Canada \$2.75/US \$2.50/FF 18.50/FL 8.15/SFr 8.00/IR £1.23/BFr 99.00/ Lire 4.700/DKr 24.00/NKr 14.55/DM 9.5.

TE

s2.75/US s2.50/FF 18.50/FL 8.15/SFr 8.00/IR £1 23/BFr 99.00/ Lire 4.700/DKr 24.00/NKr 14.55/DM 9.5. BRITAIN'S LARGEST SELLING MICRO MAGAZINE

ersonal

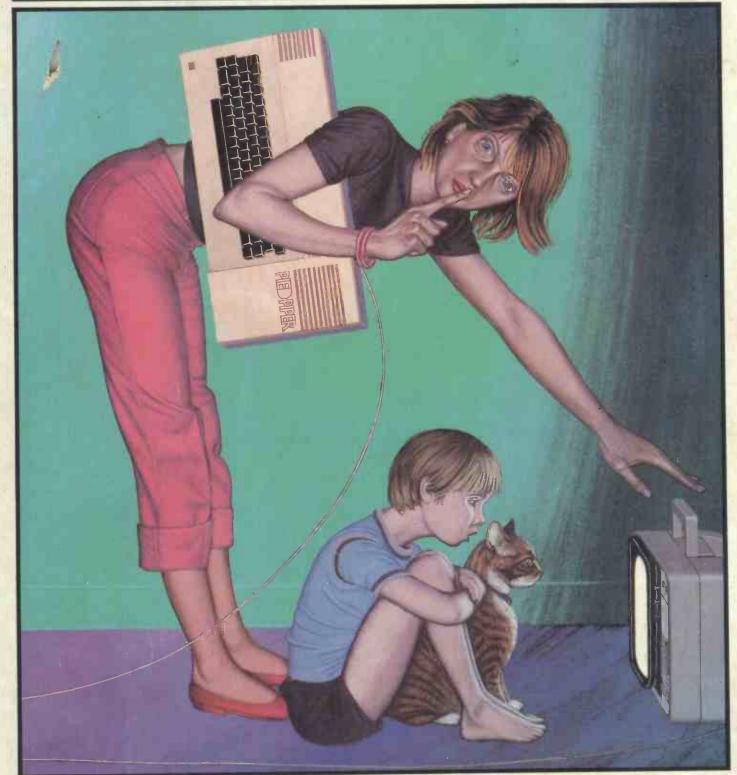

THE PIED PIPER – A RUN FOR YOUR MONEY? PCW Benchtests this portable CP/M machine

# **Cromemco System One**

WREDEMASTER Word Processing System

MicroCentre introduce Cromemco's new System One computer, available with an integral 5 megabyte Winchester hard disk, at a new low price.

The System One supports the full range of Cromemco interface cards, including high resolution colour graphics, and software packages. The choice of operating systems includes CDOS, CP/M and CROMIX—Cromemco's answer to Unix.

# Call MicroCentre for 🗾 Cromemco

MicroCentre Ltd (Complete Micro Systems)

10D

C

Britain's independent Cromemco importer 30 Dundas Street Edinburgh EH3 6JN Tel: 031-556 7354

# **Everyone can benefit from some** micro training at Digitus

# Introductory Courses

Introduction to micros IC/1 **Business systems** IC/2 Office systems IC/3

#### Management aids IC/4

A family of courses designed for users with no previous computer experience. The first introduces hardware and software (including programming), and establishes the criteria for selecting micros. The remaining three courses look at the problems of implementing systems, and where practicable review the package solutions available.

#### FEES

Introductory and Skills Training Courses £95 a day + VAT. Computer Pro Courses £125 a day + VAT. There is a discount of £10 a day for booking more than one day or five days can be booked for the price of four.

Digitus is a member of COSIT; its courses may qualify for training grants from the Manpower Services Commission or the Engineering Industry Training 80ard.

#### DATES OF NEXT COURSES

IC/1 Oct 10, Dec 12; IC/2 Oct 11, Dec 13; IC/3 Oct 12, Dec 14; IC/4 Oct 13, Dec 15

ST/5 Sep 27-28, Nov 29-30; ST/6 Sep 29-30, Dec 1-2 ST/7 Oct 25, Nov 22; ST/8 Nov 23; ST/17 Oct 19-21; ST/18 Oct 26, Nov 24; ST/19 Aug 31-Sep 2

CPC/9 Oct 3, Dec 5; CPC/10 Oct 4, Dec 6; CPC/11 Oct 5, Dec 7; CPC/12 Oct 6, Dec 8; CPC/13 Oct 7, Dec 9; CPC/20 Oct31-Nov 2; CPC/21 Nov 3-4

CMS/14 Nov 15; CMS/15 Nov 16; CMS/16 Nov 17

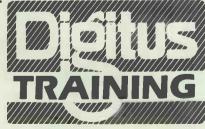

Send to, or phone: The Training Administrator, Digitus Ltd, Lading House, 10-14 Bedford Street, Covent Garden, London WC2E 9HE Telephone: 01-379 6968 Telex: 27950 Ref 3005

#### Skills Training

#### **Fundamentals of BASIC** programming (2 days) ST/5

Improve your BASIC (2 days) ST/6 A complementary pair of courses designed to teach BASIC programming with plenty of hands-on practical work. The advanced course introduces sophisticated methods of file design. data organisation, access methods and control.

Wordprocessing with WordStar\* ST/7 DataStar\*/SuperSort\*/MailMerge\*

ST/8

#### Spreadsheeting with -NEW Supercalc\* ST/18

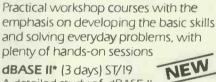

#### dBASE II\* (3 days) ST/19

A detailed study of dBASE II data management system, covering file design and indexing as well as applications system design using the dBASE procedure language.

Introduction to systems designi (3 days) ST/17

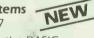

An ideal follow up to the BASIC programming courses: helps formulate problems in computer terms

\* registered trademarks of the following: MicroPro for WordStar, DataStar, MailMerge, SuperSort Sorcim for Supercalc: Ashton Tate for dBASE II; Bell Laboratories for UNIX

#### **IN-COMPANY TRAINING**

Digitus provides courses tailored to the needs of individual companies, from seminars for management to detailed tultion for office and production staff. Courses can be held on company premises, or at the Digitus Training Centre. Contact the Training Administrator for full details.

| From:                                                               |     |
|---------------------------------------------------------------------|-----|
| Company:                                                            | 1   |
| Address:                                                            | 1   |
| Please book places on the following courses or send me more details |     |
| Course Date Places                                                  |     |
| ······································                              | PCW |

# Computer Pro Courses

UNIX\* (3 days) CPC/20 Programming in C

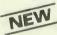

(2 days):CPC/21 Tutorials on the main features of UNIX and the C programming language, with extensive practical sessions on a multi-user UNIX system.

Hardware for software people CPC/9

**Operating systems and languages** CPC/10

**Communications** CPC/II

Application design and products CPC/12

#### System and program generators **CPC/13**

A family of five one-day courses to introduce analysts and programmers to current micro practice, and to examine future trends. Popular software products are reviewed.

Micro technology and strategy CMS/14

Local area networks CMS/15

Micro database management systems. CMS/16

A series of advanced tutorials to help computing management review the choices available and to select the best strategy.

PCW 1

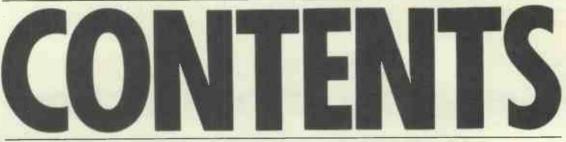

Vol6No9September 1983

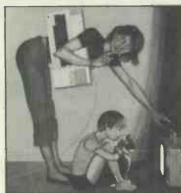

Cover illustration by Robin Harris

# FEATURES

# PCW SHOW PREVIEW125BIG BROThe latest bulletin on who and what will be at<br/>the greatest micro event of the year.A Sandiso<br/>the Data IRANDOM NUMBERS132through PHow random are computer-generated<br/>random numbers? Professor Brian Ripley<br/>explains.SHARPL<br/>Extend yo<br/>coding.CTUK! NEWS140Chris Woodford reports on CTUK!<br/>Burton's software evaluation system.PROGRA

WARNIER ORR PARTIII180Paul Overaa's penultimate article looks at<br/>normalisation in practice.180

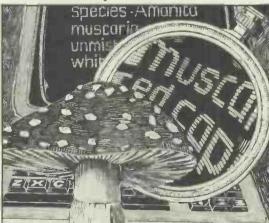

**EXPERT ADVICE** 184 Chris Pratt discusses expert systems in general with a focus on MYCIX which was specially written for the Sharp MZ-80K.

#### DATA SHAKER 192 Mark Huckvale presents cocktails to slake your thirst in the most oppressive dog days of summer.

**BIG BROTHER IS WATCHING YOU** 194 A Sandison considers the consequences of the Data Protection Bill presently going through Parliament. SHARPLOGIC 212 Extend your Sharp Basic with a little clever **BEGINNER'S GUIDE TO BASIC PROGRAM CONVERSION** 216 Compiler of the master chart Surya gives some hints to beginners. SIRIUS GRAPHICS 218 A D Osborne investigates an add-on board from Magus Computer Systems for the ACT Sirius 1. **COMPUTERISING YOUR BUSINESS 220** Michael Becket, the voice of experience, gives you the benefit of his learning curve. **TISPRITES MYSTERY SOLVED** 222 Adrian Bicker with some clever tricks in TI Extended Basic. **USER GROUP INDEX** 230

We present our periodic round-up of machine specific clubs—local, national and international.

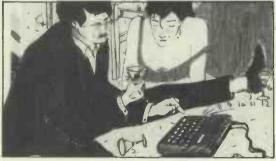

Founder Angelo Zgorelec Editor Jane Bird Home Computing Editor Steve Mann Programs Editor Surya Sub Editor Ginny Conran Consultant Editors Peter Rodwell, David Tebbutt, Dick Pountain Features Contributor Maggie Burton Editorial Secretary Tracy Dear Art Editor Phoebe Creswell-Evans Design Assistant Safu-Maria Gilbert Typesetters Meadway Graphics 198 Victoria Road Romford Essex Publishing Manager Fiona Collier Group Advertisement Manager John Cade Advertisement Manager Patrick Dolan Assistant Advertisement Managers Peter Goldstein, Herbert Wright Sales Executives Jan Martin, Gill Harrison, Sarah Alexander, Michael Clarke, Caroline Shepherd, Joe Harrower Micromart Gaye Collins Advertisement Assistant Priscilla Senior Group Production Manager Laura Cade Advertisement Production Tony Keefe Producton Assistant Lezley Hannibal

## **BENCHTESTS & REVIEWS** P

144

168

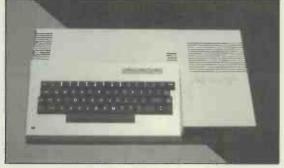

#### **PIEDPIPER**

Dick Pountain focuses an eagle eye on this Canadian-designed portable with CP/M and a single 784k formatted disk.

#### APC

152 A beautifully made machine from NEC, but is it a good buy? David Tebbutt investigates.

#### **MICRO-PROFESSOR II**

Shirley and Pete Fawcett check-out the claim that the MPF II is compatible with Apple software.

# REGULARS

| NEWSPRINT                                   | 11( |
|---------------------------------------------|-----|
| Everything you ought to know about the      |     |
| micro world this month presented by the     |     |
| ineluctable Guy Kewney.                     |     |
| COMMUNICATIONS                              | 120 |
| This month's bumper mail bag. Keep on       |     |
| scrolling!                                  |     |
| BANKS' STATEMENT                            | 130 |
| Find out how Cedric Arbuthnot from          |     |
| Wapping became Ivan Andov, the VIC-2        | 20  |
| busking, genius son of a white Russian      |     |
| emigré                                      |     |
| EDUCATION                                   | 139 |
| Welcome back to Derrick Daines with an      | L   |
| occasional series.                          |     |
| CHESS                                       | 142 |
| Tony Harrington talks to Richard Lang,      |     |
| PCW's 1981 chess tournament winner.         |     |
| LEISURELINES                                | 147 |
| JJ Clessa's monthly brain teaser.           |     |
| YANKEE DOODLES                              | 149 |
| What to expect this side of the Atlantic as |     |
| our man in the US Sol Libes reports.        |     |
| <b>COMPUTER ANSWERS</b>                     | 150 |
| Len Warner and his team of experts get to   | )   |
| work solving your problems.                 |     |
| SCREENPLAY                                  | 159 |
| Games guru Steve Mann tries out some        |     |
| new offerings for the Spectrum, VIC-20      |     |
| and TI 99/4A.                               |     |
|                                             |     |

| PROSE PACKAGING                         | 170     |
|-----------------------------------------|---------|
| Steve Mann turns his Spectrum into a    |         |
| full-blown word-processor.              |         |
| WHICH SPREADSHEET?                      | 190     |
| SPECTRUMSPREAD                          |         |
| Miles Lingdattante aut Daism's Ver Cala | n an al |

Mike Liardet tests out Psion's Vu-Calc and Microl's The Spreadsheet, both available for the Spectrum.

202

**STAR QUALITY** This month Kathy Langexamines Infostar from MicroPro, which is already second to just Dbase II in the CP/M stakes.

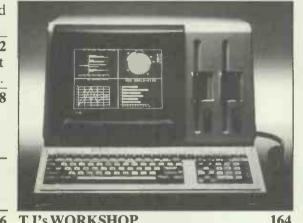

| 0    | T J'S WORKSHOP                                                           | 104    |
|------|--------------------------------------------------------------------------|--------|
|      | Pages of hints and tips for PCW readers f                                | rom    |
|      | the same.                                                                |        |
|      | <b>BEGINNERSSTART HERE</b>                                               | 201    |
| 6    | Special new user-friendly version of our                                 |        |
| -    | familiar introduction to the jargon.                                     |        |
|      | SUBSCRIPTIONS                                                            | 208    |
| 6    | Roll up and hand it over. Our naked requ                                 |        |
| Ŭ    | for your cash.                                                           |        |
|      | BRAINDUMP                                                                | 209    |
|      | Peter Rodwell wonders how portable is                                    |        |
|      | portable?                                                                |        |
| 9    | NUMBERS                                                                  | 223    |
|      | Mike Mudge presents his latest medley.                                   | 225    |
|      | BOOKREVIEWS                                                              | 224    |
| 2    | New regular fixture from Linnet Evans.                                   | 224    |
|      |                                                                          | 0.4.4  |
|      | DIRECT ACCESS                                                            | 246    |
| 7    | Includes In Store, Transaction File, AC                                  | L      |
|      | News, Networks, CTUK! contacts and                                       |        |
| 9    | DiaryData.                                                               | 0.50   |
| 7    | PROGRAMS                                                                 | 258    |
|      | Includes programs for Atom, Apple, BE                                    |        |
| _    | Computer, Spectrum, Atari, MZ-80K, a                                     | and    |
| 0    | TRS-80/Genie.                                                            | 200    |
|      | CHIPCHAT                                                                 | 392    |
| _    | Our sideways look at what's daft if not                                  | La in  |
| 9    | downright damnable in the micro world                                    | inis   |
|      | month.                                                                   |        |
|      | BLUDNERS                                                                 | 392    |
| _    | Surelynot!                                                               | _      |
| were | eas £27.50 Subscription and mail order address 53 Frith Street London W1 | A 2HG. |

Subscriptions Enquiries Stuart Cruickshank Subscription Rates UK: £12.50. Overseas £27.50 Subscription and mail order address 53 Frith Street, London W1A 2HG, tel: 01-439 4242. © Computing Publications Ltd. 1983. Editorial and advertising address 62 Oxford Street, London W1A 2HG, tel: 01-636 6890. No material may be reproduced in whole or in part without written consent from the copyright holders. Printed by Chase Web Offset, St Austell, Cornwall. Distributed by Seymour Press, 334 Brixton Road, London SW9, tel: 01-733 4444.

# **IT'S HERE**

#### THE NEW OSBORNE EXECUTIVE

Designed to appeal primarily to the corporate business user the Executive offers some exciting Osborne features.

- New 7" amber display screen
- Terminal Emulation allows you to connect straight into the company computer system
- 6 Software programs inclusive in the purchase price
- \*COMM-PAC<sup>TM</sup> option giving you instant telephone connection
- Complete portability vital to working flexibility
   Increased speed and capacity 128K user

COMF

 Increased speed and capacity – 128K user memory, 200K bytes to each disk drive.
 Subject to British Telecom approval. The New Executive includes six Software programs to the value of £1200! Make an appointment now for a demonstration of the Executive's unique and positive benefits.

#### All inclusive price £1995 + VAT

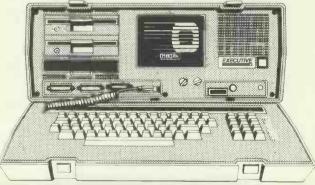

Southampton House, 192-206 York Road, London SWII 3SA TELEX: 8954575CTCLDN

# 

When you buy an Osborne at **01** Computers you also benefit from the kind of back up you would expect from Britain's No. 1 Osborne Dealer.

\* User training for you and your staff.

- \* Easily arranged credit terms.
- \* Sophisticated technical and service back up.

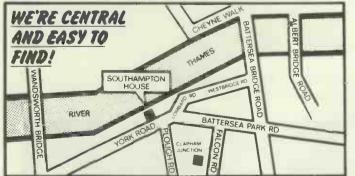

We would welcome a visit from you, to our showrooms where we can offer you coffee, an informal atmosphere and of course a personal demonstration of the incredible OSBORNE 1 and the superb New EXECUTIVE.

| <b>EXECUTIVE!</b> Warranty extended to | ) |
|----------------------------------------|---|
| 3 years until 30th Sept. 1983!         |   |

|   | Call us for an appointment, sales/                                  |
|---|---------------------------------------------------------------------|
|   | 01-228 2207                                                         |
|   | * N.B. We are open until<br>6.30 pm weekdays and<br>10am – 1pm Sat. |
|   | Please send me a copy of your introductor y brochure.               |
| 1 | Name                                                                |
| Î | Address                                                             |
| I | Tel No:                                                             |
| 1 | Occupation                                                          |
| 1 | Southampton House, 192-206 York Road, London SWII 3SA               |

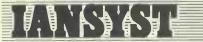

By now, our rivals may have convinced you that you need a Keyboard Skills course. They imply that you should buy theirs ...

... so buy IANKEY

# IANKEY

# **Crash Course in Keyboard Skills**

# Designed to be the World's best selling Typing Tutorial Program

Now available on 75 CP/M Micros, it will soon be available on PC DOS, MS DOS and the BBC. It is exceptionally easy to install and use because in turn it uses IANSTAL, our revolutionary package which allows CP/M programmers to write software for many different Micros

IANKEY costs just £29-00 + £2-00 p+p + £4-65 VAT (total £35-65). It comes to you with a full no-questions-asked Money-Back Guarantee. It is very good software for a very low price

Order today from IANSYST Ltd PCW5, Omnibus Building, 41 North Road, N7 9DP or telephone (01-) 6075845. Cash with order or Visa/Mastercard/Access

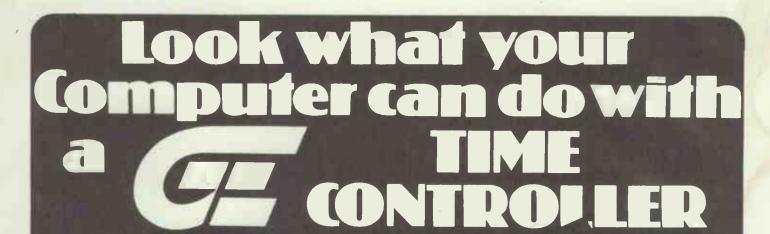

AMAZING FEATURES AT A VERY LOW COST Battery backed up Real Time Clock with month, day, date, hours, minutes and seconds.

Program to control the Clock in on board PROM MEMORY - saves your computers memory

Only ONE LINE in your BASIC PROGRAM is needed to read or write the date and time. Eight programmable OUTPUT channells (TTL compatible)

Eight programmable INPUT channels (TTL compatible)

EXTENSION for Rampack, Printer etc. included

POSSIBLE APPLICATIONS INCLUDE: Home Control, Electronic Diary with Alarm, Programmable Timer, Sophisticated Burglar Alarm, Auto Stopwatch, Sound Effects, Time & Date Displays, Light Chaser, Disco Control Console, Auto Telephone Dialer, On/Off Switch Control, Temperature Control, Power Monitoring, Automatic Testing, Robot Control, Electronic Games, Reaction Timer, .Effects for Games, Train Controller, Audio Output, Counter, Process Control, Scientific Applicat-ions, Lab. Experiments, Time Recorder etc.

Notes on a few of the above applications are included in the manual.

ADD ON MODULES which plug into the Time Controller's INPUT and OUTPUT connectors will be available shortly, and will cover most of the above applications.

#### AMAZING VALUE

ZX81 TIME CONTROLLER only £34.50, SPECTRUM TIME CONTROLLER only £38.50. If you can buy a similar product at a lower price, we will match it.

|                                                                                                    | *Also available from PETE & PAM COMPUTERS AND SBD SOFTWARE                                                                                                    |                   |
|----------------------------------------------------------------------------------------------------|----------------------------------------------------------------------------------------------------|-------------------|
| F                                                                                                    | ORDER FORM         PLEASE SEND ME THE FOLLOWING         Info       Qty         Info       Qty         Time Controller ZX81       £34.50         Time Controller Spectrum       £38.50                                                                                           | £129.00<br>£88.00 |
| Glanmire Electronics                                                                                                    | Time Kit       £59.00       Pascal for Time Kit         Schannel input output card       £59.00       Paralax Clock Display                                                                                                    | £16.50<br>£16.50  |
| UNITED KINGDOM<br>Westley House,<br>Trinity Avenue<br>Bush Hill Park<br>Enfield ENI IPH<br>Telephone: 01-366 3245 (24 hrs) | Add £1.50 p & p, any size order. Do NOT add VAT. Send SAE for information.         I enclose cheque / P.O. / Credit Card for       BLOCK CAPITALS PLEASE         Total of £sterling and understand I       NAME         may return this product within seven days       ADDRESS |                   |
| RELAND<br>Meenane,<br>Watergrasshill, Co. Cork. Treland<br>Telephone: 010-353-21-889209 (24 hrs)<br>Telex: 75444 CTT       | V/SA<br>Access / Barclay / Visa No.                                                                                                    | PCW 9/83          |
| pple'is a Trademark of Apple Computer Inc                                                                                  | VELCOME - GENEROUS QUANTITY DISCOUNTS AVAILABLE                                                                                                    |                   |

FOR THE ZX81 AND SPECTRUM

**BUILT IN PROGRAMME** IN PROM MEMORY

EIGHT

EIGHT

OUTPUTS

TIME KIT .....

INPUTS

DATE AND TIME BATTERY

CLOCK

BACK UP

OTHER PRODUCTS PRODUCTS FOR THE APPLE 11/11E COMPUTER\* LOOK AT THESE PRICES 64K 80 COL CARD 11E ..... Unbestable value

£129.00 ...... Clock Calendar with Electronic Diary Software £59.00 PASCAL ROUTINES...... For the Time Kit PARALAX CLOCK DISPLAYS For the Time Kit £16.50 £16.50 8 CHANNEL A/D CARD ........... An inexpensive data aquisition system 8 CHANNEL INPUT OUTPUT CARD ....... £88.00 £59.00

#### PCW 7

**EXTENSION FOR** 

RAM PACK ETC.

practically speaking.

#### Machines:

Commodore 64 · VIC 16K · CBM 8000/4000/3000 BBC Model B · Spectrum 48K Dragon

#### Programs:

| DFM DATABASE<br>Fully User-definable<br>Up to 15 Fields per Record<br>Search & Sort on Any Field<br>Select/View/Print/Calculate/Replicate<br>Report Generator | £24.00 |
|----------------------------------------------------------------------------------------------------|--------|
| DFM MAIL LABELS<br>Reads Database Files<br>Resort/Selectable Printing                                                                                         | £10.00 |
| DFM WORDFLOW<br>Wordprocessing link with Database                                                                                                    | £24.00 |
| CATALOG<br>Library Filing System<br>36 Element Records<br>Cross-reference Reporting<br>Search/Sort/View/Print                                                 | £19.50 |
| DATALOG<br>General Information Storage<br>Definable 4 Index Reference<br>Re-orderable 8 Line Text<br>Search/Sort/View/Print                                   | £19.50 |

#### JOURNAL Financial Diary with Calendar Re-organise & Replicate Entries ID File Recognition Search with Totals & Monthly Reports INVOSTAT Invoice & Statement Generator Client & Product Look-up Tables Auto-calculation including VAT Print Price Lists/Debtor Balances On-screen Reporting Fast and simple operation

#### TRANSACT

Full Transaction Analysis for Sales/Purchases/Banking/Cash/Journals Automatic Double-Entry Checking at Input Auto-posting of Nominal Accounts Posting Narrative and Full Reporting Invostat Link-up available soon

#### Notes:

Prices include P&P and VAT All programs are disk and tape compatible, easy to use and supplied with documentation. Software Support & Newsletters direct to registered users.

Please write or phone for further information. 24 hour Access/Visa Barclaycard Hotline

01-289 6904

"dialog...

**Dialog Software** 19 Short's Gardens: London WC2H 9AT

£30.00

£19.50

£30.00

# If your computer gets stuck in a dead-end job you clearly haven't got dBase II.

There you are with all that microchip potential and no software that's

**INFORMATION** 

Acctg.

**dBASE** 

Customer

DATABASE

microchip pote software that's man enough to exploit it. Too specialised, too basic, too

difficult, too risky. Over the top in everything except flexibility! And that's a downright

flexibility! And that's a downright insult to intelligence – yours and the computer's.

Payroll

lob

Costs

Employee Data Time

Billing

Acctg Data

For years now, the computer industry has been hooked on databases. And there's absolutely no doubt that an effectively run database is the only certain route to successful information management. The micro's

got the horsepower, so why shouldn't you have the software to go with it?

No reason at all. That's why ASHTON TATE developed dBASE II.

With dBASE II you can harness all your microcomputer's potential. It gives you a flexible structure on which to build business information and a straightforward means to develop complex and varied applications. In short, dBASE II gives you all you need to manage and use information.

When your business grows, you can change the way you handle information without changing the information itself. You can develop your own applications or buy them in ready-made. You can even build a set of menudriven routines and let untrained people loose amongst your most valuable information in absolute safety.

These features and more have made dBASE II a standard for microcomputer information

management. And it's a standard that's as good for the one-man business as it is for the larger company.

Oth

Prog

Inventory

Öther

Payroll

Sales

Data

But don't just take our word for it. Ask any dBASE II dealer and try it out for yourself for 30 days.

You're hardly taking a risk, because if you don't like it, you'll get your money back! But before the 30 days is up you'll wonder how you

> ever managed without dBASE II. So do your computer a favour.Give it a copy of dBASE II. For the name of

your nearest dealer contact ASHTON-TATE distributors:

| ACT (Pulsar) 021-454 8585    |
|------------------------------|
| Arbel Ltd. (0603) 39381      |
| Encotel Systems 01-680 6040  |
| Ferrari Software 01-751 5791 |
| Midlectron (Belper) 6811     |
| Pete & Pam (0706) 227011     |
| Soft Option (0476) 860171    |
| Software Ltd. 01-833 1173/6  |
| Tamsys (Windsor) 56747       |
| Tradesoft 01-627 1800        |
| Xitan Systems (0703) 334711  |
|                              |

dBASE II is a registered trademark of Ashton-Tate.

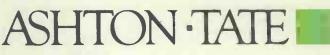

# **WE DISTRIBUTE HIGH QUALITY MICRO COMPUTER PRODUCTS TO DEALERS WORLDWIDE**

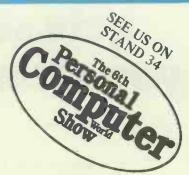

# **OVER 1500 DEALERS BUY FROM PETE & PAM OPEN AN ACCOUNT - RING TODAY**

Pete Pam Computers

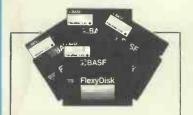

#### **BASF QUALIMETRIC** FLEXY DISKS 51" SINGLE SIDED/SINGLE DENSITY

11 BOXES FOR THE PRICE OF 10 !!

BUILT FOR ETERNITY WARRANTED A LIFETIME 11 boxes for . . . . . . . . . . . . £165

**COPY II PLUS for APPLE &** 

**COPYII PC for the IBM PC** 

An extremely sophisticated bit (or nibble) copy program to allow you to make back-up copies of your protected software.

#### Also includes:

Catalog, with file lengths, hidden characters, deleted files, Verify Disk-bad sector scan of disk, Verify Files-scan of individual files. Verify identical filescompares files on different disks, lets you know at what point they first differ.

Verify drive speed: track/sector map, Sector Editor.

> **COPY II PLUS £39** COPY II PC £39

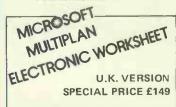

The friendliest, most powerful electronic worksheet you can buy. Saves time in management and planning.

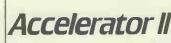

MAKE YOUR APPLE RUN 3,58 TIMES FASTER FOR ONLY £299!!

Over 2000 UK Apple users now waste less time by using the Accelerator in an Apple.

See what Richard King, Hardware Editor of PCN has to say about the Accelerator. (PCN 15.6.83)

"Power down, open Apple, find empty slot, insert board, shut Apple, power up. That's it well almost. There certainly can't be many add-ins to the Apple system that make such a difference in performance with so little fuss."

"The Accelerator II makes such a big difference to the operation of the Apple that I wish it did more."

"So what don't I like about the Accelerator 11? Not a lot, to be honest. It's simple to install, it's reliable, it's easy to use and it runs like a bat out of hell."

"For the real business user who wants a real increase in throughput, I would strongly recommend the product."

SUPER SUMMER CLEARANCE SALE **BUY NOW WHILST STOCKS LAST** 

| Adventure 4+5+6                                                                                                    | . 17.95                                                                                                    |
|----------------------------------------------------------------------------------------------------|----------------------------------------------------------------------------------------------------|
| Adventure 7+8+9                                                                                                    | 17.95                                                                                                    |
| Adventure 7+8+9                                                                                                    | 17.95                                                                                                    |
| Delter                                                                                                    | 9.95                                                                                                    |
| Converting                                                                                                    | 89.00                                                                                                    |
| Adventure for first 2<br>Smarterm<br>Supercalc for ALS Z-Card<br>Eurocolor Card<br>Parallel Interface Apple IIe<br>Universal Para Int Apple II                                                                                                    | 39.00                                                                                                    |
| Supercale for ALS Z-Caro                                                                                                    | 49.00                                                                                                    |
| Eurocolor Card                                                                                                    | . 49.00                                                                                                    |
| Parallel Interface Apple Ile                                                                                                    | . 69.00                                                                                                    |
| Universal Para Int Apple III                                                                                                    | . 99.00                                                                                                    |
| Apple IIe 80 column card<br>Apple IIe 80 col card + 64K                                                                                                    | . 49.00                                                                                                    |
| Apple IIe 80 col card + 64K                                                                                                    | . 99.00                                                                                                    |
| Datstones of Ryn .<br>Hellfire Warrior                                                                                                    | 9.95                                                                                                    |
| Hellfire Wartion                                                                                                    | 19.95                                                                                                    |
| Star Warrior                                                                                                    | 19.95                                                                                                    |
| David's Midnlaht Magic                                                                                                    | 14.95                                                                                                    |
| Star Warrior<br>David's Midnlght Magic.<br>Red Alert<br>Space Quarks                                                                                                    | 12.95                                                                                                    |
| Second Charles                                                                                                    | 12.95                                                                                                    |
| Space Quarks                                                                                                    | 10.05                                                                                                    |
| Galactic Trader                                                                                                    | . 10.95                                                                                                    |
| Galactic Revolution.                                                                                                    | . 10.95                                                                                                    |
| Dueling Digits                                                                                                    | . 12.95                                                                                                    |
| Labyrinth                                                                                                    | . 12.95                                                                                                    |
| Raster Blaster                                                                                                    | . 12.95                                                                                                    |
| Labyrinth<br>Raster Blaster<br>Lower Case Adapter (Rev 7).                                                                                                    | . 15.00                                                                                                    |
| County Fair                                                                                                    | 12.95                                                                                                    |
| Thief                                                                                                    | 11.95                                                                                                    |
| Swashbuckler                                                                                                    | 14.95                                                                                                    |
| Swashbuckler                                                                                                    | 12.95                                                                                                    |
| Die Dee                                                                                                    | 12.75                                                                                                    |
| Pig Pen                                                                                                    | 12.75                                                                                                    |
|                                                                                                    |                                                                                                    |
| apace at the for form                                                                                                    | 12.95                                                                                                    |
| Terrorist                                                                                                    | 12.95                                                                                                    |
| Terrorist                                                                                                    | 12.95                                                                                                    |
| Terrorist                                                                                                    | 12.95                                                                                                    |
| Terrorist                                                                                                    | 12.95                                                                                                    |
| Terrorist<br>Network<br>Windfall<br>Elite 80 Col Card for Apple 11e<br>Russki Duck.                                                                                                    | . 12.95<br>9.95<br>9.95<br>55.00<br>. 14.95                                                                                                    |
| Terrorist<br>Network<br>Windfall<br>Elite 80 Col Card for Apple Ile<br>Russki Duck<br>Phazer Fire.                                                                                                    | 12.95<br>.9.95<br>.9.95<br>.55.00<br>.14.95<br>.12.95                                                                                                    |
| Terrorist<br>Network<br>Windfall<br>Elite 80 Col Card for Apple 11e<br>Russki Duck<br>Phazer Fire.<br>Zenith                                                                                                    | 12.95<br>.9.95<br>.55.00<br>.14.95<br>.12.95<br>.12.95                                                                                                    |
| Terrorist<br>Network<br>Windfall<br>Elite 80 Col Card for Apple 11e<br>Russki Duck<br>Phazer Fire.<br>Zenith                                                                                                    | 12.95<br>.9.95<br>.55.00<br>.14.95<br>.12.95<br>.12.95                                                                                                    |
| Terrorist<br>Network<br>Windfall<br>Elite 80 Col Card for Apple 1le<br>Russki Duck<br>Phazer Fire<br>Zenith<br>Neptune<br>Lazer Silk                                                                                                    | 12.95<br>. 9.95<br>. 9.95<br>. 55.00<br>. 14.95<br>. 12.95<br>. 12.95<br>. 12.95<br>. 12.95                                                                                                    |
| Terrorist<br>Network<br>Windfall<br>Elite 80 Col Card for Apple 1le<br>Russki Duck<br>Phazer Fire<br>Zenith<br>Neptune<br>Lazer Silk                                                                                                    | 12.95<br>. 9.95<br>. 9.95<br>. 55.00<br>. 14.95<br>. 12.95<br>. 12.95<br>. 12.95<br>. 12.95                                                                                                    |
| Terrorist<br>Network<br>Windfall<br>Elite 80 Col Card for Apple 1le<br>Russki Duck<br>Phazer Fire<br>Zenith<br>Neptune<br>Lazer Silk                                                                                                    | 12.95<br>. 9.95<br>. 9.95<br>. 55.00<br>. 14.95<br>. 12.95<br>. 12.95<br>. 12.95<br>. 12.95                                                                                                    |
| Terrorist<br>Network<br>Windfall<br>Elite 80 Col Card for Apple 1le<br>Russki Duck<br>Phazer Fire<br>Zenith<br>Neptune<br>Lazer Silk                                                                                                    | 12.95<br>. 9.95<br>. 9.95<br>. 55.00<br>. 14.95<br>. 12.95<br>. 12.95<br>. 12.95<br>. 12.95                                                                                                    |
| Terrorist<br>Network<br>Windfall<br>Elite 80 Col Card for Apple 11e<br>Russki Duck.<br>Phazer Fire.<br>Zenith<br>Neptune<br>Lazer Silk<br>High Orbit<br>Data Master 3.3<br>Joh Control/Costing in Pascal                                                                                                    | 12.95<br>.9.95<br>.9.95<br>.55.00<br>.14.95<br>.12.95<br>.12.95<br>.12.95<br>.12.95<br>.12.95<br>.14.95<br>.14.95<br>.12.95<br>.14.95<br>.14.95<br>.14.95<br>.14.95                                                                                                    |
| Terrorist<br>Network<br>Windfall<br>Elite 80 Col Card for Apple 11e<br>Russki Duck.<br>Phazer Fire.<br>Zenith<br>Neptune<br>Lazer Silk<br>High Orbit<br>Data Master 3.3<br>Joh Control/Costing in Pascal                                                                                                    | 12.95<br>.9.95<br>.9.95<br>.55.00<br>.14.95<br>.12.95<br>.12.95<br>.12.95<br>.12.95<br>.12.95<br>.14.95<br>.14.95<br>.12.95<br>.14.95<br>.14.95<br>.14.95<br>.14.95                                                                                                    |
| Terrorist<br>Network<br>Windfall<br>Elite 80 Col Card for Apple 11e<br>Russki Duck<br>Phazer Fire.<br>Zenith<br>Neptune<br>Lazer Silk<br>High Orbl 1.<br>Data Master 3.3<br>Job Control/Costing in Pascal<br>Translt (Utility).<br>Zork II For IBM.                                                                                                    | 12.95<br>.9.95<br>.55.00<br>14.95<br>12.95<br>12.95<br>12.95<br>12.95<br>12.95<br>14.95<br>39.00<br>.49.00<br>19.00<br>18.95                                                                                                    |
| Terrorist<br>Network<br>Windfall<br>Elite 80 Col Card for Apple Ile<br>Russki Duck<br>Phazer Fire.<br>Zenith<br>Lazer Silk<br>High Orblt.<br>Data Master 3.3<br>Job Control/Costing in Pascal<br>Transit (Urility)<br>Zork II For IBM.<br>Easyolanner for IBM.                                                                                                    | 12.95<br>.9.95<br>.55.00<br>.14.95<br>.12.95<br>.12.95<br>.12.95<br>.12.95<br>.14.95<br>.39.00<br>.49.00<br>.18.95<br>.129.00                                                                                                    |
| Terrorist<br>Network<br>Windfall<br>Elite 80 Col Card for Apple Ile<br>Russki Duck<br>Phazer Fire.<br>Zenith<br>Neptune<br>Lazer Silk<br>High Orblt.<br>Data Master 3.3<br>Job Control/Costing in Pascal<br>Transit (Utility).<br>Zork II for IBM<br>Easy writer 40 column                                                                                                    | 12.95<br>.9.95<br>.55.00<br>14.95<br>12.95<br>12.95<br>12.95<br>12.95<br>14.95<br>39.00<br>49.00<br>19.00<br>.18.95<br>129.00<br>.49.00                                                                                                    |
| Terrorist<br>Network<br>Windfall<br>Elite 80 Col Card for Apple Ile<br>Russki Duck<br>Phazer Fire.<br>Zenith<br>Lazer Silk<br>High Orblt.<br>Data Master 3.3<br>Job Control/Costing in Pascal<br>Transit (Urility).<br>Zork Il For IBM.<br>Easy Panner for IBM<br>Easy Writer 40 column<br>Easy File for IBM.                                                                                                    | 12.95<br>995<br>995<br>.55.00<br>.14.95<br>.12.95<br>.12.95<br>.12.95<br>.12.95<br>.39.00<br>.49.00<br>.18.95<br>.12.95<br>.14.95<br>.39.00<br>.49.00<br>.18.95<br>.12.90<br>.49.00<br>.199.00                                                                                                    |
| Terrorist<br>Network<br>Windfall<br>Elite 80 Col Card for Apple Ile<br>Russki Duck<br>Phazer Fire.<br>Zenith<br>Neptune<br>Lazer Silk<br>High Orblt.<br>Data Master 3.3<br>Job Control/Costing in Pascal<br>Translt (Utility).<br>Zork II for IBM<br>Easy planner for IBM<br>Easy writer 40 column<br>Easy Filer for IBM                                                                                                    | 12.95<br>                                                                                                    |
| Terrorist<br>Network<br>Windfall<br>Elite 80 Col Card for Apple Ile<br>Russki Duck<br>Phazer Fire.<br>Zenith<br>Neptune<br>Lazer Silk<br>High Orblt.<br>Data Master 3.3<br>Job Control/Costing in Pascal<br>Translt (Utility).<br>Zork II for IBM<br>Easy planner for IBM<br>Easy writer 40 column<br>Easy Filer for IBM                                                                                                    | 12.95<br>                                                                                                    |
| Terrorist<br>Network<br>Windfall<br>Elite 80 Col Card for Apple Ile<br>Russki Duck<br>Phazer Fire.<br>Zenith<br>Neptune<br>Lazer Silk<br>High Orblt.<br>Data Master 3.3<br>Job Control/Costing in Pascal<br>Translt (Utility).<br>Zork II for IBM<br>Easy planner for IBM<br>Easy writer 40 column<br>Easy Filer for IBM                                                                                                    | 12.95<br>                                                                                                    |
| Terrorist<br>Network<br>Windfall<br>Elite 80 Col Card for Apple Ile<br>Russki Duck<br>Phazer Fire.<br>Zenith<br>Neptune<br>Lazer Silk<br>High Orblt.<br>Data Master 3.3<br>Job Control/Costing in Pascal<br>Translt (Utility).<br>Zork II for IBM<br>Easy planner for IBM<br>Easy writer 40 column<br>Easy Filer for IBM                                                                                                    | 12.95<br>                                                                                                    |
| Terrorist<br>Network<br>Windfall<br>Elite 80 Col Card for Apple Ile<br>Russki Duck<br>Phazer Fire.<br>Zenith<br>Lazer Silk<br>High Orblt.<br>Data Master 3.3<br>Job Control/Costing in Pascal<br>Transit (Urility).<br>Zork II For IBM.<br>Easy planner for IBM<br>Easy writer 40 column<br>Easy filer for IBM<br>Juggler<br>Transforth II.<br>Grapple.<br>Lower Case Apart W/Shift Mod<br>Alien Ambush.                                                                                                    | 12.95<br>9.95<br>.995<br>.12.95<br>12.95<br>12.95<br>12.95<br>12.95<br>12.95<br>12.95<br>12.95<br>12.95<br>12.95<br>12.95<br>12.95<br>12.95<br>12.95<br>12.95<br>12.95<br>12.95<br>12.95<br>12.95<br>5.900<br>12.95<br>5.900<br>12.95<br>12.95                                                                                                    |
| Terrorist<br>Network<br>Windfall<br>Elite 80 Col Card for Apple IIe<br>Russki Duck<br>Phazer Fire.<br>Zenith<br>Meptune<br>Lazer Silk<br>High Orbit.<br>Data Master 3.3<br>Job Control/Costing in Pascal<br>Transit (Urulity)<br>Zork II For IBM.<br>Easy Paner for IBM<br>Easy writer 40 column<br>Easy File for IBM<br>Juggler<br>Transforth II.<br>Grapple.<br>Lower Case Apart W/Shift Mod.<br>Alien Ambush<br>The Best of Muse                                                                                           | 12.95<br>.995<br>.995<br>.55.00<br>.14.95<br>.12.95<br>.12.95<br>.12.95<br>.12.95<br>.12.95<br>.14.95<br>.39.00<br>.49.00<br>.19.00<br>.14.95<br>.59.00<br>.14.95<br>.59.00<br>.12.95<br>.12.95<br>.12.95<br>.12.95<br>.12.95                                                                                                    |
| Terrorist<br>Network<br>Windfall<br>Russki Duck<br>Phazer Fire.<br>Zenith<br>Lazer Silk<br>High Orbit.<br>Data Master 3.3<br>Job Control/Costing in Pascal<br>Transit (Utility).<br>Zork 11 For IBM.<br>Easy Planner for IBM.<br>Easy Planner for IBM.<br>Juggler.<br>Transforth 11.<br>Grapple.<br>Lower Case Apart W/Shift Mod.<br>Alien Ambush.<br>The Best of Muse.<br>Firebug.                                                                                                    | 12.95<br>                                                                                                    |
| Terrorist<br>Network<br>Windfall<br>Elite 80 Col Card for Apple IIe<br>Russki Duck<br>Phazer Fire.<br>Zenith<br>Lazer Silk<br>High Orbit.<br>Data Master 3.3<br>Job Control/Costing in Pascal<br>Transit (Urulity)<br>Zork II For IBM.<br>Easy Panter for IBM<br>Easy writer 40 column<br>Easy Writer 40 column<br>Easy Fire Tor IBM<br>Juggler<br>Transforth II.<br>Grapple.<br>Lower Case Apart W/Shift Mod.<br>Alien Ambush<br>The Best of Muse<br>Firebug.<br>Frazzle                                                     | 12.95<br>19.95<br>9.95<br>19.95<br>12.95<br>12. |
| Terrorist<br>Network<br>Windfall<br>Elite 80 Col Card for Apple Ile<br>Russki Duck<br>Phazer Fire.<br>Zenith<br>Lazer Silk<br>High Orbit.<br>Data Master 3.3<br>Job Control/Costing in Pascal<br>Transit (Urility)<br>Zork II For IBM<br>Easy writer 40 column<br>Easy funcer for IBM<br>Juggler<br>Transforth II.<br>Grappie.<br>Lower Case Apart W/Shift Mod.<br>Alien Ambush<br>The Best of Muse<br>Firebug.<br>Frazle.                                                                                                    | 12.95<br>19.95<br>9.95<br>5.500<br>14.95<br>12.95<br>12. |
| Terrorist<br>Network<br>Windfall<br>Elite 80 Col Card for Apple Ile<br>Russki Duck<br>Phazer Fire.<br>Zenith<br>Lazer Silk<br>High Orbit.<br>Data Master 3.3<br>Job Control/Costing in Pascal<br>Transit (Urility)<br>Zork II For IBM<br>Easy writer 40 column<br>Easy funcer for IBM<br>Juggler<br>Transforth II.<br>Grappie.<br>Lower Case Apart W/Shift Mod.<br>Alien Ambush<br>The Best of Muse<br>Firebug.<br>Frazle.                                                                                                    | 12.95<br>19.95<br>9.95<br>5.500<br>14.95<br>12.95<br>12. |
| Terrorist<br>Network<br>Windfall<br>Elite 80 Col Card for Apple Ile<br>Russki Duck<br>Phazer Fire.<br>Zenith<br>Neptune<br>Lazer Silk<br>High Orbit .<br>Data Master 3.3<br>Job Control/Costing in Pascal<br>Translt (Utility).<br>Zork II For IBM.<br>Easy writer 40 column<br>Easy Filer for IBM<br>Juggler .<br>Transforth 11.<br>Grapple.<br>Lower Case Apart W/Shift Mod.<br>Alien Ambush.<br>The Best of Muse<br>Firabus.<br>Frazzle<br>Pegasus.<br>Softporn Adventure                                                  | 12.99<br>9.95<br>9.995<br>12.95<br>12.95<br>12.95<br>12.95<br>12.95<br>12.95<br>14.95<br>39.00<br>49.00<br>19.00<br>19.00<br>14.95<br>59.00<br>14.95<br>59.00<br>14.95<br>59.00<br>14.95<br>59.00<br>14.95<br>59.00<br>14.95<br>19.95<br>17.95<br>17.95<br>10.95<br>11.95                                                                                                    |
| Terrorist<br>Network<br>Windfall<br>Elite 80 Col Card for Apple Ile<br>Russki Duck.<br>Phazer Fire.<br>Zenith<br>Lazer Silk<br>High Orbl.<br>Data Master 3.3<br>Job Control/Costing in Pascal<br>Transit (Urility).<br>Zork II For IBM.<br>Easy Bancer for IBM.<br>Easy writer 40 column<br>Easy Writer 40 column<br>Easy Siler for IBM.<br>Juggler<br>Transforth II.<br>Grapple.<br>Lower Case Apart W/Shift Mod.<br>Alien Ambush.<br>The Best of Muse<br>Firebug.<br>Frazie<br>Pegasus.<br>Softporn Adventure<br>Cross Fire | 12.95<br>9.95<br>9.95<br>14.95<br>12.95<br>12.95<br>12.95<br>12.95<br>12.95<br>14.95<br>39.00<br>19.00<br>19.00<br>18.95<br>129.00<br>19.00<br>19.00<br>19.00<br>19.00<br>19.00<br>19.00<br>19.00<br>19.00<br>19.00<br>19.00<br>19.00<br>19.00<br>19.00<br>19.00<br>19.00<br>19.55<br>10.95<br>10.95<br>10.95<br>10.95<br>10.95<br>11.95<br>11.95<br>11.95<br>11.95                                                                                                    |
| Terrorist<br>Network<br>Windfall<br>Elite 80 Col Card for Apple Ile<br>Russki Duck<br>Phazer Fire.<br>Zenith<br>Neptune<br>Lazer Silk<br>High Orbit .<br>Data Master 3.3<br>Job Control/Costing in Pascal<br>Translt (Utility).<br>Zork II For IBM.<br>Easy writer 40 column<br>Easy Filer for IBM<br>Juggler .<br>Transforth 11.<br>Grapple.<br>Lower Case Apart W/Shift Mod.<br>Alien Ambush.<br>The Best of Muse<br>Firabus.<br>Frazzle<br>Pegasus.<br>Softporn Adventure                                                  | 12.95<br>9.95<br>5.900<br>14.95<br>12.95<br>12.95<br>14.95<br>12.95<br>14.95<br>14.95<br>14.95<br>14.95<br>14.90<br>19.00<br>19.00<br>19.00<br>14.95<br>5.900<br>14.95<br>5.900<br>14.95<br>12.95<br>12.90<br>12.95<br>12.90<br>12.95<br>12.95<br>11.95<br>11.95<br>11.95<br>11.95                                                                                                    |

**Pam** Computers

Telex: 635740 Petpam G

Oslo 5

Telephone 47 2 64 55 77

Prices do not include VAT please add 15% to your remittance

Postage and Packing FREE

| Mystery House                                                                                                    | . 10.95 |
|----------------------------------------------------------------------------------------------------|---------|
| Illysses & The Golden Fleece                                                                                                    | . 11.95 |
| Wizard & Princess                                                                                                    | 11.95   |
| Wizard & Finitess                                                                                                    | 11.95   |
| Marauder                                                                                                    |         |
| Cranston Manor                                                                                                    | . 11.95 |
| Threshold                                                                                                    | . 12.95 |
| Mouskattack                                                                                                    |         |
| The General Manager                                                                                                    | 75.00   |
| The General Manager                                                                                                    | 14.95   |
| Frogget.                                                                                                    | . 14.95 |
| Cannonball Blitz                                                                                                    | . 12.95 |
| Laffpak                                                                                                    | . 12.95 |
| Frogger 1BM                                                                                                    | . 19.95 |
| Lunar Leeper                                                                                                    | . 11.95 |
| Crossfire IBM                                                                                                    | 12.95   |
|                                                                                                    |         |
| Transy Ivania                                                                                                    | . 12.95 |
| Multi-Disk Catalog III<br>Back It Up.                                                                                                    | . 10.95 |
| Back It Up                                                                                                    | . 24.95 |
| Phantoms Five.                                                                                                    | . 12.95 |
| Gamma Goblins                                                                                                    | 12.95   |
| Gamma Gootins                                                                                                    | 12.75   |
| Sneakers                                                                                                    | . 12.95 |
| Autobahn                                                                                                    | . 12.95 |
| Borg                                                                                                    | . 12.95 |
| Space Eggs                                                                                                    | . 12.95 |
| Conte and Robbets                                                                                                    | . 12.95 |
| Epoch                                                                                                    | 14.05   |
| Epoch                                                                                                    | 14.95   |
| Hadron                                                                                                    | 14.95   |
| E-Z Draw                                                                                                    | . 19.95 |
| Tweens                                                                                                    | 12.05   |
| Computer Football                                                                                                    | . 13.95 |
| Lall-fish                                                                                                    | 13.95   |
| Jellyfish                                                                                                    | 13.93   |
| Cyclod<br>Audex (Sound Utility)                                                                                                    | . 13.95 |
| Cyclod                                                                                                    | . 13.95 |
| Audex (Sound Utility)                                                                                                    | . 13.95 |
| Bandits                                                                                                    | . 13.95 |
| Minotaur.                                                                                                    | 13.95   |
| The Blade of Balckpoole.                                                                                                    | 13.95   |
| Ine Blade of Balckpoole                                                                                                    |         |
| Call to Arms for IBM                                                                                                    | . 13.95 |
| Escape from Rungistan.                                                                                                    | 13.95   |
| Free Fall                                                                                                    | 13.95   |
| Type Attack                                                                                                    | 14 95   |
| Smith Cotons TP1 D/W Patallel                                                                                                    | 449 00  |
| Supporte for IDM                                                                                                    | 140.00  |
| Free Fall .<br>Type Attack .<br>Smith Corona TP1 D/W Parallel .<br>Supercale for IBM.                                                       | 149.00  |
| ACE (Applesoft Command Editor).<br>Munch-a-Bug.                                                                                             | . 17.95 |
| Munch-a-Bug.                                                                                                    | . 22.95 |
| Routine Machine                                                                                                    | 29.95   |
| AIO II Serial Parallel I/F                                                                                                    | 119.00  |
| ASIO Apple Serial Card                                                                                                    | . 79.00 |
| Mill Assembles Day Seftware                                                                                                    | . 45.00 |
| Mill Assembler Dev Software                                                                                                    | . 45.00 |
| Cartels and Cutthroats                                                                                                    | 17.95   |
| Program Line Editor                                                                                                    | 18.95   |
| Oddessy                                                                                                    | . 14.95 |
| Global Program Line Editor                                                                                                    | 29.00   |
| Kram                                                                                                    | 39.00   |
| Super Krom                                                                                                    | 60.00   |
| Variation Crack Tab 1014                                                                                                    | 130.00  |
| versawriter Graph Tab IBM                                                                                                    | 139.00  |
| Lower Case Chip                                                                                                    | 15.00   |
| Laura Casa Advat for Day Day 7                                                                                                    |         |
| Lower Case Auapt for Pre Kev /                                                                                                    | 17.00   |
| Subor Kram<br>Super Kram<br>Versawiter Graph Tab IBM<br>Lower Case Chip<br>Lower Case Adapt for Pre Rev 7<br>Wizard SOB 16K Buff Serial I/F |         |

0

invisapple

London Retail. Mail Order & Distribution: New Hall Hey Road, Rossendale, Lancs., B84 6JG Norwegian Agent: Phones: The Norwegian Software House (0706) 212321 & 227011 Address Okernveien 145 103-5 Blegborough Road, London, SW16 6DL Phone: 01-677 7631 London Office Open Saturdays

**MX-82T Printer** The printer designed for high quality graphics - comes with lower gearing. Tractor only. Limited Quantity Available £249.00

EPSON

### WATFORD ELECTRONICS

33 (PCW) Cardiff Road, Watford, Herts, England Tel: Watford (0923) 40588. Telex: 8956095

ALL DEVICES FULLY GUARANTEED. Send Cheque, P.O.s, Cash, Bank Draft with Orders. ACCESS/MASTER CHARGE Accepted. GOVERNMENT & EDUCATIONAL ESTABLISHMENTS OFFICIAL ORDERS WELCOME. P&P add 60p to all Cash Orders. OVERSEAS Orders postage at cost.

VAT ALL PRICES ARE EXCLUSIVE OF VAT. PLEASE ADD 15% TO THE TOTAL COST INCLUDING P&P. SHOP HOURS: 9.00am-6.00pm MONDAY TO SATURDAY, AMPLE FREE CAR PARKING SPACE AVAILABLE. FOR QUANTITY PRICES PHONE WATFORD/09231 40588

| 16                                                                                                    | el: vvattor                                                                                                    | d (0923) 405                                                                                                    | 588. Telex: 8956095                                                                                                    | FOR QUANTITY PRICES PHONE WATFORD(0923) 40588                                                                                                    |                                                                                                    |                                                                                                    |                                                                                                    |
|----------------------------------------------------------------------------------------------------|----------------------------------------------------------------------------------------------------|----------------------------------------------------------------------------------------------------|----------------------------------------------------------------------------------------------------|----------------------------------------------------------------------------------------------------|----------------------------------------------------------------------------------------------------|----------------------------------------------------------------------------------------------------|----------------------------------------------------------------------------------------------------|
| Computer<br>IC's           1802CP         650           2147:3         395,           25242 450n         300           2564         66           2708:V         255           27128:250         275           27128:250         275           27128:250         275           27128:250         286           27128:250         286           27128:250         280           27128:250         325           27128:250         326           3242         590           4118:200         80           4118:250         325           5101         226           61161:1305         590           61161:1305         590           61161:130         225           6502 CPU         325           6502 CPU         325           6523 PC         220           6520 CPU         220           6521 VIA         655           6522 PC         220           6532 RPC         220           6805         670           68121         110           68221         125           68431 <td>E01733<br/>F01733<br/>F01734<br/>F01734<br/>F0</td> <td>TTL 74           C15         TTL 74           C15         7402           T22         7402           T28         7402           T28         7402           T11         15           307         7413           15         7421           55         7421           56         7421           56         7422           15         742           15         7442           15         7442           15         7421           15         7422           15         7442           15         7444           40         55           57         747.5           50         7425           7445         40           55         7447           650         7485           7485         60           7491         32           7410         50           7412         32           7412         32           7412         50           7412         50           7412         50           7412</td> <td>A highly sophisticated Acom<br/>ATOM Utility ROM. Plugs<br/>straight into floating point<br/>Atom's Utility socket. Gives<br/>many unique BASIC Exten-<br/>tions: Hi-speed tape inter-<br/>face; 2 Key rollover Key-<br/>board; Full disassembler;<br/>Memory dump modify; Error<br/>trapping; READ, DATA &amp;<br/>RESTORE; Full BASIC Key-<br/>board; Full disassembler;<br/>Memory dump modify; Error<br/>trapping; READ, DATA &amp;<br/>RESTORE; Full BASIC Key-<br/>board; Full disassembler;<br/>Memory dump modify; Error<br/>trapping; READ, DATA &amp;<br/>RESTORE; Full BASIC Key-<br/>board; Full disassembler;<br/>Memory dump modify; Error<br/>trapping; READ, DATA &amp;<br/>RESTORE; Full BASIC Key-<br/>board; Full disassembler;<br/>Memory dump modify; Error<br/>trapping; READ, DATA &amp;<br/>RESTORE; Full BASIC Key-<br/>board; Full disassembler;<br/>Memory dump modify; Error<br/>trapping; READ, DATA &amp;<br/>RESTORE; Full BASIC Key-<br/>board; Scanner BBC like; Find<br/>line &amp; delete; Auto line<br/>numbering; Plus: Chain Cur-<br/>sor movement, Loop abort-<br/>ing. Easily extendible further.<br/>Manual supplied.<br/>Introductory Offer: £10</td> <td><ul> <li>12 Months Warra</li> <li>CS50 - TEAC Sin</li> <li>CD50A - Twin</li> <li>track, 5/4" S/S,</li> <li>CD50A - Twin</li> <li>track, 5/4" S/S,</li> <li>CD50E - Twin 4</li> <li>CS50E - Single</li> <li>track, 5/4", S/S, 24</li> <li>CS50E - Single</li> <li>track, 5/4", S/S, 44</li> <li>CD50F - Twin 4</li> <li>track, 5/4", S/S, 44</li> <li>CD50F - Twin 4</li> <li>track, 5/4", S/S, 44</li> <li>CD50F - Twin 4</li> <li>track, 5/4", S/S, 44</li> <li>CD50F - Twin 4</li> <li>track, 5/4", S/S, 44</li> <li>CD50F - Twin 4</li> <li>track, 5/4", S/S, 44</li> <li>CD50F - Twin 4</li> <li>track, 5/4", S/S, 44</li> <li>SSDE</li> <li>Dive Cable for BI</li> <li>VERBATIM DISKI 10x 5/4" SSD 2</li> <li>10x 8" SSD 5</li> <li>N.B. Carriage is e</li> <li>MICROI</li> <li>80 column Print directional, fractor 8</li> <li>Frid</li> </ul></td> <td>Antipological and a second second sec</td> <td>FX80<br/>The stand by<br/>FX80<br/>The stand by<br/>FX80<br/>The stand by<br/>The stand by</td> <td>Just phone your<br/>order through,<br/>we do the rest.<br/>Tel: (0923) 50234<br/>EPSOD<br/>PRINTERS<br/>PRINTERS<br/>Trix, 137 columsn max,<br/>nal, Logic seeking,<br/>nal spacing, Hi-res bit<br/>lice &amp; Elite characters,<br/>so, subscript &amp;<br/>ot.<br/>Only £388 (£7 carr)</td> | E01733<br>F01733<br>F01734<br>F01734<br>F0 | TTL 74           C15         TTL 74           C15         7402           T22         7402           T28         7402           T28         7402           T11         15           307         7413           15         7421           55         7421           56         7421           56         7422           15         742           15         7442           15         7442           15         7421           15         7422           15         7442           15         7444           40         55           57         747.5           50         7425           7445         40           55         7447           650         7485           7485         60           7491         32           7410         50           7412         32           7412         32           7412         50           7412         50           7412         50           7412                                                                                                 | A highly sophisticated Acom<br>ATOM Utility ROM. Plugs<br>straight into floating point<br>Atom's Utility socket. Gives<br>many unique BASIC Exten-<br>tions: Hi-speed tape inter-<br>face; 2 Key rollover Key-<br>board; Full disassembler;<br>Memory dump modify; Error<br>trapping; READ, DATA &<br>RESTORE; Full BASIC Key-<br>board; Full disassembler;<br>Memory dump modify; Error<br>trapping; READ, DATA &<br>RESTORE; Full BASIC Key-<br>board; Full disassembler;<br>Memory dump modify; Error<br>trapping; READ, DATA &<br>RESTORE; Full BASIC Key-<br>board; Full disassembler;<br>Memory dump modify; Error<br>trapping; READ, DATA &<br>RESTORE; Full BASIC Key-<br>board; Full disassembler;<br>Memory dump modify; Error<br>trapping; READ, DATA &<br>RESTORE; Full BASIC Key-<br>board; Full disassembler;<br>Memory dump modify; Error<br>trapping; READ, DATA &<br>RESTORE; Full BASIC Key-<br>board; Scanner BBC like; Find<br>line & delete; Auto line<br>numbering; Plus: Chain Cur-<br>sor movement, Loop abort-<br>ing. Easily extendible further.<br>Manual supplied.<br>Introductory Offer: £10 | <ul> <li>12 Months Warra</li> <li>CS50 - TEAC Sin</li> <li>CD50A - Twin</li> <li>track, 5/4" S/S,</li> <li>CD50A - Twin</li> <li>track, 5/4" S/S,</li> <li>CD50E - Twin 4</li> <li>CS50E - Single</li> <li>track, 5/4", S/S, 24</li> <li>CS50E - Single</li> <li>track, 5/4", S/S, 44</li> <li>CD50F - Twin 4</li> <li>track, 5/4", S/S, 44</li> <li>CD50F - Twin 4</li> <li>track, 5/4", S/S, 44</li> <li>CD50F - Twin 4</li> <li>track, 5/4", S/S, 44</li> <li>CD50F - Twin 4</li> <li>track, 5/4", S/S, 44</li> <li>CD50F - Twin 4</li> <li>track, 5/4", S/S, 44</li> <li>CD50F - Twin 4</li> <li>track, 5/4", S/S, 44</li> <li>SSDE</li> <li>Dive Cable for BI</li> <li>VERBATIM DISKI 10x 5/4" SSD 2</li> <li>10x 8" SSD 5</li> <li>N.B. Carriage is e</li> <li>MICROI</li> <li>80 column Print directional, fractor 8</li> <li>Frid</li> </ul>                                                                               | Antipological and a second second sec | FX80<br>The stand by<br>FX80<br>The stand by<br>FX80<br>The stand by<br>The stand by | Just phone your<br>order through,<br>we do the rest.<br>Tel: (0923) 50234<br>EPSOD<br>PRINTERS<br>PRINTERS<br>Trix, 137 columsn max,<br>nal, Logic seeking,<br>nal spacing, Hi-res bit<br>lice & Elite characters,<br>so, subscript &<br>ot.<br>Only £388 (£7 carr)                                                                                                    |
| e116         10         225           8123         125         350           8155         350         8156         350           8155         350         8202         228           8156         350         8202         228           8214         10         8215         300           8216         100         922         821           8216         100         822         821           8224         110         8224         200           8224         110         8224         820           8224         110         8226         250           8255         855         8256         8255           8255         8257         400         8255           8258         8271         136         8271           8282         450         2827         150           8283         450         283         450           8284         450         283         150           8283         450         371         150           8284         120         828         127           8288         810         375         373                                                                                                    | 74500<br>74500<br>74500<br>74500<br>74500<br>74510<br>74520<br>74527<br>74527<br>74527<br>74527<br>74527<br>74512<br>74512<br>74513<br>74513<br>74513<br>74513<br>74513<br>74513<br>74513<br>74513<br>74515<br>74515<br>74515<br>74515<br>74515<br>74515<br>74515<br>74515<br>74525<br>74525<br>74526<br>74526<br>74527<br>745277                                                                                                    | 30         L 5380         62           30         L 5380         62           30         L 5380         62           30         L 5380         62           30         L 5380         62           30         L 5332         23           40         L 51726         25           40         L 51726         24           10         L 5133         28           70         L 5141         40           10         L 5153         44           10         L 5154         40           10         L 5157         36           139         L 5241         55           140         L 5243         55           140         L 5243         56           140         L 5243         56           140         L 5243         56           140         L 5243         56           140         L 5243         56           140         L 5243         56           155         L 5454         180           150         L 5464         180           150         L 5643         180           150 | BBC MICRO<br>& UPGRADE KITS<br>Upgrade your BBC Micro wit<br>our Upgrade Kits and sav<br>yourself fffs<br>Model A £299; Model B £399 (inc<br>16K Memory (8×4816AP-100nS)<br>BBC1 £18.0<br>Printer User I/O<br>Port BBC2 £6.9<br>Complete Printer<br>Cable 36" £12.0<br>Disc Interface Kit BBC3 £65.0<br>Analogue I/O Kit BBC4 £6.4<br>Serial I/O Kit BBC5 £6.7<br>Expansion Bus Kit BBC5 £6.7<br>Expansion Bus Kit BBC5 £6.7<br>Expansion Bus Kit BBC5 £6.7<br>Complete range of Connectors<br>Cables available. Send SAE for<br>list.<br>We specialise in BBC Peripherals<br>Software and Accessories.<br>Now available from stock:<br>BeebPlot; BeebMon;<br>BeebProgrammer; Beeb 62File DOS<br>Beeb 13 ROM Socket; BeebPlotte<br>SEND S.A.E. FOR FULL LIST                                                                                                    | NEC P<br>Bi-directional, 80 cd<br>seeking, Hi-Res, bi<br>and Reverse lind<br>spacing, true desce<br>giveaway price:<br>SEIKOSHA<br>Bio<br>SEIKOSHA<br>Guident<br>Bio<br>Guident<br>SEIKOSHA<br>Guident<br>Guident<br>Securicor Carriage<br>Securicor Carriage<br>Soft<br>Direc includ<br>Softy is an Intellige<br>CP Copies Emula<br>TV Display, RS232<br>OUP Copies Emula                                                                                                    | CR8023-C<br>olumn, 100CPS, Logic<br>lock graphic Forward<br>e feed, proportional<br>enders, 2K buffer, at a<br>Only £320 (£7 car)<br>GP100A<br>GP100A<br>GP100A<br>Unihammer Printer,<br>res normal and double<br>aracters as well as dot<br>phics 10" Tractor feed.<br>e standard £175<br>Only £235<br>e £7.<br>Y 2<br>es FREE 2532<br>Int EPROM Pro-<br>for. Has Memory Map<br>& Centronics I/P &<br>ates and programs<br>Centronic routines                                                                                                    | <ul> <li>TEX EPR<br/>(Cs in 15</li> <li>TEX EPP<br/>porated:</li> <li>Electrom<br/>nects d<br/>Protects<br/>overcool<br/>in no tim</li> <li>Fac Epre<br/>tronic tir</li> <li>Spare UV</li> <li>POWER<br/>protectic<br/>Variable:</li> <li>Multiraii<br/>put: +t<br/>-12V (in</li> <li>Attractiv<br/>Superbo</li> <li>C12 Cass</li> <li>S' Fan fo</li> <li>S' Fan fo</li> <li>UHF Mo</li> <li>Stack Pi<br/>drawert<br/>cassetti</li> </ul>                                                                                                    | ROM ERASER with incor-<br>Safety Switch £38<br>ic Timer Solid state. Con-<br>irectly to above Erasers.<br>your expensive Chips from<br>king. Our timer pays for itself<br>e. £15<br>om Eraser including the Elec-<br>ner. £44<br>/ lamp bulbs £9<br>SUPPLY Regulated, overload<br>on.<br>5V to 15V @ 4A £38<br>psu kit including Case. Out-<br>SV/5A; +12V, +25V, -5V,<br>1A. Only £39 (p&p 95p)<br>e Beige Brown ABS CASE for<br>ard/UK101 or Home Brew £26<br>settes in Library Cases 40p<br>old paper (1000 sheets) £7 |
| 1MHz         275           1 6MHz         392           1 8MHz         395           1 833M         200           2 0MHz         225           3 7568H         98           3 8664M         300           4 0MHz         150           5 8664M         300           4 0MHz         150           6 0MHz         160           6 0MHz         160           6 55366M         200           7 168MHz         150           7 168MHz         150           9 0MHz         150           9 0MHz         150           9 0MHz         300           9 0MHz         300           9 0MHz         150           9 0MHz         150           9 0MHz         150           9 0MHz         200           9 075M         350                                                                                                    | 16 0MHz         200           18 0MHz         180           19 368M         150           20 0MHz         120           24 930M         325           24 930M         325           100 0M         375           100 0M         375           100 0M         322           2.4576M         200           3.275MHz         302           4.032MHz         200           4.034MHz         300           5.2428B         390           8.0833M         395           8.86723         175                                                                                                    | Two rows         PI           10 way         10           10 way         11           20 way         11           20 way         11           20 way         11           20 way         11           20 way         12           40 way         22           40 way         22           50 way         23           JUMPER LEADS F         Assembliy/DIL Plu           Single Ended Lea         6'           185p         12'           12'         198p           24'         210p           36'         230p           10C FEMALE RECE         1400                                                                                                    | PCB Plug<br>with latch<br>rt         Female<br>Header         Female<br>Card-Edge<br>Connectors           00p         99p         85p         120p           10p         90p         85p         120p           10p         110p                                                                                                    | RIBBON CABLE           Ways         Grey         Colour           Price per Foot         10         15p         28p           16         25p         40p         90p           20         30p         50p         26           40         70p         90p         64         120p         160p           DIL PLUGS (Header)           Solder         IDC           14pin         40p         99p         16pin         45p         24ppin         88p         170p         24ppin         85p         24way IEEEE         475p         26way Centronics         26way Centronics         24way IEEEE         425p         21F DIL SOCKETS         24way         850p         24way         850p         480p         40p         485p         24way         850p         40way         850p         40way         850p         40way         375p         28way         850p         40way         975p         40way         975p | Pins Pint<br>DIN41617<br>31 way 170p -<br>41612 A+B<br>2x32 way 275p 320<br>41612 A+C<br>2x32 way 295p 340<br>41612 AB C                                                                                                    | Res, Green<br>lumn select<br>finished £80<br>olour, RGB<br>aened Metal<br>Only: £199<br>14" Colour<br>put. Cable<br>£250                                                                                                    | EDGE CONNECTORS<br>TWO ROWS .1" .156"<br>2×18way 180p 145p<br>2×22way 199p 200p<br>2×23way 185p<br>2×25way 225p 220p<br>2×30way 245p<br>2×30way 245p<br>2×36way 295p<br>2×36way 395p<br>CONNECTORS: Miniature<br><u>9 way 15 way 25 way 37 way</u><br>Solder 80p 110p 160p 250p<br>Angle 160p 210p 250e 355p<br>Pins 120p 130p 195p 235p<br><b>Female</b><br>Solder 10p 160p 20p 350p<br>Angle 165p 180p 240p 420p<br>Covers 85p 80p 80p 100p<br>IDC25way 0' plug 385p Skt 450p                                           |

# MINERVA

#### FULL FINANCIAL CONTROL ACCOUNTING

500S Microsof

PCDOS IBM

UNIX Western Electric

MCS Wicat

CP/M-86 Digital Research

CP/M Digital Research

MP/M-86 Digital Research

All of the above operating systems stoppert. Minervil. Many others are capable of supporting it.

MINETVA is not only the protectress of commerce in a industry, but is also a new, integrated range of software products designed to protect the assets employed by commerce and industry.

Minerva may be single to r or multi-user, single-compary or multi-company, supports foreign car ency accounting, foreign language invoicing and does all of this real-time.

Minerva includes at present, Nominal Ledger, Sales redger, Purchase Ledger, Address Book and Intentory Control, Early additions will include Sales Order Processing and Parcoll.

Minerva costs à great deal less than a should

Minerva is a product of TREATHAND LAS and is available from:

# Tor Business Systems Ltd.

114, Tooley Street, London SE1 1TH 01-403 3211

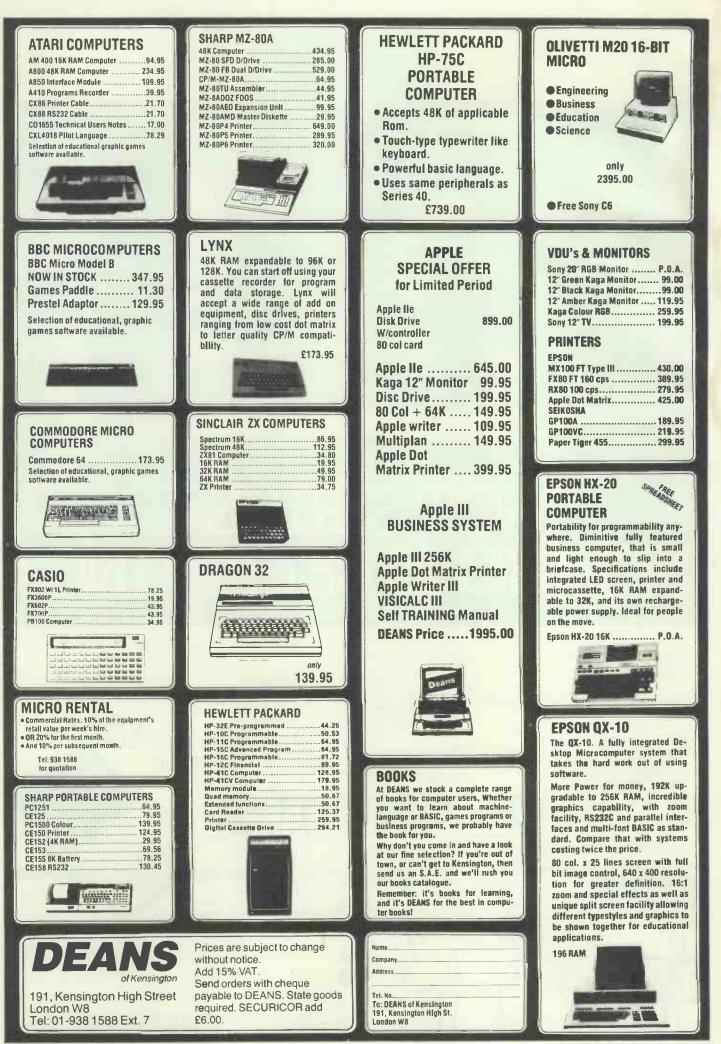

PCW 13

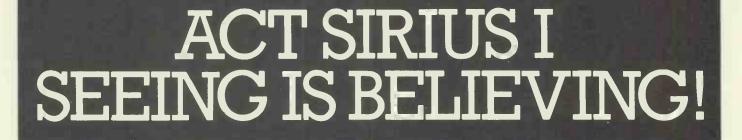

The Act 1 Sirius I is a *revolutionary* concept in personal computing for business, bringing a new meaning to the term Price/ Performance.

It offers users the 16 Bit performance normally associated with minicomputers but at a microcomputer price.

And it's backed up by the kind of 01 expertise and service that has made 01 one of Britain's top microcomputer Dealers.

Call us first on 01-228 2207, for a personal demonstration of the Act Sirius I. Remember, seeing is believing!

 \* ACT Sirius 1 128K RAM with 1-2Mb S/S Disks including CP/M-86, MS-DOS, (Run-time versions) & Microsoft Basic 86 £2,395
 \* ACT Sirius 1 128K RAM with 2-4Mb D/S Disks including CP/M-86, MS-DOS, (Run-time versions) & Microsoft Basic 86 £2,895
 \* ACT Sirius 1 256K RAM with 2-4Mb D/S Disks including CP/M-86, MS-DOS, (Run-time versions) & Microsoft Basic 86 £3,195
 \* ACT Sirius 1 128K RAM with 10Mb Winchester and 1-2Mb D/S Disk including MS-DOS, (Run-time version incorporating CP/M-86 emulator) & Microsoft Basic 86 £3,995

\* ACT Sirius 1 256K RAM with 10Mb Winchester and 1·2Mb D/S Disk including MS-DOS, (Run-time version incorporating CP/M-86 emulator) & Microsoft Basic 86 £4,295

FROM

2395+VAT

Portfolio in stock Call us for an appointment, sales/mail order, or simply drop in! 01-228 2207

\* Full Peripheral & Software

A CON

I COMPUTERS

Southampton House, 192-206 York Road, London SWII 3SA

| WE'RE CENTRAL<br>AND EASY TO                          |  |
|-------------------------------------------------------|--|
| FIND!<br>SOUTHAMPTON<br>HOUSE<br>A BU VIESTMARKE TO R |  |
| RIVER BATTERSEA PARK OF                               |  |
| BRIDGE VORK ROAM JUNCTON                              |  |

| Please send me a copy of your introductory brochure and details of the Act Sirius I. |
|--------------------------------------------------------------------------------------|
| Name                                                                                 |
| Address                                                                              |
| Tel No:                                                                              |
| Occupation                                                                           |
| Southampton House, 192-206 York Road, London SWII 3SA                                |
|                                                                                      |

14 PCW

# **OUT NOW! 811 IDEAS** FOR YOUR COMPUTER

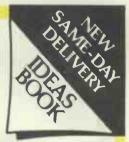

In the Inmac catalogue of ideas for your computer check to see what is in the latest issue for you:

Cables, cables and more cables! How to order custom-built cables. When to use screened cables. How to choose the right EIA RS-232 extension cables for your VDU's and how to connect your Apple, Commodore, or other micros to Qume, Diablo, NEC printers. Compatible cables for connecting new peripherals to your DEC, Data General, Hewlett Packard, IBM, Osbourne, and Tandy computers.

Lifetime Floppies Read about Inmac Plus — the floppy with a lifetime guarantee! Choose from Inn our range of 100% error-free This man's job is to replace defective disk Inmac Plus floppy dis cartridges,

flag-free disk packs He has no com

each with a 3-year replacement guarantee.

New Ideas! Dozens of exciting new products - many never seen in Europe before now - and lots of helpful hints on getting more from your computer department.

Service and Quality — a promise you can rely on! We promise a next day delivery service of our products, a 30-day risk-FREE trial, and a 12-month trouble-free quality replacement guarantee.

Send today for your FREE catalogue with no obligation to purchase - but be warned: you will want to

buy once you have read the Inmac catalogue ideas book!

JSE A COMPUTER 09285-67551 Send this coupon to Dept 318,, Inmac (UK) Limited, Davy Road,

Astmoor Industrial Estate, Runcorn, Cheshire WA7 1PZ.

Name

Company.

**Address** 

318

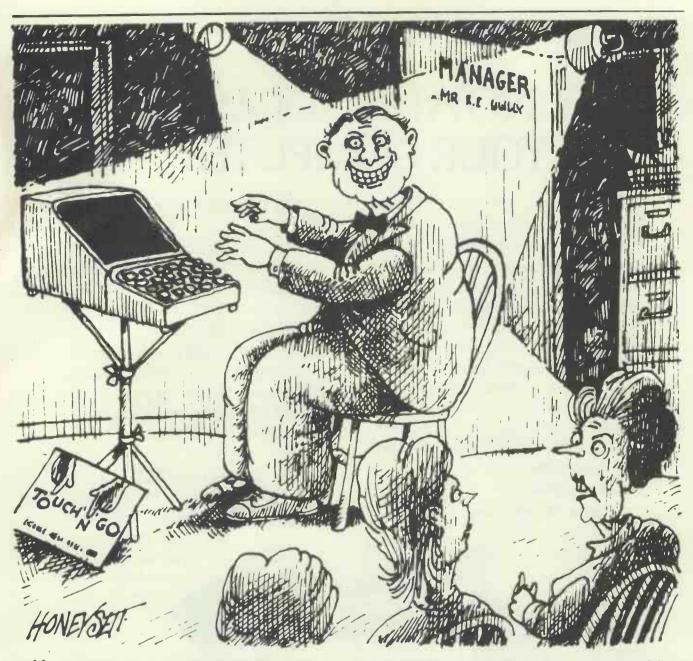

### 'This is the bit where he gives it all ten fingers!"

Is your high-performance computer let down by your low-performance fingers? Touch 'n' Go will change all that. In just 24 hours you can master the computer's QWERTY keyboard and its numeric keypad. Forget boring drills and meaningless hieroglyphics, Touch 'n' Go introduces real words and phrases at the earliest possible moment. The computer gives you instant feedback on your performance and can even store the results for posterity. By the end of the course you should be capable of 40 words per minute.

#### Why use two fingers when you have ten?

Touch 'n' Go is available from computer dealers and direct from Caxton for only £25 plus VAT.
It is available in popular CP/M and MSDOS formats. Please add £1 p&p when ordering direct.

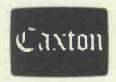

Caxton Software Ltd 10-14 Bedford Street, Covent Garden, London WC2E 9HE

To match digital systems from the plethora of sophisticated equipment now available, to your particular problem is not an easy task

> digital solutions will first analyse your problem then select the most suitable system to solve that problem bearing in mind future developments in your business and the ongoing changes in computer technology

FOR THE FIRST TIME we offer you the flexibility of leasing on the following systems

> FORTUNE from £30.00 per week

SIRIUS

A. J. MARKEN TRACK

•

from £11.42 per week

SAGE IN

call or write for a quote today!

digital solutions

what

answer?

is the

SAGE from £14.15 per week Prices exclusive only of VAT

#### PERIPHERALS

**EPSON FX-80 f365** TEC F10 40 CPS £1,050 JUKI 6100 £375

SOFTWARE PULSAR OMICRON BOS

#### FREE!

All Cables **Delivery Overnight Full Years Warranty** Installation Advice

#### SPECIALS

۲

IBM PC from £13.60 per week **CANON PHOTOCOPIERS from** £2.85 per week **EPSON HX-20 EXECUTIVE** from £3.55 per week

payments available

We offer a multitude of other Systems and Peripherals that will exactly fit your Management Mood!

digital solutions limited 88 Waveney Road St. Ives Cambs PE17 4FW Tel: HUNTINGDON (0480) 300728 PCW 9/83

**PCW 17** 

0

•

# "It must be done by Friday."

You are under pressure and you can't find the information to get the job done. Where is it? You could spend half the day looking for it. And .... still not find it. So. vou just give up and start all over again. This is crazy. There's a computer in the shop down the road or in the next office which ought to be able to help, but can't - simply because you

don't know how to make it work. At least, not until Friday! With Friday you can use that computer and forget all about programming. Friday will take careof everything. FILES REPORTS DIARY

MAILINGS and much more. Whatever it is you need to know - how well sales are going, what the stock levels look like, who owes you money, how much you have in the bank, whose salary is up for review -Friday can tell you in seconds. Produce reports instantly to a standard easily good enough to impress the board.

But Friday isn't only fast and versatile. It's designed for people who have never used a computer before. Its documentation, described as a model for the software industry, includes an introduction to micro computing. Friday is completely menu driven, with lots of prompts to guide you through the job you are doing. The menus are there purely to help you - not to hold you up. You can switch from job to job just as you always have. Only now you don't have to turn your desk upside down. Invest half an hour with Friday and you will be amazed at the return. Just visit

your Ashton-Tate dealer and he will demonstrate how to get it done by Friday.

# Thank god it's

For the name of your nearest dealer contact ASHTON-TATE distributors: ACT (Pulsar) 021-454 8585 Arbel Ltd. [0603] 39381 Encotel Systems 01-680 6040 Ferrari Software 01-751 5791 Midlectron [Belper] 6811 Pete & Pam [0706] 227011 Soft Option [0476] 860171 Soft Option [0476] 860171 Soft ware Ltd. 01-833 1173/6 Tamsys [Windsor] 56747 Tradesoft 01-627 1800 Xitan Systems [0703] 334711

Supported by: Ashton-Tate (UK) Limited, Cofferidge Close, Stony Stratford, MK11 1BY. Friday is one of the quality range of products which include dBase II, The Financial Planner and Strategist, all registered trademarks of Ashton-Tate.

ASHTON TATE

# More than a personal computer.

#### apple is a word processor, an accountant and financial planner. Now for only £1,199.

Thousands of software programs are written for Apple IIe. So whether your business is Accountancy, Insurance, Dentistry, Medicine, Engineering or Pharmacy you can find the right software right away.

Apple IIe is designed to grow as your business grows. You can start with a Basic system and add more peripherals on the same system. Plus you can link many together with a network.

### A storehouse of knowledge.

If you work with so much data or so many programs that you find yourself shuffling diskettes constantly, you should take a look at Apple's ProFile,<sup>TM</sup> the personal mass storage system for the Apple III Personal Computer.

This Winchester-based 5-megabyte hard disk can handle as much data as 35 floppies. Even more important for some, it can access that data about 10-times faster than a standard floppy drive.

So now your Apple III can handle jobs once reserved for computers costing thousands more.

As for quality and reliability, you need only store one word of wisdom:

Apple.

#### Now for only £3,395

#### The Choice of Professionals Low Prices to Professionals

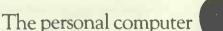

\*Apple III will also run many Apple II programs and has CP/M compatibility

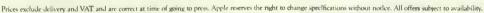

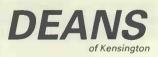

191, Kensington High Street London W8. Tel: 01-938 1588 Ext. 9 200 Yards from High Street Kensington Underground Station

| To DEANS of Kensington, 191 Kensington High St, London W8. |
|------------------------------------------------------------|
| Please tell me more about the special offer                |
| Name Company                                               |
| Address                                                    |
| Tel No                                                     |

-apola ///

# The Extraordinary Epson Computer Family

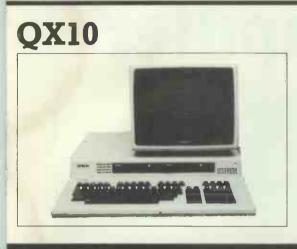

A fully integrated Desktop Microcomputer system that takes the hardwork out of using software. An incredible new member of the Epson family. Features:

- Z80A CPU, VDU, and Keyboard units in modern lightweight, functional  $\star$ design.
- 192K memory upgradeable to 256K RAM.
- ★ RS232C and parallel interfaces with multi-font BASIC as standard.
- ★ 5 optional interface card slots for Cassette, Barcode, Joystick, Sound Generator, Omninet<sup>TM</sup> facilities. Also available is a universal interface card for developing your own interfaces.
- ★ 80 col x 25 lines screen with full bit image control.
- ★ 640 x 400 resolution graphics with 16:1 ZOOM and special effects including split screen facility.
- ★ Clock and calendar with battery back-up. TM Omninet is a registered trade mark of Corvus Computers.

**HX20** 

**RX80 & FX80** 

PRINTERS

The full function, truly portable computer that slips into your briefcase. incorporating an LCD screen, full typewriter keyboard, printer and optional microcassette. Features: ★ 20 character by 4 lines LCD screen. \* A built in 24 column dot matrix impact microprinter. \*

- 16K RAM which is optionally expandable to 32K, ROM expandable to 64K.
- \* RS232C and serial interfaces.
- ★ Full size ASC II Keyboard.

STC Multicomponent can also offer a full range of accessories and several software packages in microcassette or pre-programmed ROM format.

Two exciting new printers that have the usual Epson qualities like reliability, modern styling and speed — and successfully surpass the performance of earlier machines.

The RX80 Features:

- ★ 100 character per second
- ★ Dot addressable graphics.
- Condensed and double width printing.
- ★ Tractor feed for exact alignment.

The FX80 Features:

★ 160 characters per second. Proportional spacing, quick form tear off, + superscripts, and down loadable character set.

Both printers have standard Centronics parallel interface with IEEE 488, RS232C etc optional interfaces.

**MX 100 III** 

Another stylish and versatile printer from the Epson family.

TEL: (0279) 442971 🔼 📕 🞴

- Features \* 100 characters per second
  - Wide 15" carriage. t
  - ★ Bit image printing.
  - ★ 32 print codes standard.
  - ★ Full 96 ASCII with decenders, 8 international character sets.
  - \* Standard Centronics parallel interface with a variety of optional interfaces including RS232C, TRS 80 Model I, and Apple II intelligent parallel interface.

### From An Extraordinary Distributor

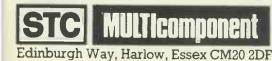

# THE "GRUNDY" MICRO

Manufactured in the UK by Ceedata Ltd in Surrey THE UPGRADABLE COMPUTER

#### **FROM £1735**

Standard typewriter Qwerty keyboard

\* 59 Special function keys (programmable)

\* Screen \* Dual drives

\* C/PM\* operating system \* Overlays for function keys

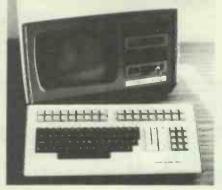

Begin as your needs dictate and expand your 'Grundy' as your business grows

#### MODEL

| MODEL |                                                             |
|-------|-------------------------------------------------------------|
| 8204  | Twin Floppy Drives, 380 KBytes/Drive, 64K Memory            |
| 8205  | Twin Floppy Drives, 380 KBytes/Drive, 128K Memory           |
| 8206  | Twin Floppy Drives, 380KBytes/Drive, 256K Memory            |
| 8207  | Twin Floppy Drives, 760 KBytes/Drive, 64K Memory            |
| 8208  | Twin Floppy Drives, 760 KBytes/Drive, 128K Memory           |
| 8209  | Twin Floppy Drives, 760 KBytes/Drive, 256K Memory           |
| 8210  | 10 MBytes Hard Disk with 380 KByte Floppy Drive, 64K Memory |
| 8211  | 10 MByte Hard Disk with 760 KByte Floppy Drive, 64K memory  |
| 8212  | 20 MByte Hard Disk with 380 KByte Floppy Drive, 64K Memory  |
| 8213  | 20 MByte Hard Disk with 760 KByte Floppy Drive, 64K Memory  |
|       |                                                             |

\*CPM is a registered trade mark of Digital Research

Contact:

The Sales Manager, Ceedata Limited, Glebe House, Armfield Close, West Molesey Trading Estate, East Molesey, Surrey Telephone: 01-941 4889 Telex: 291881 Glebe G DEALER ENQUIRIES WELCOME

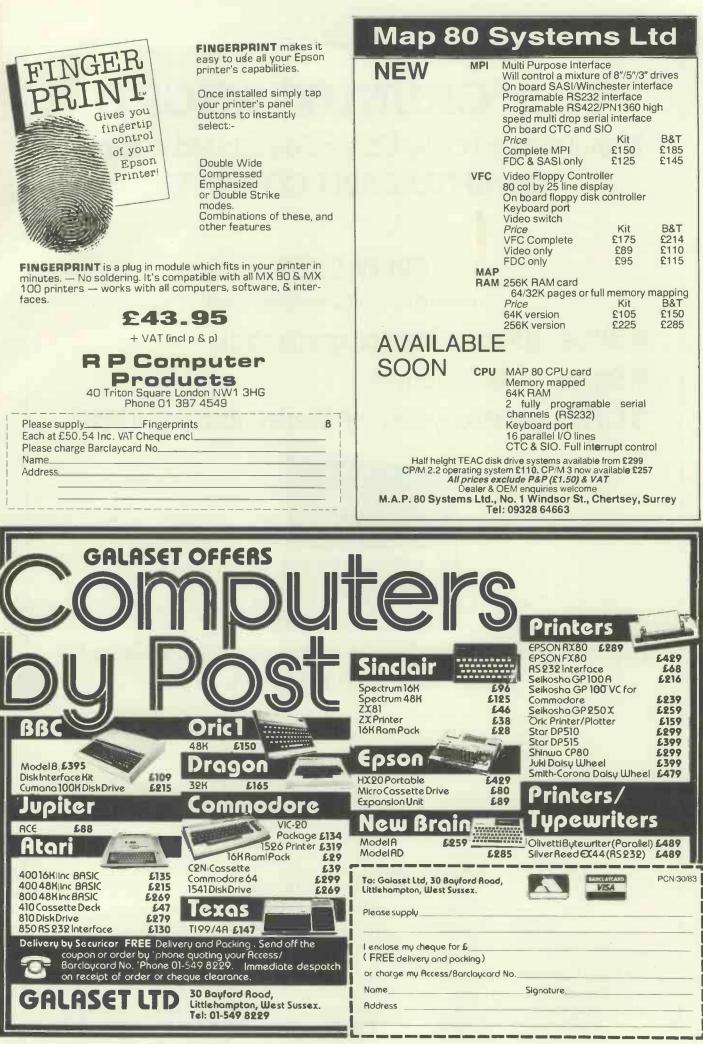

# From cost accounting to consolidations...to cash forecasting, capital investment, production planning, and more...

If you're a businessman or accountant with a computer – an ex-timesharing user – or even if you've never used a computer before, The Financial Planner" gives you all the scope you need to

## PLAN MODEL FORECAST ANALYSE REPORT

and generate results that tell you what you need to know in a language you understand. You can model your existing or proposed business ventures using your words, your logic, your procedures, your report formats, your experience, and your expertise.

The Financial Planner comes to you with an easyto-use manual, featuring an introduction for people using a computer for the first time. There's also a tenlesson, self-teaching aid and a guide to using 'what-if?' techniques. You also get a quick reference guide, example models and case studies. The Financial Planner itself features built-in help screens which you can call on while you build and analyse your first models.

Nothing is too much trouble for The Financial Planner. Large models, multiple models, consolidations, currency conversions, 'what-if'? analyses, sensitivity analyses, plus tremendous reporting capability. It's all there in one low-cost system which will handle larger models than most micro systems on the market.

The Financial Planner also thinks like you do. You can start planning from any logical point. Set-up the year-end figures you want to achieve, and generate the model that will get you there.

The Planner has the flexibility to allow you to design your report for greatest legibility and to meet the standards and specifications used by your company. All reports are automatically printed with row and column headings, titles and footnotes fully spelled out. Anyone reading your report knows immediately what he or she is looking at.

Versatility is another of The Financial Planner's attributes. Anyone concerned with financial evaluation and decisions can use it. Company Directors,

Economists, Production Planners or Financial Analysts. The Financial Planner's modelling scope is as advanced as its user. And a complex model need not be exclusive to the originator. Once built, it can be 'automated' with built-in prompts so that executives can experiment with the model, ultimately formulating the blueprint for financial success.

For the name of your nearest dealer contact ASHTON-TATE distributors:

| ACT (Pulsar) 021-454 8585    |
|------------------------------|
| Arbel Ltd. (0603) 39381      |
| Encotel Systems 01-680 6040  |
| Ferrari Software 01-751 5791 |
| Midlectron (Belper) 6811     |
| Pete & Pam (0706) 227011     |
| Soft Option (0476) 860171    |
| Software Ltd. 01-833 1173/6  |
| Tamsys (Windsor) 56747       |
| Tradesoft 01-627 1800        |
| Xitan Systems (0703) 334711  |

Supported by: Ashton-Tate (UK) Limited, Cofferidge Close, Stony Stratford, MK11 1BY.

The Financial Planner is one of the quality range of products which include dBASE II, Friday and Strategist, all registered trademarks of Ashton-Tate.

# ASHTON TATE

# Cyborg

I'm the first all computer miero disk drive

Cyborg

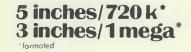

connect me to ZX81, SPECTRUM, ORIC, ATARI, VIC 20, VIC 64, BBC, DRAGON, APPLE II, THOMSON TO7, TEXAS TI 99/4, and shortly IBM PC

#### Whatever the make of your computer, the CYBORG disk drive is for you! The CYBORG disk drive is designed

around its own on-board controller, allowing it to operate whatever might be the CPU of your micro. Before, disk drives had a compatibility restricted to host computers of the same brand. Change the computer and you had to change the disk drive unit. Now you can change the micro and keep your CYBORG, thanks to the ingenious PERSONALITY MODULE. This is a minuscule unit, contained in the connecting cable, allowing translation of control and data signals in the CYBORG STANDARD INTERFACE. To change your micro simply change this connecting lead. Insert the SYSTEM NUCLEUS floppy, and it runs.

# Three good reasons for choosing the CYBORG disk drive.

1) the price: 199.99 pounds excl. VAT. This price includes: the disk drive, one personality module, and one system nucleus. 2) the capacity: drives currently available store around 150 K on a 5 inches floppy. The CYBORG gives you a capacity of 720 K on a single floppy (320 K per side).
3) Transportability: that incredible disk drive will hook up to any machine. Your text files can be read by any microcomputer. Just buy the personality

module plus the system nucleus of the new brand, and there it goes! (personality modules available now: ZX81, SPECTRUM, and ORIC; others to come shortly) (ZX81, SPECTRUM trade marks of SINCLAIR RESEARCH Ltd ORIC trade mark of ORIC INTERNATIONAL

Technical specifications: 5 inches disk drive unit 720 K per floppy DOS COMMANDS: FORMAT, DIR, SAVE, LOAD, ERASE. Up to 4 disk drives, Price 199.99 excluded vat. Optional extensions: FILE HANDLING: OPEN, READ, WRITE, CLOSE, POSIT, RENAME, SEARCH, TYPE, STAT, direct and sequential access (20 pounds); SYSTEM EXTENSION: MLOAD, MSAVE, MRUN, CHAIN, LOCK, UNLOCK (35 paunds);

SECURITY HANDLING: prepares uncopiable disk (900 paunds); prices excluded vat.

Ask your local distributor to order it from HAYTECH FRANCE, 68 Bd. de Port-Royal, 75005 Paris, France, phone: (1) 354.86.66 Or send directly your cheques to Box No. 1, V.N.U. Business Publications B.V., Evelyn House, 62 Oxford St, London W1A 2HG. Expect eight weeks for delivery.

|         | per e gin i e |            |  |          |
|---------|---------------|------------|--|----------|
| Name    |               |            |  |          |
| Address |               |            |  |          |
|         |               | _          |  | PCW 9/83 |
| Phone   | Age _         | Profession |  |          |

24 PCW

# OEM OFFICE EFFICIENCY MACHINES LTD

# THE FINEST SELECTION OF MICROS – AVAILABLE FROM THE MARKET LEADERS

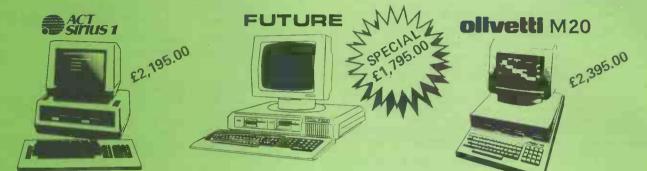

### **DEC – APPLE – OSBORNE!**

Call our West London showrooms for a demonstration on any of the above machines and we will advise you on the right software and configuration for your needs. We carry over a thousand software packages and probably the widest selection of printers/peripherals in the U.K.!

# Call for our unbeatable package deals and some of the keenest prices in Britain.

Ring 01-741 7383 for further information, or to place your order call our hot line – 01-748 8404 NOW!

# WEEKLY BARGAINS!

Every Friday evening we change our showroom demonstration models — which you can purchase (only one week old) at vastly reduced prices!

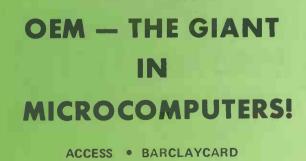

| To: Office Efficiency Machines Ltd.,<br>150–152 King Street, Hammersmith, London W.6. |                                         |  |  |  |  |
|---------------------------------------------------------------------------------------|-----------------------------------------|--|--|--|--|
| Telephone 01-741 7383/4/5/6                                                           | Telex 263559                            |  |  |  |  |
| Please send me information/quote on:                                                  |                                         |  |  |  |  |
|                                                                                       |                                         |  |  |  |  |
| •••••••••••••••••••••••••••••••••••••••                                               | ••••••••••••••••••••••••••••••••••••••• |  |  |  |  |
| I am an End User Dealer                                                               | Urgent                                  |  |  |  |  |
| I have a requirement for 🔲 1 system                                                   | 2-9 systems                             |  |  |  |  |
| 10 or more systems                                                                    |                                         |  |  |  |  |
| I will be purchasing within                                                           |                                         |  |  |  |  |
| 1 month 3 months                                                                      | 6 months or more                        |  |  |  |  |
| My budget is £                                                                        |                                         |  |  |  |  |
| Name                                                                                  | Title                                   |  |  |  |  |
| Company                                                                               |                                         |  |  |  |  |
| Address                                                                               |                                         |  |  |  |  |
|                                                                                       | Postcode                                |  |  |  |  |
| Phone                                                                                 | Extension                               |  |  |  |  |

# **WESSEXSOFT** 16 EASTLAKE AVE PARKSTONE POOLE DORSET

#### **STAR TREK (Vic 20)**

A 16K adventure type of program with instructions. Take charge of the Enterprise and go out into space in Search of the Klingons. With full use made of the sound and colour on the Vic and updated

With full use made of the sound and colour on the Vic and updated information displayed on the screen all the time it becomes a game of intrigue and strategy to outwit your enemy.

Using your warp engines to move around the galaxy and its 64 quadrants to find the Klingons and starbases. Repair and re-fuel your ship. Load up with torpedoes and continue your search.

The 10 levels of play will enable the game to be played in varying degrees of difficulty giving you fewer starbases and more Klingons to destroy. The more damage you receive from the Klingons in combat the more difficult it becomes to defend yourself.

A game of skill and cunning at £9.50 including p/p.

#### STAR RUN (Vic 20) 16K

You are the pilot of the freighter XR8 loaded with vital equipment for the satellite planet Amethos 10 which is trying to fend off an invasion of aliens from penetrating the inner galactic empire. The satellite planet has developed a malfunction in its gyroptic stabilizers which is causing the planet to spin erratically.

The aliens will try to stop you reaching Amethos 10 but should you run the gauntlet safely then you must land in a docking bay without crashing. The controls are switched over to the cursor controls or joystick.

The XR8 has two laser cannons to help defend itself and in combat the XR8 may be damaged. There are bases along the way to re-fuel and repair. Not an easy game to play.

There are 9 levels of play and if you found Star Trek easy then this one is for you: £9.50 including p/p.

#### **ALARIANS REVENGE**

A fast moving game of wizards and goblins based on a fable. Find the amulet and its stones and save the kingdom from monsters and the evil sorcerer. A very complex game of skill and the facility to save the game to tape has been included to enable the player to re-load at any time and continue where they left off.

A 16K game using U.D.G. full colour and sound. £9.50 including p/p

#### **SPRITEMASTER (CBM 64)**

This program for the 64 will allow the creation of graphics on the screen. This is done one at a time so that they can be changed if desired. The colours can be arranged at the same time. The sprites can be moved around the screen using cursor controls. This helps to give some idea of what the finished creation will look like in certain positions on the screen. It also gives an idea of what the created character will look like in motion.

The sprites can be saved as data to some designated high line numbers and merged with your own program. The program can then be re-numbered to save memory. £6.50 including p/p.

#### SYNTHESISER (CBM 64)

A program to turn your 64 into a full synthesiser. The range includes three octaves on the first voice. Sustain, attack and decay are used to make the sound very real.

The waveforms can be changed in mid tune by the use of the function key. It is not even necessary to be able to read music but it helps. £4.50 including p/p.

#### GET YOUR CARDS RIGHT (16-48K Spectrum)

A card game based on the television series where the cards appear face down. The player must decide if the following cards are higher or lower. There is an amount of money to gamble. Wins are paid on getting all the cards right but bonuses are paid for pairs etc.

User defined characters have been used to add realism and the game is ideal for younger players (average age is 10 years). £4.00 including p/p.

#### PEG IN THE MIDDLE (14-16K Spectrum)

A game of solitaire with the option of horizontal/vertical moves or incorporating diagonal moves for the less experienced player. After 3 attempts to move a blind the player is asked if they want to see a solution. All legal moves have been covered and it is not possible to cheat.

A game for all ages and not as easy to complete as you would think. £4.00 including p/p.

Peg in the Middle/Get Your Cards Right double package at £6.00 for the two.

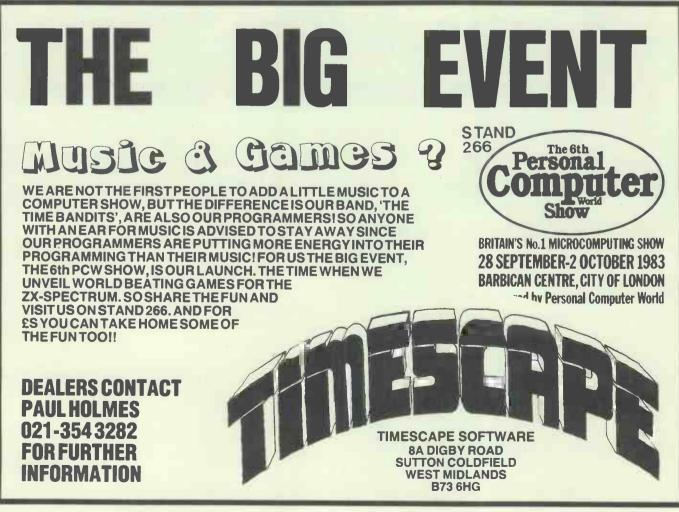

Now a powerful business micro with enormous memory for the price of a games machine. The-

Just look at this incredible new price on the acclaimed Commodore 64 at Spectrum now! The Commodore 64 comes with an exceptionally powerful memory - a massive 64K RAM - plus a wide-ranging specification that makes for superb versatility. It's a lot of computer, and quite outstanding value at such a low price. The 64's features include: •64K RAM •Z80 Pro-cessor Cessor option Dedicated video chip • Sprite 3-D graphics • Music synthesiser •-Prestel link • High resolution graphics (320X200) • 16 colours • And lots more -see your SPECTRUM dealer NOW!

Sensational

Sensational value at only

A. 2. 1000

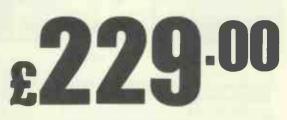

Disk drive for Commodore 64 ..... £229.00

\*\*\*\*\*\*\*\*\*\*\*\*\*

. . .

\* \*

......

### COMMODORE VIC-20 **Package Offer!**

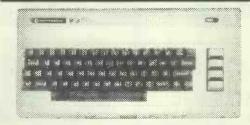

A complete Home Computer system including the VIC-20 Computer, a Cassette Unit, introduction to BASIC part 1 - a simple explanation of computer programs - Blitz, Type-A-Tune, Race & Hoppit. A fantastic deal!! and great value-for-money. But HURRY! offer only while stocks last.

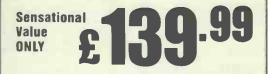

Special new LOW price on VIC-20 cartridge games from only £9.99

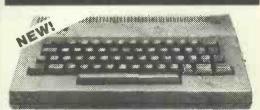

YNX 96K

More power More features Now from SPECTRUM - the new LYNX 96K offering more workspace for ambitious programs. The most important feature of the 96K machine Is its additional memory. In full high resolution colour, it provides 37.5K of RAM directly accessible in Basic - with up to 24K more available to programs using machine code Ask to see the super new using machine code. Ask to see the super new LYNX 96K at SPECTRUM - NOW!

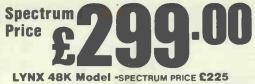

For the Lynx owners who're ready to take the next step, the 48K machine can be upgraded to full 96K specification for just £89.95

TURN THE PAGE FOR MORE SUPER OFFERS FROM SPECTRUM

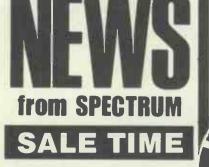

Most SPECTRUM members will be holding with 1000's of bargains at super LOW, LOW prices - check with LOW prices - check with your local SPECTRUM dealer NOW! You could be surprised at just how much you can save at SPECTRUM

#### COMMODORE

The powerful COMMODORE 64 now only £229 from SPECTRUM - a truly superb micro for business or personal use.

#### 1

ATARI 800 & 400 models now at sensational LOW prices from SPECTRUM - see our ad. for further details

#### 1

See our super range of SOFT-WARE from top American & British companies

#### **NEW SPECTRUM** MEMBERS

Check our address page! - there are many new **SPECTRUM** dealers throughout the UK so there's a good chance there'll be a SPECTRUM centre near you.

#### PRESTEL

See PRESTEL Page 600181 for up to date information from SPECTRUM

#### AFTER SALES CARE

SPECTRUM service centres will ensure that should your machine 'go down' we will get it running again as quickly as possible. We also offer extended warranties at reasonable prices tool - ask your SPECTRUM HOME COMPUTER CENTRE for full details.

#### COMPUTER DEALERS

(or prospective Computer dealers!) If, you would like to know more about becoming a SPECTRUM APPOINTED DEALER on an exclusive area basis, please write to MIKE STERN, Spectrum (UK) Ltd., Burrowfield, Welwyn Garden City Herts. or telephone (07073) 34761

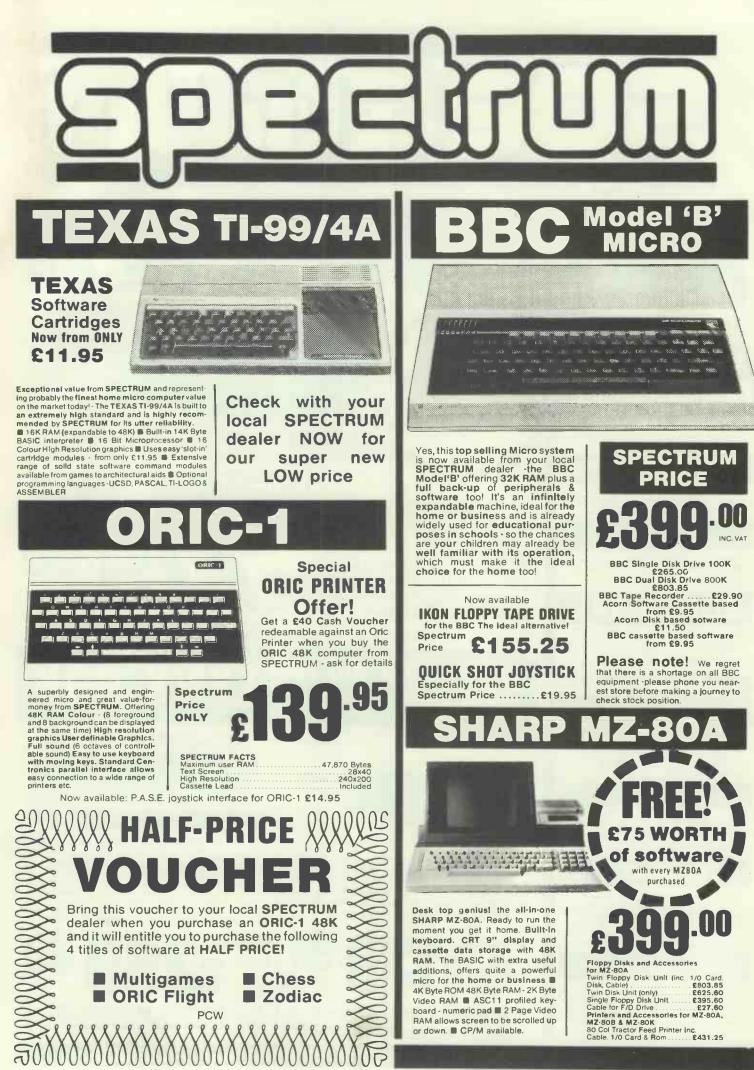

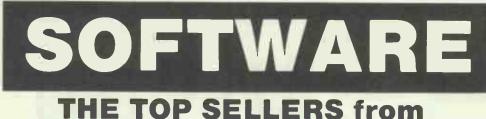

#### American games for the U.K. market from leading American software houses

| Donkey Kong Atari (Cart).                                                                                                    | £29.99                                                                                                    |
|----------------------------------------------------------------------------------------------------|----------------------------------------------------------------------------------------------------|
| Dig Dug Atari (Cart).                                                                                                    | £30.00                                                                                                    |
| AVALON HILL                                                                                                    |                                                                                                    |
| Computer Stocks & Bonds Com 64 (Cass)                                                                                                    | £16.56                                                                                                    |
| Midway Campaign Com 64 (Cass)                                                                                                    | £16.56                                                                                                    |
| Telengard Atari (Disk)                                                                                                    | . £23.18                                                                                                    |
| BRODERBUND                                                                                                    |                                                                                                    |
| Choplifter Atari (Disk)                                                                                                    | £28.93                                                                                                    |
| Apple Panic Atari (DIsk)                                                                                                    | £24.79                                                                                                    |
| AE Atari (Disk)                                                                                                    | \$28.93                                                                                                    |
| Seafox Atari (Disk)<br>Bank Street Writer Atari (Disk)                                                                                                    | . £24.79                                                                                                    |
| Bank Street Writer Atari (Disk).                                                                                                    | . £56.31                                                                                                    |
| BIG FIVE SOFTWARE                                                                                                    |                                                                                                    |
| Miner 2049er Atari (Cart)                                                                                                    | £41.70                                                                                                    |
| DATASOFT                                                                                                    |                                                                                                    |
| Zaxxon Atari (Disk)<br>EDUCATIONAL SOFTWARE                                                                                                    | £33.07                                                                                                    |
| EDUCATIONAL SOFTWARE                                                                                                    |                                                                                                    |
| Tricky Tutorials 1 to 6 Atari (Disk)                                                                                                    | . £96.97                                                                                                    |
| 1                                                                                                    | Ear tha El                                                                                                    |
| EPYX/AUTOMATED SIMULATIO                                                                                                    | NS                                                                                                    |
|                                                                                                    |                                                                                                    |
| Jump Man Com 64 (Disk)                                                                                                    | . £33.07                                                                                                    |
| Jump Man Com 64 (Disk)                                                                                                    | . £33.07                                                                                                    |
| Jump Man Com 64 (Disk)<br>Temple of Apshai Atari/Vic 20 (Disk)                                                                                                    | . £33.07                                                                                                    |
| Jump Man Com 64 (Disk).<br>Temple of Apshal Atari/Vic 20 (Disk).<br>HEYDEN<br>Sargon 2 Atari (Disk).                                                                                                    | £33.07<br>£33.07<br>£28.93                                                                                                    |
| Jump Man Com 64 (Disk).<br>Temple of Apshal Atari/Vic 20 (Disk).<br>HEYDEN<br>Sargon 2 Atari (Disk).                                                                                                    | £33.07<br>£33.07<br>£28.93                                                                                                    |
| Jump Man Com 64 (Disk).<br>Temple of Apshal Atari/Vic 20 (Disk).<br>HEYDEN<br>Sargon 2 Atari (Disk).                                                                                                    | £33.07<br>£33.07<br>£28.93                                                                                                    |
| Jump Man Com 64 (Disk)<br>Temple of Apshal Atari/Vic 20 (Disk)<br>HEYDEN                                                                                                    | £33.07<br>£33.07<br>£28.93<br>£24.79<br>RE                                                                                                   |
| Jump Man Com 64 (Disk).<br>Temple of Apshal Atari/Vic 20 (Disk)<br>MEYDEN<br>Sargon 2 Atari (Disk).<br>Cass.<br>HUMAN ENGINEERED SOFTWA<br>Turtle Graphics Com 64 (Cart).<br>Vic 20 (Cart).                                                                                                    | £33.07<br>£33.07<br>£28.93<br>£24.79<br>RE<br>£49.15<br>£32.75                                                                               |
| Jump Man Com 64 (Disk)<br>Temple d Apshal Atari/Vic 20 (Disk)<br>MEYDEN<br>Sargon 2 Atari (Disk).<br>Cass.<br>HUMAN ENGINEERED SOFTWA<br>Turle Graphics Com 64 (Cart).                                                                                                    | £33.07<br>£33.07<br>£28.93<br>£24.79<br>RE<br>£49.15<br>£32.75                                                                               |
| Jump Man Com 64 (Disk).<br>Temple of Apshal Atari/Vic 20 (Disk)<br><b>HEYDEN</b><br>Sargon 2 Atari (Disk).<br>Cass.<br><b>HUMAN ENGINEERED SOFTWA</b><br>Turtle Graphics Com 64 (Cart).<br>Vic 20 (Cart)<br>Heswriter Com 64 (Cart).<br>Vic 20 (Cart).                                                                                                    | £33.07<br>£33.07<br>£28.93<br>£24.79<br>RE<br>£49.15<br>£32.75<br>£36.85<br>£32.75                                                           |
| Jump Man Com 64 (Disk)<br>Temple of Apshai Atari/Vic 20 (Disk)<br><b>HEYDEN</b><br>Sargon 2 Atari (Disk).<br>Cass.<br><b>HUMAN ENGINEERED SOFTWA</b><br>Turtle Graphics Com 64 (Cart).<br>Vic 20 (Cart)<br>Heswriter Com 64 (Cart).<br>Vic 20 (Cart).<br>Predator Vic 20 (Cart).                                                                                | £33.07<br>£33.07<br>£28.93<br>£24.79<br><b>RE</b><br>£49.15<br>£32.75<br>£38.85<br>£32.75<br>£33.35                                          |
| Jump Man Com 64 (Disk)<br>Temple of Apshai Atari/Vic 20 (Disk)<br><b>HEYDEN</b><br>Sargon 2 Atari (Disk).<br>Cass.<br><b>HUMAN ENGINEERED SOFTWA</b><br>Turtle Graphics Com 64 (Cart).<br>Vic 20 (Cart)<br>Heswriter Com 64 (Cart).<br>Vic 20 (Cart).<br>Predator Vic 20 (Cart).                                                                                | £33.07<br>£33.07<br>£28.93<br>£24.79<br><b>RE</b><br>£49.15<br>£32.75<br>£38.85<br>£32.75<br>£33.35                                          |
| Jump Man Com 64 (Disk).<br>Temple d Apshal Atari/Vic 20 (Disk).<br><b>HEYDEN</b><br>Sargon 2 Atari (Disk).<br>Cass.<br><b>HUMAN ENGINEERED SOFTWA</b><br>Turtle Graphics Com 64 (Cart).<br>Vic 20 (Cart)<br>Heswriter Com 64 (Cart).<br>Vic 20 (Cart)<br>Predator Vic 20 (Cart).<br>Coco II Com 64 (Disk).                                                      | £33.07<br>£33.07<br>£28.93<br>£24.79<br><b>RE</b><br>£49.15<br>£32.75<br>£36.85<br>£32.75<br>£33.35<br>£33.35                                |
| Jump Man Com 64 (Disk).<br>Temple d Apshal Atari/Vic 20 (Disk).<br><b>HEYDEN</b><br>Sargon 2 Atari (Disk).<br>Cass.<br><b>HUMAN ENGINEERED SOFTWA</b><br>Turtle Graphics Com 64 (Cart).<br>Vic 20 (Cart)<br>Vic 20 (Cart)<br>Predator Vic 20 (Cart).<br>Vic 20 (Disk)<br>Vic 20 (Disk)<br>Vic 20 (Cass).                                                        | £33.07<br>£33.07<br>£28.93<br>£24.79<br><b>RE</b><br>£49.15<br>£32.75<br>£38.85<br>£32.75<br>£33.35<br>£33.07<br>£33.07<br>£33.07            |
| Jump Man Com 64 (Disk).<br>Temple of Apshal Atari/Vic 20 (Disk).<br>HEYDEN<br>Sargon 2 Atari (Disk).<br>Cass.<br>HUM AN ENGINEERED SOFTWA<br>Turile Graphics Com 64 (Carl).<br>Vic 20 (Carl)<br>Heswriter Com 64 (Carl).<br>Vic 20 (Carl)<br>Orde 10 Com 64 (Disk).<br>Simon Vic 20 (Cass).<br>Simon Vic 20 (Cass).                                             | £33.07<br>£33.07<br>£28.93<br>£24.79<br><b>RE</b><br>£49.15<br>£32.75<br>£38.85<br>£32.75<br>£33.35<br>£33.07<br>£33.07<br>£13.20            |
| Jump Man Com 64 (Disk).<br>Temple of Apshal Atari/Vic 20 (Disk).<br>HEYDEN<br>Sargon 2 Atari (Disk).<br>Cass.<br>HUM AN ENGINEERED SOFTWA<br>Turile Graphics Com 64 (Carl).<br>Vic 20 (Carl)<br>Heswriter Com 64 (Carl).<br>Vic 20 (Carl)<br>Orde 10 Com 64 (Disk).<br>Simon Vic 20 (Cass).<br>Simon Vic 20 (Cass).                                             | £33.07<br>£33.07<br>£28.93<br>£24.79<br><b>RE</b><br>£49.15<br>£32.75<br>£38.85<br>£32.75<br>£33.35<br>£33.07<br>£33.07<br>£13.20            |
| Jump Man Com 64 (Disk).<br>Temple d Apshal Atari/Vic 20 (Disk).<br><b>HEYDEN</b><br>Sargon 2 Atari (Disk).<br>Cass.<br><b>HUMAN ENGINEERED SOFTWA</b><br>Turtle Graphics Com 64 (Cart).<br>Vic 20 (Cart)<br>Vic 20 (Cart)<br>Predator Vic 20 (Cart).<br>Vic 20 (Disk)<br>Vic 20 (Disk)<br>Vic 20 (Cass).                                                        | £33.07<br>£33.07<br>£28.93<br>£24.79<br><b>RE</b><br>£49.15<br>£32.75<br>£38.685<br>£32.75<br>£33.35<br>£33.07<br>£33.07<br>£13.20<br>£14.65 |
| Jump Man Com 64 (Disk).<br>Temple d Apshal Atari/Vic 20 (Disk).<br><b>MEYDEN</b><br>Sargon 2 Atari (Disk).<br>Cass.<br><b>HUMAN ENGINEERED SOFTWA</b><br>Turtle Graphics Com 64 (Cart).<br>Vic 20 (Cart).<br>Vic 20 (Cart).<br>Predator Vic 20 (Cart).<br>Vic 20 (Disk).<br>Vic 20 (Cass).<br>Torg Vic 20 (Cass).<br>Torg Vic 20 (Cass).<br>Torg Vic 20 (Cass). | £33.07<br>£33.07<br>£28.93<br>£24.79<br><b>FE</b><br>£49.15<br>£32.75<br>£32.75<br>£33.07<br>£33.07<br>£13.20<br>£14.85<br>£24.11            |

ATARI

| 9                     | INFOCOM<br>Zork 1, 2 & 3 Atari (Disk)                           | 633          | 07       |         |
|-----------------------|-----------------------------------------------------------------|--------------|----------|---------|
| 0                     | Corn 64 (Disk) £33.07 (each                                     | can          | ne)      |         |
| 6                     | Deadline Atari (Disk)                                           | £41.         | 35       |         |
| 6                     | Suspended Com 64 (Disk).                                        | £41.         | 35       |         |
| 8                     | Castle Wolfenstein Atari (Disk)                                 | \$22         | 97       |         |
| 3                     | Castle Wolfenstein Atari (Disk)                                 | ****         |          |         |
| 9                     | Master Type Atari (Disk)                                        | £32.         | 16       |         |
| 3                     | MIS<br>Vic Vango Vic 20 (Cass)                                  |              | 71       |         |
| 9                     | Fruit Fly Vic 20 (Cass)                                         | 110.<br>110. | 21       |         |
| 1                     | Fruit Fly Vic 20 (Cass)                                         |              |          |         |
| 0                     | Pre-school IQ Builder Atari (Oisk)                              | £19.         | 28       |         |
|                       | Cass.<br>ROCKLAN                                                | £13.         | 77       |         |
| 7                     | Wizard of Wor Atari (Disk).                                     | 633          | 07       | -       |
| 7                     | Cart<br>SIERRA ON-LINE                                          | £37.         | 52       | 04400   |
| i)                    | SIERRA ON-LINE                                                  |              |          | 1000    |
|                       | Frogger Atari (Disk)                                            |              |          | a dian  |
| 7                     | Com 64 (Disk)<br>Ultima II Atari (Disk)                         | 120.<br>E49  | 9J<br>63 | CANO.   |
| 7                     | Crossfire Vic 20 (Cass)<br>SIRIUS SOFTWARE                      | £24.         | 79       | 2000    |
| 3                     | SIRIUS SOFTWARE                                                 |              |          | Sec.    |
| 9                     | Repton Atari (Disk)                                             | £30.         | 64       | 100     |
|                       | Com 64 (Disk)<br>Fast Eddy Com 64 (Disk)                        | £33.<br>£26  | 93       | 201     |
| 5<br>5                | Vic 20 (Cart)<br>Squish'em Com 64 (Disk)                        | £33.         | 35       | 200     |
|                       | Squish'em Com 64 (Disk)                                         | £26.         | 93       | A OK    |
| 5                     | Type Attack Vic 20 (Cart)                                       | £33.         | 35       | 0       |
| 5<br>5<br>5<br>7<br>7 | SPINNAKER                                                       | 200.         | 33       | 0Ve     |
| -                     | Story Machine Atari (Disk)                                      |              |          | No.     |
| ò                     | Rhymes & Riddles Atari (Disk)                                   |              |          | and and |
| 5                     | Snooper Troops Atari (Disk).<br>Hey Diddle Diddle Atari (Disk). |              |          | 20100   |
|                       | In search of the Most Amazing Thing                             | 524.         |          | 2222    |
| 1                     | Atari (Disk).                                                   | £32.         | 16       | 1.1.1   |
|                       |                                                                 |              |          | - 9     |

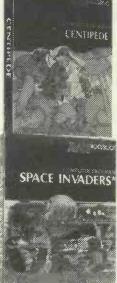

R

### The TOP 50 from **FRO** DE

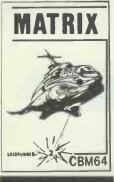

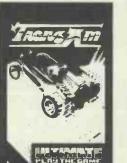

#### The best of British software from leading **British software houses** ZX-SPECTRUM

| ZX-SPECTRUM                            |        |                                         |          |
|----------------------------------------|--------|-----------------------------------------|----------|
| QUICKSILVA "XADOM"                     | \$6.95 | LLAMASOFT "GRIDRUNNER 64"               | . \$5.00 |
| QUICKSILVA "AQUAPLANE"                 |        | LLAMASOFT "MUTANT CAMELS"               | \$7.00   |
| QUICKSILVA "VELNOR'S LAIR".            | \$6.95 | INTERCEPTOR "CRAZY KONG"                |          |
| QUICKSILVA "3-D STRATEGY"              | 56.95  | POSTERN "SHADDWFAX"                     |          |
| QUICKSILVA "SMUGGLERS COVE"            |        | VIC 20                                  |          |
| IMAGINE "ZZOOM"                        |        | LLAMASOFT "MATRIX"                      | \$6.00   |
| IMAGINE "ZIPZAP"                       |        | LLAMASOFT "GRIDRUNNER"                  |          |
| ULTIMATE "TRANZ AM"                    |        | LLAMASOFT "LAZER ZONE"                  |          |
| ULTIMATE "JET PAC"                     |        | QUICKSILVA "SKYHAWK"                    |          |
| ULTIMATE "PSST"                        |        | QUICKSILVA "SUB-SPACE STRIKER"          |          |
| ULTIMATE "COOKIE"                      |        | INTERCEPTOR "CRAZY KONG"                |          |
| MELBOURNE HOUSE "4-D TERROR-DACT       |        | BBC                                     |          |
|                                        |        | PSION "VU-CALC"                         | £14.95   |
| MELBOURNE HOUSE "PENETRATOR"           | £6.95  | PSION "VU-FILE"                         |          |
| MELBOURNE HOUSE "THE HOBBIT"           | £14.95 | QUICKSILVA "BEEB-ART"                   |          |
| CRYSTAL COMPUTING "HALLS OF THING      |        | QUICKSILVA "MUSIC PROCESSOR"            |          |
|                                        | £6.50  | SOFTWARE INVASION "3-D BOMB ALLEY       |          |
| NEW GENERATION "KNOT IN 33-D"          |        |                                         | \$7.95   |
| PSS "LIGHT CYCLE"                      |        | DIGITAL FANTASIA "WIZARD OF ACKRYZ      | p-       |
| QUICKSILVA "TIMEGATE"                  |        |                                         |          |
| QUICKSILVA "A TRADER TRILOGY"          |        | QUICKSILVA "PROTECTOR"                  | \$7.95   |
| QUICKSILVA "ASTRO BLASTER"             |        | POSTERN "SHADOWFAX".                    | \$7.99   |
| QUICKSILVA "FRENZY"                    |        | DRAGON 32                               |          |
| <b>BICHARD SHEPHERD "TRANSYLVANIAN</b> |        | SALAMANOER "GRIDRUNNER"                 | \$7.95   |
| TOWER"                                 | £6.50  | PSS "ATTACK!"                           |          |
| MICROSPHERE "OMNICALC"                 |        | SALAMANDER "DRAGON TREK"                | \$9.95   |
| PICTURESQUE "EDITOR/ASSEMBLER"         |        | ORIC                                    |          |
| PICTURESQUE "SPECTRUM MONITOR".        |        | IJK SOFTWARE "XENON-1"                  | \$8.50   |
|                                        |        | IJK SOFTWARE "3-D MAZE"                 |          |
| COMMODORE 64<br>LLAMASOFT "MATRIX 64"  | \$7.50 | PSS "INVAGERS"                          |          |
| LIAMASOFT "LAZER ZONE".                |        | PSS "CENTIPEDE".                        |          |
| LEAMAGON F EACEN 20NE                  |        | 100 001111000 1111111111111111111111111 | . 10.80  |
|                                        |        |                                         |          |

Compiled by Micro Dealer U.K. Distributors of fast-selling Micro Computer Software

|   | Plus!                                                                                                    |
|---|----------------------------------------------------------------------------------------------------|
|   | THE BEST                                                                                                    |
|   | SELLERS                                                                                                    |
|   | from these top British                                                                                                    |
| 1 | Software houses                                                                                                    |
| 1 | Cruising (Drapon 32) 54.95<br>Cruising (ZX Spectrum) 54.95<br>Bind Alley (ZX Spectrum) 54.95<br>Antroid's (ZX Spectrum) 54.95                                                                                                    |
|   | Udiday Attack (ZA Spectrum 46K)                                                                                                    |
| 1 | Sword Fight (ZX Spectrum). 15.95                                                                                                    |
|   | RABBIT                                                                                                    |
|   | Cyclons - Commodore 64 55.99 Pakacuda - Vic 20                                                                                                    |
|   | Paratrooper - Vic 20         \$5.99         - Vic 20         \$5.99           Annihilator         - Vic 20         \$5.99         Cyclons - Vic 20         \$5.99           - Commodore 64         \$5.99         The Catch - Vic 20         \$5.99                                                                                                    |
|   | COMPUTER RENTALS                                                                                                    |
|   | High Resolution (ZX-81)         £5.95         Testmatch         £5.95           Galactic Patrol (Spectrum 16K)         £5.95         Handicap Golf         £5.95           For Spectrum 48K:         Alien Maze.         £5.95           Derby Day         £5.85         3D Desert Patrol         £4.95           Rescue.         £5.95         SL Gragon 32)         £6.95           Jackpot         £4.95         £6.95         £6.95 |
|   | Derby Day         £5.95         3D Desert Patrol         £4.85           Rescue         £5.95         St. George & the Dragon         Jackpot         £4.95                                                                                                    |
|   | MICRODEAL                                                                                                    |
|   | DRAGON         Alcatraz         £8.00           The King         £8.00         Katerpillar Attack         £8.00           Space War         £8.00         Space Monopoly         £8.00           Defence         £8.00         Mansion Adventure         £8.00                                                                                                    |
|   | Defence                                                                                                    |
|   | Without and                                                                                                    |
|   | Masterchess         (Spectrum)         £6.95           Bomber (ZX81)         £3.95         Scramble (Spectrum)         £5.95           Space Invaders (ZX81)         £3.95         Space Zombes (Spectrum)         £5.95           Frogs (ZX81)         £3.95         Space Zombes (Spectrum)         £5.95           ZX Chess (ZX81)         £3.95         Mad Martha (Spectrum)         £5.95                                         |
|   | BOOKS                                                                                                    |
|   | GRANADA PERSONAL The Working Commodore 64                                                                                                    |
|   | The ZX Spectrum and how to get Commodore 64 Machine Code<br>the most from it. 55.95 Master. 68.95<br>The Spectrum Programmer 55.95                                                                                                    |
|   | The Spectrum Book of Games the Working Spectrum                                                                                                    |
|   | Code         £7.95         Functional Forth for the           The Apple II Programmer's         B.B.C.         £5.95           Handbook         £10.95         Androids for the 16K           Programming with Graphics \$5.95         Spectrum.         £5.95                                                                                                    |
|   | The Dragon & how to make the Sword Fight for 16K<br>most of it 55.95 Spectrum                                                                                                    |
|   | small Business £6.95 Spectrum £5.95<br>Simple Interfacing Projects £6.95 Blind Alley for 16K<br>The BBC Micro: An expert Spectrum £5.95                                                                                                    |
|   | guide E6.95 Cruising for 16K Spectrum . 55.95 Commodore 64 Computing 55.95 PRENTICE HALL The Apple Personal Computer for most from it                                                                                                    |
|   | The Dragon 32 book of games Atari Games and Recreation £12.70<br>Computer Languages and their BASIC Programming on the BBC                                                                                                    |
|   | uses £5.95 Microcomputer. £5.95<br>Lynx Computing £8.95 The ZX Spectrum - Your<br>21 Games for the BBC Personal Computer                                                                                                    |
|   | Choosing a Microcomputer £4.95<br>Databases for fun & profit, £5.95<br>Introducing the BRC Micro. (5.95<br>Beginners, £5.95                                                                                                    |
|   | Functional Forth for the BBC Dsborne User's Guide £1.35                                                                                                    |
|   | £5.95         The C Programming Language           The Working Dragon 32 .5.95         £16.25           Dragon 32 Games Master .5.95         Starting FORTH.                                                                                                    |
|   | ACCESSORIES                                                                                                    |
|   | C12 DATA CASSETTES. E0.50<br>C15 DATA CASSETTES. E0.58<br>VISCOUNT SINGLE SIDED, DOUBLE DENSITY (10) (FDR APPLE,                                                                                                    |
|   | VISCOUNT SINGLE SIDED, SINGLE DENSITY (10)                                                                                                    |
|   | SUPERBRAIN, ETC.) 533.01<br>VISCOUNT SINGLE SIDED DOUBLE DENSITY 96 TRACK (10) (FOR<br>NASCOM, COMMODORE 8050, ETC.) 51.36<br>EMPTY DISK CASES (FOR 5¼" DISKETTES) 51.95<br>DISK HEAD CLEANER HIT 518 10                                                                                                    |
|   | TELEVISIONS<br>12" T80 B&W PORTABLE                                                                                                    |
|   | CTP3131 14" COLOUR PORTABLE                                                                                                    |

TURN THE PAGE FOR MORE SUPER OFFERS FROM SPECTRUM Spectrum Computer Centres have no connection whatsoever with the ZX-Spectrum Computer manufactured by Sinciair Research Ltd.

**PCW 29** 

BASIC

yourself

cassette available for most

popular micros -

all £4.95

Teach

scoun

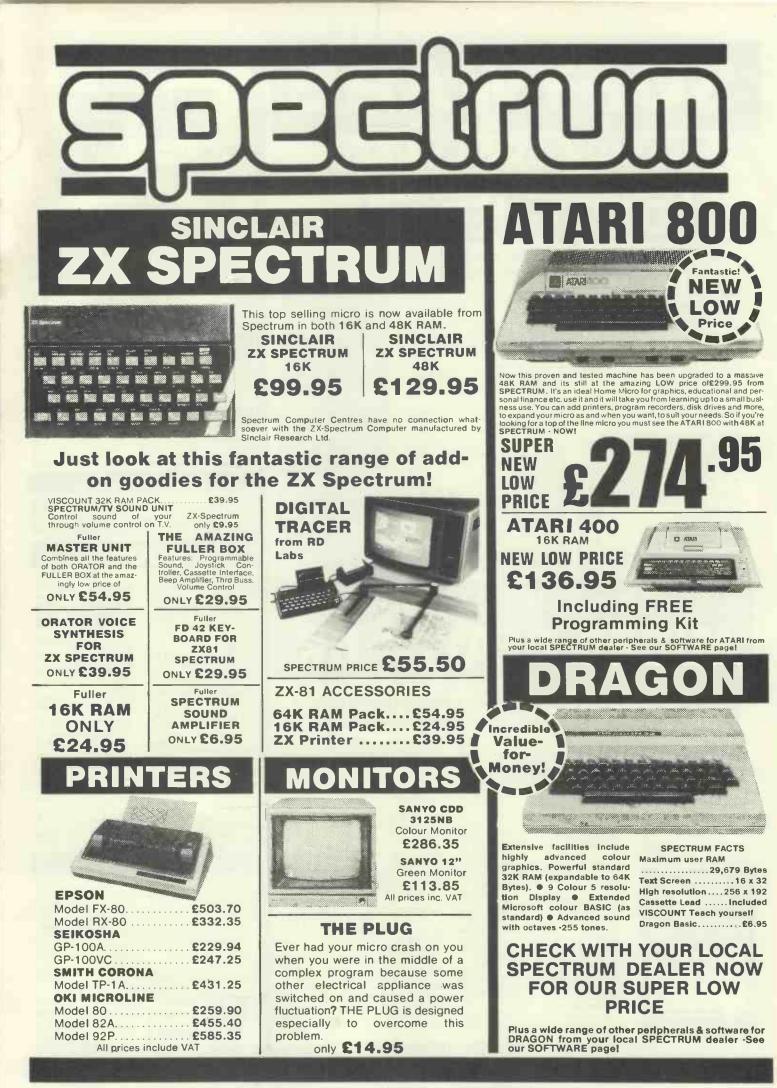

# There's a Spectrum Centre near you ...

#### AVON

BATH Software Plus, 12 York St. TEL: (0225) 61676 BRISTOL Brensal Computers Ltd., 24 Park Row. TEL: (0272) 294188 WESTON-SUPER-MARE K. & K Computers, 32 Alfred St. TEL: TBA

#### BEDFORDSHIRE

BEDFORD Stanad Ltd., 115 Midland Rd. TEL: (0234) 49341 DUNSTABLE Dormans, 7-11 Broad Walk, TEL: (0582) 65515 LEIGHTON BUZZARD The Computer Centre at Milton Keynes Music, 17 Bridge St. TEL: (0525) 382504, 376622 LUTON Terry-More, 49 George St TEL: (0582) 23391/2

#### BERKSHIRE

READING Oavid Saunders, 8 Yield Hall Place TEL: (0734) 580719 WINDSOR Wycombe Video, 44 King Edward Court, TEL: (07535) 67441

#### BUCKINGHAMSHIRE

CHESHAM Reed Photography & Computers, 113 High St. TEL: (0494) 783373

#### CAMBRIDGESHIRE

CAMBRIDGE K. P. Ltd., 12a Kings Parade. TEL: (0223) 68087 PETERBOROUGH Peterborough Communications, 91 Midland Rd. TEL: (0733) 41007

#### CHANNEL ISLANDS

GUERNSEY Grut's, 3-5 The Pollet, St. Peter Port. TEL: (0481) 24682 JERSEY Audio & Computer Centre, 7 Peter St. St. Heller. TEL: (0534) 74000

#### **CHESHIRE**

ALTRINCHAM Mr. Micro, 28 High St. TEL: T BA (Phone (061) 728 2282 for info.) CREWE Microman, Unit 2, 128 Nantwich Rd. TEL: (0270) 216014 CHESTER Dakleat Computers Ltd. 100 Boughton. TEL: (0244) 310099 MACCLESFIELD Camera & Computer Centre, 118 Mill St. TEL: (0625) 27468 NORTHWICH Camera & Computer Centre, 3 Town Sq. TEL: (0606) 45629 STOCKPORT Wilding Ltd., 1 Little Underbank. TEL: (061) 480 3435 WARRINGTON Wildings, 111 Bridge St. TEL: (0925) 38290 WIDNES Computer City, 78 Victoria Rd. TEL: (051) 420 3333

WILMSLOW Swift of Wilmslow, 4-6 St Annes Parade, TEL: (0625) 526213

#### **CLEVELAND**

MIDDLESBROUGH McKenna & Brown, 190 Linthorpe Rd. TEL: (0642) 248345

#### CORNWALL

ST. AUSTELL & 8 & C Computers, Ouchy House, 6 Lower Ayimer Sq. TEL: (0726) 64463

#### **CUMBRIA**

BARROW-IN-FURNESS Barrow Computer Centre, 96 Church St. TEL: (0229) 3B353 CARLISLE The Computer Shop, 56-58 Lowther St. TEL: (0228) 27710 WHITEHAVEN P. O. Hendren, 15 King St. TEL: (0946) 2063

#### DERBYSHIRE

ALFRETON Gordon Harwood, 69/71 High St. TEL: (0773) 832078 DERBY C T Electronics, at Camera Thorpe, The Spot. TEL: (0332) 360456

#### DEVON

EXMOUTH Open Channel, 30 The Strand, TEL: (03962) 4408

PAIGNTON Devon Computers, 81 Upper Manor Rd. TEL: (0803) 526303

#### **DURHAM**

DARLINGTON McKenna & Brown, 102 Bondgate. TEL: (0325) 59744

#### **ESSEX**

BASILDON Godfrey's 28-32 East Walk, Town Centre, TEL: (0268) 289379 CHELMSFORD Maxton Hayman Ltd.. 5 Broomfield Rd. TEL: (0245) 354595 GRAYS H. Reynolds, 79 Orsett Rd. TEL: 0375 5948 ILFORD Woolfmans 76 Itland Lane TEL: (01) 478 1307 (Opening Soan)

LOUGHTON Micro & Movie Channel, 309 High Rd. TEL: (01) 50B 1216

#### **GLOUCESTERSHIRE**

GLOUCESTER The Model Shop, 79-81 Northgate St. TEL: (0452) 410693

#### HAMPSHIRE

ALDERSHOT David Saunders, 51 Station TEL: (0252) 20130 BASINGSTOKE Fisher's, 2-3 Market Place, TEL: (0256) 22079 PORTSMOUTH Computer Corner, 261 Commercial Rd. TEL: (0705) 833938 PORTSMOUTH Waterlooville G B Microland, 7 Oueens Prde. TEL: (07014) 59911 SOUTHAMPTON R. J. Parker & Son Ltd., 11 Portsmouth Rd., Woolston TEL: (0703) 434137/8 WINCHESTER Winchester Camera & Computer Centre, 76 Parchment St. TEL: (0962) 53982 (Just Opening)

#### HEREFORD

HEREFORD Melgray Hi-Tech Ltd., 49 Broad St. TEL: (0432) 275737

#### **HER FORDSHIRE**

HATFIELD Microworld, 2 Crawford Rd. TEL: (07072) 64137 HEMEL HEMSTEAD Faxminster Ltd., Computer & Electrical Discount Centre, 25 Market Sq. TEL: (0442) 55044 HITCHIN Camera Arts (Micro Computer Olvision), 68a Hermitage Rd. TEL: (0462) 59285 POTTERS BAR The Computer Shop 197 High St. TEL: (0707) 44417 ST. ALBANS (Herte) Clarks Computer Centre, 14/16 Holywell Hill. TEL: (0727) 52991 STEVENAGE D. J. Computers, 11 Town Sq. TEL: (0438) 65501

WAT FORD SRS Microsystems Ltd., 94 The Parade, High St. TEL: (0923) 26602

#### HUMBERSIDE

GRIMSBY R. C. Johnson Ltd., 22 Friargate, Riverhead Centre. TEL: (0472) 42031

#### **ISLE OF MAN**

DOUGLAS T. H. Colebourn Ltd., 57-61 Victoria St. TEL: (0624) 3482 (Just Opening)

#### KENT

CANTERBURY Kent Micro Systems, Conquest House, 17 Palace St TEL: (0227) 50200 **ORPINGTON** Filis Marketing I td. 25 Station Sq., Patts Wood. TEL: 0689 39476 RAINHAM Microway Computers Ltd. 39 High St., Medway Towns TEL: (0634) 376702 SEVENOAKS Ernest Fleider Computers, Dorset St. TEL: (0732) 456800 SITTINGBOURNE Computers Plus, 65 High St. TEL: 0795 25677 TUNBRIDGE WELLS Modata Computers Ltd., 28-30 St. Johns TEL: 0892 41555

#### LANCASHIRE

ACCRINGTON PV Computers, 38A Water St. TEL: (0254) 36521/32611

BLACKBURN Tempo Computers, 9 Railway Rd. TEL: 0254 60554 BURNLEY IMO Computer Centre, 39-43 Standish St., 8B11 1AP. TEL: (0282) 54299 BURY (Lancs.) Micro-North, 7 Broad St. TEL: (061) 797 5764

OLDHAM Home & Business Computers Ltd., 54 Yorkshire St. TEL: (061) 633 1608 PRESTON Wilding's 49 Fishergate. TEL: (0772) 656250

ROCHDALE Home & Business Computers, 75 Yorkshire St. TEL: TBA

#### LEICESTERSHIRE

LEICESTER Youngs, 40/42 Belvoir St. TEL: (0533) 544774 MARKET HARBOROUGH Harborough Home Computers, 7 Church St. TEL: (0858) 63056

#### LINC LNSHIRE

GRANTHAM Oakleaf Computers Ltd., 121 Oudley Rd. TEL: (0476) 76994/70281 LINCOLN MKO Computers, 24 Newlands TEL: (0522) 25907

#### LONDON

E6 Percivals, 85 High St. North, East Ham. TEL: (01) 472 8941 EB McGowans, 244 Graham Rd., Hackney TEL: (01) 533 0935 EC2 Devron Computer Centre, 155 Moorgate, TEL: (01) 638 3339/1830 N14 Logic Sales, 19 The Broadway, The Bourne, Southgate. TEL: TBA N20 Castlehurst Ltd., 1291 High Rd. TEL: (01) 446 2280 NW4 DA Vinci Computer Store, 112 Brent St., Hendon, TEL: (01) 202 2272/3/4 (Just Opening) NW9 Moviescope, 459 Kingsbury Rd TEL: (01) 204 6352 SE1 Vic Odden's, 6 London Bdg Walk TEL: (01) 403 1988 SE9 Square-Deal, 375 Footscray Rd., New Eltham. TEL: (01) 859 1516 SE15 Castlehurst Ltd., 152 Rye Lane, Peckham. TEL: (01) 639 2205 SW6 Chelsea Micros Ltd., 14 Jerden Place TEL: (01) 385 8494 W1 Devron 4 Edgware Rd. TEL: (01) 724 2373 W1 Computers of Wigmore Street 87 Wigmore SL TEL: (01) 486 0373 W1 Sonic Fota & Micro Center, 256 Tottenham Court Rd. TEL: (01) 580 5826 W3 Colormatic Computers, 44 High St., Acton. TEL: (01) 992 7611 W11 Electroleisure, 120 Notting Hill Gate. TEL: (01) 221 7029

#### MANCHESTER GREATER

MANCHESTER Lomax Ltd., 8 Exchange St., St. Ann's Sq. TEL: (061) 832 6167 SWINTON Mr. Micro Ltd., 69 Partington Lane. TEL: (061) 7282282 Open Friday until 8 p.m. **MYDE** Pase, 213-215 Market St. TEL: (061) 366 5935 BOLTON Wilding Ltd., 23 Deansgate TEL: (0204) 33512 WIGAN Wilding Ltd., 11 Mesnes St. TEL: (0942) 44382

#### MERSEYSIDE

HESWALL Thornguard Computer Systems. 46 Pensby Rd. TEL: (061) 342 7516 LIVERPOOL Beaver Radio, 20-22 Whitechappie, TEL: (051) 709 9898 LIVERPOOL (AIntree) Hargreaves, 31/37 Warbreck Moor. TEL: (051) 525 1782 SOUTHPORT Central Computers, 575 Lord St. TEL: (0704) 31881

#### MIDDLESEX

EDGWARE Breaker 1-4, 130 High St. TEL: (01) 962 7488/8860 MARROW Camera Arts (Micro Computer Division, 24 St. Ann's Rd. TEL: (01) 427 5469 HAYES Chipstop, 1000 Uxbridge Rd. TEL: (01) 673 2511 (Just Opening) TEDDINGTON Teddington Camera Centre, 8road St. TEL: (01) 977 4716

Not all stores carry every advertised item, please phone before making a journey - Prices correct at time of going to press E. & O.E.

#### NORFOLK

NORWICH Sound Marketing, 52 St. Benedicts St. TEL: (0603) 667725 THETFORD Thetford C 8 & Micros, 21 Guildhall St. TEL: (0842) 61645

#### NORTHANTS

NORTHAMPTON 8asic Computers & Systems Ltd., 72 Kingsthorpe Hollow. TEL: (0604) 710740

#### NOTTINGHAMSHIRE

NOTTINGHAM Cameo Computers 8/9/10 Trinity Walk. TEL: (0602) 42912 NOTTINGHAM Basic, 39-41 Trent Boulevard, West Bridgeford. TEL: (0602) 819713

#### NORTHERN IRELAND

BELFAST Arthur Hobson Ltd., 37 GL Victoria St. TEL: (0232) 246336 LONDONDERRY Foyle Computer Systems, 3 Bishop St. TEL: (0504) 268337

#### **OXFORDSHIRE**

ABINGDON Ivor Fields Computers, 21 Stort St. TEL: (0235) 21207 BANBURY Computer Plus, 2 Church Lane. TEL: (0295) 55890 OXFORD Ivor Fields, 7 St. Ebbes St. TEL: (0235) 21207

#### SCOTLAND

ABERDEEN North East Computers, 1-3 Ellis St., Peterhead. TEL: (0779) 79900 DUMFRIES Vennals, 71 English St. TEL: (0387) 4547 EDINBURGH The Silicon Centre 6-7 Antigua St. TEL: (031) 557 4546 GLASGOW Victor Morris Ltd., 340 Argyle St. TEL: (041) 221 8958 HAMILTON Tom Dickson Computers, 8-12 Cadzow St. TEL: (D698) 283193 KILMARNOCK Vennals, 49 Foregate TEL: (0563) 32175 KIRKCALDY Kirkcaldy Photographic Services, 254E High St., Fite TEL: (0592) 204734 STIRLING R. Kilpatrick, 58 Port St. TEL: (0786) 5532

#### SHROPSHIRE

SHREWSBURY Computerama. 13 Castlegate, TEL: TBA

#### SOMERSET

TAUNTON Grays, 1 St. James St. TEL (0823) 72986

#### STAFFORDSHIRE

STAFFORD, Computerama, 59 Forgate St. TEL: (0785) 41899 STOKE-ON-TRENT Computerama, 11 Market Sq., Arcade, Hanley TEL: (0782) 268620

#### SUFFOLK

BURY ST. EDMUNDS Bury Computer Centre, 11 Guildhail St. TEL: (0284) 705772 IPSWICH Brainwave, 24 Crown St. TEL: (0473) 50965 LOWESTOFT John Wells, 44 London Rd., North. TEL: (0502) 3742

#### SURREY

CAMBERLEY Camera Arts (Micro Computer Division), 36 High St TEL: (0276) 65848 CHERTSEY Chertsey Computer Centre, 1 Windsor St. TEL: (09328) 64663 CROYDON Cadcom Ltd., 96 Whitgift Centre (Next door to MacDonald's) TEL: (01) 686 8393 GUILDFORD The Model Shop, 23 Swan Lane. TEL: (00772) 0483 39115 HASLEMERE Haslemere Computers, 25 Junction Place, adj. Rex Cinema. TEL (0428) 5442B NEW MALDEN Surrey Micro Systems, 31 High St. TEL: (01) 942 0478 WALLINGTON Surrey Micro Systems Ltd., 53 Woodcote Rd. TEL: (01) 647 5636 WOKING Harpers, 71/73 Commercial Way. TEL: (04862) 61061

#### SUSSEX

BRIGHTON Capricorn, 1 Oueens Rd. TEL: (0273) 29634 LITTLEHAMPTON Alan Chase Ltd. 39 High St. TEL: (09064) 5674/4545

#### **TYNE & WEAR**

NEWCASTLE-ON-TYNE Newcastle Camera & Computer Mart, 16 Northumberland Ct. TEL: (0632) 327461

#### WALES

ABERYSTWYTH AberData at Galloways 23 Pier St. TEL: (0970) 615522 CARDIFF Randall Cox, 18/22 High St. Arcade TEL: (0222) 31960 NEWPORT (Gwent) Randall Cox, 118 Commercial St. TEL: (0633) 67378 PEMBROKE Randall Cox, 19 Main St TEL: (064) 668 2876 PORT TALBOT Micro Gen, 6 Royal Buildings, Talbot Rd. TEL: (0639) 887730 WREXHAM TE Roberts, 26 King St. TEL: (0978) 364404/364527

#### WARWICKSHIRE

LEAMINGTON SPA IC Computers, 43 Russell St. TEL: (0926) 36244 (Opening Soon) RUGBY The Rugby Micro Centre, 9-11 Regent St. TEL: (0788) 70522

#### WEST MIDLANDS

BIRMINGHAM Sherwoods, Gt. Western Arcade: TEL: (021) 236 7211 COVENTRY Coventry Micro Centre, 33 Far Gosford St. TEL: (0203) 58942 DUDLEY Computer World, 35 Churchall Precinct. TEL: 0384-238169 WEST BROMWICH Bell & Janes, 39 Queens Sq. TEL: (021) 553 0820

#### WORCESTER

YORKSHIRE

WORCESTER David Waring Ltd., 1 Marmion House, High St. TEL: (0905) 27551

BRADFORD Erricks Foto-Sonic House, Rawson Sq. TEL: (0274) 309266

HUDDERSFIELD Richards (formally Lawries) 12 Queen St. TEL: TBA

LEEDS Bass & Bligh, 4 Lower Briggate.

SHEFFIELD Superior Systems Ltd., 178 West St. TEL: (0742) 755005

SKIPTON Look & See, 45 Belmont Bridge.

YORK York Computer Centre, 7 Stonegate Arcade. TEL: (0904) 641862

NEW

SPECTRUN

MEMBERS

Check your area

there are many

new SPECTRUM

dealers through-

out the U.K. So

be a SPECTRUM

centre near you!

a good

there'll

PCW 31

there's

chance

ersidel

HULL The Computer Centre (Humber Ltd., 26 Aniaby Rd, TEL: (0482) 26297

TEL: (0532) 454451

TEL: 0756 60078

# "GARBAGE IN = GARBAGE OUT"

#### ★ HOW MANY SYSTEM ERRORS HAVE YOU BLAMED ON SOFTWARE OR DISK PROBLEMS?

#### ★ HOW MUCH DID THAT LAST SERVICE CALL COST YOU?

#### ★ CAN YOU AFFORD TO LOSE YOUR DATA?

90% of all so called software problems are due to mains supply interference. Spikes and surges caused by electrical storms, industrial equipment or even the office coffee machine can cause your system to crash.

We can protect you from these problems for less than the cost of a service call.

For further information, brochure and details of our technical consultancy service contact:

#### LIGHTNING ELIMINATION LTD. **MORETON – THAME – OXON OX9 2HX**

Tel: 084-421 3204

# AT T 737-2 Parallel (with warranty) 1 Cartridge Ribbon for 150/152 1 Zippack Ribbon for 737/739

There is a Kaga monitor suitable for use with your system, be it an Apple, Commodore, BBC Acorn, Osborne, Tandy, NEC, Sharp or any other popular micro.

| Osborne, Tandy, NEC, Sharp or any other popular micro.                                                                       |                           | 1 Zippack Ribbon for 737/739 3                                                                                  | 4                 | MC 8-Slot Expansion Chassis<br>Clock Calendar Card<br>Ramex 128K Memory Card                                                                                           | 396<br>149<br>245 |
|----------------------------------------------------------------------------------------------------|---------------------------|----------------------------------------------------------------------------------------------------|-------------------|----------------------------------------------------------------------------------------------------|-------------------|
| MONITORS                                                                                                    |                           | Centronics parallel printer interface (inc. cable)                                                              | 69                | Ramex 16K Memory Card<br>Videx 80 Column Card                                                                                                    | 64<br>200         |
|                                                                                                    | £87<br>£95<br>£191        | ANADEX PRINTERS<br>DP9000A/DP9001A/DP9500A/DP9501A - Serial/Paral                                               |                   | Omnivision 80-col Display Card<br>SUP'R Terminal Card<br>PRINTER INTERFACE CARDS                                                                                       | 180<br>185        |
|                                                                                                    | £228<br>£319<br>£63<br>£9 | Ribbon for DP9000/9500 Series                                                                                   | 995<br>1065<br>13 | Printer installation kit for Apple II or III (pls. specify)<br>CCS Serial Printer Card for Apple II<br>CPS Multifunction Card for Apple II                             | 87<br>113<br>140  |
| EPSON PRINTERS                                                                                                    | 2                         | PRINTER INTERFACE CARDS<br>Parallel interface card with graphics dump firmware                                  |                   | CPS Printer Cable for Apple II (pls. specify)<br>DEMONSTRATION/TRANSIT CASE                                                                                            | 16                |
| RX80 Printer                                                                                                    | 254                       | (inc. cable)                                                                                                    | 69                | For Apple + 2 disc Drives                                                                                                    | 52                |
| FX80 Printer<br>MX100 Type III Printer                                                                                       | 369<br>420                | Anadex parallel printer interface card with screen dump firmware (inc. cable)                                   | 128               | Terms of business; Cash/cheque/POS with order<br>P&P: Interface cards and ribbons – per unit £1. Printer                                                               | rs,               |
| RS232 Interface<br>RS232 Interface with 2K Buffer<br>Serial Interface Type III<br>IEEE – 488 Parallel Interface              | 30<br>53<br>60<br>37      | WALTERS PRINTER – BRITISH MADE<br>120 – Parallel                                                                | 310               | monitors and cases – per unit £6<br>VAT: All prices are exclusive of VAT Please add 15% to<br>total cost including P&P. Goods damaged in transit will<br>replaced FOC. |                   |
| Apple Interface (Non-Graphics) + Cable<br>Apple Interface (Graphics) + Cable<br>TRS80 Interface<br>Ribbon for MX80/82 Series | 49<br>57<br>22<br>5       | INTEGREX COLOUR PRINTERS<br>CX80 Colour-Parallel<br>Apple II + Ile Interface Card<br>CX80 Colour - RS232 Serial | 679<br>88<br>767  | Please send me the following goods:                                                                                                    |                   |
| Ribbon for MX100 Series CENTRONICS PRINTERS                                                                                  | 17                        | CX80 Colour – IEEE<br>CX80 Colour – RS232 3.7K Bulfer                                                           | 755<br>830        | I enclose cash/cheques/POS for sum of                                                                                                    | —i                |
| SPECIAL OFFER                                                                                                    | ******                    | SMITH CORONA DAISY WHEEL PRINTERS                                                                               |                   | Address                                                                                                    |                   |
| 372-2 Parallel (Brand new, sealed and boxed<br>without warranty) 21                                                          | 5                         | TP1 Daisy Wheel Printer – Parallel<br>TP1 Daisy Wheel Printer – Serial<br>IEEE Interface Box for TP1            | 400<br>400<br>67  |                                                                                                    |                   |
| AIMGRAM                                                                                                    |                           | Aimgram Ltd 31 Roman Gardens<br>(ings Langley Herts WD4 8LG Tel: Kings La                                       | angley            | (09277) 6821                                                                                                    | 11                |

299

OR LATEST

APPLE INTERFACE CARDS AND ACCESSORIES

# When it's time to stop playing games and get down to business...

Unfortunately, many of today's desk top computers are designed with too much emphasis on home use That's fine, if you want to balance your checkbook, play "space war" or draw pictures. But when you have serious business requirements for a computer, you want one designed specifically for husiness

The RAIR Business Computer is just that. A computer designed specifically for business applications, incorporating a host of featuresoptimised for the business environment. 8- and 16-bit microprocessors allow users to run available 8-bit-plus newer 16-bit-applications software simultaneously. And an integral high-capacity Winchester disk drive-plus provision for additional hard disk support-provides sufficient on-line storage for virtually any business application.

Advanced communications software allows the RAIR Business Computer to connect to mainframe systems and networks. And expanded RAM memory supports simultaneous access from up to four user workstations, each including an ergonomically designed, detached keyboard, high-resolution colour display, and optional workstation printer.

So if you're serious about a computer for business, call RAIR for details about our Business Computer. We're not playing games. **RAIR Limited** 6-9 Upper St. Martins Lane London WC2H 9EQ Phone (01) 836 6921, Telex 298452

#### SYSTEM SPECIFICATION

- licroprocessors: Concurrent 16-bit 8088 plus 8-bit 8085
- RAM Memory: 256 kbytes expandable to 1024 kbytes Integral Disk Storage: 19-Mbyte Winchester drive plus 1-Mbyte floppy drive Storage Options: Up to 4 add-on Winchester drives plus
- streaming tape backup

Communications: 4 workstation ports (RS-422-compatible), plus 2 synchronous/asynchronous programmable RS-232 ports

#### WORKSTATIONS (up to 4)

Keyboard: Ergonomic, low-profile, 83 keys, 10 program-mable function keys, 10-key numeric keypad (with cursor/ editing functions)

- Color Display: High-resolution, 80 characters x 25 lines, upper and lower case, 8 programmable foreground/ background colors.

Printer: Bidirectional, 160 characters-per-second, friction and tractor feed

#### SOFTWARE

Operating System: User-friendly, multi-tasking, CP/M, MP/M, PC-DOS compatible Languages: BASIC, COBOL, Pascal Applications: Spreadsheet, Database, Text Processing nmunications

-

CP/M and MP/M are trademarks of Digital Research PC-DOS is a trademark of IBM

marces

# the RAIR **Business Computer.**

# Why the BBC Micro? It might be fairer to let someone else answer that question.

"The BBC Microcomputers are the limousines of home computers. The graphics are probably the best of any machine in this class. You are paying for a smart machine which would not disgrace the home of a professional." Video World, Feb. '83.

"Its design has given the BBC Micro an unrivalled potential for business, educational and serious home applications. It has been equipped to function as the heart of a system which can be expanded to suit its owner's need." Which Micro & Software Review, Feb. '83.

"The most attractive and exciting feature of the BBC Microcomputer is its enormous potential for expansion which will allow a highly expansive system to be built-up." Deborah Carruthers, Which Micro, June '82.

"They (the graphics) are tremendously exciting, and they are one of the features that make this machine stand out head and shoulders above everything else that is available in the market place at this time."

Dave Futcher, Educational Computing, May '82.

"It is expandable and has a powerful BASIC. It has superb sound and graphics, the software is readily available and the price is right."

Mr. A. D. Alles, a BBC Micro owner from Hampshire.

"The basics are easy to follow. My wife has developed a program for teaching our daughter French vocabulary. Our daughter uses it mainly for games and simple programming."

Dr. A. Yarwood, a BBC Micro owner from Co. Durham.

"It is a very powerful computer. My husband has written his own data base. I have been writing programs and programming games. Even the children have written small programs."

Mrs. A. M. Thomas, a BBC Micro owner from Devon.

"No other computer can offer such ease of use when dealing with complex sound effects."

Which Micro, June '82.

"It isn't often a journalist can sit down to write about a computer with the certain knowledge that he has never seen a nicer machine."

Guy Kewney, Personal Computer World, Dec. '82.

"It has got huge potential. Besides playing the games, the whole family are learning basic programming."

Mr. P.S. Green, a BBC Micro owner from Staffordshire.

"Everything possible seems to have been done to ensure that this is not a 'dead end' machine..." Paul Beverley, Personal Computer World, July '82.

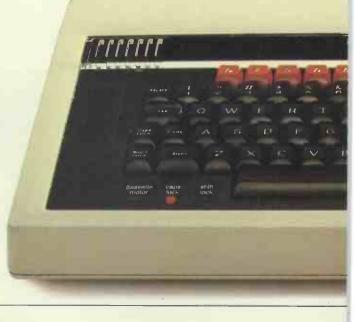

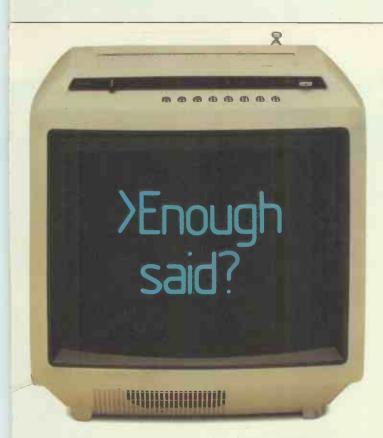

Perhaps we could just add that the BBC Micro is the machine which was chosen to be at the heart of the BBC's massive Computer Literacy Project.

It is also the machine which, having won the Department of Industry's blessing, will account for over 80% of the computers bought by British schools this year.

And now for some facts about the machine itself.

The BBC Micro is light, compact and, with a conventional electric typewriter keyboard, easy to get the feel of.

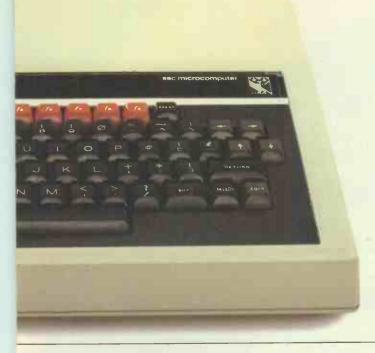

It can be loaded from virtually any cassette recorder. And there is a wealth of ready-made programs available covering games, education and business subjects.

The BBC Micro uses BBC BASIC, a sophisticated version of the most popular computer language.

However, as your confidence and fluency grow, it can be adapted to switch to other languages.

It can also become a word processor, with the facility to link with a second processor for high-powered business use.

A disc drive unit can also be added. And with an adaptor, the BBC Micro is the first micro to be able to pick up programs from the Micronet-Prestel system. Another adaptor converts your TV into a Teletext receiver, with further ability to download programs.

## All this for only £399.

The most sophisticated version of the BBC Micro, the Model B, is only £399. The basic Model A is £299. (Both come with a "Welcome cassette" and comprehensive introductory manual.)

They are both available from John Lewis, selected branches of Boots or local stockists.

Alternatively, if you would like to order a BBC Micro B with your credit card, or if you want the address of your nearest stockist, just phone 01-200 0200.

Or, you can buy a Model B by sending off the order form below to: BBC Microcomputers, c/o Vector Marketing, Denington Estate, Wellingborough, Northants.

Your order will be despatched by fully insured courier.

Finally, you can also use the coupon simply to get full reprints of the articles from which the press cuttings featured have been taken.

🐼 01-200 0200 credit card holders.

Signature\_\_\_\_

PCW/9 Registered No. 140 3810 VAT No. 215 400220

The BBC Microcomputer System.

Designed, produced and distributed by Acorn Computers Limited.

## ORIC MCP 40 COLOUR PRINTER

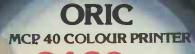

It's here, the exciting new ORIC MCP 40, Colour-

Printer. Packed with quality ORIC features

your ORIC system.

to start building

incl.V.A.T.

Superbly styled and quality engineered to provide 4 colour hard copy, for home and business use.

OPIC 1

1/4P1

\*\*\* SIN & COS GRAPH \*\*\*

3/4P1

THER BAR GRAPH NEED

Just look at these leading features:

ORIC

- Quality hard copy on plain paper
- Superb graphics and text capability
- Prints 4 colours Red, Green, Blue and Black
- Designed to match the futuristic style of ORIC 1
- Plugs straight into your ORIC printer lead supplied

The ORIC MCP 40 – Setting new standards in Micro Computer Printers. ORIC The Real Computer System

ORIC PRODUCTS INTERNATIONAL LTD Coworth Park Mansion, Coworth Park, London Road, Sunninghill, Ascot, Berks. SL5 7SE

ORIC products available from:-WH SMITH · DIXONS · GREENS · LASKYS · MICRO'C' · MICRO PERIPHERALS · SPECTRUM · COMPUTERS FOR ALL and hundreds of independent dealers.

# ORIC-1 16K & 48K

TIME

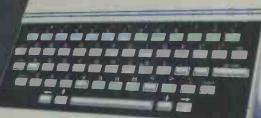

ORIC-1 16K VALUE PACK ORIC 16K plus £30° worth of ORIC Software for ONLY

> E129.95 Incl.MAT. TEACH YOURSELF BASIC HOME FINANCE ORIC FLIGHT MULTI-GAMES

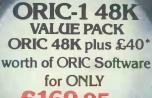

TEACH YOURSELF BASIC HOME FINANCE ORIC RUGHT MULTI-GAMES

## ORIC 1 16K & 48K Micros

Superb Styling

- Ergonomic keyboard with 57 moving keys
- 28 rows x 40 characters high resolution
- Teletext/Viewdata compatible graphics
- 6 Octaves of real sound plus HI\*FI output
- Centronics printer interface and cassette port
- Free user manual, cassette recorder lead and

Driver game included.

**ORIC 1 Todays best value in real computer systems.** 

To be launched within the next few weeks - the revolutionary ORIC 3 " MICRO FLOPPY DISK DRIVES, with incredible access time and data storage capacity.

Other peripherals to be launched this year...

It is Oric's policy to continue to expand our product range, in order to offer our customers a comprehensive, professional, Micro Computer system, at a realistic price.

We believe that with the launch of our MCP 40 colour printer, and our combined computer/software value packs, we will continue to lead the small micro market in both quality and value.

\*Titles may vary subject to availability but the approximate value will not. © Copyright ORIC PRODUCTS INTERNATIONAL 1983

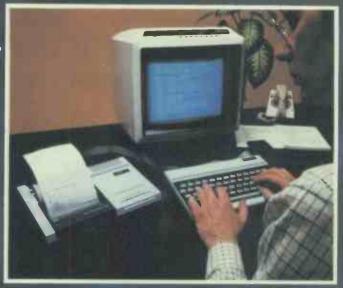

Destroy enemy bridges and fuel dumps along a narrow, heavily-fortified river canyon. But beware of enemy YOUR MISSION: attackers: ships, choppers and jet fighters in wave attackers, sinps, choppers and jet righters in wave after deadly wave. Keep low, keep cool, keep firing and maybe you'll survive. River Raid<sup>™</sup> by Activision. The most challenging battle adventure come over The most challenging battle adventure game ever for the Atari<sup>®</sup> Video Computer System.<sup>™</sup> Atari and Video Computer System<sup>™</sup> are trademarks of Atari, Inc. Atari and Video Arcade<sup>™</sup> are trademarks of Sears, Roebuck & Co. Tele-Games<sup>®</sup> and Video Arcade<sup>™</sup> are trademarks of Sears, Roebuck & Co. Also for use with the Sears Tele-Games<sup>®</sup> video Arcade<sup>™</sup>. C 1982 Activision. Inc.

E

12

A FIGHT TO THE FINISH ON THE RIVER OF NO RETURN.

RIVER RAID

WE PUT YOU IN THE GAME.

Carol Shaw, designer.

EAD

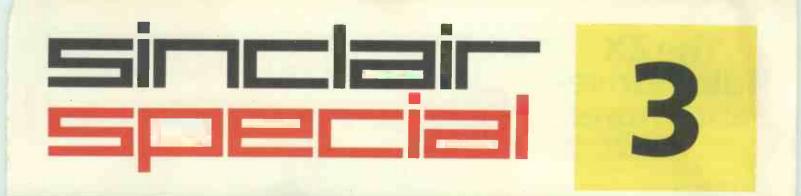

V cis Beren eres

# Inside... The New ZX Microdrive! Latest software... Latest prices...

## The ZX Microdriveand more!

For some time now, the new ZX Microdrive has been the subject of much discussion. Which is only to be expected, when the object of everyone's anticipation is completely new to the world of computing.

Microdrive provides highspeed access to truly massive storage. With just one Microdrive, you'll have at least 85K bytes of storage, and the ability to LOAD and SAVE in mere seconds. Yet the ZX Microdrive is about the size of a Spectrum mains adaptor, and costs less than £50!

First stocks are now in. Microdrives will be released on an order of priority basis. Spectrum owners who purchased by mail order, direct from us, will be sent full details including how to order, in a series of mailings that begins with the earliest names on our list.

## And if you didn't buy by mail order?

Don't worry — for a colour brochure with full information on Microdrives, including how to order, just send us your name and address (use the coupon at the back of this issue of Sinclair Special). But remember, the sooner you send us your name, the sooner you'll get on the list.

Of course, there's much more to Sinclair than Microdrives, as you'll see on these pages. The latest releases of Spectrum and ZX81 software have been amongst the most successful ever. Prices of most established Sinclair products are at their lowest ever. To buy what you want, just use the Order Form.

Until the next issue of Sinclair Special, and more good news ...

Nigel Searle, Managing Director, Sinclair Research Ltd.

PS: Come and see us – and all that's new at Sinclair – at the PCW Show, Barbican Centre, from Sept 28th to Oct. 2nd. We'll be pleased to see you!

# ZX Microdrive System preview!

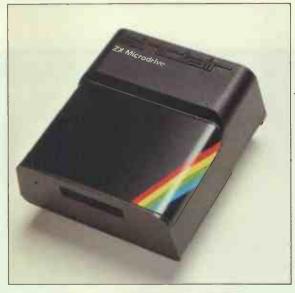

**ZX MICRODRIVE** At least 85K bytes storage, loads a typical 48K program in as little as 9 seconds: £49.95.

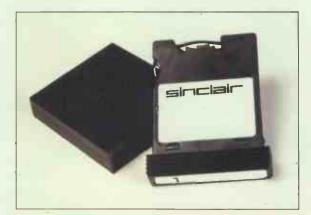

## **ZX MICRODRIVE CARTRIDGE**

Compact, erasable, revolutionary. Complete with its own storage sleeve. Contains up to 50 files, with a typical access time of 3.5 seconds: £4.95.

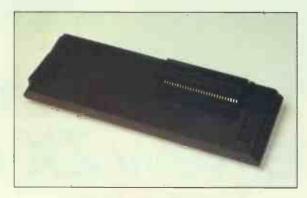

## **ZX INTERFACE 1**

Necessary for sending and receiving data from ZX Microdrive. Includes RS232 interface, enables creation of local area network of 2 to 64 Spectrums. Attaches to the underside of your Spectrum. Purchased with ZX Microdrive, just £29.95. As separate item, £49.95.

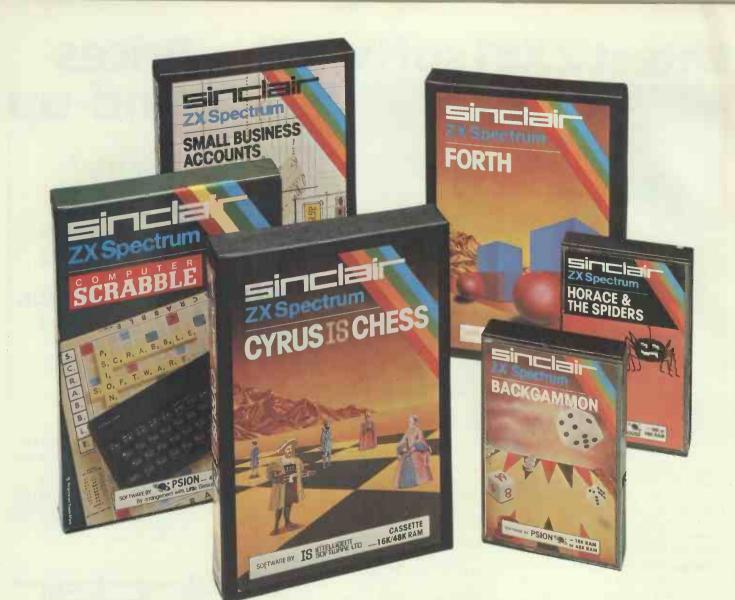

# Six new ways to make more of your Spectrum

Take a look at these brand-new titles. Each is an outstanding new program using the full potential of the Spectrum, for games with stunningly animated graphics, for strategies of fiendish cunning, for masterly applications of computing capability...

**Cyrus-IS-Chess** Based on the Cyrus Program, which won the 2nd European Microcomputer Chess Championship and trounced the previously unbeaten Cray Blitz machine. With 8 playing levels, cursor piece-movement, replay and 'take-back' facilities, plus two-player option. The 48K version has many additional features including an extensive library of chess openings. For 16K or 48K RAM Spectrum. Horace and the Spiders Make your way with Horace to the House of Spiders, armed only with a limited supply of antispider-bite serum. In the house, destroy the webs before the spiders can repair them. Then destroy the spiders, before they destroy Horace! Undoubtedly the creepiest Horace program ever produced! For 16K or 48K RAM Spectrum.

**Computer Scrabble** The famous board game, on-screen – with the whole board on view! A huge vocabulary of over 11,000 words. Full-size letter tiles, four skill levels – the highest of which is virtually unbeatable. For 1 to 4 players. For 48K RAM Spectrum. (SCRABBLE trademark and copyright licensed by Scrabble Schutzrechte und Handels GmbH – a J.W. Spear and Sons PLC subsidiary.) Backgammon A fast, exciting program, with traditional board display, rolling dice and doubling cube. Four skill levels. For experts – or beginners. (Rules are included – it's the quickest way to learn the game.) For 16K or 48K RAM Spectrum.

**FORTH** Learn a new programming language, as simple as BASIC, but with the speed of machine code. Complete with Editor and User manual. For 48K RAM Spectrum.

**Small Business Accounts** Speeds and simplifies accounting work, produces Balance Sheets, Profit and Loss information *and* VAT returns. Complete with User manual. For 48K RAM Spectrum.

## Overleaf-your Sinclair order form.

## Latest ZX81 software

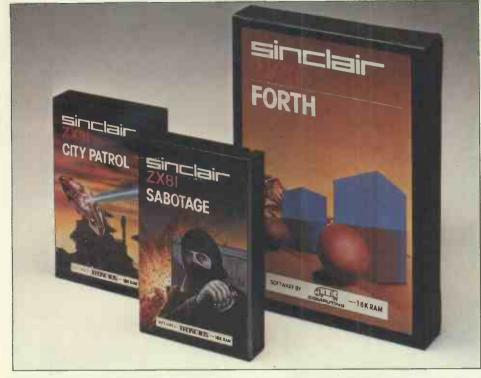

These three new cassettes offer two totally different challenges to you and your ZX81. The games — like so many ZX81 games today — really do use the ZX81's capability. The FORTH program is a fascinating extension of your own computer understanding.

Sabotage. Defender or attacker? The choice is yours in this exciting game.

Be the guard and defend the ammunition in the compound — or be the Saboteur and attack it!

Written by Macronics for a ZX81 with 16K RAM. Cassette price: £4.95.

Signature

Address

City Patrol. You are the Commander of a

laser-firing ship. Your task is to intercept and destroy alien suicide ships descending on your city.

Written by Macronics for a ZX81 with 16K RAM. Cassette price: £4.95.

FORTH. Discover a new programming language which combines the simplicity of BASIC with the speed of machine code. FORTH's compiled code occupies less than a quarter of the equivalent BASIC program and runs ten times as fast. Free User-Manual and Editor Manual with each cassette.

Written by Artic for a ZX81 with 16K RAM. Cassette price: £14.95.

## Prices pound-up ZX Spectrum 48K now just £129.95. ZX Spectrum 16K now just £99.95. ZX81 now just £39.95.

16K RAM Pack for ZX81 **£29.95.** 

ZX Printer now just £39.95.

1.2A ZX Mains Adaptor £7.95.

Printer Paper (5 rolls) £11.95.

## How to order

Simply fill in the relevant section(s) on the order-form below. Note that there is no postage or packing payable on Section B. Please allow 28 days for delivery. Orders may be sent FREEPOST (no stamp required). Credit-card holders may order by phone, calling 01-200 0200, 24 hours a day. 14-day money-back option.

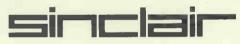

Sinclair Research Ltd, Stanhope Road, Camberley, Surrey GU15 3 PS. Telephone: (0276) 685311.

| Sectio | n A: hardware purchase                                                                                   |      |            | 1.1        | Sectio | on B: software purchase       |      |            |            |
|--------|----------------------------------------------------------------------------------------------------|------|------------|------------|--------|-------------------------------|------|------------|------------|
| Qty    | Item                                                                                                    | Code | Item Price | Total<br>£ | Qty    | Cassette                      | Code | Item Price | Total<br>£ |
|        | ZX Spectrum – 48K                                                                                        | 3000 | 129.95     |            |        | FOR SPECTRUM                  |      |            |            |
|        | ZX Spectrum – 16K                                                                                        | 3002 | 99.95      |            |        | G22/S:Backgammon              | 4021 | 5.95       |            |
|        | ZX 81 (including 1.2A Mains Adaptor)                                                                     | 1003 | 39.95      |            |        | G23/S:Cyrus-IS-Chess          | 4023 | 9.95       |            |
|        | 16K RAM pack for ZX81                                                                                    | 1010 | 29.95      |            |        | G24/S:Horace & the Spiders    | 4022 | 5.95       |            |
|        | ZX Printer                                                                                               | 1014 | 39.95      |            |        | G25/S:Scrabble                | 4024 | 15.95      |            |
|        | 1.2A Mains Adaptor, for use with                                                                         | 1002 | 7.95       |            |        | L1 /S:FORTH                   | 4400 | 14.95      |            |
|        | ZX81 computer/ZX Printer com-<br>bination (only required if you have<br>an early ZX81 with 0.7A Adaptor) | TOOL | 1.00       |            |        | B6 /S:Small Business Accounts | 4605 | 12.95      |            |
|        | Printer paper (pack of 5 rolls)                                                                          | 1008 | 11.95      |            |        | G25: Sabotage                 | 2124 | 4.95       |            |
| -      | Postage and packing: orders under £90                                                                    | 0028 | 2.95       |            | -      | G24: City Patrol              | 2123 | 4.95       |            |
|        | orders over £90                                                                                          | 0029 | 4.95       |            |        | L1: FORTH                     | 2400 | 14.95      |            |
|        |                                                                                                    |      | TOTAL &    |            |        |                               |      | TOTALE     |            |

PCW 909 (Please print)

## **ZX Microdrive information request**

Please send me a colour brochure with full specifications of ZX Microdrive/Interface 1, and add my name to the Microdrive Mailing List! (tick here) (Remember to include your name and address on the form above).

Mr/Mrs/Miss

## After bath. After shave.

## After you with the Epson.

Epson HX-20. The most complete portable computer you can lay your hands on.

A complete portable computer with full size typewriter keyboard, LCD Virtual Screen, printer, microcassette facility and rechargeable power source all built-in.

Yet a precision machine so small, so lightweight, so portable - you can take it anywhere. To readily use it anywhere. The Epson HX-20.

The HX-20 is different. Because it is designed and built to be different. And because it thinks bigger than

the others.

Just take a look at the facts. Just take a look at the facts. Uses full extended version of Microsoft BASIC with 16k RAM optionally expandable to 32k, and 32k ROM expandable to 64k, RS-232C and Serial interfaces. The ASCII typewriter keyboard and five programmable keys offer no less than ten program functions. A unique LCD screen that enables

A unique LCD screen that enables you to carry out word processing or data entry as if you were using a large screen.

24 column dot matrix impact micro-printer offering 42LPM for hard copies. Runs on its own power for over 50

hours and can be easily recharged overnight or whilst in use - with the ability to retain information in memory even when switched off.

Simply add on a wide range of peripherals to include bar code readers and acoustic couplers for total capability.

Various software applications are available too.

You know the name. Epson quality is already world renowned for desktop computers and a superb range of quality printers. And now our new remarkable machine is raising more than just a few eyebrows wherever it's

Clip the coupon opposite and we'll tell you the full story, or call us for the name of your local stockist, so you can experience the HX-20 first hand.

After everything else – it's got to be the most complete portable computer you are likely to lay your hands on.

Epson (UK) Limited, Freepost, Wembley, Middlesex HA9 6BR. Sales Enquiries: Freefone 2730. General Enquiries: 01-900 0466/01-900 0988 or 01-903 3722. Telex: 8814169.

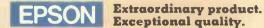

I would like to see a demonstration of the HX-20 Portable Computer. Please send me further details. Name Company \_

Address \_\_\_\_

Telephone \_

PCW/9/20

# It's the same old Apple II.

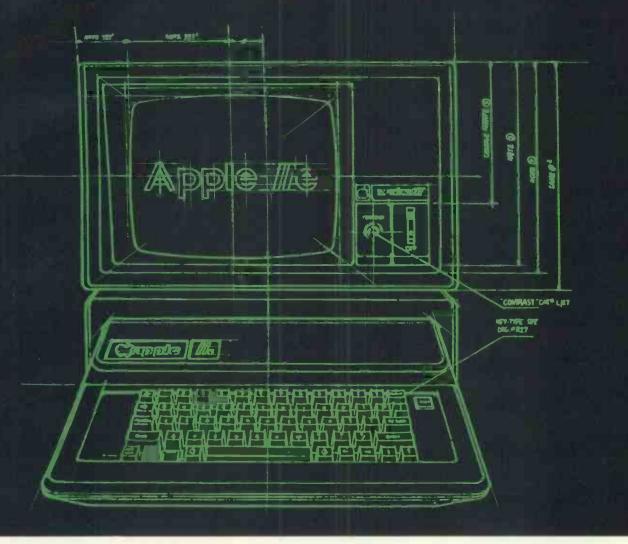

For years, people have been trying to build a better Apple<sup>®</sup> II. It finally happened.

Meet the Apple IIe, an impressive new version of a most impressive machine.

The "e" means enhanced.

Which means a bundle of new features:

A standard memory of 64K (versus 48K) that's easily expandable. So you can create fatter files and crunch larger numbers of numbers. A new, improved keyboard, with a complete set of ASCII standard characters. Plus full cursor controls, programmable function keys, and a rapid autorepeat feature built into every key on the board.

Both upper and lower case characters. (And if you want to see more of them on the screen at one time, a low cost 80-column text card is available.)

Improved peripheral ports. Which make it a lot easier to connect and disconnect game controllers, printers and all those other wonderful things that go with an Apple Personal Computer.

Self-diagnostics. That's a special feature that makes it easy to give your computer a thorough. check-up.

Plus an even more reliable design. Achieved by reducing the number of components – which is to say, the number of things that could go wrong.

# Except for the front, back and inside.

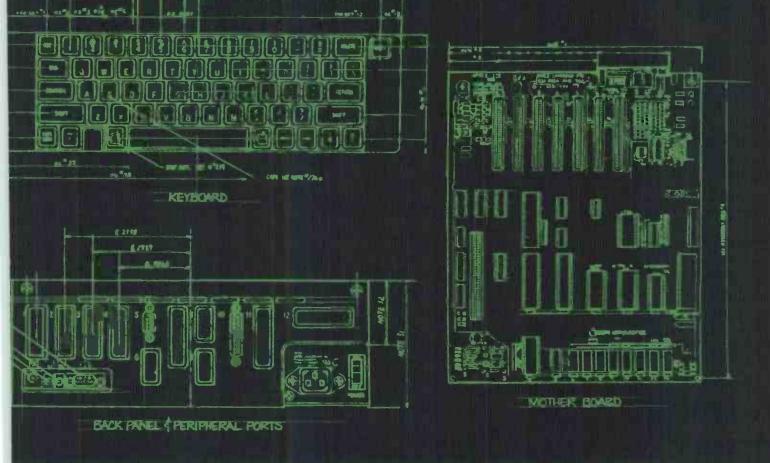

And bear in mind, the IIe still has all those other virtues that made the Apple II so very popular. Including access to more accessories, peripheral devices and software than any other personal computer you can buy. Like the original, it's rather extraordinary. But then some things never change.

So either visit one of our many authorised dealers, and see the newest Apple for yourself. Or return the coupon for further details.

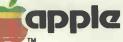

The personal computer. Apple reserves the right to change specifications without notice. Apple is a trademark of Apple Computer Inc. USA.

To: Apple Computer (UK) Limited, Eastman Way, Hemel Hempstead, Herts. HP2 4BR. FREEPOST. Telephone 0442 60244 (24 hour Answerphone). Telex 825834 APPLUK G.

Please tell me more about the Apple IIe.

Name \_\_\_\_\_ Address \_ Company \_\_\_\_\_

Tel. No. \_\_\_\_

# Intertec Offers The Warranty Your First Computer Should've Offered.

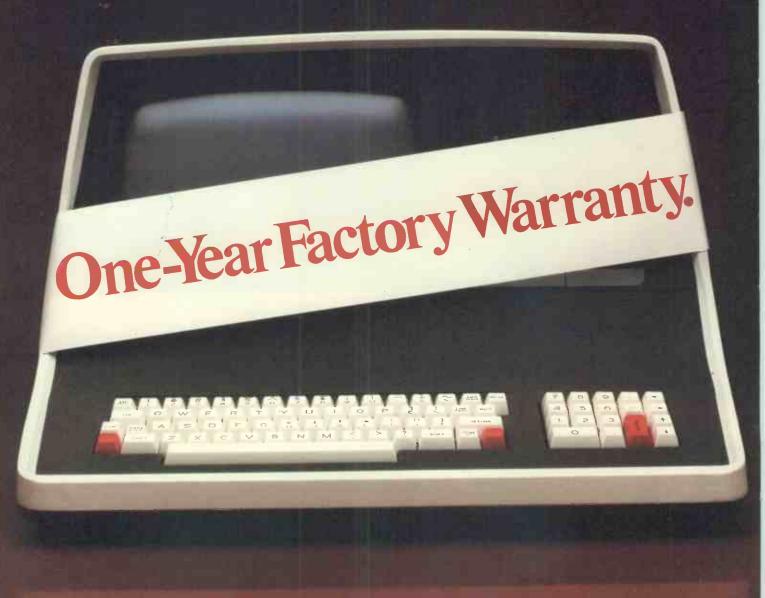

The rationale behind the conventional 90-day warranty is that anything likely to go wrong will go wrong in the first 3 months.

But it can take 3 months just to get comfortable with a new system. That's the honeymoon-period, when you treat your equipment with the delicacy of a safecracker. See—unlike other makers, we know what we're standing behind.

We don't slap Intertec nameplates on other people's parts. We build virtually all our equipment ourselves.

And we assemble it ourselves. And we test and re-test it ourselves.

## More Bytes For Your Buck.

That's also why we can offer you flatly superior dollar-values. In single-user desk tops, for example, our SuperBrain offers twin Z80s, standard;

64 kbytes of dynamic ram, standard; up to 1.5 mbytes of disk storage, standard; CP/M 2.2\* and MBasic<sup>+</sup>, standard.

And compared to conventional multi-user systems, our CompuStar systems can give you many more hours of productive labor every day because, instead of depending on a central processor for data manipulation, each workstation in a CompuStar network has its own processor and its own 64 kbytes of ram.

As a result, you can have anywhere from 2 to 255 workstations working simultaneously without suffering noticeable declines in execution-time.

## Why Just Expand When You Can Up-Grade?

In fact, if you assess your expansion alternatives in terms of relative payback potential, you're very likely to find that up-grading with Intertec equipment from scratch would be more cost-effective than burdening your existing installation with add-on's.

Dollar for dollar, the Intertec system is apt to be not only faster, more powerful and more versatile, but more reliable and better supported.

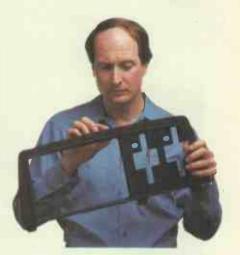

Since we build our equipment from scratch, we can afford to do it right and still hold down our prices.

For the name and address of your nearest Intertec dealer, or for more information about any of our products and services, please contact our Regional Manager at P.O. Box 367, London W13-9QQ, or telex 297066.

You're welcome as well to direct your enquiries to our corporate headquarters in the USA. Telex 8106662115, or write to Intertec Data Systems Corporation, 2300 Broad River Road, Columbia, South Carolina 29210.

# intertec

CompuStar can network up to 255 intelligent terminals and give each of them access to common or restricted databases.

Ah, but now it's 5 months down the road, the honeymoon is over, your equipment has finally begun to justify its cost, and that's the afternoon your processor's fan succumbs to fatigue.

Or maybe the malfunction is more gradual, like a diskhead drifting increasingly out of alignment.

Or more elusive, like an intermittent failure due to borderline components.

## When You Build Them Stronger, You Can Back Them Longer.

And that's why all Intertec terminals, computer networks and disk storage systems come with a full year of coverage. Not because you'll need it, but to assure you that you won't.

\*CP/M is a registered trademark of Digital Research \* Microsoft Basic is a registered trademark of Microsoft Corporation. ΔΙΔΧΥ

## **/HATEVER** REQUIREMENTS **OU HAVE**

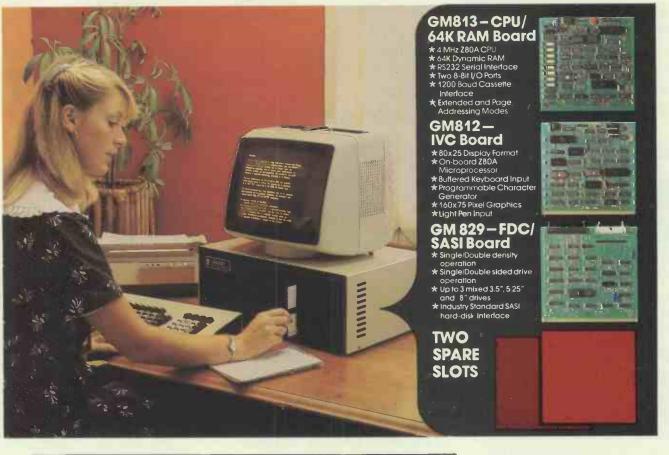

## The cost-effective solution to £1,495\* your computer needs for only

For just £1,495 the Galaxy 2 provides the basic requirements for a small business system:

- Central Processor Unit with 64K of RAM
- Twin disk drives (400K storage per drive)
- Keyboard and 12" monitor

But unlike many other small-business systems the Galaxy System is specially designed for expansion and flexibility to meet changing requirements. It uses the world's best selling micro processor, the Z80A, and is based on industry-standard 80-Bus boards. The business system uses only 3 boards in the 5 spaces available, so extra cards can be "plugged-in" to expand the system; for example to expand the memory, or to give a colour facility, or to develop the Galaxy for the particular requirements of education, research, software development etc.

It has a CP/M operating system which gives access to the largest range of software available for any machine. In particular, Gemini can offer QUIBS; a small-business package developed especially for the Galaxy.

The Galaxy has industry-standard interfaces (parallel and serial), and Gemini Microcomputers can supply a full range of compatible hardware including a Winchester sub-system and printer.

The Galaxy offers the most cost-effective way of obtaining a basic unit which is capable of developing to meet your particular requirements; now and tomorrow.

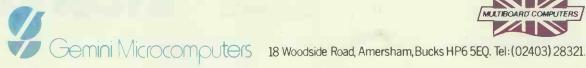

Features include:

- Twin Z80 Processors
- 64K Dynamic RAM
- 800K Disc Based Storage
- 80 x 25 Screen Format
- Dual Printer Interfaces
- Modular Design •
- Extra Disc Drives Easily Added
- Winchester Expansion Available •
- Net Working System Available
- . Additional Slots for 2 Cards
- 12" Green or Amber Monitor

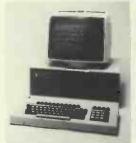

\*Price is exclusive of VAT

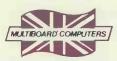

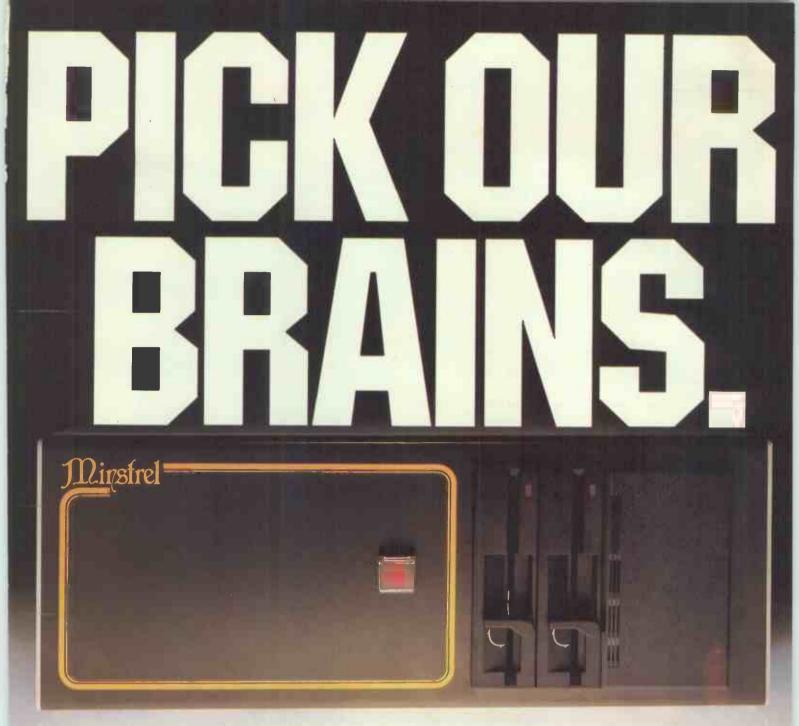

The brain of a good computer system is the bit you never see. But that's precisely the bit that decides whether you've bought a Saville Row suit that fits your business like a glove – or a one size strait-jacket.

So if you're tempted to grab that nationally advertised neatly packaged "system" – just stop and think that while it's designed for everyone in general, it certainly wasn't designed for you in particular.

Instead, how about investing in some top, no-axe-to-grind, professional advice. And if you fill in the coupon, we'll send you a list of dealers and consultants covering your locality. That way you'll get exactly the brain you need, and the precise add-ons and peripherals to match. Fitting your present needs and your future prospects.

And if you end up with a MINSTREL computer as the "brains" of your system — no surprise. Because we've designed it to mix, adapt and grow with the widest range of other equipment, freeing you to choose the set-up that suits you perfectly.

The fact that it's British-made, ruggedly constructed and keenly priced are hardly drawbacks either.

And if it isn't right for you – you'll be told so. Because, as you

may have gathered we believe the system should suit the customer – not vice versa.

The MINSTREL is made exclusively for HMS by High Technology Electronics in Southampton.

| Please send me details of the Minstrel Computer and your<br>list of recommended dealers and consultants in my area<br>I'm a buff. Please send me full specification of the Minstrel,<br>and prove it's as good as you say |
|----------------------------------------------------------------------------------------------------|
| Name                                                                                                    |
| Company                                                                                                    |
| Address'                                                                                                    |
|                                                                                                    |
|                                                                                                    |
|                                                                                                    |
| H M Systems                                                                                                    |
| HMS LTD, 69 LOUDOUN RD LONDON NW8 0DQ TEL 01-328 8737/8                                                                                                    |

JUST IN CASE YOU ARE A BUFF OR BOFFIN WE'LL JUST MENTION OUR \$100 BUS, 280 AND 64K BYTE BASIC SYSTEM, OPTIONAL 280 SLAVE PROCESSOR CARDS, UNLIMITED EXPANSION MEMORY, ALTERNATIVE 68000 OR 8086 PROCESSORS, CP/M TURBODOS OR MINOS MULTIUSER OPERATING SYSTEM, HORIZON COMPATIBILITY, 5, 40, 20 OR EVEN 40'M BYTE WINCHESTER HARD DISC ETC. ETC.

# **SMORGASBOARD**

## The only board your IBM Personal Computer may ever need.

SMORGASBOARD from Kensington Microware is a multifunction board for your IBM Personal Computer that greatly increases the capabilities of your PC while only using one expansion slot. SMORGASBOARD is completely hardware and software compatible with the PC. SMOR-GASBOARD combines the following 8 functions to enhance your IBM PC.

**256K RAM MEMORY EXPANSION** from 64K to 256K bytes in 64K byte increments. Additional memory enhances many software packages, including financial spreadsheets such as 1-2-3, VisiCalc and MultiPlan.

**SERIAL PORT** connects modems, letter quality printers and other serial devices. The serial port may be configured as COM1 or COM2. IBM PC communications software is fully supported.

**PARALLEL PRINTER PORT** Centronics compatible parallel printer interface, is identical to IBM's Parallel Printer Adapter and may operate as LPT1, LPT2 or LPT3. This interface is plug compatible with standard printer cable. It can also be configured as a bidirectional SASI interface.

**CLOCK/CALENDAR** so you no longer have to input the time and date each time you reboot your PC. SMOR-GASBOARD's chronograph always keeps your system's clock/calendar up to date.

GAME PADDLES/JOYSTICK INTERFACE for attaching up to four game paddles or two joysticks to the PC.

**SPOOL** software package uses part of the system's memory as a print buffer. You no longer have to wait for your printer.

**SOFTDISK** program allocates a portion of the system's memory as a super fast electronic disk drive. Store important information there for speedy access.

**SMORGASBOARD PIGGYBACK** offers even more expandability. With it another 256K bytes RAM and a 2nd Serial Port become available.

**INCREDIBLE LOW PRICE:** \$299 with 64K installed; \$399 with 128K; \$499 with 192K and \$599 with 256K. SMORGASBOARD comes with a one year warranty and is documented in English, French and German.

**SEE IBM DEALERS EVERYWHERE.** If yours doesn't stock SMORGASBOARD yet, have him contact Kensington Microware or one of our distributors—Ferrari Software 01 751-5791 or Softsel Computer Products 01 844-2040. Kensington Microware Ltd. 919 3rd Avenue NYC, NY 10022 Tel. 212 486 7707 Telex. 236200 KEN UR

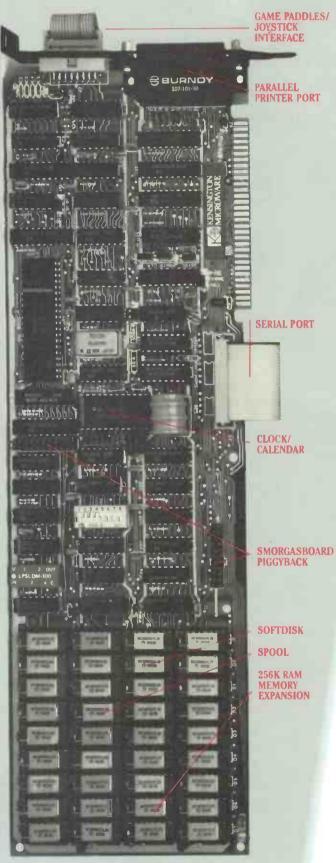

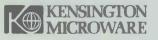

# A NEW ELAN WILL BE LAUNCHED ON SEPT 14.

Elan Home Computers start up on September 14. Elan Computers Ltd., 31-37 Hoxton Street, London N1 6NJ.

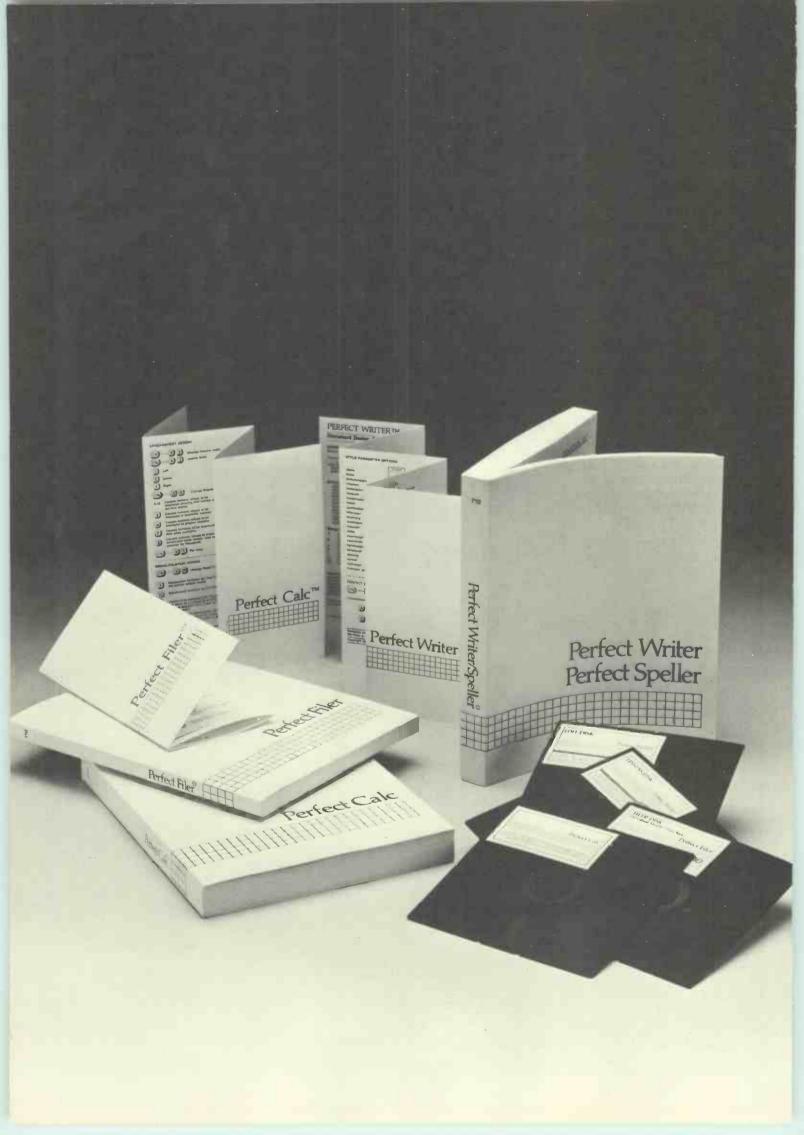

To order or find out more, contact: Pete & Pam Computers Telephone: 0706 227011 Telex: 635740 PETPAM G Telex: 635740 PETPAM G Transam Microsystems Limited Transam 01-405 5240/2113 Telephone: 01-405 5240/2113 Telex: 24224 (Ref. 1422) Telex: 24224 (Ref. 1422) Telephone: Windsor 56747 Telephone: Windsor 56747 Telex: 849462 TELFAC G Telex: 849462 TELFAC G Software Limited Telephone: 01 387 8832 Telex: 21879 Tradesoft Ltd. Telephone: 01-627 1800 Telephone: 925859 Telex: 925859

RE

E

The revolutionary word Ine revolutionary word processing program with split-screen editing. Fea-tures ninety-one (91) built-in tures and document design tures ninety-one (91) built-in page and document design page and oocument design formats. Multiple mailings management, automatic toothotes agement, automatic tootnote and index cross-referencing. Perfect Speller Melling checker With The in-context spelling including The In-context spelling checker with a 50,000 word dictionary, including additional words unique to your a buyuu word orcitoriary, miciuu additional words unique to your Perfect Fuer "" ecords management tool The versatile records management tool The versatile records management too for mailing lists, labels, invoices, chec-nuee forme and renorte-fully integrate for mailing lists, labels, invoices, chec-dues, forms, and reports—fully integrated with Perfect WriterN. Easy to use, with wo with Perfect Brograms provided. So powerful mailing list programs provided. with Perfect Writer<sup>TM</sup>. Easy to use, with two mailing list programs provided. So powerful you can perform up to five simultaneous entr mailing list programs provided. So powerful you can perform up to five simultaneous sorts on up to 65 non records Perfect Calc<sup>TM</sup> The most powerful spread-sheet program you can worksheets on-line at once. The most powerful spread-sheet program you buy-up to seven worksheets on-line at once. User generated functions enlit error to put the rest of the seven functions of the seven to put the seven to put the seven buy—up to seven worksheets on-line at once. User-generated functions, split screen, 17 built-in User-generated functions, Fully integrated with financial modeling programs. Fully integrated User-generated functions, split screen, 17 built-in financial modeling programs. Fully integrated with Perfect Writer.<sup>TM</sup> Perfect Writer.TM 2

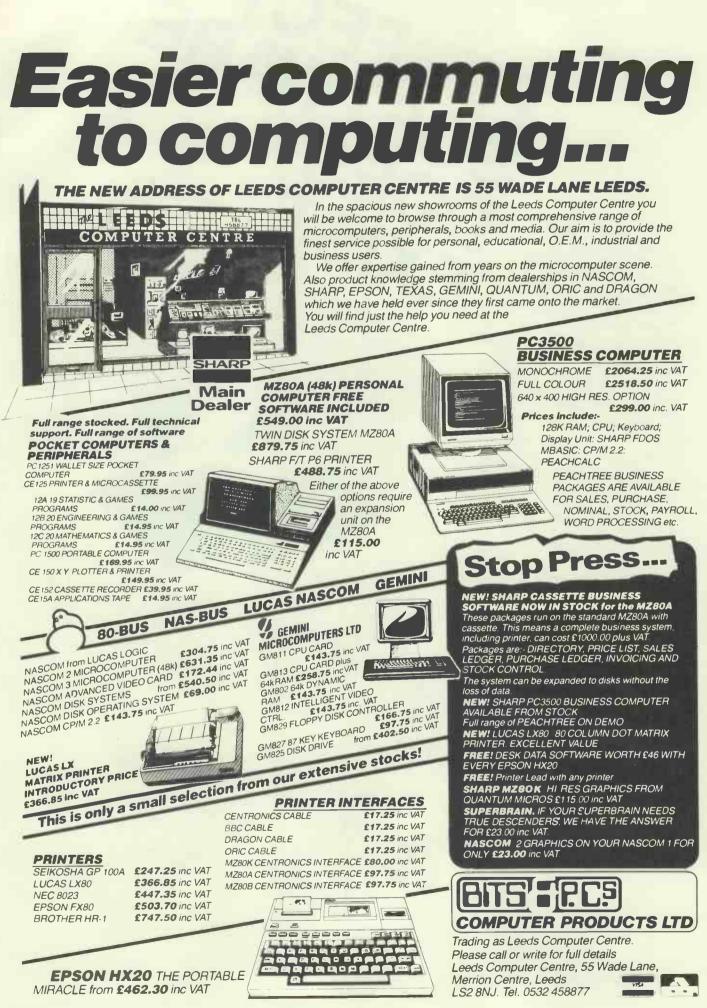

## WHEN IT COMES TO MICROCOMPUTER SOFTWARE VE WROTE WE WROTE THE BOOK

How do you stay up-to-the-minute with the rapidly changing world of microcomputer software? Get the Lifeboat Catalogue.

**The latest innovations** The new Lifeboat Catalogue is packed with the latest state-of-the-art software. And if we publish a new program after the latest catalogue has gone to press, we enclose a flash bulletin in your copy.

The greatest selection Because Lifeboat is the world's largest publisher of microcomputer software, our catalogue offers you the greatest selection of programs for business, professional and personal use. Our more than 200 programs range from the integrated accounting and professional practice systems to office tools for book-keepers and secretaries to sophisticated tools for programmers. Included are business systems, word processors, programming languages, database management systems, application tools and advanced system utilities.

We specialise in software that runs on most small business computers. Our more than 60 media formats, including floppy disks, data cartridges, magnetic tape and disk cartridges, support well over 100 different types of computer.

**Get full service** We give the crucial dimension of after-sales service and full support to everything we sell.

### That includes:

An update service for software and documentation.
 Telephone, telex and mail-order services in the London office and at overseas offices in the United States, France, Switzerland, West Germany and Japan.

• Subscriptions to Lifelines,<sup>TM</sup> the monthly magazine that offers comparative reviews, tips, techniques, identified bugs and updates that keep you abreast of change.

### Get it now Lifeboat

now serves tens of thousands

of satisfied customers with our breadth of up-to-date, fully tested, fully supported and competitively priced software. You may not need all we offer, but we offer just what you need. After all, we wrote the book.

Lifeboat Associates

| Mail coupon to: Lifeboat Associates<br>PO Box 125, London W/C2H 9LU or call 01-836 9028 |
|-----------------------------------------------------------------------------------------|
| Please send me a free lifeboat catalogue.                                               |
| Name                                                                                    |
| Title                                                                                   |
| Company                                                                                 |
| Address                                                                                 |
|                                                                                         |
| Postcode                                                                                |
| Copyright © 1981, by Lifeboat Associates. PCW/9/83                                      |

Lifeboat Worldwide offers you the world's largest library of software. Contact your nearest dealer of Lifeboat.

USA Lifeboat Associates 1651 Third Ave. New York NY 10028 Tel (212) 860-0300 Telex 640693 (LBSOFT NYK) TWX 710 581-2524 JAPAN Lifeboat Inc. OK Bidg. 5F 1-2-8 Shiba-Dalmon Minato-ku Tokyo 105 Japan Tel 03-437-3901 Telex 2423296 (LBJTYO) ENGLAND Lifeboat Associates Ltd PO Box 125 London WC2H 9LU England Tel 01-836 9028 Telex 893709 (LBSOFT G) SWITZERLAND Lifeboat Associates GmbH Hinterbergstrasse Postfach 251 6330 Cham Switzerland Tel 042-36-8686 Telex 865265 (MICO CH) W GERMANY Intersoft GmbH Schlossgartenweg 5 D-8045 Ismaning W. Germany Tel 089-966-444 Telex 5213643 (ISOFD) FRANCE Lifeboat Associates SARL 10 Grande Rue Charles de Gaulle 92600 Asnieres France Tel 1-733-08-04 Telex 250303 (PUBLIC X PARIS)

**DIG DOG** Fast action tunnelling as Max the Mutt races for his long-buried bones. Run like hell through this 100% machine-code game. Dodge and turn — if you're quick and smart you'll survive — hang around and we'll throw you to the rats! Very adictive.

THE BUG STOPS HERE!

£6-90 EACH

Includes VAT & 1st Class Post & Packing

Realize the true power of your Oric or CBM64.

## TASKSETLTD

brings you real arcade style games with all the features you rightly demand; 100% machine code speeds, smooth flicker-free hi-res graphics, great sound, hall of fame, player options, and of course, the very best in original concepts.

Dealer enquiries welcome — call (0262) 602668 Mail or telephone orders to:- Taskset Limited 13, High Street BRIDLINGTON Yorks. YO16 4PR Bridlington (0262) 73798 24 hrs.

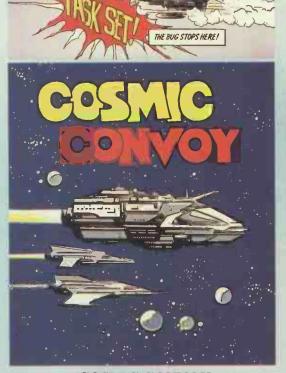

commodore (H

THE BUG STOPS HERE!

ARCADE ACTION!

FOR THE

DRIC-1

## COSMIC CONVOY

Huge transporters ferry the vital supplies across the dangerous spacelanes, always in convoy. You command a small desperate group of Hyper-Viper destroyers. Save the entire population by protecting as many transports as you can, against the nastiest pirates in the cosmos. 100% machine-code. To: Taskes Ltd 13 High Street Bridington Foils APR

To: Taskeet Ltd 13 Bigb Street Bridington Toile 49R 498 Onc @ 66-90 CBM 64 Value... Please send my COSINIC CONVOY Accessing peque postal Order

NAME

Cheque

POST CODE

ADDRESS

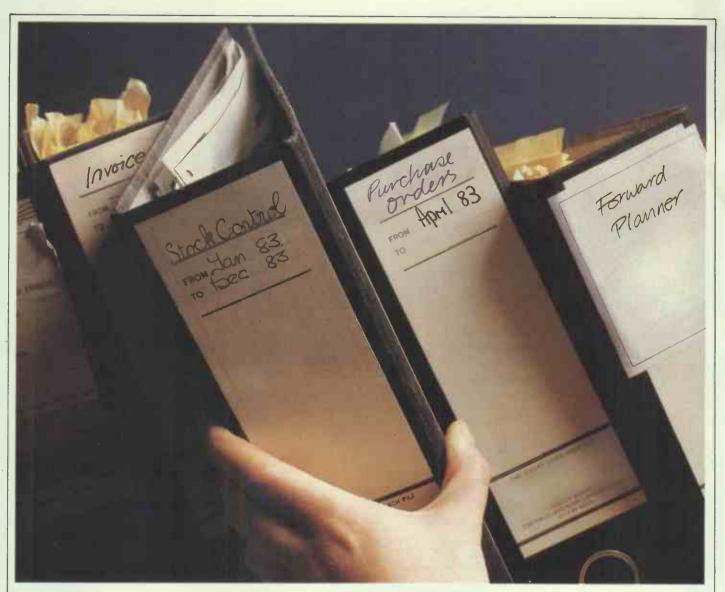

## How quickly could you prepare a report from files like these?

Chances are it would take a good hour or more. With the MicroPro International InfoStar you can sort it out in just one minute, with a program that is four times faster than many other database management systems. The InfoStar is a powerful file processor and business report generator that can be used for any

business tasks from producing budgets and schedules, to sending special sales letters to preferred customers.

And it's as simple as it is efficient. There's no complicated computor language to learn. Instead, selections are made from an on-screen menu written in English. Even a novice can produce useful reports after just a few hours. And it's available to run on most microcomputers.

Leave the paperwork in the 19th century. Switch to advanced technology made simple .... with InfoStar. Contact any of our distributors today for further information or a demonstration.

MICROPRO INTERNATIONAL LTD., 31, Dover Street, London W1X 3RA. Telephone 01-499 5777. Tlx. 21687 MIPROG.

Distributors: The Soft Option (UK) Ltd. Home Farm House. Colsterworth, Grantham, Lincolnshire NG33 5HZ. Tel: Grantham (0476) 880171. Interam, Unit 25, Thames House, South Bank Business Centre, 140 Battersea Park Road, London SWII 4NB. Tel: 01-822 9373. Tix: 925859. Midlectron, Midlectron House, Nottingham Road. Belper, Derby DE5 11Q, Tel: (077382) 6811. Th: 377879. Pete & Pam Computers, 103 Blegborough Road, London SWI8. Tel: 01-769 1022. Tix: 635740. Software Limited, 2 Alice Owen Technology Centre, 251 Goswell Road, London EC1. Tel: 01-633 1173. Tix: 21879. Tamsys Limited, Pilgrim House, 2-6 William Street, Windsor, Berks SL4 1BA. Tel: (95) 56747. Tix: 849462. Xitan Systems, 23 Cumberland Place, Southampton, Hants SOI 2BB. Tel: (0703) 334711. Tix: 47388.

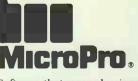

Software that means business m

## STARTER

WORD PROCESSING

Canon AP400 'Electronic 'hypewriter with RS232 interface

## -This is the one that slips down a treat

## Automatic paper feed

- Automatic relocation after correction
  - Automatic typing pitch
  - Automatic centering
  - Numeric Punctuation
  - Perfect column alignment

 Line framing for precise table and charts • 500 character correction memory. from £998 .VAT

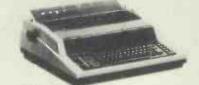

8 ALGERTO The Call or near

## MAIN COURSE

## Quine Sprint' 11 plus

## -Something to really get your teeth into

Works with all the popular personal and business computers via interface module

Largest selection of print wheels in different typefaces

 Choose from 40 or 55 cps with standard 96 character print wheels.

The low cost daisy wheel printer for all from £1500 .VAT

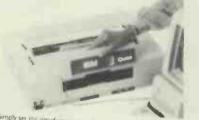

Simply set the interface module for your system and slide it into the back of your SPRINT II PLUS. Plug it into your microcomputer and you're ready to go. It's that easy

## FAST FOOD

General Electric 3000 series

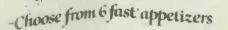

 Standard print models from 180 cps to 500 cps Dual mode models from 240 cps to 500 cps in data processing mod 100 to 157 cps in word processing mode

- Near letter quality printing 72 x 72 dot/inch graphics
  Choice of serial and parallel interfaces

 Choice of senar and parallel interfaces
 Logic seeking, Bi-directional printing
 Advanced paper handling to achieve precise dot pattern stability. The standard print models start from £1700 • VAT

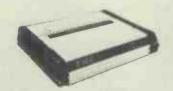

The Matrix Pr

Use for light duty cycle professional data printing to heavy duty, high volume data or word processing.

Dealers and O.E.M. enquiries welcome a data sales Unit 5 Wellington Industrial Estate. Basingstoke Road Spencers Wood Reading. Berkshire RG7 1AW Telephone Reading 884666 Telex 849110

Most unexplained computer errors aren't the fault of the computer or its user, but can be traced to a poor mains supply.

Electrical noise from sources like fluorescent lighting, electric kettles, CB radios and radar can play havoc with data. What's more, the voltage fluctuations from lightning and heavy electrical appliances may even result in permanent damage to memory units.

Now Mainstay stops all that. It literally filters and regulates the voltage going into your computer, as well as supplying microbreak power.

That means total protection for micro and mini-computers from the makers of some of the world's most sophisticated equipment for protecting mainframe computers and systems. Play it safe. Send the coupon today.

THER

## Twillstar Computers Limited Out of this world product and prices

and

**PROTECT YOUR** 

ゴ

K

**APL** 

| BBC Microcomputer<br>Model A<br>Model B<br>Upgrade Kit.<br>Disk Interface Kit.<br>*2nd Processor (6502).                                                                                                    | £399<br>£51.75<br>£109.25                   |
|----------------------------------------------------------------------------------------------------|---------------------------------------------|
| *2nd Processor (Z80)<br>*with 64K RAM<br>Teletext.<br>Dust cover                                                                                                    | £195.50                                     |
| Disk Drives                                                                                                    | ce                                          |
| All BBC compatible                                                                                                    |                                             |
|                                                                                                    | £218.50                                     |
| 400K                                                                                                    | £293.25<br>£396.75                          |
| Double 200K                                                                                                    | £414                                        |
| 200K       400K       Double     200K       400K       400K       500K       600K       600K | £552<br>£701.50                             |
| Cable — single                                                                                                    | £9.20                                       |
| - double                                                                                                    | £13.80                                      |
| Dot Matrix Printers                                                                                                    |                                             |
| CP-80 Tyle 1 <b>£305</b><br>(Friction and tractor feed)                                                                                                    | STAR BUY                                    |
| Star DP510-80 Col.                                                                                                    |                                             |
| Epson MX100FTIII                                                                                                    |                                             |
| Epson FX 80FT                                                                                                    |                                             |
| Sparkjet Olivetti — £369                                                                                                    | STAR BUY                                    |
| Seikosha GP 100 A<br>Seikosha GP 250 X                                                                                                    | £207<br>£276                                |
| SERVICE CONTRACTS TO EDUCATION AUTHOR<br>INSTITUTIONAL AND EDUCATIONAL ORDE                                                                                                    |                                             |
| Barclaycard and Access                                                                                                    |                                             |
| We can't possibly list all we stock, so pick up the pho<br>and just ask — we'll be pleased to give you o                                                                                                    | ne and ring 01-574 5271<br>our best prices. |

| Daisy Wheel                                                                  | Printer                                                                                                    |          |
|------------------------------------------------------------------------------|----------------------------------------------------------------------------------------------------|----------|
|                                                                              | Silver Reed inc RS 232<br>interface + 2K buffer - £431                                                        | STARBUY  |
| Monitors                                                                     | Microvitec 1431 – 14" colour<br>inc. lead-£287                                                                | STAR BUY |
| Compatible Joy<br>(Damping con<br>Stackpack—100                              | cassettes C10                                                                                                 | £15      |
| Cassettes<br>All BBC compatibl<br>Sanyo DR101<br>Elftone<br>Koyo M8150 mini. |                                                                                                    | £32.20   |
| Word Proces<br>BBC Model B, VIE<br>daisywheel, Disk d<br>all leads and manu  | s <b>sing</b><br>W, Silver Reed<br>drive, Disk interface<br>Ials                                              | £1,199   |
| IJK, A+F, Aconso                                                             | rom Bug-byte, Program Power,<br>ft, including: Missile base -<br>Chess - Snooker - Starstrip<br>tdown to Doom |          |
|                                                                              | LSTAR COMPUTERS                                                                                               |          |

TEL: 01-574 5271 (24 hours) Open SIX DAYS A WEEK — 10.00am–8.00pm

. 081818 25 20000M

519

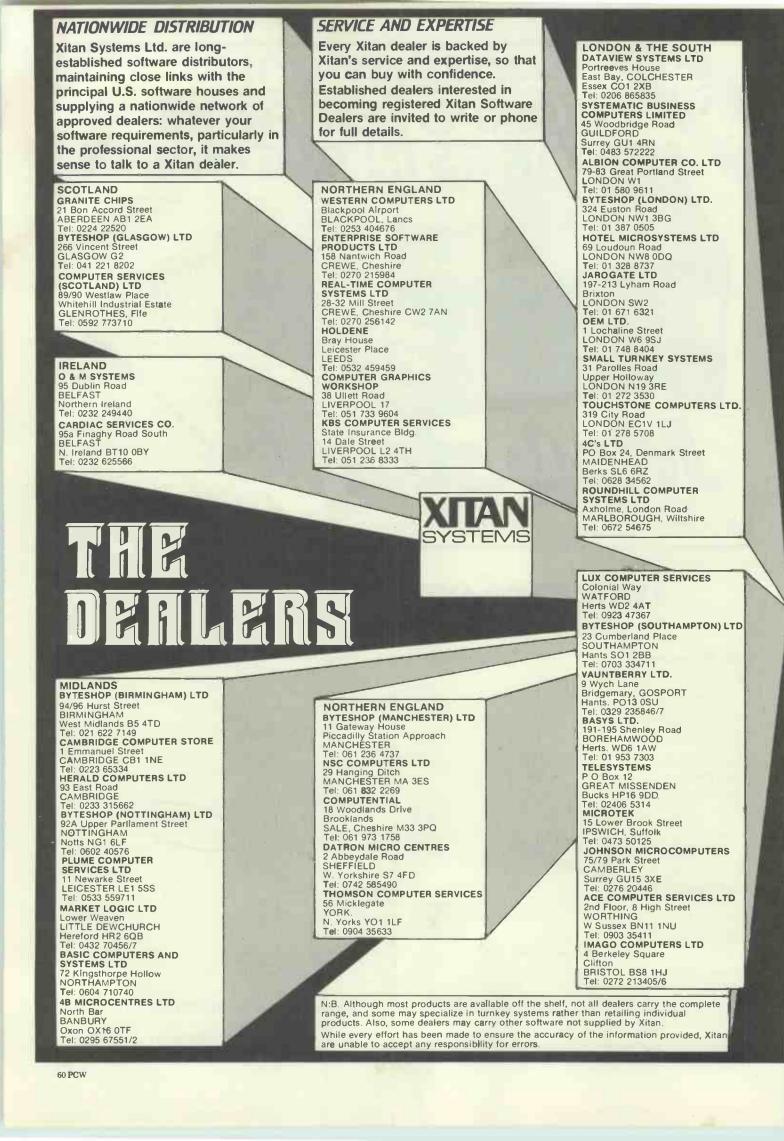

|                                                                                                    | 1                                                                                                    | CP/M-80      | CP/M-86      | PC-D05                                |                                                                                                    |                                                                                                    | CP/M-80 | CP/M-86 |   |
|----------------------------------------------------------------------------------------------------|----------------------------------------------------------------------------------------------------|--------------|--------------|---------------------------------------|----------------------------------------------------------------------------------------------------|----------------------------------------------------------------------------------------------------|---------|---------|---|
| Nord Processing<br>VORDSTAR<br>MAILMERGE<br>PELLSTAR<br>ASYWRITER II<br>ASYSPELLER II                                                                                                    | MicroPro<br>MicroPro<br>MicroPro<br>IUS<br>IUS                                                                                                    |              | •••          | ****                                  | Programming Tools<br>(inc. Cross Assemblers<br>ACCESS MANAGER<br>ANIMATOR<br>AUTOCODE (for dBASE II)<br>EDIT                                                                  | Digital Research<br>MicroFocus<br>Stemmos                                                                                                    |         | •••     |   |
| Data Bases And File<br>Management Systems<br>CARDBOX<br>DATASTAR<br>JBASE II<br>FASYFILER                                                                                                    | Caxton<br>MicroPro<br>Ashton-Tate<br>IUS                                                                                                    |              | •            | ****                                  | BT-80<br>DISPLAY MANAGER<br>FORMS 2<br>MACRO<br>PROGRAMMERS UTILITIES<br>QUICKCODE (for dBASE II)<br>SID<br>SID<br>SPP                                                        | MicroSoft<br>Digital Research<br>Digital Research<br>MicroFocus<br>Microsoft<br>Digital Research<br>Fox & Geller<br>Digital Research<br>Digital Research |         | ••••••  |   |
| NFOSTAR<br>PERSONAL PEARL<br>REPORTSTAR<br>DESCUE<br>TIM III                                                                                                    | MicroPro<br>Pearl Software<br>MicroPro<br>MBS<br>Innovative S/w                                                                                                    |              | •            | * *                                   | WORDMASTER<br>XASM18 (1802)<br>XASM68 (F8/3870)<br>XASM65 (6502)<br>XASM68 (6800/01)<br>XASM68 (8048/8041)<br>XLT86                                                           | MicroPro<br>Avocet<br>Avocet<br>Avocet<br>Avocet<br>Avocet<br>Digital Research                                                                           |         |         |   |
| Business Systems,<br>Financial Planning,<br>Accounting<br>CALCSTAR<br>ASY PLANNER<br>MICRONET<br>MULTIPLAN<br>SAPPHIRE MARS<br>SUPERCALC<br>MILESTONE<br>BBS (General Business System)<br>SL (Integrated Stock & Ledger) | MicroPro<br>IUS<br>Abtex<br>MicroSoft<br>Sapphire Systems<br>Sorcim<br>Organic Software<br>ByteSoft<br>ByteSoft                                                                        |              | •••          | ** *                                  | ZSID<br><b>Operating Systems</b><br>CP/M<br>CP/MET & CP/NOS<br>MP/M II<br>CP/M-86 (IBM PC)<br>CONCURRENT CP/M-86(IBM PC)                                                      | Digital Research<br>Digital Research<br>Digital Research<br>Digital Research<br>Digital Research<br>Digital Research<br>Digital Research                 |         | • •••   |   |
| Statistics<br>MICROSTAT                                                                                                    | Ecosoft                                                                                                    |              |              | *                                     |                                                                                                    | 14-11                                                                                                    | Ií      | 0       |   |
|                                                                                                    |                                                                                                    | CP/M-80      | CP/M-86      | PC-DOS                                |                                                                                                    |                                                                                                    | Bĺ      |         |   |
| Taining Packages<br>HANDS-ON BASIC<br>HANDS-ON CP/M<br>HANDS-ON COBOL<br>VP WORKSHOP<br>LIGHT SIMULATOR                                                                                                    | MicroCal<br>MicroCal<br>MicroCal<br>MAC<br>MicroSoft                                                                                                    |              |              | *                                     |                                                                                                    |                                                                                                    | CP/M-80 | CP/M-86 | 1 |
| ARGUAGES<br>ASIC COMPILER<br>ASIC INTERPRETER<br>AZIC<br>COMPILER<br>BASIC COMPILER<br>IS COBOL<br>OBOL<br>ORTRAN<br>EVEL II COBOL<br>IULISP/MUSTAR<br>IUMATH/MUSIMP<br>ASCAL/MT+                                        | MicroSoft<br>MicroSoft<br>MicroMikes<br>Digital Research<br>Digital Research<br>Digital Research<br>MicroFocus<br>MicroSoft<br>MicroSoft<br>MicroSoft<br>MicroSoft<br>Digital Research |              |              | *                                     | Utilities<br>COPYALL<br>DESPOOL<br>DUTIL (for dBASE II)<br>FILESHARE<br>FILESTAR<br>MUCOPY<br>SORT<br>SUPERSORT<br>SUPERSORT<br>SUPERSORT<br>SUPERVYZ<br>SDISK (Silicon Disk) | MicroMikes<br>Digital Research<br>Fox & Geller<br>MicroFocus<br>MicroSec<br>Wheatcroft Hards<br>MicroSoft<br>MicroPro<br>Epic<br>Xitan                   |         | •       |   |
| ASCAL/MT+ & SPP<br>ERSONAL BASIC<br>L/I<br>BASIC                                                                                                    | Digital Research<br>Digital Research<br>Digital Research<br>Xitan                                                                                                    |              | ••••         | *                                     | Communications<br>BSTAM<br>BSTMS                                                                                                    | Byrom Software<br>Byrom Software                                                                                                    |         | •       |   |
| Ask us about<br>the SOFTWAR<br>on the SYSTE                                                                                                    | E you                                                                                                    | wa           | nt           |                                       | Graphics<br>DGRAPH (for dBASE II)<br>FASTGRAPHS<br>GSX<br>GSS- Kernel<br>GSS- Plot                                                                                            | Fox & Geller<br>Innovative S/ w<br>Digital Research<br>Digital Research<br>Digital Research                                                              |         | •       |   |
|                                                                                                    | Ashton-                                                                                                    | e ma<br>Fate | in l<br>, Sc | J.K. distributors<br>proim and IUS, a | for Digital Research Inc., Mic<br>and suppliers of a large range<br>s Byrom and Ecosoft. Most so                                                                              | of software fr                                                                                                    | om      | oth     | e |

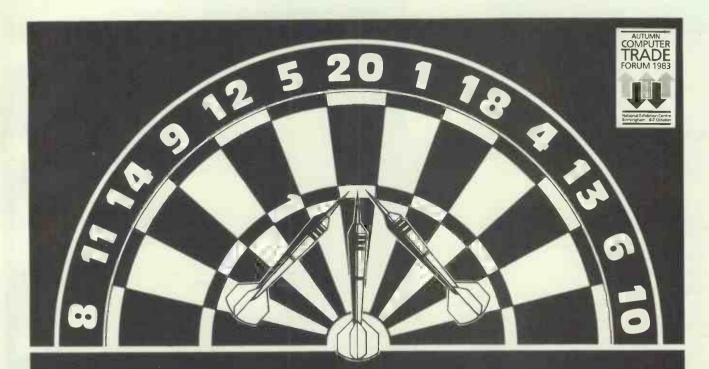

## **WINNING TR** TE

PRISM 80

It takes a precision throw to hit target and an accurate decision to choose the correct printer to suit your requirements.

CAE makes your choice easier with the winning treble.

### MICROPRISM

The new MicroPrism printer is produced for 'triple top' accuracy – that means quality text at low cost. Basic specification includes 80 cps correspondence quality and 110 cps data with high resolution 84 x 84 d.p.i graphics. The MicroPrism will also accept letter headed or pin feed paper.

### PRISM 80 & 132

Small but efficient the Prism 80 &

Small but efficient the Prism 80 & 132 Matrix printers are right on target. Ideal for personal and business use, producing a quality performance every time. Both provide the speed you require, operating at up to 9600 baud and printing at 200 cps offering the flexibility to match immediate and future prode and future needs.

Optional features include high resolution graphics, 250 sheet hopper and FULL COLOUR.

Dealer concurres wells GROUF

**Teleprinter Equipment Ltd** Akeman Street, Tring, Herts HP23 6AJ Tel. Tring (0442 82) 4011/5551International Tel. + 44 44282 4011/5551 Telex: 82362 Associated Companies GADC/CAE/ME

**PRISM 132** 

CAE

THE

Address

Tel.

Company

Presseen and and a short the prismance of princes. MICROPRISM

CAL

# Now in chip form.

If your BBC Micro could talk, what sort of accent would it have?

A BBC English one, of course.

Which is exactly why Acorn Computers, who designed and built the machine, have produced its very own speech chip featuring the dulcet tones of Kenneth Kendall.

Called Speech Synthesis, it's a pair of chips that can be plugged into your BBC Micro by your local BBC/Acorn dealer. On them, you'll find 164 words/syllables spoken in familiar fashion by the famous retired newscaster, all of which can be combined to form several hundred other words.

The chips also provide the 'serial' processing capability whereby future software cartridges can also be plugged into the front of your BBC Micro. (The machine's vocabulary will be widened via such cartridges.)

Priced £55, Speech Synthesis is available from your local BBC/Acorn dealer. (To find out

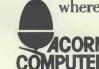

where that is, simply call 01-200 0200.) If you'd like more information, ACORN he'll complete the story. In plain **COMPUTER** English, of course.

# **NEW FROM ACT**

NOW WITH 256K

# 

Once again, ACT introduces a new price/ performance breakthrough in personal computing: An ACT Sirius 1 16-bit personal computer with 256 Kbytes of RAM COMPLETE with integral 10 Mbyte Winchester for just £3995.

And, it's available now. Ready to take on the large business applications that previously called for much more expensive minicomputer systems.

Both access speed and data integrity are enhanced compared with floppy-based systems. The user can divide the disk into multiple volumes each of which appears as a discrete entity. And more than one operating system can access the Winchester. Like all the Sirius range it's backed by the strength and resources of ACT: The PULSAR range of true 16-bit application software for accounting, planning and word processing; ACT Training Centres in London and Birmingham open to all; nationwide field service; a full range of printers and consumables. And, the most complete and professional dealer network in personal computing.

The new Sirius Winchester is the latest addition to the 16-bit ACT Sirius 1 family. Prices start at just £2195 for a dual floppy drive system with 1.2 Mbytes and £2695 for the double-sided floppy drive version offering 2.4 Mbytes. All provide an Intel 8088 16-bit processor and 128 Kbytes of RAM.

## **NEW SIRIUS WINCHESTER: THE FACTS**

Winchester Subsystem

sirius

10.6 Mbyte (formatted) 5¼" integral Winchester drive 218 msec average access time Intelligent disk controller DMA interface to system memory Multiple operating systems User configurable General Specifications 256 Kbytes RAM Intel 8088 16-bit processor unit 1.2 Mbyte double-sided floppy disk drive for back-up 800 x 400 pixel high resolution graphics Multiple operating systems Parallel/IEE 488 port 2 x RS 232 asynchronous/ synchronous ports User port

For more information on the new Sirius Winchester clip the coupon and return to

## ACT (Sirius) Ltd FREEPOST Birmingham B631BR or call 021-501 2284

<sup>m</sup> indicates registered trade mark. Ownership details on request. Prices exclude VAT. Please send me further details of the new Sirius Winchester.

Name \_\_\_\_

Position Company

Address

PCW1

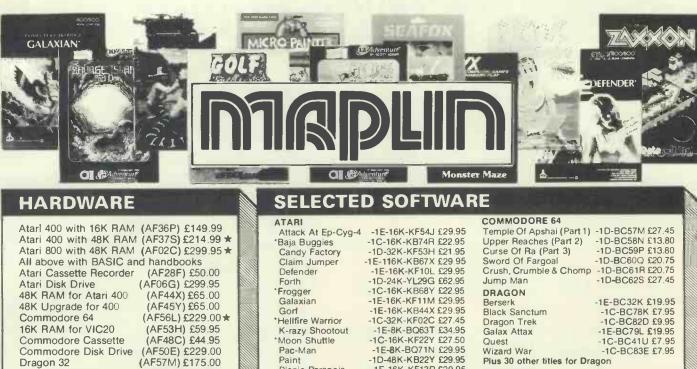

Picnic Paranoia

Softporn Adventure

Preppie

Shamus

Zaxxon

Zork I

Zork II

Zork III

Starcross Synassembler -1E-16K-KF13P £29.95

-1C-16K-KB07H £21.95

-1E-16K-KB90X £27.50

-1D-40K-BO93B £20.64 1D-32K-KB37S £29.95

-1D-48K-KB83E £38.95

-1C-16K-KF20W £29.95

-1D-32K-BQ94C £29.95

-1D-32K-BO95D £29.95

1D-32K-KB31J £29.95

tone generators and noise

delivery next day by Datapost.

Qix -1E-16K-KF16S £29.95 SAM Speech Synth -1D-32K-KB15R £47.19

3D-Supergraphics -1C-40K-BQ29G £31.95

Plus over 280 other titles for Atari

## Plus 30 other titles for Dragon

| SPECTRUM               |                     |
|------------------------|---------------------|
| The Hobbit (48K)       | -1C-BC88V £14.95    |
| Timegate (48K)         | -1C-BC89W £6.95     |
| Space Intruders (16K)  | -1C-BC90X £4.95     |
| Meteor Storm (16K)     | -1C-BC91Y £4.95     |
| Chess Player (48K)     | -1C-BC92A £6.95     |
| Speakeasy (48K)        | -1C-BC93B £4.95     |
| VIC20                  |                     |
| Crush, Crumble & Chor  |                     |
|                        | 1C-KK/0L £20.75     |
| Datestones Of Rvn (+1) | 6K)-1C-KK13P £13.80 |

| Datestones Of Ryn (+16K | () -1C-KK13P £13.80 |
|-------------------------|---------------------|
| nvasion Orion (+16K)    | -1C-KK12N £17.25    |
| Monster Maze            | -1E-KK11M £27.45    |
| Plattermania            | -1E-KK14Q £27.45    |
| Princess & Frog         | -1E-KK16S £29.95    |
| Rescue At Rigel (+16K)  | -1C-KK08J £20.75    |
| Ricochet (+8K)          | -1C-KK15R £13.80    |
| Sword Of Fargoal (+16K) | -1C-KK09K £20.75    |
| Fank Arcade             | -1C-KH18U £11.95    |
|                         |                     |

Plus 80 other titles for VIC20

Disk versions also available though price and memory size may be different

Send sae now for our new software leaflet with details of all programs added since Maplin catalogue. Order As XH52G Issue 4.

generator all with envelope control like a mini-synthesiser. Complete with BASIC and superb handbooks

Maplin Electronic Supplies Ltd., Mail Order: P.O. Box 3, Rayleigh, Essex

159-161 King St., Hammersmith, W6. Tel. 01-748 0926. 284, London Road, Westcliff-on-Sea, Essex. Tel. (0702) 554000. Lynton Square, Perry Barr, Birmingham. Tel. (021) 356 7292.

All goods delivered in UK mainland carriage paid, but add 50p if total

order less than £5 except catalogues. Orders including items marked \*,

subject to availability. All prices include VAT unless shown. Prices correct at time of going to press.

for beginners. All this for just £149.95 (AF64U)

SS6 8LR. Tel. Southend (0702) 552911 (Sales). Demonstrations at our shops NOW.

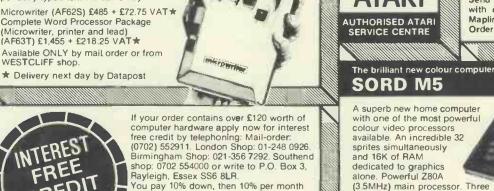

for a further nine months (to nearest penny)

Credit quotations on request. This offer subject to approval which can take up to 48 hours (APR = 0%).

Mapsoft full colour catalogue Price £1 incl. post. Maplin catalogue contains full details of all hardware and lots of software. On sale now in all branches of W. H. Smith, price £1.25 or £1.50 incl. post from PO Box 3, Rayleigh, Essex

Dragon Joystick

Floppy Disk 5 C12 Data Cassettes

**Joystick Controller** 

Joysticks (Pair)

MENTA

Le Stick

Cassette Cable for Dragon (BC31J) £2.95 Epson Printer FX80 (AF40T) £447.35

Full details all above in MAPLIN catalogue.

Delivery next day by Datapost

MICROWRITER

The new hand-held word processor that eliminates the need for a typist. You can learn the Microwriting technique

in less than an hour and produce perfectly typed text the same day.

Complete Word Processor Package

(Microwriter, printer and lead) (AF63T) £1,455 + £218.25 VAT \* Available ONLY by mail order or from

\* Delivery next day by Datapost

WESTCLIFF shop

(BC30H) £14.95

(XG28F) £115.00 (YX87U) £2.50

(AF61R) £1.99

(AC53H) £7.50

(AC37S) £13.95

(AC45Y) £24.95

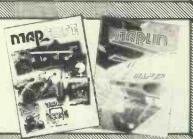

66 PCW

# **THE NEW SHARP MZ\_700** by Graham Knight

#### SPECIFICATION

The MZ-700 has 64K user RAM, 4K VIDEO RAM, 4K CHARACTER GENERATOR ROM, and 4K MONITOR ROM - a total memory of 76K. The keyboard has 69 proper full stroke keys in a QWERTY layout. 5 special keys allow the user to define 10 functions. Four cursor arrow keys are on a separate pad allowing quick editing and skilful game control.

The Z-80A CPU runs at 3.6MHz giving very fast processing times (Benchmark 4 takes just 8.6 seconds). Optional extras are a 4 colour plotter-printer and a neat 1200 bps cassette. An interface for a larger Sharp printer Is built In. A 50 way connector is incorporated for other peripherals. Sockets are also provided for connecting joysticks and using a separate cassette. The eight colour display can be viewed on any TV set. Composite video and R.G.B. connectors are provided for those wishing to use a monitor.

#### KNIGHTS DESIGN

We have been to Sharp at Osaka, Japan, three times in the last 18 months and have been closely involved in the European release of this model. Sharp originally intended to export the MZ-700 with 256 characters similar to those on the MZ-80K. We persuaded Sharp to incorporate our character generator which gives 512 characters.

Many computers have a very limited number of characters, often just 128 and sometimes with no small letters. Some micros get around this limitation by allowing the user to define shapes but this involves complex programming. Our easily programmed 512 characters include all the original Sharp shapes with the addition of "outline" letters and numbers, space invaders, rockets, planes, tanks, cars, snakes, bullets, guns, faces, gremlins, fruit, ghosts, flying saucers, chess pieces, a TV set and the MZ-700 itself. For more serious applications we added a mass of electrical symbols including transistors, diodes, capacitors, gates, etc, plus scientific, Greek and other language characters.

All of us at Knights were involved in designing this section of the MZ-700 and we would like to publicly thank the staff at Sharp for their help and enthusiasm. It is a great honour for our British design to be incorporated in Sharp's MZ-700 export production.

#### EIGHT COLOURS

Many colour computers give very poor colour indeed and many micros limit the number of colours displayed at any one time. On the Sharp each of the 1,000 characters on the screen can be individually programmed for foreground and background colour. With a choice of eight colours, 512 characters, and 1,000 positions you have a fantastlc possibility of 28,000,000 different colour displays. The Sharp MZ-700 colour is excellent. We have even been able to program a colour TV test - we have never seen any other computer come close to the card -Sharp for colour saturation and definition.

#### EXTENDED BASIC

Each MZ-700 is supplied with an extended BASIC which includes commands to control the plotter-printer and peripherals. Commands Include: AUTO, AXIS, CIRCLE, CLOSE, COLOUR, CURSOR, DEF FN, DEF KEY, DELETE BLOCK, GET, GPRINT, HSET, IF — ERN, IF — ERN, INP PORT, KEY LIST, LEFT\$, LINE, MERGE, MID\$, MODE GR, MOVE, MUSIC, ON ERROR — GOTO, ON — GOSUB, ON — GOTO, OUT PORT, PAGE, PAI, PCOLOUR, PEEK, PHOME, PLOT ON, PRINT USING, RAD, RENUMBER, RIGHT\$, RLINE, RMOVE, SET, SGN, SIZE, SKIP, STR\$, TEMPO, TEST, TIME\$, TRACE, and WOPEN.

#### **REVOLVING VIDEO MEMORY**

The MZ-700 features a most unusual 4K video memory which stores 50 lines of characters. The screen shows a 25 line section which can be moved to show any part of the VRAM. A 50 line program listing can be scrolled round and round giving a revolving cylinder effect and this can give truly amazing screen displays in programs.

#### **PLOTTER-PRINTER**

The 4 colour plotter-printer has a horizontal resolution of 480 points. It feeds the paper up and down so the vertical resolution is only limited by the length of paper. Characters can be printed in 64 different sizes from 1mm to 10cms high. Programs can be printed in 20, 40, or 80 character per line format. Characters can be orientated in four directions — the right way up, upside down and sideways. The BASIC has many new commands for use with the plotter-printer allowing very complex patterns, drawings or graphs to be created easily.

#### **CLEAN COMPUTER**

Some micros have small memories and are stuck in a single language. Some micros have small memories and are stuck in a single language. Sharp micros are designed as "clean computers"—that means there is a maximum of RAM memory and a minimum of ROM. Languages are loaded from tape and this means that If our MACHINE CODE LANGUAGE is used the whole 64K of memory is available. Many customers progress from BASIC to FORTH, MACHINE CODE, ASSEMBLER, or PASCAL. The ability to load different languages on the mean that the statement of the statement. tape is a most important feature.

#### FREE PROGRAMS

Each MZ-700 from KNIGHTS will be supplied with four languages and 40 programs. The prices in brackets are what you will pay if you buy your MZ-700 elsewhere!

MZ-700 elsewhere! TEN of JAPAN'S best games — SNAKE, SPACE BEE, SEND ONE, PAINFUL MAN, LAND ESCAPE, CIRCUS STAR, SEARCHER, BATTLE, ROUND STREET, and SUPER PUCKMAN. TEN KNIGHTS PROGRAMS (£34) — CRIBBAGE, SUICIDE RUN, TEACH MULTIPLICATION, TEACH DIVISION, VICIOUS VIPER, MOTORING COSTS, STATISTICS, HOME ACCOUNTS, CRASHER, AMERICAN BOWLING.

| PASCALLANGUAGE + 12 Pascal programs | :25) |
|-------------------------------------|------|
| MACHINE CODE LANGUAGE               | 12)  |
| FORTHLANGUAGE + 5 programs          | :25) |

#### MZ-700 PRICES

The MZ-711 desktop micro is known as the Jack in Japan - it costs £215. The MZ-721 is known as the Queen and is the model with the built in cassette — it costs £248. The MZ-731 is known appropriately as the KNIGHT and has the cassette and plotter-printer built in — it costs £359. Customers outside the UK add £10 for air freight. UK customers get free Securicor delivery but remember to add Maggie's VAT.

PS We have sold thousands of Sharp products all over the World during the last nine years and have never had to charge for a single repair. I wish we could find someone to supply cars on the same basis! Ring or write for our latest newsletters and price lists.

## **Knights Computers**

108 Rosemount Place, Aberdeen Tel: 0224 630526

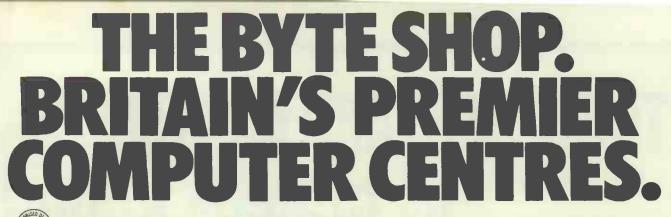

PRICES EXCL. VAT

### BBC MICROCOMPUTER

ACORNSOFT IN STOCK

| BBC MICTO MODELB                        | .304.00 |
|-----------------------------------------|---------|
| Microvitec 14" Colour Monitor inc.      |         |
| Cables                                  | .249.00 |
| 12" Monochrome Monitor                  | 115.00  |
| Single Disk Drive 100K                  | .199.00 |
| Dual Disk Drive 200K                    | .369.00 |
| Duald/s Disk Drives 800K                | .619.00 |
| Torch Z80 Disk Pack Inc. CP/M           |         |
| Compatible Op. System 96K RAM           | .780.00 |
| Disk Interfoce                          | 95.00   |
| Disk Cable                              | 15.00   |
| Format Disk and Doc                     | 15.00   |
| Epson RX/80                             | .298.00 |
| BBC to Epson Cable                      | 24.00   |
| Games Paddles                           | 11.30   |
| Selection of business, educational, gro |         |
| and games software available from       | 3.50    |

Selection of teach yourself BBC publications

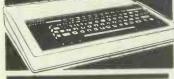

## PRINTERS - IMPACT

Anodex DP9500A 150CPS Matrix Printer with 

Correspondence Quality Mode at 1450.00 50 CPS Anodex WP6000 Dual Mode Printer 150/180 CPS Correspondence Quality, 200/330CPS Draft and Graphics Mode. Diablo 630 Protocol 2275.00

100CPS Epson FX/80 160CPS .438.00

Epson RX / 80 New Model ..... .298.00

#### **IBM PERSONAL** COMPUTER IBM PC Dual 320K Byte Disk Drives 64K Byte

| RAMUK Keyboard and Screen                                                                                                    | 24/1.00                                                        |
|----------------------------------------------------------------------------------------------------|----------------------------------------------------------------|
| IBM PC Dual 320K Byte Disk Drives 12                                                                                                    | 28K Byte                                                       |
| RAMUK Keyboard and Screen                                                                                                    | 2820.00                                                        |
| 1BM PC XT 1 x 320 KB Floppy Disk plu                                                                                                    | S                                                              |
| 1 x 10 MB Hard Disk, 128 KB RAM, AS                                                                                                    | YNCH                                                           |
| COMMS DOS 2 0 UK keyboard and                                                                                                    |                                                                |
| screen<br>IBM Colour Adapter Card                                                                                                    | 4440.00                                                        |
| 1BM Colour Adapter Card                                                                                                    | 216.00                                                         |
| IBM Printer inc. Stand and Cable                                                                                                    | .509.00                                                        |
| MICROVITEC Colour Monitor                                                                                                    |                                                                |
| High Res                                                                                                    | .550.00                                                        |
| High Res<br>KAGA Colour Monitor Med Res.                                                                                                    | 335.00                                                         |
| EPSON FX80 PRINTER inc. coble                                                                                                    | 478.00                                                         |
| LI SONT AGO I KINTER ING. GADIO                                                                                                    |                                                                |
| SOFTWAREFORTHEI                                                                                                    | <b>3MPC</b>                                                    |
| 123 Business Management Package                                                                                                    | 359.00                                                         |
| BSTAM Byrom Communications                                                                                                    |                                                                |
| Package                                                                                                    | 115.00                                                         |
| Package<br>CBASIC Compiler (CB86) D/R Basic                                                                                                    |                                                                |
| Language.                                                                                                    | 704                                                            |
|                                                                                                    | IBA                                                            |
| CRASIC / R6 Digital Research                                                                                                    | TBA                                                            |
| CBASIC/86 Digital Research                                                                                                    |                                                                |
| CBASIC / 86 Digital Research<br>Language                                                                                                    |                                                                |
| Language<br>CCP/M-86 Digital Research Concurre                                                                                                    | 129.00                                                         |
| Language<br>CCP/M-86 Digital Research Concurre<br>CP/M Operating system                                                                                                    | 129.00                                                         |
| Language<br>CCP/M-86 Digital Research Concurre<br>CP/M Operating system<br>CP/M86 For IBM PC D/R Operating                                                                                 | 129.00<br>Int<br>226.00                                        |
| Language<br>CCP/M-86 Digital Research Concurre<br>CP/M Operating system<br>CP/M86 For IBM PC D/R Operating                                                                                 | 129.00<br>Int<br>226.00                                        |
| Language<br>CCP/M-86 Digital Research Concurre<br>CP/M Operating system<br>CP/M86 For IBM PC D/R Operating<br>System<br>CARD80X Caxton Database                                            | 129.00<br>Int<br>226.00                                        |
| Language<br>CCP/M-86 Digital Research Concurre<br>CP/M Operating system<br>CP/M86 For IBM PC D/R Operating<br>System<br>CARD80X Caxton Database<br>DBASE II Ashton-Tate Database           | 129.00<br>nt<br>226.00<br>39.00<br>155.00                      |
| Language<br>CCP/M-86 Digital Research Concurre<br>CP/M 0perating system<br>CP/M86 For IBMPC D/R Operating<br>System<br>CARDBOX Caxton Database<br>DBASE II Ashton-Tate Database<br>Package | 129.00<br>ent<br>226.00<br>39.00<br>155.00<br>437.00           |
| Language<br>CCP/M-86 Digital Research Concurre<br>CP/M Operating system<br>CP/M86 For IBM PC D/R Operating<br>System<br>CARD80X Caxton Database<br>DBASE II Ashton-Tate Database           | 129.00<br>ent<br>226.00<br>39.00<br>155.00<br>437.00<br>258.00 |

### PRICES EXCL. VAT

### PRINTERS-DAISY WHEEL

Brother HR1 Diablo 620RO 25CPS 750.00 Diablo 630RO 1995.00 ..475.00 Smith Corona TP1

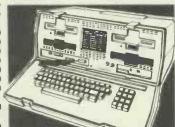

#### OSBORNE

Osborne Portable Computer Buy the world's best selling portable business computer from any Byteshop and we'll offer you a massive discount for payment by cash off our normal price. The Osborne 1 is the personal small computer system that is housed in a durable but lightweight 'snap together' case. Features Include 64K RAM, dual double density floppy disk drives and full 80 col. screen. The price also includes Standard Software – Wordstar Mailmerge, Supercalc, MBASIC, CBASIC, CP/ M: Double Density/80 Column

...1095.00 Version 

NEW\* Osborne Executive with 128K RAM, amber display, plus new software . 1995.00

BOOKS Very wide range of computer books stocked at all shops.

EASYSPELLER II, IUS Word Processing .81.00 EASYWRITER II, IUS Word Processing 226.00 Package FLIGHT SIMULATOR Microsoft Training / Games Package MAILMERGE Micro Pro Word Processing .34.00 145.00 MULTIPLAN Financial Spread Sheet PASCAL MT + 86 Digital Research 183.00 Language SPELLSTAR Micro Pro Word Processing TBA 145.00 Enhancement Package TIM III Database VISICALC Financial Spread Sheet .399.00 VISICALC Financial Spiedu Sneet .168.00 Package. WS + MM + SP/S Micro Pro Word Processing .510.00 .415.00 See also CP/M86 software listing. GAMES FOR IBM PC

#### Microsoft Adventure ..... 27.00 Adventure in Serenia 29.00 Casino Games. 29.00

#### COMART PRICES EXCL. VAT COMMUNICATOR

Clearly the most price competitive modular computer system on the market with built-in expandability - Inside and out. inc. CP/M

From 1895.00 ex. VAT

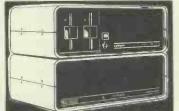

#### COMART COMMUNICATOR **Z80A MODULAR SYSTEMS**

Comart CP100 'Communicator' Micro Computer Z80A Processor, 64K Byte Memory, Dual 5¼ "Floppy Diskette Drives each storing 390K Bytes of Data. Dual Serial and Parallel Parts. 10 Slot S100 Bus. CP/M Version 2 Included 1895.00

Included 1895.00 Comart CP200 as CP100 except Dual 790K Byte Diskette Drives 2195.00 Comart CP500 as CP100 except one 790K Byte Diskette Drive and one 5" Winchester Drive having 4.8M Bytes of Formatted Data 2005.00

## COMMUNICATOR 8086 **MODULAR SYSTEMS**

#### **TECMAR PC MATE ADD** ON'S AND ADD IN'S FOR THE IBM PC

TECMAR Winchester Share/10 Expansion 10M Byte, H / D with shared system adapter for up to 4 × IBM PC's inc. expansion

.2295.00 TECMAR First Mate, Five in one card, 64K Byte ZEGK Bytes TECMAR Scribe Tender with one serial and 175.00 TECMAR High Res. Colour Grophics.... TECMAR IEEE488 Interface .520.00 .295.00 TECMAR DADIO Digital to Analog 295.00 Converter 

The above is just a small selection from the 60 plus Tecmar IBM PC compatible add in's and add on's and specialist interfaces that we offer. There are data storage expansion units; industrial, scientific and laboratory Interfaces; extended input/output expansion cards; general support; communications and software utilities. Please contact us for a full listing. Our Microserve Centres In all our stores can offer full maintenance and service .29.00 facilities for the IBM PC & Tecmar PC add on's.

#### COMART CP 520MP MULTI-PROCESSING-**MULTI-USER SYSTEM** PACKAGE

The CP520MP is the new top specification multi-user/multi processing introduction to the renowned, expandable Comart Communicator series. This true multiprocessing system allows one Communicator to be shared by up to five users, each having their own dedicated **Z80A Processor and 64K Bytes of** memory with no problems of system or processor degradation . Each individual work station can run CP / M Software in a true multi-user £6995 ex VAT environment.

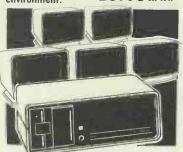

### **COMART MULTI USER** CONFIGURATIONS

...£6995. System with 256K Byte Memory and 6 Serial Interfaces Includes CP/M and 4995.00 MP/M11

Comart CP 1525 / M CP1520 Communicator with a total of 512K Byte Memory and 10 Serial Interfaces Includes CP/M86 and MP/M86 ..... 

### **BYTESHOP FOR THE PROFESSIONAL**

<text><text>

Data. .3995.00

## COMART

Comart CP1202 Communicator Micro Computer 6MHz 8086 Processor, 256K Byte Memory with Parity, Dual 5% "Floppy Disk Drives each storing 790K Bytes. Dual Serial and Parallel Printer Ports 10 Stot S100 Bus inc CP/M86 ......2745.00 Comart CP500 / M CP500 Communicator 

PRICES EXCL. VAT

#### COMART SUBSYSTEMS

Comart CB200 Cartridge Tape Back-Up 

## UPGRADE SERVICE KITS

Wide range of factory fitted 8 to 16 Bit and floppy to hard disk upgrade kits available for cammunicator systems.

### **\$100 BOARDS**

Comart CRAM64 64K Byte Dynamic RAM with .550.00 .200.00 .250.00 Cromemco QUADART 4 Channel ASYNCH/ Cromemoco GUADART 4 Channel ASYNCH / SYNCH Interface Board (Requires 10P)...510.00 Cromemoco Single Card Computer Z80A, SCC, EPROM, RAM, Serial & Parallel Ports ...425.00 CMEM32 32K CMOS Battery Supported Memory RTC1 Real Time Clock Card / Prototype 

.150.00 Board

#### **CROMEMCO 68000/Z80A** SUPER MICRO SYSTEMS

Cromemco CS 1D2 System 1 inc. Dual 390K 5" Floppy Disks, DPU, 256KZ and 16 FDC Cards in 8 Slot S100 Card, 3730.00

16FDC, WD12

.6345.00 

### **CROMEMCO SOFTWARE** FOR 68000/Z80A SERIES

Cromemco CRO-D Cromix Multi-User/Multi 

5" or 8" Floppy Disks – Please specify. All 68000 Languages require Cromix.

#### PRICES EXCL. VAT

| Comart WY100 Visual Display Terminal, Green  |
|----------------------------------------------|
| Display, 24 × 80 and Status Lines. Detached  |
| 105 Key Keyboard with Numeric Pad, Function, |
| Cursor and Editing Controls, Swivel and Tilt |
| Display                                      |
| Comart WYSEWORD Wordstar option 30.00        |
| Comart WY101 VDU with two Page               |
| Memory                                       |
| Volkercraig 4404                             |
| Volkercraig 4404WS                           |
| 12" Green Screen Monitor                     |
|                                              |

### DISKETTES

| Byteshop 51/4" Single Sided, Single     |         |
|-----------------------------------------|---------|
| Density                                 | .1.70eg |
| Byteshop 51/4" Double Sided, Double     |         |
| Density                                 | .2.13ea |
| Dyson 51/4" Double Sided, Double        |         |
| Density                                 | .4.70ea |
| Dyson 8" Double Sided, Double           |         |
| Density                                 | .5.80ea |
| Full range of Dyson 51/4" & 8" Diskette |         |

## HOME COMPUTER

SOFTWARE Available for IBM PC, VIC, BBC, ZX81. Spectrum. Call for availability.

#### **CP/M SOFTWARE**

BASCOM Microsoft Basic Compiler .... 272.00 BASIC-80 Microsoft Basic Interpreter ... 241.00 BAZIC Micromikes Basic Language..... 120.00 BSTAM BYROM Software Communications 130.00 BSTMS BYROM Software Communications 155.00 System 97.00 Language CBASIC/86 D/R Basic Language CIS COBOL Microfocus COBOL 210.00 COBOL-80 Microsoft COBOL Compiler .516.00 CP/M-86 DISPLWR Digital Research Operating 210.00 210.00 DATASTAR Micropro Database 175.00 .437.00 7IP FILESHARE (CIS) Microfocus Utility FILESTAR Microsec's Disk Reformatter CP/ M ta IBM, DEC, Matorola and Intel Formats...110.00 FORMS 2 Microfocus Table Maker\*.....110.00 FORTRAN-80 Microsoft FORTRAN

Milestonic of 225.00 Path Package MULTIPLAN Microsoft Financial Planning 189.00 Package. PASCAL/MT + D/R Pascal Language

226.00

per module

THE W IBM Authorised Dealer The most significant microcomputer introduction for years and an established best seller. It's widest portfolio of IBM software and programmes plus add on's and add fremendous versatility means that it programmes plus dad on's and add in's. This month's system offer is the IBM personal Computer with dual 320K byte diskette drives, 128K byte memory, UK keyboard and screen, plus pos operating system and can be employed by for example, the small businessman as a stand alone desk top system, or the large corporate user as an intelligent terminal for a main frame. There's also the exciting new high performance high speed version the IBM PC XT. At the Byteshop, we can offer you the

SYSTEM

SPOTLIGHT

**PEACHTREE** Business Management System per module PERSONAL BASIC D/R language 600.00 

PERSONAL PEARL Pearl Data Base/ FM\* PL/1-80 Digital Research Language\* .190.00 PL/1-86 Digital Research Language REPORTSTAR Micropra Reporter ..... .489.00 RESCUE MBS Database. 295.00 SPELLSTAR Micropro Proofreading Utility to link with WORDSTAR\* 145.00 SUPERCALC Sorcim Financial Planning/ Budgeting Spread Sheet Package\* 126.00 .....145.00

.....195.00

| and Spellstar                     | .295.00 |
|-----------------------------------|---------|
| WP WORKSHOP MAC Ltd Training Guid | te for  |
| WORDSTAR or MAILMERGE             |         |
| X BASIC Xitan Language            |         |
| X BASIC 86 Xitan Language         | .250.00 |

Many Utilities, Programming Tools and Training Packages available. Also extensive range of diskette formats. Prices include configuration on machines supplied by ourselves. We are totally committed to after sales service and

future support. \*These software packoges are available for both CP/M and CP/M86.

ALL PRICES EXCLUSIVE OF VAT \*Barclaycard Visa & Access cards token in payment. \*Shap opening hours 9-5.30, check individual shops for details of Saturday

opening times. 

PWS DOS operating system and asynchronous interface card. 2820.00 ex

0 Θ

Some items may be subject to a dollar surcharge if the dollar exchange rate changes more than 5 cents. Prices will be adjusted in line with the rate prevailing at the time of purchase. Prices subject to change without notice

Prices subject to change without notice E.&O.E. and are valid for the cover date life of this magazine (September 83)
 Whilst we carry a vast range of stock, we cannot guarantee that every advertised item will be available in each shop.

All goods are new and include factory warranties.
 Na refunds on apened software.

(CRA), IU

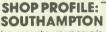

Now with our new showroom open in Cumberland Place, Byteshop Southampton serves the South of England. Russell Willmott and his experienced team are always available to discuss specific applications, whether you are a first time user, businessman or DP Professional.

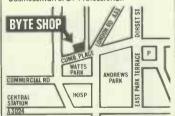

BYTESHOP FOR THE BUSINESSMAN

BYTESHOP FOR THE BUSINESSMAN You wouldn't go to a lawyer for medical advice, or take your tax problems to a doctor. It's just os illogical to talk computers to anyone but a computer expert. Every Byteshop is a specialist computer store. In it you will find nothing but computers and computer people. There is nothing eise to distract you. Every Byteshop can show you the very latest personal computer systems and provide solutions to both specific and specialist requirements. Word processing, production control, accounts financial plaio ofter everything allied to micro-computers, such as stationery, diskettes, boards, ribbons for your printer, books, tapes and print wheels.

wheels. Just as important, you will have the undivided attention of a computer expert. Our staft have been trained on all our machines and perpherals and can give you sound advice and assistance with complete importiality. Even if you have to travel a few extro miles it will certainly pay to come to the experts.

LONDON The Byteshop, 324 Euston Road NW1 3BG Tel: 01-387 0505

BIRMINGHAM The Byteshop, 94-96 Hurst Street, B5 4TD. Tel: 021-6227149

GLASGOW The Byteshop, 266 St. Vincent Street, G2 5RL. Tel: 041-221 8202

MANCHESTER The Byteshop, 11 Gateway House, Piccadilly, Station Approach, M1 2GH. Tel: 061-236.4737

Your Specialist Computer Centre

NOTTINGHAM The Byteshop, 92a Upper Parliament Street, NG1 6LF. Tel: 0602 40576

SOUTHAMPTON The Byteshop. 23 Cumberland Place, SO1 2BB. Tel: 0703 334711

Members of the 🏀 Comart Group of Companies

**PCW 69** 

 viderunds on aplened software.
 Orders from Government Depts., Colleges & BFPO addresses welcome for orders above £25
 Leasing & HP faclifties available – apply for written defails. Detailed prices available on request.

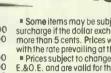

# Not source Forsoftwar P

## SOFT OPTION SOFTWARE CENTRE

When you're thinking software, think Soft Option first. Chances are we'll have the right product, in the right format, on the shelf in quantity

We despatch fast from stock. We also offer a dealer pricing system to suit individual needs with cumulative discounts available. Finally, we know about software—we can give you technical

support when it's needed.

CP/M 80 CP/M 86 MS-DOS

and IBM PC Software

including:

MICROPRO MICROSOFT

DIGITAL RESEARCH SORCIM

IUS

**ASHTON TATE** 

SOURCES INCLUDE:

We hold stocks of most

software manufacturers

So make Soft Option your first call. We'll soon become your first choice.

> Software can be made available in 8 BIT or 16 BIT formats to suit most microcomputers currently on the market including:

**MACHINE FORMATS INCLUDE:** 

Superbrain North Star Horizon North Star Advantage Columbia PC - IBM PC Televideo - Apple

CP/M 8" - Rair - Sirius

## PROGRAMS INCLUDE:

Our complete list of software is too long to publish and changes by the hour but here are a few examples to whet your appetite.

| WORDSTAR      | MICROPRO's                                   |
|---------------|----------------------------------------------|
|               | comprehensive word                           |
|               | processing system.                           |
| PL/I-80       | DIGITAL's PL/I                               |
|               | Compiler.                                    |
| BASIC-80      | MICROSOFT's popular                          |
|               | and powerful basic                           |
|               | Interpreter. There is a Compiler too.        |
| FORTRAN-80    |                                              |
| FUR I RAIN-OU | Fortran Compiler to<br>ANSI X3.9 1966 except |
|               | COMPLETE data.                               |
| SUPERCALC     | SORCIM's spread                              |
| JULENCALC     | sheet and modelling                          |
|               | system.                                      |
| EASYFILER     | Data Recording                               |
|               | System for the IBM PC                        |
|               | from IUS.                                    |
| dBASE II      | Relational Database                          |
|               | Management from                              |
|               | Ashton Tate.                                 |

## RING THE SOFTLINE Grantham(0476) 86017

All products are supplied complete with full originator's documentation. Please send large s.a.e. for full details. BARCLAYCARD . TRADE ENQUIRIES WELCOME.

The Soft Option (UK) Ltd. Home Farm House Colsterworth Grantham Lincolnshire NG33 5HZ Tel: Grantham (0476) 860171

## **512 x 512 GRAPHICS**

Digisolve offer you a way to increase your graphics speed and resolution. Using a high speed graphics processor, our cards draw lines and characters FAST. The graphics processor works in parallel to the host machine, and gives you the power of using a co processor specifically designed for graphics. With drawing rates of up to 1,500,000 pixels per second, lines

appear instantly to speed up your plotting. With the resolution, we offer new possibilities for software and systems. No longer is it necessary to consider one of the new 16 bit personal computers because of their better graphics. Digisolve offer a card designed for the Apple II to give 512 × 512 monochrome graphics. With the development of an  $80 \times 57$  line Visicalc and Applewriter pre-boot, serious business users are no longer finding 80 column cards good enough. We also offer a colour unit designed to connect to any computer to give the same resolution but with 64 colours.

Digisolve are committed to the development of graphic systems and character display equipment and have a rapidly growing software base to help you use better graphics.

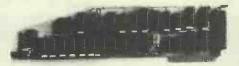

**APPLE II CARD** 

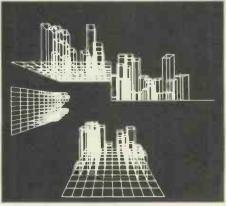

### **APPLE II**

Digisolve's Apple II High Resolution Vector Graphic Processor Card quadruples the screen resolution and saves using up your Apple's memory space. The enhanced Applesoft support disc supplied with our card provides the powerful graphics functions and simplifies the conversion of existing software.

- Draws vectors at up to 1,500,000 pixels per second
- $512 \times 512$  pixels resolution
- Graphics and characters mixed, allows proportional spacing and up to 85 \* characters by 57 lines of text
- 64K bytes of on board memory will store two pictures for animation or have one text and one graphics page
- 4 different line types for clarity Blocks of variable sizes may be drawn to speed up area filling
- Read modify write mode for drawing cursors
- Screen read mode for dumping drawings to a printer
- \* £399 + VAT + P&P
  - SOFTWARE: Visicalc and Applewriter pre-boot. Architectural Design & Modelling. Kitchen Design. Draughting. Report Presentation.

Turtle Graphics, TASC & Apple Soft software support.

| 1              | - Far (*** | a Te               |                             | 100                  | -11               |
|----------------|------------|--------------------|-----------------------------|----------------------|-------------------|
|                |            |                    |                             |                      |                   |
|                |            | - 14 T             |                             |                      | ·····<br>·····    |
|                | j. JANE 🕻  |                    |                             |                      |                   |
| finner i anner |            |                    |                             |                      |                   |
|                |            |                    |                             |                      | 14. <b>2008</b> 8 |
|                |            |                    | ( <b>171</b> )              |                      |                   |
|                |            |                    | ·····] (⊈.)¶`]<br>······] : | l Carriera<br>Romana | 1                 |
|                | •<br>•     |                    |                             |                      |                   |
|                |            |                    |                             |                      | I, E              |
|                | ,          |                    | ····· <sup>6</sup> [·····   |                      |                   |
|                |            |                    |                             |                      |                   |
| ·······        | 1          |                    |                             |                      |                   |
| Vene           |            | Circle<br>Division |                             | _                    |                   |
| a k            |            | Contraction of the |                             |                      | -                 |

VGP64

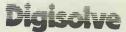

AIRE & CALDER WORKS CINDER LANE, CASTLEFORD WEST YORKSHIRE TELEPHONE: (0977) 513141 or 513382 TELEX: 557661 AGRAM A MEMBER OF THE LAMBSON GROUP

### **VGP 64**

Digisolve offer you high resolution colour graphics too. Designed to plug into any computer with a bus host adapter. The VGP 64 gives you  $512 \times 512$  pixels in 64 colours. With its own vector processor and 384 K bytes of memory your computer can become a sophisticated graphics system.

- \* 64 colours that may be expanded with a pallette or extension video RAM card
- \* 512 × 512 pixels resolution with fast vector processor
- 384 K bytes of video RAM on board
- 2 pictures may be stored simultaneously in full colour for animation \* In monochrome 12 pictures may be stored and selected for display under software control individually or for animation
- Available as a boxed unit complete with power supply, or in board form to **OEM** customers
- \* Will plug into Apple, Commadore, IBM, Sage, S100 systems, PDP11 or any computer with a bus
- \* Available in several versions: 8 colour £799 64 colour £899

### **VDUBOARD**

COMING Digisolve offer you the cheapest way to make a scrolling VDU with our intelligent  $80 \times 24$  VDU card. With over 50 control functions the card works at up to 19.2 K baud. APPLE'83

- \* 80 Characters × 24 lines of text
- \* Characters are properly formed with descenders
- \* Block graphics option
- \* Fully scrolling at 19.2 K baud
- \* Keyboard and RS232 data input

COMING SOON: Terminal emulations including TEK 4010 in monochrome and colour. Character displays 80 × 24 and A4 size

APPLE II is the Trade Mark of Apple Computers Inc.

The new Commodore 64 is the most powerful personal computer available to the businessman.

And amazingly, it's one of the least expensive.

A brilliant example of micro-computer technology, it will do a lot to make your business more efficient and more profitable.

The range of software–general and specific–is very extensive, and covers financial planning, word processing, information handling and countless other business and personal tasks. The Commodore 64 is the ideal personal computer for the office. It is also ideal for the home, whether this is your 'second office' or main place of business.

It means that the scope of take-home work is no longer limited to what papers can be carried in a bulging briefcase.

A Commodore 64 at home could allow you access to all the information stored at your company office immediately, easily and with complete security, simply by linking up to any TV set or monitor.

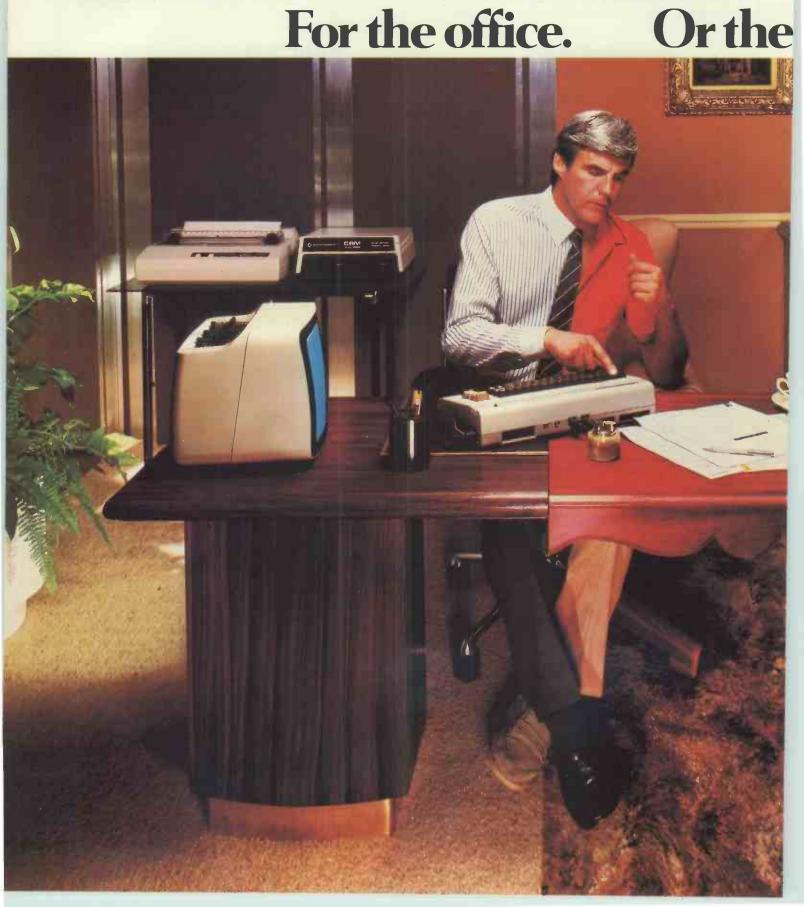

'ELECTRONIC MAIL' IN MICROSECONDS

You could also link up with other Commodore 64s: in branch offices, for example, or in colleagues' homes, with instant exchange of information.

You could also plug in to half a million pages of Prestel information, making use of key figures in combination with your own calculations for such statistics as you might need; or for other business uses, like car hire and hotel bookings.

The Commodore 64 means maximum flexibility,

home office.

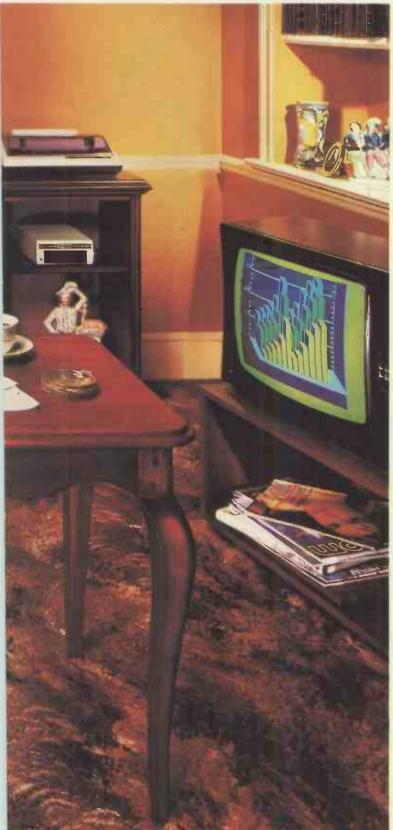

and provides the facts on which you can base sound business decisions.

INVALUABLE TO ANY BUSINESS The Commodore 64 is the perfect computer for your own business, whatever its size. As well as the advantages we've already mentioned, it has a great capacity for expansion, and when combined with various peripherals" it is superbly flexible. Whether it's looking after personnel records or creating models, say, for sales forecasts, it will quickly prove to be of vital importance to any well run concern.

MORE POWER TO THE STUDENTS A Commodore 64 in education puts more computer power at students' disposal. Subjects include maths, from basic arithmetic to higher functions; vocabulary building; elementary science; basic geography; and of course, learning computing.

FOR EVERYONE WHO HAS A HOBBY Apart from being an absorbing and fascinating pastime in itself, the Commodore 64 can be a tremendous help in countless hobbies. It's equally happy collating recipes for a cook or choosing moves for a chess enthusiast.

In short, the Commodore 64 is one of the most outstanding microcomputers ever built. Outperforming all other computers in its class (some at twice the price), it's the ideal business partner. And just as at home, at home

The from Commodore.

0983

64K memory for £299\*Of its kind, unbeatable. At its price, almost unbelievable.

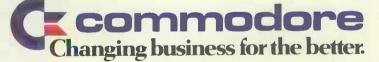

For more information on the powerful new Commodore 64, and the address of your nearest dealer, telephone or write to us at The Commodore Information Centre, 675 Ajax Avenue, Slough, Berkshire, SL1 4BG. Telephone: Slough (0753) 79292. Personal Enquiry □ Business Enquiry

NAME (MR/MRS/MISS)

POSITION COMPANY

ADDRESS

POSTCODE

VEX.C. VAT- DETAILS CORRECT AT TIME OF COING TO PRESS. THOSE ILLUSTRATED HERE ARE THE DISK DRIVE AND DOT MATRIX IRINTER. OTHERS INCLUDE A CASSETTE DRIVE, JOYSTICKS, PADDLES, IRINTER INCITER AND MUCH MORE. N.B. MACHINE AND SOFTWARE SUBJECT TO AVAILABILITY.

TEL.

## Let PHILPS put a word in for your business (or thousands of words) The P2000 word processing system

..... lets even one finger typists turn out secretary-perfect letters. Time after time after time.

## And it costs from under **£2000** complete with letter quality printer!

The P2000 system brings word processing power within the reach of practically any small business. Accountants, small contractors, solicitors, sole traders. In fact anyone who needs to put out letters, quotations, invoices, etc. quickly, neatly and accurately.

No more hasty alterations giving your letters that 'amateur' look. No more frantic retyping when you realise you need to make a change just before

last mall collection. You can change text, correct errors, add or delete words or paragraphs, all at the touch of a few keys.

If you want more than one original it's no problem. You can even send the same letter to all your mail list, each individually titled. You'll soon find that the P2000 pays for itself in time saved, not to mention what it does for your business image.

Of course, the P2000 will do more if you want it to. For relatively small extra cost it will handle book-keeping, statistics, record filing and all those other office chores.

And all underwritten by the Philips' reputation for quality and reliability. It's simply for everyone.

> TO FIND OUT HOW Philips can put a word in for Your Business, contact:

> > **MICRO** DESIGN

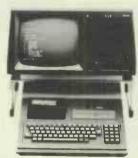

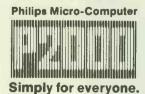

| : 12" non-reflective green screen.<br>24 lines of 80 characters.            |
|-----------------------------------------------------------------------------|
| : Full typewriter style. Numeric/<br>function keypad.                       |
| : Z80 2 · 5 MHz. 48K RAM.                                                   |
| : Two built-in 140K mini-floppy<br>drives as standard.                      |
| : Optional two drive expansion chassis.                                     |
| : Programs loaded by inserting 16K<br>ROM modules.                          |
| : Philips P2121 daisy wheel printer,<br>25 cps.                             |
| ackage : Computer with 48K RAM.                                             |
| 0) Two floppy drives. Word<br>processing ROM. P2121<br>daisy wheel printer. |
|                                                                             |

#### DEALER ENQUIRIES WELCOME

Oakfield House, 56 Crewe Road, Sandbach Cheshire CW11 0NN

Tel: (09367) 61231 Telex: 36690 Ref: 505

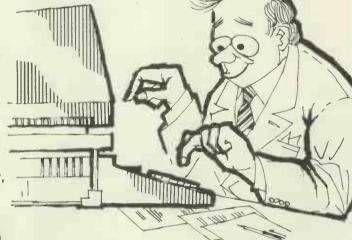

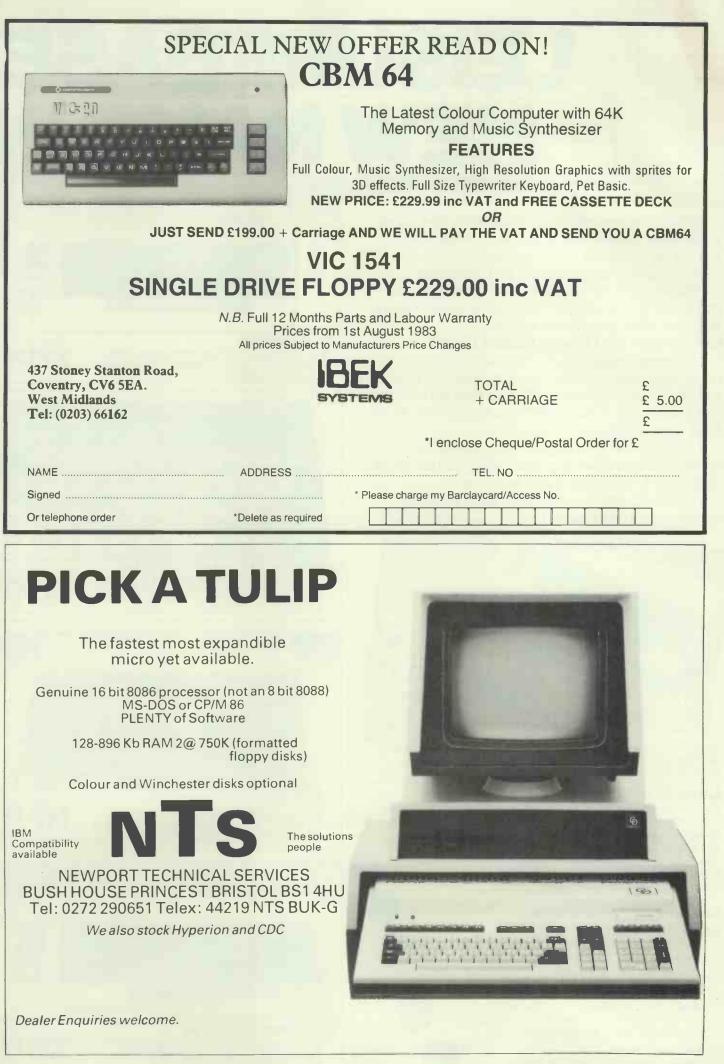

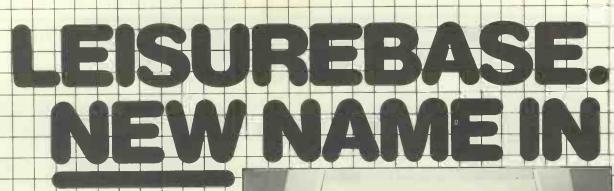

Introducing Leisurebase — the friendly new name in microcomputers. You'll find us a friendly bunch and we aim to take a lot of the mystique out of buying microcomputers. You'll find our prices competitive and our product range wide. We also make sure we can support you with a comprehensive selection of peripherals and software.

#### Leisurebase No Deposit Instant Credit

No deposit instant credit is available at your local Leisurebase when you use the budget card. Please call in and ask for written details. We also take Barclaycard Visa and Access. (Leisurebase Credit Brokers APR. 30.6%.) Part Exchange

If you're looking to upgrade your computer, come to us first as we are often willing to take good quality used equipment in part exchange.

Whichever way you look at it, you'll be better off coming to Leisurebase first.

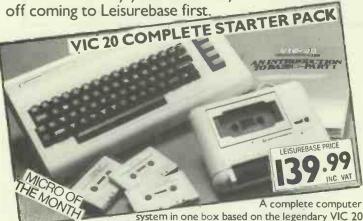

system in one box based on the legendary VIC 20. Pack also includes a cassette unit, a simple explanation of computer programming, introduction to Basic Part I and an exclusive compilation tape of 4 computer programs — Blitz, Type-A-Tune, Race and Hoppit. Hurry to your Leisurebase dealer as this is a strictly limited offer.

#### LEISUREBASE SOFTWARE

We can't do justice in this ad. to the wide range of software available at Leisurebase stores and the following should be seen as a small selection only.

#### **RABBIT SOFTWARE** For VIC 20

Paratroopers · Anti Matter Splatter · Packacuda · Escape MCP · Quackers Critters · Cyclons · Race Fun · Myriad · English Invaders · The Catch Annihilator · Night Crawler · Hopper

All at 5.50

Rabbit Software also available for VIC 64

#### IMAGINE SOFTWARE

For Spectrum: Arcadia · Schizoids · Ah Diddums · Molar Maul Jumping Jack · Zoom · Zip Zap

For VIC 20: Arcadia · Wacky Waiters· Catcha Snatcha · Frantic ·

#### CHANNEL 8 SOFTWARE

For Atari: The Golden Baton · Time Machine · Escape from Pulsar No. 7 · Circus · Arrows of Death Part I Arrows of Death Part 2 · Feasibility Experiment

#### **TEXAS SOFTWARE**

A-Maze-Ing · Attack · TI Invaders · Hunt the Wumpus · Alpiner · Parsec · Munch Man · Chisholm Trail

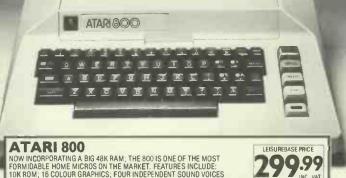

INC. VAT

NOW INCORPORATING A BIG 48K RAM; THE 800 IS ONE OF THE MOST FORMIDABLE HOME MICROS ON THE MARKET, FEATURES INCLUDE: 10K ROM; 16 COLOUR GRAPHICS; FOUR INDEPENDENT SOUND VOICES COVERING 3½ OCTAVES; BASIC CARTRIDGE.

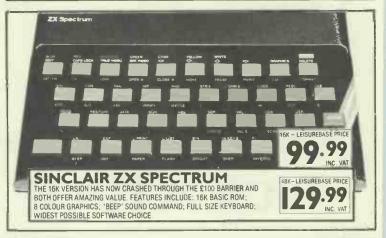

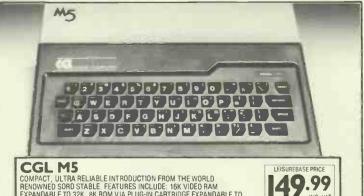

## COMPACT, ULTRA RELIABLE INTRODUCTION FROM THE WORLD RENOWNED SORD STABLE. FEATURES INCLUDE: 16K VIDEO RAM EXPANDABLE TO 32K. 8K ROM VIA PLUGHIC CARTRIDGE EXPANDABLE TO 16K: 16 COLOUR GRAPHICS; 6 OCTAVE SOUND SYNTHESIZER.

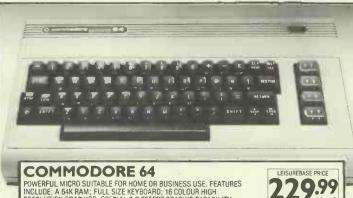

POWERFUL MICRO SUITABLE FOR HOME OR BUSINESS USE. FEATURES INCLUDE: A 64K RAM; FULL SIZE KEYBOARD; 16 COLOUR HIGH RESOLUTION GRAPHICS; SPECIAL 3-D EFFECT GRAPHIC CAPABILITY; MUSIC SYNTHESIZER.

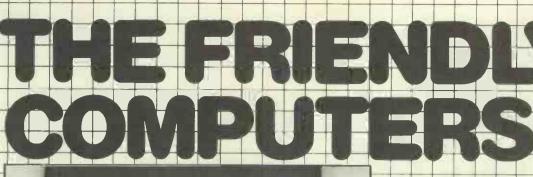

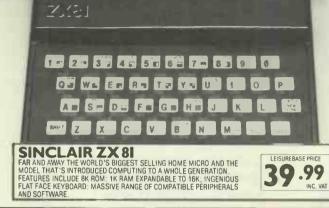

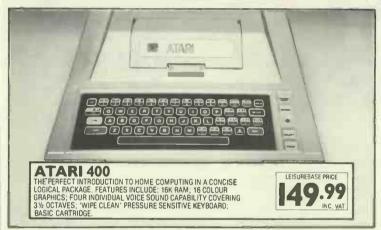

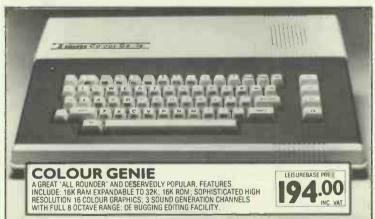

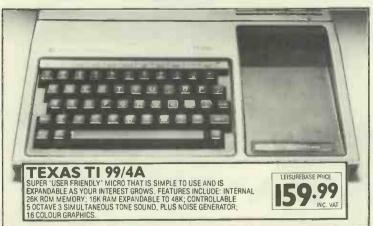

#### **YOUR LOCAL** LEISUREBASE DEALER

#### BASILDON

Godfrey Photographic 4-5 Laindon Main Centre Laindon Tel: 0268 416747

BELFAST AJM Studios 337 Newtownards Rd Tel: 0232 59710 Cl. Wed.

#### BIRMINGHAM

Leisurebase 28 South Mall **Birmingham Shopping** Centre (Next to Asda) Tel: 021 643 0388 BRADFORD

Photosave 18 Cheapside Tel: 0274 308598

CARDIFF Leisurebase 13/15 Morgan Arcade Tel: 0222 394182

CHELMSFORD Godfrey's Photomarket

54 High St Tel: 0245 355230

CHESTER Chester Camera Centre 9 Bridge Street Row Tel: 0244 26531

#### STOCK AVAILABILITY

Whilst your local Leisurebase stores can supply the widest possible range of equipment we are not able to guarantee that every advertised item will be available in each store.

#### MAIL ORDER

Many Leisurebase stores are prepared to supply equipment on a mail order basis. Please telephone the store closest for P & P rates.

#### HEAD OFFICE/WAREHOUSE

Unit 9, Raynham Road Industrial Estate, Bishops Stortford, Herts. If you require further details contact Eric Wilson on 0279 58371

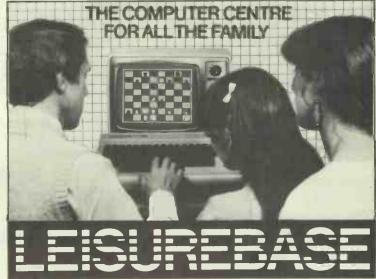

## A to the second second HENLY-ON-THAMES G Bushell & Son

nchise Gro

37 Hart St Tel: 04912 2363 HEREFORD Photo-Video

9 St Peters St Tel: 0432 267997

LINCOLN Leisurebase 352 High St Tel: 0522 22248 (Cl. Wed)

LIVERPOOL In-store at Blackers Department Store 16-26 Elliot Street

MANCHESTER Chester Camera Centre Mosley Arcade, Piccadiily Plaza Tel: 061 236 5819 PENZANCE

Leisurebase 14 Causewayhead Tel: 0736 4407

PLYMOUTH Leisurebase

in-store at Dingles **Royal Parade** Tel: 0752 670505

PRESTON **Channel 8 Software** 51 Fishergate Tel: 0772 53057

5 Waterloo St Tel: 0934 24364

WEMBLEY

SHEFFIELD

SOUTHAMPTON

SOUTHEND

SWANSEA

Leisurebase

Leisurebase

19 East St

I Charter Sq

Tel: 0742 25354

Tel: 0703 38753

Tel: 0702 49547

218/219 Oxford St Tel: 0792 476099

SUNDERLAND

Saxons (Photomarket

J Patience Ltd 9 Queens Rd

Leisurebase

(opp Argus)

& Hi-Fi) Ltd 20-22 Waterloo Place Tel: 0783 657578 Leisurebase 397B High Rd

Tel: 01903 0587 WESTON-SUPER-MARE Leisurebase

EARLY LEARNING SPECTRUM SOFTWARE

......

olds Announcing an exciting range of early learning software for the Sinclair ZX Spectrum - 16K and 48K Specially produced for 4 to 8 year olds by the largest educational publisher in the UK.

4-8 year

> a, b, c... Lift-off! - an exciting introduction to the alphabet that teaches the letters in correct order. Page through the alphabet picture book and help load our spaceship to Venus by matching pictures and words. See lift-off with full sound effects!

90

20

All programs come with 6 pages of Parents' Notes providing complete instructions for use.

Colourful, action-packed games to teach those vital word and number skills.

Hot Dot Spotter - a game of speed and skill that teaches number recognition.

Count the dots (between 1 and 9) and watch the laser beam bounce the ball up the screen. Build up speed and score lots of points.

> £7.95 each

Countabout - Teaches simple addition and subtraction. Help our micro chimp reach the bananas at the top of the tree by getting the sums right.

LONGMAN SOFTWARE

Longman Software can be used by children on their own or with initial help from mum or dad.

Available from W. H. Smith, Boots, Menzies, Martins and other leading chain stores, as well as from computer shops and through Websters, Software Directory. inc. VAT Trade availability through Prism Microproducts. In case of difficulty, or for a full colour brochure, write to: Division GS6 (Software) Longman Group Ltd, Longman House, Burnt Mill, Harlow Essex CM20 2JE Longman Software -

The Key to Early Learning

1111111111111

## There are some people who think that if a Printer looks like an Epson, it will perform like one.

## It won't.

Imitation is the sincerest form of flattery. But there's only one Epson.

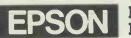

EPSO

Extraordinary product. Exceptional quality.

Epson (UK) Limited Freepost, Wembley, Middlesex HA9 6BR Sales Enquiries: Freefone 2730 General Enquiries: 01-902 8892 Telex: 8814169 f the number of computer systems on the market leaves you totally bewildered, we don't blame you.

And that's not your only problem. If you are not very careful, the system you buy today could well be obsolete tomorrow. That's how fast computer technology is progressing.

But take heart. There is one computer system that won't become obsolete. Because it is modular in concept it can be expanded both inside and outside to accommodate extra capacity and new advances—as well as being able to increase in size and capability to keep pace with your own growth or changing requirements.

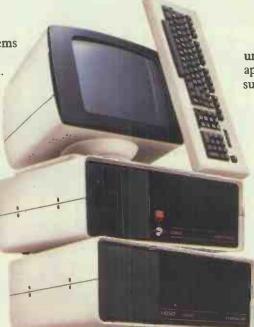

You have a choice from a virtually unlimited range of CP/M compatible application software. Plus the support of total dealer back-up.

And, most important, you won't find that you've bought a system that suddenly doesn't meet your needs. The Communicator offers the facility to enhance and upgrade existing models to take account of new applications.

Comart have also met the stringent CCTA requirements. Which means we are A1. In short, Comart Communicator systems can keep pace with both progress and innovation.

So don't get bogged down with obsolete equipment. Contact your Comart dealer for a demonstration now.

# The Comart Communicator. One computer system that won't sink into obsolescence.

What's more, it's British. At any one of the addresses listed below you can see the remarkable flexibility of a Comart Communicator system for yourself.

In under three years, it has become a complete family of compatible, fully expandable microcomputer systems, covering 20 models and including single user, multi-user and multiprocessing systems.

To become technical for a moment, there's a choice of 8 or 16 bit processors, up to 1 megabyte of RAM and a wide range of floppy and hard disk storage capacities and add on modules.

| COMAR                                                                                                    | COMMUNICATORS                                                                      | PECIFICATIONS                                                        |  |
|----------------------------------------------------------------------------------------------------|------------------------------------------------------------------------------------|----------------------------------------------------------------------|--|
|                                                                                                    | CP900 Series Systems                                                               | CP1000 Series Systems                                                |  |
| Microprocessors<br>Memory<br>Storage:                                                                                                    | 8 Bit Z80A (1 to \$)<br>64K-\$12K bytes<br>390K or 790K byte diskettes             | 16 Bit 8086<br>256K-JM byte<br>390K or 790K byte diskettes           |  |
| Operating Systems:                                                                                                    | SM or 20M byre hard disks<br>CP/M, MP/M11& CP/NET,<br>multi-processor 1 to 5 users | 5M or 20M byte hard disks<br>CP/M86, MP/M86, MS-DOS,<br>1 to 8 users |  |
| Features common to both (2P100 & CP1000 Series Systems<br>Keyboard/Dupiay: 105 Key, detached 14° green screen, swivel/tilt,<br>Expansion, Internal – Stol00 cards, maniferme commune autons & protocols,<br>Expansion, External – stackable modules inc. carrindge tape & Thoppy & hard datas. |                                                                                    |                                                                      |  |

ts of Digital Research Inc.

Comart Limited, Little End Road, Eaton Socon, St. Neots, Huntingdon, Cambridgeshire PE193 JG. Tel: (0480) 215005. Telex: 32514 Comart G Member of the Comart Group of Companies

#### COMART COMMUNICATOR UK DEALERS

ABERDEEN MOM Offshore Tct:02242520 AVLESBURY J.K. Wakeford Associate Tct:029627473 BEDFORD Remder-Bradley Tct:023168584 HEDS (AMPTHILL) M.F. Markening Tct:02316858 BELPAST Cardiac Services Co Tct:0232625166 BIRMINGHAM The Byte Shop Tel: 021-027 149 CAMBRIDGE Cambridge Computer Store Tel: 0223 65334 CAMBS(ST NEOTS) Westcom Tel: 0480 217217 CHANNEL ISLES Rell Data Systems Tel: 0481 23671 COLCHESTER Eurote Consultants Tel: 020672518 DONCASTER Spot Computers Tel: 040225159 DUBLIN (ELRE) Lendac Data Systems Tel: 0401710226 EDINBURGH Holdern & Microsystem Tel: 031-557-1060 GLASGOW The Byte Shop Tel: 011-2218202 GUENROTHES Computer Services Sec 
 LEEDS

 Holdene o

 Tel (953:2459459)

 LONDON (BRINTON)

 Jangate

 Tel (91-671:632)

 LONDON (COVENT GARDEN)

 Digguas

 Tel (91-670:908)

 LONDON (EC4)

 Zygal Dynames

 Tel: 01-748-883

 LONDON (CWWI)

 The New Shop

 The Jos J9 (595)

LOUGHBOROUGH Data One Tel: 05/03/281 MANCHESTER The Byte Shop Tel: 061:236-4737 MANCHESTER NSC Computers Tel: 061:8322269 NORWICH Eastern Hun. & Accounting Systems Tel: 060327460 MOTTINGHAM The Byte Shop Tel: 060230750 OXON (BICESTER) Zygal Dynamics Tel: 08602 3861 READING M.E. Electronics Tel: 0734567663 SOUTHAMPTON The Ryte Shop Tel: 0703334711 STAINES New bury Data Recording Tel: 0734861141 SWINDON Great Western Computing Tel: 079485117

WATEORD Law Computer Services Tel: 092347367 WILMSLOW Heldene Tel: 0925529486 WINDSOR Romtec Tel: 075-3551550 WORTHING Acc Computing Services Tel: 090335411

### AMAZING VALUE SOFTWARE AT 20% DISCOUNT FOR THE SPECTRUM FROM VIRGIN GAMES

Our Price RRP GOLF (16k or 48k): Challenge the family £7.95 £6.36 to a round of golf YOMP(16k or 48k): Command the Paras £7.95 £6.36 and complete the impossible SHEEPWALK (48k only): Sheepdog £7.95 £6.36 trials in your living room STARFIRE (48k only): Rid the galaxy of £7.95 £6.36 the Xtardan battle cruisers, a game of strategy and skill FOR THE DRAGON 32 FROM BAMBY SOFTWARE GOLDEN APPLES: Steal the apples then £8.45 £6.76 defeat the Warlock PLANETARY TRADER: Choose your car- £5.95 £4.76 go then deliver it — if you can SURPRISE: Spells, giants and magic £8.45 **£6.76** ring MICROTAX FOR A RANGE OF MICROS 138 PAGE TAX GUIDE and 11 programs£24.95£19.95 on 2 sides of a cassette — Personal tax computation

Please phone for further details of any tape. All tapes guaranteed — prices include P&P BLOCK CAPITALS PLEASE

#### Tapesoft

| Capeboli         | NAME                               |
|------------------|------------------------------------|
| 55 Morley Road   | ADDRESS                            |
| Twickenham       | Please send                        |
| <b>亚田12狗の</b>    | for which I enclose £              |
| Tel: 01-892 1909 | Cheques & PO's payable to Tapesoft |

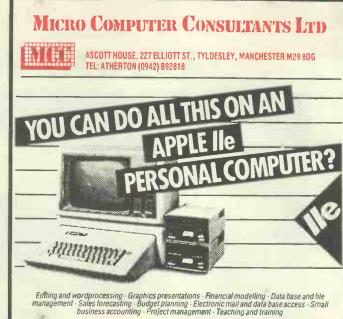

#### INCREDIBLE OFFERS ON THE REVOLUTIONARY APPLE IIe AND APPLE ///SYSTEMS APPLE IIe STARTER SYSTEMS from only £1057 JUKI DAISYWHEEL PRINTER £399 MATRIX PRINTERS from as little as £289 \*\*\* OVERSEAS ORDERS A SPECIALITY \*\*\*

Call (0942) – 892818/876141 for full details. APPLE II + 48K ONLY £499 + VAT while stocks last All our products carry a 1 year warranty

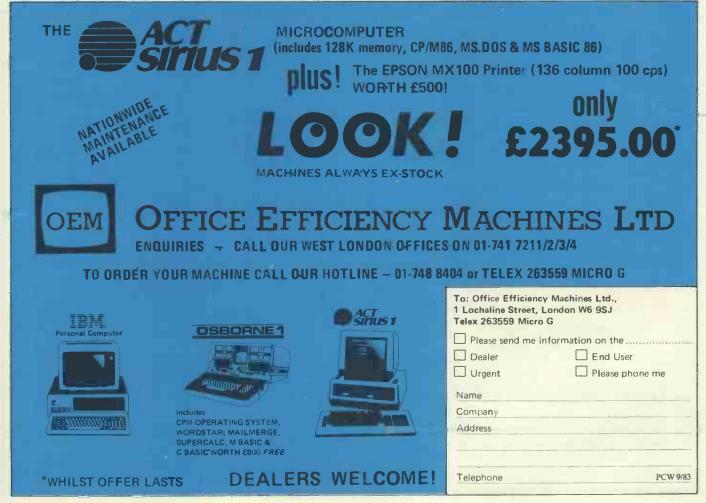

## **PIED PIPER** LEADS THE WAY!

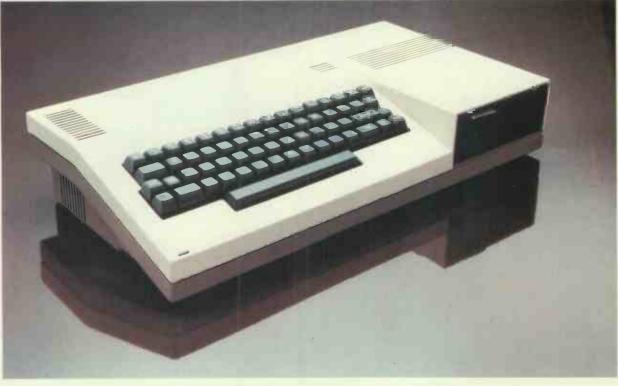

S.T.M. proudly present a versatile, portable business computer, featuring:

- ★ 1 Megabyte disk-drive
- ★ 2nd 1 Mb disk option
- ★ 64k RAM for CP/M
- ★ Portability: less than 15lbs wt
- ★ APPLICATIONS SOFTWARE: Perfect Writer, Speller, Calc, Filer
- ★ Full capability keyboard
- ★ Printer port: STD bus
- Expansion options including: Dual RS232, Hard Disk
- ★ Monitor or TV display
- ★ Handsome carrier-bag

★ PLUS: Top quality service backup!

### £1066 for all that!

For more information clip the coupon and send to:

Semi-Tech Microelectronics (Europe) Ltd. 145-147 Ewell Road, Surbiton, Surrey KT6 6AW Telephone: 01-390-6179 Telex: 938739 STMEUR G

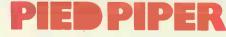

The portable computer all others will follow.

#### Dealer enquiries welcome

Price excludes V.A.T. Pied Piper is a trademark of Semi-Tech Microelectronics Corp. Perfect is a registered trademark of P.S.I. CP/M is a registered-trademark of Digital Research Inc.

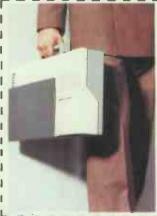

| Please send me details of the<br>Pied Piper |
|---------------------------------------------|
| Name:                                       |
| Position:                                   |
| Company:                                    |
| Address:                                    |
| · · · · · · · · · · · · · · · · · · ·       |
|                                             |
| ·····                                       |
| Telephone:                                  |

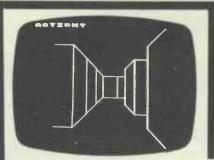

## BEEBUG THE BBC MICRO DEVOTED EXCLUSIVELY TO THE BBC MICRO

BEEBMAZE

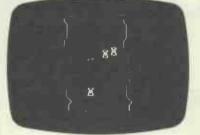

RACER

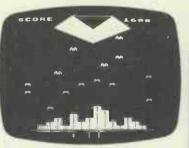

SPACE CITY

#### MEMBERSHIP NOW EXCEEDS 18,000 BRITAIN'S LARGEST COMPUTER USER GROUP

18,000 members can't be wrong --- BEEBUG provides the best support for the BBC Micro.

BEEBUG Magazine — NOW 64 PAGES devoted exclusively to the BBC Micro.

Programs — Hints & Tips — Major Articles — News — Reviews — Commentary.

PLUS members discount scheme with National Retailers. PLUS members Software Library.

10 Magazines a year. First issue April 1982. Reprints of all issues available to members.

## ORBIT FOR THE ELECTRON

#### IF YOU HAVE AN ACORN ELECTRON OR ARE THINKING OF BUYING ONE THEN YOU SHOULD JOIN THE ELECTRON USER GROUP.

Members receive 10 copies of the magazine ORBIT each year. ORBIT is devoted EXCLUSIVELY to the ELECTRON MICRO. It is packed with news, Reviews, Hints, Tips, Programming ideas, Major articles, plus Regular program features including games and useful utilities.

ORBIT, is produced by BEEBUG Publications Ltd., publishers of BEEBUG, the magazine of the National User Group for the BBC Micro. BEEBUG now has some 20,000 members, and has achieved a high reputation both in this country and abroad. Acorn and the BBC have both taken out multiple memberships, for example, and our articles are now syndicated in Australia. (For further details of BEEBUG, see separate advertisement elsewhere in this issue.)

The formula which makes **BEEBUG** an invaluable companion for users of the BBC micro will be applied to **ORBIT**. By subscribing to **ORBIT** you gain all the advantages of a single-micro magazine, with no space wasted on programs and articles for other computers.

Further benefits of membership:

Members' discount scheme with national retailers of software, hardware and books, with savings of up to 25%. Members' software library with a growing range of titles at special prices for members.

#### **SPECIAL OFFER**

#### SUBSCRIBE NOW, AND GET A FREE INTRODUCTORY CASSETTE CONTAINING 8 TESTED PROGRAMS FOR THE ELECTRON.

- 1. SPACE CITY Defeat the invading Aliens with your laser, and save the city.
- 2. 3D NOUGHTS AND CROSSES Pit your wits against the ELECTRON on a 4×4×4 board.
- 3. RACER Guide your racing car to victory, avoiding other cars and obstacles on the track.
- 4. 3D MAZE In this challenging game, you must escape from the maze The screen displays a 3D view from inside the maze.
- 5. PATCHWORK A multicoloured display of continuously changing patterns.
- 6. KEY SET ROUTINE A program to set up the user function keys.
- 7. MEMORY DISPLAY An efficiently written utility to diplay the contents of memory (ROM and RAM).
- 8. CHARACTER DEFINER Define individual graphics characters with this useful utility for use in your own programs.

#### HOW TO JOIN

To subscribe for one year, and get your free cassette, send £9.90 (payable to Orbit) plus a strong stamped addressed envelope (for the cassette) to:

ORBIT, PO BOX 50, ST ALBANS, HERTS. SIX MONTH TRIAL SUBSCRIPTION (5 ISSUES) UK ONLY — FREE CASSETTE OFFER STILL STANDS.

Membership outside UK (one year only): Eire and Europe £16, Middle East £19, Americas & Africa £21, other countries £23.

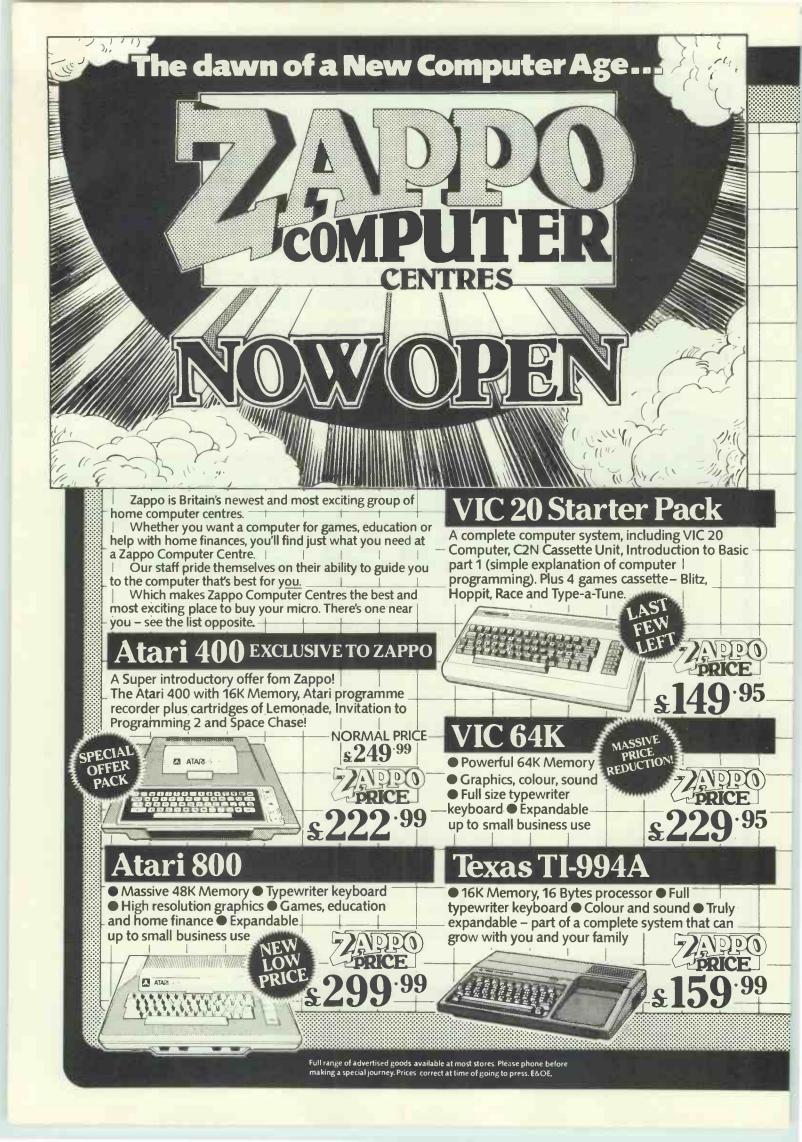

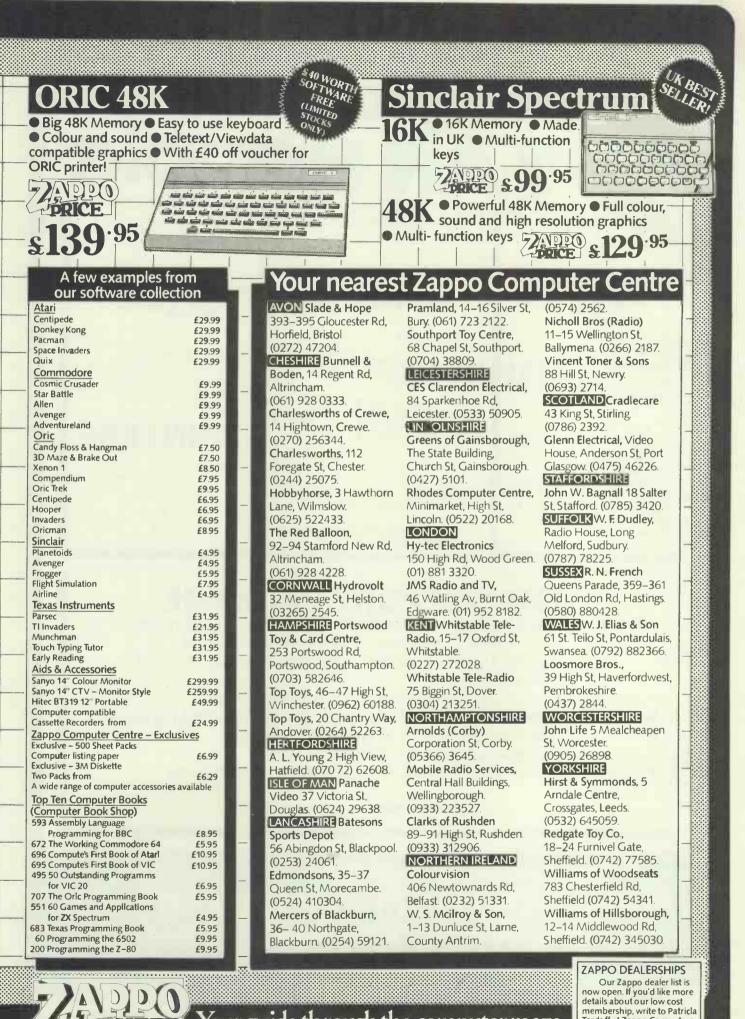

Your guide through the computer maze.

membership, write to Patricla Tordoff at Zappo Computers Ltd., 7 The Shires Industrial Estate, Birmingham Road, Lichfield, Staffs

# Shopping for a Micro-BUY AN Capple

| The Personal Solution                                                                                                    | The Business<br>Solution                                                                                                    | The<br>Revolution                                                                                                    |
|----------------------------------------------------------------------------------------------------|----------------------------------------------------------------------------------------------------|----------------------------------------------------------------------------------------------------|
| Apple IIe<br>Disk Drive<br>with controller<br>80 Col Card<br>Apple IIe<br>Monitor<br>Colour Monitor<br>Disk Drive<br>Without<br>80 col + 64K<br>Applewriter<br>Quickfile<br>Multiplan<br>Microsoft CP/M | Apple III 256K<br>Monitor III<br>SOS System Software<br>with Apple II emulation<br>built in disk drive£1999Apple III 256K<br>Computer as above<br>plus Profile 5mbyte<br>hard disk£2800Apple III 256K<br>Computer as above<br>plus Profile 5mbyte<br>hard disk£2800Apple III 256K<br>Computer as above<br>plus Profile 5mbyte<br>hard disk£2800Mapple Writer III<br>Visicalc III<br>Quickfile III<br>(All 3 packages for £295)£130<br>£55Complete range of invoicing, ledgers<br>and stock packages available.£130<br>£55 | Image: Constraint of the constraint of the constra |

## THE SUPPORT PACKAGE

- Training free half day course to take you from an appreciation of the Apple computers to an understanding of applications packages. Specialist courses are also available.
- Installation on your premises for a small extra fee.
- Ongoing Support handholding on both software and hardware.
- One full year's guarantee on all parts and labour.
- On site maintenance contract available.
- Comprehensive range of software, supplies, listing paper, diskettes.

ALL PRICES ARE EXCLUSIVE OF VAT

For computerised solutions to business problems contact

SIMMONS MAGEE COMPUTERS L1 13 YORK STREET, TWICKENHAM, MIDDLESEX TW1 3JZ

## 01.891.4477

COMPSOFT'S DMS – winner of the 1982 **RICN** Awards, 'Software Product of the Year'.

Now Compsoft announce Delta – the very powerful, very friendly database\* that the world has been waiting for.

\* For micro computers with CP/M, MP/M or MSDOS operating systems. Including IBM PC.

**Compsoft Training Centre** 

If part of your microcomputer's job is to store information, you need Compsoft's software.

Compsoft DMS is already Britains No. 1 record keeping program. And with 4000 users to our credit, we can honestly say we know more about information storage & retrieval than anyone else. We listen to your comments & requests and now we've produced a world first – the Delta – a true transactional database.

If you'd like to know more, we have general brochures, full technical specifications & free

guides to DMS handling a multitude of business situations from order processing, invoicing & stock recording, through to library, personnel & hospital record management.

Find out more about the database revolution. Either telephone the office or clip the coupon now.

Compsofts Delta – taking microcomputers into the third dimension.

|               | Compsoft Limited      |
|---------------|-----------------------|
|               | Hallams Court         |
|               | Shamley Green         |
|               | Nr Guildford, Surrey  |
|               | England GU4 80Z       |
| Telephone: Gu | ildford (0483) 898545 |
| Те            | lex: 859210 CMPSFT    |

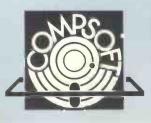

| Please send me further | details       |  |
|------------------------|---------------|--|
| Company                | A Land In the |  |
| Contact                |               |  |
| Address                |               |  |
|                        |               |  |
| PCW/9/83               | Tel No.       |  |

# Value - MicroValue - Micro

## COMPUTERS

## **Gemini Galaxy 2**

"I would place the Galaxy at the top of my list" (Computing Today, April 1983)

- \*Twin Z80A Processors ★CP/M 2.2 Operating System
- \*64K Dynamic RAM
- \* 800K Disk Capacity
- \*80x25 Video Display
- \*Serial and parallel printer interfaces \* Cassette and light pen interfaces \* User definable function
- keys \* Numeric key pad
  - \* 12" Monitor included

£1495 (£1719.24 inc. VAT)

#### Total support for Gemini & na/com Products na/com 3 available from MicroValue 80x25 Video for na/com

Based around the successful Nascom 2 computer, this new system can be built up into a complete disk based system. Supplied built and tested complete with PSU, Nas-Sys 3 and Nas-Gra.

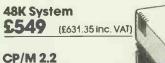

£100 (£115 inc. VAT)

NASCOM 2 KIT £225 (£258.75 Inc. VAT)

**Built & Tested** £285 (£327.75 inc. VAT)

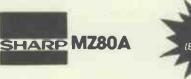

#### Electronic magnificence from Sharp

Z80A C.P.U. · 48K RAM · 4K ROM · industry standard Qwerty keyboard with numeric pad · 9" GREEN C.R.T. · 1200 baud cassette · Music and sound · Real time clock · Enhanced BASIC Full editing facilities · Internal expansion.

## PRINTERS

Epson FX80 **£436** (£501.40 inc. VAT) Epson RX80 \$298 (£342.70 inc. VAT) Epson MX100 Type III £496 (£569.95 inc. VAT) NEC 8023A

£339 (£389.95 inc. VAT) SEIKOSHA GP100A £215 (£246.95 inc. VAT)

#### **Daisy Wheel Printer:** Smith-Corona TP-1 \$485 (£557.75 inc. VAT)

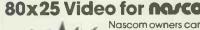

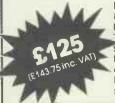

Nascom owners can now have a professional 80x25 Video display by using the Gemini G812 Intelligent Video Card with on-board Z80A. This card does not occupy system memory space and provides over 50 user controllable functions including prog character set, fully compatible with Gemini G805 and G815/809 Disk Systems. Software supplied on Gemini system disks, Built and tested.

The **Microvector 256A** is a high performance graphics display interface on an 80-BUS and NASBUS compatible card. Various graphic primitives such as vector and character generation are executed in hardware by a Thompson EF9356 Graphic Display Processor. Plotting rates are typically 1 million pixels per second giving full animation capability. Various vector and character types can be selected. Characters can be scaled to give 256 different sizes. MV 256A Sultable for TV use (PAL-UHF) **\$199.00** + VAT MV 256B Suitable for TV or RGB monitor \$220.00 + VAT

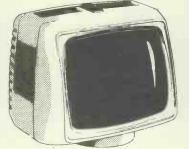

#### **Phoenix** P12 Monitor

A high quality data display monitor, ideal for all Nascom and Gemini systems. 20MHz resolution. Available in amber or green phosphor.

£110 (£126.50 inc. VAT)

### **Olivetti Praxis 41**

Complete with RS 232 interface and numeric key pad. This module enables the Praxis 41 to be used as: \* a Personal Computer

console \* a quality, low volume

printer \* a typewriter

communicating point-topoint, or via modem, or acoustic coupler.

£595 (£684.25 inc. VAT)

# Value - MicroValue - Micro

## **OW COST SYSTEMS** Micro Professor MPF II 64K

MPF II is a most exciting addition to our range. Based on 6502 microprocessor this machine offers 64K of RAM, high resolution 6 colour graphics, and sound. Standard MASIC interpreter is Applesoft compatible, allowing MPF II to read and write tapes in Apple format. Complete with excellent 600 page manual.

| * Micro Professor S  | 233.92  | (£268.99 inc V.A.T.) |
|----------------------|---------|----------------------|
| * Joystick           | £13.00  | (£14.95 inc V.A.T.)  |
| * MPFIl printer 5    | C161.53 | (£185.75 inc V.A.T.) |
| * Software Cassettes | £4.34   | (£4.99 Inc V.A.T.)   |

#### Dragon 32

A powerful colour computer for under £180 \* 32K RAM

- \* 6809E Microprocessor \* Extended Microsoft Colour BASIC
- \*9 Colour, 5 Resolution Display \*Sound through TV 5 octaves, 255 tones
- \* Advanced Graphics
- Full range of Dragon software available.

### Sinclair ZX81

Now available through MicroValuea real computer for less than £50!

\* Sinclair ZX81 Computer £43.43 (£49.95 inc. VAT) \* Sinclair ZX Printer £34.74 (£39.95 inc. VAT) \$17.35 (£19.95 inc. VAT) **#ZX81** Learning Lab \*Software for Sinclair from \$3.43 (£3.95 inc. VAT)

### Sinclair ZX Spectrum

**NEW LOW PRICES** 

Colour, sound and high resolution graphics from only £99.95

- \* 16K ZX Spectrum Microcomputer £ 86.92 (£ 99.95 incl. VAT)
- \* 48K ZX Spectrum Microcomputer £113.00 (£129,95 incl. VAT)
- \* Sinclair ZX Printer £34.74 (£39.95 inc. VAT)

#### Texas TI99-4A

Colour, sound and a typewriter type

keyboard for under £160 A truly expandable microcomputer system with a wide range of educational and games software.

- ★ Texas TI99-4A Microcomputer 16K £139.08 (£159.95 incl. VAT)
- \* Voice Synthesiser Unit £43.43 (£49.95 incl. VAT)
- \* Peripheral Expansion Unit £130.39 (£149.95 incl. VAT)

\* Disk Drive \$278.21 (£319.95 incl. VAT) \* Disk Control board (for above) \$165.70 (£189.95 incl. VAT)

ORIC 1 when used with the ORIC MODEM will allow access to PRESTEL-Viewdata. ORIC 1 which has 200,000 pages of Interactive information covering sport, travel, hotel bookings, games, etc.

OBIC J

- \* ORIC 1 48K Microcomputer £147.79 (£169.95 incl. VAT)
- \* ORIC 1 Communications Modem £68.69 # 79.00 incl. VAD

thur the th

Z X 81

Expand your Spectrum to 48K with our new RAM PAK

£34.73+ VAT

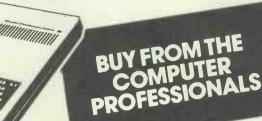

£152.17

(£175 inc. VAT)

VAL

ZX81

#### MICROVALUE **DEALERS:**

AMERSHAM, BUCKS Amersham Computer Centre, 18 Woodside Road. Tel: (02403) 22307

BRISTOL Target Electronics Ltd., 16 Cherry Lane. Tel: (0272) 421196

EGHAM, SURREY Electrovalue Ltd., 28 St. Judes Road. **Englefield Green** Tel: (07843) 3603

LEEDS Leeds Computer Centre, 60/62 Merrion Centre. Tel: (0532) 458877

**IPSWICH** MDW (Electronics) 47/49 Woodbridge Road East. Tel: (0473) 78295

LONDON W2 Henry's Radio. 404 Edgware Road. Tel: 01-402 6822

LONDON SW11 OFF Records, Computer House. 58 Battersea Rise Clapham Junction. Tel: 01-223 7730

MANCHESTER M19 EV Computing, 700 Burnage Lane. Tel: 061-431 4866

NOTTINGHAM Computerama, (Skytronics Ltd.) 357 Derby Road. Tel: (0602) 781742

Telephone orders welcome

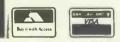

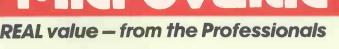

0.5

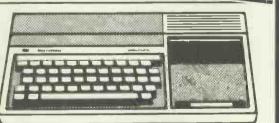

00 68 68 69 68 68

0 "

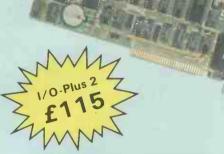

## Now you can buy a QUAD function IBM PC board without having to buy more memory.

MegaPlus £24

MegaPlus™ and I/O-Plus-2™ are the ultimate add-on products you will need to expand your IBM PC and XT. Which board you decide on will depend on where you are heading. To take full advantage of your IBM PC and XT beyond 256k, you will want to expand with the MegaPlus™. It's features include two asynchronous ports, clock/calendar, printer port, and up to 512k of memory expansion. But what if you already have all the memory you need? The I/O Plus-2™ gives you all the features of Mega-Plus™ to operate your printers, plotters and modems, set your time and date automatically with the clock/calendar, without adding memory. Also a special game adapter is available, but more about that later. Both boards include SuperDrive™disk emulation and SuperSpool™ print buffer software.

#### MEGA WITH MEMORY

The MegaPlus™ has three functions standard: Parity checked and fully socketed memory up to 256k in 64k increments; clock/calendar with battery back-up for automatic loading of time and date when the computer is turned on; and an asynchronous communication port (RS232C serial) which can be used as COM1 or COM2, (DTE for a printer, or DCE for a modem). Optional is a 100% IBM compatible parallel printer port, and a second asynchronous port for another £30 each. The MegaPak™ option plugs onto your Mega-Plus™ "piggyback" style to give you 512k of additional memory. Now you can create disk drives in memory up to 360k, set aside plenty of space for print spooling, and still have memory for your biggest programmes.

#### I/O-PLUS 2 WITHOUT MEMORY

The I/O-Plus 2<sup>™</sup> comes standard with a clip-on battery powered clock/calendar, and asynchronous communication port (RS232C serial). Optional is a second asynchronous port (DTE for a printer, or DCE for a modem), a parallel printer adapter, and the best game paddle adapter on the market. What's so special about our game adapter? Not only is it an IBM standard game port, but it can also use low cost, widely available Apple compatible paddles and joysticks. If you already have sufficient memory the I/O-Plus 2<sup>™</sup> gives you all the input and output ports you might need for less than the cost of most single function boards.

#### FREE SOFTWARE

SuperDrive™ disk emulation software creates "disk drives" in memory which access your programmes at the speed of RAM memory. SuperSpooler™ print buffer software allows the memory to accept data as fast as the computer can send it and frees your computer for more productive work. Some manufacturers sell hardware print buffers that do only this for hundreds of pounds. SuperSpooler™ eliminates the need for these slot robbing products. Both of these powerful pieces of software can be used with any expansion memory for your IBM PC or XT.

#### CHEAP SOFTWARE TOO

What good is great hardware without some great software to use it with? We offer some terrific prices on some of the popular programmes you will want to use your board with. How about the cream of the spreadsheet programs, SUPERCALC, for just £129, or SUPERWRITER for £199. If you are looking for data base management you can get dBASE II by Ashton-Tate for £369.

#### WHY BUY IT FROM US?

Because we provide the service and support most companies just talk about. Each board is fully tested and burned in prior to shipment. We realize how integral this board is to the use of your computer. What good is a warranty if it takes weeks for repairs to be made? We offer 48 hour turnaround or a replacement board on all warranty repairs. Do you hear anyone else making this promise? If you still are not convinced, and want to compare prices, remember we don't charge extra for credit cards, shipping, or COD fees. We think the ultimate testimony to our good service and high quality is that one of our largest customers is none other than IBM! If you still want to buy elsewhere, ask any competitor if they will face the acid test.

#### THE ACID TEST

Qubie' (say que-bee-A) gives you a 30 day satisfaction guarantee on all board purchases. If you are not completely satisfied we will refund the entire cost of your purchase. If you can get one of our competitors to give you the same guarantee, buy any other board you think compares and return the one you don't like. We're not worried because we know which one you will keep. We also offer a one year parts and labor warranty. An additional one year extended warranty is available for £35.

TO ORDER BY MAIL SEND:

- your name and delivery address
   board type, size, and options requested
- -daytime phone number

VISA

- ----UK Residents add 15% for VAT ---Company check or credit card number
- with expiration date (personal checks take 10 days to clear)

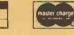

#### PRICES:

I/O-Plus 2<sup>™</sup> with Clock/calendar, asynchronous communication adapter, SuperDrive<sup>™</sup> and SuperSpool<sup>™</sup> - £115 MegaPlue<sup>™</sup> with memory clock async

| incgurius v | VICTI II | ioniory, | crock, a | isyric, |
|-------------|----------|----------|----------|---------|
| SuperDrive™ | and      | Super    | Spool™   | soft-   |
| ware:       | 64k      | £249     | 128k     | £299    |
|             | 192k     | £349     | 256k     | £399    |

#### OPTIONS:

| Parallel Printer Port            | £30  |
|----------------------------------|------|
| Second Async Port                | £30  |
| Game Adapter (I/O-Plus 2 only)   | £30  |
| MegaPak™ with 256k of memory     | £299 |
| Cable to parallel printer        | £30  |
| Cable to modem or serial printer | £20  |
| Memory Diagnostics Program       | £7   |
| SUPERWRITER by Sorcim            | £199 |
| SUPERCALC II by Sorcim           | £129 |
| dBASE II by Ashton-Tate          | £369 |

#### SHIPMENT:

We pay postage charges. Credit card or bank check orders shipped next day.

### QUBIE' DISTRIBUTING LTD.

#### Tempo House

15 Falcon Road, London SW/11, UK Telephone (01) 223-7662 (01) 223-4569

DEALER ENQUIRIES INVITED

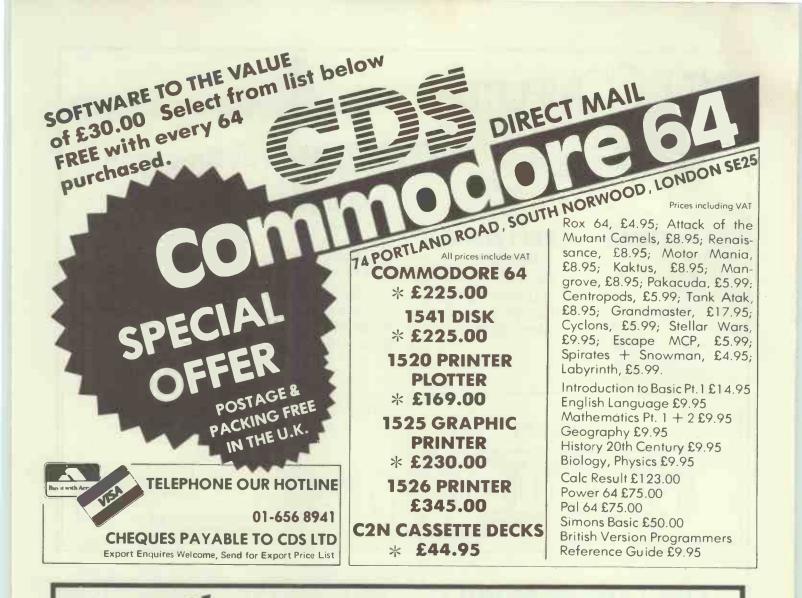

### Add on the Adman way

ECTRON

The Vic 20 really can speak...but only if you use an ADMAN SPEECH SYNTHESISER It's word power is endless as there is no set vocabulary. Yet operation is simple. The 64 elements of English speech are pre-programmed to let you put your own words together as soon as you switch on. Just imagine...program adventure games with characters that can actually talk!

Also for your Vic 20 there are 8K and 16K RAM PACKS and the ADMAN 3 PORT EXPANSION MOTHER BOARD. With proven designs of the highest quality they are the best value for money around.

Available from Spectrum, Dixons and other major computer accessory shops

#### Prices around:

| 8k Ram Pack        | <br>£39.95 |
|--------------------|------------|
| 16k Ram Pack       | <br>£49.95 |
| Motherboard        |            |
| Speech Synthesiser | <br>£49.95 |
|                    |            |

To find out more about these products, why not take a lead from our speech synthesiser...go to your local dealer and ask for it! Or post the coupon. Dept. C, Adman Electronics Ltd., Ripon Way, Harrogate, N.Yorks, HG1 2AU. Tel. 0423 62642

Adman Electronics Ltd. is a member of the Adam Leisure Group PLC

| eak                             | cs out!                                                   |
|---------------------------------|-----------------------------------------------------------|
| hops                            | Please send me information on Adman Vic 20<br>Accessories |
| products, why<br>hthesisergo to | Name                                                      |
| ost the coupon.                 | Address                                                   |

he Vic a

\_\_\_\_\_

PCW 9/83

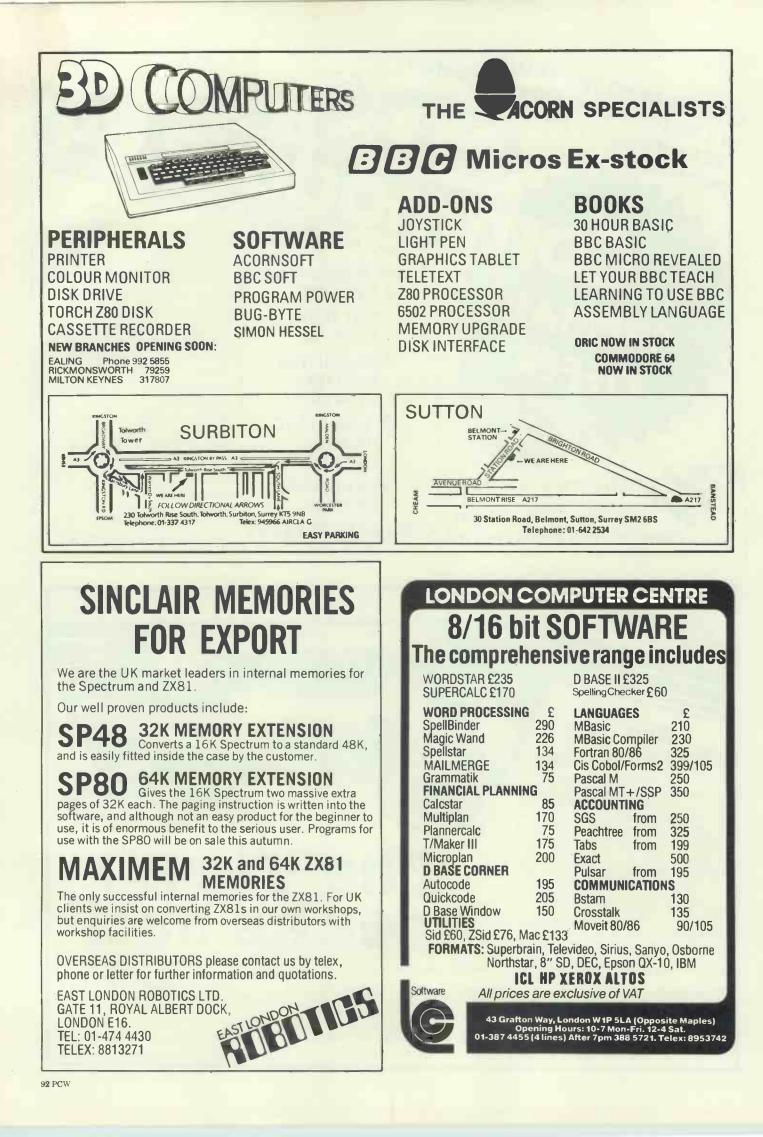

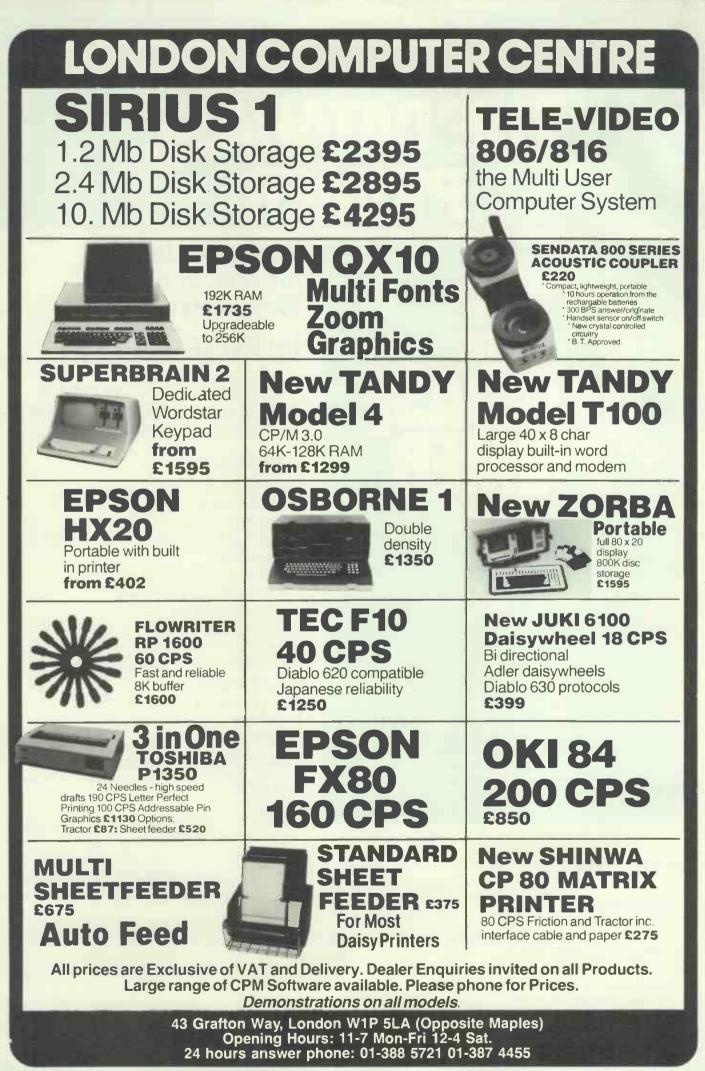

# CENTURY THE DATABASE PRIMER

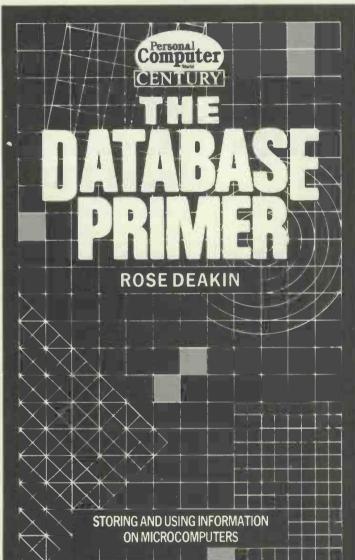

#### **ORDER FORM**

To: Department DBI George Philip Services Ltd Arndale Road, Wick, Littlehampton West Sussex BN177EN

Please send me \_\_\_\_\_ copy/copies of DATABASE PRIMER by ROSE DEAKIN at £7.45 per copy (post paid)

## Storing and Using Information on Microcomputers

## by **ROSE DEAKIN**

This primer is designed to help every microcomputer buyer get the most out of their machine

#### CONTENTS

The basic concepts What is a database? Examples of databases Examples of more advanced uses of databases Entering data Facilities for retrieving data Indexing, sorting and selecting Powers of calculation Using more than one file Menus and command files Taking data into other programs Frequently used terms A selective look at available databases The future Conclusions

Available through all good bookshops If you experience any difficulty please fill in the form below

£6.95

l enclose cheque/postal order for \_\_\_\_\_ (post paid) Please make payable to George Philip

Name\_

Address \_

Please allow up to 28 days for delivery

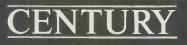

## The printer you've all been waiting for.

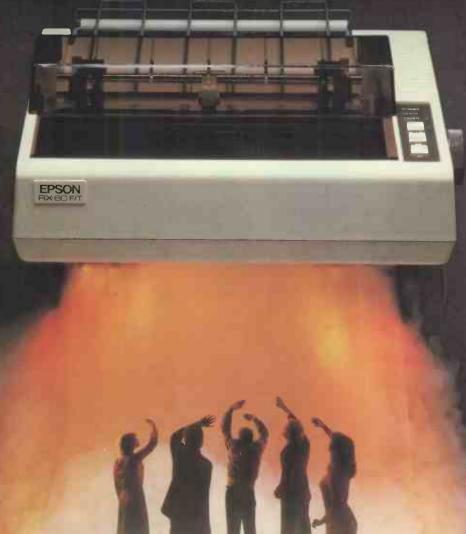

Epson have done it again! Realising a genuine need in the market place for a printer that not only has the same advanced features as its sister, the well tested RX-80, but also has the ability to accept both single sheet and fanfold paper; we bring you the RX-80 F/T.

This latest addition to our range of fine printers gives you dot addressable graphics, standard Centronics compatible interface with a range of interfaces to suit most machines and a fast 100 characters per second print speed.

By incorporating both friction and tractor feed, (which allows for variable paper width) Epson have produced a completely versatile printer at a thoroughly realistic price. Just another example of how we at Epson are not only identifying customer needs, but acting to serve them staying one step ahead of the field with our quality range of printers and computers.

Don't wait any longer...find out about the **RX**-80 F/T today.

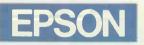

#### Extraordinary product. Exceptional quality.

Epson (UK) Limited, Freepost, Wembley, Middlesex HA9 6BR. Sales Enquiries: Freefone 2730. General Enquiries: 01-902 8892. Telex: 8814169. I would like a demonstration of the RX-80 F/T.
 Please send me details of my local stockist.

Name\_

Position

Company

Address

Telephone

PCW/9/83

The wonderful world of the PCW Show opens up again on 29th and 30th September and 1st and 2nd October.

And, like every previous Show, it's the one and only place for the newest, biggest, smallest, costliest, cheapest, finest, micro hardware, software, bolt-ons and books.

#### Where the big news breaks first.

At the Personal Computer World Show you'll see the launch of some astonishing new kit, fascinating software and vital peripherals.

And you can discover it all at first

hand, scooping all the magazines.

### Know the world of personal computers.

Just about every micro manufacturer, software vendor, and goodie supplier will be at the PCW Show.

arbican, London

There'll be special deals on offer, too, as well as the chance to enter the Computer Scrabble (® competition, and watch the 4th European Computer Chess championship.

Plus the MicroComputing Centre, Computer Town, Computer Clubs, and more.

### The time and the place for everything.

Make sure you visit the PCW Show. It's on from Thursday September 29th until Sunday October 2nd, at the Barbican Exhibition Centre in London.

It'll be fully signposted, and is easy to reach by tube, bus or car. Make sure you don't miss out.

#### The PCW Show: £3.00 - but to you £2.50.

Clip and keep this voucher to save 50p when you buy a PCW Show ticket on the day.

#### eptember 1,20ctober ati \_\_\_\_\_\_ PCW SHOW 50p Send to **PCW SHOW GROUP TICKET ORDER DISCOUNT VOUCHER** I have managed to persuade, cajole or press gang \_\_\_\_\_ (10 or more!) of my friends to attend the PCW Show, so please send me This voucher entitles the bearer to 50p (fifty pence) discount on the full £3.00 the same number of tickets at the very special rate of £1.25 each entrance fee to the Personal Computer World Show. I enclose a cheque for \_\_\_\_\_ \_\_\_ made payable to PCW Show The organisers reserve the right to admission. Charge my Access/Barclaycard No. Only one voucher per person/entrance. PCW9 Name.

Or to really save, organise ten or more friends and order our £1.25 Group Tickets in advance-nearly 60% discount!

Position. Address. Company.

Signed

PCW Show, **11 Manchester** Square, London W1M 5AB.

PCW 9/83 

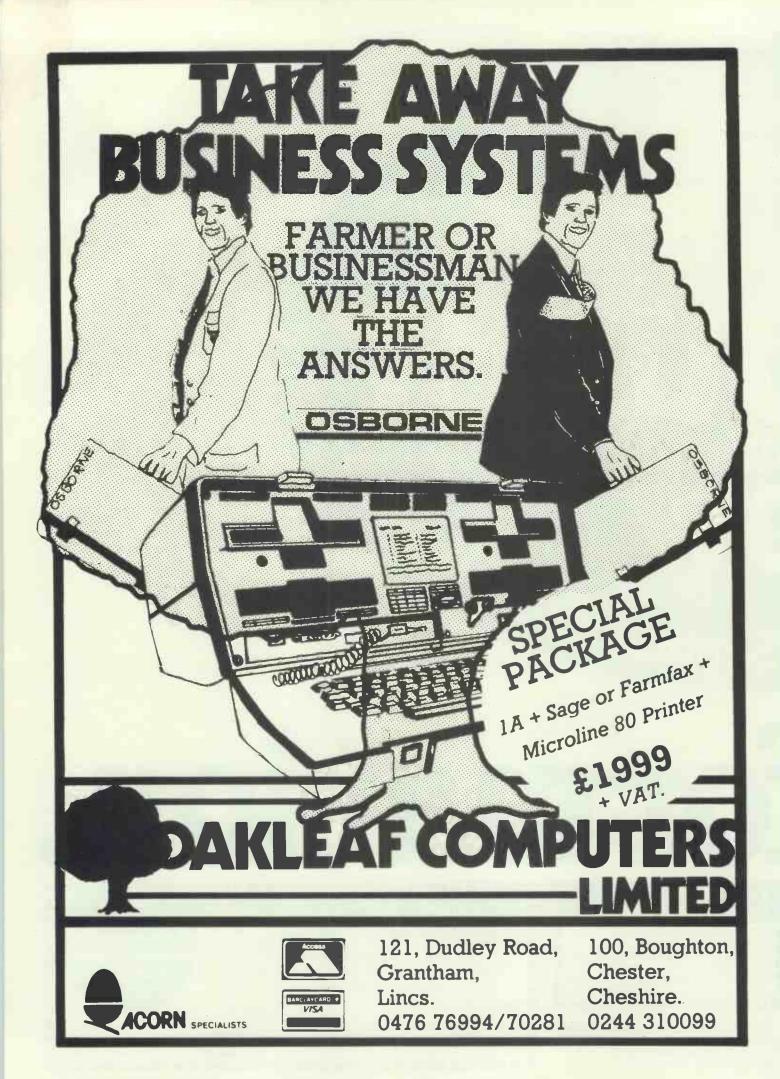

## New-Brain Buy from the NewBrain Specialists

| NewBrain             | Models A and AD<br>Expanded NewBrain systems<br>All the leads, cables etc.<br>Software Technical Manual<br>E50    |
|----------------------|----------------------------------------------------------------------------------------------------|
| Printers<br>Recorder | Epson FX80, RX80, Shinwa CP80, Juki etc.<br>From £267 + VAT<br>Sanyo DR 101 Data Recorder <b>£39</b> + £5.85 VAT. |

#### **NewBrain Software Selection**

| BRAINTEXT (W) Easy to use and very practical W/P £12.00                                                                                                    |  |
|----------------------------------------------------------------------------------------------------|--|
| BRAINZAP ASSEMBLER (W) An interactive assembler/editor<br>opening up the world of Z80 machine language £9.95<br>DARK KNIGHT (W) Graphics adventure games with many levels £8.00                                                                                                    |  |
| MONITOR (W) The memory manager. Examine, alter, fill, move,<br>dump, save, load, run, print, convert, etc. £8.00<br>DISASSEMBLER (W) Unravel the secrets of the NewBrain's ROM £9.95<br>DATABASE (G) Includes sort and search on any field, and                                                                                                    |  |
| many other useful features for any new, and figures for the search of any new, and figures for the search of any new, and figures for the search of any new, and figures for the search of any new, and figures for the search of any new, and figures for the search of any new, and figures for the search of any new, and figures for the search of any new, and figures for the search of any new, and figures for the search of any new, and figures for the search of any new, and figures for the search of any new, and figures for the search of any new, and figures for the search of any new figures for the search of any new |  |
| take two lifetimes to solve! £9.95<br>BRAINTEXT (W) An easy-to-use and very practical W/P. £12.00                                                                                                    |  |
| STAR TREK (W) Rid the Galaxy of the Klingon menace –<br>if you can!<br>QUADRAX/SPACE BATTLE (Gr) Two for the price of one.<br>BRAINWRITER (B) All the W/P features you've been waiting for! £34.50                                                                                                    |  |
| LOAN & MORTGAGE (W) Vital info for savers and borrowers<br>9 HOLE GOLF (W) Random holes. Fairways plus 3-D putting<br>EPRON version £1.40                                                                                                    |  |
| Key to Software suppliers:<br>B = Brainwave, G = Gemini, Gr = Grundy, W = Watkiss Computers                                                                                                    |  |

Please write/phone for full lists of NewBrain hardware & software etc.

AUTHORS — DO YOU HAVE A PROGRAM WE MIGHT SELL? MAIL ORDER — Free delivery UK for orders over £5.

To obtain your NewBrain etc., ring us on Stevenage (0438) 812439 (Access accepted) or send cheque/PO/Access number to:

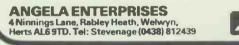

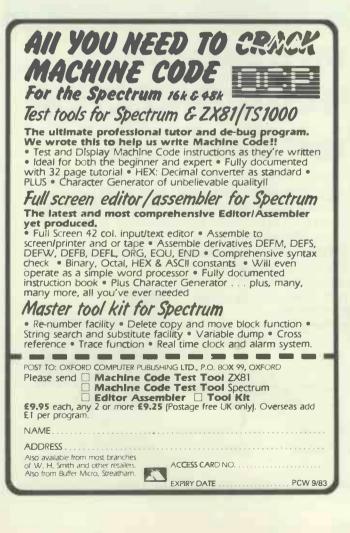

## sapple users read on\_

LCC Lower Case Chip. Adds the full lower case set to your Apple II, complete with clip-on shift key mod. Lower case letters have true discenders. Available in most European & USA languages (please state which). £34.00 + VAT

LCC 8132 Epson Eprom. Provides owners of EPSON 8132 parallel card with the means to upgrade their existing card to accept conventional Apple printer card commands. Pascal & CP/M compatible. £18.00 + VAT

Developer. Developer speeds up the program development cycle by providing facilities to make rapid local and global changes to program text. Once installed Developer is completely transparent and does not interfere with DOS or Applesoft.  $\pounds 19.95 + VAT$ 

Matrix Basic. Statisticians, Engineers, Scientists need MATRIX and ARRAY instructions normally found only on Main Frame computers NOW available for your Apple II. £29.95 + VAT

Visiplot Driver Routines. Allows users of Visiplot and an intelligent printer card such as Grappler WIZARD, Printmaster, Epson 8132, to send their graphs directly to the printer using all the features of the printer card. £19.95 + VAT

417.75 T VAI

Tridee. The Tridee system for 3D graphics on an Apple II computer is a complete system for scientific-engineering and educational use. Useable by those with Pascal programming experience and those who wish to use it as a tool for 3D design and visulisation. Compatible with Apple FORTRAN. £49.95 + VAT

Supermon. Extends the facilities of the resident Apple II monitor to give several new commands to aid the machine code programmer in debugging his programs and in understanding others. £19.95 + VAT

Statsease. A set of seven interactive programs developedat Nottingham University using the Apple II for analysingdata (up to 4000 entries) and for teaching statistics singledisk with instructions.£75.00 + VATBack-up disk (can only be purchased with main disk).£5.00 + VAT

Visicale Utilities. This program gives you – Visiform, enabling you to list out on your printer or VDU all the worksheet formulae, allows you to display or print those formulae too wide for Visicale display area. Visiprint, reformat the printout of your worksheets with variable column widths, additional text headings, dates, page control and numbering. If you have a clock card, date and time are automatically included in your print-out. £39.99 + VAT

Omnibus. A powerful, general non parametric statistical tool, developed and tested over six years by Dr. R. Meddis, University of Technology, Loughborough. Omnibus has been written with a wide range of users in mind. It is equally suitable for undergraduates and experienced statisticians. The program is accompanied by a substantial handbook with examples to illustrate all the experimental designs within its range. £95.00 + VAT

Send for LCC Fact Sheets giving further details. System Requirements: 48K Apple II or Apple //e.

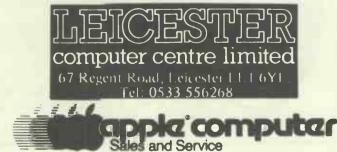

**66** I never thought I would change the habits of a lifetime — and I didn't have to. Financial Director follows the same precise accounting principles that have become second nature to me over the years.**99** 

Frank Bunn — 72, — after more than 40 years of manual accounting...

## More and more people are finding FINANCIAL DIRECTOR is Right for their Business

Financial Director is a complete business book-keeping and accounting software package for small and medium-sized businesses and proven in two years' field testing. Financial Director has been designed by professional Accountants and conforms exactly to British Accounting principles with essential items such as automatic double entry and a complete audit trail which are fundamental to successful computer accounting. Financial Director has been described as the 'accountant in a briefcase' — partly due to its

unique presentation, partly because it provides the financial control skills of the professional accountant and enables the businessman to keep totally up-todate with the progress of his business.

Financial Director works on most business micro's and is available from good computer dealers all over the country.

We recommend that you consult your accountant and implement your computer accounting system with professional assistance.

For full information and details of our training schemes and dealer network — call today.

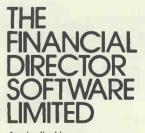

Asphatte House, Palace Street, London SW1E 5HS Tel: 01-828 4377, Telex: 913001,

CINEXIN

ACT SITUS 1 TOWN SYSTEM

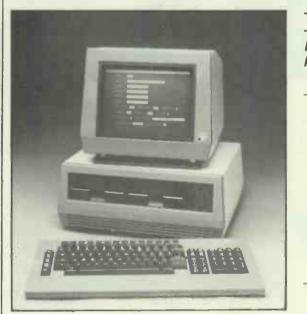

TOWN & COUNTRY COMPUTER SYSTEMS SYSTEMS HOUSE, 489A HERTFORD ROAD, ENFIELD, MIDDLESEX 01-805 0903

— 1.2 MB, 128K £2,195 or from £10.69 pw\*
 — 10 MB, 256K £3,995 or from £21.36 pw\*
 Ex demonstration and secondhand equipment always available, please ring for details.

- Payroll (includes SSP), Sales Invoice, Purchase Ledger, Nominal Ledger, Stock Control, Bill of Materials Processor, Order Processing, Materials Requirement Planning, Wordprocessors, Maintenance Management, SILICON OFFICE (Main Dealer), DMS, Spreadsheet, Accounts Preparation, Critical Path Analysis, Estate Agents, Solicitors, Basic Compiler, Graffix Toolkit, Programers Toolkit, Expansion Board, Matrix Printers, Letter Quality Printers, Sheet Feeders, Printers with Keyboard, Acoustic Hoods, Dust Cover, Disk Boxes, Computer Furniture, Disks, Continuous Stationery, Communication Software, MULTI-USER, NET-WORKING.

- Full Training and Support from the top professionals in Microcomputing.

Sparrow

- NEW Demonstration/Training Complex open August 1983. WE HAVE A FULL OFFICE OF FAIR TRADING LICENSE

**Professional Systems** 

**Professional People** 

Professional Equipment

## THINK CAREFULLY BEFORE YOU BUY YESTERDAY'S TECHNOLOGY

A NEW FAST & RELIABLE MEANS OF DATA STORAGE FOR YOUR COMPUTER SYSTEM.
 You don't need to be an expert to appreciate the advantages of the new 'Sparrow 10' range of low cost cartridge disc drives for S-100 and CP/M users. If you have a data storage problem we can help! even if you have Winchesters now, we can still help! We offer a complete plug in and go cartridge disc subsystem that can be installed in your existing S-100 Computer in minutes.
 These new disc drives use a new type of low cost interchangeable cartridge giving unlimited off-line storage capacity. They are very robust and can even be dropped or walked on without fear of damage. H.B. Systems, as appointed dealer, can supply these drives singly or cased with power supply, controller (for up to four drives) and S-100 interface complete with self installing B10S software that enables a 40 MB subsystem to be up an running within minutes. Prices for S-100 plug-in-and-go systems start from £2,975 + VAT. For further information contact William Isaac on 2272 2304 or complete and clin the course.

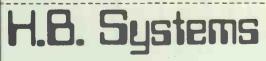

5/6 Queen Street, Bideford, North Devon, EX39 2JG. Telephone: Bideford (02372) 3304 (3 lines)

| 02372 3304 or complete and clip the coupon.      |
|--------------------------------------------------|
| Please forward further information to:- PCW 9/83 |
| NAME                                             |
| ADDRESS                                          |
|                                                  |
| TELEPHONE NO.                                    |
| Signed                                           |

# Ordered yesterday...

Print Swiss Matrix 110cps KSR and RO 24hr. duty cycle \*Buy from £1184 Rent from £91 per month. Also available for Burroughs and Univac Systems.

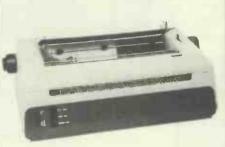

Facit 4560 22cps Daisywheel Printer \*Buy from £740 Rent from £43 per month.

CITITA D

NDR Series 8820 150-240cps Matrix

\*Buy from £795

Facit 4420-31 VT52

Rent from £55 per month.

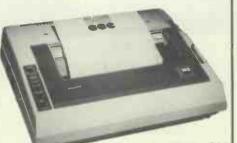

Facit 4510 120cps Matrix \*Buy from £433 Rent from £28 per month.

Qume 11 Plus

\*Buy from £1275

QVT 100 series

\*Buy from £569 Rent from £33 per month,

available

Various emulations

Future Computers low

128k microcomputer.

profile Fx20 16-bit

\*Buy from £1875

Rent from £105

per month.

40 & 55cps Daisywheel Printer

Rent from £76 per month. Qume VDU Model

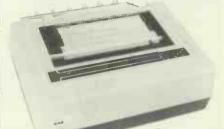

Facit 4542/44 300cps Bar-coding, label printing and NLQ 24 hour duty cycle \*Buy from £1948 Rent from £111 per month.

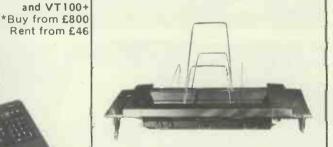

Rutishauser Cut Sheet Feeders \*Buy from £457 Rent from £29 per month.

and an internation

Anderson Jacobson Model A-J 211 \*Buy from £270 Rent from £15 per month.

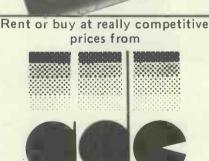

\*Prices quoted do not include VAT or delivery and are subject to variation depending on currency exchange rates.

## delivered today!

Access Data Communications Ltd., Unit 17, Eskdale Road, Uxbridge Industrial Estate, Uxbridge, Middlesex UB8 2RT. Tel: (0895) 59781 (10 lines). Telex: 267336.

# Announcing more exciting programs for the BBC.

Acornsoft is the software division of Acorn Computers, the company that designed and built the BBC Microcomputer. Here are four more exciting programs, all designed to get the most from your BBC Micro.

<u>Magic Garden</u> (£9.95) is a cassette based on Shirley Conran's successful book. It's a problem-solving program which provides the complete beginner with instant answers to the questions of what to plant and where. Simply tell the computer whether you prefer a shrub or a flower, the type of soil, light and shade conditions and required flowering time and the computer will come up with a selection of possible plants.

<u>Draughts & Reversi</u> (£9.95) is a cassette containing two traditional board games for you to play against the computer. Both give a graphic display of the board on the screen and you can enter your moves with either keyboard or joystick. The games can be played at varying levels of difficulty and on the higher levels you will find the computer to be a very worthy adversary.

<u>Hopper</u> (£9.95) is a game on cassette which can be played with either keyboard or joysticks. Hop the frog across the busy motorway trying to avoid four lanes of fast-moving traffic. To get across the river to the frog's lair you must leap on to the logs and turtles' backs, but beware of the diving turtles, the crocodile and the snake.

<u>BCPL</u> (£99.65) is a flexible modern structured language that's very easy to learn. The package consists of a BCPL language ROM, a 40/80 disc and a 450 page User Guide. The disc contains the BCPL Compiler, a Screen Editor and a 6502 Assembler. BCPL is particularly good at handling Input and Output and is ideal for writing utility programs and to develop games and commercial packages.

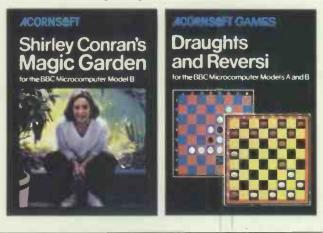

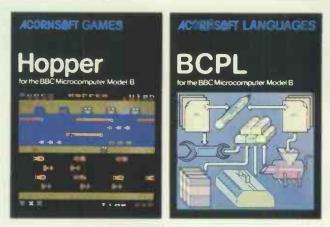

#### How to get Acornsoft programs.

If you're a credit card holder and would like to buy the programs shown in this advertisement, or if you would like to know the address of your nearest stockist, just phone 01-200 0200.

Alternatively, you can buy the programs directly by sending off the order form below to: Acornsoft, c/o Vector Marketing, Denington Estate, Wellingborough, Northants NN8 2RL.

Also use this form if you would like to receive the current free Acornsoft catalogue.

Please allow 28 days for delivery.

Credit Card Holders. Telephone 01-200 0200.

| Ī | To: Acornsoft, c/                                                                        | /o Vector | r Marketing,     | Denington | Estate,                    |
|---|------------------------------------------------------------------------------------------|-----------|------------------|-----------|----------------------------|
|   | Wellingborough                                                                           | , Northa  | ints NN8 2R      |           |                            |
|   | Please send me                                                                           | the follo | owing:-          |           | (Code<br>Acorpsoft         |
|   | PROGRAM                                                                                  | PRICE     | QUANTITY         | TOTAL     | use only)                  |
|   | Magic Garden                                                                             | £9.95     |                  |           | SBX04                      |
|   | Draughts & Reversi                                                                       | £9.95     | * *              |           | SBG20                      |
|   | Hopper                                                                                   | £9.95     |                  |           | SBG23                      |
|   | BCPL                                                                                     | £99.65    |                  |           | SNL03                      |
|   |                                                                                          |           | TOTAL            |           |                            |
|   | I enclose PO/ch<br>Or charge my cr<br>Card Number<br>(Amex/Diners/Visa<br>Please send me | edit car  | d.<br>Delete)    |           |                            |
|   | Name                                                                                     |           |                  |           |                            |
|   |                                                                                          |           |                  | * *       |                            |
|   | Address                                                                                  |           |                  |           |                            |
|   | Address                                                                                  |           |                  | Postcode_ |                            |
|   | Address                                                                                  | Re        | egistered No. 15 |           | PCW/9/83<br>0. 215 8123 85 |

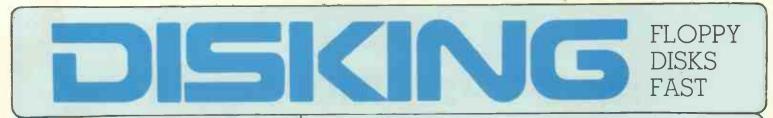

#### FREE with EVERY TEN-PACK of diskettes from DISKING at these prices.

The complete DISKING DATA PROCESSING package

#### 1 - SEE 10 LIBRARY BOX

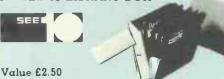

The NEW DISKING 'SEE 10' Plastic Library Box, with the facility for seeing ALL TEN DISKS, without the usual problem of bending the front disks forward. We've spent the last two years designing the BEST library box around, you will not find anything better. Unfortunately the 'SEE 10' is only available in the  $54^{\circ}$  size, whereas the 8" is the ordinary egly box.

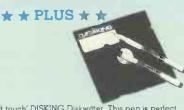

we supply the 'soft touch' DISKING Diskwriter. This pen is perfect for labelling diskettes, as it will not damage the delicate surface beneath the disk jacket. As an ordinary writing implement, it is superlative.

You may purchase these separately at a silly £9.90 for 50 (please specify blue or black ink).

 $\star \star PLUS \star \star$ 

#### **3 - DISK DIRECTORY**

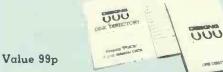

The 20 page PVC bound DISKING Disk Directory, offenng two pages per diskette for keeping 'Track' of what's on each diskette. Also inside this directory, you will find a self adhesive index label for the spine of your Library Box

You may purchase these separately at £9.90 for ten.

#### DISKING SUPER PROMOTION

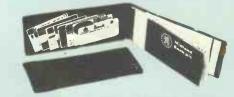

With every TWO ten Packs of any 5¼" or 8" disks by Maxell, Datalife, Memorex or Dysan purchased at these prices we will pack a FREE Cheque Book Cover. Order FOUR Ten Packs and you will receive two Cheque Book covers and so on.

ee gifts offered at any time by DISKING are subject to availability. DISKING reserves the

right to substitute any similar

alternative item or withdraw the olfer without notice.

## DISKETTE PRICES EXC VAT

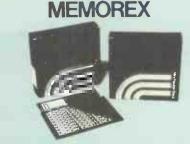

#### MEMOREX - Memory Excellence

When it comes to PRICE/PERFORMANCE, MEMOREX wrote the book. Their new Japanese media is very conservatively rated, and certification levels are easily surpassed in actual performance. Protected by a special anti-static lubricant, head performance and media life is also extended.

#### 5%" DISKETTES

Certified for Single OR Double Density and all with hub ring reinforcement.

|      | S EXC VAT<br>S/Sided 48 tpi Soft Sect                                                  |       | 50-90<br>19.90 |       |
|------|----------------------------------------------------------------------------------------|-------|----------------|-------|
| 3483 | S/Sided 48 tpi 10 Hard Sect<br>S/Sided 48 tpi 16 Hard Sect                             |       |                |       |
| 3493 | D/Sided 48 tpi Soft Sect<br>D/Sided 48 tpi 10 Hard Sect<br>D/Sided 48 tpi 16 Hard Sect | 26.90 | 25.90          | 24.90 |
| 3505 | S/Sided 96 tpl Soft Sect                                                               | 27.90 |                | 25.90 |

3501D/Sided 96 tpi Soft Sect.3502D/Sided 96 tpi 10 Hard Sect.3503D/Sided 96 tpi 16 Hard Sect. 34.90 33.90 32.90 34.90 33.90 32.90 34.90 33.90 32.90

48 tpi suitable for 35 and 40 track operation 96 tpi suitable for 77 or 80 track operation

#### 8"DISKETTES

| 0 010100 1 100                             |                      |                            |
|--------------------------------------------|----------------------|----------------------------|
| PRICES EXC VAT                             | 10-40                | 50-90 100+                 |
| 3064 S/Sided S/Dens                        | . Soft Sect 23.90    | 22.90 21.90                |
| 3015 S/Sided S/Dens                        | . 32 Hard Sect 23.90 | 22.90 21.90                |
| 3090 S/Sided D/Dens                        | . Soft Sect 26.90    | 25.90 24,90                |
|                                            | . 32 Hard Sect 26.90 |                            |
| 3102 D/Sided D/Dens<br>3105 D/Sided D/Dens |                      | 31.90 30.90<br>31.90 30.90 |

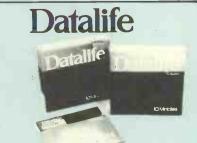

#### DATALIFE by Verbatim - With Five Year Warranty

VERBATIM have not become the World's favourite floppy disks by accident. Perfect magnetic media is their stock in trade, and to prove it they now offer an unconditional FIVE YEAR warranty on all DATALIFE products.

#### 5%" DISKETTES

Certified for Single OR Double Density, and all with hub ring reinforcement.

| PRICES EXC<br>MD525-01<br>MD525-10<br>MD525-16 | SVAT<br>S/S48 tpi Soft Sect<br>S/S48 tpi 10 Hard Sect<br>S/S48 tpi 16 Hard Sect | 22.90<br>22.90 | 50.90<br>21.90<br>21.90<br>21.90 | 20.90<br>20.90 |
|------------------------------------------------|---------------------------------------------------------------------------------|----------------|----------------------------------|----------------|
| MD550-01<br>MD550-10<br>MD550-16               | D/S 48 tpi Soft Sect<br>D/S 48 tpi 10 Hard Sect<br>D/S 48 tpi 16 Hard Sect      | 29.90<br>29.90 | 28.90<br>28.90<br>28.90          | 27.90<br>27.90 |
| MD577-01<br>MD577-10<br>MD577-16               | S/S 96 tpi Soft Sect<br>S/S 96 tpi 10 Hard Sect<br>S/S 96 tpi 16 Hard Sect      | 28.90          | 27.90<br>27.90<br>27.90          | 26.90          |
|                                                | D/S 96 tpi 10 Hard Sect                                                         | 36.90          | 35.90<br>35.90<br>35.90          | 34.90          |

| - |               | S/S S/Dens. S | Soft Sect<br>32 Hard Sect | 31.90 | 50-90<br>30.90<br>30.90 | 29.90 |
|---|---------------|---------------|---------------------------|-------|-------------------------|-------|
|   |               |               | Soft Sect<br>32 Hard Sect |       | 30.90<br>30.90          |       |
| 1 | DD32-4000     | D/S D/Dens.   | Soft Sect<br>32 Hard Sect |       |                         |       |
| 1 | *For critical | applications  |                           |       |                         |       |

ME

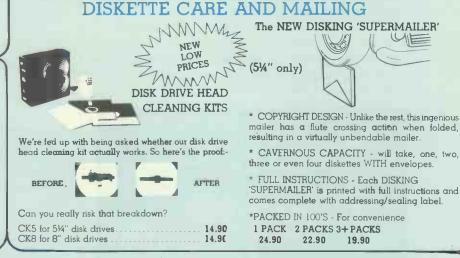

#### **DISKING - RESPOND**

Nervous of mail order? Fed up with "allow 28 days for delivery"? Dubious of quality? Of course you are ,so what's new? DISKING STOCK AROUND 50,000 OF THE WORLD'S FINEST DISKETTES - That's what! Ask any of our 1000's of customers, we ship inside 4 WORKING HOURS! They've also discovered this in Norway, Sweden, Belgium, Germany, Malta, Greece, France, Israel; Bahrain, South Africa, Malawi etc. Whether you want 1 or 100 Ten-Packs - We're waiting.

Call Joan or Roger on 0428 722563. ACCESS, VISA & DINERS cards welcome.

#### 50,000 diskettes normally in stock most orders shipped inside 4 hours.

#### **DISKING INTERNATIONAL** FREEPOST, LIPHOOK, HANTS GU30 7BR, UK

TELEPHONE (0428) 722563 TELEX 858623 Telbur G or 858393 Telbur G

## ALL PRICES PER TEN-PACK

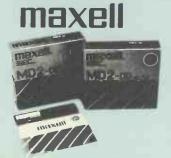

#### MAXELL - The Gold Standard

Maxell consistently meet or exceed all standards, and have run disks under conditions designed to find weak points and wear. They couldn't and you won't. These diskettes are the quietest in operation we know

#### 5<sup>1</sup>/4" DISKETTES

PRICES EXC VAT

SDL (For 20 minidisks) SDLX (For 28 minidisks) Uprating Conversion Kit

1-2 3-4 5-9 10+ 9.95 8.95 7.95 6.95 11.95 10.95 9.95 8.95 2.00

Certified for Single OR Double Density 48 tpi media with hub ring

| io ipi mee | and mini mub ming            |       |       |                |
|------------|------------------------------|-------|-------|----------------|
| PRICES EXC | VAT                          | 10-40 | 50-90 | 100+           |
| MD1-D      | S/Sided 48 tpi Soft Sect     | 24.90 | 23.90 | 22.90          |
| MH1-10     | S/Sided 48 tpi 10 Hard Sect. | 24.90 | 23,90 | 22.90          |
| MH1-16     | S/Sided 48 tpi 16 Hard Sect  | 24.90 | 23.90 | 22.90          |
| MD2-D      | D/Sided 48 tpi Soft Sect:    | 32.90 | 31.90 | 30.90          |
| MH2-10D    | D/Sided 48 tpi 10 Hard Sect  |       | 31.90 |                |
| MH2-16D    | D/Sided 48 tpi 16 Hard Sect  |       | 31.90 |                |
| MD1-DD     | S/Sided 96 tpi Soft Sect     | 32.90 | 31.90 | 30.90          |
| MD2-DD     | D/Sided 96 tpi Soft Sect     | 42.90 | 41.90 | 4 <b>0.9</b> 0 |
|            |                              |       |       |                |

|                      | KETTES      |              |                  |                |       |
|----------------------|-------------|--------------|------------------|----------------|-------|
| PRICES E2<br>FD1-128 |             | Soft Sect    |                  | 50-90<br>28,90 |       |
| FH1-32               |             | 32 Hard Sect |                  |                |       |
| FD1-XD               |             | Soft Sect    |                  |                |       |
| FH1-32D              | S/S D/Dens. | 32 Hard Sect | 34.90            | 33.90          | 32.90 |
| FD2-XD               |             |              | 39. <b>9</b> 0 - |                |       |
| FH2-32D              | D/S D/Dens. | 32 Hard Sect | 39,90            | 38,90          | 37.90 |

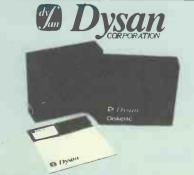

#### **DYSAN - For The Decisive**

When you think of disks you often think of DYSAN. DYSAN have the reputation for TOTAL dependability whatever the application. They may cost a little more but data is irreplaceable.

#### 5%" DISKETTES

Certified for Single OR Double Density, and all with hub ring reinforcement.

| PRICES EXC VAT                               | 10.40 | 50.90 | 100 + |
|----------------------------------------------|-------|-------|-------|
| 104/1D S/S 48 tip Soft Sect                  | 25.90 | 24.90 | 23.90 |
| 107/1D S/S 48 tpi 10 Hard Sect               |       | 24.90 |       |
| 105/1D S/S 48 tpi 16 Hard Sect               |       |       |       |
| 100/10 0/040 (pi to fidia beci               | 20.50 | 24.50 | 20.50 |
| 104/2D D/S 48 tpi Soft Sect                  | 07.00 | 36.90 | 05.00 |
|                                              |       |       |       |
| 107/2D D/S 48 tpi 10 Hard Sect               | 37.90 |       |       |
| 105/2D D/S 48 tpi 16 Hard Sect               | 37.90 | 36.90 | 35.90 |
|                                              |       |       |       |
| 204/1D S/S 96 tpi Soft Sect                  | 36.90 | 35.90 | 34.90 |
| 207/1D S/S 96 tpi 10 Hard Sect               | 36.90 | 35.90 | 34.90 |
| 205/1D S/S 96 tpl 16 Hard Sect               | 36.90 | 35.90 | 34.90 |
| 2. P                                         |       |       |       |
| 204/2D D/S 96 tpi soft sect                  | 46.90 | 45.90 | 44 90 |
| 207/2D D/S 96 tpi 10 Hard Sect               | 46.90 |       |       |
|                                              |       |       |       |
| 205/2D D/S 96 tpi 16 Hard Sect               | 46.90 | 45.90 | 44.90 |
| 48 tpl suitable for 35 or 40 track operation |       |       |       |
| 96 tpi suitable for 77 or 80 track operation |       |       |       |
| so the number of the so a dok obcidation     |       |       |       |
| OF DICKETTEC                                 |       |       |       |
| 8" DISKETTES                                 |       |       |       |
| PRICES EXC VAT                               | 10 10 | 50.90 |       |
| 3740/1 S/S S/Dens. Soft Sect                 |       | 29.90 |       |
| 101/1 S/S S/Dens. 32 Hard Sect               | 30.90 | 29.90 | 28.90 |

The new SEE 10 is probably the best

(FREE with every ten disks ordered)

5%" library box around.

| S/S D/Dens. Soft Sect<br>S/S D/Dens. 32 Hard Sect | 36.90<br>36.90 |  |
|---------------------------------------------------|----------------|--|
| D/S D/Dens. Soft Sect<br>D/S D/Dens. 32 Hard Sect | 40.90<br>40.90 |  |

#### **UK SHIPPING RATES EXC VAT** -

5%" DISKETTES 1-2 Packs each pack @ 95p 3-5 Packs each pack @ 75p 6-9 Packs each pack @ 60p 10+ Packs #POST FREE # 5%" CLEANING KITS Same postal rate as packs of 5%" diskettes, 10+ POST FREE 5% '**NEW 'SEE 10' LIBRARY BOXES** SEE 10 1-4 off @ 40p SEE 10 5-9 off @ 30p SEE 10 10+ @ 20p

8" DISKETTES 1-2 Packs each pack @ £1.60 3-5 Packs each pack @ £1 20 6-9 Packs each pack @ 90p 10+ Packs #POST FREE # 8" CLEANING KITS Same postal rate as packs of 8' diskettes, 10+ POST FREE 8" LIBRARY BOXES LB8 1-4 off @ 60p LB8 5-9 off @ 45p LB8 10+ off @ 30p

DISKING SUPERLUXE DISK LIBRARY (5%" ONLY) Same postal rate as 5%" diskettes, 10+ POST FREE

DISKING DISK DIRECTORIES 10-Pack 2.00 DISKING DISKWRITERS

DISKING SUPERMAILERS (5%" ONLY) 100-Pack Complete with sealing labels LOCKABLE DISKETTE STORAGE

All versions £2.00 each for one, £1.30 each for 2-7, 8+ postfree.

1-3.00

All Versions L2.UU each tor one, £1.30 each tor 2-7, 8+ posttree, NORMAL ORDERS - We now wsicome any official Government orders. We are now happ to accept any official oders with a munimum value of £30.00 from Government Departments, Ministres and Local Authorities. We do this on the understanding that invoices will be settled within thurry days or preferably less please. All other non Government bodies, cheques with order please payable to DISKING. If you are a large establishment, and cannot rise cheques with order please payable to DISKING. If you are a your order, and we will send a pto-forma invacice by return, for your accounts department to pay pagans!

against Also bear in mind, that you do have to pay VAT, which will be added to these prices. If you are in any doubt, please see the order form on this brochuse to help you with your calculations, or telephone us for assistance

#### CREDIT CARD ORDERS

CREDIT CARD ORDERS We welcome Access (Mastercharge), Barclaycard (VISA) & Diners Club International, & there is NO credit cards surcharge You may write your c/card No, on your order or telephone the order: day or night, 355 days a year. You may speak for as long as you like, (but don't leave long agos otherwise our machine thinks you've gone home) and don't forget to give the following details: 1. The Cardholder Name, Address and day time telephone number. 2. Desivery Address I different 3. First Clais, ordinary or special post 4. Your Credit Card Number. 5. What you wish to Order. 6. State whether purchasing from our General price list or Budget price list. You may leave the test to USH

#### URGENT ORDERS

Under a concerner of a light of the word FREEPOST from our address, and use our normal postcode GU30 TEI and do not longet to stamp if FRST CLASS. If you are a Government body as dehned under YNORMAL ORDERS and are telephoning your official aider Of An are an individual or company using your credit card No., piesse make it (clear that you wish to pay for your goods to be sent to you by FRST CLASS POST. be sent to you by FIRST CLAS FIRST CLASS RATES EXC V/ Fust TEN-PACK Second and subsequent TEN-

| AI   | MINIDISKS | 8 DISKETTES |
|------|-----------|-------------|
|      | 2.00      | 2.50        |
| PACK | 1.50      | 2.00        |

You options are - DATAPOST Which will deliver the good is within the United Kingdom over night (sualify before 10 am the next day) provided they are ordered and paid for form DISKING by 300 pm or EXPRESSPOST Which will deliver the goods the SAME DAY provided they are ordered and paid for from DISKING by 10.30 am, and provided you are no further north than Manchester.

These removes put great stress on our sales order processing and packaging departments. Please therelore, spare a thought for our gails, and make sure that -a) The required goods are in stock and b) A full complement of manpower and vehicles are available at DISKING

Tel No:

#### TRADE CORNER

DISKETTE STORAGE Write or call for our very latest Autumn '83 TRADE PACK. KEENER prices than ever before, but QUALITY maintained. LOCKABLE Don't buy other peoples cheap disks, they are probably batch tested and they will probably let your customer down. We know - we get sob stories on the 'phone daily. Every diskette that DISKING sells is DISKETTE individually certified! - for yours and our PEACE OF MIND. STORAGE You may mix and match any of our quality diskettes so that your customers may select their favourite brands. This way you can be sure of pleasing everybody. A FREE sample unlabelled diskette will also be enclosed, which are available in 100 bulk packs and at extremely keen prices just in case you should be selling software. These anti-static, ABS plastic diskette storage boxes come in four sizes, two for mini disks and two for 8" disks. They have a white base with a transparent smoked lockable lid, and hold 40 or 80 diskettes. They come complete with keys and dividers. If you get any enquiries for pre-formatted diskettes, do not sweat because we can obtain most of them. BLANK CASSETTES are also available complete with library cases in either C-12 or C-15 format at £39.00 per 100, U.K. P&P £4.00. PRICES EXC VAT M35 40 minidisk capacity M85 80 minidisk capacity OTY | PART NO. DESCRIPTION 14.90 18.90 PRICE EXC VAT LIBRARY BOXES F40 40 8" diskette capacity F90 80 8" diskette capacity 18.90 £ DISKING SUPERLUXE DISKLIBRARY TOTAL GOODS VALUE EXC VAT 500 A CO (5¼" only) TOTAL DELIVERY AND INSURANCE SUB TOTALEXC VAT PRICES EXC VAT SEE 10 for municiples only 1-49 50+ 2.50 2.20 The whole area of your disk, its labelling and its envelope are fully visible for INSTANT selection ANYTIME. VAT £ 1-47 48+ 8" LIBRARY BOX 2.50 2.20 VALUE OF CHEQUE PAYABLE TO DISKING £ (NOT SEE 10 Design) **AVAILABLE IN TWO VERSIONS** 

Name:

Address

Please charge my credit card No:\_

Although the NewBrain is conceived as a total system, the unexpanded Processor itself has a great deal to offer. It is available in two forms: Model AD, shown below, with a built-in line display; and Model A, without the line display. Both models can operate with a monitor or a television set.

#### MEMORY

□ 24K bytes of ROM;

□ 32K bytes of RAM, at least 28K of which is available to the user.

#### THE SCREEN DISPLAY

□ 40 or 80 characters to the line – without affecting the 28K bytes of RAM at your disposal;

24 or 30 lines to the screen;

well-formed characters, with true descenders;

a full European character set;

 normal or reverse video, high resolution graphics on screen of controllable size, 256, 320, 512 or 640 horizontal resolution by 250 vertical lines;

a facility to set up a "page" of up to 255 lines, with the screen acting as a "window" to display it;

ability to maintain several such pages simultaneously, and to switch rapidly between them;

text may be used on graphics screen as well as on parts of the video screen not used by graphics.

#### CHARACTER SET

512 characters, including the full ASCII set, all European accented characters, Greek and graphics symbols.

#### GRAPHICS

20 powerful graphics commands;

all text characters usable on the graphics screen;
 variable-sized graphics screen, with the rest of the screen available for text – for versatility and to save memory.

CP/M IS A REGISTERED TRADE MARK OF DIGITAL RESEARCH INC.

#### SOFTWARE

Enhanced ANSI BASIC; screen editor (32 commands); mathematics package (10 significant figures); graphics commands.

□ a very friendly screen editor – a delight to use and readily adapted to text processing;

arithmetic to 10 significant figures;

 very controllable output formatting of numbers – invaluable for accounting, statistics, and scientific applications;

□ a powerful, much enhanced BASIC;

□ a very flexible operating system, which allows any data stream to be opened to any device.

#### INTERFACES

two tape cassette ports built into the processor unit;

- a built-in printer interface;
- a built-in communications interface (V24/RS232);
- a video monitor interface;
- a TV interface;

 an expansion interface for NewBrain system expansion modules.

#### KEYBOARD

standard typewriter pitch, action, layout and size, with editing control and graphics keys.

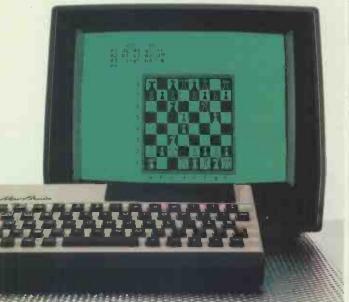

## You can get everything in the box on the

If you understand the facts and figures on the left you'll soon realise that New Brain has to be one of the most powerful micros around.

However, if you find the box on the left a little hard to follow, don't worry.

We've got over 120 dealers nationwide who've got all the answers at their fingertips.

Either way you'll discover that NewBrain is the kind of micro that will stop the competition getting a look in.

At £269 it starts off with twice as much memory as most of its competitors and can expand to over thirty times that amount. So there's no chance of being left behind in the micro race.

It comes with a very powerful language (enhanced ANSI BASIC) and it'll take CP/M, so it'll work on the same system as similar big business micros, giving you the capacity to use an almost limitless variety of tried and tested software.

But most of all NewBrain is a machine that can expand.

It's designed to take disks, printers and memory expansion modules (up to 2M bytes) plus anything else you'd expect a professional business micro to handle.

So, whether you understand the box on the left or not, pay a visit to someone in the know on the right.

They'll answer all your questions and give you a full demonstration.

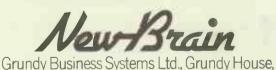

Somerset Road, Teddington.

#### DEALER NETWORK

ALTRINCH AM PHARMACY COMPUTER SYSTEMS (061-928 0087) ANDOVER TABS (0264 58933) BARNSLEY BROOK FEICE SUPPLIES I TO (0226 88916) BARNSTAPLE 
 DARKSTAPPE

 LANDREY-NEWLAND (0271 77883)

 J.& ACAMERAS (0271 75037)

 BEDFDRD

 MICROPOWER BUSINESS APPLICS (024 21257)

 BIRINGCHAM CALISTO COMPUTERS LTD (024 225458)

 LAISTO COMPUTERS LTD (024 2357)

 LAISTO SOMPUTERS LTD (024 23567)

 LAISTO SOMPUTERS LTD (021 502 5658)

 LAISTO SOMPUTERS LTD (021 502 5658)
 (021-233 1105) TYPEWRITER CENTRES (021-622 5385) TYPE/WRITER CR TITES (02) 622 538 BRADFORD NORTHWAY COMPUTER SERVICES (0274 588236) BRICHTON LASKYS (BRIGHTON) (0273 725625) BRISTOL LECTKOPRINT COMPUTERS (0272 292375) LASKYS (BRISTOL) (0272 20421) MICRO-C (BRISTOL) (0272 20421) OCISTON COMPUTER CENTRE LTD (0272 276310) (0272 276619) BROMLEY LASKYS (BROMLEY) (01-464 7829) LASKYS (BROMLEY) (0)-464 7829) BUCKNELL BORDER COMPUTING & PROGRAMMING (05474 368) CAMBERLEY ASYST SYSTEMS CONSULTANTS LTD (0276 28397) CAMBRIDGE CAMBRIDGE G C C (CAMBRIDGE) LTD (0223 835330) CAMBRIDGE COMPUTER STORE (0223 65334) CANTERBURY M D WRIGHT DATA SERVICES LTD (U227 69090) CANVEY ISLANO MERCURY MICROSYSTEMS LTD (U266 696263) CARDIFF CARDIFF LASKYS (CARDIFF) (0222 374893) CHALFONT ST GILES PRINTINITY LTD (02407 4906) CHAIHAM MEDWAY COMPUTERS (0634 826080) CHELTENHAM COMPUTER SHACK LTD (0242 584 343) CHELTENHAM GUESTER BELLARD ELECTRONICS LTD (0244 380123) LASKYS (CHESTER) (0244 317667) COLCHESTER CAPRICORN COMPUTER CENTRE (0206 68471) CORK CORK C D S COMPUTING LTD (0002 23922) CORRINGHAM C & L COMPUTERS LTD (0375 67 5656) COVENTRY MICROCENTRE (0203 58942) CROYDON CROYDON LASKYS (CROYDON) (01-681 3027) DARLINGTON DARLINGTON COMPUTER SHOP (0325-487478) DARLINGTON COMPUTER SHOP (0325 487478) DERBY FIRST BYTE COMPUTERS (0324 94672) DUBLIN 4 THE E CL GROUP OF COS (COOL 603479) DUMER MUINE ANDRE W THOMSON (0383 724541) DURHAM MACRUM COMPUTERS (0385 733480) EALING TEMPLE PHARMACY COMPUTERS (01-991 2199) ECWARE CITAGEL PRODUCTS LTD (01-951 1848) EDIMBURGH LASKYS (EDINBURGH) (031-556 2914) JOHN WEAVES FUL (EDINBURGH) (031-225 6555) ELSTREE (031-225 8555) ELSTREE ELSTREE COMPUTER CENTRE (01-953 6921) EPPING ORRIDGE COMPUTER SYSTEMS (0378 76148) GILLINGHAM GILLINGHAM MEDWAY MCRO COMPUTERS LTD (0634 576764) GLASCOW WICTOR NORRIS (AUDIO VISUAL) (041-221 8958) LASNYS (GLASGOW) (041-226 3747) AMERICAN COMPUTERS & ENGINEERS (041-248 2427)

GLOUCESTER MILEQUIP COMPUTERS (0452 411010) THE MODEL SHOP (0452 410693) GREAT YARMOUTH KAYDE ELECTRONICS LIMITED KAYDE ELECTRONICS LIMI (0493 57867) GUILDFORD M C D LTD (0483 574659) HAMILTON STRATHCLYDE MICRO CENTRE STRATHULING (03552 22517) HARPENDEN HARDEN OFFICE POWER CONSULTANTS IN OFFICE POWER (05827 66911) HASTINGS THE COMPUTER CENTRE (BMS) LTD (0424 439190) HATWOODS HEATH APPLIED PROGRAMMING LIMITED 444 450054) (0444 450054) HEREFORD HONEYSETT COMPUTERS LTD (0432 279404) HERTFORD RMR COMPUTER SERVICES (0992 56160) HIGH WYCOMBE SUM-TIC COMPUTER SYSTEMS LTD (0494-827 238) HULL TOMORROW'S WORLD (0482 24887) 
 TOROMANDIS SHORED (U-86224867)

 TOPE (U-8224867)

 TOPE (U-8224867)

 TOPE (U-8224867)

 TOPE (U-8224867)

 TOPE (U-8224867)

 REDEPENDES (U-8224867)

 REDEPENDES (U-8224867)

 REDEPENDES (U-8224867)

 REDEPENDES (U-8224867)

 REDEPENDES (U-8224867)

 REDEPENDES (U-8224867)

 REDEPENDES (U-8224867)

 REDEPENDES (U-8224867)

 REDEPENDES (U-8224867)

 REDEPENDES (U-8224867)

 REDEPENDES (U-8224867)

 REDEPENDES (U-8224867)

 REDEPENDES (U-8224867)

 REDEPENDES (U-8224867)

 REDEPENDES (U-8224867)

 REDEPENDES (U-8224867)

 REDEPENDES (U-82284867)

 REDEPENDES (U-822848670)
 HUNTIY LEEDS MICRO-C (LEEDS) (0532 446601) MICROCELL COMPUTER SYSTEMS (0532 681366) (0532 681366) ALLAN M PLIENER LTD (0532 688397) LEICESTER LÉICESTER TILLEY COMPUTER SYSTEMS (0533 553984) MICRO-C(LERCESTER) (0533 546224) M & R COMPUTER SUPPORT SERVICE (0533 767779) LINGEEL D (05337677/9) LINGFIELD SNOBEECH MICRO CENTRE (0342 832476) LIVERPOOL LASKYS (LIVERPOOL) (051-236 2828) LONDON DIXONS PHOTOGRAPHIC (UK) LTD 01-491 7376) LION MICRO COMPUTERS (01-580 7383) MICRO-C (LONDON NWI) (01-387 9275) TRANSAM MICROSYSTEMS LTD TRANSAM INC. (01-405 5240) LASKYS (QUEENSWAY) (01-229 6425) LASKYS (TOTTENHAM COURT ROAD) LASKYS (DUEENSWAY) (0)-229 6425) LASKYS (DUEENSWAY) (0)-229 6425) LASKYS (DUEFNHAM COURT ROAD) (0)-636 6045) LASKYS (DVF ORD STREET) (0)-578 6771 TREND VIDEO & HI-FILTD (0)-578 6771 TREND VIDEO & HI-FILTD (0)-578 6771 WEDECX VIDEO (0)-486 5783) RICHBY COMPUTER SERVICES (W2) (0)-723 1323 AUDIO MARKETING (WK) LTD (0)-580 2554 SLTD (0)-804 1443) ENGREY COMPUTER SERVICES (W2) (0)-580 2554 SLTD (0)-804 1443) ENGREY COMPUTER SERVICES (W2) (0)-580 2554 SLTD (0)-804 1443) ENGREY COMPUTER SERVICES (W2) (0)-580 2554 SLTD (0)-804 1443) ENGREY COMPUTER SERVICES (W2) (W2) (0)-580 2554 SLTD (0)-804 1443) ENGREY (COMPUTER SERVICES (W2) (W2) (W2)-800 254 SLTD (0)-804 1443) ENGREY (COMPUTER SERVICES (W2) (W2) (W2)-800 254 SLTD (0)-804 1443) ENGREY (M2)-804 SLTD (0)-804 1443) ENGREY (M2)-804 SLTD (0)-804 1443) ENGREY (M2)-804 SLTD (0)-804 1443) ENGREY (M2)-804 SLTD (0)-804 1443) ENGREY (M2)-804 SLTD (0)-804 1443) ENGREY (M2)-804 SLTD (0)-804 1443) ENGREY (M2)-804 SLTD (0)-804 1443) ENGREY (M2)-804 SLTD (0)-804 SLTD (0)-804 1443) ENGREY (M2)-804 SLTD (0)-804 SLTD (0)-804 SL LOUGHBOROUGH DATA ONE SYSTEMS LTD (01-804 1443) MICRO-C (LOUGHBOROUGH) (0509 37367) MICRO-C (LOUGHBOROUGH) (0509 37 36) LUTON) (0582 38302) MICRO-C (LUTON) (0582 425079) MAIDENHEAD KUMA COMPUTERS LTD (0628 7177 89) MAIDENTONE LASKYS (MAIDSTONE) (0622 678165) MANCHESTER N & C COMPUTER SHOPS LTD (061-832 2668) MARCHESTER (061-832 6087) LONAXI LD (061-832 6167) MARYPORT HOME COMPUTERS (0900 1 MARYPORT MARYPORT HOME COMPUTERS (0900 815211) MIDDLESBROUGH MICRO-TECHNIC COMPUTER SYSTEMS (0642 221501/2)

MILTON KEYNES MILTON KEYNES COMPUTER CENTRE (0908 668811) NEW MILTON SNIPE COMPUTERS LIMITED (0425 617477) NEWCASTLE-UPON-TYNE MICROCORE COMPUTERS MICROCORE COMPUTERS (0632 617077) OFFICE INTERNATIONAL (0632 610265) NEWMARKET UPTICE INTERNATIONAL (US2 610265) DATA BASE (0638 667311) NOTTINGHAM MICRO-C (NOTTINGHAM) MICRO-C (NOTTINGHAM) MICRO-C (NOTTINGHAM) LASKYS (NOTTINGHAM) LASKYS (NOTTINGHAM) LOGO2 412153 AOTEL (NOTTINGHAM) LOGO2 412153 MALTHOUSE COMPUTERS LTD (1965-78 201) (0695-78 901) PETE RBOROUGH LASKYS (PETERBOROUGH) (0733 313513) HANDS-ON COMPUTERS (0733 312418) HANDS-0V-COMPUTERS (073332/24) PLYMOUTH DISKNISE LTD (0752267000) POTTERS BAR POTTERS BAR COMPUTERS (0707 44417) PATESCOT MICROSYS LTD (051-4267271) PRESTON MICROSYS LTD (051-4267271) PRESTON MICROSYS (PRESTON) (0772 59264) READING CHANDA CHANGASYS (READING) (0734 595459) RUGMOND TANTUS MICROSYSTEMS LTD (0798 709274) RUGBY OGEN COMPUTER SYSTEMS (0788 709274) J R INSTRUMENTS (01-657 7646) SARISBURY GREEN WENDMORE MANAGEMENT SERV LTD (04895 6318/9/0) SHEFFIELD (078870522-4) SANDERSTEAO (U4895 6318/9/U) SHEFFIELD TA EDUCATION (TD (0742 618539) LASKYS (SHEFFIELD) (0742 750971) SOUTHAMPTON MICRO-C (SOUTHAMPTON) MICRO-C (SOUTHAMPTON (0703 29676) GODWIN ELECTRICAL LTD ST HELIER ST HELIER THE PROCESSOR CENTRE (JERSEY) (0534 77070) DATASTREAM (JERSEY) LTD (0534 71219) STOCKPORT STOCKPORT DISKWISE COMPUTER CENTRES LTD (061-477 5931) ALPHA BUSINESS COMPUTERS LTD (061-477 7799) (061-477 7799) STROUD STROUD SURBITON COMPUTASOLVE (01-390-5135) SWANLEY PETER RALPH (82 62230) PETER RALPH (82 62230) TEDDINGTON AM PROGRAMMERS LTD (01-943 2266) STAG TERMINALS LTO (01-943 0777) TEIGNMOUTH QUESTEL COMPUTERS (062 672258) THIRCK QUESTEL COMPOSITION OF THIRSK AMPLAN MANAGEMENT SYSTEMS AMPLAN (0845 597330) THORNTON HEATH (01-689 1280) TURBRIDGE WELLS RICHBY COMPUTER SERVICE S (KENT) (089 286 2060) THE MICRO SHOP (0892 27691) UXBRIDGE IS MICRO (0895 57908) UABRIDGE JB MICRO (0895 57908) WALTON ON THAMES PMFS (98 22895) KEY COMPUTER CENTRES LTD VARPACE COMPUTERS (09295 51383) WAREHAM GAMES & COMPUTERS (09295 51383) WARRINGTON NORTHERN COMPUTERS LTD (0928 3510) (0928 35110) WATFORD LASKYS (WATFORD) (0923 47488) WELWYN WELWYN ANGELA ENTERPRISES (0438 812439) WE NDDVER TRAACELETD (0296 623965) WINDSOR CASTLE COMPUTERS (95 5818) YORK LASYYS (VRM) (0904 641221) MITREFINCH (0904 52995)

# left from anyone in the box on the right.

# **Mini Micro or Super Micro?**

#### Only G Cromemco offer this depth of choice

Two solutions representing the extremes of microcomputer evolution-both from the Cromemco stable -both breaking new ground in microcomputer technology-both unbelievably cost competitive in their specific areas of application.

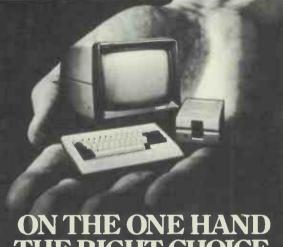

# E RIGHT CHO

C10 Mini Micro- The Manager's Micro for just £1195 complete, Designed for the Manager's Desk, or his staff. A stand-alone Desk Top 64K, Z80A, single board Personal Computer-with 12" easy to read, green phosphor screen, detachable keyboard with optional function keys and numeric pad, plus 390K floppy diskette drive; supplied complete with CP/M compatible operating system, easy to use word processing and financial planning/spread sheet application software and 32K structured BASIC. The Cromemco C10 is the first stand-alone micro to make computer power cost effective at an individual by individual desk top level throughout an organisation or company, with the opportunity of adding full networking capabilities at a later date

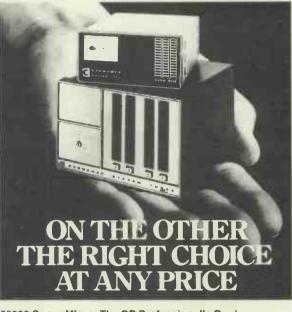

68000 Super Micro- The DP Professional's Dual Processor Micro. The Dual Processor Micro-computer with a Motorola 68000 16 Bit processor plus an on-board software selectable 8 Bit Z80A. You have a choice of S100 bus systems with comprehensive I/O options for business, scientific and research applications, and memory expansion of up to 4M Bytes. You have the option of 5" or 8" floppy diskette drives, or Winchester Hard Disk subsystems up to 70+M Bytes, with a choice of CP/M compatible system software or Cromemco's Cromix; a 12 station Unix-like multiuser, multi-tasking operating system. Cromemco's comprehensive 16 Bit and 8 Bit development language library includes FORTRAN, BASIC, PASCAL, COBOL, C, RPG11, Assembler, LISP and RATFOR.

If hardware and software compatibility, and future networking potential are prime considerations for your organisation, then Cromemco must be the first and only choice.

Comart are Cromemco's longest standing, most experienced European Distributor. So with Cromemco choice, and Comart support you won't have to write off the past to step on forward into the future.

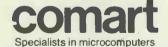

Please send me full details on Cromemco Systems. I am particularly interested in \_\_\_\_ The C10 Manager's Micro, \_\_\_ The 68000 DP Professional Computers \_\_\_ All Cromemco products.

Name

Comart Limited. Little End Road, Eaton Socon, St. Neots, Huntingdon, Cambridgeshire PE19 3JG. Telephone 0480 215005. Telex 32514 Comart G.

A member of the Comart group of companies

Position

Company

Address

Tel PCW 9/83

Cromemco

Developing through evolution

Unix is a trademark of Bell Telephone Laboratories

CP/M is a trademark of Digital Research Incorporated. Z80A is a trademark of the Zilog

Corporation.

Cromemco and Cromix are trademarks of Cromemco Incorporated.

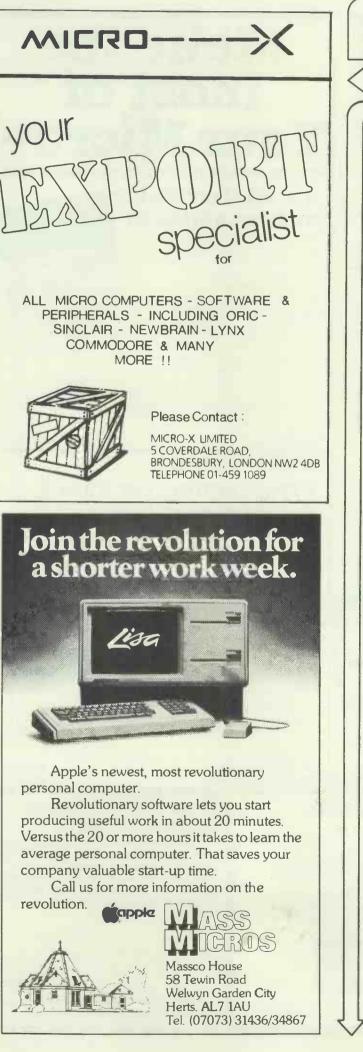

# Byrom Software

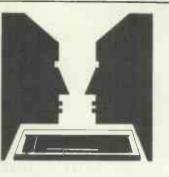

## CONVERSATION PIECE

Get micro's talking to each other ... and to mainframes ... with Byrom Software's communications packages.

## **BSTAM**

Micro to micro transmission of all CP/M\* files, regardless of size.

- full wildcard expansions to send \*. COM etc.
- full speed data transfer without hex conversion
   direct 9600 baud linking with UARTS, or via
- phone lines using modems — reliable error detection and automatic retry

### BSTMS

TTY emulation facility for communicating with remote time-sharing systems via phone lines. Osborne version available.

Terminal mode runs your computer like a TTY, and File mode lets you send and receive files to and from the Host Computer.

- interactive mode
- expand and compress programs translating binary to character files and vice versa.
   files received to and transmitted from disk

For your nearest supplier, see our main advertisement (Pages 60 and 61)

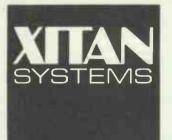

Xitan Systems Ltd. 23 Cumberland Place Southampton SO1 2BB Tel. 0703 334711 \*CP/M is a Trademark of Digital Research Inc.

#### Your IBM PC: A GUIDE TO THE

#### **IBM PERSONAL COMPUTER** BY LYLE J GRAHAM

Packed with information and resources, this book is written for both beginning and experienced computer users and will serve as a day-to-day guide and as a reference. For beginners it provides an overview of personal computer hardware and software, clear step-by-step operating instructions, and where appropriate, detailed explanations of the computer's internal operations. For the more experienced user, the author covers advanced IBM BASIC programming, DOS, graphics and sound, the printer interface and the I/O interface, machine language and the monitor. This is an indispensable book for all IBM PC users. £12.05 093198885 3

#### **Data Base Management** Systems: A GUIDE TO MICROCOMPUTER SOFTWARE **BY DAVID KRUGLINSKI**

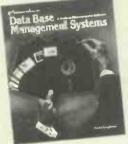

You'll be able to evaluate and select a data base management system to meet your particular business requirements after reading this book. It defines the capabilities of the 3 categories of data base management systems: File, Relational and Network/Heirarchial and examines many of the more popular packages, some of which run under the CP/M

operating system, including: Condor Series 20, dBase II, FMS-80, DataStar and others. With the facts in this book, any microcomputer owner can make intelligent decisions about data base management systems for their business. 093198884 5 £12.95

#### Learning with Logo **BY DANIEL WATT**

Logo is a fascinating new computer language. This comprehensive guide is written to be useful to children as young as 9 years old, as well as adults. Many pictures and examples, clear descriptions of commonly experienced bugs and pitfalls, and sample projects such as simple and complex turtle. drawings in black and white and colour, animated computer games.

word games, quizzes, conversations, and text editing are featured. This book offers fascinating insight into this language for anyone interested in learning or teaching logo. £16.50 🗆 07 068570 3

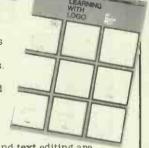

#### Word Processing Buyer's Guide **BY ARTHUR**

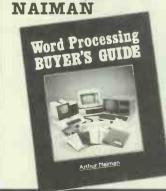

Filling the need for a word processing buyer's guide that is neither too complex nor too superficial for the experienced computer user, this thorough guide shows. how word processors enable all kinds of writers to edit, rearrange, reformat and print their documents electronically with dazzling speed and efficiency. It examines such areas as letter-quality printers, storage systems, terminals, keyboards and video monitors. Helpful appendices feature conversion tables, a bibliography and an extensive word processing glossary, and so make this an invaluable guide to the prospective word processor owner. 07 045869 3 £13.50 🗆

## **Make the** most of Your Micro

WITH THESE GREAT BOOKS FROM McGRAW HILL

#### Vic 20 User Guide **BY JOHN HEILBORN**

Whether you're using your VIC 20 for entertainment or practical applications, this book will help you enjoy your computer more as you build your computer skills. For beginning programmers there are tutorials in VIC 20 BASIC. complete with instructions for colour graphics and sound. For experienced programmers, the book includes detailed coverage

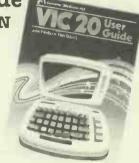

of VIC 20 BASIC statements and functions, including a chapter on advanced colour graphics. Filled with comprehensive reference material and tutorials, the VIC 20 User Guide is the definitive source for complete information on the VIC 20. 093198886 1

£10.95 🗆

#### **ZX81/TS1000 Programming for Young Programmers (UK) BY LINDA HURLEY**

The ZX81 computer is becoming evermore popular both in schools and homes, but in order to teach youngsters the techniques required to become proficient in programming the ZX81, they need instruction that will hold their interest and provide entertainment. This book, to be published in July, teaches young programmers from 9 years upwards the fundamentals of BASIC programming, in a way they'll find both educational and exciting. A software cassette to accompany the book is also available. This contains listings in the book, plus ideas for routines that will help the adventurous programmer design and write their own simple games programs. Also included are 3 games not contained in the book. The cassette will be available in July

07 084595 6 (Book) 07 084700 2 (Cassette)

#### £4.95 [ £5.95 🗆

#### How to order these books – simple!

Just tick the titles you require, fill in your name and address, and send this advert (or a copy of it) with your cheque or postal order to: Marketing Services Department, McGraw-Hill Book Company (UK) Limited, FREEPOST, Maidenhead, Berkshire, SL6 2BU.

Name:

Address:

PCW 9/83

All McGraw-Hill Computing books are also available through all good bookshops.

### CH OF THESE TWO **NITERS** ORTA IOP LLYOUC

| OSBORNE                  |
|--------------------------|
| 5" monitor               |
| 200K or 400K storage     |
| No Winchester            |
| 2 free software packages |
| Plastic case             |
|                          |

**KAYPRO II** 9" monitor

400K or 800K storage Winchester disk available 5 free software packages and 10 games Metal case

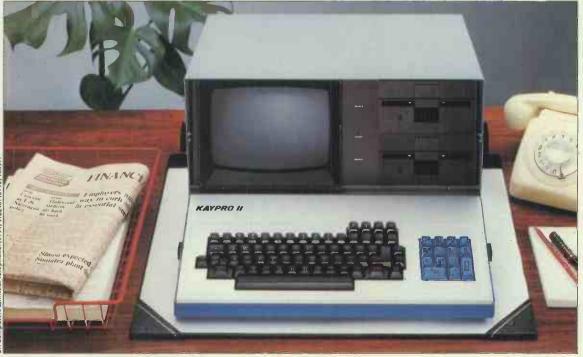

The Kaypro II features should make the choosing easy. If you're interested in finding out all about this ultra-reliable, top selling U.S. system, call us today. Kaypro II. Powerful, portable, affordable.

Please send me full details of the Kaypro systems.

Name

Address

#### Telephone

Sales Enquiries: (0934) 516246 CK Computers Ltd. 6 Devonia House High Street Worle Weston-super-Mare

Avon Also at: (0752) 780311. Telex: 45786

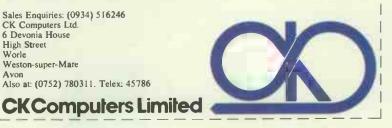

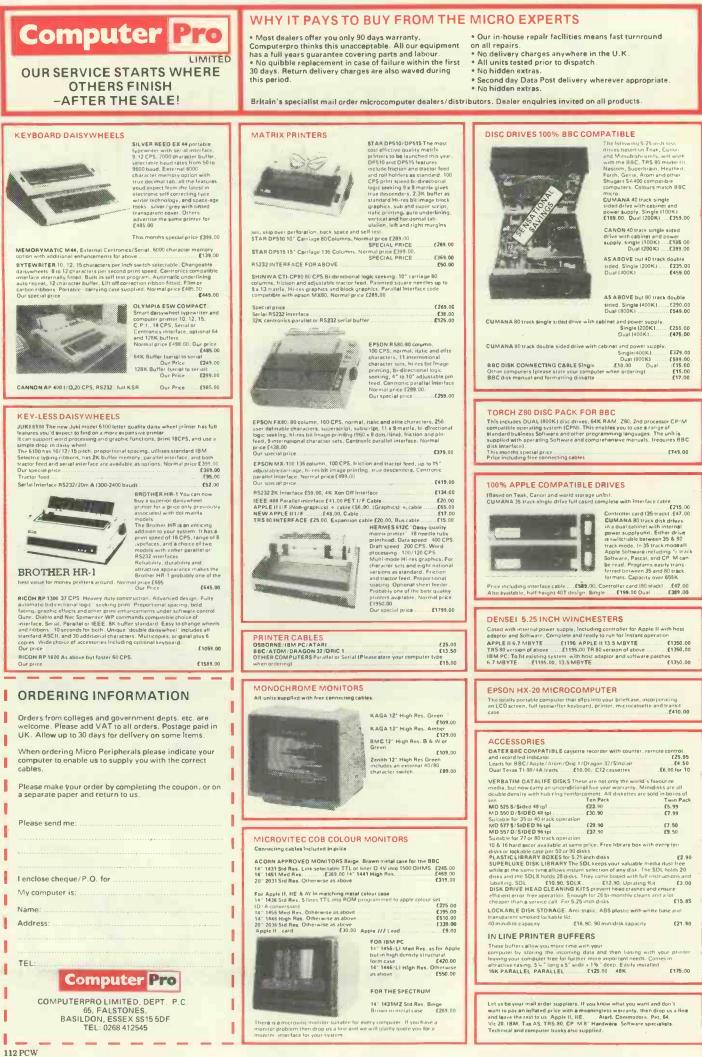

# Multi-Index from Bonsai.

The first Integrated Accounting Software for micros designed for real world business.

2847 24 ROS EACHTREE PULSAR

Multi-Index Is a new generation of sophisticated Accounting Software. A completely integrated system written entirely in RM/COBOL, a professional business oriented language. It makes systems written in BASIC look pretty basic.

Multi-Index consists of seven fully integrated modules: Sales, Purchase, VAT and Nominal Ledgers, Stock Control, Order Entry/Invoicing and Sales Analysis, with several additional modules to be released soon. Multi-Index provides the ultimate combination of sophistication and ease-of-use. Entirely menu driven, easy to follow screen displays lead inexperienced operators step by step through all procedures

so Multi-Index is quick and painless to learn. Multi-Index presents features up to now only available on mainframes. Features like:

Up to 13 open accounting periods with full detail accessible throughout the year.

A financial statement report generator producing all statements including Sources & Applications of Funds, Balance Sheet, P & L and supporting schedules to your own format.

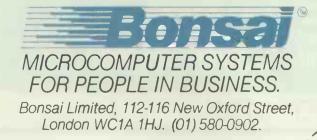

 Multiple-location stock control among unlimited branches with full stock transfer support.

Access to customers, suppliers and stock items by name if the account or stock number is not known.

Flexible price discount schedules, plus automatic calculation of salesmen's commissions, settlement discounts and finance charges.

No time-consuming sorts anywhere in the system. Feature for feature Multi-Index beats all other micro accounting packages hands down. It is available now

for many 8, 16 and 32-bit microcomputers running CP/M-80, CP/M-86, MS-DOS and Unix including the latest hardware like the IBM Personal Computer.

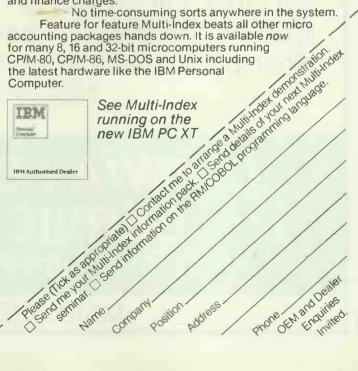

# LOW DISKETTE PRICES

| 8" DISKETTES                                                                                                    | Wabash                                    | Datalife                                  | Nashua                                    |
|----------------------------------------------------------------------------------------------------|-------------------------------------------|-------------------------------------------|-------------------------------------------|
| Single Side/Single Density<br>Single Side/Double Density<br>Double Side/Single Density<br>Double Side/Double Density                                                     | 20.00<br>24.00<br>25.00<br>30.00          | 27.60<br>26.10<br>31.00<br>31.00          | 20.80<br>22.10<br><br>23.40               |
| <b>51/4" DISKETTES</b><br>Single Side/Single Density<br>Single Side/Double Density<br>Double Side/Double Density<br>Single Side/Quad Density<br>Double Side/Quad Density | 17.50<br>20.00<br>21.50<br>27.00<br>32.00 | 19.70<br>19.70<br>28.50<br>25.80<br>36.00 | 15.60<br>16.90<br>19.50<br>24.70<br>26.00 |

All prices per box of 10 disks, exclusive of VAT (15%) and carriage (£1 per box). Prices correct at time of going to press. Trade accounts welcome. Please contact for discounts (5 + boxes) and full price list.

We stock the full range of Wabash, Verbatim and Nashua diskettes, Ribbons for most printers and other products for Mini, Micro and W.P. systems. Mail Order only.

## CONWAY COMPUTER SERVICES LTD. 39 Conway Road, London N15 3BB 01-800 1796

#### MAIL ORDER ONLY

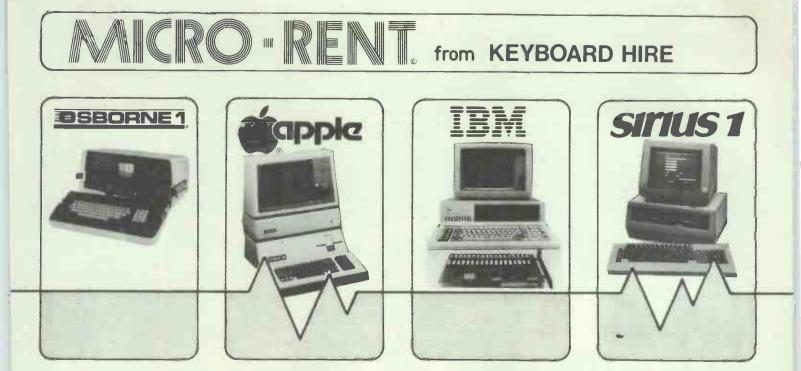

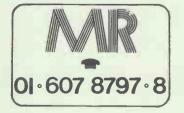

Totally flexible rentals of OSBORNE, APPLE, IBM and SIRIUS hardware, software and peripherals from under £3.50 per day (3-month rental, Osborne)

**KEYBOARD HIRE LIMITED 176 BARNSBURY ROAD LONDON N1 0ER** 

### IRVINE BUSINESS SYSTEMS LTD.

A SINGLE CARD COMPUTER FROM ONLY

SPECIAL OFFERS FLOPPY DISK CONTROLLER CHIPS BY WESTERN DIGITAL SINGLE CHIP CONTROLLER WD 2797-02

£34.95 each

**51/4" TEAC DISK DRIVES** 250K FD55A = £149.95 500K FD55E = £179.95 IMB FD55F = £237.50 Subject to Yen fluctuation

**SWITCH MODE POWER SUPPLY** + 5V @ 7 amps +12V @ 3 amps +12V @ 1 amp - 5V @ 1 amp **£74.95** 

63 KEY KEYBOARDS £69.95 12" P31 MONITORS FROM £95.00

#### THE IBS 750 S.B.C.

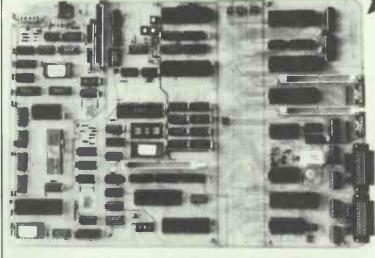

IRVINE BUSINESS SYSTEMS LTD. 1 MONTGOMERY PLACE, IRVINE, AYRSHIRE KA12 8PN. 0294 75000/73333

MADE IN IRVINE SCOTLAND BY IRVINE BUSINESS SYSTEMS LTD.

£239.9

★ 4 MEG Z80 CPU ★ 64K RAM

\* 16K PROM

+ 5" & 8" DISK

CONTROLLER

★ 2×SERIAL I/O ★ 4×PARALLEL I/O

\* 80×24 VIDEO GEN

★ IEEE 488 INTERFACE

\* KEYBOARD PORT

+ HARDWARE RTC

\* BARE BOARD

\* MONITOR IN PROM

AVAILABLE @ £99.95

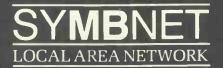

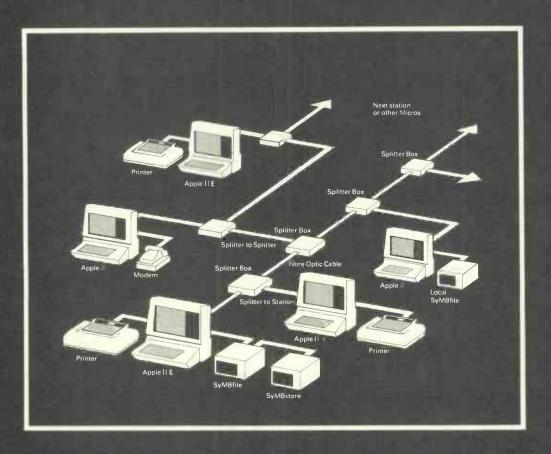

SYMBNET is a "tree and branch" network system using fibre optic cable to allow several microcomputers to share a common SYMBFILE (see opposite). SYMBNET is the fastest long range local area network for microcomputers, and can cover a range of 7-9 Kilometres. fibre optics means that SYMBNET is more cost effective; it uses a high intensity semi-conductor laser to transmit data and cables can be laid at the shortest route, whereas other networking systems use flat ribbon or coaxial cable which is sensitive to electrical noise from fluorescent lights, photocopies, etc. SYMBNET is compatible with DOS, Pascal, SOS, and CP/M running on any microcomputer supported by the SYMBFILE in concurrent operation, the support software allows the network controller to designate passcodes for each user and to decide which user may access which applications.

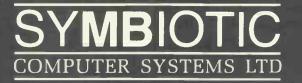

Duroma House, 32, Elmwood Road, Croydon, Surrey CR9 2TX 201683 1137/8/9 Telex 893815

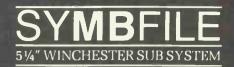

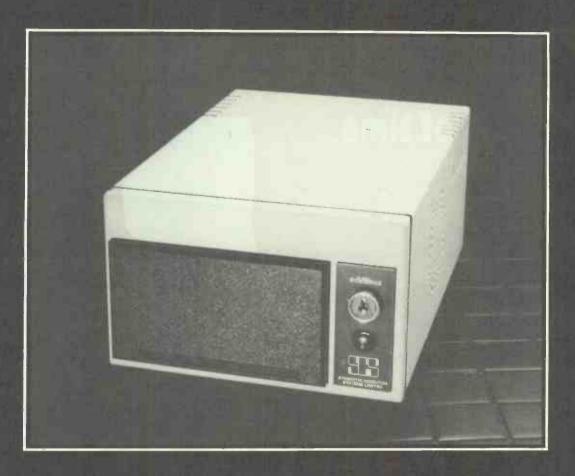

The SYMBFILE hard disk subsystem is a complete add-on mass storage system for the Apple [[, ][+, ]][E, or /// microcomputers and is at present being developedfor the SIRIUS, IBM PC and the BBC micro. It is compatible with the majorityof hardware products currently available for the Apple, including the 16KLanguage card and all 80-column cards.

Full DOS, Pascal, and CP/M support allows any standard application software, including database, word processing, and accounting packages to be used. SYMBFILES are available in sizes from 5-21 megabytes, the average speed of access is 90ms, 32 sectors per track; rotational speed 3600 (rpm), SYMBFILE is used at the centre of SYMBNET (see opposite)

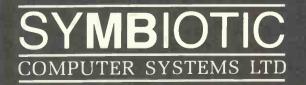

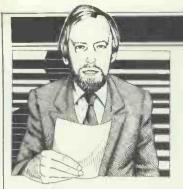

Guy Kewney delivers his monthly package of micronews.

### A matter of time

'Real time' is a term most people thought we had outgrown when we left the old-fashioned mainframe industry — but it was a term which appeared in the publicity surrounding Britain's latest bandwagon, the Apricot.

For newcomers to computing, it needs to be explained that the Apricot is the first 16-bit system to be Sirius-compatible, rather than IBM-compatible.

It is the first sign that Victor, the maker of the Sirius, is not going to be obliterated by IBM's Personal Computer, but makes a computer which has become a standard of its own.

And the equally important news is that Victor will be making the Apricot, and will be selling it in the US, having set up a joint company with ACT to do this.

Apricot is a semi-portable, low-cost computer launched last month by ACT. It turns out to be faster, neater, smaller, and nicer than the best-selling 16-bit machine, the Sirius, and quite a bit cheaper, too.

And as ACT is the UK distributor of the Sirius, it took a rare bit of courage and vision to produce the new machine. Most distributors of an established machine would have trembled with horror at the thought of putting their staple product in the shade. ACT must be as aware as everybody else that the informed user will prefer to have the Apricot, and it didn't stop the company from going ahead and rushing the new micro into the public eye.

Details of the machine look very interesting. For a start, it weighs very little, because of its small 3.5 inch disk drives, and is very compact (for the same reason). So the main box, with a lot of memory and a powerful central processor chip or two, is easily portable.

It needs a fairly unusual screen because it has an identical display to the Sirius (very high resolution for those special graphics) and this isn't built into the main case. So its portability is greatly reduced, if you aren't carrying the thing to a place where you have a spare display. So ACT believes (naturally) that most of its customers will buy two displays, one for home, one for work. Possibly.

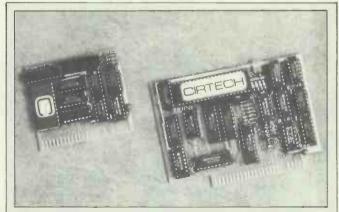

The normal price of a Zilog chip for an Apple II is much more than the £45 charged by Cirtech. So is the normal price of a parallel printer card, for which Cirtech wants £32. I haven't used them, don't know what software they run with: and suggest you contact Cirtech direct in Dunfermline on (0383) 729770 for details.

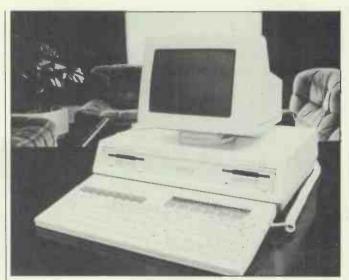

ACT's Apricot-see 'A matter of time'

The other special thing is the keyboard. The new keyboard will be available for Sirius users, too. It has a clock in it, and this is marvellous—a lot more impressive than the LCD display panel which tells you what the 'soft' function keys will do.

As users of the MS-DOS operating system will know, you have to tell the computer the time and date each time you start using it. This system won't ask you, and if you type the day before the month, it won't store the 11 May files under the fifth of November by mistake. Instead, it will ask the clock in the keyboard.

The chip in the system is the Intel 8086, which is the big brother of the 8088 used by IBM and Sirius and Digital Equipment. It runs faster, and it is backed up in the Apricot by the 8089, which does a lot of the work of talking to printers, disks, phones, and so on.

Cost of a system with two disks and a screen will be just under £2000.

The courage of ACT is seen more clearly in its choice of 3<sup>1</sup>/2in disks than in launching Apricot, however.

Most people would have been desperately anxious to keep total compatibility with the old machine, and ACT is probably taking a real chance in deciding that design comes first and disk compatibility second. It isn't that much of a chance, since ACT itself supplies most of the Sirius software, and will make sure it is available for Apricot users—but swapping data may be a problem.

That apart, the Apricot looks asure winner.

The question then arises: why would anybody who can buy an Apricot want to buy a Sirius?

ACT's answer to this is 'The Sirius will be bought in the hard-disk form as a big central data store, with people using the Apricot as an entry-level system'— which frankly doesn't wash. The system is so very much like a Sirius that attaching a hard disk will be a (relative) doddle, and it will happen very soon.

And the idea that people will buy the Sirius to read Sirius disks is true, but it won't be for long.

The real answer, which neither ACT nor Sirius/Victor will be pleased to hear discussed publicly just yet, is that people will continue to buy the Sirius because it is going to be upgraded.

Back in November last year, Chuck Peddle warned that he would have a version of the

Sirius based on the Intel 80186 or 80286 (very much more powerful than the 8086) in the early months of 1983. That machine may not be ready yet, but the pressure on Peddle to get it ready—soon—will now be strong.

Now for the 'real time' angle. Most of ACT's publicity concentrated on the hardware and the value, naturally. But the term 'real time' arose when Digital Research, the company which gave you CP/M. announced proudly that 'Reinforcing a trend being set by major oems' (no, an oem isn't a Dutch uncle, it's a big customer) 'ACT has placed a contract worth £250,000 for the licensing of CP/M-86 and Concurrent CP/M-86, as well as the graphics GSX-86 package and Personal Basic.

The announcement doesn't add that the figure (ACT says it was more, at \$500,000) is really quite low considering the number of machines that ACT is likely to sell, but it is. The low price is because Digital Research will do a lot of hard work in supporting it.

All this software comes free in the £1,500 price of a one-disk Apricot, together with quite a bit more (MS-DOS is the other operating software option, and there is a big integrated database called 3D).

Concurrent CP/M-86 is, as I have been saying for more than two years, the most important operating system, apart from Lisa, to appear on micros. It is this software which Digital Research proudly described as 'real time'.

Here again, newcomers to computing will need to be informed that, once upon a time, computers worked in 'offline' mode, under 'batch' operating systems.

This was a bit like the way trains run. The ticket office attempts to keep a constant feed-through of paid-up customers pouring onto the platforms, and hopes that when the train runs it is full. Similarly, the old computers used to expect to find work waiting for them when they finished a previous job, and it was the manager's task to make sure the expensive beast was never kept waiting on a platform for some fool with yesterday's ticket.

Today's micros work 'online' — like a taxi, they don't have a time-table. They will get you to a destination—if they have nothing else to do—and they will get you there in their own way.

Real time programs are things like Space Invaders, telecommunications software, word processors, computer-aided drawing, and scientific control. They all require that the computer attend to them *immediately*.

A little reflection will show you that a machine which does only one job at a time need not work in real time. It has nothing else to do, so the fact that it ignores you in between attending to your first whim and attending to your following whim will never become apparent.

Even on some games machines, the difference is apparent. Watch an Apple running a Basic tutorial program like Little Brick Out (supplied free), or play the awful Spectral Invaders on a Spectrum, or try out the sample target-shooting program on a Lynx, and you will notice that as soon as one type of action starts, others slow down (or stop altogether). Like Gerry Ford, they can't walk and chew gum simultaneously.

But a real-time computer must constantly watch to see if the operator is pressing a key, whether the phone is ringing, what information is coming off the disk, whether the printer has finished its line of text, what characters ought to be displayed on the screen, and what time is it, anyway?

CP/M-86 and MS-DOS are not real-time systems. Concurrent CP/M-86 is. Bill Gates, head of Microsoft (inventors of MS-DOS) says we don't want real-time systems. His old friend, Chuck Peddle at Victor (maker of Sirius) has said that he will only support MS-DOS, not CP/M-86.

Bill and Chuck are going to have to think again.

### Multi-purpose

The news that ICL is 'making a thousand personal computers a week and selling every one it can make' can be taken with a lot of salt and remain impressive.

On the face of it, the Rair Black Box is a silly idea. It is a way of sharing a £5 chip among three people. And the ICL

### **Stop Press**

The Microprofessor (benchtested page 168) may no longer be available in this

country following legal action taken by Apple. At time of going to press

Artime of going to press Apple had just obtained a high court order preventing the Microprofessor's importer Sirtel from selling or otherwise dealing in the machine. The Microprofessor, made in Taiwan, allegedly uses Apple copyright software in its ROMs. Apple does not take kindly to plug compatibles.

Peter Cobb, managing director of Apple UK, told PCW: 'We have never lost a

personal computer is the Rair Black Box: so why the sales?

The answer is that those people who have seen the ICL personal computer as a personal computer (people like me, I admit it) have been misled by their own enthusiasm for personal computers.

The ICL micro is really a minicomputer. The difference between a micro and a mini is best explained as follows:

Tom van der Loo, head of a Dutch software company called Holland Automation, sells software for accounting purposes, which runs on almost everything. It has now been put on the ICL personal computer, changing its name from Hai Line to Hi-Line. Full marketing marks to somebody or other.

Tom's theory, simply stated, goes: the ICL micro sells into the business market, not the micro market. It is a 'high value, high margin, market, and you can justify high profit in it because support is important, software is important'.

The ICL micro, he says, is a 'professional business system' and has been designed as a multi-user system. Just what a 'multi-user system' is, Tom explained: 'It is a system where several users in a business can all work on the same data. It doesn't matter if it's a network, or a single chip: it's access to the same data that matters.'

His prediction is that: 'IBM will survive. Olivetti will survive. Nixdorf might. ICL might, even with its current product, because quality of product is important only if you start to compare. Which case like this in the courts although in Britain it has never got that far before and we've always been able to settle out of court as in the case of the Apollo II. Probably the best known case we've won in the US was against the Pineapple.' In the US Apple has the support of the customs authorities which impound illegal Apple lookalikes from the Far East as they enter the country.

The injunction will be binding on Sirtel until the full trial of the case.

Meanwhile Sirtel's former boss John Ford has left the company and the new director Richard Drewnicki was not available for comment.

business user compares? If you put the right price tag on it, and fill it up with support, it will sell.'

A minicomputer is a computer which does the same job as a company mainframe, but is cheap enough for the smaller company to buy.

The interesting sidelight to van der Loo's theory is that he thinks that the days of the true personal computer **are** over. He actually went on record last month as saying that even the IBM micro 'is not selling now'.

'All the pipelineshave been filled, and there is a dip in the market. Offering a catalogue of software is crazy—like offering a catalogue of spare parts as a way of getting your own car.'

Holland Automation's software is special in that it runs under neither CP/M nor MS-DOS, nor any other outside operating software. It writes its own, which means that it can format disks to suit itself, and can swap disks between such widely differing machines as the ICL micro and the Olivetti.

You don't have to agree with everything he says. But when you notice big companies buying Tycom MicroFrames with MPSL's Multi-user Business Operating System (MBOS), and you wonder why, perhaps his words are worth considering.

### Pay off

Everybody who makes toy micros has been cutting prices: the official price of a

Commodore 64 is now £230 including VAT. So the news that Oric has cut its prices should not be surprised.

The cut is by  $\pm 30$  on the 48 kbyte version, bringing the price to  $\pm 140$ , while the 16 kbyte version 'returns to its launch price of  $\pm 99$ '.

This may not seem much to you: to Oric, it is nail-biting time. Sales of its micros dropped off heavily in June and July, and one possible reason was that everybody knew about imminent price cuts from Commodore and others. Now that prices have stabilised Oric will be hoping (and praying) that people start buying Orics again.

The promising sign, for Oric, is that at the recent Computer Fair, I did see some software. Not having had a chance to try it out, I assume it is fairly average (average = normal rubbish) but at least you can buy it.

#### Lay it on the line

Most computer printers will, when you type "RETURN", move the print head to the left hand side of the paper, and move the paper up one line.

What you may not have realised is that there are two ways of doing this: and if you hadn't realised this, you are in the company of Tandy and Microsoft.

The first way, which the text editor WordStar prefers, is to transmit two characters. The first is called a carriage return, which moves the print head to the left. The second is called a line feed, which feeds the paper up one line. Simple, isn't it?

The other way, which all Tandy TRS-80 computers seem to prefer, is to send a carriage return only. The printer is designed so that it automatically does a line feed all by itself.

Tandy has launched a portable computer — a 'lap-held' computer, which you can even use on a jolting train journey on the London Underground.

When you get to your destination, you will probably find a computer somewhere, with its own printer. Chances are it will be an Epson. Chances are that it will be driven by WordStar. That's what a lot of people use.

You can print your text out on this printer, but be warned: Epsons driven by WordStar expect to get a line feed command. If you open the box up (lots of screws, turn the thing upside down, disentangle the wires, find the manual, move the right switch) you can change your Epson, so that it does the line feed all by itself. Of course, it won't work with WordStar, then.

You don't have to do this. The alternative, however, is to watch the Tandy 100 print your entire document on the top line of the first page.

It works like this. Each time your Epson gets a carriage return, it will return the carriage. The Tandy 100 will believe that it has also done a

The Tandy TRS-80 portable computer

line feed, and will print the next line. It will save an awful lot of paper, naturally.

Of course Tandy is very sorry about this. The company agrees that the computer should be able to change itself to suit the printer. However, Tandy didn't think of this when designing the spec which Microsoft used when writing the software. Microsoft, too, is very sorry: but it wasn't in the spec, so they didn't provide it. And neither of the two plans to change it.

Devilish cunning, these Japanese.

#### The whole truth

If there was a hole in your IBM micro (a space on the circuit board inside) when you bought it, you can now fill it.

It was a hole meant for a secondary 'co-processor' or a computer chip that worked with the main Intel 8088 processor. It is a specialised mathematics chip, which takes over the arithmetic functions which the main processor gives it, and feeds the results back into the main system. Intel calls it the 8087.

The announcement of this as an option arrived together with a whole set of useful, if un-astonishing 'upgrades' by IBM for its little micro. They include four games, but mainly the items covered are the colour display, a binary synchronous adaptor (if you don't know, you don't need to), a 3270 emulation program so that your overpriced micro can pretend to be an even more overpriced mainframe terminal; plus various software options including a language or two.

All these options should be available from stores in September.

### NCC News

The biggest computer show in the world is Hanover: the Americans, however, all believe that the biggest is the one they call the National Computer Conference, or NCC.

It dates from the days when computers were rare beasts, and the people who worked with them needed a convincing excuse, once a year, to get together and swap ideas. Somebody had the idea of bringing a few publicity materials for their own company, and it turned into an exhibition.

This year it happened in Los Angeles, right on top of Disneyland. Cynics might say that Disneyland was the only reason I went— and looking back, I find myself wondering, seriously, what else I got out of it

First of all, it is not permitted to actually *sell* anything there. Sell? Tut, tut, how ungentlemanly: this is a conference, not a vulgar market. No, show the product, by all means: but no sales. Not even any contracts please.

Second, the people who go there are the people who don't actually rate a travel budget except to go to the NCC. It is the NCC, therefore their boss can't say 'What rinky-dink carnival is it you want to go to this time, Irving?' and fork out the air and motel fare. They are called 'system specifiers' in the trade.

To talk to these clerks, the companies provide appropriate level personnel. On each stand, there is a failed car/insurance/ holiday/central heating salesman. He will smile, shake your hand, smile, invite you to the hospitality tent, smile, press brochures on you, and smile. Ask a serious question, however, and you will get a blank stare if you're lucky.

There were important people there, to be sure. I could have phoned them up and had equally fruitful discussions with most. There were products announced, like the Gavilan, which had been announced in London the month before.

Next year, I shall go to Comdex Spring.

Sharp chose the NCC to show bubble memory, still the dream of those who want to replace spinning magnetic disks with spinning magnetic 'domains' on a solid state chip.

The machine which had the bubble looked incredibly like the lap-held Gavilan, but had bubble instead of disk. I would automatically prefer the disk were it not for the fact that the Sharp, at \$2000, would be half the price of the Gavilan at \$4000. Apparently the full spec will include IBM-like MS-DOS operatingsoftware.

A man called Paul Terrell

# A PERFORMANCE AND PRICE BREAKTHROUGH IN APPLE JE<sup>®</sup> & //e HARD DISC STORAGE

**High Performance** AID hard disc systems of 5-20 megabyte capacities, specifically designed for use with the Apple, are now available running under DOS, CP/M & Pascal. The units cold boot and throughput speeds are really impressive. If you want to leave others standing, try our fast DOS option!

The range features the 5+5 and 10+10 drives which enable you to configure half the drive as primary and half as secondary storage for ease of archiving.

The systems have been designed around the concepts of data reliability and convenience of operation.

They are simply the most competitive hard discs on the market. So why pay more for less.

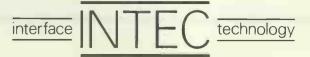

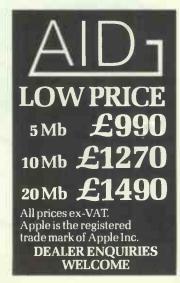

INTEC, 191 Ciarence Gate Gardens, Glentworth Street, London NW1 6AR. 01-723 6305. Tlx: 8813271 GECOMS G

| TOP VALUE AND L<br>LOMAX<br>(Est 1927)                                     | NEW<br>COMPUTER                                  |
|----------------------------------------------------------------------------|--------------------------------------------------|
| The BBC Microcomputer £399<br>System MODEL B £399<br>(cassette lead £4.50) | SHARP<br>MZ80A<br>(incl £75.00 of FREE software) |
| BBC COLOUR £287                                                            | NEW LYNX - 48 £199.95                            |

| BBC COLOUR £287                                                                                                    | LYNX - 48 £ 199.95                                                                                                    |
|----------------------------------------------------------------------------------------------------|----------------------------------------------------------------------------------------------------|
| SINCLAIR £39.95                                                                                                    | ORIC - 1 48K<br>NOW AVAILABLE <b>£138</b>                                                                                                    |
| SINCLAIR<br>16K RAM Pack £29.95                                                                                                    | GENIE 2000 (COLOUR)                                                                                                    |
| PACKAGE<br>PRICE(Save £5.00) £64.90                                                                                                   | NEW BRAIN<br>Model A                                                                                                    |
| SINCLAIR<br>SPECTRUM 16K £99.95                                                                                                    | NEW BRAIN<br>Model AD £269                                                                                                    |
| SPECTRUM 48K £129.95<br>Free Post & insurance on above items                                                                          | ATARI 800 £259.95                                                                                                    |
| PRINTERS<br>SEIKOSHA GP 100A £215                                                                                                    | ATARI 400 £129.95                                                                                                    |
| COMMODORE C210 or                                                                                                    | DRAGON 32 £168.95                                                                                                    |
| MONITORS \$70 OF                                                                                                    | SOFTWARE AVAILABLE FOR ACORN (BBC)<br>ATARI, DRAGON, BUG-BYTE, RABBIT,<br>COMMODORE, UK                                                          |
| CASSETTE C20 or                                                                                                    | Send S.A.E. for our Computer News Sheet<br>For Insurance & Postal charges<br>ADD 25 for Hardware £1 for Software                                 |
| RECORDERS from <b>L23.95</b><br>ACORNSOFT MONSTERS, ARCADIANS,<br>SUPER INVADERS SNAPPERS, METEORS<br>plus many more <b>£9.95each</b> | For MAIL ORDER<br>Phone your ACCESS / VISA on our<br>HOT UNE 061-832 6345<br>or send cheque P.O. Payable to<br>LOMAX LTD for IMMEDIATE ATTENTION |

plus many more 19.95each Also available for BBC BUG-BYTE SOFTWARE NO EXTRA CHARGE ON CREDIT CARDS

LOMAX (Computer Division) 8 EXCHANGE ST (St Anns Sq) MANCHESTER M2 7HL

### Spectrum **Business Software**

If you are thinking of computerising your accounts, or of buying an Apple or a PET for your business, then first look at our business software. Now you can run accounting systems, similar to those on £500 micros and sometimes costing hundreds of pounds, on your Spectrum. Our products have the same facilities (menu-driven, ledger printout, audit trail), the speed (maximum record search time of 2 seconds), and the capacity (up to 1250 entries per month) to enable you to computerise your accounts at a fraction of the normal cost. All our products are of the highest quality, and have been designed and tested over a considerable period of time. A major wholesaler wrote the following of one of our products:

#### "On a large computer system, a file of this nature would cost between £150-£700".

48K Sales Ledger (amounts receivable) 48K Purchase Ledger (amounts payable) 48K Stock Ledger 48K Stock Control (no ledger printout, over 500 items per file, unlimited entries). £14.95 each.

Available from all good computer shops

Kemp Limited 43 Muswell Hill, London N10 3PN Tel: 01-444 5499 Dealer/Wholesale enquiries welcome

> If you want data moved rapidly, files searched quickly, or text prepared speedily we can help you-fast!

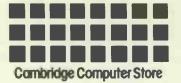

1 Emmanuel Street Cambridge CB1 1NE Telephone (0223) 65334/5. (closed 12.30 - 1.15 except Saturday)

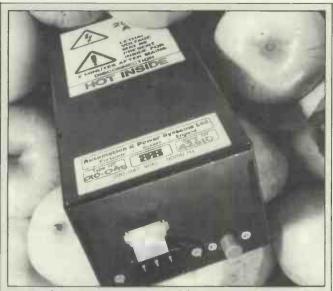

An Apple in a motor-car is 'portable' in some sense, I suppose, so the claim that the APS battery adaptor which lets you run your computer from the car power 'makes it portable' can be taken seriously.

APS also suggests that you use this anyway, with a lead-acid battery, to prevent being caught by power-cuts. At £300 or so, the system had better be on a very critical application to justify this.

Details on (0273) 420196.

wandered onto several stands, looking vague, and asking for news of portable 16-bit micros. 'I want something like the Compaq, which is IBM-compatible, but smaller and movable,' he said, 'but I want it now. Compaq can't provide enough.'

He wanted it for a revolutionary new idea (see Prism story) to sell cartridges for computers and video games by loading the software into a blank cartridge — and offering the shopkeeper a computer to do this loading job.

What is really interesting is that of the dozens of people offering IBM-compatible micros, and portable ones at that, the only one found at the NCC who could actually sell more than one or two was Compaq. And Compaq was already selling all the machines it could make.

In this country, Terrell's operation will end up using a Sanyo computer, not yet officially announced. It makes for a thoughtful few moments, doesn't it?

Teacher's opposition

'We can't use the computer given to the school by the Parent-Teachers Association, because...'

1) The Inspector won't let us plugit in until the plug has been approved;

2) It will be used for computer games, and will disrupt the class:

3) There is only one, and it will disrupt all the other children in the class who need one of their own;

4) We want to buy a more expensive machine, and will need the PTA to put up the money for a disk;

5) Nobody has shown me anything that this thing can do which I can't do better with a few coloured magic markers and a few big sheets of paper;
6) I am the mathematics teacher, and it isn't fair to start using a piece of equipment that only I want;

7) Computing is a middle-class thing, and this is a working-class area. (And

while we're at it, isn't it full time we stopped this pretentious rubbish of having music lessons?)

8) The software is all crap;
9) We are not going to be any part of this conspiracy between Sinclair and the BBC to sell unnecessary gimmicks;
10) It's all too primitive still. We should wait until something better comes along. I have heard that these machines will soon come with free megaflops, and will be able to work without you having to learn to type.

That will be the time to get one -didn't you know that the qwerty keyboard was actually designed to slow you down? Wait till they come with that Microwriter thing as standard; 11) I've been on a course about computers, and, frankly, having looked into it very carefully I can assure you that there will be problems. For example, the Apple that the **BBC**isso anxious to promote is so dangerous that the Post Office won't even let you connectit to a television. And what about hard copy? You'll need a colour monitor to run that

And so on, and on.

It isn't often you will read in one magazine a recommendation that you buy another: so here is an unusual event. Get hold of the July/August issue of *Educational Computing* and read Derrick Daines writing about obstructionist teachers. (Also, don't miss Derrick's column in this issue of *PCW*.)

Not only does Daines have them all off pat — right down to the older teacher (backbone of the staff) who sits at the back pretending to be asleep, and snorting (too quietly to be heard by the head teacher) his apparently sceptical wisdom at every odd statement — but he has suggestions as to why they obstruct.

And also, he has suggestions as to how to try to meet their prejudices, and to turn them into thoughtful objectionswhich may or may not be changeable. Derrick Daines's wisdom will

serve me nothing, because there is one lesson I can add to the useful information he has collected.

That lesson is: any idea put forward by a parent is not merely suspect. It is beneath suspicion. Especially if a parent should happen to be as middle-class as every teacher in the school — with the obvious exception of the sole working class one who, naturally, has jumped into computing with both feet and is already thinking of putting a few programs on the market...

There is a lesson which teachers need to learn, however. Even if a parent says it, it remains true that computers will not replace teachers.

The reason is none too palatable: teachers are the nannies of our society. And the computer that can keep classroom discipline has not yet been dreamed of. No, I know it's not flattering to the image of teaching, but reality is reality. And in the same way that journalists exist to provide space between the advertisements, teachers exist

to keep children off the streets. A good journalist can do more, but a lousy writer need not expect to be fired for doing less. As soit is with teachers. But whether they can find ways of making classroom life interesting (for themselves as well as the pupils) or rewarding, or even educational, their

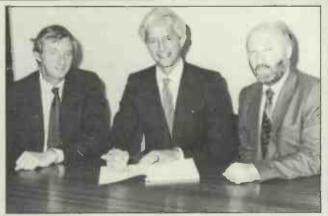

An American company based in Now Orleans will be making Welsh Dragon computers under licence, for the US and South American markets.

These three happy faces belong to James Reiss Jnr (centre), who is boss of the Tano Corporation which will do the deed. He is flanked by Dragon's Tony Clarke (left), and chairman Dr Derek Allam. The Tandy-compatible business begins here.

necessary function is to keep class order, to stop the kids knocking each other's teeth out while their parents are out earning a living.

### Accumulative effect

It's possible to pay an awful lot of money for a utility program which will turn human mnemonics for the Zilog Z80 instructions into the real thing. Oritis possible to pay £30 for ZEN, and get a very popular program with most essential ingredients.

The list of computers which use the Z80 has now been increased by Kuma, a company which has produced a version that will load and run on the Newbrain.

Details from Kuma at 11 York Road, Maidenhead, Berks SL61SQ.

### **Closed** shop

It is obviously sensible for Acorn to insist that BBC Micros are sold only by authorised dealers, who can fix the blessed things when they go wrong.

It would seem to be equally sensible for Acorn to tell its dealers not to 'wholesale' the micros, too. Obviously if a Dealer supplies machines to four or five Fly-By-Night Traders, he can get a bigger discount, and can duck out on fixing the things.

However, for Acorn to take this position requires that it has done its own job. It must have reasonable grounds for believing that the unauthorised shops which are getting the machines indirectly are, indeed, fly-by-night.

When the stores are in fact dealers who have been appointed by Acorn, and just can't get computers, then obviously Acorn is short of legs to stand on.

Now read this letter from a micro dealer to me. 'We applied to Acorn in the second week of November 1982, to be dealers. Meanwhile one of usspoke to Chris Curry at Compec. He suggested that we contacted the dealer man, Sandy Dow, which we did. In the first week of December, we sent out company details, including our bank's name and address and two trade references.

Within days, our efforts seemed to be rewarded, as we received a dealership application form. This we filled in, and sent it back to them. A week later we contacted Acorn to find out how our application was proceeding, and were told, very apologetically, that our trade reference details had been lost. We repeated these details over the telephone to them, and were assured that this would be dealt with as soon as possible.

About a week later we received our dealer newletters. Also at this time, another company in our town applied for dealership with Acorn and were told that there were no dealers in our whole county, and that Acorn had no plans to appoint one.

By early January we had still heard nothing from them. We telephoned them, and were told that they had lost our trade reference details again, and could we repeat them please.

Things finally began to happen, when on 9 February we sent our first order to them, with a cheque. On 16 February, Acorn telephoned us... thanking us for the order, and could they have another cheque please, as they had lost the first.

We sent them a cheque, which they duly cashed. Then they found the first cheque again, and telephoned us when they could not cash it. We explained that as they had lost that one, we had stopped it, and issued another.

On 1st April (!) we received three BBC Model B Computers, and telephoned to find out when we could expect some more. We were told that we would receive fifteen more in two weeks—and could we give them the names and addresses of two trade references and of our bank...

These were written to them, as well as phoned to them.

In fact, two weeks later we did receive twelve computers. These were actually intended for another dealer with a similar name—who was invoiced for them.

On 26 April we were told that we had no account with them as yet, as they had not received from us the details of two trade referees and our bankers. By this time we were somewhat annoyed and insisted that they telephoned our bank immediately, which they did.

Last week we were told that we now had a credit account with them, with a limit of £10,000. This we were told by their credit controller, Mary Tucker.

Today, however, it seems that although we have an account with Acorn, no credit limit has been attached to the account, because our referees have not yet replied. We then telephoned the referees who told us that they had not heard from Acorn computers at all. We still cannot order computers from Acorn.'

A dealer has now taken action to get Office of Fair Trading interested in Acorn's habit of striking off 'wholesaling' dealers.

As the man from the Computer Retailers Association said to me, 'We are supporting Acorn in its battle over the rights to restrict supplies. It is an important principle. But frankly, and I hope you won't quote me, we do wish it had been somebody other than Acorn that we had to fight this battle over. It does stick in the throat.'

That is the story, and a sad one. But it isn't the whole story, naturally.

From Acorn's point of view, there are two important factors which all this leaves out: first, that it is working on the problem, and second, that it feels victimised by 'sniping' from people who aim to inflict jealous wounds, rather than make helpful comments.

By 'working on the problem', Chris Curry means that he is compiling a list of approved dealers, and has had this job interrupted by the need to expand the list, to cope with the launch of the Electron this month.

'I have a whole pile of "authorised dealers" plaques ready to go out,'he said. 'But we have to train the dealers to use our test equipment, and we're still doing that. It should be ready when we launch the Electron this month.'

Unlike many people, I don't doubt Curry's goodwill. But I

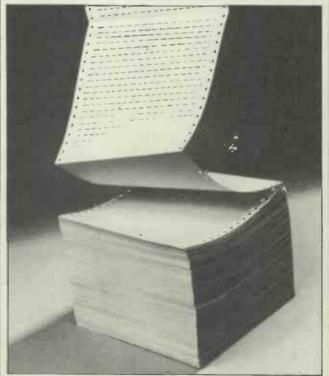

You may think that it's potty to keep a lot of information in a computer, but always look for it on a piece of paper. So it is: but people do it. They use the computer printer to produce lists, and then they stick the lists into index binders.

Datex Systems has produced special computer paper to make this possible. When you add a new name to the list, you just print out the new name, and slide the special paper into the index binder. If you have one, you'll need this paper. Datex is in Brandsby, York, on (034-75) 224.

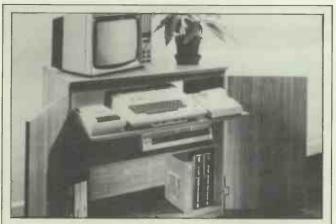

Proper use of chip-board can transform a boring old desk into a high-tech personal computer Micro Tidy, according to Abacus Marketing of Worcester. They charge £60 for it, and say it's suitable for Commodore, BBC, Dragon or Sinclair 'and many other home micros'. It even has space for cassette tapes. Details on (0905) 611161.

The alternative is the drinks cabinet, which Marcol of Southampton sells for £95 as a 'home computer and video cabinet.' Why not? Try calling the publicity agent on (01) 959 2452.

do doubt his grasp of the scale of the problem, and I think it is considerably worse than he thinks.

And even if he were in control of his own, internal-Acorn work, the chance of a highly organised Acorn preventing wholesaling is so low as to be worth a hollow laugh at best. Have a chat with Apple on the subject, and see what happens when it gets fierce with one of its retailers.

Well, actually, don't have a chat with Apple. It'll deny it. And you needn't bother asking the retailers, either: they'll deny it, too.

But the fact is that when one retailer has his money-back coupons cut off, he simply redeems them through another, until he's back in good odour. When a shop is told that it is no longer an official Apple dealer, it doesn't ring up all the customers and say 'Sorry, guys, but you'll have to find somewhere else to get them,' it just goes to another dealer and buys them.

It's just a farce from the outside, but to the people inside the game, it's more serious than snooker. If you're hoping to be a customer, you just have to learn the rules, and never mind if they make sense or not.

**Dutch treat** 

The news from the Dutch makers of the Tulip micro originally indicated a much higher price than its UK distributor has eventually settled on.

The Tulip micro is yet another system which aims to sell on the theory that anything which will run MS-DOS will look as thoughit has the IBM blessing. It outperforms the IBM in having an 8086 rather than 8088 'and is the first computer in the world to offer the eight MHz version of the 8087 arithmetic processor as an option' according to its importer.

That importer is Newport Technical Services of Bristol, which will be attaching a £2680 price tag, including MS-DOS and Basic.

The manufacturer, Compudata, also makes that maverick old machine, the Exidy Sorcerer, under licence, says Newport—'and the multinet local area network currently in use is to be upgraded to work with Tulip'.

Those who want to know what multinet is can ring Chris Newport on (0272) 290651.

#### Better late...

Sinclair has at last announced his Microdrive with the assurances that you really will be able to get the things in the shops. It will let you load a 48 k byte program in nine seconds, and that, plus the £50, is all we need to know.

At the same time, the company is about to change its

mind yet again and offer a plug-in games cartridge.

Both announcements are hardly before time, given the complexity of programs available for the machine. The complexity is wonderful once the program is in the machine, but who has the patience to wait while it loads?

At a recent launch in London, software house Imagine greatly impressed the invited guests by having its newest games available on several machines in a plush hotel suite.

The guests assumed this was a nice example of the professional marketing approach. In fact it was a simple reflection of the sad reality that, given the tapes to take away and run, most journalists would have postponed the 15-minute ordeal (often repeated three times while you get the tape recorder volume control right) indefinitely.

The games, incidentally, were excellent.

#### Winnies for Unix

Bleasdale Computer Systems is boosting its Unix machine with mini Winnies and software to speed up disk accessing times.

The company believes that this will make it cost competitive with other Unix systems.

Bleasdale began shipping its Unix computers in January 1982 but it is still the only UK company building Unix machines. Founder Eddie Bleasdale believes that there is about to be an explosion in the use of Unix in business.

Bleasdale has improved the performance of its BDC680 with an increased clock speed on the Motorola 68000 processor from 8MHz to 10MHz. But the major improvement has come with the Atazi mini Winnies with their access time of 30 milliseconds. This compares with an industry average of 97 milliseconds.

A software rewrite has been done to optimise head movement from track to track. Here Bleasdale has improved from an average time of 15 milliseconds to three milliseconds. Another advantage of the 5¼ in disks is that they are cheaper to manufacture than 8 in ones. This will bring down the cost of a 320 kbyte RAM and 13 Mbyte hard disk system to £8,844 excluding monitor.

But 20 Mbytes disk store is the minimum that Bleasdale reckons you need for Unix. The operating system arrives with 15 Mbytes of code and data.

According to Bleasdale Unix is the unrivalled first for multi-user systems, incorporating as it does features such as electronic mail, shared filestore and record level lockout. Details on 01-828 6661.

Jane Bird

# Best — or boring?

My original instinct, on hearing that this paper was Benchtesting the NEC 16-bit micro (the APC) was to ring up and ask 'why was it launched in March 1982 in America, and in July 1983 in Britain?' — but on hearing of its wonderful features (like 8in disk drives, no bundled software) I changed my mind.

The machine, when launched in Australia in November, was given a 'top industry award' (not specified) as 'the best new personal computer on the market'.

Looking at it next to new British-designed things like the Advance 86, and the Apricot, I decided the question to ask should really be 'why launch this boring machine at all?' but I found I really didn't care about the answer, so I have left it to our machine reviewer.

Suffice it to remark that NEC has joined the club of people who rabbit on about the 'value' of their system, but won't mention the price in public. There's usually a reason for this, in my opinion.

Details on 01-388 6100.

#### Chess Tournament

The PCW Fourth European Microcomputer Chess Tournament will be held at the Barbican as part of the PCW Show from 28 September to 2 October. Entries are invited

from amateur chess programmers, commercial dedicated chess machine manufacturers and home computer chess program suppliers for a nine round Swiss tournament.

There will be three categories of prizes, though all categories will go into the same draw for the Swiss. The three categories are: 1) amateur programmer (and the ruling here is that the programmer must have the right to sell his own program — the oganisers reserve the right to make the final decision on who is an amateur);2) commercial supplier (and here we include experimental entries by commercial companies); 3) and home computer programs (these can be cartridge, cassette or disk-based).

Those interested should get in touch with Tony Harrington at *PCW*.

#### Miracle working

The nicest thing about the heavy Miracle portable computer launched last month by Portico is the vast amount of free software it brings including a typing tutor.

The new machine is both bigger (281b) and pricier (£1800) than a gre at many 8-bit CP/M portables — but it does offer quite a bit more software.

Among the 'full set' of text editing, financial and programming software, the company is offering

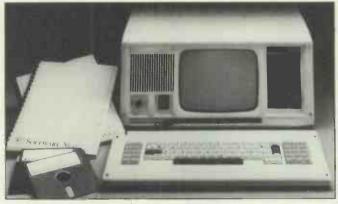

Heavyweight portable-see 'Miracle working'

MicroModeller, normally a very expensive bit of financial modelling software.

Plans to offer a 16-bit upgrade are now well advanced, says the company. It is now appointing dealers as quickly as it can sign them up.

### Damned lies and statistics?

A forecast that 'the traditional computer suppliers will start to displace the new personal computer companies this year'

The report suggests that Victor/Sirius will be the only 'newcomer' to increase its percentage share of the market. The quoted figures show

Victor getting 3 percent of a one

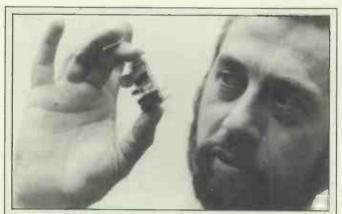

It is a clock, that small circuit which Brian Tannat Nash of Market Logic is holding. It runs at 4MHz, which is the speed a Zilog Z80 normally runs at—unless it is plugged into a Sharp PC3201 micro. That is a particularly slow system.

Market Logic's little thing 'will speed up the PC3201 by up to 50 per centsays Tannatt Nash. It costs £30. Details from publicity agent Byron PR on Uxbridge (0895) 52131. billion dollar market last year, and 6 percent of a nearly \$4 billion market in 1988— with IBM rising to 13 percent, the biggest share of the 1988 pie.

Apple, shown as the current leader with 18 percent, is forecast to be the number 2 in 1988, with 11 percent—a big increase in actual sales, of course. Commodore sales will rise similarly, though the market share will drop from 17 percent last year to 9 percent in 1988. Olivetti apparently had a bigger share of the market last year than either Sirius or Osborne (which will, they say, have no significant share at all of the 1988 market).

You may like this sort of forecast, despite my own reservations. You have to like it enough to send \$1,475 to IPI, Nordre Ringvej 201,2600 Glostrup-Copenhagen, Denmark. That's what it costs.

# Research aids progress

Research Machines, the British company known for its RML 380Z and 480Z micros used widely in schools, has produced a version of the children's programming language LOGO.

LOGO, designed by Seymour Papert and born out of research at MIT into the nature of intelligence, was originally implemented on a mainframe in the 1960s. Since then, it has achieved an almost unrivalled position as the ideal introductory programming language for children, with versions being written for a wide range of micros.

RMLLOGO was developed from Edinburgh LOGO, written by the Artificial Intelligence Department of Edinburgh University, one of the world's leading centres for research into LOGO.

Peter Smith, RML's Education Projects Manager, stated that most versions of LOGO currently available in Britain don't go far enough, offering only simplified turtle graphics. 'Our versionwill take pupils well beyond simple graphics, and includes many powerful features like list processing and recursion.'

A version for the 480Z and CHAIN network will be announced later in the year. Details on (0865) 249866. Surya

#### **Cheaper TABS**

TABS is a very successful set of accounting software packages, all 'integrated', for both eight and 16-bit micros.

So it was very generous of TABS boss Terry Poole to announce the new 'EasyTABS' package as one which showed that he had learned 'from the mistakes we made with TABS'.

This is not quite the same as saying that 'TABS was a mistake', as one reporter seemed to think he meant, and the new package is really not competition for the money of the 3000-odd people who bought the old one.

EasyTABS is only five modules, not 18, and it is cheaper, easy for the very small business to use (they say) and can be seen as bait for the real TABS range (they didn't say that).

There is a word processor called TABwriter, a mail list program called TABmailer, a cash book, purchase ledger, and sales ledger, each costing £99.

The company is looking to change its dealer list, so those in doubt should contact the company direct on (0264) 58933. Otherwise, look in the stores.

# The gibberish test

'Single button offline text reprint' is the tantalising bait which Brother is using to fascinate us with the idea of buying a new £500 daisywheel printer.

The exact meaning of this (or

why you need it) is not what really delighted me about this 'two-colour' (red and black ribbon) printer; it was the put-down of speed claims.

Apparently, there is a standard printer test, involving the repetitive printing of a nonsense sentence (for the prurient, the sentence reads The head and in frontal attack on an english writer that the character of this point is therefore another method for the letters that the time of who ever told the problem for an unexpected') which is (apparently) a 'very strenuous test of wheel selection, as well as carriage motion and line spacing'.

Sofar, sogood. This is the wonderful bit:

'Brother would like to see all daisywheel manufacturers quoting their speed on this text to avoid the spurious claims being made at present.'

Spurious claims?

'One American oem recently advertised a Brother printer under his own label as achieving 200 characters per second in "white space mode"—which in English, means "paper movement only".'

Brother printers are sold through Jones Brothers in Manchester on (061) 330 6531.

### **Police Five**

Somebody stole over £300,000 worth of Spectrum computers from distributor Prism. Apparently somebody (30 of them) has now been arrested.

The robbery made a horrible story, with an armed gang getting into Prism's warehouse by staging a fake traffic accident and getting security staff to come to their assistance. They then offered to kill them, either before or after the raid.

Police seem very satisfied that their enquiries into the case are now over, as they have recovered around 90 percent of the stock in the course of their investigations.

The sad thing is that, even though this batch turned out to be unsellable (which is how the crooks got caught) on the street markets, it now seems that crooks do regard computers as nickable. As little as a year ago, most computers that were stolen were invariably the victims of mistaken identity, being confused with television

#### sets.

Sanyo has reported the loss of some 200 new 16-bit systems in transit from the Warrington depot to dealers. The company put a brave face on the announcement, ('we are flattered by the computer's obvious desirability') but the sad truth is that computers are becoming just another commodity.

It is time to re-plan your household insurance accordingly.

#### Joining the Gold standard

Epson's HX-20 has been substantially over-trumped by the Tandy Model 100—but it still has one advantage: software.

An example of the lead the Epson machine has is the Telex program offered by British Monomarks, which will sell you a lap-held computer with software for £800.

The software connects you via phone to the Monomarks computer, which puts the Telex message onto the Telex network. It saves you the £2500 cost of a Telex machine (plus £300 a year rental).

An example of how the Tandy machine can catch up is provided by the fact that with a Tandy 100 plus a modem, a subscription to British Telecom Gold will let you send messages to other BTG subscribers in both capital and small letters, plus Telexes to Telex subscribers.

Another company to join the Gold network is ACT, which has announced a package of hardware and software plus free BTG subscription for around £250 to users of its Sirius and Apricot computers.

Look for Acorn to announce a similar deal for the BBC micro, and several other computer companies too, before the year end.

Details of the Epson link from Wilder & Co Computer Services, on Camberley 21552.

y the company has found its way again. Originally, DEC spoiled a very impressive-looking micro by announcing that it was going to 'restructure' the micro

market from the outside. It was going to supply everything, and customers wouldn't even be allowed to buy blank diskettes, because there would be no format routine to make them usable.

built by Digital Equipment tell

me that the announcement of a

machine is, indeed, a sign that

'utility diskette' for that

The format routine was then produced, and it was suggested that the program be priced at £1000—presumably to stop people using it.

Now, the programs on this utility diskette 'will be in the public domain' — normally an Americanism for 'free' but here meaning priced £170 and available from all Rainbow dealers.

Nothing can bring back the lost year (from when DEC announce the Rainbow) till now. It is quite possible that if this machine with a combined CP/M and CP/M-86 package had been available last year, MS-DOS would not have made any serious impact on the UK micro market.

That milk is spilled: the new batch is available, and it involves MS-DOS version 2.0, which is running on Rainbows today. Another good sign for DEC watchers.

#### Micro price cuts

The price war in the home computer market continues unabated. Following reductions by Sinclair, Commodore, Atari and Texas Instruments, Lowe Computers has announced that the Colour Genie has been knocked down from £194 to £168. This reduction is even greater than it at first seems — the previous price was for a 16k Genie, and standard memory size is now 32k.

Oric has also announced a drop in the price of its 48k model. This now retails at £139.95 and, as an added bonus, all purchasers will now receive a £40 voucher which can be put towards the cost of the Oric MCP40 four-colour printer, which was launched in June. The 16k Oric will sell for £99.95. Other Oric peripherals include the long-awaited modem and a disk drive—both are due this autumn. Steve Mann

### **New printers**

Micromax is a new low-budget impact printer which, it is claimed, is suitable for use with a wide variety of home computers. The small but perfectly formed Micromax measures  $4\frac{3}{4} \times 8\frac{1}{4} \times 2\frac{1}{2}$  inches and features a totally enclosed paper roll.

The printer uses normal paper and gives 24 standard or enhanced characters per line. It provides interfaces for TTL serial or RS232 serial or parallel with selectable speeds of 300, 1200 or 2400 Baud. There is a range of connection cables for VIC-20, BBC, Dragon, Acorn Atom, ZX81, Spectrum and **Research Machines 380Z** Price is a very reasonable £69, with interface cables at around £15. Further details from Computopia, 30 Lake Street, Leighton Buzzard, Beds; tel (0525) 376600. Steve Mann

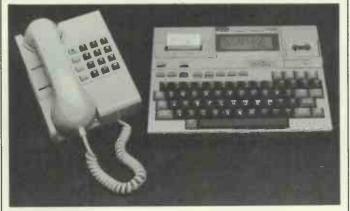

Epson Telex link-up-see 'Joining the Gold standard'

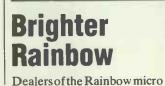

# EXPANDABLE N

The Lynx micro-computer system is designed to grow as your needs grow.

When you want a more powerful machine you don't have to bin your Lynx, simply upgrade it. At the 1983 PCW show you can see and use the 48K and

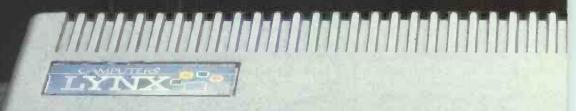

See us on stand 212 (Hall A, Upper level) at

# **DT EXPENDABLE.**

96K Lynx personal computers – and the exciting new 128K Professional micro, complete with CP/M\* operating system. Plus a range of Lynx peripherals that includes disk drive, parallel printer and joystick interfaces and our latest games, educational and business softwear.

# 

he 1983 Personal Computer World Show.

# Sensory Chess Challenger 9

ALLEN

# At last-a modular chess computer of really advanced specification which plays superb chess.

FIDELITY ELECTRONICS

- Programme rated by US Chess Federation at 1771 points
- ★ Accepts library of modules which further enhance basic programme
- ★ Sensory surface
  ★ Promotes pawns to any legal
- piece
- ★ 'Easy mode' downrates the computer's ability — ideal for learning/teaching
- ★ Very easy-to-use problem mode
- Most advanced mate and draw announcements available
- Comprehensive library of book openings
- Can take back-up to eleven full moves
- Book practice mode helps you develop your opening technique
- ★. Can advise your best move
- + Can play against itself
- ★ Can monitor the play of two humans

Sensory Chess Challenger 9 and the full CGL range are available throughout the U.K. For details of your nearest stockist and a full Sensory 9 specification contact: Computer Games Limited, CGL House, Goldings Hill, Loughton, Essex IG 10 2RR. Tel: 01-508 5600.

- Operates on mains (transformer included) or batteries (not included)
- Thinks during its opponent's playing time
- The Sensory Chess Challenger 9 has been selected as a 'best buy' by numerous consumer magazines and one of the top national dailies.

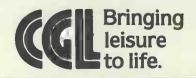

#### **SHOW NEWS**

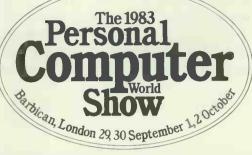

# **BIGGEST AND BEST**

Those of you who are itching to know who's attending the PCW Show will be pleased to see the complete list below. Between now and the date of the Show, there may well be one or two changes, but that just adds an element of surprise.

Here is the exhibitors' list at the time of going to press:

- Acorn Computers Ltd
- Addison-Wesley Publishers Ltd
- \* AnirogComputersLtd
- \* ACT (Holdings) PLC
- Atari UK \* \*
- Audiogenic Ltd
- **BiBi Magnetics Ltd** \*
- BICC-Vero Electronics Ltd ÷
- **Biodata Ltd** \* **Bug-Byte** ÷
- Bubble Bus (The Computer Room)
- Compsoft Ltd \*
- **Camputers Ltd** ÷
- **CDS** Microsystems Ltd \*
- **Centre Soft** \*
- **Commodore Business** \* Machines
- Computer Bookshop Ltd
- \* Computer Town UK!
- Comshare Ltd \*
- **Creative Computing** \*
- Digital Equipment Co
- Dragon Data Ltd \*
- Druvic International \*
- Elan Computers Ltd ÷.
- **Electrical-Electronic Press** \*
- EMAP Business & \*
- **Computer Publications Environmental Equipments**
- (Northern)Ltd Gemini Marketing Ltd
- Group18Ltd
- Hofacker Elcomp ÷
- IBM UK Product Sales Ltd
- **Ikon Computer Products** ÷
- Inter Data Computer \*
- Systems IO Research Ltd
- **International Computers** Ltd
- \* Jarman Systems Ltd

- \* KGB Micros Ltd
- Kansas City Systems Ltd ÷
- Kuma Computers Ltd
- Landau Electronics Ltd
- The Language Laboratory \*
  - Little Genius
- Llamasoft \*
- Longs Ltd
- Mannesmann-Tally
- ÷ Maplin Electronic Supplies
- Mapsoft Ltd \*
- Mattel Electronics Ltd
- McGraw-Hill Co(UK) Ltd Melbourne House \*
- (Publishers) Ltd
- Memotech Ltd \*
- Microage Ltd \* \*
- Microdeal Ltd
- Micronet 800 \*
- Micro Products Software Ltd
- × Microwriter Ltd
- \* Miniature Tool Co
- Moranbrook Ltd
- **MPIL**td
- **NECBusiness Systems** \*
- **Opus Supplies** \* **Oric Products**
- Paperlogic Ltd \*
- **Peachtree Software**
- International
- Pete and Pam Computers
- **Phoenix Technology** \*
- \* Pilot Software Ltd
- Postern Ltd \* \*
- Power Testing (Sales) Ltd **Premier Publications** \*
- Prentice-Hall International \*
- \* **Psion Ltd**
- **Ouicksilva Ltd** ÷
- Rabbit Software \*
- Radio & Electronics World ÷.
- **Rapid Terminals**
- Roadrunner Electronic \* Products
- Romik Ltd \*
- **SBD** Software \*
- Salamander Software \*
- Shards Software
- Sharp Business Systems \*
- \* Silicon Chip Ltd
- Sinclair Research Ltd
- Smallway Marketing Ltd
- Softsel Computer Products
- \* Stonechip Ltd

\* Systematics International Microsystems Ltd

(and, of course, your favourite,

no doubt subscription offers) of

PCW) will provide news (and

Gamescompanies

Quicksilva, Bug-Byte and

Audiogenic will no doubt be

making plenty of noise, while

like Compsoft and Tabs will

to offer. Many smaller

companies-Llamasoft.

others-will provide the

and useful add-ons. Many

exhibitors, as in previous

Rabbit Software, Artic and

familiar interesting programs

shows, will offer special show

prices. We've also heard of one

or two competitions and some

new products-but that's a

PCW, of course, will

provide, with the invaluable

Little Genius, the Scrabble

assistance and organisation of

Contest. Anyone attending the

We would also like to offer

become recognised throughout

the world of chess programs as a

Show can enter and there will

be four prizes for the highest

Tournament. This event has

chance for new programmers

mark. Any sponsorship would

valuable publicity through the

Show. If your company would

possibilities can be discussed by

like to addits sponsorship,

contacting Sue Clements at

VNU Business Publications, Evelyn House, 62 Oxford

Street, London W1A 2HG, tel

to seeing you all at the 1983

know will be had by all!

PCWShow and to the fun we

Meanwhile, we look forward

END PCW 131

01-6366890

naturally offer the chance of

and products to make their

companies the chance to

sponsor the Chess

scores.

secret until next month!

on the business side, companies

have various business packages

the UK.

- **TDILtd**
- Tabs Ltd
- Texas Instruments Ltd
- \* **Time Computer Products**
- Timedata Ltd \*
- Transam Computers Ltd \*
- Virgin Games Ltd

enormous. Nearly 100

in evidence: the Oric,

Commodore 64, Dragon,

show planned which will

VIC-20 through '64 and

- Visionstore Ltd ÷
- WBM Business Supplies Ltd John Wiley & Sons Ltd As you can see the variety is

exhibitors are listed above. The

October issue, which will arrive

in the shops about two weeks

before the Show, will preview

exhibitors in more detail. All

the big selling computers will be

Spectrum, BBC, VIC-20 and

DEC's Rainbow, the IBM PC.

Commodore has a very big

feature its whole range from the

SuperPET (8000 series) right

which will be shown running a

Commodore informs us that 20

completely new programs will

be launched for both business

ACT will, of course, show off

and home from its stand.

the new Apricot, which is a

machine worth a quick look.

It's small (weighs only 17lbs),

software compatible with the

Sirius and it comes with 3<sup>1</sup>/2in

microdrives and a small LCD

on the keyboard to show what

the function keysare currently

doing. The Sirius itself will also

The printed media will be

feedback from the other side of

much in evidence. Creative

Computing will provide

the Atlantic, EMAP and

**Electrical-Electronic Press** 

appear.

up to the new 700 machines,

range of business software.

Atari 400 and 800 and Sirius.

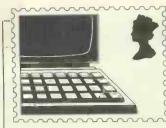

PCW welcomes correspondence from its readers but we must warn that it tends to be one way! Please be as brief as possible and add 'not for publication' if your letter is to be kept private. Please note that we are unable to give advice about the purchase of computers or other hardware/software

-these questions must be addressed to Len Warner (see 'Computer Answers' page). Address letters to 'Communications,' Personal Computer World, 62 Oxford Street, London W1A2HG.

### No offence

For Heaven's sake, don't apologise to that creep Dr Brooke (PCW July) for apparently making some fuss or other about the indelicate use of his surname. He should be honoured. Any right-thinking person knows that to be addressed by one's surname alone implies a pleasing measure of equality.

Real doctors — not those joke jobs — come in two categories: GPs who know nothing about everything, and Specialists who know everything about nothing. In other words, far be it from the learned quack (to give him the benefit of the doubt) to throw his weight around.

Editors are a different kettle of fish altogether. The use of 'we' (the first person plural) has long been limited to monarchs, editors and ladies in-the-family way. In this respect, I suppose, you yourself could theoretically score twice—and the best of British luck to you.

But why worry about the sensitivity of your readers? My advice is forget it. Just tell us more about our machinery and systems.

Imean, here am I, tapping away at a kind of typewriter thing you avoid like the plague. It's probably quite bright in its own simple way, but hasn't a elue about high resolution graphics or any other quality that might entitle it to a mention in your columns. Indeed the advertising blurb suggest that the most indolent of secretaries can master every twiddle in the book while rolling a joint, sniffingglue, or whatever it is you do these days to keep up with the pack.

I only wish I were half as fast off the mark, with or without the help of 64k RAM, a Z80A and an absolutely baffling 4MHz. To be frank, I had thought of excusing you duty, asit were, and throwing this little lotstraight at *your* secretary — we all know what it's like at the top. But, horror of horrors, I can't.

Assuming your credits are as accurate as the rest of your text and you haven't yet sacked the girl, this letter would have to begin '*Dear Dear*' ... See what I mean? How terminal can you get! Better forget the whole thing.

Save Tracy Dear (BUPA willing). Call the good doctor. And perhaps at the same time spare a thought for those tied into their systems.

A line on word processors perhaps? Michael M Cahill, London

#### **Practical joke?**

#### Can *PCW* help me solve a mystery?

See below a letter I received a while ago, and as you can see, it makes perplexing reading. I replied to the letter, saying that I did have several programs that I might be interested in having marketed, and asked for more details—in particular the identity of the authors. Not having received a reply, I now suspect that the intention of the authors may not be entirely honest.

I should imagine that they got hold of my name through the fact that I have three UK101/Superboard programs currently marketed by Merlin Micro Systems, and I believe my name issent out with these games should the purchasers have any queries.

It seems possible now that the intention of those who wrote the letter was perhaps to get free software, or alternatively to 'steal' programmers from other firms (which would not apply inmy case). Perhaps I am being over suspicious, but my suspicion has been fuelled by theirs; I am perfectly willing to trust a reputable company to be honest with software royalties, etc, but an 'accommodation address' is a different matter.

I hope you, or a reader, may be able to explain this mystery to me, and I hope it also serves as a possible warning to others who receive similar letters to be cautious.

P.S. It has been suggested that the letter was a practical joke if so, then my congratulations to the joker. I have fallen hook line, and sinker!—and my congratulations also to his attention to detail—the postmark was from London.

> 48, Fitzroy Street London W1P 5HS 14 April 1983.

Our ref. JC/57 Dear Mr Harrison,

It has been brought to our attention that you are a particularly capable programmer of micro computers, especially with regard to games.

We are a newly established computer software company currently marketing a selection of programs for micro computers to all major outlets in the UK. As a result of our success to date we are at present seeking to extend the range of games we have to offer.

With this in mind, we are able to pay significant royalties and we therefore invite you to submit details or, preferably, examples of your work.

If you wish to benefit from our well respected marketing expertise, seek high financial rewards and want to establish yourself in this highly competitive market, we should like to hear from you.

Note: For security reasons we request you to write to the above accommodation address quoting our reference number JC/57."

David Harrison, Bury, Lancs.

OK, we're baffled—any ideas? —Ed.

### **Back to Basics**

Both in the computer press and in personal contacts I am flooded with statements that Basic is a poor language and that Pascal is superb.

The MBasic program below is the most used routine in several programs that I use for serious purposes.

It would normally be rewritten in machine code for long runs but a high level language simplifies initial testing of the correctness of the logic.

Perhaps some Pascal buff could say how he would write it effectively in Pascal with every bit, in each work, valid and independent.

A long winded solution is, of course, possible but processing every bit separately is incredibly slow.

5DEFINTR,S,X,Y 1000S1=0:S2=-1:S4=0:S8

=-1.

1010 X = S(S) AND R:R = NOT R

1020 Y=S(S+1) AND R 1030 X=X OR Y 1040 IF X THEN Y=S1 and X:S1=S1 XOR X:X=Y 1050 IF X THEN Y=S2 and X:S2=S2 XOR X:X=Y 1060 IF X THEN Y=S4 and X:S4=S4 XOR X:X=Y 1070 IF X THEN S8=S8 XOR X 1180: 1190 WHILE S8: SX=S8

1200 SX1=NOT

S1:SX2=NOTS2:SX4=NOT S4:SX8=NOTS81210S1=S1ANDSX8:S2=S2 AND SX8:S4=S4 AND SX8 1225SX1=SX1AND S8:SX2=SX2AND S8:SX4=SX4AND SX8:SX8=SX8ANDS8 1230Y = SX1ANDSX:SX1=SX1XORSX: SX = Y1240 IFSX THEN Y=SX2 ANDSX:SX2=SX2XOR SX:SX=Y1245 IFSX THEN Y=SX4 ANDSX:SX4=SX4XOR SX:SX=Y1250 IF SX THEN SX8=SX8 XORSX 1260SX1=SX1AND S8:SX2=SX2AND S8:SX4=SX4AND SX8:SX8=SX8ANDS8 1270 S1=SX1 OR S1:S2=S2 ORSX2: S4=S4ORSX4 1275 S8 = 0**1280 WEND** 1285 S8 = SXThis routine is the essential of the main routine of several programs. How may it be programmed efficiently in Pascal? RG Silson, Tring, Herts.

### **Scientific bent**

I would like to draw attention to a marked deterioration in recent months in the quality of PCW's reviews of, and less formal passing references to, new machines, at least as far as scientific and technical users are concerned. Up to about six months ago, your reviewers, especially the admirable Dick Pountain, used to give some of the essential information about the quality of the arithmetic and presence or absence of important programming and library features such as matrix operations or true subroutines with formal parametal and local variables. All this has now vanished and we hear of nothing but keyboards and word processing and spreadsheets.

A particularly gross example occurred in Newsprint in the July issue concerning the Dutch Tulip machine. I know nothing whatsoever about the machine, but it is pretty certain that any computer with 8086 and 8087 processors has far better arithmetic capabilities than most and is almost certainly oriented towards mathematical work and scientific users. Guy Kewney's flippant comments about it being nothing special for WordStar and Mailmerge are unhelpful and probably irrelevant. I would like to see a section in your reviews given over to the mathematical capabilities of the machine, at least of those which have any, and a return of Dick Pountain. George Weeden, Edinburgh

Dick reviewed the Tandy Model 100 in Augustand the Pied Piper in this issue.

Steve Mann's review of the Sord M5 in the August issue and Shirley and Pete Fawcett's review of the Micro-Professor this month also contain information about the maths functions. However, some machines we revie w are aimed specifically at the business user of word-processing, database, spreadsheet and accountancy packages. In these cases we concentrate on those facilities.

We are very proud of our Benchtests which are generally the most comprehensive and informed reviews in the industry.

See our regular feature SubSetfor how to get more out of your machine. — Ed.

#### Frustration

I read, with great interest, the article on Micronet 800 (*PCW* July) and while being in agreement with the general conclusions reached I cannot but voice reservations about the first few months of the service.

The initial difficulties of downloading and saving the Aladdin's Cave of free programs meant many hours of sheer frustration for BBC micro users. Only weeks later, with the arrival of an addendum sheet(dated 25 March) containing an improved version of the terminal software along with a rather mild apology for those of us who were attempting the impossible with our 1.2 system, did our micro, indeed, 'come to life'. The procedure for producing one's back-up terminal software at 1200 baud from the one issued at 300 seemed simple but how much better it would have been if a replacement cassette had beensent (if necessary limiting

it to customers who requested it). The same is true of the latest version (4.0a).

Another difficulty is the generally unpredictable performance of the present acoustic modem: the whole business is rather reminiscent of the cat's whisker days of radio. I find that occasionally a telephone receiver will not fit into the modem at all and merely resting on the top produces a nil response from Prestel and ascreenful of garbage: clearly there is considerable variation in size of thestandard receiver.

On the positive side, however, I must extol Micronet as potentially a rich educational resource. In my work as an educational consultant I have found that pupils of 11 years of age can readily log on to the system and access the data they require for projects and download programs for use in lessons. At this stage of development many of the programs have little to offer educationally but recent additions, in particular those of CET, are of sufficient quality greatly to encourage teachers who were beginning to fear that there was no software relevant to their needs.

The system has much to offer and the friendly approach is very attractive, especially when, as in my case, it is followed-up (from my problem explained in a response frame) by two phone calls and a gratis tape of software.

I have joined Homelink via Micronet and also en joy the benefits of telebanking through this service. My pupils have already accepted that this is how their bank transactions will be conducted when they are adults: full marks to Micronet. **OP Alexander, Bournemouth** 

### Female role

I am studying the portrayal of women and girls in computer ads. Most ads are dreadfully sexist, but I do enjoy the occasional ad which involves women as participants, rather than spectators in computing. This is especially gratifying when it is in the lay or popular press.

Last autumn, a series of Dragon ads were particularly offensive. Some of the headlines were: Like Father Like Son Read this Ad to your Wife (implying that only men bought computers)

I wrote to the company and complained, twice. But I received no reply. But in the latest copy of *PCW*, I saw a beautiful ad by Dragon. In large type, it said:

'If you want to know which computer to buy, ask your expert.'

And the expert was portrayed as a girl in cap and gown.

Maybe it was just a coincidence. But maybe my letter (and others) did influence their ads. But I did write to the company and told them that I was pleased.

If readers see ads which portray women in a particularly bad or good light, I would really appreciate a copy. Please state where and when it was published (if possible), if it is not obvious from the copy. Thank you.

Danielle R Bernstein, 1 Ethelred Court, Headington, Oxford OX39DA

# Don't throw stones

With reference to the Bible story about splinters in the eye, don't you feel that the attention paid to minor bugs in the reviews in Screenplay is out of place on a page where the pictures are obviously with the wrong games.

Stuart Sampson, Otley, West Yorks

Our printer is sent to try us — Ed.

#### **Top Secret**

Further to my article on cryptography (PCWJuly 83), various reports have appeared in the presssaying that the RSA public-key cryptosystem had been broken. This was since my article was written: As a result I wrote to Adi Shamir, a co-inventor of the RSA system, in Israel. From his reply, it is clear that these reports were the result of a gross misunderstanding. They arose from a paper which Shamir himself had published, of which

he sent me an abstract. \*In this, he demonstrates the insecurity of the so-called 'knapsack' system, a rival to his own RSA system. The press took this to mean that he had in effect publicly shown that his own system was no good!

In fact, the security of the RSA system still rests on the difficulty of finding the two prime factors of a large number. This is a problem that has occupied some of our best minds since the ancient Greeks, and no easy solution has been found to date. Better computers make it a bit easier, but they also make it much easier to use codes with still larger numbers. Users of RSA systems can remain confident of their security unless some truly magical factoring algorithm is devised. George Sassoon, Warminster,

Wilts

\*Shamir Adi A polynomial time algorithm for breaking Merkle-Hellman cryptosystems (Weizmann Inst, Israel, April 1982)

#### Retrospection

Nostalgia for the early days of microcomputing seems to be in at the moment; what we really need is a revival of the spirit we had in those days. Have our soldering irons lost their bits? Comeon Guy the Private Eye, don't complain that an American machine has a modem to Ma Bell's spec, find out what's driving it then write an article on how to change it to CCITT spec. If it uses a MC14412 or that dreamy (have you seen the price?) AM7910 modem chip then change the Logicstate on one pin and maybe a few component values in the filters.

My current hobby horse is that too many people are changing their hardware because they think computing is about running software that someone else has written on next month's hardware; the old hardware may need an update from time to time but scrapping, no! My company is still using the Nascom 1 we purchased in 1979; granted it has been added to and attacked with a soldering iron from time to time, but the only redundant parts are a few EPROMs and a small disk drive board. Yes, it

has got 80 column display; 64k RAM at 4MHz, without waits; twin disks, etc and it's a lot more flexible than most of the 'modern' machines, thanks to the (original) Nascom and Gemini companies 'get in there with an iron' attitude as opposed to 'sorry Sir, looking at a screw holding the case together invalidated the warranty'. Clive P A Waller, Chiatronix, Luton, Beds

#### Macho move

I am often amazed at the novel arguments people think up to justify their attacks on computer games. A case in point is Martin Banks' 'Banks Statement' in the June issue.

The first half is largely devoted to a comparison between computer game playing (of the arcade variety) and such pursuits as drinking competitions and hazardous driving. Martin suggests that the former has replaced the latter activities as a means of allowing young people to prove themselves.

Evenifyou accept (and I don't) that this accounts for more than a small proportion of computer game playing, I don't see that it is an indictment of the games themselves. The fact that these games are around doesn't prevent you from doing the other things (and in my experience they are alive and well). What it does mean is that you have more choice. Many people, I'm sure, would argue that playing games in which you cannot come to any real harm is preferable to playing ones in which you can.

Martin says that computer game playing removes one from reality. This is true in so far as there are no real Pac-Men or Space Invaders but that is not the point. The skill required to score a million at 'Defender' or whatever certainly isn't unreal and if the games didn't provide some kind of genuine challenge I don't think people would enjoy playing them. The games' scenarios are fantasy, yes, but to object to them on that basis is stupid.

Martin seems unable to accept that computer games need no more justification than the fact that they are fun to play. Game playing, it seems to me, is just as legitimate an application of computers as their use in science, education or other 'real' fields.

Towards the end of his 'Statement' Martin objects that computer games 'help to push individuals down to some level of "lowest common denominator" of intellectual activity or aspiration' and that 'even the games approach can be used to better advantage'. The assumption behind these statements seems to be that all computer games have pretensions to being of some intellectual or educational value whereas, as far as I can tell, most of them strive only to be fun to play - and rightly so. You might as well object to swimming or parachuting (or drinking) on the grounds that they are not educational.

There are, of course, some very intellectual computer games but they are another matter and have a very different appeal to those of the arcade variety.

To be fair, I do not think the issue is completely clear cut and I'm sure that there are cases where computer games have been positively harmful. But there is strong evidence (their success, for instance) that these games give a lot of pleasure to a lot of people. That is surely something to be grateful for?

Finally, I think I should point out that I am not saying these things out of self-interest (I don't work for Atari or anything) and write purely as an enthusiast and occasional player. Whatever anyone says, I think the games are here to stay.

Martin Perry, Pinner, Middlesex

# Martin Banks replies

It was with a certain amount of pleasure that I read Martin's riposte to my piece on games in Banks' Statement. It is good to know that there are some out there thinking more general thoughts about home computers and their implications than the size of a memory or address bus.

I do have a suspicion (and I admit that it is predominantly no more than that) that many computer games — particularly those of the arcade variety are not entirely a good thing, and to answer Martin's points on what I wrote, I will try to explain why. I would add that I accept that many people will consider some of my views extreme, and I do not claim to be in any way right. I have just highlighted some dangers and some possibilities.

Ido feel that, for many people, computer games have the power to replace such activities as outlined - and many others-and that they are used (as the activities have been used) as a means of 'proving' oneself. I have nothing as such against the games (OK, I don't go for them personally, but that's different) and no, they do not prevent one from doing other things if one wants to. My main complaint, doubt, fear, call it what you will, is that they remove people from reality. Even worse, they can give a totally distorted view of life.

Martin says, quite rightly, that there is often considerable skill involved in playing an arcade game. This means that the game typically tests manual dexterity in intercepting one video image with a moving line emanating from another video image, under operator control. The trouble is, it doesn't sound terribly exciting stated like that, doesit?

Say instead that the player is 'defending your galaxy from alien invaders, armed with photon torpedoes and nuclear bombs,' and it sounds more interesting.

This is why I refer to the unreality of the games. Swimming, parachuting and drinking are, in fact, more educational than the games, if only because they are 'real'. Do them wrong and you drown, dig avery deep hole very quickly, or get sick for a week.

With the games you are throwing nuclear bombs around with gay abandon, killing God knows who, just because they happen to 'appear'. You can even get five 'lives', where the player can get wasted and miraculously brought back to life without a blemish—you don't even get a mild shock through the joystick to let you know you blew it.

Am I overstating the case? Very probably I am, but I cannot help wondering where such games could lead, and maybe it is better to state an opinion now rather than later. I

view the implied violence of such games with horror, I'm afraid. It is an old saying, but 'violence begets violence' is as true now as it ever was, and attitudes to violence--- its implicit acceptance as OK in the form of these games, for example—is an essential part of this. One only has to observe the relationship between violence on TV and film, and its occurrence in real life. The two quite naturally feed off each other. Many of these games are just grist to the mill.

I accept the following as a paranoid scenario but: we live now in enough danger of some political lunatic (and it is my considered opinion that the vast majority of politicians fit the bill) pressing one or two of the right buttons in a fit of high-principled pique, thus reconstituting all of us. Just imagine how much easier it will be in a few years' time when the lunatics (sorry, politicians) who lead us are drawn from the ranks of those that currently think nothing of 'nuking' whole galaxies by the hundred, and for a cost/effective outlay of only 20 pence.

Yes, Iknow, I'm just being silly.

#### Advice

I am considering buying an Acorn Atom, possibly as a kit, so I decided to contact Acorn for literature.

The first time I sent one of the coupons from an advert, but received no reply. That was at the end of February, and since then I have sent two personal letters including stamped addressed envelopes. No replies have been forthcoming, and I wonder whether my letters have gone straight into the bin or whether some enterprising secretary opens them and steams the stamp off the SAE for further use!

Please can you advise me where such literature is available? John Cooper, Camberley, Surrey

Over to you Acorn - Ed

Forth right

I would like to counter the assertion in this column (July) by Brian Darmanin, that 'references to the Olivetti M20 are conspicuous by their absence', and also set the record straight concerning Forth.

Your reviewer of PolyForth on the IBM PC concluded with the words 'if it's speed you're after, then this is the package for you'. It isn't. OliForth, an enhanced version of the Forth 79 standard, running on the Olivetti M20 under PCOS, returns an average of 7.6 seconds across the 15 original Benchmarks, and inclusion of the 'mixed maths' Benchmark increases the discrepancy between OliForth and any other version still further.

As a director of the software house that wrote and markets. OliForth, Irealise that talk of Benchmark timings are often a little spurious and 'macho' however, given that Forth is often used in time and precision-critical applications, I think mention of the above is probably justified in this instance. Robert Ward, Tower

Robert Ward, Tower Associates, Derby

#### Serious complaint

I am the proud owner of a brand new Sirius 1 computer together with an ACT 40 printer. Not unusual you may think, but I did say owner not user.

Having unpacked my new machine I eagerly reached out for the handbooks so that I could update my present Basic programs to run under Basic-86. Alas I could not find any reference in any of the three manuals to enable me to perform simple tasks, ie, clear screen, etc. I initially had to spend hours finding values for all the functions — some still remain mysteriously buried in the depths of the machine.

I have 320,000 controllable pixels at my fingertips, definition fine enough to pick out the warts on my Aunt Maude's nose, but how do I get at 'em? . . . a quick phone call to my dealer. 'Oh you need the systems hardware manual Sir.' A mere £40+ extra.

Ah well, not to despair, let's get to grips with the printer. The manual is written in JapEng... more hours spent clearing up reams of paper the printer insists on spewing out as Isearch for yet more codes. This time a phone call to

ACT in Birmingham. 'Hello I wonder if you could help me regarding the ACT 40 printer.'

\*Not off the top of me 'ed Sir.' Well I've been having a little trouble deciphering the manual . . .'

'Oh that's alright, we don't understand it either. It's translated from Japanese you know.' 'Iknow.'

"What you need is the Supplementary Technical Reference Manual, it's about two inches thick and shouldn't cost you more than about twenty-five quid." When, oh when . . . R M Richards, Menai Bridge, Gwynedd

#### Sharp eye

As a user of the PC1500 I am always interested to see this often overlooked machine mentioned in print. I was pleased to see Amanda Parfitt's contribution in the July issue in which a whole page was devoted to a program that sidestepped the problem of not being able to CSAVE or CLOAD the function key.

Itried the program, it works!! but I think that PC1500 (and PC2) users will be more interested to know that the entire RESERVE area of RAM can be CSAVEd and CLOADed in the normal way; all you have to do is select the **RESERVE** mode first. Since there are only 188 bytes to be saved the process only takes a few seconds. Note also that if vou try to CLOAD a **RESERVE** file when you are in the wrong mode (RUN or PRO) the computer will ignore it completely.

Oh yes! and when is somebody going to write some decent, well-priced software? (actually this is a plug because I have!!) Charlie Simpson, Twerton,

Bath

# Satisfied customer

I feel Guy Kewney is unfair in your July issue in his comments

on the Tandy Model 100 (Newsprint Page 109). I find the design excellent, particularly the large screen and the resident programs.

The Telecom program is certainly more than 'useless silicon' because the 'find and dial' system for telephone numbers works straight away and the modem chip (mc 14412) is pin-changeable to CCITT standards by a connection change. I suspect any problem will be in the software and the difficulty of getting the whole unit approved by the telephone authorities. Tandy may omit it initially in Europe I believe.

In any case, an external modem on the RS232 has many advantages, for instance, one can choose the baud rate and connect to a radio transmitter or a direct line.

It is fashionable to comment on the Telecom approval process. I approached Telecom with the design of a modem which is line powered, ie, using the 50v of the telephone line so that no external power supply and hence no danger of electric shock arises, particularly in the case of the M100. I have found Telecom receptive and helpful and the fees moderate, so any obstructionism seems to be other than at the engineering level.

R J Redding, Design Automation Ltd, Maidenhead, Berks

See PCW August for a full Benchtest — Ed.

### Clarification

I would like to point out an error in your newsitem headed 'Parting Company' (June 1983), which I believe was written by Guy Kewney. Datapoint is not and never has been a subsidiary of TRW Inc and so the question of 'slight embarrassment' does not apply. Until two years ago **TRW** distributed Datapoint products outside the US, but that was the extent of the association. Secondly, I wonder if the users of the 5,000 **ARCNETSfrom Datapoint** would agree that 'all these networks are hopelessly premature anyway' **Glyn Jones**, Datapoint

END

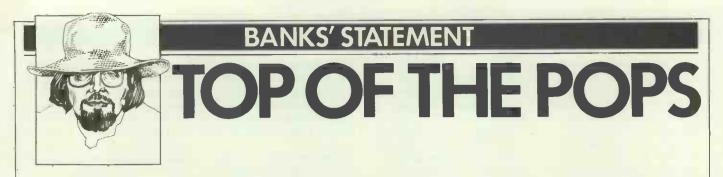

The public relations man looked simultaneously horrified and perplexed. There may also have been a touch of cynicism thrown in for good measure.

'Cedric?' he asked, incredulously.

'Yes,' said a small, acned individual of perhaps thirteen tender and sheltered years.

'No-one is called Cedric these days, are they?' The PR man felt there was nothing left to do. Young Cedric may be brilliant everyone said his new games program was one of the best ever—but there was no way the PR man could make either the lad or his product a worldwide success without some drastic surgery.

Acne was one thing, it could even be made vaguely romantic with a great deal of effort. But there was nothing else for it, that name would have to go.

Six hours and a bottle of gin later, the PR man returned to his bosses wearing a slightly incoherent smile and slurred 'got it, got the whole package worked out. There's only one way Shedric's program is going to be a shuccess. Gotta go back to the old days, like when we was in records. We're gonna hype the little devil till it hurts.'

And so it was that small, acned Cedric Arbuthnot from Wapping became Ivan Andov, the genius son of a white Russian emigré, who was discovered busking VIC-20 programs on a street corner off the Rue Pigalle in Paris. The acne was now an obscure, incurable skin disease picked up when his late, aristocratic mother was a cabaret programmer in a Bangkok system house supper club.

His games program, originally called Tax Avoidance Routines No 1, was re-christened Jason in the Caves of the Cay Man and went on to make its publishers formerly a major record company immensely rich. It would lend Ivan money

'Good games writers are liable to become "stars" in their own right. They are also liable to become as rich as many pop music stars of today...'

when he needed it or send him out on promotional trips in a borrowed Rolls Royce.

There ends, for the moment at least, this month's Story Time, and let me stress that, at this point in time, it is a story with no basis in truth. But that is only as far as I know, for I have a feeling that if it isn't happening now, it soon will be.

You see, several things have come to light recently that point to a new development in the business. Individually they are not worth repeating, but together they show that another analogy between computers and the record industry is showing up, and that it is an analogy that is not altogether wholesome in its connotations.

That analogy is, in one word, hype. Now that there is a goodish installed base of home computers out there, the software industry is scrabbling to jump on the bandwagon. Quite right, too, I hear someone say, and I agree with you — but only up to a point. With such a vast market growing ever more crowded with new games and hobby programs every day, something has to be done to get them noticed.

There was a time when all that was needed was a ten-penny advert in a magazine not totally dissimilar to *PCW*. The world was small enough then for it to be seen and noticed. Today that is not liable to be enough.

Already the advertisements are getting bigger and grander (quite right, too, I hear the publishers say). The authors of the programs are beginning to be publicised as personalities, which indeed some of them are. There are 'pop' charts showing which programs are selling best. It gets to look more like the record industry every day.

And, of course, the way things are going, that is exactly what it is going to be. The record companies, observing the diametrically opposing trends in sales potential of the record business and the home computer software business, are about to decamp from the former to the latter *en masse*. (OK, so they're not necessarily actually going to give up the record making business, but they do know a good gravy train when they see one.)

As such companies move in, several things are likely to happen. One is that the home software business — games and stuff like that — will go from being shoe-string to the other thing. When it comes to promotional gambits, the megabucks are about to start flying around. What we have seen so far in software promotion has been kids stuff carried out on small change. These efforts have been worthwhile for many of the participants it is true, but now the big boys are coming out to play.

Another thing that is likely to happen is that, despite their acknowledged financial clout, there is no natural follow-on that what record companies spend their money on promoting will be any good. As was witnessed in the sixties, when the record companies took Liverpool apart trying to find their own version of the Beatles, they are expert at following the trends poorly, and not half so good at picking the right new, and unknown, developments. If they are so weedy in their own back garden, it could be fun watching them treading in the doggie-do of a strange and new business.

This is where it could get interesting, for each of the companies will no doubt have its different approach. Some, I feel sure, will want to hedge their bets and cut corners by buying in the expertise. This will probably be in the form of one of the small but successful software publishing com-

#### 'Other companies might take a different approach and try to hype their way to success.'

panies that lacks, above all else, finance.

This, in my own extremely humble opinion, would not necessarily be a bad thing. Indeed, it could be beneficial to all concerned.

Other companies might take a different approach and try to hype their way to success. It has been found before in the record business that enough money can sometimes push a product to the top despite its quality (or lack of it). The methods of achieving this are not all that wholesome either. The record industry itself has had to come to terms with the sometimes gross manipulation of the pop charts. Get something in the charts and it will become 'sellable'... so do what you have to in order to get it in the charts: that has been the motto.

Even now this cannot be guarded against completely in the record business, and in the software business the 'charts' are wide open to every con going. I have no specific evidence for what follows but, when someone in the business says to me that chart manipulation is going on, and that his suppliers are saying that a little financial inducement in the right direction will ensure that a program gets to the top in the next issue of a magazine, then there is an outside chance that it might not all be a pack of lies . . . know what I mean, nudge, nudge, wink-wink?

And already the power of chart positioning — manipulated or not — is being felt. The retailers are finding that they must watch the magazines closely and stock up on the ones that gain both the high spots in the charts, and the good reviews. Getting a five-star rating in a magazine means a

#### **BANKS' STATEMENT**

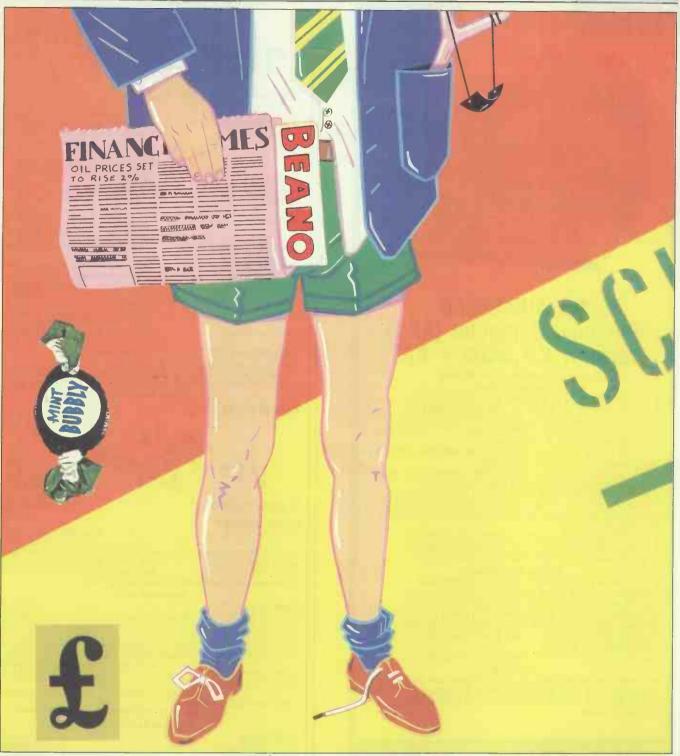

program gets sales. It follows that there is a potential for some unscrupulous companies to try to acquire such ratings.

The ratings are important because the users have so little else to go on in choosing new programs. This is why the authors are likely to become personalities in their own right, for in the same way that the music business sells on the name of the artist (if you like Rod Stewart or Simon Rattle you are much more inclined to buy their new records just because you know you like them), so the software business will follow suit.

Good games writers are liable to become 'stars' in their own right. They are also liable to become as rich as many pop music stars of today, and this is attracting another problem for the industry (and another good reason for having the museum/ archive I wrote about in *PCW* July). Having read of the money some of the early 'stars' are making already, kids are starting to clamour to become stars themselves. Worse still, parents are dragging reluctant children along to publishers, just because they have bought a VIC or Sinclair and can make it print 'Get lost'... smart kid, eh?

One instance of this that I have heard of had parents demanding an advance royalty of £50,000 from a games publisher for a new game written by their 'brilliant' spotty erk. Two things prevented the transaction in the end. One was that the publisher had been around a bit. The game the kid had 'written' was in fact an old 8k PET program copied and modified. The kid had found it at school. The publisher remembered playing it himself all those years ago (three?). Without an archive, museum and indeed sound copyright laws, there is going to be much more of this, so publishers ought to mug up on the old stuff.

The other reason he didn't do a deal? Oh yes, he didn't have £50,000 in spare cash at the time. The record companies, of course, will have. The time is coming to buy lots and lots of Kleenex, for there are going to be some wonderful colds caught in the near future. NEW from NEC!

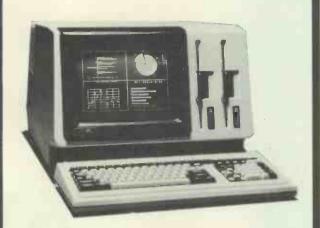

#### the ADVANCED **Personal Computer (APC)** for only £1,985 + VAT

which is little short of sensational for the following . **Standard features:** 

- Full 5 MHz 8086 16 bit processor (true 16 bit data bus).
  Dual 8" Disks, 2 × 1 MegaByte. IBM 3740 standard also.
  Standard CP/M-86 operating system, (MSDOS & UCSD soon).
  128k user RAM + screen RAM + system ROM + battery-backed CMOS non-volatile RAM & clock/calendar.

\* 8 × 19 dot high resolution character screen definition, (25 lines of 80 characters + 26th system status line).
 \* 256 standard character set includes maths/Greek symbols.

Additional 256 user-programmable shape character set.
 Award winning NEC 7220 graphic chip in character mode.
 61 key keyboard + 25 key numeric/cursor pad + 22 dual mode.

function keys with labelling facility (16 of which will each hold two 15 character user strings)

- Serial RS-232 synch/asynch to 19,000 baud. Parallel O/P
- Programmable power-off, 2 year lithium battery. Music. Superb manuals, operating level to full technical spec.

#### **Optional Extra features:**

User memory expandable in 128k units to 640k RAM.

Voser memory expandable in 128k units to 640k RAM.
 One/two Hard Disk drives shortly (9 or 18 MB formatted).
 8 colour screen (Benchmark & Masterplanner use colour).
 Very High Resolution graphics: 640×475 screen from 1024×1024
 bit-map 8 colour array (384k RAM!). Hardware draw, pan & zoom using 2nd NEC 7220 controller. Fast! Macro shape generation etc with CPM-86 GSX/GSS software.
 22 bit Hardware Arithmetia Processor: 25 times CPU acced

32 bit Hardware Arithmetic Processor: 25 times CPU speed. Software:

NEC Benchmark Word Processor. DBASE II Data Base. Masterplanner spreadsheet. Our own bespoke Accounts Software or Systematics through NEC. IBM etc terminal emulation. RM/Cobol & other standard CP/M-86 software

### Brighton Computer Centre

#### 130 Lewes Road, Brighton BN2 3LG (0273) 673114 Mon-Sat 10am-6pm

| Please send me further d | letails of the NE | C APC.   |
|--------------------------|-------------------|----------|
| Name                     |                   |          |
| Company                  |                   |          |
| Address                  |                   |          |
|                          | Tel               |          |
| Application              |                   | PCW 9/83 |

THINKING ABOUT

Financial Modelling

PLANNERCALC Also available for CP/M-86 machines' and IBM PC (PC-DOS or

CP/M machines\* CP/M machines\*, and IBM PC (PC-

CP/M machines , and IBM PC (PC-DOS or CP/M-86) Apple ][ (64K\*\*), APPLE //e (128K\*\*), IBM PC (PC-DOS)—(256K) Commodore 8096 / 8032 / 2001

Apple ///, APPLE //e (Available June/

Many Advanced features. Non CP/M versions can use files created by VISICALC. IBM PC (PC-DOS), APPLE J[, APPLE //e. CP/M versions\* also

available. IBM PC, APPLE ][, APPLE //e, APPLE

APPLE ][, APPLE //e, IBM PC (UCSD

ON

YOUR APPLE 1

Gives 34K User Memory

(No extra S/W required)

Requires VC-EXPAND series software

p-system) APPLE [[, APPLE //e

CP/M-86)

Julv?)

We can supply the following: PLANNERCALC MASTERPLANNER CP/M machines\* More advanced features than PLANNERCALC. CP/M machines"-can use data files created by

CALCSTAR

VISICALC

ADVANCED VISICALC

MULTIPLAN

**DESKTOP PLAN** 

**MICRO FINESSE** 

MICROMODELLER

The ultimate in FINANCIAL MODELLING \* Dependent upon disk format—includes APPLE when fitted with Z80 Softcard. \*\* Hardware/Software enhancements available to increase User Memory up to 255K. Prices start at £85

111

**OR PERHAPS** 

lisi Calc Expansion If you need:

EXTRA MEMORY Ramex 16K RAM Board

Requires SUPER EXPANDER series software Requires VC-EXPAND series software Ramex 128K RAM Board Saturn 32K BAM Board Saturn 128K RAM Board

Saturn Accelerator | makes Apple |['s speed 31/2 times faster. Prices start at £75

ASSOCIATES

SOFTWARE 
 SUPER
 40-column Display with 2 x Ramex 16K Boards

 SUPER EXPANDER
 40-column Display with 2 x Ramex 128K Boards

 SUPER EXPANDER/80
 80-column Display with Ramex 128K Boards

 SUPER EXPANDER/80
 80-column Display with Ramex 128K Boards

 SUPER EXPANDER/80
 80-column Display with Ramex 128K Boards
 40-column Display with Saturn 128K and/or 32K Boards, plus an optional Ramex 16K RAM Board VC-EXPAND VC-EXPAND780 80-column Display version of VC-EXPAND VisiCalc PRE-BOOT Diskette 80-column Display with main memory up to 64K CDEX Training for VisiCalc Self contained inter-active self-training program Prices start at £34.95 HARDWARE Videx VIDEOTERM Board Required for all 80-column display purposes Videx SWITCH PLATE Manual switching between 40 and 80 column displays Automatic switching between 40 and 80 column displays Videx ENHANCER ][ Lower-case characters, and Input buffering for Keyboard Videx FUNCTION STRIP 16 Function keys-programmable with ENHANCER ][ Prices start at £13,50 BOOKS The Power of VisiCalc Vol 1/2 £10.95 VisiCalc Home & Office Comp. £11.50 Power of MultiPlan £9.85 Doing Business with VisiCalc £11.95 £9.85 Mastering VisiCalc The Power of VisiPlot £11.95 Intro. to VisiCalc Matrixing VisiCalc made easy £11.78 VisiCalc for I.B.M. Computers £15.40 £11 78 £15.95 MAIL ORDER ONLY **PARKINS ASSOCIATES** PARKINS

**20 RIDGEWAY, RAYLEIGH, ESSEX SS6 7BJ** 

Tel: 0268-743928

With the increasing use of micros in education, there has been a mixed reaction from both teacher and pupil. Derrick Daines provides a valuable insight into what's going on.

THE AUTOMATED

CLASSROOM

Despite our relentless pioneering at the frontiers of technology, PCW has neglected a vital lead into the future — education. Now former PCW educational correspondent Derrick Daines is back with an occasional series on micros in education. Why not rally to his call, be you teacher, pupil or mortal, and send in a few opinions of your own?

#### As I was saying . .

A deputy head of my acquaintance told me a little while ago that he had given up prejudging educational computer programs until he had seen the children using them. He added, half in jest, that he lets them tell him how good the program is! Another teacher remarked firmly that he wouldn't let children choose their own video nasties and so he wouldn't let them choose their own computer programs either.

To some extent, those two views encapsulate for me one of the fundamental problems facing education following the arrival of the computer in the classroom. The first man shows what I believe to be a becoming modesty and an open mind. The second shows a caring attitude and a sense of responsibility, but a closed mind. I hope that more experience with a computer in his classroom will broaden his views.

It isn't only the children who learn when a computer is put into the classroom. The teacher learns, as do the head, the governors, parents and the inspectors. I first wrote that remark a couple of years ago and an inspector friend of mine demanded: 'Are you saying that the Inspectorate are ignorant?' I ducked the question, but I noticed that a few weeks later there was an in-service day laid on for the inspectors!

So, everybody learns, albeit different things. The teacher learns first of the enormously motivating effect that the computer has on the pupils, and may even feel a twinge of jealousy that an inanimate machine can have an effect that he or she has unsuccessfully striven for over a number of years. The first reaction of many teachers is swiftly to transfer to the computer a lot of the chores of education — all of those things that pupils do not like very much and which come under the general heading of drill and practice. Why not? Why not cash in on the motivation that the computer provides? Hooray for the computer!

#### **Drills and frills**

After a while, however, it begins to dawn that even computer-generated motivation will not sustain an interest in computergenerated drill and practice, so such activities are frequently wrapped up in a game and we have drills and frills. That's the sort of thing where, as a reward for getting a sum right, the user gets to zap a Klingon or something, and — bless 'em children are pretty loyal and don't mind if the proportion of drill to frill is kept reasonable. After all, it's what has been happening in schools for generations; only the frill has been changed.

I suspect that is where the second teacher above is right now. I suspect that he suspects that given a choice, the kids would be happier blasting away at Space Invaders or Pacman rather than working at Space Sums or whatever we call our drills and frills program. He's right, of course. After all, what could be more soul-destroying than an inanimate object coldly shoving thousands of little problems at you? I mean, you can't even put a whoopee cushion under it! It is not surprising that one hears of children who groan with dismay when it is their turn to go on the computer.

At this stage many teachers will dismiss the computer as a worthless gimmick — a novelty quickly outgrown.

It's strange, isn't it? For years the computer was resisted in the classroom because *inter alia* teachers feared that it would replace them, yet many teachers will come to dismiss the computer because it doesn't! To put that another way, just as a workcard is not a substitute for a teacher, making the computer into an animated or reactive workcard will not replace the teacher either. It cannot be stated often enough that the computer presents us with wholly new opportunities and that to confine it to present old stuff on a new medium is to stifle the opportunities.

#### Acclimatisation

When given new technology, it is hard for us to think widely enough and to explore freely enough. People of my generation will remember newsreels of Polish cavalry charging against invading German tanks; they were still using the methods of a generation before. Similarly, when the cine camera was invented, one of its first uses was to record stage events; the camera was stationary and simply recorded what went on in front of it. Techniques such as flash-backs, dissolves and so on came later. as did the use of these techniques to create special story-telling effects possible in no other way. It has taken eighty years of experience and experimentation with the movie camera to produce the current level of film production, and to discover the best use of the computer will probably take longer.

This is where the first teacher of my opening paragraph scores. In adopting an open-minded policy he shows himself ready to learn and experiment and reevaluate what he is doing; willing to try to get the best out of his classroom computer and perhaps to discover new ways of teaching.

#### Assessment

It's good to be back in *PCW*. In the two years that I've been away so much has happened that it is almost impossible to offer a precis. Without much doubt, however, the most exciting thing that has happened has been the combined DOI and DES initiatives of putting computers into schools. In my own LEA of Nottinghamshire, not less than 95 per cent of schools have taken advantage of the offers and courses of instruction are packed. If this level of response is matched across the country, the outlook for computing is fantastic; the potential for educational, social and economic change quite immeasurable. Love 'em or hate 'em, computers are here to stay and education will never be the same again.

All at *PCW* are aware of this, and in asking me to return to writing for them, it is hoped that we will be able to provide a forum for debate and comment, as well as providing news or other items of interest to teachers. So — if you have anything that you wish to pass on to others; if you have a viewpoint that you want to air or a problem to be solved; if you have discovered an interesting way of using computers in the classroom; then this is the page.

This is *not* the page for technical queries, nor is it a free assessment service for software suppliers. The reason for this is that as a software supplier myself, I would lay myself open to charges of bias. On the other hand, if you are a non-profit-making service, then we will be glad to cooperate.

#### Forum for debate

From time to time—when the mailbag gets light — I intend to be rather provocative and for starters I want to suggest that perhaps teachers will be—or are—among the worst offenders when it comes to illegal copying of programs. Are you reaching for paper yet? No? How about this then - I think that as a profession we tend towards what I call the widows and orphans syndrome. That is, the widow hauled up before court for shoplifting pleads that she did it for her starving children. I suggest that the more teachers care about their pupils and the more anxious they are that a good supply of programs be available in their schools, the more they will succumb to the temptation of stealing. Of course, copying of programs is not seen as stealing! Stealing is lifting something and pocketing it, isn't it? How can it be stealing when you have not removed something but merely cloned it? Besides --- it's for the good of the - surely no-one minds that! children Before you reject the thesis, remember that just over a year ago a school was successfully prosecuted for making photocopies of sheet music, while many others were warned off the practice. (That should start the letters rolling in!)

As I write, representatives of various governments are holding a week-long conference also attended by various international firms to discuss the problems of software copying. To be sure, they are mainly concerned about theft of large and expensive programs, mainly for commercial application and costing hundreds of pounds a time, but it does highlight a desperate problem. In schools computing, the problem has some new dimensions. Generally speaking, the programs are quite simple in concept and anyone with a reasonable expertise can reproduce it for himself. In the trade this is known as 'backward engineering' --- seeing a program running and --- without looking at the listing — going away to write your own program that does exactly the same thing or perhaps contains your own little modifications. Whose is the copyright? Have you stolen anything? According to existing law, an idea is not copyright; only the manifestation of that idea in copyable form such as print.

Schools are training their teachers as fast as they can. In a year or two there will be more people capable of writing programs than ever before — and remember that, generally, educational programs are fairly simple. What are the professional criteria? If you reject my thesis that many teachers will simply execute a rip-off, what standards should educationists apply to themselves when it comes to backward engineering? I would welcome any views on this thorny topic.

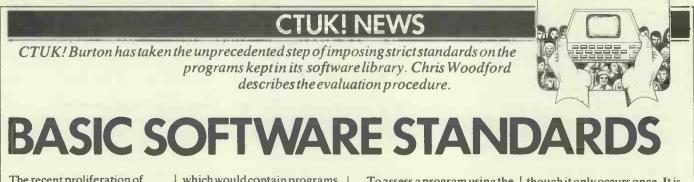

The recent proliferation of computer software poses certain problems for the beginner, not least of which is the question of how the quality of software can be fairly and accurately estimated.

Although it's fair to say that the amount of high quality, well conceived, ergonomically designed, well documented and well supported software has substantially increased, so regrettably has the amount of badly designed material written by people with an all too superficial k nowledge of a particular machine, who make little use of a machine's more valuable and esoteric features.

Software producers particularly amateurs—can rarely afford the opportunity to examine material prior to purchase. It's often impossible to tell exactly what your money is buying. This problem, coupled with the ever increasing cost of software for home micros, prompted ComputerTown Burton to establish a software library which would contain programs that had been stringently tested and assessed according to a set of software standards.

The standards arose from discussion about what constituted a good program (and a bad one), the examination of educational standards, the dissection of very poor quality software, the consideration of common mistakes in beginners' programs, and comments from program reviewers. Although the software library has taken rather a long time to catch on, as Maggie Burton predicted, the standards have been widely used in CTUK! Centres and schools.

In designing the standards, emphasis was placed on what the programming was like, rather than on aesthetic considerations, since it is quite often the 'internal' aspects of a program—the way in which it has been written—that determine the 'external' aspects—how it appears to the end user. To assess a program using the standards, start with a figure of 100% and subtract the given figures according to whether or not each condition is met. You should only subtract once for each error, ie, if the possibility of a 'Division by zero error' occurs four times, subtract as though it only occurs once. It is assumed that the program to be tested has been completely debugged.

As a matter of interest, programs need to achieve a 75% rating to be considered for the CTUK! Burton Software Library.

### The Standards

Has every byte been used thoughtfully?

- a) Have direct wastages of memory been (40%) avoided? For example, IF A-1=3 THEN and 10 X=4:X=X+1
- b) Has repetitive code been avoided by replacing consecutive statements or routines with subroutines, loops, procedures or defined functions?
- c) Have READ and DATA statements been used instead of repeating lines where the data is implicit in the instruction, eg, LET, PLOT, DRAW. (3%)
- d) Has the order of statements been altered to (3%) save memory? For example:

10 FOR I=1 TO 10:A(I)=RND(1):NEXT: FOR I=1 TO 10:PRINT A(I):NEXT becomes: 10 FOR I=1 TO 10:A(I)=RND(1):PRINT

140 PCW

#### **CTUK! NEWS**

|    | A(I):NEXT<br>e) Are variables used instead of                                            | (2%)     | should be built into the program, otherwise                                                                                                    |
|----|------------------------------------------------------------------------------------------|----------|----------------------------------------------------------------------------------------------------|
|    | constants wherever possible                                                              | (2 /0)   | they should be written out and distributed<br>with each program copy.)                                                                                                    |
|    | (except when a constant is used                                                          |          | 3 Ergonomic design?                                                                                                    |
|    | only once or twice)?                                                                     |          | a) Was the program designed according to the                                                                                                    |
| 2  | Is the program error-trapped? Can it cope with                                           |          | user environment, eg, mouse for business-                                                                                                    |
|    | an inexperienced user or deliberately corrupted                                          |          | men, joystick for arcade games, restricted                                                                                                    |
|    | data?                                                                                    |          | keyboard for disabled users?                                                                                                    |
|    | a) Has the program been error-trapped for the                                            | (4%)     | b) Is it easy to use and understand?                                                                                                    |
|    | user's input, pressing the wrong keys,                                                   |          | 4 Miscellaneous                                                                                                    |
|    | RETURN without any data, and so on?                                                      |          | a) Is the screen cleared at the beginning of the                                                                                                    |
|    | For example, 10 INPUT"AN INTEGER<br>BETWEEN 5 & 10";A:                                   |          | program and between major segments                                                                                                    |
|    | IF $A < 5$ OR $A > 10$ OR INT(A) $< >$ A THEN                                            |          | wherever possible? The entire screen should                                                                                                    |
|    | 10                                                                                       |          | not be cleared if this is not desirable.                                                                                                    |
|    | b) Has the program been trapped internally for                                           | (4%)     | Discretionary marks — 15%                                                                                                    |
|    | occurrence of division by zero, square root of                                           | (470)    | To be subtracted at the marker's discretion in the                                                                                                    |
|    | a negative number, and so on?                                                            |          | instances, for example:                                                                                                    |
|    | For example, 10 IF B=0 THEN 1000 ELSE                                                    |          | Games:                                                                                                    |
|    | C = A/B                                                                                  |          | Marks might be subtracted in the absence of: a timin                                                                                                    |
|    | c) Does the program check to prevent animated                                            | (4%)     | scoring and comments on it; best score or tin                                                                                                    |
|    | figures or printouts from moving outside                                                 |          | adaptation with the player and a variable difficulty of                                                                                                    |
|    | predefined boundaries, eg, games, data                                                   |          | correct balance between skill and luck; a hard game                                                                                                    |
|    | tabulation on spreadsheet programs?                                                      |          | maximum score can be obtained; constant parameter                                                                                                    |
|    | d) Are default values used when no data is                                               | (3%)     | is not required; an attract mode to show game oper-                                                                                                    |
|    | input?                                                                                   |          | Utilities:                                                                                                    |
| 3  | Was the program planned?                                                                 |          | Marks might be subtracted for poor design, if the                                                                                                    |
|    | a) Has the program been prepared using                                                   | (5%)     | perform unnecessary work — for example, input data                                                                                                    |
|    | algorithms, flowcharts, blueprints, War-                                                 |          | be calculated by the program.                                                                                                    |
|    | nier-Orr diagrams, PDL or similar techni-                                                |          | Business Software:                                                                                                    |
|    | ques?                                                                                    | 1        | Marks could be lost if the program was not de                                                                                                    |
|    | b) Is the program modular in nature to permit                                            | (5%)     | computer naïve people, appropriate business terr                                                                                                    |
| 4  | easy maintenance and debugging?<br>Optimisation?                                         |          | used, special training is required, or if the prog                                                                                                    |
|    | a) Has the program been optimised to run in as                                           | (3%)     | compatible with other business software, eg, word                                                                                                    |
|    | little memory as possible or as quickly as                                               | (370)    | programs.<br>Educational Software:                                                                                                    |
|    | possible?                                                                                |          | Marks might be lost if the program failed to adapt to                                                                                                    |
|    | b) Have special routines been devised to save                                            | (2%)     | ability, record his or her performance for later inspec                                                                                                    |
|    | time and memory wherever possible?                                                       | (_ / 0 / | teacher (where appropriate); if the program is n                                                                                                    |
|    | c) Has the emphasis been placed on the design                                            | (2%)     | foolproof; if it requires constant supervision; or if                                                                                                    |
|    | of highly efficient routines?                                                            |          | progress cannot be monitored from a distance.                                                                                                    |
|    | d) Have subroutines and data been placed at                                              | (1%)     | appropriate sounds, border colours and so on - ag                                                                                                    |
|    | the beginning and not the end of programs?                                               |          | appropriate.                                                                                                    |
|    | NB This may not always be desirable since it                                             |          |                                                                                                    |
|    | can detract from the readability of the                                                  |          | Computer Town UKI is a rapidly expanding network                                                                                                    |
| _  | program.                                                                                 |          | computer literacy centres where members of the publi                                                                                                    |
| 5  | Miscellaneous                                                                            | (1) (7)  | free access to all sorts of computer equipment. This is a                                                                                                    |
|    | a) Have single character inputs been achieved                                            | (1%)     | those willing to offer time/resources. You can find a C                                                                                                    |
|    | using GET\$, INKEY\$, CHR\$ (INCH) to                                                    |          | Town anywhere—they're often in libraries or schools                                                                                                    |
|    | obviate the need for the RETURN key to be<br>pressed?                                    |          | to make micros enjoyable and non-threatening, so ax                                                                                                    |
|    | b) Have the main program segments been                                                   | (1/2%)   | of any sort is banned. Guidelines are available for tho.                                                                                                    |
|    | indicated by REMs, except where virtually                                                | (7270)   | interested in starting up their up their own' Towns. We                                                                                                    |
|    | all of the available memory has been used up                                             |          | intending to revamp our coverage of CTUK! shortly.                                                                                                    |
|    | by an efficient program?                                                                 |          | meantime, write to David Tebbutt, 18 Countlands Clo                                                                                                    |
|    | c) Has the program been renumbered so that                                               | (1/2%)   | Ruislip, Middx. Remember to enclose an A4SAE for                                                                                                    |
|    | automatic line numbering can be used to type                                             |          |                                                                                                    |
|    | it in?                                                                                   |          |                                                                                                    |
| Ex | cternal aspects — 35 %                                                                   |          | STX-GON HIGHWAY                                                                                                    |
| 1  | Good input and output?                                                                   |          | ROBSERY ROBSERY                                                                                                    |
|    | a) Have the screen, keyboard, printer and                                                | (5%)     |                                                                                                    |
|    | other peripherals been used thoughtfully,                                                |          | THAN THAN THAN                                                                                                    |
|    | logically, appealingly or ergonomically?                                                 |          | THE HE SEL TAT SUCK                                                                                                    |
|    | b) Is the program visually novel? Is there a                                             | (5%)     |                                                                                                    |
|    | good, uncluttered display?                                                               | 1000     | Und Charles (1920)                                                                                                    |
|    | c) Have the computer's more esoteric features                                            | (5%)     | THERE I AND ALL ALL ALL ALL ALL ALL ALL ALL ALL AL                                                                                                    |
|    | been used to the greatest possible extent, eg,                                           |          | Mr. charles and the second second sec |
|    | sound prompts, colour graphics for pie                                                   |          |                                                                                                    |
| -  | charts and so on?                                                                        |          |                                                                                                    |
| 2  | Good quality instructions and documentation?                                             | (10%)    |                                                                                                    |
|    | a) Are the instructions easily understandable<br>and comprehensive with nothing omitted? | (10%)    |                                                                                                    |
|    | (If there is sufficient free memory, they                                                |          |                                                                                                    |
|    | in there is sufficient free memory, they                                                 |          |                                                                                                    |

ker's discretion in the following the absence of: a timing function; it; best score or time facility; d a variable difficulty degree; the and luck; a hard game, though a ned; constant parameter resetting de to show game operation. or poor design, if the user has to for example, input data that could program was not designed for ropriate business terms are not uired, or if the program is not ess software, eg, word processing gram failed to adapt to the child's rmance for later inspection by the

(5%)

(4%)

(1%)

; if the program is not entirely tant supervision; or if the child's red from a distance, eg, with colours and so on - again, where

dly expanding network of remembers of the public are given uter equipment. This is courtesy of urces. You can find a Computer ninlibraries or schools. The aim is non-threatening, so axe-grinding nes are available for those p their own 'Towns. We are age of CTUK! shortly. In the butt, 18 Countlands Close, enclose an A4SAE for your reply.

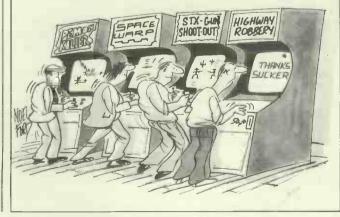

PCW 141

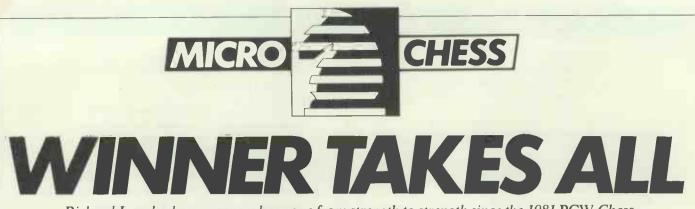

Richard Lang's chess program has gone from strength to strength since the 1981 PCW Chess Tournament. Tony Harrington reports.

Richard Lang's name has already been mentioned from time to time in these columns. As the designer of the program which won the 1981 *PCW* Tournament with a crushing score of five out of five, he could hardly have failed to get some attention.

He is one of the new breed of young enthusiasts, who has drifted into the intricacies of computer chess more or less by chance, and who has found in it something seductive and obsessive. Lang had nothing to do with computers in his school days. His school, in the village of Winnersh, near Reading, encouraged studies of the more traditional kind. And the chess that was played there was between schoolboys rather than machines.

'We played a few lightning games and the odd chess tournament,' Lang said. 'My father taught me the moves of chess when I was around eight years old, and I played a bit from time to time. But my interest in computers came when I bought a Video Genie home computer three years ago. I taught myself Basic, but that was irritatingly slow, so after a month I bought a book on machine code programming.

'The first project I tried was to write a video game. That wasn't a great success. I wanted to do something other than simply produce another version of space invaders, so I decided to have a go at writing a computer chess program.'

Writing the video game in assembler code occupied about the first three months of Lang's time after the arrival of the Genie. Thereafter, he put childish things behind him, and settled down to solve a few of the problems that perplex the AI staff of Britain's university computer departments. (AI, for those new to these pastures, stands for Artificial Intelligence.)

No one just launches into the writing of computer chess programs on instinct and native wit alone. There are certain fundamental things to be learned, as every aspirant computer chess programmer will discover. Lang quickly found that he needed some assistance in getting his program off the ground. Accordingly he went out and scoured the bookshops for likely material.

This was provided in the shape of a book by Dan and Kathy Spracklen (who, as readers of this column might remember, achieved fame as the designers of the Sargon program, and who are still writing chess programs for Fidelity). The book was Sargon, the Chess Program, and it provided, among other things, a full listing of one of the Sargon programs.

'That helped me considerably. I read it and absorbed a lot of what they were doing. It gave me an idea of how chess programs were written,' Lang commented. In case you think that this is all there is to writing tournament winning chess programs, I should point out that within a very short time of reading about that version of the Spracklens' program, Lang fancied that he saw several ways of improving on what they had done.

'I could see far better ways of doing a lot of the things. Much depended on finding ways of improving the speed of their program. I found better algorithms and better ways of obtaining a score for chess positions,' he said modestly.

I asked how it was that he, on his (at that stage) scant acquaintance with chess programs, was able to see further into the intricacies of composing chess algorithms than the Spracklens had produced in that program. (Not that the Spracklens haven't devised other, better algorithms since, because they undoubtedly have.) Lang was puzzled about how to answer my question.

'I simply did,' he said, and seemed to think it perfectly natural. Pressed a little further on the subject, he added: 'Understanding chess algorithms is something you either can do or you can't. It's a bit like a musical gift. I suppose practice helps, but certain people seem to be better at it than others. I found that I was one of the people who was good at it.'

Despite the high graphics content in the video game that was Lang's first venture into programming, his first chess program eschewed graphics altogether. ('To have written graphics for it then would simply have diverted me from the chess program itself.') All it did was to provide an algebraic notation of the moves. And unless the human opponent was an expert at blindfold chess, an ordinary chess board was an essential 'peripheral'.

He started writing the program in January 1981. This was a leisure hours hobby, since his ostensible occupation at that time was as an employee in the research department of British Gas, doing risk analysis. 'I used computer programs in the course of my work, but I didn't have a thing to do with writing them,' he

explained. 'That all happened after the office closed for the day.'

The PCW Tournament for that year was, as always, scheduled for September. Lang knew of the Tournament, and he says that it was a prime incentive in sharpening up the way his program played. 'To start with, I would have written the program anyway, regardless of whether there was a tournament on or not. But once I got started and realised that it was playing reasonably well, I kept the Tournament firmly in mind.

'It was something of a race to get it into shape in time and I could have done with a few extra months. By the time the Tournament arrived, it was running on a Nascom micro with a 4 MHz clock. It did rather well and won in every round. David Levy and Kevin O'Connell took an interest in it at the Tournament and at the end of the Tournament they offered me two contracts. One for the program, and one to go and work as a programmer for them. This was very pleasing for me,' he said.

Since then, in addition to working on chess programs, Lang has written what might be the world's strongest program for the Oriental game Gomoko Renju — a game which I do not understand, but which I believe is played on a board similar to a Go-board. It involves trying to place stones in a straight or a diagonal line while preventing your opponent from achieving this end.

Lang didn't know how to play Gomoko Renju at the time and still doesn't play it. That wasn't necessary. 'It is sufficient to tell a programmer what the rules of any game are, though it probably helps a bit if you play the game,' he reflected. For the Gomoko Renju game, Lang was able to draw on the advice of a master, and that was sufficient.

Having sold the Cyrus 1 program, Lang set about writing Cyrus 2. He entered this in last year's *PCW* Show, but it didn't quite come up to his expectations. 'It was written in quite a hurry and the Tournament came in the middle of its development period rather than at the end,' Lang said. There were quite a few new ideas in the program and he didn't have much time to test them before the Tournament.

The new ideas were a combination of getting sections of the program to run faster, and building more chess 'wisdom' into it, by getting it to recognise isolated pawns, doubled pawns and the like.

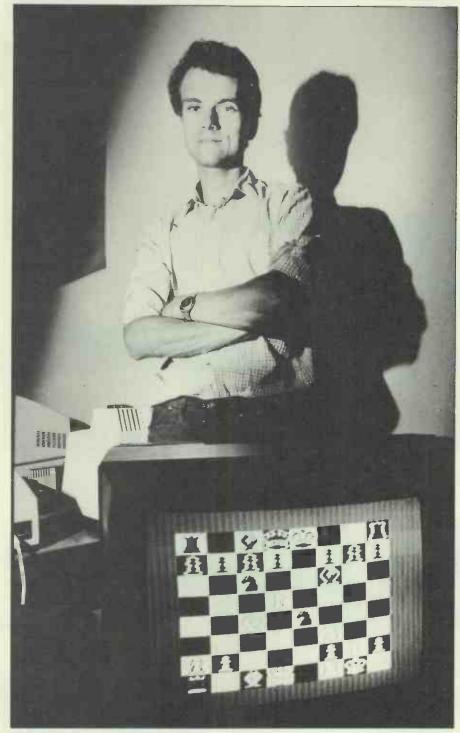

Richard Lang: one of the new breed

Although it didn't do too well in the Tournament, Lang reckons that the current version of his program is demonstrably better than Fidelity's Sensory Nine.

A version of Cyrus has been bought by Dragon and now runs as a cartridge on the Dragon home computer. That, however, is another tale. Suffice it to say that on several occasions I have played against the Dragon version and have found it a worthy opponent.

Lang intends entering a new version of Cyrus in the 1983 *PCW* Chess Tournament, and that should answer any remaining questions.

#### **Games section**

White: Cyrus; Black: Cray Blitz; Pirc Defence: Notes by David Levy.

This is undoubtedly the most impressive victory scored by Cyrus to date. It was played in the speed tournament at the 1981 North American Computer Championships, and Cyrus' opponent was running on the Cray 1 computer, the world's fastest mainframe. In the previous year's competition, Cray Blitz had won the speed tournament with a score of 15 out of 15. 1 e2-e4 d7-d6

g7-g6

Ng8-f6

Nb8-d7

c7-c6

e7-e5

h7-h6

Qd8xf6

**Rf8-d**8

0-0

Bf8-g7

e2-e4 d2-d4 3 Nb1-c3 4 Bf1-b5+ 5 Ng1-f3 Bb5-e2 6 0-0 7 8 Qd1-d3 9 Bc1-g5 10 Bg5xf6 11 Rf1-d1

(The position is roughly equal, with each player having some chances of creating play. White exerts some pressure along the d-file, while Black has play on the h8-a1 diagonal.)

|    | a2-a4       |       |        |       |     | -a5          |  |
|----|-------------|-------|--------|-------|-----|--------------|--|
| (  | (Otherwise  | White | cramps | Bla   | ack | by           |  |
|    | ·a5.)       |       |        |       |     |              |  |
| 13 | Ral-a3      |       |        |       | Qf6 | - <b>f</b> 4 |  |
| 14 | g2-g3       |       |        |       | Qf4 | -f6          |  |
| 15 | Ra3-b3      |       |        |       | Ra8 | -a7          |  |
| 16 | Qd3-c4      |       |        |       | Ra7 | -a6          |  |
| 17 | d4xe5       |       |        |       | d6x | ce5          |  |
| 18 | Rd1-d2      |       |        |       | b7- | -b6          |  |
|    | Intending 1 | 0 1   | D.6 .7 | a mal | 20  |              |  |

(Intending 19... Ra6-a7 and 20... Bc8-a6, trading off the light squared bishops and leaving White with weaknesses on the light squares near his king.) 19 Qc4-d3!

(Now White will establish a strongpost on d6.)

| 19                            | Bc8-b7         |
|-------------------------------|----------------|
| 20 <sup>,</sup> Qd3-d6        | Qf6xd6         |
| 21 Rd2xd6                     | Ra6-a8         |
| 22 Rd6-d2                     | <b>B</b> b7-a6 |
| 23 Be2xa6                     | Ra8xa6         |
| 24 Nc3-e2                     | c6-c5          |
| 25 Rb3-d3                     |                |
| (Completing White's dominat   | tion of the    |
| d-file.)                      |                |
| 25                            | Ra6-a7         |
| 26 Ne2-c3!                    |                |
| (The start of a knight manoeu | vre which      |
| capitalises on Black's weal   |                |
| squares.)                     |                |
| 26                            | Ra7-b7         |

| 26  |         | Ra7-b7 |
|-----|---------|--------|
| 27  | b2-b3   | Kg8-h8 |
| 28  | Nc3-b5  | Kh8-g8 |
| .29 | Nb5-d6  | Rb7-c7 |
| 30  | Nd6-b5  | Rc7-b7 |
| 31  | Rd3-d5! |        |

(Threatening 32 Nf3xe5 Bg7xe5 33 Rd5xe5 Nd7xe5 34 Rd2xd8+, and thereby forcing Black to weaken its position further.)

| 31         | f7-f6  |
|------------|--------|
| 32 Nb5-d6  | Rb7-c7 |
| 33 Nd6-b5  | Rc7-b7 |
| 34 c2-c4   | Bg7-f8 |
| 35 Nb5-c3  | g6-g5  |
| 36 Nf3-e11 |        |

(Taking advantage of Black's last move by starting the knight on its way to the strong square e3 followed by g4 or f5.)

| 36 |         | Bf8-g7 |
|----|---------|--------|
| 37 | Ne1-c2  | Kg8-h8 |
| 38 | Nc2-e3  | Kh8-g8 |
| 39 | Ne3-f5  | Bg7-f8 |
| 40 | Nf5-e3  | Bf8-g7 |
| 41 | Rd5-d3  | Kg8-h8 |
| 42 | Ne3-f5  | Rb7-a7 |
| 43 | Nc3-b5! |        |

| (The roof caves in on Black's brittle     |
|-------------------------------------------|
| structure. If now 43 Ra7-b7 44 Nb5-d6     |
| Bf8xd6 45 Nf5xd6 Rb7 moves 46 Nd6-f7+,    |
| forking Black's king and the rook on d8.) |
| 43 Ra7-a6                                 |
| 44 Nb5-c7 Ra6-a7                          |
| 45 Nc7-e6 Rd8-e8                          |
| If 45 Rd8-g8 46 Ne6xg7 Rg8xg7             |
| 47 Nf5xg7 Kh8xg7 48 Rd3xd7+ etc.)         |
| 46 Ne6xg7 Black Resigns                   |
| (All this at five seconds per move CPU    |
| time!)                                    |
|                                           |
| END                                       |

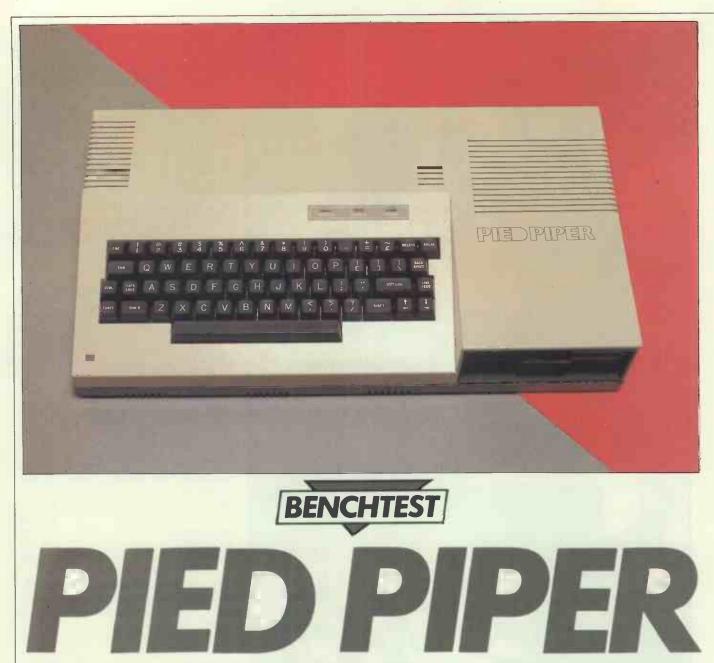

The Canadian-designed Pied Piper is yet another addition to the ever growing list of 64k, Z80, CP/M based computers. However, this did not deter Dick Pountain . . .

The recurrent nightmare among Benchtesters is that they will be asked to review a 64k, Z80, CP/M computer; the reason is that there is almost nothing left to say about such machines that hasn't already been said one hundred times before. This is a consequence of achieving Industry Standard status. Such machines are now so standard that virtually the only points of differentiation between them are a few terminal control codes which the user never even sees unless a new program needs to be installed; with the growing tendency to 'bundle' a set of major programs such as a word processor, a file manager and a spreadsheet, even this is an unlikely event.

Having said all this I should explain that I actually volunteered to test the Pied Piper Communicator, which is precisely a 64k, Z80, CP/M computer. My reason was that it looks as if it offers a very high degree of portability at a low price. The marketplace in portable CP/M based computers has become very complicated in recent months

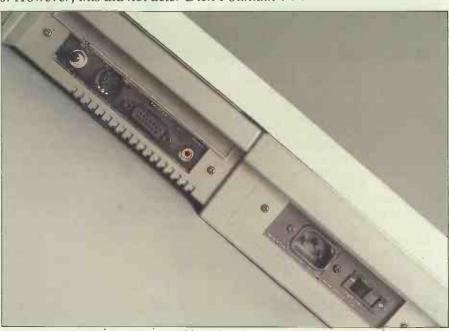

The rear panel contains easily accessible sockets.

and it is by no means easy to decide which is the best buy, when all the discounted prices and bundled software are taken into account. PCW Benchtests are intended, in the last analysis, to aid potential purchasers to make a decision, rather than to always reflect the 'state-of-the-art' in hardware design. There is still an awful lot of utility left in the 8-bit microcomputer, particularly one which runs CP/M-80. This review is being typed, under WordStar, on an 8-bit machine, and I see little possibility of this changing in the near future; at the last count I had ten different language compilers or interpreters in regular use, many of which will not be available on 16-bit machines for some time and most of which will only be able to make use of 64k when they are.

There is still a lot of room for CP/M-80 machines to become smaller, cheaper and to offer more disk storage space for the money, hence my interest in the Pied Piper.

It was designed in Canada by Semi-Tech Microelectronics Corporation of Toronto, manufactured on its behalf in Hong Kong and is due to be launched in the UK this month by Semi-Tech (Europe) Ltd.

#### Hardware

The basic Pied Piper consists of a console containing the computer, keyboard and a single disk-drive. There is no built-in display device; the machine must be connected to a separate b/w monitor, or to a domestic **TV** set via an optional UHF modulator. I was not supplied with this unit and so the review was carried out entirely on a green-screen monitor.

The original Canadian and US models included the option of an Epson two line by 80 character LCD display (similar to that on the Sord M23P). The European distributors, however, will not be offering this device as they feel it's too expensive and of limited appeal.

The case is a two piece moulding in ABS and is unusual in that the disk drive is housed in a bulge at the right hand end, in line with the keyboard. The keyboard thus sits in a wedge shaped depression which is covered by a removable rigid plastic lid for transportation. A retractable carrying handle is located at the back of the case. At  $4 \times 20.2 \times 10.8$  in it is very compact indeed and it weighs a mere 15lbs. When in its fitted nylon carrying case it feels more or less like a small portable typewriter rather than an electric sewing machine (like its major competitors). This carrying case is a smart 'sports bag' type with a zip closure and a separate pocket on the front to hold leads; it's padded with foam.

Opening up the case, by removing six screws, reveals a mainboard which barely fills two thirds of the case area. This is formed on massively thick fibreglass and looks as if it would shrug off any abuse less than an airliner crash. The board contains the whole computer apart from the power supply and keyboard. This includes a 4MHz, Z80A processor, 64k main RAM, 4k ROM (bootstrap loader and diagnostics), 2k video RAM and 2k ROM character generator. One feature which is most unusual nowadays is that every chip on the board is socketed which makes for easy replacement. The power supply sits in the empty third of the case and is of the transformerless switching type, rated at 60 watts which is sufficient to run a second disk-drive.

A panel at the rear of the case displays a phono type plug for the monitor lead, a Centronics parallel printer socket, a DIN socket for TV-modulator output and the

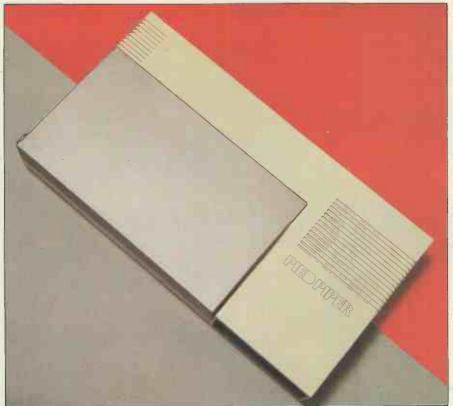

The computer, keyboard and single disk-drive are contained in the streamlined console.

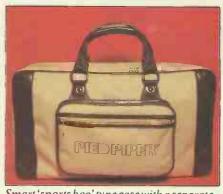

Smart 'sports bag' type case with a separate pocket on the front to hold leads.

Reset button which performs a cold boot restart. At the left hand corner is the mains power socket and the ON/OFF switch; unfortunately the power lead I was supplied with had an 'L' shaped plug which effectively covered this up and made it difficult to locate. At the right hand corner is a covered slot which opens to reveal an edge connector for the system bus (STD bus compatible) which is used to connect additional disk drives, or for instrument control applications.

The disk drive is the closest that the Pied Piper comes to being state-of-the-art. It is a half-height 51/4in unit from Mitsubishi which contains a massive 1 Mbyte unformatted and a gratifying 784 kbytes formatted, which makes even the Sirius look inadequate. This capacity is achieved by ordinary double-sided 96 track (40 sectors/ track) recording, with no variable speed or other trickery involved and so should prove easy for software producers to emulate on their copying machines. It's fairly quiet in operation and, despite its large capacity, is not noticeably slower than ordinary drives in its access times. Having this sort of space to play with opens up possibilites such as giving two applications their own USER areas on a disk and effectively making it into two disks.

The keyboard is an ASCII standard, full sized typewriter style unit which has all the keys in sensible places. The shift and return keys are double sized and the space-bar stands on its own. The keys have an excellent light touch with progressive 'feel'; one of the nicest I have used and a pleasure to type on. The only ground for criticism is that there are only two cursor keys, with up and down being shifted. There are both backspace and Del keys but in all the programs I tried they did the same thing, a destructive backspace. A key called FUNCT at the lower left side performs special operations when used with a number key. All keys auto repeat after 1/2 sec. It is good to see an English pound sign on the keyboard, probably something to do with the machine's Canadian origins.

Above the keyboard are three LEDs which show when power is on and when either of disk drives A or B is in operation (B is an external option). Unfortunately the drive A light remained on at all times when the computer was in use, as did the red light on the disk drive, so that little information was conveyed.

When connected to a standard b/w

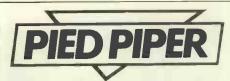

monitor the Pied Piper produces an 80 character by 24 line display which was both sharp and steady on the Kaga used in this test. Screen updating seemed to be unusually fast though rather messy as a fleeting 'ghost' cursor is to be seen flickering about. The 7×5 character set is not particularly pretty with minimal (1 pixel) descenders and a nasty squashed 'i'. Highlighting is supported in the form of high and low intensity characters. Since a TV set will not handle 80 character displays, Pied Piper has provided a utility program called TV.COM in their CP/M which switches the display to 40 characters; this condition is retained until you perform the next cold start. When in 40 character mode it's possible to scroll the screen sideways by running the cursor off the edge, or (much quicker) to tab sideways in jumps of 8 or 40 characters using the FUNCT key with 078 or 9.

#### Software

The Communicator comes with a customised CP/M 2.2 and the Perfect Software suite of programs, Perfect Writer, Perfect Speller, Perfect Filer and Perfect Calc. These are contained on three disks and a blank 'Scratch' disk is included to get you started.

The CP/M has been lightly modified in the interests of easy use. All the intrinsic commands remain the same (DIR, REN, TYPE, etc.) but some of the transient utilities are somewhat different from the standard Digital Research versions. FOR-MAT is replaced by a program called PREPARE which formats, verifies and writes a system onto a disk in one operation. In addition to PIP there is a program called TRANSFER which prompts you to alternately insert the source and destination disks in order to transfer a file using a single drive. COPY works in the same way to back up a whole disk. It is here that the penalty for using a single 800k drive is paid; copying a diskette requires no less than 20 changes of disk, and for that reason backing up is likely to be done less often than safety dictates. Even transferring a single file can take several disk changes since only as much as can be held in RAM is transferred at each step. This is exacerbated by the fact that this CP/M is only a 56k system, the top 8k being used for disk interface, LCD driver and 40 character display routines.

VERIFY is a command, not usually found in CP/M systems, which performs a non-destructive analysis of a disk and reports the number of bad locations found;

however, since it provides no way of locking out such sectors, or of recovering data from them, the information is more of morbid interest that utility. One little feature that I liked was the way that Semi-Tech has altered the handling of CTRL P so that it tells you if the printer is not ready instead of just hanging up as it does in most CP/M versions.

There is not room here, nor is it appropriate, to review the Perfect suite. Suffice it to say that this is a high-class set of programs which has established a good reputation already in the USA. Perfect Writer is one of several word processors based on the mainframe/mini editor EMACS (others include Final Word, Mince and StarEdit). It features separate editing and formatting functions, which while not as immediately attractive as WordStar's 'what-you-see-is-what-youget' approach, allows for far more complex and sophisticated formatting of docu-

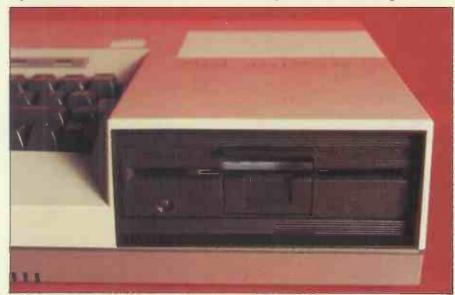

The half-height, 51/4 in disk-drive from Mitsubishi is state-of-the-art.

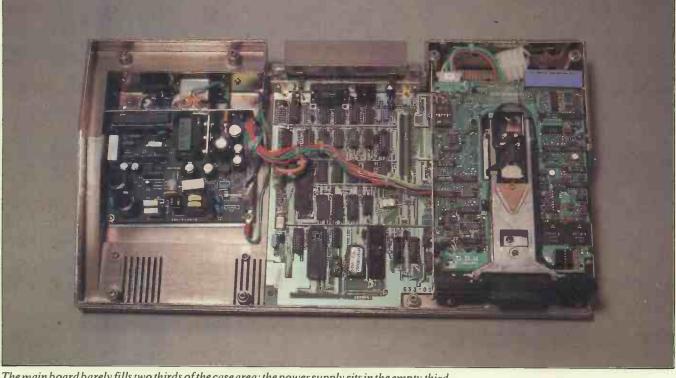

The main board barely fills two thirds of the case area; the power supply sits in the empty third.

ments. It's especially suitable for technical reports, manuals, theses and book work, as well as complicated form letters. Its chief drawback is a multiplicity of control and escape codes which make even WordStarlook simple; the Pied Piper lacks programmable function keys which might have helped here. Definitely one for the more experienced user. Perfect Writer comes equipped with a useful spelling checker called Perfect Speller which, unlike some, will actually type in the corrections for you, and allows roots of unknown words instead of the words themselves to be stored in the dictionary. For example, if 'new' is in the dictionary then 'renew' and 'renewed' would be recognised.

Perfect Filer is a reasonably powerful and simple to use database program and Perfect Calc a spreadsheet, both of which use —as far as possible — the same command codes as Perfect Writer so that learning one helps with all. Perfect Calc is supplied with 40 pre-written tutorial and utility sheets, such as one to do Chi-Square analysis in statistics.

Surprisingly the Pied Piper comes without any high level languages so I was not able to run any Benchmark timings; in any case most *PCW* readers will have an idea of what they look like for a 4MHz Z80 by now.

# Expansion and potential use

It is my suspicion, yet to be backed by any survey results, that the vast majority of purchasers of Osbornes, Kaypros and the like do not actually do any computing outside of their home or office, and that it was price and free software as much as portability that conditioned their purchase. If this is the case, then the Pied Piper's lack of a built-in monitor is not of much importance. It is possible to keep a monitor at home or the office or both, and to use a TV set if you really do need to

#### **Technical specifications**

| 1 1 1 1 1 1 1 1 1 1 1 1 1 1 1 1 1 1 1 |                                                 |
|---------------------------------------|-------------------------------------------------|
| CPU                                   | Z80A (4MHz)                                     |
| Memory                                | 64k main RAM, 2k video RAM, 6k ROM              |
| Keyboard                              | ASCII standard, two cursor keys, no numeric pad |
| Display                               | One 5in drive (784k formatted)                  |
| Disks                                 | Monochrome monitor or TV set                    |
| Ports                                 | Centronics parallel, bust extension.            |
| <b>Operating System</b>               |                                                 |
| Warranty                              | 90 days, parts and labour                       |

compute in a hotel room. The saving in size and weight is really quite significant; it's quite comfortable to take the Pied Piper on the bus or tube, or even to strap it on a bicycle carrier.

On the other hand the lack of a second disk drive would quickly drive me potty and I suspect that a second drive will be the first expansion most owners will want to make, after a printer of course. With two drives you are talking about a hefty data-processing system but if this is still not enough, Semi-Tech will be able to sell you a 10 Mbyte Seagate winchester by January 1984.

Communications can be catered for be either a dual RS232C board or an RS232C/auto-dial modem board which fits onto a socket on the main board; Semi-Tech (Europe) is seeking Post Office approval for the latter item and so it will not be available on launch this month.

#### **Documentation**

The Pied Piper User's Manual is a slim 78 page affair which contains instructions on setting up the system and a brief guide to using CP/M with an explanation of the basic commands. You will look in vain for any technical information such as the terminal display control codes, which would be of use to a programmer. The Perfect programs each have their own thick, well written manual and the whole lot, including the Pied Piper manual, fits into a cardboard library case. The documentation is quite adequate for the user who wishes to get going straight away with the applications software but anyone who wishes to write programs will need something more (a language for starters, unless they plan to use ASM).

#### Conclusions

The Pied Piper Communicator is a solid, workmanlike CP/M computer which has the advantage of being very easily transportable. It also has at least twice as much disk space as most of its competitors, on a single drive. The supplied software is of high quality and covers most of the functions the average user would require. At £1066 it's good value for money, though remember to cost in a monitor as well. If it were mine, I would want to have the optional second disk drive kept at the place where it will be most used, since without it making frequent backups is unacceptably inconvenient and would probably not get done.

#### Prices

| Pied Piper Communicator  | £1066       |
|--------------------------|-------------|
| TV Modulator             | £24.95      |
| Second 800k disk drive   | £290        |
| 10Mbyte winchester drive | NA (Jan 84) |
| RS232Port×2Card          | £100        |
| RS232 Port+modem Card    | £125        |

END

#### Quickie

Arrange the numbers 1-9 in a  $3 \times 3$  grid so that all columns, rows, and diagonals add up to the same value.

#### **Prize Puzzle**

Arrange the digits 1-9 in the  $3 \times 3$  grid shown. Calculate the sum of differences between squares which are adjacent horizontally or vertically, but not diagonally. Thus, in the example shown, the sum would be 24 made up of:

(9-8) + (9-6) + (8-7) + (8-5) + (7-4)+ (6-5) + (6-3) + (5-4) + (5-2) +(4-1) + (3-2) + (2-1)

| 9 | 8 | 7 |
|---|---|---|
| 6 | 5 | 4 |
| 3 | 2 | 1 |

Note: each difference is only counted once.

LEISURE LINES

What arrangement gives the maximum sum and what arrangement gives the minimum sum?

Answers please — postcards or backs of envelopes only — showing maximum and minimum sums plus the arrangements, to reach *PCW* by 30 Sept, 1983. Send entries to: *PCW*, Leisure Lines, September Prize Puzzle, 62 Oxford Street, London W1.

## **June Prize Puzzle**

A rather easy puzzle in logic — at least to anyone familiar with Venn diagrams. Over 200 entries were received — mostly with the correct solution of 10 cats.

Amazingly enough the winner, drawn by random selection, was A E McCafferty from, of all places, RATby, Leicester. And those of you who are familiar with the musical 'CATS', will know that McCafferty is the name of one of the star cats in the show. Perhaps my leg is being pulled.

Anyway, whether it is or not Mr McCafferty, congratulations, your prize is on its way.

Note: By the way, for those of you who are always asking for answers to the Quickies — here's your chance.

I am writing a book on Micro Puzzles (and other teasers) which will be published within the next couple of months. More about this next time.

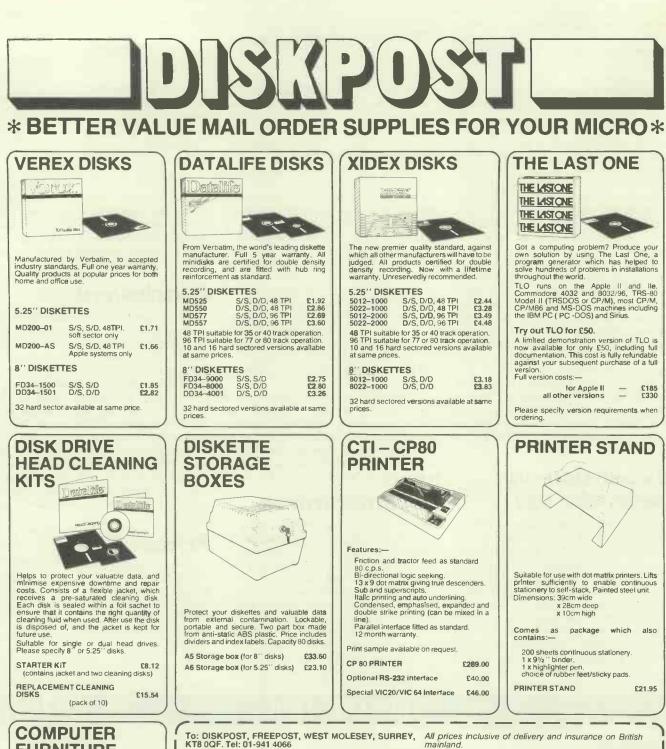

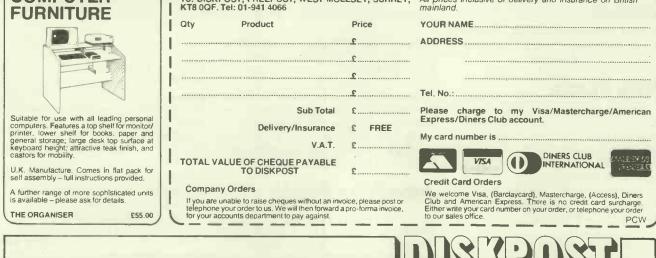

FREEPOST West Molesey Surrey KT8 0QF. Tel: 01-941-4066

DISKPOST<sup>\*</sup> is the mail order division of the BFI Electronics Group Europe's largest independent diskette supplier.

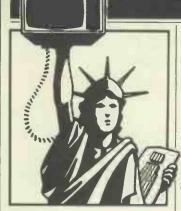

## Does advertising pay?

There must be something to the old adage that 'advertising pays' because the sums being spent by personal computer companies are staggering. For example, last year IBM spent \$19.7 million to advertise the PC, Commodore spent close to \$14 million, Texas Instruments \$8.8 million and Tandy \$5 million. Apple got away with spending only \$2.7, which may account for why it is lagging behind IBM in the image department.

## **Apple doings**

Apple Computer is continuing to wage its battle against Apple II clones. The latest are three lawsuits filed against Jade Computer Products, Hawthorn CA, Cosmic Computers Unltd, Diamond Bar CA, and Ironsides Computer Corp, Reseda CA. Apple is charging them with copyright and patent infringement and unfair competition. Apple claims that all three companies are marketing units and software which are virtually identical to the Apple II.

In the meantime, the short age of IIe's which existed in the first four months of the year is no more and in fact Apples are now in abundant supply which has triggered a price war. The Apple IIe system, which includes a monitor and display, lists for \$1995 and is now being offered by some discounters for as low as \$1599.

The Apple III has certainly not been a success story for Apple. However, the company appears committed to the III. Apple has already established

## YANKEE DOODLES

Sol Libes presents his monthly round-up of news and gossip from the Big Apple.

135 of its 1500 dealers to carry the Lisa and all of them have already received demo units with customer shipments expected later this summer. Apple expects to increase its Lisa dealer base to about 300 by this time next year. The company isrelying on its own national accounts sales force for most Lisa sales. Apple is also expected to do a large OEM business with the Lisa (Apple already has over 100 OEM accounts).

Apple's next big effort is expected to be in local area networking for all of its products.

#### Random rumours

There is industry speculation that Compac, the company that to date has produced the most IBMPC compatible machine, may follow that up soon with a notebook-size version of the computer using a 24 line by 80 character wide gas plasma display. Also, the company is expected to 'go public' later this year... An Apple IIIe is expected before year end. . And Tandy is expected shortly to release an IBM PC compatible at significantly less cost... There are also rumours that IBM will soon release an in-house developed DOS for the PC which will be more upward compatible to IBM disk operating systems used on their mainframes instead of the current Microsoft direction of providing upward compatibility to Xenix... Commodore is expected to drop the list price of the model 64 to under \$200 and introduce a stripped down 64 with a list of under \$150 for the Christmas season. Also look for a 16k version of the VIC-20. And rumours abound that Commodore will soon do away with the P-series of computers and introduce a \$100 low-capacity disk drive... International Telephone and **Telegraphis rumoured** readying a personal computer entry at its Qume division... Spectravideo is rumoured readying a lap-size portable computer which is a souped up version of the Tandy 100 at,

naturally, a lower cost .... Microsoft is expected to introduce shortly versions of Xenix for the IBM PC XT and **DECProfessional 350 personal** computers... There are hot rumours that both IBM and Apple will launch their home computer this fall. Both are expected to be stripped down versions of their PC and IIe standard models, to include disk drive, 64k of RAM and to be transportable (in other words have handles, be slim and weigh under 30lbs). The selling prices are expected to be in the \$500-600 range.

## New war in software

Manufacturers and retailers had hoped to make their money on selling software at list price while discounting the computers to near cost. However, now the price war appears to have spread to software as well and manufacturers are bundling more and more software in with the basic machine. Further, manufacturers are beginning to dropprices on software in the same way that they dropped prices on hardware. Commodore, for example, has recently begun selling game software at \$10, which previously sold in the \$20-35 range and business-oriented software such as spreadsheets and database programs in the \$50-100 range where previously they sold for several hundred dollars

Software is now merchandised in much the same manner as audio records and tapes. There are specialised software stores and software has even begun springing up on the racks of drug stores. Distribution is now done through distributors (à la records and magazines) and no longer from manufacturer to dealer.

Japanese seek computer standard Fourteen Japanese and one

American company are reported to have agreed to adopt a computer standard developed by Microsoft. The standard relates more to the home computer market where the Japanese have as yet had no success in penetrating the US market-place. The standard would allow for software and peripheral compatibility and is referred to as MSX. It requires a Z80 based CPU, the TI-9918 graphics controller, the General Instruments sound chip, 64k of RAM, 32k of ROM (containing Microsoft Basic and a minimal operating system), a quadrature joystick and an NEC cassette interface.

The companies agreeing to the MSX standard include Canon, Fujitsu, General Corp, Hitachi, Mitsubishi, Pioneer, Sony, Toshiba, Sanyo and Matsushita. The one US company is Spectravideo. Digital Research, developer of CP/M, has also stated that it is developing a standard.

## Bad times hits PC business

Texas Instruments has disclosed that as yet it has never made a profit in the personal computer business. This follows a similar statement made by Atari earlier this year. Actually TI has never been successful in consumer electronics. Its efforts in digital watches and calculators were also serious disappointments.

Atari, whose market share of the game business has slipped from 80 per cent to about 40 per cent and who at one time was number 1 in the personal computer business and is now in third or fourth place, is going through a 'consolidation' and 'reorganisation'. During the past year it has eliminated some 2000 jobs in the US and shifted manufacturing to the Far East, Puerto Rico and Ireland.

TI ordered a two-week 'vacation' for all its consumer group employees, has closed all of its retail stores and is expected to have a new round of price cuts (which intensify the current price war even further). It is estimated that TI currently GOTO page 227

## COMPUTER ANSWERS

Send your queries to Len Warner, 62 Beech Road, St Albans, Herts. Please note that Len cannot answer questions on an individual basis, so please don't send an SAE with your query.

## **Bit stik**

In my small company, I am responsible for designing new products and bringing them into production. This calls for lots of drawings and frequent amendments, and some 3D projections to give a better idea of the end product. Most of the drawings are not complicated and would fit A4 paper.

Our work would be speeded up if it were handled by a computer, VDU and plotter, but all the equipment I have seen is priced at £25,000 upwards. Has the micro brought this facility within the reach of the very small engineering company?

L Weatherill, Wincanton

The Robo Bit Stik, reviewed in PCWNov82, page 144, seems to fit your needs with a starting price below £5,000. (Robocom, 01-2638585). It comprises an Apple II computer with disk drives, RGB colour card and colour monitor, A4 plotter, and the Bit Stik joystick and its plotter software. Larger plotters put the cost up, from A3 at £6,600 to AO at £18,250. I triedit at a trade show earlier this year and was impressed by the ease of use of the joystick, the plotting functions available, and by the range of example drawings, including circuit schematics, engineering drawings, architectural plans and 3D drawings. Len Warner

## PC 1500 assembler

I have a Sharp PC 1500 pocket computer, but I have been unable to obtain any information on its machine code (so that I may program in machine code) and detailed description of its system and hardware configuration (for expansion purposes). Could you recommend any sources of suitable information? Do you know it there is a PC 1500 user group?

W Hedley, Benwell, Newcastle

You have probably noticed that the Tandy PC-2 and the Sharp are the same machine. Tandy has just introduced its magazine TRS-80 Microcomputer News to the UK, and the March issue contains the first in a series of articles by Bruce Elliott on PC-2 Assembly Language. The mag should be available from the several Tandy stores in your area, though you may have to orderit. In case you miss it, I have sent you a copy of the first article, which gives a detailed architecture and memory map. I have not been able to find a user group, so if there is one, will it please get in touch. Len Warner

#### Dual mode modem

I need a modem for the BBC micro with the following features:

-facility to order components by phone;

— access Micronet 800 or Prestel;

Prestel and Micronet need a V23 modem running at 1200/75 baud, and other dial up services need a V21 modem at 300 baud, as will most micros other than the Beebon, since few can manage asymmetric data rates. Modem pricing is rather strange, since just as the market has started to escape the GPO monopoly, it has received an added push from new, do-everythingsingle chip modems. The cheapest dual standard modem I know is the DSL2123 from DaComm Systems in Milton Keynes (0908676797), at about £320 + VAT, but auto-dial will cost a lot extra, and you still have to join Micronet. Your lowest cost option is probably to join Micronet, and get the Prism acoustic coupler for £60, then find a cheap originate/answer 300 baud modem. There are some available surplus, eg, from Display Electronics. The Prism hard wired modem may be another answer, when it becomes available. Perhaps a reader knows a better solution? Len Warner

## ZX81 reset

I have put a RESET button on my ZX81 which connects to the internal Z80 chip and performs its function by grounding the RESET line. Unfortunately when it is used it resets the computer alright but I cannot get my program back afterwards.

I am also writing my own language in machine code. I have become stuck because of the difficulty of locating specific routines in the Sinclair ROM. Paul Hills, Launceston, Cornwall

Grounding the RESET line forces the program counter back to zero, hence the routine at this address, the ZX81 initialisation routine in ROM, is executed. Part of its function is to find out the amount of RAM available by writing a specific value into each location and trying to read it back, which wipes out any program present. Also, if you are using dynamic RAM, as in most expansion RAM packs, the loss of the Z80 REFRESH signal during reset will wipe the memory anyway.

The ZX81 monitor is decoded and commented in Dr Ian Logan's books published by Melbourne House which are widely available. James Walsh

## Micro upgrade choice

I am selling my ZX81 to buy a more expensive machine. There are quite a few computers on the market now and they all appear to have the same features . I want to know which in your mind is the best that has high-res graphics, colour, sound and costs £180 or less. M A Lamb, Sheffield

This is one of those unanswerable questions, like 'Mummy, why is May?', because it all depends on how you want to use it. Some machines, like the Atari 400 and the TI 99/4, have highpower hardware at knock-downprices-but you may find cartridge software and extra peripherals rather expensive. The Spectrum has the minimum of hardware supporting its functions, so moving graphics will be slow and sound weak --- but Spectrum software is very cheap and wide ranging, and add-on hardware is cheap, though limited. The Commodore 64 is a bit above your price range, but has good features and expansion potential which might make it good term investment. Other micros may give good graphics but strange dialects of Basic. Fairbairn's article in the Sunday Times Magazine, 10 July, and your ZX81 experience could help you choose. Ease of use, software

## **COMPUTER ANSWERS**

availability and local support (like a good dealer or computer club), can be much more important than the detailed differences between machines. *Len Warner* 

## **Corvus mirror**

I have seen in an advert a computer using VCR as well as a hard disk. Can I do this on my BBC B? I have a VCR, would there be any extra expense? Danny King, Welling borough

You have seen the Corvus Mirror from Keen Computers. This allows you to dump a large volume of data onto a video cassette. It is not a random access device like a disk. It is used to make a 'back up' copy of a hard disk so that if some hardware, software or operator error ruins your megabytes of vital files, you can recover by copying the back up to the hard disk. The VCR is used because it is cheaper than other high capacity storage, but since computer data is very different from TV signals and the error rate on video tapes is rather high, special circuits are needed to process the data. So it is neither suitable nor cheap as a primary file store on a micro, and you will have to save for a floppy disk drive. Len Warner

flashing, brightness, paper and ink colour attributes by one byte. The characters diplayed are formed by software and their dot pattern stored in the Display File, so a different character generator routine could create the six dot wide Prestel characters and fit 40 per line. However, the attributes are linked to the Spectrum 8 × 8 character cell so the colouring of a Prestel frame could only be approximate.

Dr Logan's Complete Spectral ROM Disassembly gives a very detailed dissection of the Sinclair firmware. Its only slight problem is that the assembly language routines do not include assembled machine code values, so it is somewhat difficult to find the address of a routine in ROM.

Alternatively, Spectral ROM Decoded is an annotated disassembly listing at £4.90 inc postage from MOI, 1 Francis Avenue, St Albans, Herts (tel 52801).

## **Graphics micro**

I would like to buy a computer in the £200-£600 price range with high resolution graphics and, very important, a high standard of chess program. *Tim Howard*, *Wimborne*, *Dorset* 

Probably the best computer in this price range is the BBC Model B micro. This has very high resolution graphics (640 × 256 max), as well as colour modes. This will cost £399, which leaves you with some spare cash preferably to spend on a colour monitor, as a colour TV cannot satisfactorily display the highest resolution on the Beeb. It will also improve the quality of the colour.

As far as chess programs are concerned, Micropower and Bug Byte both do programs which are worth looking at. James Walsh

## Digital electronics

I have been reading technical specifications of integrated circuits from several manufacturers and I have come across two terms I do not understand. They are 'daisy-chain priority mechanism' and 'multiplexed decoding'. Can you explain? Paul Hills, Launceston

Can you suggest any books on digital electronics? I would like to know more about the working of static and dynamic RAM, address decoding, latches, etc, with a view to extending my Acorn Atom.

R J Middleton, Havant

Priority has its usual meaning. It is the predefined sequence in which several simultaneous requests will be granted a resource. Daisy-chaining is often used to fix I/O interrupt priority, determining which device gets first attention from the CPU. An interrupt enable control wire threads each device in turn. If a device does not need attention, it passes the enable signal down the chain. If it does, and it has the enable signalin, it causes a CPU interrupt and does not pass the enable signal on. So the request

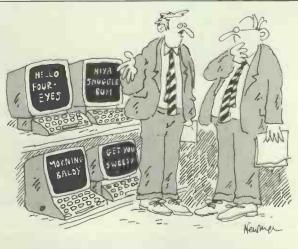

"This is our range of very personal computers . . ."

nearest the top gets service.

Multiplexing is a way of sharing one set of wires between several sets of signals. Control signals say which kind of information is present at each instant. Typically, the same bus lines are used for memory addresses and for data transfer. An address value is sent first, to select a memory location, then the data value is transferred.

Adam Osborne's An Introduction to Microcomputers Volume 1 Basic Concepts, McGraw £9.95, is a clear, well illustrated and well indexed source for the digital techniques used in micros.

Len Warner

## Warner's corner

Disk Directory (June) If you are struggling to understand CP/M disk space allocation, you will find Jack Dennon's CP/M Revealed (Heyden, £13.95) enlightening, especially if you have tried the Digital Research non-explanation in the operating system manual. It includes several assembler programs to examine the disk, including one to recover erased files. If you can't get it locally, Watford Technical Books (092323324) can supply it, and most of the others mentioned for £1 p&p (50 p each extra book). Phone them for a selective book list for your micro.

Trackballs (July) Thanks to readers Gabriel, Repton, Withers and others for confirming my first idea—in short, trackball friction drives two shafts at right angles, each shaft carries a slotted disk. Each motion sensed by two light beams, giving quadrature signals to show direction and magnitude.

Oops Apologies to Commodore owners for 'Edge wear' (May), because their edge connector is the American .156 in pitch. They could make up an extender with a .156 in edge connector and a piece of Vector prototype board. Make sure there is no short to the metal case! Time data has discontinued the 0.1 in edge plug, but it is still available from RS Components.

## Spectrum prestel display

Uncle Sir Clive Sinclair's puffware for the ZX Spectrum states that user software can generate a teletext compatible screen format, ie, 40 characters (and attribute cells) per line. Can you explain how this trick is done?

Are there any books on the Spectrum that describe the operating system in sufficient detail to enable ROM routines to be used from machine code? J Hind, South Wigston, Leics

The screen is refreshed by the Sinclair ULA chip from a dedicated memory area which is divided into two parts. In the Display File each dot in the picture is set to paper or ink by one bit. In the Attributes each 8 × 8 dot character cell is given

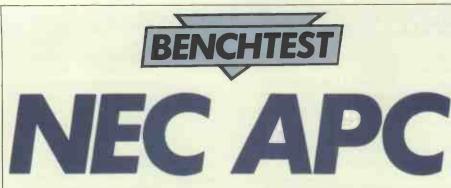

David Tebbutt gets the opportunity to scrutinise another Oriental offering in the micro stakes and puts NEC's recently launched APC under the spotlight.

Whenever a business microcomputer is delivered for Benchtesting, my first thoughts are: 'What on earth am I going to say about yet another twin disk, separate keyboard, standard software machine?' But each system tends to have its own personality, its own peculiar blend of good and bad points, and it's this of course that makes Benchtests a worthwhile exercise.

When I first laid my hands on the NEC APC, I thought I'd never get to like it. It was odd really, because the machine looks quite nice and it is certainly very well made. Getting it out of the box and onto my desk

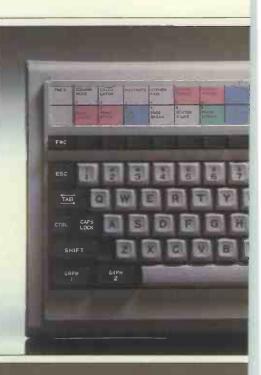

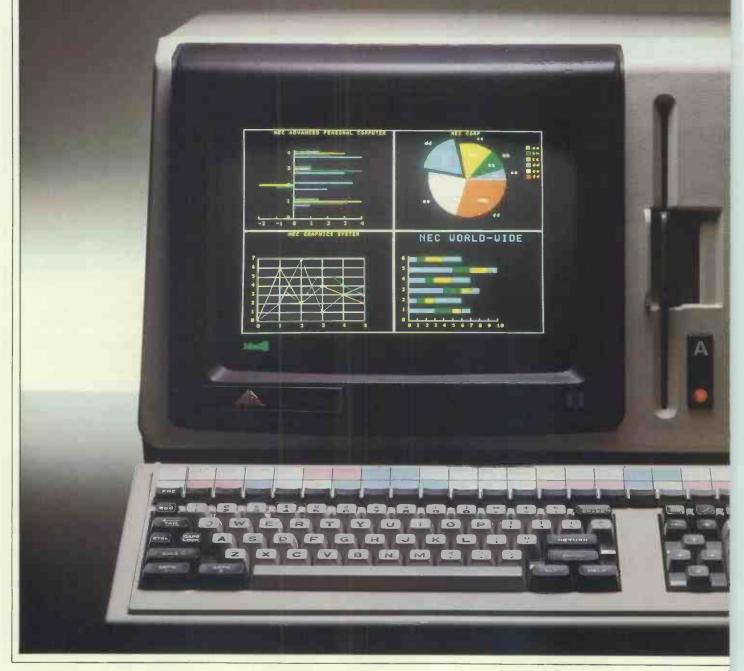

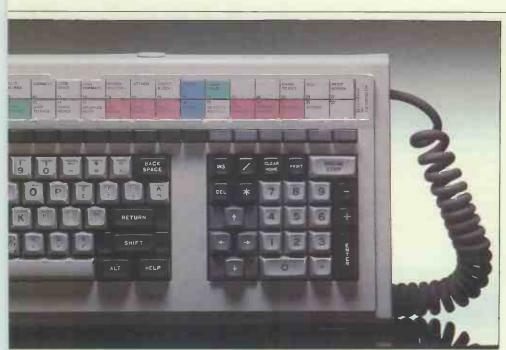

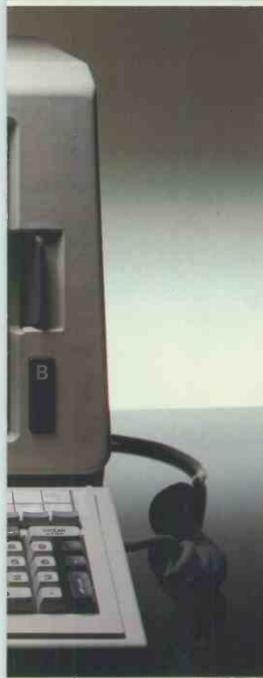

The keyboard is divided into three clearly defined areas.

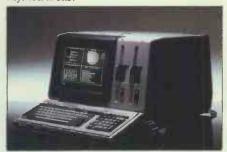

The machine looks nice and is very well made.

was pretty strenuous since it weighs 75 pounds (80 if you include the keyboard). Perhaps that coloured my initial feelings or perhaps it was the fact that it contains two 8in disk drives, just when I was getting used to 51/4in and 31/2in drives. There's nothing wrong with large disks; in fact they hold up to 1Mbyte of data each, which makes for a very healthy amount of information and programs at your fingertips. Perhaps it was the fact that I could see so much potential in the machine but knew I'd have to plough character modes. My most serious complaint about the quality of the hardware is the fact that the disk drives can get quite noisy when they're very active.

#### Hardware

The casing of the APC is mainly cream with the exception of the keys on the keyboard and the screen surround, which is black. The machine has only three controls beyond the keys themselves and they are conveniently located at the front of the machine. Like the NCR I reviewed last month, the APC screen and disks overhang slightly at the front. This recess contains the brightness and volume controls as well as the on/off switch. It also provides a useful niche for the keyboard when it's not in use. The unit is extremely robust and is obviously built to last.

The keyboard, which lives on the end of a 5ft coiled lead, is divided into three areas. The keys of the qwerty part are all light grey apart from the controls (shift, caps lock, etc.) which are black. The numeric pad blends light grey and black in a similar way but it also has four cursor control keys in dark grey. These are positioned in a North, South, East and West arrangement. At the top of the keyboard are 22 function keys together with their own shift called FNC giving 44 functions altogether. All but six of these are user-definable and can contain multi-line instructions (eg, 01,ERA \* .BAK^DIR^ would tell the key definition utility to encode function key one with the commands to erase backup files then list the new directory). For some reason that I've not yet fathomed out, the six protected keys issue the string [0 followed by one of the letters O to Z, depending on which key is pressed. The function keys have no positional relevance, they are simply stretched across the top of the keyboard, but they are accompanied by a channel which will hold a template of the available functions.

The machine lent to us for the Benchtest incorporated a colour monitor, two 8in vertically mounted, slim-line disk drives, 256k of memory, a colour graphics board

'As you might expect from a large Japanese company, the product is beautifully made and contains a number of thoughtful touches...'

through seven or eight manuals to master its innermost secrets. Anyway, whatever it was, it is very hard for me to pinpoint now because I'm at the other end of the project looking back and my feelings are a lot more positive.

As you might expect from a large Japanese company, the product is beautifully made and contains a number of thoughtful touches: the top, sides and back are in a one piece moulding which can be removed simply by slackening two screws; the printed circuit boards are held in a five-slot card cage and each board has removal levers attached to its top edge; and the keyboard contains back tab and keys for switching into various graphics and

and a peripheral controller which I didn't use. People with no use for colour may buy a monochrome version of the machine tested. It is also possible to buy a single disk drive, monochrome system but that sort of configuration is more likely when the APC is being used simply as a terminal to a host machine. Hard disks of 10 or 20 Mbytes are to be marketed although I think it is probably too early to expect them in the UK. The peripheral controller was, I presume, to drive a parallel printer. Since NEC is a printer manufacturer, you won't be surprised to learn that the company recommends the use of its printers with this system. The manuals pretty well state that it's no use looking to NEC for help if other

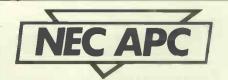

printers don't work with the APC

The 12in screen comprises 25 lines of 80 characters or  $640 \times 475$  pixels. The graphics boards each contain their own RAM which means that both graphics and text may be superimposed on each other. The APC can display around 500 different characters and if that's not enough, it also allows you to define an additional 256 characters of your own. Rummaging through the APC standard character set, I came across a clock face, a little man, a superscripted '2', a floppy disk and a few fractions. Each character position on the screen comprises  $8 \times 19$  pixels and within this you can define your own characters up to  $8 \times 16$ . This means that you will find it impossible to define characters which can join up vertically but NEC has anticipated that need by offering a fairly wide range of joined-up line drawing characters of its own. Normal characters occupy an area 7 pixels by 11. The utility which helps you design and store your own character sets is mildly irritating because you need to hold the shift key down all the time you're using it. The programmer decided that pixels should be set by an asterisk and unset by the space bar. Asterisk on the APC is above the number 8. Ho hum. This whole area became a source of frustration to me because, despite what it says in the brochures, I could not get the ALT key to access the user-defined graphics. Either I had a duff keyboard (tut, tut) or the brochure's got it wrong (tut, tut again). I could print 'my' characters one at a time by prefixing each with ESC, (and 1 but that didn't seem too friendly to me). Not only that, but this arcane information came from a different manual to the one which explained how to define the characters in the first place. A few black marks there I think, NEC. The dot matrix printers supplied by NEC will print your own design graphics but to a resolution of  $8 \times 8$ .

Colour can be changed using another escape sequence, so, for example, if you prefer magenta listings simply enter ESC, [, value and m where value relates to the colour required. You may choose from red, green, blue, yellow, magenta, cyan, white and black. If you need to use the machine for plotting then you will be pleased to learn that pixels may be coloured individually which makes for extremely high quality graphics. Although the review machine had the graphics board, I didn't have the software tools to develop any pixel graphics programs. I did, however, manage to get hold of a demon-

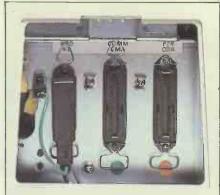

Keyboard connector, comms and centronics printer ports.

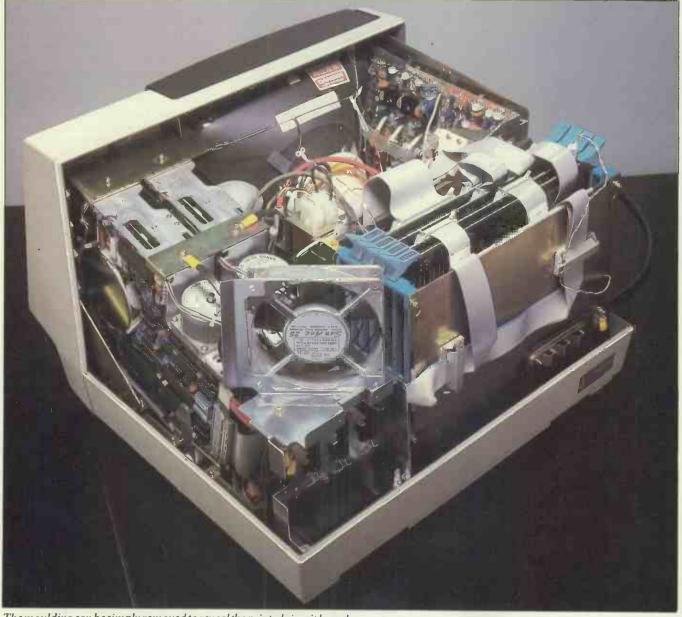

The moulding can be simply removed to reveal the printed circuit boards.

#### **CBasic graphics extensions**

BEAM BOUNDS **CHARACTER HEIGHT** CLEAR CLIP COLOR **COLOR COUNT** DEVICE **GRAPHICCLOSE GRAPHICINPUT GRAPHICOPEN GRAPHICPRINT** JUSTIFY **LINE STYLE MARKER HEIGHT** MARKERTYPE MATFILL MATMARKER MATPLOT PLOT POSITION **STYLE COUNT** TEXTANGLE VIEWPORT WINDOW

Penon/off Set aspect ratio As% of Y length Clear screen + pen off Prevent drawing exceeding boundary Set foreground colour Assign number of colours to variable Assign physical device limits to variables Close current device Accept X, Y coordinates from cursor position Initialise graphics and set output device Alphanumeric string at given point **Position text** Solid, dashed, dotted, dashed-dotted Size of special markers **Symbols** Draw filled polygon from array of coordinates Draw markers according to array of coordinates Connect points defined by array of coordinates Connect series of coordinate pairs together Set beam position or assign it to a variable Assign number of styles to a variable Approximate angle for text printing Define window boundaries Define scale of X & Y axes

stration suite and check that the facilities are as good as they sound. Later in the Benchtest I will introduce you to the software NEC will be providing for this type of work. Monochrome graphics needs its own 128k of RAM while colour needs 384k. This memory is mounted on the same board as the graphics circuitry and doesn't eat into the user's 'normal' memory.

Now here's a thing which baffles me. Programmers just seem to love getting tunes out of machines which simply weren't designed to play music. It's happened again. If you want a ghastly rendering of some Bach piece (I couldn't hazard a guess at which) then you must listen to it on the APC. It's truly awful. It does illustrate the fact that the machine can cope with a couple of octaves, three different tones, different volumes and a range of notes from a 32nd to a whole note. In addition it has four tempos. I can only conclude from this obsession with music on business computers that the manufacturers think that speech synthesis is on the cards in the reasonably near future

The APC contains three types of memory: RAM, ROM and CMOS RAM which is battery backed. This means that for at least two years after switching off the APC, it will still remember the information you put into the 4k of CMOS RAM. The only evidence I had of this in action was that the APC did keep remarkably accurate time and it always knew the date. I did set the date to February 28th 1984 and it rather foolishly took me to March 1st at midnight. One of the brochures told me that it could be used to remember things like function key assignments. I scoured the manuals but couldn't find out how. It certainly didn't do it automatically. The 8k ROM contains the bootstrap and self testing programs. The machine comes with 128k ( $16 \times 64k \times 1bit$ ) RAM which can be extended to 256k. You don't need any extra RAM for graphics but you can save yourself an expansion slot by having 128k of 'normal' RAM tucked away on your graphics board. The APC has a theoretical memory addressing capability of 1 Mbyte so it will be interesting to see if anything is developed to soak up this potential.

The things which irritated me in this section of the Benchtest were really firmware problems. The hardware itself is quite excellent. The four-layer PCBs look just, er would you believe, beautiful? You can buy extra PCBs to handle communications and a 32-bit floating point mathematics processor which offers speed increases of 25 to 100 times over mathematics performed on the 8086. This is clearly only useful in processor bound applications with a high mathematical content.

#### Software

I've already mentioned a few bits and pieces of firmware and system software. Here are a few more interesting facilities. The speed at which the screen displays can be varied by hitting CTL plus a number key. If you really want to screw up somebody's demonstration, try setting this value to '0' when they're not looking. You can set a key click on or off and, unlike some machines I know, the APC has the ADM-3a escape sequences.

CP/M-80 allows you to stop and start a display by using CTRL-S, you can still do it with the APC but it also has a BREAK/ STOP key which does the same thing. Similarly printing can be toggled on and off using the PRINT key. CTRL-P still does that job as well. Again, unlike many systems, if the printer is not on or not attached, the APC invites you to do something about it. The system used to have a reset button at the back of the keyboard. I suspect that this was quite often pressed in error because the system can only be reset now by pressing FNC, CTRL and BREAK all at the same time. At least you can't possibly do that accidentally. You can even power off through software. APC supply a program called 'POW' which does the job for you. This is quite useful if you leave the machine running a batch stream and want it to close down when the work is complete.

This certainly beats the way one of my friends handled a similar problem in the late sixties. He was running a system which was notoriously slow because it used paper tape as the main means of input and output. As the workload increased, he spent more and more time waiting for jobs to finish in the evening so that he could switch the machine off and go down the pub. This particular machine used a workstation with a moving carriage, rather like a typewriter, except it was about three times as long and ten times as heavy. He realised that this thing could build up quite a velocity if CR was hit when the carriage was positioned at the extreme right hand end. He drilled a hole in the on/off switch at the wall and programmed a CR as the last instruction of all his long-running programs. He fixed a hook in the ceiling and tied a piece of string to the switch, looped it over the hook and tied the other end to the platen knob on the right hand end of the carriage. At the end of the job, the carriage would whizz across, snatch the string just before the end of its travel and off would go the main switch. I seem to remember he still claimed the overtime for his late shift. Ah well, back to the APC

The screen display is held in a 4k buffer so you can use CTRL and up arrow to scroll back up to look at things that have disappeared off the top of the screen. You get about one screen's worth of invisible information even if there's only one character per line. With a graphics chip, the screen acts as a window on an area

#### 'If you're looking for a top quality business computer, then this machine should be on your shortlist for consideration.'

sense not to keep hooting when characters are being repeated. Each character can possess any combination of the following attributes: overline, underline, inverse, strike through, highlight and blinking in addition to one of the colours mentioned earlier. General display functions comply with ANSI standards while direct cursor addressing can be handled by ANSI or  $1024 \times 1024$  pixels and you can (according to the documentation) pan over this area which sounds like a lot of fun. Other things mentioned in the documentation which were impossible to test were zooming and partitioning. Apparently you can define windows in which all activity takes place without disturbing its surroundings.

I did get to read the CBasic manual with

# You're just one step away from one-step accounting

Anagram Systems' Integrated Accounts is, simply, the most comprehensive, easiest to understand integrated accounting package available to Commodore users. It is the best reason yet for choosing Commodore. And now there is Anagram Integrated Accounts with integrated Stock Control – on

top of superb Anagram standalone Stock Control and ledger packages. Just look at these features and options.

**Full integration:** Anagram Integrated Accounts consists of Sales, Purchase and Nominal Ledgers, Cash Book, and functions which permit journal entries, file maintenance and report printing in remarkable detail. All these are automatically updated when you make an entry. In the version with Stock Control, creating an invoice updates the stock as well as the other modules. **Single- or multi-user:** Anagram Integrated Accounts, with or without the integrated Stock Control, can be supplied either single-user, or multi-user for up to five machines for only £300 extra per machine. The same goes for Anagram Stock Control. **Hard disk or floppies:** Integrated Accounts is on just one floppy disk – compare that to competitive packages – and runs successfully with the Commodore twin disk units. Integrated Accounts with Stock Control and Sales Order Processing ideally requires a hard disk.

Open Item or Balance Forward: Choose which system you want for each account – you can even mix the two.

**Extensive analysis:** Each sales invoice can be **analysed** across ten nominal headings; each purchase invoice across eight. You can set up budgets within each nominal heading to get

comparisons of 'budget to actual' at any time. **Easy to understand, learn and use:** Anagram Accounting and Stock Control packages are designed for busy people who don't want to mess about with computers. They use ordinary book-keeping terms without jargon.

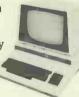

Your. Commodore dealer should have these packages ready for demonstration. If not, phone Anagram and we will fix a demonstration for you. Or send the coupon.

To: Actionline Sales Anagram Systems, 60A Queen Street, Horsham, West Sussex RH13 5AD COMMODOR!

Send me brochures on the Anagram packages I have ticked and tell me where to see them running.

□ Integrated Accounts with Stock Control □ Integrated Accounts □ Standalone Stock Control □ Standalone Ledgers

Name \_\_\_\_\_ Position

Company \_\_\_\_

Nature of business

Address \_\_\_\_

County

Telephone No.

l is a tra

Any existing CBM computer \_

GOA,Queen Street,Horsham,West Sussex RH 13 5AD. Tel.(0403)50854/58153

Postcode

demark of Commodore Business Machines (UK) Lid

# PHOENIX Data Display Monitor

## THE TRUE LOW COST, EUROPEAN ALTERNATIVE!

The Phoenix Technology new breed of precision display monitor, offers an exceptionally high standard of performance and reliability at a true low cost.

#### P12 Data Display Monitor

#### Specifications: Input:

Composite video with loop through facility. lv into 750hms CRT-Colour: Green P31, Orange P33 Band width: 24MHz measured at 3 db down Display area: 210mm — horizontal 150mm - vertical Scan frequency: 15.750 — horizontal 50Hz --- vertical Power consumption: 25 watts

#### PLUG COMPATIBLE WITH: NASCOM-AFFLE-BBC MICRO NASCOM-AFFLE-BBC MICRO NASCOM-AFFLE-BBC MICRO NASCOM-AFFLE-BBC MICRO NASCOM-AFFLE-BBC MICRO AND MANY OTHERS!

If you think you are paying over the odds for just another monitor, call and see the Phoenix range. **Tel: 01-737 3333/01-737 0971** 

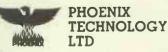

129/131 Coldharbour Lane London SE5 9NY Telex:946292 Emcog

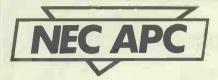

the graphics extensions which are designed to work with Digital Research's GSX. I got the right manual but the wrong version of CBasic because it flagged all my graphics instructions as errors. The extra commands are boxed elsewhere in this Benchtest but basically (ugh! Geddit?) they allow you to define graphics windows, set the scale, plot, fill, set colours, define the angle at which character strings are to be printed and define the line drawing style to be used. There are others but that gives you the general idea. GSX is an extension to CP/M-86 and it sets up a thing called a GIOS to handle all graphics calls from application programs. It looks a darned useful extension to CP/M-86 and not at all difficult to use

Talking of CBasic (well, I was just now), I was astonished to see how slow it is. CBasic is compiled which means that it should run faster than interpreted Basics. Well, this one didn't. Apart from Benchmark 7, it was slower than interpreted MBasic on the IBM, for example. CBasic, incidentally, doesn't like the word END to occur before the end of a program listing. I substituted the word STOP and the Benchmarks ran just fine. I won't tell you how many days it took me to figure out what was wrong but future Benchtesters please note. Don't get too upset by different Benchmark timings, they are only massively relevant if your application is largely processor-bound. Most systems spend more time waiting for operators to do something than they lose by slow program execution.

Users of CP/M will feel right at home with CP/M-86. It has got some interesting extras but it is still the same old CP/M that we know and love. Of course, people who have never heard of CP/M will probably find it a bit of a pain. I mean, how on earth is PIP supposed to mean anything to an accountant? On the other hand, the addition of a command called HELP is a jolly good idea. This lets you display the contents of helpful information files on disk. It's just as well it's there because our accountant friend can then look up the word PIP which happens to be explained reasonably well. I can't help feeling that it

would have been better to have made CP/M-86 more friendly. The KEY command allows you to define the role of each function key using up to 15 letters. Escape sequences can be encoded so I set a number of keys up to provide me with the various colours. I could then Benchtest away merrily in a colour to suit my mood. Right now it's vellow - what do you make of that? I forgot to mention earlier that there's even a colour called secret. I suppose it's quite useful for people having to type in passwords. The function keys are a real bonus when you have to perform repetitive tasks frequently. I set up one to compile programs, one to link them and another to execute them. It meant that I could perform each function with just three keystrokes. Not bad, huh?

# Application software

I was supplied with three packages — a word processor, a mailing list manager and a spreadsheet system. I gave the word processor a try since it was in the APC livery and it was fine. Nothing about it made me want to shout its praises from the rooftops. On the other hand I have no desire to rubbish it either. It was adequate, usable and seemingly reliable. It had the odd idiosyncrasy such as having to enter numbers for menu options. Someone please tell me what's wrong with mnemonics? The colour scheme was a little garish but it was easy to use and reasonably intuitive. The manual was very good.

I gave the other two packages a cursory look and they seemed okay too, although I must say that Comshare's documentation of MasterPlanner was a dog compared with NEC's efforts. And NEC being Japanese too.

I'm pleased to see that my favourite word processor, Spellbinder, is available on the APC. UK publisher, Systematics, has done well to provide the approved accounting packages and 'good old boy', George Tate, has sneaked in again with his DBase II. MPI, Tamsys and Xitan are the people to ask about packages available for the APC. Their lists are probably growing daily. (See the separate box for prices of the NEC approved packages.) Because the APC is a CP/M-86 system, I'm sure that most software packages will migrate onto it before very long. It's not as if NEC has gone for some weirdo processor chip/ operating system combination.

ASYNC and BISYNC packages means that your communications requirements are pretty well taken care of. You can let the APC pretend to be an IBM work station by using the 3270,3780 or HASP versions of BISYNC. Alternatively you could use ASYNC to let the APC think it's an ordinary terminal attached to another computer, an APC perhaps. Data can be handled in binary or ASCII format and incoming data can be stored on to the APC's disk.

#### Documentation

I was given seven official manuals, two unofficial ones and the MasterPlanner manual. The NEC manuals were all bound in plastic ring binders which were textured to make them feel like suede. I didn't like the feel, I quite liked the manuals though. It's amazing what a clear layout and typesetting does for one's attitudes to documentation. Apart from the Word Processor and Mailing List Manager, both called Benchmark by the way, I had two CP/M manuals — one for programmers and the other for users, an operator's guide, a maintenance guide and a system reference guide.

The operator's guide simply tells how to unpack, assemble and operate the equipment from a physical point of view. The system reference guide isn't a lot of use unless you happen to be an engineer because it's jam-packed with circuit diagrams and timing charts. The maintenance guide is in the same category as the last one which leaves us with the CP/M guides and the application guides. I can't help feeling that there should be something deeper than the operator's guide but less complex than the CP/M guides. If there isn't then I think there will be an awful lot of frustrated users out there who know they're sitting on something good but can't put their fingers on the information they need to make the thing give of its best.

Don't get me wrong, all the manuals are good but there really is something missing. I had to hunt around for the information I needed and most users just wouldn't know where to start looking, or even what they were looking for.

#### **Prices**

The machine I tested cost over £4000 which sounds like a lot of money to me. You would have to buy programs, a cable and printer on top of that so you are starting to talk about £5-6k for a complete system. I think it would be fair to compare the product with a quality motor car - if you want something that is undeniably well made and will therefore probably be reliable, then this could be a system to put on your short list. If you can afford to lose a bit of computer time here and there then you may be able to find similar facilities at a lower price. If you can live without colour for a while, this does knock £600 off the price. Whatever you do, don't buy a single drive system if you are planning to use it as GOTO page 227

#### **Technical specifications**

| Processor | 8086, 5MHz                                                                |
|-----------|---------------------------------------------------------------------------|
| Memory    | 8k ROM, 4k CMOS, 128k RAM, additional 128k option                         |
| Disks     | 8in double sided, double density 1Mbyte each                              |
| I/O       | RS232C up to 19,200 baud                                                  |
| Screen    | 12in colour or monochrome                                                 |
|           | $25 \text{ lines} \times 80 \text{ chars}, 640 \times 475 \text{ pixels}$ |
| Keyboard  | 109 keys (22 function, 25 numeric pad)                                    |
| Language  | CBasic                                                                    |
| Graphics  | Screen is a window (640 × 475) on 1024 × 1024                             |
| Sound     | 2 octaves                                                                 |
|           | 4 speeds                                                                  |
|           | 32nd to whole note                                                        |
|           | 3 tones                                                                   |

# SPECTRUM TASWORD TWO THE WORD PROCESSOR

#### 64 CHARACTERS PER LINE ON THE SCREEN AND TO PRINTERS!

#### TASWORD TWO The Word Processor

Your Spectrum becomes a professional word processor with TASWORD TWO. TASWORD TWO gives you an amazing 64 characters per line on your screen. This is ideal for standard A4 paper and TASWORD TWO prints your text just as it appears on your screen.

Tasword Two drives the following interfaces:

Cobra RS232 I/O Port Euroelectronics Interface Hilderbay Interface

Kempston Interface Morey Interface Tasman Interface

The same program drives these interfaces. A short easy to follow set of instructions takes you through setting up your Tasword Two to drive the interface you have or choose to buy. Tasword Two also drives the ZX printer.

£13.90 fully inclusive mail order price.

#### TASWORD TWO TUTOR

TASWORD TWO comes complete with a manual and a cassette. The cassette contains your TASWORD TWO and TASWORD TWO TUTOR. This teaches you word processing using TASWORD TWO. Whether you have serious applications or simply want to learn about word processing, TASWORD TWO and TASWORD TWO TUTOR make it easy and enjoyable.

#### **TASWORD TWO £2 Demonstration Cassette**

See for yourself the powerful features of TASWORD TWO. Send just £2 for the Tasword Two demonstration cassette. A voucher is included which gives you £1 off the price of TASWORD TWO.

#### TASWIDE - 64 characters per line!

A machine code utility program, TASWIDE doubles the information that your own programs can display. Make a simple change to your print statements and your output appears on the screen at 64 characters per line instead of the normal 32. Both print sizes can be mixed on the screen. 16K and 48K versions supplied on the same cassette.

£5.50 fully inclusive mail order price

#### **TASMAN PRINTER INTERFACE**

Plug into your Spectrum and drive any printer fitted with the Centronics standard parallel interface. Supplied complete with ribbon cable, connectors, and driving software.

£45 fully inclusive mail order price

All prices include VAT and post and packaging.

#### **TASMAN SOFTWARE**

Dept PCW

17 HARTLEY CRESCENT LEEDS LS6 2LL

**DISK DRIVE REPAIRS** 

Repair and alignment for 51/4 in.

**TANDON, SHUGART & CDC** floppy-disk drives from £25

Low-cost ex-equipment and reconditioned

drives available for sale

Securicor collection and delivery

for fast turn-round

SUPERBRAIN

PROBLEM SOLVERS

Repairs 

Maintenance

Software

Printers 

Graphics 

Disks

10Mb Winchester Disk Drives for the Intertec SuperBrain

## Master 64

INTRODUCTORY OFFER PRICE £125 + VAT!

MASTER is a totally new concept... a complete program development package! Available NDW for the CBM 64, Master has 85 new commands... AND Basic IV too! PLUS Toolkit functions, Business Basic, keyed disk access, screen management, user-definable input zones, report generator, 22-place decimals, date control, disk data Compression, string search, screen plotting, screen dump, optional software protection key, and more... Master 64 supports the CBM 1541 disk (also CBM disks 4040 to 9090 with its optional IEEE interface) and is supplied with an indexed User Reference Manual, Quick Reference Guide and demo programs. MASTER IS ALSO Reference Guide and demo programs. MASTER IS ALSO AVAILABLE FOR CBM MODELS 4032/8032/8096, AND CBM 700!

ONLY £99.50 PLUS VAT!

Unleash the full power of your CBM 8096, with PM96... the only product to provide sophisticated yet simple dynamic memory management... AND Toolkit commands... AND Extended Basic! PM96 offers a <u>multi-program</u> user memory of no less than 82K, with 56K for programs and 26K for variables. PM96 is supplied with a full User Reference Manual, Quick Reference Guide, program disk with demo, and UD11 Support Rom.

Master and PM96 are just two products from our range of fine CBM software... please phone or write for a free catalogue! ORDERING INFORMATION: ADD 15% VAT TO QUOTED PRICES & ORDER BY POST/TELEPHONE/PRESTEL, USING CHEQUE, ACCESS, BARCLAY CARO OR OFFICIAL ORDER. TELEPHONE 01-546-7256 FOR SAME-DAY DESPATCH. POSTAGE FREE EXCEPT ON CREDIT OR OVERSEAS ORDERS. (REF A16)

Calco Software

LAKESIDE HOUSE, KINGSTON HILL, SURREY KT2 7QT TEL 01-546-7256

HELISTAR SYSTEMS LTD

helistar 🕼

150 Weston Road, Aston Clinton, Aylesbury **Bucks HP22 5EP** Telephone: 0296 630364 / 631446

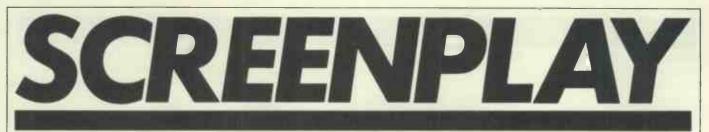

Steve Mann tries out some games for the Spectrum, VIC-20 and TI-99/4A.

Buyers of the new Pete Shelley album (or cassette) 'XL1' may be puzzled by the hideous screeching at the end of side two. 48k Spectrum owners, however, can connect their computer to the record player and load a set of programs which simply display the lyrics of each track in time with the music while a sort of mini-lightshow pulses in sync. Another performer, Chris Sievey, has a single, 'Camouflage', with three games for the ZX81 on the B-side. And a band called Mainframe claims to have started the whole thing with a single, 'Radio', released in October 1982, the flipside of which featured a 'sound-to-light' program for the Apple II.

The music business appears to be cashing in on the computer software boom with a vengeance: walk into the Virgin Mega store in London's Oxford Street and you'll be confronted by a whole rack of games software — not just Virgin's own brand but material from Quicksilva, Imagine, etc.

Software seems to be cropping up in the most unlikely places-there was a report in the press recently of a fish and chip shop owner in **Richmond whodishes up** programs for the Spectrum, ZX81 and VIC-20 with the rock salmon, thereby giving rise to dreadful puns like 'fish and microchips'. This new, wide availability can only be good for the micro fraternity which, until fairly recently, was forced to rely on mail order with all its attendant late deliveries and disappointment when the game on arrival bears little resemblance to the glowing ad copy. Then there's the financial

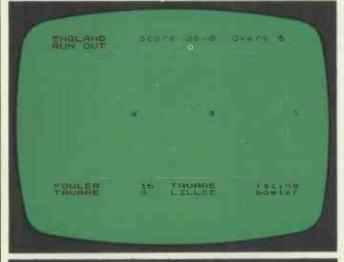

## TEST MATCH

Computer: 48k Spectrum Supplier: Computer Rentals Price: £4.95

In Test Match you are given the opportunity to play a full five-day cricket match—or a one-day limited overs contest — between two teams of your choice.

On loading, you are asked if you would like to choose your own teams or use the two already in memory.

After the teams have been

selected, the computer decides which team has won the toss, and they are given the opportunity to bat or field. Each team may have a maximum of six bowlers, who must be chosen at the beginning and who are ranked in order your first-choice bowler is more likely to take wickets than number six, although any bowler can be successful. To guard against over-bowling your first choices, bowlers one aspect — three games on the backside of a  $\pm 1.50$  single seems, like a good deal to me; even if the games aren't up to much, at least you've got a record to play.

It seems that the relationship between the computer industry and the music business can only get closer-Virgin Games, for instance, already features tracks by Steve Hillage on all its cassettes-and, let's face it, it will be extremely handy to be able to popinto your local record store for your new software. Indeed, games packaging is becoming more showbiz-oriented with writers getting credits — and in some cases their photos-on cassette inserts and, of course, the Top Ten charts that are published in various magazines, listing the best-selling programs for all the more popular micros. Next thing will probably be fan clubs for software writers .

to four lose some of their efficiency with every five overs they bowl.

Play then continues with the opening pair of batsmen facing the attack. The result of each ball bowled is determined by a mathematical formula involving a random number between 1 and 246, a constant (5), the batsman's number, the bowler's number, the number of runs scored by the batsman and the number of overs bowled by the bowler. The instructions say that you can work out your best chance of success with any particular bowler by a bit of calculation: this raises visions of Bob Willis jotting figures in a notebook to decide whether Botham or Dilley should bowl-hardly cricket! I just trusted to luck.

The graphics consist of a green playing surface with stick figures representing the fielding team and batsmen. Each ball bowled can have the following results: it can go straight to the wicket-keeper; it can be hit for a boundary; it can take a wicket—bowled, caught, lbw or stumped—it can go for 'extras' or it can be hit into an open space. If the latter,

Anyway, on to this month's games-all of which are basic no-frills models with nary a guitarinsight . . . One interesting-looking cassette which I hoped to include was Zzoom from Imagine. This is a beautifully designed arcade-style game with excellent graphics and overtones of Defender (which can't be bad). Unfortunately mypre-production copy had a tendency to crash without provocation so I'll have to return to Zzoom in a future issue. So this month we've got cassettes for the Spectrum and VIC-20 and, by way of a change, a couple of plug-in cartridges for the TI-99/4A. The prices given for the two TI games are Texas's recommended figures. In fact, several shops retail them at about a fiver cheaper, which is still outrageously expensive.

you have to decide whether the batsmen should run or not. Fielders change colour and shape if the ball has gone directly to them. If the ball splits the field, one fielder changes colour to denote that this is the one who will retrieve the ball. Judging whether a run is possible is perhaps the hardest part of this game - one of my early innings included seven run-outs. One particularly realistic feature is the number of extras-40 or 50 in an innings, which is pretty much the same as in a modern match. At the end of each over you have the choice of declaring the innings closed or carrying on with a new bowler.

Each side has two innings and the game continues until one emerges triumphant or 400 overshave been bowled, in which case the game is considered a draw. The limited-over game is exactly the same, except that each side has one innings only and this is limited to 40, 50 or 55 overs. In limited-over cricket the batsmen also score considerably faster. This is hardly a serious

tactical game—strategy is less

#### SCREENPLAY

important than luck. I must admit that I found Test Match a lot of fun—but then I'm a cricket fanatic. I suspect that non-cricket freaks may well be somewhat baffled but anyone who understands the game will find much to enjoy here.

PRESENTATION

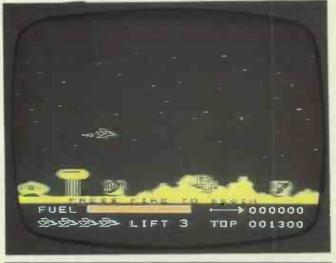

## PARSEC

Computer: TI-99/4A Supplier: Texas Instruments Price: £31.95

Until this month I had no experience of using the TI-99/4A, and I must admit that I was very pleasantly surprised. Parsec is a shoot-em-up space game and shows off the TI's graphics and sound facilities admirably.

Loading the game is simplicity itself — you simply slide the program module into its slot at the right of the console, press a button and you're instantly faced with a menu, enabling you to choose TI Basic or the chosen game.

In this game you are at the controls of a spaceship, the eponymous Parsec. You are faced with waves of attack from seven different types of alien craft; there is an asteroid belt through which you must blast a path; and there is a facility for refuelling by guiding your craft through a narrow tunnel. In addition, you may select one of three levels to vary the speed at which your ship moves up and down. The game may be controlled with joysticks or via the keyboard. I suspect that a joystick is necessary to achieve a really high score - I was restricted to keyboard use and found it very difficult to get past the first level.

To start the game it is necessary to press the full-stop key ('Fire' if joysticks are utilised). You are then warned that alien craft are approaching and the first of the numerous hazards start to swarm in from the right hand side of the screen. First to appear are the Swoopers, which attack from the upper right and drop down to various altitudes above the planetsurface. They do not fire at you, but simply fly straight at the Parsec. They are followed by the first wave of armed opponents-the Urbites. These are larger than Swoopers and attack with twin photon cannon. They appear at the right of the screen and are extremely accurate.

Next on the scene is another group of small fighters, the Light Triangular Fighters or LTFs. Similar to Swoopers, their streamlined shape makes them a difficult target. They too simply fly straight at you. If you get past the LTFs you are met by a much more serious hazard

the Dramite cruisers. These are armed with single rapid-fire photon cannons and are exceptionally manoeuvrable. Once you have disposed of the Dramites you face the most vicious and unpredictable of your opponents-the Saucers. These have a disconcerting habit of sneaking up behind you, attempting to crash into you from the rear. If you dodge them successfully they simply reverse direction and hurtle in from in front of you. Dispose of these successfully and you are confronted by the Bynites.

#### Similar to Urbites and

Dramites, these are armed with a photon cannon that fires clusters of photon missiles. As an added hazard, it should be mentioned that if any of your ships are lost at any stage (you have five lives) you go back to the beginning of that stage. So if, for example, you destroy all of the Urbites save one and then fall victim to the last Urbite you then go back to the beginning of that stage and have to start all over again.

Once you have disposed of all the aliens you might think your troubles are over. Not so! You then have to face the hazards of the asteroid belt. You cope with this problem by simply blasting the lumps of rock out of the way. Succeed in this and the game moves up a level and the aliens start attacking again. this time they're even harder to dispose of. At any stage in the game you may be invited to refuel. This is achieved by navigating your craft through a narrow tunnel on the planet surface and is not easy - in fact I've managed it only once.

Points are scored as follows: on Level 1 Swoopers and Urbites are worth 100 points pership, LTFs and Dramites rate 200 points each and Saucers and Bynites rack up 300 points each hit. Getting through the asteroid belt adds a further 1000. On Level 2 the aliens increase in value by 100 points each and the asteroid beltscores 2000. Level 3 adds a further 100 points per alien, with the asteroid belt worth 3000. From this point on, all values except the asteroid belt maintain these points. The asteroid belt increases in value by 500 points per level up to a maximum of 10,000. Oh, and one other point — at Level 2 you must hit each alien twice to destroyit. Level 3 and above requires three hits per alien.

All in all, this is an excellent and addictive game. I feel that joysticks are a necessity for really high scores — using the keyboard I failed to get further than the start of the second level, but then my reflexes aren't what they once were. If you have the speech module for your TI, the game will talk to you — even without speech the sound effects are just fine. If you own a TI and can afford the high price, Parsecshould give you hours of fun.

PRESENTATION

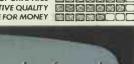

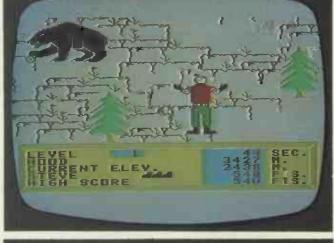

## ALPINER

Computer: TI-99/4A Supplier: Texas Instruments Price: £31.95

After the hustle and bustle of Parsec, Alpiner comes as a welcome relief. In this game the object is to guide a mountaineer up six of the world's tallest mountains, battling against avalanches and a somewhat weird collection of animals.

Slide the program module into itsslot and you are met with a menu, detailing TI Basic and the various different versions of Alpiner (the difference is purely in the language used you may choose any one of seven different languages). On starting the game a naggingly familiar tune begins and a representation of a mountain-climber is depicted as he stands at the foot of Mt Hood, the first on the list of six peaks to be climbed. The

#### SCREENPLAY

mountaineer is guided by using the cursor keys, and you simply start him moving upwards. At any time you may be met with a hazard—this could be a rattlesnake, a mountain lion, a rock fall or maybe a skunk.

A total of 11 objects impede your progress on each peak and these are heralded by a warning tone (if the speech module is fitted you will get a spoken warning). Your climber has some superhuman attributeseach step he takes will move him 40 metres upwards. Bumping into any obstacle, with the exception of trees, results in your Alpiner falling back two steps or more. Each step back is 46 metres. If your climber touches another obstacle while falling back, he is knocked to the base of the mountain and you lose one of your four lives. As you climb higher, the obstacles become more difficult — bears will set you back six steps, mountain lions have a penalty value of seven, bats fly out of caves and knock you down five steps, vultures drop rotten eggs on you, causing you to lose eight steps, and rams will set you back a full nine steps. The final peak, Mt Everest, features the most fearsome of all creatures -the Yeti, or Abominable Snowman. This is mounted on

skis (!) and will make straight for you; one touch sends you crashing to the bottom of the mountain.

There are certain bonuses to be gained. A time recorder is constantly on screen and you are awarded a bonus on each neak if there is still time remaining. In addition, at certain times the bears. mountain lions and rams will appear with a small green target held between their paws. Touch the target without making contact with the animal that holds it and you will rack up a bonus of between 500 and 1000 points. Touch the animal, however, and you hurtle to the bottom of the mountain, losing, alife

If you climb all the mountains successfully, the whole thing starts again — but much faster and with additional hazards. This is certainly a novel game and one that makes very good use of the TI graphics. I had a lot of fun playing five or six games, but I suspect that the novelty would wear offfairly quickly. I think that this could be an ideal game for younger children who may not be clever enough to deal with all the complexities of something like Parsec.

PRESENTATION

lost-property office, a couple of escalators, the manager's office, a 'lost-children' department and the main exit. Barney wanders the shop while the shoppers pile into the store. Each task that Barney carries out successfully increases his percentage rating-pickingup a lost bagscores four per cent, while stopping a shoplifter gainshim 20 per cent. It's interesting that saving goods scores more than savinglives removing a parcel bomb gets him a meagre 10 per cent. A joystick is a big help in this game but, even so, it is hard to control Barneysatisfactorily-he seems to move just that bit too slowly in comparison with the shoppers.

If Barney's score reaches 99 per cent he is rewarded by a move to a higher level; conversely, dropping to zero demotes him by one level. At the top of the screen is a clock after 6pm when the store stays open for late-night shopping customers flood in and move at a speed that makes apprehending a shoplifter purely a matter of luck.

I must confess to being somewhat disappointed with this game..In general, I'm a big fan of Imagine software and the idea behind this example is excellent. But in practice it just doesn't make it: it's simply too difficult to move Barney around and I found that it palled fairly quickly. A pity—it could have been superb. Catcha Snatcha was written by Eugene Evans.

PRESENTATION

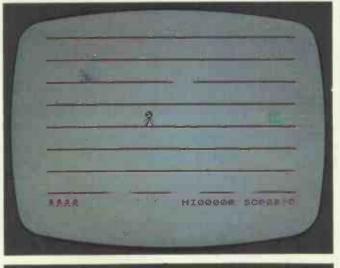

## **JUMPING JACK**

Computer: 16/48k Spectrum Supplier: Imagine Price: £5.50

After the disappointment of Catcha Snatcha, Imagine returns to form with this little beauty for any Sinclair Spectrum. Like many a good game the concept of Jumping Jack is extremely simple --you control a matchstick man with a big nose and the object of the exercise is simply to make him jump up eight platforms to the top of the screen. The screen is divided by horizontal lines and gaps appear in these lines at intervals. When a gap appears directly above Jack, he is able to leap in the air and ascend a level

Each set of levels negotiated brings a hazard that roams the platforms—a witch, an octopus, an axe, a train, etc, etc. In adddition, each completed screen adds a line to a limerick that begins 'Jumping Jack is quick and bold/With skill his story will unfold', and carries on in similar vein.

Jack is controlled from the keyboard, with the Symbol Shift and Space keys moving him left and right and the Caps Shift key making him spring into the air. Great care must be taken to judge his leaps exactly — the gaps move from right to

left and from left to right and it is all too easy to negotiate a jump successfully and then fall straight back through a gap that is moving the other way. Falling through a gap or being hit by one of the obstacles results in Jack being temporarily stunned. While he is in this condition he is unable to negotiate any of the obstacles

#### Computer: VIC-20 (unexpanded) Supplier: Imagine Price: £5.50

Catcha Snatcha isa great idea that's let down by its execution. As Barney Bootlace, your job as store detective is to prowl the shopping emporium, keeping an eye open for shoplifters, lost children and lost property. Your only aim in life is to please the store manager—his approval is shown as a, percentage.

Loading the game is achieved by pressing a shift key together with Run/Stop. A floor-plan of the store is then diplayed, showing counters and shelves, a

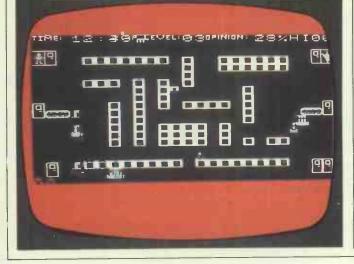

#### SCREENPLAY

— so it is all too likely that if he is stunned on the sixth level, say, he will end up falling all the way to the bottom and losing a life.

That's all there is to it—but it is impossible to describe the appeal of this game: play it once, however, and you're hooked. It's a prime example of the 'just one more go' syndrome that separates the great games from the merely enjoyable. Written by Albert Ball with graphics designed by his son Stuart, this little beauty is highly recommended to anyone who enjoys playing something that's not just a run-of-the-mill space chase computer game. Superb.

PRESENTATION

#### Computer: VIC-20 (unexpanded) Supplier: Virgin Games

**Price: £7.95** Virgin Games' first offering for the VIC-20 is, like the other Virgin offerings reviewed last month, very much an old standard. Mission Mercury is simply a jazzed-up Lunar Lander. The cassette insert tells you that a team of scientists has been stranded on Mercury where a freak solar flare has produced a violent burst of radiation. The scientists are feared dead when a faint message comes over the ether. You (whoelse?) are picked as

GIANT ADVENTURES

leader of the rescue

As an added hazard. Mercury'sskies are full of asteroids and you have to pick your way through these to reach the landing pads - of which there are three. To make things just that bit harder, you can rescue only one scientist at a time, and landing on a pad renders it useless for future attempts. So you must guide your rescue shuttle down from the mother ship, pick up a scientist and return. You have to repeat the operation until the entire team is saved

Getting your shuttle through

£9.90

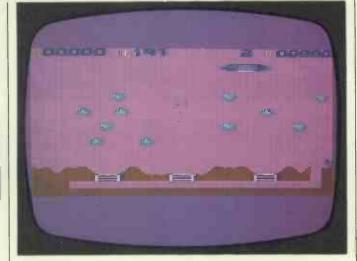

the asteroids and onto a pad is hardly taxing — and, in fact, the pad is not destroyed if the shuttle merely lands; it is okay until the shuttle has redocked with the mother ship. This is the only difficult part of the game — it seems much harder getting back up through the asteroids than it was getting down and of course this time you have to hit a moving target. Graphics are good and the game is well designed — but the concept behind it is so old hat it makes you wonder why Virgin bothered. One unforgivable thing about this game is that nowhere on the packaging does it state that a joystick is essential. Virgin should rectify this immediately.

| PRESENTATION   |  |
|----------------|--|
| SE OF GRAPHICS |  |
| CTIVE QUALITY  |  |
| LUEFOR MONEY   |  |
|                |  |

END

#### for ATARI 400/800<sub>32K</sub>BBC<sub>32K</sub>CBM 64 LYNX<sub>48K</sub> NASCOM<sub>32K</sub>ORIC<sub>48K</sub>SPECTRUM<sub>48K</sub>& 380Z<sub>48K</sub>

1) COLOSSAL ADVENTURE: The classic mainframe game "Adventure" with all the original treasures and puzzles + 70 extra rooms.

"A minor miracle of programming" - Popular Computing W. 12 May

"A few days ago I received Colossal Adventure and I am writing to say that I am delighted with it. I first met Adventure on an Open University summer school and several of us regularly stayed up to 3 and 4 o'clock in the morning playing It. That was 6 years ago, and I've not been able to play it since, so I was immensely pleased to see how like the original yours is." - Chris Green (customer) April 83

2) ADVENTURE QUEST: Through forest, desert, mountains, caves, lake, fire, moorland and swamp on an epic puzzle journey.

"This is the best adventure yet. I did the H\*\*\*\*t in 1 day and p\*\*\*\*\*a in about 31/2 hours." - S Burrows (customer) May 83

3) DUNGEON ADVENTURE: "massive adventure with more than 100 puzzles to solve. Rich vein of humour throughout." - *The Micro User June 83*.

Each adventure needs 32K and costs  $\pounds$ 9.90 (inclusive). They are very much bigger than normal adventure games that you can buy.

| Extension Basic £15/£30<br>Adds 30 new keywords to BASIC<br>Compression Assembler 2 | Super Gulp         eb.g £4.90           £12         5-games cassette         misc £5.90 |
|-------------------------------------------------------------------------------------|-----------------------------------------------------------------------------------------|
| High speed + source compression                                                     | n (FULL RANGE IN NASCOM CATALOGUE)                                                      |

ALL PRICES INCLUDE P&P AND VAT. ALL programs are in stock and orders will be sent within 2 days of receipt. Please send order or SAE for catalogue, describing your micro, to:

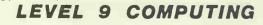

Dept W, 229 Hughenden Road, High Wycombe, Bucks HP13 5PG

#### **BBC FORTH**

£15

"For your money you get not only a very good implementation of the popular FORTH language but also a 72 page manual ...Once you have got an idea of the fundamentals you should get better value out of this pack than virtually any other program you could buy. In fact, the only reason I can think of for not buying this cassette is that you already have a version of FORTH!" - LASERBUG April 83

ADI

"rqFORTH is fast and has a first-class screen editor . . . Overall, a good buy"-Computing Today July 83

rqFORTH costs just £15 (inclusive) and runs on 16K or 32K BBC micros. It:

- needs no added hardware and works with any MOS version;
- works with cassette and disc;
- is FORTH-79 STANDARD and has fig-FORTH facilities;
- provides 260 FORTH words and is infinitely extensible;
- allows full use of the MOS via \*MOS, CALL and EMIT;
- permits use of all graphic modes, even 0-2 (just!); has an excellent full-screen editor;
- has an excellent full-screen e
   runs faster than BBC BASIC;
- includes a 72 page manual, a 20 page disc supplement and a
- summary card for quick reference;
  - is used by hundreds of people, worldwide.

BBC FORTH TOOLKIT £10

"Level 9 promise to support rqFORTH and this pack proves it. It provides the source code for all sorts of useful routines and examples of how to program in FORTH. With so much on one cassette it would be good value at twice the price." - LASERBUG April 83

The rqFORTH toolkit costs just £10 (inclusive) and adds the following facilities to FORTH:

- a full assembler, providing machine-code within FORTH;
- turtle graphics, giving you easy-to-use colour graphics;
- decompiler routines, allowing the versatile examination of your compiled FORTH programs;
- the full double-number set (with many extensions);
- an example FORTH program and demonstrations of graphics;
   other useful routines.

ATTENTION ALL ZX81 AND SPECTRUM OWNERS

# Introducing the new Ricoll compatibles

Guaranteed quality and reliability at sensationally low prices

## **Keyboard RIKB1**

Just imagine how good it would be to turn your ZX81 or Spectrum into this attractive model with its professional typewriter keyboard (full 41 keys plus spacebar) and rugged all metal body.

It's not only good looking, there's a list of features beneath the gleaming black finish and the price shows how easy we've made it turn the dream into reality.

- Adjustable fixing of P.C.B. virtually eliminates the famous 'wobble' and provides a complete choice of add-on parts.
- Simple connection, no soldering, no special skills All you need is a screwdriver and pliers.
- Complete with full instructions.
- Double shift key.
- Switches have gold-plated contacts and a guaranteed life of 10<sup>6</sup> operations
- Ergonomically shaped front ensures easy operation.

Be sure to state whether ZX81 or Spectrum type required.

# All metal rugged construction

## 16K RAM Pack RI161

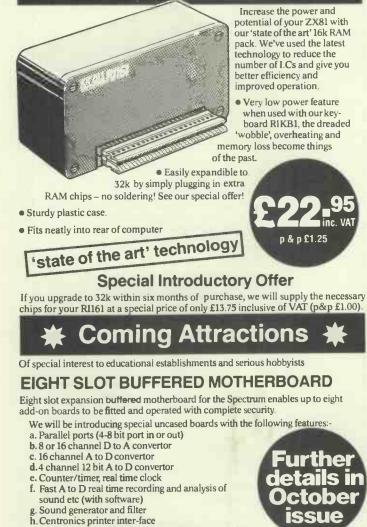

i. EPROM programmer 2716/2731/2764/27128/27256

#### Sound Generator (filtered) Soon you'll be able to add those exciting sounds you've always wanted. Our new sound generator. specially developed for the Spectrum is, programmable to produce virtually any sound; animals, birds, explosives, bomb blasts, trains etc. · Filtered to give clean, realistic sound reproduction completely programmable Completely programmable COMPLETE WITH DEMONSTRATION urthe CASSETTE Sturdy plastic case Own speaker and amplifier etoh • Fits neatly into the back of your issue computer - no soldering Full range of software available **Ricoll Electronics Limited** 48 Southport Road Ormskirk Lancs L39 1QR Tel: 0695 79101/4 Telex: 627 827 TRONI Personal Callers Welcome Please send me My computer is ZX81 SPECTRUM Keyboard RIKB1 at £37.95 plus £2.00 p&p (Please tick box to ensure correct type) 16k RAM pack RI161 for ZX81 at £22.95 plus £1.25 p&p Extra RAM Special Offer for RI161 at £13.75 plus £1.00 p&p I enclose cheque/P.O. payable to Ricoll Electronics total £ Signature Name Address

Post to: Ricoll Electronics Limited. 48 Southport Road. Ormskirk, Lancs, L39 1OR Please allow 28 days for delivery

PCW 163

Our monthly pot-pourri of hardware and software tips for the popular micros. If you have a favourite tip to pass on, send it to 'TJ's Workshop', PCW, 62 Oxford Street, London W1A 2HG. Please keep your

contributions as concise as possible. We will pay £5-£30 for any tips we publish. PCW can accept no responsibility for any damage caused by using these tips, and readers should be advised that any hardware modifications may render the maker's guarantee invalid.

#### DRAGON MERGER

The Dragon 32 provides a RENUMBER facility but no MERGE. Dragon owners might like to know that memory

#### **ACE GRAPHICS**

The Jupiter Ace, like the ZX81, has pixel graphics, and an instruction PLOT which allows a program to set or clear any pixel on the screen. It would be useful, especially for games, to have some command which would test to see if a pixel is black or white. This is what this command ?PLOT does.

The command uses assembler code and, if the defining word CODE has been defined as described in the manual, can be used in the same way as a normal Forth word would be used.

The input parameters are: x-coordinate, y-coordinate, and the command returns TRUE (1) If the pixel at that position is white, and FALSE (0) if the pixel is black.

Note: any assembler code entered via CALL on the Ace enters with HL pointing at the first instruction. (CALL uses JP (HL).) This is used to construct an address in the middle of the code. This address is put into IY, so that a piece of ROM code, which exits with JP (IY), can be entered. The ROM code is part of the code for the PLOT command. It is entered with BC containing the plot type word, 0 for unplot. The coordinates are still on the stack, but PLOT will take them off the stack and use them.

On return, the following registers are useful: A New screen character

code.

locations 25 and 26 contain the start of Basic address. Locations 27 and 28 contain a pointer to the start of variable storage.

The following Basic lines will move pointers above the first program:

E Old screen character code.

HL Screen address.

If the pixel was already black, it cannot be unplotted, and so both codes will be the same. If you want the command to leave the screen unchanged, you can put the old character back onto the screen; if you want the command to leave the pixel black, this instruction can be omitted.

Finally, the command exits via part of the ROM code for 0=. It enters with the A register zero or non-zero, and a flag value is put on the stack.

The first version of the command is the smallest possible, *but it is dangerous*! If you call it with incorrect coordinates, you get the system into such a state that the only thing you can do is switch off! You should only use this version when you are trying to squeeze a program into the available space, and you can guarantee correct parameters every time.

The second version is only eight bytes longer, but less dangerous. It will still do funny things after incorrect parameters, but it will then recover. You will find that the first thing you type in after 'ERROR 9' will do something funny, but after that, type ABORT to make sure, then you can continue as normal, and can try and correct your incorrect values.

Both versions are listed with a lot of comments, which should be omitted when typing 10IF PEEK(28) ≥ 2then POKE 26,PEEK(28) - 2ELSE POKE 26,256-PEEK(28) 20IF PEEK(28) ≥ 2then POKE 25,PEEK(27) ELSE POKE 25,PEEK(27)-1 Load the second program

and type POKE 25,30: POKE

26,1: CLR to complete the merge. Even if the second program has line numbers lower than those in the first it can still be renumbered correctly.

|                        |           |        | _               |                              |
|------------------------|-----------|--------|-----------------|------------------------------|
| CODE ?PLOT ( a         |           |        |                 | to test                      |
| the state of a pixel   |           |        |                 |                              |
| input: x-coord y-coord |           |        |                 |                              |
| ret                    | urns: fla | ag     |                 |                              |
|                        | : pixel w |        | k               |                              |
|                        | : pixel v |        |                 |                              |
|                        |           |        |                 |                              |
|                        | s ROM PLO |        |                 |                              |
|                        |           |        |                 | NB entered with HL )         |
| 9 C,                   | ( ADD H   | HL,BC  | ) (             | <pre>- entry address )</pre> |
| E5 C,                  | ( PUSH I  | HL     | )               |                              |
| FD C. E3 C.            |           |        | 5 (             | IY points into code )        |
|                        | ( POP     |        | í ì             |                              |
|                        |           |        | {               |                              |
|                        | ( INC I   |        | 2               |                              |
|                        | ( INC 1   |        | )               |                              |
| 73 C,                  | (LD       | [HL],E | )               |                              |
| 23 C,                  | ( INC     | HL     | ) (             | save IY for later )          |
| 72 C.                  | (LD       | [HL].D | )               |                              |
| 48 C,                  | (LD C     | C.B    | 5 (             | BC = 0 meaning unplot )      |
|                        | (JP )     |        |                 | enter ROM - will return      |
| 03 0, 141 ,            |           |        | <pre>/ ``</pre> | by JP [IY] )                 |
| ED C 21 C 0            | ( 10      | TYO    | > /             |                              |
|                        |           |        |                 | restore original IY )        |
| 73 C,                  | (LD       | [HL],E |                 | put original value back )    |
|                        |           |        |                 | THIS INSTRUCTION OPTIONAL )  |
| AB C,                  | ( XOR )   | E      | ) (             | A = 0 if no change )         |
| C3 C, C1F .            |           | CIF    |                 | sets flag and returns )      |
|                        |           |        |                 |                              |

Version 2 (Larger but less dangerous)

| CODE ?PLOT                   | <pre>( assembly code routine to test<br/>the state of a pixel<br/>input: x-coord y-coord<br/>returns: flag<br/>0: pixel was black<br/>1: pixel was white<br/>uses ROM PLOT code)</pre>                          |
|------------------------------|----------------------------------------------------------------------------------------------------|
| 9 C,<br>E5 C,<br>FD C, E3 C, | <pre>( LD BC,000B ) ( NB entered with HL ) ( ADD HL,BC ) ( = entry address ) ( PUSH HL ) ( EX [SP],IY ) ( IY points into code ) ( LD C,B ) ( BC = 0 meaning unplot ) ( JP B4F ) ( enter ROM - will return</pre> |
| 73 C,<br>AB C,               | ( THIS INSTRUCTION OPTIONAL )                                                                                                    |

#### Version 1 (Small but dangerous)

in. All numbers are hexadecimal, which means that you should have typed in the line: 16 BASE C!

before starting to enter the command.

(Name supplied)

#### BBC BASIC CONVERSION

There are times when converting programs into BBC Basic when a simple, neat method of GOTOing out of FOR. . .NEXT loops would be useful. The procedure PROCFPOP allows this by effectively removing the last entry from the FOR. . .NEXT stack.

DEF PROCFPOP ?38=?38-15 ENDPROC

Location 38 holds a value that is fifteen times the number of FORs left on the stack so reducing this value by fifteen decrements the stack pointer. If you try this short program:

- 10 i=0 20 FOR i=1 TO 10
- 30 i=i+1:PRINT i

40 PROCFPOP:GOTO 20 50 NEXT j

you will find that the value of i will keep increasing. When the call to PROCFPOP is removed a 'Too many FORs' error is generated when i is ten, the maximum level of FOR loop nesting.

Some Basics, such as Atari's version, provide a 'POP' command to remove the last GOSUB from the stack in case you decide not to RETURN from a subroutine. This can be simulated in BBC Basic by the procedure: DEF PROCGPOP ?37=?37-1 ENDPROC

This decrements the location holding the number of GOSUBs remaining on the stack and hence the stack pointer.

Unfortunately, because byte indirection is used, these procedures will not work in conjunction with a second processor. Tube compatible versions could be produced using OSWORD calls with A=5 to read from the appropriate memory locations, and A=6 to write the modified values back to memory. This program was written and tested using OS 0.1.

K Wolstenholme

#### **COP TIPS**

Here are some tips for using the second processor in the Newbrain.

In addition to the Z80A which is its main processor, the Newbrain contains a National Semiconductor COP420 4-bit processor which is used as an intelligent I/O controller and manages the keyboard, line display, and tape I/O.

Communication between the two processors is handled via two page zero locations; COPCTL and COPST. COPCTL is a command byte which is written to the COP at interrupt time, and COPST is a series of flags which tell the Z80 what the COP has done, or is doing. There is also a third location, COPBUFF, which is used as a data buffer either to or from the COP. COPCTL, COPST, and COPBUFF (the names are those used by the technical manual) are at 59, 60 and 61 respectively.

Unless tape I/O is going on, COPBUFF will normally contain the keyboard matrix value of the last key pressed. This value will remain until another key is pressed (it won't change when you release the key).

The technical manual mentions the functions of several of the commands, but is inexplicably coy about telling you what their values are . . . a deficiency which a little trial and error soon remedies.

It appears that only the top four bits of COPCTL are read by the COP, and those values for which l'have been able to discover the function are as follows:

D0—do nothing (the default value, and the only one given in the technical manual). 80 — perform tape I/O (I am uncertain of the details of the operation).

F0—rescankeyboard; this will rewrite COPBUFF with the value of any key currently pressed (it will not clear it if no key is being pressed). A0—update line display from buffer area. The line display buffer runs from 62-77 inclusive, and is in reverse order (62 is the rightmost character).

So what use is all this? Well. the 'rescan keyboard' command allows us to tell when a key is being pressed, and also when it is released, which is otherwise impossible on the Newbrain. The following Basic subroutine will return the matrix value of any key currently being held down (except STOP, REPEAT STOP can be detected by other means, of course). If more than one key is held down at once, only one will register, exactly which depends on the key.

The value is six bits wide, the top two bits give the status of SHIFT, CONTROL and GRAPHICS; SHIFT sets bit six, CONTROL bit seven, and GRAPHIC both bits, when pressed. The value returned for each key on the keyboard follows —

1000a=PEEK(61):IFa=0 RETURN

1010 POKE 61,0 : POKE 59,240 : RETURN (this returns the key in a. It clears COPBUFF and rescans the keyboard if a key is being pressed)

| Key<br>1<br>6<br>(E<br>ESC<br>G<br>+<br>V<br>SPC                       | Value<br>9<br>4<br>22<br>12<br>36<br>31<br>42<br>29<br>57<br>55<br>15 | Key<br>2<br>7<br>)<br>R<br>0<br>A<br>J<br>NLN<br>B<br>/<br>CRL         | Value<br>8<br>3<br>23<br>11<br>38<br>46<br>51<br>30<br>56<br>47<br>2 | Key<br>38.<br>TPSKZN<br>VTX<br>CRU                                     |
|------------------------------------------------------------------------|-----------------------------------------------------------------------|------------------------------------------------------------------------|----------------------------------------------------------------------|------------------------------------------------------------------------|
| Value<br>7<br>19<br>24<br>10<br>26<br>45<br>62<br>60<br>52<br>25<br>50 | Key<br>4.<br>9<br>Q<br>Y<br>=<br>D<br>L<br>X<br>M<br>HOM<br>CRD       | Value<br>6<br>20<br>14<br>37<br>27<br>44<br>39<br>59<br>53<br>63<br>34 | Key<br>5<br>0<br>WU<br>F<br>C<br>SRR                                 | Value<br>5<br>21<br>13<br>35<br>28<br>43<br>40<br>58<br>54<br>61<br>18 |

ESC=Escape NLN=Newline VTX=Videotext HOM=Home INS=Insert SPC=Space CRL=Cursor left CRU=Cursor up CRD=Cursor down CRR= Cursor right. SHIFT adds 64 to value, CONTROL adds 128, GRAPHICS adds 192.

The other COP command which I have found useful is the one to rewrite the line display. Using this the line display can be poked with values, and then updated by setting COPCTL to A0 (POKE 59,160).

The following short program demonstrates that the line display can in fact display 256 different characters, not the 64 or so stated in the manual . . . the characters are displayed 16 at a time; pressing any key shows the next group. 10 CLOSE #1 : OPEN #1,5 20 ba=62 : FOR i=0 TO 255 STEP 16 30 FOR j=15 TO 0 STEP -1 : POKE ba+j,i+15-j : NEXT j 40 POKE 59,160 : GET #1,a :

NEXT i 50 CLOSE #1 : END

As you will notice, the top 128 characters are simply flashing versions of the bottom 128, and the 'new' characters are mostly pretty weird and wonderful...

I have written a game using the line display only using some of the new 'graphics' (a world first?), but a more practical use is to enable upper and lower case to be distinguished on the line display, by flashing lower case letters. The following subroutine does just that, displaying a\$ in upper/lower case.

1000 IF LEN(a)>16 THEN a = LEFT(a,16) 1010 FOR i=1 TO LEN(a) 1020 a=ASC(MID(a,i)) 1030 IF a>96 AND a<123 THEN a=a+96 1040 POKE 78-i,a 1050 NEXT i 1060 FOR i=i TO 16 1070 POKE 78-i,32 1080 NEXT i 1090 POKE 59,160 1100 RETURN The loop from 1010 to 1050

puts the string into the buffer, converting any lower case letters to their flashing upper case equivalents. The loop from 1060 to 1080 clears the rest of the display, and 1090 makes the COP display the buffer.

Stephen Burt

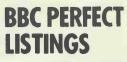

As many BBC micro owners who possess a printer will know, it can be difficult to obtain perfect hardcopy listings if the program contains directly embedded mode 7 teletext control characters (those which produce colour and graphics, etc). This is because the control

#### LYNX TAMER

Accessing the Lynx's video RAM is an awkward business. This is because the screen memory is in separate pages from the user RAM — the layout is shown in Fig 1. This is one of the reasons why screen handling on the Lynx is slower than on most other micros.

It can be seen that there are three screen memories, one for each of the primary colours. There is also a fourth area which can alternatively be used to produce green.

In order to access the VDU RAM, it is necessary to select the bank of memory to be accessed, read from and/or write to the screen, and then switch back to workspace RAM. It is therefore apparent that any program running in RAM cannot itself access the screen, because it will switch itself out from the memory map if it attempts to select one of the video pages.

There must be some way to read from and write to the screen, of course, and the answer is to use ROM routines to do the job. This works because, no matter what page of RAM has been selected, the ROM always gets priority on reading.

As several values have to be passed, via the processor characters can make the printer backspace or skip characters, or perform other equally weird and wonderful effects that can lead to untidy, sometimes unreadable, listings. The neatest solution to this problem is to define a spare function key as shown below: \*KEY 1vect=!&20E AND

&FFFF: FOR B%=0 TO 3STEP:P%=&70: [OPTB%:CMP#128:BPL

registers, to the routine which writes to the screen, it is not possible to POKE to the video RAM from Basic. This would in any case be of little use with the blt-mapped display used by the Lynx.

The routine which writes a byte to the screen is located at 08B6H in the ROM I have inside my Lynx. The parameters which it requires in the various Z80 registers are as follows: A must contain 65H to select bank 1, or 63H to select bank

2. A' should contain E4H to select bank 1, or E8H to select

bank 2. BC must point to the colour area to be accessed, ie, 8000H for blue, C000H for green and red. HL should point to the location to be accessed in the specified area. HL=0 points to the top left hand corner of the screen, while HL=1FFFH points to the bottom right hand corner, which is invisible. E is the bit mask for the byte currently in the specified location, which is logically ANDed with this register. D is the actual byte to be stored; in fact the result of the above operation is ORed with D and the result stored back to the screen

An example may serve to make the above a little clearer.

swap: JMPvect:.swap LDA#ASC("."): JMPvect]:NEXT:?&20E=&70: ?&20F=0||M (Please note that the '||' at the end of this program is the character which appears under the break at the top right of the keyboard. This with 'M', as used here, produces a carriage return and is used in some specialised applications.)

Pressing this key before

Suppose it was required to set four blue dots spaced one dot apart in the top left hand corner of the screen, the assembly code required would be as follows: LD A,E8H EX AF,AF' LD A,63H LD BC,8000H LD HL,0000H LD DE,5500H CALL 08B6H

You can try this program if you wish, but an easier method for experimental purposes would be to use the monitor. The registers can be set up by using the 'U' command, and G8B6 should produce the desired result.

Reading the screen is somewhat simpler as only the HL register pair needs to be set up to point to the location to be accessed. This means that it should be in the range 8000H to 9FFFH to read the blue area, and it should lie between C000H and DFFFH to read the green and red areas. Location 0070H in the ROM then has to be called to read bank 1, while to read bank 2 the address is 0070H. The contents of the specified location are returned in register L, and H is set to zero. This makes it possible to read the screen from Basic by using the parameter-passing facilities provided. For

tisting a program to a printer will cause all teletext control characters to be printed as a '.'. This can easily be changed by altering the 'LDA' instruction to give any character desired. Pressing the Break key will return all output to normal.

#### Lee Baxter

10 PROTECT 0 20 FOR C=1 TO 2 30 INK C 40 PRINT "COLOUR ";C 50 NEXT C 60 PRINT "PRESS ANY KEY" 70 FOR B=0 TO 12 STEP 4 80 OUT \$0080,B 90 LET A\$=GET\$ 100 NEXT B

example, to find the red component of the bottom right-hand corner of the screen, we execute CALL &69, &DFFF.

The address DFFFH is put into HL on entry, and on exit the read-only variable HL contains the desired information.

Examining the screenreading routine reveals that one of the banks has to be disabled before the other can be read. This is to avoid data bus contention, as the two pages of memory are seen as one. An interesting implication of this is that the banks can be disabled for other purposes, where certain colours are required to disappear off the screen. This is indeed the case, as the Basic program shows. Some spectacular effects can be achieved by rapidly turning colours on and off

Note that bits 13 and 15 of the screen address lines are missing. This means that each colour area is phantomed in the 8k area immediately following it. Presumably the designers have done this in order to allow memory space for the graphics expansion to  $512 \times 248$ , when each colour area will occupy 16k of RAM.

4000 0000 2000 6000 8000 A000 **C**000 E000 FFFF BASIC AND OS EXTEN -ROM SION WORKSPACE SYSTEM AND BASIC WORKSPACE **EXPANSION** EXPANSION RAM COLOUR GREEN NATIVE BANK 1 GREEN COLOUR BANK 2 BLUE RED

Fig 1. Memory Map for the Lynx NB. All addresses are in hexadecimal

Chris Cytera

## **CP/M HINTS**

A great deal of time can be saved in certain circumstances if you know the odd wrinkle or two.

Have you evertyped a line such as: PIPB:=A: ACBD.BAS only to discover ACBD.BAS does not exist and you meant to type ABCD.BAS?

At that stage you are not really sure what the file ought to be called and so you type DIR to look at the directory and then retype:

PIPB:=A:ABCD.BAS

You needn't have bothered. DIR is a built in command so it does not load into memory and then run like user programs. Thus PIP which you loaded into memory was not overwritten and is still there. If only you could get the CPU program counter to point to the beginning of PIP's code and run it, you wouldn't have to re-load it.

Easy! First save a zero length file. In other words create a directory entry for a non-existent program. I call mine GO.COM. Thus, type the following line and then press RETURN. SAVE 0 GO.COM

Nowit doesn't matter what was in memory when your last program bombed out or finished. If you now type GO followed by <RETURN> provided it is not corrupted it will repeat what ever was in

memory immediately before. There are exceptions. Some programs use the whole of the transient program area including the bit at the top of the TPA used by the console command processors CCP. When a program ends, CP/M reloads CCP into memory so that it can process your next command and if your program is using this area, CCP will overwrite it and corrupt it. Very often data errors appear in this area and so although a

program might still be intact, its data may be corrupted and it still will not run. Nevertheless the arrangement works in most situations.

Typewriter Mode: If you use a word processing program, you probably know what a hassleit is to do little things. First you have to prepare a text file then save it and only then canyou printit. However, in some circumstances you can use your keyboard exactly as you would a typewriter keyboard and as you press eachkey, the printer will print each letter. This does not work with all printers, but it certainly works with several that I have used and most can be configured to accept a single character and to print it without waiting for a carriage return. However, you must be able to send line feed characters to the printer. Some terminals have a line feed key, others do not and some you can configure under software control to do this (Victor 9000, Sirius, etc).

What you have to do is type: PIPLST:=CON: and then press <RETURN>

Whatyouhavedoneisto map your printer on to your screen so that as you type at the keyboard whatever appears on the screen also comes out on the printer. The problem is that when you get to the end of a line you have to do both a carriage return and aline feed to ensure that your next lot of printing is on the next line. Once you have finished your document, envelope or similar, all you have to do is type a control Z. To do this you hold down both the control key and the Z key and you will then come back to the Command Mode.

Alan Secker

to chain on the program

"HELP.COM". The MBasic

program below will create a

[CHR\$(201)], which tells the

Osborne to return to CP/M

without doing anything. The

new "AUTOST.COM" consists

of only one byte and a directory

new file "AUTOST.COM"

which contains only one

instruction, a Z80 RTS

#### OSBORNE AUTOST.COM

I am sure that, like me, most Osborne 1 users getfed up with the infernal "AUTOST?" message each time a disk is booted up. This is due to the absence of the file "AUTOST.COM" which is used

#### **JOYFUL VIC**

This VIC machine code routine takes 84 bytes. It is used to read joystick input. The format is as follows:

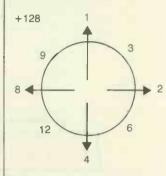

If the fire button is pressed, the routine returns a value

3FD9 ROR a 2. 3FDA ROR 3F9C LDA #\$00 . 3 1.2 3FDB ORA \$FC 3F9E STR \$9113 + 2 1.1 3FDD STA \$FC 3FA1 LDA #\$7F . , . . 3FR3 STR \$9122 #\$D0 BEDE LDA . . . . 3FE1 SEC \$00FC 3FA6 LDA \$9111 + 2 1.2 3FA9 STA \$FB 3FE4 TAY n 2 a 2 SFAB AND #\$04 3FE5 LDA #\$00 . . n 3 JSR \$D391 3FF7 ROR 3FAD . . . . LDA #\$FF 3FRE ROR 3FER a 2 . . 3FEC STA \$9122 3FAF STA \$FC 1.2 . . **3FEF RTS** 3FB1 LDA \$9111 . 7 . . 3FB4 AND #\$08 . . 3FB6 ROR . ) 3FB7 ORA \$FΩ . 1 . 3F9C A9 00 8D 13 91 3FB9 STA \$FC a 21 3FBB LDA \$9111 .:3FA1 A9 7F 8D 22 91 n J 3FA6 AD 11 91 85 FB 3FBE AND #\$10 . . 3F00 ROR 3FAB 29 04 6A 85 68 . . 3FC1 ORA \$FC 3FB0 FC AD 11 91 29 . . 3FB5 08 68 05 FC 3FC3 STR #FC 85 . 7 3FC5 LDA \$9111 3FBA FC AD 11 91 29 . . 3FC8 AND #\$20 **SFBF** 10 6A 05 FC 85 a 2. 3FCA ROL 3FC4 FC AD 11 91 29 a 2. **3FCB ROL** : 3FC9 20 28 28 05 FC a 2 3FCC ORA \$FC 3FCE 85 FC AD 20 91 . 2 3FCE STA \$FC :3FD3 29 80 68 68 68 e 21 LDA \$9120 3FD0 3FD8 6A 6A 6A 05 FC • 2 3FDD 85 FC A9 DØ ED 3FD3 AND #\$80 • 2 3FD5 ROR 3FE2 FC 00 A8 A9 00 a 2 ROR 3FD6 :3FE7 20 91 D3 A9 FF + 2 3FD7 ROR :3FEC 8D 22 91 60 58 # 2 3FD8 ROR + 2 10 ON ERROR GOTO 90 PRINT CHR\$ (26); STRING\$ (52, 128) : PRINT: PRINT: PRINT 20

30 PRINT, "FIXING AUTOST. COM";

40 KILL "AUTOST.COM"

40 KILL HDT05T:00H 50 OPEN "0",1, "AUTOST.COM":PRINT£1,CHR\$(201):CLOSE 60 PRINT:PRINT:PRINT:PRINT:PRINT STRING\$(52,128) 70 PRINT:PRINT:PRINT CHR\$(7):PRINT 80 SYSTEM 90 RESUME 50

entry, so it does not take up much space. After this program has been run, whenever the disk is booted up, all that will appear is the 'A>' prompt. Nick Wilson

+128, ie, JS= USR (0). If the

joystick is pointed up and the

would contain 128 + 1 = 129.

address byte in location 2 and

command. It should be entered

eithervia a monitor or by a hex

the low order byte in location

relocatable to anywhere in

fire button is pressed, JS

The routine is fully

RAM, and is called by

1, then using the USR

loader.

Gavin Darren

POKEing the high order

PCW 167

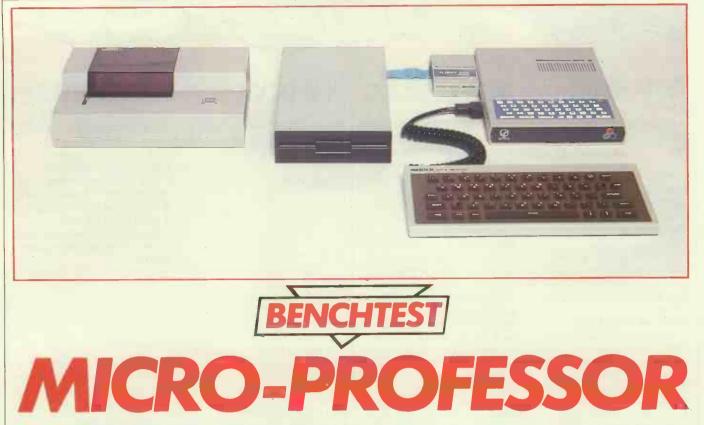

The Micro-Professor II claims to be compatible with Apple software. Bearing this in mind Shirley and Pete Fawcett set out to examine the strengths and weaknesses of this latest clone.

Sooner or later, for every micro that tops the popularity charts, there will spring up two or three or even more imitators, all offering a few more features for a little less money than their source of inspiration.

The Apple II has come of age now, and in so doing it has acquired a camp following of its own. One of the cheapest, and at first glance one of the most intriguing would-be Apples is the Micro-Professor II, from Taiwan.

At £269, the MPF-II is a great deal cheaper than the Apple II. It also appears to share many of the features that have made the Apple so popular — high resolution colour graphics, support for a disk drive, Applesoft Basic as near as makes no difference, support for a wide range of peripherals, and best of all, it claims to be able to run much of the enormous pool of Apple software.

As the name suggests, the MPF-II is the second in a series from its manufacturer, Multitech Industrial Corporation of Taiwan. Its predecessor is a tiny educational micro, and it's to be followed by a business machine. The MPF-II itself is not new, though it only arrived in this country in the spring of this year. It was launched in the USA a good 18 months ago, where it's been gently ticking over ever since. (UK distributor Sirtel says the micro has sold 28,000 in the States since last Christmas.)

According to Sirtel, this micro is aimed at 'The home computer user with an interest in Basic'. It's also angled at the educational market. The company does not stress the Apple-compatibility claims although this machine runs a modified version of Apple DOS to support its disk system. We took a look at a standard 64k system with printer and disk drive, to see if the Micro-Prof II does live up to its reputation.

#### Hardware

The Micro-Professor is a severely smart little box, long and very low in a sturdy light grey moulded plastic casing, trimmed with dark grey. It stands only 30cms high, with the tiny calculator-style keyboard recessed into the top surface near the front edge. Further back is the micro's built-in speaker grille, and a red LED power indicator light.

Unlike most home micros, this one is narrower than it is deep, measuring 250cms from front to back compared with 175 from side to side. Why the manufacturer has chosen to design the machine this way round we can't imagine, since it provides less space for the keyboard and needs more space to fit it on a desk in front of the TV or monitor. Very strange.

The casing is pretty tough, though it would be impossible to stack a monitor on top, Apple-style. The front side sports the Multitech logo, then round the left and back sides are a respectable set of interfaces to allow this micro access to a good range or peripherals. Moving clockwise around the MPF, there's a port for either joystick or add-on keyboard, one for a printer, and a ROM cartridge slot which will also take the disk controller cartridge; then at the back, there are monitor, microphone, earphone, TV and power sockets.

The on-off switch is mounted on the separate power supply where, sadly, Multitech has skimped on the cable. It will probably be a case of the power socket coming to the Micro-Professor, rather than vice versa, since you get well under a metre of cable to connect up to the MPF, and less than two with which to reach your socket. That's the sort of minor annoyance that would cost very little to rectify.

There's a rather gimmicky TV switching box that fits between computer and television to let you flick between the two without needing to keep plugging and unplugging your aerial. But it makes the setting-up instructions rather daunting, and the MPF will work perfectly well without it if you prefer to connect it directly to the TV.

#### Memory

64k of memory comes as standard on the MPF. Or so Multitech claims, and after a fashion the company is right. But the figure is somewhat misleading, since when you start up the system you'll discover that in fact you have just under 38k to play with.

At least, you will discover that if you happen to be familiar with the ground rules of twos' complement arithmetic, in which the MPF expresses the amount of memory free. (To decode the figure, you'll need to deduct it from the 65536 bytes that make up 64k — but don't expect the manual to explain this.) The manual is indeed coy at this point. 'If your MPF-II displays a number close to -26629, then the memory of your MPF-II is all right', it proclaims.

38k may be as all right as the manufacturer planned, but it is not 64k or anything approaching it. Of the missing 26k, 16k is in fact used as ROM, to hold the Basic and

various other utilities: disk boot routine. input/output routines, printer driver software, and the system monitor. That makes it a 48k micro in most people's terms. True, it is possible to switch the ROM space to be used as RAM by setting a soft switch - but only if you are using one of the cartridgebased languages promised for this micro, since you will lose the Basic that resides in ROM. Since the languages are not yet here, and no utilities are provided to help you make this difficult switch, it's not unreasonable to look upon the MPF as a 48k machine. As such, it is less in competition with the expensive top-enders such as the Apple than it is with much smaller micros like the Oric or Spectrum.

The rest of the missing memory goes to handle the low-resolution graphics or text screen. If you want to use the MPF's high-resolution graphics, you're going to have to sacrifice another 8k to do it bringing you down to a mere 30k in which to cram your programs.

The MPF's memory map splits the user RAM into two chunks, one of 8k and one of 24k, but they are separated by the 8k of low-resolution graphics memory. Then comes the 8k of high-resolution graphics handling, I/O routines, and finally that 16k of ROM.

The discovery that of your hoped-for 64k, just 30-38 is actually yours to use might lead you to think of expanding the memory. Forget it. No memory expansion is currently available for the MPF, and according to Sirtel, none is planned. Indeed, inside that slimline case there simply isn't space for another thing. No extra memory, and no hope of running CP/Morgetting an 80-column display, says Sirtel. What you sees is what you gets, so if you want a major upgrade you'll have to trade in your MPF-II for something quite different - perhaps the business-oriented Z-80 based MPF-III that will probably appear soon, most likely with CP/M.

#### Inside

Getting under the MPF's skin is very easy, and indeed, the user manual actively encourages users to do so — presumably as part of its educational bias. Four small cross-headed screws on the underside of the micro come away to reveal a tightlypacked but neat and well-planned interior. Some 50 ICs perch on the main board, including the R6502, eight 16-pin RAM chips, and the two 28-pin chips used to store the Basic interpreter and the system monitor.

Towards the back of the board is the speaker and PAL TV system encoder. Then above the main board a second one is stacked, to handle colour, and at the front of the unit rests the keyboard. There isn't room to swing a flea inside, never mind expansion.

#### Keyboard

This is one Professor who's never going to teach a soul to write. The built-in calculator-look keyboard measures a miserly

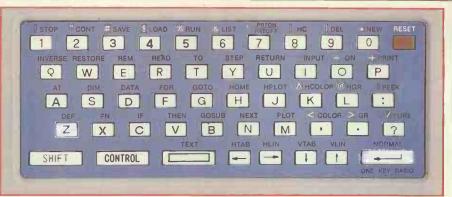

A strange way to design a keyboard

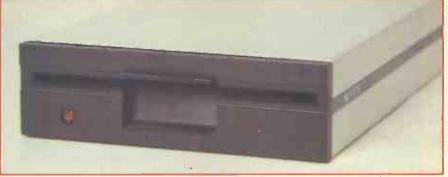

The drive has the same long low profile as the MPF itself

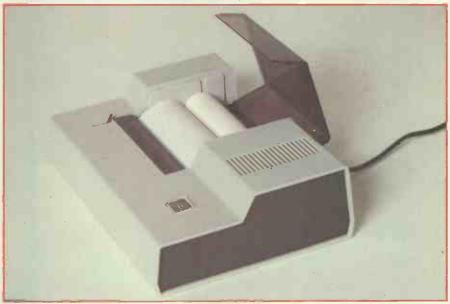

The Multitech printer is a grown-up version of the Sinclair ZX printer

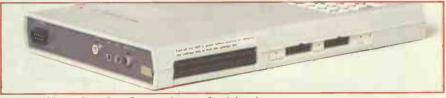

A respectable set of interfaces for a good range of peripherals

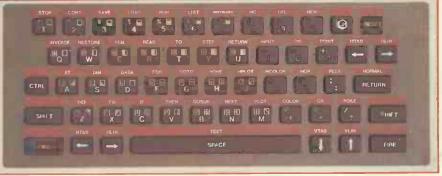

At £35 the full-sized keyboard seems expensive

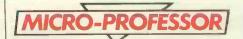

60cms by 155cms, and into that tiny space, Multitech has crammed 49 midget-sized moving keys. The space bar is particularly hard to use, being just twice the size of the alphanumeric keys, and it is hemmed in by shift, control, return and four cursor keys. The reset key — coloured orange for distinction — is in the upper right hand corner, and there is no escape key at all. Touch-typing on this keyboard is out of the question.

Even so, as a calculator-style keyboard, this one is not at all bad. On the whole it's preferable to membrane-type keyboards

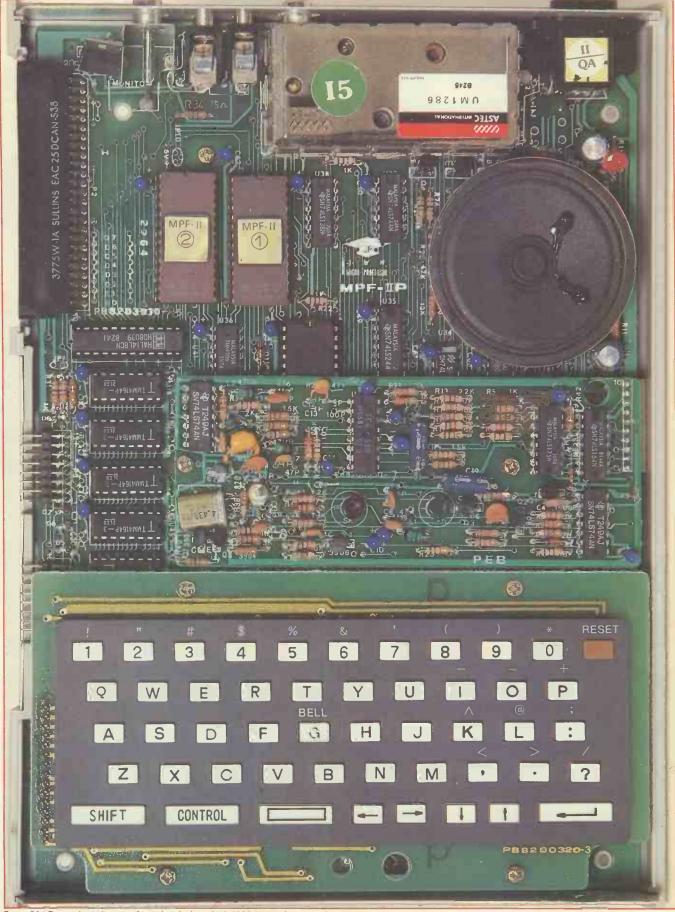

Some 50 1Cs perch on the main board including the R6502 and eight 16-pin RAM chips

such as on the ZX81. On this keyboard, the keys are hard white plastic, and they make a respectable click in reponse to even quite gentle pressure. But none of them autorepeat.

There are two drop-over templates for use when switching into either of the keyboard's other two modes — 50 graphics characters, or single-keystroke Basic commands. Here, the Basic keywords have been positioned so that the most frequently used are closest at hand. Mind you, on this keyboard, *everything* is only too close at hand. When using them, you'll have to punctuate your statements yourself and check their syntax, since unlike the Sinclair single-key commands, these do not insert spaces or check the end result for sense.

Full-sized users can buy an optional full-sized add-on keyboard for the MPF, though at £35 it seems expensive. Sure enough, the keys are full-sized, and spaced the right distance apart, but they are those wobbly rubber pads Spectrum users know so well. They, too, lack auto-repeat, and are also impressively unresponsive to the heavy key-thumping inflicted by onefinger typists such as ourselves. They don't appear to have been de-bounced, and on our sample, the N key was so unresponsive that we asked the MPF to PRIT strings at least a dozen times. And there's no click to let you know that your key-thump has been felt by the keyboard.

Using the add-on keyboard does not disable the built-in keyboard, so you will need to be careful it does not get knocked by mistake. And the two keyboards do not have the same layout, so you will need to relearn where the RETURN, CON-TROL, shift and cursor keys are in order to use it.

The add-on has half a dozen extra keys, as well as a full-sized space bar. Two of the new keys are more cursor controllers, for no very obvious reason since there are four already on the built-in keyboard. There are a pair of fire keys for games players, placed directly beneath the shift keys where they tend to get hit by accident. There's also a key bearing the MPF logo which seems to be purely decorative.

The keyboard is smartly finished, standing at a slope on stout rubber feet, though it comes in a brown and beige plastic colour scheme which doesn't go very far towards matching the MPF's light and dark grey livery. It has a curly cable with which it is plugged into the side of the MPF, in the joystick socket.

But it doesn't seem to be a sufficiently great improvement to justify spending £35 to buy it. Better, perhaps, to wait for the business add-on keyboard which may appear soon, says Sirtel, though there are no pricing details yet.

#### Graphics

The MPF will drive either a television set or a composite video monitor. That puts it one up on most small micros which can't use a monitor, and also one up on the Apple, which doesn't stoop to use a TV. We found the resolution perfectly acceptable on our TV, though the edges tended to waver a little.

Our biggest reservation was over the colours, which is no fault of TV or of micro, but rather of the designers' taste. Yes, the MPF produces a fairly accurate set of just six colours ... black, white, and palest baby blue, lurid orange, springtime-in-Limerick green, and a rather dainty lilac. Note the most obvious choices, and not quite the thing for those mornings when you're feeling a little off-colour.

Text mode gives you a resolution of 40 columns by 24 lines, with a clear and easily readable set of 64 characters that's equipped with 28 symbols and punctuation marks, though no  $\pounds$  sign, and no lower-case letters at all. There's something reminiscent of those pioneer days of punch-cards and mainframes about a micro that only uses upper-case letters. True, it's a weakness that the Apple shares, but then the Apple is an older machine, so there's more of an excuse for it.

In low resolution graphics mode, you have 40 by 48 blocks at your disposal from to construct your screens. Each block may be any of the MPF's none-too-lavish choice of six colours. (In this mode, the Apple gives you 16.) In high-res mode, which gives you 280 by 192 pixels, you are much more constrained in your use of colours. Indeed, two pages of the user manual are given over to explaining the ground rules.

Although all the six colours are still available, you cannot put them anywhere you choose. In the odd-numbered columns, you can use black, white, orange and green, while you are restricted to white, black, blue or purple in even columns. Furthermore, those 280 columns are grouped in sets of seven columns, one set to a byte full of screen information. And any one byte can only contain black, white, and combinations of either purple and green or blue and orange.

Never can you mix the orange and the green, not mention any of the other possible combinations. This is severely limiting.

User-defined characters are built up on a grid seven wide by eight high, using machine code to set the values of each bit. The eighth, high-order bit is used to decide the colour of the whole character.

The Basic graphics commands are much the same as the Apple's, but many of the more complex functions require you to resort to machine code — one area where the Apple pulls ahead of the MPF.

Low resolution graphics instructions include COLOR, PLOT, HLIN and VLIN for plotting horizontal and vertical lines, and SCR to return colour to the screen at particular points. HCOLOR and HPLOT handle colour and plotting in highresolution graphics mode. There are no screen paint or shape fill commands, nor brightness control. Applesoft commands such as DRAW, ROT, SCALE, and XDRAW (used to draw predefined shapes) are not even mentioned in the MPF manual, but work perfectly well just the same. The FLASH command, on the other hand, is not there at all on this machine. But the worst thing about this Basic is the manual. Finding any information in it is well-nigh impossible, and it is riddled with both errors and omissions. both errors and omissions.

As the Benchmarks show, the Basic is not a fast implementation by any stretch of the imagination. True, the 6502 is no super-speedy processor, but there is room for improvement.

#### Sound

There's just a single sound generator on the MPF, and the resulting noise is both tinny and loud — and irritatingly, there's no way of controlling the volume or even switching the sound off.

This comes as quite a shock when you try running the demonstration cartridge and find your ears being assaulted by a semi-deafening version of the 'Ode to Joy', well off-key.

Programming the MPF's sound capability comes down to your skill as a machine code programmer, since there are no special Basic commands to control the sound. The only way is to reference the appropriate memory locations by using PEEK and POKE commands. The MPF's speaker cone can be made to move in or out by POKEing to the soft switch that controls it, which causes it to beep at 1 kHz for one tenth of a second. By joining a number of these beeps together, it's possible to produce different tones. But there's no guidance given in the manual as to how you should go about shaping the tones you want.

#### Software

The MPF's native tongue is Basic, of the Apple variety. According to Sirtel, cartridge-based versions of Forth, Pascal and Logo are also on their way, but there is neither a date nor a price for them.

The Basic, like Applesoft Basic, is an extended version of the language, and the two are almost identical. The range of commands available includes both simple variables and multi-dimensional arrays, for strings and for numerics. The complete set of algebraic, relational and logical operators is there, as well as a broad range of mathematical functions: sine, cosine, tangent and arctangent functions, integer, sign, absolute, square root, exponentiation, logarithm, and three random functions. Calculations are rounded to nine digits in total, if you are simply using the MPF in calculator mode for basic arithmetic.

For handling the flow of control in programs, you have FOR ... NEXT loops, IF ... THEN structures, ON ... GOTO statements, but no REPEAT ... UNTIL command at your disposal.

Among the utility commands, you have a choice of LOADA or LOADT for loading cassette-based software, depending on whether the program you want to load is Apple or MPF-compatible. (And yes, there *are* differences between the Basics, as we'll explain shortly.)

PEEK and POKE are available, but none of the more exotic commands such as DEEK and DOKE, to look at two memory

# How fast is FAST?

Micro-computers don't hang about—and neither do we. We like to move as fast as the products we handle. When you deal in computers you need a distribution system to match the product.

That's where we have the edge. Located at the centre of the country's communications network we can get anywhere in the UK–Fast!

Phone in your order now, we'll get the system moving!

SON Extraordinary products. Exceptional quality - from

## The fastest movers around!

116-118 Tennant Street, Birmingham B15 1EY. Telephone: 021-643 4419.

## UNINTERRUPTIBLE POWER SUPPLY

#### YOUR SYSTEM RUNS WHEN THE MAINS ARE OFF!

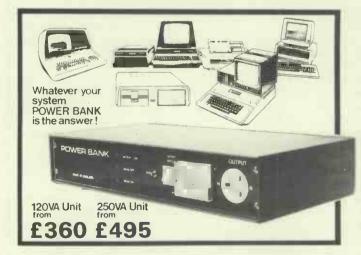

#### THE POWER BANK

Westwood

EPSON

The Uninterruptible Power Supply that will run ANY Micro-Computer System. . .

A vital piece of Equipment for running systems.

Just plug your Micro-Computer, VDU, Disc Drives and PRINTER into The Power Bank and continue to run your system in the event of a mains supply failure.

Electrical spikes and surges suppressed, which protects your hardware as well as your programme and data.

Output voltage stabilised for all conditions of input voltage.

System compatible sine wave output. Built-in sealed for life batteries.

Manufactured by POWER TESTING (Sales) LTD. 65a Shenfield Road, Shenfield, Brentwood, Essex CM15 8HA. Tel: (0277) 233188 Telex: 24224 MONREF 586

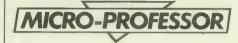

locations instead of just one. Editing and format commands include LIST, REM, TAB, SPCE and POS, INVERSE, and a rather useful TRACE function for debugging.

#### Editing

The MPF's editing ability is very poor. A line of code can be changed by moving the cursor with the cursor control keys provided the line has not yet been entered; but once you have hit RETURN, the only way to change a line of code is to re-key it.

There is a way round this problem, in the shape of a cassette-based screen editor. This package does offer a slight improvement, though whether it will justify the effort of loading every time from cassette is a moot point. It takes three fingers at a time to operate (shift, control and one other) and allows you to insert, change and delete lines of code in a very clumsy manner, using an illogical set of keys.

It will give you auto-repeat of sorts, a facility sadly lacking on the MPF's keyboard, but only of a single key at a time. All these facilities are ones you would normally expect to find provided on the micro in any case, so to load them from cassette is annoying and unnecessary.

# Applications software

The review machine came with a large boxful of cassette-based software, all from Multitech. Most was dismal, even at the price of £5 per cassette. We tried out a road race game, where the object seemed to be to keep a racing car on the road. But the slow response from the cursor control keys made it feel more like driving an overloaded juggernaut. Gobbler turned out to be a reasonable Pacman variant, but too easy to master and rather too slow. There were various financial packages which did little more than your calculator could do, and some fairly lacklustre educational software setting out to teach addition, division, subtraction. .

One cassette is supplied free with the machine — Micro-Nurse, a diagnosis program. Sadly, although this comes complete with a user manual, there is next to no information about what the program actually does. You can, for example, enter 'TEST RAM' to the program, and after a pause it responds with 'TEST OK'. This may be reassuring, but it leaves you none the wiser.

#### Compatibility

Since probably the biggest selling point for the MPF is its reputed compatibility with the Apple, the first thing most prospective buyers will want to know is just *how* software compatible the two machines are.

The answer is, hardly at all. If you have hopes of picking up a pile of Apple software and plugging it into a Micro-Professor, switching on and sailing away into the sunset, forget it. Only a very tiny fraction of that tempting mountain of Apple software is actually going to run on this machine.

The biggest problem is that, although the Basics are virtually the same on both micros, the respective machine codes are not. And relatively little Apple software is written purely in Applesoft Basic . . . and much of the stuff that is will be the stuff you wouldn't want to bother with anyway.

But that's not the only problem. Problem Number Two hinges on the fact that the Apple's and the MPF's memory maps are not the same. The MPF needs an additional four pages for its monitor program which the Apple does not use, and it locates those four pages in the same area that the Apple uses for its texthandling and low-resolution graphics. The MPF's own text and low-res graphics routines have been moved to the area used by the Apple for high-res graphics, and the secondary page for text and graphics is also at a different location on the MPF.

The outcome of all this musical chairs is that if you try to run Apple software on the MPF and your program tries to call code from any of those locations, then the program is not going to do at all what it is supposed to do.

We tried out various pieces of diskbased Apple software (the cassette-based variety is almost unheard of, since the Apple's virtually always sold as a disk system) under the MPF's modified version of Apple DOS.

Applesoft programs of less than 6k mostly ran, while the larger Applesoft programs were a hopeless case. (It's after the first 6k of user RAM space that the MPF's memory map starts to differ from the Apple's.) But even some of the smaller programs gave problems. Many of the keyboard instructions that the Apple uses give problems on the MPF—in particular, the K=PEEK (-16384) statement that is widely used in Apple programs to read the keyboard for keypresses.

Apple programs that swap between text and graphics modes also fail to run, since there are no bona fide text pages. And the TEXT command behaves differently on the two machines; on the Apple, it clears the screen and leaves the cursor on the bottom line, while on the MPF, it clears all but the left and bottom margins, and leaves the cursor at the top.

If you add to these problems the fact that there is no ESCAPE key on the MPF, and a great deal of Apple software uses this key, it becomes fairly obvious that most Apple programs aren't going to run unmodified on the Micro-Professor. Incidentally, you can create some interesting graphic effects as a result of the memory map differences, by running software that merrily overwrites the MPF's screen pages.

Incidentally, it is not at all clear how easy it will be to get hold of the MPF's DOS essentially a modified version of Apple DOS. Either the dealers will supply the system, or users will need to take along their own copies of Apple DOS to be tailored. Sirtel is not very forthcoming about how this is to be achieved.

## Peripherals

One of the MPF's major plus points, and a feature that puts it into competition with the bigger micros rather than with the Oric or Spectrum, is its ability to support a disk drive. At the moment, it will only handle a single drive, but a twin disk controller may follow.

The drive is priced at £300, and is a small, sleek box styled to match the rest of the system, with the same long, low profile as the MPF itself. It measures just 24 by 15 by 4cms, and is attached by a flat connector to a floppy disk interface software cartridge, which in turn plugs into the MPF's ROM cartridge slot. Its door fastens with a spring-loaded catch which doesn't seem to work terribly well. It uses an Applecompatible 5¼ in 40-track disk format so that it can quite happily read Apple disks. 140 kbytes is its capacity.

There is a joystick to be had, priced at £15, but there wasn't one available for testing. It shares the same input slot as the add-on keyboard, which is rather restricting, and only one joystick can be attached, which is very restricting.

There's no manufacturer's own-brand cassette recorder to be used with the MPF, but unfortunately there is also little guidance given in the manual about the choice of a suitable — that is to say, mono—machine.

The MPF will work with any Centronics standard printer, but there is also a Multitech thermal printer available to go with the machine.

#### Printer

The Multitech own-brand printer is in effect a grown-up version of the  $\pounds40$  Sinclair ZX printer. It's a smallish grey moulded plastic box with transparent paper cover, measuring 7cms high by 25cms wide and 18cms deep, weighing 1.5kg, and it prints on white thermal paper just 11.2cms wide — about half as wide again as the Sinclair paper.

At £185, the printer seems over-priced, especially since it can print only 40 characters per line, and then only on the special white thermal paper — though granted, it's an improvement on the silver Sinclair variety.

Printing speed is respectable, at around 150 lines per minute. And, being a thermal printer, it can reproduce graphics characters without needing special driver software; but only in black and white, of course. Resolution is quite acceptable, at up to 280 dots to the line.

Thermal printing is done by selectively heating some of the dots on each printhead — 20 per head with this printer — which then turn the paper black when contact is made. But the printer manual warns you that poor quality paper will wreck your printheads in under two hours. It refers you to an appendix for a list of suitable paper suppliers. But alas for your print heads, no such appendix is there.

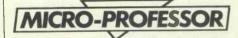

On the left hand side of the casing, there's a 16-pin parallel interface, while on top there's a paper release lever and paper advance switch.

The MPF uses the PRTON command to drive the printer, and you can choose to print one line at a time, or by the screenful. You can program the printer to underline, backspace or even retype characters, and a special graphics mode lets you program each dot on the print heads individually.

But you don't have to use the Multitech printer. The MPF will also interface to any printer with a Centronics interface, which throws the field wide open. At £185, this own-brand printer may find it hard to compete.

#### **Documentation**

Cast your mind back to the late sixties and early seventies, when Japanese electronic goods started hitting the UK in bulk. Remember the early instruction booklets that went with those stereo systems and televisions? Remember them, and if the memory is a fond one, rush out and buy a Micro-Professor. On the other hand, if you prefer your documentation in English, this is not the machine for you.

The main problem lies with the Basic manual. The user's manual is plump and informative, though finding your way around it is no joke, and there is a brief, heavily illustrated installation booklet thrown in for good measure. Both are more or less in English.

The same cannot be said of the stout, spiral-bound Basic tutorial. It sets out with the approach of teaching computer programming through the use of Basic, rather than purely teaching you this one dialect of Basic. So its almost 250 pages start out from scratch by trotting you through such fundamentals as the workings of the human brain and the history of the computer.

It's packed solid with very likeable cartoons — little jelly-bean characters cracking jokes to soften the subject. But nine times out of ten, you'll find your own set of jokes just reading this manual. How can you take much notice of a manual that greets you with a cartoon of a tiny

jelly-bean professor shaking hands with a microcomputer to the strains of this typical Minglish conversation: (Micro) — 'Hey! I am micro-computer, nice to meet you!'...(Professor) — 'Oh! So Lovely!'

There are careless and confusing errors in the manual, as well as a total lack of an index to help you find the piece of information you need. It may not even be in there — several of the graphics commands are not mentioned at all in the manual, but work perfectly well. You'll probably never know what is absent and what merely not signposted in this chaotic manual. And errors such as 'The MPF-II keyboard shows the numeral zero with a slash through it' (it doesn't, in fact) do not improve matters.

The user's manual, too, is annoyingly index-less. This manual covers everything from installation and hardware specifications through the single-keystroke Basic commands and other keyboard modes, use of high and low-res graphics, sound generation, use of the system monitor and machine code programming, memory organisation, and input-output handling. Then there's a set of useful appendices featuring the 6502 instruction set, hexadecimal operation codes, a glossary of terms, and keyboard circuit diagrams. But an index is essential for finding any needles in that particular haystack.

I must have hunted for information about sound programming for half an hour before I managed to track down a few grains of information under the heading 'Input-output Expansion'.

Sirtel says it is looking at the possibility of doing a rewrite of the manuals, but there's no date fixed for that as yet. In the meantime, such documentation as there is does the MPF-II no favours at all, and is largely useless for the intended educational audience.

# Support and availability

At present, Sirtel — a general electronics importer based in Peterborough and dealing in everything from computers to CB radios — is sole UK distributor for the MPF-II. The company stressed that this is not the only micro it handles, and insists that support will come from the dealers, not from Sirtel. The Spectrum stores are to

| Technical spe     | cifications                                        |  |  |
|-------------------|----------------------------------------------------|--|--|
| CPU:              | R6502, 1.023 MHz                                   |  |  |
| RAM:              | 48k                                                |  |  |
| ROM:              | 16k                                                |  |  |
| Keyboard:         | 49 key calculator type, built-in                   |  |  |
| I/Oports:         | TV, composite video, cassette, joystick/keyboard,  |  |  |
|                   | parallel printer, disk controller/ROM cartridge.   |  |  |
| Disk;             | Single drive only, 140 kbytes.                     |  |  |
| Printer:          | Thermal, 40 columns, 150-180 lines/minutes.        |  |  |
| Peripherals:      | Keyboard, joystick.                                |  |  |
| Operating System: | Apple DOS variant.                                 |  |  |
| Languages:        | Basic; Pascal, Forth and Logo to come, on ROM      |  |  |
|                   | cartridge.                                         |  |  |
| Software:         | Multitech brand cassette based games, business and |  |  |
|                   | education packages.                                |  |  |
| a. w a tast       |                                                    |  |  |

| Benchmark | cs    |
|-----------|-------|
| BM1       | 2.8   |
| BM2       | 11.0  |
| BM3       | 19.5  |
| BM4       | 21.3  |
| BM5       | 25.0  |
| BM6       | 40.2  |
| BM7       | 61.5  |
| BM8       | 110.6 |
| Average   | 36.5  |

All timings in seconds. For an explanation of the Benchmark programs, see PCW Vol5 No 11, November 1982

sell the micro, as well as various other dealers whom Sirtel wouldn't name — and Spectrum shops should have supplies in stock now.

If the MPF-II is to sell as an Apple substitute, it will need strong support to help users overcome the various incompatibilities and train them to sort out the Apple software that will run from that which won't. Whether Sirtel's policy of leaving support up to the dealers will prove equal to this task remains to be seen. But the company promises that dealers will be ready and able to give guidance on all these matters.

#### Conclusions

As a serious low-cost rival to the Apple, the MPF-II is just too incompatible to compete and there doesn't appear to be the support to overcome the incompatibilities. As an educational aid, it's let down to the point of uselessness by poor documentation. As a rival to the smaller colour home micros, it is hampered by a lack of decent software and an equal lack of Basic commands to make programming of sound and colour straightforward.

Really, this is a machine which isn't sure what market it should be aimed at. Given a decent Basic manual and a bit more compatibility with the excellent educational software that's around for the Apple, there's no reason why it shouldn't make some headway in education. Put up against the Spectrums and Orics of this world its only selling point will be the ability to handle a disk system and run a little Apple software — for on colours, on sound and on Basic implementations, it doesn't compete, and user memory is virtually equal.

At the moment, the MPF is overpriced since it's not going to make its mark in the Apple marketplace — where, indeed, it would look cheap. It will most probably come down in price before long — and if a proper hard-keyed keyboard does appear soon, at a reasonable price, then this micro will have a small impact on the Spectrum shelves. As it stands, it will have a pretty tiny impact.

Personally, we wouldn't buy it. It has some sterling virtues, most notably the funniest Basic manual of the year, but a micro with a colour range this small and this hideous, and with a propensity for playing Beethoven off-key, is never going to win our hearts.

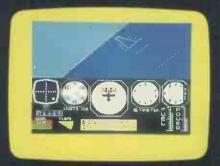

**Problem.** Simulating an aircraft on a small microcomputer and depicting the 3-D world outside through the eyes of the pilot.

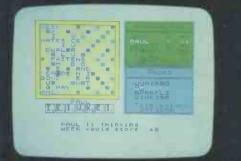

**Problem**. Turning the Spectrum's numerical abilities into pow**erf**ul verbal skills combined with a huge vocabulary.

# PSION HAVE BIG PROBLEMS.

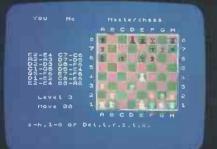

**Problem**. Evaluating complex algorithms to provide sufficient depth of analysis in a short time.

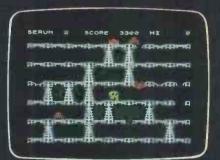

**Problem**. Creating cartoonquality graphics in an entertaining and varied game.

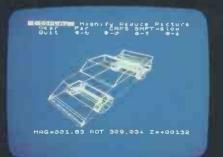

**Problem**. Modelling in 3-D on a small micro – performing some 7.5 million calculations for one hidden line drawing.

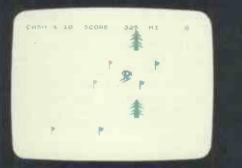

**Problem**. Integrating cartoonquality graphics with the realism of the ski-slope.

|        | And Ante Enter Alter Inform<br>Reset Order Select<br>List Print Copy Delete |
|--------|-----------------------------------------------------------------------------|
| ioun ( | PERU                                                                        |
|        | IERICA CODE .a V                                                            |
|        |                                                                             |
|        | HUA SPANIER BAL                                                             |
|        |                                                                             |
|        | Aer Parata 710 as                                                           |
|        | Lana 3/ -13 1365 300 19. A.                                                 |

**Problem**. Providing complex, sophisticated data handling through easy-to-use commands.

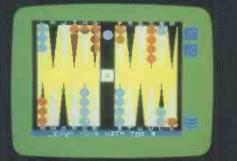

**Problem**. Balancing the number of strategic factors required with a complex series of rules for a classic game.

Psion have bigger, more ambitious software ideas for your Sinclair Spectrum. So naturally, our software is more of a problem to design.

Happily, we have all the right programming skills to match. In fact, Psion have one of the most advanced microcomputer software design facilities in the world. (Ask anyone who's seen a VAX 11/750 computer!)

That's why we can create the best software programs you'll ever see on a Sinclair Spectrum. (Remember – our 'Horizons' cassette was selected to introduce you to the Spectrum's capabilities.)

In all, there are 12 challenging titles, published exclusively under the Sinclair label. You can see the quality of eight of them alongside!

In addition, you can defend Earth from Space Raiders . . . destroy Planetoids . . . use VU-CALC in your business . . . even stroll in the park with Hungry Horace! And the Psion range is growing all the time – watch out for our latest program, 'Chequered Flag.'

|   | Psion programs for the Spectrum:                                                                                                 |                                                                                                    |  |  |
|---|----------------------------------------------------------------------------------------------------|----------------------------------------------------------------------------------------------------|--|--|
|   | <ul> <li>Flight Simulation<br/>(48K)</li> <li>Chess (48K)</li> <li>Space Raiders</li> <li>Planetoids</li> <li>VU-CALC</li> </ul> | <ul> <li>Hungry Horace</li> <li>Horace and The<br/>Spiders</li> <li>Horace Goes<br/>Skiing</li> <li>Backgammon</li> </ul> |  |  |
|   | <ul> <li>VU-FILE</li> <li>VU-3D (48K)</li> </ul>                                                                                 | <ul> <li>Computer<br/>SCRABBLE<sup>®</sup> (48K)</li> </ul>                                                               |  |  |
| 1 | 'Horace' series produced in conjunction with Melbourne House.                                                                    |                                                                                                    |  |  |

Horace' series produced in conjunction with Melbourne House SCRABBLE® trademark and copyright licensed by Scrabble Schutzrechte und Handels Gmbh – A J.W. Spear and Sons PLC subsidiary.

Whichever program you choose, you can be sure it's high-quality, and action-packed.

The popularity of our cassettes proves it. In a recent WH Smith chart of best-selling Spectrum software, no less than 7 of the top 12 were by Psion.

That means there's one good way to choose the best Spectrum software . . .

Just look for the Psion symbol on the cover of the cassette.

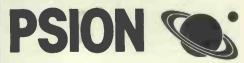

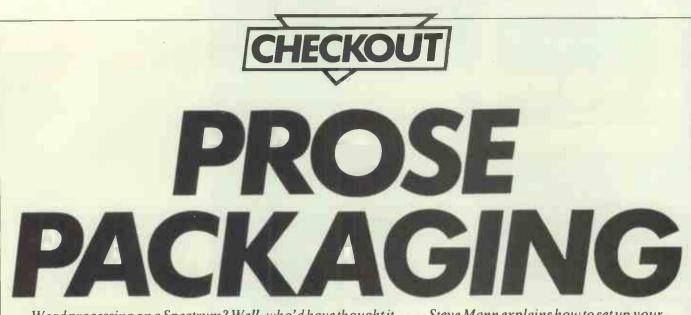

Word processing on a Spectrum? Well, who'd have thought it . . . Steve Mann explains how to set up your own low-cost system

Now, promise you won't laugh — I've turned my Spectrum into a word processor. On the face of it, nothing could be more unsuitable for this task than Sir Clive's best-seller: after all it lacks a proper keyboard, displays only 32 characters to a line and does not have a proper printer interface. In its favour, of course, is the 39k of user RAM available to those with a 48k machine.

Over the past few weeks I have given a lot of thought to word processing. My normal practice when writing articles for PCW has been to work at home. This has meant that I have been writing my articles in longhand and then typing them out on the office Sirius - time-consuming and hardly labour-efficient. It was obvious that I needed some form of word processor at home. My first thought was to build up a system using the BBC Micro with disk drives. However, my lack of a personal BBC machine would have meant buying the whole system from scratch - and my finances just won't run to that at present. The obvious answer was to make the best of my trusty Spectrum

The keyboard presented no problem as I already owned a 'proper' model which had been purchased as long ago as last summer from the Buffer Micro Shop in Streatham. I say 'proper' in quotes because, although a considerable improvement on the standard Spectrum keyboard, this particular model — from dk'tronics — lacks a space bar. At the time of purchase this was the only type available — if I was buying one today I'd make sure there was a standard space bar.

Next on the agenda was an interface to enable the Spectrum to be used with a printer other than the ZX Printer. Convenient though the ZX Printer is for short listings, it is obviously inadequate for word processing. So I obtained a Centronics interface from Kempston Microelectronics, which is suitable for hooking the Spectrum up to a wide range of printers, including the Epson models — I used the office MX-80. The final component was the software. I've seen a whole range of so-called 'word processors' for the Spectrum, but very few of these have been designed for use with a full-size printer. The exception is Tasword Two from Tasman Software, which is designed for use with a range of interfaces, including Kempston's, and which redefines the Spectrum character set to give 64 characters per line — both on screen and on the printer.

#### Setting up

Putting the system together was a piece of cake. The Kempston interface simply plugs into the expansion port at the rear of the Spectrum and is connected to the printer via a ribbon cable. The only problem I found was that because of the design of the dk'tronics keyboard there was insufficient room to plug in the interface. This was remedied by cutting a chunk out of the rear of the keyboard casing with a fretsaw—it doesn't look very elegant, but it has done the trick.

The Kempston interface came with a setting-up program on cassette for each of the two Spectrum sizes. This is used to create a customised program for your particular printer and you would normally specify the printer codes for carriage return, linefeed, etc. This customised program would then be loaded into your Spectrum each time you use the interface.

When the Kempston interface is used with Tasword Two, however, setting up becomes, if anything, even easier. You first create a customised printer program in the manner described in Kempston's documentation, but instead of keying in the correct codes for carriage return and linefeed you simply set these to zero. Next you must load Tasword Two from tape. Having done this, you break out of Tasword and return to Basic by pressing STOP followed by 'B'. Now you merge your printer program into Tasword by

#### < TASWORD TWO >

| EDIT help page                                                                 |                        |  |  |  |  |
|--------------------------------------------------------------------------------|------------------------|--|--|--|--|
| CAPS LOCK capitals lock On                                                     | EpsonFX80 Off          |  |  |  |  |
| TRUE VIDEO cursor to word left                                                 |                        |  |  |  |  |
| INV. VIDEO cursor to word right                                                | enlarged Key 1         |  |  |  |  |
| ARROWS cursor movement                                                         |                        |  |  |  |  |
| GRAPHICS - printer control chars >>>>                                          | condensed Key 2        |  |  |  |  |
| DELETE delete character                                                        |                        |  |  |  |  |
| <= move line left                                                              | underline Key 3        |  |  |  |  |
| <> centre line                                                                 |                        |  |  |  |  |
| >= move line right                                                             | italics Key 4          |  |  |  |  |
| AND insert line/character                                                      |                        |  |  |  |  |
| OR go to end of text                                                           | emphasised Key 5       |  |  |  |  |
| AT go to start of text                                                         |                        |  |  |  |  |
| STOP load/save/print text                                                      | double strike Key 6    |  |  |  |  |
|                                                                                |                        |  |  |  |  |
| STEP reform to end of para                                                     | elite Key 7            |  |  |  |  |
| TO scroll down                                                                 | manager Alexand 12 (3) |  |  |  |  |
| THEN scroll up                                                                 | proportional Key 8     |  |  |  |  |
| ENTER start of next line<br>CAPS + SYMBOL SHIFT - enter or leave extended mode |                        |  |  |  |  |
| COPYRIGHT 1983 TASMAN SOFTWARE                                                 |                        |  |  |  |  |
| ENTER returns to text. Both shift keys for the other help page.                |                        |  |  |  |  |
| CALL FELDING LO CEXC. BOCH SHITC REYS FOR THE OTHER HEID DAGE.                 |                        |  |  |  |  |
|                                                                                |                        |  |  |  |  |
|                                                                                |                        |  |  |  |  |

Fig 1 Normal mode 'Help' page

executing LOAD "printcode" CODE 57856. Finally, you simply run Tasword and then use the define graphics/printer facility to specify the interface control codes and the codes for carriage return and linefeed (13 and 10 on the Epson range). If you then use the 'Save Tasword' option you will have a system tailored to your requirements, incorporating the codes for your particular printer, that can be reloaded at any time.

#### Tasword Two

Tasword Two itself is a fine demonstration of the programmer's art, providing just about every feature you would need in a word processing package. It is based on WordStar and uses the Spectrum block graphics keys for printer control codes—it comes with the graphics keys set up for an Epson FX-80. Perhaps the most surprising aspect of this package is the fact that the redefined character set is actually quite readable: a former editor of this magazine scoffed at the idea of 64 characters per line on the Spectrum but, once you have made sure your TV is tuned in properly, the text is perfectly clear.

Describing a word processing package is not the easiest of tasks. I think the simplest way to do it is to go through the Tasword features in the order in which they appear in the excellent manual — which was produced using Tasword Two and an Epson printer.

The 'Getting started' section gives the user a few pointers on how to make the most of the system, and explains the use of the Tasword Tutor, which is supplied on the tape as a text file ready to be loaded into Tasword. There then follows a section entitled 'How Tasword works', which details the features and limitations of the package. Tasword operates on a text file that contains whatever you type in from the keyboard. This file may be up to 320 lines in length (which according to my calculations gives you a healthy 20,480 characters). The television screen acts as a 'window', displaying 22 lines of the text file at a time and various control keys scroll this window through the text file in both directions. In normal use Tasword displays all 64 characters on each line of the text file. However, if your eyesight just can't handle this size of text, the window may be 'opened' to show only 32 characters at a time at normal Spectrum size.

Text is entered by using the Spectrum keys in their normal fashion. Because of the complexity of the Spectrum keyboard, it is sometimes necessary to go into 'Extended mode' to obtain some elements of the Spectrum character set. Tasword uses the Spectrum keywords — the ones printed in red on the keys — as control keys, together with the words marked in white above the number keys. Both character keys and control keys will auto-repeat if held down. A particularly useful control key is EDIT (CAPS SHIFT 1), which displays a 'Help' page on the screen; th s gives a brief description of each control key and is shown here as Fig 1.

Extended Mode Control Keys SCROLLING. FORMATTING F - fast scroll down E - right justity on/off W - word-wrap bn/off J - justify line «G - fast scroll up ZX PRINTER k - unjustify line P print text file large printing on marker É MARGINS large printing off marker A - set left margin at cursor - reset margins to normal MISCELLANEOUS D - set right margin at cursor change window on text C clear text file BLOCK COMMANDS R'- replace or find text B - mark beginning of block insert mode on/off V - mark end of block of text EDIT - help page N - copy marked block to cursor ARROWS - cursor movement M - move marked block to cursor SYMBOL SHIFT and key to type these characters: EJE\*IVE

#### Fig 2 Extended mode 'Help' page

There are 19 control keys in normal mode (Tasword is in normal mode when the bottom line of the display — which shows the number of lines typed and indicates whether justification and wordwrap are on — is flashing). The actions of these keys are as follows:

EDIT (caps shift 1) — displays the normal mode help page. When this page is displayed pressing ENTER returns to text file; pressing CAPS SHIFT and SYMBOL SHIFT together displays the Extended Mode help page.

**CAPS LOCK** (caps shift 2) — toggles CAPS LOCK on and off.

**TRUE VIDEO** (caps shift 3) — moves cursor to the end of the next word to the left of the cursor. This enables the cursor to move rapidly left along a line.

**INVERSE VIDEO** (caps shift 4) — as TRUE VIDEO, but moves to the beginning of the next word to the right.

CURSOR ARROWS (caps shift 5, 6, 7, 8) move cursor to any position on the screen. GRAPHICS (caps shift 9) — this key accesses the Spectrum's block graphics. These are printed as normal on the ZX Printer but are used as control codes for full-width printers.

**DELETE** (caps shift 0) — deletes character under the cursor and moves rest of the line left one position.

<= (symbol shift q) — moves text under and left of cursor one character position to the left.

<> (symbol shift w) — centres text on the line containing the cursor.

>= (symbol shift e) — moves text under and to right of the cursor one character position to the right.

AND (symbol shift y) — inserts new characters, words or lines into the text file. OR (symbol shift u) — displays the end of the text file.

AT (symbol shift i) — jumps back to beginning of the text file.

**STOP** (symbol shift a) — used for saving, loading and printing text files.

NOT (symbol shift s) — deletes the line the cursor is on and moves all subsequent lines up to fill the gap.

**STEP** (symbol shift d) — reformats text after deletions or corrections have been made.

TO (symbol shift f) — scrolls display down one line.

**THEN** (symbol shift g) — scrolls display up one line.

**ENTER** — moves cursor to the beginning of the next line. If Insert Mode is on, a new line is inserted.

In addition to these control keys, Tasword uses the Spectrum's 'Extended Mode' keys as a further set of controls. These enable the user to handle such tasks as fast scrolling in either direction, formatting (right justify on/off, word-wrap on/ off, justify single line and unjustify single line), outputting text to the ZX Printer, setting margins, moving blocks of text, changing the text window, clearing the text file, finding or replacing sections of text, and toggling in and out of insert mode. The 'Replace or find text' option is particularly useful. If you are typing a piece of text that contains a word or phrase that is used several times, it is a simple matter to use an abbreviation (for example, I used 'Ta' for Tasword while writing this piece) and then use the 'Replace and find' option to substitute the correct letters before printing. When using this option Tasword automatically reformats the text. When in extended mode it is also possible to set margins within the text — this is useful for highlighting certain paragraphs. When a margin is set part of the screen will change colour from white to yellow to indicate the settings. While margins are set, the  $\leq =$ , <> and >= keys do not affect text inside margins and will not work at all if the cursor is inside a margin. To indicate that Tasword is in extended mode, the bottom line of the display flashes. The extended mode help page is shown in Fig 2.

Unless otherwise instructed, Tasword Two automatically formats the text with right justification (text is printed with flush left and right margins) and with wordwrap. Word-wrap simply means that if a word is too long to fit in the space left in a line it is dropped down to the next line. Of course you can override this and use a

## PROSE PACKAGING

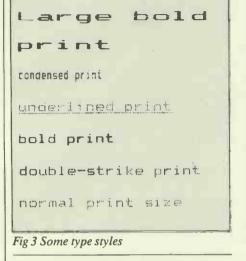

hyphen. The only time that you should use the ENTER key is at the end of a paragraph or if you want to leave a blank line. When you type the last character in a line Tasword moves the cursor to the beginning of the next line and it changes shape, becoming vertically elongated. If you type a character when the cursor is enlarged Tasword assumes that this is part of the last word on the line above and so will word-wrap — so you must type a space after each word, even if a word ends exactly at the last character position on a line. If the last character on a a line is a punctuation mark Tasword will not wordwrap when you begin the next line, even if the cursor is tall. Tasword also ignores the first two spaces that you type so that you don't indent a line by mistake. To enable Tasword to format text correctly, the manual recommends that you always type at least one space after punctuation and that you always begin a new paragraph by indenting at least three spaces or by leaving a line space.

To save and load text files, the STOP key is utilised while Tasword is running in normal mode. A menu of options then appears. A series of on-screen prompts makes loading, saving and verifying very simple - if a mistake does occur and you find yourself back in Basic, it is merely a matter of pressing RUN and your text file is retrieved. If you choose the 'Load text file' option, any text currently in Tasword will be cleared. This can be avoided by using the 'Merge' option, in which case the new text will be loaded after any text that is already there. The merge will fail if there is not enough room for both files (ie, if their total length is more than 320 lines).

#### Printer control characters

As mentioned above, the Spectrum block graphics are printed as normal if the ZX Printer is used. For full-width printers, however, they serve a very different function.

Most printers will allow great flexibility in the way text is formatted. Many will have facilities for large or small print, bold print (sometimes italic as well) and underlining. To send instructions to the printer, Tasword makes use of the Spectrum graphics. Each printer requires different codes, so Tasword has a 'Define graphics/printer' facility for the user to input the relevant codes for his or her printer. When in normal mode, pressing the STOP key followed by 'g' will bring up a series of prompts to enable graphic keys to be defined. Tasword Two comes with codes for the Epson FX-80 already defined. I used an Epson MX-80 and found that many of the control codes were the same. One useful code that was not implemented was for form-feed (used to move the print position to the start of the next page). For this I simply set one of the graphics keys with the code 12. Each time a form-feed was needed it was a simple matter to press the relevant key.

#### Conclusions

If your main reason for buying a micro is to use it for word processing, then the Spectrum would be one of your last choices. However, if you already own a Spectrum and would like to use it for processing text, this article should make it clear that such a use is perfectly feasible. I'm extremely impressed with the standard of Tasword Two - I found it easy to use and very well designed. It took a short while only to become familiar with the various control keys, and the number of on-screen prompts, together with the excellent manual, make it ideal - even for an absolute beginner. A Tasword text file holds a surprisingly large number of words -this article fitted quite comfortably into one file; there was room for considerably

more verbiage. And, of course, the advent of the Microdrive — announced before this issue went to press — should allow the Spectrum to be used for a wide variety of applications that require the storage of large amounts of data. I look forward to Tasman's Microdrive-based word processing package with great interest.

Tasword Two comes complete with instructions for using a variety of interfaces — the Cobra RS232, Euroelectronics ZX Lprint, the Hilderbay, the Morex and, of course, the Kempston interface. I used the Kempston version as this was one I had received for review, but Tasword Two is so well designed that I foresee no problems with any of the others.

The Kempston interface, too, did all that could be expected of it and proved reliable in use. I do have a minor gripe about the way the ribbon cable is arranged on this interface, though — it emerges from the same side of the interface as does the connection to the Spectrum port: unless the printer is sited directly behind the Spectrum this necessitates twisting the cable so that it does not obstruct the keys. It would have been more sensible to lead the cable from the rear of the interface so that it had a bit more clearance. Kempston's documentation is not all it could be, either — it contains all the information you'll need but the presentation could stand some improvement.

The dk'tronics keyboard has taken quite a bashing over the last year or so and has come through with flying colours. The only signs of wear and tear are on the keytops — some of the key labels have become obliterated (does anyone know where I can get a set of Spectrum key labels?). The dk'tronics keyboard is equipped with a numeric pad and will set you back £45 — but for word processing I would recommend a keyboard with a space bar; these can be obtained from a number of suppliers and cost about the same — or slightly less — than the dk'tronics one.

Tasword Two is produced by Tasman Software, 17 Hartley Crescent, Leeds LS6 2LL and costs £13.95.

The Kempston interface comes from Kempston Microelectronics, 180A Bedford Road, Kempston, Bedford MK42 8BL. Price: £45.

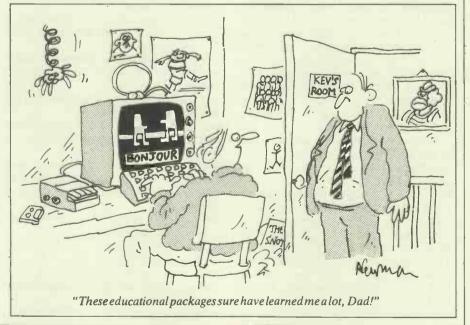

If you've written a home computer program it could be earning you money! Let us evaluate your game, educational, or business program. Only THORN EMI can give you access to worldwide marketing and distribution expertise. Just fill in your name and address below and post it to us Containing all information, or phone 01-437 3453, our 24 at THORN EMI for you to receive a full package hour answering service, and we will send you details of Acquisitions Dept, Home Computer Software, Thorn EMI Video Ltd., Film House, 142 Wardour Street, London W1V 4PT 24 hour answer phone 01-437 3453 how to program the world. THORN EMI IDEO PCWO Address Name

# WARNIER ORR PROGRAMMING PART 3: NORMALISATION IN PRACTICE

In the penultimate part of this series Paul Overaa explains the procedure for normalising a set of data items.

We saw last month how it is possible to describe sets of data using Warnier diagrams. The general ideas involved in working backwards from the output of a program were illustrated leading to an initial Warnier diagram showing a program design for handling data input. I indicated that there are advantages to being able to impose different views on a data set without having physically to rearrange the data. This month I want to discuss a technique known as 'Normalisation' and show you some of the benefits that normalised data sets have in practice.

We were considering last month the production of a report for a company of consulting chemists. The primary data item set that we identified was described in terms of a logical input file using a Warnier diagram. This diagram is repeated in Fig 1 for convenience.

The word 'Entity' is used to describe a data item type that has 'real-life' existence. Such entities have various charac-teristics that we call 'Attributes'. To digress for a moment, if you were storing data about people then one entity you would deal with would be 'Person' and the attributes that you might wish to store about each person could be Name, Address, Telephone Number, Age and so on. If we return to Fig 1 then we see that the attributes of the entity Sample include Sample Identification Number, Commodity Name, Country of Origin, Type and also a collection of tests and test results that may occur more than once, eg, a particular sample may have half a dozen or more different analytical tests carried out on it. For this sample there will be that number of Test Names and Test Results present. Attributes like these that can occur more than once for a particular entity occurrence are called a 'Repeating Group'.

One obvious way to store our data set would be to regard Sample as the only entity and sequentially store the attribute values associated with particular Sample Identification Numbers as variable length records. This would represent our input file correctly but some of the data would be very awkward to get at. Imagine, for instance, that you want to find those samples that had a test for 'percentage of moisture' carried out. It would be necessary to search sequentially the whole of the data file in order to find each occurrence of the test name 'Moisture'. Such information would in fact be much

easier to obtain if the details for the tests were stored separately. The first stage of normalisation concerns itself with the problems that repeating groups cause and eliminates them by removing groups and rewriting them as new entities.

From a practical point of view it is useful initially to pick out from the Input file any attributes that are candidates for static file storage methods and rewrite these items as separate entities. By this I mean the attributes where you would be likely to store a code to represent the value rather than store the attribute value itself. Country of Origin is a typical candidate since we can encode up to 256 different countries of origin in one single byte. We would therefore like to maintain a static file containing the country names and the respective code numbers that are allotted. It should be fairly obvious that several candidates of this nature exist and it is immediately useful to rewrite them as new entities as follows:

### Commodity Origin Type

Test

(Commodity#, Commodity-Name) (Origin#, Origin-Name) (Type#, Type-Name) (Test#, Test-Name)

The # sign is frequently used to indicate a number and thus Commodity# is read as commodity number. We have written the four entities shown above in a common standard form and the notation is as follows: we write the name of the entity and then in brackets we list the attributes of the entity. The attribute or attributes that uniquely identify a particular occurrence of an entity type is called the 'key' or 'identifier' and is underlined. It is the identifier that is used to search for specific record occurrences in practice.

Having done this we can write our input file shown in Fig 1 as follows: Commodity#, Sample (Sample#, Origin#, Type#, (Test#, Test-Result)) The identifier in this case is Sample#

- ie, the Sample Identification Number.

At this point we are in a position to start what is usually regarded as the first stage of normalisation. The object is to remove any repeating groups from any currently identified entity descriptions and to rewrite them as new entities. In doing this it is necessary to include in the new entity all attributes that were identifiers in the original entity.

The result of doing this is shown

below. Note that the act of separating the repeating group has resulted in us identifying another entity that we have called Analysis-Result.

(Sample#, Commodity#, Sample Origin#, Type#)

Analysis-Result (Sample#, Test#, Test-Result)

It should be obvious that in order to identify uniquely a particular analysis result we would need to know to which test and to which sample we were referring. This being so we should not be surprised to see both identifiers present in the key.

The entities that we have selected to represent our logical input file are now free of repeating groups and are said to be in first normal form. It is convenient to list them together thus: Commodity

| commonly                     |  |  |  |  |  |
|------------------------------|--|--|--|--|--|
| (Commodity#, Commodity-Name) |  |  |  |  |  |
| (Origin#, Origin-Name)       |  |  |  |  |  |
| (Type#, Type-Name)           |  |  |  |  |  |
| (Test#, Test-Name)           |  |  |  |  |  |
| (Sample#, Commodity#,        |  |  |  |  |  |
| Origin#, Type#)              |  |  |  |  |  |
| (Sample#, Test#, Test-       |  |  |  |  |  |
| Result)                      |  |  |  |  |  |
|                              |  |  |  |  |  |

It is now necessary to examine each of the above entity descriptions to ensure that each non-identifying attribute (ie, attributes that are not part of the key) is functionally dependent on the whole of the key. This sounds frightening but it is very easy to do indeed. In effect all that we mean is that it must not be possible to identify uniquely an occurrence of a particular attribute without specifying the whole of the key. I think you will see what I mean as we work through the first normal forms.

Commodity (Commodity#, Commodity-Name)

This is an easy one since there is only one non-identifying attribute. Once we know a particular Commodity# then we have uniquely specified a Commodity-Name. Similarly, to specify a particular Commodity-Name we need only be in possession of Commodity#. It should be apparent that the attributes of the first four entities that we listed earlier, namely Commodity, Origin, Type and Test, are already such that the non-identifying attributes are functionally dependent on the whole key and other than recognising this fact we do not have to do anything to them.

Sample (Sample#, Commodity#, Origin#, Type#)

For the entity Sample we have three non-identifying attributes to be checked. We ask ourselves this question . . . 'Is it possible without specifying the Sample# of a sample to identify what commodity it is, its country of origin or its type?' Obviously to be able to say 'this sample comes from, eg, India' we would have to know to which sample we were referring, ie, we would have to know Sample#. I think you will agree that for all three cases we must know the Sample# before we can deduce the other attributes. In plain English we must know which particular sample we are talking about before we can say what it is, where it comes from or what type description it has. Again, therefore we do not have to do anything other than recognise that the attributes of this entity are already functionally dependent on the whole of the key chosen.

The last entity of our first normal set is Analysis-Result and in this case we have two attributes in our identifier or 'key'. Analysis-Result (Sample#, Test#, Test-Result)

We look at the non-identifying attribute Test-Result. Simply specifying the sample identification number Sample# would be insufficient to determine uniquely a test result because a particular sample may, as we have already indicated, have more than one analytical test carried out. Similarly it would be insufficient to specify a reference for the test carried out since there may be many samples that had such a test performed. It is necessary to specify both the sample number and the test in question before we can identify a particular test result value and thus as in the previous cases the non-identifying attributes are functionally dependent on the whole of the selected key.

In the example we are dealing with we see that the normal entity descriptions we produced initially are not only free from repeating groups but also exhibit the qualities of functional dependence we have talked of. But things might not have been this easy, and to give you a chance to see how to proceed in less fortunate cases I want you to imagine that, in addition to storing data about the analytical test results, we also need to know which laboratory performed the analysis. If this had been part of the problem requirements then the entity Analysis-Result would look like this:

Analysis-Result (Sample#, Test#, Test-Result, Laboratory-Name)

We would convince ourselves as we did above that Test-Result was truly functionally dependent on both identifiers. We would then look at the attribute Laboratory-Name. In the case of our example each particular laboratory is set up to do certain types of work, that is to perform a certain range of tests. This being so I think you will agree that you only need to specify the Test# to know which laboratory performed the test. The attribute Laboratory-Name is therefore not functionally dependent on the whole of the key. The solution is to remove this attribute from the entity Analysis-Result and create a new entity Laboratory as follows:

Laboratory (Laboratory#, Laboratory-Name)

In this way we would ensure that non-identifying attributes were in fact functionally dependent on the whole key. Having done this our collection of entities would be described as being in Second Normal Form.

The last stage that we need to consider concerns itself with the relations between the non-identifying attributes themselves. We want to ensure that, for any particular entity, no 'non-identifying attribute' is functionally dependent on any other 'non-identifying attribute'. This part of the procedure therefore only applies to entities with two or more non-identifying attributes and in our example we consider one entity only, Sample.

Sample (Sample#, Commodity#, Origin#, Type#)

By inspection I think you will agree

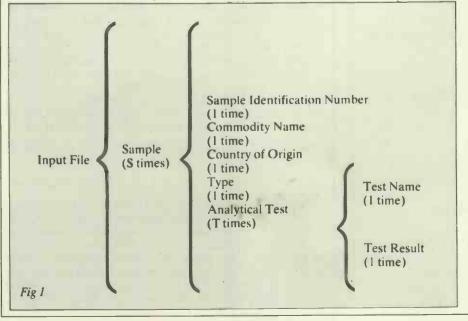

that if we specify a particular commodity name by specifying or defining the value. of Commodity# then this tells us nothing about the sample's origin or its type value. Similarly specifying a sample's origin or type value would not help us to identify what commodity it was. In this case we can safely say that nonidentifying attributes of the entity Sample are mutually independent. If dependence is found, the procedure to follow is to remove the offending attribute by creating a new entity in just the same way as we would have created the entity Laboratory if we had been required to store details of which laboratory carried out which tests.

Once we had ensured that all nonidentifying attributes are mutually independent we have created the famous 'Third Normal Forms' that you read about in the database books. Please remember that it takes far longer to explain these procedures than it does actually to do it.

Let's list the three steps that we have performed:

1. Write your initial entity descriptions in the bracket notation form and then remove any repeating groups that are present.

2. Check that the non-identifying attributes of each entity are functionally dependent on the whole of the identifier that you selected. If you find that some are not, then those particular attributes must be removed.

3. Lastly, you must ensure that all nonidentifying attributes are mutually independent. Again if you find that this is not so then new entities must be created.

Look at Fig 2. This shows the entities and their relations. What we must now do is consider the ways in which such a representation could be implemented in practice. One quite simple method that could be used on many small disk-based computers would be to maintain separate files for each of the six entities. Random access files would be most suitable since we will wish to extract data by referring to specific keys rather than having to search through complete files.

It is necessary to decide what method will be used to indicate or define the relations that exist. Given a particular sample number, for instance, we could from the appropriate Sample record find what sort of sample it is, where it comes from and what type classification it had. We would also need to locate the analysis details and, since these will be placed in a separate file, we will need to know whereabouts in the Analysis-Results file the data has been placed. A simple solution is to use 'embedded pointers' within the Sample records, giving for instance the address or record number of the first result and also the number of tests that were carried out. In this way we could find out which records in the Analysis-Results file were associated with which records in the Sample file. Such embedded pointers could be used to specify all the relations needed.

#### **ORIC SOFTWARE** Dept. PCW 118 Worcester Rd, Malvern, Worcs., WR14 1SS SPECIALIST SUPPLIERS OF ORIC SOFTWARE 0.001 SPECIAL PRICE **48K ORIC** for only £149.95 Post Free UK only (inc VAT) AVAILABLE NOW SOFTWARE CATALOGUE FREE WITH EVERY PURCHASE OR SEND £1.00 WHICH WILL BE DEDUCTED FROM YOUR FIRST ORDER This is a Comprehensive catalogue of software just for the ORIC computer, with descriptions and titles for all the software we have available. Some of the titles are listed here. (Dealership enquiries welcome – apply on letterhead) ZODIAC 48K 9.95 BIORHYTHMS 48K 5.95 SYNTHESIZER MULTIGAMES – 5 Games 7.95 7.95 48K 48K CHESS ORIC BASE – Database 48K 0 05 48K 14.95 Postage & packing 50p (1 to 7 cassettes) Return to:- ORIC SOFTWARE, Dept PCW, 118 Worcester Rd, Malvern, Worcs., WR14 1SS. Tel: Malvern (06845) 62467 I have a 16K Oric. Mr/Mrs/Miss/Ms ..... 48K Oric. Address ..... My Software interests are Home .... Business Postcode ..... Games .... Education Others (please specify) ... Cheque enclosed ..... Please debit my Access/Visa AMex Dclub with £ No

SOFTWARE WRITERS: Lump sum or royalty payments. Send tapes & details. (Tapes not returned unless return postage is included).

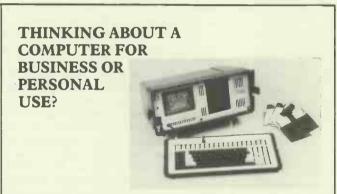

PPM have been supplying them for 5 years which makes us one of the most experienced companies in a young business.

To discuss your requirements 'phone David Chester on Brookwood (04867) 80111.

### **STOP PRESS !**

In addition to the full range of Commodore equipment we have

been appointed area distributor for the new 64k ZORBA professional portable computer with 776k in-built disks. Hermitage Road St Johns Ltd. Woking Surrey GU21 1TZ

### ADVERTISEMENT

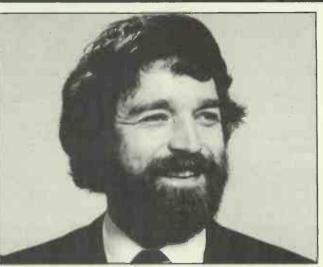

# Saunderson speaking ...

It's the laughing gnome again; judging by the reaction to the picture above that's what most people think I am! Major news this occasion is that the KGB has moved. No, not to Moscow but to a much more regal place, Windsor. The full address and 'phone number is below. We had been desperately overcrowded in Slough for months and with larger premises and more personnel our service is even further improving.

Concurrent with our move we became WANG dealers with the full range of their 16 bit 8086 based equipment. We are delighted about this because WANG's word processing software is superb. Come along between 5th and 7th September to our opening open day (is that English?) where we will be showing WANG as well as Superbrain and Sirius, or call on Stand 344 at the Personal Computer World Show in the Barbican Centre at the end of September.

It is software that this month reflects our special offer. We have excess stock of *Personal Pearl* and the first two people to send me £90 will get a CP/M version by return. That's half the normal price so it must be a good deal! Incidentally, we offer several Database systems, most of which I have hand-picked from the thousands available. The most flexible, which is a database only, is *DBase II*. It's been around for a long time now and with the new release is very popular. It does require some effort however to use it to the full. A superb Word Processor is *Silicon Office* which qualifies as a database system because of its features. For someone who wants an easyto-learn system there is *DMS* or, for storing transactions, *Delta*. Last and by no means least there is the very simple but well-written *Cardbox*. There should surely be one for almost every application in that lot!

Don't forget our open days. There will be lots of special offers available.

### Sandy Saunderson

Sandy Saunderson is Managing Director of KGB Micros Limited, the fast growing commercial microcomputer company based in Windsor. He has extensive knowledge of the microcomputer industry and if you would like to speak to him, either on general computer matters or particularly about his own products at KGB, give him a call on Windsor 50111 or drop him a line at KGB Micros Limited, 106 St. Leonards Road, Windsor, Berkshire SL4 3DD.

# WARNIER ORR PROGRAMMING PART 3: NORMALISATION IN PRACTICE

More sophisticated ways of specifying the relations exist and the ultimate ideas of flexibility move into the realm of relational database design. I am not for one minute suggesting that such techniques are either necessary or appropriate for most applications. What I am saying is that we can frequently make use of the flexibility that a normalised relational view provides. The message then is, define your input set, normalise it and then implement the simplest physical file structure that is consistent with the resulting entity descriptions and your particular processing requirements.

# **Output file**

We have considered, in a fair amount of detail, the input set. It is necessary also to consider the requirements of the output set. The Warnier description of the report was given last month and it is possible to take the bracket description of the report and normalise it in the same way as we did for the input file. Since the process is identical to that of normalising the input file, I will simply state that if you do this, you will rediscover entities such as Commodity, Origin, Type, Test that are already known. You will, however, discover a new entity. It corresponds to a single line in the report and has therefore been called Report Line.

Report-Line (Commodity#, Origin#, Type#, Test#, N,L,H,A,S)

The characters N,L,H,A,S stand respectively for the attributes No tested, Low, High, Average and Standard deviation as described last month.

There are two ways of creating our output or report:

1. We can compute the derived data each time new sample data is added and update a file that we would create called Report, ie, the responsibility of updating the derived data can be assigned to the input program. This is simple to do because during the input of a set of sample data the four keys required to locate a particular line in the report, namely, Commodity#, Origin#, Type# and Test#, would be known. If this approach were to be adopted the production of the report would merely entail listing the contents of the file Report.

2. Alternatively the report could be produced in real time by examining the individual sample data that had been stored during the year. Such a procedure is attractive for many reasons including the fact that we would not necessarily have to reserve disk space for the report. Such an approach would allow the implementation of quite sophisticated query facilities in addition to the main report if indeed these were required.

If we decided on this latter approach then we would have to arrange to be able to retrieve our data using the four part key Commodity#, Origin#, Type#, Test#. One way to implement this would be by using a further set of embedded pointers within the Analysis-Results file. Reading the file using these pointers would provide the required order for output processing.

To summarise, we can, by the use of pointers embedded in the record definitions of our entities, create logical pathways through a data set. In this way we can provide the view demanded by the output requirements even if that view is different from that of the input requirements. It is possible to do this because we paid special attention to the way we have chosen to represent our file structure. Normalisation enables us to identify a physical file structure that is well suited to having more than one logical view imposed upon it.

I have tried here to indicate the advantages of normalisation and have covered the basic steps involved in translating data sets into third normal form. The logical description produced is quite easily mapped to a true physical description and we have seen how embedded pointers within records can be used to imply the relationships between various records of various entities. You may well have your own ideas on other ways of implementing the necessary relationships. I have attempted to show you some of the problems that we encountered while the software to handle the report used in the example was written. The steps involved in finding a suitable file structure are quite general and I think you will find these ideas useful in many of your own projects.

Next month is the last part of this series and I want to tie up the general principles that have been discussed during the last three months. I want also to show you one last use of the Warnier diagram... to design 'sets of programs'. I think that you may then agree with me that programming is beginning to change from an art to a fairly well defined technique that can be taught in much the same way as we teach other sciences.

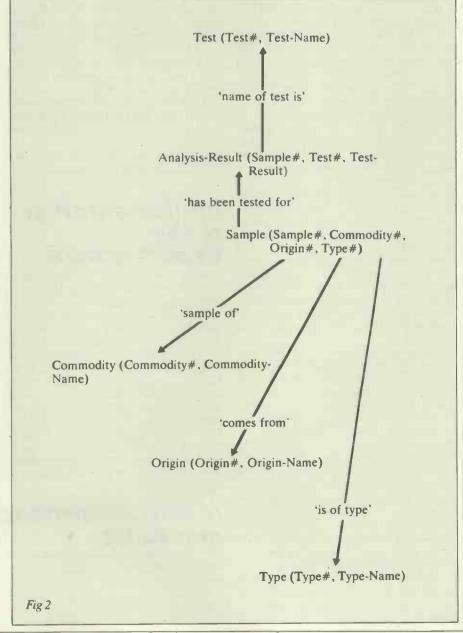

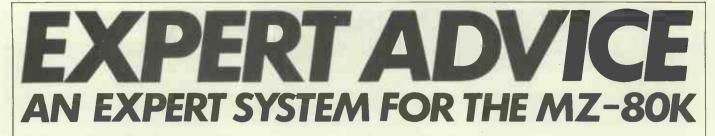

Chris Pratt takes a look at the flexibility of expert systems in general and focuses in on the MYCIX, specially written for the Sharp MZ-80K.

If you think expert systems will only run on powerful disk-based micros and minis, here is a pleasant surprise. You can run a perfectly respectable expert system on a 48k, tape-based machine, and what is more you can write it yourself.

Here's a description of an expert system called MYCIX which was written initially for the Sharp MZ-80K.

Before looking at MYCIX in detail, let's just look at some examples of what an expert system such as MYCIX can do.

### Taxonomy

Let us say you find a toadstool and you want to know what species it is and whether it is edible, poisonous, harmful to trees and so on. Or you discover a caterpillar in the garden but you're not sure whether it is a pest or a species which will turn into a rare butterfly. Or perhaps your job involves the identification of species — for instance, micro organisms which cause disease.

You may decide to consult a human expert or you may decide to browse through a guidebook. Another alternative would be to consult an expert system.

Having loaded your expert system, you then need to load the appropriate knowledge base — fungi, insects, trees or whatever. The expert system then asks a series of questions and, assuming the search algorithm is fairly efficient, it will soon tell you the family, genus and species of your specimen. Of course, some questions may not be immediately answerable — for instance, in the case of micro organisms which may require tests to be performed to enable the questions to be answered.

So far so good, but no matter how efficient the search algorithm, there may be very distinctive characteristics which you want to tell the expert system about, to speed up the search, just as, when consulting a human expert, you would tell him or her straight away about the distinctive features.

You will probably be puzzled by the reasoning behind the questions asked by the expert system and you may want to acquire some of its expertise, so another feature you should include in the expert system is the ability to answer questions such as: 'Why did you ask me that?' and 'What have you established so far?' and 'What is the rule for such and such?'

Well, we've now got a fairly powerful expert system, but without disks, how on earth can we store all the knowledge (rules)? The answer is that we are somewhat restricted but, surprisingly enough, about 400 species, that is roughly the size of a Collins Field Guide, can be held in memory together with the expert system program.

Let's now look briefly at another couple of examples of the use of this expert system.

### Diagnosing faults in men and machines

Diseases in man, and for that matter, all animal and plant life, often manifest themselves in more than one symptom and need several tests to be identified. The same applies to faults in complex mechanical and electrical machines — for instance, the automobile.

The same expert system can be used but in this case an automobile fault knowledgebase or a human disease knowledge-base is loaded.

Using the same features, the expert system will attempt to diagnose the fault.

### Implementation of the expert system

Having looked briefly at some typical applications of the expert system, let us now turn to the implementation. First of all we will examine three fundamental building blocks - Menus, Assertions and Rules. Then we will turn to the database structure as this is the starting point of the design and the major factor affecting the facilities and flexibility of the expert system. The next sections deal with the program which enables us to teach the expert system and to consult it. Finally we look at that essential component of expert systems - user-friendliness and the extent to which we can achieve 'natural language' communication with a personal computer expert system.

### Menus, Assertions and Rules

The expert system presents questions to the user in the form of 'menus':

Menu Title:

- 1. Option 1
- 2. Option 2
- N. Option N

For example, in the case of a fungi database

- Location:
- 1. On wood
- 2. On soil

or:

- 3. In grass 4. Under conifer
- 5. Under broad-leafed tree

the user merely enters the appropriate option number.

The expert system presents conclusions or Assertions to the user. Continuing with the fungi database example an Assertion might be:

The genus is Agaricus

The species is Amanita Phalloides (deadly poisonous)

or simply: Field mushroom

Now let's look at the third and most important building block of the expert system — the Rules. The rules are stored and presented in the form:

If Menu Title A is Option B, Menu Title C is Option D, and Menu Title E is Option F, then Assertion G. or:

If Assertion H, Menu Title I is Option J, Menu Title K is Option L, . . . and Menu Title M is Option N, then Assertion P. For instance:

If colour of spores is white, surface of cap is scaly, joint of cap and stem is ball and socket, gill shape is free, and immature gill covering is ring, then the genus is Lepiota.

If the genus is Lepiota, colour of cap is dark brown, size of mature cap is 8-15cm, and flesh colour is orange when cut, then the species is Lepiota Rhacodes.

Notice how the Assertion of one rule may be a condition of another rule.

Before moving to the database structure let us look at a couple of other examples. First, a rule from a medical database, then one from an automobile database.

If the site of the culture is blood, the gram stain of the organism is gramneg, the morphology of the organism is rod, and the patient is a compromised host, then there is suggestive evidence that the identity of the organism is Pseudo-Aeruginosa.

If oil pressure is low, noise from top of engine is knocking, oil loss is below timing case, and overflow valve is not leaking, then there is evidence that there is a crack in the timing case and the camshaft is worn due to loss of oil pressure.

### Database structure

If you're not used to working with arrays and pointers, you may have some difficulty

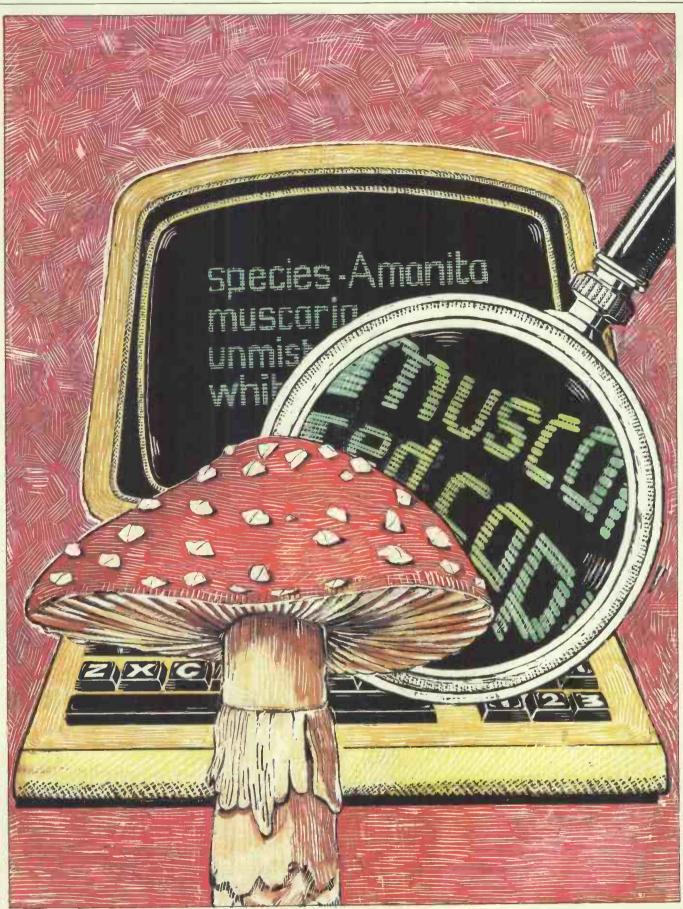

following the description of the database structure, but don't give up — it gets much easier after this.

The database structure, as illustrated in Fig 1, contains three large single dimensional arrays containing the Menus, the Assertions and the Rules.

To conserve memory, each new record,

Menu, Assertion or Rule is packed next to the previous record. Of course, holding fixed length records in a two dimensional array is much simpler but the fixed record size must then correspond to the size of the *largest* record and a large proportion of the memory would be wasted. These three arrays and a Menu Index array from the knowledge base are stored on tape and loaded into memory.

Let us look at each array in the knowledge-base in turn. The Menu array contains a set of menus, each containing the data characters as displayed plus the carriage return characters. The Assertion array contains a set of assertions, each

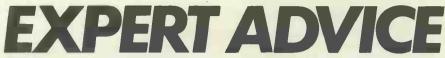

containing the characters as displayed plus a carriage return character. The Menu Index array contains two entries per menu — the first entry points to (ie, gives a displacement for) the menu while the second entry contains the number of options in the menu. The last two entries contain tail pointers for the Menu and Menu Index arrays. These point to the last entries in each array. The function of the Menu Index array will become clearer from the description of the consulting program. Menus, options and assertions in the Rule integer array are represented as follows:

Conditional assertion — Negative of the pointer to the assertion.

Menu/Option combination — Menu Index pointer  $\times$  100 + Option Number.

Concluding assertion — Negative of the pointer to the assertion — 10,000.

Using this arrangement, each condition or assertion occupies one array element, in this case, two bytes. This gives an upper limit of 320 Menus each with up to 99 options, and 10,000 assertions, which is more than adequate for a 48k machine. The last four elements of the Rule array contain tailpointers for the Rule and Assertion arrays, the number of assertions, and a tailpointer for the Rule Index array.

This last array is not stored on tape, but it is part of the knowledge-base. It is created from the Rule array each time a new knowledge-base is loaded. Each entry is a pointer to a Rule in sequential order. When consulting the expert system, rules found to be invalid are marked as such by adding 10,000 to the pointer. This prevents unnecessary searching.

In addition to the five arrays in the knowledge-base, there are two arrays for storing temporary data during a consultation. In effect, they store the characteristics of the subject of the consultation. Menus, options and assertions are stored in the same form as in the Rule array. It is a comparison of these arrays with the Rule array which enables deductions to be made

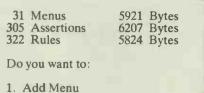

- 2. List Menu
- 3. Add Assertion
- 4. List Assertion
- 5. Add Rule
- 6. List Rule
- K Save Knowledge-Base
- E End Session

#### Fig 2 MYCIX Learning Program

about the subject of the consultation. Again this will become clearer from the description of the consulting program.

### Teaching the expert system

On a small personal computer, it is not advisable to try to combine the learning and consulting program, as the larger the program size is, the smaller the database size can be.

Let us start with the learning program, that is, the program which enables a human expert to teach the expert system by creating and modifying a knowledge-base. Fig 2 shows the most important screen format presented by the program.

To add a menu, the number 1 is keyed. The system prompts the user for the menu title and options. Listing menus is possible from a Master Menu which lists the Menu titles. Keying 3 and 4 enables assertions to be entered and listed. Rules are inserted by entering assertion, menu and option numbers when prompted by the system. Listing a rule displays the full textual form of the rule.

The program ensures that all rules are self-consistent. A rigorous check that each rule is consistent with every other rule is. more complex and fairly slow. The best solution is probably a separate program which just performs this cross-checking function.

The screen format in Fig 2 continuously updates a display of the total number of **Rules**, Menus and Assertions and the amount of array space consumed. This is a help when building large knowledgebases.

At intervals as a knowledge-base is built up, it is saved to tape, and reloaded when additions are required.

'Change' and 'Delete' commands are perfectly possible, but at the expense of knowledge-base space.

# **Consultation**

Having organised the database and a means of setting up the database, we are now able to construct a program for consulting the expert system. Fig 3 shows

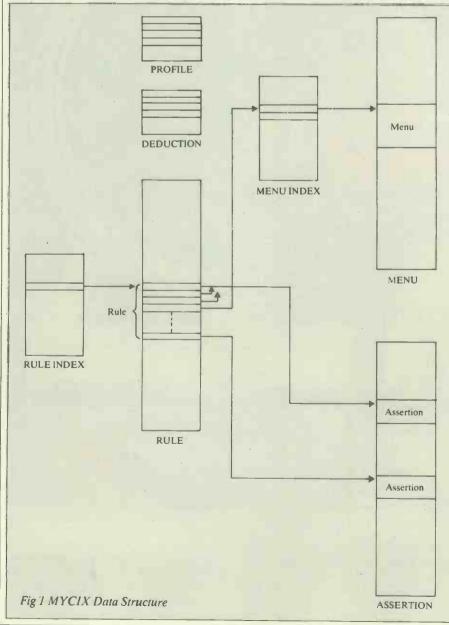

186 PCW

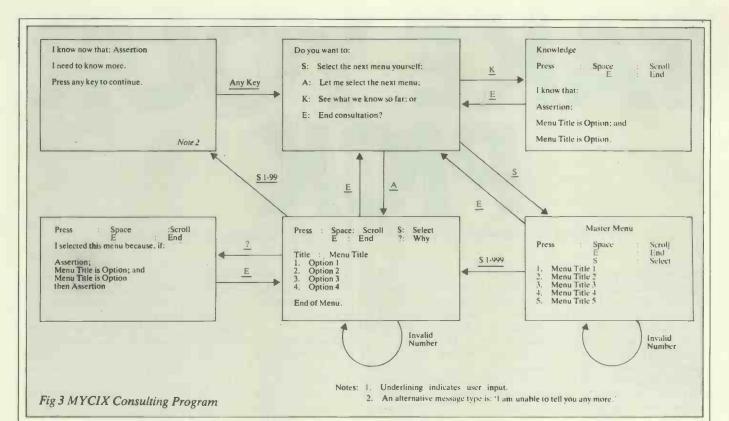

the main state transitions for the consulting program. When the program is run, it invites the user to load a knowledge-base. It then invites the user to:

 let the expert system ask the questions (ie, select the menus); or

select the menus himself.

Let us examine a typical consultation. The user decides to let the expert system ask the questions and he is presented with a menu. He selects an option and the expert system tells him that it needs more information. Again he decides to let the expert system ask the questions. When the next menu is presented, the user asks the system why it presented that menu. It will then display the rule in textual form that it is currently working on. The user decides that the rule is not relevant and decides to select the next menu himself.

He goes to the Master Menu and selects an option. He continues this process for a while until the system tells him that it has established something, and displays the concluding assertion. However the expert system recognises that it may be able to deduce further assertions and invites the user to continue the consultation. The user asks the system what it has established so far, and it displays the relevant assertions and menu/option combinations in a textual form. Eventually the system recognises that it can deduce no more, informs the user, and asks if he requires another consultation.

Let's now look at why we need the four arrays — Profile, Deduction, Rule Index and Menu Index.

— Profile and Deduction are normally identical and contain the user selected menu/option combinations. When the expert system locates a rule whose conditions are a subset of Profile, the concluding assertion is entered in Deduction along with any unmatched menu/option combinations. Deduction is then copied to Profile. The expert system then checks whether the new contents of Profile are capable of matching any of the rules before inviting the user to continue the consultation.

— Rule Index, as well as providing an index into the rule array, contains a flag to indicate which rules are still valid. Each time a search is made, only valid rules are searched. When all rules become invalid, the expert system tells the user that it is unable to help him any more.

— Menu Index contains the number of options in each menu. This is useful for range checking user input and for outputting rules in textual format. It also enables menu/option combinations in Rule to be held in one array element.

Having looked at the operation of the consulting program and the use of the various arrays, I should say a few words about the search algorithm. Although not very large, this part of the program needs considerable care in its design to ensure speedy response times. Fortunately, as the size of Profile gets bigger, the number of valid rules gets smaller, so the response time does not degrade.

Automatic selection of menus for display is done by selecting menus which have not been displayed, from Rules marked as valid. As this is sequential, it follows that, when creating a knowledge-base, the most frequently applicable rules should be entered first and the least frequently applicable rules entered last, for instance in the case of Taxonomy, the most common Genera and Species should be entered first.

# Man-machine interface

An essential aspect of any program, but especially expert systems, is userfriendliness. The following are a few aspects which I have found to be important:

- Each new output is preceded by a clear screen command to remove obsolete information.
- Each output includes instructions to the user and lists are completed with an end of list message.
- Long lists can be scrolled on the screen.
   All user input is checked for validity and all arrays are protected from overflow. Associated with each array declaration
- Associated with each array declaration is a variable declaration which is used for checking for overflow. When array sizes are changed, the variable must also be changed.
- Displayed information is in plain English wherever possible. In particular rules are displayed as sentences. However, rules are created using a numeric method for simplicity and to ensure that the correct links are made to the menu and assertion arrays.

### CONCLUSION ----

There are no major problems in building a rule based expert system on a 48k tape-based microcomputer although a number of compromises have to be made. One simplification not mentioned so far is the omission of fuzzy logic. It is not always possible to state rules with 100 per cent certainty, so rules of the form 'If Condition then Assertion with 80 per cent certainty' can be useful. Similarly, if the user's knowledge is incomplete, it would be useful if the system could say: 'The most likely answer is x but it may be y or z' but it can't. Another simplification is the omission of 'ors' linking conditions as well as 'ands'. In practice 'ors' are far less common than 'ands' and it is always possible to implement an 'or' by creating two rules with the same concluding assertion.

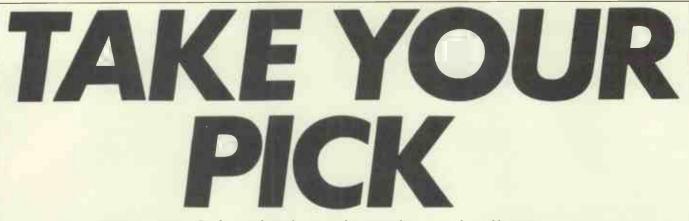

Professor Brian Ripley explains how random numbers are selected by a computer:

Random numbers are an essential part of most computer games, and most Basics provide them via a function RND (although the syntax is far from standard). Random numbers also have their place in more serious applications—for example, in simulation models of operational research problems, teaching statistics, and other random processes (such as Patterns, *PCW* April & June, 1982). Random number routines are much less commonly provided in other languages on small or large computers. Random inputs to a program are often a good way of testing that all the plausible inputs have been accounted for.

Have you ever wondered how a computer can produce random numbers? The strict answer is that it cannot, and it is usual to talk about pseudo-random numbers in the vast literature on the subject. The prefix is appropriate, for the Concise Oxford Dictionary defines pseudo- to mean 'false, apparent, supposed but not real'. The sequence of numbers produced using calls to RND is deterministic; in fact usually all future values can be deduced from the current value. Nevertheless, the sequence appears similar to a random sequence, so much so that a statistician would be very hard pressed to show that it was not genuinely random. This explains the close link between pseudo-random number generation and cryptography (see PCW July 1983), since a good cipher will produce an apparently random sequence of characters, yet has a structure which is easily uncovered if the key is known. What we need are simple algorithms to create chaos from order.

# Shift register generators

The manuals supplied with microcomputers are rarely forthcoming about how their random numbers are produced. One may have to do the equivalent of code-breaking to discover the algorithm used. For the BBC Computer I disassembled the interpreter. Fig 1 gives equivalent code in that machine's assembler (in which &20 denotes 20 in hex). It is based on a 33-bit shift register implemented in bytes 0D to 11. The inner loop is performed 32 times each time RND is called to produce a new random number. At each pass of the loop the register is shifted left one place, and a new bit 0 formed by exclusive ORing bits 20 and 32. Thus bit j of the register holds the bit generated j passes ago, say,  $b_{i-j}$ . Then  $b_{i+1} = b_{i-19} EOR b_{i-32}$ 

The lowest four bytes are used to form a signed 32-bit integer Y, or viewed as a 32-bit binary fraction to form a real number U between 0 and 1. Note that since only 32 of the 33 bits are used to form Y and U, the future output is not determined by these (although the current and previous values suffice).

### **Congruential** generators

For positive integers X and M, X mod M is defined as the remainder when X is divided by M. Thus  $0 \le X \mod M < M$ . BBC Basic provides a MOD operation; in other dialects it can be implemented as: DEF FNMOD (X,M) = X - M\*INT(X/M)

Congruential generators are the commonest sources of random numbers. They generate the next

integer X<sub>i+1</sub> by

 $X_{i+1} = (aX_i + c) \mod M$ 

for positive integers a, c, and M. The initial value of X is known as the seed. The effect is similar to a roulette wheel, in which small variations in the initial velocity are magnified into the number of turns, which is then reduced to the fractional part of the turn to give the position. These generators have been explored in PCW Sub Set (July, September, October and December 1981, February, June and September 1982). For example, the Sinclair ZX81 has  $X_{i+1} =$  $75X_i \mod (2^{16}+1)$ . Obviously the mod M operation is easiest if  $M = 2^{e}$  (just keep the lowest e bits) but it is not much more difficult if  $M = 2^e \pm 1$ . (Let y = ax + c. Then  $y = q2^{e} + r$  is easy. So  $y = q(2^{e} \pm 1) + (r \mp$ q), and y mod  $M = (r \mp q) \mod M$ , which is  $r \mp q \text{ or } r \mp q \pm M$ .) Again one can produce numbers between 0 and 1 by  $U_i = X_i/M$  or  $X_i/2^e$ 

Both shift-register and congruential generators are *periodic* in that eventually they repeat the same output sequence. The *period* is the length of the sequence which is repeated. It is  $2^{16}$  for the Sinclair generator, in which X<sub>i</sub> takes all the values 1,2,3, ...  $2^{16}$  before repeating. The BBC generator has period  $2^{33}-1$ ; the integers Y take the value zero once and all other possible

values twice in each period. Obviously a long period is desirable. The BBC machine can produce a random number about every 1.5msecs and so would take about 150 days to complete a single period. Other generators have much shorter periods. The RML 380Z uses real numbers  $U_i$  and forms  $U_{i+1}$  by forming  $38965U_i+26664$  and

| (i)  | $M = 2^{\circ}, c > 0$ . Maximum is M, attained |
|------|-------------------------------------------------|
|      | if a-1 is divisible by 4.                       |
| (ii) | $M = 2^c$ , $c = 0$ . Maximum is M/4,           |
|      | attained if the seed is odd and a -5 is         |
|      | divisible by 8.                                 |

(iii) M prime and c = 0. Maximum is M - 1, attained if the seed is non-zero and a is a primitive element (or root). that is, if a  $(M-1)/p = 1 \mod M$  for all prime factors pof M-1.

Fig 2 Maximum periods of congruential generators

|                                                                                       | 11 10 OF OE OD          |  |
|---------------------------------------------------------------------------------------|-------------------------|--|
| 1                                                                                     | 32 31 24 23 16 15 8 7 0 |  |
| RAND                                                                                  | LDY #&20                |  |
| HERE                                                                                  | LDA &0F                 |  |
|                                                                                       | LSR A                   |  |
|                                                                                       | LSR A                   |  |
|                                                                                       | LSR A                   |  |
|                                                                                       | EOR &11                 |  |
|                                                                                       | ROR A                   |  |
|                                                                                       | ROL &0D                 |  |
|                                                                                       | ROL &0E                 |  |
|                                                                                       | ROL &0F                 |  |
|                                                                                       | ROL &10                 |  |
|                                                                                       | ROL &11                 |  |
|                                                                                       | DEY                     |  |
|                                                                                       | BNE HERE                |  |
|                                                                                       | RTS                     |  |
| new bit 0 = bit 32 EOR bit 19<br>new bit i = bit i - 1 $i \ge 1$ repeated<br>32 times |                         |  |
| Fig 1 The BBC random-number generator                                                 |                         |  |

renormalising to lie between 0 and 1. This has period 1995. (I am grateful to Research Machines Ltd for this information.)

Finding the period of a generator is not easy and well beyond the scope of this article. Fig 2 gives some conditions which ensure congruential generators have maximum possible periods. Note that  $2^{16}+1$  is a prime (check it!) and 75 is a primitive element, giving  $2^{16}$  as the period of the Sinclair generator. (To check it, set a = 75 and do a = a\*a mod M 15 times, giving  $65536 = 2^{16}$ .) In cases (i) and (iii) X<sub>i</sub> takes all values in 1,2,3,...M-1 during a period, and case (i) includes 0. No simple conditions are known for the periods of shift-register generators.

A long period of itself is not enough for a pseudo-random sequence to be acceptable. The values taken must be uniformly spread between 0 and 1. This is guaranteed for all the maximum period generators described here. Further, successive values must not appear predictable. For example,  $X_{i+1} = X_i + 1 \mod 2^{32}$  has a long enough period, but no one would call its output random. We will at least demand that the pairs  $(X_i, X_{i+1})$  be uniformly spread in the unit square. Fig 3 illustrates some of the patterns which can occur, and Fig 4 lists a program for the BBC Computer to examine these patterns. It has been shown that for congruential generators the choice of conly shifts the pattern slightly, whereas the whole pattern is very sensitive to the choice of the multiplier a. One need not stop at pairs, but can examine triples, quadruples and so on.

With large periods it will be impossible to examine the patterns of pairs visually one would need years and ultra-high resolution graphics. Fortunately this is not necessary for the maximum-period congruential generators of Fig 2. Examination of Fig 3 shows that the pattern is a lattice made up of repeating a 'cell' M times. All one needs to do is to find the cell. Since there are M cells, each has area 1/M. Thus, given M, the structure of the pattern is made as fine as possible by choosing a to make the cell as nearly square as possible. Exactly similar considerations apply to triples within the unit cube. In that case the cell has volume 1/M, so at least one of the sides is longer than  $1/^{3}\sqrt{M}$ , for  $M = 2^{16}$ about 1/40. Experience has shown that structure on even this small scale can badly affect certain uses of random numbers. Unfortunately very little is known about the multidimensional structure from shiftregister generators.

# Finding lattice cells

Fig 5 gives a program to find the lattice cell for pairs. It works on two vectors X and Y, repeatedly trying to subtract an integer multiple of the shorter vector from the longer vector. Why it works is research level mathematics (see Beyer, Roof & Williamson, *Mathematics of Computation* 25(1971) pp 345-363 if you really want to know). When no further progress can be made the vectors X and Y contain two sides of the basic lattice cell. The program quotes their lengths. To reduce rounding errors X and Y have been multiplied by M, so they contain integers. However, integer arithmetic is not used since most microcomputers hold real numbers to higher precision than integers (32 rather than 31 bits for the BBC Computer, 23 or 24 bits rather than 15 for most others). None of the elements of X or Y ever exceeds M, so exact calculation is guaranteed in lines 130 and 150 provided 2M-1 can be represented exactly as a real variable. Line 15 allows arbitrary expressions such as  $2 \uparrow 16+1$  to be entered for M.

The observed cells in Fig 3 can be checked by this program. It is also possible to check the generators proposed in *PCW* Sub Set. For example, the ratio of the cell sides for the Sinclair generator is 11.65, for E Thomson's a=254,  $M=2^{16}+1$  the ratio is 1.02, and for his a=513,  $M=2^{31}-1$  it is

8160! (These are all primitive elements.) In fact the longest lattice cell sides are 13.3E-3, 3.94E-3 and 1.95E-3. The second of these generators may appear adequate in two dimensions but has undesirable structure in three dimensions where the longest cell side is 22 times longer than the shortest.

The lattice cell structures in three and four dimensions can easily be checked on a microcomputer, although the response will not be as instant as it is for pairs. Fig 6 gives a program to do this on the BBC Computer. Typical timings are 0.1 seconds for Fig 5, and 0.4, 2.2 and 8.8 seconds for two, three and four dimensions with Fig 6. Considerable care has been taken to avoid rounding errors for  $M \le 2^{31}$ , in particular in simulating 64-bit arithmetic to form A\*L in FNmult. The variable @ % in lines 970... is used to control the printing format. The availability of procedures and multi-line

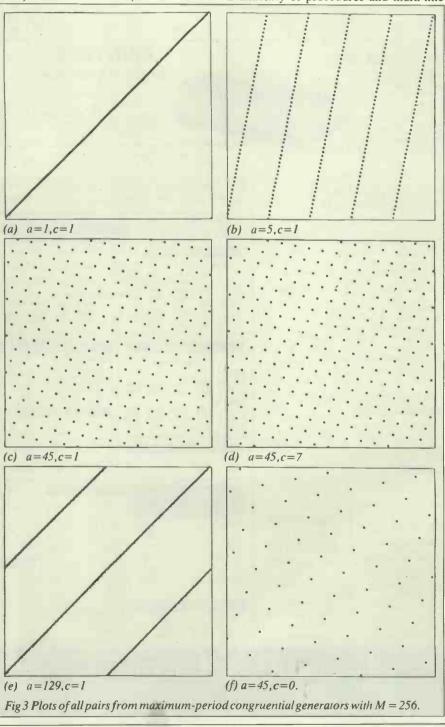

# **BBC Micro Computer System**

OFFICIAL DEALER. Please phone for availability

BBC COMPATIBLE DRIVES SINGLE; DUAL: DRIVE CABLES: Single £8 Dual £12 Disc Manual & **Formatting Diskette** £17.50

**BBC WORD PROCESSOR 'VIEW' 16K ROM** WORDWISE 8K ROM

#### RUGBY ATOMIC CLOCK

This 280 micro controlled clock/calend ar receives coded time data from NPL Rugby. The clock never needs to be reset. The facilities include 8 independent alarms and for each alarm there is a choice of melody or alternatively these can be used for electrical switching. A separate timer allows recording of up to 240 lap times without interrupting the count. Expansion facilities provided. See July/ August ETI for details. Built and tested. £145 + £2 p&p.

#### **NEC PC 8023 BE-C**

100CPS, 80 cols. Logic Seeking, Bidirectional, Forward and Reverse Line Feed. Proportional Spacing, Auto Underline, Hi-Res and Block Graphics, Gre Char. Set. Only £320 + £8 carr.

#### **DISC DRIVES FOR THE** FORTH COMPUTER

5<sup>1</sup>/<sub>4</sub>" Teac FD55 Slim Line Mechanisms FD55A 40 track SSDD 250kbytes unformatted. Bare: £135. Cased: £155 2 × FD55A 40 track SSDD 500kbytes unformatted.

- Cased + psu £350 FD55E 80 track SSDD 500kbytes unformatted
- Bare: £180. Cased: £205
- 2 × FD55E 80 track SSDD 1 Mbyte unformatted Cased + psu £475 Cased + psu £475 5¼" Mitsubishi M4853 Slim Line mechanism 80 track DSDD 1 Mbyte unformatted.
- Bare: £225. Cased: £245 2 × M4853 2 Mbytes. Cased + psu £590

Single drive cable £8. Dual drive cable £12.

Other parts for FORTH COMPUTER available. Send SAE for details

#### SOFTY II INTELLIGENT PROGRAMMER

The complete micro processor development system for Engineers and Hobbyists. You can develop programs, debug, verify and commit to EPROMS or use in host computer by using softy as a romulator. Powerful editing facilities permit bytes, blocks of bytes changed, deleted or inserted and memory contents can be observed on ordinary TV. Accepts most + 5v Eproms. Softy II complete with PSU, TV Lead and Romulator lead £169.

SPECIAL 650p £12 350p 500p 225p 225p TMS9995 Z8 Z80 Z80A Z80B 8088 1802CE £12 £24 6875 OFFER 570p TMS9909 £9 2650A 6502 6502A 6800 8205 8212 225p 110p TMS9911 £16 **WIRELESS** 290p TMS5220 £12 2532 350p 300p £12 £18 100p 180p 850p 250p 250p £36 **UV ERASERS** 8216 Z80AS10-0/1/2 £9 WORLD' 8224 8250 8251 8255 8256 8256 8279 2732 350p UVIB up to 6 Eproms £47.50 6802 2764-25 450p CRT CONTROLLER PROJECTS 68B02 700p 650p £12 £12 350p 300p 250p 450p 27128-25 £25 UVIT with Timer £60.00 6809 CRT6545 CRT 5027 CRT 5037 EF9365 Semi conductors SUPPORT DEVICES 900p 68B09 UV140 up to 14 Eproms £61.50 UV141 with Timer £78.00 4164-2 450p inc I.C.s. £18 £18 6809F 2651 6520 440p £11 250p 280p 230p 280p £12 611P-150NS 350p 8035 8039 Transistors, 280p 310p 8288 £36 £36 6522 6532 6551 Displays, Z80P10 EF9366 8080A 650p 650p £14 £20 550p Z80AP10 6845 Connectors. BAUD RATE GENERATORS (Carr £2/eraser) Z80AFT0 Z80ACTC Z80ADART Z80ADMA 8085A 650p 6847 and Sockets for £11 £20 £22 100p 220p 770p 800p TMS9927 TMS9928 TMS9929 INS8060 TMS9980 6821 All erasers are fitted 750p 700p 675p 4702B 68B21 6854 68B54 most projects are with mains switches and safety interlocks COM 8116 MC 14411 700p £10 8086A £16 stocked by us, 8748 £18 EF 9364 Z80AS10-0 £9 £9 PLEASE ADD 40p p&p & 15% VAT ECHNOMATIC **JTD** (Export: no VAT, p&p at Cost) MAIL ORDERS TO: 17 BURNLEY ROAD, LONDON NW 10 IED Orders from Government Depts. & Colleges etc. welcome Detailed Price List on request.

SHOPS AT: 17 BURNLEY ROAD, LONDON NW10 (Tel: 01-452 1500, 01-450 6597. Telex: 922800) 305 EDGWARE ROAD, LONDON W2

**BBC FLOPPY DISC DRIVES** FD INTERFACE £95 Single Drive 5¼" Dual Drive 5¼" Model A to Model B

INSTALLATION £20 £230 + £6 carr. £699 + £8 carr.

### 800K **BBC COMPATIBLE DRIVES**

100K

All mating Connectors with Cables in stock

Full range of ACORNSOFT, PROGRAM POWER & BUGBYTE SOFTWARE AVAILABLE

These drives are supplied in BBC matching colour cases

Cases. SINGLE: 100K £150; 200K £215\*; 400K £265 SINGLE with PSU: 100K £185; 200K £260\*; 400K £330 DUAL with PSU: 200K £355; 400K £475\*; 800K £595 \* These drives are provided with a switch between 40 and 80 tracks

Phone or send for our BBC leaflet.

### **BBC BOOKS (No VAT)**

| Basic Programming on BBC             | £5.95        |
|--------------------------------------|--------------|
| 30 House Basic (NEC)                 | £5.95        |
| Let your BBC teach you to program    | £6.95        |
| Assy, Lang, Program for BBC          | £8.95        |
| BBC Micro An Expert Guide            | £6.95        |
| Games BBC Computers Play             | £6.95        |
| 6502 Software Design                 | £10.50       |
| plus many more in stock 1add carr. f | 1 per book). |

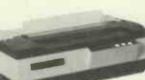

MALE

14 pin 16 pin

£52

£39

### PRINTERS

MONITORS

MICROVITEC 1431 14" Colour Monitor £249 + £8 carr. MICROVITEC 2031 20" Colour Monitor £319 + £8 carr. KAGA 12" Colour Monitor RGB £255 + £8 carr. Lead for KAGA/SANYO RGB £10 SANYO HI RES GREEN MONITOR £99 + £6 carr. SANYO HIRES RGB MONITOR £445 + £8 carr

**BBC Model B £399** 

(inc. VAT) Carr. £8

upgrade kit £50

Fitting charge £15

Partial Upgrades also available

**TORCH Z80 DISC PACK** 

£780

**TELETEXT ADAPTOR** 

£195

**BUSINESS EDUCATION AND FUN** 

SOFTWARE IN STOCK

SEIKOSHA GP 100A 80 Cols 30 CPS Full ASCII & GRAPHICS 10" WIDE paper Now only £175 + £6 carr. GP250A £235 + £8 carr. Ask for details on GP 250A

Parallel Printer lead for BBC/Atom to most printers £13.50 Variety of interfaces, ribbons in stock 2,000 fan fold sheets 91/2" × 11" £13.50 + £3 p&p

BBC COMPATIBLE CASSETTE RECORDER WITH COUNTER & REMOTE CONTROL \$28 SANYO DATA RECORDER MODEL DR101 £39.00. Carriage £1.50 each.

CONNECTOR JUMPER LEADS RIBBON CABLE AMPHENOL CONNS SYSTEMS 24" Ribbon Cable with Headers 36 way plug Centronics Parallel Solder £5.25 IDC £4.95 36 way socket Centronics Parallel Solder £5.50 IDC £5.20 (Grey/meter) I.D. CONNECTORS 10 way 16 way 20 way 26 way 34 way 40 way 50 way 64 way 14pin 16pin 24pin 40pin Single End Double End (Speed Block Type) 145p 165p 240p 380p 24 way plug IEEE Solder £5.00 St. Pin Recep- Edge tacles Conn. 210p 230p 345p 540p IDC £4.75 24 way Solder Plug (IEEE type) 24 way Solder Socket 24 way IDC Plug 85p 125p 150p 160p 190p 200p 120p 195p 240p 320p 340p 390p 90p 145p 175p 200p 220p 235p 10 way 20 way 26 way 34 way 40 way 50 way **Ribbon Cable with Sockets** 500p 500p 485p 20 pin 26 pin 34 pin 40 pin 160p 200p 280p 290p 370p 480p 1 end 2 ends 300p 525p RS 232 CONNS EUROCONNECTORS EDGE CONNECTORS D CONNECTORS (25 way D) No. of Ways  $2 \times 18$  way 140p 240p 24" Single end Male 24" Single end Fema 24" Female-Female 24" Male Male 24" Male Female DIN 41617 PLUG SKT 2×18way 2×22way 2×23way 2×23way 2×25way 2×25way 2×28way 1×43way 2×43way 1×43way 190p 175p 225p 190p 260p 395p 600p £5.25 £10 £9.50 £9.50 Solder 21 way 31 way 160p 170p 165p 170p 220p 80p 105p 160p 250p 150p 210p 250p 365p DIN 41612 FEMALE Solder Angled Hoods 2×32 way St. Pin 2×32 way Ang. Pin 3×32 way St. Pin 3×32 way Ang. Pin IDC Connector 105p 160p 200p 355p 165p 215p 290p 440p 90p 85p 90p 100p 220p 275p 260p 375p DIP HEADERS 275 320p 300p 350p 600p 5100 Conn. TEXTOOL IDC Solde IDC Connector A+B IDC Connector IDC 25 way plug 385p Socket 450p Type Type ZIE DI 14 pin 400 120p 475p SWITCHES Sockets TEST CLIPS 16 pin 24 pin 50p 140 £5.75 £8.00 £9.75 4 way 6 way 8 way 10 way 24 pin 28 pin 40 pin 200p 225p 100p 200p 2x32 way U Connector = £15 (please specify a+b or a+c) 275p 40 pin £6 40 pin COMPONENTS CPUs

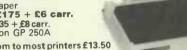

RX80 100CPS 80col Tractor Feed £290 FX80 160CPS 80 col F & T Feed £389

EPSON RX80 and FX80

MX100 F/T3 £425 (£8 carr/printer) Full Specifications on request

400

40p 60p 85p 120p 160p 180p 200p 280p

70p 85p 90p 140p

Stock items are normally by return of post

# **KEYOUR P**

functions in BBC Basic makes the design of programs of this complexity much easier.

Fig 6 was developed in parallel with a Fortran77 version on a mainframe. The response of the microcomputer version is only slightly slower than on the timesharing system of the mainframe. (The ratio of CPU times is 30 to 1, but the mainframe was supporting over 100 users.) However, the mainframe version has 96-bit precision and so can analyse gener-

ators of a much longer period. This is necessary, for the two congruential generators I use in simulation studies have periods 2<sup>46</sup> and 2<sup>57</sup>. For these the lattice structure of the outputs in two or more dimensions is certainly negligible. Unfortunately this is not true for any congruential generator I have met on a microcomputer. Acorn was probably wise to choose a shift-register generator for the BBC Computer, although so little is known about Imperial College, London.

440

CNT=CNT+1 : A=0

these generators that one cannot be totally confident of it. Perhaps designers of random-number generators for 16-bit chips will use their greater word-length and superior multiplication facilities to produce better generators. If so, they ought to consult the one authoritative book on the subject: The Art of Computer Programming. Volume 2: Semi-Numerical Algorithms by D E Knuth; Addison-Wesley. The second, 1981, edition is essential.

Professor Brian Ripley is Reader in Statistics at the Dept of Mathematics,

```
10 MODE 4
   10 MODE 4
20 INPUT "A,C,M,PERIOD " A,C,M,M%
25 REM Alter SCX for a square box
30 SCX = 1000 : SCY = 900
40 MOVE 100,10 : DRAW 100+SCX,10 : DRAW 100+SCX,10+SCY
    50 DRAW 100, 10+SCY : DRAW 100, 10
    60 X = 1
    70 FOR 1% = 1 TO M%
   80 Y = (A*X+C) MOD M
90 PLOT 69,(100+SCX*X/M),(10+SCY*Y/M)
100 X = Y
   100
   120 END
Fig 4 Program to plot pairs on a BBC Computer
    10 INPUT "A,M ",A,M$

15 M = EVAL(M$)

20 DIM X(1), Y(1)

30 Y(0) = 0 : Y(1) = M

40 X(0) = 1 : X(1) = A

50 XX = X(0)*X(0)+X(1)*X(1)

60 XY = X(0)*Y(0)+X(1)*Y(1)

70 YY = Y(0)*Y(0)+Y(1)*Y(1)

80 JE YX < YY THEN L = XY E
    80 IF XX < YY THEN L = XX ELSE L = YY
90 S = XY/L
   90 S = XY/L

100 IF ABS(S) <= 0.5 THEN 170

110 T = INT(ABS(S)+0.5) : IF S < 0 THEN T = -T

120 IF XX < YY THEN 150

130 X(0) = X(0)-T*Y(0) : X(1) = X(1)-T*Y(1)

140 GOTO 50

150 Y(0) = Y(0)-T*X(0) : Y(1) = Y(1)-T*X(1)

160 COTD 50
   160 GOTO 50
173 PRINT "Cell sides are ";SQR(XX)/M;" ";SQR(YY)/M
   180 END
Fig 5 Program to find cells of lattices of pairs
     10 REM Program to calculate lattice cells
     20 REM for congruential generators
30 REM B.D. Ripley Oct
                                                                 Oct 1982
     40 REM
     50 DIM X(3,3), len(3)
    60 DIM CON(2),T(3),IN%(3)
70 INPUT "DIM,MULT,MOD " F
80 M=EVAL(M$) : K%=R%-1
                                                      R% .MULT.MS
   100 PROCinit
   110 IF FNstep1 THEN 110
120 IF FNstep2 THEN 110
130 PROCres
   140 END
   150 DEF PROCinit
   160 REM
170 REM Initiali es array X to initial
   180 REM lattice basis.
   190 REM
   200 L=1
   210 FOR 1%=0 TO K%
   220 X(0,1%)=L
230 L=FNmult(L,MULT,M)
   240
               NEXT 1%
    250 FOR IX=1 TO KX : FOR JX=0 TO KX
260 IF IX=JX THEN X(IX,JX)=M ELSE X(IX,JX)=0
270 NEXT IX X
   270 NEXT J% : NEXT I%
280 FOR I%=0 TO K%
             A=0 : FOR J%=0 TO K%
A=A+X(1%,J%)+2 : NEXT J%
len(1%)=A : NEXT 1%
    290
    300
    310
    320 ENDPROC
   330 DEF FNstep1
340 REM
    350 REM Apply 2D reduction to
    360 REM each pair of rows in turn
   370 REM
380 CNT=0

      390
      FOR IX= J TO KX : FOR JX=0 TO IX-1

      400
      XY=0 : FOR LX=0 TO KX : XY=XY+X(IX,LX)*X(JX,LX) : NEXT LX

      410
      IF len(IX)<=len(JX) THEN IIX=IX:I2X=JX ELSE IIX=JX:I2X=IX</td>

      420
      A=XY/len(IIX) : IF ABS(A)<=0.5 THEN 490</td>

      430
      L=INT(ABS(A)+0.5) : IF A<0 THEN L=-L</td>
```

FOR LX=0 TO KX B-X(12%,L%)-L\*X(11%,L%) : X(12%,L%)=B : A=A+B\*B : NEXT L% 450 460 470 len(12%)=A IF len(12%)<len(11%) THEN 400 480 490 NEXT JZ : NEXT IZ 500 =(CNT>0) 510 DEF FNstep2 520 REM 530 REM Sort the rows of X into 540 REM increasing length. 550 REM 560 FOR 1%=0 TO K%-1 A=len(IX) : L%=I% FOR J%=I%+1 TO K% IF len(J%)<A THEN L%=J% : A=len(J%) 570 580 590 NEXT J% 600 IF LZ=IZ THEN 660 610 IF LX=1X IMEN 000 len(L%)=len(I%) : len(I%)=A FOR J%=0 TO K% A=X(L%,J%) : X(L%,J%)=X(I%,J%) X(I%,J%)=A : NEXT J% 620 630 640 650 660 NEXT 1% 670 IF R%<3 THEN =FALSE 670 IF KACS THEN =FAUSE 680 REM 690 REM For 3D and 4D compare third 700 REM and fourth longest rows with 710 REM adding +,- or 0 times each 720 REM shorter row. 730 REM 740 CON(0)=0 : CON(1)=-1 : CON(2)=1 750 FOR 1%=2 TO K% AL=len(1%)-0.5 760 770 IN%(1%)=1 780 790 SU%=3+1%-1 FOR S%=1 TO SU% : S1%=S% FOR LZ=0 TO IZ-1 TIZ=SIZ DIV 3 800 810 INX(L7)=CON(S12-3\*T12) S12=T12 : NEXT L2 A=0 : FOR J2=0 TO K2 B=0 : FOR L2=0 TO I2 820 830 840 850  $\begin{array}{l} B = B + X_{x}(L_{x},J_{x}) + Nx(L_{x}) : NEXT \ Lx \\ T(J_{x}) = B : A = A + B * B : NEXT \ J_{x}' \\ IF \ A > AL \ THEN \ 940 \\ Ien(1x_{3}) = A \\ FOR \ J_{x} = 0 \ TO \ K_{x}' : X(I_{x},J_{x}) = T(J_{x}) : NEXT \ J_{x}'' \\ \end{array}$ 860 870 880 890 900 910 REM Found a shorter combination 920 PRINT "Step2 success" 930 =TRUE NEXT SZ : NEXT 12 940 950 =FALSE 960 DEF PROCres 970 @%=10 980 PRINT "DIM ";R%;" Cell side lengths" 990 @2=610308 1000 FOR 1%=0 TO K% 1010 PRINT SQR(len(12))/M; : NEXT 12 : PRINT 1020 @%=640A 1030 PRINT "Ratio ";SQR(len(K%)/len(O)) 1040 @%=10 : ENDPROC 1050 DEF FNmult (A,L,M) 1060 REM 1070 REM Calculate A\*L MOD M correctly 1080 REM for M up to 2+32 by letting 1090 REM A = A1\*2+30+A2\*2+15+A3 etc. 1100 REM 1110 LOCAL A1. A2. A3. B. B1. B2. B3. LL. LM. L1. L2. L3. M1. M2. M3 1120 LL=2+15 : LM=LL\*LL 1130 IF A<0 THEN A=A+M 1130 IF ACO THEN A=A+M 1140 IF LCO THEN L=L+M 1150 A1=INT(A/LM) : L1=INT(L/LM) 1160 A2=A-A1\*LM : L2=L-L1\*LM 1170 A3=A2 MOD LL : A2=A2 DIV LL : L3=L2 MOD LL : L2=L2 DIV LL 1180 B=LNT(A\*L/M) : B1=INT(B/LM) : M1=INT(M/LM) 1190 B2=B=B1\*LM : M2=M-M1\*LM 1200 B2=B=2 MOD LL : B2=B2 DIV LL : M3=M2 MOD LL : M2=M2 DIV LL 1200 B2=B2 MOD LL : B2=B2 DIV LL : M3=M2 MOD LL : M2=M2 DIV LL 1200 B3-B2 MOD LL : B2-B2 DIV LL : M3=M2 MOD LL : M2=M2 DIV LL 1210 B=A1\*L1-B1\*M1 1220 B=B\*LL+A1\*L2+A2\*L1-B1\*M2-B2\*M1 1230 B=B\*LL+A1\*L3+A2\*L2+A3\*L1-B1\*M3-B2\*M2-B3\*M1 1240 B=B\*LL+A2\*L3+A3\*L2-B2\*M2-B3\*M2 1250 =B\*LL+A3\*L3-B3\*M3

Fig 6 Program to find cells of pairs, triples and quadruples

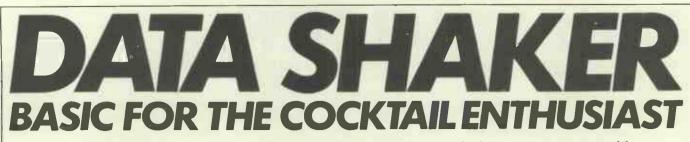

At the time of going to press, we're sweltering in 90°F heat and a cocktail selection program seems like a prayer answered. Mark Huckvale quenches our thirst.

A good stock of spirits, wines, liqueurs, mineral waters and juices naturally enables you to make hundreds of classic cocktails. *Not* having such a grand collection can put you off cocktails altogether. However, with expert advice on cocktail recipes, you can make a large number of cocktails from a limited number of ingredients. This article gives some practical advice in the preparation of cocktails and introduces an expert that is the greatest thing in cocktail mixing since Jeeves.

# **Mixing cocktails**

Traditionally, cocktails are a mixture of spirits with other liquors to make an aperitif. Folklore has grown up over their origination, and also with their techniques of preparation. From a recipe, making cocktails relies on no special skills, so don't listen to people who tell you that stirring is better than shaking, or that the order of adding ingredients is important. There is only really one rule, and that governs any way of making a cocktail — make it cold.

Briefly then, start with half a cocktail shaker or half a mixing glass full of ice, measure in the ingredients, shake for about three minutes or stir for about five, and strain the chilled liquid into one or more glasses. Remember that a cocktail is an aperitif, so keep it short.

Where recipes call for fruit juice, use freshly squeezed fruit whenever practical; when they call for sugar syrup, mix this up from three parts white sugar to one part water. Decorate with maraschino cherries or slices of lime or lemon and serve with panache!

For further advice, recipes and folklore, I recommend *Cocktails and Mixed Drinks* by Anthony Hogg (Hamlyn 1979).

### **Cocktail selection**

The Murphy's law of cocktail making states that: 'the desire for a cocktail varies

inversely with the availability of its ingredients.' In other words: if you would like it, you can't make it. The following program sidesteps Murphy's law by preparing, from your ingredients, a list of cocktails that it is possible to make — a kind of recipe book turned inside out. You tell it what you have, it tells you what you can make. In fact, at my house, the guests use it themselves.

Let me describe the operation of the program by listing its commands and what they do:

**INITIALISE:** In response to the **INITIALISE** command, the program prompts you with the name of each ingredient in turn, and you reply 'Yes' if you stock it, or 'No' if you don't.

**SELECT:** Once you have initialised the availability of ingredients, the SELECT command will compute and list names of cocktails that can be made from those ingredients.

PRINT: From a cocktail name, you can

|                                                                                                    | ,,,,,,,,,,,,,,,,,,,,,,,,,,,,,,,,,,,,,,,                          |
|----------------------------------------------------------------------------------------------------|------------------------------------------------------------------|
| LONG DEM DESERVICE                                                                                        | 2470 RECIPES(6)="BOURNONELLASB19A16A11N07"                       |
| 1000 REM ************************                                                                         | 2480 RECIPES(7)+ BRANEY COCKTAIL 19002AJ7K01*                    |
| 1010 REM #### COCKTAIL SELECTION PROGRAM ####                                                             | 2490 RECIPES(B)= BRANUY EDEKTALL 28002A11L01N04*                 |
| 1020 REM ***********************************                                                              | 2500 RECIPES(9)=*BRANDY GUMPSA02A0BLO7*                          |
| 1030 REM                                                                                                  | 2510 RECIFES(10)=*BRONX\$CO6A16012412*                           |
| 1040 REM VANILLA BASIC VERSION / M.A. HUCKVALE / SEPTEMBER 1982                                           | 2520 RECIPE\$(11)='CALVADOS\$B03B12005A10'                       |
| 1050 REM                                                                                                  | 2530 RECIPE\$(12)="CLOVER CLUB\$B06A07A08020"                    |
| 1100 REM                                                                                                  | 2540 RECIPES(13)+* COMMODORESD19A081 10015*                      |
| 1110 REM PROGRAM CONSTANTS                                                                                | 2550 RECIPE*(14)="DAIRUTRI\$C14008415"                           |
| 1120 NQUANTY=15 1 REM NUMBER OF QUANTITY TYPES                                                            | 2560 RECIPES(15)- BEPTH CHARGESA02403107M08-                     |
| 1130 NINGRED=20 : REM NUMBER OF INGREDIENTS                                                               | 2570 RECIPES(16)="GIN AND ITSA06A17N04"                          |
| 1140 NRECIPE=50 : REM NUMBER OF RECIPES                                                                   | 2580 RECIPES(17)= GREEN ROOMSA02B16L11*                          |
| 1150 YESS#"YES" ! NOS#"NO" : BLANKS#"" : REM CONVERSATION CONSTANTS<br>1200 REM PROGRAM ARRAYS            | 2590 RECIPES(18)= "HARVARD\$A02A171 01N15H09"                    |
|                                                                                                    | 2600 RECIPES(19)*'INK STREETSA19608412*                          |
| 1210 DIM QUANTY%(NQUANTY) : REM QUANTITY DESCRIPTIONS<br>1220 DIM INGRED%(NINGRED) : REM INDREDIENT NAMES | 2610 RECIPE\$(20)=* JACK RUSE\$C03A07A08*                        |
| 1230 DIM RECIPES(NRECIPE) : REM RECIPE DESCRIPTIONS                                                       | 2620 RECIPE\$(21)='LEVIATHAN\$B02017A12'                         |
| 1240 UIM AVAIL (NINGRED) : REH INGREDIENT AVAILABILITY FLAGS                                              | 2630 RECIPES(22)=*LIBERTYSB03A14K15*                             |
| 1250 DIM MARES(RECIPE) : SEM RECIPE *MAKE-ARLE FLAGS                                                      | 2640 RECIPE\$(23)="LITTLE PRINCESS\$614617"                      |
| 1260 FOR I=1 TO NINGRED : REM NO INGREDIENTS AVAILABLE                                                    | 2650 RECIPES(24)- "MACARONISPIJA17"                              |
| 1270 AVALL(1)=0                                                                                           | 2660 RECIPES(25)= "MAIDEN'S PRAYERSCOSCOSAL2"                    |
| 1280 NEXT I                                                                                               | 2670 RECIPES(26)='HANHATTAN (DRY)SE19A16H09K01'                  |
| 1300 NEAL TARIABLES USED BY STRING DECODING FUNCTION                                                      | 2680 RECIPES(27)="MANHATTAN (MEDIUM)\$019A16A17"                 |
| 1310 DIM CQUANTY(10)                                                                                      | 2690 RECIPES(28)= "MANHATTAN (SWEET) SP19A17K01N04"              |
| 1320 BIM CINGRED(10)                                                                                      | 2700 RECIPES(29)="MARTINI (DRY)SA06016N10"                       |
| 2000 REH                                                                                                  | 2710 RECIPES(30)="HARTINI (MLDIUM)SDOGA16617"                    |
| 2010 REM PROCEDURE TO INITIALISE QUANTITIES                                                               | 2720 RECIPES(31)="MARTINI (SWEET)\$806A17N04"                    |
| 2020 QUANTYS(1)= One measure of ' : REM A                                                                 | 2730 RECIPE((32)="MONKEY GI AND(CO6812L13L07"                    |
| 2030 QUANTY\$(2)= Two measures of ' : REM B                                                               | 2740 RECIPES(33)= "MORNING GLORYSBOZA11408-01L13H09"             |
| 2040 QUANTYS(3)= Three measures of ' 1 REM C                                                              | 2750 RECIPES(34)* OLD FASHIONEDSJ15M01N04019*                    |
| 2050 BUANTYS(4)= 'Four measures of ' : REM D                                                              | 2760 RECIPE\$(35)= 'FICCADILY\$R06A16K13K07'                     |
| 2060 RUANTYS(5)="Five measures of " : REM E                                                               | 2770 RECIPE\$(36)=*PINK LADY\$D06A07020*                         |
| 2070 QUANTYS(6)="Bix measures of ' : REM F                                                                | 2780 RECIFE\$(37)='R.A.C.\$806A16A17K10K07N04'                   |
| 2080 RUANTYS(7)="Seven measures of " : REM G                                                              | 2790 RECIPE\$(38)="ROB ROY\$A19A17K01N04"                        |
| 2090 QUANTY&(8)="A twist of ' : REA H                                                                     | 2800 RECIPES(39)="SHANGHAISD14A13C08L07"                         |
| 2100 QUANTYS(9)='A teaspoonful of ' : REM I                                                               | 2810 RECIPES(40)="SIDECARSCO2A05A08"                             |
| 2110 RUANTYS(10)="Two teaseconfuls of ": REM J                                                            | 2820 RECIPE#(41)+*SUISSESE#A13A08020*                            |
| 2120 QUANTYS(11)="A dash of ' ; REM K                                                                     | 2830 RECIPES(42)* SWEET MEMORJESSA14A16A11*                      |
| 2130 QUANTYS(12)="Two dashes of " I REM L                                                                 | 2840 RECIPES(43)="T.N.T. \$802A11K01K13"                         |
| 2140 QUANTYS(13)="Three dashes of ' 1 REM M                                                               | 2850 RECIPES(44)="TANGOSBOSA16A17L11K12"                         |
| 2150 QUANTYS(14)='One or two ' : REM N                                                                    | 2860 RECIPES(45)- THREE MILERSBO2A14NOBIO7                       |
| 2160 QUANTYS(15)=BLANKS : REM D                                                                           | 2870 RECIPE\$(46)=*VODKATINI\$B18A16H09*                         |
| 2200 REM PROCEDURE TO INITIALISE INGREDIENTS                                                              | 2880 RECIPES(47)="WHIFSA02A13A16A11"                             |
| 2210 INGRED\$(1)= ANGOSTURA BITTERS*                                                                      | 2890 RECIPE\$(48)="WHISKEY COCKTAIL\$D19A11L01N04"               |
| 2220 INGRED\$(2)=*BRANDY*                                                                                 | 2900 RECIPES(49)="WHITE LADYSRO6005A08K20"                       |
| 2230 INGRED\$ (3)= CALVADOS'                                                                              | 2910 RECIPES(50)="WHIZZ BANGSR19A16L13L07L10"                    |
| 2240 INGRED\$(4)="CHERRIES"                                                                               | 3000 REM                                                         |
| 2250 INGRED\$(5)="COINTREAU"                                                                              | 3010 PRINT                                                       |
| 2260 INGRED: (6)= GIN*                                                                                    | 3020 PRINT 'THE PATENTED COCKTAIL SELECTION PROGRAM'             |
| 2270 INGRED(\$(7)='GRENADINE'                                                                             | 3030 PRINT "IINALITUS EDITERTERATES SEASE PROCES"                |
| 2280 INGRED&(8)='LEMON JUICE'                                                                             | 3040 PRINT                                                       |
| 2290 INGRED&(9)="LEMON PEEL"                                                                              | 3090 ANSWERS: "H" : REM FIRST COMMAND IS "HELP"                  |
| 2300 INGRED: (10)= 'ORANGE BITTERS'                                                                       | 3100 REM MAIN COMMAND LODP                                       |
| 2310 INGRED((11)='URANGE CURACAO'                                                                         | 3110 IF ANSWERSHLEFTS('INITIALISE', LEN(ANSWERS)) THEN GOTO 4000 |
| 2320 INGREDS(12)="ORANGE JUICE"                                                                           | 3120 IF ANSWERS+LEFTS( MODIFY +LEN(ANSWERS)) THEN GOTO 5000      |
| 2330 INGRED#(13)= 'PASTIS/FERNOD'                                                                         | 3130 IF ANSWERS=LEFTS( SELECT (LEN(ANSWERS)) THEN BOTD 6000      |
| 2340 INGRED#(14)="RUM"                                                                                    | 3140 IF ANSWERS=LEFTS( CHECK +LEN(ANSWERS)) THEN COTO 7000       |
| 2350 INGRED&(15)="SUGAR SYRUP"                                                                            | 3150 IF ANSWERS=LEFTS( 'PRINT', LEN(ANSWERS)) THEN COTO 8000     |
| 2360 INGRED(16)="VERMOUTH (DRY)"                                                                          | 3160 IF ANSWERS=LEFTS( 'HELP', LEN(ANSWERS)) THEN GOTO 9000      |
| 2370 INGRED®(17)="VERHOUTH (SWFET)"                                                                       | 3170 PRINT '? Not a command'                                     |
| 2380 INGRED*(18)= 'VODKA'                                                                                 | 3200 REM GET COMMAND                                             |
| 2390 INGRED\$(19)="WHISKEY"                                                                               | 3210 PRINT                                                       |
| 2400 INGREDS (20) * WHITE OF EGG'                                                                         | 3220 PRINT '                                                     |
| 2410 REM FROCEDURE TO INITIALISE RECIFES                                                                  | 3230 FRINT •                                                     |
| 2420 RECIPES(1)='AFFINITYSR19A17L01'                                                                      | 3240 PRINT                                                       |
| 2430 RECIPES(2)="BACARDISCIAORIO7"                                                                        | 3250 PRINT "Commands are: INITIALISE: MODIFY, SFLECT, CHECK, 'I  |
| 2440 RECIPES(3)="BALALAIKASA18A05A08"                                                                     | 3260 PRINT "PRINT, BYE and HELF."                                |
| 2450 RECIPES(4)='RETWEEN-THE-SHEETS%02/14003K08'                                                          | 3270 PRINT "Enter Command : "#                                   |
| 2460 RECIPE\$(5)="ROMBAY\$B02A16A17K13(1)"                                                                | 3280 INPUT ANSWERS                                               |
|                                                                                                    |                                                                  |

192 PCW

list out its recipe with the PRINT command.

**CHECK:** An alternative means of searching for a cocktail is by the ingredients that it contains. The CHECK command allows you to ask which cocktails use a particular ingredient. You can use it to search for cocktails that might suit your taste. It also tells you which of those you can make.

MODIFY: When ingredients run out, or when you are experimenting, the availability of ingredients can be changed with the INITIALISE command all over again. Alternatively, the MODIFY command allows you to change the availability of particular ingredients by name.

There is also the command HELP which gives brief details about which commands do what, and BYE which takes you out of the program.

# **Program details**

I have deliberately avoided a specific dialect of Basic to try to make the cocktail selection program more widely applicable. The Basic language in the listing is 'plain vanilla' Microsoft, although I have used long, variable names for clarity. However, the first two characters of the variable names can be used as unique identifiers.

The only real conversion problems you might have are with decoding the recipe strings. Each recipe is stored as a string of characters: firstly the name, then a dollar sign, then a list of ingredients. Each ingredient is encoded into three characters: a quantity descriptor (eg, 'one measure of') from the letters 'A' to 'O', and an ingredient number from '01' to '20'. The routine at line 10000 decomposes a recipe string into its constituent parts.

The program allows the use of truncated command strings and recipe names, etc, through the use of a special string comparison statement (eg, line 3110). If you cannot convert this idea into your Basic, then a simple string comparison will do as well.

I have tried to keep to the more commonly available and most widely used ingredients for cocktail mixing. There are some famous cocktail names missing as a consequence. Ideally the ingredient and recipe data should be stored in a disk file or in DATA statements, I leave that — and the addition of more recipes — up to you.

### **Other ideas**

My experience with this program shows that it generates a great deal of interest from non-computer people. I think that this is because it is *novel* and because it is *practical*. The program fulfils a function not easily duplicated by other means, and the computer is your assistant rather than your adversary.

Novel and practical programs give home computing a credibility not generated by games software or by the current 'home finance' type software. While the cocktail selection program is not earth shaking, I think it is constructive in bringing home computer software to ordinary people. *GOTO page 229* 

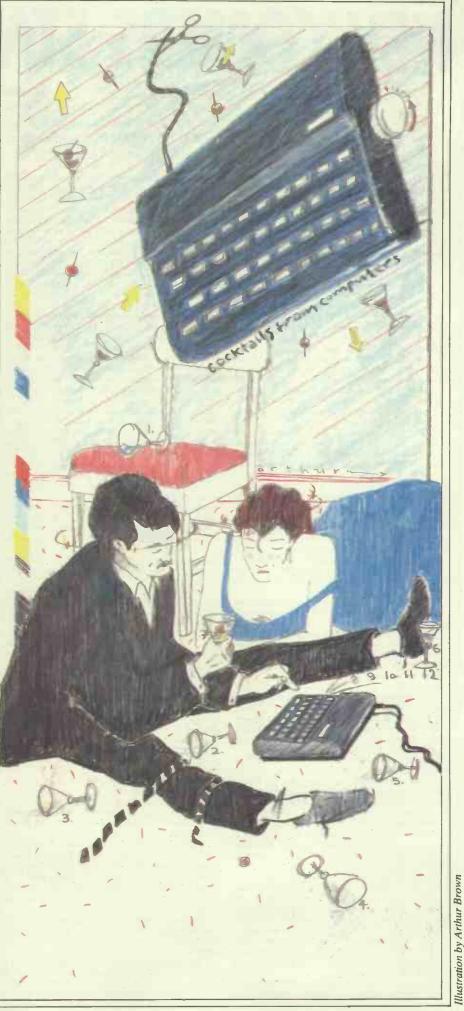

# **NEWCOMERS START HERE**

This is our unique quick-reference guide, reprinted every month to help our readers pick their way through the most important pieces of (necessary) jargon found in PCW. While it's in no way totally comprehensive, we trust you'll find it a useful introduction. Happy microcomputing!

Probably the first thing you noticed on picking up this magazine for the first time was the enormous amount of unintelligible-looking jargon. Well, in the words of *The Hitch-hikers' Guide to the Galaxy*, don't panie! Baffling as it may sound, the jargon does actually serve a useful purpose. It's a lot easier to say VDU, for example, than 'the screen on which the computer's output is displayed'. This guide is intended to help you find your way around some of the more common 'buzzwords' you're likely to come across in the pages of *PCW*.

For those completely new to computing, let's start with the question: what is a microcomputer? We can think of a micro as a general-purpose device as opposed to a typewriter which can only be used for typing, a calculator to perform calculations, a filing-cabinet to file information and so on. A micro can do all those things and more.

If it is to be of any use, a general-purpose device needs some way of having a function assigned to it. We do this by giving the computer a set of logical instructions called a program. The general term for computer programs is software. Every other part of a microcomputer system is known as hardware. 'If you can touch it, it's hardware.'

Programs must be written in a form the micro can recognise and act on — this is achieved by writing the instructions in a code known as a computer language. There are literally hundreds of different languages around, the most popular of these being Basic. Basic is an 'acronym of Beginners' All-purpose Symbolic Instruction Code. Although originally intended only as a simple introductory language, Basic is now a powerful and widely-used language in its own right.

Other languages you're likely to come across in *PCW* include Forth, Pascal, C and Comal. These are known as high-level languages because they approach the sophistication of a human language. You'll also see references to the low-level languages, assembly language and machine code. We'll look at high and low-level languages in a moment.

The heart of a micro, the workhorse, is the processor or Central Processing Unit (CPU). The processor usually consists of a single silicon chip. As with computer languages, there are a number of different types of processor around, the Z80, 6502 and 8088 being the three most common. The processor is nothing magical — it's just a bunch of electronic circuits. It's definitely not a 'brain'.

Being electronic, the processor's circuitry can be in one of two states: on or off. We represent these two states by binary (base two) notation, the two binary digits (known as 'bits') being 0 and 1. It is possible to program computers in binary notation, otherwise known as machine code (or machine language) programming.

Machine code is called a low-level language because it operates at a level close to that 'understood' by the processor. (Languages like Basic are known as high-level languages because they are symbolic, operating at a level easily understood by people but not directly understood by the processor.)

Between high-level languages and machine code is a low-level language known as assembly language or, colloquially, assembler. This is a mnemonic code using symbols which the processor can quickly convert to machine code.

Since there is no binary equivalent of a comma or the letter 'a', for example, we need some sort of code to represent each character to be processed by the computer. In order to simplify communication between computers, a number of standard codes have been agreed on. The most widely used of these codes is the American Standard Code for Information Interchange, ASCII. This system assigns each character a decimal number which the processor can then convert to its binary equivalent.

There are two types of program to do this translation for us. The first of these is a compiler which translates our whole program permanently into machine code. When we compile a program, the original high-level language version is called the source code while the compiled copy is called the object code. Compiled programs are fast to run but hard to edit. (If we want to change a compiled program, we either have to edit it in machine code (extremely difficult) or we have to go back to a copy of the source code.) For this reason there is a second translation program: an interpreter. An interpreter waits until we actually run (use) the program, then translates one line at a time into machine code — leaving the program in its original high-level language. This makes it slower to run than a compiled program, but easier to edit.

There are two strange-sounding Basic words you're likely to come across: POKE and PEEK. When you program in a high-level language, you are normally unable to choose which part of the machine's memory the processor will use to store things. This makes programming easier as you don't need to worry about memory locations, but slows down the program since the processor has to 'look up' addresses for you. Using the POKE command, however, you can 'POKE' a value directly into a desired memory address. 'POKE 10000,56', for example, puts the value 56 into memory location 10000. PEEK allows you to examine the content of a particular memory address. If you were to follow the above POKE with 'PEEK 10000', the computer would respond by displaying the value 56. (POKEing and PEEKing is normally done to increase program speed. It's a compromise between Basic and machine code.)

So far, we have a processor and a program. Since a computer needs somewhere to store programs and data, it needs some kind of memory. There are two types of memory known as Read Only Memory (ROM) and the badly-named Random Access Memory (RAM). ROM is so-called because the processor can 'read' (get things out of ) its contents, but is unable to 'write to' (put things in) it.

ROM is used to store firmware, which consists of software permanently available on the machine. An interpreter is a typical example of firmware (stick with it: it gets easier!).

RAM differs from ROM in two important ways. Firstly, you can write to it as well as read from it. This means that the processor can use it to store both the program it is running and data (information). The second important difference is that RAM needs a constant power-supply to retain its contents: as soon as you switch the computer off, you lose your program and data.

Memory is described in terms of the number of characters we can store in it. Each character is represented by an 8-bit binary number. 8 bits make one byte and 1024 bytes make one kilobyte or 1k. 32k, for example means that the computer can store about 32000 characters in its memory. If 1024 sounds like an odd number, remember that everything is based on the binary system, thus 1,2,4,8,16 ... 1024 being the nearest binary multiple to 1000.

There are numerous forms of permanent or backup storage, but by far the most common are the floppy disk and cassette.

Floppy disks or diskettes are circular pieces of thin plastic coated with a magnetic recording surface similar to that of tapes. The disk, which is enclosed in a protective card cover, is placed in a **disk drive**. Disk drives comprise a high-speed motor to rotate the disk and a read/write head to record and 'playback' programs and data.

The disk is divided into concentric rings called tracks (similar to the tracks on an LP) which are in turn divided into small blocks by spoke-like divisions called sectors.

There are two methods for dividing the disk into sectors. One method is called hard-sectoring, where holes punched in the disk mark the sectors, and the other is soft-sectoring where the sectors are marked magnetically. (The reason that disks from one machine

can't be read by a different make is that each manufacturer has its own way of dividing up the disk. Recently, however, manufacturers do seem to have begun to acknowledge that this situation can't go on forever, and they are working on making their disks compatible with each others.')

Since the computer needs some way of tracking the whereabouts of everything on the disk, we have a program called a Disk Operating System, more usually known simply as the Operating System (DOS or OS). The operating system does all the 'house-keeping' of the disks, working out where to put things, letting the user know what is on the disk, copying from one disk to another and so on. As you might expect by now, there are lots of different operating systems available (each with its own advantages and disadvantages). The two most popular OSs are CP/M (Control Program for Micros) and MS-DOS (MicroSoft Disk Operating System).

Floppy disks provide a reasonably fast and efficient form of secondary storage and are cost-effective for business machines. For home computers, however, the usual form of program and data storage is on ordinary cassette tape using a standard cassette recorder. This method of storage is slow and unreliable, but is very cheap and is adequate for games and the like.

Another type of disk you'll see referred to is the hard disk. This is an extremely efficient method of storing large amounts of programs and data. Hard disk capacity generally starts at around 10 Mbytes (10 million bytes) and rises to ... well, you name it. Besides offering a much greater capacity than floppies, hard disks are more reliable and considerably faster. They are, however, much more expensive than floppy drives.

Since computers need some way of communicating with the outside world, we need input and output devices. Input and output devices include all manner of things from hard disk units to light-pens, but the minimum requirement for most applications is a typewriter-style keyboard for input and atv-like Visual Display Unit for output. The Visual Display Unit is variously referred to as a VDU, Cathode Ray Tube (CRT) and monitor.

The various component parts of a computer system (processor, keyboard, VDU, disk drives, etc) may all be built in to a single unit or they may be separate, connected by cables.

Take this paragraph slowly and it makes sense! When a computer communicates with an outside device, be it a printer or another computer, it does so in one of two forms — parallel or serial. Parallel input/output (I/O) requires a number of parallel wires. Each wire carries one bit, so with 8 wires we can transmit/receive information one byte at a time (8 bits = one byte, remember). Serial I/O, in contrast, uses a single wire to transmit a series of bits one at a time with extra bits to mark the beginning and end of each byte. To enable different devices to communicate with

To enable different devices to communicate with each other in this way, standards have been agreed for different Interfaces. An interface is simply a piece of circuitry used to connect two or more devices. The most common standard serial interface is the RS232 (or V24) while the Centronics standard is popular for parallel interfaces.

When two computers want to communicate with each other over a distance, there are again two ways of doing it. Both methods use the public phone network. The simplest and cheapest method is to use a device known as an acoustic coupler. This simply plugs into your computer, and has a receptacle into which you place your telephone handset. However an acoustic coupler is slow and not exceptionally reliable.

A more sophisticated (and correspondingly more expensive) method is to use a modem. Unlike an acoustic coupler, a modem is wired into the telephone system and you should get permission for this from British Telecom. So, now you know!

# It's our service!

Whether your applications involve simplefinancial procedures or complicated R & D Graphics (or a myriad of techniques in between) KGB have the system for you.

With the right software packages to go with it. And all at sensible competitive prices. But we go further still. We can help with finance and leasing. We provide sound system training. And comprehensive maintenance.

So send for our literature. Have a look at the KGB service – and find out how you can win Game, Set and Match! Micros for the Business, Commercial and Technical user - Stand Alone and Multi-user Systems.

> See us at the COMPUTER FAIR, Earls Court, 16th-19th June, Stand Nº235

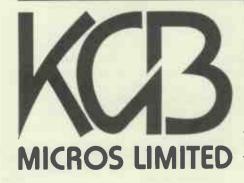

word processing + accountancy + financial modelling + calculation + record keeping + sales office management + accounts + payroll + graphics + engineering + communications + languages + solicitors + CAD

106 St Leonards Road Windsor Berkshire SL4 3DD Telephone: Windsor 50111 Telex: 23152 MONREF G (Ref 8542) Mike Liardet continues his series with a comparison of Psion's Vu-Calc and Microl's The Spreadsheet, both available for the Sinclair Spectrum.

When Sinclair Research launched the ZX Spectrum in April 1982 the company was already in the record books, having sold more computers than any other company in history. Well yes, each sale was only  $\pounds70$  or so, but it had only been selling computers for two years. And just a few months (or should I say (K)nights? — groan) later, with 300,000 Spectrums sold, total Sinclair sales edged over the magic million mark.

SPECTRI

It is a reasonable assumption that many of the thousands of Spectrum purchasers use the computer simply for games or educational purposes, and of course most of the Spectrum software is aimed at this sector of the market. But the fact is that packed into that small case, only slightly larger than a paperback book, is a computer of considerable power and sophistication. This fact will be amply demonstrated by the arrival of the much heralded micro-disk drives (for about £40) and networking facilities which will make the Spectrum almost as powerful as a CP/M business machine (costing ten times as much).

Anyway it is possible to run fairly sophisticated applications on the Spectrum, and a trickle of such packages are now becoming available. These include indexing and text processing systems, and of course spreadsheet systems.

In this article we are going to compare two of the currently available Spectrum spreadsheet systems: Psion's Vu-Calc and Microl's The Spreadsheet. Microl claims whole lot together at the end. Just as a final bonus we will wind up with a brief review of all the cassette spreadsheet systems covered so far in the series.

# **Getting going**

Being completely new to the Spectrum and all its software I was quite well-placed to evaluate the introductory guides and see just how easy it is to get everything up and running from scratch.

The complete package, a 48k Spectrum with printer and power supply, etc, arrived in two well-padded boxes. Once the boxes were open, I had to pause for some time just to marvel at the Spectrum: with 48k of RAM, an excellent Basic interpreter in ROM and high-resolution colour graphics it has a specification not unlike the original Apple II, which must be forty times larger, and a good bit more expensive too!

In common with most small, inexpensive machines, the Spectrum must be connected to an ordinary domestic cassette recorder and television set in order to make up a complete system. It is fairly obvious how everything fits together — all sockets are labelled and all plugs that need to be different *are* different and so it is difficult to go wrong. I experienced only minor hold-ups before I could get started: I had to fit a mains plug to the power supply and solder different plugs onto the cassette leads, as my archaic recorder did not accept the jack-plugs fitted by Sinclair.

### "...packed into that small case, only slightly larger than a paperback book, is a computer of considerable power and sophistication."

that: 'The Spreadsheet outperforms all Spectrum spreadsheets including Vu-Calc.' We shall certainly put that claim to the test!

Firstly, for the benefit of the non-Spectrum owner we will deal with the Spectrum itself. Actually *PCW* June 82 contains a full, in-depth evaluation of it. Next we will deal with Vu-Calc and The Spreadsheet individually, and then tie the Once everything was connected my desktop somewhat resembled a plate of spaghetti, with leads trailing everywhere, but everything seemed to work okay.

After a brief glance at the keyboard, I quickly decided to try out the keyboard familiarisation course instead of immediately delving into the two spreadsheet systems. The keyboard, although laid out in the conventional querty pattern, had lots of extra unfamiliar symbols printed on each key and also lacked a few of the usual computer keys, like SHIFT, CONTROL, ESCAPE, etc.

The keyboard course is provided for free with the Spectrum, and is on a cassette tape. Loading this provided me with some initial practice with the cassette recorder, getting volume levels right and so on. Incidentally it is written by Psion, who also wrote Vu-calc, and in fact a number of other Spectrum packages. The Spectrum keys are actually made of rubber, and feel more like calculator keys than VDU keys, but work reliably enough all the same. After about half an hour of keyboard training, I felt I knew enough to try out one of the spreadsheet systems...

# **Vu-Calc**

SPREA

Psion, the producer of Vu-calc, is one of a number of software houses working in close co-operation with Sinclair Research. It is also now converting some of its product range (including Vu-calc) onto the BBC machine. It has reputedly sold over a million software tapes for the Spectrum and ZX81 and its products range from games like Hungry Horace, to an indexing system (Vu-file) and, of course, the spreadsheet system: Vu-calc.

Vu-calc is supplied as a single cassette tape, in a standard plastic cassette box. My first impression was that there was no documentation at all, but closer inspection revealed that the paper liner for the cassette box actually unfolded into a short seven page leaflet. Although initially unimpressed by this, I found that, in practice, it was quite adequate — indeed slightly easier to use than Microl's 45-page manual for The Spreadsheet.

With my newly acquired keyboard skills I found loading the Vu-calc software completely straightforward: just type in the LOAD command, set the tape running and wait two or three minutes. Psion provides a bit of light relief while the tape is being read with a high resolution graphics image of the planet Saturn — actually the company logo.

Once Vu-calc is fully loaded and operational, the screen clears to a fairly typical spreadsheet display of four columns, each wide enough to display six digit decimal numbers and 18 rows. The display is actually in colour but as I was using a monochrome TV I could only gaze wistfully at the colour picture on the front of the Vu-calc documentation. If that is a true representation of the software then users with a colour TV will get the benefit of relaxing pastel blues and greens while they are Vu-calcing.

As with most spreadsheet systems the screen simulates a window over the entire sheet. A wide blob filling a whole column width of one row indicates the current cell, the cell which will receive any number, text or formulae that may be keyed in. This blob, or cursor, can easily be moved around the sheet by pressing the four arrow keys on the Spectrum keyboard. Each key moves the cursor in the obvious direction and attempts to move the cursor off the edge of the screen cause a very rapid redraw. The effect is as if the screen window has been dragged to a new position by the cursor.

Holding a key down for a few seconds causes a series of rapid redraws, stopping when the cursor hits an outer edge of the spreadsheet. In this way I quickly established that Vu-calc's spreadsheet extends down 60 rows and across 60 columns. Of course the screen window (occupying about 6in by 6in on a 12in TV) permits only 18 rows by 4 columns to be viewed at any given moment. Thus the software is simulating a window onto a piece of paper about eight feet wide and two feet long.

With a few keystrokes it is possible to 'jump' the cursor to any named cell. Cells are identified by letters of the alphabet for the row they occupy (A to Z for the first twenty six, then AA, AB . . . BH for the remainder) and numbers (1 to 60) for their column. Thus A1 is the top left hand corner of the spreadsheet and BH60 is the bottom right. Most spreadsheet systems do not operate this way, but copy the original Visicalc convention of naming rows with numbers and columns with letters. I prefer Vu-calc in this respect, since it is fairly common to reference, say, the thirteenth column (for yearly totals) and I can never remember what is the thirteenth letter of the alphabet. With Vu-calc, I simply need to remember the thirteenth number (ie, 13).

Having established the overall dimensions of the spreadsheet, I started keying in the Benchmarks. These marks, described fully in PCW Nov 82, are designed to stretch systems to the limit, pushing both the processor and RAM memory as hard as possible. Most spreadsheets have a fairly large theoretical sheet size, but exhaust either the processor or available RAM or both long before the sheet is completely filled with numbers and formulae. This did not happen with Vu-calc. In fact it sailed through all the Benchmarks with flying colours (see below). Perhaps not as fast as some, but fast enough, and with the capacity to fill each and every one of the 3600 cells available.

Once the Benchmarks were completed I started looking for any special facilities and

was disappointed to find very little in this department. Noticeable absentees included row and column deletion, variable column widths and logs and trig, not to mention more sophisticated facilities like split screens, graphics and so on. Having only simple arithmetic is particularly restrictive, and is a slightly puzzling omission since the Spectrum comes ready supplied with all the necessary maths software as part of its Basic interpreter in ROM. Another nasty was the error trapping. Illegal arithmetic, or referencing non-existent cells, etc, causes the system to drop into Basic. Simply type GOTO 9000 and everything is restored to normal. Actually you quickly get used to this, and in any case The Spreadsheet is the same, but Database', 'The Word Processor' and also 'The (aforementioned) Spreadsheet' (from now on 'TS'). TS's packaging is certainly more impressive than Psion's. TS is supplied in a neat cardboard box, containing a cassette, nicely printed manual and various leaflets on Microl's other goodies.

Getting started with the system proved quite tricky. Firstly the manual states that LOAD "spread" is the Basic command to get the software loaded from the cassette and running in the Spectrum. Actually, after several abortive attempts I deduced that the manual was wrong and successfully used 'LOAD "TS" ' instead. This actually loads TS and sets it up with demonstration data for the tutorial. The

### 'An interesting facility is EDIT. If a formula is EDITed, then not only the current cell is affected, but also every replication of it.'

you must be careful to key in the right line number!

Of course Vu-calc does provide facilities for loading and saving spreadsheets to cassette and these operate at quite a reasonable speed (see Benchmarks). There is also a formula replication command, permitting both relative and absolute copies to be automatically written into a line or rectangle of cells. An interesting facility is EDIT. If a formula is EDITed, then not only the current cell is affected, but also every replication of it. Thus it is unnecessary to redo the replication after a formula has been corrected.

Incidentally this latter facility gives some clue as to why Vu-calc performs so well under the Benchmarks. When the Benchmark formula (consisting of 20 characters or so) is replicated, instead of mindlessly making numerous variations of the formula for each cell, consuming 20 bytes of memory for each, it economically uses just two or three bytes as a reference to the original formula. A subsequent EDIT of this formula automatically corrects all cells which refer to it, an advantage in both storage space and time saved for the user. This implementation device is, of course, completely invisible to the user (the above description is my deduction of what must be happening underneath) and all formulae, whether resulting from a replication or not, always appear correctly displayed as if they were really stored explicitly. Incidentally a formula can also be corrected without affecting any previously made copies of it: simply type in a replacement formula without using the EDIT facility.

About the only other major facility is PRINT, which copies the screen to the Spectrum's ZX printer. This printer, not much larger than a packet of cigarettes, provides a fairly noisy printout on metallised paper.

# The Spreadsheet

Microl are currently selling a selection of packages for the Spectrum, mostly prefixed by 'The'. Thus we have 'The manual claims that the cassette also has a version of TS without demonstration data but after trying both sides of the cassette, I was unable to find it.

Fortunately, it is possible to clear TS's spreadsheet, so I was able to clear out the demonstration data to put the system through its paces. But as soon as I started replicating the Benchmarks formulae the system started bombing out—ie, dropping into Basic with a cryptic error message. Eventually I found the right section in the manual for getting restarted: type GOTO rs. But the error problem still persisted.

Actually, on the point of phoning Microl, I managed to discover what was wrong. When using the CLEAR command, to clear out the demonstration data, TS requests information on spreadsheet dimensions: the more columns you want the fewer rows available and so on. By the way, once this choice is made you can only change it by CLEARing and losing all the spreadsheet model, which is quite a serious disadvantage in itself. Anyway, in preparation for the Benchmarks, I opted for 13 columns. The system responded by saying that this permitted '<=72 rows', so naturally I selected 72, as the maximum possible. Actually it turns out that this recommended figure is wrong, and if a lower figure, say, 71, is selected then the system works correctly thereafter.

Once over these obstacles, things went reasonably smoothly. TS does have more facilities than Vu-calc, notably a full range of maths functions and variable column widths. But I found it quite a frustrating system to use.

First the minor complaints: a row-sum facility exists, but it cannot be replicated down a column. The space bar must be pushed (to set the system into 'expression mode') before a formula or number can be entered — I kept forgetting and being treated to an error message. Formulae are converted into an internal format, which is the one chosen for display. The original format can only be viewed after a considerable pause following a special key-stroke.

# ABOUT THE DEALER OF YOUR FRIENDLY IBM PERSONAL COMPUTER

IBM

It is very comforting to know that when buying an IBM Personal Computer, you are investing in a machine that carries a pedigree second to none in the computing world.

As an IBM Authorised Dealer, Zynar will also contribute to your peace of mind. We are professionals. Many of us have worked not only in the computing industry itself but also with the world's 'blue-chip' component manufacturers. And, we know the Personal Computer well enough to have developed an end-user network system even before its UK availability.

As IBM consolidates its position with more software and peripherals, Zynar wil continue to help you make the very most of your 'friendly' microcomputer and streamline your existing systems for faster growth and profitability.

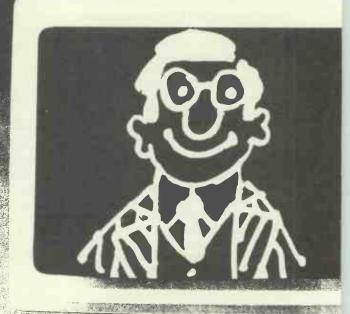

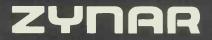

Zynar Ltd (PC Systems Division) 122/3 Uxbridge High Street, Uxbridge, Middx. Tel: (0895) 59836 Telex: 896607

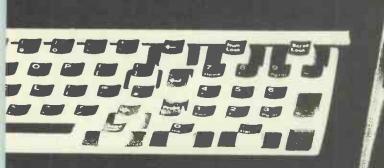

# Please phone / send literature. Application: Word processing / accounts / financial planning / general Name Position Company Address Tel. No.

# SPECTRUM SPREAD

Lastly, I found the style of the manual occasionally condescending and authoritative: 'Finally, some more about the art of estimating . . .', etc.

liked? Well, it does have comprehensive maths facilities, in fact access to all of the considerable number of maths functions in the Sinclair version of Basic. The actual Anyway, most of these minor com- screen display was clearer on my TV set. I plaints can be tolerated, but there is one imagine that it is actually a colour display,

### 'Like Vu-Calc, and many other spreadsheet systems, it provides the usual "windowing" facility but can take over forty seconds to redraw the screen if a shift of window is required by a cursor move.

major problem that makes the system very difficult to use, at least for spreadsheet models of any reasonable size. TS is, unfortunately, irritatingly slow. Like Vucalc, and many other spreadsheet systems, it provides the usual 'windowing' facility but can take over forty seconds to redraw the screen if a shift of window is required by a cursor move. (Vu-calc does this practically instantaneously.) Some of the other major facilities also take an excessively long time. For example, replicating the Benchmark formula right across all available cells takes around ten minutes. Admittedly this is a fairly Herculean task, and one would expect some sort of delay from any spreadsheet system, but ten minutes is a long time to wait.

Having dispensed with the grumbles, were there any features of TS that I actually only major criticism of Vu-calc is the lack

but the choice of colours provided a clearer image than Vu-calc on my monochrome TV. Also TS gives a short 'click' on the Spectrum speaker after every key-hit. The rubber keys on the Spectrum provide no sound on their own, and this is slightly disconcerting when you are used to the rattle of a conventional VDU keyboard. So Vu-calc operates in complete silence and TS simulates the clicking of a normal keyboard!

# In conclusion

The Spectrum is a very powerful micro packed into an incredibly small case and at a very low price. Vu-calc complements it very nicely, working quickly and efficiently with no major glitches or problems. My

# Checklist Vu-Calc v The Spreadsheet

Where one system is clearly superior to the other it is marked with a \*

|                            | Vu-calc | The Spreadsheet |
|----------------------------|---------|-----------------|
| Available for 16k Spectrum | *Yes    | No              |
| Available for 48k Spectrum | Yes     | Yes             |
| Error handling             | Poor    | Poor            |
| Documentation              | Fair    | Fair            |
| User-friendliness          | *Good   | Too slow        |
| Printouts                  | Yes     | Yes             |
| Arithmetic                 | + - * / | *Extensive      |
| Display formats            | Few     | *Many           |
| Insertions/Deletions       | No      | No              |
| Replication                | Yes     | Yes             |
| Cursor jump                | Yes     | Yes             |
| Auto/manual recalculation  | Manual  | Manual          |
| Price                      | £8.95   | £9.95           |

# **Benchtests and other measurements**

Where one system is clearly superior to the other it is marked with a \*

|                                       | Vu-calc   | The Spreadsheet   |
|---------------------------------------|-----------|-------------------|
| (See PCW Feb 83 for more information) |           |                   |
| 1 (a) Max £ rows calculation          | *240      | 71                |
| 1 (b) & (c) Calc speed (rows/sec)     | *1        | 0.15              |
| 1 (d) Vertical scroll (rows/sec)      | *4        | 0.08              |
| 1 (e) Horiz scroll (cols/sec)         | *3        | 0.03              |
| 2 Max # rows of text                  | *240      | 71                |
| 3 Max # rows of numbers               | *240      | 71                |
| 4 Cassette speed (rows/sec)           | *1.5      | 0.33              |
| Max number of rows                    | 60        | 99                |
| Max number of columns                 | 60        | 26                |
| £ digits numeric precision            | 8-9       | 8-9               |
| Column widths                         | (fixed) 7 | (varies up to)*30 |

of maths functions. Unfortunately, anyone wanting more than + - \* / will have to cross Vu-calc off their list.

Although The Spreadsheet offers a few more facilities than Vu-calc, in particular extensive mathematics, it is very slow and this makes it very difficult to use.

What about Microl's claim that it 'outperforms all . . . including Vu-calc'? I can see no validity in this claim whatsoever. Yes, it does have facilities absent from Vu-calc, but anyone can fit an electric toothbrush to a bicycle. I doubt that Microl would claim that this makes it 'outperform' a motor-bike.

# **Cassette-based** spreadsheets: the story so far

Now that the series has been running several months and we have evaluated several spreadsheet systems, both disk and cassette-based, it is an appropriate time to take stock of all the cassette-based spreadsheet software reviewed to date.

In fact one could expect cassette-based machines to have spreadsheet systems almost as good as disk-based. This is because spreadsheet software feeds primarily on a micro's central processor and - and the cheapest RAM memory cassette micros provide identical processor power and nearly as much RAM as many of the more expensive disk-based computers. In spite of this there is a fairly considerable quality gap between disk and cassette spreadsheet software.

I suspect that the reason for this is because disk-based machines, with a huge choice of programming languages and editors, etc, do provide a superior environment for 'writing' spreadsheet software. Perhaps when cassette machines grow disks or can be easily loaded with software actually developed on a larger machine then this state of affairs may greatly improve.

So none of the cassette spreadsheets match up to the disk systems. Of the systems covered so far, their relative merits are as follows:

Prophet II (PCW March 83): Hardware (a TV, cassette unit and Acorn Atom in metal box) and software available only in combination. Very good software, but on ugly heavy hardware. Expensive.

\*ECalc (PCW July 83): Available for the Epson HX-20. Lovely hardware, but fairly poor software. \*The Spreadsheet (see above): Available

for the Spectrum. Too slow.

\*Vu-calc (see above): Available for the Spectrum (and now also BBC) micro. Good fast software, but provides only the basic maths functions.

Out of the four systems tested to date I would nominate Vu-calc as a best buy. Both hardware and software worked very well, and a complete set-up can be obtained for a very modest sum. The Prophet II system has better software, but it is quite a lot more expensive.

END

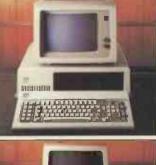

£

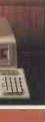

MICROFRAME

BM

NINBOW

DEC

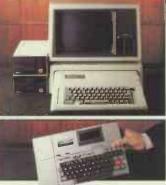

# After the computer, what then?

Hardware from Guestel comes with the best credentials: marketleading price and performance. There are no duds at the sale, and

There are no duds at the sale, and no cop-out after it.

You can expect training sessions for normal human beings with teachers who appreciate the difference between coming and going. Also, installation without trauma.

Also, installation without trauma. Our software advice is free and it may save you some money.

After the sale, fear not.

Talk through a variety of service contracts which can be shaped to your own idiosyncrasies.

And remember, Guestel care for over 400 micro installations throughout the UK . . . if anything does go wrong we'll be there. Fast. Before and after buying a

Before and after buying a computer, Guestel means anything but a hard time.

It happens sometimes...people give you what you want and the shock nearly kills you.

A DIVISION OF THE TYCOM CORPORATION. 8/12 NEW BRIDGE STREET, LONDON EC4V 6AL. TELEPHONE 01-353 0334

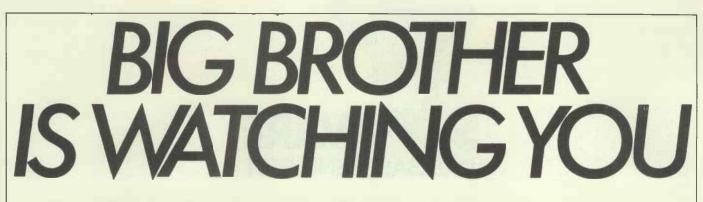

The Data Protection Bill will have complex ramifications for the home and business computer user if it becomes law. A Sandison considers the consequences.

Credit is easily obtained by the creditworthy, but some people find they are not; and wonder why. Somebody somewhere has a file about them. It so happens that one of those credit checking agencies has a phone number which differs from mine by only one in the first digit. I get several wrong numbers every day, some of which start gaily 'Can I have a check on Mr...' before I can even identify myself. How I long to say 'very reliable' or 'quite untrustworthy' according to my mood. But so far I have resisted the temptation.

# Personal data files

That such credit checking agencies exist and use computers is well known. That you are entitled to send a small fee, receive a copy of your file and have errors corrected, is less well known. That there ought to be a similar right to be told what is said about you in other types of personal data file is a widely held view. The Government has set out to provide such a right in the 'Data Protection Bill' which was lost at the election, but has now been reintroduced. It is inspired by an economic need to ratify a European convention.

The Bill has proved highly controversial. The debate, both in Parliament and in the country at large, has tended to concentrate on the very difficult issues of what should remain confidential and when national interest requires or overrides confidentiality. The relevant professional organisations have fought lengthy battles and the lawyers, at least, have won exemption from access by the individual if they can claim legal professional privilege. The professional debates will no doubt continue long after a Bill becomes law.

# **Manual files**

Another major debate has been whether the Bill's provisions should be restricted to computerised files, or whether the need for access to paper files is not just as relevant. The EEC convention refers only to computers and that will do for the Government. But the 'Data' to be covered by the Bill is 'information recorded in a form in which it can be processed by equipment operating automatically in response to instructions given for the purpose'. The British Library recently announced (*British Library News*, 1983, No 83) a successful prototype of equipment to read any printed document into a computer where it is susceptible to all the manipulation which this makes possible. So the attempt to distinguish manual from computer files is already out of date and the Bill's effects may be far more widespead than at present envisaged by the civil servants involved.

# How it is meant to work

Far too little attention has been given to the mechanics of the controls envisaged. The Bill starts by defining 'Personal data' as (computerised) information about, and manipulated by reference to, living individuals who can be identified from that information. It sets up a Register of nearly everyone who 'uses' such data, but the Home Office evades the crucial question whether a 'user' owns the data or operates the keyboard to 'control the contents and use of the data'. Then the Bill will make it an offence to 'hold' such personal data, or provide services to manipulate them without being registered for the particular type(s) of data for the particular purpose(s); as it will to obtain information from sources, or to disclose the information to someone or to some country, not mentioned in the Register entry. Registration fees to cover the costs of the Register will, of course, be charged. 1984 certainly seems the right year to start!

# **Exemptions**

There are a few exemptions from registration. Personal data 'held by an individual and concerned only with the management of his personal, family or household affairs are exempt', but this hardly includes hobbies such as the family history of unrelated individuals of the same name, nor calculating batting averages for the county teams. If you allow someone else to use your machine for any non-exempt purpose, then you are running a 'computer bureau' and must register that activity.

Next, personal data held by an unincorporated members' club and relating *only* to members of the club are exempt: a local Residents' Association can computerise its members'names and addresses, but not that of the landlord or his agents! Then, data held *only* for the purpose of distributing, or recording the distribution of, articles are exempt provided they consist *only* of names and addresses or are kept *only* for distribution or accounting purposes: be it noted that recording whether they replied to a circular and what they said will not be exempt! And both the club members and the recipients of the distribution must have given permission for the data to be held in that way— so that a club which computerises must retain a manual system for the objectors! How naive the lawyers are!

As a result of the debates before the election, exemptions are now also granted to word processing systems used *only* for preparing texts and data kept *only* for calculating wages and pensions or accounting for goods and services supplied. But these exemptions are very tightly worded and many obvious and simple extensions of these operations still require registration. Businesses might well be advised to apply for registration to avoid committing unintentional offences by extending their use of the computer in a new way.

But recording other transactions with clients, by estate agents, lawyers, doctors, architects, are registerable. So are library or other catalogues which list things by living authors or donors. So are the membership records of all the incorporated societies, and business records showing which customers are interested in which products as distinct from who bought and who paid. And so on.

# Will it work?

But what is this vast Register (costing over £15 million to set up, with similar annual running costs) going to achieve? First it is supposed to enable the Registrar, and his staff of about 20, to allow individuals who think someone somewhere may have a file about them, to see the Register or to have, at a price, a copy of any entry. That sounds all right, until you consider what happens next.

Suppose you think a credit checking agency may have a file about you and you inspect the Register. There could well be a hundred agencies (and from their point of view, the more the merrier) operating at addresses which provide no guidance. Even their sources of information may be *GOTO page 229* 

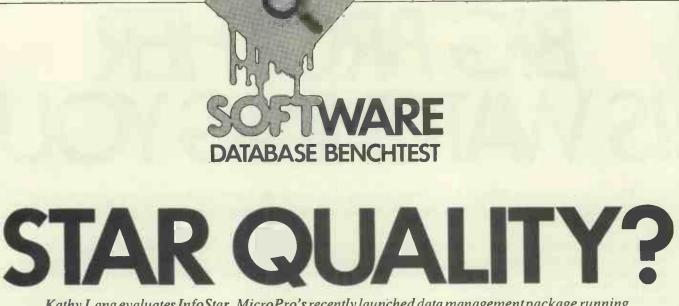

Kathy Lang evaluates InfoStar, MicroPro's recently launched data management package running under the CP/M operating system.

InfoStar is MicroPro's entry in the CP/M-80 data management stakes. It has been available in Europe for only a couple of months in its present form, and in the US for just a little longer, but it is already second in sales of CP/M-80 data management packages in the US only to the long-established dBASE II. There are probably two very good reasons for this, excluding the inherent merits of the package. Firstly, it consists of two elements: a data entry and interactive query part, which is actually our old friend DataStar, and a reporting element, ReportStar, which is new. So anyone who already has, say, an early version of DataStar would be very likely to want InfoStar to give flexible reports on the data. Secondly, the data file format is identical with that used by Mail-Merge (used with WordStar to produce personalised letters and 'boiler-plate' documents) and by CalcStar, so anyone who uses either of those packages may expect to find InfoStar a natural partner. But for uncommitted users, how does the package measure up to the plethora of competition?

The two sections of InfoStar—DataStar and ReportStar - consist of several parts which may be invoked directly from CP/M or from within its associated module. For instance, after creating a data file format on the screen, you may then go directly to DataStar to enter data; but to set up report formats and run them, you go back to CP/M and invoke ReportStar direct. Throughout InfoStar, each screen displays the commands available at the top of the screen, in a very similar way to the prompts in WordStar. This makes it easy to see where you are in the package, and to give the commands in the appropriate format. After an initial reading, I found I very rarely needed to look at the manual for straightforward functions. (That was just as well, because for all its clarity and comprehensiveness I still didn't find it all that easy to get the overall picture from the manual, or to find the particular piece of information I needed.)

Information in InfoStar is stored in the simple 'comma delimited' format used by many packages and by Basic programs. Data entry and display are governed by a display 'form' created by the FormGen part of the package - one form per data file. This form is created by 'paint-ascreen', supplemented by question-andanswer where features such as data checking are needed. Because 'comma delimited' fields are used in records, the size of fields can be changed after records have been stored. However, as records are stored they are indexed, and the specification of key fields cannot be changed after entry. Only one index file, based on one or more key fields, is allowed for each data file. There are extensive data validation and calculation facilities. Once stored, individual records can be retrieved by specifying the key, or the file or parts of it may be scanned in stored or key order.

Those of you who are already familiar with DataStar will know that within its limitations it is a good 'workhorse' package, with flexible form-filling facilities and good 'help' features. Its reporting features have, however, always left a lot to be maximum, including captions and messages to the form-filler. No field may exceed 255 characters. But these are generous limits, which few other packages can match. A single key is permitted, made up of one or more complete fields not exceeding 120 characters altogether. This rigidity in key field specification is one of the less attractive features of the package. Other constraints (none as serious for most applications) are shown in Fig 1.

# File creation and indexing

Once a form has been created using FormGen, the first invocation of DataStar triggers off the setting up of the data and index files. So the form must contain all the information needed to set up these files. The form consists of a grid of 255 by 255 characters, which can be displayed on the screen by moving the cursor into the desired area. The underline character is used to indicate a field and its length; any other characters typed on the screen are treated as labelling information used for

'InfoStar can be tailored to a wide variety of terminals and printers. There are also facilities for patching the code to deal with special circumstances, as in WordStar and the other MicroPro products.'

desired, and ReportStar goes a long way to solving this problem. This program consists of three main sections: to create a report format; to sort the file if necessary; and to print or display the report using the pre-defined format. Formatting is achieved in a similar way to screen form design.

# **Constraints**

A data file must be capable of being displayed on a screen format 255 characters wide by 255 characters deep as a display purposes only. A typical screen format which I used for the Benchtest is shown in Fig 2. To indicate a key field, you just put the cursor somewhere in the set of underline characters which shows the field placing, and press CTRL/K; the underlines are then replaced by asterisks. As you can see from Fig 2, I used the first field, Refnum, as my key field. If you use more than one field to construct the key, the fields are ordered in the index as they appear in the design form. If that would be inconvenient for data entry, then the actual display order can be changed, using the 'enter field attributes' command.

Field attributes are assigned by moving the cursor to the field to be defined, pressing CTRL/R, and then answering the questions posed. This is the place where the extensive data validation features come in, with the most powerful features being provided by the 'edit mask' option. This allows you to say whether a field must be entered (with various riders), and what kind of field it must be — eg, all letters, all numbers, a mixture, including special characters such as a decimal point, etc. It also specifies copying a field from a previous record. Range checking is provided too.

Fields may also be derived, either from calculations or from a list of allowable values stored in a separate file. So if you have, say, a field which must always contain the name of an English county, you could list all the county names in a separate file, and DataStar would allow you only to input a valid county name in that file. You can specify that a key field must take a unique value, and you can use DataStar's 'tie-breaker' feature to make non-unique keys unique. Calculated fields may be based on constants and/or other field values, using the arithmetic operators with brackets if required. Finally, you can request operator verification: this may be either by asking the person entering data just to check by sight that the field is correct, or by asking for the field to be retyped, thus providing a 'type and verify' facility as in conventional key-to-disk systems.

The index file is updated as data is entered, amended and deleted. However, the manual recommends that 'file maintenance' should be carried out regularly to give efficient access to files which are frequently updated. This may be done within DataStar, or (much more quickly, says the ReportStar manual) using the FormSort program which is part of Report-Star.

# Data input and updating

Records may be entered directly to the data file and verified at the same time, or they may be entered in a batch without verification and verified later. This makes it possible to have data which is to be verified by the 'type and retype' method to be entered by one person and verified by another. In either case, the screen displays the form as created by FormGen, and data is simply entered in situ, using control characters to move from one field to another (backwards as well as forwards . . .). Once the record has been entered, you are asked to confirm that it should be stored, and given the option to make further changes.

Data access for updating or viewing may be by entering a key field value; exact matching is used, and if more than one field is needed to construct the key, then values for all the fields used must be entered. If duplicate keys exist, DataStar shows the first record with the required key. Alternatively, the file may be scanned in key order

| Max file size    | CP/M limit (8 Mb) — may occupy more than one volume                          |
|------------------|------------------------------------------------------------------------------|
| Max no records   | Not stated                                                                   |
| Max size record  | 255×255 characters                                                           |
| Max no fields    | 255                                                                          |
| Max field size   | 255                                                                          |
| Max no keyfields | 25, totalling 120 characters, in one key; only one key allowed per data file |
| Field types      | Character, numeric; several varieties of each may be validated in DataStar   |
|                  |                                                                              |

Fig 1: Constraints

| Ref num *****<br>Type | Name<br>Description |         | Date     |
|-----------------------|---------------------|---------|----------|
| Supp1                 | Price1              | Supp2   | Price2   |
| Supp3                 | Price3              | Supp4   | Price4   |
| System1               | System2             | System3 | _ Rating |
| Ref1                  | Ref2                | Ref3    | Ref4     |

Fig 2: Typical Data Entry Screen

| _ |               |                                                                                         |                                                                    |
|---|---------------|-----------------------------------------------------------------------------------------|--------------------------------------------------------------------|
|   | BM1<br>BM2    | Time to add 1 new field to each of 1000 records<br>Time to add 50 records interactively | 1hr 23mins<br>Scrolling time                                       |
|   | BM3           | Time to add 50 records 'in a batch'                                                     | 6mins 40secs                                                       |
|   | BM4           | Time to access 50 records from 1000 sequentially on 25-character field                  | NA*                                                                |
|   | BM5           | Time to access 50 records from 1000 by index on<br>two fields totalling 25 characters   | 2secs/key+<br>scrolling time<br>(+6mins 25secs to<br>sort & index) |
|   | BM6           | Time to index 1000 records on 25-character field                                        | 1min 50secs                                                        |
|   | BM7           | Time to sort 1000 records on 5-character field                                          | 5mins                                                              |
|   | BM8           | Time to calculate on one field per record and store result in record                    | 1hr 11mins                                                         |
|   | BM9           | Time to total three fields over 1000 records                                            | 2mins 30secs                                                       |
|   | <b>BM10</b>   | Time to import a file of 1000 records                                                   | 1min 25secs                                                        |
|   | Notes: NA*    | = Not available as tested — key must match exact                                        | tly when selecting                                                 |
|   | interactively |                                                                                         |                                                                    |
|   |               |                                                                                         |                                                                    |

Fig 3: Benchmark Times

or in the order the records were entered. These approaches can be used in combination; for instance, you can find the first record of interest in key mode, by specifying the key exactly, and then switch to 'Index Scan' mode to display records in key order. For instance, if your file were keyed by surname, you could use this approach to look for, say, all the Smiths. Scanning by Index or Entry order may be modified selecting particular records for viewing or amending — see 'Selection' below.

# **Screen display**

Within DataStar, records are displayed using the form created in FormGen; only one form is permitted per record, so you can't use DataStar's retrieval facilities to show, say, just parts of a record. DataStar records may also be displayed using the report formats created in ReportStar, which are discussed in the next section.

# Reporting

Printed or displayed reports are created with the ReportStar arm of InfoStar. This consists of three parts: a report generator, called RGEN, with its associated editor REDIT; the sorting program FORM-SORT; and the REPORT program which

actually prints the report. ReportStar cannot be used except within InfoStar, as it requires the data definition file set up by DataStar to describe the records to be printed. The report generator sets up a report format, giving you the option of using a simple default format which just spreads the chosen fields of the record across the report using appropriate column widths and column titles. Totals and counts are also available at this simple level. Alternatively, you may set up your own format from scratch. In either case, once the format has been set up, it can subsequently be edited to provide more complex forms of report.

In the advanced report generation provided within REDIT, the facilities are so extensive that it would be impossible within a short review to describe them all. They include flexible field calculation, merging of information from several files, conditional line printing, emphasis (bold, underlining, etc), sub- and super-scripts, up to nine levels of page-break and sub-totalling, operator entered fields, control over the frequency with which a field is cleared, and limited conditional execution. There are, of course, extensive formatting features controlling field and line display, including various kinds of edit masking. Any report may be either printed or stored in a file, from which you can list it

# Membership Entitles hip to Micro Lou to Micro other SUBCOM SDecial OFRE SDecial OFRE Dedicated to keeping down the cost of computing

Only by direct mail order can we offer these prices

Hardware All prices exclude VAT

PAIN CIUB

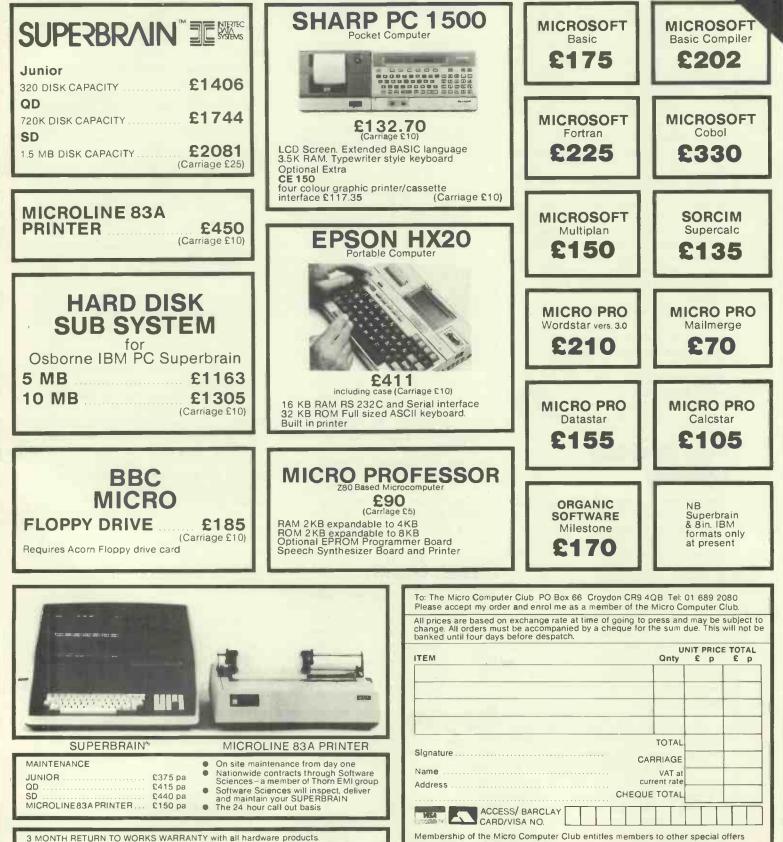

All machines sold to UK specification with full manufacturers warranty

# **STAR QUALITY?**

(under CP/M) or edit it in WordStar.

Within the reporting mechanism a number of facilities are provided for writing new data files. This is the area where it is most obvious that InfoStar consists of a new suite of programs grafted onto an older package. Many of these facilities for creating data files would more naturally have been implemented either as separate procedures or else within the interactive, data handling package, DataStar. For instance, to change the structure of a file to add an extra field, it is necessary to create a new file definition (amended from the old) within DataStar, create a report definition which includes the new field, and which tells ReportStar to write all input and new fields to the output file. Finally (assuming you don't want to print each record out as it is copied across) you suppress the printing of the detail line in the report format.

# **Selection**

Records may be selected for screen display within DataStar by using a mask, to select particular values for fields other than those which make up the key. Initially this mask is set entirely to asterisks, which match any character. The asterisks may be replaced by match characters in any way desired. For instance, to find everyone who lived in Essex, you would simply replace the first five asterisks in the County field by the letters Essex. To find all those whose surnames began with B, you would enter a B in the first position and leave the rest as asterisks. If entries are made in more than one field, only those records which meet all the conditions are satisfied --- there is no 'OR' facility. So you can't, for instance, select in one operation all the people who live in Essex, Kent, Surrey or Sussex unless you have another field which identifies those four counties as a group.

You can do this within ReportStar, where one of the options when defining a field in the report is an 'INCLUDE IF' command. This allows any tests you might need, including tests on substrings, tests with the usual relational operators, and comparisons with field values or constants. If several conditions are set, you can specify that all or some of them must be passed, using both 'and' and 'or' to combine conditions, with brackets if necessary. On the minus side, in string comparisons upper and lower case characters are considered as equivalent. However, the need to set up a report format to do this kind of selection adds an extra level of complexity; you can't change your mind so easily, or play around with selections until you get what you're after. So it works well for information with a regular, well-understood processing sequence, but less well for exploratory situations.

A further level of selection within ReportStar allows you to include records if they correspond with records in another file, so that you only display fields from a record if the key field matches the key field in a record in the second file. It is also possible to include information from more than one file in the same report.

# Sorting

Another program in the ReportStar suite, FormSort, allows you to sort any data file on up to 25 fields totalling 120 characters. The sorting is quick and efficient. The sort program can also very quickly produce new index files. It is possible to use these two features in conjunction to keep a data file ordered by one set of key fields and indexed on another set, which would to some extent mitigate the disadvantage of only having one index file. However, the user would have to take steps to ensure that the correct data order was maintained, by sorting and indexing after each update session.

# Calculation

Both at input and when reporting, InfoStar allows you to calculate field values using other field values and constants, with the usual arithmetic operators and brackets. These calculations may be carried out on character fields as well as numeric, and there is a sub-string function for handling parts of fields. More extensive functions are provided within ReportStar, including some mathematical functions and string concatenation; limited control over whether a calculation takes place is also provided in reports with an UNLESS function.

# Tailoring

InfoStar can be tailored to a wide variety of terminals and printers. There are also facilities for patching the code to deal with special circumstances, as in WordStar and the other MicroPro products. I didn't try patching, but normal tailoring was easy enough. Within the packages, there aren't any tailoring features as such — for instance, you couldn't design your own menus for a particular application.

# **Multiple files**

When setting up a file definition in DataStar, you can specify that particular fields are to be copied from another file. Similarly, within reports you can include fields from records in several different files (up to 25 files, in fact). So you could, for instance, have one file of patient records, another of patient consultations, and merge data from the two when reporting.

# Housekeeping

There are no file housekeeping facilities within InfoStar — you use CP/M itself for file deletion, copying and so on. There didn't even seem to be a way to use one report format as the basis for another, keeping both, except by going out to CP/M, copying the original with PIP, and then invoking REDIT to modify the copy.

# Links with outside

Importing a data file from elsewhere into ReportStar is quite straightforward: you just set up an appropriate definition file within DataStar, make sure that your data file is written in 'comma delimited' format, and then use FormSort to construct an index file. But it is a pity that the only place the manual mentions this is in a 'handy hint' at the end of the Tutorial Guide.

# **User image**

'Like the curate's egg — good in parts' is a description that I've employed a good deal when describing user images in this series

— but if ever a package deserved that description, then InfoStar does. The 'Help' banners at the top of each screen are well thought out and very helpful. Each of these screen banners includes a 'procedure number' which cross-references with the manual — an unheard of helpfulness which I have been advocating without much hope of success for a long time. Some of the other prompting features, like showing the characteristics of a field when you move the cursor into it, are also good.

On the other hand, the use of 'questionand-answer' techniques for setting up complex options, a practice found throughout ReportStar, is to my mind muddling and tedious in the extreme. This is exacerbated by the habit of showing just the current question and a few before it at any one time, so you don't always have the full context, and never know what's coming next. For instance, when setting up field attributes in reports, it is quite possible to find yourself pressing the RETURN key (for the default option) a dozen or more times to get to the one option you want to change for that field. It would be very much better to display a complete list of options, allowing the user to move the cursor to the one or two required, and using a control character to move into the detailed definition.

It would also be better to have more 'sets' of defaults for common tasks: for instance, to add one field to the record format for the Benchtest (BM1), I had to go through this process of changing the single field attribute 'write to output file?' for each of the 21 fields separately. That meant I had to press RETURN 15 times, type the number of the output file (even though there was only one valid number it would allow me to type), enter the destination field number (the same as in the input file) and press RETURN twice more. By the time I'd done that complete operation 21 times I was not in the best of tempers. Of course, that particular task is not something you'd want to do every day, but there are other less extreme examples of longwindedness in things that you might want to do quite often. And it's the totally unnecessary nature of that sort of time-

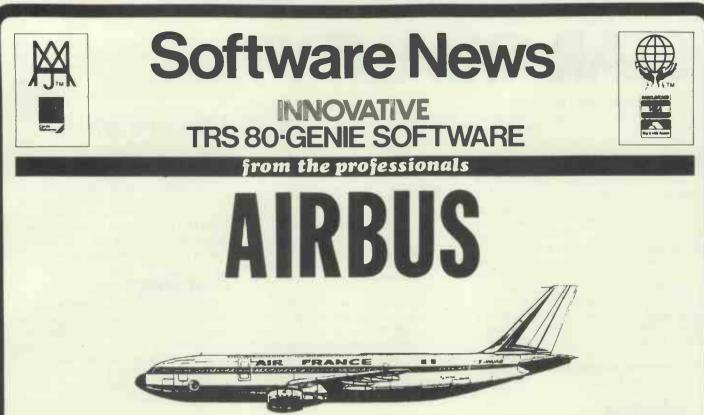

Airbus continues the line of highly accurate flying simulators stocked by Molimerx. It follows in the footsteps of Shuttle and Jumbo

The Alrbus A300 is a twin engine, wide bodied jet manufactured in Europe. There are many models. The specimen chosen by the author is that powered by two General Electric CF6-50C2 turbo fans with a maximum seating of 330 and maximum all up take-off weight of 140,000 kg

We only stock simulations which are precise models of the original, and Airbus is no exception. Indeed, Airbus could be said in some respects to be a more accurate simulation of flying the aircraft than was Jumbo, and the latter certainly set new standards in this area. The blg difference between the two Is that Airbus incorporates radio navigation. Five VOR's or Omnis (radio direction beacons) are included in the simulation, all of them in the Holland/Belgium/Germany area. Furthermore, they all include Distance Measuring Equipment facilities. Four runways at three airports are available for landing and take-off. Airbus also includes randomised engine failure simulation.

Like Jumbo, Airbus is flown on Instruments and only on instruments. Some of these are graphic representations of instruments. One of them is the Instrument Landing System instrument. This, without a doubt, is the best graphic representation of such an instrument produced for any computer outside of those used in actual aircraft themselves. There are 31 instruments in all:

- 1. Indicated air speed gauge
- 4. Power setting for No. 2 engine
- 7. Compass
- 10. Clock
- 13. Fuel flow
- 16. Precise pitch
- 19. Landing gear status
- 22. Air brakes status
- 25. Ground speed
- 28. Precise heading
- 31. Data from No. 2 DME/VOR

- 2. Artificial horizon
- 5. Slat setting
- 8. VOR tracking instrument
- 11. All up weight
- 14. Vertical speed indicator
- 17. Precise roll
- 20. Nose wheel status
- 23. True air speed
- 26. Destination runway, place & number
- 29. Precise track

- 3. Power setting for No. 1 engine
- 6. Flap setting
- 9. Instrument Landing System 12. Fuel
- 15. MACH speed
- 18. Altimeter
- 21. Wheel brakes status
- Wind direction and velocity 24.
- 27. Distance to go
- 30. Data from No. 1 DME/VOR

31. Data from No. 2 DME/VOR An extensive illustrated manual is supplied comprising some 27 pages. It takes the reader through the control panel in general and then in detail. Discusses the controls at length; general discussions are held on flying technique of Airbus and then simple flight manoeuvres are described, such as normal take-off, noise abatement take-off, take-off with engine failure, climb, cruise, turning, descent, approach, final approach and landing. Procedures in overshoots and engine out emergencies in various situations are described. Two pages of simple flight briefings, in other words, instructions for suggested flights, are included. There are seven Appendices, including detailed discussions of the VOR/DME navigation system and the ILS approach system. Purchasers of Airbus may also buy the educational section of the Jumbo manual for £1 if they wish. The program is compiled Basic and is disk orientated only. The compilation enabled the author to include very precise slow down loops in the source code. Thus as we have said, the simulation is as exact as it is possible to get. The compatibility of the program with various disk operating systems and machines will depend upon the compatibility of those DOS's and machines with the Microsoft Compiler. As far as we know, on TRSDOS it is compatible on all Genie machines (with the exception of the Model III) and of course the Tandy Model I. It is also compatible with LDOS on these machines. On the Tandy Model III the choice of DOS is somewhat more crucial as many disk operating systems running on that machine are not compatible.

TRSDOS 1.3, for instance, is not. A patched version of the run time file, to enable use on the Model III under LDOS or smal-LDOS is included in the package. Airbus (disk) £19.55 .... VAT inclusive, 75p P&P TEL: [0424] 220391/223636

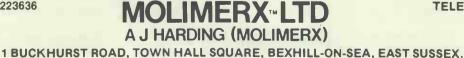

TRS-80 & VIDEO GENIE SOFTWARE CATALOGUE £1.00 plus £1 postage.

# **STAR QUALITY?**

as reviewers.

# Documentation

Summary

The complexities of option definition are made no easier by the documentation. There are three manuals for InfoStar: a DataStar guide, a ReportStar Training Guide, and a ReportStar Reference Manual. Good points first: all three have an index (not as comprehensive as they might be, but at least they exist), and each suite has a Reference Card. The DataStar manual I found quite readable, the Training Guide I thought quite helpful at a 'here's how to get started' level, if you can stomach the 'happy campers' style of drawings of satisfied customers learning all about the package. I didn't find it so helpful

wasting that is so irritating, to users as well when it came to trying to get an overall view of what the package could accomplish indeed, I gleaned a lot of my information about that from the 'hints' section at the end, which reads like a throwaway add-on but which is actually very useful.

You really do need some overview information, as the Reference Manual is very tough going indeed. It has a series of 'Road Maps' covering each section, but these were very detailed, and it wasn't at all easy to guess where a particular facility might be provided. This was particularly true in the area where ReportStar has to be 'stretched' to provide facilities for instance, for reformatting data files, which would ordinarily be in the data entry part of the package. I very much regret having to criticise to this extent, as the manuals are of a very high standard typographically, and a

| Jummury        |                                                                                                    |
|----------------|----------------------------------------------------------------------------------------------------|
| Package Type   | Data management: variable length 'comma delimited' records,<br>data from more than one file may be included in screens and<br>reports.                                                                 |
| Facilities     | Screen display, sorting and reporting in three modules. Direct<br>retrieval based on one key (several fields) per record.<br>Reporting very flexible. Sorting flexible and fast.                       |
| Drawbacks      | Limitation to one key. Complexity caused by use of report<br>program for data management functions. Interactive selection<br>limited. No true multifile capability. No housekeeping within<br>package. |
| Ease of Use    | Good at the simple level. Very tedious when specifying complex options. Connections among programs not complete.                                                                                       |
| Error Messages | Reasonably clear.                                                                                                    |
| Documentation  | Clear, well presented and structured, but very verbose. Has<br>(not very comprehensive) indexes.                                                                                                    |
| Costs (ex VAT) | £295                                                                                                    |
| Supplier       | MicroPro Inc. Review copy supplied by Tamsys Ltd,<br>tel (07535) 56747                                                                                                    |

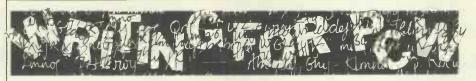

PCW welcomes approaches from would-be writers, even those who have never appeared in print before. In this game it's often those with practical experience who have important things to say so we don't mind if your prose is less than perfect - providing submissions have a sensible structure and follow a logical sequence, we can take care

of the polishing. If your article is already written, send it in — taking care to ensure that your name and address, together with a daytime phone number if possible, appears on both the covering letter and the manuscript. Manuscripts should, preferably, be typed or printed out (dot matrix output is quite acceptable) but must be double line-spaced with ample margins top and bottom and on each side. Make sure you keep a copy of everything you send us.

We can now accept articles on a limited number of disk formats: standard IBM 3740 single-sided, single-density 8in, and the following 5¼ in formats: Superbrain

SSDD 35-track; RML 380Z SSSD; Sharp MZ-80K/A DSSD, Cromemco SSSD, Nascom DSSD, Rair/ICL DSDD, SD Sales SSSD, Triton 35 track SSDD and ACT Sirius 1 (CP/M-86 or MS-DOS) single-sided. By prior arrangement we can accept stuff over the phone by modem using BSTAM at 300 baud but as we can only do this during office hours (10am to 6pm) it's not exactly a cheap way of getting your article to us! In the near future we hope to be able to accept material by The Source and Rewtel. Please note that if you want to send your article in this way, it should be as an ASCII file rather than as a 'work file' for any one type of word processor - ie, use your word processor to print the text to disk instead of to paper.

Please note that we cannot undertake to return manuscripts, diagrams and photographs, although we always try to return the latter. We can only return disks if they are accompanied by adequate postage and packaging.

lot of effort has clearly gone into them. Unfortunately, it's almost as bad to have too much and too complex information as it is to have too little.

# Conclusions

My overall impression of InfoStar is that it is rather an uneven package in the facilities it provides. The report formatting is extremely flexible, with a power I have not come across elsewhere. The selection and sorting features for reports are good, but I suspect that people who need that degree of flexibility in reports also want a high degree of flexibility in data entry and screen display. If so, they may well find the limitation, during data entry and interactive display, to a single index file and one screen format an irksome constraint.

Some parts of the package are unusually fast, particularly the index sorting with FormSort. Others, such as procedures involving writing a complete data file (for instance, to update all prices by ten per cent) are not so quick: Benchmark times are given in Fig 3. Disk space is economically used, because the process of storing records in comma-delimited format means that an empty field occupies only one character.

On the user image side, the similarity with WordStar and CalcStar must obviously help people who need a suite of programs, but I think many people will find the more powerful features of ReportStar difficult to use. Personally I wouldn't feel that the family resemblance was enough to give InfoStar the edge, with WordStar users, over other packages which can read and write Mail-Merge formats. However, those reporting features, even if they are tedious to use, would be extremely valuable in some environments, and if that is your requirement, then InfoStar would be well worth investigating. END

If you have an idea for an article or a series, write us a letter outlining your ideas. A one- or two-page synopsis giving the proposed structure, sequence and content is what we're looking for. But before you send anything to us, take a good look through PCW to see what sort of articles get published and to see what style of writing we prefer (basically, avoiding promposity at one extreme and flippancy at the other). Also take a look through the Back Issues advert to see what sort of things we have already published - no point in re-inventing the wheel.

Once you've sent off your article or proposal, please don't hassle us for a decision. We receive far more submissions than we can ever use and it takes us a while to sort through them, acknowledge receipt and give an opinion one way or the other. Please be sure to tell us if you've sent the article to another magazine - it would be very awkward indeed if the same article appeared simultaneously in two publications! Frankly, we're more likely to accept something which has been offered exclusively to us.

Finally, we do pay for published work but please be patient! Payment normally follows about 4-6 weeks after publication.

# SUBSCRIBE TO PERSONAL Comp Comm

Personal

COMDI

Persona. Compu

Compu

NOL MAR

10

Personal

omput

Let's face it, what can £12.50 a year buy you these days? Three or four visits to the cinema, a modest meal for two including a carafe of 'house' wine, two and a half albums from Virgin Records, a single ticket

to the opera. Not a very impressive list is it? On the other hand, £12.50 could guarantee that you will receive twelve issues of Britain's largest selling microcomputing magazine. If you are already a sub-scriber then send your £12.50 anyway, and we'll add another dozen issues to those you still have due on your current subscription.

As an added bonus to every person subscribing to PCW this month (whether a new subscription, a

| 1 Year Subscription<br>(U.K. only) | £12.50 | We send you 12 issues of PCW<br>hot off the press direct to your<br>door.                                                                                                    |
|------------------------------------|--------|----------------------------------------------------------------------------------------------------|
| 2 Year Subscription<br>(U.K.only)  | £21.50 | You receive 24 issues saving<br>yourself £3.50 off the full<br>current subscription price. Plus<br>you protect yourself against<br>future increases in cover prices<br>and postal rates which will save<br>you £££'s over the period. |
| 3 Year Subscription<br>(U.K. only) | £32.50 | You receive 36 issues saving<br>yourself £5.00 off the full<br>current subscription price. Plus<br>you protect yourself against<br>future increases in cover prices<br>which will save you ££f's over<br>the period.                  |

renewal or an extension to your existing subscription), we will send you a voucher worth £2 off the cost of a PCW binder.

Pers

Personal

OT

To qualify for this voucher you must use the subscription card stuffed inside this issue. Send it today. It's true you can't eat it, watch it in the dark, drink it or smoke it, but we reckon if you're interested in microcomputing in any shape or form, £12.50 for 12 issues of PCW delivered to your office or home is excellent value.

Lastly, 'thank you' to all our existing subscribers and regular readers. The most recent figures from the Audit Bureau of Circulation shows that PCW is currently outselling its nearest rival by more than 12,000 copies. So we must be doing something right - but feel free to let us know if you think otherwise.

We have now arranged for special 'first-off-the-press' copies to be mailed direct to subscribers which will ensure that they arrive either on the same day or one or two days in advance of national distribution in the U.K.

Existing subscribers can take advantage of any of the offers above. Just tick the 'this is an extension subscription' box on the coupon and enclose your payment. The additional copies will be added to your existing subscription automatically. You do not have to wait until it is time to renew (by which time this offer will probably have been withdrawn). Save money by extending your subscription today!

We have completely reorganised our Subscription Department and any problems, change of address, special requests etc etc will be pro-mptly dealt with by an extremely 'user-friendly' human being should you need to write to us.

We send subscription copies of PCW in a tough polythene wrapper. It will reach you promptly every month, unfolded and in good condition.

You can pay for your subscription to PCW by cheque, postal order or by using Barclaycard (Visa)/American Express or Access. And you don't even need a stamp for your envelope. Use the coupon on the right.

Why do more people read PCW than any other microcomputer magazine in Europe? Subscribe today!

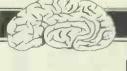

# BRAINDUMP

# **PORTABLE PROBLEM**

Personally, I think Adam Osborne has a lot to answer for. He used to write a column in the American trade newspaper *Infoworld*. Its title — 'From the Fountainhead' irritated me a lot (you'd be laughed off the page for using that title here but apparently what we would regard as unspeakable pretension is quite acceptable in the US) but in it Adam often spoke a lot of sense, even when he was going against conventional microwisdom, which was often.

Eventually, he decided to put his money where his pen was and practise what he'd been preaching. And so he gave us the Osborne 1, one of the most successful ever computers. My immediate reaction, when I first saw and tried out an O1, was that he was playing some kind of cruel joke on us: the tiny screen, the horrible keyboard, the minute disk capacity, the flimsy casing, and above all the size and weight of what was billed as a portable computer — all seemed quite ludicrous.

As we now know, the O1 was a tremendous success despite all these apparent drawbacks — it has sold like the proverbial hot cakes and the recentlyannounced Executive model will probably be equally successful. Fine: thousands of people are happily computing away and the Osborne coffers have swelled suitably.

But what Adam did — intentionally or not — was to spark off a whole range of 'portable' computers. Other companies saw the success of the O1 and thought, 'If he can sell that many, there must be a big market for portables — we can make a machine which is lighter/better built/has a bigger screen/has bigger disks/looks better/etc and make money too.' So they did, and we have a whole flood of portable machines from which to choose.

But do we actually want portable computers like the ones now being offered? I can't speak for the States, where different values apply, but in the UK I am certain, through conversations with people who use and sell the machines, that the O1 has not sold well because it is portable — it has sold because it is *very cheap* and comes with a useful amount of ready-touse software. If it was twice the size and four times the weight it would still have sold well provided it sold at the same price and came with the same software.

I must immediately stress that I'm not denying the usefulness or desirability of portables. But at the moment, we don't have the technology to build a really useful portable computer — we're still waiting for a flat screen which will give a proper display of 25 lines by 80 characters. This is now the minimum acceptable screen size for serious use; if you disagree because you use a machine with a smaller screen and think it's marvellous, then either you've not tried a  $25 \times 80$  screen and don't know what you're missing or you're one of the minority which is happy with a smaller screen—most of us aren't in that category.

I personally have no use for a portable. machine, even though I'm a journalist who travels a lot. My Microwriter is smaller than any portable computer with a proper screen and keyboard could ever be and suits me fine for mobile use — I can dump text from it into my Sirius when I get home and polish and format it with a word processing package before printing it out. There are of course a great many people who would find a true portable computer a real boon but I can't help feeling that at the moment they are being some what conned by many manufacturers of supposedly portable machines.

Here's what a portable machine should offer. Firstly, there's the flat screen display, currently not possible but generally thought to be available before too long. Apart from the size and weight advantages of something like a large-scale LCD display, it is far more rugged than a delicate CRT tube as used in most portables, andeven more importantly - it uses only a fraction of the power required to drive a CRT, making battery operation - and hence true portability - a reality. (I know there are some portables with battery packs but who really wants something which will only run for a couple of hours or so before you have to recharge the batteries?)

Mass storage is the next problem. Bubble memories were once the great hope of the portable builders but they have never really caught on well enough for the price drop resulting from mass production to come into effect and make them economically worthwhile in general use. They're too expensive, in other words, and seem likely to remain so unless a big manufacturer decides to take a risk and create a market by mass producing them and selling them at competitive prices. EAROMs (electrically alterable ROMs) are more likely to succeed, once they can be produced in large enough quantities in versions which require a lot less power than existing ones, have a higher bit density and work on a single 5 volt power supply. This leaves us with conventional magnetic disks, a far from ideal medium because the drives use a lot of power and disks are rather fragile. The best current compromise is the 3in or 3<sup>1</sup>/<sub>2</sub>in microfloppy, as used in the Apricot and HP 200 machines. At least the disks are small and protected by a sealed, rigid envelope. Forget about making the machine IBM-compatible the Americans, like a flock of sheep, have jumped onto the IBM bandwagon with a vengeance and currently seem incapable of thinking about anything else. But by the time technology has advanced to make possible the sort of portable machine which I am describing, the IBM compatibility craze will have largely died down and become irrelevant.

This brings us to processors and other considerations. Already, it's scarcely worth building an 8-bit machine, except to sell it at a really low price - well under £1000 including screen, twin disks and software. Because we want a batteryoperated machine, we need CMOS chips, which use very little power. A CMOS version of the 8086 16-bit chip has recently been announced so that problem is solved our true portable will be based on this chip and will have at least 256 kbytes of CMOS RAM. Ignoring the display for the moment, such a machine would be incredibly expensive to build today, but every chip manufacturer worth his silicon is getting deeply involved in CMOS technology and by the time we have our big LCD display these chips will be pretty cheap.

Physically, there is a limit to how small you can make a portable machine. This is imposed by the keyboard, which must be of typewriter size and pitch. The Epson HX-20 or Tandy 100 size is probably about the minimum practical. Add a little height to squeeze in the microfloppy drives (under the keyboard with the doors at the front, perhaps) and put on a lid with the LCD display inside it and there you have it a machine occupying the same desk areas as an A4 sheet of paper, with a total height when closed of three or four inches, totally self-contained except, maybe, for a battery charger unit, and weighing at most maybe 2 or 3 kilos. I don't think this is at all fanciful but we may have to wait for a couple of years before we can buy it; and when it does appear, we shouldn't have to pay more than £800 for it — with software, which should include a word processor, a diary/appointments manager, a database system of some sort, electronic mail capabilities (probably using a built-in modem), the inevitable spreadsheet and Basic.

In the meantime, if you want a cheap computer you can buy an Osborne or one of the other low-cost 8-bit machines now appearing. If you want a serious, nonportable, rugged machine capable of handling the hammering of daily business use, spend some more money for a proper desk-top machine. And if you want a portable, take weight-lifting classes first and don't expect to be able to use it if you're more than two metres away from the nearest power socket.

END

### Alan Tootill and David Barrow present more useful assembler Innguage subroutines. This is your chance to help build a library of general-purpose routines, documented to the standards we have developed together in this series. You can contribute a Datasheet, improve or develop one already printed or translate the implementation of a good idea from one processor to another. PCW will pay for those contributions that achieve Datasheet status. Contributions (for any of the popular processors) should be sent to SUB SET, PCW, 62 Oxford Street, London W1A 2HG.

# **MYSTERY AND MAGIC**

Unusual for Sub Set, we stir the murky depths of Basic and sneak up on Computer Answers in response to the following letter:

'I often look at the items in 'Sub Set' as I read through PCW and wonder what one is supposed to do with them.

Now I've seen one or two items that look as though they could be of some use to me, I am moved to write to ask if some clue as to how to use these routines could be given perhaps either as a supplement, or even a separate article. Or is the whole thing always to remain an esoteric mystery for the experts?

I have entered one or two Z80 machine routines in the form of REM statements and found they worked quite well on the ZX81. Some of them are in decimal form, others in hexadecimal and I've never understood why.' AJS McMillan, Keynsham, Bristol

Nomystery, Mr McMillan, but Sub Set is really for readers who have some understanding of machine code fundamentals. You would not expect to find Basic or Forth tutorials in the Programssection of PCW and, similarly, we do not set out to teach machine code programming in Sub Set. However, if you do know something of machine code, the series gives you a marvellous opportunity to expand your knowledge and skill by working through the routines.

The considerable amount of documentation and comment in each Data Sheet is a valuable learning aid.

The stated aim of Sub Set is to publish machine code subroutines of general usefulness and with sufficient documentation to enable their use by people who do not know, or even want to know, how they work. But they are written to be used within, or called by, machine code programs and not as USR routines to be called from a Basic program. Not that it stops you adapting them for USR routines if that is what you require but you do need to know some machine code to be sure of success.

It is common in the case of Z80 routines for arguments, ie, the values to be acted on, to be passed to and from the routines in registers. If these values are initially held in Basic variables then you have to POKE them into any free RAM before the USR command. You must then have a USR machine code routine that will PUSH the register contents on to stack and LD the values into the registers from where they are stored in memory before **CALLing the particular** subroutine in which you are interested. After RETurn from the subroutine, your routine will have to store the result values in RAM. POP the original register contents back into the registers from stack and RETurn to the Basic program. Use PEEK to get the results back into the variables.

**REM** statements are often used in Basic programs to provide space for machine code subroutines. Whether you type the numbers in as decimal or hexadecimal values, or even as Roman numerals, is not particularly important as long as you also include a section of Basic program to POKE these numbers into the correct RAM addresses. POKE usually uses decimal arguments so hexadecimal or any other numbering system would have to be converted to decimal before POKE.

# **6802 BLOCK RELOCATION**

RGCath of Chandler's Ford has sent RRL which uses a very efficient algorithm to move a block of memory to a lower address location, shifting the memory at that lower location up to fill the gap. In effect it is a rotation right by a variable number of places as shown in Fig 1.

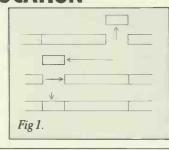

# 1st cycle 2nd cycle

### Fig2.

To achieve the relocation by the three stages shown in Fig 1 would require the provision of a buffer large enough to hold all the bytes being shifted down. That would be very expensive in terms of memory usage, although probably the quickest way to doit. Instead, RRL works by performing a series of exchanges, illustrated in Fig 2, which may be a slower method but has the distinct advantage of only needing a one-byte buffer.

Each byte is, of course, moved by the number of bytes equal to the length of the block to be shifted down. When the pointer to the next exchange goes past the highest address being dealt with, it wraps around to continue again from the lowest address plus the amount of overflow. The process continues until the pointer gets back to the start address. However, this does not necessarily mean that all the bytes have been moved. If the number of bytes in the block being moved down is a factor of the total number of bytes in the memory being processed, it becomes necessary to increment the pointer to a new start byte and go through anothercycle. In Fig2, two cycles are needed to complete the process. In fact it is the number of wraparounds that determines when all the bytes have been moved.

DATASHEET RRL - Rotate Right Long. CLASS: 2 TIME COLTON ;/ CLASS: 2
;/ TIME CRITICALT: No
;/ DESCRIPTION: Rotates a block of memory to the right (ie to
;/ higher addresses) by a given distance.
;/ ACTION: Initialise
;/ "MILE wraparounds ( ) movelength
;/ start pointer
;/ (stack ight (pointer)
;/ REPEAT ;/;/;/;/;/ ;1

| ;/                      | PS                                                                                                    | pinter - blocklength                                                                                                    |                                                                                                    |
|-------------------------|----------------------------------------------------------------------------------------------------|----------------------------------------------------------------------------------------------------|----------------------------------------------------------------------------------------------------|
| ;1                      | W D                                                                                                    | aparounds - wraparounds + 1                                                                                                    |                                                                                                    |
| ;/                      | (poir                                                                                                    | pointer = start<br>hter) ← (stack)                                                                                                    |                                                                                                    |
| ;1                      | point                                                                                                    | er pointer + 1                                                                                                    |                                                                                                    |
| ;/                      | DEPENDENCE                                                                                                    | Non                                                                                                    |                                                                                                    |
| ;/ INTE                 | RFACES: None                                                                                                    | ddress of first byte of block to rotate.<br>ddress of block + 1.<br>- of bytes distance to rotate                                                                                                    |                                                                                                    |
| ;/ INPU                 | T: M0,1 = Ad                                                                                                    | idress of first byte of block to rotate.                                                                                                    |                                                                                                    |
| ;/;/                    | M6.5 = NC                                                                                                    | dress of block + 1.                                                                                                    |                                                                                                    |
|                         | UT: Cy set:                                                                                                    | b. of bytes distance to rotate.<br>Block.rotated by (M4,5) places.                                                                                                    |                                                                                                    |
| ;/<br>;/ REGS           | Cy reset                                                                                                    | Block,rotated by (M4,5) places.<br>:: Invalid input, no rotation.<br>/ P MO to MB                                                                                                    |                                                                                                    |
|                         | KUSE: 2                                                                                                    | P MU TO MB                                                                                                    |                                                                                                    |
| ;/ LENG                 | TH: 121                                                                                                    |                                                                                                    |                                                                                                    |
| ;/ PROC                 | ESSOR: 6502                                                                                                    |                                                                                                    |                                                                                                    |
| RRL :                   | LDY £0                                                                                                    | ; initialise y for zero index                                                                                                    | A0 01                                                                                                    |
|                         | STY M6                                                                                                    | ; and wraparounds to zero                                                                                                    | 84 22                                                                                                    |
|                         | STY M7<br>LDA MO                                                                                                    | ; and pointer to first byte in block                                                                                                    | 84 Z                                                                                                    |
|                         | STA M8                                                                                                    | June parmeer to thist byte in block                                                                                                    | A5 22<br>85 22                                                                                                    |
|                         | LDA M1<br>STA M9                                                                                                    | 2                                                                                                    | A5 ZZ                                                                                                    |
| RAL1:                   | I'UR MA                                                                                                    | ;<br>;compare wraparounds with movelength                                                                                                    | 85 ZZ<br>A5 ZZ                                                                                                    |
|                         | CMP M6                                                                                                    | 7                                                                                                    | C: 22                                                                                                    |
|                         | BNE RRL2.                                                                                                    |                                                                                                    | D1) 08                                                                                                    |
|                         | BMI RRL8                                                                                                    | ;<br>;exitif negative movelength                                                                                                    | A5 22<br>30 57                                                                                                    |
|                         | CMP M7                                                                                                    | <pre>;exit, process completed, if<br/>;wraparounds = movelength</pre>                                                                                                    | 65 ZZ                                                                                                    |
| RRL2:                   | BEQ RRL9                                                                                                    | ;wraparounds = movelength<br>;save pointer start address                                                                                                    | FO 58                                                                                                    |
| NALL.                   | STA MA                                                                                                    | ; save pointer start address                                                                                                    | A5 ZZ<br>85 ZZ                                                                                                    |
|                         | STA MB                                                                                                    |                                                                                                    | 85 ZZ                                                                                                    |
|                         | LDA (M8),Y<br>PHA                                                                                                    | ;move indexed byte to stack                                                                                                    | 8 i ZZ<br>68                                                                                                    |
| RRL3:                   | LDA (M8),Y                                                                                                    | ;exchange indexed byte with                                                                                                    | 68<br>B1 ZZ                                                                                                    |
|                         | TAX                                                                                                    | ; byte on stack                                                                                                    | AA                                                                                                    |
|                         | PLA                                                                                                    | <i>;</i> <b>.</b>                                                                                                    | 68<br>91 ZZ                                                                                                    |
|                         | STA (M8),Y                                                                                                    |                                                                                                    | 8A 88                                                                                                    |
|                         | PHA                                                                                                    |                                                                                                    | 48                                                                                                    |
|                         | CLC                                                                                                    | ;clear for addition                                                                                                    | 18<br>A5 ZZ                                                                                                    |
|                         | LDA M8<br>ADC M4                                                                                                    | ;add movelenth to pointer                                                                                                    | 65 ZZ                                                                                                    |
|                         | STA M8                                                                                                    |                                                                                                    | 85 Z Z                                                                                                    |
|                         | LDA M5<br>ADC M9                                                                                                    | 2                                                                                                    | A5 ZZ                                                                                                    |
|                         | BCS RRL7                                                                                                    | pexit if overflow occurs                                                                                                    | 80 38                                                                                                    |
| RRL4:                   | STA M9<br>SEC                                                                                                    | the second second second second second second second second second second second second second second second se                                                                                                    | 85 - 22                                                                                                    |
| KKL4.                   | LDA M8                                                                                                    | ;set for subtraction<br>;get overshoot into A and X                                                                                                    | 38<br>A5 ZZ                                                                                                    |
|                         | SBC M2                                                                                                    |                                                                                                    | ES ZZ                                                                                                    |
|                         | TAX<br>LDA M9                                                                                                    | A                                                                                                    | AA<br>A5 ZZ                                                                                                    |
|                         | SBC M3                                                                                                    | giterating until pointer is                                                                                                    | E5 ZZ                                                                                                    |
|                         | BBC RRL3<br>INC M6                                                                                                    | ;past end of block                                                                                                    | 90 DD                                                                                                    |
|                         | BNE RRLS                                                                                                    | ; increment wraparounds                                                                                                    | E6 ZZ                                                                                                    |
|                         | INC M7                                                                                                    | ;                                                                                                    | E6 ZZ                                                                                                    |
|                         |                                                                                                    | ;add overshoot to block start address                                                                                                    | 48<br>8A                                                                                                    |
| RRLS:                   | PHA                                                                                                    | stop uppersoned pour point of the                                                                                                    |                                                                                                    |
| RRLS:                   | PHA<br>TXA<br>CLC                                                                                                    | ;for wraparound next pointer address<br>;clear for addition                                                                                                    | 18                                                                                                    |
| RRL5:                   | PHA<br>TXA<br>CLC<br>ADE MO                                                                                                    | ; for wraparound next pointer address<br>; clear for addition<br>;                                                                                                    | 18<br>65 ZZ                                                                                                    |
| RRLS:                   | PHA<br>TXA<br>CLC<br>ADC MO<br>STA M8                                                                                                    | <pre>;for wraparound next pointer address ;clear for addition ;</pre>                                                                                                    | 18<br>65 ZZ<br>85 ZZ                                                                                                    |
| RRL5:                   | PHA<br>TXA<br>C&C<br>ADC MO<br>STA MB<br>PLA<br>ADC M3                                                                                                    | polear for addition                                                                                                    | 18<br>65 22<br>85 22<br>68<br>65 22                                                                                                    |
| RRLS:                   | PHA<br>TXA<br>CLC<br>ADC MO<br>STA M8<br>PLA<br>ADC M1<br>STA M9                                                                                                    | sclear for addition                                                                                                    | 18<br>65 22<br>85 22<br>68<br>65 22<br>85 22                                                                                                    |
| RRL5:                   | PHA<br>TXA<br>C&C<br>ADC MO<br>STA MB<br>PLA<br>ADC M3                                                                                                    | sclear for addition<br>;<br>;<br>;<br>;<br>;<br>;<br>;<br>;<br>;<br>;<br>;<br>;<br>;<br>;<br>;<br>;<br>;<br>;<br>;                                                                                                    | 18<br>65 22<br>85 22<br>68<br>65 22                                                                                                    |
| RRLS:                   | PHA<br>TXA<br>CLC<br>MO<br>STA M8<br>PLA<br>ADC M1<br>STA M9<br>BCS RRL7<br>CMP M8<br>BNE RRL4                                                                                                    | sclear for addition                                                                                                    | 18<br>65 22<br>85 22<br>68<br>65 22<br>85 22<br>80 16<br>C\$ 22<br>00 0C                                                                                                    |
| RRL5:                   | PHA<br>TXA<br>CLC<br>ADC MO<br>STA M8<br>PLA<br>ADC M1<br>STA M9<br>BCS RRL7<br>CMP M8<br>BNE RRL4<br>LDA M8                                                                                                    | sclear for addition<br>;<br>;<br>;<br>;<br>;<br>;<br>;<br>;<br>;<br>;<br>;<br>;<br>;<br>;<br>;<br>;<br>;<br>;<br>;                                                                                                    | 18<br>65 22<br>85 22<br>68<br>65 22<br>85 22<br>85 22<br>80 16<br>C5 22<br>00 0C<br>A5 22                                                                                                    |
| RRL5:                   | PHA<br>TXA<br>CLC<br>MO<br>STA M8<br>PLA<br>ADC M1<br>STA M9<br>BCS RRL7<br>CMP M8<br>BNE RRL4                                                                                                    | sclear for addition<br>;<br>;<br>;<br>;<br>;<br>;<br>;<br>;<br>;<br>;<br>;<br>;<br>;<br>;<br>;<br>;<br>;<br>;<br>;                                                                                                    | 18<br>65 22<br>85 22<br>68<br>65 22<br>85 22<br>80 16<br>C\$ 22<br>00 0C                                                                                                    |
| RRLS:                   | PHA<br>TXA<br>CLC<br>ADC MO<br>STA M8<br>PLA<br>ADC M1<br>STA M9<br>BCS RRL7<br>CMP M8<br>BNE RRL4<br>LDA M8<br>CMP MA<br>BNE RRL4<br>PLA                                                                                       | celear for addition<br>pesit if end of block is lower<br>than start of block<br>propeat until pointer gets<br>pback to pointer start<br>complete cycle by moving stacked                                                                                                    | 18<br>65 22<br>85 22<br>85 22<br>85 22<br>85 22<br>80 16<br>C\$ 22<br>00 0C<br>45 22<br>00 0C<br>45 22<br>00 0C<br>45 22<br>00 0C<br>45 22                                                                                                    |
| RRL5:                   | PHA<br>TXA<br>CLC<br>ADC MO<br>STA M8<br>PLA<br>ADC M1<br>STA M9<br>BCS RRL7<br>CMP M8<br>BNE RRL4<br>ENE RRL4<br>PLA<br>BNE RRL4<br>PLA<br>STA (M8),Y                                                                          | <pre>clear for addition ; ; ; ; ; ; ; ; ; ; ; ; ; ; ; ; ; ; ;</pre>                                                                                                    | 18           65         22           85         22           68         65         22           80         16         5         22           80         16         5         22           80         16         5         22           80         16         5         22           80         16         6         5           90         0         0         0           45         22         0         0         6           68         91         22         2                                                                                                    |
|                         | PHA<br>TXA<br>CLC<br>ADC MO<br>STA MB<br>PLA<br>ADC M1<br>STA M9<br>BCS RRL7<br>CMP MB<br>BNE RRL4<br>LDA M8<br>CMP MA<br>BNE RRL4<br>PLA<br>PLA<br>STA (M8),Y<br>INC M8<br>BNE RRL1                                            | celear for addition<br>pesit if end of block is lower<br>than start of block<br>propeat until pointer gets<br>pback to pointer start<br>complete cycle by moving stacked                                                                                                    | 18<br>65 22<br>85 22<br>85 22<br>85 22<br>85 22<br>80 16<br>C\$ 22<br>00 0C<br>45 22<br>00 0C<br>45 22<br>00 0C<br>45 22<br>00 0C<br>45 22                                                                                                    |
| RRLS:                   | PHA<br>TXA<br>CLC<br>ADC MO<br>STA MB<br>PLA<br>ADC M1<br>STA M9<br>BCS RRL7<br>CMP MB<br>BNE RRL4<br>LDA M8<br>CMP MA<br>BNE RRL4<br>PLA<br>PLA<br>STA (M8),Y<br>INC M8<br>BNE RRL1                                            | celear for addition<br>pesit if end of block is lower<br>pthan start of block<br>prepeat until pointer gets<br>pback to pointer start<br>complete cycle by moving stacked<br>pbyte to pointer start location<br>pincement pointer ready for                                                            | 18<br>65 22<br>85 22<br>68<br>65 22<br>85 22<br>85 22<br>85 16<br>C5 22<br>00 0C<br>C5 22<br>00 0C<br>C5 22<br>00 0C<br>85<br>22<br>00 0C<br>85<br>22<br>00 0C<br>85<br>22<br>00 0C<br>85<br>22<br>00 0C<br>85<br>22<br>00 0C<br>85<br>22<br>00 0C<br>85<br>22<br>00 0C<br>85<br>22<br>85<br>22<br>85<br>85<br>22<br>85<br>85<br>22<br>85<br>85<br>85<br>85<br>85<br>85<br>85<br>85<br>85<br>85<br>85<br>85<br>85 |
|                         | PHA<br>TXA<br>CLC<br>ADC MO<br>STA MB<br>PLA<br>ADC M1<br>STA M9<br>BCS RRL7<br>CMP MB<br>BNE RRL4<br>LDA M8<br>ENE RRL4<br>PLA<br>BNE RRL4<br>PLA<br>STA (M8),Y<br>INC M8<br>BNE RRL1<br>INC M9<br>JMP RRL1                    | <pre>clear for addition ; ;esit if end of block is lower ;than start of block ;repeat until pointer gets ;back to pointer start ; ; ;complete cycle by moving stacked ;byte to pointer start location ;increment pointer ready for ;another cycle ; ; ; ;;;;;;;;;;;;;;;;;;;;;;;;;;;;;;</pre>           | 18<br>65 22<br>85 22<br>68 22<br>85 22<br>80 16<br>5 22<br>80 16<br>5 22<br>00 0c<br>45 22<br>00 0c<br>45 22<br>00 0c<br>68<br>91 22<br>200 9F<br>66 22<br>00 9F<br>66 22<br>00 9F                                                                                                    |
| RRL 7 :                 | PHA<br>TXA<br>CLC<br>ADC MO<br>STA MB<br>PLA<br>ADC M1<br>STA M9<br>BCS RRL7<br>CMP M0<br>BNE RRL4<br>LDA M8<br>CMP MA<br>BNE RRL4<br>LDA M8<br>STA (M8),Y<br>INC M8<br>STA (M8),Y<br>INC M9<br>JMP RRL1<br>PLA<br>CLC          | <pre>cclear for addition pesit if end of block is lower pthan start of block propeat until pointer gets pback to pointer start promplete cycle by moving stacked pbyte to pointer start location pincrement pointer ready for panother cycle premove stacked byte and preset Cyfor exit showing </pre> | 18<br>65 22<br>85 22<br>85 22<br>80 16<br>CS 22<br>00 16<br>CS 22<br>00 06<br>68<br>91 22<br>EG 22<br>00 9F<br>EG 22<br>45 42<br>45 42<br>18                                                                                                    |
| RRL7:<br>RRL7:<br>RRL8: | PHA<br>TXA<br>CLC<br>ADC MO<br>STA MB<br>PLA<br>ADC M1<br>STA M9<br>BOS RRL7<br>CMP MB<br>BNE RRL4<br>LDA M8<br>CMP MA<br>BNE RRL4<br>PLA<br>CMS M8<br>BNE RRL4<br>PLA<br>STA (M8),Y<br>INC M9<br>JMP RRL1<br>PLA<br>CLC<br>RTS | <pre>celear for addition pesit if end of block is lower pthan start of block prepeat until pointer gets pback to pointer start picamplete cycle by moving stacked pbyte to pointer start location pincrement pointer ready for panother cycle premove stacked byte and</pre>                           | 18           65         22           85         22           68         52           80         16           C5         22           00         02           45         22           00         02           45         22           00         02           45         22           00         04           68         91           22         20           68         22           42         42           42         42           42         42           43         44                                                                                                    |

# **6809 TURNAROUND**

Fire-breathing Mike Kerry of Seaford, still in the vanguard of the 6809 invasion. demonstrates once again the superiority of that processor over the Z80 with his translation of John Hardman's MATRAN(PCWJune 1983).

MATRAN reconfigures a two-dimensional array or matrix which is stored column by column in linearly addressed memory into row by row

DATASHEET

storage. Or perhaps the other wayabout. Whicheveritis, Mike has not provided us with any uses to which this transposition may be put — any suggestions? Neither has he come up with a method of performing the transposition within the original area of memory used by the source matrix, perhaps by a similar method to that used by RRL?

| ;= | MATRAN - Matr | ix Transposition, 6809 version.                      |
|----|---------------|------------------------------------------------------|
| :1 | CLASS: 1      |                                                      |
| ;1 | TIME CRITICAL | ?: NO                                                |
| ;1 | DESCRIPTION:  | In-RAM move of a 2-dimensional array or matrix       |
| ;1 |               | changing from row by row storage at source to        |
| ;1 |               | column by column storage at destination or vice vers |
|    | ACTION: For   | each column of Source                                |
| ;1 |               | save Source pointer                                  |
| ;1 |               | For each row of source -                             |
| :1 |               | Move element from Source to Destination and          |

```
Increment Destination pointer
Add No. of columns to Source pointer
Restore Source pointer
Increment Source pointer
// Restore Source pointer
// Increment Source pointer
// INTERFALES: Source RAM or ROM. Destination RAM same byte length
// as source.
// INPUT: X = 1st byte of source matrix
// Y = 1st byte of destination RAM
// A = no. of source matrix
// CUTPUT: Transpose of Source matrix at Destination. All registers
// returned unaltered.
// REGS USED: A B X Y
// STACK USE: 11
// LENGTH: 26
// TIME STATES: (rows + 22 + 38) + cols + 26
// PROCESSOR: 6809
                                                                                                                                                      ;save registers.
;counts and source pointer stacked
;get no. of cols from stack
;move byte from source to dest.
;and increment destination pointer
;point next source row, same column
;repeat for all rows in
;current column
;restore counts and source pointer
;point to next column of source
;recover rows
;repeat for all
;culums
;restore registers and return.
                                             PSHS CC,D,X,Y
PSHS D,X
LD8 6,S
LDA ,X
STA ,Y+
  MATRAN:
                                                                                                                                                                                                                                                                                                                                                               34 37
34 16
E6 66
A6 84
A7 A0
3A
CA E4
26 F7
35 16
30 01
A6 61
5A
26 EA
35 B7
  COLLP:
                                             PSHS D,X
LDB 6,S
LDA X
STA Y+
ABX
DEC C
BNE ROWLP
PULS D,X
LEAX 1,X
LDA 1,S
DECE
BNE COLLP
  ROWLP:
                                                 BNE COLLP
PULS CC,D,X,Y,PC
```

# **Z80 MESSAGE ASSEMBLER**

If you have ever typed lots and lots of very similar messages in to your computer, you have probably cursed it for not being intelligent enough to generate its own messages from a database of basic words and phrases. That achievement would probably need quite a sophisticated artificial intelligence program so, until

you get round to writing it, try making life a little easier by using MAKMSG from Simon Sellick of Pershore. MAKMSG acts recursively to print messages composed of ASCII characters and also 'submessages' whose addresses are embedded in the higher level message preceded by a non-ASCII 'escape' byte.

### DATASHEET

MAKMSG - Message assemble and print routine. ;/PROCESSOR: Z80 MAKMSG: LD A,(HL) ;get byte in A, test to see OR A ; if it is a null and if so, exit get Z ;as end of current level reached JR C,MKMSG1 ;branch if it is. Else it is an INC HL ;'escape' to a substring, so pick LD A,(HL) ;up substring address in HL from INC HL ;next two bytes, saving this level PUSH HL ;address on stack for LD H,(HL) ;continuation after return from CALL MAKMSG ;recurse to print substring DP HL ;restore this level pointer and JR MKMSG2 ;skip the printing this time. MKMSG2: INC HL ;point to next byte and JR MAKMSG ;repeat till null byte found. 7E 87 C8 FE 80 38 OC 23 7E CD YY YY E1 18 03 CD XX XX 23 18 E7

END

The true worth of a routine such as MAKMSG can only be appreciated in an application which uses many similar messages but as an example we show how the system can be used to construct jargon phrases. Fig 3 gives the hex dump mixture of ASCII codes and 'escapes', written at an arbitrary address, followed by MAKMSG's decoding.

| it nort | Dyte   | 100110 | -       | 10 1  |    |
|---------|--------|--------|---------|-------|----|
|         |        |        |         |       |    |
| 1234:   | 20 49  | E      | 46 4F   | 52 40 | 00 |
|         | 80 34  |        | 41 54   |       |    |
| 1244:   | 00 20  |        | 45 43   |       |    |
|         | 80 45  |        | 49 43   |       |    |
|         | 80 45  |        | 4F 40   | 4F 47 |    |
|         | 80 54  |        | 80 4F   |       |    |
| 1264:   |        |        |         |       |    |
| 1260:   |        |        | 49 40   | 00 80 | 30 |
| 1274:   |        |        | 12 59   | 00 80 | 30 |
| 1270:   | 12 80  | 63     | 12 00   | 80 40 | 12 |
| 1284:   | 80 64  | 12     | 00 80   | 6A 12 | 45 |
| 1280:   | 44 80  | 3 C    | 12 00   | 80 50 | 12 |
| 1294:   | 46 59  | 80     | 34 12   | 45 44 | 00 |
|         |        |        |         |       |    |
|         |        |        |         |       |    |
| 1234:   | INFORM |        |         |       |    |
| 1230:   | INFORM | ATION  |         |       |    |
| 1245:   | TECHN  |        |         |       |    |
| 1240:   |        |        |         |       |    |
| 1254:   |        |        |         |       |    |
| 1250:   |        |        |         |       |    |
| 1592:   |        |        |         |       |    |
|         | DETAIL |        |         |       |    |
|         |        |        | TECHNOL |       |    |
|         |        |        | TECHNOL | 06151 |    |
|         |        | CAL DE |         |       |    |
| 1288:   |        |        |         |       |    |
| 1291:   | TECHNO | COULTA | LLY INI | URMED |    |
| Fig3.   |        |        |         |       |    |
| rigs.   |        |        |         |       |    |

In 'Making the most of the MZ-80K' (PCW, March 83), Maurice Hawes discussed the weaknesses in Basic SP-5025 and looked at methods of compensating for these by extending the interpreter. This is indeed one way of dealing with the deficiencies of SP-5025; JPL Hooper wonders whether a little ingenuity might not be another.

BASIC INGER

At first glance, the conditional statements allowed under Basic SP-5025 appear somewhat limited. Although numeric values can be compared both for equality (as in IF A=5 . . . ) and inequality (IF  $A <> 5 \dots$ ), strings can be tested only for equality. There is no direct equivalent to the statement 'IF A\$<>"Y"", for example. Similarly, although AND (test succeeds if all ANDed expressions are true) and inclusive OR (one or more of expressions are true) are supported, Exclusive OR (one, and only one, expression true and NOT (converse of expression true) are not. With a little creative coding, however, these limits can be overcome.

Unlike some Basics, SP-5025 does not use the words 'AND' and 'OR' in conditional statements, but employs instead the arithmetical symbols '\*' and '+' — and this provides the clue as to what the interpreter is doing. Each expression in the statement is tested individually for truth (or untruth) according to the rules of Boolean Algebra, and the value of the whole conditional part of the conditional statement is then assessed upon the basis of simple arithmetic according to the signs '+' (plus) and '\*' (multiplied by). It works as follows:

1) Each individual expression — for example, A=5— is evaluated; in this case, does A equal 5 or not? If true, the value -1is the result (on some micros, 1 results). SP-5025 can be made to do this, according to S N Brown, *PCW*, page 149, July 1982, by POKEing 8861,20: 13541,20: 13562,20), while if false the result is 0. A typical Boolean Algebra equation might read

B = 1 - (A = 5)

which, if A is 5, means B=1-(-1), =1+1, =2, and if A is *not* 5 means B=1-(0), =1. Similarly, the equation  $C=20-2^*$  (A=5)

gives C=22 if A is 5, and C=20 if A is not 5. 2) In a conditional statement such as

IF A=5 THEN PRINT "IT DOES" the interpreter evaluates the 'A=5' part, and comes up with -1 or 0 depending on whether A is 5 or not. The whole statement is then dealt with on the basis that if the whole conditional expression (in this case 'A=5') evaluates to zero then the test fails, while if it evaluates to anything else — to any non-zero value — then the test succeeds.

In a conditional statement like

IF (A=5) + (B<6) THEN ...

each Boolean expression is evaluated separately and then — and here is the real core of the matter — the separate results are combined *arithmetically* according to the symbol involved (which, in this example, is '+'). So, if A is 5, and B is not less than 6, then:

A=5' results in -1;

'B<6' results in 0;

and the combination results in (-1) + (0), = -1

The combination has a non-zero value, so the test succeeds.

Incidentally, if B was less than 6 then: 'B<6' results in -1;

and the combination results in (-1) + (-1), =-2. The test still succeeds — so that this is an *inclusive* OR!

So, how does all this help with string inequalities? Read on.

SP-5025 allows string equalities like A\$="YES" but not inequalities like A\$<>"YES".

In a conditional statement such as

IF A\$="YES" THEN PRINT "YES" the expression 'A\$="YES"' is evaluated as -1 if true and 0 if false, and the test succeeds if the result is anything but zero. What is needed, then, is for the evaluation results to be the other way round—for the result to be 0 if A\$ is "YES" and -1 (or, indeed, any non-zero value) if A\$ is not "YES".

This can very easily be achieved simply by modifying the expression used in the conditional statement — by adding 1! Thus:

IF (A="YES") +1 THEN PRINT "NO" (where the modification is the '+1' part) is what is needed. Why? Because the expression '(A="YES")' has the value -1 if true and 0 if false. And the expression '(A="YES") +1' has the value 0 if As is "YES" and +1 if As is not "YES".

So, where (A\$="YES") is true, (A\$="YES") +1 is not true, and where (A\$="YES") is not true, (A\$="YES")+1 is true. Hence the whole conditional statement is in effect comparable to the statement

IF A\$<> "YES" THEN PRINT "NO"

 and so string inequalities are 'possible' after all!

The expression '(A="YES")+1' used in this example actually evaluates to 1 when A is not "YES", rather than to -1, and this may make it rather difficult to use in a more complex statement of the kind IF (A\$="YES") +1) + (B\$="MAYBE") THEN ...

because if both expressions are true (Å\$ is not "YES", and B\$ is "MAYBE") then they evaluate to +1 and -1 respectively, and the whole, (+1)+(-1), evaluates to zero... and the test fails, which is probably not what was intended at all! This, however, is easily solved simply by reversing the sign of the complete '(A\$="YES")+1' part, and making it instead

-(A\$="YES")-1

which evaluates to 0 if A\$ is "YES" and to -1 if A\$ is not "YES". This is just what is required; now the arithmetic of the conditional statement comes out all right: a) if both are true (A\$ is *not* "YES", and B\$ is "MAYBE") then the result is

(-1)+(-1), =-2 (and the test succeeds) b) if neither are true, then the result is 0+0, =0

c) if one only is true, then the result is either (-1)+(0), =-1

or (0)+(-1), =-1

Note, however, that the original way round

(A\$="YES")+1

results in what is in fact an exclusive OR, because

a) if both are true, then the result is

(+1) + (-1), =0 (and the test fails)

b) if neither is true, then the result is

(0) + (0), =0

c) while if one only is true then the result is either (+1) + (0), = +1

or (0) + (-1), = -1

This leads naturally to a more general Exclusive OR statement though applicable only to *two* expressions (with the proviso that each expression evaluates to -1 when true), namely one of the type IF (expression)-(expression) THEN ...

- observe that the normal '+' has been changed to a '-' (minus sign). This works because:

a) if both expressions are true then the result is

(-1)-(-1), =0 (and the test fails) b) if neither is true, then the result is (0) - (0), =0 (and the test fails) c) if one only is true then the result is

either (-1) - (0), = -1

or (0) - (-1) = +1

OI(0) = (-1), -+1

(and in either case the test succeeds). While dealing with string inequalities and inclusive ORs the logical NOT crept

SHO MI THO P PPHO SE ING LIKE AROUND C/WP has opened a computer shop at 108 Rochester Row, London SW1 (just 5 minutes walk from Victoria) where you can see, buy and take away anything from a daisy wheel or a floppy disk to a complete computer system at those low prices which still turn others green! The shop is open from 9.00 to 5.30 Monday to Friday and 10.30 to 5.00 on Saturday. Most things are in stock most of the time, but ring 01-630 7444 to make sure. Just ask for "Shop".

### **ACCELERATOR** CARD

Speeds up the Apple II more than 3 times by replacing the normal 6502 processor with a much faster version. Board carries 64k memory and just plugs into Apple slot. New product.

£299 + VAT £44.85

### VIDEX 80 COLUMN CARD

Steady well-formed 80character lines for your Apple II. A must for professional word processing on the Apple (RRP £220 + VAT).

£159 + VAT £23.85

### MICROSOFT **16K RAMCARD**

Tremendous value, Gives your Apple II Plus another 16k of memory for extended Visicalc or Pascal. Like Apple's "Language Card". Not suitable for Apple IIE.

### £59 + VAT £8.85 UHF MODULATOR FOR IIE

Display your Apple IIE colour or mono text and graphics on your home television set. Very high quality 8MHz modulator squeezes brilliant colours into your telly. NEW,

£22 + VAT £3.30

# APPLE ADD-ONS C/WP SERIAL INTERFACE CARD

A really versatile switchable baud-rate asynchronous communica tions interface for Apple II. Can also be used as an interface for serial printers

£70 + VAT £10.50

### **C/WP PARALLEL** INTERFACE CARD

A "Grappler"-like graphics interface for parallel printers such as the Epson. Microline and Star series Allows graphics dump onto printer. State which printer you have.

### £70 + VAT \$10.50

### **MICROSOFT Z80** CP/M SYSTEM

Turns your Apple II (Plus or E) into a CP/M machine to run programs like WordStar and dBase II. Hardware, software and all documentation

£199 + VAT £29.85

#### **MICROSOFT Z80** CARD (ALONE)

As above but without software. Adds a Z80 processor to your Apple II. If you already have CP/M software, allows you to run CP/M programs on Apple II.

£79 + VAT £11.85

CW/P Computers 108 Rochester Row, London SW1P IJP Telephone: 01-828 9000

PRINTERS GALORE

### **SILVER REED EX44**

Brilliantly engineered daisy wheel typewriter/printer with self erase ribbon and extended keyboard in

typewriter mode. Marvellous quality printing. Portable. RRP £485 + VAT.

### **EPSON MX100 TYPE III**

Wide carriage 100 cps matrix printer. Tractor and friction. The ideal printer for spread-sheets and accounts RRP £475+ VAT.

£425 + VAT £63.75

### **SUPERB NEW 100** CPS MATRIX PRINTER + VAT \$40.35

STAR 510 is the star of the show. Just like the Epson MX80, but faster and with extra features. More type styles. Good graphics.

### EPSON FX80

Latest version of the Epson 8 inch matrix printer. Very good quality print at 160 cps. Many enhancements on the much-loved MX80. Tractor and friction paper feed. Good graphics. RRP £438+VAT.

£349 + VAT \$52 35

### **HOW TO PAY**

In the shop we accept cash, building society cheques, bankers' drafts (just ask your bank for one - it costs about £2), ordinary cheques for up to £50 with a Bankers' Card, or most major credit cards (subject to a modest surcharge ). If you pay in one of these ways you may take your purchases away with you. If you pay by cheque for goods worth more than £50, we will send them to you free of charge anywhere in the United Kingdom as soon as the cheque has cleared.

12 INCH GREEN OR AMBER SCREEN. Elegant plastic case. 24 MHz band £99 + VAT £14.85

**12 INCH GREEN** MONITOR in solidly built metal case. 22 MHz. Good width. A first class monitor. clarity. Normally £99 + VAT. £89 + VAT £13.35

#### CONTOUR 5 AND 6 MB WINCHESTERS 2.5 AT GIVE-AWAY PRICES + VAT £179 25

Buy a 5 megabyte (or 6 megabyte while stocks last) Winchester disk at an outrageously low price. Fine for Apple II (Plus and E). Apple III. Cortex, Osborne, Sirius and Superbrain. CONTOUR is not only the least expensive hard disk, it is also the best. On Apple II can be used with DOS 3.3, CP/M, Pascal, and BOS 5.

### **QUALITY FLOPPY DISKS AT UNBEATABLE PRICES**

Top quality disks by Wabash and BASF. In boxes of 10. All guaranteed. Library boxes £2.30 extra incl. VAT.

£19 + VAT £2.85 double density per box

£15 + VAT £2.25 single density per box

#### SIEMENS FLOPPY DRIVES KITS FOR APPLE II

A really good quality compatible drive for Apple Compatible unive for here II (Plus and E). Plugs into standard Apple disk controller card. Now you can afford that second disk drive. Compare Apple's

prices

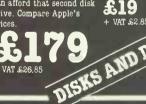

### IF YOU ARE NOT IN LONDON

Why not order by telephone? If you give your name, address, telephone number and credit card number (again there is a small surcharge), we will send the goods to you by return. A charge of £2 for postage and packing for all orders whose value (excluding VAT) is under £50

Or write to us with your order and a cheque. If we cannot supply what you want within seven days, your cheque will be returned to you.

### Tractor and friction paper feed. The best printer at its price. Also STAR 515 for paper up to 15 inches wide. Same spec. Ask for details. EPSON RIBBONS For MX80

£9+ VAT £1.35 For MX100

£11 + VAT \$1.65

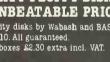

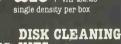

### The best way of having discs that serve you true is to clean them often.

Everything you need. Simple to use. Larger size £33.35 incl. VAT.

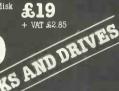

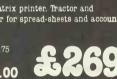

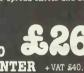

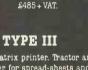

SHARP LOGIC

pass unannounced — for, after all, NOT (expression) is merely the converse of the truth of the expression, with NOT (expression) evaluating to 0 when the expression itself evaluates to -1, and vice versa. And, as shown, this converse is achieved just by adding 1 (and, optionally, changing the sign of the whole).

Accordingly, if a statement like IF NOT (A=5) THEN ... is needed (and assuming that 'A<>5' is not to be used!) write instead IF (A=5)+1 THEN ...

or

IF - (A=5) - 1 THEN ...

To be frank, there are few occasions when the inability to NOT, EXOR and/or test for string inequalities is serious enough to cause weeping and gnashing of teeth. Now and again, however, it would be neater, and possibly faster, to be able to use these features.

Many programs need to ask the operator questions requiring a 'yes' or 'no' answer, and it is convenient to accept a single key imput, 'Y' or 'N', using the GET function. A standard routine to do this might be as follows

100 REM ANSWER 1

**110 REM** 

- 120 GET AN\$: IF AN\$="" THEN 120 130 IF AN\$="Y" THEN PRINT "YES":
- **GOTO 160** 140 IF AN\$="N" THEN PRINT "NO":

**GOTO 160** 

150 GOTO 120 160 [CONTINUE WITH REST OF PROGRAM]

For those who like structured programs, without a proliferation of GOTOs, this is very messy. So, they can use: 200 REM ANSWER 2

210 REM

220 GET AN\$:IF (AN\$="")-((AN\$="Y")+1)\*((AN\$="N")+1)THEN 220

230 IF AN\$="Y" THEN PRINT "YES"

240 IF AN\$="N" THEN PRINT "NO" 250 [CONTINUE WITH REST OF

**PROGRAM**]

This illustrates a problem of this technique with regard to the arithmetic involved. It would at first sight seem that what is needed is

IF (AN\$="")+((AN\$="Y")+1)\*

((AN\$="N")+1) (note the first '+') but this evaluates

incorrectly when AN\$ is nothing (i.e., when no key has been pressed). Thus, if AN\$ is a null string the result is (-1)+((0)+1)\*((0)+1),

 $-1+(1)^{*}(1), = -1+1, =0,$ 

which is not what is required!

Luckily this can be cured by ExORing instead of InORing the expression

(AN\$="`')-((AN\$="Y")+1)\* ((AN\$="N")+1)

(note the 'minus') evaluates correctly for all inputs, including a null input - thus, if AN\$ is null then the result is  $(-1)-((0)+1)^*((0)+1),$ 

 $= -1 - (1)^{*}(1), = -1 - 1, = -2,$ 

and the IF test succeeds, as is required. Another example might concern the examination of the individual characters of a string to find some particular character. For instance, in a name and address program each person's name and address might be stored as a single 'packed' string, in which the name is separated from the address by a slash ('/'), needing unpacking at some time during program operation in order to resurrect one or other portion on its own. A typical case might store, under NA\$, a name and address such as

"FRED BLOGGS/1 THE STREET, ANY TOWN'

and a routine for getting the name portion (N\$) is as follows: 100 REM FIND NAME 1 110 REM 120 L=LEN (NA\$): N\$="" 130 FOR A=1 TO L 140 C\$=MID\$ (NA\$,A,1) 150 IF C\$="'/" THEN N\$=LEFT\$

(NA\$, A - 1) : A = L**160 NEXT** 

170 [CONTINUE]

which actually is both neat and fast. But it could be done like this:

200 REM FIND NAME 2

**210 REM** 

220 L=LEN (NA\$): B\$=""

230 FOR A=1 TO L

240 C = MID\$ (NA\$,A,1)

250 IF (CS="/")+1 THEN N\$=N\$+C\$

260 IF C\$="/" THEN A=L

**270 NEXT** 

280 [CONTINUE]

which, in this particular case, is not any neater or faster than the first version.

Finally, SP-5025 afficionados (there must be some, somewhere!) will be aware that conditional statements like IF A THEN

are allowed (if A is zero then the test fails, while if A has any non-zero value the test succeeds), so that zero and any non-zero values of A can be distinguished, but that the comparable

IF AS THEN

is not allowed (because what's tested must have a numerical value), so that null and any non-null string cannot so easily be distinguished. This omission can now be rectified in at least two ways (if rectification is really needed), thus:

IF LEN (A\$) THEN

(LEN (AS) is only non-zero if A\$ is other than a null string), or

IF (AS="")+1 THEN .

(the expression is non-zero for any A\$ except a null string; this is like saying 'IF NOT (A\$="") THEN ....' as discussed above)

S N Brown (loc cit) points out that the equating of '-1' with 'true' causes complications in statements like

IF (A=5) \* (B=6) + (C=7) THEN ... which, if all the expressions are true, evaluates to

 $(-1)^*(-1)+(-1) = +1 - 1 = 0$ and the test fails when apparently it should succeed. He notes that if 'true' was '+1' then the statement evaluates instead to  $(+1)^{*}(+1) + (+1), = +1 + 1, = 2$ and the test succeeds. The POKEs he

suggests make this modification (with acknowledgements to Avalon's commented assembly listing for SP-5025, what they actually do is convert the address for the floating point constant define byte -1to that for '+1' in those parts of SP-5025 that a) evaluate Boolean expressions, b) work out integer values in accordance with INT, and c) hold a sequence of routines for Boolean functions called from elsewhere).

If SP-5025 is changed in this way then naturally - expressions like

(A\$="YES")+1

must themselves be modified into the form (A\$="YES")-1

and close attention to the arithmetic involved means that a number of consequential changes need be made to the various expressions suggested above. However, the more the Basic is modified the more likely program crashes become a program written with the modifications of one Basic in mind may not run on a machine using a Basic that does not have those modifications - and while it is of course possible to have every program start with a procedure that modifies the Basic as desired not only is this a bore but in some cases it may lead to disaster (when the second Basic has already been modified in a manner incompatible with the proposed further modification!). Accordingly, if any assumptions are to be made it is best to assume that the Basic to be used is standard SP-5025, and to make the program do what is required despite SP-5025's drawbacks.

Thus, coming back to S N Brown's problem - that

TRUE AND TRUE OR TRUE

 $(-1)^{*}(-1) + (-1)$ 

evaluates 'incorrectly' (to 0) - an answer is to observe the sign change caused by multiplying two negatives, and to change it back by prefacing the ANDed portion with ' (minus), like this:

IF - (A=5) \* (B=6) + (C=7) THEN ...which gives all the correct results.

a) If all are true, then the result is

 $(-1)^{*}(-1) + (-1), = -1 - 1, = -2$  (and the test succeeds).

b) If none are true, then the result is -(0) \* (0) + (0),

= 0 (and the test fails).

- c) If any one is true then the result is either -(-1) \* (0) + (0), =0 (fail) or -(0) \* (-1) + (0), =0 (fail) or -(0) \* (0) + (-1), = -1 (succeed) d) If any two are true, then the result is either  $-(-1)^*(-1) + (0)$ , = -1 (succeed) or  $-(-1)^{*}(0) + (-1), = -1$  (succeed)
- or  $-(0)^{*}(-1) + (-1)$ , = -1 (succeed) All of these results are correct!

To generalise this, it is necessary to make any ANDed expression negative when all the individual parts are true, and this can be assured simply by multiplying the expression with  $(-1)^{n-1}$  where n is the number of individual parts.

$$\begin{array}{c} \text{(-1)}^{1*}(A_1=Q_1) * (A_2=Q_2) \\ (-1)^{2*}(A_1=Q_1)^*(A_2=Q_2)^*(A_3=Q_3) \\ \hline \\ (-1)^{n-1*}(A_1=Q_1)^*(A_2=Q_2)^*(A_3=Q_3) \\ \hline \\ *(A_n=Q_n) \end{array}$$

C/WP has introduced a special service for you. It's called "COMPLETE SYSTEM ASSURANCE" and it doesn't cost you a penny. All that you have to do is to buy the complete system, including its software, from C/WP. You tell us exactly how you want to use the system. If we say it will do the job and it cannot, you may return the complete system to us within 30 days and your money will be refunded.

We also give you two "hotline" numbers, one for software problems and one for hardware. You

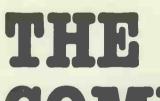

STAR DIAN

PRIENDES HANDSENDER HANDSSENDER HANDSON HOLDEN HOLDING can ring anytime between 9 a.m. and 5.30p.m. weekdays to get your problems straightened out.COMPLETE SYSTEM ASSURANCE also gives you the right to buy training on your computer system in C/WP's training school at a specially reduced rate of £75 a day. Write for full details.

# **COMPLETE OSBORNE**

**C/WP's generous COMPLETE SYSTEM ASSURANCE** scheme applies to every complete system sold by C/WP, including the modestly-priced Osborne 01.

The lowest-priced Osborne system costs £1495. That includes the Osborne fitted with double density disk drives (200k each), and with Screenpac which allows it to display 80 characters in a line. The software includes CP/M M-Basic, C-Basic, WordStar, Mailmerge and Supercalc. On its own that software would cost you well over £1000.

But that's not all. The system price includes the STAR 510 (recommended price £289), a newly introduced 100 cps matrix printer.

# + VAT £224.25

compatible with the Epson MX 80, but with many of the refinements of the FX 80. The Star is quiet and trouble-free and includes a 2.3k buffer

This amazing package comes with C/WP COMPLETE SYSTEM ASSURANCE. Buy it with complete confidence, knowing that it is suitable for your purpose (or have your money back). Train yourself or your staff in

WordStar or Supercalc at your privileged rate. And if anything does go wrong in the future rely on C/WP's hot-lines to get you out of trouble.

If this system doesn't fill the bill, let us suggest another. We can team Osborne up with daisy wheel printers or offer you a complete system around an Apple, a CORTEX or a SAGE computer.

# **COMPLETE SYSTEM ASSURANCE – THE ONLY SAFE** WAY TO BUY A MICRO

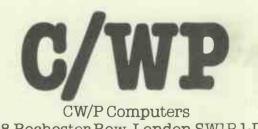

108 Rochester Row, London SW1P 1JP Telephone: 01-828 9000

| Please send me details of:<br>C/WP COMPLETE SYSTEM ASSURANCE<br>YOUR OSBORNE OFFER |   |
|------------------------------------------------------------------------------------|---|
| Vame                                                                               | 1 |
| Company                                                                            |   |
| Address                                                                            |   |
| Celephone number (day)                                                             |   |
|                                                                                    |   |

# A BEGINNER'S GUIDE TO PROGRAM CONVERSION

Our Programs Editor, Surya, provides some direction for those trying to get to grips with program conversion.

When you've just picked up your copy of PCW and spotted a nice little cassettebased database for the MZ-80K (see Programs!), it's very tempting to sit down in front of your Dragon 32 and start tapping away, altering lines as you go and hoping that it will run when you've finished it. Unfortunately, while you can sometimes get away with this on very short programs, anything longer than twenty or thirty lines and you quickly find yourself in a mess. The first rule of program conversion is stop and think! This brief article is not a definitive guide to program conversion, but it should give a few pointers to those relatively new to the game.

So where do you start? Well, first of all think about whether a conversion is really the best approach to the problem. Although modifying an existing listing may sound easier than writing the program from scratch, this is not always the case. In choosing between a conversion and a complete rewrite, there are a number of factors to be considered:

#### (a) The compatibility of the machines.

Some machines support very similar dialects of Basic. The TRS-80 and the Video Genie; the Dragon 32 and the Tandy Colour, and so on. In a number of cases, the program may require only a few minor changes here and there to enable it to run on a similar machine. You may even find that no changes at all are needed.

Other machines, however, are almost entirely incompatible. Converting from a Commodore machine, for example, with its cursor-control statements embedded in the text, can be a real pain. Equally, converting from a powerful machine to a lesser beast may cause problems: the BBC's recursively-defined procedures (procedures within procedures) and RE-PEAT-UNTIL loops can be very difficult to rewrite efficiently for a machine which doesn't support a structured Basic.

Although converting from a simple machine to a more sophisticated one is generally easier than the other way around, you will be sacrificing the features for which you bought the machine. Any ZX81 listing will run on a Spectrum, but then what's the point of having a Spectrum?

#### (b) Sound and graphics.

However compatible machines may be in other respects, they usually bear not the slightest resemblance where sound control and graphics resolution are concerned. Where a program relies heavily on these features, therefore, rewriting the program from scratch would probably be easier than attempting to modify it.

# (c) Machine-code, assembler, PEEKs and POKEs.

Any program relying heavily on machine-code or assembler, or where a significant amount of PEEKing and POKEing is done, will be extremely difficult — if not impossible — to modify for a different machine. Anyone who knows enough about low-level programming to do the job would almost certainly be able to write their own routines in a fraction of the time taken to convert someone else's.

#### (d) The structure of the program.

I must confess a sneaking sympathy for the view that 'all that matters is that it works'. When I'm writing ordinary day-today programs for use around the office or whatever, my programs are neither elegant nor structured. having publicly owned-up to this fatal flaw in my otherwise perfect character, I am now going to sing the praises of structured or modular programming.

Structured programming, is the art of assigning each component function of the program a routine of its own. Take the example of a simple database, there would be one routine to display the menu, another to accept input, another to sort data, yet another to output data to a printer, and so forth. Each routine, or module, is entirely independent of any other, being called by a central 'control' module. You could, for example, remove the printout routine simply by deleting a solid chunk of code and deleting the option from the menu. The rest of the program would be totally unaffected.

A well-structured program is not only easy to read and edit, it also lends itself to modification for a different machine. If (say) the bar-chest section cannot be used on your machine because of the difference in screen-addressing, you can simply replace it with your own routine without necessitating all kinds of changes in other sections of the program.

If a program is very badly structured, it is often easier to write your program rather than wading through GOTOs, attempting to follow a logical path which jumps in and out of loops and so on, and altering one part of the program may have unforeseen effects in a completely different part. (e) The program as a whole.

Does it do exactly what you'd like it to, or merely approximately what you want? There's little point in modifying an exciting program if you're then going to have to spend a lot more time on it in order to get it to do something else.

Do you understand the way the program works? If you don't, then not only are your chances of carrying out a successful modification pretty slim, but the program may not do what you thought it would even if you succeed!

By this stage, then, you should have decided whether you're going to modify the program as it stands, or write a completely new program of your own to do the job. If you decide on the latter, it doesn't necessarily put you right back at square one. The general structure of the program may provide a good startingpoint, and you may also be able to incorporate some of the routines into your own program. Treat the original program as a source of ideas and techniques, but don't be limited by it.

Let's say you've decided on a conversion. I'llidentify the sections likely to cause problems. PEEKs and POKEs are an obvious place to start. The author should have added REMark statements telling you what they do, and you need only figure out how to achieve the same effect on your own machine. If not, they you're into the business of getting hold of the host machine (that is, the machine the program was written for) and trying out anything you're not sure of.

Next to look for is the screen displays: mainly graphics and PRINT AT statements. These will probably have to be completely rewritten. Work out what is happening — what is being plotted and where messages appear on the screen. This can sometimes be tricky, particularly where those quaint Commodore controlcodes are concerned (you may have gathered that I don't go a bundle on Commodore screen-handling). Bear in mind that you don't have to duplicate the original screen exactly - or even approx-- for menus and the like. imately Generally, the only time when you need to recreate the screen faithfully is during games where the graphics are vital. The difficulty of adapting such programs has already been mentioned.

By now, you will probably have come across several sections of code that appear totally alien to the version of Basic supported by your machine. In these cases you must work out exactly what is happening, when, where, why and how. *GOTO page 227* 

# GET TO KNOW CORTEX- *July* THE VERY FRIENDLY COMPUTER

# TEN FINGER Exercise

You'll be amazed how simple word processing is with CORTEX'S new version of WordStar. No more fumbling with messy key sequences.

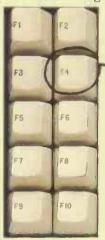

CORTEX has 10 special keys to give 40 commands. <u>This is ERASE</u>. Hit it and a letter disappears. Hit SHIFT ERASE and a word goes. Press CONTROL ERASE and the whole line is demolished. It's as easy as that. And it's free! CORTEX's £1495 price includes a copy of C/WP's WordStar 3.3.

# AS BRIGHTAS A BUTTON

The twin-processor 104k CORTEX is not only smart in performance (faster in benchmark tests than Sirius or IBM-PC)-its appearance takes some beating too. Examine its slim, but solid 83-key IBM-style keyboard. Admire its bold clear 12-inch screen, set in a minimal-sized cabinet. "But where is the computer?", we are often asked. It's there in the same small cabinet, lying flat across the bottom, screened from interference and cooled naturally, without the whine of a fan. **CORTEX** has been designed not

to dominate your desk, to leave

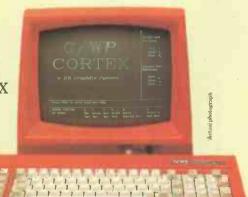

room for your calendar, your telephone, your in-tray and the rest. If you want it inconspicuous, buy it in conventional cream. But for the extroverts, and the fashion conscious, CORTEX comes in bright, bright colours – warm red, C/WP green, sunshine yellow, ice white and all black.

# A FRIEND IN THE NUDE

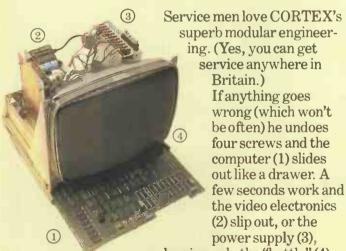

leaving only the "bottle" (4). CORTEX is your friend because it's reliable. And, if it goes wrong, it's easier and quicker to mend.

# C/WP CORTEX

C/WP Computers, 108 Rochester Row, London SW1 Telephone 01-828 9000

# FASTEST DRAW IN ITS CLASS

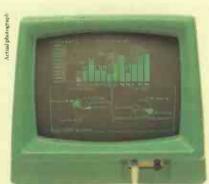

It's unfair on other micros. For CORTEX has a dedicated "second computer" (as powerful as Apple II) which does nothing but handle its screen. That's why CORTEX has such dazzling quickfire graphics.

Now CORTEX's superb graphics hardware is matched with Digital Research's CP/M Graphics software (£275). Create bar charts, pie charts, scatter graphs in a few seconds and incorporate them into your reports or display them 2, 3 or 4 at a time on your screen, or make overhead projector or conventional slides.

ALL THIS FOR £1495 + VAT Send me details of the 104k twin-processor CORTEX with 83-key IBM-style keyboard, 12-inch green screen, twin double-density (400k) floppy drives, CP/M and C/WP's user friendly WordStar, for £1495.

Name \_\_\_\_\_\_Address and Telephone

# **SIRIUS GRAPHICS**

An add-on graphics board for the ACT Sirius I? It's not quite as crazy as you might at first think. A D Osborne points out the advantages.

In a previous article (*PCW* Aug 82), I bewailed the fact that, although the ACT Sirius I had superb potential for producing high resolution displays, the means of producing them was woefully inadequate. GW-Basic, which has since appeared, has many features which are not implemented on the Sirius and one is still rather limited in programming Graphics displays with those that are.

Recently, a high resolution graphics board for the ACT Sirius/Victor 9000 machines has been marketed by Magus Computer Systems Ltd, tel: 045 423 231. One might immediately ask why a high resolution micro needs an add-on graphics board! The answer to this is that it enables one to program graphics displays without using up precious memory. A screen full of high resolution display uses 40k of memory and a 128 element character set 4k. Thus, if one wishes to work with two displays (a screen display and a virtual display) together with two supplementary character sets, 96k of working memory would be required, not counting memory for an expanded Basic Interpreter.

The Magus board has 128k of RAM which more than compensates for the

requirements of two displays and supplementary character sets. When used in non-graphics mode, this RAM produces a full 128k expansion. This is worth taking into account when considering the cost of the board which is £279+VAT. Instead of an expanded interpreter, graphics are produced by machine code subroutines residing in ROM in high memory (starting at D8000H). Having the routines as primitives also has the advanatge that they may be called from other languages such as Pascal or Fortran. There is provision for storing displays to diskette and for dumping the screen to an Epson type printer. The graphics board comes with a diskette containing the Linker module as well as demonstration programs and character sets. There is both a CP/M-86 and an MS-DOS version and, for an extra £10, the makers will supply both Linker modules. There is also a clear and informative manual which explains, with examples, how to use the routines with Basic 86 and how to call them from MS-Pascal (but not from MS-Fortran).

The Linker program (linkg) reserves the memory necessary for two displays and two  $\times$  128 element character sets over and

above the standard 256 element set of characters and logo elements. The architecture of the machine is such that the 40k memory for the screen display must be in low memory and must not cross the 64k boundary. The screen display memory reserved by linkg begins at 4400H and the second display (virtual display) is placed directly above this. The area reserved for character sets is below 4400H, so that if too many character sets are loaded, these start to encroach on the screen area. On the graphics board, there is 2k of dedicated RAM above the ROM (starting at D9000H) which is used as a scratch-pad area, but also contains a three word space for the Address Parameters by which strings are handled under the Microsoft calling convention. There are 16 graphics routines as outlined in Fig 1.

Most of the functions are self-evident from Fig 1 but 'Draw' and 'Shape' deserve special mention. Draw is controlled by coordinates x%, Y% and by a one-word integer f%. Bits 0 and 1 of this determine the drawing mode. This allows four modes: (i) Exclusive OR the points (toggle them on/off by previously drawn points) in the path of the 'pen'; (ii) Turn points in pen

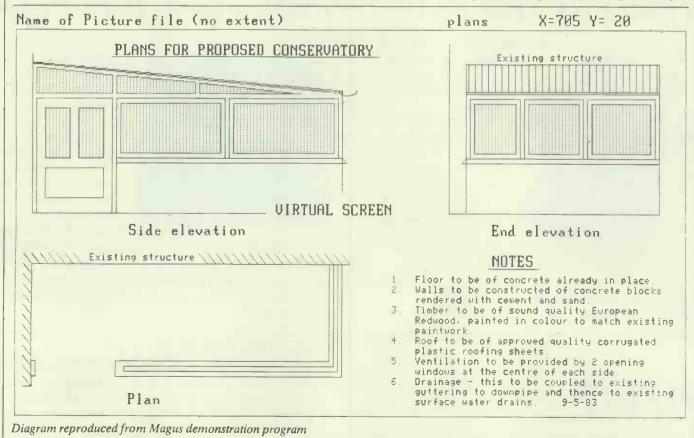

path ON; (iii) Turn them OFF; (iv) Do-nothing. Bits two to eight allow ways of controlling how the line is drawn depending on which of the bits is set (eg, solid/broken lines) and bits nine to 15 are ignored.

'Shape' is a routine which draws an ellipse. This routine is very powerful because the axes of the ellipse and their orientation on the display can be controlled, as well as the number of points plotted. This allows easy drawing of regular polygons. Thus, if the axes are made equal and five points are plotted, a regular pentagon results. The aspect ratio of the Sirius/Victor is 1.4 and this can be allowed for automatically by the routine to produce undistorted displays, even under rotation of the figure. The Epson printer has an aspect ratio of 1.2 and an undistorted print-out can be achieved by scaling X by this factor. However, this cannot be done automatically.

There is a skeletal program on the diskette called GRAFSUB.BAS which contains subroutines starting at line 10000, which in turn call the various graphics routines. The header listing is standard in lines 10-70 so that the user's program can be slotted in starting at say line 100-. The diagram is then programmed by defining the appropriate variables and strings and then using GOSUB statements. Any interrupt which occurs, automatically switches the system into TEXT mode and this applies to INPUT statements (but not INPUT£ statements) which cannot, therefore, be used while in HIRES mode. Data must therefore come from diskette or from DATA statements although INKEY\$ may be used for single character input without. tripping the system back into TEXT mode. Because the routines are in machine code, drawing is very fast indeed, which is a great advantage when drawing complicated displays.

Information on interfacing with MS-Pascal is set out clearly in the Appendix to the manual and there is an object module called ROMLINK.OBJ on the diskette which must be linked to the program. There is also a listing of a procedure called set-up-fcb (file control block) which must be used to process strings to conform to the Microsoft calling convention before they are passed to PREAD.PWRITE and CHLOAD. I found that this and another procedure called MESSAGE (which passes a message to the screen) did not work without some amendment. Using Pascal gives the advantage of programming in a structural language and the compiled program runs much faster than the Basic Interpreter. This advantage is considerably off-set, however, when one is experimenting with displays because the two pass compiler followed by the linker are. tediously slow. Indeed, even with some programming facility, it is generally quicker to draw a diagram with pen and ink than by computer! But this may soon be changed; Magus is about to produce a Graphics Screen Editor which is analogous to a word processor enabling blocks of graphic displays (as opposed to text) to be drawn and shunted around at will under keyboard control without any knowledge of programming at all. I hope to review this package in a subsequent article.

| Routine<br>SETTEXT<br>SETHIRES<br>PATTERN | Function<br>Change to text mode<br>Change to graphics mode<br>Produce a user defined |
|-------------------------------------------|--------------------------------------------------------------------------------------|
|                                           | symbol                                                                               |
| DRAW                                      | Draw solid or dotted<br>lines                                                        |
| EPSON                                     | Dump the screen to                                                                   |
| WRITECH                                   | printer<br>Write a character to a<br>specified point on the<br>display               |
| CHLOAD                                    | Load a character set from disk                                                       |
| SHADE                                     | Produce a user defined                                                               |
| RUBCH<br>CLEN                             | shading pattern<br>Rub out a character<br>Return the dot width of a<br>character     |
| DEL<br>SHAPE                              | Clear an area on a display<br>Draw an ellipse                                        |
| SETORG                                    | Set the 1h bottom corner<br>of a display to user speci-<br>fied point                |
| PREAD                                     | Read a diagram from                                                                  |
| PWRITE                                    | disk<br>Write a display to disk                                                      |
| PSWAP                                     | Interchange screen and virtual display                                               |
| Fig 1.                                    |                                                                                      |

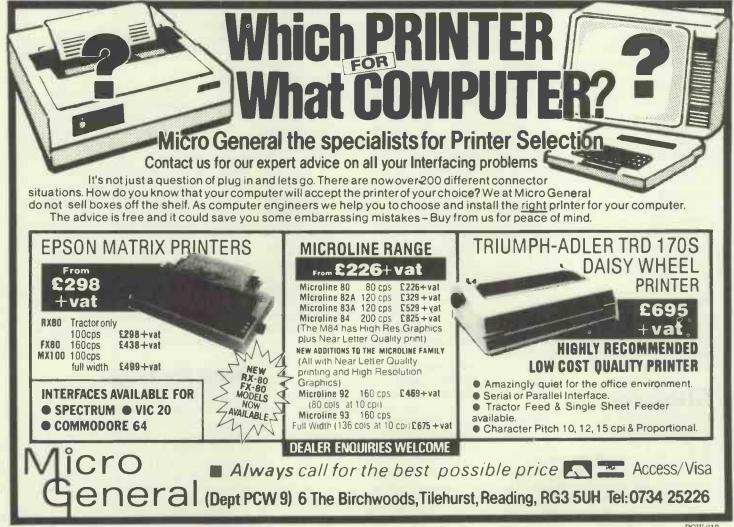

# **COMPUTERISING YOUR BUSINESS**

Michael Becket gives helpful advice on how to introduce a computer into your business.

Before you install a computer, consultants used to warn companies, your office organisation must be made logical, systematic and consistent — and once you have done all that you probably do not need a computer. But that was before the advent of minicomputers. Then the cry used to be that every fourth person you employ should be a computer.

With the arrival of cheap micros it has changed again: now there are few businesses, no matter how small, that can justify not owning one. Except for the problems. Because if you get it wrong, no matter how little the electronics cost, it can make an expensive hash of the company: bills are wrong, information hides, and stock control evaporates. Or worse.

So what do the experts tell us now? It is the same advice for business machines as for home computers and sounds reasonable and right — the sensible way is to pick out the applications you really need, find the best sort of software to run it, and only as the final decision do you pick the computer to run the programs you have chosen.

Alternatively, if there is nothing strictly suitable, there are professionals who will write tailor-made software for sophisticated needs so one only need find the person/firm specialising in that area and commission the program suite. This is not really feasible for the small business as made to measure programming is fearfully expensive.

Having found the perfect software which does everything you have always dreamed of, from producing cash flow forecasts to compiling a shopping list, one need but look around to see which chunk of electronics runs it most quickly, efficiently and economically. And bingo, you are on the way to organised riches. Right?

Wrong. It sounds wonderful and even logical, but it just does not work. T H Huxley once said the history of science was the slaying of beautiful theories by ugly facts. So it is with buying computers.

# Illusions

For a start, somebody who has never used a computer before finds it almost impossible to specify just whathe wants. But even if he does know, how in heaven's name is one to specify it with sufficient precision to enable anybody, much less a beginner, to sort out which highly-advertised set of programs can do it best? It is very easy to tell if one lump of tangible kit is different from another: there are specifiable characteristics. This one has 48k of **RAM** and that one has 128k. You may not know precisely what it means, nor how much it should have, but at least you can tell them apart. If one machine has two floppy disks containing a maximum of 1.2Mb while another costs more yet has only 600 kbytes, you know one gives you more for your money.

Programs have no measurable characteristics. They do have facilities but until you have used them, it is impossible to tell whether the highly-touted fancy gadgetry is necessary; and more to the point you do not discover until using the damn things that what you do want to do is impossible.

Take a very simple example. Some word processing programs allow pretty clever doings: you can substitute words throughout the text, shift paragraphs, change the margins and so on. But if what you really want to do is set the text in two or more columns, many of the best known ones will not let you do it. Unfortunately it is not until you have used the program for some weeks that the notion occurs and by that time it is probably too late. Or if you find it impossible to tell the size of a number without the commas for thousands and millions, you will not like Supercalc, yet nowhere do you see that little quirk mentioned.

When it comes to complex packages like accounts the problem is considerably greater. I have started a small publishing company and decided to put the accounts onto the computer. Being methodical, I prepared a list of the accounting requirements of Flame Books, drawn from a prolonged analysis of the way I do things at the moment. It did not follow slavishly the mechanical method — that would have been silly — but it ensured everything now available would continue to be so. Here is what I came up with:

#### **Order processing**

A — from an input of customer name and address, number and type of goods ordered, plus discount, the program should produce an invoice.

B — simultaneously the computer should debit the customer's account and adjust stock levels.

 $\mathbb{C}$  — this should be able to cope with non-standard orders (eg, not an established customer but a one-off requiring no new file), with up to five discount rates, and if required it should at the time of invoicing be able to produce a list of previous orders from that customer indicating which have been paid and total the rest to a statement.

#### **Management information**

A — sales per month of each line by number and by value.

 $\mathbf{B}$  — total value invoiced during a stated period.

C — total cash received during stated period.

D — total of outstanding debtors.

E — list of debtors owing for more than 30 days, classified by size specified.

#### **Continuous** information

A — ability to find customer by name and by town.

**B** — ability to pick out large volume customers.

C — ability to aggregate some accounts for statements (common ownership).

#### Audit

A — the system should provide all necessary information for statutory audit. B — it should leave clear audit trail.

This may seem excessively pernickety but since very nearly everything can now be done with comparative speed from five exercise books, I naively thought a clever computer could do it with ease. Not so. Some very clever people including software companies and computer consultants said it was too demanding and I would have to write my own software, probably using something like a database package to help. For a man who broke his basin and almost severed his big toe trying to decorate the bathroom, do-it-yourself holds few attractions; trying to produce anything as complicated as an interlocking set of programs to carry out all those tasks is clearly beyond me.

# Step by step

But really this is jumping ahead. The first question really is: what software do you really need. Experience has taught one useful lesson — a spreadsheet is essential. In case anybody reading this does not consult the back of this magazine or comes to it completely raw, it may be necessary to explain that a spreadsheet is in effect a squared sheet of paper in which you can tell the computer to manipulate the figures in one square and put them in another.

Anybody who has ever gone through the torture of preparing a cash flow forecast will go dizzy with joy when first starting to play with it. No longer do you sit there all weekend with pocket calculator in hand trying to remember what base rate is and when you have to pay certain bills. No longer do you agonise about the insertion of a sale figure for June, in case it turns out too pessimistic and you have to do the whole thing all over again. No longer do you have to curse the know-it-all who says: 'Yes that's very good but what if, as I suspect, interest rates rise in October?'

You just feed in the assumed sales along the top, tell the computer to multiply each one by price (specified), add on costs such as postage (multiply that and that by that and put the figure here), take costs from receipts and add the total to your bank balance (which in turn is adjusted for the interest rate). And oh the joy of saying 'Ah but what if...' and changing a couple of figures to make the computer work it out all over again at the press of a button.

No business can prosper without a cash flow forecast and in these tough times it is doubtful if it can survive. Bank managers are rather keen on them too. They are comforted by figures, no matter how spurious. And the company itself should get used to producing monthly management accounts to give you an idea where you stand. These are then fed into a parallel set of figures to your forecast and the two compared to see where the forecast went wrong. The advance warnings about money problems can save you from insolvency.

Word processors - although popularare probably only necessary for organisations which have words as their main product: consultants, solicitors, surveyors, etc. They are also useful for maintaining mailing lists and also for marrying them to standard letters. For most companies, whose main use would be for letters, a typewriter is probably just as handy. There is the point that once you have bought a computer for other purposes, and decided to get a daisy-wheel printer for its output, it is probably cheaper to buy a word processor package than a typewriter. Since few companies would want to be without a typewriter, the answer may be to buy an electronic one which can be used as the printer of the computer. Then you still have the option at a later stage of buying a word processing package if you really cannot do without one.

Accounting packages are not so much essential as the main reason for buying a computer in the first place. Here you are going to be completely at sea. For any popular computer (for example, my own Sirius) there is a bewildering choice of packages. If there is a way of telling apart the products of Omicron, Tesson, Consultancy Consortium, Pulsar, Pegasus, Exact, Logic, Merit, Sapphire, Open, Microproducts, Tabs, Padmede, Graffcom or Action File, I have not found it. (I did not make up that list — that was not heavy-handed satire, those really are the purveyors of accounting software to Sirius owners.)

# Get advice

The answer is to talk to as many people as possible. The National Computing Centre gives a certain amount of free advice, your accountancy firms are pretty knowledgeable—more to the point they are very keen to get closer to small companies and are therefore ready to help free of charge. On top of that you just have to read magazines which do reviews. No they will not ask the questions you do because reviewers do not run small business on the programs for six months as a way of testing them, but you will get a comparative feel.

You will also find special suites of programs tailored for specific industries. Pubs to publishing, reinsurance to road haulage, minicabs to mail order, there are hundreds of them. Everything from corner shops to multimillion pound organisations can find off-the-peg packages. Check them carefully - many are partial solutions to a sector's problems and you may still have to add on so many other (non-compatible) bits and bobs that the original specialist service may be less than useful. To be fair though, some are economic ways of solving a small problem, and can be run on low-cost computers like the BBC B, Commodore 64, Newbrain, etc.

Accounting packages come in separate units: sales ledger, bought ledger, nominal ledger, invoicing, payroll, and stock control. You can get these piecemeal from around £200 a time and this will help spread the cost and the labour of transferring files. But make sure the units interlink and have enough capacity for your number of customers. There are also some complete packages like the Financial Director but either way you can expect the whole shebang to cost between £750 and £1500, plus VAT (for some reason nearly all computer prices are listed without VAT). A higher price is not necessarily an indication of greater quality.

Finally, the only other type of software you are likely to need is database management. This piece of computerspeak means access to information. It will for instance enable you to enter all customer names and then call for them with few facts — eg, Mr? Robinson, London; or a retailer in Cumbria who orders glottle-stop holders; or customers in Devon who order in large quantities and so on. It can also allow you to manipulate your information and so can build up your own programs, even accounting suites. Probably the best known one is dBaseII, though a highlypraised newcomer called Superfile is reckoned to be even more flexible. But clearly this is a luxury at the start, expecially as it is likely to cost upwards of £500.

Every company's detailed needs are different, but the essentials are much the same. Financial planning and running the books are vital and computers can make both less time consuming and more accurate. Companies which are now small and have no megalomaniac ambitions (I do), like a shop or a pub or garage or a small manufacturing concern, can probably make do with a fairly low cost system—the programs for home computers are enviably cheap. But once you get a proper business system (you will find disk storage pretty well essential for both types), costs rise to £2000 and up.

# Warning

Two final warnings: it is going to take a long time to learn the systems, and do not get rid of your paper system just yet. Even the most 'user-friendly' programs have to be learnt you can get the hang of spreadsheets like Supercalc (which I use) and the popular Visicalc in a matter of an hour or so but it took me something over eight hours to master WordStar (the word processing package on which this article is written), and dBaseII can take weeks to understand fully. And until you have got the hang of shifting things around the computer you will almost certainly foul something up, lose a file or just fail to get at the bit you want. So for the first year run the two in tandem, and make sure you buy from a dealer who will hold your hand when the bloody thing refuses to obey you - as it will.

Next month John Vogler describes his experiences transferring a small business onto the BBC micro.

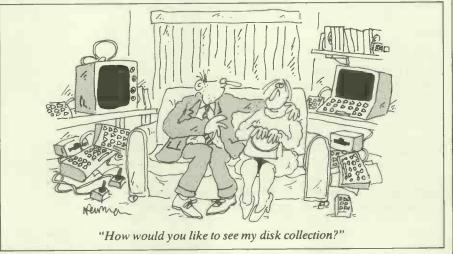

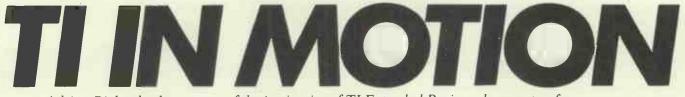

Adrian Bicker looks at some of the intricacies of TI Extended Basic and presents a few programs.

'TI Extended Basic is known for its sprites. These move over a 256 dot square grid, the bottom quarter of which is not visible on the screen.' That is what the manual says but it is not the case.

The first clue to the actual situation is the behaviour of a sprite moving across the screen at 45 degrees. If the grid were square, it would follow the same path each time it passed across the screen. In fact, the sprite steps across the screen each time, taking eight passes to revert to its original path. This shows that the grid is rectangular, with the lengths of the edges in the ratio of seven to eight. From this it seems that there are only 224 dots down the screen.

This is strange as the sprite sub-program accepts dot-row values from one to 256. The following program shows how this range of values is treated:-

100 CALL MAGNIFY (4)

110 CALL CLEAR

120 CALL CHAR (40, RPT\$ ("F", 64)) 130 R, P = 1

140 PRINT :: DISPLAY AT (21,1): R;P:R

150 ACCEPT AT (22,2) SIZE (-3):R 160 CALL SPRITE (#1,40,13,R, 200,0,0)

170 CALL POSITION (#1,P,C) 180 GOTO 140.

The program accepts a row number and positions the large square sprite accordingly. The sprite's actual row number is then displayed for comparison against the original figure.

Entering row numbers from 195 to 226 gives varying results. For any of these values, the sprite is positioned at a row which is either 32 greater or 32 less than the row number selected. This shift appears to be random as can be seen if the same row number is entered repeatedly.

A significant point is that if you 'hide' a sprite off the bottom of the screen by using a row number of 192 or more you may be in for a surprise. If you used row 200 for instance, the sprite sometimes appears at row 168 which is actually visible on the screen!

This positioning problem only occurs if the sprite has a velocity specified in the SPRITE or MOTION sub-programs, even if the velocities are zero as above.

Getting back to the problem of the dimensions of the grid, the changing of the row numbers by plus or minus 32 for rows 195 to 226 results in rows 195 to 226 never being used.

This is consistent with the grid having only 224 dot rows. These would be numbered 1 to 194 followed by 227 to 256. This can be confirmed by running the program below which repeatedly prints the row of a sprite which is moving slowly down the screen. 100 CALL SPRITE (#1,43,13,1, n 200,2,0)

110 CALL POSITION (#1, R,C)

120 PRINT R 130 FOR I = 1 TO 80 :: NEXT I :: GOTO 110

Understanding the strange arrangement of the row numbers is important for anyone who intends to use sprites seriously. There are two main ways in which it affects the planning of a program.

If you wish to have a regular sequence of sprites moving up or down the screen, their initial row numbers will have to be evenly spaced. In calculating these positions, remember that there are really only 224 rows not 256. Also, remember that the distance between rows 194 and 227 is one not 33!

A more insidious problem is overcoming the most significant limitation of TI sprites. This limitation is that you can use no more than four sprites across any row of the screen. More than this and the sprite with the highest number blanks out.

You can control this to some extent by careful planning of the positions and relative motions of the different sprites. With vertical motion, some sprites may have to start off the bottom of the screen. If so, avoid referring to rows 195 to 226 since the 32 row shift can play havoc with the careful planning and even worse, the fault is intermittent due to the random nature of the shift.

# TI-99 joystick emulation

Joysticks are often the easiest way to control movement on the screen and they are frequently used in games programs. If you are still saving for your joysticks and want to convert a program to respond to the keyboard instead, the following routine should solve your problem:-100 REM SET UP 110 N = 0120 FOR I = -1 TO 1130 FOR J = -1 TO 1140 N = N + 1150 JY (N) = I \* 4160 JX(N) = J \* 4**170 NEXT J 180 NEXT I 1000 REM SUBROUTINE** 1010 CALL KEY (0, I, J) 1020 I = I - 50 \* (I < 0)1030 P = POS ("ZXCS#DWER", CHR\$(I),1) 1040 X = JX(P)1050 Y = JY(P)**1060 RETURN** 

The set up section needs to be put at the start of the program as it sets all the

necessary values.

Use GOSUB 1010 as a direct substitution for the CALL JOYST statement in the program to be converted. Note that the X and Y in lines 1040 and 1050 will have to be changed to correspond with the variable names used in the original JOYST call.

As it stands, the subroutine will sense the eight directions of a joystick using keys W,E,R,S,D,Z,X and C as you might guess from line 1030. This can be restricted if necessary to respond to only four directions by substituting '#X#S#D#E' in that line.

In some circumstances, there is no advantage in the subroutine repeatedly returning nil values as an unpressed joystick would. This can be avoided, decreasing the initial response time by changing line 1020:-

1020 IF J = 0 THEN 1010

Similarly, if it is preferable to press a key repeatedly rather than have auto repeat, line 1020 could be changed to:-1020 IF J<1 THEN 1010

There is one other problem you could have in converting a joystick program. What do you do if you are expected to press the action button? The answer is simple. Press either Q or Y according to whether joystick one or two is meant to be in use. Do not press Q and shift on the old TI-99/4s or you will quit Basic!

Try converting the following short program:-

200 CALL CLEAR 210 CALL COLOR (2,7,7) 220 CALL COLOR (3,13,13) 230 CALL HCHAR (24,1,40,64) 240 CALL VCHAR (1,32,40,48) 250 PY = 12260 PX = 16270 CALL HCHAR (PY, PX, 48) 280 CALL JOYST (1,X,Y)  $290 \mathrm{TY} = \mathrm{PY} - \mathrm{Y}/4$  $300 \mathrm{TX} = \mathrm{PX} + \mathrm{X}/4$ 310 CALL GCHAR (TY,TX,R) 320 IF R = 40 THEN 280330 PY = TY340 PX = TX350 GOTO 270 As it is written, the subroutine can be used in TI Basic or Extended Basic on the TI-99/4 or on the TI-99/4A using the shift or alpha lock key to get the upper case letters. To make the program sensitive to lower case, just substitute small letters in

# Character redefinition

line 1030.

When redefining numerous blocks of characters in TI Extended Basic, it is frequently necessary to include long strings of '0's. The available RPT\$ function is cumbersome to use too frequently. A neater approach is to define a string as follows:-

DEFZ(X) = RPT("0",X)

Z\$() can then be included in the character code string. For example:-CALL CHAR (96,Z\$(15)&"101" & Z\$(28) & "808")

The same technique can be used in TI standard Basic by changing the definition of Z\$(). Make sure that you put in enough zeros for your requirements.

DEF Z\$ (X) = SEGS("00000000 0000000",1,X)

# **TI Display**

One of the problems encountered with the standard TI-99/4A Basic is that there are no cursor control commands so that a PRINT statement invariably results in screen scrolling. This is often inconvenient especially when a screen layout has been produced for game playing.

The only way to overcome the problem is to position each character on the screen

in turn using the HCHAR or VCHAR subprograms. The following subroutine can be used to print any string or number on the screen without screen scrolling:-500 CALL HCHAR (R,C,32,L) 510 FOR I = 1 TO LEN(W\$) 520 CALL HCHAR (R,C+I-1, ASC (SEG\$(W\$,I,1))) 530 NEXT I 540 RETURN

Before the subroutine is used, the row and column numbers R and C must be set and W\$ must be assigned the string to be printed. If a number is to be printed assign STR\$ (number).

Line 500 overcomes the remaining problem that if a short word overwrites a longer one, the end of the longer word remains on the screen. It blanks out a portion of the row starting at column C. Set L to equal the number of blanks required. If this feature is not required, use GOSUB 510.

Add the following lines and try running the test program. 100 CALL CLEAR 110 W = "TEXAS" 120 R = 4130 L = 7140 FOR C = 20 TO 8 STEP-2 150 GOSUB 500 160 NEXT C 170 FOR J = 1 TO 5180 READ R.C.W\$ 190 GOSUB 510 **200 NEXT J** 210 GOTO 210 220 DATA 4,14, INSTRUMENTS 230 DATA 18,14, BASIC 240 DATA 12,11, TI BASIC OR 250 DATA 15,13, EXTENDED 260 DATA 7,7, THIS PROGRAM RUNS IN

If you prefer your words to be printed vertically on the screen just use VCHAR in line 500 and change the expressions in 520 to R+I-1 and C.

This approach to displaying information on the screen has another advantage over using the PRINT statement as it enables you to use the full 32 columns rather than the usual 28.

NUMBERS COUNT THE PARTITIONS OF A POSITIVE INTEGER

More of Mike Mudge's mathematical problems.

Background

(i) Congruences: Given three integers a, b and c we say that a is congruent to b modulo c and write a=b(modulo c) if and only if a-b is an integer multiple of c. Thus: 15=1(modulo 7) because  $15-1=14=7\times 2$ . (ii) Partitions: A partition of a positive integer, n, is a non-increasing sequence of positive integers whose sum is n.

p(n) denotes the number of partitions of n. Thus: p(4)=5 because 4=4, 4=3+1, 4=2+2, 4=2+1+1, 4=1+1+1+1.

# Problem

(a) (i) Calculate, as efficiently as possible, p(n), the number of partitions of a given n, verifying, if possible, the following results: p(10)=42, p(20)=627, p(50)=204226, p(100)=190569292.

(a) (ii) Factorise the calculated p(n) into prime factors.

(b) Verify the following observations of S Ramanujan:

(i)p(4),p(9),p(14),p(19),...

 $\equiv 0 \pmod{5}$ (ii)p(5),p(12),p(19),p(26),...

 $\equiv 0 \pmod{7}$ 

(iii)p(6),p(17),p(28),p(39),...

 $\equiv 0 \pmod{11}$ 

(iv)p(24),p(49),p(74),p(99),...

=0(modulo 25)(v)p(19),p(54),p(89),p(124),...

 $\equiv 0 \pmod{35}$ 

(vi)p(47),p(96),p(145),p(194),...

 $\equiv 0 \pmod{49}$ 

(vii)p(39),p(94),p(149),...

 $\equiv 0 \pmod{55}$ 

(viii(p(61),p(138),...  $\equiv 0 \pmod{077}$ (ix)p(116),..  $\equiv 0 \pmod{121}$ (x)p(99),...  $2 \pmod{125}$ 

 $\equiv 0 \pmod{125}$ 

Now in 1919, S Ramanujan made the following remarkable conjecture, based upon empirical evidence, including the above results: 'If  $d = 5^{a}7^{b}11^{c}$  and 24k = 1(modulo d), then:

 $p(k),p(k+d),p(k+2d),... \equiv o(modulo d)$ . This theorem is supported by all the available evidence, but I have not yet been able to find a general proof.'

Now c1930 S Chowla found a counter example to the Ramanujan conjecture;  $p(243)=133978259344888 \pm 0 \pmod{7^3}$ however  $24 \times 243 \equiv 1 \pmod{7^3}$ 

Note: A fully modified conjecture was proved in 1967 by A O L Atkin; viz. If  $d = 5^a 7^b 11^c$  and  $24k \equiv 1 \pmod{d}$ , then:

 $p(k) = 0 \pmod{5^{a} 7^{[(b+c)/2]} 1^{c}}$  where [X] denotes the greatest integer not greater than X. We make no attempt to explore this brilliant result on this visit to the theory of partitions.

(c) Find other counter examples to the Ramanujan conjecture as quoted above.

Submit a program, or suite of programs, which tabulate p(n) as a function of n, together with its prime factors (and appropriate multiplicities). Interpret these within the context of the Ramanujan conjecture. All submissions should include program listings, hardware descriptions, run times and output; they will be judged for accuracy, originality and efficiency (not necessarily in that order). A prize of £10 will be awarded to the 'best' entry received.

Entries, to arrive by 1 November, to: Mr M R Mudge BSc FIMA FBCS, Room 560/A, Department of Mathematics, The University of Aston in Birmingham, Gosta Green, Birmingham B4 7ET.

Note: Submissions will only be returned if a suitable stamped addressed envelope is included.

# Review—May 1983

The Triangular, Tetrahedral and Fibonacci Numbers introduced in May, produced responses from Belgium and Norway in addition to the UK.

There was complete agreement on the solution sets:

a) {1,10,120,1540,7140}

- b) {1,3,21,55}
- c) {1,8,13}

The completeness of the solution set for Problem a) has been established theoretically: AVANE SOU.B., ACTA. ARITH.,12,1967 pp 409-419.

There is, however, no such result for either b) or c) known to the present author; indeed some mathematicians have expressed an intuitive feeling that these have infinite solution sets in spite of the empirical evidence.

The competition was very close this month, the 'best' entry was ultimately considered to be that generated in Basic using an Epson HX-20 by Paul Fierens, of Paul Fredericqstraat 84, B9000, Gent, Belgium, to whom a suitable prize will be sent. Computer novice, enthusiast or just eager to keep up with the automated society? Linnet Evans gives her personal appraisal of some of the many publications available in the computing market-place.

## THE INFORMATION TECHNOLOGY YEAR BOOK 1983/4

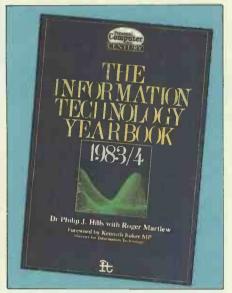

The Information Technology Year Book Editor: Dr Philip J Hills & Roger Martlew Publisher: Century/PCW Price: £14.95

## KIDS AND COMPUTERS

Another volume with a deserving subtitle is *Kids and Computers* from Eugene Galanter re-defined as *The Parents' Microcomputer Handbook*. Galanter is an educator, a parent, and founder/director of an institution called The Children's Computer School in New York. It was this latter, with almost half its students in the over-21 bracket, that gave the groundswell for the present book.

While the level of personal computer ownership per head is not as high overall in the States as it is in this country, the transatlantic saga has been longer-running and more intense. The US review is therefore to some extent the UK preview. But the publishers have taken great care to have the text retuned for the UK market.

Galanter is another good writer too. Bright, crisp, well-paced and oozing with prior knowledge, he steers his subjects with absolute accuracy without being didactic or patronising. The prime aim here is to enable an interface between the world as we know it, and a youth cult bigger Why did we need IT82? A boost for industry and something to distract the minds of the masses? If so, the Falklands conflict achieved the same end in a fraction of the time, and spawned a slightly better level of TV documentary afterwards too. 'How could the new technology help in your office' crowed a questionnaire from the GLC that recently landed on my desk. I opted for a new drinks machine.

So why do we need an IT yearbook? In publishing terms, IT has come of age; schools, libraries and the like actively want to acknowledge its presence. Meanwhile, there are upwards of 60 software type periodicals on the news stands, a choice of dealers in every High Street, and it ain't just Channel 4 carrying the commercials. In human terms, we badly need a port in the storm.

The 1983/84 Information Technology Year Book edited by Dr Philip J Hills, makes a very commendable debut in this role. It consists essentially of a number of reports from the inside on different aspects of IT and its present and future effect on commercial and private life. There is a conscious effort to mirror some of the media's well-trod paths. Diana Green's taut and tidy piece on Women in IT, featuring a case study of F International, is

than the Beatles and Johnny Ray. It's not simply a game of crack-the-code with your socially diffident, faintly radioactive progeny either. Crucially, Galanter also sells the idea of interactive computing involving, in various senses, all the household.

Readers are offered a very sound idiot's guide to hardware options, to the physical location of the kit to avoid glare, social conflict, etc, and to the basics of LOAD, RUN, proprietary software assuming a cassette-based machine of the VIC type. The potentially long initial learning curve for all parties is treated with respect, though not with kid gloves (sic). The buying guide that intercepts this train of thought stirs up the arguments with unusual thoroughness: after all, for small children, ease of keyboard use may indeed put RAM size in the shade. Tiny C's are also apparently less likely to shove an integral machine onto the floor than a separate VDU. The voice of experience speaks clearly.

In summary, this is a well-designed, trenchant book making good use of its novel approach. a quintessential example. Robin Bradbeer writing on The Role of Computers in IT, and the section from Peter Gibbs, Information Technology and Finance, highlight the fact that the everyday media do not often allow the luxury of this level of calm, lucid, narrative writing.

Of necessity, this collection must be something of a PR exercise. The main backlash is the air of studied optimism that settles almost everywhere: a breakfastcereal wholesomeness that's neither a reflection of nor an encouragement to the dodgems and helter-skelters that make up a greater part of the real computer world.

Interspersed are a number of lists of manufacturers, suppliers et al of the kind that can be located every month in *PCW*. In years to come, I suspect this side will offer more contents and comments, thus softening the likelihood of being instantly out-of-date. Already, it stands well aside from *The Computer Users' Year Book*.

For the individual reader, *The Information Technology Yearbook* provides a useful orientation course into this very variegated and newsworthy area, despite my reservations, and despite the price. For schools and libraries, whatever port in whatever storm, it's probably inevitable.

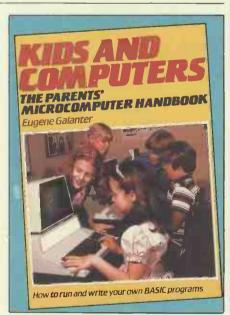

Kids and Computers Author: Eugene Galanter Publisher: Kingfisher Price: £5.95

## THE COMPLETE PROGRAMMER

The subtitle to Mike James' The Complete Programmer is A guide to better programming in Basic. Yet no way should this book be taken (or declined) as yet another syntax dictionary or moral tract on the worthiness of structured programming. James is hardly the first writer to joust with questions of policy and philosophy, such as there may be, that can underlie the programs that you and I may from time to time bodge together. Where he does score so well is in his capacity to speak, candidly and trenchantly, to a potentially very wide readership, and in the level of very warm and practical encouragement, to back this up.

All programming theory ultimately rides on the rails of program code, and it's this code-awareness that bootstraps the whole book. Swift, relevant examples are quoted frequently: James goes out of his way to draw positive virtues from more limited or wayward dialects. In mapping out many stones left unturned by the average PC owner's manual (or for that matter the more slap-happy end of commercial programming), an overview is offered of, for instance, the various sort and search routines likely to be appropriate to micro environments. If the reader is left searching beyond this book for a real response to a real question, this is part of the author's intention. The particularly tacky and virtually intangible area of testing and debugging is given a decent airing in a later chapter, with entirely practical advice on tactics.

This book should appeal to — even seduce — the heads, hands and hearts of newer programmers: interestingly, it also provides a fair refresher course for those old hands among us who now can't see the trees for the wood. If *The Complete Programmer* doesn't always give the complete answer to the complete question, then that can only be another plus factor for a book which hasn't wrapped up its subject by its last page.

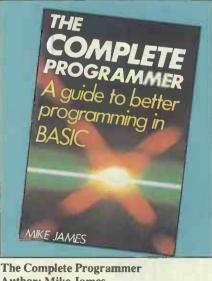

Author: Mike James Publisher: Granada Price: £5.95

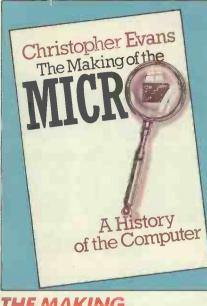

## THE MAKING OF THE MICRO

I'm sorely tempted to propose that Dr Chris Evans, were he still alive, could in a certain sense have done more for the IT spirit than the whole official party-line caboodle.

Chris Evans (we're not related) was promiscuously interested in anything and everything. This, with a rippling racy style and a benign love of entertaining his readers, rendered him the perfect pop pundit.

Some years ago, I was asked to put together a light-hearted article for a hi-fi magazine concerning the relationship between music and plants. After Kew Gardens and more had all professed ignorance of this wayward topic, in semi-desperation I phoned our man. I thereby gained the one-line quote I needed, which was 'bollocks', but rather more nicely phrased. Thrown in for good measure was an exquisite demonstration of fledgling voice recognition applications and a trailer for what are now known as expert systems. So far the pop punditry has held good.

It would be churlish to dub *The Making* of the Micro just a posthumous potboiler, though it reveals nothing new. Fans of his best-selling *The Mighty Micro* will recognise a very substantial sharing of text. Though tidied up for publication, it is manifestly unfinished.

The book consists partly of thumbnail sketches of the various, generally eccentric, characters whose inventions and interventions seeded the Apples and Apricots of today, and partly of cogitation and comment on the duration and duress of the computer revolution. Whether the past events are utterly 'true', or the big predictions really fulfillable, isn't important. They're both credible enough to allow us to sit back and enjoy a wheeze of a read.

The Making of the Micro Author: Christopher Evans Publisher: Oxford University Press Price:£1.95

## PRACTICAL INFORMATION PROCESSING

In Practical Information Processing, G G Skinner and E M Prentice make public some of their experience in further education. While Pitman's, RSA and other institutions now offer Word Processing as an exam subject, the book is more squarely aimed at the broader requirements of the Business Education Council (BEC) and the Technical Education Council (TEC). There's also an unintentional sidelong glance at the lone office manager trying to grasp concepts before talking to salesmen.

The text falls into two halves. One deals with the tools of the trade: basics, hardware, 'attributes of a good operator'. A worthwhile if slightly limited sprinkling of buzzwords and configuration options are provided. The way in which certain technical details are stoically hauled upfront may still turn a few stomachs; conversely, more immediate attention could have been given to the organisation and management side of small computerbased systems. More diagrams and fewer publicity shots of VDUs might have been helpful too.

*The raison d'etre* is the second section with its sequence of WP assignments which should encourage students to read up on their (non-specific) kit before performing 30-minute workouts. An outline fore-knowledge of office practice is assumed, and programmable dot-matrices won't save anyone from the traditional dinner-dance menu:

made of other proprietary software such as spreadsheets and databases.

Though personal reactions are invited, this is hardly a personal handbook, and the elements of new ground covered in the second section can't disguise the shortcomings of the first.

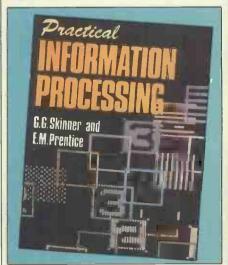

Practical Information Processing Authors: G G Skinner & E M Prentice Publishers: Hodder & Stoughton Price £3.45

# MAKING THE MOST OF YOUR HOME COMPUTER

World

Persona

What can it do? Does it just play games or does it have practical uses?

If these questions interest you then you could be PCW's next home computers editor.

We're looking for somebody with a keen wit and a lively interest in micros.

Salary in accordance with experience Apply with cv to Jane Bird, editor.

PCW, VNU Business Publications 62 Oxford Street, London W1A 2HG

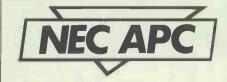

Continued from page 157

a free standing micro. The hassle you go through trying to secure your disks will cost you more than you save in a very short time.

## HARDWARE

| HANDWARD                 |           |
|--------------------------|-----------|
| Monochrome, single drive | 2077      |
| Monochrome, dual drive   | 2495      |
| Colour, dual drive       | 3118      |
| Monographics             | 396       |
| Colour graphics          | 687       |
| Serialcontroller         | 215       |
| Printer cable            | 59        |
| 10 Mbyte hard disk       | 1632-1828 |
|                          |           |

#### SOFTWARE **CP/M-86** Benchmark Word Processor 311 **DBase II** 428 ASYNC 188 BISYNC(each) 529 Ledgers (each) 350 MasterPlanner 245

£

64

# Conclusions

This machine is one of the best quality offerings I have ever evaluated. It is beautifully made and will almost certainly prove to be a reliable workhorse. Of course, you find that you have to pay for this quality and I'm not at all sure if it isn't just a little bit too expensive. The manuals are well presented but there appears to be a gap in the range between the very basic operator's guide and the CP/M-86 user's guide. Quite a few application packages

| Ben    | chmarks                   |    |
|--------|---------------------------|----|
| CBasi  | (compiled)                |    |
| BM1    | 2.3                       |    |
| BM2    | 2.3                       |    |
| BM3    | 13.7                      |    |
| BM4    | 17.6                      |    |
| BM5    | 17.8                      |    |
| BM6    | 32.0                      |    |
| BM7    | 34.8                      |    |
| BM8    | 37.1                      |    |
| Alltim | ngsinseconds. For an      |    |
|        | ation and listings of the |    |
| Bench  | nark programs, see PCWVol | 5, |
|        | November 1982.            |    |

are already available for the APC and I'm sure that others are joining the list daily. If you're looking for a top quality business computer, then this machine should be on your shortlist for consideration.

END

# A BEGINNER'S GUIDE PROGRAM CONVERSIO

## Continued from page 216

Once you've done that (he says lightly), it should be a straightforward matter to replace the offending code with your own routine. This is when you find out just how structured the program really is. I once followed a series of about nine GOTOs. the final one ending on the line following the first one with nothing having happened in between. OK it's an extreme example, but there are some funny people about . .

Anyway, next on the agenda is to go through the listing making a note of anything which looks slightly, rather than totally, out of place in your machine's Basic. You'll find that most of the changes will be fairly obvious even if you've never seen some of the keywords before. Most people would guess that HOME is the same as CLS, for example. I hope the PCW Basic Converter Chart will help you sort out the stranger idiosyncracies of some

machines. I don't think anybody unfamiliar with the BBC micro is likely to have a sudden intuition that perhaps the equivalent of FRE() is HIMEM-TOP!

If you're converting to a less powerful Basic then you may have to work at simulating some of the more sophisticated features. FOR-NEXT loops come in very handy to simulate functions such as INSTR\$, STRING\$ and so on.

And this is the point where you start hammering away at the keyboard! Provided you've done all the above thoroughly, a combination of the full new PCWBasic Converter Chart and good oldfashioned trial-and-error should see you through! END

# YANKEE DOODLES

#### Continued from page 144

has over 200,000 computers in dealers stock, another 200,000 units in its own warehouses and a similar quantity in parts for production. Thus there are predictions that TI will soon begin dumping these units on the market at substantially reduced prices.

In the meantime, Apple and IBM are reported talking to mass merchandisers about marketing new stripped down versions of the IIe and PC. They are both trying to enter the larger home computer marketplace without upsetting their dealers.

**Random news** 

Fortune Computer Systems, the first company to introduce a

68000-base Unix system, will announce a loss for the second quarter ending in July. Fortune attributes it to a drop in orders and delays in software shipments...Shugart is expected to introduce a 12in optical-disk drive later this year with a one gigabyte storage capability. Price is expected to be close to £10,000... Digital Equipment Corporation has disclosed that it will abandon production of 36-bit minicomputers in favour of its 32-bit machines... Computerland has filed a suit against Softwareland seeking to have the company stop using the suffix 'land' in its name. Computers International, Los Angeles CA is reportedly at work on a 100cps daisy-wheel printer... TandonCorp, the

disk drive manufacturer, will

enter the personal computer market with a system sold under a private label by Atari...Romox, Campbell CA, has demoed a reprogrammable game cartridge with the expectation that customers will bring their old Romox game cartridges back to their dealers to have them reprogrammed with new games at \$10 each... Microsoft has named a new VP of corporate communications (that means PR) who comes from a soap company. Guess it needs its act cleaned up.

# Latest in the price war

I could hardly believe my eyes, but there was the ad in my local paper...the Timex 1000/Sinclair ZX81 on sale for \$29.97... how much lower can it go? And then the same store advertised the Commodore 64 for \$199.97 and there are reports of prices as low as \$194.99. And the VIC-20, Atari 400 and TI-99/4 are fighting it out at the \$69 level.

Price erosion has even begun on the more expensive machines. For example, I recently saw a newspaper ad for the Osborne I computer for \$988. And there are special discounts being offered on the Apple IIe when bundled with peripherals and software, so that the effective street price of the machine is now down to well under \$1000.

# Hundreds of problems. One solution.

| LINE 1 GREEN                                                                               |
|--------------------------------------------------------------------------------------------|
| Supervisor: STOCK<br>Time 14.47 Line status: C On/Off: On                                  |
| Tons filled: 8.33<br>Bags filled: 504 units<br>Breakages: 16 units<br>Down time: 0 minutes |
| Hopper 1: 33%<br>Hopper 2: 41%<br>Hopper 3: Not in use<br>Hopper 4: 38%                    |
| Production efficiency this shift: 73%<br>Notes                                             |
|                                                                                            |

Controlling the production of tomato grow bags may sound simple enough, but co-ordinating *all* the different aspects on a brand-new production line was not without its headaches. When the production manager turned to the company's new micro for an answer, it was **THE LAST ONE** which made it possible to create a system in hours rather than months. **TLO** then went on to produce over one hundred individual solutions for this company in a period of less than a year.

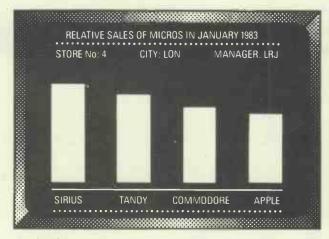

A simple, moving, graphic display was needed by a major computer retailer to demonstrate how a new product line could maintain compatibility with some of his earlier machines. Half an hour's work with THE LAST ONE and he had a program displaying bar-charts, graphs and printouts. Little more than an hour later the same program was up and running on three other makes of micro. When asked what made the four machines compatible, he laid the credit squarely with THE LAST ONE – "some manufacturers would be hard put to even use the same mains plug – TLO at least gets them all speaking the same language."

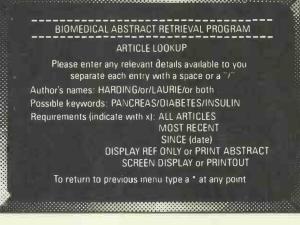

The biochemistry department of a major Scottish university had a need for a filing system which could store details of abstracts of biochemical articles and which would allow retrieval of relevant material through entry of key words alone. A massive database had to be implemented on an Apple II computer and retrieval times needed to be measured in seconds not hours. **TLO** did it and the solution has since been widely published for use on other machines.

Using a computer to solve a complex problem is not always as easy as it sounds.

A product called THE LAST ONE (TLO), however, has helped crack hundreds of computer problems for users throughout the world.

A glance through the three examples on this page will give you some idea just how versatile TLO is.

TLO runs on the Apple II and IIe, Commodore 4032 and 8032/96, TRS-80 Model II (TRSDOS or CP/M), most CP/M, CP/M 86 and MS-DOS machines including the IBM PC (PC-DOS) and Sirius.

#### Try out TLO for £50 + VAT

A limited version of TLO is now available for just \$57.50 including full documentation, VAT, postage and packing. This is fully refundable against purchase of the full version, which costs \$185 + VAT for Apple II and IIe, and \$330 + VAT for all others.

Find out what TLO can do for you by contacting your local dealer or send for a free information pack. It could be the solution to hundreds of your problems.

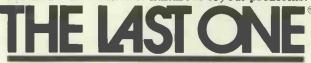

D.J. 'Al' Systems Ltd., Dept E. Station Road, Ilminster, Somerset, TA19 9BQ. Telephone: Ilminster (04605) 4117.

Nominated 'SOFTWARE PRODUCT OF THE YEAR 1982', and selected as finalist in Recognition of Information Technology Achievement Awards (RITA)

|                                                                                                    | 7110 FRINT                                                                                                    |
|----------------------------------------------------------------------------------------------------|----------------------------------------------------------------------------------------------------|
|                                                                                                    | 7120 IF FOUND<>0 THEN GOTO 7150 4 REM INGREDIENT FOUND                                                                                   |
| DATA SHAKER                                                                                                    | 7130 PRINT 'No cocktails contain '\$ANSWEK\$;'.'                                                                                         |
|                                                                                                    | 7140 GDTU 3200                                                                                                    |
|                                                                                                    | 7150 PRINT 'The following cackteils contain '#INGRED\$(FOUND); * *                                                                       |
| <b>BASIC FOR THE COCKTAIL ENTHUSIAST</b>                                                                       | 7160 GOSUB 11000 : REM FIND OUT WHICH COCKTAILS MAY BE MADE                                                                              |
| BASIC FOR THE COCK TAIL ENTHUSIAST                                                                             | 7170 FOR I=1 TO NRECIPE                                                                                                    |
|                                                                                                    | 7180 CRECIPES=RECIPES(I)                                                                                                    |
| continued from page 193                                                                                        | 7190 GOSUB 10000 & REM DECODE RECIPE STRING<br>7200 FOR J=1 TO CNUM                                                                      |
|                                                                                                    | 7210 IF CINGRED(J) >FOUND THEN GOTO 7250                                                                                                 |
| 3290 IF ANSWERS=BLANKS GOTO 3270                                                                               | 720 PRINT * ";CNAMESS                                                                                                    |
| 3300 PRINT                                                                                                    | 7230 IF MAKES(I)=1 THEN PRINT * # insredients available*;                                                                                |
| 3310 IF ANSWERS<>LEFTS('BYE', LEN(ANSWERS)) THEN GOTO 3100                                                     | 7240 PRINT                                                                                                    |
| 3320 PRINT "Bye"                                                                                               | 7250 NEXT J                                                                                                    |
| 3330 STOP                                                                                                    | 7260 NEXT I                                                                                                    |
| 4000 REM                                                                                                    | 7999 GDTD 3200                                                                                                    |
| 4020 PRINT "Set up availability of insredients."                                                               | 8000 REM                                                                                                    |
| 4030 PRINT                                                                                                    | 8010 REM PROCEDURE TO PRINT THE RECIPE OF A COCKTAIL<br>8020 PRINT "Print a recipe."                                                     |
| 4040 FOR I=1 TO NINGRED                                                                                        | BO30 PRINT                                                                                                    |
| 4050 PRINT 'Do you have any 'FINGRED\$(I);', YES or NO ';                                                      | 8040 PRINT 'Name of cocktail : '                                                                                                    |
| 4060 IF AVAIL(I)=0 THEN PRINT 'EN] : ";                                                                        | 8050 INPUT ANSWERS                                                                                                    |
| 4070 IF AVAIL(I)=1 THEN PRINT 'LY] \$ ';<br>4080 INPUT ANSWER\$                                                | BOGO IF ANSWER\$=BLANK\$ GOTO 3200                                                                                                    |
| 4080 INPUT ANSWER\$<br>4090 IF ANSWER\$=LEFT\$(YES\$,LEN(ANSWER\$)) THEN AVAIL(I)=1                            | 8070 FLAG=0 : REM FLAG FOR A RECIPE PRINTED                                                                                              |
| 4090 IF ANSWERS=LEFTS(NOS,LEN(ANSWERS)) THEN AVAIL(I)=0                                                        | 8080 FRINT<br>8090 FOR I=1 TD NRECIFE                                                                                                    |
| 4110 REM DTHERNISE NO CHANGE                                                                                   | B100 IF ANSWERS<>LEFTS(RECIPES(I), LEN(ANSWERS)) THEN GOTO B210                                                                          |
| 4120 NEXT I                                                                                                    | 8110 REM PRINT RECIPE I                                                                                                    |
| 4130 PRINT                                                                                                    | 8120 CRECIPES=RECIPES(I)                                                                                                    |
| 4140 PRINT "Finished. Use INITIALISE or MODIFY to chanse availability."                                        | B130 GDSUB 10000 ; REM DECODE RECIPE STRING                                                                                              |
| 4999 6010 3200                                                                                                 | B140 PRINT 'To make a ';CNAME\$!' 1'                                                                                                    |
| 5000 REM                                                                                                    | B150 PRINT                                                                                                    |
| 5010 KEM PROCEDURE TO MODIFY INGREDIENT AVAILABILITY<br>5020 PRINT 'Chanse the availability of ingredients.'   | 8160 FOR J=1 TO CNUM                                                                                                    |
| 5020 PRINT Change the availability of instructors.                                                             | 8170 FRINT * * \$ QUANTY \$ (CQUANTY (J)); INGRED \$ (CINGRED (J))<br>8180 NEXT J                                                        |
| 5040 PRINT "Currently available :"                                                                             | 9180 NEXT J<br>8190 FLAG=1                                                                                                    |
| 5050 FLAG=0                                                                                                    | BIYO FLAGEI<br>BIYO NEXT I                                                                                                    |
| 5060 FOR 1=1 TO NINGRED                                                                                        | 8210 IF FLAG=0 THEN FRINT 'Sorry, I don't have the recipe to 'ANSWERSF'.'                                                                |
| 5070 IF AVAIL(I)=1 THEN PRINT · ·;INGRED\$(I)                                                                  | 8999 GOTO 3200                                                                                                    |
| 5080 IF AVAIL(I)=1 THEN FLAG=1                                                                                 | 9000 REM                                                                                                    |
| 5090 NEXT I<br>5100 IF FLAB=0 THEN PRINT ' pone'                                                               | 9010 REM PROCEDURE TO GIVE HELP ON COMMANDS                                                                                              |
| 5110 PRINT                                                                                                    | 9020 PRINT 'Help on Commands :"                                                                                                    |
| 5120 PRINT 'Chanse insredient : '}                                                                             | 9030 PRINT ' INITIALISE = Specify which insredients are available,'<br>9040 PRINT ' MODIFY ·= Chanse the availability of an insredient,' |
| 5130 INPUT ANSWERS                                                                                             | 9040 PRINT ' MODIFY ·= Chanse the availability of an instedient,'<br>9050 PRINT ' SELECT = Get a list of which cocktails can be made,'   |
| 5140 IF ANSWERS=BLANKS THEN GOTO 3200                                                                          | 9060 PRINT ' CHECK = Find out which cocktails use an instedient,'                                                                        |
| 5150 FOUND=0                                                                                                   | 9070 PRINT * PRINT = Print the recipe for a cocktail,                                                                                    |
| 5160 FOR I=1 TO NINGRED                                                                                        | 9080 PRINT 'Type BYE to finish."                                                                                                    |
| 5170 IF ANSWERS=LEFTS(INGREDS(I),LEN(ANSWERS)) THEN FOUND=I                                                    | 9999 GOTD 3200                                                                                                    |
| 5180 NEXT I<br>5190 IF FOUND<>0 THEN GOTO \$230 : REM JUMP IF INGREDIENT FOUND                                 | 10000 REM                                                                                                    |
| 5200 PRINT 'Sorry' I'can't find an instedient called '\$ANSWER\$;"."                                           | 10010 REM FUNCTION TO DECODE STORAGE OF RECIPE<br>10020 REM INPUT IS : 1. CRECIPES = AN ENCODED RECIPE STRING                            |
| 520 60T0 5110                                                                                                  | 10020 REM INPUT IS : 1. CRECIPES = AN ENCODED RECIPE STRING                                                                              |
| 5230 AVAIL (FOUND)=1-AVAIL (FOUND) ; REM SWITCH AVAILABILITY FLAG                                              | 10030 REM DUTPUT IS: 1. CNAMES = NAME OF COCKTAIL<br>10040 REM 2. CNUM = NUMBER OF INGREDIENTS                                           |
| 5240 PRINT INGREDS(FOUND) * is now *;                                                                          | 10050 REM 3. CQUANTY = ARRAY OF QUANTITY DESCRIPTORS (115)                                                                               |
| 5250 IF AVAIL(FOUND)=0 THEN PRINT 'not available.'                                                             | 10060 REM 4. CINGRED = ARRAY DF INGREDIENT NUMBERS (120)                                                                                 |
| 5260 IF AVAIL(FOUND)=1 THEN PRINT 'available.'                                                                 | 10070 REM A). FIND SPLIT BETWEEN NAME AND INGREDIENTS                                                                                    |
| 5270 GOTO 5110                                                                                                 | 10080 FOR K=1 TO LEN(CRECIPES)                                                                                                    |
| 6000 REM                                                                                                    | 10090 IF MID&(CRECIPE&,K,1)='&' THEN SPLIT=K                                                                                             |
| 6020 PRINT 'List of cocktails that can be made :"                                                              | 10100 NEXT K                                                                                                    |
| 6030 PRINT                                                                                                    | 10110 REM B). EXTRACT NAME OF COCKTAIL                                                                                                   |
| 6040 GOSUB 11000 ; REM FIND OUT WHICH COCKTAILS MAY BE MADE                                                    | 10120 CNAME\$=LEFT\$(CKECIPE\$,6PLIT-1)<br>10130 REM C), EXTRACT INGREDIENTS IN TURK                                                     |
| 6050 FLAG=0 : REM COCKTAIL NAME PRINTED FLAG                                                                   | 10130 KER C/, EXTRACT INDREDIENTS IN TURK                                                                                                |
| 6060 FOR I=1 TO NRECIPE                                                                                        | 10150 FOR K=SPLIT+1 TO LEN(CRECIPE\$) STEP 3                                                                                             |
| 6070 IF MAKES(I)=0 THEN GOTO 6120<br>6080 CRECIPE\$=RECIPE\$(I)                                                | 101:00 CNUM=CNUM+1                                                                                                    |
| 6090 GOSUB 10000 : REM DECODE RECIPE STRING                                                                    | 101:0 CQUANTY(CNUM)=ASC(MID\$(CRECIPE\$+K+1))-ASC(*A*)+1                                                                                 |
| 6100 PRINT ' 'FCNAMES                                                                                          | 10180 CINGRED(CNUM)=VAL(MID*(CRECIPE*+K+1+2))                                                                                            |
| 6100 FLAGE1                                                                                                    | 10190 NEXT K                                                                                                    |
| 6120 NEXT I                                                                                                    | 10200 RETURN                                                                                                    |
| 6130 IF FLAG=0 THEN FRINT " none"                                                                              | 11000 REM                                                                                                    |
| 6799 GOTO 3200                                                                                                 | 11020 REM CURRENTLY AVAILABLE INGREDIENTS. CALLED BY SELECT AND CHECK.                                                                   |
| 7000 REM                                                                                                    | 11030 FOR I=1 TO NRECIPE                                                                                                    |
| 7010 REM PRUCEBURE TO CHECK DANGE OF AN INGREDIENT<br>7020 PRINT "Usade of an indredient in cocktail recipes." | 11040 MAKES(I)=1                                                                                                    |
| 7030 PRINT                                                                                                    | 11050 CRECIPES=RECIFES(I)                                                                                                    |
| 7040 PRINT 'Check insredient : ';                                                                              | 11060 BOSUB 10080 : REM DECODE RECIPE STRING                                                                                             |
| 7050 INPUT ANSWER\$                                                                                            | 11070 FOR J=1 TO CNUM                                                                                                    |
| 7060 IF ANSWERS=BLANKS THEN GOTO 3200                                                                          | 11080 REM IF ANY INGREDIENT IS NOT AVAILABLE, THEN RECIPE CANNOT BE MADE                                                                 |
| 7070 FDUND=0                                                                                                   | 1:090 IF AVAIL(CINGRED(J))≈0 THEN MAKES(I)=0                                                                                             |
| 7080 FDR I=1 TO NINGRED                                                                                        | 11100 NEXT J<br>11110 NEXT I                                                                                                    |
| 7090 IF ANSWERS=LEFTS(INGREDS(I),LEN(ANSWERS)) THEN FOUND=I                                                    | 11120 RETURN                                                                                                    |
| ZIOO NEXT I                                                                                                    |                                                                                                    |
|                                                                                                    |                                                                                                    |

# **BIG BROTHER IS WATCHING YOU**

## continued from page 201

in no more specific terms than 'banks and retailers'. So you have 100 names. If you have the energy, persistence and cash for postage and fees, you start writing to each of them, providing proof of identity and the appropriate fee, asking for a copy of the file about you (if any). You may be told it can't be supplied because it cannot be done without disclosing information about someone else who has not given permission. And each may take up to 40 days to reply. If you write to more than five or ten you will have done well.

This is just not a practical proposition. The Register is no more than a waste of many millions of public money and extra civil servants by a Government which claims that both are anathema. And the costs of registration to commerce and industry in totally unproductive manhours and fees can only be inflationary, which the Government is pledged to reduce.

In practice you will know from personal

experience, far more easily than from any Register, very nearly all the places where files about you may be held - your employers, banks, retailers, clubs, tax offices, and any other organisations with which you have corresponded over the years. It does not take a Register to introduce a right of access to the information they hold about you. A Register of those places where there are files of second-hand information about you might be a bit more useful. If your bank has told the ABC agency about you, then ABC could have to register. Such a Register might perhaps be small enough to be useful and, since the agencies are computerised, their indexes of names could be available on-line to the Registrar and through him to those who seek files about themselves. But it would be easier to require the bank to get your permission before passing on information and to tell you who they have given it to and when.

The Bill sets out certain sensible 'Data Protection Principles'. All of these could be given the force of Law without a Register. Unauthorised disclosure, even in machine-readable form, could count as libel if defamatory. Unauthorised access to or use of information in a file should count as 'file-breaking' or 'data-theft', and be offences as such. They would, at the same time, provide useful safeguards in many fields beyond those of personal data, such as general industrial espionage. An Office of Fair Filing could investigate complaints and initiate prosecutions without wasting anyone's time on a Register.

If you think the Register sounds like an ineffective and wasteful bureaucracy, you could write to your MP. Tell him what use you make of your personal or business computer to handle personal information which the person concerned knows you possess, is not obviously 'sensitive' and is not covered by the exemptions I have described. Ask him whether registration extends to yourself as proprietor or to your keyboard operators? And ask if it is true that you will have to register this activity under the terms of the Bill, what benefit you or the 'data subject' will get and what registration is likely to cost.

As supplied by the ACC, here we present a list of User Groups throughout the country. Any alterations or additions should be sent to: ACC, c/o Rupert Steele, 17 Lawrie Park Crescent, London SE26 6HH.

#### **W** Midlands

380-Z West Midlands User Group. Contact Mr S Instone, 59 Avenue Road, Leamington Spa CV313PF Tel: 092638751.

#### National

6502 Users Club. Contact W Wallenborn, 21 Argyll Avenue, Luton, Bedfordshire LU3 1EG. Tel: 05822697.

6502 Users Club, (Southern Region). Contact Mr S Cole, 70 Sydney Road, Gosport, Hants. Acorn, Aim, Apple, Atari, Atom. Kim, Microntan, Pet, Syn, Superboard. UK101 etc.

#### London

68 Microgroup. Contact Mr J Anderson, 41 Pebworth Road, Harrow, Middx. Tel: 01-422 4724.

#### Cornwall

6809 User Group. Contact Mr W Gibbons, Clarence Lodge, Hurdon Road, Launceston, Cornwall PL15 9DR

#### W Midlands

Birmingham User Group (Atari 400/800/1200). Contact Mr M Reynolds-Jones, 66 Cyril Road, Smallheath, Birmingham 10. Tel: 021-7732849.

#### Bucks

77/68 Users Group. Contact 40 Bartholomew Street, Newbury, Berkshire. Tel: 0635 30505.

#### National

National TRS80 Users Group. 80-NET. Contact L Heller and B Pain. Tel: (0908) 566660.

# 9900 Users Group (TIMUG). Contact Mr C Cadogan, Department of Computer Science, University of Manchester, Manchester M139PL.

#### Staffordshire

ABACUS. Contact Mr L Ellington, 18 Underwood Close, Parkside, Stafford. Tel: 0785 41153

#### Clwyd

Abergele Computer Club. Contact Mr WF Jones, 77 Millbank Road, Rhyl, Clwyd, N Wales.

ACC. Contact Mr R Steele, 17 Lawnie Park Crescent, London SE266HH. Tel: 01-7786824. Mr P Whittle (Chairman) Tel: (0865) 721180

#### National

Acorn Atom User Group. Contact Mr P Frost, 18 Frankwell Drive, Coventry CV22FB.

#### Cheshire

Alsager Computer Club. Contact Mr M Smith, 4 Mill Hill Drive, Sandbach, Cheshire. Tel: Sandbach 2929

Altrincham Computer Enthusiasts. Contact Mr M Hickling, 39 Barrington Road, Altrincham, Cheshire WA141HZ.

#### **BFPO47**

Amateur Radio & Computer Club,

230 PCW

Officer I/C, Royal Air Force, Gutersloh, BFPO 47.

#### National

Amateur Radio Special Interest Group. Contact Mr P Whittle, 49 Bartlemas Road, Oxford OX4 1XW

#### Norfolk

Anglia Computer User Group. Contact Mr J Rejzl, 128 Templemere, Sprowston Road, Norwich NR34EQ.

### National Program Exchange

APEX (Astrocomputing Program Exchange), Contact Mr M V Gavin, 79 Ardrossan Gardens, Worcester Park Surrey.

National Apple Apple Music Synthesis Group, Contact Dr David Ellis, 22 Lennox Gardens, London SW1. Enclose a SAE

#### West Sussex

Arun Microcomputer Club, Contact Mr P W H Cherriman, c/o Wick Amenity Centre, Wick Farm Road, Littlehampton, West Sussex BN177BL. Tel: Littlehampton 7607

#### Notts

Ashfield Computer Club, Contact Mr Derrick Daines, c/o 18 Cuttings Avenue, Sutton-in-Ashfield. Tel: Mansfield 553198 or Notts (0380) 56198.

#### Surrey

Ashtead Computer Club, Contact MrPGPalmer, 8CorfeClose, Ashtead, Surrey. Tel: Ashtead 77418.

Surrey Apple Ashtead User Group (Apple) Contact Mr M Lawrence, 15 Petters Road, Ashtead, Surrey. Tel: Ashtead 73906.

#### London

Association of London Computer Clubs, Contact Mr L Stuart, Secretary ALCC, 89 Mayfair Avenue, Worcester Park, Surrey KT47SJ. Tel: 01-337 3747.

#### **Norfolk Atari**

Atari User Group, Contact Ken Ward, 45 Coleburn Road, Lakenham, Norwich, Norfolk NR1 2NZ. Tel: Norwich 661149.

#### **Bucks**

Aylesbury Computer Club, Contact Mr K Knight, 22 Mount Street, Aylesbury, Bucks HP20 2SE. Tel: 02965181

### South Yorks

Barnsley Co-Operative Computer Club, Contact Mr J Bridson, c/o 39 Keresforth Hall Road, Barnsley, South Yorks \$706NF. Tel: Barnsley 41753.

#### Beds

Bedford Amateur Computer Club, Contact Mr R Bird, 7a High Street, Great Barford, Bedford MK44 3LB, Tel: (0234) 870763.

National **BBC** BEEBUG (BBC Users Group), Contact Mr D Graham or Mr S Williams, Dept 1, P.O. Box 50, St. Albans, Herts

#### **Birmingham Apple**

Birmingham & Region Apple Group (BRAG), Contact Mr M Golder, New Club part of BASUG. Tel: 021-4262275, other contact Mr M Bayliss. Tel: 021-7437197.

West Midlands Birmingham Computer Club, Contact Dr M Bayliss, 125 Berryfield Road, Sheldon, Birmingham B263UU. Tel: 021-7437197.

#### Midlands

Birmingham Nascom User Group, Contact Mr M Sidebotham. Tel: 021-7443093.

#### Lancs

Blackburn Micro Computer Club, Contact Mr R Longworth, 12 Shap Close, Accrington, Lancs

#### Lancs

Bolton Computer Club, Contact Mr D Atherton, 16 Douglas Street, Atherton, Manchester M299FB. Tel: 0942876210.

#### Cambs Acorn

Bottisham Acorn Users Group, Contact Mr PM Rank, 27 Bell Road, Bottisham, Cambridge CB5 9DF. Emphasis on BBC Micro. Tel: Mr J Harris on 0233 811487.

#### Dorset

Bournemouth Area Computer Club, Contact Mr P Hibbs, 54 Runnymede Avenue, Bournemouth, Dorset BH119SE. Tel: Bournemouth 576547.

#### Dorset BBC

Bournemouth BBC User's Group, Contact Mr N Carey, 26 Felton Road, Parkstone, Poole, Dorset. Tel: Poole 749612.

## London

Brent/Barnet Users Group, Contact Mr J Fox, 4 Harman Close, London NW22EA.

Brentwood Amateur Computer Club, Contact Mr R L Sadler, 18 Wanescot Road, Brentwood, Essex CM159HD

#### Middlesex

Brigadier Computer Club, Contact Mr S Ward, 28 Brodie Road, Enfield, Middlesex EN20EU. Tel: 01-3633786.

Bristol Computing Club, Contact MrL Wallis, 6 Kilbernie Road, Bridge Farm Estate, Bristol BS14 OHY. Tel: 0272832453.

#### **Herts** Apple

British Apple Systems User Group (BASUG), Contact Mr J Sharp, BASUG, PO Box 174, Watford WD26NF. Tel: (09273) 75093, or Mr D Bolton, 072772917

#### National Apple

British Apple Users and Dabblers (BAUD), Contact Mr G Smythe, Datalink Microcomputer Systems Ltd., 10 Waring House, Redcliffe Hill, Bristol BS16TB. Tel: 0272 213427

#### National TI

British TIUsers Club, Contact Mr P Rowley, 2 Woodside Crescent, Clayton, Newcastle-under-Lyme, Staffordshire ST54BW

#### Avon

Brunel Computer Club, Contact Mr R Sampson, 4 The Coots, Stockwood.

#### Avon

Brunel Technical College Computing Club, Contact Mr S W Rabone, 18 Castle Road, Worle, Weston-Super-Mare, Avon BS22 GJW. Tel: 0934513068.

#### **Bucks Apple**

Buckinghamshire/Berkshire Area, Contact Mr S Proffitt, The Granary, Hill Farm Road, Marlow Bottom, Bucks. Tel: 01-7595511 ext 7298day, or 0628473074 eves or weekends.

#### Lancs

Burnley Computer Club. Contact Mr CTallon, 27 Basnett Street, Burnley, Lancs BB10 3EQ. Tel: 0282 25103 (eves) or 34683.

CB59HN. Tel: Cambridge 861804.

National Sorcerer Canadian Sorcerer User Group.

Canadian Sorcerer User Group. Contact Mr M Dow, 84 Camberley Crescent, Brampton, Ontario, Canada L6V 3L4. Tel: 416451 9452.

Cannock Computer Society. Contact Mr T Sale, 20 Redwood Drive, Chase Terrace, Walsall WS7

Canterbury ACC. Contact Mr LS Fisher, 21 Manwood Avenue, St.

Stephens, Canterbury, Kent CT2 7AH. Tel: Canterbury 65948.

Canvey Computer Club. Contact

MrD Williams, 17 Mornington

Road, Canvey Island, Essex SS8

Cardiff BBC Microcomputer Club

(BBC). Contact MrG Barker. Tel:

Surrey CBBS-London. Contact Mr P

ICPUG (N. Herts). Contact Mr B

Goldmann, PO Box 100a, Surbiton, Surrey KT58HY: Sundays 1600-2200. Tel: 01-399 2136 (Data only).

# Cambs Cambridge Microcomputer Club. Contact Mr D Tripp, 3 Spurgeons Avenue, Waterbeach, Cambridge

West Midlands

Proposed new club.

8AS

Kent

Essex

8AT.

Wales **BBC** 

Penarth 701023.

Herts Pet Group

Grainger, 73 Minehead Way, Stevenage, Herts SG12HZ. Tel: 0438727925

#### National

Central Program Exchange. Contact Mrs J Brown, The Polytechnic, Wulfruma Street, Wolverhampton WV1 1LY. Tel: Wolverhampton 28521/27371.

Stirling Central Scotland Computer Club. Contact Mr J Lyon, 78 Slamannan Road, Falkirk FK1 5NF, Scotland. Tel: 0324-22430.

#### Gloucester

Cheltenham Amateur Computer Club. Contact Mr M Hughes, 36 Riverview Way, Cheltenham, Gloucs. Tel: 024075213.

#### Beds

Chiltern Home Computer Club. Contact Mr S Betts, 42 Walace Drive, Eaton Bray, Beds LU62DF. Tel: 0525220922.

#### **Bucks**

Chiltern Microcomputer Club. Contact Mr W Tibbitts, Ellwood, Deanway, Chalfont St. Giles, Bucks

#### Wiltshire

Chippenham and Calne. Contact Mr M Jones, Pinhills, Calne SN11 0LY.

Chorley Computer Club. Contact Mr C Hicks, 131 Market Street, Chorley, Lancashire. Tel: 025 72 78376.

#### Cleveland

Cleveland Micro Computer Users Group. Contact Mr J Telford, 13 Weston Crescent, Norton, Cleveland.

### Essex

Colchester Computer Society. Contact Mr A H Potten, 14 Foxmead, Rivenhall, Witham, Essex CM83HD. Tel: Witham 516335

Essex Colchester Microprocessor Group Information Centre, University of Essex, Near Colchester.

Essex Colchester Sinclair User Group. Contact Mr R Lawn, 102 Prettygate Road, Colchester, Essex. Tel: Colchester 61066.

Clwvd Colwyn Computer Club. Contact Mr D Bevan, c/o20 Abergele Road, Colwyn Bay, Clwyd LL297PA.

Hants Pet Group ICPUG (South Hants). Contact Mr TCooke, 7 Russell Way, Petersfield, Hampshire GU31 4LD. Tel: Slough 34585 ext. 81.

National COMP-80 COMP-80 Users Group. Contact Mr P Probetts, 50 Cromwell Road, Wimbledon, London SW198LZ. Tel:01-5403713.

London Compucolor Compucolour Users Group (UK). Contact Mr B Donkin, 19 Harwood Avenue, Bromley, Kent BR13DX. Tel: 01-4602626 (eves). Avon Compukit Compukit User Club. Contact Mr P Crabb, 21 Jones Close, Yatton, Avon. Tel: (0934) 834808.

West Midlands Compukit Compuikit User Club. Contact Mr SH Grisvenor, 11 Bernard Road, Oldbury, Warley, West Midlands Tel: 021-422 3298.

## Essex Compukit

Compukit User Club. Contact Mr A Waters, 117 Haynes Road, Hornchurch, Essex RM112HX. Tel: Hornchurch 40490

#### **Ireland Education**

Computer Education Society of Ireland. Contact Mr D McCarthy, 7 St. Kevins Park, Kilmacud, Blackrock, Co. Dublin.

Tyne & Wear Computertown Computer Town N.E. Contact Mr J Bone, 2 Claremont Place, Gateshead, Tyne and Wear NE8 1TL. Tel: (0632) 770036.

## Eire

Cork Amateur Computer Club. ContactMrTMoriarty, 'Tiger Bay', Rochestown, Douglas, Cork, Eire. Tel: 021-293651 (home) or 021-882433 (work).

#### Cornwall

Cornwall Area Computer Club. Contact Mr MF Grove, 35 Causeway Head, Penzance, Cornwall. PET/ZX80/UK 101.

#### National 1802

Cosmac Users Club. Contact Mr J Cunningham, 7 Harrowden Court, Harrowden Road, Luton, Bedfordshire LU20SR. Tel: 0582 423934

#### West Midlands

Coventry Computer Circle. Contact Mr C Baugh, 9 Hillman House, Smithford Way, Coventry CV11FZ. Tel: 0203 25802.

National CP/M CP/M IRL. Irish CP/M Users' Group. Contact Mr DNotley, Gardner House, Ballsbridge, Dublin 4. Tel: Dublin 686411

#### National CP/M

CP/M User Group (UK). Contact Mr D Powys-Lybbe, 11 Sun Street, Finsbury Square, London EC2M 2QD. Tel: 01-2470691.

#### Crewe

Crewe Computer Users Club. Contact Mr B Knight. Tel: Nantwich 623375

#### London

Croydon Micro Computer Club. Contact MsE Cranstown, Flat 7, 10 Lancaster Road, South Norwood, London SE254AQ. Tel: 01-771 3525

#### Lancs DAI

DAIUK User Group. Contact Mr DAtherton, 16 Douglas Street, Atherton, Manchester M299FB Tel: 0942876210.

#### Durham Darlington Computer Club.

Contact Mr L Boxell, 8 Vane

Terrace, Darlington DL37AT. Tel: 0325 67766.

#### National Dec

Decus UK & Ireland. Contact Mr T Pardoe, DECUS, PO Box 53, Reading, Berks RG2 0TW.

## National Pet DENSPET, Rock House, Ballycrog, Westport, Co. Mayo, Eire

Derbyshire Pet Group ICPUG (Derbyshire & District). Contact Mr R Davies, 105 Normanton Road, Derby DE1 2GG. Tel: 033241025 (day) or 0332 514016(eve).

#### Derbyshire

Derby Microcomputer Society. Contact Mr M Riordan, 172 Blagreaves Road, Littleover, Derby. Tel: 0332 769440.

#### South Yorkshire

Doncaster Amateur Computer Society. Contact MrJ Wilkinson, 316 Bawtry Road, Doncaster, South Yorkshire. Tel: 0302 868379 (6-9pm).

#### Durham

Durham Computer Club. Contact Mr L Boxell, 8 Vane Terrace, Darlington. Tel: 0325 67766.

### Norfolk

East Anglia Computer User Group. Contact Ms J Rejzl, 88St. Benedicts Street, Norwich NR2 4AB. Tel: 060329652

#### Leicester

East Leake Computer Club. Contact Mr A Jones, 59 Bateman Road, East Leake, Loughborough, Leicester LE126NN.

#### London

East London Amateur Computer Club. Contact Mr F Linger, 82 The Drive, Ilford, Essex IG13JA. Tel: 01-5543288.

#### London

East London Computer Club. Contact Mr J Grieve, North East London Polytechnic. Tel: 01-553 4761.

Notts TRS-80 East Midlands TRS-80 Users Group (Nottingham). Contact Mr MCostello, 17 Langbank Avenue, Rise Park, Nottingham NG55BU. Tel: Nottingham 751753.

#### Nottingham

Eastwood Town Micro Computer Club. Contact Mr T Ryan, 15 Queens Square, Eastwood, Nottingham NG163BJ. Tel; Langley Mill 65011

#### Lothian ZX

Edinburgh ZX C. C. Contact Mr J Palmer, 56 Meadowfield Drive, Edinburgh. Tel: 031-661 3183.

National TRS-80 Educational User's Group for TRS-80 & Video Genie. Contact MrDFutcher, HeadTeacher, Beaconsfield First and Middle School, Beaconsfield Road, Southall, Middlesex. Tel: 01-574 3506.

#### National

Educational ZX80/81 Users Group (EZUG). Contact Mr E Deeson, Highgate School, Balsall Heath Road, Highgate, Birmingham B12 9DS.

#### National

European Sorcerer Club. Contact Mr C Morle, 32 Watchyard Lane, Formby, Liverpool L37 3JU. Tel: 0704872137.

Surrey Ewell Micro Club. Contact Mr D De Silva, 316 Kingston Road, Ewell, Surrey KT190SU. Tel: 01-3931469

#### Devon

Exeter & District Amateur Computer Club. Contact Mr D Bates, 2 Station Road, Pinhoe, Exeter EX13SA.

## National

Exidy Sorcerer User Group. Contact Mr A Marshall, 44 Arthurs Bridge Road, Woking, Surrey GU21 4NT. Tel: 04862 66084

#### Hants

Fareham and Portsmouth Amateur Computer Club. Contact Mr A J Smith, c/o7 Francis Close, Lee-on-the-Solent, Gosport, Hants PO138HB. Tel: 0705550907

#### Surrey

Farnham Computer Club. Contact Mr A Sharp, 14 Thorn Road, Boundstone, Farnham, Surrey.

Fife Fife Computer Users Club. Contact Mr M Simpson, 31 Tom Steward Lane, St Andrews, Fife KY168YB. Tel: 033472485.

#### National

Forth Interest Group UK. Contact Mr K C Goldie-Morrison, 15 St Albans Mansion, Kensington Court Place, London W85QH. Tel: 01-9373231.

London

National

Glos

Glos.

Derbyshire

Grampian

0224741387

Humberside Forum 80 Users Group. Contact Mr FBrown, 421 Endike Lane, Hull HU68AG. Tel: (0482) 859169.

Forum-80 London. Contact Mr L

London Forum-80 Wembley. Contact Mr V Saleh. Tel: 01-902 2546.

FX500-PUsers Association. Contact Mr M Francis, 38

Grymsdyke, Great Missenden, Bucks HP160LP.

GCHQBBCMicroUser Group.

Contact Mr D W Adam, 16Court

Glossop Computer Club. Contact MrJ Dearn, 2 Spinney Close, Glossop, Derbyshire.

Grampian Amateur Computer Society. Contact Mr AJ Morrison, 21 Beech Road, Westhill, Skene, Aberdeenshire AB36WR. Tel:

PCW 231

Road, Prestbury, Cheltenham,

Jay. Tel: 01-286 6207.

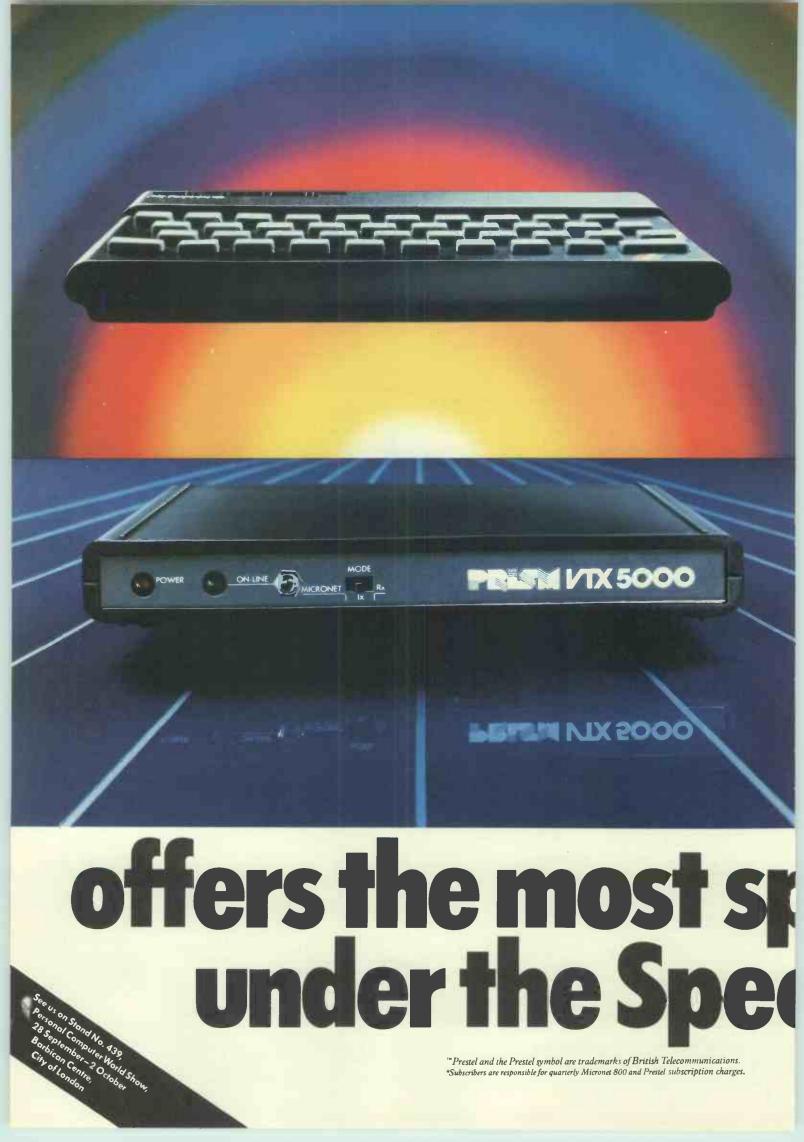

Micronet 800. The spectacular service that gives micro-users access to a huge database of information, hundreds of software programs, and communication with other users.

Sinclair ZX Spectrum. The home computer that's out-shone all its rivals.

Bring the two together and it's a combination that opens up a breathtaking new world of microcomputing possibilities.

Suitable for either the 16K or 48K versions, the Prism VTX 5000 modem was designed specifically for the Spectrum and fits neatly under the micro.

Plug the other end into the outside world via your telephone and your system will give you more than you ever dreamed possible.

Micronet 800 is fun, friendly and inexpensive to run. Choose from hundreds of <u>free</u> games, download and use them on your Spectrum whenever you like, play onscreen games (as easy – and inexpensive – as a local phone call), and compete in Big Prize

ecto

One of the many faces on Prestel. 800

games and quizzes. There's also a range of downloadable games you can buy for less than over-the-counter prices.

Learn through up-to-date education packages, and help run the household with simple business packages.

Microne

And if you need fast facts about the world of computers, Micronet 800 provides constantly up-dated product comparisons, reviews, prices, dealership and 'best-buy' information – 24-hours a day, 7-days a week.

You can access the whole range of Prestel<sup>™</sup> information covering news, travel, holidays and entertainment, together with an electronic booking service.

Keep in touch – you can send electronic mail to any other Micronet 800 or Prestel user.

The VTX 5000 provides a full Prestel screen with graphics, and an off-line message composition facility for speedy transmission when you go on-line.

You can use the Sinclair printer to print frames and messages, or save them on tape for future use.

All this – and even more as the service grows – would normally retail at the low price of  $\pounds$ ,99.95 inc VAT.

But if you join Micronet 800 before September 30, we will make you a very special offer.

Micronet 800 will provide the VTX 5000 inclusive of VAT,

post & packing and (if you need it) a free jack plug installation for the incredibly low price of  $\pounds$ ,74.95 – a saving of  $\pounds$ ,25 on the normal retail price.\*

So don't delay – send the coupon today.

Please send me a complete Micronet 800 information pack containing details of Micronet 800 and the VTX 5000, and including a Micronet subscriber's application form. (Please allow Please send me\_ \_\_\_\_ (No.) VTX 5000 modem(s) at £74.95 each inc. VAT: 28 days for delivery.) I enclose a cheque made payable to Telemap Ltd. for £ I wish to pay by credit card: Visa, Access, Diners Club, American Express. PCW/9/83 (Delete as applicable) Amount & Signed My credit card No. is Address\_ Name Tel:

Micronet 800, Scriptor Court, 155 Farringdon Road, London EC1R 3AD. Tel: 01-278 3143.

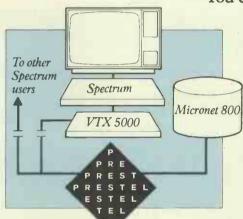

#### Kent

Gravesend Computer Club. C/o The Extra Tuition Centre, 39 The Terrace, Gravesend, Kent DA12 2BA. Tel: 0474 50677

## W Yorks GreenheadGrammar School Computer Club. Contact Mr B Smith, Greenhead Road, Keighley, West Yorks BD206EB. Tel: Keighley 62828.

#### SHumberside

Grimsby Computer Club. Contact Mr J Lee, 29 Park View, Cleethorpes. Tel: 0472 42559 (day).

Guernsey Guernsey Microcomputer Users Club. Contact Mr T Thorne (Chairman), Summerfield House, Vale, Guernsey. Tel: (0481) 44955.

#### Surre

Guildford Area Microcomputer Users Group. Contact Mr M Bawtree, Royal Grammar School, Guildford, Surrey GU13BB. Tel: Guildford502424.

#### Surrey

Guildford ZX81(80) Users Group. Contact Mr A Bond, 54 Farnham Road, Guildford, Surrey GU2 5PE. Tel: Guildford62035.

Gwent Amateur Computer Club. Contact Mr R Harris, 16 Alanbrook Avenue, Newport, Gwent, Wales NPT 6QJ. Tel: 0633 852924.

#### Herts

Harpenden Microcomputer Group. Contact Mr RS Welch, 7 Tylers, Harpenden, Herts AL5 5RT. Tel: 05827 3398.

#### London

Harrow Computer Group. Contact B Butcher, 16St Peter's Close, Bushey Heath, Watford, Hertfordshire WD23LG. Tel: 01-9507068.

#### Suffolk

Haverhill Microcomputer Club, Contact Mr A Holliman, 5 Trinity Close, Balsham, Cambridge CB1 6DW. Tel: West Wratting 583.

#### National

Heathkit User Group. Contact Mr J Smithson, Heath (Gloucester) Ltd, Bristol Road, Gloucester GL2 6EE. Tel: 045229451.

#### Herefordshire

Hereford Amateur Computer Club. Contact Mr S Edinborough, 2 Warwick Walk, Bobblestock, Hereford HR49TG. Tel: (Home) 0432269700 (Work) 0594269700.

#### Cheshire

Holmes Chapel Micro Club. Contact Ms M Baker, 1 Helton Close, Holmes Chapel, Crewe, Cheshire. Tel: 047734238.

#### National

234 PCW

HP-85 User Group. Contact Ms M Corbett, 10 Nichols Green, Montpelier Road, Ealing, London W52QU.

N Humberside Hull & District TRS-80/BEEB Souter, 25 Carr Lane, Willerby, Hull HU106JP. Tel: 0482 654117.

#### Birmingham

ICL Birmingham Branch Micro-Club. C/o W.B.A. Ecclestone, 26 Browns Lane, Tamworth. Staffs.

## Cheshire

ICI Micro Users Group. Contact Mr K Heron, 32 Norfolk Road, Congleton, Cheshire. Tel: 932 5499

#### S Yorks

ICPUG (Barnsley). Contact Mr B Wood, 13 Ward Green, Barnsley, South Yorkshire. Tel: 0246811585.

#### Suffolk

ICPUG (Bury St Edmunds). Contact Mr A Morris, 30 Kelso Road, Bury St Edmunds, Suffolk. Tel: Bury St Edmunds 61870.

#### NIreland

NIreland ICPUG (Carrickfergus). Contact Mr D Bolton, 19 Carrickburn Road, Carrickfergus, County Antrim BT387ND, Northern Ireland.

#### Gloucester

ICPUG (Cheltenham). Contact Mrs A Schofield, 78 Hesters Way Road, Cheltenham, Gloucester. Tel: 0242580789/27588.

Clwydd ICPUG (Clwydd). Contact Mr J Poole, 6 Ridgeway Close, Connah's Quay, Clwydd CH54LZ.

#### Warwickshire

Light, 22 Ivybridge Road, Stvyechale, Coventry, Warwickshire. Tel: 0202413511.

Dyfed ICPUG (Dyfed). Contact MrS Kniveton, Penpompren Hall, Talybont, Dyfed. Tel: Talybout 303.

#### Essex

ICPUG (Essex). Contact Ms C Taylor, 101 Courtlands Avenue, Cranbrook, Ilford, Essex. Tel: 01-554 5246.

#### Strathclyde

ICPUG (Newton Mearns). Contact Dr J MacBrayne, 27 Paidmyre Crescent, Newton Mearns, Glasgow, Scotland. Tel: 041-639 5696

#### Gloucester

ICPUG (Gloucester and Bristol Area). Contact Mrs J Rich, Rose Cottage, 20 Old Court, Springhill, Cam, Gloucester GL115PF. Tel: 0453 47708.

## Hants

ICPUG (Hampshire Area). Contact Mr R Geere, 109 York Road, Farnborough, Hants.

Strathclyde ICPUG (Kilmarnock). Contact Mr J Smith, 19 Brewlands Road, Symington, Kilmarnock KA1 5RW. Tel: 0563 83047.

## Norfolk

Norioik ICPUG (Kings Lynn). Contact Mr PPetts, Bramley Hale, Wretton, Kings Lynn, Norfolk PE339QS. Tel: Stoke Ferry 500692.

Lancs

**ICPUG** (Liverpool). Contact Mr T Bond, 27 Ince Road, Liverpool L23 4UE, Lancs. Tel: 051-924 1505.

ICPUG (Manchester Area). Contact Mr D Jowett, 197 Victoria Road, Thornton Cleveleys, Blackpool, FY53ST. Tel: 0253 869108.

### Northamptonshire

ICPUG (Northampton). Contact Mr P Ashby, 215 Lincoln Way, Corby, Northamptonshire. Tel: 05363 4442.

#### Northumberland

ICPUG (Northumberland). Contact Mr G J Saunders, Starling House, 22 Front Street, Guide Post, Northumberland. Tel: 0670 823242.

## Kent

ICPUG (SE-Canterbury). Contact Mr J Bickerstaff, 48 Martin Down Lane, Whitstable, Kent. CT54PR. Tel: 0227272702.

#### Berks

ICPUG (Slough). Contact MrB Jones, Dept. of Maths and Computing, Slough College of Higher Education, Wellington Street, Slough. Tel: Slough 34585 ext. 81

Kent ICPUG (South East). Contact Mr MRyan, 164 Chesterfield Drive, Sevenoaks, Kent. TN132EH. Tel:073253530.

## National

ICPUG (Staffor dshire). Contact 57 Clough Hall Road, Kidsgrove, Stoke on Trent, Staffordshire.

#### Worcester

ICPUG (Stourport-on-Severn). Contact Mr MJ Merriman, 12 York Street, Stourport-on-Severn.

#### Middlesex

ICPUG (Teddington). Contact Mr G Squibb, 108 Teddington Park Road, Teddington, Middlesex. Tel:01-9972346.

Herts ICPUG (Watford). Contact Mr S Rabagliati, c/o Institute of Grocery Distribution, Grange Lane, Letchmore Heath, Watford, Herts.

#### London

Imperial College Microcomputer Club. Contact Mr T Panton, c/o I.C. Union Office, Prince Consort Road, London SW72BB.

#### National

International Nascom Microcomputer Club, 80 Oakfield Corner, Sycamore Road, Amersham, Buckinghamshire HP6 5EQ. 2000 members.

Isle of Wight Isle of Wight TRS80 Club. Contact MrMCollins, 11 Star Street, Ryde. Tel:0983614589.

#### National

Ithaca Audio S100 Users Group, Contact Mr D Weaver, 41 Dore Avenue, North Hykeham, Lincoln LN68LN.

#### London

ITN Computer Club. Contact MrJ Cartwright. Tel: 01-6372424.

### Devon

ITTClub. Contact Mr JD Parker, 41 Gibson Road, Whiterock, Paignton, Devon TQ47AQ. Tel: Churston 843964.

#### **Bucks**

Iver Computer Club. Contact Mr J Haigh, 141 Leas Drive, Iver, Bucks

#### **Channel Islands**

Channel Islands Jersey Computer Association. Contact Mr M Murphy, P.O. Box 441, St Helier, Jersey, Channel Islands. Tel: 053478399 (working hours)

#### National

Jupiter Ace Users Club. Contact Remsoft, 18 George Street, Brighton BN21HR. Tel: 0273 602354

Aberdeenshire Kemnay Computer Club. Contact Mr SJ Stubbs, 15 The Glebe,

Aberdeenshire. Tel: Kemnay 3070.

Kirklees Computer Club. Contact

MrCTownsend, 760/4 Manchester Road, Linthwaite, Huddersfield. Tel: 0484657299. 24hr.

Lancaster & Morecombe

Computer Club, Contact Ms S Blackler, 17 Belle Vue Terrace, Greaves Road, Lancs. Tel0524

Laserbug (BBCNational Group), 4 Station Bridge, Woodgrange Road, Forest Gate, London E7 0NF. Tel: 028123064.

Leeds Microcomputer Users Group. Contact Mr D Parsons, 22 Victoria Walk, Horsforth, LS18 4PL. Tel: 0532 585480.

Lincoln Computer Club. Contact Mr J Clifford, 448 Newark Road, Lincoln, LN6 8RX. Tel:05222160.

Lincolnshire Microprocessor

Society. Contact Mr E Booth,

Seciety: Condition Discon, Seciety: Condition Room, Bishop Grosseteste College, Newport, Lincoln. Tel: 052227347.

Liverpool BBC & Atom Group.

Contact Mr N Kelly, 56 Queens Drive, Walton, Liverpool, L46SH. Tel: 051-525 2934.

Liverpool ZX User's Club. Contact Mr K Archer, 17 Sweeting Street, Liverpool, L2 4TE. Tel: 051-236

London School Computer Users Club. Burlington Danes School, Dane Building, DuCane Road, Hammersmith, London W12 UTY.

Kemnay, Inverurie,

W. Yorkshire

Lancs

33553.

National

W. Yorkshire

Lines

Lincs

Merseyside

Mersevside

6109

London

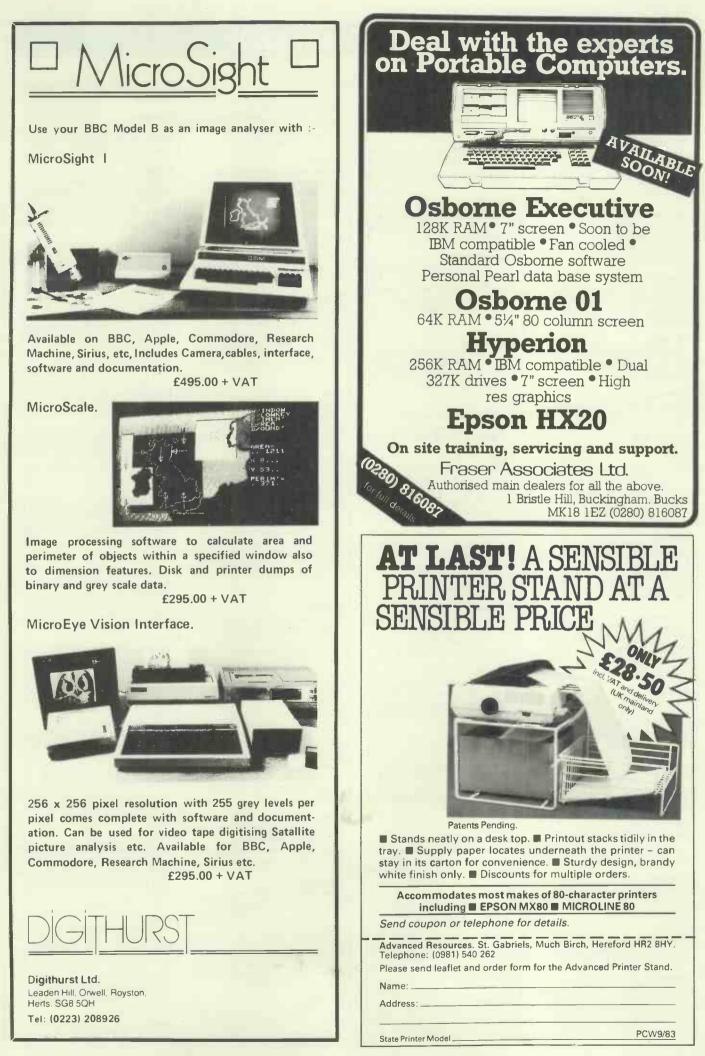

Salop Ludlow and District Microcomputer Club. Contact Mr D Pauli, 32 High Street, Leintwardine, Craven Arms, Shropshire. Tel: 05473287.

#### Beds

Luton Computer Club. Contact Mr J PFletcher, 1, Trowbridge Gdns, Luton, Beds. LU27JY.

#### Manchester

Manchester Acorn User Group. Contact Mr J Ashurst, 192 Verdure Close, Failsworth, Manchester. Tel: 061-6814962.

#### Cheshire

Manchester Computer Club. Contact Mr D Wade, 28 Hazel Road, Altrincham, Cheshire WA141JL. Tel: 061-9412486.

#### Cheshire

Mattel Intellivision TV Game Group. Warrington. Tel: 62215 after 4pm.

#### National

Medical Micro Users Group. Contact MrPJ V Dixon. MEDICOM, 1-2 Hanover Street, London W1.

#### Kent

Medway Acorn User Group. Contact Mr C Rutter. c/o St. John Fisher School, Ordnance St., Chatham, Kent. Tel: 063442811 (day), 0634373459 (eves).

#### Kent

Medway Amateur Computer & Robotics Organisation. Contact Mr LG Mason. 21 The Beeches, Walderslade, Chatham, Kent ME5 0NS. Tel: 0634 63036 (MrPCameron).

#### Merseyside

Merseyside 380Z and BBC Atom Users Group. Contact Mr A Pope. Paal Enterprise, 37 Stuart Road, Crosby, Liverpool L230QE

#### Mersey

Merseyside Microcomputer Group. Contact Mr FShaw, 14 Albany Avenue, Eccleson Park, Prescot, Merseyside L342QW. Tel:051-4265436.

Mersey Mersey Nascom Users Group. Contact MrT Searle, 14 Hawkeshead Close, Maghull, Liverpool L319BT.

## Mersey

Merseyside TRS-80/Video Genie Users Group. Contact Mr P Tootill, 101 Swanside Road, Liverpool L14 7NL. Tel: 051-2209733.

#### London

Metropolitan Police Amateur Computing Club. Contact Mr S Farley. Tel: 01-7252428.

#### Sussex

Micro Enthusiasts. Contact Mr G M Dinnage, 16 Malvern Street, Hove, Sussex BN33YR.

#### National

236 PCW

Micromodeller User Association. Contact Mr P Matthews, Philip Morris House, 21 High Street, Feltham TW134AD. Tel: 01-7516388.

#### Oxford

Microsoc (Oxford Univ. Micro Group). Contact Mr R P Steele, St. John's College, Oxford University.

#### Sussex

Sussex Mid-Sussex Microcomputing Club. Contact Mr J Hayden, 2 Hillary Close, East Grinstead, West Sussex RH193XQ. Tel: 034224655.

#### Milton Keynes

Milton Keynes Microcomputer User's Group (MKMUG). Contact Mr B Pain. Tel: 0908 564271.

#### International

Mini and Microcomputer Users in Education (MUSE). Contact Ms L Boyce, Westhill College Teaching Centre, Woeley Park Road, Birmingham B296LL. Tel: 021-471

#### Strathclyde

Motherwell College Computer Club. Contact Mr M Singh, Dept. of Elec. Engineering, Dazell Drive, Motherwell ML21DD.

## Essex

NAMEBUG. Contact Mr N Ballard, 27 Crowhurst Road, Colchester, Essex. Tel: 020672899

#### Berks

NAS-TUG (Nascom Thames Valley U.G.). Contact Mr M Rothery, 37 Eton Wick Road, Eton Wick, Windsor, Berks. Tel: Windsor 56106.

#### National

National Colour Genie User's Group. Contact Mr G Hillier, 5a Gregory Street, Lenton, Nottingham NG72LR Tel: Nottingham 783938

#### National

National Personal Computer User Ass. Contact The Secretary, NPCUA, 11 Spratling Street, Manston, Ramsgate, Kent.

#### National

National TI 58/59 User Group. Contact R MMurphy, Dept. of Electronic Engineering, University College, Singleton Park, Swansea, South Wales.

#### W Midlands

National TRS-80 User Group-Birmingham & West Midlands Area. Contact Mr M Gibbons, 1 New Street, Castle Bromwich, Birmingham B369AP. Tel: 021-7472260.

#### National

National TRS-80 Users Group. Contact Mr B Pain, 40a High Street, Stony Stratford, Milton Keynes. Tel: 0908 566660/564271.

#### National

National Westminster Personal Computer Society. Contact PJ Moore, National Westminster Bank plc, Trustee & Income Tax Dept., Birmingham Branch, 2nd Floor, 104/106 Colmore Row, Birmingham B33AJ. Tel: 021-236 6176 ext 382.

#### National

National ZX Users' Club. Contact Mr T Hartnell, 44-46 Earls Court Road, London W86EJ.

#### Herts

New Brain User Group. Contact Angela Watkiss, 4 Ninnings Lane, Rabley Heath, Welwyn, Herts AL69TD. Tel: Stevenage 812439

Cheshire Kinder Peak Computer Club. Contact Mr G M Flanagan, 11 Sundown Close, New Mills Stockport, Cheshire SK 12 3DH. Tel: New Mills 44051.

#### Type & Wear

Newcastle-upon-Tyne Personal Computer Soc. Contact Pete Scargill (Secretary), 21 Percy Park, Tynemouth. Tel: 0632 573905.

#### Tvne & Wear

Tyne & Wear North East RML 380Z Users Group. Contact M Hatfield, Computer Unit, Northumberland Building, The Polytechnic, Newcastle-upon-Tyne NE1 8ST. Tel: 0632 26002 ext 268 office hours.

### Kent

North Kent Amateur Computer Club. Contact Kevin Viney, 95 Crofton Road, Orpington, Kent BR68HU. Tel: Orpington 22443.

#### Lancs

North Lancashire User Group. Contact John Robinson, 12 Harold Avenue, Blackpool. Also Julian Morgan, Tel: Blackpool 47514.

#### London

North London BBC Micro Users Group. Contact Dr Leo McLaughlin, Dept. of Chemistry, Westfield College, Kidderpore Avenue, London NW3. Tel:01-435 0109.

#### London

North London Hobby Computer Club. Contact Robin Bradbeer, Polytechnic of North London, Holloway Road, London N78DB. Tel: 01-6078344.

## Durham

ICPUG (Northeast-Durham). Contact Jim Cocallis, 20 Worcester Road, Newton Hall Estate, Durham. Tel: 0385 67045.

## Cheshire

Northwest Computer Club. Contact John Lightfoot, 13 Ashton Drive, Frodsham, Warrington, Cheshire WA67PU. Tel: 0728 31519.

#### Notts

Nottingham Microcomputer Club. Contact Mr D Harvey, 68 Roseleigh Avenue, Nottingham NG36FH. Tel: 0602608491.

#### National

Ohio Scientific UK User Group. Contact Tom Graves, 19a Wes End, Street, Somerset BA160LQ. Tel: 045845359.

## Kent

Orpington Computer User Club. Contact Mr R A Pyatt, 23 Arundel Drive, Orpington, Kent BR69JF. Tel: Orpington 20281.

#### W. Mids

British Osborne Owners' Group. Contact Dr Jonathan Anglesea, Flat 19 Rowan House, Mitton

Road, Handsworth, Birmingham B2021R

#### National

OSI UK User Group. Contact Richard Elen, 12 Bennerley Road, London SW116DS.

#### Oxford

Oxford Personal Computer Club (OPeCC). Contact Len Phelps, Southport Cottage, Sutton Courtenay, Nr. Abingdon, Oxon OX144AN. Tel: Sutton Courtenay 438.

#### London

Paddington Computer Club. Contact Peter Hill. Tel: 01-723 5762

#### London

Pascal User Group (Pug). Contact Nick Hughes, PO Box 52, Pinner, Middx HA5 3FE. Tel: 01-866 3816.

#### National

PDP11 Users Group. Contact Pete Harris, 119Carpenter Way, Potters Bar, Hertfordshire EN65QB. Tel: 0707 52091.

#### National

287

W. Yorks

Perthshire

National

Cambs.

5pm.

Devon

Gwent

London

Pontypool 2827.

Tel: 073829633.

PDP8 Users Group. Contact Nigel Dunn, 21 Campion Road, Widmer End, High Wycombe, Buckinghamshire. Tel: 0494 714483

Mid Glam. Pencoed Amateur Computer Club. Contact Philip Williams, 38 Bryn Rhedyn, Pencoed, Bridgend, Mid Glamorgan CF35 6TL. Tel: 05473

Pennine & District Computer Club.

Contact Douglas Bryant, 26 Mill Hey, Haworth, West Yorkshire. Tel: 0274 569660.

Perth & District Amateur

Computer Society. Contact Alastair MacPherson, 154 Oakbank Road, Perth PH11HA.

Sussex PET User Group (Crawley). Contact Richard Dyer, 33 Parham Road, Ilfield, Crawley RH11 0ET.

PETUsers Education Group.

Contact Dr Chris Smith, Dept. of Physiology, Queen Elizabeth College, Campden Hill Road, London W87AH.

Peterborough Personal Computer

Club. Contact Andrew Pike, 920 Bourges Boulevard, Peterborough PE12AN. Tel: 073344342 after

Plymouth & District Amateur

Pontypool Computer Club.

Computer Club. Contact Stuart Bell, 31 Victoria Place, Plymouth, Devon PL2 1BY. Tel: 0752559192.

Contact Graham Loveridge. Tel:

PostOffice HQ Microcomputer

Club. Contact Vernon Quaintance, Club. Contact Vernon Quaintance British Telecom Enterprises, BP&S/CCS2.2, Room 315/317, Cheapside House, 138 Cheapside, London EC2V 6JH. Tel: 01-726 4716. Prestel Page 8008021. Member of ALCC.

#### National

Powertran Users Club. Contact Mr PLProbetts, 50Cromwell Road, Wimbledon, London SW198LZ. Tel: 01-5403713.

#### Lancs.

Preston Area BBC Microcomputer User Group. Contact Mr D Coulter, 8 Briar Grove, Ingol, Preston. Tel: Preston 725793.

#### National

Program Power. Contact RG Simpson, 5 Wensley Road, Leeds LS72LX. Tel: 0532683186.

Purbeck Computer Users Club. 31 North Street, Wareham, Dorset BH201AD.

#### Hants

RAFOdiham Computer Club. Contactc/o Officer I/C, Royal Air Force, Odiham, Nr. Basingstoke, Hants.

Morayshire RAF Kinloss. Contact Steve Barthorpe, 18 Trenchard Crescent, Kinloss, Forres, Moray IV360UP.

#### National

Research Machines National User Group. Contact c/o Clare Moat, RML, MillStreet, Osney, Oxford OX20BW. Tel: 0865 49866.

Lancs Ribble Valley Computer Club. Contact Ian Thornton-Bryar, 25 Southfield Drive, West Bradford, Clitheroe, Lancs BB74TU. Tel: 020025933.

#### London

Richmond Computer Club. Contact Bob Forster, 18a The Barons, St. Margarets, Twickenham, Middlesex. Tel: 01-8921873after7pm.

#### Essex

Romford Club. Contact Mr D Norden, 138c Church Road, Harold Wood, Romford, Essex.

#### Lothian

Scottish Amateur Computer Soc. SACS. Contact Mike Anthony, 46 Moredun Park Gardens, Edinburgh EH177JR. Tel: 031337 5611

#### Lothian

Scottish TRS-80 Users' Group. Contact Dick Mackie (Chairman), 3 Warrender Park Crescent, Edinburgh EH91DX. Tel: 031229 6032

#### S. Humber

Scunthorpe & District Microprocessor Society. Contact G Hinch, 21 Old Crosby, Scunthorpe, South Humberside DN158PU. Tel: 072461076

#### Kent

SevenoaksSchoolComputerClub. Contact Mr GSommerhoff,

Technical Centre, Sevenoaks School, Sevenoaks, Kent. Tel: Sevenoaks 456490.

#### Essex

Sharp MZ80K User Group. Contact Joe Seet, 16 Elmhurst Drive, Hornchurch, Essex RM11 1PE. Tel: 04024 42905.

#### National

Sharp PC1211 Users Club. Contact Jonathan Dakeyne, 281 Lidgett Lane, Leeds LS173AQ.

#### National

Sharp User Group. Contact Graham Knight, 108 Rosemount Place, Aberdeen, Scotland. Tel: 0224630526.

#### National

Sharp User Club. Contact Computer Centre, Yeovil College, Yeovil, Somerset BA214AE.

### W. Yorks Shipley College Computer Group. Contact Paul Channell, Yorkshire. Tel: 0274595731.

National Silica Atari 400/800 Users Club. Contact Secretary: Richard Hawes, 1-4The Mews, Hatherley Road, Sidcup, Kent DA144DX. Tel: 01-3011111.

#### Scotland

Skye and Lochalsh Computer Society. Contact CJ Manvell, 25 Breacais Isol, Isle of Skye IV42 80A

### National

Small Processor User Group. Contact Roger Knight, Dept. of Meteorology, University of Reading, Earley Gate, Whitenights, Reading RG62AY.

#### National

Society of Genealogists. Contact Mr D Hawgood, 26 Cloister Road, London W30DE. Tel:01-9932897.

#### Lancs

South Chadderton Computer Club. Contact Mr J Jakeman, 26 Mardle Street, Dorker, Oldham, Lancs. Tel: 061-682 6120.

## Essex

South East Essex Computer Society. Contact Mr R Knight, 128 Little Wakering Road, Little Wakering, Southend-on-Sea, Essex. Tel: 0702218456.

#### London

South East London Microcomputer Club. Contact Mr P Phillips, 61 Craigerne Road, London SE3. Tel: 01-8535829.

#### Northants

South Northants Computer Users Group. Contact MrS Clark, 83 WatlingStreet, Towcester, Northants NN127AG. Tel: (0327) 52191.

#### Berks

South Oxford Computer Club. Contact Mr Magnay, 'Ganymede', Wantage Road, Rowstock, Didcot, Oxon OX110JU. Tel: Malcolm— (0235)816949 Paul—(0235) 815305. South Oxford Computer Club.

S Manchester South Trafford Microcomputer Club (South Manchester). Contact Mr I White, 16 Leicester Avenue, Timperley, Altrincham WA15 6HR. Tel: 061-969 2080.

#### S Vorks

South Yorkshire Personal Computer Group. Contact Mr P Sanderson (Chairman), 8 Vernon Road, Totley, SheffieldS173QE. Tel: 0742351895.

#### Hants

Southampton Amateur Computer Club. Contact Mr P Blitz, 24 Chigwell Solent Close, Chandlers Ford, Eastleigh, Hants. Tel: 04215 69050

#### London

Southgate Microcomputer Club. Contact Mr K Pretorious, 15 The Vineries, Resevoir Road, Oakwood, London N144BH. Tel: 01-882 2282.

#### Merseyside

Southport Computer Club. Contact Mr Ian Britstone, 28 Weld Road, Southport, Merseyside. Tel: 070464524.

Spectrum Users Group. Contact Mr M Osborne, 8 Elvington, Kings Lynn, Norfolk.

#### Essex

Springfield Computer Club. Contact Mr S Cousins, 1 Aldeburgh Way, Springfield, Chelmsford, Essex CM1 5PB. Tel: 0245 50155.

## Cornwall

St Austell Computer Club and Computer Town. Contact Mr NG Day, 2 Glendale Close, St Austell, Cornwall PL253DD.

#### Essex

Stanway School Computing Club. Contact Mr G Floyd, c/o Physics Dept, Stanway School, Stanway, Colchester, Essex School pupils only at the moment.

#### Cleveland

Stockton Amateur Computer Club. 60 Croft Road, Eaglescliffe, Stockton-on-Tees, Cleveland TS16 0D Y. Tel: 0642784819.

#### Scotland

Stonehaven Computer Club. Contact Mr R Martin, Belmont House, Belmont Brae, Stonehaven, Kincardineshire, Scotland

# Strathclyde Strathclyde Computer Club. Contact Mr B Duffy (Secretary), 24 Lomond Drive, Condorrat, Cumbernauld G40NW, Scotland.

## Suffolk

Tel: (02367) 33800.

Suffolk Microcomputer Club. Contact Mr A L Theobald, 42 Newbury Road, Ipswich, Suffolk IP45EX.

#### London

Sunbury Computer Club. Contact Mr S N Taylor, 8 Priory Close, Sunbury-on-Thames, Middlesex TW165AB. Tel: Sunbury 86649.

## Surrey

Surrey Microprocessor Society (SUMPS). Contact Mr M Patrick,

28 West Drive, Cheam, Surrey. Tel: 01-642 8362.

### W Glam

Swansea & Southwest Wales Amateur Computer Club. Contact Mr P Griffiths, 1 Prescelli Road, Penlan, Swansea SA58AF. Tel: 0792583897.

#### Staffs

Tame Valley Computer Club. Contact Mr B Overton, 57 Maitland, Glascote Heath, Tamworth, Staffs B798JG.

#### Avon

Tangerine Homebrew. Contact Mr ACLCoates, 35 MoggStreet, St Werburghs, Bristol BS29UB. Nascom group.

#### National

Tangerine Users Group. Contact Mr B Green, 1 Marlborough Drive, Worle, Avon BS220DQ BH37JR. Tel: 093421315. Also international section, recently formed for users of Microtan65, and Oric-1.

## Shropshire

Telford Computer Club. Contact Mr HD Briggs, 53 Gilpin Road, Admaston, Telford, Shropshire TFS 0BG. Tel: Telford 595959.

#### Berks

Thames Valley Amateur Computer Club. Contact Mr B Quarm, 25 Roundway, Camberley, Surrey. Tel: Staines 51388 Ext. 253 (day), Camberley 22186 (home).

The Amateur Computer Club of NorthStaffs. Contact Mr J Roll, 16 HillStreet, Hednesford, Staffordshire WS125DS.

The Dragons Den. Contact Mr D Buckingham, 83 Neville Road,

Leics The Leicester Personal Computer Club. Contact Ms J Olorenshaw,

c/o Arden Data Processing, Municipal Buildings, Charles Street, Leicester. Tel: 053322255.

London The SOBAT Computer Club (Leyton). Contact Mr T Kayani, Berridge House, Hillfield Road,

London NW6. Tel: 01-5565423 at

TI99/4TIHOME (User Group). Contact Mr P M Dicks, 157

W Yorkshire TI/994A User Group. Contact Mr I Youldon. Tel: 0532401408.

Tonbridge and Tunbridge Wells ACC. Contact Mr RSzatkowski, 1 Cromer Street, Tonbridge, Kent. Tel: 0732355960.

PCW 237

Bishipsford Road, Morden, Surrey. Tel: 01-6407503.

Limbury, Luton, Beds.

# **S**Glam 54 Oakley Place, Grangetown, Cardiff. Tel: Cardiff 371732.

Staffs

Beds

weekends.

National

Kent

Tel: 054384363.

#### Dorset

TOPIC. Contact Mr D Washford, 1 Alexandra Road, Bournemouth, Dorset BH65JA. Tel: 0202 423064 (eves), 0202 671122 (day).

#### Devon

Totnes & S Devon Computer Club. Contact Mr Frank Watson & Andrew Page, Dart Inst Community Studies, Dart, Totnes, Devon TQ96JE. Tel: 0803 862271.

#### National

Transducer Club. Contact Mr D Stockqueler, 66 Waterloo Road, Penylan, Cardiff. Tel: 0222495374.

#### National

Triton User Group. Contact MrN Stride, Transam Ltd, 12 Chapel Street, London NW1. Tel: 01-402 8137

#### National

TRS-80 Level 1 User Group. Contact Mr N Rushton, 123 Roughwood Drive, Northwood, Kirby, Merseyside L339UG.

National TRS-80 Medical and Laboratory Users. Contact Dr N Robinson, The Residency, Northwick Park Hospital, Harrow, Middlesex. Send sae with details of interests.

Lancs TRS-80 Northwest Group. Contact Mr M Franklin, 40 Cowlees, Westhoughton, Bolton BL53EG. Tel: 0942812843.

London TRS-80 Users Group London Branch. Contact Mr J Wellsman, 292 Caledonian Road, London N1. Tel: 01-6070157.

#### Notts

Nottingham NG72LR. Tel: Nottingham NG72LR. Tel: Nottingham 783938.

#### Tyne & Wear

Tyne & Wear BBCUser Club. Contact Mr I Waugh, 13 Briardene, Drive, Wardley, Tyne & Wear NE108AN

Tyne & Wear TRS-80 User Group. Contact Dr S Tetlow, 3 Highbury Close, Springwell, Gateshead NE9 7PU. Tel: Washington 462532.

#### Oxford

UCSD Pascal UK Users Group. Contact Mr M Harper, Oxford University Computing Laboratory, Programming Research Group, 45 Banbury Road, Oxford OX26PE.

### National

238 PCW

UK 101 User Group. Contact Mr A Waters, 9 Moss Lane, Romford, Essex RM12QB. Tel: Romford 64954

Essex UK Atari Computer Owners Club. Contact PO Box 3, Rayleigh, Essex.

Merseyside UK DOSPLUS User Group. Contact Mr PToothill, 101 Swanside Road, Liverpool L14 7NL

#### National

UKIntel MDS Users Group. Contact Mr L Hard, c/o S.P.A.C.E. Limited, The Old Coach House, Court Row, Upton-on-Severn, Worcs WR80NS. Tel: 068463626.

Independent Commodore Products User Group (National). Contact Membership Secretary, 30 Brancoates Road, Newbury Park, Ilford, Essex IG27EP.

UK Pilot User Group. Contact Mr A Wood, Wirral Grammar School for Boys, Crosslane, Bebington, Wirral, Merseyside LG33QA.

USCD Systems Users Society. Contact Mr J Ash, Dicoll Data Systems Ltd, Bond Close, Kingsland Estate, Basingstoke, Hants RG240QB

#### Lancs

ICPUG (Burnley). Contact Mr J Ingham, 72 Ardwick Street, Burnley, Lancashire.

#### Norfolk

ICPUG (Cromer). Contact J Blair, 7Beach Road, Cromer, Norfolk.

#### WMidlands

Wildiands Walsall Computer Club. Contact Ms A Hunt, 'Lael', 58 Princes Avenue, Walsall, West Midlands WS1 2DH. Tel: Walsall 23875.

#### London

Wandsworth Computer Club. Contact Mr H Cooke, West Hill Library, West Hill, London SW18. Tel: 01-8741144.

#### Osnahruk

Wellington School Computer Club. Contact PCG Pascoe, Wellington School, Osnabruck BFPO 36.

### W Herts

West Herts 80 User Group. Contact Mr T Bradbury, 20 Spruce Way, St. Albans

ICPUG (Maidstone). Contact Mr R Moseley, Rosemont, Lord Romney Hill, Weavering, Maidstone, Kent. Tel: 0622 37643.

#### London

West London Personal Computer Club. Contact Mr G Brain, 81 Rydal Crescent, Perivale, Middlesex UB68DZ. Tel: 01-997 8986.

#### W Midlands

West Midlands Amateur Computer Club. Contact Mr J Tracey, 100 Booth Close, Brierley Hill, Kingswinford, West Midlands. Tel: 038470097

West Midlands RML User Group. Tel: 092638751.

Surrey West Surrey Computer Club. Contact Mr CKarney, Paddock Room, Green Man Public House, Burpham, Guildford. Tel: 0483 68121 ext. 497.

#### Sussex

West Sussex Microcomputer Club. Contact Mr J M Clarke, 31 Hyde Heath Court, Pound Hill, West Sussex. Tel: 0293 884207.

#### W Yorks

West Yorkshire Microcomputer Group. Contact Mr PClark.c/o Suite 204, Crown House, Armley Road, Leeds LS122ES. Tel: 0532 450667.

## **S**Yorks

South Yorkshire Personal Computer Group. Contact Mr P Sanderson (Chairman), 8 Vernon Road, Totley, Sheffield S173QE. Tel: 0742 351895.

#### Hants

Southampton Amateur Computer Club. Contact Mr P Blitz, 24 Chigwell Solent Close, Chandlers Ford, Eastleigh, Hants. Tel: 04215 69050

#### London

Southgate Microcomputer Club. Contact Mr K Pretorious, 15 The Vineries, Resevoir Road, Oakwood, London N144BH. Tel: 01-882 2282.

#### Merseyside

Southport Computer Club. Contact Mr Ian Britstone, 28 Weld Road, Southport, Merseyside. Tel: 070464524.

# Norfolk

Spectrum Users Group. Contact Mr M Osborne, 8 Elvington, Kings Lynn, Norfolk.

### Essex

Springfield Computer Club. Contact Mr S Cousins, 1 Aldeburgh Way, Springfield, Chelmsford, Essex CM1 5PB. Tel: 0245 50155.

## Cornwall

St Austell Computer Club and Computer Town. Contact Mr N G Day, 2 Glendale Close, St Austell, Cornwall PL25 3DD.

#### Essex

Stanway School Computing Club. Contact Mr G Floyd, c/o Physics Dept, Stanway School, Stanway, Colchester, Essex. School pupils only at the moment.

#### Cleveland

Stockton Amateur Computer Club. 60 Croft Road, Eaglescliffe, Stockton-on-Tees, Cleveland TS16 0DY. Tel: 0642784819.

#### Scotland

Stonehaven Computer Club. Contact Mr R Martin, Belmont House, Belmont Brae Stonehaven, Kincardineshire, Scotland.

Strathclyde Strathclyde Computer Club. Contact Mr B Duffy (Secretary), 24 Lomond Drive, Condorrat, Cumbernauld G40NW, Scotland. Tel: (02367) 33800.

#### Suffolk

Suffolk Microcomputer Club. Contact Mr AL Theobald, 42 Newbury Road, Ipswich, Suffolk IP45EX

#### London

The SOBAT Computer Club (Leyton). Contact Mr T Kayani, Berridge House, Hillfield Road, London NW6. Tel: 01-5565423 at weekends.

Surrey Surrey Microprocessor Society (SUMPS). Contact Mr M Patrick, 28 West Drive, Cheam, Surrey. Tel: 01-6428362.

#### WGlam

Swansea & Southwest Wales Amateur Computer Club. Contact Mr P Griffiths, 1 Prescelli Road, Penlan, Swansea SA58AF. Tel: 0792583897

#### Staffs

Tame Valley Computer Club. Contact Mr B Overton, 57 Maitland, Glascote Heath, Tamworth, Staffs B798JG.

### Shropshire

Telford Computer Club. Contact Mr HD Briggs, 53 Gilpin Road, Admaston, Telford, Shropshire TFS 0BG. Tel: Telford 595959.

#### Berks

Thames Valley Amateur Computer Club. Contact Mr B Quarm, 25 Roundway, Camberley, Surrey. Tel: Staines 51388 Ext. 253 (day), Camberley 22186(home).

54 Oakley Place, Grangetown, Cardiff. Tel: Cardiff 371732.

#### Staffs

The Amateur Computer Club of North Staffs. Contact Mr J Roll, 16 HillStreet, Hednesford, Staffordshire WS125DS Tel: 054384363.

#### Mersevside

Wirral Computer Club. Contact Mr G Metcalfe, 24 Marlston Avenue, Irby, Wirral, Merseyside.

Birkenhead, Merseyside L439HP. Tel: 051-6520268.

ICPUG (Wolverhampton). Contact J Bowman, 6 The Oval, Albrighton, Wolverhampton, West Midlands.

Worcester and District Computer Club. Contact D JStanton, 55 VauxhallStreet, Rainbow Hill,

Worcester WR38PA. Tel: 0905

Worcester Park Computer Club.

Contact Windsor Road Library.

Microcomputer Club. Contact TM

Yeovil Computer Club. Contact D

G Carrington, 2 Romsey Road,

N Yorks York Computer Club. Contact K

Thomas (Chairman), Green Lea, Ripon Road, Harrogate, North Yorkshire HG12BY. Tel: 0904

Yeovil, Somerset BA215XN.

Pearson, 142, King Edward Ave. Worthing. Tel: 0903 206685.

# Mersey Wirral Microcomputer Users Group. Contact Mr J Phillips, 14 Helton Close, Nocturum,

**W**Midlands

Worcs

22704

London

Sussex

Somerset

38739

Tel: 337 1609.

Worthing & District

#### National

ZX Amateur Radio User Group. Contact Mr PNewman, G4INP, 3 Red House Lane, Leiston, Suffolk IP164JZ.

**W** Midlands Acocks Green Computer Club. Contact Mr M Bedford-White, 16 Westfield Road, Acocks Green, Birmingham B277TL.

## National

ZX80/ZX81 Users Club. Contact Mr D Blagden, PO Box 159, Kingston-upon-Thames, Surrey KT25UQ.

#### Warwickshire

Kenilworth Computer Club. Contact Ms J Gedrych, 4 Crackley Hill, Kenilworth CV8 2FP. Tel: Kenilworth 56385.

#### Suffolk

The Newmarket Home Computer Group. Contact Mr J Smyth, 5 New River Green, Exning, Newmarket, Suffolk. Tel: Exning 8100.

#### Leics

Hawker Siddley Computer Club. Contact Mr R W Wrathall, 6 Naseby Drive, Loughborough LE110WU.

#### Eire

TI99/4A Users Club. Contact Mrs A Flynn, 53 Georgian Close, North Road, Drogheda, Co. Louth, Eire.

Dyfed Milford Central Computer Club. Contact Mr H Evans, Milford Central School, Prioryville, Milford Haven, Dyfed. Tel: 043-784571.

#### Avon

**Bensley Nuclear Laboratories** (C.E.G.B.)Contact MrN Walker, 53 Wolfridge Ride, Alveston, Bristol BS122PR. Tel: 0454 414262.

#### **NIreland**

Bangor Computer Club (N Ireland). Contact Mr D Blanc, c/o Queen's University, Belfast, Northern Ireland.

Surrey Carshalton Atari Users Group. Contact Mr P Deegan. Tel: 01-642 5232

Manchester Texas TI99 Club (Manchester). Contact T Grimshaw, 21 Allingham Street, Longsight, Manchester. Tel: 061 224 0374.

### **W** Midlands

Birmingham User Group (Atari 400/800). Contact Mr M Ashton, 42 Short Street, Wednesbury, West Midlands.

S. Avon Nailsea Multi-User Club. Contact Ms V Boyde-Shaw. Tel: 0272 851337

Leicester Microcomputing Club. Contact Mr CClarke. Tel: Leics 673988

### N Manchester

Small Business Computer Users Club (N Manchester). Contact Mr K Wadsworth. Tel: 061-7407232 after 5pm

#### **Mid Cheshire**

MCC(Mid-Cheshire Computer Club). Contact Mr D Clare. Tel: Winsford 51374.

#### Hants

Commodore Computer Club (Gosport). Contact Mr B Cox, Bury House, Bury Road, Gosport, Hants. Tel: Fairham 280530.

#### Essex

Dragon Independent Owners Association. Contact Mr D Bourne, School House, Nevern Road, Rayleigh, Essex.

#### Essex

Genius Computer Club. Contact 30 Webber House, North Street, Barking, Essex.

Surrey Atari Computer Enthusiasts (ACE). Contact Mr A Miles. Tel: 01-647 1713.

## London Queens Crescent Computer Club. Tel: 01-485 4551.

ICPUG (Chelmsford). Contact Mr A G Surridge, 97 Shelley Road, Chelmsford, Essex.

ICPUG (Basildon). Contact Mr W Green, 151 The Hatherley, Basildon, Essex.

## Devon ICPUG (Devon). Contact Mr M Stibbe, The Lawn, Lower Woodfield Road, Torquay, Devon.

Oxon ICPUG (Bloxham). Contact Mr J Temple, 'Kirabanda', Rose Bank, Bloxham, Oxon.

#### Oxon

ICPUG (Witney). Contact Mr I Blyth, 40 Wilmot Close, Witney, Oxon. Tel: Witney 5171 (home), Witney 3671 (work).

ICPUG (Birmingham). Contact Mr J A McKain, PPI Limited, 177 Lozells Road, Birmingham. Tel: 021 544 0202.

#### Dorset

ICPUG (Bournemouth & Poole). Contact Mr D M Shave, 97 Canford Cliffs Road, Poole, Dorset BH13 7EP.

## Clwyd

ICPUG (Rhyl). Contact Mr F Jones, 77 Millbank Road, Rhyl, Clwyd. Tel: 0745 54820.

ICPUG (Llandyssul). Contact Mr F J Townsend, The Hill, Rhydowen, Llandyssul, Dyfed SA444QD. Tel: 05455 5291

#### Lanark

ICPUG (Glasgow). Contact Mr A J Quin, Dept of Environment Studies, Glasgow College of Building & Printing, 60 North Hanover Street, Glasgow G12BP Scotland. Tel: 041-3329969.

#### Strathclyde

ICPUG (Ayr). Contact Mr J Shankland, 2 Strathdoon Place, Ayr, Strathclyde, Scotland.

## London

Lambeth Computer Club. Contact Mr R J Baker, 54 Brixton Road, London SW96BS.

## Hants

Portsmouth Co-Operative Computer Club. Contact Mr A May, 27 Victoria Road North, Southsea, Hants. Tel: 0705 820339. Other contact: Mr CPenfold, 52 Owen Road, Eastney, Portsmouth, Hants. Tel: 0705 827427.

## Lothian

Scottish Dragon Club. Contact Mr DJ Anderson, Top Flat, 1 Walker Street, Edinburgh EH37JY. Tel: 031-225 5285.

#### **E** Sussex

Brighton, Hove & District Computer Club. Contact Mr J Smith, 30 Leicester Villas, Hove, E Sussex BN35SQ

W Yorks Pocket Computer Users Club. Contact Mr A Faint, 13 Sutherland Avenue, Leeds LS81BY

## London

Oric-1 User Group. Contact Mr E Boncrah, 14a Vicars Hill, Ladywell, London SE137JH. Tel: 01-6905408 (eves/weekends).

#### Derbyshire

National Colour Genie Users Club. Contact Lowe Computers Ltd, Chesterfield Road, Bentley Bridge, Matlock, Derbyshire DE4 5LE. Tel: Matlock 0629 4995/4057.

#### London

The Sirius User Group. Contact Mr E Hasted, 12 Chesterfield Street, London W1X7HF. Tel: 01-403 3800 (office), 01-499 1670 (evenings).

#### Surrey

Atari Computer Enthusiasts (ACE). Contact Mr A PMiles, 8 Cosdach Avenue, Wallington, SurreySM69RA. Tel: 01-647 1713.

#### Dorset

xFORTHUsers Group. Contact Mr D Husband, 2 Gorleston Road, Branksome, Poole, Dorset BH12 1NW. Tel: 0202764724.

#### National

Micro-Contact. Contact Mr P Paton, 176 Todmorden Road, Burnley, Lancs BB113EU. Tel: 028253241.

#### Surrey

Sutton Library Computer Club. Contact Mr David Wilkins, 22 Chestnut Court, Mulgrave Road, Sutton, Surrey SM26LR. Tel: 01-6423102 (evenings)

#### National

National MZ80K/A User Group. Contact Mr N Brown, 48 Brander Road, Leeds, Yorkshire LS96PR. All enquiries SAE please, stating machine.

#### National

USR/Group/UK. Contact Mr A J Lazzerinin, Plexus Computers Inc. Langley House, Langley Mill, Notts NG164AN. Tel: 07737 66141

#### National

British LOGO User Group. Contact Ms P Valley, British LOGO User Group, c/o Shell Centre for Mathematics, University of Nottingham.

#### Merseyside

The Hardware Exchange. Contact Mr D Edwards, PO Box 13, Birkenhead, Merseyside LS42 4RL

Nottinghamshire Worksop Computer Group. Contact Mr Andrews. Tel: Worksop 487327.

## Renfrewshire

Bishopton Computer Club. Contact Mr A Law, 10 Dunglass Road, Bishopton, Renfrewshire. Tel: Bishopton 3137.

#### W Mids

Acocks Green Computer Club. Contact Mr M Bedford-White, 16 Westfield Road, Acocks Green, Birmingham B277TL. Tel: 021-707 3100

#### Staffs

Leics

W Mids

Staffs

W Mids

Lincolnshire

Octoberissue.

332

POT-BUG (BBC Microcomputer User Group). Contact Mr M Forster, 8 St Georges Prave, Hugh Lane, Burslem, Stoke-on-Trent. Tel: Stoke-on-Trent 818499.

Loughborough Amateur Micro Society (LAMS). Contact

Hosegrove Computer Science Dept, Loughborough University.

Handsworth/Balsall Heath Computer Club. Contact Mr D Pain, 12 Cannon Hill Road, Balsall

Wolverhampton ZX81/-

ZXSpectrum User Group.

Coventry, West Midlands. Tel: Coventry 615543.

Heath, Birmingham B129NN.

Coventry Computer Club. Contact Mr J Hewitt, 3a Boswell Drive,

Skegness Computer Club. Contact Mr J Gordon, 66 Drummond, Skegness. Tel: Skegness (0754)

\* Due to reasons of space we are

unable to include international

and overseas user groups this month. These will be listed in the

**PCW 239** 

We would like to pay tribute to our predecessors in the communications business – smoke signal, semaphore, pigeon, postman and telephone, inter-office memo and management report. They have all served nobly in their own time, and each has handed on the torch.

Today, the demand is for faster and better communications – more accurate and more immediate data transfer from office to office and from country to country.

listory

.

•

•

.

•

0

.

In 1982 TORCH's Electronic Mail system set new standards in data transmission from computer to computer. We launched the first micro to be approved by British Telecom for direct connection to the Public Switched Telephone Network, via its own, unique built-in modem.

Now a new generation of TORCH communications, backed by the resources of GEC, Britain's largest and most successful trading company, can help your business to be more efficient and faster to respond.

TORCHNET advanced Local Area Networking is a cost-effective means of linking together up to 254 TORCH microcomputers, to share expensive resources and permit fast, error-free information transfer from point to point. It is fully integrated with TORCHMAIL, security-conscious and extremely reliable.

TORCHMAIL PLUS is a dramatically enhanced version of TORCH's interactive Electronic Mail service, providing timed event management, command files, total system security and local file operations.

We do not intend to follow smoke signals and carrier pigeons into the history books. As high-speed communications become more and more important to industry and commerce, our commitment to continual improvement will ensure that TORCH communications will meet the changing needs of business across the world.

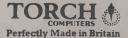

 $\mathbf{G}$ 

€) ©

hit

·// +bh

•

•

(TORCH)

ORCH

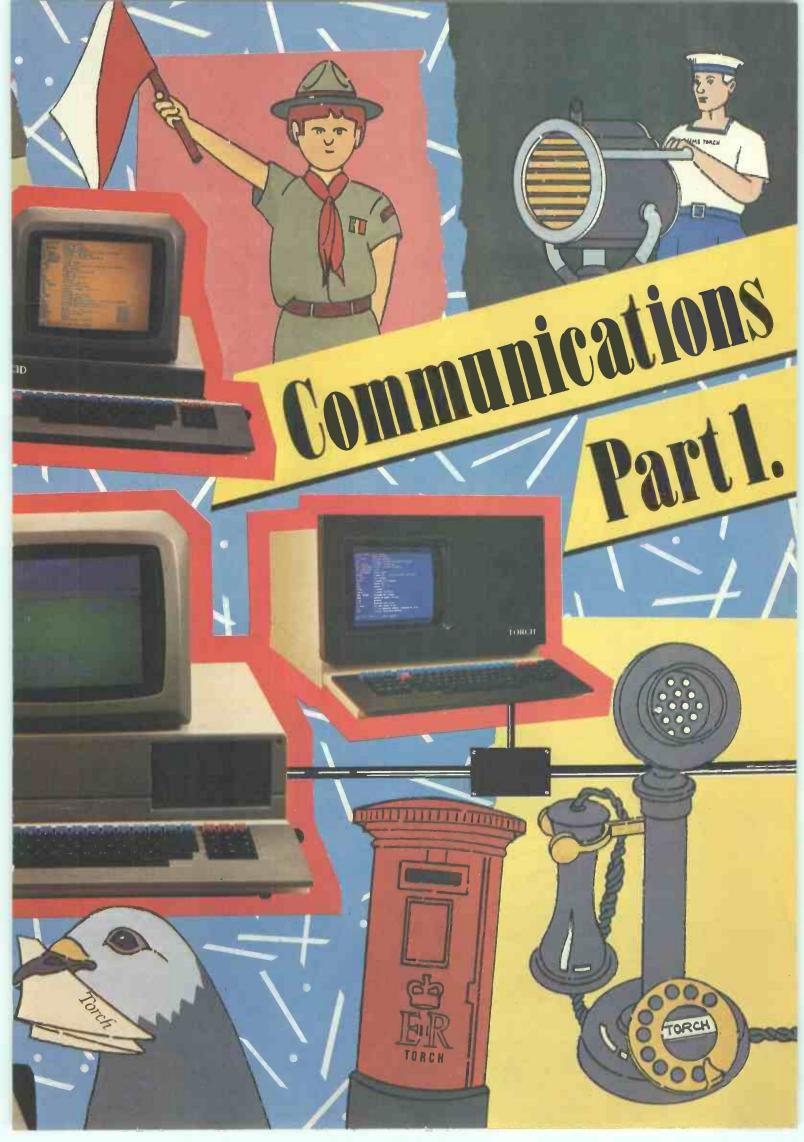

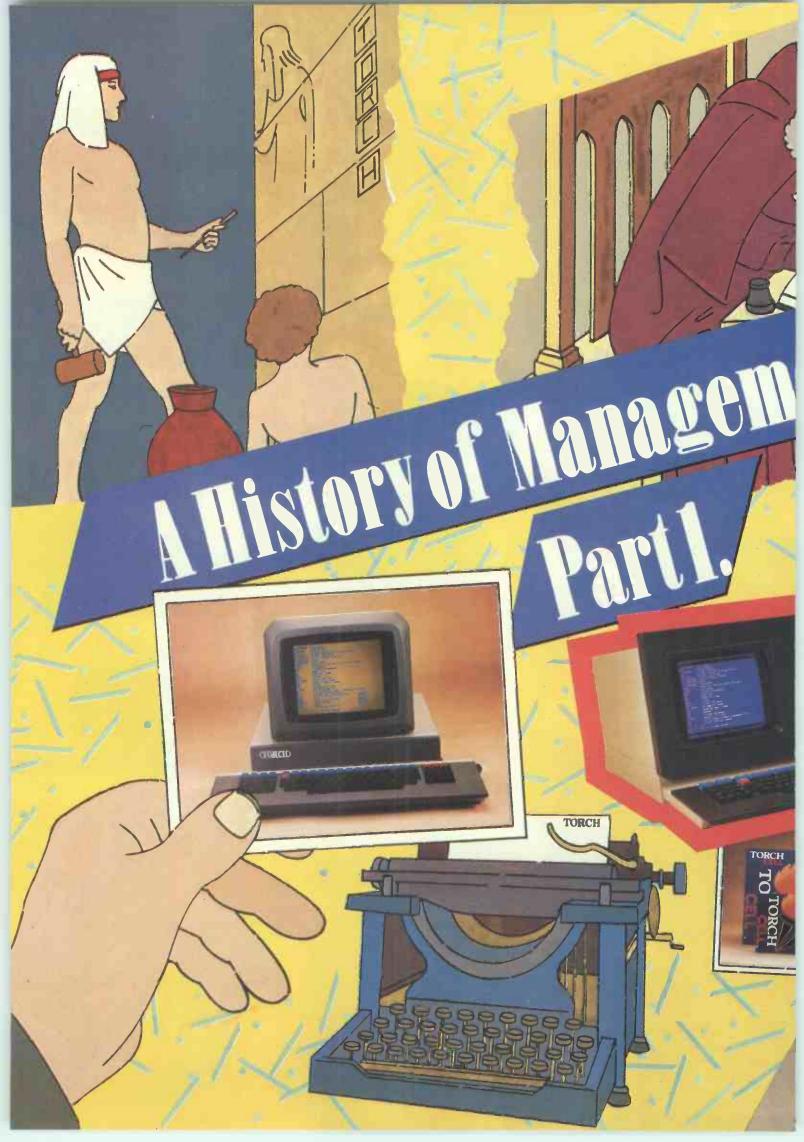

Before we designed our expanded range of business microcomputers, we took a close look into the past – from stone tablets to electric typewriter. Never before have the demands of the businessman been so formidable. Today's manager requires total control over every aspect of his operations – instant information, worldwide communications, immediate response to changes in financial and trading conditions. He needs a total

(TORCH)

TORCH

business management system. At TORCH, we sell realities not prophecies, and today's reality is a range of hardware and software versatile enough and powerful enough to meet the demands of every business from a compact single-user system up to hundreds of networked machines providing massive processing power for a multi-national corporation.

In 1982, we revolutionised computing with the first fully communicating business micros – our highly acclaimed C-Series models. Our Z80 Disc Pack proved the most effective upgrade for the BBC Model B micro, providing twin 400K disc-drives and a Z80 processor.

We celebrated American Independence Day this year, by giving every British businessman the right to be independent of imported micro technology with our new 700-Series and 300-Series machines. Our 700 models incorporate a third processor – the Motorola 68000 with 288k RAM and able to run under full UNIX SYSTEM 3. Our 300-Series machines are intelligent workstations to utilise TORCHNET Local Area Networking.

We've come a long way from papyrus and quill pens. The TORCH microcomputer system can replace your typewriters and your filing cabinets, your ledgers and your telephones – not to mention your ageing uncommunicative computers. Today, backed by GEC, Britain's largest and most successful trading company, TORCH offers the next step in business management. Welcome to the future.

TORCH COMPUTERS Perfectly Made in Britain

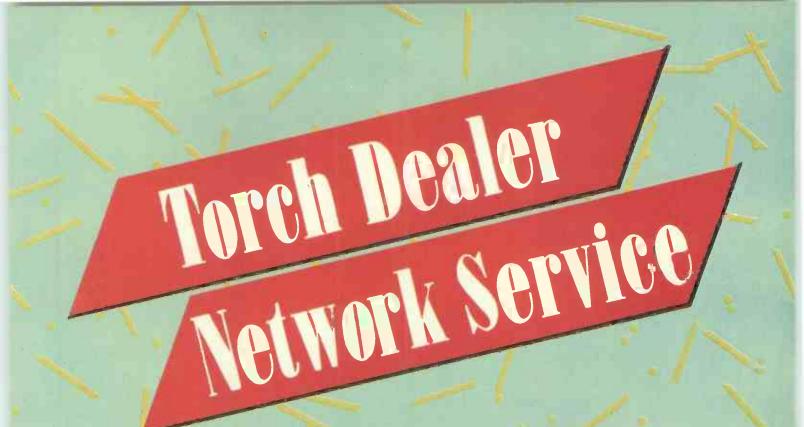

# CIWYD TECHNICS LTD

■TORCH AND BBC MAIN DEALERS ■PUBLISHERS OF EDWORD WORD PROCESSING SYSTEM FOR BBC AND TORCH ■TORCH/ACORN/BBC SOFTWARE AVAILABLE ■GEMINI SOFTWARE DEALERS SPECIAL OFFER ■SEIKOSHA GP 80 PRINTER £175 + VAT The Coach House, Kelsterton Road, Flint, Clwyd. CH6 5TH

# Newburn Electronics

58 Manor Road Ballycarry Co Antrim Tel: 09603 78330

# ESSEX COMPUTER CENTRE Micro House Moulsham Street Chelmsford

Essex CM2 0LD Tel: 0245 358702

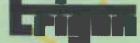

For a demonstration or further details of the outstanding capabilities of the Torch contact: Peter Hardy on 01-961 1466

Trigon Systems 98 Victoria Road ondon NW10 6NB

# PERMEX LTD

Lodge House Lodge Road London NW4 4DQ Tel: 01-203 4243

# Vectis Computer Services

Business & Personal Computer Systems Accessories & Services

Contact: Andrew Nesbitt 40 The Mall Carisbrooke Road, Newport Isle of Wight PO30 1BW Telephone: (0983) 528345

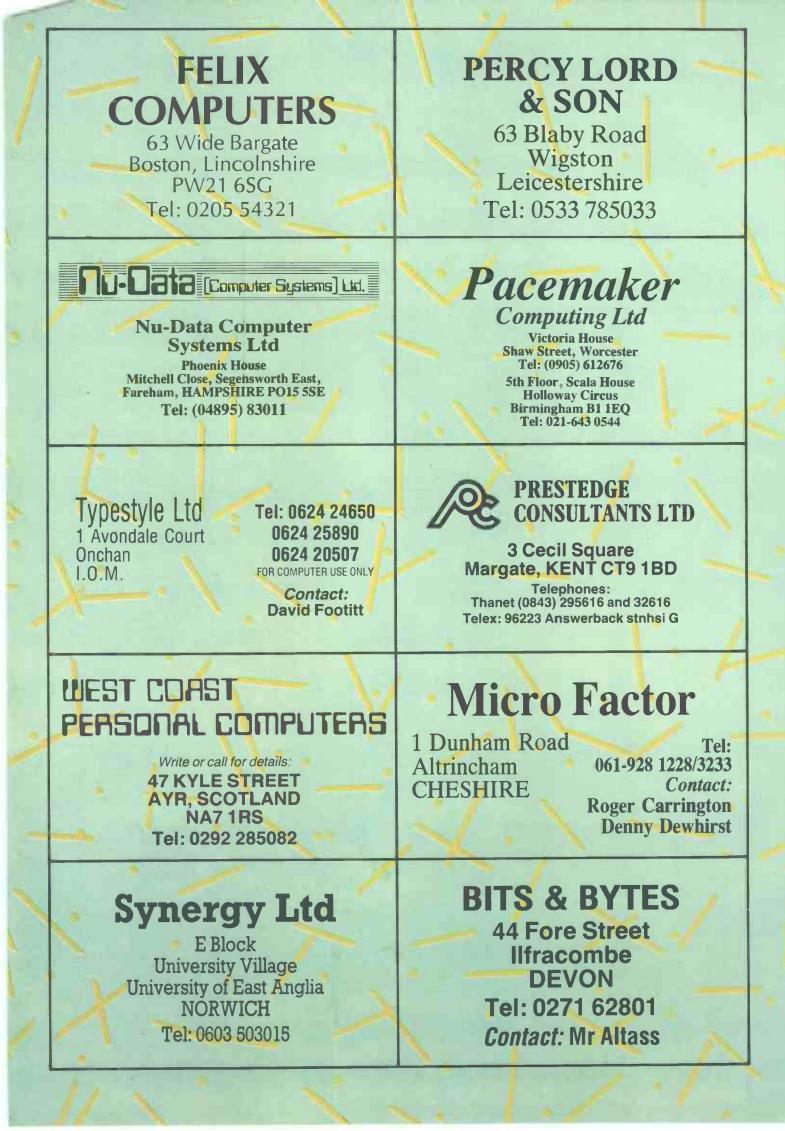

Our bi-monthly guide to microcomputing systems. Updates should be sent to: Tracy Dear, PCW, 62 Oxford Street, London W1A 2HG.

| Machine<br>(Price from)                                                                                | Main Distributor/s<br>(No. of Dealers)                | Hardware                                                                                                    | Software                                                           | Miscellaneous<br>(Documentation)                                                                                                    |
|----------------------------------------------------------------------------------------------------|-------------------------------------------------------|----------------------------------------------------------------------------------------------------|--------------------------------------------------------------------|----------------------------------------------------------------------------------------------------|
| BC 26 (£4500)                                                                                          | AI 09237-70578(19)                                    | 64k RAM: Z80A: dual 8''<br>F/D (2.3Mb): 12'', 24 x 80 VDU:<br>2 x RS232 ports: 3 x P/P                                                                      | CP/M: MP/M Basic:<br>Cobol: Fortran: Pascal.                       | Options: 10Mb H/D<br>£4000, BT 4/81 (S).                                                                                                    |
| BC 80<br>(738)                                                                                         | Datormark Ltd:<br>97 44896                            | 16-40k RAM: Z80A: C: 12",<br>16 x 40 b&w VDU: 4680 bus:<br>IEE 488: RS232 port.                                                                             | DOS Basic (16k ROM:<br>Fortran: Pascal: A:<br>Multi user Basic.    | Colour video graphics with UHF<br>output. Viewdata compatible.<br>Loudspeaker. Numeric keypad.<br>Options: dual 5%' F/D (320k) £895;<br>dual 8" F/D (2 Mb). BT 1/80. (1) |
| cclaim (£3650)                                                                                         | Country Computers<br>0527 29826                       | 64k RAM: Z80: 24x80<br>VDU: single 5¼" F/D (140k): 5 MB<br>H/D: RS232 port. Option: P/P                                                                     | CP/M: Basic: Cobol:<br>Fortran: Pascal                             | Various integral H/D options<br>up to 21MB (£4450)                                                                                                    |
| CT Sirius 1<br>2395)                                                                                   | ACT 021 501 2284 (50)                                 | 128-512k RAM: 8088: dual 5 <sup>1</sup> /4"<br>F/D (1.2M): 12", 25 x 80 VDU:<br>2 x RS232 ports: 2 x P/P                                                    | CP/M 86: U: Basic 86<br>Cobol: Fortran: Pascal                     | High res graphics. Options:<br>10 Mb H/D: dual 5¼" F/D<br>(2.4 M) BT 2/82.(S)                                                                                            |
| dler Alphatronic<br>E1895)                                                                             | Adler 01-250 1717                                     | 48-64k RAM: 8085A: dual 51/4" F/D<br>(1Mb): 12", 24 x 80 VDU: S/P: P/P                                                                                      | CP/M: Basic: CBasic:<br>Fortran: Cobol                             | With 80 cps printer and dual F/D<br>£2345 (inc CP/M). (S)                                                                                                    |
| ltos ACS 800-2<br>2995)                                                                                | logitek: 0257 426644<br>(33)                          | 64k RAM; Z80A; dual 8"<br>F/D (1 Mb): 2 x RS232 ports:<br>2 P/P.                                                                                            | CP/M: Basic: CBasic:<br>Cobol.                                     | Single user. Options: DMA<br>Floating point processor.<br>Phototyping board.                                                                                             |
| ltos ACS 8000-<br>0 (£6675)                                                                            | As above.                                             | 280k RAM: Z80A: single<br>8" F/D (500k): 10 Mb H/D:<br>6 x RS232 ports: P/P: network<br>RS422 port: DMA                                                     | CP/M: MP/M>Basic:<br>Cobal: Fortran: APL:<br>Pascal.               | Multi-user/multi-tasking. Up<br>to 4 users. Options: 10 Mb: mag<br>tape backup (S + H).                                                                                  |
| APL Signet<br>£1750 or £130pm)                                                                         | Micro APL: 01-834 2687                                | 64k RAM: Z80A: dual 5¼" F/D<br>(380k): 2 x RS232 ports.                                                                                                    | CP/M: APL: Basic: U:<br>Fortran: Cobol: Algol:<br>Forth            | Desktop APL computer with self teaching course. (S)                                                                                                    |
| Apple II<br>£695)                                                                                      | Apple (UK) 0442<br>60244 (200 + )                     | 16-48k, RAM: 6502: 8 1/O slots.                                                                                                    | OS: Basic: Pascal:<br>Fortran: Cobol: Pilot                        | 280 x 192 high resolution graphics:<br>Option: single 51/4" F/D (116k) £349                                                                                              |
| Apple III (£2496)                                                                                      | As above                                              | 128-256k RAM: 6502B: dual 5¼ <sup>#</sup> F/D<br>(286k): 12 <sup>*</sup> , 24x80 VDU: RS232 port:<br>P/P.                                                   | SOS: Basic: Pascal:                                                | Options: single 5 ¼" F/D (143k) £384<br>5Mb H/D £2256. (E) BT<br>5/82                                                                                                    |
| Atari 400<br>£200 inc VAT)                                                                             | Atari UK: Slough<br>33344                             | 16k RAM: 6502; C int:<br>cartridge slot: 24 x 40 TV int:<br>touchpad k/b:<br>Opt; C £50                                                                     | OS (10k ROM):<br>Basic (8k ROM).<br>Pilot: A:                      | High resolution colour graphes,<br>4-channel sound. Four gamesi<br>controller/light pen sockets.<br>BT 10/80. (1/B).                                                     |
| Atari 800<br>£500 inc VAT)                                                                             | As above.                                             | 16-48k RAM: 6502: C int:<br>2 x cartridge slots: 24 x 40 TV<br>int: Opt: single 5¼"<br>F/D (90k) £300: 16k RAM £65                                          | OS(10k ROM) Basic<br>(8k ROM): Pilot<br>A: Forth: MBasic<br>(1/B). | As above. Software & RAM on<br>cartridge modules. Up fo 4 disk<br>drives RS232C int £135. BT 10,480                                                                      |
| Atom (£120)                                                                                            | Acorn: 0223 245200<br>(160)                           | 2-12k RAM: 8-16k ROM 6502: Full<br>K/B: C int: TV int: 20 I/O lines:<br>1 P/P. Options: 80 col printer £199,<br>Prestel adaptor £120.                       | Basic in 8k ROM: A<br>Cass O/S: Lisp:<br>Forth                     | High resolution graphics on bigger<br>model: Single 5¼" F/D<br>£297 B/ 7/80 (B)                                                                                          |
| BASF 7120<br>(£4400)                                                                                   | BASF: 01-388 4200<br>(12)                             | 88k RAM: 2xZ80A: 3 x 5¼" F/D<br>(480k): 12", 24 x 80 VDU:<br>RS232 port: P/P                                                                                | DOS: (OAS S) Ex Basic:<br>Cobol U. A. CP/M                         | H/D available. Also 7125 with<br>960k F/D £4900 and 7130 with single<br>F/D (430k) & 5Mb H/D £6300. Disk<br>controller has own Z80A. BT 9/80                             |
| BBC Micro<br>£299 inc VAT)                                                                             | BBC Micro Systems<br>0933 79300                       | 16-32k RAM: 32k ROM 6502: C int:<br>TV int: RS423 port: P/P: Option:<br>single 5 <sup>1</sup> / <sub>4</sub> <sup>1</sup> ' F/D (100k) £230                 | MOS: Basic A: Pascal<br>Logo: Forth: Lisp                          | Video text & second processor int. 32<br>model with Econes and disk interface<br>£399. BT 1/82 (I)                                                                       |
| Bonsai SM3000<br>£1995)                                                                                | Bonsai 01-580 0902                                    | 64k RAM: Z80: dual 5¼" F/D<br>(700k): 12", 24x80 VDU: RS232 port:<br>P/P                                                                                    | CP/M: Basic: Cobol:<br>Pascal: Fortran                             | Many floppy and hard disk options.<br>Applications software avail. from<br>Bonsai.                                                                                       |
| Computers Lynx<br>£225 inc VAT)                                                                        | Computers Ltd 0223<br>315063 (TBA)                    | 48-192k RAM: Z80A; 24x40 TV int:<br>C int: RS232 port                                                                                                    | Basic                                                              | 248 x 256 colour graphics (8 colour).<br>CP/M compatible 51/4" F/D & print<br>avail soon. (B)                                                                            |
| Cano <b>n BX-3</b><br>£3000)                                                                           | Canon 01-680-7700.                                    | 32k RAM: 6809: dual 514''<br>F/D (640k): 28 char display:<br>80 cps printer: 3 x RS232 port:<br>P/P.                                                        | OS: Basic: A.<br>Cobol: Pascal                                     | Fully integral unit. Extensive<br>applications support offered on<br>all Cannon Machines. Options: dual<br>dual 514" F/D (640k) £1500.                                   |
| Canon CX-1<br>£2500)                                                                                   | As above.                                             | 32k RAM: 6809: dual 5¼"<br>F/D (640k): 12", 24 x 80 VDU:<br>3 x V24 ports: P/P: light<br>pen.                                                               | OS: Basic: A: Cobol:<br>Pascal                                     | Price includes installation &<br>training. Extensive application<br>support offered. Options: dual<br>8" F/D (1Mb) £3300.(S)                                             |
| Canon TX-25<br>£1450)                                                                                  | As above.                                             | 16-32k RAM: 6809: C:<br>20 char display: 26 col, 2.4 lps<br>printer. Option: 2 x RS232 port.                                                                | Basic: A                                                           | Fully integral unit. Cassette is Canno<br>own design (8k). Can be used with<br>communications. (S).                                                                      |
| Clenio Pronto<br>(£2825)                                                                               | Clenlo Computing<br>Systems Ltd:<br>01-670 4202 (TBA) | 64k RAM: Z80: dual 8" F/D<br>(1 Mb): 3 S/P: 2 P/P.                                                                                                    | CP/M: CBasic-2:<br>Pearl 1: U Fortran:<br>Cobol: Pascal            | With 2.4Mb F/D £3105. Also H/D<br>systems with 5-20 Mb H/D<br>& tape drive £5430.                                                                                        |
| ist of Abbreviations<br>A Assembler<br>BT Bench Tested<br>C Cassette<br>E Extensive<br>F/D Floppy disk | I H Ha<br>H/D Ha<br>I Int<br>Int Int                  | aphics card M/A Macro<br>rdware N/A Not av<br>rd disk N/P Nume<br>roductory O/S Opera<br>erface P/P Parall<br>uded in the basic price of the equipment. All | vailable S<br>ric pad 7<br>tting system 7<br>el port U             | <ul> <li>B/P Serial port</li> <li>T/E Text editor</li> <li>TBA To be announced</li> </ul>                                                                                |

IN STORE

|                                                                                                    |                                                                                           | IN STOR                                                                                                    |                                                                                                |                                                                                                    |
|----------------------------------------------------------------------------------------------------|-------------------------------------------------------------------------------------------|----------------------------------------------------------------------------------------------------|------------------------------------------------------------------------------------------------|----------------------------------------------------------------------------------------------------|
| Machine<br>(Price from)                                                                                                    | Main Distributor/s<br>(No. of Dealers)                                                    | Hardware                                                                                                    | Software                                                                                       | Miscellaneous<br>(Documentation)                                                                                                    |
| Teno Table Top 525                                                                                                    | As above                                                                                  | 64k RAM: Z80 dual 514" F/D: 2xS/P                                                                                                    | CP/M: MBasic: W/P                                                                              | Wordstar & Logicalc included in price.<br>Many options                                                                                                    |
| olour Genie (£200<br>ic VAT)                                                                                                    | Lowe Electronics<br>0629 2430 (100+)                                                      | 16-32k RAM: Z80: 16k ROM: C int:<br>24x40 TV int: Audio port: RS232 port:<br>P/P                                                                                             | ExBasic                                                                                        | 160x96 colour graphics. 16k RAM<br>£30. Many options inc joysticks and<br>light pen. F/D avail soon. (B)                                                                                         |
| olumbia PC (£2800)                                                                                                    | Icarus 01 485 5574 (50)                                                                   | 128k RAM: 8088: dual 51/4" F/D<br>(640k): 24x80 VDU: 2xRS232 ports:<br>P/P: 8 expansion slots                                                                                | MS-DOS: CP/M 86:<br>Basic: Cobol: Fortran:<br>Pascal                                           | IBM PC compatible. With integral<br>H/D (5 Mb) £4200 or (10 Mb) £4550<br>(S)                                                                                                    |
| omart Communicator<br>21895)                                                                                                    | Comart 0480 215005<br>(25)                                                                | 64k RAM: Z80A: dual 5¼" F/D<br>(780k): 2 S/P: P/P.                                                                                                    | CP/M: MP/M Basic:<br>Cobol: Fortran: Pascal                                                    | With 1.5 Mb F/D £2195. With 4.8 Mb<br>H/D & 790k F/D £2995.<br>Option: 18 Mb H/D. £3895 Also CP10<br>range with 8086 & 128k-1Mb RAM<br>from £2295. Expandable to<br>multiuser/multitasking. (S). |
| ommodorePET 16k,<br>32k (£550, £695)                                                                                               | Commodore: 0753<br>79292 (150)                                                            | 16-32k RAM: 6502: C: 12''<br>25x40 VDU: IEEE-488 port:<br>Options; dual 5 <sup>1</sup> / <sub>4</sub> '' F/D (343k)<br>£695: same but (1018k) £895                           | O/S: Basic (in 8k<br>ROM): Forth: Pilot:<br>Pascal: Comal: Lisp: A                             | CBM 8032 with 80-col screen (32-96k)<br>BT 12/80. £895 Field<br>service avail. (1).                                                                                                    |
| ommodore Vic 20<br>200 inc VAT)                                                                                                    | Commodore: 0753 79292<br>(150)                                                            | 5-32k RAM: 6502: Cint: 22 x 23 TV int:<br>S/P: P/P: Games int.                                                                                                    | Basic                                                                                          | Graphics 3 tone sound generator. Will<br>interface to PET. Option: single 514''<br>F/D (170k). BT 9/81(S).                                                                                       |
| ommodore 500 Series<br>From £659)                                                                                                  | As above                                                                                  | 128-896k RAM: 6509: 25x40 TV int:<br>P/P                                                                                                    | O/S: Basic: CP/M:<br>Pascal: Forth: Cobol:<br>Fortran                                          | High res. 16-colour graphics. Second processor option: Prestel facility avail.                                                                                                    |
| ommodore 700 Series<br>from £995)                                                                                                  | As above                                                                                  | 128-896k RAM: 6509: 24x80 VDU:<br>Option: dual 5 <sup>1</sup> ⁄4 <sup>17</sup> F/D (1Mb): IEEE-<br>488 port: RS2332C port.                                                   | As above                                                                                       | 8088 or 280 second processor option<br>Tilt and swivel screen.                                                                                                    |
| ommodore 64 (£299)                                                                                                    | As above                                                                                  | 64k RAM: 6509: 25x40 TV int: C int:<br>RS232 port: P/P                                                                                                    | Basic                                                                                          | Second processor option. 320x200<br>colour graphics. Option: Joystick:<br>Light pen                                                                                                    |
| compucorp 625<br>(6000)                                                                                                    | Compucorp: 01-907 0198<br>(17)                                                            | 48-60k RAM: Z80: dual 5¼" F/D<br>(630k): 9". 16x80 VDU:<br>40 col printer: RS232 port, P/P.                                                                                  | Basic: A: Fortran:<br>Pascal: U                                                                | IEEE-488 Controller and S100<br>int. Many applications packages<br>avail. (E).                                                                                                    |
| ompucorp 655/<br>55/675/685<br>rom £5050)                                                                                          | As above                                                                                  | 60k RAM:. Z80: Up to 4x5 <sup>1</sup> /4"<br>F/D(160k-2.4 Mb): 9", 20x80<br>or 12" 20x80 or 20" 60x80<br>VDU: 40-col printer: RS232 port,                                    | As above                                                                                       | Prices incl installation and<br>training. Opt: 10-20 Mb H/D                                                                                                    |
| romemco System<br>ero/DDF, System 2,<br>ystem 3, System<br>2H. (£1975/£3095/<br>4495/£6585).                                       | Datron: 0742<br>585490. Comart:<br>0480 215005 (25)<br>MicroCentre: 031-<br>556 7354 (18) | 64k RAM: Z80: dual 5¼"<br>F/D (390k) on System Zero, System 2 &<br>Z2H: dual 8" F/D (1.2 Mb)<br>on Sys 3: 10 Mb H/D on Z2H:<br>S/P: P/P.                                     | CDOS: Basic: Cobol:<br>Fortran: RPG II:<br>Lisp: A: W/P: Multi-<br>user Basic. Cromix.<br>CP/M | System 2 & 3 expandable<br>to Multi-user (max 7)<br>Also 'D' series with 6800/<br>Z80A dual processor from<br>£3620. Options: dual 8" F/D (996k):<br>11.2Mb H/D. BT 10/79 (E).                   |
| OAI (£595)                                                                                                    | Data Applications<br>(UK): 0285 2588<br>(7)                                               | 48k RAM: 8080r°C int: 24x60<br>VDU int: RS232 port: over<br>20 industrial ints. option: dual 51/4"<br>F/D £595                                                               | Basic (ROM): U                                                                                 | Colour graphics up to 255 x 335:<br>3 notes & noise generator:<br>PAL O/P to TV: Paddle int: H<br>maths option. (1). BT 10/80.                                                                   |
| iablo 3000<br>(6250)                                                                                                    | Business Computer<br>Ltd: 01-207 3344                                                     | 32k RAM: 8085: dual 8" F/D<br>(1.3 Mb): 12", 24x80 b&w VDU:<br>45 cps printer.                                                                                               | DOS: Basic: DACL:<br>A: U.                                                                     | Selection of business packages included (S).                                                                                                    |
| igital Micro-<br>stems DMS-3<br>(3530)                                                                                             | Digital Microsystems<br>0734 343885 (14)                                                  | 64k RAM: Z80A: dual 8" F/D<br>(1.14Mb): 3xRS232 ports:<br>1xRS422 port: P/P.                                                                                                 | CP/M: CBasic:<br>Cobol: Fortran:<br>Pascal: PL/I                                               | Expandable to multi-user system<br>with 10-28 Mb H/D. Extensive<br>software avail. (S).                                                                                                    |
| vigital Micro-<br>vistems DMS-4<br>(4395)                                                                                          | As above                                                                                  | 128-512k RAM: 280A: single 8"<br>F/D (500k): 11 Mb H/D: 4x<br>RS232 ports: P/P.                                                                                              | CP/M: Basic-E:<br>CBasic: Cobol:<br>Fortran: Pascal.                                           | Port expander to enable up to<br>10 workstations under M/PM.<br>Options: 128k RAM £1295: up to 96N<br>H/D. (H).                                                                                  |
| ragon 32 (£200<br>c VAT)                                                                                                    | Dragon Data 0792<br>580651 (50+)                                                          | 32-64k RAM: 6809E: 16x32 TV int:<br>C int: P/P                                                                                                    | Basic                                                                                          | 9 colour 256x192 high resolution<br>graphics. Option: Joysticks BT 8/82                                                                                                    |
| urango F-85<br>(4995)                                                                                                    | Comp Ancillaries:<br>0784 36455 (12)                                                      | 64k RAM: 8085: dual 5¼" F/D<br>(1 Mb): 9", 16x64 green VDU:<br>132 col 165 cps printer: N/P.                                                                                 | O/S: D Basic: CP/M:<br>CBasic: Micro<br>Cobol.                                                 | Up to 5 work stations: fully<br>integrated system. Options:<br>additional dual 5 <sup>1</sup> /4 <sup>1</sup> ′ F/D (1 Mb):<br>12-24 Mb H/D.(S).                                                 |
| agle II, III and IV<br>rom £2350)                                                                                                  | Mediatech Bus Syst<br>01 903 4372                                                         | 64k RAM: 280A: dual 5 <sup>1</sup> / <sub>4</sub> " F/D<br>(768k and 1.5Mb) or single 5 <sup>1</sup> / <sub>4</sub> " F/D<br>(784k) with 10Mb H/D: 2xRS232 ports:<br>2 x P/P | GP/M: CBasic: Cobol<br>Pascal: Fortran                                                         | Many different configurations<br>available. Full range of applications<br>software                                                                                                    |
| pson HX20 (£402)                                                                                                    | Epson                                                                                     | 16-32k RAM: 32k ROM: Twin 6301<br>CPU: 20x4 LCD: RS232 port: Micro<br>dot matrix printer                                                                                     | E Basic                                                                                        | Display gives 120 x 32 dot graphics.<br>Options: TV int: micro-cassette drive:<br>expansion module. BT 12/82                                                                                     |
| Equinox 200<br>£7500)                                                                                                    | Equinox: 01-739 2387<br>(N/A)                                                             | 64-512k RAM: Z80: 10 Mb-<br>1200 Mb H/D: 6xS/P: 1 P/P.                                                                                                    | CP/M: CBasic: Cobol:<br>Fortran.                                                               | Multi-user MVT/FAMOS<br>available in place of CP/M. 16-bit<br>version (Equinox 300) £10,000. (S&H                                                                                                |
| Fortune 32:16 (£4375)                                                                                                    | Fortune Systems<br>01 938 1721                                                            | 256-512k RAM: MC 68000: dual 5¼"<br>F/D (800k): 12", 25x80 VDU: S/P:<br>P/P                                                                                                  | FOS: CP/M: Basic:<br>Pascal: Cobol: Fortran: C                                                 | Expandable to full multi-user system.<br>High res colour graphics                                                                                                    |
| Gecas 64/2 (£3305)                                                                                                    | Grecas Micros 01 629<br>3758                                                              | 64k RAM: Z80A: dual 8" F/D<br>(2.4 Mb): S100 bus.                                                                                                    | CP/M: Cobol: Basic<br>Pascal Fortran                                                           | Up to 4.8 Mb F/D. Expandable to multi-user/multitasking system.                                                                                                    |
| ist of Abbreviations<br>A Assembler<br>BT Bench Tested<br>C Cassette<br>E Extensive<br>F/D Floppy disk<br>lease note: Software ite | H Ha<br>H/D Ha<br>I Int<br>Int Int                                                        | aphics card M/A Macro<br>rdware N/A Not av<br>rd disk N/P Numer<br>roductory O/S Operat<br>erface P/P Paralle<br>uded in the basic price of the equipment. All               | railable S.<br>ric pad T<br>ting system T<br>el port U                                         | /P Serial port<br>/E Text editor<br>BA To be announced                                                                                                    |

|                                                                                                    |                                            | IN STOR                                                                                                    |                                                                             |                                                                                                    |
|----------------------------------------------------------------------------------------------------|--------------------------------------------|----------------------------------------------------------------------------------------------------|-----------------------------------------------------------------------------|----------------------------------------------------------------------------------------------------|
| Machine<br>(Price from)                                                                                                    | Main Distributor/s<br>(No. of Dealers)     | Hardware                                                                                                    | Software                                                                    | Miscellaneous<br>(Documentation)                                                                                                    |
| Gemini Multiboard<br>£500)                                                                                                    | Micro Value 02403<br>28321(7)              | 64k RAM; Z80: 25 x 80 VDU int<br>(with Z80): Option: dual 5 <sup>1</sup> 4'' F/D<br>£690.                                                            | CP/M: Basic Cobol:<br>Pascal Fortran<br>AP/L:                               | Modular system. Other options inc<br>ROM board & EPROM programmer.<br>BT 2/82 (H&S).                                                                                                    |
| Geminī Galaxy 2<br>£1495)                                                                                                    | Ås above                                   | 64k RAM: 280A: dual 5¼" F/D<br>(800k): 12", 25x80 VDU: RS232 port:<br>P/P: C int                                                                     | CPM: Basic: Cobol:<br>Fortran: Pascal:<br>AP/L: A                           | Options: dual 5¼" FD (800k): dual 8"<br>F/D (2.4Mb)                                                                                                    |
| Gimix System 68<br>£2000)                                                                                                    | SEED: 05433 78151:<br>Windrush 0692 505189 | 16-64k RAM: 6800/6809: dual 51/4"<br>F/D (500k): 2xRS232 ports.                                                                                      | OS-9: Flex Basic: Pascal:<br>A: Dis A: T/E:U                                | With dual 8" F/D (2 Mb) £2900.<br>Designed as development system for<br>industrial control. (H).                                                                                                    |
| Genie I<br>£299)                                                                                                    | Lowe Electronics:<br>0629 2430 (N/A)       | 16k RAM: Z80: 500bps C:<br>16 x 64 TV int: extra C int: 1 P/P                                                                                        | Basic (12k ROM):<br>Pascal: A M/A: Fortran                                  | Options: single 5 <sup>1</sup> / <sub>4</sub> " F/D (184k)<br>£220; dual 5 <sup>1</sup> / <sub>4</sub> " F/D (368k) £375 (I)<br>Also Genie II with numeric keypad and<br>function keys but no cassette (same<br>price as I). |
| Genie III (£1900)                                                                                                    | As above (26)                              | 64k RAM: Z80A: dual 5¼" F/D<br>(1.25 Mb): 24x80 VDU: RS232 port:<br>P/P                                                                              | NewDOS 80: CP/MZ:<br>Basic: Cobol: Fortran<br>Pascal                        | System complete with business<br>applications software, maintenance<br>contract and choice of printer £3250<br>(S).                                                                                                    |
| Grundy 8200 (£1850)                                                                                                    | M-Tech Comp Serv.<br>0603 870620           | 64-256K RAM: Z80A: dual 8" F/D<br>(2MB): 24x80 VDU: RS232 port: P/P                                                                                  | CP/M: Basic: Cobol:<br>Fortran: Pascal: Forth:<br>PL/1: Ada                 | Various hard disk options up to 26MB                                                                                                    |
| <b>Haywood 9000</b><br>Composite (£1795)                                                                                            | Haywood: 01-<br>428 0111. (TBA)            | 64-192k RAM: Z80A: dual 5¼'' F/D<br>(640k): RS232 port: P/P. 15''<br>28x80 VDU.                                                                      | CP/M: Basic: Cobol:<br>Fortran: Pascal: W/P.                                | Graphics avail. Expandable<br>to 18 Mb H/D. Networking<br>version planned (H&S)                                                                                                    |
| Haywood Hinet<br>£7500)                                                                                                    | As above                                   | 64k RAM: Z80A: dual 8" F/D (2Mb):<br>11Mb H/D: RS232 port: RS422 port:<br>P/P. 24x80 VDU                                                             | CP/M: HiNet: Basic:<br>Cobol: Fortran/Pascal                                | Local area network, up to 32 users.<br>Range of H/D avail. Local disks<br>& printers if required. Work station<br>£2050 (H&S)                                                                                                |
| HP 75C (£728)                                                                                                    | As above                                   | 16-24k RAM: 48k ROM: CPU: 32<br>char display: mag card reader                                                                                        | Basic                                                                       | 8k RAM £142. Video interface £221.<br>Thermal printer £371. (E) BT 11/82                                                                                                    |
| HP 85 (£2013)                                                                                                    | Hewlett Packard Ltd:<br>0734 784774 (16)   | 16-32k RAM: C.P.U.: 5",<br>16x32 VDU: C(200k):<br>64 cps printer: 4 P/P.<br>Options: dual 5 ¼" F/D<br>(540k) £1610: fusl 8" F/D (2.4 Mb)<br>£4108.   | Basic (ROM)                                                                 | Full dot matrix<br>graphics. Complete range of interfaces<br>peripherals and application packages<br>avait. 16k RAM £142. (S).                                                                                               |
| HP86 (£1314)                                                                                                    | As above                                   | 80k RAM: C.P.U.: 48k ROM.<br>Options: 12'', 24x80 VDU £238: 9'',<br>16x80 VDU £216: 5¼'' F/D (207k)<br>£622                                          | ExBasic                                                                     | Many expansion possibilities including<br>CP/M module (£362), RS232 port<br>(£289) and up to 576k user RAM.<br>400x240 graphics. BT 10/82 (E)                                                                                |
| HP 125 (£2479)                                                                                                    | As above                                   | 64k RAM: 2xZ80A: 12", 24x80 VDU<br>2xRS232 ports: HP-1B port. Options:<br>dual 51/3" F/D (500k) £1693                                                | CP/M: Basic: Cobol<br>Fortran: Pascal                                       | Integral thermal printer £629, Also<br>available with dual 8 <sup>12</sup> F/D (2 Mb).<br>(S). BT 3/82                                                                                                    |
| 1MS 5000<br>(£1500)                                                                                                    | Equinox: 01-739 2387<br>(20)               | 16-56k RAM: Z80: dual 5¼"<br>F/D (320k): 2xS/P: 1 P/P:                                                                                               | CP/M: C/Basic:<br>Cobol, Fortran.                                           | 3 drives option: (S&H).                                                                                                    |
| IMS 8000<br>(£2500)                                                                                                    | As above                                   | 64-256k RAM: Z80: dual 8"<br>F/D (1 Mb): 2xS/P: A P/P                                                                                                | CP/M: CBasic: Cobol:<br>Fortran: MicroCobol                                 | Multi-user MVT/FAMOS available<br>in place of CP/M. (S&H).                                                                                                    |
| Jupiter Ace (£90<br>nc VAT)                                                                                                    | Jupiter Contab,                            | 3k RAM: 8k ROM: Z80A; 24x32<br>TV int: C int: loudspeaker.                                                                                           | Forth                                                                       | Has 140 Forth words defined in ROM                                                                                                    |
| Kemitron K2000 E<br>(£2300)                                                                                                    | Kemitron 0244 21817 (3)                    | 64k RAM: Z80A: single 5¼" F/D<br>(150k): 12", 24x80 VDU: 2xS/P: P/P                                                                                  | CP/M: Basic: Cobol:<br>Fortran Pascal: A                                    | Extensive range of support cards and industrial interfaces.                                                                                                    |
| Kemitron K3000 E<br>(£3300)                                                                                                    | As above                                   | 64k RAM: Z80A: dual 8" F/D (2Mb):<br>2xS/P: P/P                                                                                                    | CP/M: MP/M: Basic:<br>Cobol: Fortran: Pascal: A                             | Up to four screens and four printers can be attached. Options: 10Mb H/D                                                                                                    |
| LSI M-Two<br>(£6000)                                                                                                    | LS1 Computers<br>04862 23411 (20)          | 64-128k RAM: 8085A: dual 8'' F/D<br>(1.2 Mb): 12'', 24x80 VDU:<br>60 cps printer                                                                     | Elsie: CP/M: Basic: Cobol<br>Fortran: Pascal: A: U                          | Max 8 VDUs and 4 printers. Many<br>applications packages available.<br>Option: 10 Mb H/D £2600. (S).                                                                                                    |
| LSI M-Three (£1700)                                                                                                    | As above                                   | 64k RAM: Z80A: dual 5¼" F/D<br>(350k): 12", 24x80 VDU: RS232 port:<br>P/P                                                                            | CP/M: Basic: Cobol:<br>Fortran: Pascal: A                                   | Option: Dual 8'' F/D,<br>10 Mb H/D (E)                                                                                                    |
| LSI M-four (£2175)                                                                                                    | As above                                   | 128-256k RAM: Z80B: 8088: dual 5¼"<br>or 8" F/D 3xRS232 ports: RS422<br>port: P/P 12", 24x80 VDU                                                     | MS-DOS: CP/M-86<br>Basic Cobol: Fortran:<br>Pascal: MP/M-86                 | Operates on either 8-bit or 16-bit<br>applications software. Option: 10 Mb<br>H/D                                                                                                    |
| Macro 1 (£3950<br>or £294 pm).                                                                                                    | Micro APL Ltd. 01-834<br>2687 (TBA)        | 64k RAM: Z80A: dual 8" F/D<br>(1 Mb): 4xRS232 ports.                                                                                                 | CP/M: APL: U: Basic:<br>Fortain: Cobol: Word-<br>2star Algo: Pascal: Forth. | Designed as timesharing replace-<br>ment. Macro 2 with 2 Mb F/D<br>£4750 or £334 pm.                                                                                                    |
| Marinchip M9900<br>(£4990)                                                                                                    | Microprocessor Eng.<br>0703 775482         | 128k RAM: 9900: dual 8" F/D (2Mb):<br>4xRS232 ports.                                                                                                 | NOS: Basic: Pascal: W/P:<br>SPL: Forth: Meta                                | Multi-user/multi-tasking OS. Options<br>H/D up to 120 Mb.                                                                                                    |
| Micro Trainer 1<br>(£650)                                                                                                    | Hewart: 0625<br>22030 (N/A)                | 16-32k RAM: 6800/6809: 10"<br>16x24 VDU: 2xC int: Opt:<br>dual 5¼" F/D (160k) £595:<br>8k RAM £17.                                                   | Basic: A: Pascal: PL/M:<br>W/P                                              | SS50-based system. Graphics<br>avail. Int card with real time<br>clock £17. (1).                                                                                                    |
| Millbank Sys 10<br>(£2395)                                                                                                    | Millbank: 01-891<br>4691(6).               | 65k RAM: Z80: dual 5 <sup>1</sup> / <sub>4</sub> " F/D<br>(700k): 12", 24x80 VDU: 2x<br>RS232 ports: RS449 port: P/P.                                | CP/M: Basic: Cobol:<br>Fortran: Pascal: PLI:<br>W/P.                        | 12-month warranty. Main-<br>frame comm. package.<br>Maintenance contracts. Options: 1.6<br>Mb F/D. 5-50 Mb H/D. (S&H)                                                                                                    |
| Munroe EC8800<br>(£2150)                                                                                                    | Fi-Cord Int. 061 445 7716                  | 128k RAM: Z80A: single 5¼" F/D<br>(320k): 3xRS232 ports: P/P                                                                                         | Munroe Multitasking<br>System: CP/M: Basic:<br>Cobol: Fortran: Pascal       | High res colour graphics. Option:<br>single 5 + " F/D. (320k). £495                                                                                                    |
| List of Abbreviations<br>A Assembler<br>BT Bench Tested<br>C Cassette<br>E Extensive<br>F/D Floppy disk<br>Please note: Software it | H Hai<br>H/D Hai<br>I Intr<br>Int Inte     | phics card M/A Macro<br>dware N/A Not a<br>d disk N/P Nume<br>oductory O/S Opera<br>rface P/P Parall<br>ded in the basic price of the equipment. All | vailable S.<br>eric pad T<br>ating system T<br>lel port U                   | /P Serial port<br>/E Text editor<br>BA To be announced                                                                                                    |

| Machine                                                                                                | Main Distributor/s                                                | Hardware                                                                                                    | Software                                                                                          | Miscellaneous                                                                                                    |
|----------------------------------------------------------------------------------------------------|-------------------------------------------------------------------|----------------------------------------------------------------------------------------------------|---------------------------------------------------------------------------------------------------|----------------------------------------------------------------------------------------------------|
| (Price from)<br>Munroe OC8820<br>(£2990)                                                               | (No. of Dealers)<br>As above                                      | 128k RAM: 280A: dual 5¼" F/D<br>(640k): 9", 24x80 VDU: 3xRS232 ports:<br>P/P                                                                      | As above                                                                                          | (Documentation)<br>5MB H/D avail soon. BT 4/82.                                                                                                    |
| Nascom 3 (£549)                                                                                        | Lucas Logic 0926 59411                                            | 48-60k RAM: Z80: dual 5¼" F/D<br>(700k): RS232 port: P/P.                                                                                         | Basic: Pascal: A: CP/M:<br>Cobol Fortran                                                          | Options dual 5¼" F/D (700k) £685:<br>48k RAM £130.                                                                                                    |
| VEC PC 8001<br>£599)                                                                                   | IBR 0734 664111                                                   | 32k RAM: Z80A: P/P<br>Option: dual 5¼" F/D (326k) £699                                                                                            | Basic N: (24k ROM)<br>CP/M: Fortran: Cobol:<br>Pascal.                                            | Colour monitor £359 (low res) or £579<br>(high res) both 12'', 25x80 many<br>expansion units avail. (E) BT 6/81                                                   |
| Newbrain Model A<br>£199)                                                                              | Grundy: 0223<br>350355 (TBA)                                      | 32k-2 Mb RAM: Z80A: Nat 420:<br>2xC int: TV int: 2xV24 ports.                                                                                     | CBasic (29k ROM): A.                                                                              | Graphics. Battery or mains.<br>Options: ½ Mb RAM £450. Also<br>Model AD £299.(E).                                                                                 |
| Iorth Star<br>Iorizon (£1975)                                                                          | Comart: 0480<br>215005. (25) Trader<br>Comp. 01-328<br>3484 (60)  | 32-64k RAM: Z80A: dual 5¼"<br>F/D (360k): 15", 24x80 VDU:<br>150 cps printer: 2 S/P: 1 P/P.                                                       | DOS: Basic: CP/M:<br>Cobol: Fortran: Pascal.                                                      | Options: 5-18 Mb H/D, Multi-user.                                                                                                    |
| North Star Advantage<br>E2195)                                                                         | As above                                                          | 64k RAM: Z80A: dual 5¼" F/D<br>(720k): 12", 24 x 80 VDU: S/P.                                                                                     | GDOS: CP/M: CBasic:<br>MBasic: Fortran: Cobol:<br>Pascal                                          | Price includes business graphics & demo software.                                                                                                    |
| Dki if 800<br>E3000)                                                                                   | Encotel. 01 686 9687                                              | 64k RAM: Z80A: 2k ROM:<br>dual 5 <sup>1</sup> 4" F/D (768k): 12",<br>24x80 VDU: 80 col printer:<br>loudspeaker: RS232 port: 20k<br>ROM cartridge. | Basic: A: CP/M<br>Cobol: Fortran:                                                                 | Fully integral unit. Graphics.<br>Options: dual 5¼" F/D (560k):<br>RS232 port: PP. (1).<br>BT 10/81                                                               |
| Dlivetti M20 (£2395)                                                                                   | Olivetti 01 785 6666                                              | 128k-512k RAM: Z8001: 2-8k ROM:<br>dual 5¼" F/D (640k): RS232 port;<br>P/P                                                                        | Basic: PCOS: A                                                                                    | Alternative 8086 processor board to ru.<br>CP/M86 & MS-DOS. Options: 11 Mb<br>H/D (integral): printer £738. (S) B/T<br>9/82                                       |
| Dnyx C8000<br>£6875)                                                                                   | Onyx Dist Ltd: 09066-<br>5432 (TBA),                              | 64k RAM: Z80: 12 Mb Cartridge:<br>10 Mb H/D: 4 S/P: P/P                                                                                           | CP/M: MP/M Oasis:<br>Unix: Fortran: Pascal:<br>W/P                                                | C8001 with 128k RAM<br>£8220. Multi-user version<br>avail, using Oasis.(E) BT 3/81.                                                                               |
| Drić 1 (£100 inc VAT)                                                                                  | Oric Products Int 0990<br>27641                                   | 16-48k RAM: 6502A: 28x40 TV int:<br>C int: S/P: P/P: Loudspeaker                                                                                  | Basic (16k ROM): Forth                                                                            | With 48k RAM and Forth on cassette<br>£170 inc VAT. 240x200 colour graphics<br>Micro disk and modem avall soon.<br>Viewdata compatible.                           |
| Osborne 1 (£1250)                                                                                      | Othorne 0908 615274(40)                                           | 64k RAM: Z80A: duại 5¼" F/D<br>(200k): 5", 24x52 VDU: RS232 port:<br>P/P                                                                          | CP/M: W/P: Cobol<br>Fortran: Pascal CBasic:<br>MBasic: Wordstar:<br>Mailmerge: Supercalc<br>Forth | Integral system in weatherproof<br>carrying case. Will run on battery<br>pack. Option: dual 5 <sup>1</sup> / <sub>4</sub> " F/D (400k).<br>BT11/81.               |
| )scar (£2560)                                                                                          | IDS Ltd: 0908<br>313997(30)                                       | 64k RAM: Z80: dual 5 ¼ F/D (800k):<br>12", 25x80 VDU: RS232 port: 1 P/P                                                                           | CP/M: Basic: Pascal<br>Fortran: Cobol: W/P:A                                                      | Also avail. with dual 5" F/D(1.6Mb)<br>£2905 and 8'' F/D(2 Mb) £3380.<br>Advanced video board. S&H).                                                              |
| Panasonic<br>D 800M,<br>ID850M<br>£3300, £4350)                                                        | Panasonic Business<br>Equipment: 0753<br>75841 (10 regional dist) | 64k RAM: 8085A: 4k PROM:<br>dual 8" F/D JD800M (500k):<br>JD850M (2 Mb): 12", 24x80<br>VDU: 3xRS323 ports. P/P                                    | CP/M: Basic: A Micro-<br>Cobol.                                                                   | Option: 8.4 Mb H/D £2725 (up<br>two). BT3/80(S).                                                                                                    |
| Pascal Microengine<br>£2295)                                                                           | Pronto Electronic<br>Systems Ltd: 01-<br>554 6222                 | 64k RAM: MCP 1600: 2x<br>RS232 ports: 2 P/P.                                                                                                    | Pascal.                                                                                           | CPU instruction set is P-code:<br>no interpreter needed. Avail-<br>able with dual 8" F/D (2 Mb)<br>£3900.                                                         |
| Pasca 640 (£1900)                                                                                      | Westrex Ltd: 01-578 0957<br>(TBA)                                 | 64k RAM: Z80A: dual 8" F/D (512k):<br>12", 24x80 VDU: RS232 port: P/P                                                                             | CP/M: Basic: Cobol:<br>Fortran: Pascal: A: W/P:<br>U                                              | Maintenance contracts avail. Option:<br>5-20 Mb H/D. (S) BT 5/18                                                                                                  |
| Philips P 2000                                                                                         | Philips Data                                                      | 16-48k RAM: Z80: dual 5¼" F/D<br>(140k): 12", 24x80 VDU: RS232 port.                                                                              | PDOS: UCSD p-system:<br>Pascal: Basic Fortran: A.                                                 | With 48k RAM, Pascal and<br>Basic £3300: BT 12/81.(S).                                                                                                    |
| Position 900 (£1950)                                                                                   | Position Comp. 09252<br>29741 (10)                                | 64-512k RAM: 6809: 4xRS232 ports:<br>IEEE-488 port: 1200 band C: dual<br>5¼'' F/D (720k)                                                          | OS-9: Basic 09:<br>Pascal: C: A: Cobol: U<br>FLEX O/S                                             | Supports 4 users, expandable to 8.<br>Networking allows 28 users on 7.<br>Options dual: 5 <sup>1</sup> / <sub>4</sub> " F/D (1.4 Mb): 5-40<br>Mb H/D (E)          |
| Position 9000 (£1536)                                                                                  | As above                                                          | 64-512k RAM: 6809: 4xRS232 ports:<br>IEEE-488 port: 1200 band C.                                                                                  | OS-9: Basic 09: Pascal<br>C: A: Cobol: U                                                          | 240x240 high res colour graphics.<br>Viewdata compatible. Disk options as<br>above. Supports 5 users. Networking<br>allows 35 users on 7 systems (E) BT<br>10/82. |
| Prince (£3045)                                                                                         | Digico: 04626<br>78172 (50)                                       | 64k RÁM: 3xZ80A: dual 5 ¼" F/D<br>(800k): 2xRS232 port: P/P 12",<br>25x80 VDU                                                                     | CP/M: Basic: Pascal:<br>Fortran: Cobol: W/P:A:<br>T/E:U                                           | High res graphics. Options: single 5¼'<br>F/D (400k) £600: dual 8'' F/D(2 Mb)<br>£2000 5-10Mb H/D. Rentals avail. (S).                                            |
| Juantum 2000<br>E2250)                                                                                 | Quantum Comp Sys 0532<br>458877                                   | 64k RAM: Z80A: dual 8" F/D (2.4Mb):<br>12", 24x80 VDU: C int: P/P                                                                                 |                                                                                                   | Many expansion boards avail inc high<br>res colour graphics. Option: 5-10Mb<br>H/D.                                                                               |
| tair Black Box 3/30<br>£3750)                                                                          | Rair: 01-836 6921<br>(N/A)                                        | 64-512k RAM: 8085: dual 51/4" F/D<br>(500k): 6 Mb H/D:<br>2xRS232 ports.                                                                          | CP/M: Basic: Cobol:<br>Fortran: M/A                                                               | 64k RAM expansion £500, 256k RAM<br>£1250. Up to 16 RS232 ports.                                                                                                  |
| Research Machines<br>180Z (£1867)                                                                      | Research Machines:<br>0865 249866 (N/A)                           | 32-56k RAM: Z80A: dual 5¼" F/D<br>(300k) RS232 port. P/P.                                                                                         | ExBasic: A: T/E: U:<br>CP/M: Fortran:<br>Cobol: Algol: Pascal.                                    | High res colour graphics. Many pos-<br>sible systems. With 56k RAM &<br>dual 8" 'FD (1 Mb) £3347.                                                                 |
| Research Machines<br>Link 480Z (£560)                                                                  | As above                                                          | 32-64k RAM: Z80A: C: 2xS/P: P/P                                                                                                    | Basic: T/E                                                                                        | High res colour graphics. Network station.                                                                                                    |
|                                                                                                    |                                                                   |                                                                                                    |                                                                                                   |                                                                                                    |
| ist of Abbreviations<br>A Assembler<br>BT Bench Tested<br>C Cassette<br>E Extensive<br>F/D Floppy disk | H/D Har                                                           | dware         N/A Not available           d disk         N/P Numer           oductory         O/S Operat                                          | ailable S/<br>ic pad T/<br>ing system T                                                           | Software<br>/P Serial port<br>/E Text editor<br>BA To be announced<br>Utility                                                                                     |

| Machine                                                                                                    | Main Distributor/s                                     | IN STORE                                                                                                    | Software                                                                        | Miscellaneous                                                                                                    |
|----------------------------------------------------------------------------------------------------|--------------------------------------------------------|----------------------------------------------------------------------------------------------------|---------------------------------------------------------------------------------|----------------------------------------------------------------------------------------------------|
| Price from)                                                                                                    | (No. of Dealers)                                       |                                                                                                    |                                                                                 | (Documentation)                                                                                                    |
| age II (£2870)                                                                                                    | TDI 0272 742796                                        | 128-512K RAM: 68000: single 5¼"<br>F/D (320k): VDU int: RS232 port: P/P                                                     | UCSD p-System: Pascal<br>Basic: Fortran: M/A                                    | Price includes 1 year service. With 5121<br>RAM and dual 5¼" F/D (1MB) £4594<br>BT 2/83                                                        |
| EED System 1<br>E1900)                                                                                                    | Strumech: 05433<br>78151 (5)                           | 32-56k RAM: 6800: various<br>disk options: 12", 24 x 80<br>VDU: RS232 port: P/P                                             | DOS: Basic: M/A: CBasic:<br>A: T/E                                              | Graphics. PROM programmer<br>Also system 19 multi-user<br>(£3000). (E)                                                                         |
| harp MZ-80K<br>2460- <b>34k)</b>                                                                                                    | Sharp Electronics (UK)<br>Ltd: 061-205 2333 (22)       | 6-48k RAM: Z80: C: 10" 24 x<br>40 VDU: Option: dual 5¼"<br>F/D (289k) £695                                                  | Basic A.<br>CP/M: Pascal: Fortran:<br>Forth                                     | Graphics: loudspeaker.<br>BT 10/79 (B)                                                                                                    |
| harp M <b>Z</b> 80A (£549)                                                                                                    | Sharp Electronics (UK) Ltd<br>061 205 2333 (22)        | 48k RAM: Z80: 25x40 VDU: C: P/P.<br>Options: single 5¼" P/D £400: dual<br>5 + " F/D £590: RS232 port                        | Basic: CP/M: A: Pascal:<br>Fortran: Cobol                                       | Expansion unit needed for disks (£100)<br>Low res (80x50) graphics. Loudspeaker<br>Numeric pad (B)                                             |
| harp MZ-80B (£1095)                                                                                                    | As above                                               | 64k RAM: Z80A: C: 9", 25 x 80 VDU:<br>RS232 port: P/P.                                                                      | B. c: A: Pascal: FDOS                                                           | High res graphics. Options: dual 5 <sup>1</sup> / <sub>4</sub> "<br>F/D (560k) £800: 80 cps printer £415.<br>(S)                               |
| harp PC1500 (£150)                                                                                                    | As above                                               | 3-11k RAM: CPU: 16k ROM: 26<br>char LCD:                                                                                    | Basic                                                                           | ull system with dual cassette int. and<br>miniature four colour plotter £375.<br>RS232 port avail. soon. (B). BT 6/82                          |
| harp PC3201<br>22995)                                                                                                    | As above<br>CP/M: Cobol                                | 64k RAM: Z80A; dual 5 <sup>1</sup> / <sub>4</sub> " F/D<br>500k): C int: 12 <sup>10</sup> , 25 x 80 VDU:<br>70 1pm printer. | DOS: U: Basic;<br>CP/M: Cobol                                                   | Various expansion car <u>ds avai</u> l.<br>BT 7/81 (I&B)                                                                                       |
| harp PC1251 (£80)                                                                                                    | As Above                                               | 3k RAM: 8-bit CPU: 24 char LCD                                                                                              | Basic (24k ROM)                                                                 | Portable, Printer/cassette unit £100 B<br>2/83                                                                                                 |
| ig/Net 100ZS<br>E1299)                                                                                                    | Shelton 01 278 6273 (5)                                | 64k RAM: Z80A: dual 51/4 F/D<br>(400k): 2xRS232 ports                                                                       | CP/M: Basic: Com<br>Fortran: Pascal                                             | Various disk options, up to 16 Mb H/                                                                                                    |
| inclair ZX81<br>E50 inc VAT)                                                                                                    | Sinclair: 0276<br>66104 (300 + )                       | 1-16k RAM: Z80A: C int: TV inb:<br>full K/B: 44-pin expansion port.                                                         | Basic (8k ROM).                                                                 | Advanced 4-chip design. Printer now avail. BT 6/81                                                                                             |
| inclair ZX Spectrum<br>E125 inc VAT)                                                                                                | Sinclaire<br>0276 685311                               | 16-48k RAM: Z80A: 16k ROM:<br>T.V. int: C int                                                                               | Basic                                                                           | Options: 32k RAM £60. RS232 port<br>and microdrive disks avail soon. BT<br>6/82                                                                |
| moke Signal<br>Thieftan (£1800)                                                                                                    | Windrush 0692 405189:<br>(TBA)                         | 32-64k RAM: 6800/6809: dual<br>51/4" F/D (500k): 2 x RS232 port.                                                            | DOS: 68/FLEX: Basic:<br>Fortran: Cobol: A:<br>Disc A: Pascal: U.                | With daul 8" F/D (2 Mb) £2600.<br>Designed as development system<br>for industrial control. (H).                                               |
| orcerer (£790)                                                                                                    | EMG 0293 519211<br>(27)                                | 48k RAM: Z80: RS232 port:<br>1 P/P: S100 connector. 30x64<br>VDU int. N/P.                                                  | O/S: Basic (ROM):<br>A: Algol: Fortran:<br>MBasic: ExBasic:<br>80. Pascal: W/P. | High-resolution graphics capability:<br>user programmable character set,<br>Option: single 5¼" F/D (316k) £600<br>Video disk unit (½5Mb) £1890 |
| ord M100<br>ACE (£2339)                                                                                                    | Midas Computer<br>Services Ltd:<br>07917 64686<br>(10) | 48k RAM: Z80: 8k ROM<br>dual 5¼'' F/D (245k):<br>24 x 64 green VDU: RS232 port:<br>N                                        | O/S: Basic: A:<br>Fortran: Pascal.                                              | Up to 3 drives possible.<br>Colour graphics avail.<br>Option S400 bus.<br>(I)                                                                  |
| Sord M 23<br>Mk II-VI<br>£4078)                                                                                                    | As above                                               | 64k RAM: 280: 8k ROM: dual<br>5" F/D (700k): 12", 24 x 80<br>green VDU: RS232 ports: S100<br>bus: N/P                       | O/S: Ex Basic:<br>CBasic: Multi-User<br>Basic: Fortran:<br>Cobol                | Expandable to 4 Mb F/D. 32 Mb,<br>H/D, 5 screens, 2 printers. M243<br>with 192k RAM & 1.4 Mb F/D<br>£5087.                                     |
| SPC/1 (£3140)                                                                                                    | Digital Data: 01-<br>573.8854                          | 96-1056k RAM: 8085 A-2: dual<br>5¼" F/D (280k): 12", 24 x 80<br>VDU: 2 x RS232 ports: Option:<br>Up to 106 Mb H/D           | Mikados, Comal: Pasca                                                           | Expandable to multi-user<br>system (8 users).<br>BT 7/80 (S).                                                                                  |
| Superbrain<br>£1750)                                                                                                    | Icarus: 01-485 5574<br>(45)                            | 64k RAM: 2 x Z80: dual 5 <sup>1</sup> / <sub>4</sub> "<br>F/D (320k): 12 5 x 80 VDU:<br>2 x RS232 port                      | CP/M: A: Basic<br>Cobol: Fortran APL:<br>Pascal                                 | Limited graphis, Mainframe int avail.<br>With 676k F/D £2090, 1.5Mb<br>£2345. With 5Mb H/D & single 338k<br>F/D £3950. BT 8/80. (S&H)          |
| SWTPc/09 (£3850)                                                                                                    | SWTP Ltd 0733 234433                                   | 64k RAM: 6809: dual 5 <sup>1</sup> / <sub>4</sub> " F/D<br>(1.5MB) 2 S/P: P/P: 12", 24 x 80 VDU                             | Flex O/S: Basic: A: T/                                                          | Expandable to 768k RAM                                                                                                    |
| WTPc S/09 (£7000)                                                                                                    | As Above                                               | 128k RAM: 6809: dual 8'' F/D (2.5MB)<br>2 S/P: 1 P/P                                                                        | Uniflex O/S: Cobol: Basic:<br>Fortran: C. Pascal: A:<br>Pilot: Forth.           | Up to 80MB H/D. Multi-user, multi-<br>tasking, up to 18 users                                                                                  |
| System 10<br>£2995)                                                                                                    | Millbank 01-788 1083<br>(TBA)                          | 64k RAM: Z80: dual 5¼" F/D (700k):<br>12", 24, 80 VDU: 2 x RS232 port:<br>P/P                                               | CP/M: Basic: Fortran:<br>Pascal: Cobol: PL/1: W/P                               | 12 month warranty. Maint. contracts.<br>Applications packages avail. Choice c<br>high level language in price. (E)                             |
| Fandberg EC10<br>£3250)                                                                                                    | Tandberg: 0532<br>774844 (N/A)                         | 64k RAM: 8080 A: single 8'' F/D<br>(250k): 12'' 25 x 80 VDU: 7 x<br>RS232 ports: printer inj                                | CP/M: Ex Basic (24k)<br>Multi-user Basic:<br>Pascal: Cobol: A: U:               | Up to 7 terminals. Includes V28<br>comms port. (S&H)                                                                                           |
| Fandy PC-2<br>£179 inc VAT)                                                                                                    | As above                                               | 3-11k RAM: CPU: 16k ROM: 26 char<br>LCD                                                                                     | Basic:                                                                          | System with dual cassette int, and<br>miniature four colour plotter £338 ind<br>VAT. RS232 port aval. soon. (B)                                |
| <b>Fandy TRS-</b> 80<br>Model 1 (£174)                                                                                              | Tandy: 0922<br>648181 (200)                            | 16-48k RAM: 280: C: 12", 16 x 64<br>VDU: RS232: P/P                                                                         | Basic (12k ROM): A.                                                             | Fully expandable. Option: single 5 ¼'<br>F/D (175k) £320 (up to 4). Many extr<br>available. 32k RAM £260. (1)                                  |
| Fandy TRS-80<br>Model II (£2347)                                                                                                    | As above                                               | 64k RAM: Z80: single 8" F/D (500k)<br>12" 24 x 80 VDU: 2 x RS232 port:<br>P/P                                               | Basic M/A<br>Fortran: Cobol<br>3-32 Mb H/D                                      | Option: single 8" F/D (500k)<br>£782 (subsequent £391, up to 4).<br>8-32Mb H/D                                                                 |
| andy TRS 80 Model<br>(£434-£1477)                                                                                                   | As above                                               | See Model   Levels I and II                                                                                                 |                                                                                 | Fully integral unit. Up to 2 integral at 2,external 51/4" F/D. BT 8/81                                                                         |
| List of Abbreviations<br>A Assembler<br>BT Bench Tested<br>C Cassette<br>E Extensive<br>F/D Floppy disk<br>Please note: Software it | H Ha<br>H/D Ha<br>I In                                 | ardware N/A Not a<br>ard disk N/P Nume                                                                                      | vailable S<br>eric pad<br>ating system                                          | S Software<br>S/P Serial port<br>T/E Text editor<br>IBA To be announced<br>J Utility                                                           |

# THE MT80. SHAPED BY EXPERIENCE

You are looking at the sleek, ultra modern lines of the latest dot matrix printer from Mannesmann Tally; the people who probably have more experience in computer printers than just about anyone.

The MT80 is a high quality, low cost 80 column, 80 cps printer that will complement any of today's micros in looks and quality; in either the home or the office.

It has been designed with industry-

compatible interfaces in hardware and software.

Experience tells us exactly what you want from a printer – The MT80 has dual density dot addressable and line graphics. An easy change, long life cassette ribbon. It can handle both tractor-fed fanfold and single sheet paper. There is a unique quick tear facility giving you a clean cut along the entire width of the paper. And it even has an optional sound reduction kit for those of you who like to hear yourselves think.

But best of all, it comes equipped with another valuable asset. A very attractive price tag.

Contact your nearest distributor or send for our colour literature.

Mannesmann Tally Limited,

Molly Millars Lane, Wokingham, Berkshire RG112QT. Tel: (0734) 788711. Telex: 847028

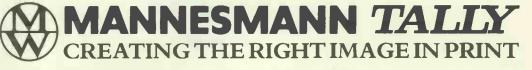

# Working late again?

When NEC computer-makers to the world – made their own computer, naturally, by cutting out the middleman, they made their own computer more competitive in price. And performance.

Take the new NEC 16-bit Advanced Personal Computer (APC), for example: it can store more information and operate faster and easier than any system in its price range

The APC and its NEC 3530 Spinwriter has so many unique features - in fact, there are too many to list here.

But on the corner of this page, a small snip could mean a giant leap for your business.

Advanced Personal Computer

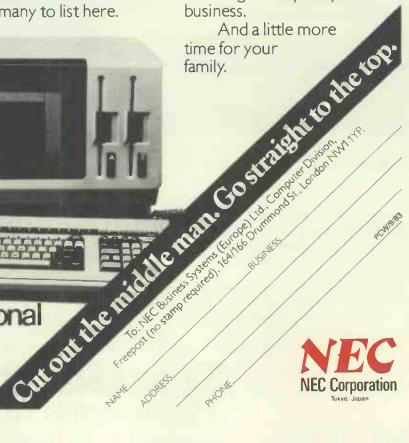

# **IN STORE**

| Machine<br>(Price from)                            | Main Distributor/s<br>(No. of Dealers)  | Hardware                                                                                                    | Software                                                              | Miscellaneous<br>(Documentation)                                                                                                    |
|----------------------------------------------------|-----------------------------------------|----------------------------------------------------------------------------------------------------|-----------------------------------------------------------------------|----------------------------------------------------------------------------------------------------|
| Tandy TRS-80<br>Colour (£209)                      | As above                                | 16-32k RAM: 6809: 8-16k ROM: C:<br>16 x 32 TV int: RS232 port.                                                      | Colour Basic.                                                         | With 16k RAM, 16k ROM & Extended<br>Colour Basic £261 (I). BT 9/81.                                                                                                    |
| Tandy TRS-80 Model<br>16 (£3651)                   | As above                                | 128-512k RAM: Z80A 68000: dual 8"<br>F/D (1-2Mb): P/P: 2xRS232 port.                                                | TRSDOS: A: Cobol<br>Basic                                             | Will run all Model II software. System<br>with single 5¼ F/D (600k) and 8Mb<br>H/D £5911. Options: 8Mb H/D £2173<br>(up to four): 640x240 high res graphics:<br>Multi-user system avail. soon. (S) |
| Tele Video TS800<br>(£3100)                        | Colt 01-577 2686                        | 64k RAM: Z80A: dual 5¼'' F/D<br>(700k):P/P: S/P: 24x80<br>VDU: 80 cps printer.                                      | CP/M: Basic: Cobol:<br>Fortran: Pascal                                | Fully expandable to local area network<br>with 16 users. 8 and 16 bit<br>versions avail. and full set of<br>application software. (S)                                                              |
| Terodec PBM-1000<br>(£4020)                        | Terodec: 0734 664343 (40)               | 80k RAM: Z80A: single 514" F/D<br>(819k): 6Mb H/D:2xS/P: P/P                                                        | CP/M CP/Net CBasic:<br>Fortran: Pascal: Cobol                         | System with Okidata 80 printer: TV1<br>910 VDU: W/P and various application<br>packages £5995 (S&H)                                                                                                |
| T1 99/4A (£199 inc<br>VAT)                         | TI: 0234 67466 (TBA)                    | 16-48k RAM: 26k ROM: 9900: 2 x C<br>int: 24 x 32, 16 colour TV int: 3 tones<br>& noise: P/P.                        | OS: Basic.                                                            | 12 month guarantee. Options 32k<br>RAM: 2 x RS232: 3 x 5 <sup>1</sup> ⁄ <sub>4</sub> <sup>11</sup> F/D<br>(92k each): Speech Synthesiser.                                                          |
| Torch (£12795)                                     | Torch Comp. 0223 841000<br>(30)         | 64k RAM: Z80A: dual 5 <sup>1</sup> / <sub>4</sub> " F/D<br>(800k): 12", 24x80 colour VDU: RS232<br>port: P/P: Modem | CPN: BBC Basic:                                                       | O/S is CP/M compatible. With 21MB<br>HD and single F/D £5495. B/T 1/83                                                                                                    |
| Tuscan CP/M Starter<br>(£999)                      | Transam: 01-405 5240<br>(N/A)           | 24k RAM: Z80: single 5¼" F/D<br>(190k): Cint: TV int: RS232 port: P/P:<br>N/P.                                      | CP/M: Basic: Fortran:<br>Paseal: Cobol:                               | Options: single 5'4'' F/D (190k) £155:<br>single 5'4'' F/D (370k) £285: 16k RAN<br>£162: 3 Mb H/D £1450: 20 Mb H/D<br>£2970 (S&H)                                                                  |
| Tuscan Starter<br>Kit (£299)                       | As above                                | 8k RAM: Z80: Cint: 56-key K/B<br>Options: Case £110: 5 x S100 sockets<br>£20: TV int £3.50                          | 8k Basic                                                              | Fully assembled version £499 BT 1/81<br>(H&S)                                                                                                    |
| Vector MZ<br>(£2650)                               | Almarc: 0602 52657<br>(3)               | 56k RAM: Z80A: dual 5¼" F/D<br>(630k): 3 S/P: 2 P/P.                                                                | CP/M: Basic: Algol:<br>Cobol: Pascal: Fortran.<br>Coral: CBasic: A.   | High resolution graphics. Also<br>system B with video board &<br>terminal £3450. (E)                                                                                                    |
| Vector System<br>2800 (£4600)                      | As above                                | 56k RAM: Z80A: dual 8'' F/D<br>(2/4 Mb): 3 S/P: 2 P/P                                                               | As above                                                              | High-res graphics. Many Options.<br>Fully expandable to 5005 multi-user<br>system (max 5) £5400.                                                                                                   |
| VIP (£2650)                                        | Almarc<br>0602 52657 (3)                | 64k RAM: 3k ROM: Z80B: single<br>5¼" F/D (630k): 12", 24 x 80 VDU:<br>RS232 port, 3 x P/P                           | CP/M: Basic: fortran:<br>Cobol: Pascal: A.                            | Up to 3 additional F/D drives. Options<br>dual 8" F/D (2 Mb) £1063, 32 Mb H/I<br>(TBA). (H&S). BT2/81                                                                                              |
| Windrush 6809 (£2418)                              | Windrush 0692 405189                    | 56k non-volatile CMOS RAM: 6809:<br>2xRS232 ports: 2xP/P: dual 5¼" F/D<br>(700k)                                    | OS-9: Flex: Uniflex<br>Basic: A: PL9: SPLM:<br>Cobol: Fortran: Pascal | Designed as development system for<br>industrial control/computer station for<br>commercial OEM's. With dual 8" F/D<br>(2 Mb) £2953. (E)                                                           |
| Xerox 820 (£1845)                                  | Business Comp Sys<br>01 207 3344        | 64k RAM: Z80: single 5¼"<br>F/D (162k): 12", 24 x 80 VDU: 2 x<br>RS232 ports: P/P                                   | Monitor: CP/M: Basic:<br>Cobol: Fortran: Pascal.                      | With 8'' F/D (500k) £2250.<br>CP/M £95. BT 1/82 (S + H)                                                                                                    |
| Zenith WH-11A<br>(£2673)                           | Zenith Data Systems<br>0452 29451 (TBA) | LSI 11: 16-32k RAM: 25 x 80<br>VDU: S/P: P/P.                                                                       | O/S: Basîc, Fortran:<br>A: U.                                         | PDP 11-compat. Option?2 x 8"<br>F/D (1 Mb). £1717 (S&H).                                                                                                    |
| Zenith Z89<br>£1570-£1710                          | As above                                | 16-48k RAM: Z80: single 5¼"<br>F/D (102k): 12" 24 x 80 b&g<br>vdu: RS232.                                           | Basic: A: HDOS:<br>CP/M: MBasic:<br>CBasic: Fortran.                  | 3 x 5¼" F/D possible. Options:<br>dual 8" F/D (1 Mb) £1717,<br>20 Mb H/D.                                                                                                    |
| Zilog MCZ 1/05<br>(portable): MCZ<br>1/20A (£3250) | Thames Systems: 084421<br>5471 (N/A)    | 64k RAM: Z80: dual 8'' F/D<br>(600k): RS232 port: MCZ1/20A<br>only 1 P/P: Option: 10 Mb H/D<br>£7100                | RIO: O/S: Cobol;<br>Basic: Fortran: Paseal:<br>M/A: U.                | Available desk top or rack<br>mounted. Debug in 3k PROM.<br>1/20A runs multi-user Cobol, up to<br>5 terminals with 40 Mb H/D. (S&H).                                                               |

# **TRANSACTION FILE**

Readers will be pleased to know that, due to our clever layout ideas, the Transaction File is up-to-date and waiting cut down considerably. Ads are accepted only on the form below for a flat fee of £2.50. Please don't specify issues as we can't oblige. Ads cannot be repeated unless separate forms are sent in. We will only accept entries from non-commercial readers. Thank you for cooperating.

 Acorn Atom 12k RAM, printerface. manuals, leads, some programs including Space Invaders, Atom Magic Magic book, £140 ono. Tel: Wokingham (0734) 783388 after 5pm or weekends and ask for Tim.
 UK101 (Wemon), cased. 16k RAM, 12k Basic. extended monitor in Eprom. Centronics port + 2-byte I/O port. new power supply, full documentation. £120 ono. Tel: Hitchin (0462) 56714 (eve).
 PET 4032, toolkit, cassette. 40 games programs, manuals, all in PET 4032, toolkit, cassette. 40 games programs, manuals, all in excellent condition, £350 ovno.
 Beverley, Shore Lane, Bishop's Waltham, Hants. Tcl: Bishop's Waltham 4068.
 Apple Europlus computer, twin disk drives, Epson MX-801IIF/T printer, BMC monitor, complete tabs, business system payroll, nurchase sales and nominal ledgers

purchase sales and nominal ledgers. 5 months, little used, £1,500 ono.

Tel: Sandwich 612869 (Kent). • DAI 48k, 16 colours, improved kevboard, and user mags, £525 ono. Tel: 01-670 5909 (Dulwich). • Olivetti Praxis 35 typewriter (easily convertible to computer printer). excellent quality daisywheel, £200; also Texas T159 programmable calculator with 3 ROMs, (maths. statistics. electronics), + manuals, £100. Tel: Bristol 48663 eve. • BBC Model B, hardly used. £370. Texas 810 printer, £500, £40 worth of software, £20. Will accept an offer for the lot. Tel: Flitwick (0525) 717337. • Tandy TRS-80 LII, 16k num.

Tandy TRS-80 LII, 16k num. • Tandy TRS-80 L11, 16k num. keypad, green screen, monitor. CTR-80Å cassette recorder, still boxed, hardly used, much software. Chess, Arcade games and Adventures, £200 ono. Tel: Byflect (09323) 41387. Acom Atom, fully expanded, floating point. ROM, PSU, all leads and manuals + additional programming books: "Getting Acquainted With Your Acorn". "Acorn Atom Magie Book", £185. Tel: 01-907 5608.
ZX81 + 16k + amazing Fuller professional keyboard and £45 of software. including Defender, Invaders, Star Trek etc. All leads, manuals, books supplied, bargain for £90. Tel: Steve on 01-859 2360.
Atari bargains: Jumbo, Jch Pilot cartridge, £13. 50; Galactic Chase cassette, £12.50; both in excellent condition. Tel: 0793 750620, ask for Rob. Rob

Rob. Acorn Atom, 12k RAM, 12k ROM inc. FP, separate 5amp 5V regulated power supply, manual, some software inc. Chess and Space Invaders, £140 only. Tel: 01-876 7199 6.30pm to 9pm.

Wanted — secondhand business

Wanted — secondhand business software for Apple and CP/M, like dBase II, Wordstar, Visicale, Visischedule payroll; Project Planning and other utilities. Tel: 06-11668 for write: Peter Andersen, 41 Naesbyvej, 8270 Hoejbjerg, Denmark.
 Sharp PC1211 including printer and cassette interface with spare paper etc. not used much, bargain, £100. Tel: Graham on 021-421 5372 after 7pm.
 Sharp PC1500, almost new. Tel: Graham on 021-421 5372 after 7pm.
 Casio FX702P, hardly used, bargain, £50. Tel: Graham on 021-421 5372 after 7pm.
 CP/M maker for Atari 440/800, encased with power supply. Provides fS232 parallel. standard. A tari disc interfaces, 64k, connects up to 4 (mixed) drives software included CP/M 2.2, £390. Tel: Luton 32752.

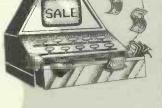

• Teac dual cased 100k disc drives, still under guarantee, complete with cable, utilities disc and manual for BBC micro, £220 ono. Tel: 0782 314053 after 6pm. • Lynx 48k. Hardly used, unwanted gift, boxed, as new with manual, etc. £180. Tel: 0273 35909 (Brighton) any day after form.

180. Tel: 0273 35909 (Brighton) any day alter 6pm.
TRS80 LII, 16k. As new, all leads and manuals + books, games: Galaxy Invasion, etc. £210 ono. Tel: Harpenden (05827) 61239.
Newbrain model AD with manual, £200. Sanyo high resolution green monitor, 12in non-reflecting screen £95. Both with under 10 hours use. Tel: Bristol 690345.
J.C. Aitken, 47 Elm Close.
Littlestoke, Bristol.
Z.X Spectrum 48k. Excellent condition, complete with ZX printer, professional case, sound amplifier and about 20 games +

## TRANSACTION FILE

# mags. For only £215 ono. Tel: 01-771 2377 (Mr. Whitney after

Tabs accounting and payroll modules (for Apple II with twin disks). Regret must sell. Tel: Grimsby 824238 for details and low

Grimsby 824238 for details and low price. Video Genie EG3003 16k, new keyboard, integral cassette, VU meter, Excellent condition, hardly used. Complete with original manuals, leads, box, some programs (Space Invaders, Scrambler, etc), £210. Tel: 0945 382432 after 5pm. Wanted vintage calculator: Texas Instruments SR56 with or without print cradle, PC100. Must be in full working order. SR52 considered. E.R. Ashley. 23 Brook Way, Bromham, Bedfordshire MK43 BPG. Tel: 02302 5114. Acuiab TRS-80, Floppy tape drive and Zen, Xbas, locase, 21 wafers, manulas. Acuiab TRS-1 parallel port Aculab TRS-80, Floppy tape drive and Zen, Xbas, locase, 21 wafers, manulas. Aculab TRS-1 parallel port printer interface: TRS-80 Level 11 instruction course part II. 4 cassettes. Any reasonable offers considered. Tel: (0753) 882982.
 Tangerine system in 19in rack, switch mode power supply, processor card, Tanex, Tanram, 2 hi-res graphics boards, eprom programmer. eprom storage board,

programmer. eprom storage board, keyboard. Real bargain at £300. Tel: 0242 510525.

keyboard. Real bargain at £300. Tel: 0242 510525. @ Intercee Superbrain 64k, integral screen and disk drives. CP/M. Extended Basic, Supercalc. Microline printer, £750 ono. Mike Bryant. Tel: Reading (0734) 65724. © Sharp MZ-80FB twin disk drives. Brand new. still unpacked £390. Tel: Leics. 673536. @ PET 3008 upgraded 32k, 2031 disk drive cassette. + cassette based software aud manuals all in excellent condition, £500 ono. Tel: Rotherham 812458 after 1 p.m. @ Sharp MZ80K 48k, little used, very good condition, manual and games (Chess, Space & Daders). Will deliver within reasonable radius of Warrington (0925) &10188. • TRS 80 16k L2 with tap v recorder, VDU, programmable sound generator. dust covers. Over £250 software and. Arcade games, Adventures, Chess. Multiplayer Games, programming aids, £275. Tel: High Wycombe (0494) 716191, Stewart. • PET 3022, new ROM, toolkit, 2

Stewart. ● PET 3032, new ROM, toolkit, 2 cassette players, handbook, PET Revealed, £400 ono. Tel: Pim 0634 61721 any time or 0233 21522 day

only. Sharp MZ80K 48k complete with manuals, dust cover etc. Tel: 0625

Martaats, dust cover ett. 7et. 762. 362480.
 Sharp MZ-80K 48k 18 mths old, includes books, user notes, joystick and Epson printer card, software value £400+ Available at £60 ono.
 Computer to first offer of £240. Tel: 0908 677508.
 MFE & DS/DD floppy, Shugart compatible, good condition £150 FDC multibus board, with backplane £30. 5 Volt 14amp PSU with 12/-12/-5V, for Multibus £30.
 Would exchange for 5V<sup>ar</sup> drives. Tel: 0274 487235.
 VDI B0x24, faulty keyboard.

Would exchange for 5¼" drives. Tel: 0274 487235. • VDU 80x24, faulty keyboard, working on receive, good monitor 30. Faulty 8086 board, 64R AAM, serial ports, similar 8088 board, 620 each. Full of chips other boards, £5. TRS-80 L2 with new monitor, cassette, sound, hi-res graphics (384x192), many books, manuals, very large software collection. Value £1,000+. Accept £390 ono. Computer without software £340. Computer without software £340. Computer without software £340. Computer without software £340. Computer without software £340. Computer without software £340. Computer without software £340. Computer without software £340. Complete with cover, manual, notes, 20 wafers, various lengths, and word processor programme. £60 (Securicor delivery). Nicholis Tel: 01-670 8605. H6k VIDEO GENIE. Excellent condition original and extra

bilok VIDEO GENIE. Excellent condition original and extra manuals, additional soundbox, software worth over £70 including Asteroids, Backgammon. Pontoon, £200 ono. Tel: Tony Owers, Alton 63103 after 5.30 p.m. or weekends.
Sharg MZ-80K (48k RAM) with: over £1,000 software, dustcover, books, user-group newsletters, listings and all necessary documentation. For full details Tel: Rod. Bracknell (0344) 3888. Absolute genuine bargain £399. Excellent condition.
Atari 800 + disk drive + joysticks + software £500 ono. Tel: 01-387 0946.
TRS 80, L2, 16k numeric keypod

• TRS 80, L2, 16k numeric keypod

CTR 80 cassette TRS 80 line printer VII. All leads, cables, manuals list

CTR 80 cassette TRS 80 line printer VII. All leads, cables, manuals little used and in mint condition £375. Tel: Wilmslow 520652. • Sharp M2-801. Excellent condition. Boxed. Xtal Basic, Knight's Commander, Machine Code. 50 programs, manuals, £325 ono. Epson TX-80B, soundproof box, excellent condition £175 ono. Tel: 097 833 3502 eve. • Philips G7000 video system with 8 cartridges inc. Space Monster, Cosmic Conflict, Freedom Fighters, Club newsletters VGC. Boxed £95 ono Sinclair ZX-80, manual, games £15 ono. Tel: 097-883 3502 eve. • ITT 2020 64x 2 disc drives 3.3Dos TV modulator, parallel printer card, 9' Hitachi monitor, games paddles £800 ono. Tel: 01-734 7316 (J. Squires).

Squires). • ACT Sirius 1, 12-8k RAM, 1-2Mb floppy, Epson MX80FTIII + Wordstar, diskettes, listing paper, only 6 months old £2,400 ono. Tel: only 6 mont 01-947 8404

Only of molinits of a 22, see on . Tel: 01-947 8404.
 Large quantity brand new Atari hardware and software for sale. Very keen price all or parts. Tel: for details (0624) 5998 eve.
 MZ-80K 48k worth £300 and 102 programmes total value £500 including machine code Zen Dis/Assembler Knight's Basic extensions Pacman, Invaders. Breakout and Adventures, only asking £495. Tel: Ascot 21071 (eve).
 Accorn Atom. 38k RAM, 13k ROM, new keyboard, 3A PSU, books and lots of software, inc. Galaxians, 747, Defender, etc. £225 ono. Tel: Epping (0378) 75803 after 5 pm.

5 p.m. 48k Oric-1 programs 'graphics' a

ono. Tel: Epping (0378) 75803 after 5 p.m.
48k Oric-1 programs 'graphics' a utility character generator program + arcade' Breakout' with full sound, colour and even Hall of Famel! £4.50
6 Sharp MZ80A 48k one year old. Accept £415. Also available, Disk Basic, Floppy Interface, printer *I/O* ard, expansion unit. Prices on application. Tel: Corsham 714589 (24 hr.).
6 Sale Exchange "Ozz" £200, Wordpro 3 for CBM 3000 £100 ono. wanted quality investment analysis program suitable 80%. Tel: 047788443.
6 VIC 20 users. If you are interested in exchanging software with a Germany Tel: 05171 6500.
6 TRR-80 model 1, level 11 16k. Boxed, as new, some software, £1000. Value only £1,900. Tel: Corshen 77491 after 6 o'clock.
6 Sharp MC2301 CP/M-2.2 Business (560k), 112k RAM, 32k ROM, Wortar, Calestar, Stock Control, C Basic. As new £3,500. Value only £1,900. Tel: Chorley (02572) 78531.
A com ATOM 12k + 12k includes 5 games. 3amp PSU, colour encoder, floating point ROM, leads, books and manual. Cost £300, complete package £130 Mr. Campbell. Tel: 01-954 375 after 7 p.m.
9 IRS80 LII 16k. expansion interface 322, full ASCIII, 04578 after, 7 p.m.
9 RIS80 LII 16k. expansion interface 322, full ASCIII 02578 after 7 p.m.
9 RIS80 LII 16k. expansion interface 322, full ASCIII 04578 after 7 p.m.
9 RIS80 LII 16k. expansion interface 322, full ASCIII 0458 after printer, Kanga 21, APL80 5750 ono or will split. John (eve) Bristol (0272) 43482.
9 Sharp MZ80K 48k RAM soltware Basic, Assembler, Disassembler, Chess, Space Invaders, Knights, Fortran. Complete with manuals, dust cover. excellent condition. Can deliver London arca. £280. Tel:
10-361 1947.
48k expansion for VIDEO GENIE (under keyboard). Little used. With Hull fill filling instructions

01-361 1947. • 48k expansion for VIDEO GENIE (under keyboard). Little used. With full fitting instructions and connections. Cost new £48, will accept £20. Tel: Longfield (04747) 5165. • Selecting KID

5165. • Sciectric KBD printer (ex 2741) with hardware/software interface for Z80 micro + P10. Previously IBM maintained. V. good condition, with some manuals, sensible offers. Tel: Ian on Ips (0473) 831353. • Sharp MZ80K 48k. Good condition, including Basic and 5 software cassettes with manual £225. Tel: 01-698 7614. software cassettes with manual £225. Tel: 01-698 7614. Sharp M280K 48k. Hardly used. House purchase forces sale. Ex condition, some software. Can deliver Essex or Kent. £300 Rayleigh 779984. Std code 0268. Apple II Europlus 48k with disk drive (DOS 3-3). RS232 interface, Hewlett Packard printer and software £750 ono. Also Applesoft toolkit £15 and Graforth Language £35. All with manuals. Tel: 01-883 0812. • Sharp MZ80-P6 printer + interface card and connecting cable for MZ80-B computer. Perfect condition. Tel: Ken Gaston after 8 p.m. or weekends on 01-549 3108 £230 ono. Will deliver within

p.m. or weekends on 01-549 3108 4230 ono. Will deliver within reasonable area. • MZ-80K 48k with Quantum hi-ress graphics, reset button, dust cover 70+ programs including several Basics. Pascal, Fortran, Assembler, Scramble, PacMan, Asteroids, Defender, Chess, Wizards Castle 4400 ono. Tel: Wilmslow 526663. • Sharp MZ80K 48k, Excellent condition with Sharp Assembler and 3 Basics £295 ono. Tel: 01-992 1268. • Olivetit A4 valued around £600. Excellent working condition, all offers considered for quick sale. Also surplus Eproms, SAE for list 38 Farley Road, Derby Tel: (0332) 366659. • PET 32k 3032 with 3040 dual disk

366659. • PET 32k 3032 with 3040 dual disk • PET 32k 3032 with 3040 dual disk drive and 3022 tractor printer. Two systems available with some business software, £850 each system. Mr Sherwin Tel: Rugby (0788) 810908 eve or weekend only.
• 32k PET new ROM. Large keyboard VGC £395 incl cassette unit, progs. manuals. Tel: Histon 022023 4787.
• TPS 80 model Level II VDI II

• TRS 80 model I level II VDU

unit, progs. manuals. Tel: Histon 022023 4787.
TRS 80 model I level II VDU cassette complete in original box including 2100 software with Touch Typing. Owner upgrading. Best over 2220. Tel: 0223 52821 or 58609.
TRS 80 Mod III. 2 disc drives, RS232, editor/assembler, communications software and games disks + more software and programs. Little used, ideal for business or home. As new .fl.200. Tel: Robert on Bourne End 26261.
Commodore 4022 printer, good condition, £200. Tel: Bordon (Hants) (04203) 4261.
NewBrain Model AD, 32k. Features bull-in display. As new.-f-computer manual and beginners manual and tape, hardly used, £200. Tel: 01-379 5571 eve.
VIC-20, 16k, super expander, C2N cassette. joystick, introduction Basic PT1, programmers reference manual. 3 cartridges including Chess., £30 software. 6 month warranty, New £410, Accept £290 ono. M.R. Sadler. Crewkerne. Tel: (0460) 73509.
Sharp M2-80B. expansion unit, 2nd graphics, twin disk drive and software, Accept £1,500. Griving FREE PC1211 and PRINTER, Contact Wail Tarabzouni II. Saxon Hall, 16 Palace Court, London W2. Tel: 01-229 8147.
LYNX 48k, boxed, 5 months old Excellent condition, Selling as upgrading to Apple, £150 for quick sale. No offers. Also 16k ZX81. excellent condition, Boxed, £40. No offers. Tel: 0224 820940.

 Superboard II (CPI), Cegmon Wemon, integral 12in VDU, 40AMP PSU, Eprom programmer, 2716/2732, 30 tapes, 16k RAM, 32k Eprom, expansion to fit, 32x48 screen kit, Complete spare superboard II with 6AMP PSU, manuals, Spare chips, The lot £225 ono. Tel: Reading 694445.
 Sharp MZ-80K, 48k, excellent condition, dustcover, extended Basics, Forth, M/C. Code WrdPro, many games. books, newsletters, MX-80, graphics chips and interface, over 40 cassettes, £300. Tel: 0525 376011 (after 6pm).
 UK 101, 8k with Cegmon, Basic 5 and toolkit, 16'32 lines, 300/60 Baud, Runs at 2M HZ. All Cased. Variety of software, £150 ono. Tel: Harlow 443022.
 TRS-80 model 1, LII 16k, hardly used, Lots of games, all leads and manuals. Tape instruction course, 10 builder, £260 ono. Tel: Richey, 01-570 0958 after 6.30pm.
 Sirius 128k, 1.2MB, hardly used, surguts to fegumes. By months guarantee remaining, £1,900 + VAT. Tel: Harlow (06284) 73074.
 Aculab floppy tape unit, + 15 wafers. No interface required plugs straight into VTDEO GENIE. Have gone to disk so going cheap at £70 ono., Tel: Bonet, Kings Langley c5324.
 Tangerine mini-rack, Micron, 8k, Ava, 15k ROM. Basic, toolkit, Tangerine mini-rack, Micron, 8k, Stade, Micron, 8k, RAM, 15k ROM, Basic, toolkit, Tangerine mini-rack, Micron, 8k, RAM, 15k ROM, Basic, toolkit, Tanbug, Xbug, ASCII, keyboard, hex keypad, games keypad, Chunky graphics, 4 manuals, Microtan companion book. Much software, 250 ono. Tel: 01-668 3326
 Colour NASCOM-2 48k with disk, Polydos, disk Basie, Pascal, Assembler, Polytext, AVC gives 8 colours, 782x256, cased with numeric keypad, fan, speaker, 200+ of software £1.075 or offer. Tel: 0763 61482.
 PET 32k Commodor cassette.

E200+ of software. £1.075 or offer. Tcl: 0763 61482.
PET 32K Commodor. cassette, Bags of software, little used, ideal for business, home or school, £450. Tel: Colin, Slough, 72674, or write Colin Payne, 113 Holmedale.
Wexham, Slough SL2 SR3.
DRAGON 32. All leads and manuals, + portable tv. Chess cartridge and eassette recorder. Price new £311 + only £20. Tel: Fairseat (0732) 822498 after 5pm.
YIC20 computer, computer unit, felly Monsters and Cloudburst cartridges and lots of software, £100 ono. Tel: Biggin Hill 73861.
APPLE kit, colour card, £50. Omnivision, £100, modular £7. paddles £5, desktop plan £55, Visicale utilitus £25, library boxes £1.50. 33 £18, Pascal £45, Billing, 19 St Lawrence, Ashburton, Devon.
TRS-80 model III, 448. Dual Teac 1754 disk drives. Also editor assembler and Accel 3disk basic compiler. Allexcellent condition.

worth £1,600, Seriousoffers over £1,000 considered. Tel: (0734) 666104 (Reading). Sharp M280K 48K, excellent

(Reading). SharpM280K 48K, excellent condition. Several Basics, Pascal, Forth and many games. Also NDPRO, ZEN and compatible disassembler, ROM and ZEN listings. With manuals, bargain, £260. Tel: Cheltenham (0242) 23/91. Pet2001, 32K, new ROM with over 100 programs, mags and listings. I need the money fast, soselling cheapl Only £265 ono — for more details telephone 01-5549548. Software, business games, utilities, Pascal, Forth etc, £275, no offers. Also Seiko, Sharp Interface, £40. Telephone David on (0253) 56361 evenings. Software for TR80 and Video Genic; compilers for Cobol, Basic, Fortram, Forth and Pascal; others include Visicale, Edas, Scripsit and numerous games, many books.

numerous games, many books Telephone for list, Hull (0482) 867349.

867349.
AIM 65 develelopment system, 20K ROM, 36K RAM, 24V Lambda and 5V cased PSUs Pettite and NDU interfaces. Full documentation cost £768, bargain at £250. Tel: 01-366 8820.
ATARI 4004 weeks old, Basic language, Atari recorder, Defender, Asteroids cassettes, joystic: optrable tellevision: Sell the lot £250 or swap for M2 80A or M2 80K. Tel: Garboldisham 430 home, Thetford 3192 work.

Garboldisham 430 home, Thetford 3192 work. Sharp MZ-80K, 48k + interface box P3 printer and 320x200 hi-res board, Over £200 of software, including various business programs only £850 the lot. Tel: Andrew Hutchinson, Letchworth 3744, TRS 80 model 1, L2, 16k commuter with lower case

TRS 80 model 1, L2, 16k computer with lower case modification, battery operated soundbox, VDU cassette recorder and software included £230. Tel: Charles Joyce on Rowlands Casile 2788 (STD 070541).
 Commodore 80/96 business m<sup>2</sup> ro with disk drives and leads. Tel: Mike, 01-888 4946 after hours, 01-482 2938 work

Mike, 01-888 9940 atter nours, 01-882 2283 work. • Hewlett Packard HP-10C, calculator, as new, bought in error, £50. Tei: Naidon (0621) 53359 eves/wknds. • SPECTRUM 16k manuals, leads, boxed, lane recorder £20, Included

SPECTRUM 16k manuals, leads, boxed, tape recorder £20. Included Software Arcadia Golf, Penetrator, Planetoids, Scramble, Nite-Flight, Hungry, Horace, Go Skiing, GFZ, Avenger, Escape, worth £200, excellent condition, £110 ono, bargain. Tcl: Rob, 01-440 1635.
 PET 3008, new ROM, large keyboard, green screen, external C2N cassette deck, 3022 tractor printer, books, some software, cables) etc, excellent condition, £550

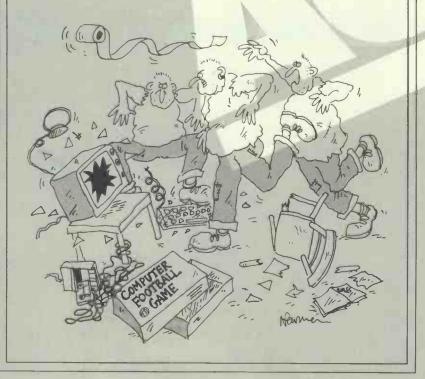

## TRANSACTION FILE

### o. Tel: Phil, 021 743 0560

ono. Tel: Phil, 021 743 0560
Birmingham.
UK 101, cased 8k RAM +
extended monitor, £75. Professional VDU. S.E. labs, model 1088 with good keyboard, V.24 serial interface, 17 lines×64 chars.
Supporting technical documents, £100. Tel: Rochdale 354291.
Oxborne, I MK2. As new and still under guarantec, complete with manual and software including Wordstar wordprocessing + extra programs, bargain, £795 + VAT. Tel: 01-904 4450. Wembley.
Pluto colour graphics card by IO Research, Extended command ROM, See manufacturers advert July PCW, Retail price including WAT £500+, will sell 520. Tel Morden, 01-542 0873.
Saturn 32k Ramcard software, manuals etc. Boxed £95 for Apple II.

## for expanded Visicalc, Pascal etc. Tel: 0494 33333, ext 165, 02814 2792

WATANABE WX 4731, WA LANABE WX 4731, plotwriter for sale, 4-colour Intelligent A3 plotter/printer with parallel interface for Apple II, manuals, £1,400. Tel: 01-853 0289.
 PET/CBM 3032k, +2 carasette decks, + various manuals, excellent condition, £325 ono. Tel: Edinburgh (031) 667 0553.
 VIC 20, C2N cassette, Arfon extransion. 3k super and 8k memory.

VIC 20, C2N cassette, Arfon expansion, 3k super and &k memory, joystick, VIC Revealed, Watson assembler, ganies, tapes, cost £400+ will accept £295. Tel: Leek 372208 atter form.
 9980A Texas Instruments, 16 Bit CPU, + support chips 9901, 9902, TMS 2716 Eprom. EX Equipment but guaranteed OK, £15 per set Inc postage. 18 Pilgrims Way. Gilesgate.

Durham. • ZY 81 16k printer, 7 cassettes. learning lab books, price £100. Tel: 38-47824 after 7pm. Keith Purcell, 139 Manor Road, Erith Kent D8A

139 Manor Road, Erith Kent D&A 2AQ.
PET 32K, large keyboard, external cassette player, 2001 series-needs new home, £450 with £150+ games, software, including Microchess, Stat Trek, etc Fae. Tel: Barry, Stevenage &13984.
APPLE II 'Step By Step 2' course in basic programming unused, includes 96 page manual, 4 disks, 4 C60 andio cassettes, £30 ono. Tel: Keir, 0268 43079 eves.
PET 32k model 4032+ cassette deck, toolkit, various software, manuals, and CBM guide, £350 ono. Tel: Colne (0282) 863248 after 6pm.
ATARI 800 48k, 410 recorder, 822 printer, joysticks, invitation to

programming, one and two conversational French, music, computer various games. Total valve £850, will accept £600 ono. Tel: Minchead 5330 eves.
A tari 400 with program recorder and Basic cartridge. Many books, magazines, manuals. 4 game cartridges, Lots of extras, including joysticks, Cost £450+, sell for £350 ono. Tel: 0375 672077.
Sharp MZ80A perfect condition, one year old, Extended Basic + Defender, £375. Low price for fast sale. Tel: 0383 720549 after 5.30pm.
Sharp MZ80K 48k RAM, personal computer, complete with video monitor, cassette deck. software, Basic tape and manual. Still under warranty, superb condition. Can deliver anywhere in UK, within hours, £270 ono. Tel: 01-892 2730.

• PET 32k, model 3032 new ROM, large keyboard. toolkit, assembler/disassembler, resident, 3600 Baud tape system, cassette decks (soundbox), dust cover, 4 manuals. Chess, Adventure, etc, £450 ono. Tel: Lowestoft 64160. • Urgently needed — someone to help repair my ailing UK101. Tel: Lecks 734419 eves. • Sharp MZ80A, as new condition, All manuals, software, some additional programmes and tapes. In original carton, £425 ono. Tel: Radnage (Bucks) (024-026) 2229 eves.

Ratinage (Bucks) (024-020) 2229
Sharp MZ-80K/A games addicts, new software to help numb your minds, Stomper, Ailen Egg, Cycloids. Proteus-1, All at 16.00
exactly. For details, sae: Image 18
Florence Road, New Cross, London SE14.

## TRANSACTION FILE ADVERTISEMENT FORM

All Transaction File ads must be submitted by readers on this form or a photo-copy of this form. Maximum 30 words. Print one word per box, very clearly. Name, address and/or telephone number must be included in the 30 words. All ads must be accompanied by a flat fee of £2.50. Make cheques or POs payable to Personal Computer World. Ads accepted from private readers only. Ads cannot be repeated (unless sent in on another form) and we cannot guarantee to print an ad in any specific issue. Please help our typesetter to help you by printing your ad very clearly. Send form to: Transaction File PCW, 62 Oxford Street, London WIA 2HG.

Please find enclosed my cheque/PO for £2.50 for the following Transaction File ad.

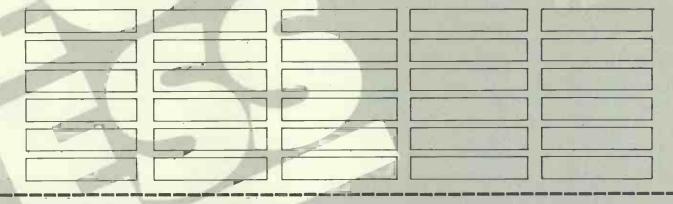

# ACC NEWS

Rupert Steele presents his monthly round-up of news from the Amateur Computer Club.

## **Micro-robotics** on the move

Good news for all micro-robotics enthusiasts! The ACC is running a second national conference on the subject of amateur robotics (including micro mice and mobile arms). It will be held in London during mid November, and further details will be given in next month's ACCnews.

Two years ago, the ACCheld the first national micro-robotics conference at Imperial College Over 80 people participated, including enthusiastic amateurs, designers, manufacturers and representatives from various interested bodies. A follow up was requested, either in the form of a study group or a second conference.

The group got together again at the Earls Court Computer Fair in June this year (wonderful how these exhibitions cause the old faithful to meet up to hatch their plans) and agreed to launch asecond event with two main objectives

A platform for state of the art designs and information exchange 2. Practical help for amateur

micro-robotics enthusiasts (for example, developing bulk buying

groups to cut component costs). They thought that interest would come mainly from the micro mouse people and those interested in mobile arms, but that the conference would also be aimed at

those with other robotic interests. These would include, on the software side, artificial intelligence, voice input and output, pattern recognition and 'expert' systems. There will be a number of features in 'ACCumulator' on this subject-

send your contributions to Leon Heller, 8 Morris Walk, Newport Pagnell, Bucks. To avoid disappointment, write

(ortelephone) now to get your name on the mailing list for the conference: Vernon Gifford, 111 Selhurst Road, London SE256LH, tel: 01-6533207. He would also be interested in any topics you would like to hear or talk about or any offers of demonstrations. Vernon (who ran the previous conference) is coordinating the early preparations for this one, but he would like to hand on to somebody who could look after the ACC's micro-robotics role, both in

conferences and convening a study group. Anybody interested?

# **Communications**

This subject persists in the news. We are still waiting for some proper standards to emerge in the field of computer communications at the protocol level, but at least the electrical signals are well defined for communication over telephone lines. All you require (in principle at least) is a modem

(MODulator-DEModulator) to connect the telephone to your RS232 signals. If your friend also hasone, and the baud rates and parity specifications are the same, then providing you've got all your pins 2 and 3 (on the RS232 D connector) connected right at both ends, you should be able to communicate data over the phone

The ACC and the National TRS-80 Users group are holding a joint workshop in London on the subject of building modems. In particular, it is planned to look at the Maplin modem design along with some software to use with it This is hoped to include a general communications program written in the 'C' language. The meeting will be on Sunday 9 October at the Emil Woolf Accountancy College, Marylebone Lane, off Baker Street, London. For more information on this event, contact Brian Pain, on 0908 564271.

# Shows

I hope to see some of you at the PCW show at the end of this month. The ACC will be there as usual, along with our computer club database; this allows us to put people in touch with their local clubs—typically we introduce one person to a club every minute of the show. So if you want to meet more interested people, come along to the ACC stand and ask about your local club. Of course, if your club doesn't tell us of its existence, then we can't tell other people about it, can we?

Incidentally, if you'd like to have printed material about your club to be available on the ACC stand (or you have a poster you would like us to try and display), then contact David Annal (address below). If you're desperate for a stand for your club, it might be worth

## ACC NEWS

contacting David immediately, in case there are any cancellations

The June show in Earls Court was quite successful from the hobbyist point of view. Many clubs were represented (wasn't yours? . . . contact David Annal, 142 Windermere Road, London SW16 5HE for a stand at the next exhibition) and the ACC database was in great demand. The show itraffe competence of the show itself seemed to divide quite sharply into two camps, the small business system market and the computer games business.

## **Club** spot

Are you a member of Micronet? Do you want to get involved in creating your own pages on Prestel at no cost other than phone charges?

Remember that you can get involved (via your computer club or the ACC) in Club Spot 800. Club Spot lives at page \*8008# on Prestel, and editing facilities can be available to people with Micronet adaptors or any full alpha terminal. If you want more information, drop

mealine. Now comes the time that I go dipping into my post bag to bring out the news from clubs around the country. If you would like any (interesting?) information about your club to find its way into this column, then write to me at the address below (NB my address has changed since July) and I'll give you a mention. Believe it or not, some of your potential members do read this page .... Ms Valerie Clark of 4 Charlton

Grove, Wallasey, Merseyside, writes to me to talk of a clubin a

100

library in the area. Herideas were still speculative when the letter to me was written, but why not drop her a line if you're interested and in the area.

Shementions that there is a problem in getting adequate computer books to be stocked in the public libraries in Wirral. This seems to be mainly because many librarians are not fully au fait with the computer business and are therefore frightened off buying any books at the selection meetings. She hopes that by involving library staff (as well as 'ordinary people') in a computer club, they may set sufficient interest to ensure that this vital area of knowledge is given adequate cover

The Birmingham & Region Apple Group (BRAG—good acronym) has sent me a handout advising me not to PINE-APPLE

Sent

(it gets worse!) but instead to contact Mel Golder (021-426 2275) or Mike Bayliss (021-7437197). It claims to dispense or cover Information—Displays—Books —Disks—Talks—Systems— Hardware—Software—Games— Advice

Mrs Ann Flynn, of 53 Georgian Close, North Road, Drogheda, Co Louth, Eire, writes to tell me of her interest in forming a local club, possibly mainly aimed at the TI 00/4a frou line actions. 99/4a. If you live near her, why not dropher a line. She may be prepared to allow fans of other computers to 'play' too. \* Want more information about the

ACC or anything in this column? Or have you anything to report? Then write to me: Rupert Steele, 17 Lawrie Park Crescent, London SE266HH

## NETWORK NEWS

Peter Tootill gives his monthly summary of what's new in the telephone networking world

Liverpool Mailbox is now the first UK bulletin board to start running 24 hours a day, and in case you missed the new phone number, it's 051-4288924.

Mailbox-80 Stourport has a new number (03843) 73873. Phone the operator for details of system times

The long awaited new modem chip from AMD, the AM7910, seems to be becoming available at last. It is a multi-mode device that requires only a power supply and a requires only a power supply and a couple of other components to make a fully fledged modem handling various standards, including V21 (normal UK 300 baud standard), V23 (covering Prestel) and their US equivalents. The chip is expensive, (around £60) but if you need more than just a V21 modem it offers excellent value for modem, it offers excellent value for money. I expect that by the time you read this, modems using the chip will be well on the way if not already on the market, although I understand that supplies of the chip are very limited at present. I will give further details of any such

modems when I receive them. Maplin modem: There are apparently a couple of component changes to the modem. Recent kits should include details, but if you're not sure details from Maplin, or most bulletin boards seem to have them on somewhere

By 'commercial' I mean systems that are run by commercial organisations rather than individual hobbyists. As always I should be pleased to receive corrections, updates and the like, either via Liverpool Mailbox, or PCM.

Systems which are Free at least in

part. DISTEL. Tel: (01) 683 3311. Run by Display Electronics (new and surplus electronic and computer

equipt, components, etc). The system provides information about stock lines, credit card sales, and some message facilities. 300 baud only at present. Cost: free. REWTEL. Tel: (0277)232628. Run by Radio and Electronics World, the publishing side of Ambit (electronics components) (electronics components suppliers). Information on stock lines, some message facilities, credit card sales, the latter only for subscribers. 300 baud only at present. Cost: limited areas free remainder £10 annual subscription. MAPTEL. Tel: (0702) 552 941 Run by Maplin (electronic components and microcomputers) Provides information on stock levels, credit card sales to existing customersonly. 300 baud only Cost: free.

PRESTEL. Subscribersonly: Prestel consists of a database made up of individual pages provided by many different organisations (not by Prestel itself). 1200/75 baud service at local call rates for a large percentage of potential users. 300 baud service on London telephone number only, at present. Cost: domestic subscribers £5.00 per quarter and no time charges outside peak periods, 80 per cent of pages are free. Business users: £15 per quarter and 5p/minute up to 6pm and Saturday mornings, no time charges outside these hours (time charges also apply to domestic users). Information: tel: Freefone 2296.

MICRONET800. An organisation providing information within the Prestel database specifically aimed at microcomputer users. Service details as Prestel. Cost: £50-£75 joining fee (covers acoustic coupler and software — for a limited range of machines at present) and £8 per quarter on top of normal Prestel charges. Information: Micronet 800, 8 Herbal Hill, London EC1R 5JB. Tel: (01) 837 3699.

The following are fully fledged commercial systems aimed at business users:

TELECOMGOLD. Info from: Julie Ireland, 42 Weston Street, London SE1 3QD. Tel; (01) 403 6777

COMET. Message handling system giving user facilities for leaving and retrieving messages: costs £30 per month. Info from: John Douglas, BL Systems Limited, Grosvenor House, Prospect Hill, Redditch Worcs. Tel: (0527) 28515.

TBBS, London .... Tel: (01) 348 6518\* System Operator: John Newgas. Hours: Mon-Fri 10pm-1am; weekends 2pm-1am

CBBSNorth East . . . System Operators: Trevor Smith & Malcolm Piper. Hours: Tel: (0207) 43555, 2. 30pm-9am daily; tel: (0207) 32447, 7pm-midnight CCITT standards; midnight-8.30am Bell 103 (US) standards.

Mailbox-83, Stourport ... Tel: (03843) 73873\* System Operator: Jim Roden. Hours: Call Operator for times

Forum-80 Hull . . . (Forum-80 HQ) Tel: (0482) 859169. System Operator: Fred Brown. International electronic mail, library for up/down loading software. Forum-80 Users Group, Pet Users section shopping list system. Hours: 7 days a week midnight to 8am; Tues/Thurs 7-10pm; Sat/Sun 1-10pm; nights, midnight-8am, US (Bell 103) standards.

Forum-80 London . . . Tel: (01) 9022546. System Operator: Victor Saleh. Electric mail, library for downloading. Hours: Tues/Fri/Sun 7-11pm.

CBBS London . . . Tel: (01) 339 2136. System Operator: Peter Goldman. Facilities: electronic

mail, program downloading. Hours: Sun 5-10pm

Forum-80 Milton (TRS-80 Users Group 80-Nett) Tel: (0908) 613004. System Operators: Leon Heller and Brian Pain. Electronic mail, library, newsletter, TRS-80 information system. Hours: 7 days a week 7-10pm.

Mailbox-80 Liverpool .... Tel: (051) 4288924. System Operator: Peter Tootill. Electronic mail, downloading, TRS-80 information. Hours: 24 hours daily.

ACC . . . members bulletin board. Tel: (0908) 44262. System Operator: Peter Whittle.

University Research Computer . Sweden. Tel: 010-46823660 Guests use password '66,66' for access

Elfa . . . Sweden. Tel: 010-468 7300706.

Rewtel ... (Radio & Bulletin board). Tel: (0277) 232628. 24 hoursservice 7 days a week. Packed with useful and interesting information, etc. Subscription fee £10p.a. Non-subscribers may have eight mins free. Hardware required: 300 baud full duplex Standard page: 64 characters by 16 inches

Bettisfield Remote CP/M . . . Tel: (094) 875378. Systems Operator: Jim Eccleston. Hours: 1-4pm & 7-11pm daily. Restarts 8 September.

The above information is correct and current, to the best of my knowledge, but I would be pleased to receive corrections and updates, either via Liverpool Mailbox, or to 7 Stockville Road, Liverpool L18

\*Ringback system—dial the number, let phone ring once and then ring back.

# **CTUK! NEWS**

#### For further information on Computer Town UK! see 'CTUK' News' or Prestel page \*800803

Tony Cartmell 54 Foregate Street Worcester WR1 1DX

Ted Ellerton 25 Beachdale Winchmore Hill London N21

Bill Gibbings 2 Longholme Road Retford Notts DN22 6TU

Peter J Kiff 2 Ranelagh Grove St Peter's in Thanet Broadstairs Kent CT10 2TE

John Stephen Bone 2 Claremont Place Gateshead Tyne & Wear NE8 1TL

Andrew Stoneman 135 Birchdale Avenue Newcastle-Upon-Tyne Tyne & Wear

Derek Knight o-Bob Carter Rayners Lane Library Imperial Drive Rayners Lane Middx

Christopher Bates Ashford Main Library Church Road Ashford Kent

Paul Maddison Gardenways Chilworth Towers Chilworth Southampton SO1 7JH

Chris Cooper 110 Church Road Hanwell London W7

Brian Taylor Tonbridge Area Library Avebury Avenue Tonbridge Kent Ray Skinner 62 Central Avenue Billingham Cleveland TS23 1LN

E N Ryan 15 Queens Square Eastwood Nottingham NG16 3BJ

Philip Joy 130 Rush Green Road Romford Essex

Derrick Daines 18 Cuttings Avenue Sutton-in-Ashfield Notts

Patrick Colley 52 Queensway Caversham Park Village Reading Berks RG4 0SJ

J M A Kilburn (Headmaster) Shawfield Norden Community Middle School Shawfield Lane Norden Rochdale L12 7QR

Vernon Quaintance 50 Beatrice Avenue Norbury London SW16 4UN

B J Candy 9 Oakwood Drive Gloucester GL3 3JF

Roger Shears 181 Woodmill Lane Bitterne Park Southampton SO2 4PY

Chris Woodford 31 Hopley Road Anslöw Burton-on-Trent Staffordshire

Peter Herring Ordnance Road Library Ordnance Road Enfield Middx Mike Perry, Steve Collas or Dave Lee The Library Ealing Road Wembley Middx HA0 4BR

Lyn Antill 1 Defoe House Barbican London EC2

Peter Jarvis c/o Health Dept Corporation of London Guildhall London EC2

Vernon Gifford 111 Selhurst Road Croydon London SE25 6LH

Peter Stone or Alan Strangman Computing and Maths Dept The Polytechnic Wulfruna Street Wolverhampton WV1 1LY

J G Batch Central Library Clapham Road Lowestoft NR32 1DR

John Byfield Moonrakers The Rutts Bushey Heath Herts WD2 1LH

Robin Bradbeer Polytechnic of North London Holloway Road London N7

Derek Moody 2 Victoria Terrace Dorchester Dorset DT1 1LS

Pam Pollicott South Ruislip Library Victoria Road South Ruislip Middx

Rex Shipton 17 Woodlands Avenue Eastcote Middx

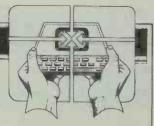

Susan Kelly Head of Reference Services PO Box 4 Civic Centre Harrow Middx

Andrew Holyer 10 Masons Road Mannings Heath Horsham Sussex RH13 6JP

R L Saunders 14 St Nicholas Mount Hemel Hempstead Herts

Brigitte Gordon 18 Purbright Crescent New Addington Croydon CR0 0RT

Richard Powell 22 Downham Court South Shields Tyne & Wear

Peter Earthy 46 High Street Church Stretton Shropshire SY6 6BX

Alan Sutcliffe 4 Binfield Road Wokingham Berks RG11 1SL

Alan Porten 14 Foxmede Rivenhall End Witham Essex

David Sharp 5 Bridgenhall Road Enfield Middx

Keith Taylor Carter Hydraulic Works Thornbury Bradford BD3 8HG

Alan Hooley 21 Brammay Drive Tottington Bury BL8 3HS

# DIARY DATA

Readers are strongly advised to check details with exhibition organisers before making arrangements to avoid wasted journeys due to cancellations, printer's errors, etc.

| (Cunard Int Hotel) Acorn User Exbn. Contact: Computer Market Place, 01-930 1612           | 25-28 Aug                                                                                                    |
|-------------------------------------------------------------------------------------------|----------------------------------------------------------------------------------------------------|
| (Mercury Hotel) ZX Computer Fair. Contact: Computer Shows (Northern), (0532) 460644       | 28 Aug                                                                                                    |
| (Dragona Hotel) Computer Open Day Exbn. Contact: Couchmean Communications, 01-778 1102    | 1 Sept                                                                                                    |
| (Heathrow Penta Hotel) Video Software Show. Contact: Link House Magazines, 01-686 2599    | 11-13 Sept                                                                                                    |
| (Sutton Library) Sutton Computer Fair. Contact: Peter Smithson, 01-661 5027               | 16-17 Sept                                                                                                    |
| Int Peripheral Equipment + Software Exbn. Contact: Cahners Exposition Group, (0483) 38085 | 20-22 Sept                                                                                                    |
| (Barbican) Personal Computer World Show. Contact: Montbuild, 01-486 1951                  | 29 Sept-20 Oct                                                                                                    |
|                                                                                           | <ul> <li>(Mercury Hotel) ZX Computer Fair. Contact: Computer Shows (Northern), (0532) 460644</li> <li>(Dragona Hotel) Computer Open Day Exbn. Contact: Couchmean Communications, 01-778 1102</li> <li>(Heathrow Penta Hotel) Video Software Show. Contact: Link House Magazines, 01-686 2599</li> <li>(Sutton Library) Sutton Computer Fair. Contact: Peter Smithson, 01-661 5027</li> <li>Int Peripheral Equipment + Software Exbn. Contact: Cahners Exposition Group, (0483) 38085</li> </ul> |

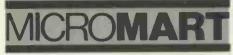

## vic printer For £68.90

Put a ZX Printer (£47.90 from Sinclair with power supply) on your VIC using the SOFTEX PRINTERFACE — costing only £19.95 plus £1 p&p.

- Very high-resolution graphics
   Full VIC characters
- 43 column printer with superb formatting ÷ facilities
- \* Use as normal PRINT/LIST syntax

Send orders/enquiries to: SOFTEX COMPUTERS, Dept. P.1, 37 Wheaton Rd., Bournemouth BH7 6LH Telephone 0202 422028

64 Version Coming Soon

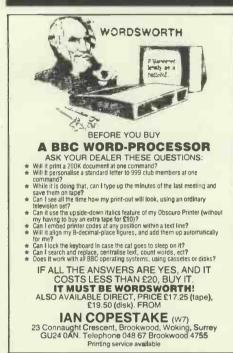

## **BCPL FOR THE BBC**

The most powerful language for the BBC Microcomputer, includes a full screen editor and assembler. Language ROM, 450 page Manual, Utility disk. Published by Acornsoft ..... £99.65 also BCPL for any CP/M ..... £172.50

**Richards Computer Products Ltd** Brookside, Blewbury, Didcot, Oxon OX11 9QA Telephone 0235-850218

## Programming & **Consultancy Service**

We can help with ... Programming • system design • user manuals • technical training • hardware and software selection. We are at home on micros. minis and mainframes - in all major languages.

Mike Lewis Consultants Ltd 48 Willoughby Road London NW3 tel: 01-794 3886

# PROGRAMS

PCW is interested in programs written in any of the major programming languages for all home and small business micros. When submitting programs to PCW please include the following:-(a) A cassette or disk of the program

(b) A listing on plain, white paper (typewritten if no printer available).

(c) Comprehensive but brief documentation. (d) A suitable sae if your would like your materials to be returned after use.

Please mark (a), (b) and (c) with your name, address, program title, machine (state minimum RAM where appropriate) and - if possible — a daytime phone number. All programs must, please, be fully debugged. Programs are paid for at the rate of £40 per page of published listing, plus a £100 bonus for the Program of the Month. Send contributions to: Surva, PCW Programs, 62 Oxford Street, London W1A 2HG.

I'll do my best to acknowledge receipt of programs as quickly as possible, but following this acknowledgement it will usually be some time before a decision can be made, so please be patient! Generally speaking, programs which are rejected for any reason are returned fairly quickly, so 'no news ....'

You'll no doubt have noticed some strange-looking symbols alongside this month's Programs. Looking through some of the responses to the Reader Survey, it seems that most people are primarily interested in one class of program, be it games, utilities or whatever. With this is mind, we've decided to help you identify programs quickly using the following symbols:

Games

Scientific/mathematic

**Business** 

Educational/Computer Aided Learning

Toolkit/utilities

Of course, not all programs will fit into one of these categories, so these have not been given a symbol.

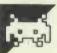

### **BBC Balloon** by A Roe

issue, will only run under the 0.1 OS in the following amendments:-

form given. To enable it to run under the

BBC 'Balloons', published in the June 1.0 and 1.2 OS, you should make the

390 MOVE480, 448: PRINT'GAME OVER'TTIME-O: REPEAT UNTIL TIME>= 300 550 IFINKEY(-72)ANDINKEY(-25) SOUND1+-10+200+11PROCballoon:XPO5X=XPO5X=32\*YPO5X=YPO5X+32:GDT0640 560 IFINKEY(-72)ANDINKEY(-73) SOUND1,-10,200,1:PRUCballoon:XF052=XP052-32:YP052-32:BDT0640 570 IFINKEY(-57)ANDINKEY(-73) SOUND1,-10,200,11PROCballoon:XPOSZ=XPOSZ+32:YPOSZ=YPOSZ-32+GOT0640 • 580 IFINKEY(-57)ANDINKEY(-25) SOUND1,-10,200,1:PROCballoon:XPOSX=XPOSX+32:YPOSX=YPOSX+32:GOT0640 570 IFINKEY(-57)ANDXPOSX>=960ANDYPOSX<=224 B0T0640 . 600 IFINKEY(-25) 500ND1,-10,200,1:PROCballoon(YPOSZ=YPOSZ+32:G0T0640 . 610 IFINKEY(-73) SOUND1,-10,200,1:PROCballoon:YPOSZ=YPOSZ-32:GOT0640 620 IFINKEY(-57) SOUND1+-10+200+11PROCballoon:XPOSZ=XPOSZ+32160T0640 630 IFINKEY(-72) SOUND1,-10,200,1:PROCballoon:XPOSX=XPOS2-32

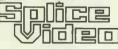

FOR

**CUMANA & MICROVITEC** 

1431/MS Monitor £245 + VAT Dual Disc Unit for BBC Micro £345 + VAT

ACCESS AND VISA CARDS WELCOME

**Telephone 01-845 6705** 

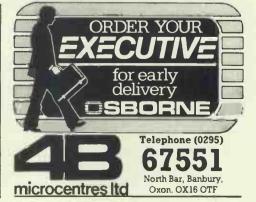

| 970  | FORIX=1024T032STEP-32                                                                                                    | • |
|------|----------------------------------------------------------------------------------------------------|---|
| 1020 | HOVEXX, IX:PRINTSPC(SPACESX);:XX=XX+(SPACESX#32)                                                                                                    |   |
| 1040 | 0 MOVEXX+IX1PRINTSTRING+(CROSSX+'*')#:XX=XX+(CROSSX#32)                                                                                                    |   |
| 1060 | D IFLIFEX<3 GCOLO+1:FORIZ=1T04-LIFEX:MOVE1088+(IX*32)+192:PRINT/HINI*;:NEXT                                                                                 |   |
|      | D GCOL0+2:MOVE32+992:PRINT*BONUS':GCOL0+0:MOVE32+928IPRINTSTRING\$(4+CHR\$242):GCOL0+2:MOVE32+928:<br>F}BONUSX                                              |   |
| 1120 | GCOL0,1:HOVE1088,96:PRINT'START'                                                                                                    |   |
| 1130 | 0 GCOL0+0:HOVE1088+(LIFE%#32)+192;PRINT;HIN14:GCOL0+2                                                                                                    | • |
| 1350 | 0 GCOL0,0:HOVE1120,192:PRINT;HINI4:GCOL0,2                                                                                                    |   |
|      | 0 IFYPOSX>HIGHTX HIGHTX=YPOSX:SCOREX=SCOREX+(SO#LEVELX)IIFFREEFX=IANDSCOREX>=10000 LIFEX=LIFEX=1<br>ND0,1,0,75:HOVE1088+(LIFEX+32),192:PRINT#HIN1+:FREEFX=0 |   |
|      | 0 IFNSWINGSX>A GCOL0+0:HOVE32+928:PRINT;BONUSX:GCOL0+2:BONUSX=BONUSX=20:HOVE32+V28:FRINT;BONUSX:<br>:NSWINGSX=0                                             |   |

# Atari No-Trons

by Martin Stiby

'No-Trons' is an arcade-type game for the Atari 400 with a games paddle (NB: paddle, not joystick). You have a gun at the bottom of the screen and a target at the top. You control the gun, using the paddle, and the computer controls the target. In between the two, a number of No-Trons glide happily across the screen from right to left. Your job is to blast the living daylights out of the lovable little creatures. If more than one No-Tron manages to reach the same point on the left-hand side of the screen, your score is displayed and

the game restarts.

There are a number of skill levels available, selected by twiddling the paddle and then hitting the fire button at the beginning of the game. The higher the skill level, the faster the pace.

The number of POKES and data statements make the game all but impossible to modify for readers without a paddle. As our referee puts it: 'They will be really up the creek, as it were!' Thank you, Phil. Don't call us ....

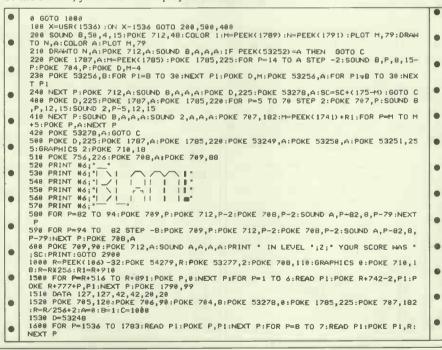

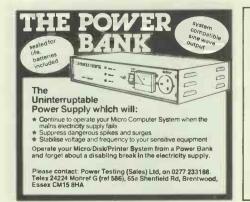

MAKE MONEY MAKE MONEY MAKE MONEY MAKE TO ALL HOME MICRO USERS Your Micro/W.P. can earn up to

£500 PER MONTH in your spare time!

Send £3.00 for the new sensational booklet: MICRO (C-D-S) ENTREPRENEURS

To: C.D.S. (UK) MICRO 89 Hexthorpe Road, Doncaster DN4 0BE START YOUR OWN C.D.S. BUSINESS

MAKE MONEY MAKE MONEY MAKE MONEY MAKE

| Statement of the local division in which the local division in the local division in the local division in the                                                                                                    | -                                                                                                    |  |  |  |
|----------------------------------------------------------------------------------------------------|----------------------------------------------------------------------------------------------------|--|--|--|
| MICRON                                                                                                    | IART                                                                                                    |  |  |  |
| Micro-Pac                                                                                                    | NO HIDDEN EXTRAS<br>YOU PAY THE<br>PRICE YOU SEE                                                                                                    |  |  |  |
| Great Low Prices on S<br>Printers Computer                                                                                                    | Supplies and<br>Supplies                                                                                                    |  |  |  |
| 5.25 Floppy Disks — Pac of 10<br>Verbatim SSD Soft/Hard Sec<br>DSDD Soft/Hard Sec<br>DSDD Soft/Hard Sec<br>DSDD Soft/Hard Sec<br>DSDD Soft/Hard Sec<br>SSDD Soft/Hard Sec<br>DSDD Soft/Hard Sec<br>DSDD Soft/Hard Sec<br>SSDD Soft/Hard Sec<br>SSDD Soft/Hard Sec<br>SSDD Soft/Hard Sec<br>SSDD Soft/Hard Sec<br>DSDD Soft/Hard Sec                                                                                                    | Price per pac           1-3         4-7         8+           19.78         19.26         18.78           19.78         19.26         18.78           28.12         27.38         26.69           30.53         29.75         28.98           36.92         35.96         35.05           16.19         15.77         15.38           18.30         17.81         17.37           19.93         19.41         18.93           21.62         21.06         20.53           23.00         22.40         21.84           20.68         20.14         19.63           25.91         25.25         24.60           28.07         27.34         26.64 |  |  |  |
| Listing paper (500 sht pac)<br>9.5" × 11" Side Micro Perfs<br>14.5" × 11" Music Ruled<br>Micro Labels (250 pac)<br>4.5" × 17/16" 2 wide<br>Fits 9.5". Tractor Feed                                                                                                    | $\begin{array}{cccccccccccccccccccccccccccccccccccc$                                                                                                    |  |  |  |
| Supplies for all machines availab<br>normal packs, ribbons, disk boxes,<br>anything for your computer                                                                                                    | printwheels — in fact                                                                                                    |  |  |  |
| Printers and peri                                                                                                    |                                                                                                    |  |  |  |
| Epson FX80<br>Epson RX80<br>Epson MX100                                                                                                    | 415.15<br>281.40<br>466.94                                                                                                    |  |  |  |
| All other printers (dot matrix and<br>Apple peripherals av<br>Prices realistic                                                                                                    | d letter quality) and vailable.                                                                                                    |  |  |  |
| For further information call c<br>Remember you pay the p<br>Includes VAT & car                                                                                                    | our sales office.                                                                                                    |  |  |  |
| COMPAC LTD (Micro-Pac Di<br>Commerce House, Stuart Stre<br>Luton LUI SAU, Bedfordshire<br>Tel: 0582 452580 (suppliers).                                                                                                    | eet,                                                                                                    |  |  |  |
| MARL DE ORDER DE MARLES       10         Orssiste of the FORTH I BORACIO.       10         Torssiste of the FORTH I BORACIO.       10         Orssiste of the FORTH I BORACIO.       10         Orssiste of the FORTH I BORACIO.       10         Orssiste of the FORTH I BORACIO.       10         Orssiste of the FORTH I BORACIO.       10         Orssiste of the FORTH I BORACIO.       10         Orssiste of the FORTH I BORACIO.       10         Orssiste of the FORTH I BORACION.       10         Ordson COMPANION BOOC.       10         DAGON COMPANION BORO.       10         DAGON COMPANION BORO.       10         DAGON COMPANION BORO.       10         DAGON COMPANION BORO.       10         DAGON COMPANION BORO.       10         DAGON COMPANION BORO.       10         DAGON COMPANION BORO.       10         DAGON COMPANION BORO.       10         DAGON COMPANION BORO.       10         DAGON COMPANION BORO.       10         Status to cary services bene services withe by Maxies with as an indipendent service.       100         ASSEMEL SOURCE LISTINOS OF (19-CPOTH and a listil not convice markies and the compate guide to indipendent services and the compate guide to indipendent service markies and the compate guide to indipendent service mark |                                                                                                    |  |  |  |
|                                                                                                    | -                                                                                                    |  |  |  |

TORCH Z80 DISK PACK BBC MICROCOMPUTERS L.V.L. Diskdrive EPSON & SEIKOSHA PRINTERS Acorn, Bug Byte Software S. J. EMERY & CO 10 Market Place Bungay

Suffolk

Tel: 0986 2141

PCW 259

# 20M

#### NEW FOR YOUR **UNEXPANDED VIC 20**

Paratrooper, the catch pakacuda, crazy kong, critters race fun, anti natter splatter, english invaders escape M.C.P. cylons, all at £5.50 each. For any Vic at only £5.25 each. Wacky waiters arcadia, catcha snatcha, new for your 64, Startrek. panic 64, frogger 64, at only £6.95 each.

Escape M.C.P. cyclons, annihilator only £5.50 each.

Graphics editor, grave robbers, moonbase alpha, monopole, at only £7.25 each.

ALL PRICES INCLUDE POST & PACKING — OVERSEAS ORDERS PLEASE ADD 65p P&P. AND YOU MAY PAY BY STERLING MONEY ORDER (FROM YOUR BANK) OR YOUR OWN U.S. S CHEQUE. ALL CUSTOMERS MAY DEDUCT THE FOLLOWING DISCOUNTS: ORDERS £10-£19.99; -5% £20-£29.99; -7½% £30 and over; -10%. ALL ORDERS DEALT WITH ON DAY OF RECEIPT. VIC HARDWARE:— E.G. VIC 20+ Cassette Deck + Joystick ONLY £180 (plus £3.50 p.p.) Full lists on application. SOFTWARE HOUSES please send us your samples.

BYTEWELL, 203, Court Rd., Barry, S. Glam. Tel: (0446) 742491.

### PET PET PET PET PET PET PET

\*\*\*\* HI RESOLUTION GRAPHICS \*\*\*\* A high resolution graphics board that gives a 64,000 dot (320 x 2000 resolution. Versions available for any dynamic ram Pet, BASIC 2.3.4, FAT40 & 80 columns. No soldering or track cutting required, supplied complete with fast GRAPHIX soft-ware in ROM and full fitting & operating instructions. £149.00 \*\*\*\* SUPER ROM-SELECTOR \*\*\* \*\*\* SUPER ROM-SELECTOR \*\*\* ROM space, software selectable!!! Allows 16 × 4K ROMs/ EPROMs to reside in the expansion area of your PET. One POKE' enables any two ROMs at a time. Suitable for bank-switched software. When solvare. \*\*\*\* PET UPGRADES \*\*\*\* WHITE-U-WAIT service! (Dynamic ram pets only) lemory expansion:- 8K - 32K 16K - 32K 8K - 16K £59.90 from £48.70 £38.26

40 column (12" VDU only) to 80.column conversion

40 to 80 column switchable (two machines in one) 589,00 40 to 80 column switchable (two machines in one) 5105,00 Full keyboard functions: i.e. TAB, ESC, REPEAT, SCROLL updown, define WINDOW, lower case(graphics mode & DELFTE fronto cursor. All available in direct or program mode. NEW! Now available 40/80 column switchable conversion for 9" machine £149.00

\*\*\*\* REPAIRS AND SERVICING \*\*\*\* Fast and efficient repairs to all Commodore computers at reasonable prices. WHILE-U-WAIT service whenever possible.

Please add VAT to the prices shown at the current rate

Telephone Mick Bignell for more deails at: MICROPORT

7 Clydesdale Close, Borehamwood, Herts. WD6 2SD Tel: 01 953 8385

# : GO FORTH & ★ : Additional targets .... .... £100 FORTH is available on disc, cartridge, or cassette for most machines inc. BBC, DRAGON, VIC...

 most machines inc. BBC, DFAGON, VIC...

 DIY FORTH kits

 Installation manual
 £7

 How to do it + model + definitions + editor

 Source code listing for one processor
 £7

 6502, 6800, 6808, 8080/280, 8086/8088, 9900 1802, 68000, 28000, 74X, Apple ][, LSI-11, Eclipse

 FORTH books - range includes:

 "Starting FORTH by Brodle
 £15 inc. p+p

 "Systems Guide to fig-FORTH by Ting
 £25 inc. p+t

 INDITER ACE - a very nice FORTH micro ... £78+VAT

JUPITER ACE - a very nice FORTH micro ... £78+VAT

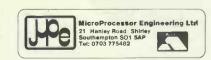

## PROGRAMS

|     |                                                                                                    | - |
|-----|----------------------------------------------------------------------------------------------------|---|
| •   | 1610 DATA 104,173,112,2,24,106,56,141,255,6,169,175,237,255,6,141,2,208,238,252,                           |   |
| 1   | 6,173,252,6,56,233,128,288,42                                                                              |   |
|     | 1620 DATA 169,0,141,252,6,169,1,24,109,254,6,141,254,6,141,1,200,56,233,175,240,<br>15,173,254,6,56,233,61 |   |
| 1   | 1630 DATA 208,12,169,1,141,35,6,208,5,169,255,141,35,6,169,4,45,120,2,208,34,173                           |   |
| Ł   | 251,6,56,233,5,249,26,238,251,6                                                                            |   |
| ł   | 1635 DATA 169,131,36,237,235,6,141,235,6,169,1,133,212,173,254,6                                           |   |
| ł   | 1640 DATA 56,233,44,141,253,6,96,238,250,6,173,250,6,56,233,255,208,122,169,0,14                           |   |
|     | 1,250,6,206,249,6,173,249,6                                                                                |   |
| 1   | 1658 DATA 56,233,40,208,5,169,2,133,212,96,169,8,56,237,12,208,208,5,169,3,133,2                           |   |
| 1   | 12,96,173,249,6,141,0,208                                                                                  |   |
|     | 1660 DATA 173, 10, 210, 201, 200, 144, 16, 238, 205, 6, 169, 77, 56, 237, 205, 6, 208, 23, 206, 205        |   |
|     | ,6,208,18,201,55,176,14                                                                                    |   |
| H   | 1678 DATA 206,205,6,169,0,56,237,205,6,208,3,238,205,6,162,30,169,24,157,15,34,1                           |   |
| Т   | 57, 19, 34, 169, 60, 157, 16, 34                                                                           |   |
| 1   | 1680 DATA 157, 18, 34, 169, 255, 157, 17, 34, 169, 0, 157, 14, 34, 157, 20, 34, 138, 109, 249, 6, 14       |   |
| 4   | 1, 192, 2, 141, 0, 210, 76, 1, 6                                                                           |   |
| ÷   | 1690 DATA 1746,1749,1754,1757,1762,1767,1770                                                               |   |
|     | 2000 PRINT "COCCOCCOCC NO-TRONS COCCOCCOCCOCCOCCOCCOCCOCCOCCOCCOCCOCCOC                                    |   |
|     | 2020 PRINT "Sessesses by Martin Stiby Sessesses"                                                           |   |
| ŧ.  | 2040 PRINT "You are working in an atomic-"                                                                 |   |
| Т   | 2050 PRINT "physics laboratory, studying a new and"                                                        |   |
| 1   | 2060 PRINT "dangerous form of anti-matter, called"                                                         |   |
| 1   | 2070 PRINT "no-trons. Suddenly the machine"                                                                |   |
| Т   | 2000 PRINT "holding the no-trons malfunctions. If"                                                         |   |
|     | 2090 PRINT "any escape to the outside, the lab"<br>2100 PRINT "will be annihilated."                       |   |
|     | 2110 PRINT WIT De anantitated.<br>2110 PRINT "There is a Green-screen set up, which"                       |   |
|     | 2120 PRINT "will stop a no-tron, but only once in"                                                         |   |
|     | 2138 PRINT "the same place. As well as this there"                                                         |   |
|     | 2140 PRINT "is a semi-automatic pro-tron ray gun."                                                         |   |
| 1   | 2150 PRINT "The gun consists of two guiding-bases"                                                         |   |
|     | 2170 PRINT "The bottom one is moved by the lab"                                                            |   |
| Т   | 2180 PRINT "computer, while the top one, you move."                                                        |   |
| 1   | 2190 PRINT "When the trigger is pressed, the ray"                                                          |   |
|     | 2200 PRINT "will fire between these two points ;"                                                          |   |
|     | 2210 PRINT "neutralising any no-tron in its way."                                                          |   |
|     | 2220 PRINT " Only five shots at each no-tron are"                                                          |   |
|     | 2230 PRINT "available. The later the no-tron is"                                                           |   |
| 1   | 2240 PRINT "hit, the more points you get: Use the"                                                         |   |
| 1   | '2250 PRINT "paddle to change levels :"                                                                    |   |
| 1   | 2900 POKE 752,BIPRINT *(Press trigger to start) LEVEL 1 *;                                                 |   |
| I   | 2928 IF PTRIG(A) = A THEN 2928                                                                             |   |
| L   | 2930 Z=INT(PADDLE(A)/22.9): PRINT "+";Z;:IF PTRIG(A)=8 THEN 2930                                           |   |
| 1   | 2940 POKE 1562,150-ZX10:POKE 1656,255-ZX20.5:GRAPHICS 23:POKE 700,110:POKE 559,4                           |   |
|     | 2                                                                                                    |   |
| 1   | 2958 SOUND A,A,A,A:POKE 53761,134:FOR P=9092 TO 9211:POKE P,255:NEXT P:POKE 5325                           |   |
| - 1 | 1,50:POKE 53278,A:SC=A:GOTO C                                                                              |   |

# spectrum Almanac

by Stephen Jack

the ZX Spectrum. The listing below just fits into the 16k machine.

For any date between 1980 and 2000, the program will calculate the time of sunrise and sunset (in both Local and Greenwich Mean Time), together with the sun's longitude, right ascension (RA) and

Data for the date of 19 5 1983 Sun's longitude 57,4775 deg . Sun's mean R.A. 3.7141 hrs 19.709 deg Sun's mean DEC. . Sunrise local time 4,1195 hrs Sunset local time 19,7753 hrs • Time of sunrise GHT 3,9862 hrs Time of sunset GHT 19.6419 hrs • 10 DEF FN (() = (INT (F\*10000)) /10000 . .

Insure your computer

£8001 to £10000 Cover £20 p.a. with £25 excess

Write or telephone today for further details.

6 Hagley Road Stourbridge

5333/2545/77391

KGJ Insurance Brokers (Stourbridge) Limited

West Midlands DY8 10K Tel: Stourbridge (STD code 03843)

Cover £8 p.a. with £10 excess

Cover £16 p.a. with £15 excess

Cover £16 p.a. with £25 excess

Impact damage, fire, theft and transit cover for all your computer equipment.

•

£1 to £1500 £1501 to £2500

KGJ

£2501 to £8000

'Almanac' is an astronomical program for declination. The program aims at an accuracy of +/-10 (temporal) minutes; our referee checked this with the Meteorlogical Office in Birmingham and the dates he checked seemed to be within this limit.

Thanks to Mike Bedford-White for his modifications to the input and print routines.

|                                                  | T |
|--------------------------------------------------|---|
| 130 PRINT                                        |   |
| 140 PRINT "This program will ca                  | 1 |
| Loulate for"<br>150 PRINT "you the time of sub   |   |
| rise and"                                        |   |
| 160 PRINT ("sunset anywhere in                   |   |
| the world"<br>170 PRINT '"after you give the     |   |
| computer"                                        |   |
| 180 PRINT ("some simple informa                  | - |
| tion."                                           |   |
| 200 PRINT "After an input pleas                  |   |
| 200 PRINT "After an input pleas"<br>a press the" |   |
| 210 PRINT 'THE 5: FLASH 1: "ENTE                 | 1 |
| R FLHON OF KEY.                                  |   |
| 220 PRINT '''To carry on please                  |   |
| 230 PRINT "To leave the progra                   |   |
| m_press the"                                     |   |
|                                                  |   |
| 240 PRINT " SPACE bar."<br>250 BEER, .25,20      |   |
| 260 LET ANS = CODE INKEYS                        | 1 |
| 270 IF ANS=13 THEN GO TO 300                     |   |
| 250 IF ANS=32 THEN GO TO 2560                    |   |
| 290 GO TO 260                                    |   |
| 300 CLS<br>310 REM USER INPUT                    |   |
| 320 PRINT                                        |   |
| 330 INPUT "Please give the year                  |   |
| you want to" "start with.It mus                  |   |
|                                                  |   |

### HARBOUR COMPANY

Open 6 days 10am-7pm Wednesday and Saturday 5.30pm

Apple lle, Epson HX20 Portable Computer, Epson QX10 Business System and Epson RX80, FX80 Printers all now in stock. Also wide range of supporting peripherals and books.

3 The Broadway, Manor Hall Road Southwick, Brighton BN4 4ND Tel: 0273 593345

260 PCW

| _   |                                                                                                    | _  |
|-----|----------------------------------------------------------------------------------------------------|----|
|     | t be between"" 1980 & 2000 A.D.                                                                                                    | Г  |
|     |                                                                                                    | н  |
| 1   | ";YEAR<br>370 IF YEAR>2000 THEN GO TƯ 400<br>380 IF YEAR<1980 THEN GO TO 420<br>390 GO TO 450<br>400 PRINT "The year you gave i                                                                                                    | Т  |
|     | 380 IF YEAR 1980 THEN GO TO 420<br>300 TO 450<br>400 PRINT "The year you gave i                                                                                                    | Į. |
|     | 400 PRINT "The year you dave i                                                                                                    |    |
| 1   | \$ 100 big.<br>410 60 TO 430                                                                                                    |    |
|     | 420 POINT ("The used you asys al                                                                                                    |    |
|     |                                                                                                    |    |
| 1   | 440 60 10 320                                                                                                    |    |
|     | 450 LET YEYAR                                                                                                    |    |
|     | 450 GO SUB (Y-1900) #10+1170<br>470 INPUT "Please type in the B                                                                                                    |    |
|     | 470 INPUT "Please type in the m<br>onth you"" wish e.g. for April e                                                                                                    |    |
|     | SOO LET MONTH INT MONTH                                                                                                    |    |
|     | 510 IF MONTH (1 THEN GO TO 540                                                                                                    |    |
| 1.  | 520 IF MONTH > 12 THEN GO TO 540                                                                                                    |    |
|     | 510 IF MONTH (1 THEN GO TO 540<br>520 IF MONTH (1 THEN GO TO 540<br>530 GO TO 570<br>540 PRINT "The month you have                                                                                                    |    |
|     | Sto PRINT "The month you have<br>Store and a state and a store to                                                                                                    | 1  |
| •   | 550 PRINT ("incorrect, Please tr                                                                                                    |    |
|     | Sto PRINT ''incorrect, Please tr<br>9 again."<br>570 GD TO 470<br>570 INPUT 'Please give the date<br>you wish." PATE go TO 520<br>590 IF PATE 1 THEN GO TO 520<br>610 GO TO 520 THEN GO TO 540                                                                                                    | E  |
|     | 570 INPUT "Please give the date                                                                                                    |    |
| •   | YOU wish. "DATE                                                                                                    |    |
|     | 590 IF DATE (1 THEN GO TO 520<br>500 IF DATE 31 THEN GO TO 540                                                                                                    |    |
|     | 610 GD TO 670                                                                                                    |    |
|     | S too small."                                                                                                    |    |
|     | 570 INPUT "Please give the date<br>you wish." DATE<br>590 IF DATE(1 THEN GO TO 520<br>500 IF DATE(1 THEN GO TO 540<br>510 GO TO 570<br>520 PRINT "The date you gave i<br>510 0 550<br>540 PRINT "The date you gave i<br>5100 Large."                                                                                                    | T  |
|     | 640 PRINT "The date you gave is too Large."                                                                                                    | 1  |
|     | 650 PRINT "Please try again."                                                                                                    | T  |
|     | 550 GO TO 570                                                                                                    | T  |
|     | STOPLAYSE, THE GALE SUC SALE I<br>SOU PRINT "Please try again."<br>SOU GO TO STO<br>STOR EM TO CALCULATE NO OF DAYS<br>STICE JANUARY 0.0 OF YEAR IN GU                                                                                                    | 1  |
|     | ESTION                                                                                                    | ľ  |
|     | 540 PRINT "The date you gave i<br>stoo large."<br>550 PRINT "Please try again."<br>590 GO TO 570<br>670 REH TO CALCULATE NO ÖF DAYS<br>5710 BAUGAY 8.0 OF YEAR IN QU<br>ESTION VERALAYEAR/4<br>690 LET YEAR3=INT YEAR1<br>700 LET YEAR3=YEAR1-YEAR2<br>700 LET YEAR3=YEAR1-YEAR2<br>710 TF YEAR3=DTHEN BO TO 748                                                                                                    | T  |
|     | 700 LET YEARS -YEARI -YEAR2                                                                                                    | 1  |
|     | 710 IF YEAR3=0 THEN GO TO 740                                                                                                    |    |
|     | 730 GO TO 750                                                                                                    |    |
|     | SINCE JANUARY 6.6 OF YEAR IN 60<br>ESTION<br>650 LET YEAR1=YEAR/4<br>690 LET YEAR2=INT YEAR1<br>700 LET YEAR3=YEAR1-YEAR1<br>700 LET YEAR3=YEAR1-YEAR1<br>710 IF YEAR3=YEAR1-YEAR1<br>720 LET P1=FN0F65<br>740 OF YEAR65<br>740 DET P1=INDNTH-1:*YEAR4/2<br>770 LET P1=INDNTH-1:*YEAR4/2<br>780 GO TO 660<br>790 LET P4=JAND F1<br>800 LET P4=JA30.6001<br>810 LET P4=JA30.6001<br>810 LET P4=JA30.6001<br>810 LET P4=JA30.6001<br>810 LET P4=JA30.6001<br>810 LET P4=JA30.6001<br>810 LET P4=JA30.6001<br>810 LET P4=JA30.6001<br>810 LET P4=JA30.6001<br>810 LET P4=JA30.6001<br>810 LET P4=JA30.6001<br>810 LET P4=JA30.6001<br>810 LET P4=JA30.6001<br>810 LET P4=JA30.6001<br>810 LET P4=JA30.6001<br>800 LET P4=JA30.6001<br>800 LET P4=JA30.600                                                                     |    |
|     | 750 IF NONTHE THEN GO TO /90<br>750 LET P1=(NONTH-1) #YEAR4/2<br>770 LET P2-INT P1                                                                                                    | 1  |
|     | 770 LET P2=INT P1                                                                                                    |    |
|     | 780 GD TO 850<br>790 LET P3-MONTH+1                                                                                                    |    |
|     | 800 LET P4=P3+30.6001                                                                                                    |    |
|     | S10 LET PS=INT P4                                                                                                    | 1  |
|     | 830 LET PD=P2-TEAR4                                                                                                    |    |
|     | 840 REM MORE USER INPUT                                                                                                    |    |
|     | 850 INPUT "Please give your'e t<br>atitude."'"Negative for South of                                                                                                    |    |
|     | the"""Equator ",LAT                                                                                                    | E  |
|     | 880 IF LAT 90 THEN GO TO 910<br>890 IF LAT -90 THEN GO TO 930                                                                                                    | E  |
|     | 900 GO TO 960                                                                                                    | 1  |
|     | 910 PRINT "Your latitide is to                                                                                                    |    |
|     | 0 Large."                                                                                                    |    |
|     | 930 PRINT "Your latitude is to                                                                                                    |    |
|     | 940 PRINT ("Please try again."                                                                                                    |    |
|     | 950 GO TO 850<br>950 INPUT "Please give longitud<br>950 INPUT "Please give longitud                                                                                                    |    |
|     | 960 INPUT "Please give longitud<br>e."'"Negative for East of Greenw                                                                                                    |    |
|     | e."""Negative for East of Greenw<br>ich. ";LONG                                                                                                    |    |
|     | 990 IF LONG > 180 THEN GO TO 1020<br>1000 IF LONG <~100 THEN GO TO 104                                                                                                    |    |
| 1 1 | 1000 IF LONG -100 THEN GO TO 104                                                                                                    | 1  |
|     | 1010 GO TO 1070                                                                                                    |    |
|     | 1020 PRINT "Your longitude is 1                                                                                                    |    |
|     | 00 large."<br>1030 GO TO 1050<br>1040 PAINT "Your longitude is 1                                                                                                    |    |
|     | 1020 PRINT "Your longitude is t<br>oo large."<br>1030 GO TO 1050<br>1040 PRINT "Your longitude is t<br>oo small."                                                                                                    |    |
|     | 1050 DOTAT ("CLASSS SAVE STOTEST                                                                                                    |    |
|     | 1050 GO TO 950<br>1050 REM END OF USER INPUT                                                                                                    |    |
|     | 1000 GU TU 950<br>1070 REM END DE LISER TNOUT                                                                                                    |    |
|     | 1080 LET P7=P2+DATE                                                                                                    |    |
|     | 1090 LET D1=P7+Y5: REM NO OF DAY                                                                                                    |    |
|     | 1100 LET N=360/365.2422+01                                                                                                    | 1. |
| •   | 1110 IF N>360 THEN LET N=N-360                                                                                                    |    |
|     | 1005 GO TO 950<br>1070 REM END OF USER INPUT<br>1080 LET P7=P2+DATE<br>1090 LET P7=P2+DATE<br>1090 LET P7=P3+DATE<br>5 SINCE EPOCH IE UMN 0.0 1930<br>1100 LET N=350/35,2422+01<br>1100 LET N=350 THEN GO TO 1110<br>1110 IF N:350 THEN GO TO 1110<br>1130 LET H=N+278.63354-282.59540                                                                                                    |    |
|     | 3<br>1140 IF M:0 THEN LET M=M+360                                                                                                    |    |
| ٠   | 1140 IF MKO THEN LET MAM+260<br>1150 REM ROUTINE TO SOLVE KEPLEP                                                                                                    |    |
|     | S EQN.                                                                                                    | 1  |
|     | 1400 IF M(0 THEN LET M™+360<br>11500 REM ROUTINE TO SOLVE KEPLEP<br>'S EQN.<br>1260 LET M1=RAD*M<br>1160 LET H1=10-6<br>1190 LET H2=H1<br>1200 LET M3=SIN M2<br>1200 LET M4=M2-(E*M3)-M1<br>1210 IF A85 M4 (E1 THEN GO TO 127<br>0                                                                                                    |    |
|     | 1160 LET H2=H1                                                                                                    |    |
|     | 1140 LET M2=M1<br>1190 LET M3=SIN M2<br>1200 LET M4=M2-(E*M3)-M1<br>1210 IF A05 M4(E1 THEN GO TO 127<br>0220 LET M5-COS M2                                                                                                    |    |
|     | 1210 IF ASS M4 (E1 THEN GO TO 127                                                                                                    |    |
|     | 0                                                                                                    | 1  |
|     | 1230 LET M6=M4/(1-E+M5)                                                                                                    |    |
|     | 1240 LET M2=M2-M6                                                                                                    |    |
| •   | 1220 LET M5-COS M2<br>1230 LET M5-M4/(1-6:+H5)<br>1240 LET M2-M2-M5<br>1250 FD 1190<br>1250 FEM TH0-0F ROUTINE<br>1250 FEM TH0-0F ROUTINE<br>1250 FEM TH0-0/20 FEM TH13 TS E/                                                                                                    |    |
|     | 1220 LET M5=COS M2.<br>1230 LET M6=M4/(1-E+M5)<br>1240 LET M2=M2-M6<br>1250 GO TO 1190<br>1260 REM END OF ROUTINE<br>1270 LET M9=M2/2: REM TMIS IS E/                                                                                                    | 1  |
|     | 2 1000 LET FORTON MO                                                                                                    | 1  |
|     | 1290 LET E3=H8+E2                                                                                                    |    |
|     | 2 200 LET E2:TAN M9<br>1200 LET E2:TAN M9<br>1200 LET E3:TAN<br>1310 LET E5:E4:E4: REM TRUE ANOM<br>ALY IN RADS<br>1320 LET E5:E4:E4: REM TRUE ANOM<br>1320 LET E5:DEG:E5<br>1330 LET E:E6:282:596403<br>1340 IF L:350 THEN LET L::-350<br>1340 IF L:350 THEN LET L::-350<br>1350 IF L::50 THEN LET L::-350<br>1350 IF L::50 THEN LET L::-350<br>1550 IF L::50 THEN LET L::-350<br>1550 IF L::50 THEN LET L::-350<br>1550 IF L::50 THEN LET L::-350<br>1550 IF L::50 THEN LET L::-350<br>1550 IF L::50 THEN L::50 THEN LET L::-350<br>1550 IF L::50 THEN L::50 THEN L::50 T                                                                                                    |    |
|     | ALY IN RADS                                                                                                    | T  |
| •   | 1320 LET E5=DEG+E5                                                                                                    |    |
|     | 1330 LET L=E6+282,596403<br>1340 IF L>360 THEN LET L=L-360                                                                                                    |    |
|     | 1340 IF L/360 THEN LET L=L-360<br>1350 IF L<0 THEN LET L=L+360<br>1360 REH L IS SUNS ECLIPTIC LONG                                                                                                    |    |
| •   | 1360 REH L IS SUNS ECLIPTIC LONG                                                                                                    |    |
|     | 1370 CL5                                                                                                    |    |
|     | 1220 LET M5-COS M2.<br>1230 LET M5-COS M2.<br>1230 LET M2-M5-M4/(1-E+M5)<br>1240 LET M2-M2-M5<br>1250 GO TO 1190<br>1250 REM END OF ROUTINE<br>1270 LET M9-M2/2: REM TMIS IS E/<br>1270 LET M9-M2/2: REM TMIS IS E/<br>1270 LET E3-M0+E2<br>1300 LET E3-H0+E2<br>1310 LET E5-E4+E4: REM TRUE RNOM<br>ALY IN.RADS<br>1300 LET E4-E5+282,595403<br>1340 LET E4-E5+282,595403<br>1350 LET L:2.50 THEN LET L=L-350<br>1360 TH L:350 THEN LET L=L+350<br>1360 REM L IS SUNS ECLIPTIC LONG<br>ITUDE<br>1370 CES<br>1370 CES<br>1 |    |
| •   | 1380 PRINT ("Sun's Longitude";                                                                                                    |    |
|     | TAB 20; FN f(L); " deg"                                                                                                    | L  |
|     |                                                                                                    |    |

| 1390 REM TO CALCULATE RIGHT ASCE<br>NTIONADECLINATION OF THE SUN<br>1400 GO SUB 2100<br>1420 LET LAL-54<br>5647<br>1420 LET MAL-54<br>5647<br>1430 LET DEC:1+9<br>1440 GO SUB 2100<br>1450 LET RAZ-84<br>1450 LET RAZ-84<br>1460 LET DEC:2+9<br>1470 LET RAZ-84<br>1460 LET DEC:0EC1<br>1490 GO SUB 2450<br>1500 LET ST1:=LST:<br>1540 GO SUB 2450<br>1560 REM END OF ROUTINE<br>1560 REM ROUTINE TO CALCULATE TI<br>MES OF SUNRISE & SUNSET IN TERMS<br>OF LOCAL & GREENWICH TIMES<br>1570 LET ST2:=LST:<br>1560 LET ST2:=LST:<br>1560 LET ST2:=LST:<br>166 |   |
|----------------------------------------------------------------------------------------------------|---|
| 1400 GO SUB 2180                                                                                                    | 1 |
| 1420 LET RA1=84                                                                                                    |   |
| 1440 GD SUB 2160                                                                                                    | 1 |
| 1460 LET DEC2=L9                                                                                                    |   |
| 1480 LET DEC=DEC1                                                                                                    |   |
| 1500 LET ST11 =LST1                                                                                                    |   |
| 1510 LET ST1S=LSTS<br>1520 LET RA=RA2                                                                                                    | • |
| 1530 LET DEC=DEC2<br>1540 GO SUB 2450                                                                                                    |   |
| 1560 REM END OF ROUTINE<br>1560 REM ROUTINE TO CALCULATE TI                                                                                                    |   |
| OF LOCAL & GREENWICH TIMES                                                                                                    | 1 |
| 1570 LET ST2r=LSTr<br>1580 LET ST2s=LSTs                                                                                                    |   |
| 1590 LET Tr=(24.07*5T1r)/(24.07+<br>ST1r-ST2r)                                                                                                    |   |
| 1600 LET Ts = (24.07*ST1s) / (24.07+<br>ST1s-ST2s)                                                                                                    |   |
| 1610 LET d=(DEC1+DEC2) /2<br>1620 LET PSI#AC5 (SIN (RAD+LAT) /                                                                                                    |   |
| (COS (RAD#d)))<br>1630 LET 4=ASN (STN (RAD#x)/STN                                                                                                    |   |
| PSI)                                                                                                    | • |
| 1650 LET DIA=DI/3600                                                                                                    |   |
| 1670 LET TS=TS+Dth                                                                                                    |   |
| 1690 LET K1=K-P8                                                                                                    |   |
| 1710 LET TO=K1                                                                                                    |   |
| 1730 IF TI (0 THEN LET TI =TI+24                                                                                                    |   |
| 1740 LET Tr=Tr=CON2<br>1750 LET Ts=Ts-To                                                                                                    |   |
| 1760 IF TS (0 THEN LET TS =TS +24<br>1770 LET TS =TS +CON2                                                                                                    |   |
| 1780 LET XX=LONG/15<br>1790 PRINT ("Sun's mean R.A.";TA                                                                                                    |   |
| 5 20; FN /((RA1+RA2)/2); " h/s"<br>1600 PRINT '"Sun's mean DEC."; TA                                                                                                    | • |
| B 20; FN f(d);" deg"<br>1810 PRINT "Suprise local time"                                                                                                    |   |
| TAB 20; FN ((Tr); " brs"<br>1820 PRINT ""Subset local time";                                                                                                    | • |
| TAB 20; FN f (TS);" hrs"                                                                                                    |   |
| 1840 LET TS =TS -XX                                                                                                    | • |
| "; TAB 20; FN f (Tr); " hrs"<br>1860 PRINT "Time of subset GMT"                                                                                                    |   |
| TAB 20; FN ( (Ts); " b/s"<br>1855 PRINT #0: "Press """" TO CO                                                                                                    |   |
| PY to Printer"""Any other sey to                                                                                                    | Ť |
| (COS (RAPAJ)))<br>(COS (RAPAJ)))<br>(E30 LET Y=RSN (SIN (RAPAX)/SIN<br>PSI)<br>1630 LET Dt=240*Y/COS (RAPAJ)<br>1650 LET Dt=240*Y/COS (RAPAJ)<br>1650 LET Dt=240*Y/COS (RAPAJ)<br>1650 LET To=11-<br>1660 LET Tr=11-DtA<br>1660 LET Tr=11-DtA<br>1660 LET Tr=11-DtA<br>1660 LET Tr=11-DtA<br>1660 LET Tr=11-DtA<br>1760 LET Tr=11-DtA<br>1770 IF X:0 THEN LET K1=K1+24<br>1770 LET Tr=T1*CON2<br>1750 LET TS=TS-TO<br>LET TS=TS+CON2<br>1750 LET TS=TS+CON2<br>1750 LET TS=15.<br>1790 PRINT ''SUN'S mean P.A.";TA<br>200 FR V/(RA1+RA2)2); "hrs"<br>1800 PRINT ''SUN'S mean P.A.";TA<br>200 FR V/(RA1+RA2)2); "hrs"<br>1800 PRINT ''SUN'S mean P.C.";TA<br>200 FR V/(RA1+RA2); "hrs"<br>1800 PRINT ''SUN'S mean PCC.";TA<br>200 FR V/(TT); "hrs"<br>1800 PRINT ''SUN'S mean PCC.";TA<br>200 FR V/(TT); "hrs"<br>1800 PRINT ''SUN'S mean PCC.";TA<br>200 FR V/(TT); "hrs"<br>1800 PRINT ''SUN'S mean PCC.";TA<br>200 FR V/(TT); "hrs"<br>1800 PRINT ''SUN'S mean PCC.";TA<br>200 FR V/(TT); "hrs"<br>1800 PRINT ''SUN'S mean PCC.";TA<br>200 FR V/(TT); "hrs"<br>1800 PRINT ''SUN'S mean PCC.";TA<br>200 FR V/(TT); "hrs"<br>1800 PRINT ''SUN'S TO CO<br>1700 PRINT ''SUN'S ''SUN'S TO SUN'S<br>1800 PRINT ''SUN'S ''SUN'S ''SUN'S''<br>1805 PRINT ''SUN'S''SUN'S''SUN'S''SUN'S''<br>1806 CLS TS'''S''' THEN COPY'''<br>1806 CLS TS'''' PAUSE 0'' JF INNEYS=''''''''''<br>1806 CLS TS'''''''''''''''''''''''''''''''''''                                                                                                    |   |
| 1870 PRINT #0; "Press ""y"" To re                                                                                                    |   |
| ends the program": PAUSE 0: IF I                                                                                                    |   |
| TO 120                                                                                                    | • |
| 1930 PRINT "You have made a mis                                                                                                    |   |
| 1940 PRINT "typing. Please heve                                                                                                    | • |
| 1950 GO TO 1870                                                                                                    |   |
| 1970 LET Y5=0: LET L2=23,4418841                                                                                                    | • |
| 1980 LET Y5=366: LET L2=23,44175                                                                                                    |   |
| 1990 LET Y5 = 731: LET L2 = 23.44162                                                                                                    |   |
| 2000 LET Y5=1096: LET L2=23,4414                                                                                                    |   |
| 2010 LET Y5=1461: LET L2=23,4413                                                                                                    |   |
| 6362: LET P8=17,409421: RETURN<br>2020 LET Y5=1827: LET L2=23,4412                                                                                                    |   |
| 3321: LET P8=17,359625; REJURN<br>2030 LET Y5=2192: LET L2=23,4411                                                                                                    |   |
| 2040 LET Y5=2557: LET L2=23,4409                                                                                                    |   |
| 1000 PRINT "YOU have made a mis<br>1010 PRINT "YOU have made a mis<br>1040 PRINT "YYOU have made a mis<br>1040 PRINT "YYOU have made a mis<br>1050 BO TO 1870<br>1950 BO TO 1870<br>1950 BC TY 5=0: LET L2=23.4418841<br>5: LET P8-17.411472: RETUAN<br>1960 LET Y5=056.36LET L2=21.44162<br>1970 LET Y5=1098: LET L2=23.44162<br>1970 LET Y5=17.37759 L2=23.44162<br>1972 LET P8-17.37759 L2=23.4413<br>2060 LET Y5=1698: LET L2=23.4414<br>2067 LET P8-17.375862; RETUAN<br>2060 LET Y5=1698: LET L2=23.4414<br>2067 LET P8-17.368625; RETUAN<br>2020 LET Y5=1627: LET L2=23.4412<br>2021 LET P8-17.391453: RETUAN<br>2020 LET Y5=2192; LET L2=23.4412<br>2021 LET P8-17.391453; RETUAN<br>2020 LET Y5=2192; LET L2=23.4402<br>2021 LET P8-17.391453; RETUAN<br>2020 LET Y5=2192; LET L2=23.4403<br>2020 LET Y5=3633; LET L2=23.4403<br>2020 LET Y5=17.391453; RETUAN<br>2020 LET Y5=17.391453; RETUAN<br>2020 LET Y5=2192; LET L2=23.4403<br>2020 LET Y5=17.391453; RETUAN<br>2020 LET Y5=217.391453; RETUAN<br>2020 LET Y5=217.391453; RETUAN<br>2020 LET Y5=17.391453; RETUAN<br>2020 LET Y5=17.391453; RETUAN<br>2020 LET Y5=17.391453; RETUAN<br>2020 LET Y5=17.391453; RETUAN<br>2020 LET Y5=17.391453; RETUAN<br>2020 LET Y5=17.391453; RETUAN<br>2020 LET Y5=17.391453; RETUAN<br>2020 LET Y5=517.407363; RETUAN<br>2020 LET Y5=517.407363; RETUAN<br>2020 LET Y5=5114, LET L2=23.4403<br>2020 LET Y5=5114, LET L2=23.4403<br>2020 LET Y5=5124, LET Y5=5124, L2=23.4403<br>2020 LET Y5=513, LET                                                                                                    | - |
| 4305: LET P8=17,407368: RETURN<br>2080 LET Y5=3288: LET L2=23,4407                                                                                                    | • |
| 1264: LET P8=17.357573: RETURN<br>2070 LET Y5=3653: LET L2=22.4485                                                                                                    |   |
| 2080 LET Y5=4018: LET L2=23.4404                                                                                                    | • |
| 5263: LET P8=17,389402: RETURN<br>2090 LET Y5=4383: LET L2=23,4403                                                                                                    |   |
| 2248: LET P8=17.405316: RETURN<br>2100 LET Y5=4749: LET L2=23.4401                                                                                                    | • |
| 9207: LET P8=17,255521: RETURN<br>2110 LET Y5=5114. LET L2=23,4400                                                                                                    |   |
| 5202: LET P8=17,371435: RETURN<br>2120 LET Y5=5479: LET L2=23,4399                                                                                                    |   |
| 3196: LET P8=17,387349: RETURN<br>2139 LET Y5=5845: LET L2=23,4393                                                                                                    |   |
| 0191. LET P3=17.403260. RETURN<br>2140 LET Y5=6210: LET L2=23.4396.                                                                                                    |   |
| 2146 LET 15=6210: LET L2=23.4396<br>715: LET P8=17.353486: RETURN<br>2150 LET Y5=6575: LET L2=23.4395                                                                                                    |   |
| 2150 LET YS-5575. LET L2=23.4395<br>4145. LET P0-17.369362. RETURN<br>1199. LET YS-5940. LET L2=23.4394<br>1199. LET YS-5735279. RETURN<br>2470. LET Y5-7395.4511. 2=23.4392                                                                                                    | - |
| 2160 LET YS=6940: LET L2=23.4394<br>1139: LET P8=17.385279: RETURN<br>2170 LET YS=7306: LET L2=23.4392<br>8134: LET P8=17.401211: RETURN                                                                                                    | • |
| 2060 LET YS=3203: LET L2=23,4407<br>1264: LET P8=17,35752: RETURN<br>2070 LET YS=3653: LET L2=22,4405<br>2050 LET YS=4010: LET L2=27,4405<br>2050 LET YS=4010: LET L2=27,4405<br>2050 LET YS=4010: LET L2=27,4405<br>2050 LET YS=4010: LET L2=23,4405<br>2060 LET YS=4749: LET L2=23,4405<br>2100 LET YS=5114. LET L2=23,4405<br>2100 LET YS=407.125521: RETURN<br>2100 LET YS=479: LET L2=23,4405<br>2100 LET YS=479: LET L2=23,4405<br>2100 LET YS=479: LET L2=23,4405<br>2100 LET YS=5479: LET L2=23,4408<br>2100 LET YS=5479: LET L2=23,4408<br>2100 LET YS=5479: LET L2=23,4408<br>2100 LET YS=5479: LET L2=23,4408<br>2100 LET YS=5479: LET L2=23,4395<br>2146 LET YS=730465; RETURN<br>2150 LET YS=730466; RETURN<br>2150 LET YS=7306; LET L2=23,4395<br>4145: LET YS=7306; LET L2=23,4395<br>4145: LET YS=7306; LET L2=23,4595<br>4145: LET YS=7306; LET L2=23,4595<br>4145: LET YS=7306; LET L2=23,4595<br>4145: LET YS=7306; LET L2=23,4595<br>4145: LET YS=7306; LET L2=23,4595<br>4145: LET YS=7306; LET L2=23,4595<br>4145: LET PS=735, RETURN<br>4150 LET L3=7350 L205 L205 L205 L205 L205 L205 L205 L2                                                                                                    |   |
| 9207: LET PS=17.235321: AC1044<br>6202: LET Y5=514. LET L2=21.4440<br>6202: LET Y5=5479: LET L2=21.4440<br>9120 LET Y5=6479: LET L2=21.4440<br>9130 LET Y5=6479: LET L2=21.4440<br>9130 LET Y5=6479: LET L2=21.4410<br>9130 LET Y5=6479: LET L2=21.4410<br>9130 LET Y5=617.353406: RET LVRN<br>2150 LET PS=17.353406: RET LVRN<br>2150 LET PS=17.353406: RET LVRN<br>2150 LET PS=17.353406: RET L2=23.4394<br>1139: LET PS=17.353279: RET L2=23.4394<br>1139: LET PS=17.353279: RET VRN<br>2150 LET PS=17.4501211: RET VRN<br>2150 LET L3=RD*L<br>2150 LET L3=RD*L<br>2150 LET L5=51N (RAD*L2)*SIN L1<br>2000 LET L3=SIN (RAD*L2)*SIN L1<br>2000 LET L5=51N (RAD*L2)*SIN L1<br>2000 LET L5=F0 KGA16                                                                                                    | • |
| IN RADS<br>2210 LET L9=DEG+L8                                                                                                    |   |
| 2220 LET A1=TAN L1<br>2230 LET A2=(COS (RAD*L2) **1)                                                                                                    | • |
| 2240 LET RI-ATN A2                                                                                                    |   |
|                                                                                                    |   |

## NUMBER ONE FOR FUN!

That's right! We've got the games that other software companies can only imagine. So if you've got a Commodore 64 make a note of these titles:

> TANK ATAK MANGROVE CRAZY KONG STIX KAKTUS

You can buy them direct from SUPERSOFT (at £8 plus VAT each, postage & packing included). Or else visit your local dealer or any larger branch of Boots.

## SUPERSOFT

Winchester House, Canning Road, Wealdstone, Harrow, Middlesex, HA3 7SJ Telephone: 01-861 1166

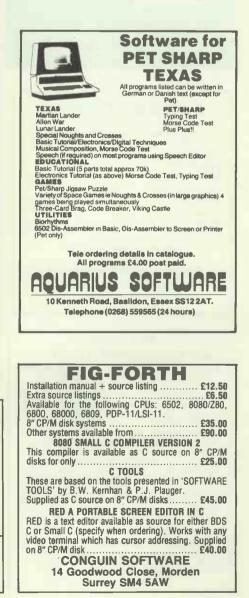

#### IT'S SOFT Software for the Dragon Programmer DEBUG 25.50

 Full 6809 disassembler and monitor with a free 6809 asembler.

 M/C GRAPHICS TOOL KIT
 £5.50

 Four directional hirse scrolling 51 × 24 test screen, user defined graphics with special movement routines, screen invert, etc.
 JOYSTICKS

 JOYSTICKS
 £9.50 each

 Full potentiometer joystick with double fire buttons. Free demo cassette.
 YOUR PROGRAM

 Your Program written to a high standard in BASIC with machine code if required.
 All cheques/P.O. payable to: I. Tebbitt,

 For more details phone (0256) 780770 or write to:
 I. Tebbitt, 19 Wither Rise, Oakley, Basingstoke, Hampshire RG23 7BP

#### DRAGON 32 / TANDY COLOR Now 4 – yes 4 – fabulous magazines just for you!! "RAINBOW"

"COLOR COMPUTER NEWS" "COLOR COMPUTER MAGAZINE" "HOT CO-CO"

all plus EXCLUSIVE U.K./European Supplement & Free advisory service

Send £2.25 (+57p s.a.e.) for sample copy to ELKAN ELECTRONICS (Dept PCW) EREEPOST 11 Bury New Boad Prestwich

FREEPOST, 11 Bury New Road, Prestwich Manchester M25 6LZ Tel. 061-798 7613

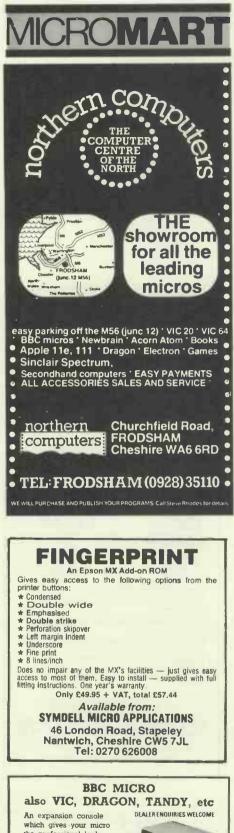

which gives your micro the professional look. Protects your micro with room for dual disc drives or drive plus teletext adapter or second processor. All

wiring out of sight within the console made of aluminium and textured sprayed in cream colour. Coming soon a bolt on extra module for extra expansion options. Yes this console will grow with you. Basic BBC console as shown £39.99 plus £4.00 P/P. Please add VAT at 15% or for more information enclose sae to SILENT COMPUTERS, 27 Wycombe Rd, London N17 9XN. Mail order only. Viewing by arrangement.

24 hour ansaphone 801 3014

NASCOM UK101 TRS 80 All single board computers. Computer cases for your micros plus up to two disc drives with room for expansions are still available. SAE for details.

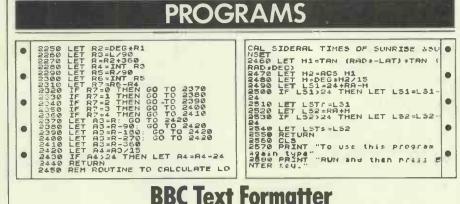

by Des Fisher

'Text Formatter' is a text justification and formatting program for the BBC Model B with a printer available. Nine commands offer a variety of facilities including full justification, automatic page numbering, centering, indentation and variable linespacing.

Text is entered in the form of DATA statements in lines 2430 onwards. Justification and formatting commands are embedded in the data with the text. Since the program works by string manipulation and not by printer control codes, it should work with any printer.

The nine commands available are:-JUSTOFF -switches off justification (on by default) switches on justification JUSTON CENTRE -centres next line INDENT -indents next line PARA -create new paragraph **SKIPx** -print x blank lines NEWPAGE - move to new page **LSPCx** -set line-spacing to x (1=normal, 2=double; 1 by default) .END - 'end-of-file' marker

When printing, the display can be halted by a key depression regardless of the printer status. A second key press restarts the display. If you have indicated that you do not have a printer on-line, the display

"Text Formatter' is a text justification and will automatically wait for a key press after formatting program for the BBC Model B each screen.

The procedure INIT in lines 610-780 defines the initial values of things like the page width, page length, margins and so on. These can be easily changed to suit your requirements.

The program is generally wellstructured and extremely easy to read (and thus modify), since the author has made liberal use of REM statements.

The listing below includes some sample text (DATA statements in lines 2340 to 3450 inclusive). You could, of course, cut down the time needed to type in the program by leaving out these lines since you will need to delete them anyway, but they do give a nice demonstration of the program's output.

With a number of recursively defined procedures, the program is specific to the BBC machine. The structure of the program and plentiful comments, however, should help owners of other machines to translate it.

Although a useful program in its own right. 'Text Formatter' would really come into to its own as part of a fully-fledged word processor. Someone is in fact working on this as I write and the result will be included in *PCW* Programs shortly.

END

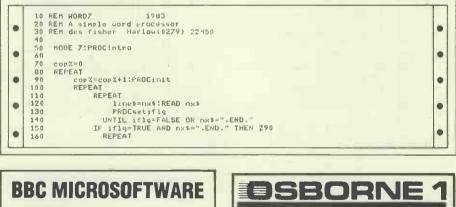

PROGRAM OF THE MONTH CASHBOOK £5.95 + VAT

#### MICRO-AID Micro-Aid, 25 Fore Street raze, Camborne, Cornwal

Praze, Camborne, Cornwall Tel: 0209 831274

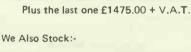

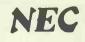

NMR

COMPUTERS

COMPUTERS PRINTERS MONITORS

Tel: Huddersfield (0484) 682905

• • • • •

.

-

| 170        | IF stores<>"" THEN PROCstore                                                                  |
|------------|-----------------------------------------------------------------------------------------------|
| 100        | <pre>PROCinc:A=LEN(line\$)</pre>                                                              |
| 190        | IF A<=L% AND just=FALSE THEN 260                                                              |
| 200        | IF just=FALSE THEN PROCStop                                                                   |
| 210        | PROCsflg:A≠LEN(line\$)                                                                        |
| 220        | IF sflg=TRUE AND A <l% 260<="" td="" then=""></l%>                                            |
| 230<br>240 | FROCjust<br>IF LEN(line\$)=L% THEN 260                                                        |
| 250        | store\$=line\$:GOTO 270                                                                       |
| 260        | PROCprint                                                                                     |
| 270        | PROCstoreproc:A=LEN(store\$)                                                                  |
| 280        | UNTIL A=0 OR A<=L% AND sflg=FALSE                                                             |
| 290        | UNTIL nx*=",END,"                                                                             |
| 300        | IF printer=FALSE THEN A=INKEY(3E3)                                                            |
| 310<br>320 | IF J%=p1x THEN 330<br>REPEAT:PRINT:J%=J%+1:UNTIL J%=p1%                                       |
| 330        | RESTORE                                                                                       |
| 340        | UNTIL COP%=COPies                                                                             |
| 350        | VDU 3                                                                                         |
| 360<br>370 | END ,                                                                                         |
| 380        |                                                                                               |
|            | REM ** PROCEDURES **                                                                          |
|            | REM intro,init,setiflg(skip,newpage),                                                         |
| 410        | REM store, inc(stop), skip(page), sflg,                                                       |
| 420        |                                                                                               |
| 430<br>440 | REM stop,newpage(page),page,linemin,                                                          |
| 440        | DEF PROCintro                                                                                 |
| 460        | printer=FALSE:copies=1                                                                        |
| 470        | PRINT''"DO NOT SELECT PRINTER IF NOT CONNECTED"                                               |
| 480        | INPUT"PRINTER ON (Y/N)",A\$:A\$=LEFT\$(A\$,1)                                                 |
| 490        | IF A\$<>"Y" AND A\$<>"y" THEN 560                                                             |
| 500        | printer≂TRUE<br>TNPHITHAH MANY COPTES" popios                                                 |
| 510<br>520 | INPUT"HOW MANY COPIĘS",copies<br>"IF copies≖0 TH <b>EN co</b> pies≕1                          |
| 530        | IF copies<10 THEN 560                                                                         |
| 540        | INPUT"ARE YOU SURE (Y/N)", A\$:A\$=LEFT\$(A\$,1)                                              |
| 550        | IF A\$<>"Y" AND A\$<>"y" THEN 510                                                             |
| 560        | CLS                                                                                           |
| 570<br>580 | IF printer=TRUE THEN VDU 21REM Printer on,<br>ENDPROC                                         |
| 590        | ENDEROG                                                                                       |
| 600        |                                                                                               |
| .610       | DEF PROCinit                                                                                  |
| 620        | pw%=40:REM pagewidth                                                                          |
| 630        | pl%=25:REM pagelength                                                                         |
| 640<br>650 | pskip%=3:REM No of lines skipped at page bottom<br>ln%=1:REM lefthand margin                  |
| 660        | rm%=1;REM righthand wargin                                                                    |
| 670        | I%=3:REM No of spaces indented                                                                |
| 680        | F%=1:REM starting page no                                                                     |
| 690<br>700 | lspc%=1:REM start line spacing                                                                |
| 710        | J0%=2:J%=J0%:REM start line no<br>FOR I=1 T0.J%:PRINT:NEXT                                    |
| 720        | L%=pw%-1m%-rm%:REM line length                                                                |
| 730        | M%=p1%-pskip%:REM No of lines/page                                                            |
| 740        | store\$="":line\$=""                                                                          |
| 750        | just=TRUE:updwn=TRUE                                                                          |
| 760<br>770 | <pre>centre=FALSE:iflg=FALSE:indent=FALSE:npg=FALSE:sflg=FALSE:skip=FALSE<br/>READ nx\$</pre> |
| 780        | ENDFROC                                                                                       |
| 790        |                                                                                               |
| 800        |                                                                                               |
| 810        | DEF PROCsetifly:REM (skip,newpage)                                                            |
| 820        | IF LEN(line\$)>9 THEN 1040                                                                    |
| 830<br>840 | IF LEFT\$(line\$,1)<>"." THEN 1040<br>iflg=TRUE                                               |
| 850        | A\$=LEFT\$(line\$,5):A=LEN(line\$)=6                                                          |
| 860        | IF A\$<>"+LSPC" THEN 910                                                                      |
| 870        | lspc%=VAL(MID\$(line\$,6,A))                                                                  |
| 880        | IF 15PC%=1 OR J%=2 THEN 900                                                                   |
| 890        | PROCskip(lspc%-1)                                                                             |
| 900<br>910 | · ENDPROC<br>IF line\$<>".PARA." THEN 950                                                     |
| 920        | indent=TRUE                                                                                   |
| 930        | IF (MZ-JZ)<1+1spc% THEN PROCnewpage                                                           |
| 940        | ENDPROC                                                                                       |
| 950        | IF A\$<>",SKIP" THEN 990                                                                      |
| 960        | skip%=VAL(MID\$(line\$/6,A))                                                                  |
| 970<br>980 | PROCskip(skip%)<br>ENOPROC                                                                    |
| 980        | IF line\$=".JUSTOFF." THEN just=FALSE:ENDPROC                                                 |
| 1000       | IF line\$=".JUSTON." THEN JUST=TRUE:ENDPROC                                                   |
| 1010       | IF lines=".INDENT." THEN indent=TRUE:ENDPROC                                                  |
| 1020       | IF lines=".CENTRE." THEN centre=TRUE:ENDPROC                                                  |
| 1030       | IF line\$=".NEWPAGE," THEN PROCnewpage:ENDPROC                                                |
| 1040       | iflg=FALSE<br>ENDPROC                                                                         |
| 1050       |                                                                                               |
| 1070       |                                                                                               |
| 1080       | DEF PROCstore                                                                                 |
| 1090       | line\$=store\$+" "+line\$:store\$=""                                                          |
|            | ENDPROC                                                                                       |

#### FREE CATALOGUE

Containing something for most micro users

Software, hardware, dust covers, books (POST FREE), T-shirts, cassette leads, LOADing aids, test cassettes and head de-magnetisers etc, for:

Ace, Atom, Atari, BBC, Commodore, Dragon, Genie, Lynx, Nascom, NewBrain, Oric, Sharp, Spectrum, Texas, VIC & ZX81

Send SAE to:

Dept. PCW FULCRUM PRODUCTS 14 Steep Lane, Findon West Sussex BN14 0UF

| SOFTWARE                                                                                                    |                                                                                         |
|----------------------------------------------------------------------------------------------------|-----------------------------------------------------------------------------------------|
| TRS 80 & VIDEO GENIE           Chaos (16K)           Dodgerms (16K)           Frogger (16K)           General Ledger (Disk 48K)           Kong (16K)           Mailing List (Disk 48K)           Muncher (16K)           Pools (16K) | £ 9.75<br>£ 9.75<br>£ 9.75<br>£74.75<br>£ 9.75<br>£ 9.75<br>£ 17.25<br>£ 9.75<br>£ 7.95 |
| SINCLAIR<br>ZX81 : Grizzly<br>Pools<br>Spectrum: Bermuda Triangle<br>(3'D' 48K Adventure)                                                                                                    | £ 3.95<br>£ 4.00<br>£ 5.50                                                              |
| COLOUR GENIE<br>Chaos                                                                                                    | € 7.95<br>€ 7.95<br>£ 7.95                                                              |
| M prices include VAT & P&P). Always interested in p<br>any of the above machines. (25% Royalties gi                                                                                                    |                                                                                         |
| KRICON LTD<br>11 Medway, Hailsham, East Sussex, BN2<br>(0323) 846110                                                                                                    | 7 3HE                                                                                   |

| ACROMARI                                                                                                    |
|----------------------------------------------------------------------------------------------------|
| WANTED<br>DISTRIBUTORS<br>AND RETAILERS                                                                                                    |
| For a new range of DRAGON and ORIC<br>games. Including<br>FOR THE DRAGON<br>BUMPER BRICKS<br>One of those rapid reflex games that<br>looks so easy until you try it.<br>FOR THE ORIC (16K or 48K)                                                                                                    |
| BLOCKBUSTER<br>A demolition game that can go in five<br>different directions at once. Very fast and<br>very difficult.                                                                                                    |
| Both games feature 'self play modes'<br>Leave them running and<br>they sell themselves.<br>Good discounts available for quantity<br>Also available mail order £6 each.<br>(A version of BLOCKBUSTER is available<br>for ACORN ATOM).                                                                                                    |
| QUODLIBET<br>2, Victoria Terrace,<br>Dorchester,<br>DORSET DT1 1LS                                                                                                    |
| SCIENTIFIC SUBROUTINE<br>LIBRARY<br>VOLUME 1 — STATISTICS AND FITTING                                                                                                    |
| FUNCTIONIC                                                                                                    |
| FUNCTIONS<br>Mean, SD, normal distribution, partial expectation,<br>Chauvenets criterion, least squares fit to polynominal<br>and arbitrary function, repetitive least squares fits,<br>covariance matrix, chi-squared statistic, matrix<br>inversion, solution of simultaneous equations.<br>VOLUME 2 – LINEAR PROGRAMMING<br>Reduction of a Simplex tableau, integer<br>programming, partial integer programming,<br>conversational linear programming system, least cost<br>mix problem.<br>VOLUME 3 – FURTHER STATISTICS<br>Ranking, quantiles, frequency, 2-way table,<br>correlation coefficient, T, chi-squared and F<br>distributions and their inverses, T test, chi-squared<br>test, Wilcoxson test, linear and multiple regression,<br>ANOVA 1-way and 2-way.<br>VOLUME 4 – TRANSFORMATIONS &<br>SORTING ALGORITHMS<br>Fourier, FFT, Laplace, numerical integration and |
| Mean, SD, normal distribution, partial expectation,<br>Chauvenets criterion, least squares fit to polynominal<br>and arbitrary function, repetitive least squares fits,<br>covariance matrix, chi-squared statistic, matrix<br>inversion, solution of simultaneous equations.<br><b>VOLUME 2 — LINEAR PROGRAMMING</b><br>Reduction of a Simplex tableau, integer<br>programming, partial integer programming,<br>conversational linear programming system, least cost<br>mix problem.<br><b>VOLUME 3 — FURTHER STATISTICS</b><br>Ranking, quantiles, frequency, 2-way table,<br>correlation coefficient, T, chi-squared and F<br>distributions and their inverses, T test, chi-squared<br>test, Wilcoxson test, linear and multiple regression,<br>ANOVA 1-way and 2-way.<br><b>VOLUME 4 — TRANSFORMATIONS &amp;</b>                                                               |

PUNTER'S PAL (Home Settler) \* Most Bets \* Win and Each Way \* Dead Heats \* Rule 4 \* Place Odds \* Permutations Newbrain - Spectrum (48k) Oric (48k) - BBC Cassette £10.50 inc. p&p APPLICATIONS 98 Dogsthorpe Road PETERBOROUGH PE1 3AQ Tel: (0733) 48145

**PCW 263** 

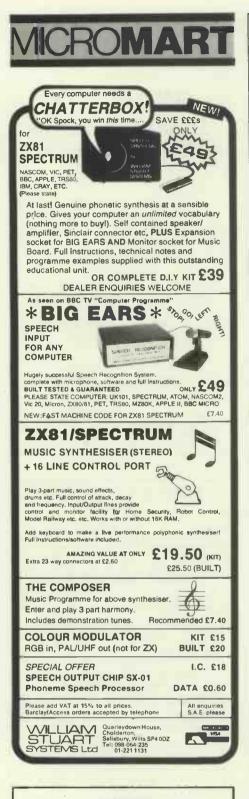

#### FORTH Available Now

PET FORTH 1.11 for 4000 and 8000 series Fig-FORTH with FORTH-79 additions complete with 6502 assembler and screen editor. Ram-Disc simulation for tape version. Stack display utility. Powerful IEEE control words. Extensive manual. Tape version £25.00 + VAT. Disc version including tutorial disc £75.00 + VAT.

Nas-FORTH 1.11 for Nascom 2 etc Fig-FORTH with FORTH-79 additions. Complete with Z80 assembler and screen editor, Ram-Disc simulation, stack display utility, full support of Nas-sys routines. Extensive manual full system 9K on tape £25.00 + VAT.

xFORTH for CPM systems FORTH-79 for all 280 CPM systems. Extensive manual. All above features and more. £75.00 + VAT including tutorial disc.

Purchase of our products includes free membership of xFORTH Users Group, and FORTH tutorial disc or tape. Purchase price includes multiple copies. Full range of FORTH books available.

Write or telephone for more details: 0202 764724. David Husband, 2 Gorleston Road, Branksome, Poole, Dorset BH12 1MW

# PROGRAMS

| - |                |                                                                              | _ |
|---|----------------|------------------------------------------------------------------------------|---|
|   | 1120           |                                                                              | • |
| • | 1130           | DEF PROCinc:REM (stop)                                                       | - |
| 1 | 1140<br>1150   | IF indent=FALSE THEN 1160<br>line\$=STRING\$(I%," ")+line\$                  |   |
| • | 1160           | IF centre=FALSE THEN ENDPROC                                                 | • |
|   | 1170           | IF LEN(line\$)>L% THEN PROCstop                                              |   |
| • | 1180<br>1190   | A=(L%-LEN(line\$))/2<br>line\$=STRING\$(A," ")+line\$                        | • |
|   | 1200           | ENDPROC                                                                      |   |
|   | 1210           |                                                                              | • |
| • | 1220<br>1230   | DEF PROCskip(X):REM (page)                                                   |   |
|   | 1240           | FOR KX=1 TO X:PRINT:PROCpage(1):NEXT                                         | _ |
|   | 1250           | ENDPROC                                                                      | • |
|   | 1260<br>1270   |                                                                              |   |
|   | 1280           |                                                                              |   |
|   | 1290<br>1300   | sflg=FALSE%A%=LEFT%(nx%,5)<br>IF nx%=".INDENT." THEN sflg=TRUE               |   |
| • | 1310           | IF nx\$=".END." THEN STIG=TRUE                                               | • |
|   | 1320           | IF nx\$=".JUSTOFF."THEN sflg=TRUE                                            | - |
|   | 1330<br>1340   | IF nx\$=".CENTRE." THEN sflg=TRUE<br>IF nx\$=".PARA." THEN sflg=TRUE         | - |
| • | 1350           | IF NX\$=".NEWPAGE."THEN STIG=TRUE                                            | • |
|   | 1360           | IF centre=TRUE THEN sflg=TRUE<br>IF A\$=".SKIP" THEN sflg=TRUE               |   |
| • | 1370           | IF A\$=".SKIP" THEN STIG=TRUE<br>IF A\$=".LSPC" THEN STIg=TRUE               | • |
|   | 1390           | ENDPROC                                                                      |   |
| • | 1400           |                                                                              |   |
|   | .1420          | DEF PROCjust:REM (up,dwn)                                                    | - |
|   | 1430           | IF LEN(line\$)<=L% THEN ENDPROC                                              | - |
| • | 1440           | K%=LEN(line\$)<br>REPEAT                                                     | • |
|   | 1460           | REPEAT:K%=K%-1:UNTIL MID*(line*,K%,1)=" "                                    |   |
|   | 1470           | UNTIL LEN(LEFT\$(line\$,KZ-1))<=LX<br>store\$=RIGHT\$(line\$,LEN(line\$)-KX) | • |
|   | 1480           | stores=KIGH(s(lines,LEN(lines)~K#)<br>lines=LEFTs(lines,KX-1)                |   |
|   | 1500           | IF LEN(line\$)=L% THEN ENDPROC                                               |   |
| - | 1510<br>1520   | updwr≓NOT updwn<br>IF updwr≓TRUE THEN PROCup ELSE PROCdwn                    | - |
|   | 1530           | ENDPROC                                                                      |   |
| • | 1540           |                                                                              | • |
|   | 1550<br>1560   | DEF PROCUP                                                                   |   |
| • | 1570           | REPEAT                                                                       | • |
|   | 1580<br>1590   | K%=I%:A%=LEN(line\$)<br>REPEAT                                               |   |
|   | 1600           | REPEAT*:KX=KX+1:UNTIL MID*(line*,KX,1)=" " OR KX=A%                          | • |
|   | 1610           | IF KZ=A% THEN 1640<br>line\$=LEFT\$(line\$,K%)+" "+RIGHT\$(line\$,A%-K%)     | - |
|   | 1620           | A%=LEN(line\$):K%=K%+1                                                       | - |
|   | 1640           | UNTIL AZ=LZ DR KZ>=AZ                                                        | • |
|   | 1650<br>1660   | UNTIL A%=L%<br>ENDPROC                                                       |   |
|   | 1670           |                                                                              | • |
|   | 1680           | DEE DROCH-                                                                   |   |
|   | 1690<br>1700   | DEF PROCOWN<br>REPEAT                                                        | • |
|   | 1710           | K%=LEN(line\$)+1                                                             |   |
|   | 1720<br>1730   | REPEAT<br>KZ=KZ=1                                                            | - |
| • | 1730           | REPEAT:K%=K%-1:UNTIL MID*(line*,K%,1)=" " OR K%=I%+1                         | • |
|   | 1750           | IF KZ<>IZ+1 THEN line\$=LEFT\$(line\$,KZ)+" "+RIGHT\$(line\$,LEN(line        |   |
| • | *)-K%)<br>1760 | A%=LEN(line\$)                                                               | ٠ |
|   | 1770           | UNTIL AX=L% OR K%<=I%+1                                                      |   |
| • | 1780           | UNTIL A%=L%                                                                  | • |
|   | 1790<br>1800   | LIGUENUG                                                                     |   |
|   | 1810           |                                                                              | - |
|   | 1820<br>1830   | DEF PROCprint(REM (page)<br>A=INKEY(2)                                       |   |
|   | 1840           | IF A<>-1 THEN VDU 7:A=INKEY(3E3)                                             | - |
| • | 1850           | PRINT;SPC(1m%);line\$                                                        | • |
|   | 1860<br>1870   | line\$=""<br>IF lspc%≠1 THEN 1910                                            |   |
|   | 1880           | FOR KX=1 TO 1spcX-1                                                          |   |
|   | 1890<br>1900   | PRINT<br>Next                                                                |   |
|   | 1910           | PROCpage(lspc%)                                                              |   |
|   | 1920<br>1930   | ENDPROC                                                                      |   |
|   | 1930           |                                                                              | - |
|   | 1950           | DEF FROCstoreproc                                                            | • |
|   | 1960<br>1970   | indent=FALSE:centre=FALSE<br>A=LEN(store%)                                   |   |
| • | 1980           | IF A=0 THEN ENDFROC                                                          | • |
|   | 1990           | AS=RIGHTS(stores,1)                                                          |   |
| • | 2000 2010      | IF A\$<>" "THEN ENDPROC<br>REPEAT                                            |   |
|   | 2020           | stores=LEFT\$(stores,A=1)                                                    |   |
|   | 2030 2040      | A≂LEN(store%)<br>UNTIL RIGHT%(store%,A)<>" "                                 | - |
| • | 2040           | ENDPROC                                                                      | • |
|   |                |                                                                              | _ |
| _ |                |                                                                              | - |

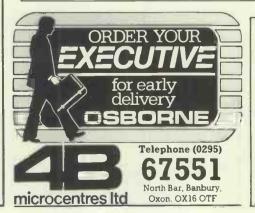

#### **DYNAMIC SIMULATION SYSTEM**

- for APPLE and CPM SYSTEMS ★ Fully Interactive
- + Powerful
- ★ Machine Language
- \* Graphic Output

£250 Complete

FOR DETAILS CONTACT: PROCESS AUTOMATION & COMPUTER SYSTEMS LTD 50 Gosport Street, Lymington, Hants SO4 9BE. Telephone 0590 73503

# Kuma Computers Limited A Combination of Soft & Hardware

A MARINE

STIPLEL

4499999999

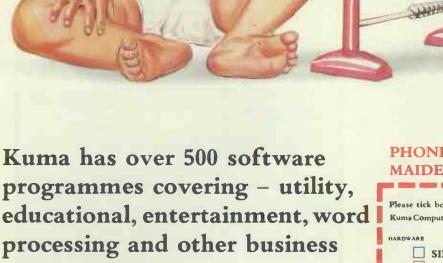

requirements. PHONE NOW or SEND FOR DETAILS MAIDENHEAD (0628) 71778

Kuma Computers, Ltd. 11 York Road, Maidenhead, Berks SL6 1SQ Telex: 849462 TELFAC KUM.

#### PHONE NOW or SEND FOR DETAILS MAIDENHEAD (0628) 71778

SIRIUS-1

SITUS 1

SHARP A/B

SHARP

OSBORNE-1

**EPSON HX-20** 

**EPSON** 

NEWBRAIN

New Brain

MATRIX DAISY

PRINTERS

| Please tick box I for information required, and send coupon to:<br>Kuma Computers, Ltd. 11 York Road, Maldenhead, Berks SL61SQ |          |        |                                          |          |  |  |
|----------------------------------------------------------------------------------------------------|----------|--------|------------------------------------------|----------|--|--|
| HARDWARE                                                                                                    | 50FTW AR | E HARD | WARE                                     | SOFTWARE |  |  |
|                                                                                                    | IUS-1    |        | NEWBRAIN<br>PRINTERS:<br>MATRIX<br>DAISY |          |  |  |
| NAME                                                                                                    |          |        |                                          |          |  |  |
| ADDRESS                                                                                                    | ,        |        |                                          |          |  |  |
|                                                                                                    |          |        |                                          |          |  |  |

# not just the price tag that puts CALCMASCER ahead of the competition

SAPPHIRE CALCMASTER

Obviously being the most competitively priced 8 & 16 bit business 'CALC' system available today is good news.

And the fact that it's from the same stable as the outstandingly successful **SAPPHIRE MARS** – the easiest to use full structured modelling system available – shows CALCMASTER'S undoubted excellent pedigree.

But what really puts CALCMASTER in a class of its own is its unique design concept as the low cost, easy to use, basic utility for business planning and control. **Not just another 'CALC'!** 

So CALCMASTER, based on our years of business modelling experience, is a low cost, easy to use and flexible 'personal' business planner. Yet with enough real muscle in the right places to quickly make full use of your micro to get to grips with those 'everyday' managerial situations and events where your decisions count.

The **EASE OF USE** that comes from entering your calculations in English and having a 'rolling window' to view all the elements of your model, however large.

The **POWER** contained in CALCMASTER'S 1,000 cell matrix to enable you to model 'day to day' all your business and departmental activities that require quick and accurate analysis, appraisal and control. Yet with enough in reserve to handle larger functions, even including the consolidation of small to medium size models using the unique 'Read' 'Write' and 'Nested Run' facilities.

The **FLEXIBILITY** to model and assess a whole range of business and personal activities, not just the financials!

The **WIDESPREAD AVAILABILITY** that comes from CALCMASTER'S suitability for most micros with either CP/M\* or CP/M86\* operating systems and an 80 character screen width with at least 64K of memory and a single floppy disk drive.

So almost at a flick of a switch, you can now ensure that you and your company, like CALCMASTER, stay one step ahead of the competition.

Of course, when you need to move up to a more powerful system, CALCMASTER leads you naturally to SAPPHIRE MARS. Because it's totally integrated to CALCMASTER both your experience and data are not wasted and you have the complete business planning system for **ALL** your needs.

But first things first. To order CALCMASTER, and its superbly designed manual, please clip the coupon and enclose your cheque or credit card details and we will send you CALCMASTER plus details of the extensive **SAPPHIRE MASTER RANGE** of business software.

| 2.5          |                                                                                               |                                                                                                    | RUNG   |
|--------------|-----------------------------------------------------------------------------------------------|----------------------------------------------------------------------------------------------------|--------|
|              | pphire Systems Ltd., 1-3 Park Avenue<br>none: 01-554 0582.                                    | , llford, Essex IG1 4LU.                                                                                         |        |
| includ       | e send mecopies of CA<br>ling VAT and p&p per copy, I enclose a<br>made payable to Sapphire S | cheque/postal order for                                                                                          |        |
|              |                                                                                               |                                                                                                    |        |
| Mease        | e debit my:                                                                                   |                                                                                                    |        |
|              | Access Card No:                                                                               |                                                                                                    |        |
| ₽7×3.        | Barclaycatd No:                                                                               | for £                                                                                                    |        |
| Signal       | ture                                                                                          | the state of the second second second                                                                            |        |
| Name         |                                                                                               | and the second second second second second second second second second second second second second second second |        |
| Positio      | on                                                                                            | and the second second second                                                                                     |        |
| Comp         | any                                                                                           |                                                                                                    |        |
| Addre        | SS                                                                                            |                                                                                                    |        |
|              |                                                                                               |                                                                                                    |        |
|              | TelNo                                                                                         |                                                                                                    | ATTA   |
|              |                                                                                               | the state of the second second second                                                                            | KIND   |
| VERY         | IMPORTANT Please provide the follo                                                            | wing particulars: -                                                                                              |        |
| Typed        | of micro                                                                                      | memory size                                                                                                    | k      |
| Opera        | iting system CP/M CPM/86 C                                                                    |                                                                                                    | V      |
|              | y disc size: 51/41 81 a<br>sided D Double sided Single der                                    | Double density                                                                                                   |        |
| 60000 N. 💆 👘 | e allow 28 days for delivery Reg No                                                           | · · · ·                                                                                                    | 79079  |
| S.CGGD       | conversion and a conversion wed up                                                            | interiori ante 140. conto                                                                                        | CUP CP |

| _ |                                                                                                    | _  |
|---|----------------------------------------------------------------------------------------------------|----|
|   | 2060                                                                                                    | T- |
| • | 2070                                                                                                    |    |
|   | 2080 DEF PROCstop                                                                                                    | 1  |
|   | 2090 PRINT line%;PRINT"**LINE TOO LONG**"<br>2100 STOP;REM **********************                                         |    |
|   | 2110 ENDROC                                                                                                    |    |
|   | 2120                                                                                                    |    |
| • | 2130<br>2140 DEF PROChewpage:REM (page)                                                                                   |    |
|   | 2150 IF JZ=MZ THEN ENDPROC                                                                                                |    |
|   | 2160 pstore%=P%                                                                                                    |    |
|   | 2170 REPEAT<br>2180 PRINT:PROCpage(1)                                                                                     |    |
|   | 2190 UNTIL PZ>PstoreZ                                                                                                    |    |
|   | 2200 ENDPROC<br>2210                                                                                                    |    |
|   | 2220                                                                                                    |    |
|   | 2230 DEF PROCpage(X%)                                                                                                    |    |
|   | 2240 J%=J%+X%<br>2250 IF J% <m% endproc<="" th="" then=""><th></th></m%>                                                  |    |
|   | 2260 IF iflg=FALSE AND nx*=".END." THEN ENDPROC                                                                           | •  |
|   | 2270 PX=FX+1                                                                                                    |    |
|   | 2280 IF printer=FALSE THEN A=INKEY(3E3)<br>2290 REPEAT                                                                    |    |
| - | 2300 PRINT:JX=JX+1                                                                                                    |    |
|   | 2310 UNTIL JX=p1%<br>2320 PRINT TAB(pw%-7):"page ":P%                                                                     |    |
|   | 2320 PRINT TAB(pw%-7);"page ";P%<br>2330 FOR I=1 TO J0%-1:PRINT;NEXT                                                      |    |
|   | 2340 J%=J0%                                                                                                    |    |
| • | 2350 ENDPROC<br>2360                                                                                                    | •  |
|   | 2370                                                                                                    |    |
|   | 2380                                                                                                    |    |
|   | 2390 REM жжжжжжжжжжжжжж<br>2480 REM жжжжж DATA жжжжж                                                                      |    |
|   | 2410 REM ###################################                                                                              |    |
|   | 2420<br>2430 DATA".SKIP8.",".CENTRE."                                                                                     | -  |
|   | 2440 DATA"WORD7- A SIMPLE WORD PROCESSOR"                                                                                 |    |
|   | 2450 DATA".CENTRE.",".SKIP1."                                                                                             |    |
|   | 2460 DATA"des fisher 1983"<br>2470 DATA",SKIP6,"                                                                          |    |
|   | 2480 DATA"Press any key to continue."                                                                                     | •  |
|   | 2490-DATA".NEWPAGE.",".PARA."<br>2500 DATA"Text entered as DATA"                                                          |    |
|   | 2510 DATA text entered as DATA<br>2510 DATA statements at the end of this programme is"                                   |    |
|   | 2520 DATA"displayed in a format determined by certain KEYWORDS."                                                          |    |
|   | 2530 DATA",SKIP1,",",PARA."<br>2540 DATA"These KEYWORDS are also entered as DATA statements,"                             |    |
|   | 2550 DATA"They are listed on the next page."                                                                              |    |
|   | 2560 DATA".NEWFAGE.",".JUSTOFF."                                                                                          |    |
|   | 2570 DATA"The KEYWORDS are:"<br>2580 DATA".LSPC2."                                                                        |    |
|   | 2590 DATA" .JUSTOFF. Turns justification off"                                                                             |    |
|   | 2600 DATA" .JUSTON. Turns justification on"<br>2610 DATA" .CENTRE. Centres next line"                                     |    |
|   | 2620 DATA" .INDENT. Indents next line"                                                                                    | 1  |
|   | 2630 DATA" .PARA. Creates new paragraph"                                                                                  |    |
| • | 2640 DATA" .SKIPx. Skips x lines"<br>2650 DATA" .NEWPAGE. Moves to a newpage"                                             |    |
|   | 2660 DATA" .LSPCx. Sets linespacing to x"                                                                                 |    |
|   | 2670 DATA" .END. Marks end of file"<br>2680 DATA".JUSTON.",".LSPC1.",".PARA."                                             |    |
|   | 2680 DATA".JUSTON.",".LSPC1.","."AKA."<br>2690 DATA"Justification is when the text is set out so the left and right hand" |    |
|   | 2700 DATA"margins are straight lines. This text is justified."                                                            |    |
|   | 2710 DATA".PARA."<br>2720 DATA".JUSTON. turns the justification on. It is on when you start."                             | -  |
|   | 2730 DATA", PARA."                                                                                                    |    |
|   | 2740 DATA"Things look weird ifaveryverylongword occurs"                                                                   | 1  |
|   | ' 2750 DATA"with a short line length."<br>2760 DATA".PARA."                                                               |    |
|   | 2770 DATA"Line length is determined by page width, and margin widths."                                                    |    |
|   | 2780 DATA"These may be set in PROCinit."<br>2790 DATA".PARA."                                                             |    |
|   | 2800 DATA"They, along with page length and the number of lines skipped at the"                                            |    |
| • | 2810 DATA"bottom of a page, will have to be ti kered with to make the"                                                    |    |
|   | 2820 DATA"text look right on a printer or in a differant mode."<br>2830 DATA".NEWPAGE.",".FARA."                          |    |
|   | 2840 DATA".JUSTOFF. will turn the"                                                                                        |    |
|   | 2850 DATA" Justification off for tables and such like, for example."                                                      |    |
|   | 2860 DATA".JUSTOFF.",".LSPC1.",".SKIP1."<br>2870 DATA"hhhhhhh hhhhhhh iiiilii"                                            | •  |
|   | 2880 DATA" hhhhh hhhhh iiiii"                                                                                             |    |
|   | 2890 DATA" hhh hhh iii"                                                                                                   |    |
| • | 2900 DATA" hhh hhh iii"<br>2910 DATA" hhh hhh iii"                                                                        |    |
|   | 2920 DATA" hhh hhh iii"                                                                                                   |    |
| • | 2930 DATA" hhh hhh iii"<br>2940 DATA" hhhhhhhhhhh iii"                                                                    |    |
|   | 2950 DATA" bbbbbbbbbb iii                                                                                                 |    |
|   | 2960 DATA" hhh hhh iii"                                                                                                   |    |
|   | 2970 DATA" hhh hìii"<br>2980 DATA" hhh hìh iii"                                                                           |    |
|   | 2990 DATA" hhh hhh iii"                                                                                                   | •  |
| - | 3000 DATA" hhh hhh iii"                                                                                                   |    |
|   |                                                                                                    |    |

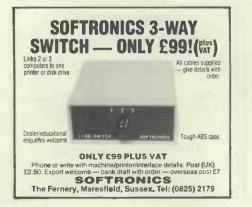

HORSE RACING

Professor Frank George's program is a serious punter's aid to sensible betting. Data is entered from a sporting newspaper and the program produces betting recommendations. Available for -

Apple II, Pet, Video Genie, TPS-80, Spectrum, ZX81, BBC 'B', NewBrain, Sharp MZ80k, Sharp MZ80A From: Bureau of Information Science Commerce House, High Street, Chalfont St. Giles, Bucks. Football Forecast available.

**MICROLINES** 80 £226 82A £396 92P £509 92S £615 £566 83A **93P** £736 93S £842 £906 84**P** 84S £1011 PRICES INC. CARRIAGE. EXC. VAT. RING FOR PRICE LIST Harrison Computer Supplies

STRUTT STREET, BELPER, **DERBYSHIRE DE**5 1UN Tel (0773) 820202

The SATURDAY dBASE II INTRODUCTORY COURSE

This course enables a rapid grasp to be gained of using database packages, in particular **dBASE** II (TM: Ashton Tate), on micros under CP/M. It is planned for those who have litte or no prior knowledge of data base systems on computers, or **dBASE** II, and starts virtually from scrach covering.

Practical work on dBASE II
 Programming aids & style
 Numers are strictly limited to not more than 20 delegates. Registration is at 0900-0915, lunch 1300-1415, and conclusion at 1800. Several micros are used for hands on work including: Osborne, Sirius, Televideo, Galaxy, etc. Four lecturers are present so as to ensure that every delegate receives individual help in the practical sections.

The next course is on Saturday JUNE 4th. Currently planned dates are for the following SATURDAYS at a West London hotel:

July 2, 16, 30 September 10, 24 October 15, 29 Cost: £90 + VAT payable in advance but with scaled refunds if cancellation within specified notice periods. Cost includes course material, meals and refreshments, and a copy of Arthur Green's book: "dBASE II User's Guide". Pay-ment by Cheque, PO, Access or VISA. Detailed explanatory leaflet available with fuller descrip-tion. To make a booking or to obtain further details, telephone or write to: Steve Conlon at:

**AOUA COMPUTING LTD** (Dept PW5), 10 Barley Mow Passage, London W4 4PH (Phone: 01-994-6477)

PRINTERS FOR SHARPS Most dot matrix and daisy wheel printers available for MZ80K & MZ80A. Our package includes printer, cable, interface and software.

Centronics for RS232, automatic conversion of Sharp codes to stan-dard ASCII. All printer control codes can be used with BASIC.

PETERSON ELECTRONICS LTD

Other boards available include EPROM memory storage and pro-grammers, ADC's etc.

Telephone Forfar (0307) 62591

Details from:-

Academy Street

Angus DD8 2HA

Forfar

London h 4, 18 2, 16, 30 10, 24 15, 29

- Introduction to Micros & CP/M Databases on Microcomputers Introduction to dBASE II Hands on use of dBASE II
 System design for dBASE II Programming in dBASE II Practical work on dBASE II

covering:

sessions.

June

July

# ICROMAR

## **BUFFERS**

add high-speed memory to your system and cut print processing time

... for EPSON users (including IBMPC, Xerox, Phillips and Hewlett Packard versions

E/BUFFER from A>Line 2K (serial only) £65 16K (serial or parallel) £95 32K (serial or parallel) £135

SUBSTANTIAL QUANTITY DISCOUNTS AVAILABLE DEALER ENQUIRIES WELCOME Prices exclude VAT

A>Line Computer Systems 1 Church Farm Lane, Willoughby Waterleys, Leicestershire LE8 3UD Tel: Peatling Magna (053 758) 486

If interested in advertising in Micromart please call Gaye Collins on 01-636 6890

### **EPSON HX20 SOFTWARE**

DATABASE E24.95 User defined records, extensive editing routine, full feature data search, output to screen/printer. A program with 1001 uses.

STOCK CONTROL Handles upto 400 items on a 16K machine on-line. Routines include set up, edit, total, stock list, etc.

TILL MASTER £19.95 All the functions of an electronic tial prints receipt, till list, calculates change, etc.

LABEL MASTER E19.95 Design your own format, multiple prints. Ideal for stock marking, chemists, etc.

Do you have a specific application but no software – talk to us about our very competitive rates for bespoke programming. S.J.R. SOFTWARE, 71-73 Middlewich Rd, Northwich, Cheshire. Tel: 0606-48462/45731

### USED COMPUTER EQUIPMENT

Register your need to buy or sell with us - we will provide up to five contacts.

BUYERS – free service! SELLERS – we charge only £20 + 1% declared value

Send full details to:

#### **EXCEL SERVICE**

31 Goldington Road, Bedford, MK40 3LH Or 'phone (0234) 40722 for recorded further details

| PROGRAMS |
|----------|
|----------|

3010 DATA" hhhhh hhhhh iiiii" 3020 DATA"hhhhhh hhhhhh iiiii" 3030 DATA".JUSTON." 3040 DATA".CENTRE. centres the next line." 3050 DATA".CENTRE.",",SKTP1." 3060 DATA" CENTRE.",",SKTP1." 3070 DATA" CENTRE.",",SKTP1." 3080 DATA"SKIP1." 3080 DATA"SKIP1." 3090 DATA"SKIP1." 3090 DATA"SKIP1." 3100 DATA"SKIP1." 3110 DATA"SKIP1." 3120 DATA"SKIP1." 3130 DATA"SKIP1." 3130 DATA"SKIP1." 3130 DATA"SKIP1." 3130 DATA"SKIP1." 3130 DATA"SKIP1." 3130 DATA"SKIP1." 3130 DATA"SKIP1." 3140 DATA"SKIP1." 3150 DATA"SKIP1." 3160 DATA"SKIPA." 3170 DATA".SKIPA." 3170 DATA".PARA. 3190 DATA".PARA. also indents the next line by three spaces." 3190 DATA".PARA. 3190 DATA".PARA. 3190 DATA".PARA. 3200 DATA".SKIPX. Will skip x lines, If not it moves to" 3210 DATA".SKIPX. Will skip x lines, eg .SKIP3." 3240 DATA"." SKIPX." • . . . . . . . . ø . . 3230 DATA".SKIPx. will skip x lines, eg .SKIP3." 3240 DATA".SKIP3." . 3230 DATA".SKIPX. will skip x lines, eg .SKIP3."
3240 DATA".SKIP3."
3250 DATA".SKIP14."
3260 DATA".KENPAGE. will force a newpage like this!"
3270 DATA".KENPAGE.
3270 DATA".KENPAGE.
3290 DATA".KENPAGE.
3310 DATA".SKIP14."
3300 DATA".SIngle spaced but the next is double spaced."
3310 DATA".FRAN.",".LSFC2."
3320 DATA"The command. END. is needed at the end of your data"
3330 DATA"The command. END. is needed at the end of your data"
3330 DATA"The command. END.
3360 DATA".LSFC1."
3360 DATA"The command. Successful the printer has NOT been selected."
3370 DATA". PARA."
3380 DATA"The display can be halted at any point, regardless"
3390 DATA"The display can be the display."
3410 DATA"AN ey will also restart the display."
3410 DATA"AN you know all about it howsabout something sizzling like;"
3430 DATA". LSPGF."
3440 DATA". Suck for a state of the solution of a state of the solution of a state of the solution of a state of the solution of a state of the solution of a state of the solution."
3410 DATA".PARA."
3420 DATA"The display can be halted at any point, regardless"
3420 DATA"ANA."
3410 DATA"ANA the solution of the solution of the solution of a state of the solution of a state of the solution."
3420 DATA"The display can be halted at any point.
3410 DATA"ANA the solution of the solution of the solution."
3420 DATA"The display can be halted at any point.
3420 DATA"ANA the solution of the solution of the solution."
3420 DATA"ANA the solution of the solution."
3420 DATA"ANA the solution of the solution of the solution."
3430 DATA"The display can be halted at any point.
3440 DATA"ANA the solution of the solution."
3450 DATA".
3450 DATA". . . • • • . . . . . **TRS-80** Genie Multi-Maths by **Barrie Snell** 

'Multi-Maths' is a menu-driven mathematical calculation program for the 16k TRS-80 and Video Genie.

The program is intended to be of use to anyone needing to carry out a significant number of assorted calculations. Although it doesn't do anything that couldn't be done on a programmable calculator, it has the advantage of holding thirteen routines on memory as well as offering annotated input and output, of course. As well as being a useful program to the more mathematically-inclined, some of the routines will doubtless come in handy for inclusion in other programs.

The thirteen options offered by 'Multi-Maths' are:-

| A | <br>Circle finder               |
|---|---------------------------------|
| В | <br>Combinations                |
| С | <br>                            |
| D | <br>Logarithms                  |
| Ε | <br>Least squares curve fitting |
|   | Permutations                    |
| G | <br>Pythagorean triplets        |
| Η | <br>                            |

I .....Quadratic equations J .....Rational fractions K .....Statistics L.....Simultaneous linear equations M Spearman's coefficient of rank correlation

Most of the above should be selfexplanatory, but to briefly run through them . . .

\*Circle finder requests coordinates of three points. It then calculates the radius and centre of the circle passing through them (assuming the points do not lie on a straight line).

\*Combinations calculates the number of possible combinations of n objects taken in groups of r. The largest number of objects the routine can handle is 33.

\*Factorials calculates the factorial of any given positive integer. The routine is fairly fast, taking about fifteen seconds to find the factorial of 1000 (compare that with the speed of a scientific calculator!). For values up to 3199, the routine tells you

# USERS CLUB

SAE for details. Remsoft, 18 George Street, Brighton BN2 1RH.

## SHARP MZ 80A CASH FLOW & MODELLING

Do you have problems controlling your cash flow? Then you need this menu driven program FACILITIES INCLUDE:

Setting up historic data · Monthly input of data Examining/amending data · Displaying data Modelling data · Reading/saving data Year end routine (36 periods)

Available now for the Sharp MZ 80A £10.00 including documentation, p&p.

S.A.E. for details. S. Lester, 219 Uxbridge Road Harrow Weald, Middx HA3 6TW

DO YOU WANT :-": PRINT"

PRINT" GIVES FRACTIONAL APPROXIMATIONS OF A DECIMAL NUMBER":PRINT: INPUT TINPUT THE NUMBER ";A:B-A:D-11E=1:FORG=1T011:K=INT(A): J=D1D=K1D+C:C=J;J=F:F=K1F+E:E=J 2 [FA=KORB=D/FTHENPRINTD"/"F;:GOT014ELSEA=1/(A-K):NEXTG: PRINT:PRINTD"/"F:GOT016 14 PRINT" EXACT TO THE LIMITS OF THE COMPUTER" 16 PRINT:GOSUB22:IFX=1;4ELSE10 18 CLS:CLEAR:DEFINTA-2:PRINT"PYTHAGOREAN TRIPLETS": PRINTSRING\$(20,45):PRINT" THIS WILL DISPLAY ALL WHOLE NUMBER VALUES FOR THE TWO SIDES ANDTHE HYPOTENUSE O F RIGHT-ANGLED TRIANGLES.

": D=2:K=1:E=0:F=1:PRINTB

Mannynn,

J.. RATIONAL FRACTIONS
K.. STATIBIICS
L.. SIMULTANEOUS LINEAR EQUATIONS
M.. SPEARMAN'S COEFFICIENT OF RANK CORRELATION":PRINT:PRINT"
ER FROM A TO M";
8 A%=INKEV%:IFA%("A"ORA%)"M",8 ELSE ON ASC(A%)-64 GOTO
34,90,64,76,156,92,18,50,116,10,202,128,226
10 CLS:CLEAR:PRINT"RATIONAL FRACTIONS":PRINTSRING%(18,45):

THEY ARE CALLED 'PRIMITIVE' BECAUSE NONE IS A MULTIPLE OF":

roughly how long you'll have to wait; for values larger than this, it tells you to 'prepare for a long wait.

\*Logarithms calculates, as you'd expect, the logarithm of any positive number to any given (positive) base.

\*Least squares curve fitting fits an equation of degree 1, 2, 3, 4, 5 or 6. You can enter up to 50 coordinates in the form 'x,y'. The routine will request the degree of polynomial - 1 fits a straight line, and, generally, the higher the order of polynomial the better the fit (assuming a straight line fit isn't appropriate). Higher orders of equation, of course, require more data than lower orders.

\*Permutations calculates the number of permutations of n objects taken in groups of r. As for combinations, the maximum number of objects is 33.

\*Pythagorean triplets calculates all possible whole number values of primitive pythagorean triangles, giving the two sides and hypotenuse. 'Primitive' means that having found 3-4-5, the routine doesn't waste time looking for multiples like 6-8-10, 30-40-50 and so on.

\*Polynomial evaluation calculates the value of any given polynomial with the constant term, variable × and coefficient of  $\times$  being entered by the user.

COMBINATIONS FACTORIALS LOGARITHMS TO ANY BASE

QUADRATIC EQUATIONS I .. QUADRATIC ECONT

LEAST SQUARES CURVE FITTING PERMUTATIONS PYTHAGOREAN TRIPLETS POLYNOMIAL EVALUATION";

CLS:PRINT" A .. CIRCLE FINDER B .. COMBINATIONS

С • D

G .. F H .. F 6 PRINT

PRINT

•

Ø.

ø

Ó

.

ø

ō

.

٠

ø

\*Quadratic equations calculates the real or complex roots of X1 and X2 when given the coefficient of the X squared term. coeficient of X term and the constant.

\*Statistics requests a set of numeric data which it sorts into ascending order. It then calculates the arithmetic and geometric means, the median, sum of values, minimum and maximum, range, midrange, variance and standard deviation.

Spearman's coefficient of rank correlation attempts to find correlations between two given sets of data. This is a standard technique used to test the validity of data.

It's a great pity that 'Multi-Maths' wasn't written in modular form. Admittedly, TRS-80 Basic doesn't exactly go out of its way to encourage structured programming, but a modular structure would have made it easy for readers to borrow routines for inclusion in their own programs. As it is, the program tends to jump about a little. Still, I have no doubt that both the program as a whole and a number of the routines in it will prove useful. In order to save memory for data entry, the program is highly-compressed and has no REM statements, so care should be taken when typing it in.

| AMAZINIC    |  |
|-------------|--|
| AMAZING     |  |
| OA OAT TILI |  |
| 80-COLUMN   |  |

UPGRADE

We now have a board to upgrade a small screen 32K PET with basic 4 to 80 columns. At only £149 plus VAT it works out far, far cheaper than a real 8032. All standard 80 column software will run

Write or phone for more details.

## SUPERSOFT

Winchester House, Canning Road, Wealdstone, Harrow, Middlesex, HA37SJ Telephone: 01-861 1166

#### THE PET EXPERTS!

## NEWBRAIN J.B. Micro Ltd announces the launch of

SUPERTYPE

an outstanding Word-Processor for the NewBrain put together with help from our personal and business users. This is simply the best available. £45.00

We can now supply you with a COMPLETE WP SYSTEM for only £9991 This includes the superb new Brother daisy printer, a NewBrain, monitor, cassette storage, and even SuperType itself. Contact us for a demonstration.

#### Other NewBrain Bestsellers -

CHESS — a superb opponent with 6 levels of play. Worth buying the micro for £14.95

DATASTORE — Make it your address book, diary, client info file etc. Choose up to 13 title headings. Searching may be on up to 5 of these simultaneous ly! Very versatile and only £15.00

BANK ACCOUNT — The most comprehensive yet the easiest to use. Extensive facilities include selective subtotalling etc. Gives better statements than the bankl £15 00

#### **NEWBRAIN DISCS ARE HERE!!!**

CONTACT US IMMEDIATELY FOR EARLY DELIVERY OF A SUPER CP/M DISC SYSTEM! All prices include VAT. Please add 50p p&p

B MICRO LTD.

For the latest software and hardware lists write or visit us at: Suite 5, Belmont Chambers, Bakers Rd, Uxbridge, Middx. Or phone anytime (0895) 57908

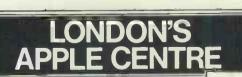

26 A=D\*D-F\*F: B=2\*D\*F:C=D\*D+F\*F:PRINT0112,K; PRINT0(E+2)\*64,A,B,C:K=K+1:E=E+1\*IFE<10,30

With any one of our Apple Computer Packages you can greatly increase your business efficiency or improve your leisure time activity.

Come in and talk to us today. We can help you choose the right system and demonstrate it to you Our prices are highly competitive and include a 12 month parts and labour guarantee and full after sales service. And, because we are specialists in Apple Computer Systems and software, we can provide proven packages for every business or pleasure need. Here are some examples:

#### Apple IIE Computer, 80 Column Card, Monitor, 2 Apple Disk Drives, Dot Matrix Printer, Sales Ledger Programme. £2333.00 + VAT

**BUSINESS SYSTEMS** 

Also available with a variety of Apple and Ormbeta software programmes including: PURCHASE LEDGER, NOMINAL LEDGER, STDCK CONTROL, WORD PROCESSING, SALES FORECASTING, **BUSINESS GRAPHICS** DATA BASE MANAGEMENT

.

.

.

.

Ċ.

.

•

¢

.

•

.

•

.

TYPE A LETT

9 2001 (L10000) -> (L10000) **NEW LOW PRICE PACKAGE** Apple IIE Computer, 64K, Apple Disk Drive with Controller, Zenith Monitor.

£1049.00 + VAT Plus a full range of business and leisure software. All for immediate delivery

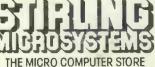

241 BAKER STREET, LONDON NW1. 01-486 7671 Open Mon-Sat 9.30am-6.00pm. Please send for free price list

PCW 269

| MICHUMARI                                                                                                    |
|----------------------------------------------------------------------------------------------------|
| Peanut Price Breakthrough                                                                                     |
| Apple compatible Disc Drives<br>Full height drive 10 disks for £10 with all<br>Model AD1 £167.00 drive orders |
| Half height drive<br>Model LH-1 £167.00<br>Free Joystick with every order<br>Peripheral Cards                 |
| lowstick with ever                                                                                            |
| Free JOyste<br>Peripheral Cards                                                                               |
| for Apple<br>Disc Controller (runs 13 & 16 sector)                                                            |
| PEANUT COMPUTER<br>Dewsbury, Dept PCW, W. Yorks, WF13 3LX.<br>Tel: (0924) 499366<br>TRADE ENQUIRIES WELCOME   |

MICDOMAD

#### PROGRAMMERS

For the APPLE, ORIC, and BBC

Are you green with envy when you read about the wealth other people have gained through programming?

**NOW IT'S YOUR CHANCE!!** Turn your dreams into a reality

We at KNIGHTS SOFTWARE offer you 30% royalties or a lump sum for YOUR programs. For more information phone or write to:

> **KNIGHTS SOFTWARE** 14 Knights Court, Knlghts Park Kingston Surrey KT1 2QL 01 549 3045

## GRAPHICS

- An Intelligent Graphics Card which can be used on virtually any computer via serial or parallel operation. 38 simple commands for text and graphic displays.
- True high resolution graphics. 512 × 256 (131,072 pixels) freely mixed with the 85 × 25 text.
- ★ Terminal Emulation giving FULL/HALF DUPLEX and LOCAL MODES.
- \* Prices from £55 inc. Send SAE for comprehensive details.

#### **COMPUTER AIDS**

33 Bearsden Cr., Hinckley, Leics. LE10 DSQ

#### **P.G.P. SUPPLIES**

Brewster Corner, Pendicke Street, SOUTHAM, Nr Learnington Spa CV33 0PN Tel: 0926 812237 ext. 1, 6 or 12 5.25" DISKS C1C 00

| SSSD (Wabash) Dox of ten                      | 0.00 |
|-----------------------------------------------|------|
| DSDD (Wabash) box of ten£23                   | 3.45 |
| SSDD (Nashua) box of ten£1                    |      |
| SSDD (Wabash) box of ten£1                    | 8.90 |
| RIBBONS                                       |      |
| Type 4022 (Epson MX80 etc)                    | 4.75 |
| Type 8023 (Centronics 150/152)£               | 4.75 |
| DISK LIBRARY CASES each£1                     | .80  |
| Please add 50p per item. Post and packaging a | nđ   |
| VAT at 15%.                                   |      |
| ***CASH WITH ORDER***                         | r I  |

270 PCW

# PROGRAMS

|   |                                                                                                    | - |
|---|----------------------------------------------------------------------------------------------------|---|
|   | ELSEPRINT0832," PRESS 'E' TO END OR 'C' TO CONTINUE"<br>28 A\$=INKEY\$:IFA\$="E",4ELSEIFA\$="C" CLS:PRINTB\$:E=0ELSE28                                                                                                    | 1 |
|   | 30 F=F-2: IFF<=0 THEN D=D+1:F=D-1:GOT026ELSEJ=F:H=D                                                                                                    | L |
| • | 32 N=INT(H/J);G=H-(J*N):<br>IFG<>0 H=J:J=G:GOT032ELSEIFJ<>1,30ELSE26                                                                                                    |   |
| 1 | 34 CLS:CLEAR100:PRINT"CIRCLE FINDER":                                                                                                    |   |
| • | PRINTSTRING\$(13,45);:PRINT"<br>YOU ENTER THE X AND Y CO-ORDINATES OF THREE POINTS WHICH DON'TALL LIE ON A STR                                                                                                    | 1 |
|   | AIGHT LINE AND I WILL GIVE THE RADIUS AND THE                                                                                                    |   |
| • | X AND Y CO-ORDINATES OF THE CIRCLE WHICH PASSES THROUGH THEM"<br>36 PRINT"                                                                                                    |   |
|   | SOMETIMES A DIVISION-BY-ZERO ERROR WILL OCCUR.                                                                                                    |   |
| • | WHEN THIS HAPPENS, SIMPLY CHANGE ONE OF THE VALUES OF THE X<br>ORDINATES THAT ARE EQUAL, BY 0:00001 . "                                                                                                    |   |
|   | 38 PRINT" IF A DIVISION-BY-ZERO ERROR STILL PERSISTS THEN THE                                                                                                    |   |
|   | THREE POINTS ALL LIE ON A STRAIGHT LINE."<br>40 A\$="ENTER THE FIRST POINT ":B\$="ENTER.THE SECOND POINT ":                                                                                                    | L |
| - | CS="ENTER THE THIRD POINT ":XS="X CO-ORDINATE "1                                                                                                    |   |
| • | Y\$≂"Y CO-ORDINATE ":PRINT:PRINTA\$;X\$;:INPUTX1:PRINTA\$;Y\$;:<br>INPUTY1:PRINT:PRINTB\$;X\$;:INPUTX2:PRINTB\$;Y\$;:INPUTY2:PRINT                                                                                                    |   |
| - | 42 PRINTC*; X*;:INPUTX3:PRINTC*; Y*;:INPUTY3:P=X2-X1:Q=X2+X1:<br>R=Y2-Y1:S=Y2+Y1:T=X3-X1:U=X3+X1:V=Y3-Y1:W=Y3+Y1                                                                                                    | Ľ |
|   | 44 A=(P*Q+R*S)/(2*P):B=(T*U+V*W)/(2*T):C=R/P;D=V/T:                                                                                                    |   |
| • | Y=(B-A)/(D-C);X=B-D*Y:R=SQR((X3-X)[2+(Y3-Y)[2):CLS<br>46 PRINT"THE CIRCLE WHICH PASSES THROUGH THE POINTS t-":PRINT:                                                                                                    | ľ |
|   | PRINT'X1 = ";X1, "Y1 = ";Y1:PRINT'X2 = ";X2, "Y2 = ";Y2:                                                                                                    | L |
| • | PRINT"X3 = ";X3, "Y3 = ";Y3:PRINT:PRINT"HAS A RADIUS OF "R:                                                                                                    |   |
|   | PRINT:PRINT"WITH ITS CENTRE LOCATED AT":<br>PRINT"X = "\$X,"Y = "\$Y                                                                                                    |   |
| • | 48 GOSUB222: IFX=1,4ELSECLS:GOTO40<br>50 CLS:CLEAR100:PRINT"POLYNOMIAL EVALUATION":                                                                                                    | 1 |
|   | PRINTSTRING\$ (21, 45)                                                                                                    | 1 |
| • | 52 PRINT0192, CHR\$(30):<br>PRINT0192, "ENTER THE HIGHEST POWER OF X IN YOUR EQUATION "::                                                                                                    |   |
|   | INPUTN: IFN<=OORN<>INT(N)THENPRINT@320, "NOT A VALID ENTRY":                                                                                                    | 1 |
| • | GOTO52ELSEPRINT@320,CHR\$(30);:DIMA(N+1):N=N+1<br>54 A\$="ENTER COEFFICIENT OF X TO THE POWER ":J=N-1:FORI=1TON-1:                                                                                                    |   |
|   | PRINTA\$JJ; " "; INPUTA(I): J=J-1: NEXT:                                                                                                    | 1 |
| • | PRINT"ENTER THE VALUE OF THE CONSTANT TERM ";: INPUTA (N)                                                                                                    |   |
|   | 56 PRINT:<br>PRINT"WHAT IS THE VALUE OF X TO INSERT INTO THE EQUATION ";:                                                                                                    |   |
|   | INPUTX:C=A(1):FORI=2TON:C=C*X+A(I):NEXT:CLS:PRINT:                                                                                                    | ł |
| • | PRINT"YOUR POLYNOMIAL HAS THE VALUE":PRINT:PRINTC:PRINT:<br>PRINT"FOR X = "X:PRINT                                                                                                    | l |
|   | 58 PRINT"                                                                                                    | l |
| • | WANT ANOTHER X WITH THE SAME POLYNOMIAL < 'Y' OR 'N' > 7 "<br>60 A\$=INKEY\$:IFA\$="", 60ELSEIFA\$="Y" CLS1G0T056ELSEIFA\$="N" PRINT:PRINT"                                                                                                    | l |
|   | WANT TO TRY A NEW POLYNOMIAL < 'Y' OR 'N' > ?":                                                                                                    | L |
| • | GOTO62ELSE60<br>62 A\$=INKEY\$:IFA\$="N",4ELSEIFA\$="Y",50ELSE62                                                                                                    | ŀ |
|   | 64 CLS:CLEAR:PRINT"FACTORIALS":PRINTSTRING\$(10,45)                                                                                                    |   |
| • | 66 PRINT0128,CHR\$(30);:INPUT"ENTER THE NUMBER ";X:IFX <othen<br>PRINT0256, "MUST BE POSITIVE";CHR\$(30):GOTO66</othen<br>                                                                                                    | 1 |
|   | ELSEPRINT@256, CHR\$ (30) : IFX<>INT (X) THEN                                                                                                    |   |
| • | PRINT0256, "YOU NEED EULER'S 'GAMMA' FUNCTION. TRY AGAIN.":<br>GOTO66ELSEPRINT0256, CHR\$(30):B=1                                                                                                    |   |
|   | 68 Y=1E5:Z=1E-5:IFX=00RX=1THENB=1:GOT074ELSEIFX<500,72                                                                                                    | ł |
| • | ELSEIFX<600 S=10 ELSEIFX<1000 S=15 ELSEIFX<1500 S=30<br>ELSEIFX<3200 S=60 ELSE PRINT"PREPARE FOR A LONG WAIT":GOTO72                                                                                                    |   |
|   | 70 PRINT0256, "WAIT FOR ABOUT"S"SECONDS"                                                                                                    | ł |
|   | 72 FORC=2TOX:B=B*C:IFB <ythennextc:goto74elseb=b*z:a=a+5:nextc<br>74 PRINT0256,CHR*(30);:PRINT0PRINT" "X"FACTORIAL =":PRINT0</ythennextc:goto74elseb=b*z:a=a+5:nextc<br>                                                                                                    |   |
| - | PRINTB"TIMES 10 TO THE POWER"A:GOSUB222:IFX=1,4ELSE64                                                                                                    |   |
| - | 76 CLS:CLEAR:PRINT"LOGARITHMS TO ANY BASE":PRINTSTRING\$(22,45)<br>78 PRINT@192,CHR\$(30);:PRINT@192,"INPUT THE NUMBER ";;INPUTN:                                                                                                    |   |
| • | IFN<=OTHENPRINT0320," MUST BE POSITIVE":GOTO78                                                                                                    | I |
| - | 80 PRINT0320,CHR\$(30);:PRINT0320,"ENTER THE BASE ";:INPUTB:<br>IF B<=OTHENPRINT0448," MUST BE POSITIVE":GOTOBOELSE                                                                                                    |   |
|   | IF B=1THENPRINT@448," THE RESULT IS INFINITY":GOTO88                                                                                                    |   |
|   | B2 L=LOG(N)/LOG(B):PRINT0448,CHR*(30);:<br>PRINT0448,"THE LOGARITHM OF"N" TO THE BASE"B" = "L:PRINT:                                                                                                    | 1 |
| • | PRINT"IN OTHER WORDS" PRINT                                                                                                    |   |
|   | 84 IF L <o :l="ABS(L)" <br="" else="" f\$="" then="">86 PRINTF\$;B"RAISED TO THE POWER "L" = "N</o>                                                                                                    | 1 |
| • | 88 GOSUB222: IFX=1,4ELSE76                                                                                                    |   |
|   | 90 CLS:CLEAR100:PRINT"COMBINATIONS ";:XX=1:GOT094<br>92 CLS:CLEAR100:PRINT"PERMUTATIONS ";:XX=2                                                                                                    | 1 |
| • | 94 PRINT"OF 'N' OBJECTS TAKEN 'R' AT A TIME":                                                                                                    | 1 |
|   | PRINTSTRING\$(48,45)<br>96 PRINT@128,CHR\$(30):PRINT@128,"HOW MANY OBJECTS ";:INPUTN:                                                                                                    | 1 |
| • | IFN<10RN<>INT(N)0RN>33THEN                                                                                                    | 1 |
| - | PRINT0256, "MUST BE WHOLE POSITIVE NUMBER LESS THAN 34":GOT096 ELSEPRINT0256,<br>CHR\$(30)                                                                                                    | 1 |
| - |                                                                                                    | 1 |
|   | 98 PRINT0256,CHR\$(30):PRINT0256,"NUMBER OF OBJECTS IN GROUP ";:                                                                                                    | J |
| • | INPUTR: IFR<10RR<>INT(R) PRINT@384, "MUST BE A WHOLE NUMBER"; CHR\$(30):GOTO9                                                                                                    |   |
| • |                                                                                                    |   |
|   | INPUTR:IFK<10RR<>INT(R) PRINT0384, "MUST BE A WHOLE NUMBER"; CHR\$(30):GOTO9<br>8ELSEIFR>N<br>PRINT0384, "NUMBER IN GROUP CAN'T BE GREATER THAN NUMBER OF OBJECTS":GOTO98ELSE<br>PRINT0384,CHR\$(30);                                                                                                    |   |
| • | INPUTR:IFR<1DRR<>INT(R) PRINT0384, "MUST BE A WHOLE NUMBER"; CHR+(30):GOTO9<br>BELSEIFR>N<br>PRINT0384, "NUMBER IN GROUP CAN'T BE GREATER THAN NUMBER OF OBJECTS":GOTO98ELSE                                                                                                    |   |
| • | INPUTR:IFR<10RR<>INT(R) PRINT0384, "MUST BE A WHOLE NUMBER"; CHR*(30):GOTO9<br>BELSEIFR>N<br>PRINT0384, "NUMBER IN GROUP CAN'T BE GREATER THAN NUMBER OF OBJECTS":GOTO98ELSE<br>PRINT0384, CHR*(30):<br>100 X1=N:GOSUB114:Z=X3:X1=N-R:GOSUB114:Y=X3:X1=R:GOSUB114:<br>w=X3:ON XX GOTO 102,106<br>102 C=Z/Y/W:IFC=1 P\$=" S ":E\$=""ELSEP\$=" ARF ":E\$="G" |   |
| • | INPUTR:IFR <idrr<>INT(R) PRINT0384, "MUST BE A WHOLE NUMBER"; CHR+(30):GDT09<br/>8ELSEIFR&gt;N<br/>PRINT0384, "NUMBER IN GROUP CAN'T BE GREATER THAN NUMBER OF OBJECTS":GOT098ELSE<br/>PRINT0384, CHR+(30):<br/>100 X1=N:GOSUB114:Z=X3:X1=N-R:GOSUB114:Y=X3:X1=R:GOSUB114:<br/>W=X3:ON XX GOTO 102,106</idrr<>                                             |   |

**CBM 64** 

64K built-in memory, high-res. graphics, 16 colours, excellent sound. The best home compu-16 ter available at only £199 + VAT

VIC 20 Special Offer Pack: VIC 20 computer + C2N Cassette Unit + Intro to Basic I + 4 games cassette. £119 + VAT

#### SOFTWARE

All the latest games and educational software available for 64, VIC 20, Dragon and Spectrum **EXPORT ORDERS WELCOME** YORKSHIRE MICROCOMPUTERS, 28 Ramshill Road, Scarborough. 0723 78136

#### NATGUG **Users of Tandy & Genie** microcomputers supported

- ★ Meetings on Basic, M.Code, W.P. Model 16, Model 100, DOS
- \* Vast range of expertise
- ★ Free software library
- ★ Local groups ★ Regularly manned 'phone \* Back issues of newsletters and specialist journals
  - Write: NATGUG, 24 Oxford Street, Stony Stratford, Milton Keynes Tel: Brlan Pain on 0908 564271

| -    |                                                                                                    | _     |
|------|----------------------------------------------------------------------------------------------------|-------|
|      |                                                                                                    |       |
|      | 112 PRINT"OF"N"OBJECT"; 2%; " TAKEN"R"AT A TIME": GOSUB222:                                                                               |       |
| -    | IFX=1,4ELSE ON XX GOTO 90,92<br>114 X3=1:FORJ=1TOX1:X3=J\$X3:NEXTJ:RETURN                                                                 |       |
|      | 116 CLS: CLEAR: PRINT "QUADRATIC EQUATIONS": PRINTSTRING\$ (19,45)                                                                        |       |
|      | 118 PRINT@192, "ENTER COEFFICIENT OF X SQUARED TERM "11 INPUTA: IFA=0 PRINT@3                                                             |       |
|      | 20, "NOT A QUADRATIC, TRY AGAIN"; 1GOTO118ELSE                                                                                            | 1 1   |
|      | PRINT#320, CHR\$ (30):                                                                                                    |       |
|      | PRINT0320, "ENTER THE COEFFICIENT OF THE X TERM "; INPUTB:                                                                                |       |
|      | PRINT0448, "ENTER CONSTANT "; INPUTC<br>120 B=B/A:C=C/A:IFC=OTHENR1=0:R2=-B:GOTO124ELSED=B:B-4:C:                                         |       |
|      | IFD=OTHENR1==-B/2:R2=R1:GOTO124ELSEX=SGR(ABS(D)):                                                                                         |       |
|      | IFD>OTHENR1=(X-B)/2:R2=-(X+B)/2:GOTO124ELSER=-B/2:J=X/2:                                                                                  | 171   |
|      | CLS:PRINT"ROOTS ARE COMPLEX":PRINT                                                                                                    |       |
|      | 122 PRINT"X1 = "R" +"J" I":PRINT:PRINT"X2 = "R" -"J" I":GOTO126                                                                           |       |
|      | 124 CLS:PRINT"ROOTS ARE REAL":PRINT:                                                                                                    |       |
|      | PRINT"X1 = "R1:PRINT:PRINT"X2 = "R2<br>126 GOSUB222:IFX=1,4ELSE116                                                                        |       |
|      | 128 CLS: CLEAR100: PRINT "SIMULTANEOUS LINEAR EQUATIONS":                                                                                 |       |
|      | PRINTSTRING*(29,45); PRINT"                                                                                                    |       |
| 1.00 | YOU'LL BE ASKED FOR CERTAIN DATA ABOUT THE EQUATIONS."; PRINT"                                                                            |       |
| •    | IF THE SYSTEM OF EQUATIONS WAS 1-"IPRINT                                                                                                  |       |
|      | 130 PRINT" 2 X1 + 3 X2 - 4 X3 = 11":                                                                                                    | L 1   |
|      | PRINT" 5 X1 - 23 X2 + 12 X3 = 4":<br>PRINT" 7 X1 + 28 X2 + 13 X3 = 120":PRINT"                                                            |       |
| •    | THEN YOU WOULD ENTER 3 IN REPLY TO 'HOW MANY EQUATIONS ?'":                                                                               |       |
| 1    | PRINT"2 IN REPLY TO 'A(1,1) ?', 3 IN REPLY TO 'A(1,2) ?',";                                                                               |       |
|      | 132 PRINT"                                                                                                    |       |
|      | -4 IN REPLY TO 'A(1,3) ?', AND 11 IN REPLY TO 'B(1) ?', AND SO ON FOR THE OTHE                                                            |       |
|      | R TWO EQUATIONS. "PRINT:                                                                                                    |       |
| •    | PRINT" PRESS ANY KEY TO CONTINUE":A\$=INKEY\$<br>134 A\$=INKEY\$:IFA\$="",134ELSECLS:DEFINTI,J,K,L,N                                      |       |
|      | 134 He-INKETS: IFHS= ", ISAELSELSEDEFINIT, J, K, L, N<br>136 PRINT064, CHR\$(30): PRINT064, "HOW MANY EQUATIONS "; INPUTN:                |       |
|      | IFN(1 PRINT@192, "NOT A VALID ENTRY, TRY AGAIN": GOTO136ELSE                                                                              |       |
|      | IFN>16 PRINT@192, "MUSTN'T BE GREATER THAN 16 ":GOTO136                                                                                   |       |
|      | ELSEPRINT0192, CHR4 (30) : DIMA (N, N) , B (N) , C (N)                                                                                    |       |
|      | 138 FORJ=110N:FORK=110N:PRINT"A ("J", "K") = ";:INPUTA(J,K):<br>NEXTK:PRINT" B ("J") = "::INPUTB(J):PRINT:NEXTJ                           |       |
| •    | NEXTK:PRINT" B ("J") = ";:INPUTB(J):PRINT:NEXTJ<br>140 IFN=1ANDA(1,1)=0,154ELBEIFN=1THENC(1)=B(1)/A(1,1):                                 |       |
|      | GOTO150ELSEFORK=1TON-1:I=K+1:L=K                                                                                                    |       |
|      | 142 IFABS(A(I,K)))ABS(A(L,K))THENL=I:IFI <ntheni=i+1:goto142else< th=""><th></th></ntheni=i+1:goto142else<>                               |       |
| - 1  | IFL=KTHENI=K+1:GOTO146                                                                                                    |       |
|      | 144 FORJ=KTON1D=A(K, J):A(K, J)=A(L, J):A(L, J)=D:NEXTi                                                                                   |       |
| •    | D=B(K) + B(L) + B(L) + B(L) + D + I = K+1                                                                                                 |       |
|      | 146 IFA(K,K)=OTHEN154ELSED=A(I,K)/A(K,K):A(I,K)=0:<br>FORJ=K+1TON:A(I,J)=A(I,J)=D*A(K,J):NEXT:                                            |       |
|      | B(1) = B(1) - D*B(K) + IFI < NTHENI = I + 1 + GOTO146ELSENEXT                                                                             | i a l |
| •    | 148 IFA(N,N)=OTHEN154ELSEC(N)=B(N)/A(N,N)I                                                                                                |       |
|      | FORI=N-1T01STEP-1:D=0:FORJ=I+1T0N:D=D+A(I,J)*C(J):IFA(I,I)=0                                                                              |       |
|      | THEN154ELSEC(I) = $(B(I) - D) / A(I, I)$ INEXTJ, I                                                                                        |       |
| •    | 150 CLSPRINT"THE SOLUTION SET IS :-":PRINT:                                                                                               |       |
|      | FORI=1TON:PRINT" X "I" = "C(I),:NEXT<br>152 GOSUB222:IFX=1,4ELSECLS:CLEAR:GOT0136                                                         |       |
|      | 154 CLS:PRINT@400, "NO SOLUTION IS POSSIBLE": GOTO152                                                                                     | •     |
|      | 156 CLSICLEAR1001PRINT"                                                                                                    |       |
|      | LEAST SQUARES CURVE FITTING, INTERPOLATION AND EXTRAPOLATION":                                                                            |       |
| •    | PRINTSTRING\$(61,45); PRINT"                                                                                                    |       |
|      | YOU CAN FIT AN EQUATION OF DEGREE 1, 2, 3, 4, 5, OR 6 TO ANY NUMBER OF PAIR<br>S OF DATA POINTS UP TO A MAXIMUM OF 50 PAIRS.";            |       |
|      | a de Dene edinia de lo e marmor de 30 FARS. ;                                                                                             |       |
| •    | IF YOU CHOOSE A DEGREE 1 EQUATION THEN THE PROGRAM WILL GIVE THE BEST STRAIGH                                                             |       |
|      | T LINE FIT THROUGH THE DATA POINTS, AND THIS IS 'LINEAR REGRESSION'. HIGHER ORD                                                           |       |
|      | ER EQUATIONS GENERALLY FIND A                                                                                                    |       |
|      | BETTER FIT IF A STRAIGHT LINE SOLUTION ISN'T APPROPRIATE"                                                                                 |       |
|      | 160 PRINT"<br>ENTER THE DATA POINTS IN PAIRS. FIRST ENTER THE X CO-ORDINATE, THEN A COMMA, A                                              |       |
|      | ND THEN THE Y CO-ORDINATE. ":PRINT0910, "PRESS ANY KEY TO CONTINUE": AS=INKEYS                                                            |       |
|      | 162 A\$=INKEY\$: IFA\$="",162ELSECLS                                                                                                    |       |
|      | 164 PRINT264, CHR\$ (30) : PRINT264,                                                                                                    |       |
| •    | "HOW MANY PAIRS OF DATA POINTS ARE YOU ENTERING "11<br>INPUTNP: IFNP<20RNP>500RNP<>INT(NP) THENPRINT@192, "INVALID ENTRY" 160T0164ELSEPRI |       |
|      |                                                                                                    |       |
|      | "TYPE A COMMA BETWEEN THE X AND Y VALUES BEFORE PRESSING THE 'ENTER' KEY"                                                                 | •     |
| •    |                                                                                                    |       |
|      | 166 DIMX(NP),Y(NP),A(7,7),B(7),C(7),P(12):DEFINTI,J,K,L<br>168 FORJ=1TONP:INPUT" X, Y = ";X(J),Y(J):NEXTJ:CLS                             |       |
|      | 170 PRINT064,CHR\$(30):PRINT064,                                                                                                    |       |
|      | "DEGREE OF POLYNOMIAL TO BE FITTED ";:INPUTD:<br>IFD<10RD<>INT(D)THENPRINT@192,"INVALID ENTRY, TRY AGAIN":                                |       |
|      | GOTO170ELSEPRINT0192, CHR\$ (30) : IFD>6THENPRINT0192,                                                                                    | •     |
| •    | "MUSTN'T BE MORE THAN 6": GOTO170ELSEPRINT2192, CHR\$ (30)                                                                                |       |
|      | 172 IED>=NPTHENPRINT"                                                                                                    |       |
|      | NOT ENDUGH DATA PAIRS FOR THAT DEGREE OF EQUATION. ENTER AGAIN." : GOTO170ELSEPR                                                          | •     |
| •    | INT@256.CHR\$(30):D2=2*D:N=D+1:FORJ=1T0D2:P(J)=0: FORK=1T0NP:P(J)=P(J)+X(K)LJ:NE                                                          |       |
|      | XTK, J:P(0)=NP:B(1)=0:FORJ=1TONP: B(1)=B(1)+Y(J):NEXTJ:IFN=1,176<br>174 FORJ=2TON:B(J)=0:FORK=1TONP:B(J)=B(J)+Y(K)\$X(K)[(J-1):           |       |
| -    | NEXTK.J                                                                                                    | •     |
| •    | 176 FORJ=1TON: FORK=1TON: A (J,K) ≠P (J+K-2) + NEXTK, J + GOSUB194                                                                        |       |
|      | 178 CLSIPRINT" POWER OF X COEFFICIENT                                                                                                    |       |
| •    | ":FORJ=1TON:                                                                                                    |       |
|      | <pre>PRINT" "J~1,C(J):NEXT 180 Q=0:FORJ=1TONP:Q=Q+Y(J):NEXT:M=Q/NP:T=0:G=0:FORJ=1TONP:Q=0:</pre>                                          |       |
|      | 180 Q=0;F0RJ=1T0NP;Q=Q+C(K)\$X(J):(K-1):NEXTK:T=T+(Y(J)-Q)[2:                                                                             |       |
| •    | G≈G+(Y(J)-M) [21NEXTJ: IFG=0THENT=100:                                                                                                    |       |
|      | G0T0182ELSET=100*S0R(1+T/G)                                                                                                    |       |
|      | 182 PRINT"                                                                                                    | •     |
| •    | PERCENT GOODNESS OF FIT OF POLYNOMIAL TO THE DATA = "T"%":                                                                                |       |
|      |                                                                                                    |       |
| _    |                                                                                                    |       |

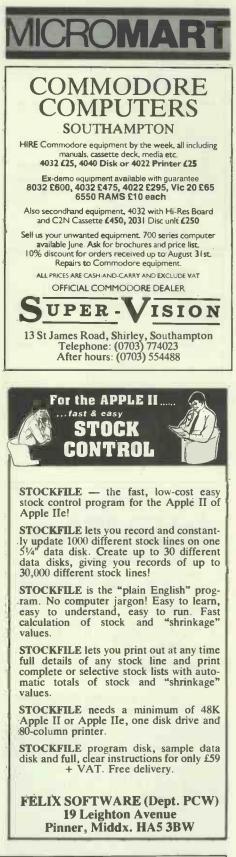

EX. VAT Send for full details of DENNIS (77-68), the ECM High-DRAGON 32 THE NATIONA Dragon 32 Colour Computer... Joysticks (pair)..... .£146.95 Res Graphics Computer Project based on the '6809'. Flex Operating System Software for 6809 on 5" EX. VAT SOFTWARE 
 g system Software for 66090015"
 EX. Val

 Configurable Flex with Editor & Assembler... 120.00
 56.00

 Soft Merge Package
 56.00

 Disk Utilities
 56.00

 Disk Withes
 56.00

 Disk & Memory Diognostics
 56.00

 Bard Package
 56.00

 Disk & Memory Diognostics
 56.00

 Bard Packagesor
 56.00

 Bard Packagesor
 56.00

 Bard Packagesor
 56.00

 Bard Packagesor
 56.00

 Bard Packagesor
 56.00

 Bard Packagesor
 56.00

 Bard Packagesor
 56.00

 Bard Packagesor
 56.00

 Bard Packagesor
 56.00

 Bard Packagesor
 56.00

 Bard Packagesor
 56.00

 Extended Basic
 75.00

 Discol = 6809 Source Compiler
 37.50

 Pascal = 6809 Source Compiler
 150.00
 6809 CEN or 8"disks. ...56.00 ...56.00 .200.00 .115.00 ...75.00 ...37.50 .150.00 .140.00 Stirling Microsystems is the country's leading '6809' Centre where you can get professional advice and practical demonstrations of one of the widest ranges of '6809' based hardware and software. Take the 1 Positron 9000 System with 64K – 256K RAM, it offers true multi-tasking with multi-user capabilities. One of the most powerful `6809' Pascal – 6809 Source Compiler..... CSC Dynacalc Advanced Spread Sheet r i. THE MICRO COMPUTER STORE development systems available today running 

Mail Order enquiries welcor Please add 75p p&p per ite

OS-9 or FLEX operating systems. Complete

Positron Systems available from £2050.00 + VAT.

PCW 271

Please send for free price list

241 BAKER STREET, LONDON NW1. 01-486 7671

Open Mon-Sat 9.30am-6.00pm.

# Now Brain

EDITOR adds extra commands to the machine Change, Find, Get, Insert, Delete, Move, Value, Organise, Centre, and Right Justity Text. Can be used as a word processor database or program editor, handling up to 24k on a 32k machine, 215. RENUMBER resequence. All or part of a program may be renumbered with update of Goto/Gosub/Then/Resume statements, organ.

cs. ORIC 1 CREATE HIGH SPEED PROGRAMS WITH EDITOR ASSEMBLER: DISASSEMBLER: IMMEDIATE TEST FACILITY. Full 6502 code plus labels with autobranch calculation, Pauedo-ops, ORG, START, ENO, DEL, EQU, DEFS, DEFW, DEFS, DEFS, Optional high speed hex-display as per a monitor or full disassembly with address, hex code, label, mnemoric, operand and symbols table, output to screen or printer. Complete with Instructon Manual, E15. MICROPIO.OT

MICROPLOT 19, THE EARLS CROFT, CHEYLESMORE, COVENTRY CV3 5ES. TEL: 0203-503038

#### APPLE ][+ AND //e CARDS **AT AMAZING PRICES!!!**

Standard 80 Column — Add 80 column text lo the //e (upgradable to 16 or 64/k) 15/k 80 Column — B0 column text and 560 x 129 graphics (upgradable to 66 or 64/k) 64/k 80 Column — Full 64/k 80 column card 16/k Upgrade Kit — increase the standard 80 column card to 16/k 64/k Upgrade Kit — increase the standard or 16/k 80 column cards to 64/k 280 Card — Run CP/M based software on your Apple II or //e Pranallel Prime Interface — Centonics type Interface (echoes output to screen) PRICES:

//e Sid. 80 Column — £50 00 //e 16K 80 Column — £75.00 //e 64K 80 Column - £79.00 //e 64K Upgrade — £30.00 //e 64K Upgrade — £45.00 Printer t/face — £32.00 Z80 — £45.00

#### Postage and packing — £1.00 per card Please add VAT @ 15% to the total

Orders to: CIRTECH P.O Box 29, Dunfermline, Fife Telephone (0383) 729770

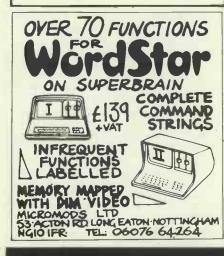

# MICRO-COMPUTER In JURANCE

- ★ All Risks Cover (incl. Transit) up to £8,000 for £20
- ★ Increased Cost of Working to reinstate lost data
- \* Breakdown & Derangement alternative to maintenance agreement

Comprehensive cover at a reasonable premium:-

Talk to us before taking a Maintenance Contract

Write with details of equipment and value to:-

Geoffrey Hoodless & Associates Freepost (no stamp required) Woking, Surrey GU21 4BR

Tel: Woking (04862) 61082 Answering Service

# PROGRAMS

|   |                                                                                                    | _  |
|---|----------------------------------------------------------------------------------------------------|----|
|   | PRINT PRINT "O % = USELESS, 90 % = FAIR, 100 % = PERFECT": PRINT 974, "PRE                                                                                                    |    |
|   | SS ANY KEY TO CONTINUE";:A*=INKEY*                                                                                                    |    |
| 1 | 184 A\$=INKEY\$:IFA\$="",184                                                                                                    |    |
|   | 186 CLS:PRINT"<br>Do you want to :-":PRINT"                                                                                                    |    |
|   | < A > INTERPOLATE OR EXTRAPOLATE ON THE DATA                                                                                                    | 1  |
|   | < B > TRY TO FIT ANOTHER DEGREE EQUATION TO THE SAME DATA                                                                                                    |    |
| • | < C > NEITHER OF THESE":A%=INKEY%                                                                                                    |    |
|   | 188 As=INKEYSIFAS="A", 190ELSEIFAS="B"THENCLS: GOTO170ELSE                                                                                                    |    |
|   | IFA\$="C", 4ELSE188<br>190 CLS:PRINT"                                                                                                    |    |
|   | ENTER THE VALUE OF X FROM WHICH YOU WANT TO DETERMINE THE                                                                                                    | 1. |
|   | VALUE OF Y ";: INPUTZ: PRINT: YZ=0: FORK=1TON: YZ=YZ+C(K) #ZE(K-1):                                                                                                    |    |
| • | NEXTK: PRINT" FOR X = "Z" Y = "YZ: PRINT: PRINT"                                                                                                    |    |
| - | ANY MORE DATA < 'Y' OR 'N' > ?":AS=INKEYS                                                                                                    | -  |
|   | 192 AS=INKEYS: IFAS="Y", 190ELSEIFAS="N", 186ELSE192                                                                                                    |    |
| • | 194 IFN=1THENC(1)=B(1)/A(1,1):RETURNELSEFORK=1TON-1:I=K+1iL=K<br>196 IFABS(A(I,K))>ABS(A(L,K))THENL=I ELSEIFI <ntheni=i+1:goto196< th=""><th></th></ntheni=i+1:goto196<>                                                                                                    |    |
|   | ELSEIFL=KTHEN I=K+1:GOT0198ELSEFORJ=KTON:0=A(K,J):                                                                                                    |    |
|   | A (K, J) = A (L, J) = A (L, J) = Q: NEXTJ: Q=B (K) : B (K) = B (L) = B (L) = Q: I = K+1                                                                                                    |    |
| • | 198 Q=A(I,K)/A(K,K)+A(I,K)=0:FORJ=K+1TON+A(I,J)=A(I,J)-Q+A(K,J)+ NEXTJ:B(I)=B(                                                                                                    |    |
|   | I)-Q*B(K):IFI <ntheni=i+1:goto199elsenext< th=""><th></th></ntheni=i+1:goto199elsenext<>                                                                                                    |    |
|   | 200 C(N)=B(N)/A(N,N):FORI=N-1TO1STEP-1:Q=O:FORJ=I+1TON:<br>Q=Q+A(I,J)*C(J):C(I)=(B(I)-Q)/A(I,I):NEXTJ,I:RETURN                                                                                                    |    |
| - | 202 CL8: CLEAR100: PRINT"STATISTICS": PRINTSTRING\$ (10, 45) : PRINT                                                                                                    | 1  |
|   | 204 PRINT@192, CHR\$ (30) : PRINT@192,                                                                                                    |    |
| • | "HOW MANY ITEMS OF DATA ARE YOU GOING TO INPUT ";: INPUTN:                                                                                                    |    |
|   | IFN<20RN<>INT(N)THENPRINT0320, NOT VALID, TRY AGAIN":                                                                                                    |    |
|   | GOT0204ELSEPRINT0320, CHR\$ (30)                                                                                                    |    |
| • | 206 DIMA(N):SU=0:M=1:NM=N-1:FORJ=1TON:PRINT" DATUM "J" = "1:<br>INPUTA(I):M=M#A(I):SU=SU#A(I):NEVI:AV=SU(N)                                                                                                    |    |
|   | INPUTA(J):M=M\$A(J):SU=SU+A(J):NEXTJ:AV=SU/N:<br>MN=(ABS(M)E(1/N))*(SGN(M))                                                                                                    |    |
| - | 206 DIMA(N): SU=0:M=1:NM=N-1:FORJ=1TON:PRINT" DATUM "J" = ":8:                                                                                                    | -  |
| • | INPUTA(J): $M=M*A(J)$ : $SU=SU+A(J)$ : $NEXTJ: AV=SU/N$ :                                                                                                    |    |
|   | MN= (ABS(M) [ (1/N) ] # (SGN (M) )                                                                                                    |    |
|   | 208 GOSUB218: RA=A(I) -A(N): MA=A(1): MI=A(N): MR=(A(1)+A(N))/2: Q=0:<br>EOP(-1)O(N) = O(1) = O(1) = |    |
|   | FORI=1TON:D=A(I)-AV:Q≈Q+D[2:NEXTI:VA=Q/(N-1):ST=SQR(VA)<br>210 CLS:PRINT"THE STATISTICS ARE AS FOLLOWS :-":                                                                                                    |    |
|   | PRINTSTRING (33,45):PRINT"                                                                                                    |    |
| • | ARITHMETIC MEAN = "AV:PRINT" GEOMETRIC MEAN = "MN:                                                                                                    |    |
|   | PRINT" MEDIAN = "ME:PRINT" SUM OF VALUES = "SU:                                                                                                    |    |
| - | PRINT" MAXIMUM = "MA:PRINT" MINIMUM = "MI                                                                                                    |    |
|   | 212 PRINT" RANGE = "RAIPRINT" MID-RANGE = "MR:<br>PRINT" VARIANCE = "VA:PRINT" STANDARD DEVIATION = "STI                                                                                                    |    |
|   | PRINT VARIANCE = "VA:PRINT" STANDARD DEVIATION = "STI<br>PRINT@896,                                                                                                    |    |
|   | " PRESS 'S' TO REVIEW THE DATA IN SORTED ORDER OR 'D' TO INPUT ANOTHER DATA S                                                                                                    |    |
| - | ET";                                                                                                    |    |
| 1 | 214 A\$=INKEYS: IFAS="S", 216ELSEIFAS="D", 202ELSE214                                                                                                    |    |
| • | 216 CLS: PRINT"SORTED DATA FROM LEFT TO RIGHT": PRINT:                                                                                                    |    |
|   | FORI=NTO%STEP-1:PRINTA(1),:NEXT:GOBUB222:IFX=1,4ELSE202<br>218 FORI=1TONM:IP=I+1:M=I:FORJ=IPTON:IFA(M)>=A(J)THEN220ELSEM=J                                                                                                    | 1  |
|   | 220 NEXTJ: T=A(I): A(I)=A(M): A(M)=T: NEXTI: D=N/2: ID=INT(D):                                                                                                    |    |
| • | IFD=IDTHENMED=(A(ID)+A(ID+1))/2:RETURNELSE                                                                                                    |    |
|   | IFD <idthenmed=a(id):returnelsemed=a(id+1):return< th=""><th></th></idthenmed=a(id):returnelsemed=a(id+1):return<>                                                                                                    |    |
|   | 222 X=2:PRINT@960, CHR\$ (30); PRINT@960,                                                                                                    | -  |
|   | " ANY MORE DATA < 'Y' OR 'N' >":GOSUB224:IFA%="N"THENX=1: RETURNELSERET<br>URN                                                                                                    | -  |
|   | 224 As=INKEYs: IFAs="", 224ELSEIFAs="Y"ORAs="N" RETURNELSE224                                                                                                    |    |
| • | 226 CLS:PRINT"SPEARMAN'S COEFFICIENT OF RANK CORRELATION":                                                                                                    |    |
|   | PRINTSTRING\$(42,45);:PRINT"                                                                                                    | 1  |
|   | THIS GIVES A MEASURE OF HOW WELL TWO SETS OF DATA FIT TOGETHER"                                                                                                    |    |
| • | 228 PRINT"<br>FOR EXAMPLE, IF ONE SET WAS THE HEIGHTS OF CHILDREN AND THE                                                                                                    |    |
|   | OTHER SET WAS THEIR AGES. THEN YOU WOULD EXPECT A CLOSE                                                                                                    |    |
|   | RELATIONSHIP TO EXIST BETWEEN THE TWO SETS OF DATA. ";                                                                                                    | -  |
| • | 230 PRINT"                                                                                                    |    |
|   | ON THE OTHER HAND, IF ONE SET WAS INCHES OF RAINFALL FOR                                                                                                    |    |
|   | CERTAIN MONTHS, AND THE OTHER CONTAINED THE NUMBER OF PEOPLE WHOBOUGHT COMPUTERS                                                                                                    |    |
|   | DURING THOSE MONTHS, THEN YOU WOULDN'T EXPECT<br>ANY CLOSE RELATIONSHIP BETWEEN THE TWO SETS OF DATA.";                                                                                                    | 1  |
|   | 232 PRINT                                                                                                    |    |
| • | BEWARE OF SPURIOUS CORRELATION. FOR EXAMPLE, THE NUMBER OF                                                                                                    |    |
|   | RADIO LICENCES TAKEN OUT DURING THE YEARS 1920 AND 1940, AND THENUMBER OF PEOPLE                                                                                                    |    |
|   | ENTERING LUNATIC ABYLUMS DURING THOSE YEARS,                                                                                                    |    |
| • | SHOWS A VERY CLOBE CORRELATION."<br>234 PRINT" PRESS ANY KEY TO CONTINUE";:As=INKEYs                                                                                                    |    |
|   | 236 AS=INKEYS: IFAS="", 236                                                                                                    | 1  |
| • | 238 CLS: CLEAR100: PRINT"                                                                                                    |    |
|   | DO YOU WANT THE HIGHEST VALUE IN EACH SET TO BE RANKED FIRST, AS IN MARKS IN A                                                                                                    | -  |
|   | N EXAM WHERE THE PERSON WHO GOT 98 OUT OF 100 WOULD COME FIRST, AND THE PERSON                                                                                                    | -  |
| • | WHO GOT 82 WOULD BE RANKED<br>SECOND, ET. CETERA.,"                                                                                                    |    |
|   | 240 PRINT"                                                                                                    | 1  |
|   | OR DO YOU WANT THE LOWEST VALUE IN EACH SET RANKED FIRST, AS                                                                                                    |    |
| • | IN THE CASE, SAY, WHERE THE PERSON GETTING THE FEWEST NUMBER OF                                                                                                    |    |
|   | PENALTY POINTS WOULD BE RANKED FIRST.":PRINT:                                                                                                    |    |
|   | PRINT" TYPE 'H' OR 'L'":A\$=INKEY\$<br>242 A\$=INKEY\$:IFA\$="",242ELSEIFA\$<>"H"ANDA\$<>"L",23BELSECLS:                                                                                                    |    |
|   | PRINT MEANINGFUL RESULTS ARE NOT POBSIBLE WITH LESS                                                                                                    | •  |
|   | THAN 5 ITEMS IN EACH DATA SET."                                                                                                    |    |
| • | 244 PRINT0192, CHR\$ (30):                                                                                                    |    |
|   | PRINT0192, "HOW MANY ITEMS OF DATA IN EACH SET "; INPUTN:                                                                                                    | 1  |
|   | IFN<50RN>500RN<>INT(N)THENPRINT@320, "BETWEEN \$ AND 50.":<br>G0T0244ELSEPRINT@320,CHR\$(30):DIMA(N),B(N),C(N),D(N),E(N)                                                                                                    |    |
| • | 246 IFP=OTHENPRINT: PRINT: PRINT: ENTER FIRST SET OF VALUES ELSEPRINT:                                                                                                    |    |
|   |                                                                                                    |    |
|   |                                                                                                    | -  |
|   |                                                                                                    |    |

#### **MICRO USER T-SHIRTS**

- 1. I'm user friendly
- 2. Have you seen my peripherals
- 3. Invader
- 4.6502
- 5. Z80
  - 100% cotton in white or blue, small, medium, large and X-large.
    - £3.25 each inclusive Mail order only from:

**ONE PER CENT SCREENS UNIT 12, STAR LAND INDUSTRIAL ESTATE GREAT WAKERING, ESSEX.** 

## **USED SUPERBRAINS**

**Bought and Sold** Also part exchanged against most new 16 bit micros

## **INTERLEX LTD**

**Imperial House** Lower Teddington Road **Kingston KT1 4EP Contact Mike Lane on** 

01-943 0968

# CLEARLY A BETTER WAY TO VIEW THE FACTS IN BUSINESS

Now you can transform even the most obscure facts into high-quality, multi-colour A4 sheets or overhead projection transparencies, making the Pixy Plotter the ideal aid for all kinds of business presentation.

With the new 3-pen Pixy Plotter you can turn your facts and figures into meaningful pie charts,

flow charts, bar graphs, even circles, arcs and spirals easily and quickly. And with the automatic pen change

you can achieve up to 8 brilliant colours to create an extra dimension for reports and presentations.

With its sleek, compact design, it's the ideal companion for any popular

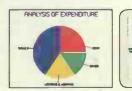

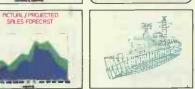

desktop micro, only requiring standard available software to drive the plotter.

Its low cost now puts professional quality plotting within the reach of even the smallest of businesses.

There's never been a better way to put colourful pen to paper (or film).

Why not get a fuller picture of what the new Pixy Plotter can do, from your nearest distributor or send for our free colour brochure.

Mannesmann Tally Limited, Molly Millars Lane, Wokingham, Berkshire RG11 2QT. Tel: (0734) 788711. Telex: 847028.

### MANNESMANN TALLY

CREATING THE RIGHT IMAGE FOR BUSINESS

U.K. DISTRIBUTOR C. K. SUPPLIES LTD. WESTON-SUPER-MARE (0934) 515805 516246 IRISH DISTRIBUTOR CARA DATA COMMUNICATIONS DUBLIN 429666

# **Compatibility.**

# When one World beater meets another.

You're bound to recognise at least one of the beautiful products above. Miss Dominican Republic was chosen to supremely reign as Miss World 1983. Certainly, a World beater in her own right.

**EPSON** 

Then there's the QX-10. A fully integrated Desktop Microcomputer System. A new member of the world beating Epson family.

But there's more to the functional yet stylish lines of the QX-10 (just to prove that beauty isn't only skin deep). The lightweight CPU, monitor and Keyboard units are very easy to use – even for a first time operator.

You could say that our system takes all the hard work out of using software, and once used...you probably will. What's more, when it comes to cost you'll find there's more power for your money.

Just look at these qualities.

192k upgradable to 256k RAM, 280A CPU, RS-232C and parallel interfaces. CP/M and multifont BASIC comes as standard.

The QX-10 offers an incredible graphics capability. The 80 columns x 25 line display has 640 x 400 resolution and full bit image control for

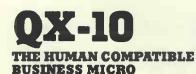

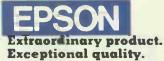

Epson (UK) Limited, Freepost, Wembley, Middlesex HA9 6BR. Freefone: 2730. Telex: 8814169. greater definition, 16:1 zoom and special effects. Not to mention a unique split screen facility enabling different typestyles and graphics to be shown together. A major first for educational applications.

For even more power – simply slot in up to 4 optional interface cards, for IEEE 488, RS-232C, plus a universal interface card for developing your own prototype interfaces. Clock and calendar with full battery back-up complete the system.

As with all the other respected Epson products, you are assured of high quality. (We even manufacture the slim line disc drives ourselves.)

The QX-10 is the complete desktop system that represents exceptional value for money at £1735 plus V.A.T.

We call it compatibility. You will call it the incredible QX-10. Ask to see it right away – you can't afford not to!

| I would like a demonstration of the C             |                         |
|---------------------------------------------------|-------------------------|
| Please send <b>me</b> details and the <b>n</b> am | e of my local stockist. |
| Name                                              |                         |
| Position                                          |                         |
| Company                                           |                         |
| Address                                           |                         |
|                                                   |                         |
| Tel:                                              | PCW9/10                 |

#### PROGRAMS PRINT"ENTER CORRESPONDING SECOND SET OF VALUES" 248 PRINT:FORJ=1TON:PRINT" DATUM"J" = ";:INPUTA(J):NEXT: FORJ=1TON:FORK=ITON:IFA(J)>A(K)THENS=8+1:NEXTKELSENEXTK 250 IFA=="M"THENE(J)=A-S; =0:NEXTJILESE(J)=541:S=0:NEXTJ 252 IFP=1,254ELSEFORJ=1TON:C(J)=E(J):D(J)=A(J):NEXT:P=1:GOT0246 . 252 IFP=1,254L5EF0RJ=1T0N:C(J)=E(J):D(J)=A(J):NEXT;P=1:60T024 254 F0RJ=1T0N:B(J)=C(J)-E(J):Z:X=Z+B(J):Z=Z+B(J):NEXT: CC=1-((6\*X)/(NL3-N)):CLS:PRINT"CORRELATION COEFFICIENT IS": PRINTAB(30)CC 256 PRINT:PRINT" -0.1 DR +0.1 = ND CORRELATION -0.5 DR +0.5 = LITTLE CORRELATION -0.7 DR +0.7 = FAIRLY GOOD CORRELATION -0.9 DP +0.9 = CODD COPECALIUN"; NO CORRELATION LITTLE CORRELATION FAIRLY GOOD CORRELATION GOOD CORRELATION"; -0.7 DR +0.7 -0.8 DR +0.8 258 PRINT" -0.85 DR +0.85 -0.9 DR +0.9 -0.95 DR +0.95 VERY GOOD CORRELATION SIGNIFICANT CORRELATION HIGHLY SIGNIFICANT CORRELATION PERFECT CORRELATION": OR +1 605UB222: IFX=1.4ELSE238 **Program of the Month**

## **MZ-80K Directory**

by Frank Rooney

'Directory' is an extremely versatile database program for cassette-based MZ-80K systems. It is fully-compatible with all the popular dialects of Sharp Basic, including the SP-5025 supplied with the machine, but is particularly suited to Speedbasic. Under Speedbasic, data is read/written at approximately three times the speed of Basic SP-5025.

The format of the database is almost entirely user-defined, the user selecting the filename, number of fields per record, maximum field length and the name of each field. All records are automatically indexed as they are entered.

On running the program, you are presented with a title page and two options: (1) create a new file, or (2) load a file from tape. Option (2) requests the filename, asks you to insert the approximate data tape and then searches for the specified file. Selecting option (1) takes you through a simple setting-up procedure to determine the format of your file. When this information has been entered, you then move into the main menu shown in the screen photo above. The dangerous options are (8) and (9). Option (8) (Clear file) deletes your file and file-format from memory and re-runs the program. Option (9) (Exit Program) deletes everything including the program - and passes you back to Basic.

The other options should all be fairly self-explanatory. Option (1) allows you to add new data to the file currently held in memory; (2) performs an alphanumeric sort on same; (3) allows you to edit and/or

+ VAT

Highgate

London

**N6 5EQ** 

Telephone: 01-348 3298

contract.

interrogate the file (of which, more later); (4) allows you to delete a specified record; (5) steps through the file, displaying either the whole of each record or just the first field; (6) prints either the whole file or selected entries, and includes a special routine for labels; and (7) saves the data to cassette as a named file. The main menu also keeps a running tab on remaining available memory.

.

.

.

.

a

.

Option (3), as mentioned above, is the search option. Where the index number is known, you can simply enter this to effect a high-speed, indexed search. Otherwise, you enter the content of the first field (a surname, for example), and the program carries out a sequential search on this field. If it is unable to find an exact match, it will attempt to find entries with a similar spelling. It will still locate 'John Smith', for example, if you ask it for 'Jonathan Smith' or 'John Smitt'. This is an extremely useful feature if you're unsure of a spelling.

The printer-control codes employed in the very flexible print routine in lines 1670-2790 were written for the Epson MX80 FT III printer. You will, of course, have to change these if you are using a different printer and the REM statements in lines 1690-1720 should provide you with the necessary information.

'Directory' cannot be compared to a disk-based system. Relying on low-speed data transfer and sequential searches, it is obviously slow when large amounts of data are involved (though at least it can't give a 'Bdos' error!). It is, however, surprisingly fast for what it is. Incidentally, if you are

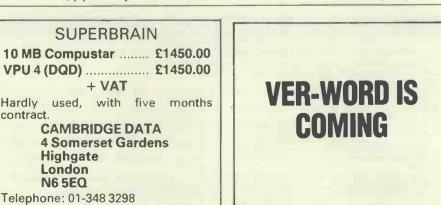

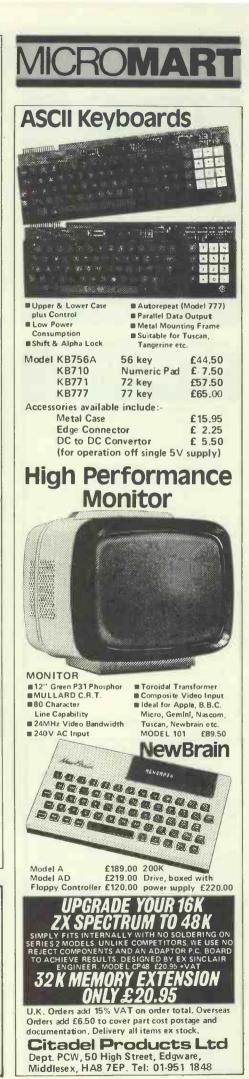

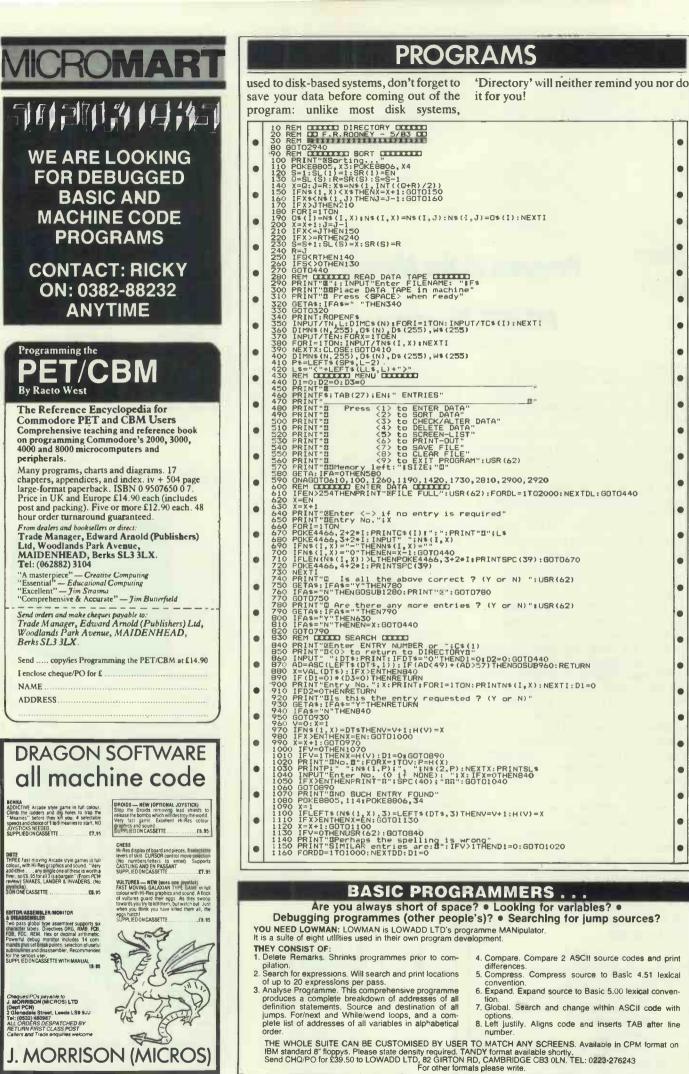

.

.

ø

•

.

•

ė

.

.

.

.

.

.

.

•

•

•

.

.

•

•

•

•

•

•

.

•

•

276 PCW

| -   |                                                                                                    |
|-----|----------------------------------------------------------------------------------------------------|
|     | 1170 X=H(V):GOT0890                                                                                                    |
|     | 1180 REM CCCCC DELETIONS CCCCC<br>1190 D1=1:D2=1:D3=1:GOSUB840                                                                                                    |
|     | 1200 PRINT"SJust a moment"<br>1210 G=X:FORI=1TON:N\$(I,G)="":NEXTI                                                                                                    |
| •   | 1220 FORX=GTOEN:FORI=110N<br>1230 N\$(I,X)=N\$(I,X+1):NEXTI:NEXTX                                                                                                    |
|     | 1 1240 EN=EN-1: G0T01190                                                                                                    |
|     |                                                                                                    |
| -   | 1280 PRINT"                                                                                                    |
|     | 1290 FORI=1TON: POKE4466, I:PRINTI; ";N\$(I,X):NEXTI                                                                                                    |
|     | 1310 PRINT"Enter no. of line to CHANGE (0 if D.K.)"<br>1320 GETINT"ENTERNI320<br>1330 GETIN="0"THENRETURNI TO                                                                                                    |
|     | 1330 IF1\$="0"THENRETURN                                                                                                    |
|     | 1350 FEVAL(19/11=0HENIS20<br>1350 PRINT'& (Enter <-> if BLANK LINE required) "                                                                                                    |
|     | 1360 PRINT" Press (CR) when corrected"<br>1370 POKE4466.I:INPUT" TSS";N\$(I.X)                                                                                                    |
|     | 1370 PORE4466, I: INPUT">28";N*(I,X)<br>1380 IFN*(I,X)=""THENN*(I,X)=""<br>1390 IFN*(I,X)=LEFT*(N*(I,X),L)                                                                                                    |
|     |                                                                                                    |
|     | 1420 PRINT"&Fress (1) to list ";C\$(1);" only"<br>1430 PRINT"® <2> for FULL listing"                                                                                                    |
|     | 1440 GETA: $IE(A=0) + (A > 2)$ THEN1440                                                                                                    |
| •   | 1450 PRINT "BPress <1> for CONTINUOUS listing"<br>1460 PRINT "B <2> for SINGLE-STEP listing"<br>1470 GETB:IF(B=0)+(B>2)THEN1470                                                                                                    |
|     | 1470 GE B: 1F (B=0)+(B2) (HEN1470                                                                                                    |
| •   | 1490 IF(C<1)+(C>EN-1)THEN1480<br>1500 IFB=2THEN1530                                                                                                    |
|     | 1510 PRINT"@Press <space> to STOP or RESTART"<br/>1520 PRINT" &lt;0&gt; to return to DIRECTORY":FORDE=1T01000:NEXTDD</space>                                                                                                    |
|     | 1500 IFB=2THENI530<br>1510 PRINT"@Press <space> to STOP or RESTART"<br/>1520 PRINT" &lt;0&gt; to return to DIRECTORY":FORDD=1T01000:NEXTDD<br/>1530 PRINT"&amp;":FORX=CTOEN:PRINT"Entry no.";X:PRINT"<br/>1540 PRINT%&amp;":FORX=CTOEN:PRINT"Entry no.";X:PRINT"</space>                                                                                                    |
|     | ASSA FORTON PRINTING A VIEWTA                                                                                                    |
|     | 1500 FDR1=210R:FK1N(N\$(1,7):NEXT1<br>1560 FB=2THEN1600<br>1570 GETB\$: IFB\$="0"THEN440<br>1580 FB\$=" "THENFORDD=1T0500:NEXTDD:G0T01600<br>1590 G0T01650                                                                                                    |
|     | 1580 IFB\$=" "THENFORDD=110500;NEXTDD:G0101600<br>1590 G0101650                                                                                                    |
|     | 1600 IFB=2THENPRINT"BPress <space> for next entry"<br/>1610 GETA#:IFA#=""THEN1640<br/>1620 IFA#="0"THEN440</space>                                                                                                    |
|     | 1620 IFA\$="0"THEN440<br>1630 GDTD1610                                                                                                    |
|     | 1640 IFB=2THENPRINT"E";                                                                                                    |
|     | 1650 PRINT:NEXTX<br>1660 GDTD440                                                                                                    |
|     | 1670 REM DOCTO PRINTOUT COCCO<br>1680 REM For EPSON MX80 FT3 printer                                                                                                    |
| •   | 1690 REM @deinitialise dueignore perforations d2=line spacing for labers                                                                                                    |
|     | 1710 REM B=condensed print B=cancel                                                                                                    |
| •   | 1720 REM R=large print                                                                                                    |
|     | 1750 DIMB\$(8),B(8):FORI=1TO8:B\$(I)="":B(I)=0:NEXTI<br>1760 PRINT"Press <1> to printout ALL ENTRIES"                                                                                                    |
|     | 1770 PRINT"B <2> to printout SELECTED ENTRIES"                                                                                                    |
| 1   | 1780 GETA1:IF(A1<1)+(A1>2)THEN1780<br>1790 PRINT"@Press <1> to print LABELS"                                                                                                    |
|     | 1800 PRINT"B <2> to print FANFOLD"<br>1810 GETA2: IF(A2<1)+(A2>2) THEN1810                                                                                                    |
| -   | 1820 IFA2=1THEN1970<br>1830 PRINT"&Press <1> for SINGLE_FIELD per line"                                                                                                    |
|     | 1710       REM B=condensed print B=cancel         1720       REM B=large print B=cancel         1730       PRINT'B"::Al=0:A2=0:A3=0:A4=0:A5=0:A6=0         1740       FORI=1T0EN:W\$ (1) = ":D\$ (1) = ":NEXTI         1750       DIME\$ (3),B (3):FORI=1T08:B\$ (1) = ":NEXTI         1750       DIME\$ (3),B (3):FORI=1T08:B\$ (1) = ":NEXTI         1760       PRINT'B\$         1770       PRINT'B\$         1770       PRINT'B\$         1780       GETA1:IF(A1(1)+(A1)>2)THEN1780         1790       PRINT'B\$         1800       PRINT'B\$         1800       PRINT'B\$         1810       GETA2:IF(A2(1)+(A2>2)THEN1810         1820       IFA2=1THEN1970         1830       PRINT'B\$         1840       PRINT'B\$         1840       PRINT'B         1850       GETA3:IF(A3(1)+(A3>2)THEN1850         1860       IFA2=11HEN1970         1840       PRINT'B\$         1840       PRINT'B\$         1850       GETA3:IF(A32)+F(A32)THEN1850                                                                                                    |
| Γ.  | 1860 IFA5=1THEN2360<br>1870 PRINT"BThe fields for ";F\$;" are:B"<br>1880 EQRI=1IDN:PRINTI;" ";C\$(I):NEXTI                                                                                                    |
|     | 1880 FORI=1TON: PRINTI; " - "; C\$ (I): NEXTI<br>1890 PRINT: FORI=1TONSTEP2                                                                                                    |
| •   | 1900 PRINT"Line"; I; ": Enter FIELD NO.: ";<br>M1910 GETB(I): IF(B(I)<1)+(B(I)>N)THEN1910                                                                                                    |
| l n | 1920 PRINTC\$(B(I)):IFI+1>NTHEN1960                                                                                                    |
|     | 1890 PRINT: FOR: 5170N67EP2<br>1900 PRINT: FOR: 5170N67EP2<br>1900 PRINT: 1, 1F: (B:1) < 1 > (B:1) < 1 > ( |
|     | 1950 PRINTC\$(B(I+1)):NEXTI<br>1960 GDTD2360<br>1970 PRINT"EA MAXIMUM of 8 lines can be printed on"                                                                                                    |
|     | 1980 PRINT"each label."                                                                                                    |
|     | 1990 PRINT"BDo you want to print ";C\$(1);" and"<br>2000 PRINTC\$(2);" on the SAME line ? (Y or N)"                                                                                                    |
|     | 2010 GETA4\$: IFA4\$="N"THENA4=1:G0T02070<br>2020 IFA4\$="Y"THENA4=2:G0T02040                                                                                                    |
|     | 2000 00102010                                                                                                    |
|     | 2050 PRINT"B' <2> for "iC\$(2)!" FIRST"<br>2060 GETA5:IF(A5<1)+(A5>2)THEN2060<br>2070 A7=0:PRINT"BIDe fields in "iF\$!" are:"                                                                                                    |
|     | 2070 A7=0:PRINT"BThe fields in ";F\$;" are:"<br>2080 PRINT:FORI=1TON:PRINT"Field";I:": ";C\$(1):NEX I                                                                                                    |
| •   | 2090 PRINT"BEnter the field NUMBER for each line of "                                                                                                    |
|     | 2040 PRINT"BPress (1) for ";C\$(1);" FIRST"<br>2050 PRINT"B (A5) for ";C\$(2);" FIRST"<br>2060 GETA5:IF(A5)(1)+(A5)2)THEN2060<br>2070 A7=0;PRINT"BThe fields in ";F\$;" are:"<br>2080 PRINT:FORI=ITDN:PRINT"Field";I:":";C\$(1):NEX!I<br>2090 PRINT"Bther the 'ield WUMBER for each line of"<br>2000 PRINT"the label:<br>2100 PRINT"the label:<br>2110 PFIA4=D::nce 1:<br>2120 IF(A4=2):(A5=1)THENPRINTC\$(2);" ";C\$(1):D\$=C\$(2)+" "+C\$(1)<br>2120 IF(A4=2):(A5=1)THENPRINT", ";C\$(2):D\$=C\$(1)+", "+C\$(2)<br>2140 PRINT                                                                                                    |
| •   | 2130 IF (A4=2) * (A5=1) THENPRINT", ";C\$ (2): D\$=C\$ (1)+", "+C\$ (2)                                                                                                    |
|     | 2000 PRINT "Benter the field NUMBER for each line of "<br>2100 PRINT "the label:"<br>2110 PRINT "Bline 1: ";:IF (A4=1)+((A4=2)*(A5=1)) THENFRINTC\$(1);:D\$=C\$(1)<br>2120 IF (A4=2)*(A5=2) THENPRINT "; ";C\$(2):D\$=C\$(2)+" "+C\$(1)<br>2130 IF (A4=2)*(A5=1) THENPRINT "; ";C\$(2):D\$=C\$(1)+", "+C\$(2)<br>2140 PRINT<br>2150 PRINT "Enter <-> if BLANK LINE required":PRINT                                                                                                    |
|     | 2140 FRINT<br>2150 FRINT"Enter <-> if BLANK LINE required":PRINT<br>2160 FDR1=2T08:PRINT"Line";I;": ";<br>2170 GETBs(1):IFBs(1)=""THEN2170<br>2180 IFBs(1)="-"THENB(1)=0;G0T02200<br>2190 B(1)=V4.(Bs(1)):IF(B(1)=0)+(B(I)>N)THEN2170<br>2200 PRINTC\$(Bs(1)):A7=A7+1:NEXTI<br>2210 IEA73FILEN2020                                                                                                    |
|     | 2180 IFB\$(I)="-"THENB(I)=0:60T02200<br>2190 B(I)=VAL(B\$(I)):IF(B(I)=0)+(B(I)>N)THEN2170                                                                                                    |
|     | 2200 PRINTC\$(B(I)):A7=A7+1:NEXTI<br>2210 IFA7>8THEN2070                                                                                                    |
| •   | 2200 PRINTC\$(B(I)):A7=A7+1:NEXTI<br>2210 IFA7>8THEN2070<br>2220 PRINT"&Line 1: ";D\$<br>2230 FQRI=2TD8:PRINT"Line";I;": ";C\$(B(I))                                                                                                    |
|     | 2240 NEXTI<br>2250 PRINT"BIS this D.K. ? (Y or N)"                                                                                                    |
| •   | 2250 PRINT"BIS this D.K. ? (Y or N)"<br>2260 GETAS:IFAS="N"THEN2070<br>2270 IFAS="Y"THEN2270                                                                                                    |
|     |                                                                                                    |
| •   | 2290 PRINT"Bress (1) for NORMAL FORMAT"<br>2300 PRINT"B (2) if you want LAST LINE INDENTED"<br>2310 PRINT"B (10 the RIGHT"                                                                                                    |
|     | 2310 PRINT" to the RIGHT"<br>2320 GETA6:IF(A6<1)+(A6>2)THEN2320<br>2330 IFA1=1THENGOSUB2740                                                                                                    |
| •   | 2330 IFA1=1THENGOSUB2740<br>2340 IFA1=2THENGOSUB2600                                                                                                    |
| -   |                                                                                                    |

# NEW FLOPPY DISC STORAGE SYSTEM.

#### **ALPHA DISC FILE STORE**

A RIGID plastic binder with 10 double dust free leaves, each will hold 2 standard disc's (10 leaves 20 pockets) each disc has its own file card, available for both 51/4" and 8" disc's.

| Red and Blue for 51/4": |  |
|-------------------------|--|
| Ref. 5/20R or 5/20B     |  |
| Green for 8": Ref. 8/20 |  |
| P&P £1.25 per binder    |  |
|                         |  |

Alpha, PO Box 125, Cheltenham, Glos GL51 6TP

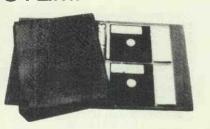

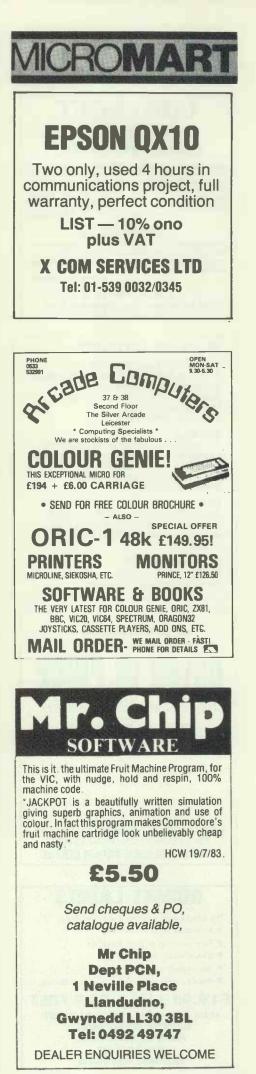

| Name of Street, or other Designation of Street, or other Designation of Street, or other Desig         |                                                                                                    |
|----------------------------------------------------------------------------------------------------|----------------------------------------------------------------------------------------------------|
| MICROMART                                                                                                    | PROGRAMS                                                                                                    |
|                                                                                                    | <pre>2350 IFA2=1THEN2460<br/>2360 PRINT"ELoad fanfold paper and align top of form"<br/>2370 GOSUB2770<br/>2380 PRINT"P"3983E";F\$; "62F":FORX=CTOEN<br/>2390 IF(A1=2)*(W\$(X)="")THEN2450<br/>2400 PRINT/P<br/>2410 IFA3=1THENFOR1=1TON:PRINT/PN\$(I,X):NEXTI:GOTO2450</pre>                                                                                                    |
| CIRO SOFT                                                                                                    | 2390 IF (A1=2) * (W\$(X) = "") THEN2450     2400 PRINT/P     2400 PRINT/P     10 FEAT1THENEORIELTON: PRINT/PNS(I_X):NEXT1:G0T02450                                                                                                    |
| PRESENT                                                                                                    | 2430 PRINT/PNS(B(I) X): " ": · IEN/I+1THENPRINT/P: 60T02450                                                                                                    |
| GAMES FOR ORIC                                                                                                    | 2440 PRINT/PNS(B(1+1),X)INEXTI<br>2450 NEXTX:GOTO440<br>2460 PRINT/PTGLoad tractor-feed labels and align label"(GOSUB2770<br>2470 PRINT/PTGGG022")                                                                                                    |
| BIGHT RIDER         Adventure         SUB KILLER         Agame of skill           game with graphics. By xith 9 degrees of difficulty         for one or more players.         for one or more players.           memory and your arcade         for one or more players.         Random hazzards appear,           skill you can recover the requiring you to change         spear. (c. påp           Starte, i.e., påp         Cfe incl., påp                                                                                                    | <pre>23% PRINT, BLOG CLAR (0) "TEO TADETS and BILLS TADET (BOODE2) //<br/>24% FORX_CTORN<br/>24% FORX_CTORN<br/>25% IF (A=2)*(W(X)=")THEN2590<br/>25% IF (A=2)*(W(X)=N*(1,X)+", "+N*(2,X)<br/>25% IF (A=2)*(W(X)=N*(1,X)+", "+N*(1,X)<br/>25% IF (D(D(X))) &gt;&gt;&gt;&gt;&gt;&gt;&gt;&gt;&gt;&gt;&gt;&gt;&gt;&gt;&gt;&gt;&gt;&gt;&gt;&gt;&gt;&gt;&gt;&gt;&gt;&gt;&gt;&gt;&gt;&gt;&gt;&gt;&gt;&gt;</pre>                                                                                                    |
| COMING SOON                                                                                                    | 2560 IFA6=2THENPRINT/PSPC(32-LEN(N\$(B(8),X)));<br>2570 PRINT/FN*(B(8),X)<br>2570 PRINT/F                                                                                                    |
| PARACHUTIST — Take off your aircraft, avoid the clouds<br>and drop and land your parachutist to score points.<br>FRUIT — Standard fruit machine game with WIn, Nudge                                                                                                    | <ul> <li>2590 NEXTX:GOT0440</li> <li>2600 PRINT ESELECTED PRINTOUT"</li> <li>2610 PRINT "</li> <li>2620 PRINT "</li> <li>2620 PRINT "</li> <li>361 Seach entry is displayed: "</li> </ul>                                                                                                    |
| and Gamble.<br>£6 Incl. p&p for both.                                                                                                    | 2630 PRINT"SPress (1) if REQUIRED"<br>2640 PRINT"S <space> if NOT REQUIRED"<br/>2650 GOSUB2740</space>                                                                                                    |
| CIRO SOFT<br>184 Hiltingbury Rd., Chandlers Ford,<br>Hants SO5 1NS.                                                                                                    | 2680 GETW\$(X)=10"THEN460<br>2690 IFW\$(X)=10"THEN460<br>2700 IFW\$(X)=""THEN46(X)="":GOTO2730                                                                                                    |
|                                                                                                    | 2710 IFW\$(X)="1"THEN2730<br>2720 GDT02680<br>2730 NEXTX:RETURN                                                                                                    |
| BUSINESS SOFTWARE                                                                                                    | 2710 IFW\$(X)=1"THEN2730<br>2720 GDT02680<br>2730 NEXTX:RETURN<br>2740 INPUT"BEnter entry STARTING NUMBER: ";C<br>2750 IF(C<1)+(C)=N-1)THEN2740<br>2760 RETURN<br>2770 PRINT"B Press.(S) to START PRINTING"<br>2770 GRIA: IFAS="STHENPETURN                                                                                                    |
| INTEGRATED ACCOUNTS<br>Prepares daybooks, cash books, sales,                                                                                                    | 2700 60702700                                                                                                    |
| purchase, nominal ledgers, trial<br>balance, profit and loss accounts.<br>Normal price £1200.                                                                                                    | 2810 PRINT"@Place blank DATA TAPE in machine"<br>2820 PRINTTAB(15); "BU<                                                                                                    |
| SPEICAL OFFER£895.                                                                                                    | 2840 WOPENF\$<br>2850 PRINT/TN.L.FORI=ITON:PRINT/TC\$(I);NEXTI<br>2850 PRINT/TN.L.FORX=ITOEN<br>2870 FORI=ITON:PRINT/TN\$(I,X):NEXTI                                                                                                    |
| PAYROLL<br>All valid PAYE codes are catered for.<br>Facilities for different companies and<br>because for content and provide the second second | <ul> <li>2870 FORI=ITON:PRINT/TN%(1,X):NEXTI</li> <li>2800 NEXT:LCLOSE:GOT0440</li> <li>2890 REM DICICOL CLEAR FILE DICICOL</li> <li>2910 REM DICICOL CLEAR FRUGRAM DICICOL</li> <li>2910 REM DICICOL CLEAR PRUGRAM DICICOL</li> <li>2920 POKEB805, 114:POKE8806, 34:POKE6347, 44:PRINT"E":LIMITMAX:NEW</li> <li>2920 REM DICICOL TITLE &amp; INITIALISE DICICOL</li> </ul>                                                                                                    |
| branches. Cash analysis, payslips,<br>P45 P60 etc. Normal price £500.<br>SPECIAL OFFER £395.                                                                                                    | 240 PRINT'EUGU'<br>2750 PRINT'<br>2750 PRINT'<br>2770 PRINT'<br>2770 PRINT'<br>2790 PRINT'<br>2790 PRINT'<br>270 PRINT'<br>270 PRINT'<br>2 |
| HARDWARE<br>North Star Horizon and Advantage<br>Superbrain. All hardware and soft-<br>ware are under warranty for 12                                                                                                    | <pre>2700 PRINT # ##################################</pre>                                                                                                    |
| months.                                                                                                    | 3050 REM CXXXXX M/C SURT DATA CXXXXI ×=CHR\$(124)<br>3060 DATA121×213×215×205×174×34×205×15×24×241×145×48×1×175×129×71×227×205<br>3070 DATA1×24×235×205×1×24×120×176×40×8×26×190×35×19×32×2×16×248×245×8×214                                                                                                    |
| MICROSYS LTD.<br>58 High Street, Prescot L34 6HQ<br>051-426 7271/051-430 6650                                                                                                    | 3080 DATA176*40×26*61*40×23*61*40×25*61*40×25*61*40×24*61*40×24*61*40*21*61*40*23*61<br>309 DATA40×25×21+48x32×24×25×214*32×22×24×25×24+56*17×24*6*241*56*17×24<br>3100 DATA10×241*40*7*24*10*241*56*7*24*232*17*30*22*24*3*17*25*22*205*26*24<br>3110 DATA225*205*123*35*195*91*34<br>3110 X1=48:FEM MEMREY 517F                                                                                                    |
|                                                                                                    | 3090 DATA40×25×241×48×32×24×25×241×32×22×24×25×241×56×17×24×6×241×56×17×24×6×241×56×17×24×<br>3100 DATA10×241×40×7×24×10×241×56×7×24×232×17×30×22×24×3×17×25×22×205×26×24<br>3110 DATA225×205×123×35×195×91×34<br>3150 X2=(X1+4)*1024-111:LIMITX2:FORI=X2T0X2+110:READMC:POKEI,MC:NEXTI<br>3150 X4=(X1+4)*1024-111:LIMITX2:FORI=X2T0X2+110:READMC:POKEI,MC:NEXTI<br>3150 X4=(X1+4)*1024-111:LIMITX2:FORI=X2T0X2+110:READMC:POKEI,MC:NEXTI<br>3150 X4=(X1+4)*1024-111:LIMITX2:FORI=X2T0X2+110:READMC:POKEI,MC:NEXTI<br>3150 X4=(X1+4)*1024-111:LIMITX2:FORI=X2T0X2+110:READMC:POKEI,MC:NEXTI<br>3170 POKE8005,X3:POKE8006,X4<br>3190 PRINT'350000 Press (1) to CREATE NEW FILE"<br>3190 PRINT'350000 Press (1) to CREATE NEW FILE"<br>3190 PRINT'800000 Press (1) to CREATE NEW FILE"                                                                                                    |
| WEST DEVON                                                                                                    | 3310 TEA-374EN200                                                                                                    |
| ELECTRONICS                                                                                                    | 3210 REM DOTATION SET UP NEW FILE COLOR<br>3220 REM DOTATION SET UP NEW FILE COLOR<br>3230, PRINT"EEnter FILENAME!": PRINT"3<                                                                                                    |
| DOWN IN PRICE                                                                                                    | 3270 PRINTA DIRCS (N)<br>3280 PRKE4466,5: INPUT Enter MAX field LENGTH (4-37); ";L                                                                                                    |
| Dragon 32 and Colour Genie 32K                                                                                                    | 3310 POKE4466, 5+2*I: PRINT "3"; TAB (22); "<>RR"                                                                                                    |
| £169.90                                                                                                    | <ul> <li>3340 FRIMI "GFI lename: "\$F\$:FORI=1TON<br/>3340 PRINT"GFI lename: "\$F\$:FORI=1TON<br/>3350 PRINT"B FleId";I;", "4C\$(I):NEXTI<br/>3360 PDKE4466,24;PRINT" Is the above U.K. ? (Y or N):E":USR(62)<br/>3370 GETA*:IPA*="N"THEN3230<br/>3380 IFA*="N"THEN3230<br/>3380 GDT03370</li> </ul>                                                                                                    |
| inc VAT<br>Dragon disc drive system                                                                                                    |                                                                                                    |
| £279 inc VAT                                                                                                    | Atom Ghost Maze                                                                                                    |
| postage and packing free                                                                                                    | by A S Whittington                                                                                                    |
| 15 STATION ROAD,<br>HORRABRIDGE, YELVERTON, DEVON<br>TEL: YELVERTON (0822) 853434<br>DRAGON AND GENIE REPAIR CENTRE                                                                                                    | 'Ghost Maze' is a version of Pacman (can 1 anyone out there has never played say that without being sued?). The idea, if version of the game, is to dash madly roun                                                                                                    |
|                                                                                                    |                                                                                                    |

| INDUSTRIAL APPLE, BBC, SIRIUS                                                                                                    |
|----------------------------------------------------------------------------------------------------|
| IONET Process Control System — scores of transducers, miles apart on a single wire. Free Apple Demodisk for genuine enquirles and trade.                                                          |
| Sample prices —<br>Apple/BBC/Sirius IONET interface from                                                                                                    |
| <b>IONET</b> is compatible with Intersil's <b>REMDACS</b> and Analog Devices-<br>mix 'n' Match, Signal Conditioning Modules. Remotes and Modules are<br>available to sult any transducer any job. |
| Also                                                                                                    |
| Mail order only. Access or Barclaycard accepted                                                                                                    |
| DATEX APPLIED MICROS<br>26 Lenhurst Way, Worthing, Sussex<br>Tel: 0903 67084                                                                                                    |

**COMPUTER CARRYING CASE** Suitable for:

Spectrum, Oric, Lynx, Sord and computers of similar size. The hard case is finished in black, with turn lockable fasteners and carrying handle. Sepa-rate pockets hold Computer/Manual, leads, pow-er pack, cassette player and 5 cassettes, folds flat for storage, £13.95 inclusive VAT and £2 p&p.

**Sherborne Designs** Victory House, 8A The Rank, North Bradley, Trowbridge, Wilts. Tel: 02214 4425 Dustcovers available for any computer or printers etc.

#### 278 PCW

**BUDGET LABELS** 

Needs Apple with one or more disk drives.

£19.95 + VAT. P&P FREE

FROM: WYE VALLEY COMPUTER SERVICES, BRELSTONE OLD FARMHOUSE,

MARSTOW, ROSS-OH-WYE,

HEREFS HR9 6HF.

TELEPHONE: 0600 890410

The simple way to store and print labels

Individual label amendment. • Four methods of print selection.

• User-Friendly screen layouts. • Fast, robust system.

a maze eating dots and being chased by muncher-monsters. If you eat an asterisk on your travels, you then have a random amount of time (usually not very long) in which to catch and eat a muncher-monster. You score points for eating dots, stars and monsters. If you manage to eat all six monsters, you score bonus points and are awarded an extra life

If you get into trouble, you can unleash one of your 'monster-muncher-sensing zapper missiles'. But you should use these sparingly since you have only a limited number and their use costs you valuable points.

The player has a good deal of control over the game, selecting the number of lives, skill level and number of 'zapper missiles' available — each being in the range 1-10.

The graphics are unremarkable but adequate, and the sound effects are good.

The skill range is wide — ranging from simple to virtually impossible.

A word of explanation is required when it comes to entering lines 280 to 360 inclusive. The underline characters should be entered as grey blocks. Since these blocks are not directly accessible through the keyboard, you have to be a little bit clever. When you've entered everything up to and including line 270, enter the following line as a direct command: FOR A=0 TO 31; A?8100= FF; NEXT A

This will produce a line of 32 grey squares halfway down the screen. Type 280 P."' then use the cursor keys to position the cursor over the first grey square. Now use the COPY key to enter the appropriate number of squares. You'll have to keep repositioning the cursor so that you don't run out of squares, of course. It all sounds more complicated than it actually is!

10DIM07; \$0="G. 20"; ?16=0; ?17=0&£FFFF/256; G. 30 20P.\$7;G.200 • 30GD5.j;GD5.w;?£80=100;?£81=250;LI.VV0;Y=0;B=£20 0 40P.\$12"" 50F . " G-H-O-S-T M-A-Z-E"" . 
 60P."
 (C) A.WHITTINGTON"?"
 1983"?"?

 70P."
 PRESS ANY KEY"?"; LI. £FFE3; F.\$12

 80?£80=50; ?£81=256; LI.VV0; P."
 ---\*\*\*\* SCORES \*\*\*\*\*
 ø 1 POINT"' \* 10 POINTS"' FOR USING THE STORES \*\*\*\*----"', 100 POINTS"' \* 10 POINTS" . • 90P." 10 POINTS" • 100F. -50 POINTS FOR USING ZAPPER"? 120P.??" PRESS ANY KEY"?;LI.£FFE3;P.\$12 130?£80=160;?£81=200;LI.VV0 . • 

 130?£80=160;?£81=200;LI.VV0

 140P."
 ---\*\*\* CONTROL KEYS \*\*\*---"'''

 150P."
 [?].....RIGHT"'"

 160P."
 L/R CURSOR CONTROL...UP"'

 170P."
 U/D CURSOR CONTROL...OWN"''

 180P."
 SPACE BAR.....ZAPPER"''

 190P."
 PRESS ANY KEY''';LI.£FFE3

 . [>]....LEFT"' . . . • 200P.\$12;?£80=210;?£81=150;LI.VV0 . e 210IN."NUMBER OF LIVES="C;Z=0;L=C;IFL>10 ORL<1 G.210 220IN.""SKILL LEVEL (1 TO 10) "F 230IFF>10 ORF<1 G.220 240IN.""HOW MANY SUPER-GALACTIC"""MUNCHER-SENSING ZARPERS "M . 250IFM<0 0RM>10 6.240 260P.'"PRESS ANY KEY TO START GAME"';LI.£FFE3 270J=0;@=0;A=242;V=A ø . . • . . • • . 370P."5CORE=";?£E1=0;E=1 3805=A.R.%446;IFS?£8000=£FF ORS?£8000=£20 ORS?£8000=£23 G.380 . 39057£8000=£0F;U=£20 400D=A.R.%(((F\*10)+30)-1)+1;IFJ=247;G.z 410IFA=236 U=£20;GDS.m 420GDS.1;IF A.R.%(40-(F/10))=4 E=1 430IFE=1 H=£23 . 440IFE=0 H=£A3;G.510 450IF(V%32)-(S%32)<0 ANDD>30 GDS.e 460IF (V%32) - (S%32) >0 ANDD>30 GOS.f

### C12/15 CASSETTES SUITABLE FOR PROGRAMMING

DIRECT FROM MANUFACTURER, COMPLETE WITH LABELS AND LIBRARY CASE. COMPETITIVE PRICES, DISCOUNTS ON BULK PURCHASES

LEEHOLME AUDIO SERVICES LTD MANUFACTURERS OF HIGH QUALITY BLANK CASSETTES 350-4 LEABRIDGE ROAD, LEYTON LONDON E10 TEL: 01-556 4748

#### **NEWBRAIN SOFTWARE** SYSTEMS FOR SMALL BUSINESSES RANGE INCLUDES: Sales/Purchase Ledger Mailshot **Budget and Cashflow Forecast** VAT Accounting Payroll Vehicle Administration Various Agricultural Packages PRICES RANGE FROM £16.95 For details contact: C.S.E. Automation Ltd.

Mercia Way, Bells Close Ind. Estate. Newcastle-upon-Tyne. (0623) 644722

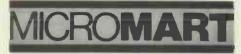

Anita Electronic Services (London) Ltd are specialists in the repair and service of Superbrain I and II and associated printers including Apple silent type, Centronic, Anadex, NEC, QUME, Ricoh and Empson.

We also specialise in the repair of Commodore, Apple, Sirius, Osbourne, Alpha Tronic, and Adler computers.

We offer a fast on-sight service or alternatively repairs can be carried out at our workshops should you wish to bring in your machine

Maintenance contracts are available at very competitive prices. Trade enquiries welcome.

For further information telephone or write to

MR D. WILKINSON Anita Electronic Services Ltd., 15 Clerkenwell Close, London E.C.1. 01-253 2444

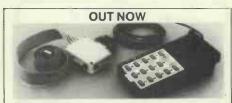

THE NEW DELTA 14 HANDSET FOR THE BBC Used for years by DATABASE owners these high Specification handsets have 14 pushbuttons to take

The DELTA 14 comes in two parts. One handset will plug into the A/d to give anologue spring return joystick plus three button functions. The second part is the DELTA 14B/1 adaptor box which connects the 15 way "D" to the user port. This gives 12 buttons on a 4 × 3 matrix. The eighth ine selects a second joystick which can be plugated line selects a second joystick which can be plugged into the adaptor box.

DELTA 14B JOYSTICK HANDSET FOR BBC £10.95 DELTA 14B/1 ADAPTOR BOX AND CABLE £13.95

Cheque or PO with order. Prices quoted INCLUDE VAT, 1st Class Post, immediate despatch – 7 day money back guarantee.

**VOLTMACE LTD., PARK DRIVE, BALDOCK, HERTS.** Telephone: (0462) 894410

Callers welcome Monday to Friday.

**Closed Thursday** 

ē

•

•

•

.

## **NEW LOW PRICES**

| WORD PROCESSOR PACKAGE inc. 64, Disk Unit,                                                                                 |
|----------------------------------------------------------------------------------------------------|
| Dalsywheel, Printer, Monitor, Program, Disks & Paper. All                                                                  |
| ready to plug up and go Only £975                                                                                          |
| Commodore 64                                                                                                    |
| C2N Tape recorder                                                                                                    |
| 1525 NEW printer                                                                                                    |
| Juki Daisvwheel printer£399                                                                                                |
| Smith Corono TP1 Daisywheel £387                                                                                           |
| CP80 dot matrix printer. £289                                                                                              |
| 64 printer interfaces from                                                                                                 |
| Sanyo Green Monitor                                                                                                    |
| 64 Sales & invoicing prog                                                                                                  |
| 64 Purchase ledger                                                                                                    |
| 64 Easy Calcresult (tape/disk)                                                                                             |
| Paperclin 64                                                                                                    |
| Paperclip 64                                                                                                    |
| POWER64 (disk util inc trace) £69                                                                                          |
| FORTH 64                                                                                                    |
| Vizawrite 64 - Excellent WP 269                                                                                            |
| Vizaspell ENGLISH dictionary                                                                                               |
| Microtax (Income tax) 64                                                                                                   |
| Big range of Leisure Progs in stock. BBC Disk interfaces and                                                               |
| speech synth now in stock. Quick fit service. Access, Visa,<br>American Express. Free carriage UK mainland. Add 15% VAT UK |
| Only.                                                                                                    |
|                                                                                                    |
| THE COMPUTER CENTRE                                                                                                    |
| 17 Bridge Street, Leighton Buzzard, Beds.                                                                                  |
|                                                                                                    |
| Tel: (0525) 382504 & 376622                                                                                                |

**Own Car Park** 

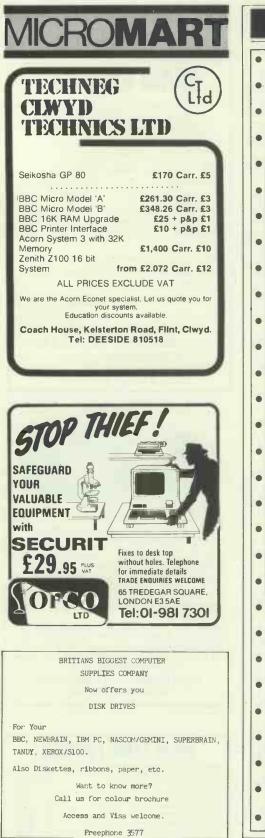

#### PROGRAMS 470IF(V/32)-(S/32)<0 ANDD>30 GDS.g 480IF(V/32)-(S/32)>0 ANDD>30 GDS.h . 490IFS≠V GOS.i 500G.560 . 510IF(V%32)-(S%32)<0 ANDD>30 GDS.f 5201F(V%32)-(S%32)>0 ANDD>30 GDS.e 5301F(V/32)-(S/32)<0 ANDD>30 GDS.h 540 IF (V/32) - (S/32) >0 ANDD>30 GOS.g 550IFS=V GOS.k 0 560L1.£2800 570IF?£82=31 GOS.c 580IF?£82=30 GOS.d 590IF?£82=7 GOS.b 600IF?£82=6 GOS.a 610IF?£82=0 GDS.v 620G.400 . 630aS=S-32; IFS?£8000=£FF S=S+32; R. 640IFS?£8000=£2A;GOS.u 650IFS?£8000=£27; GDS.r 6605?£8000=£0F;T=S+32;T?£8000=B;B=£20;R. 670bS=S+32; IFS?£8000=£FF S=S-32; R. ø 680 IES>446 S=S-32; R. 6901FS?£8000=£2A;605.u 700IFS?£8000=£27;605. 71057£8000=£0F;T=S-32;T?£8000=B;B=£20;R. 720cS=S+1;IFS?£8000=£FF S=S-1;R. . 730 IFS?£8000=£2A; GDS. u 740IFS?£8000=£27;605.r 750S?£8000=£0F;T=S-1;T?£8000=B;B=£20;R. . 760dS=S-1; IFS?£8000=£FF S=S+1;R. 7701FS?£8000≈£2A;GDS.u 780IFS?£8000=£27;GDS.r 790S?£8000=£0F;T=S+1;T?£8000=B;B=£20;R. 800jP=£2800;F.\$21;E;JSR£FE71;STY£82;RTS;];P.\$6;R. 810eV=V+1; IFV%32=31 V=V-1; R. 8200=V?£8000;V?£8000=H;V=V-1;V?£8000=U;V=V+1;U=D . 830IFU=£2A GOS.o 840R. 850fV=V-1; IFV%32=0 V=V+1; R. 860D=V?£8000; V?£8000=H; V=V+1; V?£8000=U; V=V-1; U=D 870IFU=£2A GOS.o 880R. 8900V=V+32; IFV>446 V=V-32; R. 9000=V?£8000; V?£8000=H; V=V-32; V?£8000=U; V=V+32; U=0 910IFU=£2A GOS.o 920R. 930hV=V-32; IEV<32 V=V+32; R. 940D=V?£8000; V?£8000=H; V=V+32; V?£8000=U; V=V-32; U=D 950IFU=£2A GOS.o 960R. 970iF.X=1T0100;GDS.s;V?£8000=R.;N.;L=L-1;S?£8000=£0F 9801FL=0 G.× 990IFU=£FF B=U 1000IFU=£2A ORU=£27 J=J+1 1010V=A;V?£8000=£23;U=£20;R. 1020kF.X=1T01005.2;GDS.t;V?£8000=R.;Z=Z+2;GDS.1;N. . 1030IFU=£FF B=U 1040IFU=£2A DRU=£27 J=J+1 10505?£8000=£0F;E=1;H=£23;A=A-1;V=A;U=£20;R. . 1060zP.\$8\$8\$8\$8\$8 1070F.A=0TD1024;A?£8000=£51;?£80=(A/2);?£81=5 1080LI.VV0;N.;IFF<10 F=F+1 10906.270 1100xF.X=0TD7000;N.;@=0 1110P.\$12''"YOU HAVE BEEN M-U-N-C-H-E-D"''C" TIMES"''"SCORE . 1120P.Z\*\* 1130IFZ>=Y Y=Z;P."A NEW RESORD !"'';G.1150 1140P."HIGH-SCORE = "Ý'' 1150P. "PRESS ANY KEY FOR ANOTHER GAME"''';LI.£FFE3;P.\$12 . e 11606.210 1170vIFM<1 R. e 1180M=M-1 1190F.X=0 TD 9;V?£8000=£A1;?£80=150;?£81=75;LI.VV0 1200V?£8000=£21;?£80=250;?£81=100;LI.VV0;Z=Z-5 . 1210IFZ<0 Z=0

## FOOTBALL POOLS PROGRAM

★ Lists out, in order of preference, the 16 most likely score draws; also the 16 most likely homes, draws and aways.

\* Picks out the results on the bookmakers' FIXED ODDS coupons that have been given over-generous odds. Calculates your expected profit!

★ Allows the user to update the tables week by week as the results come in. THIS POPULAR PROGRAM IS AVAILABLE ON A QUALITY CASSETTE FOR BOTH THE ZX81 (16K) £8.95, AND ZX SPECTRUM (48K) AT £9.95 INCLUDING POST & PACKING.

All cassettes will be accompanied with an information leaflet giving a brief explanation of the theory.

HARTLAND SOFTWARE (Dept. P), 8 Penzance Place, London W11 4PA.

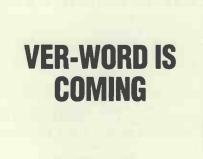

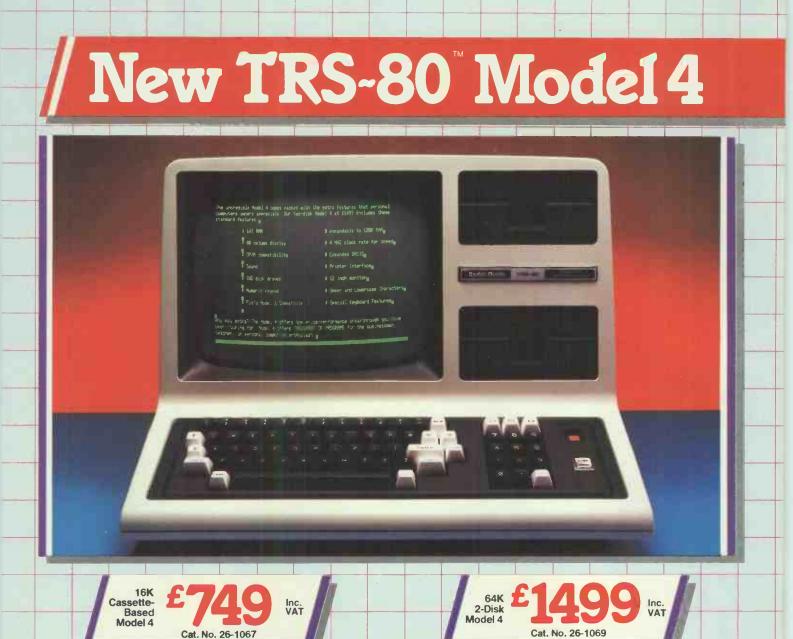

TRS-80 Model 4 Personal Desktop Computer. Yes, it *looks* similar to a Model III, but compare the price and the standard features of this all-new Model

Amazing Versatility. Model 4 can run all Tandy<sup>®</sup> Model III programs without change. It will soon be able to run CP/M-based software. This means that Model III disk owners can upgrade to a Model 4 without making their present software obsolete, and have at their disposal thousands of different applications.

Friendlier ... and Faster. Because of its 64K memory and 80 x 24 display, you'll find Model 4 perfect for large business applications. Clock speed is twice that of Model III, plus there's "MemDisk", which lets you use extra memory as a superfast disk drive. The result is keystroke-quick responses instead of timeconsuming disk access.

And That's Not All. The software print spooler lets you print out a job at the same time you're using Model 4 for other tasks. With the Job Control Language, you can set up a whole series of operations for your Model 4 to perform without supervision. The new Microsoft BASIC includes CHAIN and COMMON for extra-large programs.

Full - and Helpful - Documentation. You get a comprehensive owner's manual, reference card, our famous tutorial manual for BASIC programming and a tutorial introduction explaining how to get the most out of your Model 4.

Super Features. Including a full 80-column by 24-line display for word processing and large spreadsheets, a built-in high resolution green screen monitor, numeric keypad, parallel interface and dual 51/4" disk drives, a new keyboard with control, caps. and three function keys, and compatability with Model III TRSDOS, LDOS and CP/M plus programs that put thousands of applications at your disposal.

#### Model 4 Upgrades

4 to any other computer in its class.

64K RAM Kit For Disk Model 4. Expands internal memory from 64K to 128K. Installation required (not included). 26-1122 £99.95

RS-232C Interface Board. Installation required, (not included). 26-1148 £79.95 Microprocessor: Advanced Z-80A 8-bit. Clock Speed: 4 MHz. Memory: 14K ROM, 64K RAM-expandable to 128K. Keyboard: 70-key typewriter style with control key, 3 programmable function keys (F1, F2, F3), caps key and 12-key datapad. Video Display: 80 characters by 24 lines (Model 4 mode), 64 x 16 (Model III mode), or double-wide 40 or 32 characters per line. Upper and lower case and reverse video, and 96 "special" characters. Sound: Obtainable from BASIC with sound command including tone and duration. Toggled "keyclick" filter. Disk Drives: One or two built-in double density 184K 514" drives. Operating System Compatability: TRSDOS 6.0, TRSDOS 1.3, LDOS, CP/M Plus (available soon). Programming Language: New Advanced Microsoft BASIC with TRSDOS print spooler. Model II/4 Input/Output bus. Dimensions: 121/2 x 187/a x 211/2". Power: Integrated power supply, 240v AC, 50 Hz.

#### Model III Owners!

Model 4 Upgrade Kit. Allows Model III disk system owners to convert their computer to a Model 4. Installation required, (not included). 26-1123 2599.95

26-1123 £599.95 LDOS is a trademark of Logical Systems, Inc., CP/M is a trademark of Digital Research, MIcrosoft is a registered trademark of Microsoft, Inc.

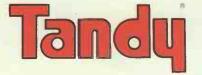

The Biggest Name in Little Computers

(PCW8)

## Send For Further Information To:

Computer Marketing, Tandy Corporation (Branch UK), Tameway Tower, Bridge Street, Walsall, West Midlands, WS1 1LA.

Name \_\_\_\_\_

Address \_\_\_\_

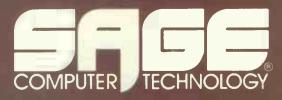

# THE WISE MAN'S CHOICE

THE SAGE family of computers is expanding! Added to the exciting SAGE II is the new SAGE IV. Both machines provide power from the Motorola 68000 chip which is a true 16 bit processor (some even call it 32 bit) and give new levels of performance in personal computers.

With the addition of the new machine SAGE now covers the complete range of business micro-computers. Configurations now extend from memory of 128K to a massive 1 Megabyte, and storage systems from 640K to potentially 200 Megabytes of Winchester disk.

SAGE software is expanding! There is now a choice of four operating systems for the machines. The standard UCSD p-System (complete with Pascal, FORTRAN, and BASIC compilers) is now available in a multi-user form for the SAGE IV which has ports for six users. For the user who prefers a COBOL environment MPSL now offer the BOS system (CAP Micro-Cobol) together with their large range of multi-user application software. With the implementation of RAMDISK, BOS runs twice as fast on the SAGE as any previous machine, and the list includes some sizeable mini computers!

**CPM is available**. What more to say except that Digital Research now give their blessing to SAGE with their CPM68K system. This comes complete with a 'C' compiler and will allow UNIX software to be compiled and run under the CPM environment.

SAGE II

**SAGE Application software is** expanding! Many of the major Apple Pascal system houses have opted for the SAGE as their development machine (remember it goes 14 times as fast as an Apple), and our software directory is getting very large, with a choice of Accounting programs, Modelling programs, Database programs, Project monitoring systems, and a host of software for specialist applications. As we say it's rather hard for anyone developing software to look away from SAGE because it makes other so-called 16 bit computers look pedestrian.

SAGE draws pictures! An interface to the PLUTO graphics system gives superb high speed, high resolution graphics in eight colours.

MicroAPL offer their MIRAGE APL system on SAGE computers, and again the SAGE delivers performance only previously found on mainframe or timesharing systems.

SRGE IV SRGE IV SRGE IV SRGE IV

Every SAGE shipped is complete with ONE YEARS ON-SITE SERVICE from GCS Engineering who have over 120 field engineers, so 24 HOUR CALLOUT means just that. SAGE is affordable! SAGE prices start at under £3000 and a typical 4 user system complete with Winchester disc AND terminals is under £7500. Wise men need to be convinced! Call your local dealer today.

TDI LIMITED, 29 ALMA VALE ROAD, BRISTOL BS8 2HL. TEL: 0272-742796

1220GDS.1:N. 1230V2£8000=U:U=£20 1240E=1;H=£23;A=A-1;V=A;R. . 1250wP.\$21;DIMVV4,P-1;L=£B002 1260E;:VVO LDA L;LDY £81;:VV1 LDX £80;:VV2 DEX;BNE VV2 . 1270EDR @4;STA L;DEY;BNE VV1;RTS; ];P. \$6;R. 1280u?£80=150; ?£81=500; LI. VV0; Z=Z+10; E=0; H=£A3; J=J+1; D=V?£8 1290V7£8000=H; R. . 1300r ?£80=255; ?£81=30; LI. VV0; Z=Z+1; J=J+1; R. 131057£80=X;7£81=X-20;LI.VV0;R. 1320t7£80=A.R.%80+8;7£81=10;LI.VV0;R. 13301P.27 ";K=2;IFZ>9 K=K+1;IFZ>99 K=K+1;IFZ>999 K=K+1 1340F.T=1TOK;P.\$8;N.;K=1;R. . 1350mF.X=1T0100;Z=Z+1;G05.1;?£80=X;?£81=9;LI.VV0;N.;L=L+1 1360F.X=1TD6;N=X+236;N?£8000=£23;?£80=(X\*10);?£81=0 1370LI.VV0;N.;A=242;V=A;R. 138001FE=1 R. 1390E=1;?£80=100;?£81=50;LI.VV0;R.

# **Apple Text Maker**

by Colin Davies

'Text Maker' is a disk utility routine for a 48K Apple 11+ running Apple DOS.

The routine is used to turn programs and subroutines stored on disk into text files. Although text files occupy approximately a third more disk space than Basic program files, they have two advantages. The first is that text files can be EXECuted; this enables programs and routines to be merged. The second advantage is that you can edit programs stored in this form on a word processor. I've written programs in WordStar on several occasions, and the superior editing facilities make programming a lot easier.

When you've typed in the routine, run it. Enter the destination slot and drive when prompted, and 'Text Maker' will helpfully store itself as a locked text file called 'STORE'. To use the routine, simply EXECute STORE. This will append 'Text Maker' to the program currently stored in memory. 'Text Maker' will then run itself, ask you for a filename, destination drive and slot and store the program in memory (minus itself) as a text file under the filename given. Finally, it switches back to the original logged drive and deletes itself from RAM. All very neat.

.

.

•

•

•

•

ė

The routine assumes you have 48K RAM and that there is a 'HELLO' file present on the work disk; if you store your HELLO programs under a different filename, you'll have to amend line 63998 accordingly.

'Text Maker' occupies the fourteen highest available line numbers: that is, 63986-63999. These line numbers, therefore, must be avoided in your own programs.

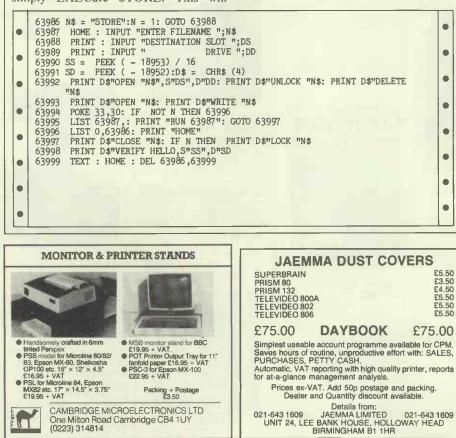

document. Typical uses include stock control, libraries, filing systems, security and checkpoint verification, point of sale terminals, spare parts identification, etc. etc. Already most grocery products are bar-coded at source and many other areas of industry and commerce are following. Bar-codes will soon be commonplace. APPLE 2 PET **BBC** micro APPLE 2 PEI BBC micro A complete low cost bar-code identification system is available for these micros. It contains all the hardware, software and documentation needed to read and print bar-code s, (using an Epson dot matrix printer). Most bar-code formats may be read and the system may easily be patched into an existing applications program. E199.00 + VAT \*\*\* NEW \*\*\* RS232 bar-code reader This new stand-alone unit decodes the bar-code and converts it into ASCII for transmission to the host computer via a RS232 port. Complete with scanning wand, power supply and cables. Works with virtually any computer. £385.00 + VAT More information on these products is available on request. Please state your micro and area of interest. The decoder board is available separately to OEMs. DOT MATRIX & DAISYWHEEL PRINTERS LOWEST PRICES . . . GUARANTEED! EPSON FX80 RX80 **FX80** NEC 8023 STAR SHINWA CP80 BROTHER TEC etc. etc. etc. Our pricing policy is to match or better any other advertiser. In addition enthusiastic and knowledgeable 

HAVE YOU

CONSIDERED

14

**BAR CODES** 

Bar-codes give a speedy and error free means of

data entry and provide a

fooloroof method of identi-

entrustastic and knowledgeable technical advice and backup is available to all our customers. Delivery is from stock to your door, often within 24 hours. Phone for a quote or write for full lists.

ALTEK (CW) 1 GREEN LANE WALTON-ON-THAMES, SURREY please phone before calling 0932 244110

| GR                                                                                                    | EAT PRICES ON<br>SUPPLIE                                                                                   |                                                                                                    |
|----------------------------------------------------------------------------------------------------|----------------------------------------------------------------------------------------------------|----------------------------------------------------------------------------------------------------|
| 5.25" FLC                                                                                                    | PPY DISKS - BOX O                                                                                          | F 10                                                                                                    |
| Verbatim<br>Datalife                                                                                             | DSDD Soft/Hard Sec<br>SSQD Soft/Hard Sec                                                                   | 1-3         4-7         8+           19.78         19.26         18.78           28.12         27.38         26.69           30.53         29.75         28.98           36.92         35.96         35.05 |
| CDC                                                                                                    | DSQD Soft/Hard Sec<br>SSDD Soft/Hard Sec<br>PSDD Soft/Hard Sec                                             | 17.24 16.69 16.18<br>22.74 22.00 21.33                                                                                                    |
| 8″                                                                                                    | BSQD Soft/Hard Sec<br>DSQD Soft/Hard Sec<br>SSSD Soft/Hard Sec<br>SSDD Soft/Hard Sec<br>DSDD Soft/Hard Sec | 31.37 30.35 29.41                                                                                                    |
| 9.5" × 11<br>14.5" × 1<br>Labels (1<br>4.5" × 17                                                                 | aper (2000 sht box)<br>" Side Perfs<br>1" Music Ruled<br>000 per box)<br>'16" 2 wide                       | 8.50 8.00 7.50<br>11.50 10.50 9.50<br>10.00                                                                                                    |
| 3.5" × 17/                                                                                                    | Tractor Feed)<br>'16" 1 wide<br>'16" 4 wide                                                                | 7.50<br>9.50                                                                                                    |
| SUPPLIES FOR ALL MACHINES AVAILABLE:<br>RIBBONS, DISK BOXES, PRINTWHEELS,<br>ACOUSTIC HOODS, ETC.<br>CALL US NOW |                                                                                                    |                                                                                                    |
|                                                                                                    | ALER ENQUIRIES                                                                                             |                                                                                                    |
|                                                                                                    | ES INCLUDE VAT                                                                                             |                                                                                                    |
| SPRAKEFIELD LIMITED - COMPUTER                                                                                   |                                                                                                    |                                                                                                    |
| SUPPLIES<br>COMMERCE HOUSE<br>STUART STREET<br>LUTON                                                             |                                                                                                    |                                                                                                    |
| Hus it with facess                                                                                               | LU1 5AU, BEDFOI<br>TEL: 0582 452580 (<br>0582 450557 (p)                                                   | suppliers)                                                                                                    |

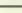

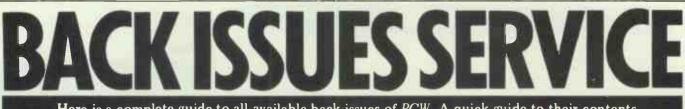

Here is a complete guide to all available back issues of *PCW*. A quick guide to their contents is shown below. Check the coupon overleaf for the issues you require

Volume 1 No 1 1978 The 77-68/Practical hints on kit building/Nascom 1/Charity case study/Flowcharting/Pontoon flowchart.

Volume 1 No 2 1978 Kit building Basic — first steps/Case study — a software house/PET 2001/Research machines 380Z/School computing/E78 — Europa Bus.

Volume 1 No 3 1978 More efficient programs/Cosmac 1802/The PDP11 Part 1/Small business computing — an approach/The Z80/EPROM programmer construction.

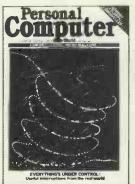

Volume 3 No 6 June 1980 Benchtest: Tandy TRS-80 Model II/Benchtest: Sintrom Periflex 630/48/Staff case study/Checkout: Softy Intelligent EPROM Programmer/Checkout: Exatron Stringy Floppy/Practical examples of the IEEEE-48 bus use/Programs: Naming Nascom files/380Z Pictures/Fuel tank calculations — PET/PET large numerals/PET tank battle/Basic string handling

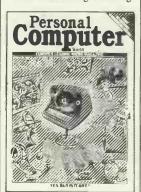

Volume 3 No 12 December 1980 Benchtest: Microwriter/Printerfacing:

Series — Part 1/Sharp PC-1211 speed-up/Programs: TRS-80 Tarot, PET Cat & Mouse, PET Rebound, MZ-80K Alligator Swamp, PET Connect, UK101 Minefield, PET Simon Benchtest: Raannd SP1

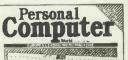

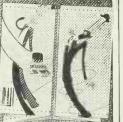

Volume 4 No 1 January 1981 Benchtest: Transam Tuscan/Realtime control using trains — part 1/Recover from a data tape disaster/PET Music Multi-user systems — part 1/Programs: TRS80 Four in a row, TRS80 Target Practice, PET Convoy, PET Wire, PET Maze Chase, PET Android Attack, PET Anagram

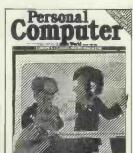

Volume 4 No 3 March 1981 Benchtest: Onyx C8002/Benchtest: Bigboard/Micro music software package/ALC circuit/Commons report/HP 43C/Programs: TRS80 Show Jumping, PET Grand Prix, PET Aircraft landing, PET Bouncy.

Volume 4 No 5 May 1981 Benchtest: Pascal 640/WP Benchtest: Magic Wand/PET colour/Low-cost digital tape system/Using calculator printers on micros/Apple music-making/Multi-user Benchtest:

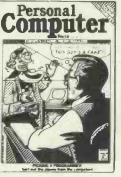

MVT-Famos/Programs: PET Grand Prix, PET Aircraft Landing, PET Bouncy.

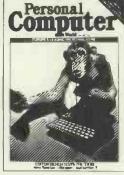

Volume 4 No 6 June 1981 Benchtest: NEC PC-8001/Multi-user Benchtest: MP/M/Benchtest: Sinclair ZX81/West Coast Faire Report/Radio Teletype/WP Benchtest: Wordpro 4 plus/Budget tape interface/Further Casio quirks/Programs: UK101 Zor, PET.

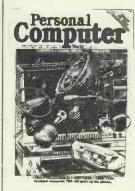

Volume 4 No 7 July 1981 Benchtest: Sharp PC-3201/Multi-user Benchtest: Acorn Econet/Case study: Accident investigation on TRS-80/Zilog Z8 family/WP Benchtest: Format-80/Pascal Benchmarks: readers letters/Quicker Casio computations/Programs: ZX80 Sliding letters, UK101 Car Rally, TRS-80 Calendar, UK101 m/c code to Basic converter, PET Exam Questions, MZ-80K Designer, ZX91 Sketch Pad.

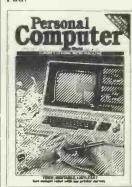

Volume 4 No 8 August 1981 Benchtest: Tandy Model III/Viewdata update/WP Benchtest: Spellbinder/Printer survey/Microholism/Programs: ZX80 Othello; Easter Sunday; Apple Mondrian; MZ-80K Duck Shoot; PET Gomoku; MZ-80K Football.

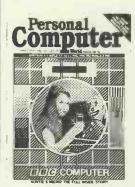

Vol 4 No 12 December 1981 Benchtests: Sharp MZ-80B Philips P2000/School network/BBC Micro inside story/'Turtle' Graphics for Apple/Forth language/Curve fitting/Calc corner: HP14C review/Programs: PET Fantasy, ZX81 Battleships and cruisers.

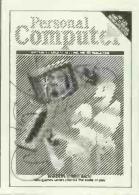

Vol 5 No 3 March 1982 Benchtests: Texas Instruments 99/4A, Hewlett-Packard 125/Choosing a Database/Compsoft DMS Reviewed/Screenplay (new series)/Calc Corner: Hewlett-Packard Interface Loop/Programs: TRS-80 Solitaire, TRS-80 Ducks, Nascom Business Documents, MZ-80K Race Chase, ZX81 Graphplot.

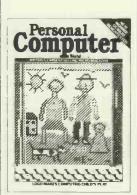

Volume 5 No 4 April 1982 Benchtest; Monroe OC8820/DB Benchtest: FMS-80/Checkout: Sid 1/Generating screen forms/Comal/Logo/Brain Dump-New series/Calc Corner: Casio FP-10 printer/Programs: TRS-80 Maths & Trig, PET Boot the Cat, ZX81 Resistor & Res code.

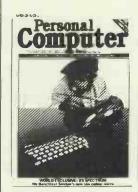

Vol 5 No 6 June 1982 Benchtests: Sharp MZ-80A/ZX Spectrum/Database Benchtest: DBMS2/West Coast Faire Report/Lisp/VIC 20 games/Cale Corner: Sharp PC1500/Programs: RML Altered Basic/VIC 20 Large Characters/BBC Breakout/VIC 20 Trailblazer/MZ-80K Next-to-Last-One/MZ-80K Tarot.

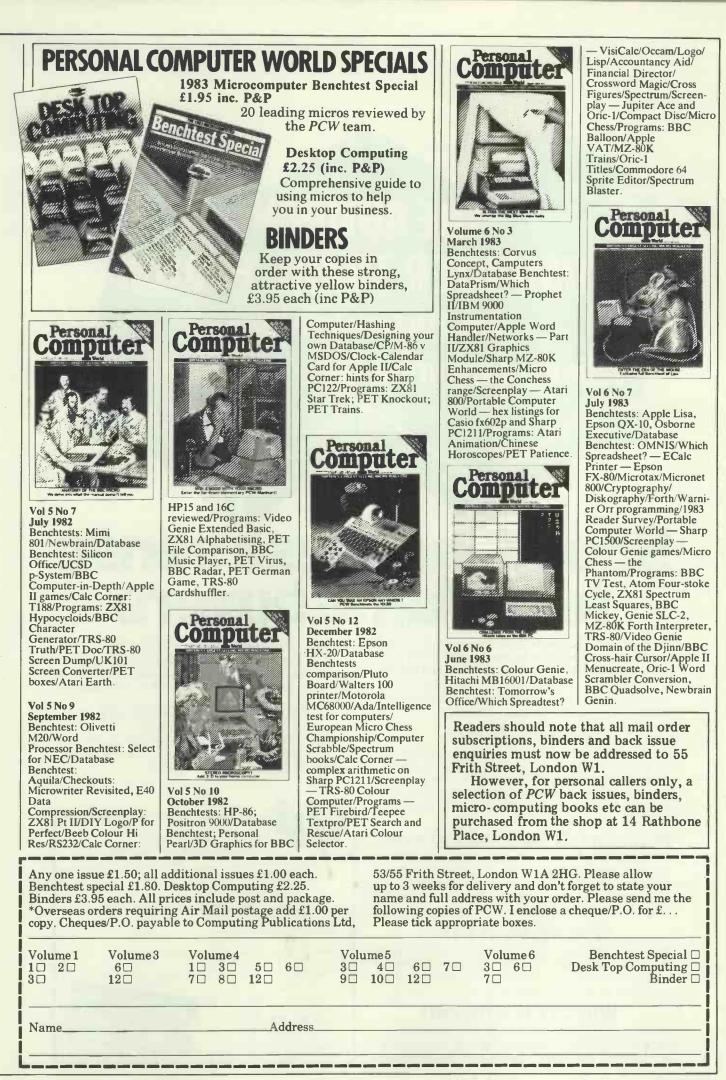

# THE AUTUMN **COMPUTER TRADE FORUM** 4th-7th October 1983 National Exhibition Centre, Birmingham

# isiness sense Sound r vo ne

The Autumn Computer Trade Forum is the UK's largest razmatazz are all designed for profitable business. and most successful trade event and the only show that fully understands the needs of volume buyers.

It offers you a comprehensive display of minis, micros, software and peripherals in an environment that's specially made for volume business.

## Who is CTF for?

Distributors. Dealers. Software houses. Systems integrators. Retailers. OEM's. In fact anyone who makes a living buying and selling computers, software and peripherals. So whether you're new to DP/WP or know the business backwards, CTF is the event you mustn't miss.

## How can CTF help you sell more?

The exhibitors at the Computer Trade Forum understand your needs. That means they'll be talking your language. Quantity terms. Discounts. Marketing support programmes. Delivery schedules. The whole range of services to help you sell more.

## Who will be at CTF?

Texas Instruments. Logica. DEC. Systime. DRG. Zygal. Motorola...and many more! And for every name you know there'll be many you don't-with products that could well be your next year's big seller.

## Why CTF is different!

The Computer Trade Forum is the only show that understands what volume buying really means. The atmosphere, the choice of exhibitors, the absence of

CTF has been specifically designed for you and as a proven, established national event it offers you even more with the support of leading UK suppliers.

## Post the coupon today

The general public is not invited to CTF. The emphasis is on volume business. And for you it's free! Just fill in the coupon and we'll send you free tickets (worth £3.00 each) by return of post.

If you need to know more, call 01-747 3131.

| 1 | Computer Trade Forum<br>232 Acton Lane, London W4 5DL<br>Please send mefree tickets for myself |
|---|------------------------------------------------------------------------------------------------|
|   | and colleagues.                                                                                |
|   | Name                                                                                           |
|   | Position                                                                                       |
|   | Company                                                                                        |
|   | Address                                                                                        |
|   |                                                                                                |
| - | I am interested in<br>exhibiting at CTF<br>(No one under 18 admitted)                          |

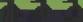

**3D LINK 4** 

48k

#### ORIC MUNCH Our best arcade game yet. Can you fight off

the ghosts, eat the power pills and catch the elusive fruit. An exciting game that will keep you amused for hours. £7.95 inc VAT and 40p postage and packing

A set of new exciting and challenging games

Hangman, Moonlander, Substrike, Roadrace and 3D Noughts and Crosses.

£6.90 inc VAT and 40p postage and packing

#### ORICMON

A complete machine code monitor including mnemonic assembler/disassembler, block move and verify, trace and slow-motion run and full cassette handling, plus manual. £15.00 inc VAT and 90p postage and packing 16k or 48k

#### HOUSE OF DEATH

ORIC

r

SOFTWARE

If you were baffled by Zodiac you will be terrified by House of Death Can you discover the secret of the haunted house and escape with your life? £9.99 inc VAT and 40p postage and packing 48k

#### ORIC BASE

This is a database system used for the maintenance of personal and small business information. It is supplied on cassette with a comprehensive manual. A sophisticated query language is used to manipulate data and allow reports to be printed, data to be sorted or moved about and running totals to be kept. A Macro command facility allows the creation of application specific command strings which can be used easily by non-technical personnel. Requires a 48k machine. *Price:* £14.50 including VAT and 90p postage and packing.

#### ZODIAC

A traditional adventure game in which the player has to find the 12 cunningly hidden signs of the Zodiac which lead him to greater treasures. The player manipulates objects through simple sentences which the program can understand and can ask for his score at any time. A save game feature is also included. Requires a 48k machine. *Price*: £9.99 included VAT and 40p postage and packing.

#### **ORIC-CHESS**

Using high resolution graphics to display the chess board this package will play a challenging game of chess with five levels of skill. The computer looks ahead for its own moves plus its opponent's. The skill level dictates how far the computer looks ahead although at the expense of more time. All chess rules including Castling and En Passant are obeyed. Requires a 48k machine. *Price:* £9.99 including VAT and 40p postage and packing.

#### **ORIC FORTH**

This is a cassette-based implementation of FIG-FORTH, the language distributed by the Forth Interest Group in the United States. It has been extended to utilise the graphics and sound capabilities of the Oric. It is supplied with an editor and a full Forth assembler. A 96-page manual is included in the package. A demonstration music program is also supplied. Requires a 48k machine. *Price:* £15.00 including VAT and 90p postage and packing.

#### ORIC OWNER MAGAZINE. £10

Why should you subscribe to ORIC OWNER? Your Oric 1 is one of the most powerful low-cost computers on the market today. Oric Owner is the only magazine totally dedicated to the Oric and its supporting hardware and software.

From issue to issue Oric Owner is able to bring you in-depth information on the Oric, advance news on the latest add-ons, superb programs to try and 'behind the scenes' interviews with the engineers who designed it If you wish to keep ahead of the latest developments and news on the Oric then Oric Owner is essential. At only £10 for a year's subscription of 6 issues (£15 for overseas readers) can you afford to be without Oric Owner? SUBSCRIBE TODAY!

#### Calling all Software Writers.

If you can write top quality games, business or utility software we want to hear from you. Haven't got an Oric? Convince us of your capability and we will supply one!

Dealer Enquiries Welcome

| Please send me    |         |        | Quantity | Total |
|-------------------|---------|--------|----------|-------|
| ORIC FORTH        | at f    | E15.00 |          |       |
| ORIC BASE         | at f    | £14.50 |          |       |
| ZODIAC            | at f    | £ 9.99 |          |       |
| ORIC-CHESS        | at f    | £ 9.99 |          |       |
| ORICMON           | at f    | E15.00 |          |       |
| HOUSE OF DEATH    | at s    | £ 9.99 |          |       |
| 3D LINK 4         | at s    | £ 6.90 |          |       |
| ORIC MUNCH        | at f    | £ 7.95 |          |       |
| ORIC OWNER MAGAZI | NE at 1 | £10.00 |          |       |
|                   |         | TOTAL  |          |       |

 Please include money for postage. This amount varies with each item. Please allow 28 days for delivery All cheques payable to: TANSOFTLTD 3 CLUB MEWS ELY CAMBS CB7 4NW Please send me latest price list

| ne |   |  |   | _ |   |
|----|---|--|---|---|---|
|    |   |  |   |   |   |
|    |   |  |   |   |   |
| -  | - |  | _ | _ | 2 |
|    |   |  |   |   |   |

Address

Nan

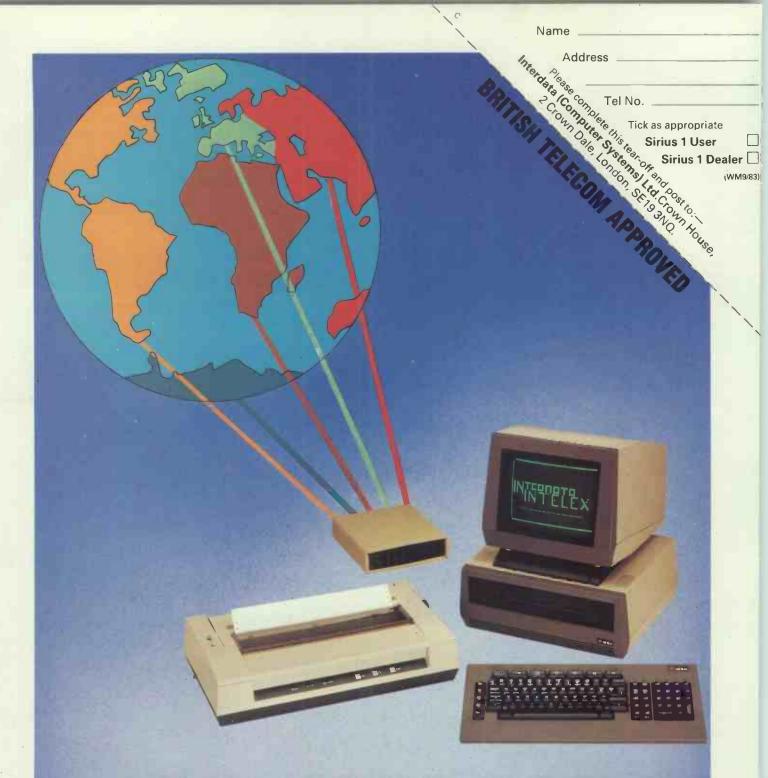

# ACT Sirius 1 linked with Telex puts the world at your finger-tips

This new facility greatly simplifies the task of sending telexes. By connecting direct to the standard Telecom telex line the Sirius can prepare, send and receive telexes automatically.

Eliminating all of the drudgery and frustration typically associated with telex communications (no more punch tape, no more noise etc.) the Sirius controls the job. Now the user of a microcomputer can enjoy the facilities previously found only on a dedicated telex message switching computer without interrupting normal procedures. Yes, this software runs in the "background" and does not interfere with traditional "foreground" tasks, such as word processing, payroll, financial modelling etc.

These are just a few of the features and benefits of this unique system. For further details or a demonstration, please contact us by telex or clip off the corner of this advert and attach it to your letterhead or business card.

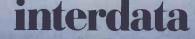

Computer Systems Limited Crown House, 2 Crown Dale, London, SE19 3NQ Telephone: 01-761 4135 Telex: 896889 Interc q

# This is a Page In the History Of Printing

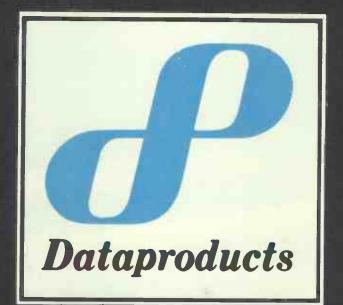

## **TURN OVER TO DATAPRODUCTS**

THE ADVERTISEMENT ON THE NEXT PAGE COMES FROM THE WORLD'S LARGEST INDEPENDENT PRINTER MANUFACTURER

\*SICOB STAND NO 526 \*SYSTEMS STAND NO 23313 + 14203-302 \*COMPEC STAND NO 4150 + 5149

# The DP55 Daisywheel -a Serious Contender

The DP55 is the product of the most experienced printer design and engineering team in the world. It is made by the world's largest independent printer manufacturer and is supported by the world's most professional service and maintenance organisation.

This is why the DP55's throughput consistently exceeds that claimed by its competitors; and why the DP55's extensive facilities are proven productivity tools – not merely a list of sales features; and why the DP55 will give consistent service throughout its entire, hard working life.

The DP55's heritage is recognised by the best known names in the computer industry who prefer to put their label on a Dataproducts printer.

That is why people who are serious about letter quality printing choose the DP55 from Dataproducts.

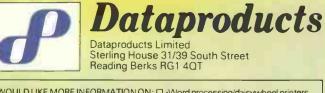

| I | I WOULD LIKE MORE INFO  | JRMATION ON: U-Word p    | processing/daisywheel printers   |
|---|-------------------------|--------------------------|----------------------------------|
|   | Medium/high speed line  | and band printers Corres | pondence quality matrix printers |
|   | Colour matrix printers  | Chequi                   | e printers                       |
| ŀ | Bar code/label printers | l am: 🗆 a deale          | r 🛛 a professional user          |
| l | Name                    | Address                  |                                  |
| l |                         |                          |                                  |
| ł | Company                 | Address                  |                                  |
|   |                         |                          |                                  |
|   |                         |                          |                                  |

Please contact Mike Boyle, Sterling House 31/39 South Street Reading Berks RG1 4QT Tel: (0734) 585723

# WANTED!

We would like to contact the following people who have had programs published in PCW.

E.G. KEMPLEN **B. PHILIPS** JOHN GOODERSON R. A. DEVELYN **GORDON MILLS** 

**ROY BOWDEN** C. WARD PAUL MAKIN A. ROE

If your name is here, please contact me at the address below as soon as possible. You will hear something to your advantage!

> **Ms Jane Green PCW/Century Books, VNU 62 Oxford Street LONDON W1A 2HG** 01-323 3211

# **ABOVE COMPARISON**

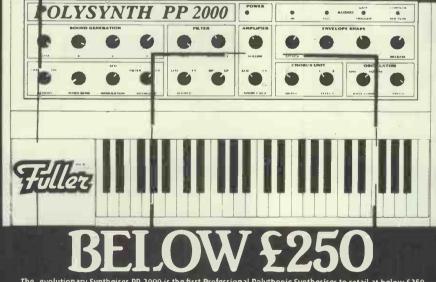

nonic Synthesiser to retail at below £250. TO Computing now take the logical step into lass quality goods at a price the average man lished this aim with our PP-2000 of Electronic mers pockets, this now makes it possible for the less

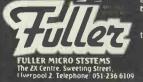

was once only accessable to the chosen few By doing this we reel we are widening the realins of centivity in music of the closen lew: The sound of the PP-2000 is infinite and so is your imagif rt or.. The controls can roughly be put into three groups. Those used for sound generation, those used for varying the sound and those used for controlling other circuits. **The PP-2000 Synthesiser is only £249.95** + £7.50 p&p via securicor.

Sound Generation There are three different basic waveforms, (spaced octave apart). These can be mixed along wit the noise generator. There is a pitch bend con rol and a vibrato control. Sound Phocessing Filte' – The filter is voltage control ed and has reso ance and frequency controls. Using this circut it is possible to obtain a ve y wide variety of different sounds. In addition it can be used to give filter sweep (commonly krown as wah wah). ifier

The amplifier is also voltage controlled. Jsing the L.F.O. and A.D.S.R. with it, it will create remaio effect, key sustain and crescend.). **Chorus Unit** This adds depth and body to the sound. It has variable speed depth and there are two iffects

The L.F.O. can be used to give tremalo, wah vibrato and variable chorus speed.

A.D.S.N. With this circuit you can vary the length of the rate after release or make the rate get steadily louder after depression of key. It can also be used to control the V.C.F. Full size 49 keyboarc. complete unit measures &(0mm x 460mm x 100mm.

| the second second second second second second second second second second second second second second second se |                                   |  |
|----------------------------------------------------------------------------------------------------|-----------------------------------|--|
| Piease                                                                                                    |                                   |  |
|                                                                                                    | p for each Synthesiser.           |  |
|                                                                                                    | a cheque/P.O. for £               |  |
|                                                                                                    | to FULLER MICRO SYSTEMS or deb    |  |
|                                                                                                    | ess/ Barciaycard No.              |  |
|                                                                                                    |                                   |  |
|                                                                                                    |                                   |  |
| Name .                                                                                                    |                                   |  |
| Addres                                                                                                    | 5                                 |  |
|                                                                                                    |                                   |  |
|                                                                                                    | s required for UK and Abroad      |  |
| Enquiries welcome.                                                                                              |                                   |  |
| Tel: 051-236 6109                                                                                               |                                   |  |
|                                                                                                    | 71 Dale Street, Liverpool 2 P.C.W |  |
| 1.00                                                                                                    |                                   |  |

PCW 291

# If you think seriously about Micros ....

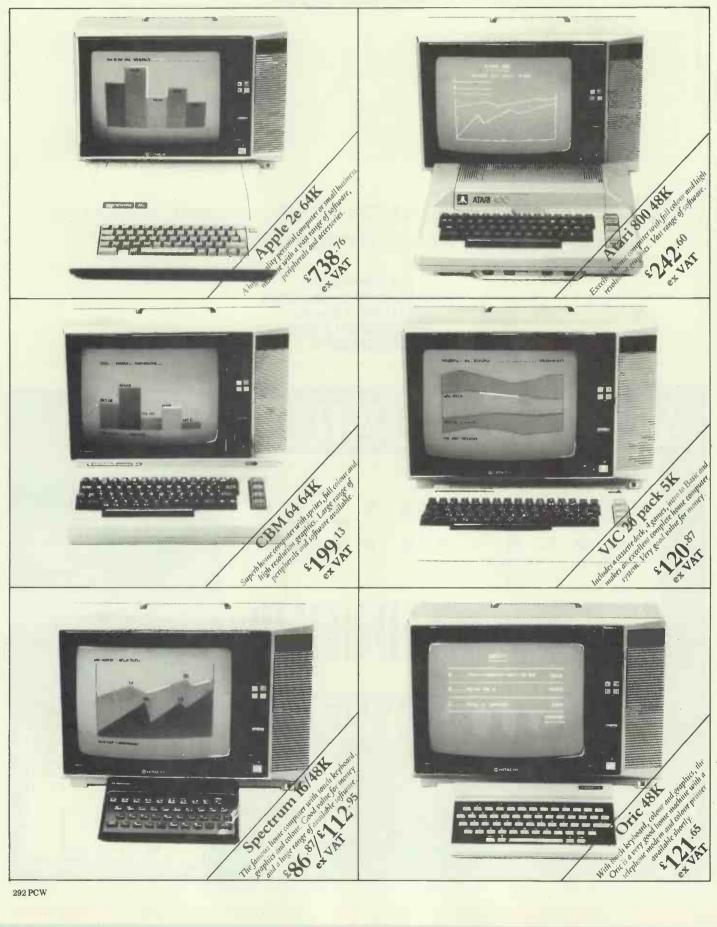

# ...think seriously who you buy from.

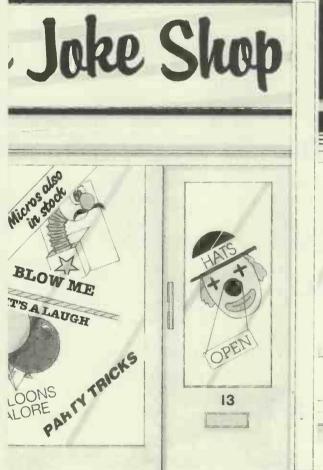

It's surprising where you can buy a micro these days. The chemist, the newsagent, department stores - it won't be long before your local greengrocer is selling Apples as well as apples!

But who do you really trust? Do you honestly believe that the 'Johnny come latelys' can offer you the expertise and in depth knowledge of a specialist?

Do you honestly believe that they have the influence and status in the market, to offer you a full choice of the latest technology and all at probably the best prices around.

In all branches of Laskys, you'll find Micropoint, our specialist micro computer department. And at Micropoint you'll find everything you're looking for. Computers, Peripherals, Software, Programs, expert advice, test play and comparison facilities. It's the complete micro service, plus Laskys free 2 year parts and labour guarantee.\*

Unfortunately we can't guarantee that you'll find the same standards anywhere else.

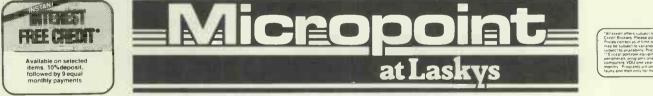

LONDON & HOME COUNTIES 42 Tottenham Court Road, W1 257 Tottenham Court Road, W1 7-9 Queensway, W2 471-473 Oxford Street, W1 295 Etaura Dard W2 382 Edgware Road, W2 152 Fleet Street, EC2

Golders Green Road, NW11 BROMLEY 22 Market Square COLCHESTER 13 Trinity Square CROYDON 77/81 North End KINGSTON Eden Street LUTON 192 Arndale Centre READING Friar Street

**BICHMOND Hill Street** HICHMOND Hill Street SLOUGH Queensmere Centre WATFORD Charter Place SOUTHERN ENGLAND BRIGHTON 151-2 Western Road BRISTOL 16-20 Penn Street CHATHAM 8 The Pentagon GLOUCESTER 25 Eastgate Street MAIDSTONE 79-11 Week Street SOUTHEND 205-206 Churchil West **MIDLANDS AND NORTH** BIRMINGHAM 19-21 Corporation St. CHESTER 7 The Forum

LEEDS 28-34 Albion Street LEICESTER 45 Market Place South LIVERPOOL 33 Dale Street MANCHESTER Amdale Street (Adj. WH Smith) NEWCASTLE-UPON-TYNE

NORTHAMPTON 78 Abington Street NOTTINGHAM 1-4 Smithy Row OXFORD 16 Westgate PETERBOROUGH Queensgate Centre PRESTON Guildhall Arcade SHEFFIELD 58 Leopold Street WOLVERHAMPTON 2 Wulfrun Square YORK 10a Coney Street SCOTLAND EDINBURGH 4 SL James' Centre (Closed for refurbishment) GLASGOW 66-70 Buchanan Street WALES CARDIFF 122 Queen Street

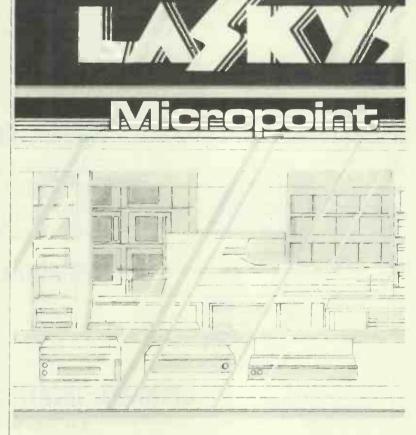

## **MEMORY FOR YOUR SIRIUS\***

(Manufactured in the U.K.)

Full year warranty

Low-low prices

| 64K-  | -£124 |
|-------|-------|
| 192K- | -£180 |
| 320K- | -£254 |

| 128K- | -£148 |
|-------|-------|
| 256K- | -£212 |
| 384K- | -£286 |

P&P please add £1

Dealer prices on request

### **EPSON**

| FX80        |
|-------------|
| <b>RX80</b> |
| MX100       |
| HX20        |
|             |

| £349 |  |
|------|--|
| £259 |  |
| £395 |  |
| £399 |  |

### **TELEVIDEO**

8 Bit single uses

16 Bit single uses

6 uses system

16 uses system

803 1603 806/20 816/40

#### £1825 £2199 £5275 £9599

### TERMINALS

| TVI | 950 | £775 |
|-----|-----|------|
| TVI | 970 | £949 |
| TVI | 920 | £699 |
| TVI | 910 | £474 |

#### CP/M SOFTWARE SPECIAL OFFER

 Wordstar
 £225

 Mailmerge
 £130

 Calcstar
 £79

 1-2-3 (IBM PC)£299

 d-Base II
 £325

 PL/1-80
 £349

S100 Based Systems 8MHz 8086 MS-DOS 2-4 MByte 8 inch floppy disk Options 8087 maths chip Winchester disk Full range of S100 products available

### 5MByte Hard Disk \_\_\_\_£1450

All inclusive package for IBM, APPLE, SIRIUS PRICE INCLUDES 12 months on-site maintenance DAYSTAR COMPUTERS LTD, UNITS 4 & 5, NEW ROAD, NEWHAVEN, SUSSEX

TERMS: cash with order, please add 15% for VAT

# **AND PRICE TO PRODUCE CLEAR WINNERS.**

This is the new Decision Mate V from NCR. Designed and manu-

factured in Europe, it's a high performance micro-computer specifically developed for the business professional.

It offers all the processing power, versatility and reliability of much larger and more expensive systems.

At the same time it is easily installed, simple to use and can be upgraded as and when required.

The Decision Mate V is the first of a family of NCR micro-computer products providing maximum functions at the lowest possible cost.

The basic Decision Mate V features 64 K of memory, upgradable to 512K, high resolution monochrome or colour video display, dual 51/4" floppy discs, upgradable to 10Mb and a dedicated graphics processor.

The detachable keyboard is light, low-profile, multilanguage and has 20 programmable function keys.

The Decision Mate V processor can be upgraded

from an 8 bit to an 8 and 16 bit dual processor. This enables the user to not only select from the large range of established 8 bit software but also ensures compatibility with the expanding range of 16 bit software.

NCR

To further enhance the Decision Mate V we're introducing Decision Net, a local area network, which will link up to 63 microcomputers sharing expensive peripheral devices.

All of which adds up to a very flexible unit and, when we tell you that the basic Decision Mate V costs well CIGICI

under £2,000 it's not hard to see why we call it a clear winner. Every time.

NCR

WHO LINATE V

See the Decision Mate V at the PCW Show, the Barbican, 28th Sept.-2nd Oct. with software from: Compsoft Ltd. on Stand 428, Comshare Ltd. on Stand 381, MPI Ltd. on Stand 120, or contact us on 01-388 8440.

THE DECISION MATE V a clear winner from

# The SHELTON SIG/NET a growing force in Microcomputing.

# A range of Micro Computers expandable from Twin Floppy to Hard Disc and on to Multi User, and Local Area Networks.

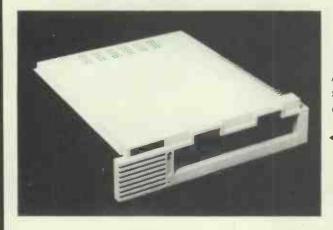

A Hard Disk System, Z80A based, CP/M\* Operating System, 400KB Storage on 51/4 " diskette, Hard disk options from 7MB to 52MB.

#### Prices start at £2,695 Example: Prices start at £2,695

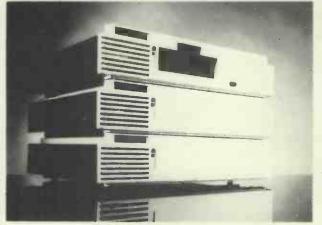

A Flexible Disc System, Z80A based, CP/M\* Operating system, 400KB , 800KB, or 1.6KB storage on twin 51/4  $^{\prime\prime}$  diskettes.

#### Prices start at £1,390

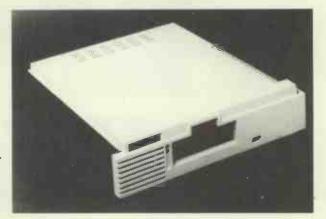

A Multi-User System, using a Hard Disk System as the Hub Processor, and operating under McNos a proven CP/M\* Compatible Operating System, up to 16 users are available, each User Workstation has 64KB and its own Processor to provide full speed operation. 3 users providing 256KB of memory with 7MB of Hard Disk Storage and 400KB floppy diskette.

Priced at £4,590

Also available on expanding range of Modules including 8088 with 256K Colour Graphics, ARCNET\* etc.

Designed and Manufactured in Britain and available from

BARBATAN LTD., 35/38 HIGH ST., together with a range of Visual

\*Registered Trademark

# **BARBATAN's Proven Software, designed** and developed by an experienced staff and installed in growing numbers

#### **INTAC, Integrated Accounts Package\***

Sales Purchase and Nominal Ledgers, Stock Control, Purchase Order Processing, Production of Invoices/Credit Notes, Remittance Advices, Purchase Orders, and Comprehensive Analysis £995 \*Individual Modules available separately.

#### Sales Order Processing

Integrates with INTAC, providing Full Order Processing, including Order Acknowledgement, Picking Lists and Despatch Documentation, Back-Order/Part Despatch, through Invoicing to Maintenance of Ledgers and Comprehensive Analysis

#### £575

#### **Parts Explosion**

Integrates with INTAC. Explodes each Finished-Good and Sub-Assembly, includes automatic update of Stockfiles, with printing of Production Schedules. Allows Implosion of cancelled Orders

#### Payroll

Satisfies Inland Revenue guidelines for Payrolls and includes a Personnel File with Weekly, Bi-Monthly and Monthly pay, encompasses PAYE, NHI and SSP calculations, production of Statutory documents, and includes a Report Program Generator £500

#### **Job Costing**

Integrated with INTAC and PAYROLL, provides for costing Purchase Invoices and Stock Issues with Pay to Jobs and Overheads, caters automatically for allocation of SSP and Holidays to Overheads £300

#### **Incomplete Records and Trial Balances**

Intended for the Professional Office, processes from either Bank Statements or Batched Documents through Batch Listing, Account Schedules, Trial Balances to Year End and Final Accounts, includes a Report Program Generator for flexibility of Final Accounts £1000

#### ALSO AVAILABLE IN TRUE MULTI-USER, INCLUDING FILE AND RECORD LOCKING

#### BRISTOL BS1 2AW, (0272) 213928

**Display Units and Printers.** 

#### **DEALER ENQUIRIES INVITED**

# **RUNS RINGS AROUND THE COMPETITION!**

### "PLUTO'S VIEW OF SATURN"

**Produced using Pluto Palette** 

#### PLUTO GRAPHICS CONTROLLER

640 x 576 x 8 Colours 16 bit CPU 192 K byte Memory 50 high level commands Interfaces to most machines

#### **PLUTO MEGA - RES**

1024 x 768 <sup>1</sup>/<sub>2</sub> megabyte display memory 16 simultaneous colours Palette of 4096 colours

#### PLUTO MINI PALETTE

640 x 576 8 simultaneous colours Palette of 4096 colours

#### PLUTO PALETTE

640 x 576 ½ megabyte display memory 256 simultaneous colours Palette of 4096 colours orpalette of 16.7 million colours expandable to 24 bits pixel 

 Please send me details of the new PLUTO

 Colour graphics range.

 Name:
 Company:

 Address:

 Title:
 Tel. No.:

# Presearch Itd.

117 - 121 High Street, Barnet, Herts. EN5 5UZ. Telephone: 01-441 5700 (3 lines)

# **BUSINESS MANAGEMENT BREAKTHROUGH**

A truly integrated business system implemented on CPM 2.2 & MPM 2

- $\star$ Powerful facilities to control your business
- \* Rapid development of Application or Report tasks
- \* Fast flexible data entry and data correction
- $\star$ Automatic record field content validation on entry
- \* Comprehensive security features

From defining record structures to producing invoices the facilities available will amaze. Put this unique product to work for you. Discover that the limits imposed are really insignificant, for instance, individual record size can be up to 10K bytes with no fixed restrictions on number or size of record fields within that 10K. Record field types and size can be changed without need to reload data files. Up to 20 files open in tasks. 5 indexes per file with optional auto-update.

The comprehensive security features protect against unauthorised access and data loss. You will be safe against power fails during your master file updates. Top security data is encrypted and optionally compressed. You can change the encoding key when you like. There are 4 options on file back-up to match the needs of the real User world.

The BMS package supports screen and printer templates and a powerful file interface. These facilities enable Reports and other "tasks" to be developed in seconds with the BMS high level language using common English verbs.

The word processor and file interface allow merging of data from records to produce invoices, mailing lists, letters etc. And then there is the Spread-sheet system, the Graph system, the Command file operation, the import/export of files and Applications. Menu or command operation. . . . . . we think you will be impressed.

#### Price of BMS: £299 plus V.A.T. Dealer enquiries welcome.

Also "Chess-machine" package for the I.C.L. Personal Computer with excellent graphics and game control features. Includes 900 problems from Chess Master level play under time control. Problems are from the B.T. Batsford book "Encyclopaedia of Chess Middlegames - Combinations". Price £24.95 includes V.A.T. & p+p.

Phone or write for full details to : Slotree Ltd. Available now for any 64K disk CPM 2.2 or MPM 2 machines. : 46 Charwood Road, Please state make and model when : Wokingham, ordering with disk format if : Berkshire. possible.

: Telephone:

: Wokingham 791718

See us at the Personal Computer World Show at the Barbican on Stand 406

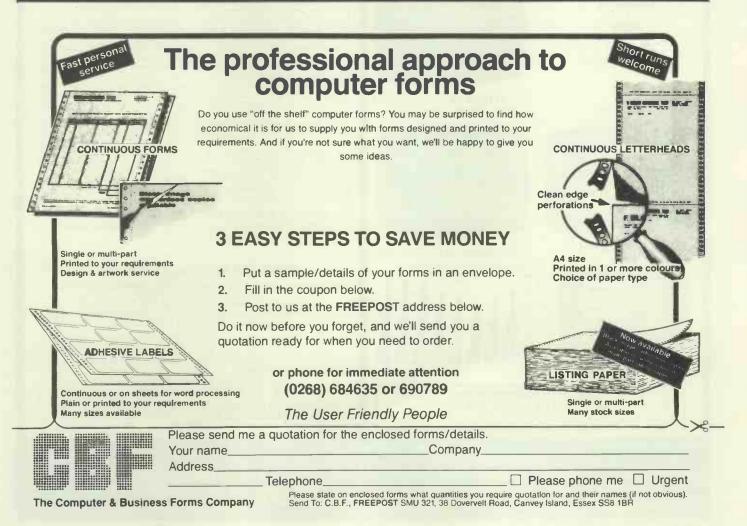

# BEEBUG THE BBC MICRO

### **DEVOTED EXCLUSIVELY TO THE BBC MICRO**

### **MEMBERSHIP NOW EXCEEDS 18,000** BRITAIN'S LARGEST COMPUTER USER GROUP

18,000 members can't be wrong—BEEBUG provides the best support for the BBC Micro. BEEBUG Magazine—NOW 64 PAGES devoted exclusively to the BBC Micro.

Programs—Hints & Tips—Major Articles—News—Reviews—Commentary. PLUS members discount scheme with National Retailers. PLUS members Software Library. 10 Magazines a year. First issue April 1982. Reprints of all issues available to members.

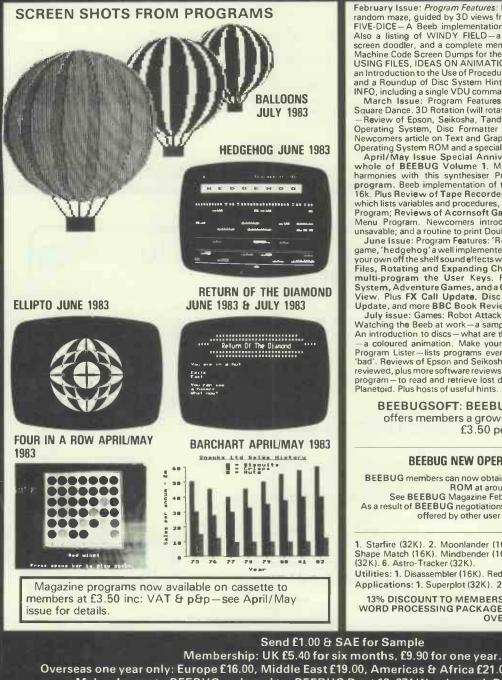

February Issue: Program Features: BEEBMAZE - Find your way through the random maze, guided by 3D views from inside the maze — an excellent FIVE-DICE — A Beeb implementation of YAHTZEE (R), a novel dice -an excellent game Also a listing of WINDY FIELD—a creation from Acornsoft, SPIROPLOT screen doodler, and a complete memory display program in a user key. Plus Machine Code Screen Dumps for the Epson and Seikosha Printers; articles on Machine Lode Screen Dumps for the Epson and Selkosna Printers, articles on USING FILES, IDEAS ON ANIMATION (Including a Rotating Cube program), an Introduction to the Use of Procedures, a Survey of Books on the BBC Micro, and a Roundup of Disc System Hints. PLUS a variety of HINTS, TIPS AND INFO, including a single VDU command to perform a SIDEWAYS SCROLL.

INFO, including a single VDU command to perform a SiDEWAYS SCROLL. March Issue: Program Features: Life (32K), Artillery Duel (16K/32K), Square Dance. 3D Rotation (will rotate any object). Printers for the BBC micro Review of Epson, Seikosha, Tandy and Olivetti. What to do with the new Operating System, Disc Formatter Program, and full Disc instruction set, Newcomers article on Text and Graphics Windows. PLUS How to get a new Operating System ROM and a special deal on Wordwise (members only). April/May Issue Special Anniversary Issue – Contains index to the whole of BEEBUG Volume 1. Music Composer – create complex 3 part harmonies with this synthesiser Program. Colour bar chart generator program. Beeb implementation of the Connect-Four Game. Invasion – a

program. Beeb implementation of the Connect-Four Game. Invasion—a 16k. Plus Review of Tape Recorders for the Beeb; a Basic Program Editor, which lists variables and procedures, and executes Find and Replace in a Basic Program; Reviews of Acornsoft Games and the Torch Z80 Disc Pack. Disc Menu Program. Newcomers introduction to Mode 7. How to save the unsavable; and a routine to print Double Height Characters in all modes. June Issue: Program Features: 'Return of the Diamond' A 16k adventure

game, 'hedgehog'a well implemented 'frogger' type game, and Ellipto. Create your own off the shelf sound effects with Sound Wizard. Plus articles on Using Files, Rotating and Expanding Characters, Using Printers, and How to multi-program the User Keys. Reviews of The Hobbit Floppy Tape System, Adventure Games, and a Comparative Review of Wordwise and View. Plus FX Call Update, Disc Program Auto-relocator, Wordwise Update, and more BBC Book Reviews.

July issue: Games: Robot Attack (32k) and Anagrams, a 16k word game. July issue: Games: Hooot Attack (32k) and Anagrams, a rok word game. Watching the Beeb at work —a sample program to show your micro at work. An introduction to discs — what are they and are they worth getting. Balloons —a coloured animation. Make your micro speak like Kenneth Kendal. Bad Program Lister—lists programs even when the computer pronounces them 'bad'. Reviews of Epson and Seikosha's new printers. Five books of programs reviewed, plus more software reviews. Using Files Part 4. A full disc sector editor program — to read and retrieve lost disc files, and how to modify Acornsoft's Planetoid. Plus hosts of useful hints.

**BEEBUGSOFT: BEEBUG SOFTWARE LIBRARY** offers members a growing range of software from £3.50 per cassette.

#### **BEEBUG NEW OPERATING SYSTEM OFFER**

BEEBUG members can now obtain the new 1-2 OPERATING SYSTEM ROM at around HALF PRICE See BEEBUG Magazine February, March or April for details. As a result of BEEBUG negotiations with Acorn the ROM now may also be offered by other user groups to their members.

1. Starfire (32K). 2. Moonlander (16K). 3D Noughts and Crosses (32K). 3. Shape Match (16K). Mindbender (16K). 4. Magic Eel (32K). 5. Cylon Attack (32K). 6. Astro-Tracker (32K). Utilities: 1. Disassembler (16K). Redefine (16K). Mini Text Ed (32K)

Applications: 1. Superplot (32K). 2. Masterfile (32K).

13% DISCOUNT TO MEMBERS ON THE EXCELLENT WORDWISE WORD PROCESSING PACKAGE—THIS REPRESENTS A SAVING OF OVER £5.00.

Send £1.00 & SAE for Sample

Overseas one year only: Europe £16.00, Middle East £19.00, Americas & Africa £21.00, Other Countries £23.00 Make cheque to BEEBUG and send to: BEEBUG Dept 13, 374 Wandsworth Rd, London SW8 4TE Send editorial material to: The Editor, BEEBUG, PO BOX 50, St. Albans, Herts AL12AR

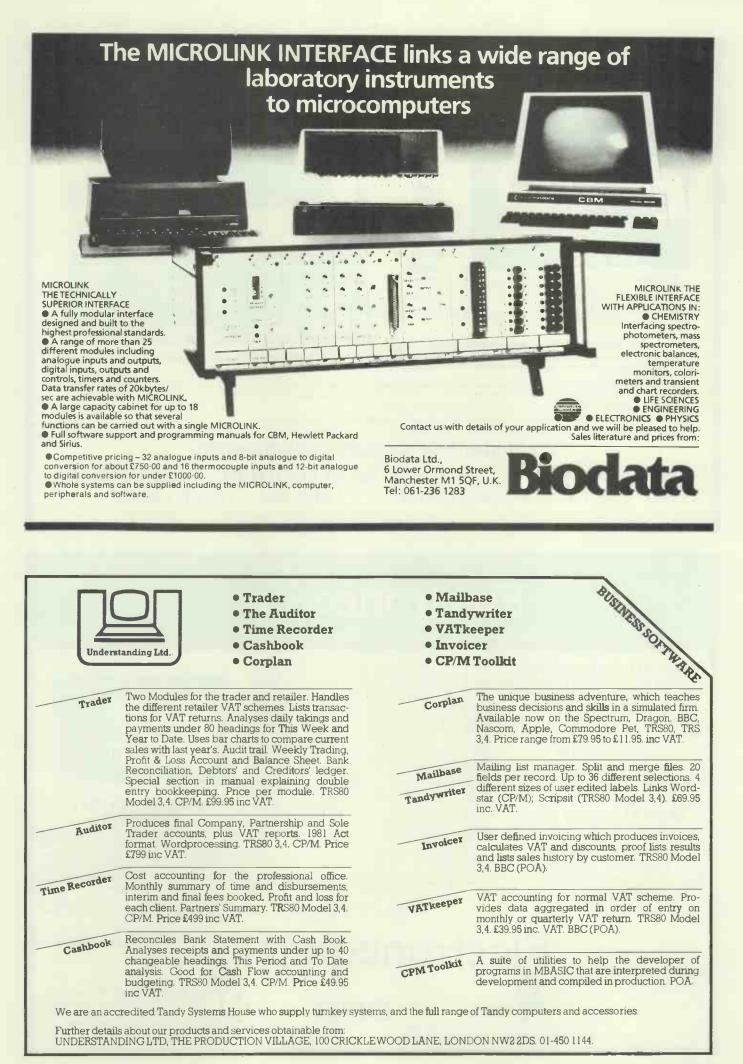

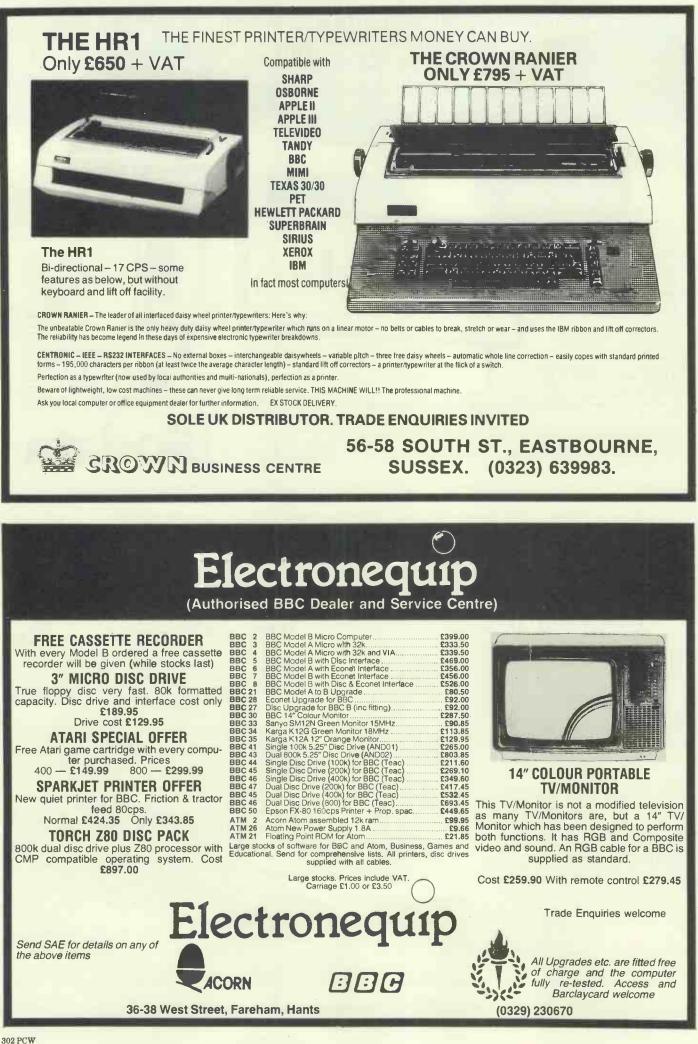

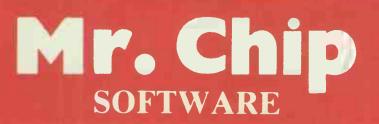

#### VIC 20 GAMES AND UTILITIES

**BUGSY** (Joystick Only)

This is a Minefield with a difference! As you step on the stones whilst collecting purple boxes which give you both time and points, they disappear from beneath your feet. DO NOT DESPAIR! "BUGSY" will randomly replace the stones but avoid bumping into him or its sudden .....£5.50 death! An original compulsive and challenging game .....

This is it, the ultimate Fruit Machine Program, for the VIC. You will be truely amazed by the Graphics, Colours and nine different tunes & sound effects of this remarkable Program. With nudge, hold & respin, can you win the JACKPOT. 100% Machine Code ..... £5.50

#### SWAG-MAN - (3K expansion)

CONTRACT

US FOR

| chase the bullion van around the streets of New York, picking up the swag,<br>but beware you must defuse the time bombs to gain extra time and fuel, full<br>colour and sound effects, a very original game |
|----------------------------------------------------------------------------------------------------|
| MINI-ROULETTE - PONTOON - HI-LOW                                                                                                    |
| Three great games of chance for the VIC, try to beat the computer, hours of                                                                                                    |
| Three great games of chance for the vic, try to beat the computer, hours of                                                                                                    |
| fun, füll colour, sound effects and tunes                                                                                                    |
|                                                                                                    |
| DATABASE — create your own files and records on tape £7.50                                                                                                    |
|                                                                                                    |
| BANK MANAGER - Computerise your bank account                                                                                                    |
|                                                                                                    |
| SUPER BANK MANAGER - A full feature version any memory size, but                                                                                                    |
| and a second and a second and the second any memory size, but                                                                                                    |
| needs 3K expansion                                                                                                    |
|                                                                                                    |
| M/C SOFT - Machine code Monitor and Disassembler, any memory size                                                                                                    |
| £7.50                                                                                                    |
|                                                                                                    |

#### **COMMODORE 64 GAMES AND UTILITIES**

| LUNAR RESCUE - Our own version of that popular arcade game£7.50                                                                   |
|----------------------------------------------------------------------------------------------------|
| PONTOON - ROULETTE - ACE'S HIGH                                                                                                   |
| More powerful versions, that make three great games of chance for the 64                                                          |
| £7.50                                                                                                    |
| M/C SOFT 64 — Assembler and Disassembler, with decimal to hex converter, everything our program for the VIC will do and more£7.50 |
| converter, everything our program for the vic will do and more                                                                    |

BANK MANAGER 64 - As our Super Bank Manager, but for the 64 £7.50 Now available on disk with extra features......£10.00

Full documentation with all utility programs.

Other software available for the VIC and Commodore 64, send for free brochure, including RABBIT SOFTWARE at £5.99.

> Send Cheques/PO's to: MR. CHIP SOFTWARE

Dept WM, 1 NEVILLE PLACE, LLANDUDNO, GWYNEDD, LL30 3BL. Tel: 0492 49747

WANTED: HOT SHOT SOFTWARE WRITER'S, PHONE AND ASK US, ABOUT OUR FAIR DEAL POLICY AND TOP ROYALITIES.

All our programs are now available on disk. Please allow £2,50 extra.

**DEALER ENQUIRES WELCOME** 

# The Proven user Co nection

Before you buy software or periphorals for the IBM Personal Computer, first try The Professional Connection. Our products are specially selected and proven before being offered for sale. We supply and support a wide variety of selected software including:

Digital Research Operating Systems Languages Programming Aids

> CONCURRENT CP/MI-86 **OSX** Graphics

Microplan The advanced financial modelling and business planning package:

perming package: Sophisticated forecasting, Professional reporting with special function for DCF, Cash Flow, Mortgage loan projec-tion and project analysis. Multiple Consolidation/Merging and Communications and Graphics Modules available. Easy to use Easy to/eam – but very powerful.

**Big D:**–8" **Floppy Disk Drive for the IBM PC**. Ability to transfer files from 8" to 5.25" and to read and write 8" formats including S/34 and Displaywriter. Also operates as a 1.2 Mb 8" DOS drive to the RC and PC XT - ideal for back up.

Plus many other proven products.

### The Software Connection Ltd.

The Professional Connection The Old Manor House Fareham Hampshire Tel: Fareham (0329) 230870/239025 Telex: 86683 Distributors foi: **Chang Labs - DIGNAL RESEARCH** 

# LOOK! ... FOR ALL YOUR

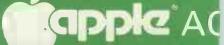

CONTACT THE FRIENDLY

#### 🗰 All items fully guaranteed for one year 📫 Immediate delivery 🛛 🗯 Free postage and packin

DIGITEK COLOURCARD This amazing card gives high quality colour and includes a wide band modulator, simply plug in your TV or Pal monitor. £79.00 +

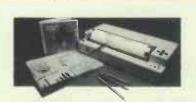

STROBE GRAPHICS PLOTTER Create superb hardcopy graphics directly from your Apple at a fraction of the cost of most other systems. A4 size or transparencies. £545.00 + VAT.

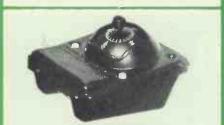

THE BIT STIK **GRAPHICS SYSTEM** A large smooth tracking hemisphere with adjustable back pressure, and probably the most powerful Microcomputer graphics software available. £245 + VAT.

| BUSINESS SOFTWARE                                                 |                 | INC. VAT |  |
|-------------------------------------------------------------------|-----------------|----------|--|
| Access                                                            | 162.00          | 186.30   |  |
| Business Forecasting Model (Reqs.                                 | 69.00           | 79.35    |  |
| Visicalc)<br>Calcstar (CP/M) (80 column spread sheet)             |                 | 79.35    |  |
| Calostar (CP/M) (80 column spread sneet)                          | 69.00<br>325.00 | 373.75   |  |
| dBase II (CP/M)                                                   | 122.00          | 140.30   |  |
| Data Star (CP/M) (powerful data entry)                            | 67.00           | 77.05    |  |
| Data Perfect                                                      | 119.00          | 136.85   |  |
| D.B. Master (version 3.02)                                        | 82.00           | 71.30    |  |
| D.B. Master utilities (links with visi's)                         | 62.00           | 71.30    |  |
| Desk Top Plan II                                                  | 89.10           | 102.35   |  |
| Dutil (for dBase II)                                              | 65.00           | 74.75    |  |
| Graphmagic (bar graphs, pie charts, etc)                          | 59.00           | 67.85    |  |
| Mathemagic                                                        | 59.00           | 67.85    |  |
| Msort-80 (stand alone CP/M sort)                                  | 125.00          | 143.75   |  |
| Multiplan (Microsofts superior                                    | 123.00          | 143.75   |  |
| spreadsheet)                                                      | 155.00          | 178.25   |  |
| Omnis (also for IIe)                                              | 195.00          | 224.25   |  |
| PFS Filing system (also for IIe)                                  | 88.00           | 78.20    |  |
| PFS Graph (also for lie)                                          |                 | 78.20    |  |
| PFS Report (Also for 11e)                                         | 53.00           | 60.95    |  |
| Quick Code (for dBase II)                                         | 189.00          | 217.35   |  |
| Quickfile (lie only)                                              |                 | 69.00    |  |
| Supersort (CP/M)                                                  |                 | 113.85   |  |
| The General manager (ver 2.0)                                     |                 | 155.25   |  |
| The Last One (programme generator)                                |                 | 212.75   |  |
| Versaform (form generator in Pascal)                              |                 | 220.80   |  |
| Visicalc                                                          |                 | 140.30   |  |
| Visi + (visicalc consolidation)                                   |                 | 22.37    |  |
| Visicalc utilities                                                |                 | 39.10    |  |
| Visidex                                                           |                 | 155.25   |  |
| Visifile                                                          |                 | 155.25   |  |
| Visiplot                                                          |                 | 155.25   |  |
| Visitrend/plot                                                    |                 | 178.25   |  |
| WORD PROCESSING                                                   |                 |          |  |
| Applewriter Ile                                                   | 115.00          | 132.25   |  |
| Applewriter II                                                    |                 | 97.75    |  |
| Executive Secretary                                               |                 | 171.35   |  |
| Executive Speller                                                 |                 | 56.35    |  |
| Format 80                                                         |                 | 224.25   |  |
| List Handler (Mailer & Form Letter)                               |                 | 79.35    |  |
| Pie Writer (40/80 columns)                                        |                 | 100.05   |  |
| Sensible Speller (multi-version)                                  | 69.00           | 79.35    |  |
| Screenwriter II (70 col w/out<br>80 col card)<br>Super Text 40/80 |                 |          |  |
| 80 col card)                                                      | 75.00           | 86.26    |  |
| Super Text 40/80                                                  | 114.00          | 131.10   |  |
| Word Handler (does not reg. 80 col. card)                         | 99.00           | 113.85   |  |
| Wordstar (CP/M)                                                   |                 | 253.00   |  |
|                                                                   |                 |          |  |

|                                                                       |          | _                |
|-----------------------------------------------------------------------|----------|------------------|
| Zardax (40/80 & inc form letter)                                      | 139.00   | 159.85           |
| PRINTERS                                                              |          | 240.05           |
| Epson RX-80 (100 cps tractor feed)                                    |          | 316.25           |
| Epson FX-80 (160 cps & prop. spacing)                                 |          | 458.85           |
| Epson MX100FT-3                                                       | . 449.00 | 516.35           |
| Mannesmann Tally MT120 L (160 cps)                                    | . 525.00 | 603.75           |
| Strobe Graphics Plotter                                               |          | 626.75           |
| Sweet P Plotter                                                       |          | 672.75<br>389.85 |
| Nec 8023 (100 cps & prop. spacing)<br>TEC1500-25 (25 cps daisy wheel) |          | 688.85           |
| Tec Starwriter F10-40cps                                              | 1099.00  | 1263.85          |
|                                                                       | 1000.00  |                  |
| PRINTER INTERFACE CARDS                                               |          |                  |
| Aristocard Parallel                                                   |          | 79.35            |
| Aristocard Serial                                                     |          | 86.25            |
| Asynch Serial I/Face (7710A)                                          |          | 136.85           |
| Bufferboard<br>CPS Multifunction Card (inc clock)                     |          | 159.85           |
| Digitek Printmaster (BASIC/CPM/PASCAL)                                |          | 79.35            |
| Grappler + (Eoson/Anadex/Cent/Nec)                                    |          |                  |
| IPB-16K (serial/parallel card & buffer)                               |          | 148.35           |
| MBP-16K (Epson 16K buffer)                                            |          | 110.40           |
|                                                                       |          |                  |
| 80 COLUMN CAROS & ACCESSORIES                                         |          | 20.00            |
| Softswitch (for Videx Videoterm)                                      |          | 28.69            |
| U-Term (inc shift mod. & font editor)                                 |          |                  |
| Ultraterm (new Videx card)<br>Videx Enhancer II                       |          |                  |
| Videx Inverse Eprom                                                   |          | 21.22            |
| Videx Utility Disc (inc font editor etc)                              |          |                  |
| Videx Videoterm                                                       |          |                  |
| Visicalc preboot disc (80 col with videx)                             |          |                  |
| Vision-80 (incs softswitch & inverse)                                 | . 185.00 | 212.75           |
|                                                                       |          |                  |
| MONITORS/COLOUR CARDS                                                 | 70.00    | 00.01            |
| Digitek Colour Card                                                   |          |                  |
| D.M.S. R.G.B. Colour Card                                             |          | 92.00            |
| Kaga 12" Green Screen                                                 |          | 120.75           |
| Microvitec colour monitor<br>Microvitec colour card (use with above)  |          |                  |
| Zenith 12" Green screen                                               | . 89.00  |                  |
| GRAPHIC UTILITIES & MUSIC                                             | 00.00    | 102.01           |
| Arcade Machine (game designer)                                        | 42.00    | 48.30            |
| Bit Stik (Bohocom)                                                    | 245.00   |                  |
| Complete Graphics System (Penguin)                                    | 65.00    | 74.75            |
| Digitizer II                                                          |          | 217.35           |
| E-Z Draw 3.3 (excellent graphic utility)                              |          | 36.80            |
| Gibson Light Pen                                                      | . 245.00 | 281.75           |
|                                                                       |          |                  |

#### **Bright-Line Modulators**

Types V8, V8/S, V8/SX to interface Apple Computers to UK TV sets.

Bright-Line Modulator cards allow you to make full use of your computer's colour and graphics capabilities. The V8/S offers the additional feature of high-quality sound through your TV set loudspeaker.

- Peatures:
  Easy installation with clear and simple instructions.
  Full 8Mhz bandwidth for maximum picture definition.
  Complete with co-ax lead and polarised connector.
  Display clarity suitable for 80 column text.
  Modulators with sound option are pre-aligned.
  Made in UK.

PACE ... SOLE EUROPEAN DISTRIBUTOR FOR THE MOST VERSATILE 80 COLUM

\* Character dot matrix is 9 x 11 which provides three lines of dots for full descenders on lower case letters. The full ASCII set of 128 characters is provided.

\* Shift key does what you would expect it to do, and also has a shift lock facility and a visual LED shiftlock indicator.

\* Character set also includes twelve additional keys not normally available on the Apple keyboard.

\* This card includes a built in softswitch i.e. no cable changes necessary when switching between 40/80 columns and graphics.

The built in communications software driver gives your Apple the ability to be used as a true interactive intelligent terminal to mainframe computers or communications facilities. Fully compatible with CCS serial cards and Apple communication cards etc.

\* The Vision 80 typeface is of an attractive appearance and is highly legible due to its large 9 x 11 character' font.

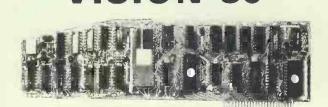

VISION-80

# Price £185 plus VAI

PACE OF FROM YOUR LOCAL APPLE DEALER AVAILABLE DIRECT FROM

# CESSORIES

# SPECIALISTS .....

vithin UK 🛛 📹 Many more items available

| Graphics Magician (Penguin)                                                    | 39.00          | 44.85          |
|--------------------------------------------------------------------------------|----------------|----------------|
| Graphic package Sublogic (3D pack)                                             | 74.75          | 85.96          |
| Higher Text II (many diff fonts)                                               | 25.45          | 29.27          |
| Pascal Animation                                                               | 41.00          | 47.15          |
| Pilot Animation tools                                                          | 41.00          | 47.15          |
| Special Effects (Penguin)                                                      | 27.00          | 31.05          |
| The Artist                                                                     | 55.00          | 63.25          |
| Versawriter (graphic digitizer)                                                | 179.00         | 205.85         |
| Versawriter expansion pac 1                                                    | 25.00          | 28.75          |
| Zoom Grafix (similar to Bit Stick zoom)                                        | 23.95          | 27.54          |
| Audex                                                                          | 18.95          | 21.79          |
| Audex<br>Echo II (speech synthesizer)                                          | 165.00         | 189.75         |
| Electric Duet (creates 2 part music)                                           | 21.00          | 24.15          |
| Forte                                                                          | 15.95          | 86.25          |
| S.A.M. (software automatic mouth)                                              | 75.00          | 86.25          |
| Zapple Sound Effects & Music Board                                             | 56.00          | 64.40          |
| UTILITIES                                                                      |                |                |
| Aplus (Applesoft structured Basic)                                             | 18.95          | 21.79          |
| Appleguard (provides software protection)                                      | 185.00         | 212.75         |
| Apple Mechanic (Beagle Brothers)                                               | 25.00          | 28.75          |
| Assembly lang. Dev. (6502, Z80, 8080)                                          | 75.00          | 86.25          |
| Bag of Tricks                                                                  | 24.95          | 28.69          |
| B.E.S.T. (Enhanced Software Tool)<br>Build Using (provides 'print using' cmnd) | 23.95          | 27.54          |
| Build Using (provides 'print using' cmnd)                                      | 23.95          | 27.54          |
| Copy II Plus                                                                   | 35.00          | 40.25          |
| Disc Doctor (CP/M disc.recovery)                                               | 89.00          | 102.35         |
| Disc Library (incl CP/M & Pascal)                                              | 34.95<br>41.00 | 40.19<br>47.15 |
| DOS 3.3 Tool Kit<br>Dos Boss (modifys Dos Commands)                            | 15.00          | 28.75          |
| Edit Soft (powerful macro line editor)                                         | 19.95          | 22.02          |
| Fast DDS                                                                       | 19.45          | 22.37          |
| Fast DDS<br>Global Program Line Editor (supports 80col)                        | 35.50          | 40.83          |
| Image Printer-Eoson (flexible hi-res dump)                                     | 32.00          | 36.80          |
| Lisa (Assembly lang. dev. system)                                              | 57.00          | 65.55          |
| Lisa (Educational system)                                                      | 75.00          | 86.25          |
| List Master (inc. smart renumbering)                                           | 23.95          | 27.54          |
| Locksmith 4.1 (bit copier for most discs)                                      | 61.00          | 70.15          |
| Merlin Micro Assembler                                                         | 42.00          | 48.30          |
| Munch A Bug                                                                    | 32.00          | 36.80          |
| Printographer                                                                  | 28.95          | 33.29          |
| Speed Star (12D0 lines per min)                                                | 75.00          | 86.25          |
| Super Disc Copy III                                                            | 25.00          | 28.75          |
| Tasc Compiler (handles v. large programs)                                      | 105.00         | 120.75         |
| The Bug (Assembly Language debugger)                                           | 35.00          | 40.25          |
| The Inspector (needs 16K cd)                                                   | 35.00          | 40.25          |
| The Routine Machine (mach. lang. routines)                                     | 45.00          | 51.75          |
| SYSTEM EXPANSION                                                               |                |                |
| 16K Ramcard Digitek                                                            | 75.00          | 86.25          |

| 16K Ramcard (Intelligence Research)                             |            | 63.25   |  |
|-----------------------------------------------------------------|------------|---------|--|
| 32K Ramcard Saturn                                              |            | 155.25  |  |
| 128K Ramcard Saturn                                             |            | 343.85  |  |
| 128K Ramex card                                                 | 275.00     | 316.25  |  |
| Accelerator II                                                  | 285.00     | 327.75  |  |
| Cool stack (holds 2 drives, monitor, fa                         | on 65.00   | 74.75   |  |
| DOS upgrade kit (3.2 to 3.3)                                    | 36.00      | 41.40   |  |
| E-Z Port (game socket extender)                                 | 17.00      | 19.55   |  |
| E-Z Port II (2 game socket extenders)                           |            | 25.30   |  |
| Eprom Card (holds 6)                                            | 52.00      | 59.80   |  |
| Keyplus Numeric Keypad                                          |            | 95.45   |  |
| Lower case adapter W/shift (rev 7 +)                            |            | 39.10   |  |
| Pact clip on fan                                                | 46.00      | 52.90   |  |
| Pact clip on fan<br>The Mill 6809 with Pascal speed up          | 189.00     | 217.35  |  |
| Time Kit                                                        |            | 63.25   |  |
| Time Kit<br>VC-Expand/80 (up to 145K Visicalc                   | 8          |         |  |
| 80 col)                                                         | 65.00      | 74.75   |  |
| VC-Expand Ramex (loads 136K visi                                | in         |         |  |
| 20 sec)                                                         |            | 46.00   |  |
| Videx Function Strip (reg Enhancer II)                          | 49.00      | 56.35   |  |
| VIA 6522 Card                                                   |            | 67.85   |  |
| Z80 card U-micro (card only)                                    |            | 95.45   |  |
| Z80 card Microsoft (New Softcard)                               | 199.00     | 228.85  |  |
|                                                                 |            |         |  |
| LANGUAGES                                                       | 122.00     | 4.40.20 |  |
| Apple Logo                                                      |            | 140.30  |  |
| Apple Pascal                                                    |            | 163.30  |  |
| Apple Pilot                                                     |            | 92.00   |  |
| Apple Super Pilot                                               | 129.00     | 148.35  |  |
| Cobol 80 (CP/M)<br>Forth (Metacraft)<br>Forth II (Integer only) |            | 458.85  |  |
| Forth (Metacratt)                                               | 75.00      | 86.25   |  |
| Forth II (Integer only)                                         | 45.00      | 51.75   |  |
| Fortran 80 (CP/M)                                               |            | 128.80  |  |
| Terrapin Logo                                                   |            | 109.25  |  |
| Transforth (full floating point Forth)                          |            | 86.25   |  |
| MISCELLANEOUS ITEMS                                             |            |         |  |
| Disc Drive (Fully Apple Compatible)                             |            | 228.85  |  |
| Disc Drive Controller Card                                      |            | 62.10   |  |
| Disc Head Cleaning Kit (50 discs & fly                          | uid) 19.95 | 22.94   |  |
| Disc tray (40 discs & lockable)                                 |            | 20.07   |  |
| Eprom Prog (Namal)                                              | 93.00      | 106.95  |  |
| Games Paddles                                                   | 25.00      | 28.75   |  |
| Joystick (Self Centering)                                       |            | 43.70   |  |
| Master Diagnostic Disc                                          |            | 55.20   |  |
| Plastic Disc Box                                                |            | 2.88    |  |
| Snapshot II                                                     |            | 106.95  |  |
| Typing Tutor II                                                 |            | 18.78   |  |
| Wabash 5.25 Discs Pack of 10                                    |            | 20.64   |  |
| Wildcard (permits software backup) .                            |            | 106.95  |  |
| renucatu (permits sonware Dackup) .                             |            | 100.50  |  |

Channel 36. 8Mhz 6Mhz FM with pre-emphasis 12v at 20 A max 80 x 110 x 20mm Vacant stot, or adhered to casing

Specification: Tuning Video Bandwidth Sound Carrier Power consumption Dimensions Mounting Details 5

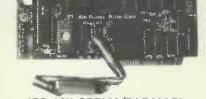

0274 575973

#### **IPB-16K SERIAL/PARALLEL INTERFACE & BUFFER** Now you need only one interface card to support both your daisywheel and dot matrix printers plus the benefits of a 16K buffer to speed things along. £129 + VAT.

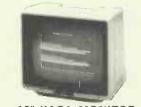

12" KAGA MONITOR Features 24 M/Hz bandwidth, giving a very clear display, and contained in a neat Apple compatible case. Green screen £105 + VAT.

#### MICROVITEC 14" COLOUR MONITOR

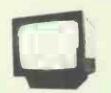

Besides offering a crystal clear display in either text, hi-res or low-res modes. It also includes the following features, 16 text colours, b/grd colours, 80 column card compatibility. A superb colour monitor for £275.00 + VAT.

| PACE SOFTWARE SUPPLIES<br>130 Clayton Road, Bradford<br>BD7 2LY, West Yorkshire. |
|----------------------------------------------------------------------------------|
| Net VAT TOTAL                                                                    |
| TOTAL                                                                            |
| I enclose my cheque made payable to PACE SOFTWARE<br>SUPPLIES<br>Name            |
| Address                                                                          |
|                                                                                  |

Prices: Bright-Line V8 – Colour\* modulator card £21.73 + VAT. Bright-Line V8/S – Colour\* modulator with sound £30.43 + VAT. Bright-Line V8/SX – Colour\* with programmable sound P.O.A. \* Apple ][, ][+, B&W only

#### CARD AVAILABLE

★ It supports all Applesoft commands including the text Window i.e. Home,Text,GR,HGR,HGR 2,Tab etc. It has inverse and normal display i.e. Highlight and Lowlight in CP/M and Pascal.

★ It is possible to change the cursor character to either a block cursor or an underscore cursor. The speed of cursor blink can be altered and it is also possible to re define the character set with your own personalised font.

★ The card comes complete with demonstration/utilities disc and is simple to install. It also includes a comprehensive users manual.

★ Totally compatible with Apple plus, and Apple //e. It works with Pascal and CP/M and some of the many software packages it supports are, Wordstar 3.0, Applewriter II, Letter Perfect, Format 80; Zardax, Executive Secretary, Magic Window, Visicalc, and Multiplan (CP/M or DOS).

★ The Vision 80 can accommodate two character sets, a normal and an alternative and it is possible to produce your own alternative character set and toggle between the two.

# Why Choose DataServe

when there are hundreds of accounting programs' for micro-computers?

Computer Distribution Services Claxton House, 48 Colegate, Norwich, NR3 1DD. Tel: Norwich (0603) 617804/5

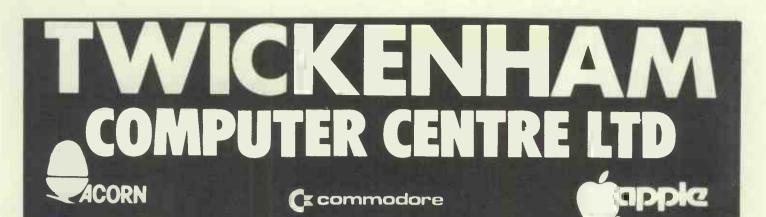

# Buy the **BEST** BRTSH COMPLI

As supplied to schools, Iocal authorities and government departments by the leading BBC/Acom dealer & service centre

BBC Model A £299 **BBC Model B £399** Wordwise Word Processor (needs 1.0 System) Software - Acorn, Bugbyte, Computer Concepts (logo 2) Acornsoft on Disk ALL PRICES INCLUDE VATI Joysticks for the BBC - 100K Single Disk Drives **BBC 800K Twin Disk Drives** 

**Torch 800K Twin Disk Drives with CPN** 

We stock all the extras: Floppy disk interface Econet network interface Voice synthesis circuits Cartridge ROM pack interface Alternative high-level languages **Cassette recorders Dot matrix printers Daisywheel printers Teletext & Prestel units** Monitors + Disk drives (subject to availability)

\*Commodore 64; £299 \* Coming soon: Acorn Electron - phone your order now! Apple IIE 64K on special offer - phone for latest price Dalsywheel Printer for BBC (complete with interface) £425 For the BBC: Star 510 Dot Matrix Printer £325 Screen Layout Pad, Star 515 Dot Matrix Printer £425 **Flow Chart Pad &** Brother Dalsywheel Printer £550 Black & White TV with Monitor Conversion SPECIAL **Symbol Design Pad** OFFERS Cassette Deck (BBC compatible): £30 12"; £60 14"; £70 Kit with ring binder Whilst stocks last! Tantel Prestel Adapters: £100 Rec. retail price £15.50 **OUR PRICE ONLY** £12.50 incl VAT Post& Packing EXTRA Nationwide Plus software, peripherals, games, books and much more always available from: delivery **Twickenham Computer Centre** by Securico 72 Heath Rd Twickenham Middx TW1 4BW (01-892 7896/01-891 1612)

### **Printer and Telecommunications** for Sinclair Micros

| V                                                      | ATINC    |
|--------------------------------------------------------|----------|
|                                                        | PRICE    |
| Spectrum RS232 I/O port                                | £33.35   |
| ZX81 RS232 I/O port                                    | £32.20   |
| Tasword Two word processor programme (64 characte      | er       |
| screen) 48K Spectrum                                   | £13.90   |
| Spectrum terminal emulation software (not for Prestel) | £5.52    |
| ZX81 terminal emulation software (not for Prestel)     |          |
| Terminal emulation package for 16K Spectrum            | . £35.65 |
| Terminal emulation package for 16K ZX81                | . £34.50 |
| (Both include RS232 I/O ports and T/E software)        |          |

#### Acoustic couplers conforming to **CCITT V2I** standards

Originate version .....£97.20 Originate and answer version (contact Cobra direct)

All units as demonstrated at Earls Court Computer Show and are now available from:

> DATA ASSET 44 Shrotton St London WI Tel. 01-258 0409

**BUFFER MICRO LTD** 310 Streatham High Rd London SW16 Tel. 01-769 2887

#### **COBRA TECHNOLOGY LTD 378 CALEDONIAN RD. ISLINGTON, LONDON NI I DY**

# JANUS

### FILE TRANSFER PROGRAM

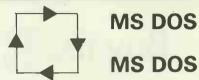

MS DOS

- Fast, error correcting transfers Uses system devices - no tailoring is
- needed for new/unusual equipment Wildcard and multi-disc transfers are supported

Price £80. Dual licence £120 + VAT, post free in U.K.

PSAV

EPSON FX80 — £340

MX100

I M80A

KOSHA GP250X-

**EPSON RX80-£245** 

IKOSHA GP100A—£175

£199

— £380

£319 Prices exclude Vat Cheque with order

-£230

**KEELE CODES LTD** 

University of Keele, Keele,

Staffs, Tel: (0782) 629221

the StudyStand for

the

**Spectrum** 

£15.50 incl.

allows hands free concentration on instruction manual, program learning publications, written or printed input.

- quality product, in two interlocking components of 12mm thick board, finished satin black.
- tilts and elevates keyboard, tidies wiring,

\* obtainable from G. A. Hunter BSc 34 Abbey Drive Glasgow G14 9JX 041 959 5687 send cheque or postal order value £15.50. PLEASE PHONE FOR DETAILS OR WRITE TO: **MAYFAIR MICROS** 

Sirius, Commodore, Olivetti etc.

Exellent Prices also available on

a range of Microcomputers, e.g.

65 DUKE STREET, LONDON W1, TEL: 629 2487

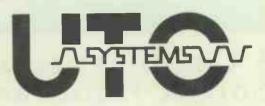

#### SENSATIONAL VALUE IN PLOTTERS

THE NEW ROLAND DXY-100R INTELLIGENT A3 PLOTTER 0.1 mm steps 70 mm/sec Characters pre-programmed in ROM include full alphanumerics circles and auto-hatching Further 2K ROM slot for user programmed characters Standard Centronics interface to your computer Very simple Instructions for ease of use ONLY £700

#### SPECIAL OFFER — EPSON PRINTERS AT LOW LOW PRICES

| EG MX10 | 00 F/T III | 100 cps | £395 |
|---------|------------|---------|------|
|         | FX80       | 160 cps | £355 |
|         | RX80       | 100 cps | £265 |
| SEIKOSH | A GP100A   | 50 cps  | £175 |

#### WE NOW STOCK THE FULL RANGE OF GRAFFCOM CP/M BASED BUSINESS SOFTWARE

Phone for complete list of software and prices.

NOW AVAILABLE THE UTO SYSTEMS 300 BAUD MODEM In quality case complete with all cables. (Please state type of computer when ordering) ONLY £199

Dealer enquiries welcome All prices exclude VAT. Please add £7 p&p for printers and plotters. Enquiries, phone: 01-992 3597 (0480 216259 after 6 pm or write to UTO Systems Ltd, 36 Bishops Road, St Neots, CAMBS

### CP/M 3 Now Available

CP/M Plus working with banked memory and virtual disk.

Much faster with many more features than CP/M 2.2.

Price includes MAC, the DRI assembler. Available for the MAP 80, Nascom and Gemini computers using VFC or IVC & MAPRAM.

#### Price £257

### Also Available

"JIM" — a new 80 Bus computer — Uses a Z80 CPU 64K RAM expandable to 1 Mbyte Twin TEAC half height 5" drives 80 col by 25 line display Green screen monitor built in 91 key software programable keyboard Winchester option available Runs under CP/M2.2 or the new CP/M3 operating systems

Business and Accounts packages available

#### Price £1,760

All prices exclude P&P and VAT Dealer enquiries welcome

M.A.P. 80 Systems Ltd. No. 1 Windsor St., Chertsey, Surrey Tel: 09328 64663

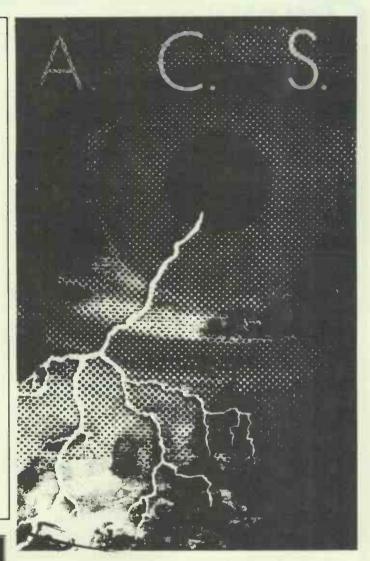

Comprehensive stock of: Business Software Games Software Utility Software

#### SYSTEMS SUPPORTED

Commodore 64 I.B.M. Personal Computer T.I. Professional Sirus/Victor

#### **CP/M FORMAT**

D.E.C. Rainbow N.E.C. Northstar Televideo Xerox 820

For further info on price, discounts and special offers

Call 01-883 7302 A.C.S. Ltd., Temple House 7 High Road, Finchley, London N2

PCW 309

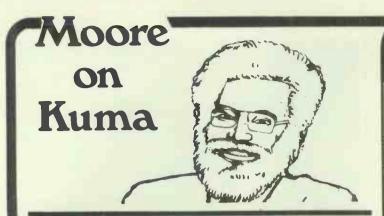

# Come to Kuma for 700 soft ware.

The Sharp 700 is coming! If you are a potential 700 dealer or owner contact us for a software list. As the UK's top Sharp software publisher, we can have you up and running in no time at all.

#### Commodore Accounts and Database.

Two recent introductions for the Commodore range are Non VAT Accounts and Database programs in the proven 'Solid State' series.

Non VAT Accounts is aimed at small businesses and clubs who need to keep financial records but are not large enough to be VAT registered. It caters for a full 12 month period and allows up to 50 entries per month.

The Database has 255 pages with up to 10 entries per page. Other features include search, print, browse, calculate, sort and print summary. Also when a file becomes too big, it can be split into two.

Both programmes are a cassette based (lots of disk ones are on the way) and cost £24.50 - vat each.

#### **MSDOS Forth**

Kuma is well known as a centre for the Forth language and would like to let all Sirius owners know that as well as CPM 86, Kuma Forth is now available under MS DOS as well.

#### **HX Terminal Software**.

Desk Master 5 has now been released. It's the editing terminal which allows you to prepare messages off-line before talking to your bureau or electronic mail box. The cost is £39.50 - VAT.

#### Epsom HX 20 Book.

Because of our contribution in the area of soft ware to the HX 20, Kuma has been appointed as distributors by the publishers for the new book called 'Getting Started with the HX 20'. This will be very helpful for people who have only just bought HX 20's and want a hand getting the best out of it.

#### Update to Spreadsheet Calculator on M-7 80 A& K

The cassette based Sharp Spreadsheet Calculator called Calc 3.1 has now been updated to 3.2. The improvements include a more elegant display, faster calculations, and more available memory for the spreadsheet. So send your tape in with £5.00 for the update.

#### Low Cost WP Unit.

Kuma have a special package deal for a word processing unit based on the SHINWA CP 80 printer and the Sharp MZ 80 A for less than £750.00. So phone 0628 71778 to get the details straight away.

#### **Special Offers.**

During August and until September 14th Kuma have special offers on hardware and soft-ware, so phone in to get the details.

#### **Electronic Mail.**

For those people who wish to contact Kuma using electronic mail boxes, the addresses are as follows.

For the British Leyland Comet Service, the address is "Kuma." For Telecom Gold, the address is "KUM ØØ1."

#### P.C.W.Show.

Kuma will be exhibiting at the P.C.W. show in the Autumn, so please come along and visit our stand. We'll be most pleased to see our existing customers and every body else who is interested in our products.

#### **Book from Kuma.**

Kuma is publishing its first book called 'MZ80A and MZ80K Explained'.

This is a detailed description of these excellent Sharp computers, giving details of both its instruction and its machine code software architecture. A must for someone who wishes to know how their MZ 80K or MZ 80A works. The cost for this is £5.95. A Combination of Soft & Hardware

Kuma Computers

Kuma has over 500 software programmes covering-utility, educational,

entertainment, word processing and other business requirements.

KumaComputers are backed with many years of direct experience.

#### PHONE NOW or SEND FOR DETAILS MAIDENHEAD (0628) 71778 Kuma Computers Ltd.11 York Road, Maidenhead, Berks SL6 1SQ

| Please tick box & for information      | a required, and send coupon to: |
|----------------------------------------|---------------------------------|
| Kuma Computers, 11 York Road, Ma       |                                 |
| HARDWARE SOFTWARE                      | HARDWARE SOFTWARE               |
| SAGE                                   |                                 |
|                                        |                                 |
|                                        | PRINTERS:                       |
|                                        |                                 |
|                                        | DAISY WHEEL                     |
| NAME                                   |                                 |
|                                        |                                 |
| ADDRESS,                               |                                 |
| · ···································· |                                 |
| POST CODE                              |                                 |

#### NOMINATIONS FOR BEST PRINTER AWARDS 1983

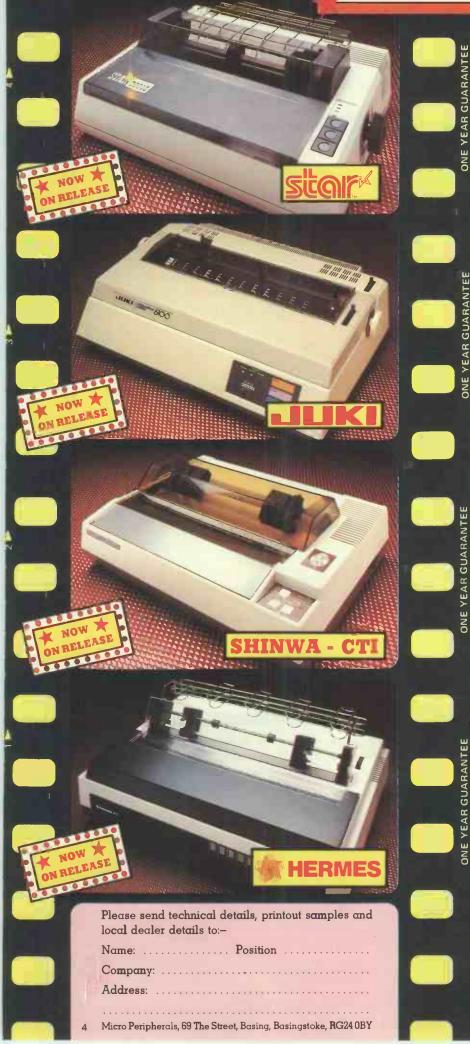

#### Best Star – STAR DP 510/DP 515 Matrix Printers

#### available for around £289 and £399 ex VAT

- ★ 80 Column (DP510), 136 Column (DP515)
- ★ 100 CPS, Bi-Directional Logic Seeking
- ★ Friction, Tractor and Roll Holder as standard
- ★ Full standard features including 2.3k Buffer

#### Best Performer —

#### JUKI 6100 Daisywheel

#### available for around £399 ex VAT

- ★ 18CPS Bi-Directional Logic Seeking
- ★ 10, 12, 15 CPI + Proportional Spacing
- ★ "Drop in" Daisywheel Triumph Adler Compatible
- ★ Supports all Wordstar features
- ★ Diablo protocols IBM Selectric ribbon
- ★ 2k Buffer as standard 100 character Daisywheel

#### Best Newcomer – SHINWA – CTI CP80 Matrix Printer

#### available for around £289 ex VAT

- ★ 80 CPS Bi-Directional Logic Seeking 80 Column
- ★ Friction and Adjustable Tractor Feed
- ★ Patented Square Needles up to 9 x 13 matrix
- ★ Hi-Res Graphics and Block Graphics

#### Best Producer —

#### HERMES 612 WPQ Printer

#### available from around £1950 ex VAT

- ★ Up to 400CPS and Word Processing Quality at 120 CPS
- ★ 10, 12 or 15 CPI programmable to 1/360" spacing
- ★ 132 column at 10 CPI

All now on general release – see them at your local dealer

#### Best Distributor:-

# Micro Peripherals Utd

69 The Street, Basing, Basingstoke, Hants. RG24 0BY TEL: (0256) 3232 (12 lines) TELEX: 859669 MICROP G

# STAND 268 BARBICAN CENTRE See you at the PCW '83 Show

£9.50

£12.00

£12.00 £9.95

£11.50

£15.50 £12.50

£12.50

£11.95 £12.95

£26.00

£12.50 £17.50

£11.50

£11.50

£14.95

£15.50 £12.50

£11.95

£15.95

£15.95

£15.95

### GAMES Capple

#### Apple Panic Bomb Alley- new Cannonball Blitz Castle Wolfenstein Critical Mass-new Dark Crystal- new Flight Simulator Frogger– new Jawbreaker– new version Kabul Spy Lunar Leeper Marauder Pest Patrol President Elect Repton Sargon II Chess Saturn Navigator-new Scrabble Time Zone Type Attack Ultima II Way Out Wavy Navy Wizardry Knights of Diamond (2nd scenario) Legacy of Llylgamyn (3rd scenario) Zaxxon-new Zork III- new

#### ATARI

| Frogger (disk or cass.)     |
|-----------------------------|
| Golf                        |
| Jawbreaker (disk or cass.)  |
| Marauder                    |
| Soft Porn Adventure         |
| Ulysees & The Golden Fleece |
| Wali War                    |
| Wizard & Princess           |
|                             |

#### IBM

| Call to Arms                          |  |
|---------------------------------------|--|
| Crossfire                             |  |
| Frogger                               |  |
| Ulysees & The Golden Fleece           |  |
| · · · · · · · · · · · · · · · · · · · |  |

All prices exclude VAT No VAT on books

#### BOOKS Capple

£19.95

£22.00

£22.00

| £22.00 | All About Applesoft               |
|--------|-----------------------------------|
| £45.00 | All About Pascal                  |
| £22.00 | All About DOS                     |
| £22.00 | Apple Connection                  |
| £24.95 | Apple Logo                        |
| £24.95 | Apple Pascal – Hands On           |
| £26.00 | Apple Graphics & Arcade Design    |
| £22.00 | Apple Software - The Book '83     |
| £19.95 | Apple II Users Guide              |
| £22.00 | Assembly Lines                    |
| £19.95 | Bag of Tricks                     |
| £22.00 | Beneath Apple DOS                 |
| £19.95 | Custom Apple                      |
| £29.95 | Elementary Apple                  |
| £24.95 | How to write an Apple Program     |
| £24.95 | Kids & the Apple                  |
| £24.95 | Learning with LOGO                |
| £21.70 | LOGO for the Apple II             |
| £55.00 | Mastering Visicalc                |
| £24.95 | Micro on the Apple Vol. 1         |
| £37.50 | Micro on the Apple Vol. 2         |
| £24.95 | Micro on the Apple Vol. 3         |
| £22.00 | Nibble Express Vol. 1             |
| £28.95 | Nibble Express Vol. 2             |
| £22.95 | Nibble Express Vol. 3             |
| £26.95 | Pascal on the Apple + disk        |
| £29.95 | Peeking Vol.1 (1978 Call Apple)   |
| £29.95 | Peeking Vol. 2 (1979 Call Apple)  |
|        | Peeking Vol. 3 (1980 Call Apple)  |
|        | Power of Visicalc Vol. 1/2        |
|        | Power of Visiplot                 |
| £22.00 | Power of Multiplan                |
| £14.95 | Survival Kit/Apple Computer Games |
| £19.95 | What's Where in the Apple         |
| £22.00 | III ATA DI                        |
| £19.95 | ATARI                             |
| £24.95 |                                   |
| £24.95 | Atari Software – The Book '83     |
| £22.00 | Games for the Atari               |
|        | How to Program your Atari         |
|        | Kids & the Atari                  |
| £24.95 |                                   |

#### VIC

Kids & The Vic Tricks for Vics Vic 20 Users Guide

#### IBM

How to write an IBM-PC program IBM's Personal Computer

£13.95

| Programming the IBM/PC (Basic)   | £12.50 |
|----------------------------------|--------|
| Programming the IBM/PC (Pascal)  | £12.50 |
| Programming the IBM/PC (Fortran) | £12.50 |
| The IBM/PC Guide + disk          | £25.00 |
| The Power of 123 for the IBM/PC  | £10.95 |
| Your IBM Personal Computer       | £12.50 |
| BBC                              |        |
| BBC Micro/An Expert Guide        | £6.95  |
| BBC Micrographics & Sound        | £6.95  |
| Discovering BBC Machine Code     | £6.95  |
| Introducing the BBC Micro        | £5.95  |
| SPECTRUM                         |        |

| Spectrum Graphics & Sound  | £6.95 |
|----------------------------|-------|
| The Spectrum Book of Games | £5.95 |
| The Spectrum Programmer    | £5.95 |
| The ZX Spectrum            | £5,95 |
|                            |       |

#### **BUSINESS** & UTILITY Mapple

| £15.95<br>£12.50 | & UTILITY COPP                    | la la     |
|------------------|-----------------------------------|-----------|
| £12.50<br>£12.50 |                                   | 6 4 5 0 0 |
|                  | Arcade Machine                    | £45.00    |
| £13.50           | Apple Doc                         | £26.00    |
| £15.95           | General Manager 2.0               | £150.00   |
| £10.50           | Graforth                          | £55.00    |
| £15.00           | Magicalc (40/70/80) column – new  | £115.00   |
| £20.00           | Magic Window II (40/70/80 column) | £110.00   |
| £10.95           | Merlin – Macro-Assembler          | £49.95    |
| £10.95           | Munch-a-bug                       | £32.95    |
| £10.95           | Printographer                     | £32.95    |
| £9.95            | Routine Machine                   | £49.95    |
| £15.95           | (associated routines)             |           |
|                  | & Array- new                      | £35.00    |
|                  | & Chart-new                       | £35.00    |
|                  | Screenwriter                      | £85.00    |
| £12.50           | Speedstar                         | £ 70.00   |
| £6.50            | The Artist                        | £ 59.95   |
| £7.95            | The Home Accountant               | £55.00    |
| £14.95           | Transforth                        | £90.00    |
|                  | Wildcard                          | £99.00    |
|                  | Zardax – word processor           | £150.00   |
| £14.95           | IN ATA DI                         |           |
| £7.95            | ATARI                             |           |
| £10.95           |                                   |           |
| 210.75           | Visicalc                          | E 180.00  |
|                  | TDM                               |           |
|                  | IBM                               |           |
| £11.50           | Copy II PC                        | £35.00    |
| £12.50           | The Last One                      | £210.00   |
| _                |                                   |           |

#### FOR ACCESS/BARCLAYCARD/AMEX ORDERS, PHONE OUR GAMELINE ON 60 01-870 9275 (24 hour service) **Apple Joystick** £42.00 The Kraft Joystick features "free-floating" and "spring-centreing" stick

modes, giving versatility and precision performance suitable for both business and computer games applications, as well as many paddle applications. Superior button placement easily permits simultaneous firing action virtually impossible with other "thumb-oriented" joysticks.

#### Atari-compatible Joystick

Kraft's high quality, "digital" Joystick features finger-tip control and accuracy for higher scores and much longer life. It is plug-in compatible with Atari VCS, Atari 400/800, Commodore Vic-20, Commodore 64, and Texas Instruments 99/4a.

#### To SBD Software, FREEPOST, OSIERS ROAD, LONDON SW18 1BR. Telephone: 01-870 9275 (24 hours)/01-870 9386

Please send me the following items:

| Description                                                    | Price    | VAT          | Total    |
|----------------------------------------------------------------|----------|--------------|----------|
|                                                                |          |              |          |
| Add 75p for Postage and Packing                                |          |              | 0.75     |
| I enclose cheque/postal order for made payable to SBD Software |          | and Total    | ٤        |
| Please debit my Access/Barclaycard                             | Amex (de | lete as app. | ) Number |
|                                                                |          | Exp Date     |          |
| Name                                                           |          |              |          |
| Address                                                        |          |              |          |
|                                                                |          |              | K20      |

# **EUROPE'83** Gateway to the European Computer Market

- COMDEX/EUROPE '83 is the <u>only</u> computer exhibition organized exclusively for ISOs and the producers of the products they sell.
- COMDEX/EUROPE '83 is the best way to build... expand... upgrade the distribution and sales network you need to capture your share of this dynamic growth market.
- If you manufacture, produce or offer:
- Computers
- Computer Systems
- Word processing systems
- Peripherals
- Magnetic media
- Special computer furniture
- Forms, ribbons and other supplies
- Packaged software
- Related services, etc.

• Exhibiting at COMDEX/EUROPE '83 is the most cost-effective way to meet with and talk to existing and potential sellers of your products and services... the professionals who will recognize the profit potential of what you offer... The professionals who know and understand local, regional and national differences

 And you sell your products or services through independent sales organizations (ISOs) like:

- Dealers
- Systems integrators
- Systems Houses
- Distributors
- Value adders
- Computer wholesalers
- Office machine/product dealers
- Computer retailers/boutiques/

 And you can do it all in a businesslike environment that no mass attendance end-user exhibition

and how best to present your

products to their end-user

customers.

can offer.

departments/franchise-holders

- Manufacturers Representatives

- -Commercial OEM's etc.
- COMDEX/EUROPE '83 is the <u>only</u> computer exhibition that targets <u>all</u> the independent salesorganizations (ISOs) in <u>all</u> countries of Europe.

The Interface Group, organizers of COMDEX/EUROPE and other computer related conferences and exhibitions, enjoys an outstanding reputation for doing an effective job of delivering the target audience and market place to you.

# COMDEX/EUROPE'83

The RAI Congress & Exhibition Centre Amsterdam The Netherlands

October 24-27, 1983

#### Coupon

To: COMDEX/EUROPE, Rivierstaete, Amsteldijk 166, 1079 LH Amsterdam, The Netherlands. Tel.: (31) 20.460.201. Telex: 12358 IFACE NL.

Title:

#### Yes! I'd like more information about COMDEX/EUROPE '83.

□ I'm interested in exhibiting □ I'm interested in attending Company:

Name: \_\_\_\_\_\_ Address:

Postal Code/City:

Country:

Telephone: \_

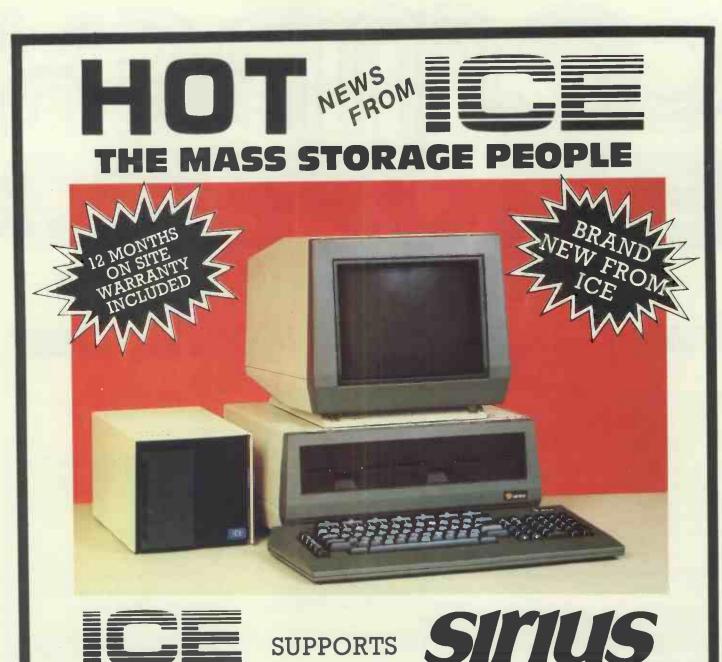

Once again ICE have increased their range of subsystems to support another major microcomputer — the SIRIUS.

| * | r        | .5¼" Winchester | Subsystems 5  | , 10, 20, 40 | megabyte.  |
|---|----------|-----------------|---------------|--------------|------------|
| * | <b>r</b> |                 | Easy To Insta | ll — Easy T  | o Operate. |
| * | <b>.</b> | C               | P/M86 and MS  | SDOS fully s | supported. |
| * |          |                 | Fast Taj      | pe Streame   | r Back Up. |
|   |          |                 |               |              |            |

All ICE products carry a full 12 months on site warranty against manufacturing defects or component failure. \*If any ICE equipment fails we guarantee an engineer will attend your premises within 24 hours ensuring minimum downtime.

For further information regarding the above system or any other ICE subsystems please contact our Sales Department on Ashford, Middlesex (07842) 47271/47171. ICE Limited, Littleton House, Littleton Road, Ashford, Middlesex, TW15 1UQ. Telex: 8952042 (ICE LTD G) \*Excluding customer misuse or incorrect application

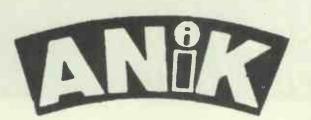

### **AVAILABLE NOW**

for ZX81 16K Spectrum 48K Dragon Commodore 64

**PURCHASE LEDGER . . .** handles up to 100 accounts, invoices, payments, VAT handling and analysis. Selectable print options.

SALES LEDGER .... spec. as Purchase Ledger.

**COMBINED DATABASE . . .** fully definable, vast spreadsheet storage, rapid calculations. Terrific value.

**MICROLYMPICS 1**... each containing 10 action **MICROLYMPICS 2**... games. Selection of standards (Pac-Man, etc.), plus new amazing games.

### ALL TAPES COME WITH FREE BACK-UP TAPE IN PRESENTATION BOX

| SINCLAIR SPECTRUM<br>ZX81.16K 48K<br>£9.95                                                                                              | COM. 64 DRAGON<br>£12.95 |
|----------------------------------------------------------------------------------------------------|--------------------------|
| Please rush me                                                                                                    |                          |
| TOTAL SUM INCLUDED: £<br>Please make cheques and PO<br>payable to<br>ANIK MICROSYSTEMS,<br>30 KINGSCROFT COURT<br>BELLINGE, NORTHAMPTON | Name                     |

# HARD DISK SOLUTIONS TRS80 MOD I II & III

# **5 TO 40 MEGABYTES**

- \* EXTREMELY FAST
- \* TRS DOS COMPATIBLE
- \* EXPANSION CAPABILITY
- \* MULTI-TERMINAL
- \* EASY TO UPGRADE EXISTING SYSTEMS

# 5 MEGABYTE HARD DISC£165010 MEGABYTE HARD DISC£1895

# **20 MEGABYTE SYSTEM**

10 MEGABYTE FIXED HARD DISC 10 MEGABYTE REMOVABLE HARD DISC 20 MEGABYTE ADDRESSABLE BACK UP IN 3-6 MINS BY REMOVABLE DISC

# 4 STATION 20 MEGABYTE SYSTEM £8850

# AMBASSADOR COMPUTERS LTD

UNIT 1 LESSARNA COURT BOWLING BACK LANE BRADFORD BD4 8ST WEST YORKS

TEL. 0274 727168

£4495

# Now that Superfile is here: some good things to do with yesterday's databases.

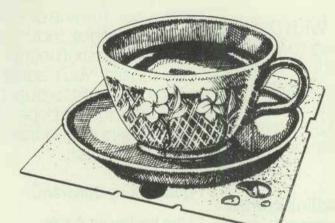

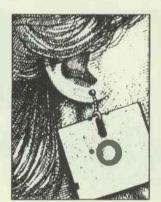

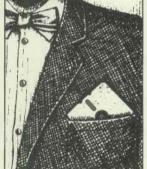

Don't throw those old disks away! An obsolete database could make some budgie very happy. Superfile, the advanced new British database manager, could make you even happier. Just look at the advantages:

□ Variable length items – store the data you type in without padding – double your disk capacity.

Search on all items in the database.

E Flexible records – add new Fields at any time.

□ Superfile tacks itself onto CP/M and makes the

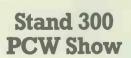

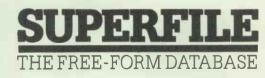

language.

packages.

SIG-NET.

Stand V410 Compec '83

database accessible to programs in any high level

easily done via high level language.

□ Logically a multi-file database: relational searches

□ Simple-to-use Screen Forms and Report generator

Multi-user – on MP/M. CP/Net, Turbodos Shelton

Government. Hospitals, schools and Universities. □ Prices. single user £485, multi user £710.

□ Made in England and widely used by the

Southdata Ltd., 10 Barley Mow Passage, London W4 4PH 01-994 6477

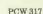

# True or False: You Can Now Run Apple Software in Your IBM PC.

True. Introducing Quadlink by Quadram. The revolutionary enhancement board that turns your IBM Personal Computer into an Applecompatible system.

NOWABLE

Quadlink. Simply plug it inside your PC, press a few keys, and instantly run virtually any Apple software package available.

# Quadlink greatly enhances your PC's capabilities.

True. Quadlink gives you access to the largest software library ever written. Business, educational, and entertainment packages. Software for any professional or home use. This means your PC can now do more than ever before. In more ways than ever before.

© Copyright 1983 Quadram Corporation All rights reserved

Apple and the Apple logo are registered trademarks of Apple Computer, Inc. IBM and the IBM logo are registered trademarks of International Business Machines Corporation.

# With Quadlink, there's no diskette reformatting needed.

True again. With Quadlink you'll never have to worry about "compatibility." Just put your Apple diskette in the PC drive and watch it go. It's that easy. Like having an Apple computer inside your IBM.

And every Quadlink comes with that traditional Quadram Quality built right in.

Absolutely true.

Quadlink is available only at authorized full-service Quadram dealers.

apple

True. So visit the Quadram

1234

Haward

dealer nearest you today and ask to see Quadlink in action. And while you're there ask about our full line of IBM PC enhancements. Including the popular six-function Quadboard. You'll agree: when it comes to quality engineering and dependable performance, Quadram passes the test.

Quadlink" by Quadram."

Like having an Apple Computer inside your IBM PC.

## INTERQUADRAM

442 Bath Road, Slough, Berkshire Interquadram GmbH Fasenerweg 7, 6092 Kelsterbach, Germany Tel: 6107-3089 Interquadram S.A.R.L. 41 Rue Ybry, 9522 Neuilly, France Tel: 1-758-12-40

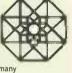

### At last, software that works, <u>and</u> is genuinely easy to use.

EASY is quality business software written in structured COBOL\*. It is available in single or multi-user versions. The software is fast, secure and fully auditable. It also works, and is genuinely easy to use.

### **Electronic Accounting System**

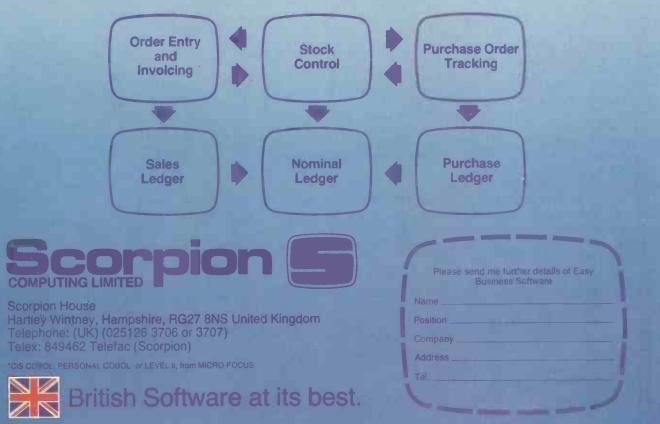

# The Juki 6100 printer. It should cost a lot more than £399\*

EXSTOCK

hurised Deal

dilglilt

★ "Drop in" Daisywheel Triumph Adler compatible

LETTER QUALITY DAISYWHEEL PRINTER

 IBM Selectric Ribbon

 Compatible Centronics Interface and Industry standard control codes makes the 6100 ideal for: BBC, Dragon, Oric, Apple, Newbrain, Sirius and others.

The new Juki model 6100 letter quality daisy wheel printer has full features you'd expect to find on a more expensive printer.

It can support word processing and graphic functions, print 18CPS, and use a simple drop-in daisy wheel.

The 6100 has 10/12/15 pitch, proportional spacing, utilizes standard IBM Selectric typing ribbons, has 2K buffer memory, parallel interface, and both tractor feed and serial interface are available as options.

That's only the beginning. Best of all, the low-noise Juki model 6100 is extremely reliable.

You can pay more, but you can't buy better - the JUKI MODEL 6100.

NO DELAY - TELEPHONE YOUR CREDIT CARD No. TODAY AND YOU CAN START PRINTING TOMORROW, AND IF YOU'RE NOT SATISFIED, RETURN WITHIN 14 DAYS FOR A FULL REFUND.

| HAMPTON<br>COURT<br>WALTON<br>WALTON<br>WALTON<br>OPEN 6 DAYS A WEEK<br>Mon-Sat 9am-7pm (6pm Sat)<br>Prices quoted ex. VAT @ 15%<br>Can be delivered within 24 hrs<br>from stock.<br>H.P.<br>facilities<br>arranged<br>MRCLAYCARD<br>JSSA | To: Key Computer Centres Ltd<br>Please send me FREE print out<br>samples and literature.<br>Name |
|----------------------------------------------------------------------------------------------------|--------------------------------------------------------------------------------------------------|
|----------------------------------------------------------------------------------------------------|--------------------------------------------------------------------------------------------------|

# SLEONVALLEY The best value in the city for . . .

This high speed 16 bit business computer from ACT is the best selling micro of its kind. Available from Silicon Valley from £2,195 or lease from £10.95 per week,

sirils 1

1.2K • 2.4K •

10 Mgbyte (Winchester) Accounting systems installed and supported by Chartered Accountants

#### For these products

 We are established main dealers We give the best support

We give the advice

 We supply the software And we are always in stock!!

Silicon Valley has on site Chartered Accountants, management consultants specialist, computer engineers to discuss and recommend solutions. We offer full training and maintenance - TRY US OUT

#### THE COMPLETE **BUSINESSMANS PACKAGE**

- Sirius 128K computer
- Epson Matrix Printer
- Exact stock, sales, invoicing, sales ledger & purchase ledger
- All cables, consumables, installation and on site training - £2,999

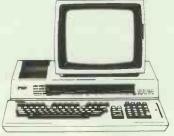

#### **EPSON QX10**

THE UP-MARKET MICRO with power, compatibility and add-on versatility. First for educational applications • Unbeatable for graphics • Easiest to use software • CP/M and all its systems • Full battery back up. All for £1,735

нуреки **IBM Compatibility** Hyperion runs all the popular programs written for the IBM Personal Computer

Eg: Visicalc, Wordstar, DBASE II, Advanced Disc BASIC. MULTIPLAN • IN:SCRIBE

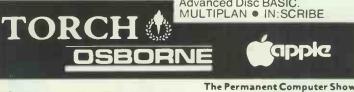

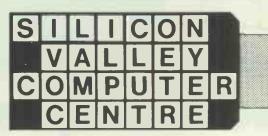

London Suite 104/5 Hatton Square 16 Baldwins Gardens London EC1N 7RJ 01-242 2803

A GOOD DEAL MADE A GOOD DEAL BE FTER

Telex: 8813271 GECOMSG Tel: 01-242 2803

Manchester 12 Lever Street Piccadilly Manchester 061-228 1686 061-792 2723

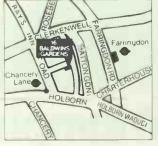

apple

PCW 321

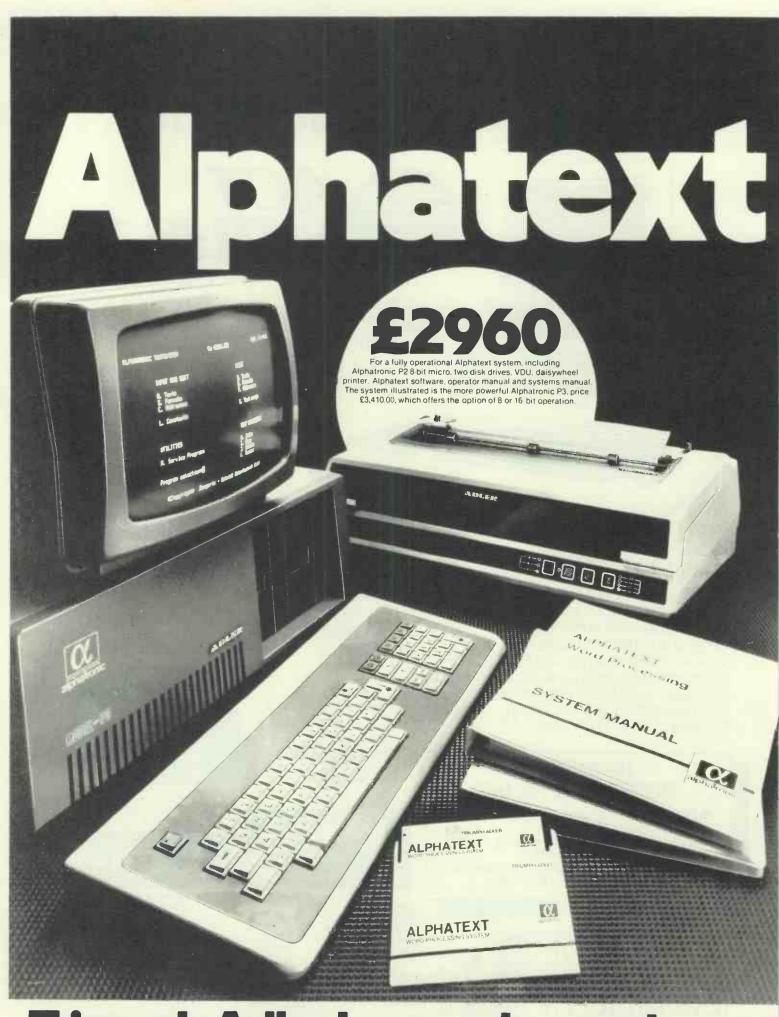

# Triumph Adler has made word proce

322 PCW

# the WP system that stands alone

Compare the exclusive Triumph Adler Alphatext WP system with other leading systems...and one thing stands out.

At under £3,000.00 complete — the Alphatext system stands alone.

# That price includes everything

\* a powerful Alphatronic P2 — part of the largest range of 'ready to use' micros on the market. A high quality, engineered computer, able to cope with many of your computing tasks as well as word processing.

\*a TRD170S daisywheel printer, with variable line spacing and choice of typefaces.

\* a comprehensive systems manual, plus a unique step-by-step 'teach yourself' user manual that enables almost anyone to become competent, quickly and easily.

\* and the Alphatext WP system powerful yet simple, with a host of easy-to-use features for text generation, formatting and editing, simultaneous printing and processing, text storage and so on. A weak point in many WP systems is the lack of a mathematical calculation facility. Alphatext has it

#### Just compare the Alphatext features

| <ul> <li>upgradeable</li> <li>video courses</li> </ul> | Block move/<br>duplicate | Full headers/footers | Auto decimal tab | Auto word wrap | Auto centring | Auto pagination | Background print | Display format<br>(characters x lines) | Disk storage<br>capacity | Optional applications<br>software | Daisywheel printer | Audio training<br>courses | Approximale price |
|--------------------------------------------------------|--------------------------|----------------------|------------------|----------------|---------------|-----------------|------------------|----------------------------------------|--------------------------|-----------------------------------|--------------------|---------------------------|-------------------|
| AES Alphapius                                          | 1                        | J                    | 1                | 1              | 1             | 1               | 1                | 16L x 80ch                             | 69-138k                  | +                                 | 1                  | No                        | £3995             |
| IBM Displaywriter                                      | 1                        | 1                    | 1                | 1              | 1             | 1               | 1                | 25L x 80ch                             | 284- 985k                | 1                                 | 1                  | x                         | £4718             |
| Dlivetti ETS 1010                                      | 1                        | 1                    | 1                | 1              | 1             | V               | 1                | 24L x 80ch                             | 360- 720k                | 1                                 | 1                  | 1                         | £5983             |
| Wangwriter                                             | 1                        | No                   | 1                | 1              | 1             | 1               | 1                | 24L x 80ch                             | 200- 400k                | 1                                 | 1                  | 1                         | £3995             |
| Wordplex 80-2                                          | 1                        | 1                    | 1                | 1              | 1             | 1               | 1                | 24L x 80ch                             | 156k                     | No                                | 1                  | No                        | £4495             |
| Alphatext P3                                           | 1                        | 1                    | 1                | 1              | 1             | 1               | 1                | 24L x 80ch                             | 790- 1580k               | 1                                 | 1                  | 1                         | £3410             |
| Alphatext P2                                           | 1                        | 1                    | 1                | 1              | V             | 1               | 1                | 24L x 80ch                             | 160- 360k                | 1                                 | 1                  | 1                         | £2960             |

— and you'll find it invaluable for invoicing and quotation preparation.

#### Friendly, practical support

Alphatext is exclusive to Triumph Adler — world leaders in business systems with over 80 years' experience. Triumph Adler provides complete nationwide support installation, staff training, software testing service, stationery and supplies — in short, does everything to make sure your system runs smoothly.

Alphatext is a powerful, easy to use, WP system, based on a proven, reliable computer, backed by a leading business systems manufacturer.

sing refreshingly simple

— 01-250 1717.

Triumph Adler (UK) Ltd., 27 Goswell Road, London EC1M 7AJ. Telephone: 01-250 1717

Source: Manufacturers' information as at 11th. March 1983

If you would like to know

you, complete the coupon or ring the

Triumph Adler Alphatronic Hotline

exactly what Alphatext can offer

Please send me details of the Triumph Adler Alphatext WP system.

| Name     | ī |
|----------|---|
| Position | Ī |
| Company  |   |
| Address  | - |
|          | - |

#### Telephone\_

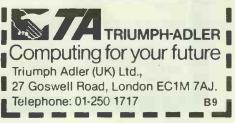

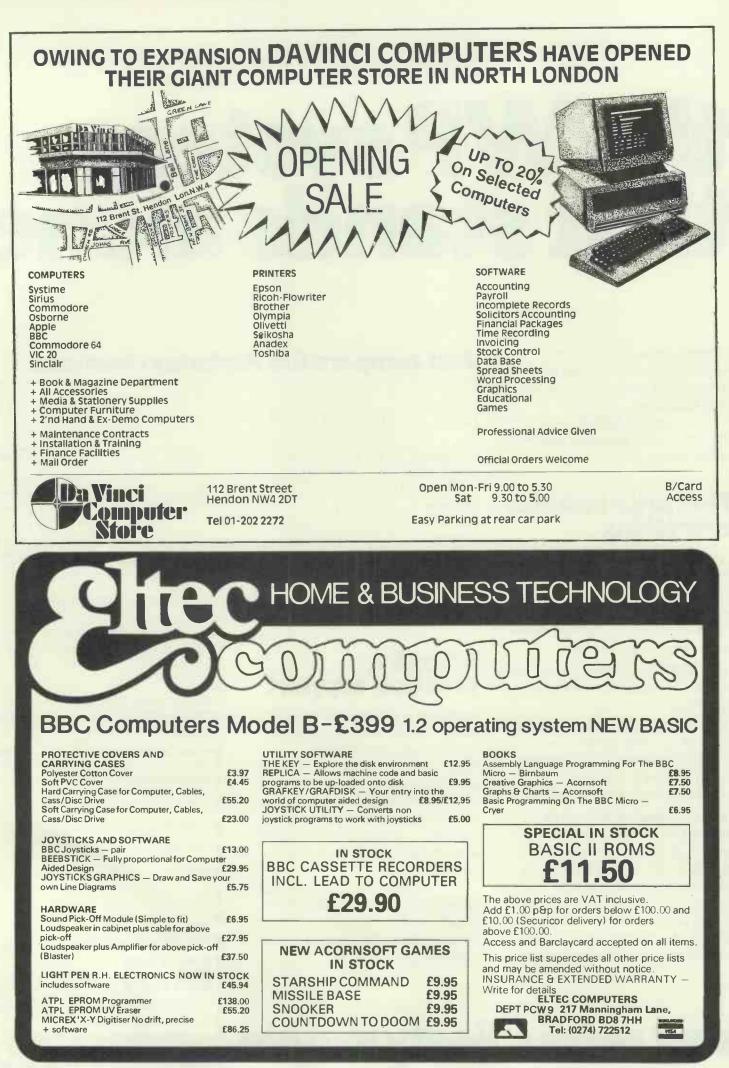

#### LONDON'S GREATEST SELECTION OF HOME COMPUTERS AND COMPUTER GAMES NOW IN OXFORD STREET

#### ATARI · COMMODORE 64 VIC20 · TEXAS INSTRUMENTS BBC · SINCLAIR SPECTRUM

| BBC                                 | £ 7.95  |
|-------------------------------------|---------|
| Space Adventure (Virgin)            | £ 7.99  |
| Killer Gorilla (Micropower)         | £ 7.99  |
| Swoop (Micropower)                  | £ 7.99  |
| Chess (Micropower)                  | £ 7.99  |
| DFM Database (Dialog)               | £ 24.00 |
| Spectrum                            | £ 5.95  |
| Styx (Bugbyte)                      | £ 6.95  |
| Castle (Bugbyte)                    | £ 7.95  |
| Sheepwalk (Virgin)                  | £ 5.95  |
| Pool (Bugbyte)                      | £ 5.95  |
| Wizard & Princess (Melbourne House) | £ 5.95  |
| Escape MCP (Rabbit)                 | £ 5.95  |
| Centropods (Rabbit)                 | £ 5.99  |
| Frogger (Rabbit)                    | £ 5.99  |
| VIC 20                              | £ 5.95  |
| Styx (Bugbyte)                      | £ 5.99  |
| Race Fun (Rabbit)                   | £ 5.99  |
| Critters (Rabbit) + 8K              | £ 6.95  |
| Chess (Bugbyte) + 16K               | £ 5.99  |
| Centropods (Rabbit) + 8K            | £ 6.95  |
| Scramble (Bugbyte)                  | £ 6.95  |
| Menagerie (Commodore) cartridge     | £ 19.95 |

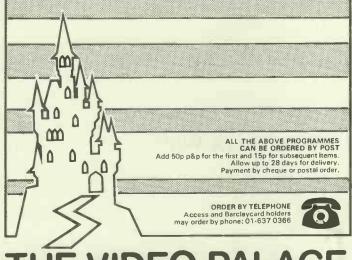

# THE VIDEO PALACE

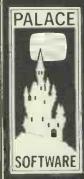

#### GAMES PROGRAMMERS

Palace Software, part of a leading film and video company, is looking for games for Atari 400/800, BBC Model B, Spectrum, VIC20 and CBM 64 for distribution in the UK, Europe and USA. High royalties will be paid for top quality and highly original machine code games. Send cassette samples to: Pete Stone, Palace Software. 100 Oxford Street, W1 (Tel: 01-637 0366/7)

#### Apple and IBM PC users,

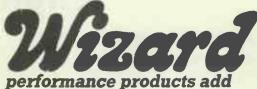

#### magic to your computer

The finest of plug-in performance products for your Apple II and Aple IIE personal computer.

#### WIZARD-80

#### 80-Column Card

Lets you see exactly what you will get when typing/editing 80column format. Displays upper/lower case. Compatible with CP/M, word processors, modems, software and all current Apple II expansion boards. £190

#### WIZARD-16K

**16K RAM Memory Card** Expands your memory ... Adds 16K bytes of RAM. Compatible with Z-80 cards for CP/M. Runs with all Apple languages.

£76

#### WIZARD-BPO (for Serial & Parallel Printers) Buffered Printer Output Card

Lets you continue using your Apple while the printer prints. Contains 16K byte "Character Buffer" expandable to 32K bytes full graphics included. £153 (parallel) £183 (serial)

#### WIZARD-IPI

**Smart Printing at a Smart Price** 

The Wizard Intelligent Printer Interface for parallel printers (complete with cable). It offers not only text printing, but enhanced text formatting such as: line length, left and right margin, page length, software control of automatic line feeds and perforation skips.

Graphics too – hi-res screen drump, alternate hi-res screen dump, 90 degree rotation, inverse video, double-size picture, left margin alignment . . . all done with single-key commands. **£69** 

#### For your IBM Personal Computer:

WIZARD-SPOOLER (Both parallel and parallel/serial versions)

Contains 16K byte character buffer expandable to 64K bytes. Enables you to use your IBM PC while the printer is printing. The parallel/serial version allows you to switch from parallel to serial so that you can run either of two printers from your personal computer. £222 (parallel) £268 (parallel/serial)

#### WIZARD-MEMORYCARD

Will expand the memory capacity of your IBM PC in 64K increments up to a maximum of 256K bytes. £330 (64K version)

#### For your EPSON Printer WIZARD-EBI

Up to 64K of Buffering in your Epson MX Series Printer The Wizard Epson Buffered Interface mounts completely in

The Wizard Epson Buffered Interface mounts completely inside any MX Series printer. It provides up to 64K characters of buffering in steps of 8.16, 32 or 64K, and offloads the timeconsuming printing task from the computer to the buffer.

Use your computer for the next task while the printer prints the previous one. The Wizard-EBI, with its on-board 5 volt regulator will never overload the Epson 5 volt supply as others do.

£12

ABOVE PRICES ARE EXCLUSIVE OF UK V.A.T. NEW DEALER ENQUIRIES WELCOMED – SUBSTANTIAL DISCOUNTS AVAILABLE

#### COMPUTRONIX 14, THE RIDINGS, FRIMLEY CAMBERLEY, SURREY GU16 5RA

Telephone: Camberley (0276) 682422 Telex: 858306 EUROPEAN DISTRIBUTORS:

| AUSTF<br>(03144) 2 |  |
|--------------------|--|
| SWED<br>(08) 7169  |  |

EAN DISTRIBUTOR DENMARK (01) 185100 SWITZERLAND (01) 520355

FINLAND

(90) 641233

### LINK

#### SOFTWARE DEVELOPMENT ENGINEER

A programmer is required to join our development team involved with software development of our automated broadcast television products. (Including processor controlled broadcast studio colour television cameras). You should be experienced in writing assembly language programmes for process control/automation applications using the NSC800 (a CMOS Z80) series of processors or similar. Experience in the use of higher level languages would also be an advantage.

#### **TELEVISION SYSTEMS SALES ASSISTANT**

An assistant with a sales engineering background who has the ability to progress into the area of writing and costing proposals and quotations for the design and construction of broadcast television systems (studios and outside broadcast vehicles) is required to join our sales team. You should have a knowledge of television broadcast engineering, a technical writing ability and a financial awareness.

Competitive salaries are offered together with free permanent health insurance, contributory pension scheme and generous relocation assistance where necessary.

Please telephone our Personnel Department on Andover (0264) 61345 for an application form or alternatively, write to us giving us full details of your background and experience.

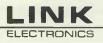

LINK Walworth Industrial Estate, Andover, Hampshire, England Telephone: Andover (0264) 61345

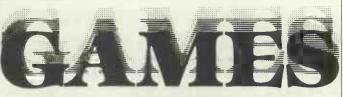

#### **OVER 1.000.000 COMPUTER USERS** HAVE BEEN WAITING FOR THESE BOOKS

#### £££££'S of entertaining games for only £2.95

Each book contains more than 20 quality games programs, each one specially written for the series. Moving graphics games, arcade games, reflex flexers and brain stretchers are all here, unavailable elsewhere and guaranteed to provide hours of entertainment.

#### The Mer Computer Games Series

**Games For Your ZX 81 Games For Your ZX Spectrum Games For Your Vic 20** Games For Your BBC Micro **Games For Your Dragon** \$2.95

**Games For Your Atari Games For Your TRS 80 Games For Your Oric** 

eact

Available from all good bookshops, or for £2.95 + 35p post & packing (£3.30) from **Computer Books Offer 2, Virgin Books,** 61/63 Portobello Road, London W11 3DD.

#### IS YOUR MIND A BLANK ABOUT MICROS OR W/P?

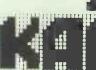

01-328 3968/7038 KOMPUTATION AUTOMATION INFORMATION LTD 203A BELSIZE FOAD, LONDON NW6

+ SIRIUS MAKES MICROS MAKE SENSE! pple computer PROFESSIONAL SALES & SERVICE

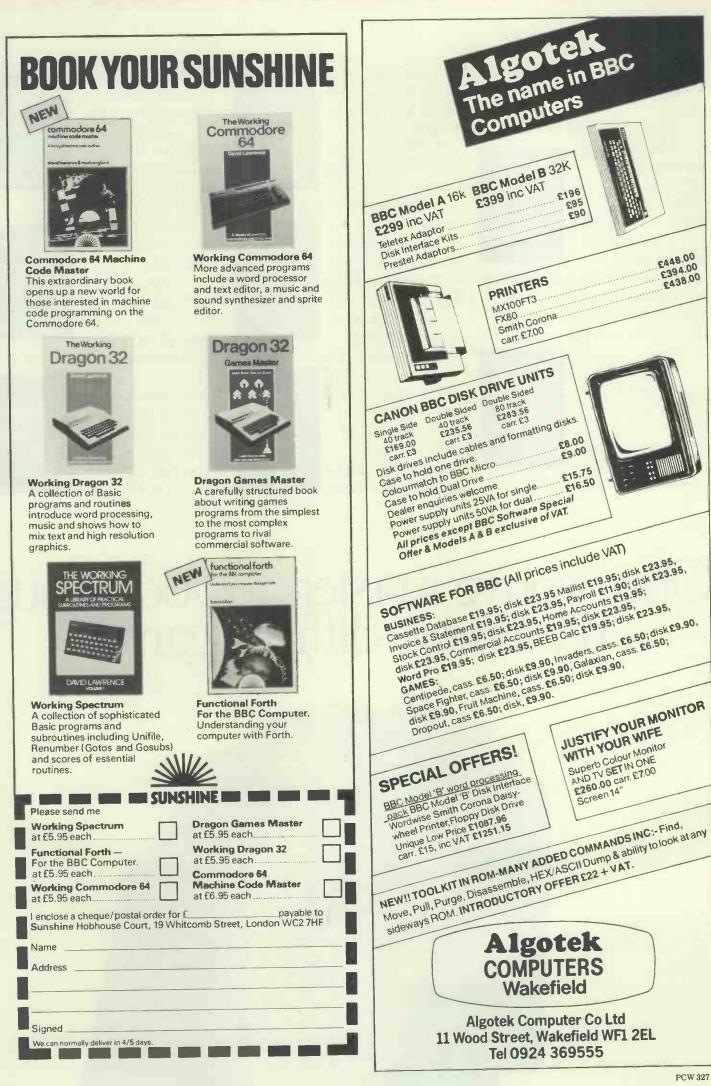

PCW 327

At Dragon we design our software to keep one step ahead of you.

TakeDoodlebug\*for example.

With six bugs on your side you may think the game is merely tough to cope with. But then you

should try it with

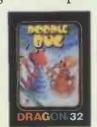

only five. Then four. Then three. The game grows more difficult as your skill grows. Of course Doodlebug isn't the only one to do this.

There's also Meteoroids, with sixteen levels of difficulty and several modes of play, to test your

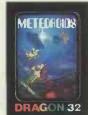

capabilities as a space pilot.

#### **Andour Chess** program has nine levels from difficult to downright impossible. Just right for every budding Boris Spassky.

Shuttlezap; on the other

hand, is one of our more complicated arcade-type games. Complete with inflight reports, and navigational briefings, Shuttlezap

will even talk to you.

Whirlybird Run\* is a bit more down to earth. But only a bit. You are the pilot of a helicopter over alien territory and then

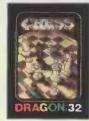

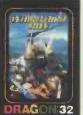

through caverns and then, well, try it yourself and see.

Or, to go lower still, dive below the seato recover gold in Shark Treasure\* It's a bit like 'Jaws' - the only

trouble is there's

up to six sharks

with Galax Attax\*

In this you defend

your ground base

Back in space

after you.

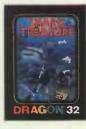

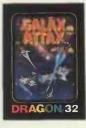

against alien intruders, but you

can never win, they just keep on coming. In Storm Arrows<sup>\*</sup> you are pitted against (surprise, surprise) arrows. But be care-

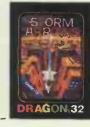

Once you've mastered Doodlebug try a more difficult game.

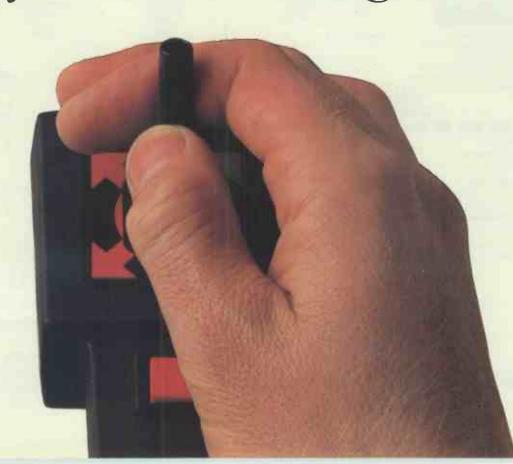

ful not to run out of fuel - just like real life. While in <u>Cosmic Invaders</u>† all you have to do is save the universe (without leaving

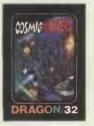

your own front room).

And, if you actually enjoy driving yourself mad, then try <u>Berserk</u>\* for starters. You could end up looking like the man on

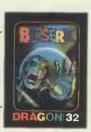

the pack front, if the robots don't get you first.

Orevenspend some time in a maze.Unfortunately in <u>Ghost Attack</u>\* you have company in the form of some

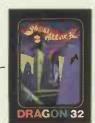

particularly single-minded ghosts whose sole aim in life is to eat you.

Then there are a number of adventure games, none of which can be considered easy, and which can only be played on a real computer.

In <u>Madness</u> and the Minotaur, you descend into the labyrinth of King Minos (but watch out for the

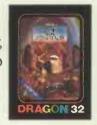

monsters that dwell there). While in <u>Quest</u> you com-

mand medieval forces to overcome a whole host of enemies. Just the thing for the power mad amongst you.

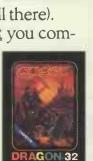

And <u>Black</u> <u>Sanctum</u> involves overcoming the forces of black magic. It starts in the frozen wastes of the north and

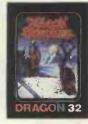

ends who knows where.

These are just a few of our expanding software range. New titles are added each month, and, while some may be rather difficult, rest assured that using the Dragon could hardly be more simple. Even the handbook is written in everyday English, not some kind of obscure computer language.

So if you can read, you can master the Dragon.

But you can't beat it.

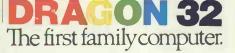

See us at the Barbican Centre,

# Like Doodlebug for instance.

| VIDEO GE                                                                                                    | NIE & TRS80                                                                                                    | MODEL I                                                                                                    |
|----------------------------------------------------------------------------------------------------|----------------------------------------------------------------------------------------------------|----------------------------------------------------------------------------------------------------|
| DP2000<br>DIRECTEROM<br>THE MANUFACTURER<br>THE MANUFACTURER<br>CANON Dis<br>disk controller, parallel print<br>and power supply in a sleek but sturdy<br>(Extra disk drives can be | sk Drive with<br>er interface<br>steel case. With a FREE parallel                                                                                                    | NO EXPANSION IN<br>REQUIRED TERFACE<br>Your computer and a<br>Disk Operating System<br>We even include a 13amp plug!<br>(Extra drives can be connected) |
| INVITED                                                                                                    | PARALLEL PRINTER INTERFACE<br>WITH DISK CONTROLLER<br>Plugs DIRECT to the keyboard<br>DP 1000 £86 only<br>Comes complete with power supply in<br>sleek sturdy steel case<br>MEMDRY EXPANSION TO 48K<br>£43.50<br>Easily fitted inside the keyboard unit<br>No expansion interface required<br>fig. FORTH disk<br>Operating System £25.00<br>Discover FORTH book by Thos Hogan £11.95 |                                                                                                    |
| AVAILABLE<br>B WHITWORTH ROAD, SC                                                                                                    | DUTH WEST INDUSTRIAL ESTATE, PETERLE<br>DUTH WEST INDUSTRIAL ESTATE, PETERLE<br>PETERLEE (0783) 860314 (24 HOUR ANSWE<br>FOR THE BBC MICRO                                                                                                    | EE, Co. DURHAM SR8 2JJ                                                                                                    |
|                                                                                                    | SOFTWARE                                                                                                    |                                                                                                    |
| threaded-interpretive-code. Fu<br>together with comprehensive of<br>X CAL<br>An eXpert Computer Aided Lea                                                                           | im capable of compiling Source Pasca<br>Ill editor and disc-support are include<br>locumentation.<br>Ining package in 16k Eprom and supp<br>Sessions' as the program is 'screen                                                                                                    | d and the program is supplied<br><b>PRICE £59.00 + V.A.T.</b><br>port disc. No programming skill                                                        |
| FORTH<br>FIG-FORTH IN 8k Eprom togethe<br>LOGO-FORTH<br>A 16k Eprom program introd                                                                                                  |                                                                                                    | PRICE £34.72 + V.A.T.<br>emely friendly Turtle-Graphics<br>ucleus. Full documentation is                                                                |
|                                                                                                    | able for educational establishments for                                                                                                    | PRICE £59.00 + V.A.T.                                                                                                    |
|                                                                                                    | HARDWARE                                                                                                    |                                                                                                    |
| AIV                                                                                                    | ways in stock Printers, Disc Drives IC's e                                                                                                    | tc.                                                                                                    |
|                                                                                                    | EAD THE EDGAN HV2A                                                                                                    |                                                                                                    |

#### FUR THE EPSUN MX20

SOFTWARE FORTH ROM including full documentation. HARDWARE Expansion Unit, Paper, Microcassettes etc.

Retall/Mall Orders/Dealer enquirles to:

HCCS Associates 533 Durham Road, Low Fell, Gateshead, Tyne & Wear NE9 5EY Tel. (0632) 821924

Retails sales also at: HCCS Microcomputers 122 Darwen Street Blackburn, Lancs. £34.72

Please phone for quotes

Tel. (0254)-672214

330 PCW

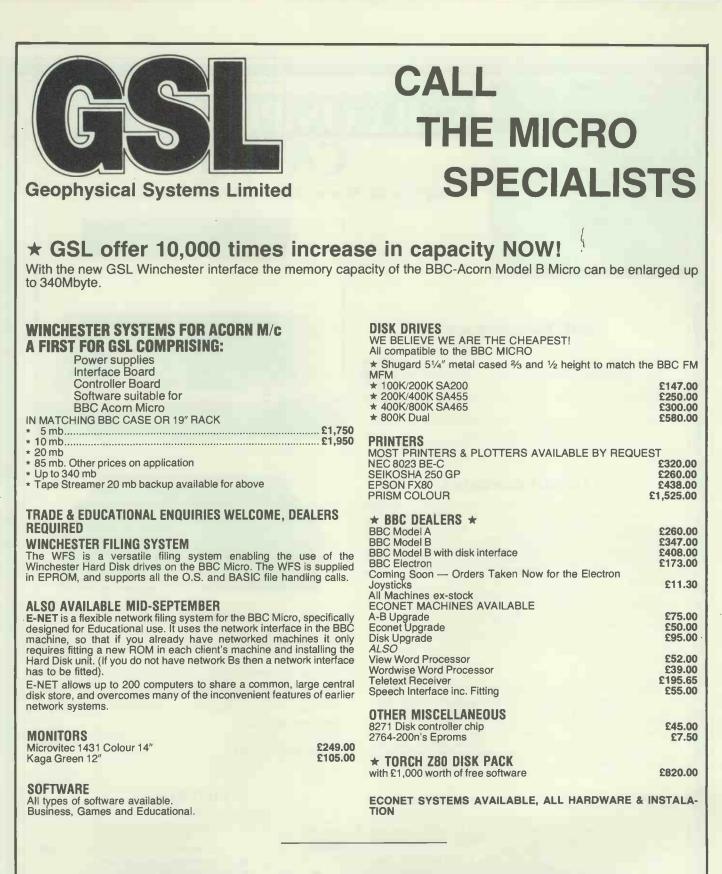

\* We pride ourselves on service - come and see it running before you buy in our extensive showroom \*

We are Acorn Dealers/Service Centre

★ Dealer enquiries/discount available ★

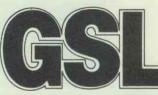

Geophysical Systems Limited Telex: 47166

2 North Way Walworth Industrial Estate Andover, Hants SP10 5AZ Tel: (0264) 58744/51699 Telex: 47166

Max 48 hour delivery on all stock items The above are just some items of our range All prices exclude carriage & VAT

PCW 331

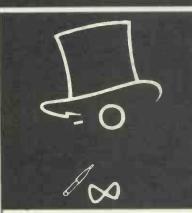

## SIR COMPUTERS LTD CARDIFF

Agents for Acorn, BBC and TORCH Computers

......

#### **BBC Microcomputers**

| Model B                     | £399.00 |
|-----------------------------|---------|
| Model B with disc interface | £509.00 |
| Disc interface              | £110.00 |
| Upgrade of BBC Model A to B | £90.00  |

Please telephone for up to date information on Prestel, Teletext, speech synthesis, second processors, etc.

#### **TORCH** Computers

In addition to the disc pack a second processor is supplied. This is a Z-80A with its own 64K RAM card, communicating with the 6502A in the BBC computer through the 'Tube'. Typically the speed of execution of programs under the twin-processor system is increased by up to 50% compared with a conventional singleprocessor computer. A third processor, the 16 bit 68000, will shortly be available.

The TORCH can communicate either directly with another TORCH or with virtually any other type of computer via Prestel or BT Gold. Using the Gateway facility of Prestel it is possible for the TORCH to access vast amounts of information stored by private organisations on public database systems. The Mailbox facility of Prestel also allows the use of electronic mail.

TORCH CH240/10 As above but with a 10 MB hard disc drive. TORCH CH240/21 As above but with a 21 MB hard disc drive

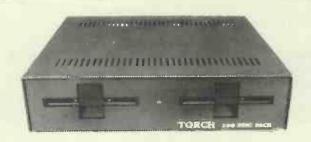

#### PERIPHERALS

| Seikosha GP 100A printer<br>Shinwa CP-80 printer<br>Epson FX-80 printer                                    | £332.50 |
|----------------------------------------------------------------------------------------------------|---------|
| Juki 6100 daisywheel printer Only                                                                          | £459.00 |
| Sanyo high resolution black/green monitor<br>Kaga Vision I colour monitor<br>Microvitec CUB colour monitor | £280.00 |
| LVL/Acorn disc drives<br>100K<br>2 x 100K<br>CUMANA/DISK DRIVES                                            |         |
| 100K<br>2 x 100K<br>2 x 400K                                                                               | £399.00 |

#### SOFTWARE

We currently hold in stock software from over twenty different software houses. We are always extending the range of programs offered — please telephone for details of our current range.

SIR COMPUTERS LTD 91 WHITCHURCH ROAD, CARDIFF TELEPHONE (0222) 21341

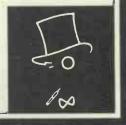

#### COMPARE OUR PRICES

#### PRINTERS

"Star" DPS 10 Printer (RRP £289 + VAT) (80 Column 100 CPS)

Star DP515 Printer

(RRP £399 + VAT)

Our price only £370 incl. VAT Free Delivery. No extras

Our price only £375 incl. VAT Free delivery. No extras

The new "Juke" 610 Daisywheel (RRP £399 + VAT)

(136 Column 100 CPS)

Our price only £375 + VAT Free delivery. No extras

Epson FX80 £425 incl. VAT Epson RX80 £285 incl. VAT OKI Microline 83A £550 incl. VAT OKI Microline 80A £235 incl. VAT

#### **ALL PRINTERS CARRIAGE FREE**

#### **BASF FLOPPY DISK**

51⁄4" Single sided/single density = £15.00 for 10 + VAT Single sided/double density = £22.00 for 10 + VAT Double sided/double density = £24.00 for 10 + VAT

8" disks and quad density also available 5¼" plastic library cases £2.70 each.

#### **NEW FROM FRANCE**

Library cases in brown/cream 5¼" 20 capacity £2.80 + VAT 8" 25 capacity £5.75 + VAT Lockable disk filing cases with carrying handle, brown/cream, 5¼", 100 capacity, only £18.50

#### **OTHER LOCKABLE CASES**

5<sup>1</sup>/4" 40 capacity £15.50 each + VAT 5<sup>1</sup>/4" 90 capacity £21.95 each + VAT 8" 40 capacity £22.95 each + VAT 8" 90 capacity £31.95 each + VAT

HOME COMPUTER TAPES C10's £3 for 10 C15's £3.25 for 10

DISK DRIVE CLEANING KITS 5¼" £17.75 + VAT (1 years supply) 8" £17.75 " VAT (1 years supply) 5¼" Basic Maintenance Cleaning Kit £27.75 + VAT

#### LISTING PAPER

11" x 9½" single part £9.60 per box of 2000 + VAT 11" x 14½" single part £12.40 per box of 2000 + VAT All other sizes available plain or green lined

- Printout binders for - 11" x 9" £2.30 each + VAT 11" x 14½" £2.40 each + VAT (Boxed in 10's)

ADDITIONAL SALES AGENTS URGENTLY REQUIRED FOR VARIOUS AREAS NATIONWIDE

TRADE AND DEALER ENQUIRIES WELCOMED FOR FURTHER DETAILS CONTACT: Data Disk (Consumables) St James Street Okehampton Devon Tel: 0837 4346

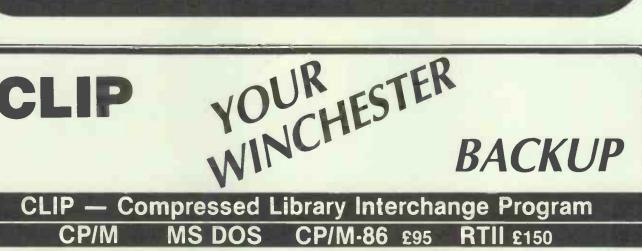

- Backs up a Winchester on to floppies.
- Compresses text or data to less than half size.
- Large files can span multiple. discs.
- Selective backup or retrieval, on an inclusive or exclusive basis.

CLIP has no equal in reputation, convenience, power or economy. CLIP comes standard with the CIFER Business Management System, and with all Winchester systems supplied by COLT & TRIUMPH ADLER (UK). CLIP offers effortless backup.

You can create new commands using a menu procedure, and give each command a name, for later use. To repeat that command, the name alone is sufficient.

All prices excl. VAT, post free in U.K. Most popular disc formats from stock.

With **CLIP's** powers of selection and compression, the user can expect a four-to-one saving over global copying, with no effort except to feed discs on cue.

Or, **CLIP** can select just the new/updated files and reduce the backup load still further.

#### **KEELE CODES LTD**

University of Keele, Keele, Staffordshire, U.K. Tel: (0782) 629221 Telex: 36113 24-hour telephone service: Access accepted

# THE

# MRACLE

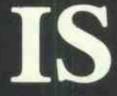

# COMING

# PORTICO TEC

## It's the micro you've been waiting for.

A computer that's equally at home as a big-screen portable or as a compact, stylish desk-top business machine.

With the power you are looking for, at a price that's a breakthrough in value.

Incorporating all the latest developments to give it the specifications you want.

And a performance way ahead of the crowd.

Because every Miracle comes with more than a thousand pound's worth of integrated software – word-processing, data management, financial planning, communications – all the software you need, in fact, to use the Miracle as a complete business system without spending another penny.

So if you're in the process of buying a micro, a word of advice.

Wait for the Miracle to happen.

It won't be long.

And it'll be well worth the wait.

HNOLOGY LTD.

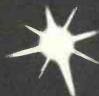

# QUADBOARD

#### 256K Memory Expansion

Expandable in 64K increments, Quadboard<sup>IM</sup> is socketed for 256K bytes of memory. Full parity and checking standard.

#### **Q**spool<sup>™</sup>

With Qspool, you can also use part of system memory as a software print buffer. Choose from 8K to 56K of memory and stop waiting for your printer.

#### QuadRAM Drive<sup>™</sup>

This software program lets you use part of your total system memory as multiple disk drives. Super-fast drives that let you store important information for easy access.

#### Chronograph

Quadboard features a real time chronograph to always keep your system's clock/calendar up-to-date. Even when your system's been off for months.

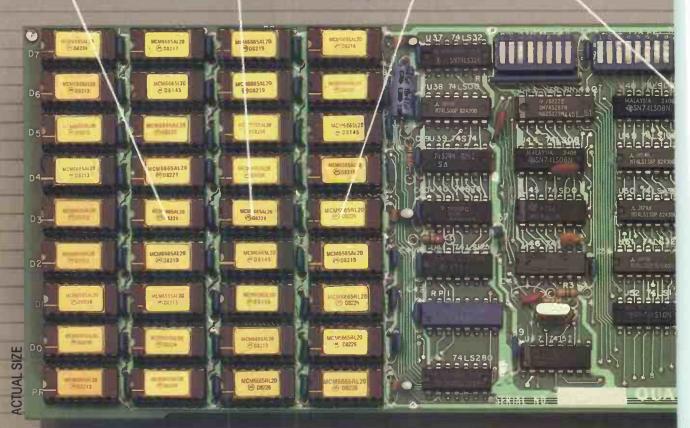

#### THE FIRST AND ONLY BOARD YOUR IBM PC MAY EVER NEED.

Your IBM Personal Computer is very versatile. New functions and applications are being developed for it everyday. And now with Quadram's Quadboard, you can keep your PC options open for tomorrow's technology. In the tradition of Quadram Quality, six of the most needed PC functions have been combined into one package, using only one expansion slot. Your remaining IBM slots are left free for future expansion needs.

All-On-One-Board and Software, too. Every board you may ever need for your IBM PC is in the Quadboard package. From serial port to print buffer. Plus, there's Quad-Master software, too. Included on this disk are utilites for accurately setting the Quadboard's chronograph for time and date, and for performing diagnostics on all Quadboard functions. There's

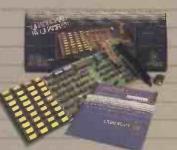

# LADRA QuadMaster

USO 825

JA \$32

N Gee

1 7415

8914-4

ant

**Parallel Port** There's a parallel I/O designed to operate most printers and parallel devices.

Or a second serial port on Quadboard II.

#### **Serial Port**

0 TBA 0057 74050

156 ML

US 9.7415 68

Used for connecting modems, printers, and other serial devices, Quadboard's serial adapter can be configured as COM1 or COM2 and fully supports IBM PC communications software.

also Qswap™the feature that lets vou switch line printers one and two, back and forth, as your printing needs change.

(H)

#### **Proven** Design

------

Quadboard is the number one IBM PC option board on the market today. Nothing even comes close, because Quadboard is designed with performance in mind. Engineered for dependability and built with only the finest components available. Each board has been thoroughly tested and "burned-in" for years of reliable service.

#### INCREDIBLE PRICE. ASK YOUR DEALER.

Our full line of IBM PC accessories: Quadboard II, Quad 512+, Quadcolor, Quadscreen, Memory Board,

Serial Board (Single or Dual ports), Parallel Board, Chronograph, and Microfazer.

All products are sold through local personal computer dealers. If yours does not stock Quadram, please ask him to call us at (404) 923-6666.

© 1982 Quadram Corporation

QUADI

Seri

#### INTEROUADRAM LIMITED

 $\bigcirc$ 

 $\bigcirc$ 

000

4971 141 512 451 1

442 BATH ROAD, SLOUGH, BERKSHIRE INTERQUADRAM GmbH Fasanenweg 7, 6092 Kelsterbach, Germany. Tel: 6107-3089

INTERQUADRAM S.A.R.L., 41 Rue Ybry, 92522 Neuilly, France. Tel: 1-758-12-40

#### **CAVE OF COMPUTER AND ELECTRONI** BOUTPMENT THE ALADDIN'S

#### HARD DISK DRIVES

Fully refurbished Diablo/DRE Series 30 2.5 mb hard disk drive for DEC RKO5, NOVA TEXAS etc. Front load £550.00 – Top load £295.00 PSU type ME3029 for 2 drives £125.00

DRE 44A/4000A/B 10 mb 5+5 all configurations from £995.00. Call sales office for details.

#### **5 AMP MAINS FILTERS**

Cure those unnerving hang ups and data glitches caused by mains interference. Matchbox size – Up to 5 amp 240 v load. As recommended by the ZX81 news letter. Suppression Devices SD5A £5.95.

#### COOLING FANS Keep your hot parts COOL and RELIABLE with our range of BRAND NEW professional

Keep your her parts cover the professional cooling fans. ETRI 99XUCI Dim. 92 x 92 x 25 mm. Miniature 240 v equipment fan complete with finger quard £9,95. GOULD JB-3AR Dim. 3" x 3" x 2.5" compact very quiet running 240 v operation. NEW £6.95 BUHLER 69.11.22. 8-16 v DC micro miniature reversible fan. Uses a brushless servo motor for extremely high air flow, almost silent running and guaranteed 10,000 hr life. Measures only 62 x 62 x 22 mm. Current cost £32.00. OUR PRICE ONLY £12.95 complete with data. MUFFIN-CENTAUR standard 4" x 4" x 1.25" fan supplied tested EX EQUIPMENT 240 v at £0.50. 1000's of other fans Ex Stock. Call for Details. Post & Packing on all fans £1.60

SUPER DEAL? NO - SUPER STEAL!! The FABULOUS 25CPS TEC Starwriter Daisy wheel printer at a fraction of its original cost. BRANDNEW AT ONLY E499 + VAT

£140.00. Spare daisy wheel £3.00. Carriage & Ins. (UK Mainland) £10.00.

#### data modems

Join the communications revolution with our range of EX TELECOM data modems. Made to most stringent spec and designed to operate for 24 hrs per day. Units are made to the CCITT tone spec. With RS232 i/o levels via a 25 way 'D' skt. Units are sold in a tested and working condition with data. Parentsion

and working condition with data. Permission may be required for connection to PO lines. MODEM 13A compact, async, same size as telephone base. Up to 300 baud, full duplex over 2 wires, but call mode only \$75.00

over 2 wires, but call mode only £75.00 MODEM 28/C Fully fieldged, up to 300 baud async, ANSWER & CALL modes, auto answer, auto switching, ideal networks etc. Just 2 wire connection to comms line. £85.00 MODEM 20-1 Compact unit for use with PRESTEL or full duplex 2 wire link, 75 baud transmit - 1200 baud receive. Auto answer. £130.00

MODEM 20-2 same as 20-1 but 75 baud receive 1200 baud transmit. £130.00 MODEM 20-3 Made for data rates up to 1200 baud in full duplex mode over 4 wire circuit or half duplex mode over 2 wires £130,00 Carriage 13A £4.50, 2B/C & 20 £9.50.

DATA PUMP MODEM compact unit upto 1200 baud full duplex over 4 wires or half duplex over 2 wires. BELL specification with data //o via RS232 25 way D socket, remote test etc. 240 v operation. Supplied complete with data £65.00 carr. £4.50.

For more information or details of other types of ex, stock modems contact sales office.

31 The UK's FIRST free of charge, 24 hr. public

access data base. Get information on 1000's of stock items and order via your computer and credit card. On line now, 300 baud.

CCITT tones, full duplex, fully interactive. DON'T MISS THOSE BARGAINS

CALL NOW, IT'S FREE! 7 days per 01-683 1133 week #4 hrs.

COMPUTER 'CAB'

All in one quality computer cabinet with integral switched mode PSU, Mains filtering, and twin fan cooling. Originally made for the famous DEC PDP8 computer system costing thousands of pounds. Made to run 24 hours per day the PSU is fully screened and will deliver a massive +5v DC at 17 amps, +15v DC at 1 amp and -15v DC at 5 amps. The complete unit is fully enclosed with removable top lid, filtering, trip switch, 'Power and 'Run' LEDs mounted on All front panel, rear cable entries, etc. etc. Units are in good but used condition - supplied for 240v operation complete with full circuit and tech. man. Give your system that professional finish for only £49.95 + Carr. Dim. 19" wide 16" deep 10.5" high. Useable area 16" w 10.5"h 11.5"d. Also available LESS PSU, with FANS etc. Internal dim. 19"w. 16"d. 10.5"h.£19.95. Carriage & insurance £9.50.

#### RECHARGEABLE NICADS

SAFT VR2C 1.2v 'C' size nicads. 18 cells in ex equipment pack. Good condition – easily split to single cells. £9.30 + £1.90 post and packing.

**VIDEO MONITORS** 

12" CASED. Made by the British KGM Co.

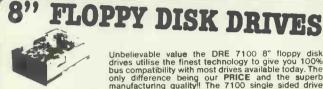

Unbelievable value the DRE 7100 8" floppy disk drives utilise the finest technology to give you 100% bus compatibility with most drives available today. The only difference being our PRICE and the superb manufacturing quality!! The 7100 single sided drive accepts hard or soft sectoring IBM or ANSI standard formats giving a massive 0.8 MB of storage. Absolutely SHUGART, BASF, SIEMENS etc. compatible. Supplied BRAND NEW with user manual and full 90 day warranty. 7100 Single sided 2225.00 + Carriage and insurance flood.

Optional accessories: Full technical manual £20.00 alone. £10.50 with drive. Refund of difference on drive purchase. DC and AC power connector and cable kit £8.45. 50 way IDC connector £5.50. 50 way ribbon cable £3.20 per metre.

TELETYPE ASR531 From £195 + CAR + VAT Fully fledged industry standard ASR33 data terminal. Many features including ASCII keyboard and printer for data 1/0 auto data detect circuitry, RS232 serial interface. 110 baud, 8 bit paper tape punch and reader for off line data preparation and ridiculously cheap and reliable data storage. Supplied in Sgood condition and in working order Options: Floor stand £12.50 + VAT KSR33 with 20ma loop interface£125.00 +

The amazing SOFTY2. The complete tookit for the open heart software surgeon. Copies, Displays, Emulates ROM, RAM and EPROMS of the 2516, 2532 variety. Many other features include keyboard, UHF modulator. Cassette Interface etc. Functions exceed capabilities of units costing 7 times the pricel Only

#### SPECIAL MODEM OFFER

EX TELECOM. Direct connect. 2 wire, European standard, 75/1200 baud data modems. Normally priced at £140.00, we have a limited quantity of guaranteed working, but cosmetically defective (ie scratches and scuffs on panels etc.) units at a super low price of only £49, 95. Modems are made to the highest standard and conform to the CCITT tone spec. Ideal for MICRONET, PRESTEL or DISTEL's forthcoming high speed ports. Standard RS232 data i/o via 25 way bett With data.

D skt. With data. MODEM 2A Early version of modem 2B/C 300 baud full duplex, send-receive, auto answer. RS232 I/o. With data but untested. End of line clearance. Only £35.00. Supplied complete with data. Carriage & Ins. £9.50

#### 8" WINCHESTER price SLASH

S100 Bus 19 Mb. Subsystem. A cancelled order and change of policy by a major British disk drive manufacturer enables us SUPER LOW PRICE. Our own custom controller pugs direct into the S100 bus and will control 2 disk drives, offering a total storage of OVER 36 Mbs] and at data transfer rates in excess of 7 Mb/sec seeing is believing!! Supplied complete with user configurable BIOS etc. Save a fortune, Limited quantity only. 3100 19 Mb. Disk drive £499.00 PSU unit CD1100 controller & BIOS £345.00 PSU extension cable Full tech Manual £20.00 £165.00 20 03

Special SUBSYSTEM prices. 1 x 3100 disk + PSU + Controller or 2 x 3100 disks + 2 PSU + Controller All prices + VAT and carriage. 90 day guarantee. Data on request. £799.00 £1295.00

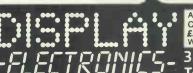

ALL PRICES PLUS VAT All prices quoted are for U.K. Mainland, pald cash with order in Pounds Stirling PLUSVAT. Minimum order value **£2.00**, Minimum Credit. Card order **£10.00**. Minimum BONA FIDE account orders from Government depts, Schools, Universities and established companies **£20.00** Where post and packing not indicated please ADD 60p + VAT Warehouse open Mon-Fri 9.30 – 5.30. Sat. 10.15 – 5.30. We reserve the right to change prices and specifications without notice. Trade, Bulk and Export enquiries welcome.

32 Biggin Way, Upper Norwood, London SE19 3XF Telephone 01-679 4414 Telex 27924

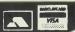

#### KSR33 with 20ma loop interface £125.00 + Sound proof enclosure £25.00 + VAT SOPTY 2 The amazing SOFTY2. The complete "toolkit"

E169.00 pp£1.95 Data sheet on request

12" CASED. Made by the British KGM Co. Designed for continuous use as a data display station, unit is totally housed in an attractive brushed aluminium case with ON-OFF, BRIGHTNESS and CONTRAST controls mounted to one side. Much attention was given to construction and reliability of this unit with features such as, internal transformer isolated regulated DC supply, all components mounted on two fibre glass PCB boards – which hinge out for ease of service, many internal controls for linearity etc. The monitor accepts standard 75 ohm composite video signal via SO239 socket on rear panel. Bandwidth of the unit is estimated around 20 Mhz and will display most high def graphics and 132 x 24 lines. Units are secondhand and may have screen burns. However where burns exist they are only apparent when monitor is switched off. Although unguaranteed all monitors are tested prior to despatch. Dimensions approx. 14" high x 14" wide by 11" deep. Supplied complete with circuit 240 volt AC operation. *ONLY £45.00 PLUS £9.50 CARR*. 24" CASED. Again made by the KGM Co with a similar spec case the 12" monitor.

operation. ONLY E45.00 PLUS E9.50 CAR. 24" CASED. Again made by the KGM Co with a similar spec as the 12" monitor. Originally used for large screen data display. Very compact unit in lightweight alloy case dim. 19" H x 17" D x 22" W. All silicon electronics and composite video input make an ideal unit for schools, clubs, shops etc. Supplied in a used but working condition.

#### CONDITION. ONLYESS, OD PLUS E9, 50 CARR. & INS.

ONLY E33.00 PLUS EP.30 CARK & INS. 14" COLOUR superb chassis monitor made by a subsidiary of the HITACHI Co. Inputs are TTL RGB with separate sync. and will plug direct into the BBC micro etc. Exceptional bandwidth with good 80 col. definition. Brand new and guaranteed. Complete with full data & circuit 240 v AC working. Dim 14" x 13" x 13". ONLY EF9.00 PLUS E9.50 CARR.

#### SEMICONDUCTOR 'GRAB BAGS'

Mixed Semis amazing value contents include transistors, digital, linear, I.C.'s triacs, diodes, bridge recs, etc. etc. All devices guaranteed brand new full spece, with manu-facturer's markings, fully guaranteed, 50+£2.95 100+£3.13. TTL 74 Series A gigantic purchase of an "across the board" range of 74 TTL series I.C.'s enables us to offer 100+ mixed "mostly TTL" grab bags at a price which two or three chips in the bag would normally cost to buy. Fully guaranteed all I.C.'s full spec. 100+£6.90 200+£12.30 300+£19.50

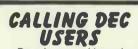

Brand new and boxed

RSX 11M 3.2 Documentation kits, fill 3 feet of your bookshelff Under half price only £120.00 carr. £6.50 0 vat on manuals. DEC MSV11-DD 32k x 16 bit RAM £195.00 We are always keen to buy all types of used or surplus DEC equipment.

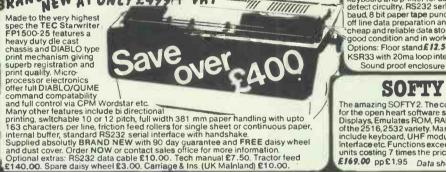

### **MOST SUPPORT STORIES** START WITH A WIFE AND SIX KIDS This is one mont a microprocessor and its

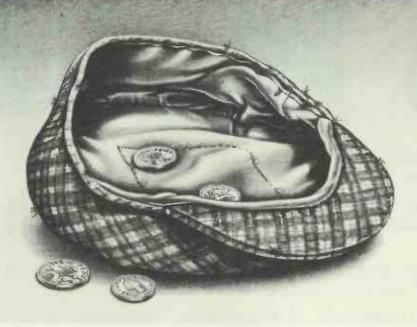

**THE EXPERTS** 

also has the power and

**TELEX 929980** 

CONCORDIA

PHONE 01 337 4541

The simple to use QX 10 computer. Ideal for the first time user, i

FOR YOUR

EPSON QX10

The simple to use QX 10 computer, Ideal for the first time user, it also has the power and facilities to satisfy the most demanding expert. The price includes CP/M, MFBASIC, twin double sided double density disk units, high resolution VDU, 192k RAM, a musicgenerator and interfaces for RS232, Centronic parallel, and a light pen. Of course the QX 10 has 16 BIT precision, High resolution graphics, keyboard graphics, and many function keys. It also gives you 16 type faces to choose from and they all print out

on the FX 80 printer. In fact there are so many new facilities on the QX 10 and so many high quality programs to choose from that CONCORDIA have written a booklet to tell you about them.

To get one ring 01 337 4541 (Day or night).

Concordia (Est 1971), give after sales support

6 CENTRAL ROAD, WORCESTER PARK, SURREY, KT4 8HZ

CORRESPONDENCE COURSE IN BASIC

peripherals. They can be even more costly to maintain when things go wrong. However don't despair-with our help it may never happen.

**Digital Computer Services is an independent** maintenance support service for users, manufacturers and dealers of mini and microcomputer systems. From centres throughout the country DCS offers a fast off - and on - site service. No more worries about the various equipment in your system. DCS has the experience and the facilities to maintain a wide range of hardware.

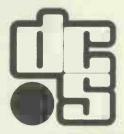

**TOTAL MINI/MICROCOMPUTER MAINTENANCE SUPPORT Digital Computer Services Limited,** 76-78 Wallgate, Wigan, WN1 1BA. Tel: 0942 321153

SUPERB PRINTER AT LOW PRICE SHINWA — CTL CP80 for only £289 (add £5 p&p) FREE 2,000 sheets of perforated tractor feed paper with every purchase

Compatible with: BBC, Sirius, Spectrum, Torch, Apple, Osborne, Vic, etc.

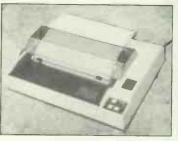

Made in Japan guaranteed fully for 12 months

SPECIFICATIONS

- Centronics interface (RHS 232 interface optional extra)
- 80 Column/80 cps
- Friction and adjustable tractor feed
- BI—Directional printing
- Hi-Res graphics
- Vertical and horizontal tabs And many other features

Hurry don't delay, send a cheque now and get your box of 2,000 sheets free.

#### **REMU (UK) LTD 4 MILL ROAD** CAMBRIDGE Tel: (0223) 69235

PCW 339

# MIGRO-DIGITAL

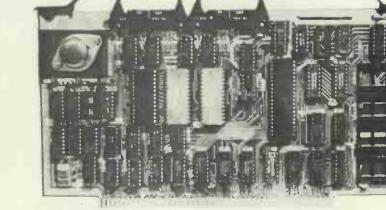

A new series of S100 boards designed to operate in 8-bit or dual 8/16-bit systems, fully meeting the IEEE 696 specification.

**CPU 88** 

**S100** 

Dual processor board with 4MHz Z80A and 5MHz 8088, using an 8-bit wide data bus. Either processor can be switched at any time.

**256k DRAM** A full 256k of memory with 24 bit addressing and 8-bit or 16-bit data path. Self refreshing and bank selectable.

**COMBO 1** Designed to handle all I/O and subsidiary functions, 2 RS232 with software selectable baud rate, 'Centronics' parallel output, Floppy Disk Controller, Konan Winchester Controller interface, Real Time Clock Calendar, software selectable 8-bit wide EPROM.

and in addition our 8-bit range offers the following boards plus ancilliary items such as 15 and 6 slot Motherboards and cards cages.

| SBMC | Processor board with 4MHz Z80A, up to 32k EPROM and 1k RAM, 2 full RS232 serial ports. |
|------|----------------------------------------------------------------------------------------|
|      |                                                                                        |

**DFDC** Floppy Disk Controller, single/double density, single/double sided, 8" or  $5\frac{1}{4}$ " or mixed, IBM 3740 format compatible.

- 64k SRAM 64k of Static Memory, with bank selection and segment switching.
- **SIO4** Provides 4 RS232 serial ports with independant baud rate selection.

For full details please contact: MICRO-DIGITAL Engineering

5 Castlesteads Bancroft Milton Keynes, MK13 0PS

or telephone Milton Keynes (0908) 310896

MICRO-DIGITAL Engineering

# For VIC 20 and **CBM64 Users**

**Highly comprehensive** program designed for 16K, 24K, VIC20 & Printer, 40 col VIC20, CBM 64. Makes an ideal introduction for you and your staff to the world of computer accounts.

#### **Features include:**

- Menu driven simplicity to use!
- Up to 250 accounts per tape
- Day book
- Sales and purchase ledger (or just 1 type)
- Invoice print module available as extra. Statements print
  - (for all or just one company)
- Overdue account statements (as above)
- End period carry on to next data tape
- Cash summary debitors and creditors
- VAT entry (net or gross)
- PLUS many, many more features – all in ONE program.

| SIP/AC20 | — | VIC20        | 16/24K Tape Based      |
|----------|---|--------------|------------------------|
| SIP/DC20 |   |              | 16/24K Disc Based      |
| SIP/AC40 | _ | VIC20        | 16/24K +40 column card |
| SIP/AC64 | _ | <b>CBM64</b> | Tape Based             |
| SIP/DC64 | _ | <b>CBM64</b> | Disc Based             |
|          |   |              |                        |

#### Tape Version £24.95 + VAT Disc Version £29.95 + VAT

Price includes comprehensive manual ( + data tape for tape versions).

1515/1525/1526/GP 100 VC printer required for all programs.

| ALES LEDGER | ANACO    | STATEMEN | чт       |
|-------------|----------|----------|----------|
| NV#         | DATE     | DERITS   | CREDITS  |
| DISC        | 20/02/33 |          | 00035.01 |
| 4925        | 162 2793 | 00062.19 | 10059.00 |
| 4009        | 121 1120 | 00073.60 |          |
| 4001        | 1/ 1/83  | 90524.40 |          |

#### 

#### **Printer plinths**

designed to save space, improve paper flow, and tidy stray cables, has antivibration mounting, superb

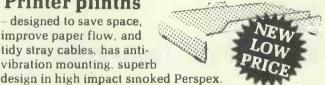

SIP/P1515 for VC 1515 and GP 80 £17.95 £12.95 + VAT SIP/P1525 for VC 1525 and GP 100 £18.95 £13.95 + VAT

#### **INVOICE PRINT MODULE**

Allows your own formating of invoices, remittance advices and credit notes can stand alone or work with SIP Accounting System, updating data files.

| SIP/CPM20 | - | VIC20        | Tape Based |
|-----------|---|--------------|------------|
| SIP/DPM20 |   | VIC20        | Disc Based |
| SIP/CPM64 |   | <b>CBM64</b> | Tape Based |
| SIP/DPM64 | - | CBM64        | Disc Based |

#### Tape Version £24.95 + VAT Disc Version £29.95 + VAT

Please specify machine size when ordering Available direct or from leading Software dealers. Send your orders or for further information please write or telephone:

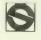

**Shore Industrial Plastics Ltd** 1-13 Corsham Street, London N1 6DP. Telephone: 01-250 1978. Telex: 943763 Ref. SHM

PCW 9/83

### OFFICIAL DISTRIBUTORS OF BASF

#### **DISK DRIVES**

61

| 05 | FLO | PP) | / 8″ |      |     |    |
|----|-----|-----|------|------|-----|----|
| 61 | 06  | MIN | 15   | 25"  | /   |    |
|    | 610 | 8 N | IINI | 5.2  | 5″  |    |
| 10 | 6   | 118 | MI   | VI 5 | .25 | 5′ |
|    | . 1 | 613 | 8 N  | 1INI | 5.  | 2  |
| 1  |     | 6   | 182  | WI   | NC  | h  |

6183 WINCHESTER 5.25"

6184 WINCHESTER 5.25"

6185 WINCHESTER 5.25"

1/2 HEIGHT, D/S, 77 TRACK, 2/3 HEIGHT, S/S, 40 TRACK, 2/3 HEIGHT, D/S, 40 TRACK, 2/3 HEIGHT, D/S, 80 TRACK, 25" 1/3 HEIGHT, D/S, 80 TRACK, HESTER 5.25"

TWIN CASED DRIVES INCLUDING P.S.U. ARE AVAILABLE

500 KBYTES 200 1 MBYTE 240 K, 1 MBYTE 250 6.38 MBYTES 450 9.57 MBYTES 500 14.35 MBYTES 550 27.5 MBYTES 660

1.6 MBYTES 360

250 KBYTES 168

£

#### CPM BOARDS

Z80A CPU RUNNING AT 4 MHZ 120KB RAM ON BOARD FLOPPY CONTROLLER FOR FOUR 5.25" & FOUR 8" DISK DRIVES TWO BI-DIRECTIONAL RS232 PORTS FULL CENTRONICS PARALLEL PRINTER PORT

PRICE, 1 OFF **£550 EA** 2-10 **£450 EA** 10-25 **£425 EA** 

#### DTI DELTA SUPERSYSTEM

COMPRISING PACKAGED CP/M\* BOARD AND TWIN BASE 800 KB 5.25" DRIVES *CP/M PLUS* OPERATING SYSTEM.

#### **'BIG' COMPUTING ONLY £1120**

12" QUALITY MONITORS P31 ITL **PRICE £95** QUANTITY DISCOUNTS AVAILABLE

#### VDU's

HIGH PERFORMANCE QUALITY V.D.U. DESIGNED FOR RELIABILITY, CAPACITY KEYBOARD, SWITCH MODE POWER SUPPLY, 12" ANTIGLARE SCREEN, AVAILABLE HAZELTINE, LEAR SIEGLER AND DEC, VT52 EMULATIONS.

'PHONE FOR PRICES AND QUANTITY DISCOUNTS.

LOGIC BOARDS FOR V.D.U.'s PRICES ON APPLICATION

#### Contact: DTI COMPONENTS 12 MANASTY ROAD ORTON SOUTHGATE PETERBOROUGH PE2 0UP Telephone: (0733) 238855

BIRMINGHAM OFFICE: 021-233 2286

10 PACK DISKETTES £ FLEXY DISK 5.25" S/S, S/D, 40 TRACK 17 FLEXY DISK 5.25" S/S, D/D, 40 TRACK 19 FLEXY DISK 5.25" D/S. D/D. 40 TRACK 21 FLEXY DISK 5.25" 2/HD, S/S, S/D, 80 TRACK 24 FLEXY DISK 5.25" 2/HD, S/S, S/D, 80 TRACK 29 FLEXY DISK 8" S/S; S/D, 77 TRACK 17 FLEXY DISK 8" S/S, D/D, 77 TRACK 19 FLEXY DISK 8" D/S, S/D, 77 TRACK 21 FLEXY DISK 8" D/S, D/D, 77 TRACK 24 CLEANING DISK 5.25" S/S 15 CLEANING DISK 5.25" D/S. 20 CLEANING DISK 8" S/S. 15

LEANING DISK 8" S/S,15CLEANING DISK 8" D/S,20

V.A.T. NOT INCLUDED P&P £1. CARRIAGE EXTRA (IF REQUIRED) JUST 'PHONE YOUR ORDER WE DO THE REST

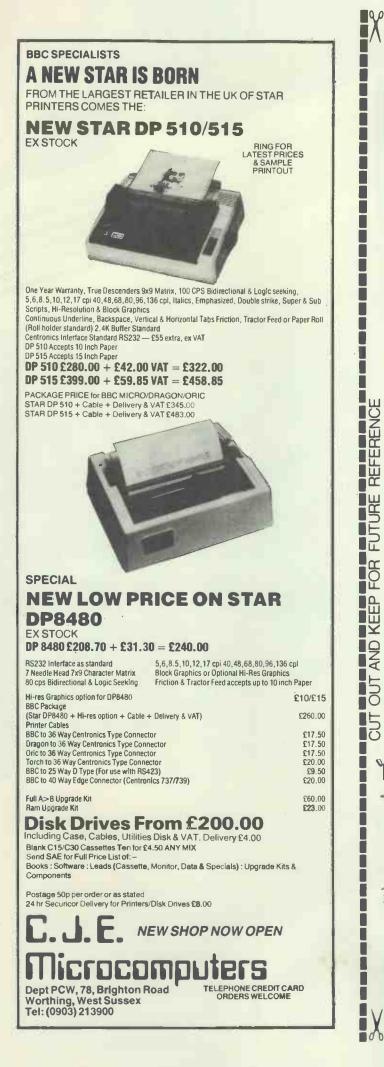

# \* COMPUTERS BREAKDOWN

# DATAELLES INSURANCE DOESN'T

**DUVUEDUSE** is a complete insurance package offering numerous advantages:-

- SAVINGS Very significant savings over the cost of a full maintenance contract
- CHOICE Repairer of your choice coupled with a speedy, efficient claims service
- AUTOMATIC ADDITIONAL COVER
  - a) 'All Risks', including transit, on all equipment
  - b) Additional expenses, including those of hiring alternative equipment and recompiling data etc.

#### DATACOUCE' IS FOR

Personal computers, micros, minis, WPs and mainframes Users, dealerships, maintainers and software houses

DUTUEDUCU<sup>6</sup> is available exclusively through

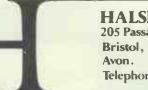

HALSEY & COMPANY 205 Passage Road, Bristol, BS10 7DL. Avon. Telephone (0272) 503716

Independent Registered Life and General Insurance Brokers

### PLEASE RING FOR YOUR QUOTATION BRISTOL (0272) 503716

(Please quote the total replacement cost of all hardware).

• This is an entirely new computer system. It was designed with both eyes fixed firmly on the future. So that whatever shape the future takes, we'll be able to fit it into the system. Just as simply as the peripherals and software already available fit into the system. That way, the system will grow with you. And you'll never get left behind.

● Based around the Z80A microprocessor, and utilising Microsoft<sup>™</sup> BASIC, Aquarius<sup>™</sup> has 8K ROM and 4K RAM resident within its console. It is able to provide up to 16 colours and resolution of 320x192, and generates its sound directly through the television's speakers.

● With twin cartridge ports, the mini-expander allows simultaneous use of additional RAM and software cartridges. Twin disc game hand controls are included and the unit provides two additional sound channels. The 16K RAM cartridge plugs into either the console or the mini-expander, increasing Aquarius™s RAM capacity to 20K.

With the ability to reproduce the entire graphic and character set of Aquarius<sup>™</sup> at 80 characters a second, the printer's 40 column output allows transcription of the complete monitor image.

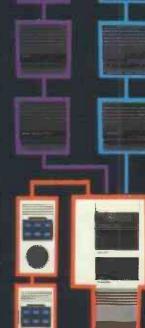

GOTO

INPUT

BELL

MID \$

C

ETYP

DATA

GOSUB

DIM

PEAD

STOP

TPLST

DELINE

LOAD

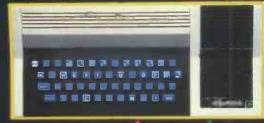

Using standard audio cassettes, the data recorder provides storage for programs and information, and allows the use of cassette based software. Incorporating a digital tape counter and transmission indicator, it operates sequential searching.

A large number of games, designed to take advantage of Aquarius<sup>™</sup>'s sophisticated colour and sound capabilities, are available on cartridges that plug into the console either direct, or through the miniexpander. Cassette based games can be used via the data-recorder.

● A wide range of preprogrammed cartridges is available, including the LOGO teaching program and practical home data systems like FILEFORM<sup>™</sup> and the spreadsheet calculator package, FINFORM.<sup>™</sup>

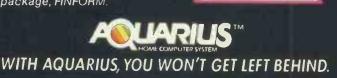

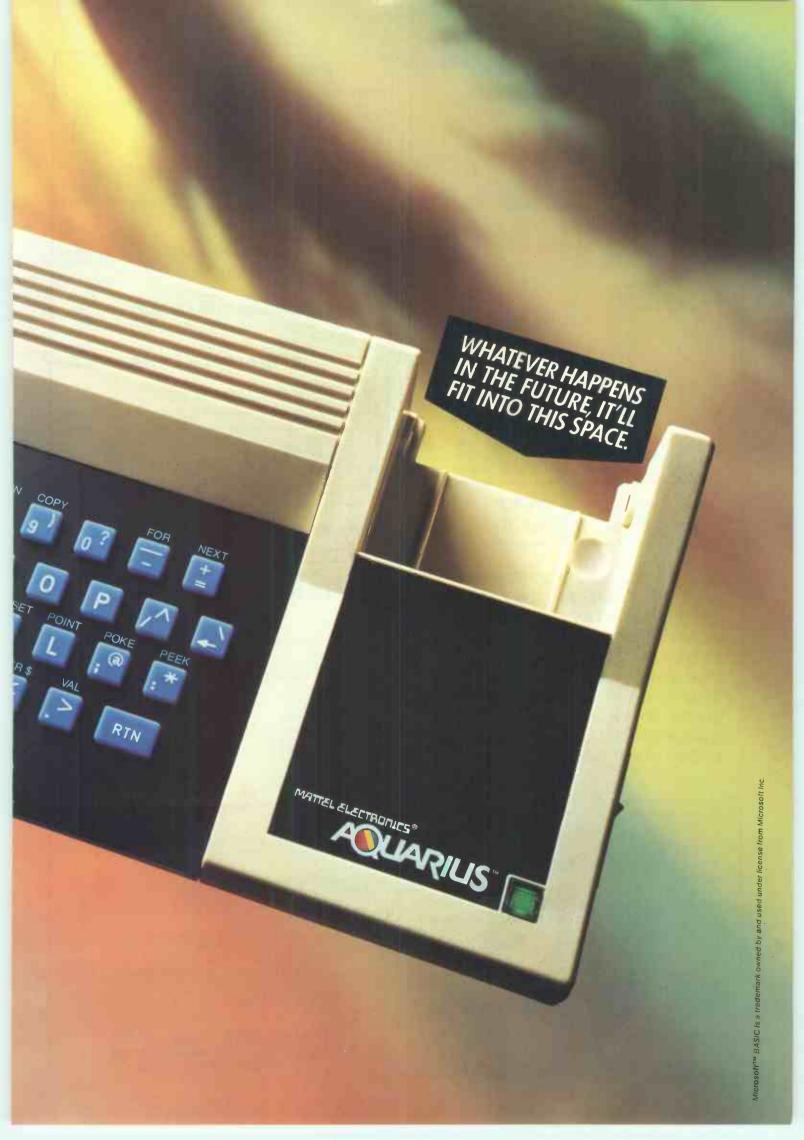

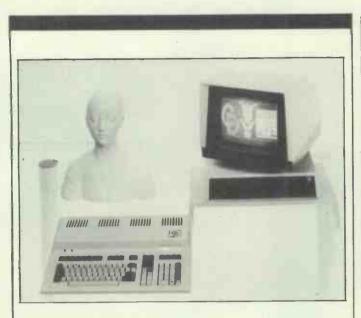

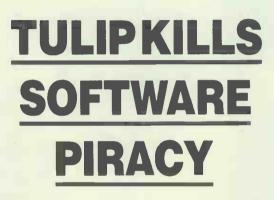

DESIGNING YOUR SOFTWARE TO RUN ON TULIP ALLOWS YOU TO TAKE ADVANTAGE OF OUR BUILT IN PIRACY PROTECTION SYSTEM. PROGRAM USING THIS SYSTEM CAN ONLY BE RUN ON ONE CPU, THE CUSTOMER CAN MAKE AS MANY BACK UPS AS HE NEEDS KNOWING THAT THEY ARE USE-LESS TO ANYONE ELSE.

BECAUSE THIS IS AN OPTION, ALL NORMAL SOFTWARE NOT USING THE PROTECTION MECHANISM WILL RUN AS NORMAL.

For further details contact:

IBM Compatibility available

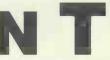

The solutions people

NEWPORT TECHNICAL SERVICES BUSH HOUSE PRINCE ST BRISTOL BS1 4HU Tel: 0272 290651 Telex: 44219 NTS BUK-G We also stock Hyperion and CDC

| EPROM PROGRAMMERS                                                                                                    |
|----------------------------------------------------------------------------------------------------|
| NEW                                                                                                    |
| BBC — PET — VIC — APPLE — ACORN                                                                                                    |
| Model A       2716, 2516, 2532, 2732, 2732A, 2764, 25126, 27128       £110.00         Model B       2716, 2516, 2532       £53.50         Model C       2716, 2516, 2532       £53.50         PET, VIC, Acorn Model A, B or C       All programmers can read/programme/vently/copy       £53.50         PET, VIC, Acorn Model A, B or C       All programmers can read/programme/vently/copy       £53.50         PET, VIC, Acorn Model A, B or C       All programmers can read/programme/vently/copy       £53.50         PEG, Apple       Model A only       Fill       Software tages supplied for your computer.         PET owners:       Free programme for making your own character sets       PET owners: |
| PET SUPERBOARD     (40 or 80 column)     (252.50     Select up to 8 ROM/EPROM, RAM/ROMS from programme control.     Will accept any combination of 2k or 4k ROM/EPROMS, RAM/ROMS.     Select up to 8 of your own character sets.                                                                                                    |
| APPLE VIA BOARD<br>• The VIA board contains 1 or 2 6522 VIA's<br>• Each 6522 VIA's contains: two 8 bit programmable VO ports • One 8 bit shift register.<br>• Four handshaking lines CA1, CA2, CB1, CB2 • Two programmable timers.<br>• Full 6522 VIA data sheets supplied.                                                                                                    |
| ACORN MONITOR CHIP (2k) £10.50                                                                                                    |
| <ul> <li>10 commands to simplify machine code programming.</li> <li>Full screen editor + Repeat kay e Auto entry + Flashing cursor + Tape verify</li> <li>Stow scroll + Memory fill + and many more.</li> </ul>                                                                                                    |
| DEEE-Centronic-R5232         (Available soon)           • Free your PET from printing.         • The printer buffer receives all your printer data in seconds (5 sheets). then output your data while you type you next letter.                                                                                                    |
| 14k printer buffer.     Full IEEE to IEEE to IEEE to Centronics output.     IEEE to R5232 optional extra.                                                                                                    |
| CONNECTORS         CHIPS         CHIPS           PET IEEE user port         £5.65'         2716 EPR0M (2k)         £4.00'         C10 cassettes (10)         £5.00'           VIC user port         £5.65'         252 EPR0M (4k)         £6.50'         EPR0M ERASER         £40.00'           VIC games port         £5.65'         2764 EPR0M (8k)         £8.00'         EPR0M eraser timer         £10.00'           Acom expansion port         £5.65'         2764 EPR0M (8k)         £4.50'         *All these prices         £10.00'           PET cassette port (crimp)         £5.00'         6522 VIAs         £6.50'         include VAT and P&P                                                       |
| PLEASE A00 15% VAT PLUS £2.50 P&P TO YOUR ORDER OFFICIAL ORDERS WELCOME                                                                                                    |
| CID COMPUTER INTERFACE DESIGNS<br>4 ALBERT ROAD, WEST BROOK, MARGATE, KENT. Tel: (0843) 294648                                                                                                    |

#### HAPPY MEMORIES

| Part type<br>4116 200ns<br>4816 100ns For BBC comp<br>4164 200ns<br>2114 200ns Low power<br>2114 450ns Low power<br>4118 250ns<br>6116 150ns CMOS<br>2708 450ns<br>2716 450ns 5 volt<br>2716 450ns three rail<br>2732 450ns Intel type<br>2532 450ns Texas type<br>2764 250ns |                                                                 | 1off         2           1.25         1.95           3.85         .95           3.95         3.95           3.25         2.35           5.75         3.35           3.35         3.45           4.55         1.55 | <b>25-99</b><br>1.15<br>1.85<br>3.45<br>1.00<br>.85<br>3.55<br>3.00<br>2.95<br>2.10<br>5.00<br>3.00<br>3.00<br>4.05 | 100up<br>1.10<br>1.75<br>3.30<br>.90<br>3.40<br>2.85<br>2.80<br>2.02<br>4.65<br>2.85<br>2.85<br>3.90 |
|----------------------------------------------------------------------------------------------------|-----------------------------------------------------------------|----------------------------------------------------------------------------------------------------|----------------------------------------------------------------------------------------------------|----------------------------------------------------------------------------------------------------|
|                                                                                                    | 8 14 1                                                          |                                                                                                    |                                                                                                    |                                                                                                    |
| 5 inch                                                                                                    | r 10 in plastic<br>SSDD £19.21<br>DSQD £26.3<br>SSDD £23.61     | 5                                                                                                    | ase:<br>DSDD £<br>DSDD £                                                                                            |                                                                                                    |
| 74LS series TTL, large stoo<br>starting at a mix of just 25<br>Please add 50p post and packi<br>Access & Visa welcom<br>Government & Education<br>Trade discounts opera                                                                                                    | 5 pieces. W<br>ing to orders<br>ie, 24hr servi<br>ial orders we | under £15<br>ce on (054<br>come, £1                                                                                                    | and VAT<br>422) 618<br>5 minimi                                                                                     | r list.<br>to total<br>am.                                                                           |

Happy Memories (PCW) Gladestry, Kington, Herefordshire HR5 3NY Tel: (054 422) 618 or 628

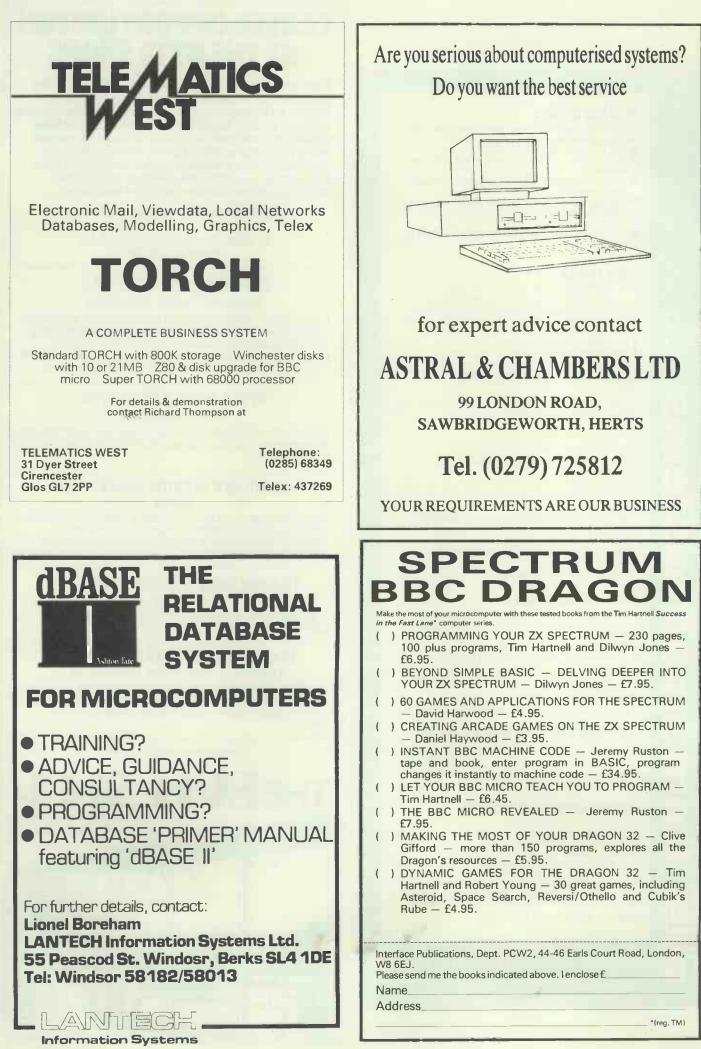

#### **IBM 80 CARD**

Expand the capability of your IBM PC with our CP/M 80 second processor card.

- True CP/M 80 not an emulation. Built in Corvus hard disk interface with multi user capability.
- Drive "M" utility makes RAM behave like a super fast disk drive.
- Files generated under CP/M 80 and 86 are identical In structure and are interchangeable between operating systems.
- File transfer utility between PC DOS and CP/M Mz £265 6HMz version

#### PET CP/M

£495

6.495

The SOFTBOX allows the PET to run under the world's most popular operating system CP/M80.

- Built in RS232 and CORVUS hard disk interfaces.
  Operates with any 2000, 3000, 4000, 8000 system.
  Z80 cpu running at 4MHz with no wait states.
- 64K RAM, full documentation, free copy of CP/M80. Will run any standard CP/M 80 software

#### **IEEE-488 INTERFACES**

**B**300

Bidirectional IEEE-488-RS232 interface 40 char input buffer, full handshake, etc etc. £186 C100

| 0100                                          |      |
|-----------------------------------------------|------|
| Unidirectional IEEE-488 to RS232              | £120 |
| A100                                          |      |
| IEEE-488 to Centronics/Anadex Parallel        | £106 |
| GPI 1000                                      |      |
| Z80 based bidirectional IEEE-488 to RS232 w   |      |
| 59K input buffering                           | £275 |
| GPI SC                                        |      |
| A version of the GPI 1000 configured as an RS |      |
| controller for the IEEE-488 bus               | £275 |
|                                               |      |

TV/VIDEO interface Reproduces the content of the pet screen on a TV or £46 video monitor

RS232 to 20 Ma current loop adaptor. £25

#### PET HARD DISKS

The HARDBOX is the intelligent controller that lets you add a CORVUS hard disk drive to your Commodore computer.

- PET DOS 1 and 2 compatability.
- Multi User capability with file and record locking. passwords.
  - 16 Mb max file size and up to 65535 records per relative file.
- 2000 files on 6Mb drive.
- Access to 6,10,20 Mb drives with video tape backup.

#### SIRIUS/VICTOR 9000 CARD

This card now being manufactured under licence by Sirius Systems Technology allows the Sirius/Victor to run any standard CP/M 80 program without modification. Specification as per the IBM 80 CARD 6MHz version £199

#### **DEVELOPMENT TOOLS**

| 8048 family in circuit emulator          | £1100 |
|------------------------------------------|-------|
| 8748 Programing card.                    | £395  |
| Cross Assemblers for most popular        |       |
| microprocessors                          | £130  |
| P+T 488 S100 to IEEE-488 controller card | £355  |

Small Systems also carry a comprehensive range microcomputer software for detailed information on this or any of the above products ring 01-328 7145. **DEALER ENQUIRIES WELCOME** 

#### small systems engineering limited

2-4 Canfield Place, London NW6 3BT. Telephone: 328 7145 Telex 264538

### CAREER OPPORTUNIT **AT THE BYTE SHOPS**

Due to rapid expansion , The Byteshops – Britain's leading specialist microcomputer chain and part of the Comart Group – are looking for extra key personnel for their business computer centres. Applicants unless stated, should have a minimum of two years experience in the microcomputer industry. We offer excellent salaries and conditions with genuine prospects of advancement as we operate a policy of promoting from within. Interviews will be conducted locally, but write or telephone in the first instance to:

> June Hamilton , The Byteshop Head Office, Little End Road , Eaton Socon , St. Neots, Cambridgeshire PE19 3JG Tel: 0480 215005

#### SENIOR SALES EXECUTIVES London, Nottingham, Manchester

Excellent opportunities for ambitious Senior Sales Executives. A high basic structured salary is offered plus a benefits package including car. Candidates must be experienced dealing with 'Blue Chip companies and be conversant with desk top systems such as the IBM PC. Experience of a wide range of application software essential.

> **RETAIL SALES EXECUTIVES** London, Nottingham

Enthusiastic Sales Executives required for retail sales area of the store with experience of selling small business machines, for example the **BBC and Osborne**.

#### CUSTOMER SERVICE SUPERVISOR London

The successful applicant will head a team of three engineers and be capable of working on his own initiative liaising direct with customers. We would expect the position to be suitable for a self starter with a minimum of three years experience as a Service Engineer.

#### **TRAINEE FIELD SERVICE ENGINEERS** Various

Super opportunity to break into the Microcomputer industry for someone with a degree or HNC in Electronics or Computing.

#### CUSTOMER SUPPORT EXECUTIVES Birmingham, Manchester, Southampton

Good all rounders required who like dealing with people, to handle customer enquiries and support. Good knowledge of desk top and modular systems together with CP/M compatible application software.

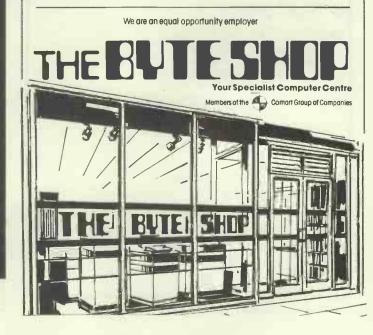

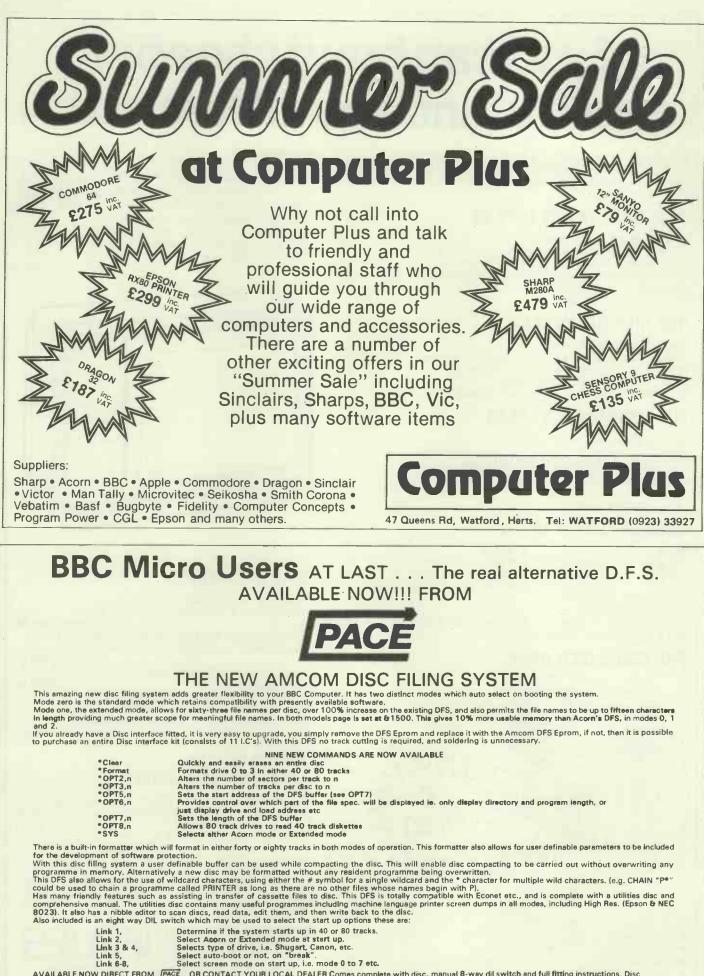

AVAILABLE NOW DIRECT FROM PACE OR CONTACT YOUR LOCAL DEALER Comes complete with disc, manual 8-way dil switch and full fitting instructions. Disc filing system: £34 inclusive of VAT or as complete disc interface kit (inc DFS): £95 inclusive of VAT.

PACE SOFTWARE SUPPLIES LTD, 92 NEW CROSS STREET, BRADFORD

🕿 (0274) 729306 🔳 🌄

**BD5 8BS** 

# If you can buy it cheaper we'll refund the difference.

This month's offer is another winner — a consignment of 14" R.G.B. colour monitors manufactured by J.V.C. prices never seen before in the U.K. Suitable for use with BBC Micro

#### RGM MEDIUM RES £199.00

Resolution, 370 x 235. Pixels. Display, 80 characters x 25 lines. Slot Pitch 63 mm. Input, Video - RGB Analogue with TTL input. SYNC - Separate SYNC on RGB. Features, On/Off switch with pilot light. Brightness control. Power 220/240V 50/60HZ.

#### RGB HIGH RES £229.00

Resolution, 580 x 235. Pixels. Display, 80 characters x 25 lines. Slot Pitch 41 mm. Input, Video — RGB Analogue with TTL input. SYNC — Separate SYNC ON RGB. Brightness control. Power, 220/240V 50/60 HZ.

#### IBM COMPATIBLE £349.00

Spec as above with IBM Interface.

#### **12" GREEN SCREEN MONITOR**

one year warranty, ex stock delivery, 18 MHZ, Phono connector. Limited quantity. only £69.95 Lead to connect to BBC £5.95

#### NASHUA FLOPPY DISCS

| Minis           |                                                                                                    | 8" Discs              |                    |
|-----------------|----------------------------------------------------------------------------------------------------|-----------------------|--------------------|
| S/S S/D         | £16.95 for 10                                                                                                    | S/S S/D               | £17.95 for 10      |
| S/S D/D         | £19.95 for 10                                                                                                    | S/S D/D               | £23.95 for 10      |
| D/S D/D         | £22.95 for 10                                                                                                    | D/S D/D               | £24.95 for 10      |
| S/S 80 Track    | £24.95 for 10                                                                                                    |                       |                    |
| D/S 80 Track    | £26.95 for 10                                                                                                    |                       |                    |
| A CALL & HILLER | and the second second s | sectors of the second | le a la la la la c |

With full 5 year warranty. All mini discs have hub rings and a FREE plastic library case.

#### THE ORGANISER DESK

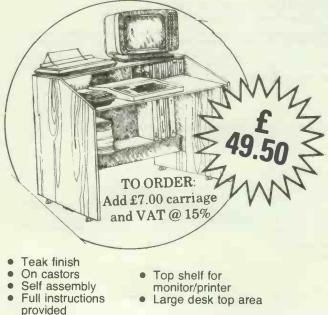

Lower shelf for paper/book storage - ample room in front of the shelf for you to sit comfortably.

#### DOGFIGHT

If you have a BBC 32K with any O.S. become a flying ace with our wonderful new game Dogfight. An exciting 2 playergame with 8 levels of difficulty. **only £8.65** 

Lynx, Oric, Apple II, Apple III and IBM etc. It's safe to put a cheque in the post today. Because, if you find someone who's cheaper, we'll refund the difference.

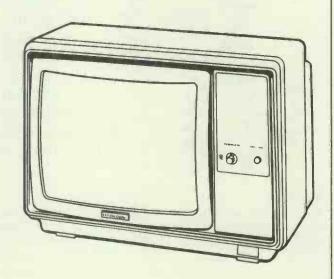

#### **TEAC DISC DRIVES**

TEAC 55F D/S 80 Track Drive. \* Single Drive in case complete with all leads

only £249.95 (gives single density 400K double density 800K) Dual Drive in case with own P.S.U. and all leads only £499.95

(gives single density 800K double density 1.6 MB) £229.00 Uncased Drive Single Ribbon Lead £12.00 Dual £15.00

Single Power Leads £5.00 Dual £6.00 Ideal for use with BBC Micro. Full warranty. Low power consumption. Slimline latest technology. Switchable 40/80 track.

#### JAPANESE DISC DRIVES

Canon or TEAC 55A 51/4" S/S 40 Track. Formatted single density 100K. Double density 200K. £129.95 Case to hold single drive. £9.95 Leads as with TEAC DRIVES

Our price pledge only applies to the JVC monitor

To Order: Add carriage at the following rates:-Discs 85p. Other goods £7.00. Add V.A.T. at 15% to total and send your order to:

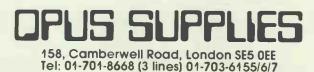

Government and educational

orders welcome

MEA

|                                                                                                    | _                                                                                                    |                                                                                                    |                                                                                                    |                                                                                                    |
|----------------------------------------------------------------------------------------------------|----------------------------------------------------------------------------------------------------|----------------------------------------------------------------------------------------------------|----------------------------------------------------------------------------------------------------|----------------------------------------------------------------------------------------------------|
| <b>NEWBRAIN SOFTW</b>                                                                                                    | ARE                                                                                                    | <b>"NEWLY REL</b>                                                                                                    | EASED"                                                                                                    |                                                                                                    |
| From the software house of Elstree Computer                                                                                                    |                                                                                                    | NEWBRAIN SC                                                                                                    |                                                                                                    |                                                                                                    |
| A superb range of easy to use programmes                                                                                                    | Gentre                                                                                                    |                                                                                                    |                                                                                                    | 005 75                                                                                                    |
| Purpose made and designed for the                                                                                                    |                                                                                                    | O HOTEL BOUR                                                                                                    | (INGS (for 48 weeks)<br>JTICAL LABELLING                                                                                                    | £35.75<br>£38.75                                                                                                    |
| fabulous Newbrain Computer                                                                                                    |                                                                                                    | APPOINTMEN                                                                                                    |                                                                                                    | £25.00                                                                                                    |
| Word Processor Propen 32(4)                                                                                                    |                                                                                                    |                                                                                                    | S (Print out to customer                                                                                                    |                                                                                                    |
| now with additional facilities                                                                                                    | £33.50<br>£25.50                                                                                                    | Newbrain fina                                                                                                    | ancial spreadsheet)                                                                                                    | £39.00                                                                                                    |
| <ul> <li>Database</li> <li>Invoice and credit note programme</li> </ul>                                                                                                    | £25.50<br>£39.00                                                                                                    | PRO CALC (s                                                                                                    | pread sheet)                                                                                                    | £34.50                                                                                                    |
| Invoice and credit note review                                                                                                    | £22.50                                                                                                    | P.A.Y.E. full v                                                                                                    | vorking pgm                                                                                                    | £38.50                                                                                                    |
| Sales Ledger                                                                                                    | £34.50                                                                                                    | SURGERY bo                                                                                                    | loking system                                                                                                    | £39.75                                                                                                    |
| <ul> <li>Stock Control</li> <li>Customer Information File</li> </ul>                                                                                                    | £29.50<br>£32.00                                                                                                    | + NEW/R                                                                                                    | <b>RAIN MODE</b>                                                                                                    |                                                                                                    |
| Bank and Cash balance                                                                                                    | £29.00                                                                                                    |                                                                                                    | MAIN WODE                                                                                                    |                                                                                                    |
| Inventory                                                                                                    | £29.50<br>£29.00                                                                                                    | 14000                                                                                                    | 10112 AMELANDIA                                                                                                    |                                                                                                    |
| <ul> <li>Mailing List</li> <li>Home Expenses</li> </ul>                                                                                                    | £25.00                                                                                                    | 1                                                                                                    |                                                                                                    |                                                                                                    |
| Product Costing                                                                                                    | £27.75                                                                                                    |                                                                                                    |                                                                                                    |                                                                                                    |
| Sales Analysis                                                                                                    | £27.50<br>£33.50                                                                                                    |                                                                                                    |                                                                                                    |                                                                                                    |
| <ul> <li>Inventory Analysis</li> <li>Business ratios, for Investment, Sales,</li> </ul>                                                                                                    | £33.50                                                                                                    |                                                                                                    |                                                                                                    |                                                                                                    |
| Turnover etc                                                                                                    | £33.50                                                                                                    | _                                                                                                    | M                                                                                                    | ODEL A.D. £190.44                                                                                                    |
| Calculate for Costing, Bidding                                                                                                    | £29.50                                                                                                    | • 80 CHAR                                                                                                    | ACTER DISPLAY PER LINI                                                                                                    | E                                                                                                    |
| <pre>{with your mark-up)    Mortgage repayments/property investment</pre>                                                                                                    |                                                                                                    | • 4 CHARA                                                                                                    | CTER SETS                                                                                                    |                                                                                                    |
| Address Book                                                                                                    | £25.00                                                                                                    | VERY FA                                                                                                    | ST: ACCURATE KEYBOA                                                                                                    | RD                                                                                                    |
| Business Expenses                                                                                                    | £29.50                                                                                                    | IDEAL FC                                                                                                    | R BUSINESS USE                                                                                                    |                                                                                                    |
| Purchase Ledger                                                                                                    | £38.75                                                                                                    | Δ                                                                                                    | D - £216.53/A £190.44                                                                                                    |                                                                                                    |
| Product costing     Garage bookings                                                                                                    | £27.50<br>£32.50                                                                                                    |                                                                                                    | IGE OF EPSON & OCI MIC                                                                                                    | CROLINE                                                                                                    |
| VAT@ 15% should be added to each of the abo                                                                                                    |                                                                                                    |                                                                                                    | RINTERS & MONITORS                                                                                                    |                                                                                                    |
| (include 90p P&P per program)                                                                                                    |                                                                                                    |                                                                                                    | GE OF PRINTERS AND M                                                                                                    | ONITORS                                                                                                    |
| Phone for your nearest dealer<br>Send large S.A.E.                                                                                                    |                                                                                                    |                                                                                                    | OR THE NEWBRAIN A & A                                                                                                    |                                                                                                    |
| for complete range of programs                                                                                                    |                                                                                                    |                                                                                                    | OFFICE HOURS 9-6 MON-FRI.                                                                                                    |                                                                                                    |
| ELSTREE COMPUTER CENTRE                                                                                                    |                                                                                                    | ☆ TAPE RECOR                                                                                                    | DER MODIFIED ESPECIA                                                                                                    | LLY FOR THE                                                                                                    |
| 32 DEACONS HILL ROAD, ELSTREE, HERTS V                                                                                                    | VD6 3HL                                                                                                    | NEW BRAIN N                                                                                                    | IODEL A AND AD NOV                                                                                                    | N IN STOCK                                                                                                    |
| Tel: (01) 953-6921                                                                                                    |                                                                                                    |                                                                                                    | £29.75+ VAT                                                                                                    |                                                                                                    |
|                                                                                                    | LCOME                                                                                                    |                                                                                                    |                                                                                                    |                                                                                                    |
| EXPORT AND DEALER ENQUIRIES WE                                                                                                    |                                                                                                    | **************************************                                                                                                    | ACCESS & BARCLAYCARD                                                                                                    | 1                                                                                                    |
| EXPORT AND DEALER ENQUIRIES WE<br>Disk starage La<br>Ribbons Fu<br>cleaning<br>Binders<br>Disks                                                                                                    | bels Paper<br>rniture<br>cits                                                                                                    |                                                                                                    |                                                                                                    |                                                                                                    |
| EXPORT AND DEALER ENQUIRIES WE<br>Disk starage La<br>Ribbons Fu<br>cleaning H<br>Binder<br>Disks<br>Computer                                                                                                    | bels Paper<br>rniture<br>kits<br>disco                                                                                                    |                                                                                                    | ACCESS & BARCLAYCARD                                                                                                    |                                                                                                    |
| EXPORT AND DEALER ENQUIRIES WE<br>Disk starage La<br>Ribbons Fu<br>cleaning<br>Binders<br>Disks                                                                                                    | bels Paper<br>rniture<br>cits                                                                                                    |                                                                                                    |                                                                                                    | 27                                                                                                    |
| EXPORT AND DEALER ENQUIRIES WE<br>Disk starage La<br>Ribbons Fu<br>cleaning H<br>Binder<br>Disks<br>Computer                                                                                                    | bels Paper<br>rniture<br>kits<br>disco                                                                                                    | es, / com                                                                                                    | ACCESS & BARCLAYCARD                                                                                                    | <b>BPP</b>                                                                                                    |
| EXPORT AND DEALER ENQUIRIES WE<br>Disk starage La<br>Ribbons Fu<br>cleaning H<br>Binder<br>Disks<br>Computer                                                                                                    | bels Paper<br>rniture<br>kits<br>disco                                                                                                    | es, com                                                                                                    | ACCESS & BARCLAYCARD                                                                                                    |                                                                                                    |
| EXPORT AND DEALER ENQUIRIES WE<br>Disk starage La<br>Ribbons Fu<br>cleaning H<br>Binder<br>Disks<br>Computer                                                                                                    | bels Paper<br>rniture<br>kits<br>disco                                                                                                    | es, com                                                                                                    | ACCESS & BARCLAYCARD                                                                                                    |                                                                                                    |
| EXPORT AND DEALER ENQUIRIES WE<br>Disk starage La<br>Ribbons Fu<br>cleaning<br>Binder<br>Disks<br>Computer<br>Media                                                                                                    | bels Paper<br>rniture<br>kits<br>disco                                                                                                    | Uncertain<br>machine                                                                                                    | ACCESS & BARCLAYCARD                                                                                                    | e advice.                                                                                                    |
| EXPORT AND DEALER ENQUIRIES WE                                                                                                    | bels Paper<br>rniture<br>sits<br>disco<br>price                                                                                                    | BASF                                                                                                    | ACCESS & BARCLAYCARD                                                                                                    | e advice.                                                                                                    |
| EXPORT AND DEALER ENQUIRIES WE                                                                                                    | bels Paper<br>rniture<br>disco<br>price                                                                                                    | BASF<br>Disk Media                                                                                                    | ACCESS & BARCLAYCARD                                                                                                    | e advice.<br>r printer                                                                                                    |
| EXPORT AND DEALER ENQUIRIES WE                                                                                                    | bels Paper<br>miture<br>cits<br>disco<br>price                                                                                                    | BASF<br>Disk Media<br>se disks are high<br>ality at low prices                                                                                                    | ACCESS & BARCLAYCARD                                                                                                    | e advice.<br>r printer<br>ht low dust paper                                                                                                    |
| EXPORT AND DEALER ENQUIRIES WE<br>Disk starage La<br>Ribbons Fu<br>deaning Me<br>Binders<br>Disks<br>Computer<br>Media<br>Verbatim Datalife<br>The industry standard.<br>All mini disks are double<br>density with hub rings<br>51% MD525 SS 40 track \$18.95°<br>Tactory gua<br>10/16/32                                                                                                    | bels Paper<br>rniture<br>disco<br>prico<br>prico                                                                                                    | BASF<br>Disk Media<br>Bality at low prices<br>D \$15 00<br>D \$19 00                                                                                                    | ACCESS & BARCLAYCARD                                                                                                    | e advice.<br>r printer<br>ht low dust paper                                                                                                    |
| EXPORT AND DEALER ENQUIRIES WE<br>Disk starage La<br>Ribbons Fu<br>cleaning<br>Binder<br>Disk<br>Computer<br>Media<br>Verbatim Datalife<br>The industry standard.<br>All mini disks are double<br>density with hub rings<br>51% MD525 SS 40 track \$18.95*<br>MD525 SS 40 track \$18.95*<br>MD525 SS 40 track \$24.95*<br>MD577 SS 77 track \$26.95                                                                                                    | bels Paper<br>rniture<br>disco<br>prico<br>prico<br>sectors<br>of the<br>both<br>prico<br>5% SSS<br>pot the<br>prico                                                                                                    | BASF<br>Disk Media<br>Bality at low prices<br>D \$15 00<br>D \$19 00                                                                                                    | ACCESS & BARCLAYCARD                                                                                                    | e advice.<br>r printer<br>ht low dust paper                                                                                                    |
| EXPORT AND DEALER ENQUIRIES WEE         Disk starage La         Ribbons Fu         Binder         Binder         Ogaality         Computer         Media       Disk starage La         Protection Control         Operation Control         Operation Control                                                                                                    | bels Paper<br>rniture<br>disco<br>prico<br>prico<br>prico<br>sectors<br>at the<br>ice                                                                                                    | BASF<br>Disk Media<br>Bask are high<br>allity at low prices<br>D \$15 00<br>D \$19 00<br>D \$24.00                                                                                                    | ACCESS & BARCLAYCARD<br>The to Password<br>The about the disk or ribbon<br>about the disk or ribbon<br>Call Password for online<br>Call Password for online<br>Cour stationery is superior heavyweight<br>We have over 30 formats to choose<br>Labels available on request<br>One part music ruled 65gsm<br>2000 11 x 94% \$10.95<br>2000 11 x 14½ \$12.90                                                                                                    | e advice.<br>r printer<br>ht low dust paper                                                                                                    |
| EXPORT AND DEALER ENQUIRIES WE         Disk starage La         Ribbons Fu         Computer         Quality       Binders         Operation       Disk         Operation of the starage La         Quality       Binders         Operation       Disk         Computer       Disk         Media       Disk         Verbatim Datalife       Disk         The industry standard.       All disk         All mini disks are double       Come w         density with hub rings       St/4 MD525         MD550       DS 40 track £24.95*         MD577       SS 77 track £24.95*         MD577       DS 77 track £24.95         MD557       DS 77 track £34.95         B       FD1500       SSSD         £22.95       FD9000                                                                                                    | ss disco<br>price                                                                                                    | BASF<br>Disk Media<br>se disks are high<br>blity at low prices<br>b £15 00<br>b £19 00<br>b £24.00<br>b £25.90                                                                                                    | ACCESS & BARCLAYCARD<br>The to Password<br>The about the disk or ribbo<br>about the disk or ribbo<br>Call Password for online<br>Call Password for online<br>Cal                                       | e advice.<br>r printer<br>ht low dust paper                                                                                                    |
| EXPORT AND DEALER ENQUIRIES WE         Disk starage Lo         Ribbons Fu         Computer         Quality       Binders         Office         Office         Aurilian Computer         Media       Media         Verbatim Datalife       All disk         The industry standard.       All mini disks are double         density with hub rings       St4 MD525         5½ MD525       SS 40 track       £18.95°         MD550       DS 40 track       £24.95°         MD557       DS 77 track       £24.95°         MD557       DS 77 track       £28.95         FD1500       SSDD       £28.95         FD9000       SSDD       £28.95                                                                                                    | bels Paper<br>miture<br>cits<br>disco<br>price<br>sectors<br>at the<br>cice<br>sectors<br>ssp<br>total<br>sectors<br>ssp<br>total<br>sco<br>price<br>sectors<br>ssp<br>total<br>sco<br>price<br>sco<br>price<br>sco<br>price<br>sco<br>price<br>sco<br>price<br>sco<br>price<br>sco<br>price<br>sco<br>price<br>sco<br>price<br>sco<br>price<br>sco<br>price<br>sco<br>price<br>sco<br>price<br>sco<br>price<br>sco<br>price<br>sco<br>price<br>price<br>price<br>pri | BASF<br>Disk Media<br>BASF<br>Disk Media<br>be disks are high<br>ality at low prices<br>b £15 00<br>b £19 00<br>b £25.90<br>b £25.90<br>b £28.80                                                                                                    | ACCESS & BARCLAYCARD<br>The to Password<br>The to Password<br>The disk or ribbo<br>about the disk or ribbo<br>about the disk or rib                                 | e advice.<br>r printer<br>ht low dust paper<br>from                                                                                                    |
| EXPORT AND DEALER ENQUIRIES WE         Disk starage La         Ribbons Fu         Computer         Quality       Binders         Operation       Disk         Operation of the starage La         Quality       Binders         Operation       Disk         Computer       Disk         Media       Disk         Verbatim Datalife       Disk         The industry standard.       All disk         All mini disks are double       Come w         density with hub rings       St/4 MD525         MD550       DS 40 track £24.95*         MD577       SS 77 track £24.95*         MD577       DS 77 track £24.95         MD557       DS 77 track £34.95         B       FD1500       SSSD         £22.95       FD9000                                                                                                    | bels Paper<br>miture<br>cits<br>disco<br>price<br>sectors<br>at the<br>cice<br>sectors<br>ssp<br>total<br>sectors<br>ssp<br>total<br>sco<br>price<br>sectors<br>ssp<br>total<br>sco<br>price<br>sco<br>price<br>sco<br>price<br>sco<br>price<br>sco<br>price<br>sco<br>price<br>sco<br>price<br>sco<br>price<br>sco<br>price<br>sco<br>price<br>sco<br>price<br>sco<br>price<br>sco<br>price<br>sco<br>price<br>sco<br>price<br>sco<br>price<br>price<br>price<br>pri | BASF<br>Disk Media<br>se disks are high<br>blity at low prices<br>b £15 00<br>b £19 00<br>b £24.00<br>b £25.90                                                                                                    | ACCESS & BARCLAYCARD<br>The to Password<br>The to Password<br>The disk or ribbon<br>about the disk or ribbon<br>about the disk or ribbon<br>Call Password for online<br>Call Password for online<br>Call Password for online<br>to call Password for online<br>Compart music ruled 65gsm<br>2000 11 x 14½ £12.90<br>2000 11 x 14½ £12.90<br>2000 11 x 15 5/16 £13.50<br>New mini packs for the small user<br>Plain 70gsm with perforated edges<br>(72 cuts/inch gives ultra smooth edited to letters/forms and archive listing the state of the smooth edited the state of the smooth edited to letters/forms and archive listing the state of the state of the state of the smooth edited to letters/forms and archive listing the state of the state of the state                                                                                                    | e advice.<br>r printer<br>ht low dust paper<br>from                                                                                                    |
| EXPORT AND DEALER ENOURIES WE         Disk starage La         Ribbons Fu         Outling         Outling                                                                                                    | bels Paper<br>miture<br>disco<br>price<br>sectors<br>at the<br>ice<br>8 sss<br>psc<br>sss                                                                                                    | BASF<br>Disk Media<br>Be disks are high<br>ality at low prices<br>D £15 00<br>D £19 00<br>D £24.00<br>D £25.90<br>D £25.90<br>D £28.80<br>D £28.80<br>D £27.35                                                                                                    | ACCESS & BARCLAYCARD<br>The to Password<br>The to Password<br>The disk or ribbon<br>about the disk or ribbon<br>about the disk or ribbon<br>Call Password for online<br>to call Password for online<br>to call password for online<br>to call password for online<br>to call                                                     | e advice.<br>r printer<br>ht low dust paper<br>from                                                                                                    |
| EXPORT AND DEALER ENOURIES WE         Disk starage La         Ribbons Fu         Binder         Binder         Outling         Outling      <                                                                                                    | bels Paper<br>miture<br>diss<br>disco<br>price<br>price<br>sectors<br>bith The<br>que<br>5% SSD<br>bith<br>the<br>sectors<br>at<br>SSD<br>DSC<br>SSD<br>DSC<br>SSS<br>Manufacture                                                                                                    | BASF<br>Disk Media<br>BASF<br>Disk Media<br>se disks are high<br>ality at low prices<br>D £15 00<br>D £19 00<br>D £22.90<br>D £22.90<br>D £23.90<br>D £23.90<br>D £3. | ACCESS & BARCLAYCARD<br>The to Password<br>The disk or ribbo<br>about the disk or ribbo<br>about the disk or ribbo<br>about the disk or ribbo<br>call Password for online<br>to call Password for online<br>to call password for online<br>to call password for online<br>to                                                     | e advice.<br>r printer<br>ht low dust paper<br>from                                                                                                    |
| EXPORT AND DEALER ENOURIES WE<br>Disk starage Lo<br>Ribbons Fu<br>deaning M<br>Disk<br>Computer<br>Media<br>Verbatim Datalife<br>The industry standard.<br>All mini disks are double<br>density with hub rings<br>5% MD525 SS 40 track £18.95°<br>MD557 DS 77 track £26.95°<br>MD557 DS 77 track £26.95°<br>MD557 DS 77 track £26.95°<br>MD557 DS 77 track £26.95°<br>MD557 DS 77 track £26.95°<br>MD557 DS 77 track £26.95°<br>MD557 DS 77 track £26.95°<br>MD557 DS 77 track £24.95°<br>B FD1500 SSD £22.95°<br>FD9000 SSD £22.95°<br>FD9000 SSD £22.95°<br>D14001 DSDD £34.95°<br>* Single density compatible                                                                                                    | bels Paper<br>rniture<br>disco<br>price<br>at<br>disco<br>price<br>bith<br>rantee<br>sectors<br>at the<br>ice<br>a sss<br>ssp<br>bith<br>casetors<br>at sss<br>ssp<br>bith<br>at sss<br>ssp<br>bith<br>at the<br>bith<br>at the<br>bith<br>at the<br>bith<br>at the<br>bith<br>at the<br>bith<br>at the<br>bith<br>bith<br>at the<br>bith<br>at the<br>bith<br>bith<br>at the<br>bith<br>bith<br>bith<br>bith<br>at the<br>bith<br>bith                                                                                                    | BASF<br>Disk Media<br>BASF<br>Disk Media<br>se disks are high<br>ality at low prices<br>D £15 00<br>D £19 00<br>D £21.90<br>D £25.90<br>DD £25.90<br>DD £25.90<br>DD £28.80<br>D 22 sector £27.35                                                                                                    | ACCESS & BARCLAYCARD<br>The to Password<br>The to Password<br>The disk or ribbon<br>about the disk or ribbon<br>about the disk or ribbon<br>Call Password for online<br>to call Password for online<br>to call password for online<br>to call password for online<br>to call                                                     | e advice.<br>r printer<br>ht low dust paper<br>from                                                                                                    |
| EXPORT AND DEALER ENOURIES WE         Disk starage La         Ribbons Fu         Computer         Binders         Outling         Outling                                                                                                    | bels Paper<br>miture<br>disco<br>price<br>price<br>sectors<br>at<br>the<br>sectors<br>bith<br>rantee<br>sectors<br>bith<br>ce<br>8 SSS<br>SSD<br>DSC<br>SSS<br>Manufactur<br>Bulk tested<br>No more dr                                                                                                    | BASF<br>Disk Media<br>BASF<br>Disk Media<br>se disks are high<br>ality at low prices<br>D £15 00<br>D £19 00<br>D £21.90<br>D £25.90<br>DD £25.90<br>DD £25.90<br>DD £28.80<br>D 22 sector £27.35                                                                                                    | ACCESS & BARCLAYCARD<br>The to Password<br>The to Password<br>The disk or ribbon<br>about the disk or ribbon<br>about the disk or ribbon<br>Call Password for online<br>Call Password for online<br>Call Password for online<br>to call Password for online<br>to call Password for online<br>the password for online<br>to call Password for online<br>to call Password for base to call Password<br>to call Password for base to call Password<br>to call Password for password<br>to call Password for password<br>to call Password for password<br>to call Password for password<br>to call Password for password<br>to call Password<br>to call Passwor                                             | e advice.<br>r printer<br>ht low dust paper<br>from<br>lge)<br>stings<br>voch pack<br>) \$2.60 each                                                                 |
| EXPORT AND DEALER ENQUIRIES WE         Disk starage La         Ribbons Fu         Computer         Quality       Binder         Operation       Disk         Operation of the starage La         Paradition       Binder         Operation       Disk         Computer       Media         Verbatim Datalife       All disk         The industry standard.       All mini disks are double         density with hub rings       St4 MD525         St4 MD525       St 40 track £18.95*         MD550       DS 40 track £24.95*         MD557       DS 77 track £24.95*         MD557       DS 77 track £34.95         B       FD1500       SSD         £22.95       FD9000       SSD         FD9000       SSD       £22.95         FD8000       SSD       £22.95         FD8000       SSD       £22.95         FD8000       SSD       £22.95         FD8000       SSD       £22.95         FD8000       SSD       £22.95         FD8000       SSD       £22.95         FD8000       SSD       £28.95                                                                                                    | bels Paper<br>miture<br>cits<br>at<br>disco<br>price<br>price<br>sectors<br>the<br>sectors<br>the<br>bels Paper<br>price<br>sectors<br>the<br>sectors<br>the<br>bels Paper<br>price<br>sectors<br>the<br>bels Paper<br>the<br>sectors<br>the<br>bels SSS<br>SSD<br>DSC<br>SSS<br>Cassettes (<br>Monufactur<br>Bulk tested<br>No more dr<br>Packaged in<br>both Disk Drive Head                                                                                                    | BASF<br>Disk Media<br>se disks are high<br>ality at low prices<br>D £15 00<br>D £19 00<br>D £24.00<br>D £25.90<br>D £28.80<br>D 32 sector £27.35<br>C(12)<br>Cel especially for Micros<br>Error free operation<br>op outs<br>bases of 10 £5.75<br>ad Cleaning Kit                                                                                                    | ACCESS & BARCLAYCARD<br>The to Password<br>about the disk or ribbor<br>about the disk or ribbor<br>call Password for online<br>to the password for online<br>to call Password for online<br>to call password for online<br>to call password                                                       | e advice.<br>r printer<br>ht low dust paper<br>from<br>lg@)<br>stings<br>vach pack<br>) \$2.60 each<br>h pack<br>h back                                             |
| EXPORT AND DEALER ENOURIES WE         Disk starage La         Ribbons Fu         Computer         Quality       Binder         Opisk       Binder         Opisk       Binder         Opisk       Binder         Opisk       Binder         Opisk       Computer         Media       Opisk         Verbatim Datalife       All disk         The industry standard.       All mini disks are double         density with hub rings       Staps:         Sta Mb555       Staps:       All rack         Mb557       DS       40 track       £24.95         Mb557       DS       77 track       £24.95         Mb557       DS       77 track       £34.95         Shoot SSD       £22.95       Some protein         B       FD1500       SSD       £22.95         FD8000       SSD       £28.95       Some protein         B       FD1500       SSD       £22.95         FD8000       SSD       £22.95       Some protein         B       FD1500       SSD       £28.95         D4001       DSDD       £34.95 <t< td=""><td>bels Paper<br/>miture<br/>cits<br/>at<br/>disco<br/>price<br/>price<br/>sectors<br/>the<br/>sectors<br/>the<br/>bels Paper<br/>price<br/>sectors<br/>the<br/>sectors<br/>the<br/>bels Paper<br/>price<br/>sectors<br/>the<br/>bels Paper<br/>the<br/>sectors<br/>the<br/>bels SSS<br/>SSD<br/>DSC<br/>SSS<br/>Cassettes (<br/>Monufactur<br/>Bulk tested<br/>No more dr<br/>Packaged in<br/>both Disk Drive Head</td><td>BASF<br/>Disk Media<br/>BASF<br/>Disk Media<br/>be disks are high<br/>ality at low prices<br/>D £15 00<br/>D £19 00<br/>D £24.00<br/>D £25.90<br/>D £25.90<br/>D £28.80<br/>D 32 sector £27.35<br/>C(12)<br/>ed especially for Micros<br/>Error free operation<br/>op outs<br/>thoxes of 10 £5.75<br/>ad Cleaning Kit<br/>eads safely and quickly</td><td>ACCESS &amp; BARCLAYCARD<br/>ACCESS &amp; BARCLAYCARD<br/>ACCESS &amp; BARCHAYCARD<br/>ACCESS &amp; BARCHAYCARD<br/>ACCESS &amp; BARCHAYCARD</td><td>e advice.<br/>r printer<br/>ht low dust paper<br/>from<br/>lge)<br/>stings<br/>woch pack<br/>) \$2.60 each<br/>h pack<br/>ch bax<br/>\$3.50 each box</td></t<> | bels Paper<br>miture<br>cits<br>at<br>disco<br>price<br>price<br>sectors<br>the<br>sectors<br>the<br>bels Paper<br>price<br>sectors<br>the<br>sectors<br>the<br>bels Paper<br>price<br>sectors<br>the<br>bels Paper<br>the<br>sectors<br>the<br>bels SSS<br>SSD<br>DSC<br>SSS<br>Cassettes (<br>Monufactur<br>Bulk tested<br>No more dr<br>Packaged in<br>both Disk Drive Head                                                                                                    | BASF<br>Disk Media<br>BASF<br>Disk Media<br>be disks are high<br>ality at low prices<br>D £15 00<br>D £19 00<br>D £24.00<br>D £25.90<br>D £25.90<br>D £28.80<br>D 32 sector £27.35<br>C(12)<br>ed especially for Micros<br>Error free operation<br>op outs<br>thoxes of 10 £5.75<br>ad Cleaning Kit<br>eads safely and quickly                                                                                                    | ACCESS & BARCLAYCARD<br>ACCESS & BARCLAYCARD<br>ACCESS & BARCHAYCARD<br>ACCESS & BARCHAYCARD<br>ACCESS & BARCHAYCARD               | e advice.<br>r printer<br>ht low dust paper<br>from<br>lge)<br>stings<br>woch pack<br>) \$2.60 each<br>h pack<br>ch bax<br>\$3.50 each box                          |
| EXPORT AND DEALER ENQUIRIES WER         Disk starage La         Ribbons Fu         Computer         Binders         Outling         Outling                                                                                                    | bels Paper<br>miture<br>disc<br>disco<br>price<br>at<br>disco<br>price<br>bith<br>rantee<br>sectors<br>bith The<br>guess<br>the<br>ce<br>at<br>bith<br>ce<br>at<br>bith<br>ce<br>at<br>ce<br>at<br>co<br>price<br>bith<br>ce<br>at<br>ce<br>at<br>ce<br>ce<br>at<br>ce<br>at<br>ce<br>at<br>ce<br>at<br>ce<br>ce<br>ce<br>ce<br>ce<br>ce<br>ce<br>ce<br>ce<br>ce                                                                                                    | BASF<br>Disk Media<br>BASF<br>Disk Media<br>se disks are high<br>ality at low prices<br>b £15 00<br>b £19 00<br>b £25.90<br>b £22.90<br>b £22.90<br>b £22.90<br>b £22.90<br>b £22.90<br>b £28.80<br>b £28.80<br>b £28.80<br>b £28.80<br>b £27.35<br>c(12)<br>ed especially for Micros<br>Error free operation<br>op outs<br>boxes of 10 £5.75<br>cd Cleaning Kit<br>eads safely and quickly<br>o normal disk                                                                                                    | ACCESS & BARCLAYCARD<br>ACCESS & BARCLAYCARD<br>ACCESS & BARCHAYCARD<br>ACCESS & BARCHAYCARD<br>ACCESS & BARCHAYCARD               | e advice.<br>r printer<br>ht low dust paper<br>from<br>lge)<br>stings<br>vach pack<br>) \$2.60 each<br>h pack<br>22.60 each<br>h pack<br>Stind Orders for           |
| EXPORT AND DEALER ENOURIES WE         Disk starage La         Ribbons Fu         Ribbons Fu         Computer         Outling         Outling                                                                                                    | bels Paper<br>miture<br>disco<br>price<br>at<br>disco<br>price<br>at<br>at<br>disco<br>price<br>at<br>at<br>at<br>at<br>at<br>at<br>at<br>at<br>at<br>at                                                                                                    | BASF<br>Disk Media<br>BASF<br>Disk Media<br>se disks are high<br>ality at low prices<br>b £15 00<br>b £19 00<br>b £25.90<br>b £22.90<br>b £22.90<br>b £22.90<br>b £22.90<br>b £22.90<br>b £28.80<br>b £28.80<br>b £28.80<br>b £28.80<br>b £27.35<br>c(12)<br>ed especially for Micros<br>Error free operation<br>op outs<br>boxes of 10 £5.75<br>cd Cleaning Kit<br>eads safely and quickly<br>o normal disk                                                                                                    | ACCESS & BARCLAYCARD<br>The to Password<br>about the disk or ribbo<br>about the disk or ribbo<br>call Password for online<br>bout the disk or ribbo<br>call Password for online<br>bout the disk or ribbo<br>call Password for online<br>bout the disk or ribbo<br>call Password for online<br>bout the disk or ribbo<br>call Password for online<br>bout the disk or ribbo<br>call Password for online<br>bout the disk or ribbo<br>call Password for online<br>bout the disk or ribbo<br>call Password for online<br>bout the disk or ribbo<br>call Password for online<br>bout the disk or ribbo<br>call Password for online<br>bout the disk or ribbo<br>call Password for online<br>bout the disk or ribbo<br>our station<br>the disk of reader<br>call Password for online<br>bout the disk or ribbo<br>the disk of the disk or ribbo<br>conset to choose<br>the disk of reader<br>call Password for online<br>bout the disk or ribbo<br>conset to choose<br>call Password for online<br>call bout the disk or ribbo<br>call the disk or online<br>call password for online<br>call password f                                   | e advice.<br>r printer<br>ht low dust paper<br>from<br>lge)<br>stings<br>vach pack<br>) \$2.60 each<br>h pack<br>b box<br>\$3.50 each box<br>total Orders to<br>IST |
| EXPORT AND DEALER ENOUTRIES WE         Disk starage La         Ribbons Fu         Computer         Outling         Outling                                                                                                    | bels Paper<br>miture<br>kits<br>a disco<br>price<br>price<br>price<br>sectors<br>a the<br>bels Paper<br>price<br>price<br>sectors<br>b the<br>ice<br>a sss<br>ssp<br>b casettes<br>Manufactur<br>Bulk tested<br>No more dr<br>Packaged in<br>bottim Disk Drive Here<br>a pisks(10) £11.50 st<br>hout binders<br>Width Vit                                                                                                    | COM<br>Uncertain<br>machine<br>BASF<br>Disk Media<br>se disks are high<br>ality at low prices<br>D £15 00<br>D £19 00<br>D £24.00<br>D £25.90<br>D £25.90<br>D £25.90<br>D £28.80<br>D 22 sector £27.35<br>C12)<br>ed especially for Micros<br>Error free operation<br>op outs<br>thoxes of 10 £5.75<br>ad Cleaning Kit<br>eads safely and quickly<br>o normal disk<br>Specify 8 or 51/4                                                                                                    | ACCESS & BARCLAYCARD<br>ACCESS & BARCLAYCARD<br>ACCESS & BARCHARD<br>ACCESS & BARCHARD<br>ACCESS & BARC | e advice.<br>r printer<br>ht low dust paper<br>from<br>lge)<br>stings<br>vach pack<br>) \$2.60 each<br>h pack<br>22.60 each<br>h pack<br>Stind Orders for           |
| EXPORT AND DEALER ENOUTRIES WEE         Disk starage La         Ribbons Fu         Ribbons Fu         Computer         Binders         Outling         Outling <td>bels Paper<br/>miture<br/>cits<br/>a<br/>disco<br/>price<br/>a<br/>bels Paper<br/>a<br/>a<br/>disco<br/>price<br/>a<br/>a<br/>a<br/>bels Paper<br/>a<br/>a<br/>a<br/>a<br/>a<br/>a<br/>a<br/>a<br/>a<br/>a<br/>a<br/>a<br/>a</td> <td>COM<br/>Uncertain<br/>machine<br/>BASF<br/>Disk Media<br/>se disks are high<br/>ality at low prices<br/>D £15 00<br/>D £19 00<br/>D £24.00<br/>D £25.90<br/>D £25.90<br/>D £25.90<br/>D £25.90<br/>D £28.80<br/>D 32 sector £27.35<br/>C(12)<br/>ed especially for Micros<br/>Error free operation<br/>op outs<br/>to baxes of 10 £5.75<br/>ad Cleaning Kit<br/>eads sofely and quickly<br/>a normal disk<br/>Specify 8 or 51/4</td> <td>ACCESS &amp; BARCLAYCARD<br/>ACCESS &amp; BARCLAYCARD<br/>ACCESS &amp; BARCHAYCARD<br/>ACCESS &amp; BARCHAYCARD<br/>ACCESS &amp; BARCHAYCARD</td> <td>e advice.<br/>r printer<br/>ht low dust paper<br/>from<br/>lge)<br/>stings<br/>vach pack<br/>) \$2.60 each<br/>h pack<br/>b box<br/>\$3.50 each box<br/>total Orders to<br/>IST</td>                                                                                                    | bels Paper<br>miture<br>cits<br>a<br>disco<br>price<br>a<br>bels Paper<br>a<br>a<br>disco<br>price<br>a<br>a<br>a<br>bels Paper<br>a<br>a<br>a<br>a<br>a<br>a<br>a<br>a<br>a<br>a<br>a<br>a<br>a                                                                                                    | COM<br>Uncertain<br>machine<br>BASF<br>Disk Media<br>se disks are high<br>ality at low prices<br>D £15 00<br>D £19 00<br>D £24.00<br>D £25.90<br>D £25.90<br>D £25.90<br>D £25.90<br>D £28.80<br>D 32 sector £27.35<br>C(12)<br>ed especially for Micros<br>Error free operation<br>op outs<br>to baxes of 10 £5.75<br>ad Cleaning Kit<br>eads sofely and quickly<br>a normal disk<br>Specify 8 or 51/4                                                                                                    | ACCESS & BARCLAYCARD<br>ACCESS & BARCLAYCARD<br>ACCESS & BARCHAYCARD<br>ACCESS & BARCHAYCARD<br>ACCESS & BARCHAYCARD               | e advice.<br>r printer<br>ht low dust paper<br>from<br>lge)<br>stings<br>vach pack<br>) \$2.60 each<br>h pack<br>b box<br>\$3.50 each box<br>total Orders to<br>IST |

# Microcomputers? Let Rank Xerox point you in the right direction.

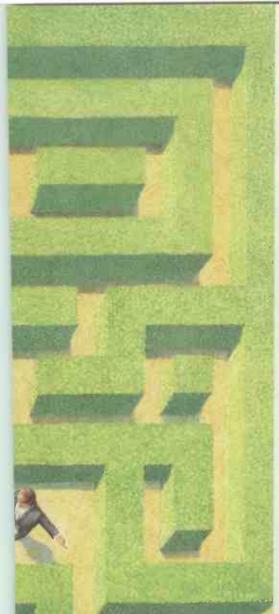

nemmeinnen

If you're confused about which microcomputer system is *exactly* right for your office, let Rank Xerox be your guide.

Today, with so many systems available, it makes sense to deal with just one company who can supply all your microcomputing needs - the hardware, and specifically tailored software.

The advantage: total compatibility. There's no shopping around for compatible equipment (printers, disc drives, etc.); just look for the Xerox name. You'll find it on every item you require to quickly establish a cost-effective microcomputer system.

Also, Rank Xerox offer you the "Helpline" service. As its name suggests, we don't just provide you with the right microcomputer system for your business, we also help you through those first vital stages of operation. Any questions, just call us and our specialists will work with you on a telephone link. No charge.

On-site servicing is another benefit of choosing Rank Xerox. And it's prompt.

#### **Powerful microcomputers** designed to help you manage your business better

Not just power, but simplicity, too. And compactness. Keyboards and controls have been more thoughtfully designed to make working with Xerox microcomputers easier and more comfortable.

The new Xerox 820 II range, for example, has all the built-in memory and

nemmennem

..........

operating power you could possibly need. It's CP/M\* based with 8-bit or 16-bit versions. You could select the advanced 820 II HRG, with on-screen graphics for plans, graphs and so on.

For extremely powerful word processing and microcomputing together in one complete system, there's the Xerox 823.

And remember, these are *expandable* systems that grow as your business needs grow. At the same time, they're adaptable systems, with many disc drive and printer options to suit your requirements.

#### Software for every aspect of your more efficient business.

Every aspect of your business can be controlled more efficiently by you and your better designed Xerox microcomputer.

Budgetry and financial analysis, records and data management, word processing, plus specific business accounting packages that help you to calculate payroll, update sales ledgers, and monitor stock control, and more.

Suddenly, you could have instant access to all the information you need to make informed business decisions information you can update, manipulate, and store on easy-to-file discs.

You're able to work in your choice of computer languages too, including BASIC, Pascal, Cobol and APL.

Which Xerox microcomputer system is right for you? Let us point you in the right direction right now. To the coupon below. Simply fill in and freepost it today.

Alternatively call our 24-hour enquiry service. Dial the operator and ask for Freefone 2279.

\* 
 CP/M is a registered trademark of Digital Research Inc.

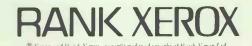

FREEPOST THIS COUPON TODAY! NO STAMP REQUIRED To: Rank Xerox (UK) Ltd, Freepost, Admail 38, London NW1 1YH

Yes, I'd like to know more about the Xerox 820 II series of microcomputers. Please ask my local authorised dealer to contact me soon, to arrange a demonstration.

Name Position

Company/Organisation

Telephone Number.

Address

Postcode

Please tick if you are a Rank Xerox Customer.

24-HOUR ENQUIRY SERVICE. ASK THE OPERATOR FOR

FREEFONE 2279 PCW.9.83

OR DIAL 01-380 1418 -

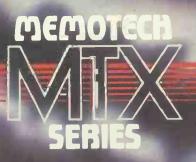

#### MEMOTECH

S

X

0

CAP

WERT

DF

CV

" \$ 5 % 8 ' 2 3 4 5 6 7 8

G

В

Y

H.

N

9

E.

æ

U\_1\_0

K

M ;

4

0

P

85

FEED

RET

SHIFT

#### MTX500 £275 MTX512 £315

Available in September-please phone for sales information Memotech products are designed and made in Oxford and Witney

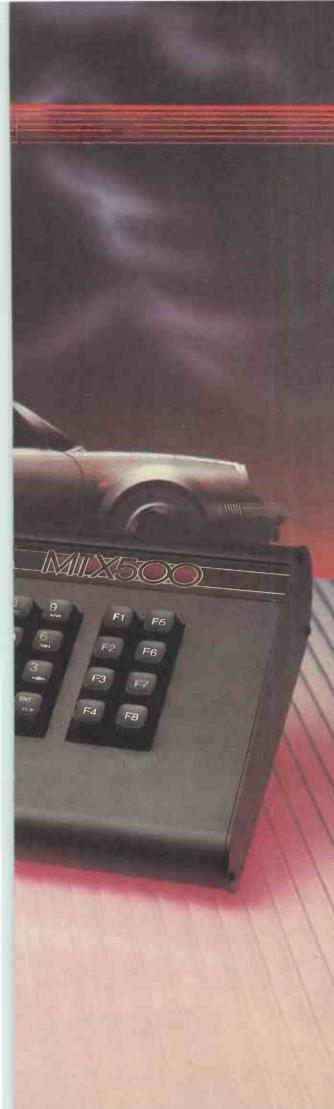

### The All-Purpose System

#### The MTX Series

The MTX Series is a new departure in micro-computer technology. Whether your needs as a user are for personal programming, games playing, scientific or process control, educational or business use the MTX Series is already capable or very easily adaptable to almost every application. Glance through the standard features below — you'll see what we mean.

#### Software

The MTX's 16k ROM contains several languages and routines which enable the novice or the experienced programmer to make full use of the machine. Standard languages are MTX BASIC, LOGO type commands, and NODDY. ROM routines include an ASSEMBLER/ DISASSEMBLER with screen display of the Z80 CPU registers, memory and program, which can be manipulated from the keyboard. Machine code programs can be stepped through one instruction at a time, and easily called from within BASIC programs. A further feature is the Virtual Screen facility which enables the programmer to define sections of the screen to work independently whilst maintaining all full screen facilities. Pascal is available as an add-on ROM pack.

#### Hardware

The MTX500 has 32k of user RAM as standard (64k on the 512), expandable to 512k plus 16k of dedicated video RAM. Sixteen colours,

40 column text, 256 x 192 high resolution graphics with all sixteen colours available, and easily moveable user defined graphics (Sprites) combine to make effective screen displays quick and simple to achieve. Standard outputs are centronics

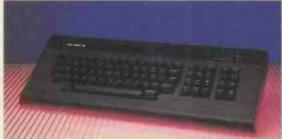

printer port, two joystick ports, an uncommitted I/O port, 2400 Baud Cassette port, separate TV and Video Monitor ports, 3 voice sound with hifi output plus a dedicated games cartridge port. Other standard features include the Z80A processor

running at 4MHz, real time clock, full moving key keyboard with 79 keys including eight function keys and separate numeric pad.

#### The Disc Based System

The MTX series has been produced with performance and expandability uppermost in the design team's thoughts. When expanded to Disc level the computer supports the following facilities, which will be available in October:

- 80 column video board
- 5¼" floppy discs
- 51/4" hard discs
- CP/M 2.2, enabling the widely available range of CP/M based software
- Memotech Silicon discs multiples of 256K of fast RAM expandable to 8m bytes
- Colour Wordstar
  - A/D and D/A converters
- Networking

#### Memotech Limited,

MARX

Station Lane Industrial Estate, Witney, Oxon. OX8 6BX. Telephone Witney (0993) 2977. Telex 83372 Memtec G

#### N C A L S F A

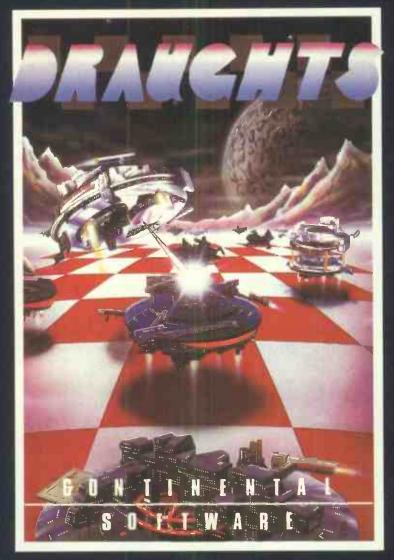

### We're not just playing games...

#### **BLOBBO**

A fast maze chase with untold perils and hazards.

#### TOADO

Get the toad back to his nest - but don't get run over or drown on the way.

MTXCALC

Sophisticated and powerful, the professional spreadsheet program.

#### SUPER MINEFIELD

You may have seen other Minefield games but ours has tanks that lay invisible mines, and spiders that are very tricky to avoid.

CONTINENTAL INVADERS Classic arcade action, with all the features that make this game so popular.

#### KILOPEDE

This one is very fast - its not easy to get past level two.

RADAR/SONAR Eliminate submarines with a combination of radar screen and sonar, very realistic.

#### FLIGHT SIMULATOR

Take off, navigate and land your high powered light aircraft. All the features of true flight.

ALSO AVAILABLE: RESCUE, BEAVER, CONTINENTAL RAIDERS, PILE UP, SIGNAL MAN and many more.

#### we mean business too.

MTX WORD PROCESSOR All necessary features are included to give a powerful business tool.

ACCOUNTING PACKAGE Sales and Purchase Ledgers, stock control, payroll - the complete business system.

#### **STRATEGY BOARD GAMES**

CHESS, BACKGAMMON, OTHELLO, DRAUGHTS.

#### **EDUCATION PROGRAMS** MATHS 1 PHYSICS 1

The first two programs in a series of specially written software designed to teach at the pace and level best suited to the user.

**PROJECT PLANNER** Speaks for itself, and helps you achieve deadlines efficiently and effectively.

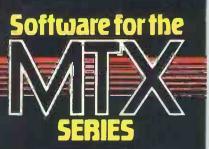

**CONTINENTAL SOFTWARE UNIT 24 STATION LANE WITNEY** 

#### MICROCOMPUTER PRODUCTS **INTERNATIONAL** LIMITED

Central House, Cambridge Road, Barking, Essex IG11 8NT. Tel:01.591 6511 (4 lines) Telex:892395

| DER INFORMATION       Place Information         ordering CP/M software please specify the format you require. All software items are subject to VAT. Please add £3.75 (plus VAT) for postage and go the first litem requires and the statem requires and the statem requires and the                                                                                                    |    | Operating Systems                                   |                                        |        | /       | 1              | /    | V                                | -/                                 | /              | /    | PCD # Dif<br>this<br>CRIM 86<br>CRIM 86<br>Telecommunications, | /Conversions                                           | 3      |
|----------------------------------------------------------------------------------------------------|----|-----------------------------------------------------|----------------------------------------|--------|---------|----------------|------|----------------------------------|------------------------------------|----------------|------|----------------------------------------------------------------|--------------------------------------------------------|--------|
|                                                                                                    | -  |                                                     |                                        |        |         |                |      | •                                | • •                                | •              | •    |                                                                |                                                        |        |
|                                                                                                    |    |                                                     |                                        |        |         |                |      |                                  |                                    |                |      |                                                                |                                                        |        |
| Control       Diplet Resumble       21       0       0       0       0       0       0       0       0       0       0       0       0       0       0       0       0       0       0       0       0       0       0       0       0       0       0       0       0       0       0       0       0       0       0       0       0       0       0       0       0       0       0       0       0       0       0       0       0       0       0       0       0       0       0       0       0       0       0       0       0       0       0       0       0       0       0       0       0       0       0       0       0       0       0       0       0       0       0       0       0       0       0       0       0       0       0       0       0       0       0       0       0       0       0       0       0       0       0       0       0       0       0       0       0       0       0       0       0       0       0       0       0       0       0       0 <td></td> <td></td> <td>Digital Research 3</td> <td>21</td> <td>*</td> <td></td> <td></td> <th></th> <td></td> <td></td> <td>•</td> <td>BISYNC-80/3780 (A6CII)</td> <td></td> <td></td>                                                                                                    |    |                                                     | Digital Research 3                     | 21     | *       |                |      |                                  |                                    |                | •    | BISYNC-80/3780 (A6CII)                                         |                                                        |        |
| Markado         Digite Resurt         OF         O         O                                                                                                    |    |                                                     |                                        |        |         |                |      |                                  |                                    |                | •    |                                                                |                                                        |        |
|                                                                                                    |    |                                                     |                                        |        |         |                |      |                                  |                                    |                |      |                                                                |                                                        |        |
|                                                                                                    |    | High Lovel 1 and us dos                             |                                        |        |         |                |      |                                  |                                    |                |      |                                                                | Microtech Exports                                      | 164    |
| Open Processing         Open Processing         Open Proce                                                                                                    |    | mgn Lever Languages                                 |                                        | - 22   |         |                |      |                                  |                                    |                |      |                                                                |                                                        |        |
| C Or De Converten         Dualin Reventen         64         Image: Converten         Several         Several         S                                                                                                    | e, | ADA                                                 |                                        |        |         |                |      |                                  | -                                  |                |      |                                                                | Synchro Systems Ltd                                    | 600    |
|                                                                                                    |    |                                                     |                                        |        | •       |                | 1    |                                  |                                    |                | - 11 | ICL CO3 EMULATION (Bulk)                                       |                                                        |        |
| Line                                                                                                    |    |                                                     |                                        |        |         |                |      |                                  |                                    |                |      |                                                                |                                                        |        |
| Basic Convertie         Supervisit         Supervisit         Su                                                                                                    |    |                                                     |                                        |        |         |                |      |                                  |                                    |                |      | Wand Processing / Text                                         | Editing /Editors                                       | - 24   |
| BASIE CONVERTING         Machine         P27           CONTRACE         Winderson         Parage         Parage <td< td=""><td></td><td></td><td></td><td></td><td>•</td><td>•</td><td></td><th></th><td></td><td></td><td></td><td></td><td>culting/Eultors</td><td></td></td<>                                                                                                    |    |                                                     |                                        |        | •       | •              |      |                                  |                                    |                |      |                                                                | culting/Eultors                                        |        |
| FORTBACK V2.44<br>FORTBACK V2.44<br>FORTBAC                                                                                                    |    |                                                     |                                        |        |         |                |      |                                  |                                    |                | 11   |                                                                |                                                        |        |
| Address       Sectored       200       Address       Michage       615         Address       Sectored       200       Address       Michage       615         Address       Sectored       200       Address       Michage       615         Address       Sectored       200       Address       Michage       615         Address       Sectored       200       Address       Michage       615         Address       Sectored       200       Address       Michage       615         Address       Michage       200       Address       Michage       615         Address       Michage       200       Address       Michage       615         Address       Michage       200       Address       200       Address       200         Address       Michage       200       Address       200       200       200       200       200       200       200       200       200       200       200       200       200       200       200       200       200       200       200       200       200       200       200       200       200       200       200       200       200       200                                                                                                    |    | FORTRAN-80 V3.44                                    | Microsott 3                            | 44     |         |                |      |                                  |                                    | •              |      |                                                                |                                                        |        |
| Contraction         Business         State         Description         State         Description         State         Description         State         State                                                                                                    |    |                                                     |                                        |        | •       |                | •    |                                  |                                    |                |      |                                                                | Micropro                                               | 145    |
| Continue         Buerratin         13         Marine         Marine         Marin         Marin         Marin <td></td> <td></td> <td></td> <td></td> <td></td> <td></td> <td></td> <th></th> <td></td> <td></td> <td></td> <td></td> <td></td> <td></td>                                                                                                    |    |                                                     |                                        |        |         |                |      |                                  |                                    |                |      |                                                                |                                                        |        |
| CBARE<br>Output       Digital Research 000<br>(Concerton       Digital Research 000<br>(Concerton       Digital Resea                                                                                                    |    |                                                     |                                        |        |         |                |      |                                  |                                    |                |      |                                                                |                                                        |        |
| Card CoRA: Les Marco Focus 423 Control 199 CORRECTOR 199 CORRECTOR 199 CORRETOR 199 CORRECTOR 199 CORRECTOR 199 CO                                                                                                    |    |                                                     |                                        |        | *       |                |      |                                  |                                    |                |      |                                                                |                                                        |        |
| Card CoRA: Les Marco Focus 423 Control 199 CORRECTOR 199 CORRECTOR 199 CORRETOR 199 CORRECTOR 199 CORRECTOR 199 CO                                                                                                    | 1  | CBASIC COMPILER                                     | Digital Research 3                     | 47     | *       |                |      |                                  |                                    |                |      |                                                                | the sten                                               |        |
| LEVEL-2 CODOL  LEVEL-2 CODOL  LEVEL-2 CODOL  LEVEL-2 CODOL  STATEGOR  Description  LEVEL-2 CODOL  STATEGOR  Description  LEVEL-2 CODOL  STATEGOR  Description  LEVEL-2 CODOL  Description  LEVEL-2 CODOL  LEVEL-2 CODOL  LEVEL-2 CODOL  LEVEL-2 CODO                                                                                                    |    |                                                     |                                        |        | *       |                |      |                                  |                                    |                |      | PMATE                                                          | Phoenix Software Associates                            | 131    |
| Cold As Non-<br>multiPlus (1)         March State         March State         All State           Mill State         March State         State         March State         State           Mill State         March State         State         March State         State           MARCH March State         State         March State         State         March State         State           MARCH March State         State                                                                                                    | 1  | LEVEL-2 COBOL                                       | Micro Focus 9                          | 65     | •       |                |      |                                  |                                    |                |      |                                                                |                                                        |        |
| Max Terms 2015         Maccosolity 100         Maccosolity 100         Maccosolity                                                                                                    |    |                                                     |                                        |        | ٠       |                |      |                                  |                                    |                |      |                                                                |                                                        |        |
| maxNATINGSUP V3.12       Microsoft 100       90         pASCA if with Stream       900         pASCA if with Stream       900         pASCA if with Stream       900         pASCA if with Stream       900         pASCA if with With Stream       900         pASCA if with Stream       900         pASCA if with Stream       900      <                                                                                                    |    |                                                     |                                        |        |         |                |      |                                  |                                    |                |      | Databases/Data Manag                                           | ement Systems                                          |        |
| PARCELAL MT         Diput Reserved         233         Model         Polic Contract         233           PARCELAL MT         Diput Reserved         233         Model         Polic Contract         233           Low Level Languages         Maccontract         Diput Reserved         50         Contract         Model         Model </td <td>I</td> <td>muMATH/muSIMP V2.12</td> <td>Microsoft 1</td> <td>80</td> <td>14</td> <td></td> <td></td> <th></th> <td></td> <td></td> <td>•</td> <td></td> <td></td> <td></td>                                                                                                    | I  | muMATH/muSIMP V2.12                                 | Microsoft 1                            | 80     | 14      |                |      |                                  |                                    |                | •    |                                                                |                                                        |        |
| Low Level Languages           Mac         Digital Research         Big         Big                                                                                                    |    |                                                     |                                        |        | **      |                |      |                                  |                                    | •              |      |                                                                | Fox & Geller                                           | 203    |
| Low Level Languages           Mac         Mac                                                                                                    |    |                                                     |                                        |        | *       |                |      |                                  |                                    |                |      |                                                                |                                                        |        |
| NACCO-00 3/4         Dipped Reverch         69           PASM-40         Processing Stream         50           PASM-40         Dipped Reverch         57           ASS-43         Dipped Reverch         57           Utilities/System Tools         Suppart (ENGL-USER)         Suppart (ENGL-USER)         Suppart (ENGL-USER)           Dark Data Controls         Superol         40         Annov Anaplet         50           Dark Data Controls         Superol         60         Annov Anaplet         50           Dark Data Controls         Superol         60         Annov Anaplet         50           Dark Data Controls         Superol         60         Annov Anaplet         50           Dark Data Controls         Superol         60         Annov Anaplet         50           Dark Data Controls         Superol         60         Annov Anaplet         50           Dark Data Controls         Superol         60         Annov Anaplet         50           Dark Data Controls         Superol         60         Annov Anaplet         50           Dark Data Controls         Superol         60         Annov Anaplet         50           Stress Controls         Stres         Superol         Superol         <                                                                                                    |    | Low Loval Landuadas                                 |                                        |        |         |                |      |                                  |                                    |                |      |                                                                | Micro-Ap                                               | 360    |
| MAC         Digital Reserve         6 9<br>Provide<br>memory         Microsoft<br>Provide<br>memory         Microsoft<br>Provide<br>memory         Microsoft<br>Provide<br>memory         Microsoft<br>Provide<br>memory         Microsoft<br>Provide<br>memory         Microsoft<br>Provide<br>memory         Microsoft<br>Provide<br>memory         Microsoft<br>Provide<br>memory         Microsoft<br>Provide<br>memory         Microsoft<br>Provide<br>Provide<br>memory         Microsoft<br>Provide<br>Memory         Microsoft<br>Provide<br>Memory                                                                                                    |    | LUW Level Languages                                 |                                        |        |         |                |      |                                  |                                    |                |      |                                                                |                                                        |        |
| PASM         Phone is Software Ascolute 95         Software Ascolute 95           Diaco Software Ascolute 95         Software Ascolute 95         Software Ascolute 95           Diaco Software Ascolute 95         Software Ascolute 95         Software Ascolute 95           System Cencer         Superand 64         Software Ascolute 95           System Cencer         Superand 64         Software Ascolute 95           System Cencer         Superand 64         Software Ascolute 95           System Cencer         Superand 64         Software Ascolute 95           System Cencer         Superand 64         Software Ascolute 95           System Cencer         Superand 64         Software Ascolute 95           System Cencer         Superand 64         Software Ascolute 95           System Cencer         Digital Reserch 164         Software Ascolute 95           System Cencer         Digital Reserch 164         Software Ascolute 95           System Cencer         Digital Reserch 164         Software Ascolute 95           System Cencer         Digital Reserch 164         Software Ascolute 95           System Cencer         Digital Reserch 164         Software Ascolute 95           System Cencer         Software Ascolute 95         Software Ascolute 95           System Cencer         Software Ascolute                                                                                                    |    |                                                     |                                        |        |         |                |      |                                  |                                    |                |      |                                                                |                                                        |        |
| As 58:45     Diginit Research     107       Will initial S/System Tools       Utilitial S/System Tools       Didk to DCTOR     Supersolt     67       Didk to DCTOR     Supersolt     67       Supersolt     67     Supersolt     67       Supersolt     67     Supersolt     67       Supersolt     67     Supersolt     67       Supersolt     67     Supersolt     67       Supersolt     67     Supersolt     67       Supersolt     67     Supersolt     67       Supersolt     67     67     67                                                                                                    |    |                                                     |                                        |        |         |                |      |                                  |                                    |                |      |                                                                |                                                        |        |
| Sourcest     Sourcest     Sourcest <td></td> <td></td> <td></td> <td></td> <td>•</td> <td></td> <td></td> <th></th> <td></td> <td></td> <td></td> <td></td> <td></td> <td></td>                                                                                                    |    |                                                     |                                        |        | •       |                |      |                                  |                                    |                |      |                                                                |                                                        |        |
| DIAGNOSTICS II         Supersoft         Supersoft                                                                                                    |    |                                                     |                                        |        |         |                |      |                                  |                                    |                |      | CONVERT                                                        | Southdata                                              |        |
| Disk DOTOTA         Superior         Formula         Superior         Formula         Superior         Superior                                                                                                    |    |                                                     | Supersoft                              | 84     |         |                |      |                                  |                                    |                |      | Accounting/Business Ap                                         | plications                                             | 1      |
| SYSTEM CHECKER         Supersoft         Sig         Sig         Supersoft         Sig         Sig         Supersoft         Sig         Sig         Supersoft         Sig         Sig         Supersoft         Sig         Sig                                                                                                    |    |                                                     |                                        |        |         |                |      |                                  |                                    | •              |      | TYPING MASTER (BASIC VERSION)                                  | Anthony Ashpitel                                       | 50     |
| UTILITIES I.         Superceit         Go           UTILITIES I.         Superceit         Go           DESPOND         Diskins System         Go           DESPOND         Diskins System         Go           DESPOND         Diskins System         Go           SID         Diskins System         Go           SID         Diskins System         Go           SID         Diskins System         Go           SID         Diskins System         Go           SID         Diskins System         GO           SID         Diskins System         GO           SID         Diskins System         GO           SID         Diskins System         GO           SID         Diskins System         GO           SID         Co         SiD         Co           SID         Diskins SiD         Co         SiD           SID         Co         SiD         Co         SiD           SID         Diskins SiD         SiD         Co         SiD           SID         Diskins SiD         SiD         SiD         SiD         SiD           SID         SiD         SiD         SiD         SiD                                                                                                    | 1  | SYSTEM CHECKER                                      | Supersoft                              | 50     |         |                |      |                                  |                                    |                |      | TYPING MASTER (BUSINESS VERSION)                               | Anthony Ashpitet                                       | 125    |
| UTILITES II       Superiori       40         UTILITES II       Declaor System       40         Det OPDATUG GUIDE       Declaor System       50         DE ODA       Diglial Reserve       184         DE ODA       Diglial Reserve       184         XITAS       Diglial Reserve       185         XITAS       Diglial Reserve       185         XITAS       Diglial Reserve       172         VICIP DASE-III       Fried Contract System       50         VICIP CON DASE-III       Fried Contract System       50         VICIP CON DASE-III       Fried Contract System       50         VICIP CON DASE-III       Fried Contract System       Padmed Computer Services 249         Administration Contract System       Padmed Computer Services 249         Administration Contract System       Padmed Computer Services 249         Administration Contract System       Padmed Computer Services 249         Padmed Contract System       Padmed Computer Services 249         Padmed Contract System       Padmed Computer Services 249         Padmed Contract System       Padmed Computer Services 249         Padmed Contract System       Padmed Computer Services 249         Padmed Contract System       Padmed Computer Services 249                                                                                                    |    |                                                     |                                        |        | •       |                | •    |                                  |                                    |                |      | PAYROLL                                                        | MPI L1d                                                |        |
| THE OPERATING GUIDE       Decision Systems       45         Digital Reserch       Digital Reserch       55         DSTOB       Digital Reserch       55         DSTOB       Digital Reserch       55         STOB       Digital Reserch       52         QUITL (FOR D DASE:II)       For & Gelier       72         CLP       Kiersen       50         SALES LEOGER SYSTEM       Padmed Computer Services       249         SALES NOVCING       Padmed Computer Services       249         SALES NOVCING       Padmed Computer Services       249         PUNCTOR DO AT ABASE       Padmed Computer Services       249         SALES NOVCING       Padmed Computer Services       249         PUNCTOR DO AT ABASE       Padmed Computer Services       249         PUNCTOR DO AT ABASE       Padmed Computer Services       249         PUNCTOR DO AT ABASE       Padmed Computer Services       249         PUNCTOR DO AT ABASE       Padmed Computer Services       249         PUNCTOR DO AT ABASE       Padmed Computer Services       249         PUNCTOR DO AT ABASE       Padmed Computer Services       249         PUNCTOR DO AT ABASE       Padmed Computer Services       249         PUNCTOR DO AT ABASE                                                                                                    |    |                                                     |                                        |        |         |                |      |                                  |                                    |                |      |                                                                |                                                        |        |
| DCBFOOL:<br>Digital Reserch 35<br>XLT&<br>Digital Reserch 35<br>XLT&<br>Digital Reserch 35<br>XLT&<br>Digital Reserch 35<br>XLT&<br>Digital Reserch 105<br>XLT&<br>Digital Reserch 105<br>XLT&<br>Digital Reserch 105<br>XLT&<br>Digital Reserch 105<br>Digital Reserch 105<br>Dig                                                                                                    | 1  | THE OPERATING GUIDE                                 | Decision Systems                       |        |         |                |      | •                                |                                    |                |      | SOLICITOR'S DAT ABASE                                          | Microtek                                               | 350    |
| SID       Digital Research       63       *         231D       Digital Research       72         231D       Digital Research       72         231D       Digital Research       72         231D       Digital Research       72         231D       Digital Research       72         231D       Digital Research       72         231D       Digital Research       72         231D       Digital Research       72         341D       Color Master Situation Software       90         341D       Micro Pocus       225         341D       Micro Pocus       225         341D       Micro Pocus       225         341D       Micro Pocus       225         341D       Pocus Situation Software Associates 25       Padmete Computer Swrites 249         341D       Pocus Software Software Associates 252       Padmete Computer Swrites 249         341D       Pocus Software Software Associates 252       Padmete Computer Swrites 249         342D/RED RUSINESS CONTROLS - 1015/KMAN & DISKORO       Stoger Software 90       Padmete Computer Swrites 249         DISKROA       Stoger Software 90       DISKROA       Micro Pocus 145         DISKRDA       Micropro       145 </td <td></td> <td></td> <td></td> <td></td> <td></td> <td></td> <td></td> <th></th> <td></td> <td></td> <td></td> <td>CP/M TUTOR</td> <td></td> <td></td>                                                                                                    |    |                                                     |                                        |        |         |                |      |                                  |                                    |                |      | CP/M TUTOR                                                     |                                                        |        |
| 2510       Digital Research 72         QUTL (FOR BASE-11)       For & Geller 72         CLIP BASE-11)       For & Geller 72         CLIP BASE-11)       For & Geller 72         CLIP BASE-11)       For & Geller 72         CLIP BASE-11)       For & Geller 72         CLIP BASE-11)       For & Geller 72         CLIP BASE-11)       For & Geller 72         CLIP BASE-11)       For A Geller 72         ANNATOR       Micro Focus 225         FILEMAR       Micro Focus 225         FILEMAR       Micro Focus 225         FILEMAR       Micro Focus 225         FILEMAR       Phomic Software Associates 255         BUG       Phomic Software Associates 253         PDEVELOP       Phomic Software Associates 253         PLINK 2       Phomic Software Associates 253         DISKROG SUBGER Software 500       Stoger Software 500         DISKROG SUBGER Software 500       Stoger Software 600         DISKROG SUBGER Software 500       Stoger Software 500         DISKROG SUBGER Software 500       Stoger Software 600         DISKROG SUBGER Software 500       Stoger Software 600         DISKROG SUBGER Software 500       Stoger Software 500         Subersoft Software 500       Stoger Software 500                                                                                                    |    | SID                                                 | Digital Research                       | 63     | *       |                |      | • •                              |                                    |                | •    | POLICY MASTER (MULTI-USER)                                     | CSA Micro Systems 1                                    |        |
| dtTL (FOR DBASE-II)       For A Geller       72         fLight       Keele Codes       80         sPOOLER       KLH Systems       92         ANNATOR       Micro Focus       225         SPOOLER       KLH Systems       92         ANNATOR       Micro Focus       225         PILESHARE       Micro Focus       225         PILESHARE       Micro Focus       225         PILESHARE       Micro Focus       226         PILESHARE       Micro Focus       226         PUNK       Phoenis Software Associates 55       Padmede Computer Services 249         POEVELOP       Phoenis Software Associates 255       Padmede Computer Services 249         PLINK 2       Phoenis Software Associates 255       Padmede Computer Services 249         DISKOD       Stioger Software       55         DISKOD       Stioger Software 455       Stioger Software 455         DISKODOLS 1 (DISKMAN ALDISKORG)       Stioger Software 455         DISKODOLS 1 (DISKMAN ALDISKORG)       Stioger Software 455         OUICKSCOE (FOR DBASE-II)       For A Geller       135         Code Generators       For A Geller       135         Code Generators       For A Geller       135         CulckSCARE (                                                                                                    |    |                                                     |                                        |        |         |                |      |                                  |                                    |                | •    |                                                                |                                                        |        |
| SPOOLER     KLH System     92       AniMATOR     Micro Focus     225       FILESHARE     Micro Focus     225       FILESHARE     Micro Focus     225       FILESHARE     Micro Focus     225       FILESHARE     Micro Focus     225       PLINK     Phoenis Software Associates     35       PLINK     Phoenis Software Associates     35       PLINK     Phoenis Software Associates     35       PLINK     Phoenis Software Associates     35       PLINK     Phoenis Software Associates     36       PLINK     Phoenis Software Associates     36       PLINK     Phoenis Software Associates     36       PLINK     Stoger Software     36       PLINK     Stoger Software     36       DISKTOOLS-1 (DISKMAN & DISKORO)     Stoger Software     36       DISKTOOLS-1 (DISKMAN & DISKORO)     Stoger Software     36       Stoger Software     30     Micropro     145       Sorting     Supersoft     Micropro     145       Sorting     Micropro     145     Micropro       Storting     Micropro     145     Micropro       Storting     Micropro     145     Micropro       Micropro     145     Micropro <t< td=""><td></td><td></td><td>Fox &amp; Geller</td><td>72</td><td></td><td></td><td></td><th></th><td>i</td><td></td><td></td><td></td><td></td><td></td></t<>                                                                                                    |    |                                                     | Fox & Geller                           | 72     |         |                |      |                                  | i                                  |                |      |                                                                |                                                        |        |
| AMINATOR Micro Focus 225<br>FINUMB Micrology 255<br>FINUMB Micrology 255<br>FINUMB Micrology 255<br>FINUMB Micrology 255<br>FINUMB Micrology 255<br>BUG Phoenix Software Associates 35<br>BUG Phoenix Software Associates 35<br>PLINK Phoenix Software Associates 35<br>PLINK Phoenix Software Associates 35<br>PLINK A Phoenix Software Associates 35<br>PLINK A Phoenix Software Associates 230<br>DISKED 2<br>DISKED 2<br>D                                                                                                    |    |                                                     |                                        |        | *       |                |      |                                  |                                    |                |      | STOCK CONTROL SYSTEM                                           | Padmede Computer Services                              | 249    |
| FILESMARE       Micro Focus       230         FILESMARE       Micro Focus       230         FILEMARE       Micro Focus       230         PLINK       Phoenix Software Associates 95       Phoenix Software Associates 923         POEVELOP       Phoenix Software Associates 243       Phoenix Software Associates 243         PILIK       Phoenix Software Associates 243       Phoenix Software Associates 243         DISKNORG       Slogger Software       65         DISKTODLS-1 (DISKMAN & DISKORG)       Slogger Software       65         Sorting       Sorting       Micropro       145         Sorting       Micropro       145         Sorting       Supersoit       134         Code Generators       D.J.: At System       300         THE LAST ONE       D.J.: At System       300         Outcode Code Generators       Fortal Software Associates 240       Micropro       134         Duck Code Generators       Micropro       145       134       134         Code Code Generators       D.J.: At System 300       300       Sopersoit       134         Code Code Generators       Micro Focus       130       Micro Focus       130       Micro Focus       130         Code Code Code Soft Pro Reas                                                                                                    |    |                                                     |                                        |        |         |                |      |                                  |                                    |                |      |                                                                |                                                        |        |
| PLINK       Phoenix 5oftware Associates 95       Padmete Computer Services 249       Padmete Computer Services 249         PDEVELOP       Phoenix 5oftware Associates 223       Phoenix 5oftware Associates 223       Phoenix 5oftware Associates 223       Phoenix 5oftware Associates 224       Phoenix 5oftware Associates 224         DiskRDD       Stoper Software Associates 245       Phoenix 5oftware Associates 245       Phoenix 5oftware Associates 245       Phoenix 5oftware Associates 245         Software Associates 245       Software Associates 245       Phoenix 5oftware Associates 245       Phoenix 5oftware Associates 245       Phoenix 5oftware Associates 245         Software Associates 245       Software Associates 245       Phoenix 5oftware Associates 245       Phoenix 5oftware Associates 245       Phoenix 5oftware Associates 245         Software Associates 245       Software Associates 245       Software Associates 245       Phoenix 5oftware Associates 245 <td>F</td> <td>ILESHARE</td> <td>Micro Focus 2</td> <td>50</td> <td></td> <td></td> <td></td> <th>• •</th> <td></td> <td></td> <td></td> <td></td> <td></td> <td></td>                                                                                                    | F  | ILESHARE                                            | Micro Focus 2                          | 50     |         |                |      | • •                              |                                    |                |      |                                                                |                                                        |        |
| BUG     Phoenis Software Associates 95     Pickets 95       PDEVELOP     Phoenis Software Associates 95     Pickets 95       PLINK-2     Phoenis Software Associates 924       DISKOR     Slogger Software 65       DISKNA     Stogger Software 65       DISKOROLS-1 (DISKMAN & DISKOR)     Slogger Software 65       DISKOROLS-1 (DISKMAN & DISKOR)     Slogger Software 65       DISKTOOLS-2 (DISKTOOLS-1 & DISKED-2)     Slogger Software 65       Sonting     Sonting       Superson     Micropro       Sont Ing     Micropro       OUICKCOER     D.J. 'A1' Systems 300       OUICKCOER (FOR DBASE)     For & Geller       OUICKSCREEN (FOR DBASE)     For & Geller       OUICKSCREEN (FOR DBASE)     For & Geller       PEAL-3     Perint International       PEAL-3     Perint International       PEAL-3     Perint International       OUICKSCREEN (FOR DBASE)     For & Geller       OUICKSCREEN (FOR DBASE)     For & Geller       OUICKSCREEN (FOR DBASE)     For & Geller       OuickScreen (FOR DBASE)     For & Geller       OuickScreen (FOR DBASE)     For & Geller       OuickScreen (FOR DBASE)     Sternitional       OuickScreen (FOR DBASE)     For & Geller       OuickScreen (FOR DBASE)     Sternitional       OuickScreen (F                                                                                                    |    |                                                     |                                        |        |         |                |      | -                                |                                    | •              | •    |                                                                |                                                        |        |
| PDEVELOP       Phoenis Software Associates 223       Padmede Computer Services 399         PLINK-2       Phoenis Software Associates 223       Padmede Computer Services 399         DISKR0G       Slogger Software 65       Software 65         DISKR0A       Slogger Software 65       Micropic Focus         DISKR0A       Slogger Software 65       Micropic 1015KT00LS-16 (DISKT00LS-16 SISKED-2) Slogger Software 90         DISKR0A       DISKR0A       Slogger Software 90       Micropic 120         DISKR0A       DISKR0A       Slogger Software 90       Micropic 120         DISKR0A       DISKR0A       Slogger Software 90       Micropic 120         DISKR0A       DISKR0A       Micropic 145       Micropic 120         Supersoft       Micropic 145       Micropic 145       Micropic 120         Supersoft       Micropic 145       Micropic 145       Supersoft 134         MSORT VI 012       Micropic 145       Micropic 145       Supersoft 134         THE LAST ONE       D.J. A1* Systems 200       Supersoft 134       Supersoft 134         OUICKSCREE (FOR DBASE-II)       For & Geller 135       Supersoft 30       Supersoft 30         OUICKSCREE (FOR DBASE-II)       For & Geller 135       Supersoft 30       Supersoft 30         OUICKSCREE (FOR DBASE-II)       For                                                                                                    |    |                                                     |                                        |        |         |                |      |                                  |                                    |                |      |                                                                |                                                        |        |
| DISKORG Sloger Software 55<br>DISKMAN Sloger Software 65<br>DISKED-2 Sloger Software 65<br>DISKED-2 Sloger Software 65<br>DISKED-2 Sloger Software 65<br>DISKED-2 Sloger Software 65<br>Softager Software 65<br>Softager Software 65<br>Softager Software 90<br>DISKED-2 Sloger Software 90<br>DISKED-2 Sloger 90<br>DISKED-2 Sloger Software 90<br>DISKED-2 Sloger 90<br>DISKED-2 Sloger 90<br>DISKED-2 Sloger 90<br>DISKED-2 Sloger 9                                                                                                    | ş  | DEVELOP                                             | Phoenix Software Associates 2          | 53     |         |                |      | : •                              | •                                  |                | 1    |                                                                |                                                        |        |
| Level - 2 Animaron       Micro Pocus       4/3         Diskman       Stogger Software       65         Disknopics - (Diskman & Diskore)       Stogger Software       65         Disknopics - (Diskman & Diskore)       Stogger Software       65         Disknopics - (Diskman & Diskore)       Stogger Software       65         Sorting       Micropro       136         Superson       Micropro       136         Superson       Micropro       136         Superson       Micropro       136         Superson       Micropro       136         Superson       Micropro       136         Code Generators       Stats-Graph       Superson       Superson         THE LAST ONE       D.J. 'A1' Systems       330       OuicKocone (Fon Base:II)       Fox & Geller       115         OuicKocone (Fon Base:II)       Fox & Geller       115       Fox & Geller       115         OuicKocone (Fon Base:II)       Fox & Geller       115       Fox & Geller       115         OuicKocone (Fon Base:II)       Fox & Geller       115       Fox & Geller       115         OuicKocone (Fon Base:II)       Fox & Geller       115       Future 32:16       Future 32:16         Micro Focus <td< td=""><td></td><td></td><td></td><td></td><td></td><td></td><td></td><th></th><td></td><td></td><td></td><td>Financial Modelling / Dec</td><td>hlam Salving</td><td></td></td<>                                                                                                    |    |                                                     |                                        |        |         |                |      |                                  |                                    |                |      | Financial Modelling / Dec                                      | hlam Salving                                           |        |
| DISKED-2 Stogger Software 65<br>DISKTOOLS-1 (DISKMAN & DISKORG)<br>Stogger Software 195<br>Sorting<br>Supersoft DISKTOOLS-1 & DISKORG)<br>Sorting<br>Supersoft DISKTOOLS-1 & DISKORG<br>Suger Software 195<br>Sorting<br>Supersoft 134<br>CalcSTAR (APPL E1)<br>Micropro 136<br>Micropro 136<br>Micropro 136<br>Micropro 136<br>ScratcH PAD<br>ScratcH PAD<br>ScratcH | ι  | EVEL - 2 ANIMATOR                                   | Micro Focus 4                          | 75     | •       | •              | •    |                                  |                                    |                | 10   |                                                                |                                                        |        |
| DISKTOOLS-1 (DISKNAN & DISKORG) Stoger Software 90<br>DISKTOOLS-2 (DISKTOOLS-1 & DISKED-2) Stoger Software 145<br>Sorting<br>Superson T Micropro 145<br>MSORT V1.012 Micropro 145<br>MSORT V1.012 Micropro 145<br>MSORT V1.012 Micropro 145<br>MSORT V1.012 Micropro 145<br>DUICKCODE (FDR DBASE.II)<br>OUICKCODE (FDR DBASE.II)<br>OUICKCODE (FDR DBASE.II)<br>OUICKCODE (FDR DBASE.II)<br>Fox & Geller 115<br>OUICKCOE (FDR DBASE.II)<br>OUICKCOE (FDR DBASE.II)<br>Fox & Geller 115<br>PARAMENT<br>AUTOCODE<br>STAT<br>PEARL-3<br>DEFENSION<br>LEVEL-2 FORMS-2 Micro Focus 110<br>DUICKCOE (FDR DBASE.II)<br>For & Geller 115<br>DUICKCOE (FDR DBASE.II)<br>For & Geller 115<br>DUICKCOE (FDR DBASE.II)<br>For & Geller 115<br>DUICKCOE (FDR DBASE.II)<br>OUICKCOE (FDR DBASE.II)<br>For & Geller 115<br>DUICKCOE (FDR DBASE.II)<br>For & Geller 115<br>DUICKCOE (FDR DBASE.II)<br>For & Geller 115<br>DUICKCOE (FDR DBASE.II)<br>For & Geller 115<br>DUICKCOE (FDR DBASE.II)<br>For & Geller 115<br>DUICKCOE (FDR DBASE.II)<br>For & Geller 115<br>DUICKCOE (FDR DBASE.II)<br>OUICKCOE (FDR DBASE.II)<br>For & Geller 115<br>DUICKCOE (FDR DBASE.II)<br>For & Geller 115<br>DUICKCOE (FDR DBASE.II)                                                                                                    |    |                                                     |                                        |        |         |                |      |                                  |                                    |                | 1    |                                                                |                                                        |        |
| DISKT DOLS-2 (DISKT OOLS-1 & DISKED-2) Slogger Software 145 Sorting Supersont CALCSTAR (APPLE II) Micropro 135 Sopting Supersont Supersont Superso                                                                                                    | ٤  | DISKTOOLS-1 (DISKMAN & DISKORG)                     | Slogger Software                       | 90     |         |                |      | •                                |                                    |                |      |                                                                |                                                        |        |
| Softling       SAPPHINE MARS       Sapphine Systems       395         SUPERSORT       Micropro       145       Image: Control of the systems       395         SUPERSORT       Micropro       145       Image: Control of the systems       395         Code Generators       Supersolt       134         THE LAST ONE       D.J. 'A1' Systems       330         QUICKCODE (FOR MBASIC)       Fox & Geller       115         OUICKSCREEN (FOR MBASIC)       Fox & Geller       115         PRARI-3       Pace Illine mational       220         Micro Focus       110       Image: Control of the systems       300         DUICKSCREEN (FOR MBASIC)       Fox & Geller       115         PRARI-3       Pearl International       220         AUTOCODE       Stermos       220         LEVEL-2 FORMS-2       Micro Focus       110         Deer INFORMATION       Supersolt       30         Ceringe Enviroe Structure please specify the format you require. All software items are subject to VAT.       Future 32:16       Microsolt       37         Service Is here yofter on ons propaid ordines.       Stole reach exits item nequired. Most software items are subject to VAT.       Image: Stole reach exits item nequired. Most software items are subject to VAT.       Image: Stole reach exits item                                                                                                    | C  | DISKT DOLS-2 (DISKT OOLS-1 & DISKED-2               | ) Slogger Software 1                   | 45     |         |                |      | • •                              |                                    |                |      | CALCSTAR (APPLE II)                                            | Micropro                                               | 136    |
| SUPERSORT       Micropro       145         MSORT VI.012       Micropro       145         MSORT VI.012       Microsoft       134         Code Generators       Supersoft       134         THE LAST ONE       D.J. 'A1' Systems       330         QUICKSCOREEN (FOR MBASIC)       Fox & Geller       203         QUICKSCOREEN (FOR MBASIC)       Fox & Geller       115         QUICKSCOREEN (FOR MBASIC)       Fox & Geller       115         QUICKSCOREEN (FOR CBASIC)       Fox & Geller       115         PEARL-3       Pearl International       295         AUTOCODE       Stermos       220         EVEL-2 FORMS-2       Micro Focus       110         DER INFORMATION       Micro Focus       110         ordring CP/M software place specify the format you require. All software fems are subject to VAT.       Place and Cast and 23/5 (plus VAT) for postage and 13/5 (plus VAT) for postage and 13/5 (plus VAT                                                                                                    | 1  | Sorting                                             |                                        |        |         |                |      |                                  |                                    |                |      |                                                                |                                                        |        |
| MSORT VI.012       Microsoft       134         Code Generators       Stars-GRAPH       Supersoft       134         Code Generators       Stars-GRAPH       Supersoft       134         The LAST ONE       D.J. 'A1' Systems       330       Stars-GRAPH       Supersoft       134         OUICKSCREEN (FOR BASE:II)       Fox & Geller       203       Autocode       Chang Labs       140         OUICKSCREEN (FOR CBASIC)       Fox & Geller       115       Micro Focus       110       Micro Focus       110         PEARL-3       Micro Focus       110       Pearl International       295       110       Micro Focus       110       Micro Focus       30         DER INFORMATION       Micro Focus       110       Micro Focus       110       Micro Focus       RB       Sharp MZ-80B       RB       Sharp MZ-80B       Micro Focus       Supersoft       30         Did or the fist lifter purchased separatery, are oft subject to VAT.       Please and Subject to VAT.       Please and Subject to VAT.       Micro Focus       RB       Sharp MZ-80B       Micro Focus       Micro Focus       Supersoft       30         Did or the fist lifter purchased separatery, are oft subject to VAT.       Please and Subject to VAT.       Please and Subject VAT.       Starp MZ-80B       Micro                                                                                                    | _  |                                                     |                                        |        |         |                |      |                                  |                                    |                |      | LINEAR & GOAL PROGRAMMING                                      | Electronic Accounting Services                         | 200    |
| Microsoft       Tide       Dist       Dist                                                                                                    |    |                                                     |                                        |        |         |                |      |                                  |                                    | •              | •    |                                                                |                                                        |        |
| Code Generators       Ost AT       Photal Software       185         THE LAST ONE       D.J. 'A1' Systems       330       0       0       0       0       0       0       0       0       0       0       0       0       0       0       0       0       0       0       0       0       0       0       0       0       0       0       0       0       0       0       0       0       0       0       0       0       0       0       0       0       0       0       0       0       0       0       0       0       0       0       0       0       0       0       0       0       0       0       0       0       0       0       0       0       0       0       0       0       0       0       0       0       0       0       0       0       0       0       0       0       0       0       0       0       0       0       0       0       0       0       0       0       0       0       0       0       0       0       0       0       0       0       0       0       0       0       0                                                                                                           | -  |                                                     |                                        |        |         |                |      |                                  |                                    |                |      | THE OPTIMIZER                                                  | Supersoft                                              | 134    |
| THE LAST ONE       D.J. 'A1' Systems       330       Microsoft       345         OUICKCODE (FOR DBASE-III)       Fox & Geller       203       203       Chang Labs       345         OUICKSCREEN (FOR MBASIC)       Fox & Geller       115       Fox & Geller       115       Micro Focus       116       Games       Pivotal Software       185         PEARL-3       Pearl International       295       Stemmos       200       Micro Focus       30         LEVEL-2 FORMS-2       Micro Focus       110       Image Pivotal Software       Micro Soft       37         DER INFORMATION       Micro Focus       110       Image Pivotal Software       Micro Soft       30         Derive Software please specify the format you require. All software items are subject to VAT, Bisse and fast Software please ad 63.25 (Der liem and Software please ad 63.25 (Der liem and Software please ad 63.25 (Der liem and Software please ad 63.25 (Der liem and Software please ad 63.25 (Der liem and Software please ad 63.25 (Der liem and Software please ad 63.25 (Der liem and Software please ad 63.25 (Der liem and Software please ad 63.25 (Der liem and Software please ad 63.25 (Der liem and Software please ad 63.25 (Der liem and Software please ad 63.25 (Der liem and liem purchase to confirm list advalable from stock and af 27 fourt software and function stock and af 27 fourt software ad (Luren flease and function software flease ad (Luren flease and flease flease ad af (Luren flease ad ad Luren flease ad ad Luren flease ad Luren flease ad ad Luren flease ad Luren flease ad a                                                                                                    | 1  | Gode Generators                                     |                                        |        |         |                |      | i i                              |                                    |                |      | QSTAT                                                          | Pivotal Software                                       | 185    |
| DUICKCODE (FOR DBASE-II)<br>DUICKSCREEN (FOR MBASIC)<br>OUICKSCREEN (FOR MBASIC)<br>For & Geller       For & Geller       115<br>For & Geller       115<br>For & Geller       115<br>For & Geller       115<br>For & Geller       115<br>For & Geller       115<br>For & Geller       115<br>For & Geller       115<br>For & Geller       115<br>For & Geller       115<br>For & Geller       115<br>For & Geller       115<br>For & Geller       115<br>For & Geller       115<br>For & Geller       116<br>For & Geller       116<br>For & Geller       116<br>For & Geller       116<br>For & Geller       117<br>For & Geller       116<br>For & Geller       116<br>For & Geller       116<br>For & Geller       116<br>For & Geller       117<br>For & Geller       116<br>For & Geller       117<br>For & Geller       116<br>For & Geller       116<br>For & Geller       117<br>For & Geller       117<br>For & Geller       118<br>For & Geller       118<br>For & Geller                                                                                                    | 1  | THE LAST ONE                                        | D.J. 'A1' Systems 3                    | 30     |         | •              | •    |                                  |                                    |                |      |                                                                |                                                        |        |
| OUICKSCREEN (FOR CBASIC)<br>FORMS-2<br>PEARL-3<br>AUTOCODE       For & Geller       113<br>Micro Focus       For & Geller       113<br>Micro Focus       Micro Focus       110         AUTOCODE       Stemmos       220<br>Micro Focus       110       Image: Comparison of the statistic for each statistic for each statistic f                                                                                                    | 0  | UICKCODE (FOR DBASE-II)                             | Fox & Geller 21                        | 03     |         | •              |      | •                                |                                    |                | 1    |                                                                |                                                        |        |
| FORMS-2<br>PEARL-3<br>AUTOCODE       Micro Focus       110       Pearl International<br>220       110       FLIGHT SIMULATOR       Micro soft       37         AUTOCODE       Stemmos       220       Nicro Focus       110       Pearl International       295       Stemmos       30         LEVEL-2 FORMS-2       Micro Focus       110       Pearl International       295       Stemmos       30         DDER INFORMATION       Fulure 32:16       C4       NCR/MSDS       RB       Sharp M2-80B       International       Sharp M2-300       International       Stemp M2-300       International       Stemp M2-300       International       Stemp M2-300       International       Sharp M2-300       International       Stemp M2-300       International       Stemp M2-300       Internate                                                                                                    |    |                                                     |                                        |        |         |                |      |                                  |                                    |                |      | Games                                                          |                                                        | -      |
| PEARL-3<br>AUTOCODE<br>LEVEL-2 FORMS-2       Pearl International<br>Stempos<br>Micro Focus       295<br>210       90       90       91       FLIGHT SIMULATOR<br>NEMESIS<br>DUNGEON MASTER       Microsoft       37         DER INFORMATION<br>urdring CP/M software please specify the format you require, All software items are subject to VAT.<br>Is, when purchased separately, are not subject to VAT. Please add G3.75 (plus VAT) for postage and<br>got the listic time purchased separately. are not subject to VAT. Please add G3.75 (plus VAT) for postage and<br>got the listic time purchased separately. are not subject to VAT. Please add G3.75 (plus VAT) for postage and<br>got the listic time purchased separately. are not subject to VAT. Please add G3.75 (plus VAT) for postage and<br>got the listic time purchased separately. are not subject to VAT. Please add G3.75 (plus VAT) for postage and<br>got the listic time purchased separately. are not subject to VAT. Please add G3.75 (plus VAT) for postage and<br>got the listic time purchased separately. are not subject to VAT. Please add G3.75 (plus VAT) for postage and<br>got the listic time purchased separately. are not subject to VAT. Please add G3.75 (plus VAT) for postage and<br>got the listic time purchased separately. are not subject to VAT. Please add G3.75 (plus VAT) for postage and<br>got the listic time of purchase to confirm listic process please add G5.00 per liem and<br>hist. MAIL ORGEA - TELEPHONE DRER - visit       Full we contage and<br>got purchase to confirm listic process and got purchase to confirm listic process and got purchase to confirm listic process and got purchase to confirm listic process and got purchase to confirm listic process and got purchase to confirm listic process and got purchase to confirm listic process and got purchase to confirm listic process and got purchase to confirm listic process and got purchase to confirm listor process and got purchase to confirm list                                                                                                    | F  | ORMS-2                                              | Micro Focus 11                         | 10     | •       | •              | •    | •                                |                                    |                |      |                                                                |                                                        |        |
| LEVEL-2 FORMS-2       Micro Focus       110       100       DUNGEON MASTER       Supersoit       30         DER INFORMATION       Supersoit       30       Supersoit       30         Dracing CP/M software please specify the format you require. All software items are subject to VAT, please add £3.75 (plus VAT) for postage and glass please add £5.00 per item and 50 for each earth litem purchased separately. are not subject to VAT. Please add £3.75 (plus VAT) for postage and glass please add £5.00 per item and 50 for each earth litem purchased is on price add refs. These details and prices are all current as of June 1983.       Future 32:16       C4       NCR/MSDS       RB       Sharp MZ-80B       Plus Merozon SS DD       Sharp MZ-80B       Plus Merozon SS DD       Sharp MZ-80B       Sharp MZ-80B       Plus Merozon SS DD       Sharp MZ-80B       Plus Merozon SS DD                                                                                                    |    |                                                     | Pearl International 29                 | 95     | •       |                |      |                                  |                                    |                |      |                                                                |                                                        |        |
| DER INFORMATION         Dirdering CP/M software please specify the format you require. All software items are subject to VAT.         Bit point is wrein purchased. sonardized separated sparate linese specify the format you require. All software items are subject to VAT.         Bit point is subject to VAT.         Bit point is subject                                                                                                    |    |                                                     |                                        |        |         |                | -    |                                  |                                    |                |      |                                                                |                                                        |        |
| ordering CP/M software please specify the format you require, all software items are subject to VAT, is when purchased, spariate separately the format you require, all software items are subject to VAT, is when purchased, and then \$1.15 for each eatraitem. For overseas please and \$5.50 pertiam and \$5.50 pertiam and \$5.50 pertiam and \$5.50 pertiam and \$5.50 pertiam and \$5.50 pertiam and \$5.50 pertiam and \$5.50 pertiam and \$5.50 pertiam and \$5.50 pertiam and prices are all current as of June 1993.       IBM PC-DOS SS DD       C1       North Star Horizon SS DD       Sirus 1 (CP/M-86)         iBM CP/M-86 SS DD       C2       North Star Horizon SS DD       Sirus 1 (CP/M-86)       Sirus 1 (CP/M-86)         iBM CP/M-86 SS DD       C3       North Star Horizon SS DD       Sirus 1 (MS-DOS)       Sirus 1 (MS-DOS)         iBM CP/M-86 SS DD       C4       (Other CP/M) P2       Shetton Signet       Shetton Signet         iBM CP/M-86 SS DD       C4       (Other CP/M) P2       Shetton Signet       Shetton Signet         iBM CP/M-86 SS DD       C4       (Other CP/M) P2       Shetton Signet       Texas instruments Professional         iBer and OEM terms available       Image: Shetton Signet       RA       Otione CP/M-86 SS DD       C3       Texas instruments Professional         iIter and OEM terms available       Image: Shetton Signet       RS       Osborne I DSDD       RF       Torshib T2SS D         iIter and OEM terms available       Image: Shetton Signet       RS                                                                                                    |    |                                                     |                                        |        |         | -              | -    | Futu                             | re 32:16                           | 5              |      | C4 NCR/M5DS RB                                                 | Sharp MZ-808                                           |        |
| is, when purchased separately, are of subject to VAT, Please add (3.75 (plus VAT) for postage and<br>glor the first litem purchased scale and then \$1.150 reach extra litem. For verses please add \$6.50 per litem and<br>1.50 for each extra litem required. Most software in this advertisement is available from stock and a 72 to our<br>service is thereby offered on most prepaid orders. These details and prices are all current as of June 1993.<br>Inter and OEM terms available<br>iller and OEM terms available<br>is a detail of the set of the set                                                                                                    |    |                                                     | nat vou require. All software items    | are r  | ublee   | 1 10 14        | AT   |                                  |                                    |                | 00   |                                                                |                                                        | F      |
| g lor the first liem purchased, and then \$1,15 for each estraitem. For overseas please add £6.50 per tiem and<br>ISD for each estraitem. For overseas please add £6.50 per tiem and<br>ISD for each estraitem regular divers. These details and prices are all current as of June 1993.<br>Inter and OEM terms available<br>ISD for each estraitem regular divers. These details and prices are all current as of June 1993.<br>ISD for each estraitem regular divers. These details and prices are all current as of June 1993.<br>ISD for each estraitem regular divers. These details and prices are all current as of June 1993.<br>ISD for each estraitem regular divers. These details and prices are all current as of June 1993.<br>ISD for each estraitem regular divers. These details and prices are all current as of June 1993.<br>ISD for each estraited regular divers. These details and prices are all current as of June 1993.<br>ISD for each estraited regular divers. These details and prices are all current as of June 1993.<br>ISD for each estraited regular divers. These details and prices are all current as of June 1993.<br>ISD for each estraited regular divers. These details and prices are all current as of June 1993.<br>ISD for each estraited regular divers. These details and prices are all current as of June 1993.<br>Inter estraited regular divers. These details and prices are all current as of June 1993.<br>Inter estraited regular divers. These details and the statement of the statement of the s                                                                                                    | IS | , when purchased separately, are not subject        | to VAT. Please add £3.75 (plus VA      | AT) Io | pr pos  | stage          | and  |                                  |                                    |                |      | C2 North Star Horizon SS DD P2                                 | Sirius I (CP/M-86)                                     | (      |
| service is thereby offered on most prepaid orders. These details and prices are all current as of June 1993.<br>inter and OEM terms available  Order terms available  Order terms availab                                                                                                    | 0  | for the first item purchased, and then £1,15 for ea | ich extraitem. For overseas please ad  | 1d £6. | 50 per  | rilem.         | and  | IBM                              | CP/M-8                             | 86 SS          | DD   | C3 North Star Horizon QD                                       | Sirius 1 (MS-DOS)                                      | 0      |
| iller and OEM terms available  Tr 3030 (95TPI)  NA  Orion CP/M-86 DSDD  R  Orion CP/M-86 DSDD  R  Toron Microframe  C  Tr 3030 (95TPI)  NA  Orion CP/M-86 DSDD  R  Toron Microframe  C  Tr 3030 (95TPI)  NA  Orion CP/M-86 DSDD  R  Tr 3030 (95TPI)  NA  Orion CP/M-86 DSDD  R  Tr 304  Tr 304 Tr 304  Tr 304  Tr 304  Tr 304  Tr 304  Tr 304  Tr 304                                                                                                    |    | rvice is thereby offered on most prepaid orders     | . These details and prices are all cur | renta  | as of , | June 1         | 983. |                                  |                                    | 0005           | 00   |                                                                |                                                        | н<br>1 |
| iller and OEM terms available                                                                                                    | se | ne at time of purchase to confirm latest prices     |                                        | arid C |         | _              |      | Indus                            | strial Mi                          |                |      | s 5000 RA Olivetti M20 CP/M-86 Q2                              | Texas Instruments Profession                           | onal ( |
| iler and OEM terms available IT 3030 IT 3030 IT 3030 IT 3030 IT 3030 IT 3030 IT 3030 IT 3030 (96 TPI) NA Orion CP/M-86 DS DD N7 Tycom Microframe CO                                                                                                    | 0  | MAIL ORDER - TELEPHONE DRDE                         | H · VISII                              |        | 100     | THE R. LANSING | 1000 | I Inter                          | ter Sun                            |                |      |                                                                | CIGAR 95 TDI CC CD                                     |        |
| ITT 3030 (96 TPI) NA Orion CP/M-86 DS DD N7 Tycom Microframe                                                                                                    | n  |                                                     |                                        |        |         |                |      |                                  |                                    |                |      |                                                                |                                                        |        |
|                                                                                                    | n  |                                                     |                                        |        |         |                |      | Inter<br>ITT 3                   | 1ec Sup<br>3030                    | erbra          |      | RS Osborne I DSDD RP<br>NA Orion CP/M-86 SS DD RC              | Torch<br>Toshiba T200                                  | 1      |
| TITIATO British Micros Mimi RK Cromemoo System 2 SS SD R6 Multi-Tech 1 Q2 Rade 1000 DS DD RL Vector Systems B C                                                                                                    | an | ler and OEM terms available                         | ropolis Mod II Q2 Compai-80            |        |         | VISA           |      | Inter<br>ITT 3<br>ITT 3<br>Mirac | 1ec Sup<br>3030<br>3030 (96<br>cle | erbrai<br>TPI) |      | RS Osborne I DSDD RP<br>NA Orion CP/M-86 SS DD RC              | Torch<br>Toshiba T200<br>Tycom Microframe<br>Vector MZ |        |

W.C.S.

PCDOS

NS.

.D05 -000-

| ompal-80               | 1 |
|------------------------|---|
| romemco System 2 SS SD |   |
| ec Rainbow             |   |
| ec VT 180              | I |
| rect 48TPI DS DD       |   |
| ddy Sorcerer CP/M-80   | 1 |
| cit 96TPI SS DD        | J |

# MICRO MANAGEMENT

### Britain's No 1 range of products

at the sign of the

Check our UK dealer network for your nearest outlet
 After sales, speedy service from our own factory and engineers

It's our aim to provide satisfaction at the sign of the Big 'M'. By providing local distributors, best prices and service, we offer you the most. If you don't see it in our ad., ask your local distributor, or write to our Head Office for full list.

#### All prices include VAT.

All products normally in stock but to prevent a wasted journey phone your local dealer first before calling.

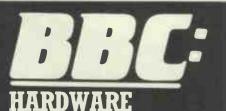

A full colour 32k ROM computer with 7 text and graphic modes up to 640 × 256 graphics and 80 column text screen, extended microsoft basic, builtin assembler, 1 MHz and tube interface, sideways ROM, RS423, A/D converter.

# BBC Model B PRICE £399

BBC Model B+ Econet

BBC Model B+ Disk Interface (fitted) PRICE £469

BBC Model B+ Disk Interface+ Econet (fitted) PRICE £516 PROFESSIONAL WORD PROCESSING PACKAGE

BBC computer with disk interface, 100K disk drive, green screen monitor, daisy wheel printer, word processing ROM, complete with all cables, manuals, paper and formatting disk. PRICE £1299

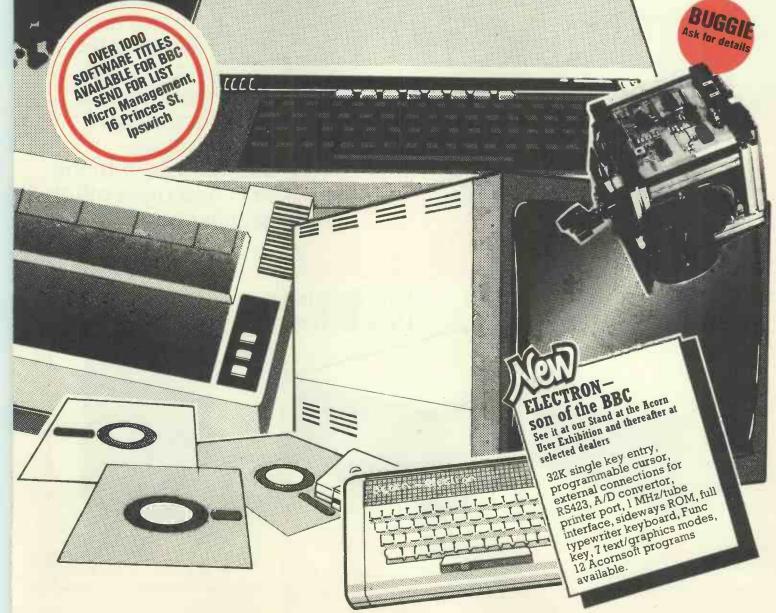

IOOK single disk drive with FREE formatting disk DFS instructions. Assembled at our UK factory, low power consumption, compatible with the BBC and most other British computers.

VE

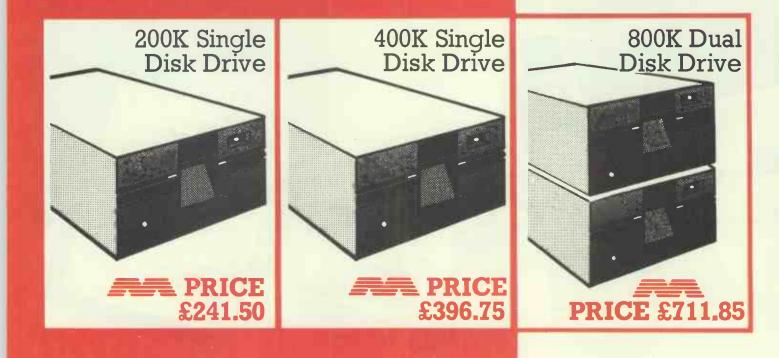

PRICE 199.95

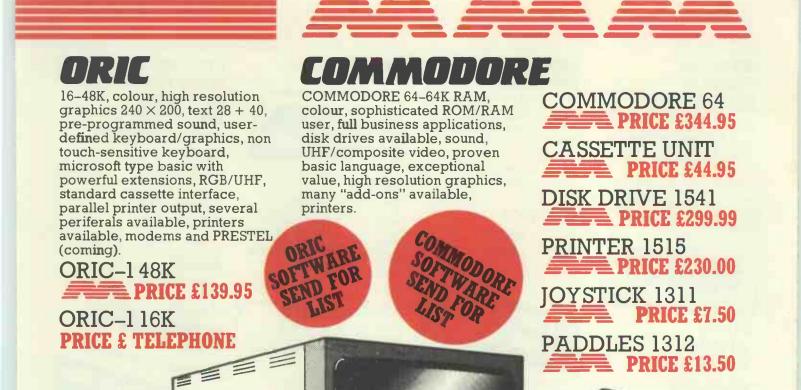

# SPECIAL OPPORTUNITY Use this coupon to get even better value at you

£1 OFF PURCHASES OVER £20 Use this coupon to get even better value at your local Big 'M' distributor. Check our list for your nearest store.

This coupon can be used at any official Micro Management distributor. The bearer is entitled to a £1 reduction on purchases over £20. Only one coupon per person can be redeemed. **Valid until 30 November 1983.** Micro Management, 16 Princes St, Ipswich. PCW

653.00

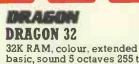

basic, sound 5 octaves 255 tones, vast software range, typewriter keyboard, standard cassette drive, high resolution graphics,  $256 \times 192$ , text 16 + 32, looks like a British worldbeater.

# **PRICE £174**

## DRAGON SOFTWARE -SEND FOR LIST

### SINCLAIR SPECTRUM

16K and 48K, basic, colour, text and graphics, vast range of software including education, printer, built-in speaker. You can build a very good system at a very good price.

**ZX SPECTRUM 48** PRICE £129.95 **ZX SPECTRUM 16 PRICE £99.95** 

#### . .... . ----۵ ک ...

**ZX81** IK RAM, world's largest-selling computer, 16K expansion pack, masses of software, basic language, many expansions including keyboard/memory/

printer, high resolution graphics. PRICE £49.95

16K RAM **PRICE** £29.95

## **ZX PRINTERS** (NO PSO)

**PRICE £39.95** SINCLAIR SOFTWARE-SEND FOR LIST

**IUPITER ACE** 3K RAM, the Forth specialist, basic coming, Forth language excellent, for serious educational and scientific purposes, standard cassette. **PRICE £69.95** 64K RAM, colour, basic, almost "Apple compatible" **PRICE £201.25 JOYSTICKS PRICE £10.35 KEYBOARD PRICE £44.85** at the sign of the 816

JUP TER

MICROPROFESSOR 64K RAM, colour, basic, almost "Apple compatible"

**PRICE £201.25 IOYSTICKS PRICE £10.35 KEYBOARD** 

PRICE £44.85

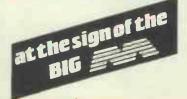

**WORK STATION** Designed to take computer, disk drive, printer and paper. Robustly built for school, business or home use

**PRICE £138.00** at the sign of the

MICRO MANAGEMENT

111

LYNX

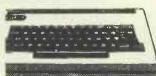

### LYNX 48

48K standard, expandable to 192K, colour, 57 key typewriter keyboard, CP/M compatible, serial port, high resolution graphics 265 × 248, digital/ analogue sound converter, RGB/ UHF composite video, RS232/ parallel, cassette.

PRICE £224.99 ( COURFENTS 16K RAM, colour, full size

keyboard, high resolution graphics, semi-compatible with TRS80.

# COMPUTER

**PRICE £193.99** PRINTER INTERFACE

**PRICE £38.49** 

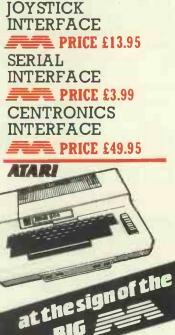

LYNX 96K

PRICE £299.00

16K/48K RAM, colour, basic, high resolution  $320 \times 192$ , excellent games machine from the video market leaders, text 24 + 40, serious software for education and business now available.

816

**ATARI 800 PRICE £299.95 ATARI 400 PRICE £149.95** ATARI DISK DRIVE **PRICE £299.00** 

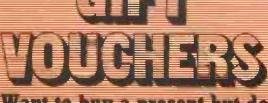

# Want to buy a present but don't know exactly what to get?

Big 'M' Gift Vouchers are the answer, in £5, £10 and E20 denominations Available at your local Big M dealer check our list for your local store.

# PRINTERS

SEIKOSHA GP100 PRICE £214.99 SEIKOSHA GP250 **PRICE £276.00** NEC PC 8023 (D/M) PRICE £368.00 EPSON MX100 **PRICE £488.75 EPSON RX-80 PRICE £339.25** EPSON FX-80 160cps PRICE £454.25 SPARK JET PRINTER **PRICE £419.75** SMITH CORONA D/WHEEL PRICE £511.75 **TEC STARWRITER 40cps** PRICE £1265.00 IIUK 6100 D/WHEEL **PRICE £458.85** 

STAR 510 PRICE £332.35 STAR MUP4 GRAPHICS PRICE £171.35

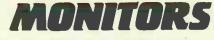

RGB COLOUR STD/RES PRICE £287.50 RGB COLOUR H/RES PRICE £632.50 12" GREEN MONITOR PRICE £95.52 12" AMBER MONITOR PRICE £120.75

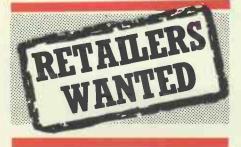

Think you're good enough to become a Big 'M' distributor? Full back up given. Write for details and application forms to

Steve Macfarlane Micro Management 16 Princes St, Ipswich Tel: (0473) 219461

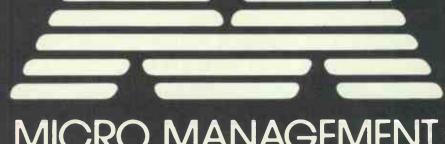

# MICRO MANAGEMENT Head Office: 16 Princes St, Ipswich 0473 219461

#### Abergele

Abergele Computer Centre 8 Water St. 0745 826234 Ballymoney

Everyman Computers Charlotte St. 02656 62116

Birmingham The Software Centre 80 Hurst St. B5 021 622 2696

Bodmin Microtest Ltd 18 Normandy Way 0208 3171

Bridgend Automation Services 31 Wernlys Rd, Penyfai 0656 720959

Bristol The Model Shop 65 Fairfax St. 0272 23744

Bromley Datastore 6 Chatterton Rd. 01 460 8991

Cambridge GCC (Cambridge) Ltd 66 High St, Sawston 0223 835330

Chelmsford Essex Computer Centre Moulsham St. 0245 358702

Clacton-on-Sea Clacton Computer Centre Pier Avenue 0255 422644

Colchester Emprise Ltd 58 East St. 0206 865926

Coventry Coventry Micro Centre 33 Far Gosford St. 0203 58942

Gloucester The Model Shop 79 Northgate St. 0452 410693

Great Yarmouth Criterion Computers 12 George St. 0493 53956

**Guildford** The Model Shop 23 Swan Lane 0483 39115

Hastings The Computer Centre 37 Robertson St. 0424 439190

**Hay-on-Wye** The Playpen Market St. 0497 820129

Hemel Hempstead Faxminster 25 Market Square 0442 55044

Holyhead P & K Computers 33 Williams St. 0407 50283

Hull Computer Centre (Humberside) 26 Anlaby Rd. 0482 26297

Ilfracombe Bits & Bytes 44 Fore St. 0271 62801

Ipswich Micro Management 32 Princes St. 0473 59181 Kingston-on-Thames Vision Store 3 Eden Walk – 01 549 4900 Lichfield Fosters 59 Tamworth St. 05432 22341 Liverpool Beaver Radio 20/22 Whitechapel 051 709 9898 London Computers of Wigmore St. 87 Wigmore St, W1 01 486 0373 Percivals 85 High St North, East Ham, E6 01 472 8941 Trend Video & Hi Fi 167 High St. E17 01 521 6146 Northampton Richard Reeves 174 Kettering Rd 0604 33578 Plymouth FTB Lawson 71 New George St 0752 665363 The Model Shop 11 Old Town St. 0752 21851 Shetland Tomorrows World Esplanade, Shetland 0595 2145 Southend-on-Sea Estuary Software 261 Victoria Ave. 0702 43568 Stevenage Video City 45/47 Fisher Green Rd. 53808 Stroud The Model Shop 22 High St. 04536 5920 Surbiton Computasolve 8 Central Parade, St Marks Hill 01 390 5135 Taunton LA Gray 1 St James St. 0825 72986 West Bromwich Bell & Jones 39 Queens Square, Sandwell Centre 021 553 0820 atthesignature

# Peachtree Software

The gilt-edged investment for your microcomputer

You need to be sure that the application software you choose carries the hallmark of stability and reliability and will be a sound investment for the future. It should enhance the value of the microcomputer you select to solve your business problems.

The Peachtree Portfolio of Application Software meets this need. The range provides for simple book-keeping (Peachtree Basic Accounting Systems), comprehensive accounting (Peachtree Business Management Systems) and integrated office automation (Peachtree Office Productivity Systems).

Peachtree is part of the world's largest Application Software company. We have over 20 years experience helping users of large and small computers get the full value from the computerisation of their business. A nationwide network of independent computer retailers offers our portfolio of products on many different types of microcomputer. These companies provide the local support you want - backed up by Peachtree.

Major microcomputer manufacturers and distributors have made their investment in Peachtree Software for their computers.

They include: IBM, DIGITAL, BRITANNIA, RANK XEROX, PHILIPS, OSBORNE, POSITRON, OEM, EPSON, GRUNDY, WANG, MEMORY, SAMURAI (distributed by Micronetworks) SANYO and ALTOS (distributed by Logitek) Peachtree Software is available for these

machines through their own distribution networks - backed up by Peachtree.

## THE SOFTWARE THAT WORKS FOR YOU.

Peachtree Software International Limited, "The Peachtree", 99 King Street, Maidenhead, Berkshire SL6 1YF, United Kingdom. Telephone: Maidenhead (0628) 32711. Telex: 849000.

A Subsidiary of Management Science America

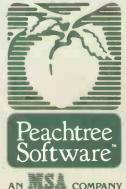

#### SEND FOR THE PEACHTREE PORTFOLIO:

| Clip the coupon to your card or letterhead and mail it today. | 3    |
|---------------------------------------------------------------|------|
| My Company:                                                   | -    |
| My Name:                                                      |      |
| My Computer:                                                  |      |
|                                                               |      |
|                                                               | PCW6 |

## **BBC Microcomputer System OFFICIAL BBC**

#### COMPUTER DEALER MODEL A AVAILABLE

#### £299 inc. VAT

This is the best microcomputer currently on the market, 32K RAM, 32K ROM, 8 modes of operation, full colour, full-size keyboard, internal expansions such as disc interface, speech synthesizer, Econet interface, - In short, it is a personal

| computer capable of expanding into a small business sy | stem       |     |        |
|--------------------------------------------------------|------------|-----|--------|
| BBC Microcomputer Model B.                             |            | r = | 6399.0 |
| BBC Mod B + disk interface                             |            |     |        |
| BBC Mod B + Econet interface                           |            |     |        |
| BBC Mod B + disk and Econet interfaces.                |            |     |        |
| BBC 100K disk drive                                    |            |     |        |
| BBC dual 800K disk dive                                | £699 + VA1 |     | C803.8 |
| Torch Z80 disk pack including Z80 2nd processor, 64    |            |     |        |
| system                                                 |            |     |        |
| BBC Teletext receiver (Aug)                            |            |     |        |
| BBC cassette recorder and lead                         |            |     |        |
| Disk interface kit (free fitting)                      |            |     |        |
| Mod A to Mod B upgrade kit                             |            |     |        |
| Fitting charge for A to B upgrade kit                  |            |     |        |
| 16K memory upgrade kit                                 |            |     |        |
| Games paddles.                                         |            |     | £12.6  |
| 12" Monochrome monitor incl. cable                     |            |     |        |
| 16" Colour monitor incl. cable                         |            |     |        |
|                                                        |            |     |        |
| User guide                                             |            |     |        |
| Econet interface (free fitting)                        |            |     |        |
| Speech interface (free fitting)                        |            |     |        |
| BBC disk manual + formating disk                       |            |     |        |
| Parallel printer cable                                 |            |     |        |
| BBC word processor (view)                              |            |     |        |
| BBC Fourth language cassette                           |            |     | £17.2  |
| BBC Lisp language cassette                             | £15 + VA1  | -   | £17.2  |

#### **100% BBC COMPATIBLE MITSUBISHI** AND TEAC SLIMLINE DISK DRIVES

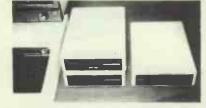

These drives are supplied ready cased with all the necessary cables, formating

Integration of the support react value of the support of the support of the suppo

| is taken from the BBC computer.            |      |   |     |     |          |
|--------------------------------------------|------|---|-----|-----|----------|
| Single drive 100K 40 tracks                | £179 | ÷ | VAT | =   | \$205.85 |
| Dual drive 200K 40 tracks                  | £329 | ÷ | VAT | =   | £378.35  |
| Single drive 400K 80 tracks                | £249 | ÷ | VAT | 22  | 1286.35  |
| Single drive 400K 40/80 tracks switchable. | £259 | + | VAT | -11 | \$297.85 |
| Dual drive 800K 80 tracks                  | £449 | + | VAT | =   | £516.35  |
| Dual drive 800K 40/80 tracks switchable    | £469 | ÷ | VAT | 37  | £539.35  |
|                                            | _    | _ | _   | _   |          |

#### **COMPLETE WORD PROCESSOR** \* \* FOR ONLY £1,099 + VAT

This package consists of BBC Microcomputer, View, wordprocessor, 400K Slimline disc drive, High resolution 12° Green monitor, Juki 6100 18CPS Daisy Wheel printer and all the necessary cables and documentation. The above package can be supplied with components of your own choice, e.g. 800K disc drive or a different printer. Please phone us for a price for your particular equiremen £1,099 + VAT = £1,263.85 Special package deal

#### **PROFESSIONAL MONITORS**

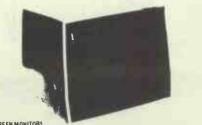

GREEN MONITORS 12" Green screen monitors with composite and sync. input. Suitable for most puters

- # 18 MHz band width, high resolution 15 MHz band width, normal resolution. COLOUR MONITORS. MICROVITEC RGB input 14+ monitor supplied with RGB lead for BBC

TELEX 995801 REF - A18

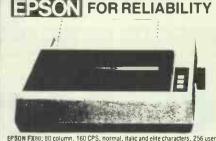

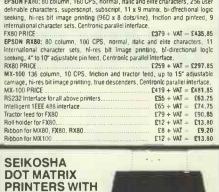

GP-100A 80 column. 50 CPS, dot addressable hi-res graphics, 10 wide, fully adjustable, tractor feed, 7 x 5 print matrix. Centronic parallel interface. GP 100A 50CPS PRICE £175 + VAT = £201.25 GP-100A-50CPS PHICE E175 + VAT = 2201.25 GP-250X 80 column, 50 CPS, 10<sup>e</sup> wide, fully adjustable, tractor feed, frue descenders, 64 user definable characters, double height and/or double width printing, 8 x 5 print matrix, Centronic parallel and RS232 (serial) interfaces both CP. 250Y PRICE f219 + VAT = f251.85

NEW GP-700A 7 COLOUR PRINTER new up-ruux 7 CULOUM PRINTER This latest addition to Seikosha range gives you print in seven colours, 10° wide carriage, firction and tractor feed, 50,CPS print speed, dot addressabe high-res graphics, 4 hammer printing mechanism, 10 CPI or 13.3 CPI, special Duite printing mode, Centronic parallel interface GP-700A SPECIAL INTRODUCTORY PRICE £349 + VAT = £401.35

GUARANTEED LOWEST PRICES We guarantee that our prices are the lowest on the market. If you can hind any item advertised and in stock at less than our price we will

**HIGH-RES** 

GRAPHICS

match that price

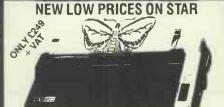

The most cost effective quality matrix printers to be launched this year. OP510 and OP515 features include friction and tractor feed and roll holders as standard. 100 CPS print speed bl-directional logic seeking 9 x 9 matrix gives true descenders. 2x3 buffer as standard hi-res bit image plus block graphics, sub and super script, italic printling, auto underlining, vertical and horizontal tabulation, left and right margins set, skip over perforation, back space and self test.

| STAR DP510 10" carriage 80 columns.  |                        |
|--------------------------------------|------------------------|
| SPECIAL PRICE                        | . £249 + VAT = £286.35 |
| STAR DP515 15" carriage 136 columns. |                        |
| SPECIAL PRICE                        | £359 + VAT = £412.85   |
| RS232 INTERFACE FOR ABOVE            | £50 + VAT = £57.50     |
|                                      |                        |

POCKET COMPUTERS AND CALCULATORS

- \* CASID FX-700P Basic language, sclentific functions, 1568 program steps, Querty keyboard, 12 chard display. 143,44 + VAT = 1249,55 CASID P8 300 Basic language computer, sclentific functions, 1568 program steps, built-in mini printer, Qwerty keyboard, rechargeable batteries and Chargen 12 fash display. 649 95
- £78.22 + VAT = £89.95
- \* CASID FP-12 Printer for BB100 and FX700 £17.35 + VAT = £19.95 \* SNARP PC-1211 Basic language computer, scientific functions, 1424 program steps, 24 char display, Owerty keyboard
- \* SHARP PC-1251 Basic language computer, 4K RAM, 24K system ROM, 24 char display, Owerty keyboard, user defined key, numeric pad
- \* SHARP CE-125 Cassette recorder and mini printer for use with PC-1251, Incl batt charger.
   C86.91 + VAT = C99.95

   \* SPECIAL PRICE PC-1251 + CE-125
   £146.95 + VAT = £169.00
   batt charger. \* SPECIAL PRICE PC-1251 + CE-125.

# ORDERING INFORMATION

ORDERING INFORMATION All orders which accompany a cheque, cash or postal orders are CARRIAGE FREE (UK only). Please make cheques and postal orders payable to "AKHTER INSTRUMENTS". A carriage charge of 3% of invoice total is applicable to BARCLAYCARD and ACCESS orders. We accept official orders from Government and Educational establishments. We accept VAT FREE EXPORT orders, please phone or write to check shipping cost. OPENING HOURS: MON-FRI 9am-5.30pm, SAT 10am-2pm.

We welcome callers, no parking problems.

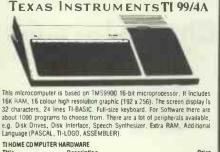

| Thie                   | Description                                     | Price<br>Inc VAT |
|------------------------|-------------------------------------------------|------------------|
| T199/4A                | Complete with UHF modulator and power<br>supply | £149.95          |
| PERIPHERALS            |                                                 |                  |
| Speech                 | When used with selected modules will            |                  |
| Synthesizer            | roduce electronic speech                        | £41.95           |
| Peripheral             | This unit takes all card peripherals and on     |                  |
| Expansion System       | internal disk drive                             | £144.95          |
| Disk Drive -           | 92K formatted drive, mounts internally in       |                  |
| Internal               | peripheral expansion system                     | £179.95          |
| Disk Controller        | Controls up to 3 disk drives, complete with     |                  |
| Card                   | disk manager command module                     | £149.95          |
| Disk Drive             | 92K formatted capacity per side acts as 2       |                  |
| Double Sided           | drives DSK1 & DSK2 total capacity 184K          | 0040.05          |
| nist natur             | bytes.                                          | £219.95          |
| Disk Drive<br>External | Complete with own case, power supply &          | £259.95          |
| RS232                  | connecting cables                               | 1233.33          |
| Expansion Card         | parallel port for interfacing                   | £109.95          |
| RAM                    | Adds 32K bytes extra RAM bringing total         | 2103.33          |
| Expansion Card         | capacity to 48K bytes                           | £124.95          |
| P-Code Card            | Includes the UCSD-PASCAL P-code Inter-          | £189.95          |
|                        | preter                                          |                  |
| Matrix Printer         | 80 column matrix printer pinter GP-100A         |                  |
|                        | + cable                                         | £219.95          |
| Matrix Printer         | 80 column matrix printer with RS232 and         |                  |
| GP250X                 | Centronic parallel interface                    | £273.95          |
| Epson RX80             | 80 column, 100 CPS matrix printer               | £320.85          |
| Printer                |                                                 |                  |

Ptease send S.A.E. for software prices

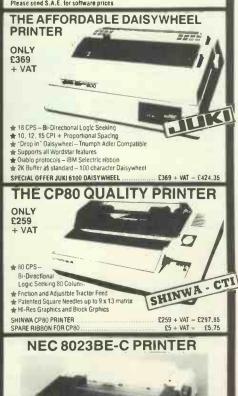

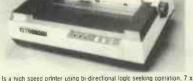

This is a high speed printer using bi-directional logic seeking operation. 7 x 9 matrix for alphanumerics. 8 x 8 for graphics and bit image printing. Programmable paper teed, original plus three copies. Greek characters and high resolution graphics. The print quality is exceptional, and the price is affordable. £299 + VAT = £343.85

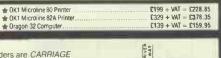

D N

WEST |

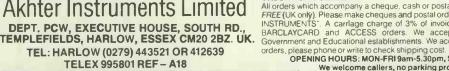

RECUT

# **Choose from the Sunshine range of Spectrum Software**

# **Bring some Sunshine** into your life

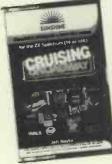

Androids Trapped in an endless maze

populated only by vicious androids your only objective

The fastest, most head-spinningly demanding game you'll ever play. £5.95

won't last long.

Behind the wheel of your machine. Cruising on Broadway. You look mean. People stop to stare. Suddenly a black-and-white pulls onto the Broadway behind — its light flashing and siren wailing. The black of the start of the start of th chase is on! Cruising on Broadway is a tyre burning fast machine-code game for the 16 & 48K Spectrum. The further you can get the more difficult it becomes - cash prizes are

Cruising Behind the wheel of your

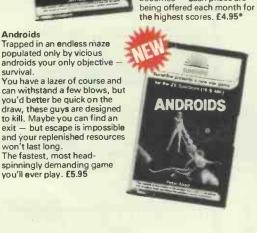

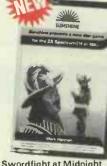

Swordfight at Midnight More like a simulation than a game, Swordfight at Midnight presents you with a duel to the death between two swordsmen - play against a friend or against the computer. Not a program whose possibilities will be exhausted in a day or even a week. What it has in common with arcade space games is a demand for quick reactions to attack but it adds to this necessary ingredient subtletys of skill and tactics that will open up endless new ways of approaching the duel. An important aid to learning these skills is a "playback" facility which enables you to watch the game that has just taken place and spot your errors. £5.95\*

Blind Alley A deadly duel, deep in space, Blind Alley is what passes for sport in the year 3017. Your craft must use strategy to out-wit and corral the opponent in this crazy development of the pursuit games of the late 2600s. After each round in the enclosure game more players are sent against you to test your skill and agility. Blind Alley is the machine-code action of the future — now! For the 16 & 48K Spectrum. Blind Alley can be played with a Kempston Joystick. £4.95\*

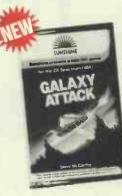

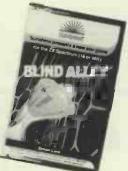

Galaxy Attack

An amazing three part hybrid of adventure and arcade action. Your task will take you through the depths of space to a crash landing on a far flung planet where you race against time to repair your crippled ship before the walkers get you. You probably won't make it but if you do the third and final part of your incredible journey will begin . . the assault on the alien mothership itself. Galaxy Attack is the acid test the ultimate game - think you're up to the challenge? Then now's the time to try . . . Galaxy Attack is totally machine coded and will only work on the 48K Spectrum, £5.95

SPECIALLY FOR THE DRAGON USED

Cruising Quick thinking and dexterity are required to master this high speed chase game.

speed chase game. Use the keyboard to travel around a maze — try to cover it all before the chaser gets you. All you have to help you is the ability to make a gap in the track which may slow your enemy up a bit but watch out — things only get tougher — the mazes get harder and more chasers appear appear

A high speed all machine code challenge guaranteed to raise your Adrenalin to new heights – no-one has yet mastered the highest levels, £6.95

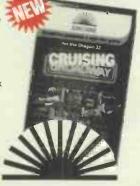

|                                                                                                    | Trace/dealer enquiries welcome. |
|----------------------------------------------------------------------------------------------------|---------------------------------|
| Please send me                                                                                                    |                                 |
| Cruising<br>on Broadway<br>at £4.95 each Swordfight<br>at £5.95 each Blind Name<br>Alley<br>at £4.95 each Address                                                                                                    |                                 |
| Androids<br>at £5.95 each Galaxy<br>Attack<br>at £5.95 each Crusing<br>(Dragon)<br>at £6.95 each                                                                                                    |                                 |
| Dragon       L enclose a cheque/ postal order for       Signed         User Magazine       £       payable to       Sunshine         at £8 for 12 issues       19 Whitcomb Street, London WC2 7HF.       We can normally deliver in four to five day | ys.                             |

SUNSHIN

# Now a business eadsheet for h Formatting by cell

Clear and easy to use -

2000 cells (600 in 16K VIC 20)

**Global column** width adjustment

Variable individual column width -

Insertion or deletion of rows and columns -

Save, load and merge capabilities.

# 22 mathematical and statistical functions

With Practicalc you can use your 16K VIC 20 or Commodore 64 to carry out sales forecasts, modelling, cash flow projections and much more.

Compare the professional features and power of Practicalc Plus or Practicalc 64 with other spreadsheets. Compare the price. You won't need a

or whole sheet

Fast alphanumeric search

Comprehensive instruction manual

**Replication across** - columns and rows

Horizontal and vertical - titles can be fixed

**Graphics facility** - to display your results

Powerful alphanumeric sort, highest to lowest and lowest to highest

spreadsheet to calculate the best buy.

CSA

ACTICALC PLUS

Computer Software Associates' products are available from good computer stores or direct from the exclusive distributors - Marketing Micro Software Ltd., Goddard Road, Whitehouse Ind. Est., Ipswich IP1 5NP. Tel: 0473 462721 Telex 987515.

# HIS FROM AS LITTLE AS £29.95 Dealer Enquiries Welcome.

DEN

CASSETTE TAPE VERSION CV2T11 FOR THE CO

Another areat program from

| COMPUTER   | Name<br>Address |
|------------|-----------------|
| ASSOCIATES | ·····           |
|            | D               |

DUSI

For more information send this coupon to: Personal enquiry (please tick)

PCW/9/83 Dealer enquiry (please tick)

Marketing Micro Software Ltd. Goddard Road, Whitehouse Ind. Est., Ipswich, Suffolk IP1 5NP.

| Messie | iesus<br>tomor       | ISSS DSII                                                                                        | ende |
|--------|----------------------|--------------------------------------------------------------------------------------------------|------|
|        |                      | ORMBETA SOFTWARE                                                                                 |      |
|        | INTEGRATED BU        | SINESS SYSTEM<br>5 NOMINAL LEDGER<br>6 PAYROLL<br>7 DATA BASE MAIN MENU<br>8 DATA BASE UTILITIES |      |
|        | SELECT REQUIRED PROG |                                                                                                  |      |

Stock Control

General Ledger

R #2 dim

Stoware

Ormbeta business software has been developed to help your business overcome the challenges of the 1980's and beyond.

Ormbeta

Beta Database

Ormbeta is the most flexible business software so far developed in the U.K.

Ormbeta systems are in UCSD PASCAL, the world's finest and most efficient operating system.

Ormbeta can be supplied to run on almost any business machine on the market. Apple, IBM, Xerox, Sirius, Victor, and Sage, and more to follow. Ormbeta is already being developed for tomorrow's machines, such as the Apple LISA.

Integrated Ledger System

Purchase Ledger

Sales Ledger

Payroll System

Ormbeta includes all the 'off-the-shelf' packages, Sales and Purchase Ledger, Payroll etc, but can also be customised to particular requirements.

If you would like to find out how Ormbeta can help you meet the business challenges of tomorrow, or if you are a dealer and want to help others, fill in the coupon today - or telephone us now on Ormskirk (0695) 77043. You will never look back!

## ORMSKIRK COMPUTER SERVICES LTD.

14 Aughton Street, Ormskirk, Lancashire L39 3BW Telephone: Ormskirk (0695) 77043 Telex: 627110 & 628702 CHACOM G Prefix 'ORMBETA'

| I would like to discover Ormbeta, please |
|------------------------------------------|
| send me your latest brochure             |
| I am interested in becoming an Ormbeta   |
| dealer Tick as required.                 |
| Name                                     |
| Org                                      |
| Address                                  |
|                                          |
|                                          |
|                                          |
| P.C.W                                    |

#### QUESTION WHERE CAN I BUY NEWBRAIN 'A' 32K FOR £268.00 NEWBRAIN 'AD' 32K FOR £298.00 SINCLAIR ZX81 1K FOR £39.00 SINCLAIR SPECTRUM 16K FOR £99.00 SINCLAIR SPECTRUM 48K FOR £129.00 ORIC-1 48K FOR £139.00 SINCLAIR ZX PRINTER FOR £39.00 FOR SINCLAIR ZX81 RAM PACK £28.50 SEIKOSHA GP-250X PRINTER FOR £260.00 SEIKOSHA GP-100A PRINTER FOR £215.00

CARRIAGE: 1 item £4.00, 2 items £3.50 each, 3 items £3.00 each, 4 or more FREE

SANYO SCM12H GREEN MONITOR

SANYO SCM12N GREEN MONITOR

JUKI 6100 DAISYWHEEL PRINTER

BMC BM12E GREEN MONITOR

**ANSWER:-**

WHY NOT COME IN AND SEE US AT OUR NEW SHOP 44 NEW BRIGGATE, LEEDS 1 NEXT TO THE GRAND THEATRE

**MICROCELL COMPUTER SYSTEMS** 

STOCKI ST

FOR

FOR

FOR

FOR

£100.00

£100.00

£458.00

£85.00

FOR ACCESS AND BARCLAYCARD PHONE ORDERS, PLEASE RING (0532) 449722

APPOINTED

-MICROCELL COMPUTER SYSTEMS, 44 NEW BRIGGATE, LEEDS 1, YORKSHIRE -

|                                                   | PLEASE SEND ME   |
|---------------------------------------------------|------------------|
| NAME                                              |                  |
| ADDRESS                                           |                  |
|                                                   |                  |
|                                                   |                  |
| SIGNED                                            | + CARRIAGE £     |
| FOR OUR COMPLETE PRICE LIST                       | TOTAL ENCLOSED 2 |
| PLEASE TICK PLEASE DEBIT MY ACCESS/BARCLAYCARD NO |                  |

# WE CAN TELL YOUR FORTUNE

# Now available - a UNIQUE program that will extrapolate your business trends into the future - SUPERTREND

10 40 50 60

Friendly software aid to planning enables you to accurately forecast sales trends, currency fluctuations, stock levels, market trends and so on.

-

- \* User friendly 'menu' type program.
- Data can be displayed on any user defined time base such as weekly, monthly or as 13 period, or as simple XY values.
- \* Any section of either axis can be expanded for detailed analysis.
- Files can be created and maintained.
- Moving averages or MAT's \*Differences \*Ratios \*Linear regressions \*Cumulative values \*Ideal for display and printing of Z charts.
- \* Sets of data can be superimposed on the same graph or plotted on dual display for comparison.

# Lombardy Computers Limited

Netherfield, Gravel Path, Berkhamsted, Herts HP4 2PF \* Displays can take the form of lines, points or bars.

SUPERTREND

- \* Detailed, well presented user manual in tutorial style.
- \* Immediately available for the Apple and Sirius Microcomputers.
- \* £199 inc p&p excl. VAT.

# Cut the FREEPOST coupon for further information or to order your SUPERTREND program.

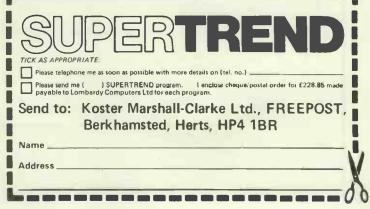

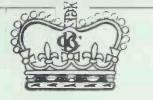

GROWN

BROTHER HRI

PLEASE PHONE 0323 20496 BUSINESS CENTRE LTD

56-58 · SOUTH STREET · EASTBOURNE · BN21 4UZ

NOT A LIGHT DUTY MACHINE! EXPECTS 3 HOURS A DAY

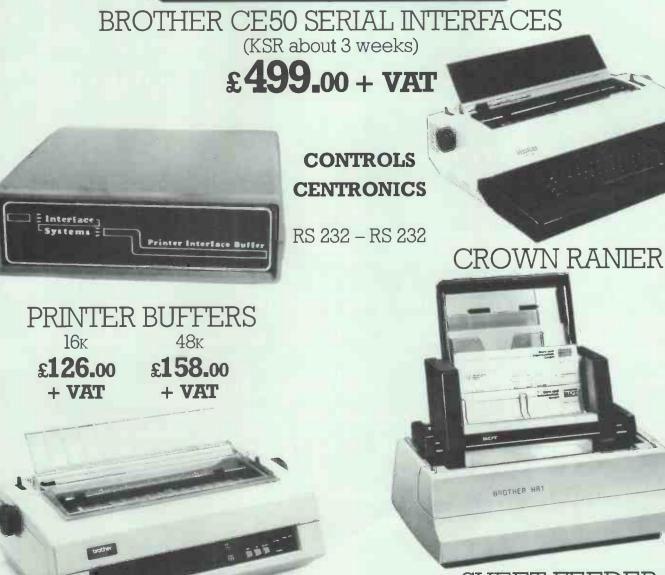

SHEET FEEDER FOR BROTHER HRI AND BROTHER CROWN RANIER ONLY **£449.00** 

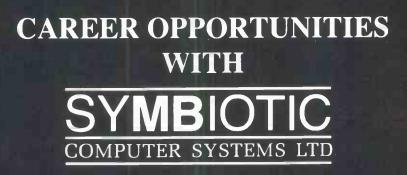

SYMBIOTIC Computer Systems manufacturers of the SYMBFILE Winchester hard disk sub system, and SYMBNET fibre optic network are looking for experienced staff to further strengthen their unique position in the micro peripheral market.

# **AREA SALES MANAGERS**

Dynamic young people aged 22-35 years old, with a number of years experience using micro computers. Proven sales ability would be preferred but is not essential. You will be required to work largely on your own initiative, selling to and supporting our growing network of dealers. We require people to work in and around

### LONDON, LEEDS, MANCHESTER, OR BRISTOL

Excellent remuneration for the right candidates including

## **COMPANY CAR.**

# **TWO LOCAL SALES SUPPORT SOFTWARE TECHNICIANS**

Required to support our growing Dealer Network.

# **ELECTRONIC DESIGN ENGINEERS**

To work on microprocessor/network design projects.

## **TWO SENIOR DESIGNERS**

Candidates should have a thorough experience of digital circuit design. Working knowledge of 808X and 6502 an advantage. Successful candidates should expect to manage and assist in training less experienced members of the design team.

### **TWO JUNIOR DESIGNERS**

Applicants should have some experience of digital circuit design, successful candidates will become part of a design team and, although the positions offered are not trainee posts, they will receive training appropriate to the projects undertaken.

# **TWO MICRO SYSTEMS PROGRAMMERS**

To work as part of a development team whose responsibilities include writing of system support programs for Winchester hard disk and network interfacing to different micros. Skills in 6502 and 808X assembler languages required. A good working knowledge of the CP/M and MS DOS operating systems an advantage. Candidates will become part of a system support team and will be expected to eventually take the leading roles in that team.

All the above posts offer

#### **EXCELLENT REMUNERATION**

If you feel you have the necessary qualifications and experience we are seeking contact:

### W.S. Sayers on 01 683 1137/8

or write to SYMBIOTIC Computer Systems Ltd. 32, Elmwood Road, Croydon, Surrey CR9 2TX.

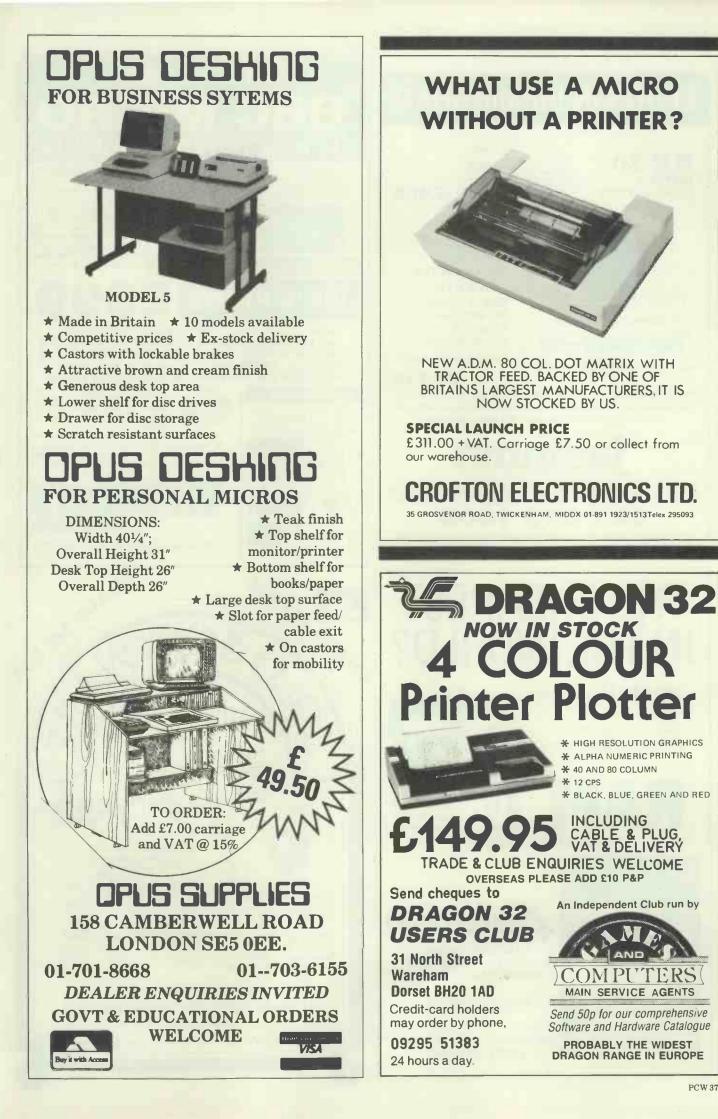

PCW 373

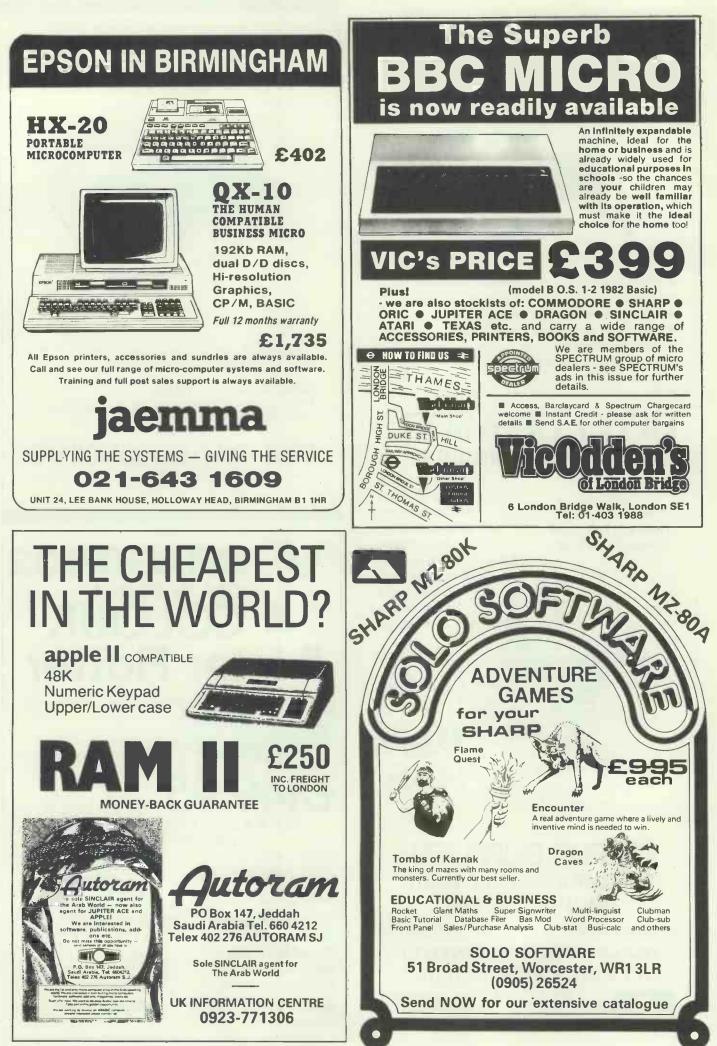

# STATISTICAL ANALYSIS

(Packages for the Apple 11/11E with the Pascal 1.1 language system)

## STATISTICAL ANALYSIS

Multiple Stepwise Regression, Correlations, t, Chi Sq. & Bartlett's tests. Poisson & Binomial Distributions. Data Transforms & Time shifts. PRICE £125 + VAT

ANALYSIS OF VARIANCE Crossed Classifications and Nested Analyses. User selected error estimates, Partial Analyses, Cell and

Factor/Interaction level means.

PRICE £90 + VAT

#### **TIME SERIES ANALYSIS** AND FORECASTING

Monthly, Lunar Monthly, Quarterly or Annualised Data. Calendar or user defined period lengths. Days/period and Seasonal Adjustments. Seven forecasting routines. Long Term Cycles identified & projected. Plots of observed and calc. data.

PRICE £90 + VAT

## JEL COMPUTER SERVICES

**3 King's Road** Cleethorpes **DN35 0ÅJ** Tel: (0472) 693742 Apple is the trademark of Apple Computer Inc.

PEDRO COMPUTER SERVICES

**BBC MODEL 'B'** 

SPECTRUM

OSBOURNE

PRINTERS

DISK DRIVES

**RGB MONITORS** 

PET TV INTERFACE

MORE PET ADD-ONS

**BBC SOFTWARE** 

**BUG BYTE** 

GEMINI

welcome

ACORN SOFTWARE

PROGRAM POWER

VIC SOFTWARE (20/64)

ZX81-SPECTRUM

Telephone:- 01-739 6138

PET EDGE CONNECTORS

GREEN SCREEN MONITORS

ORICI

ZX 81 VIC 20

**VIC 64** 

**CONTINUOUS STATIONERY** 

CASSETTE RECORDERS

**BLANK CASSETTES** 

**PRINTER LEADS** 

MALE-FEMALE

FEMALE - FEMALE

SIRIUS - PARALLEL

**IBM-PARALLEL** 

**OSBOURNE - PARALLEL** 

T-SWTICH - switches

hetween two devices

DISKETTES PRINTER RIBBONS

BOOKS VARIOUS ADD-ONS

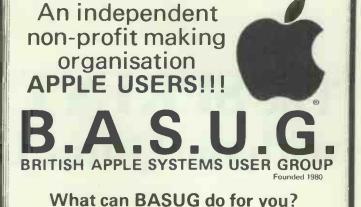

- ★ Massive, inexpensive software library
- ★ Bi-monthly journal HARD CORE (articles, members' letters, reviews, hints and tips, problems, small ads.)
- Make your voice heard to the manufacturers
- \* Steer complaints in the right direction
- ★ National and local meetings
- \* Courses (Pascal, Machine Code, Visicalc etc)
- ★ Special Offers, Deals

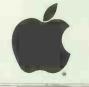

Contact: FRAN TEO P.O. BOX 174, Watford, Herts WD2 6NF for membership application form New Members (UK) £15.00 (= £12.50 annual membership + £2,50 joining fee\*) Renewals (UK) £12.50 Non-UK Members £25.00 'includes introductory disk, software

# REPRINT SERVICE

If you are interested in a particular article or advertisement in Personal Computer World, you might like to take advantage of our special Reprint Service. Let our high quality reprints provide an attractive and impressive addition to your portfolio of promotional material.

For further details and a quotation, give us a call today.

IN HOUSE MAINTENANCE OF: Ring PET's BBC **Robert Buggs** OSBOURNE APPLE PRINTERS AND on MONITORS 01-636 6890 We export to Europe, Africa and Asia. Access and Barclay cards **PERSONAL COMPUTER WORLD** Address:- 43/44 Hoxton Square, London N1.

# The SPRINT 11 PDC with the Qume Connection

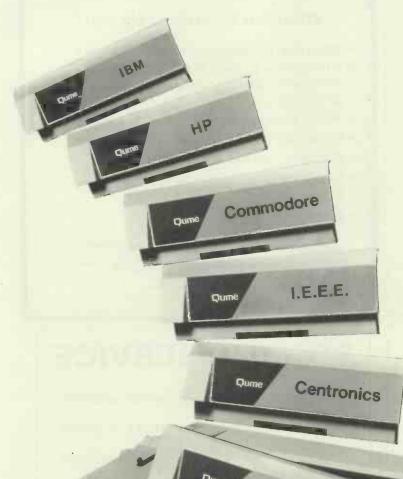

Qume's legendary print quality is now available for your small business or personal computer with our new SPRINT 11 PLUS daisywheel printer. The secret is The Qume Connection interface module. Our first Qume Connection modules fit the most popular computers, including those from IBM, Tandy, Commodore, Xerox, Hewlett Packard and Sirius through our range of R.S.232C, I.E.E.E. and Centronics interfaces.

Qume Connection modules for other microcomputers are on the way. You can get the SPRINT 11 PLUS that's right for your printing requirements, with a choice of 40 or 55 cps. So make the Qume Connection by calling us or one of the authorised Qume distributors listed.

#### **AUTHORISED DISTRIBUTORS**

Access Data Communications Ltd., Uxbridge, Middlesex. Tel: (0895)59781

Alphaiech Computer Systems Ltd., Bourne End, Buckinghamshire. Tel: (06285) 28237

Bytech Ltd., Earley, Reading, Berks. Tel: (0734) 61031 Daisy Terminals Ltd., Haywards Heath, West Sussex. Tel: (0444) 457546 London Office – Tel: 01-434 2821

R.S.232

ISG Data Sales Ltd., Reading, Berks. Tel: (0734) 884666

Facit Data Products Ltd., Rochester, Kent. Tel: (0634) 401721

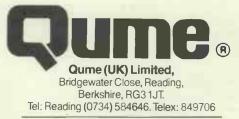

A British Company of ITT

Just because you need it in a flash, don't expose yourself!

You've a deadline to meet, the right CP/M Software package is needed, the right decision has to be made; which format, which product, when can it be delivered, at what price?

You need good advice, and just as important, you need to talk to someone who has a large enough range to be able to offer honest advice. Someone who can then deliver on time, someone whose catalogue is fast becoming the byword of the software industry. So don't expose yourself, talk to Software Limited. Choice, advice and delivery, all aimed at meeting your deadline.

Software Limited... Because there's more to choose from, we're the only choice to make.

# 01-833 1173/6

Software Limited No. 2 Alice Owen Technology Centre 251 Goswell Road, London EC1 CP/M is a trademark of Dieital Research

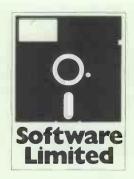

# As your compa will your comput

AM 1062 - UP TO 40 TERMINALS

AM 1000 - EXPANDABLE TO SEVEN TERMINALS

# ny goes places, er grow with it?

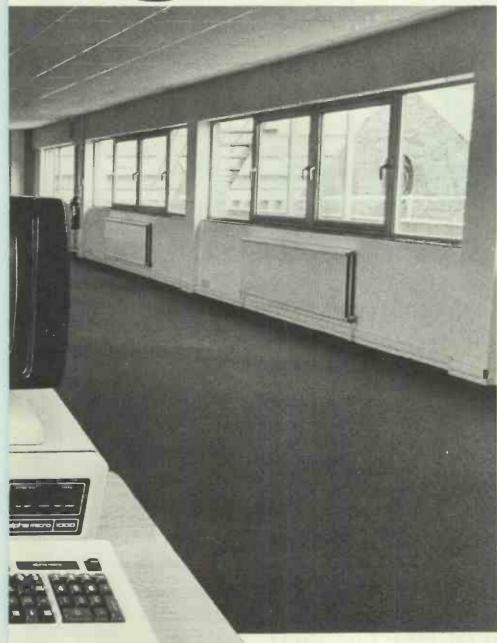

Whether you're a small company on the way up, or a large company with bigger ideas, the computer system you install should be the one that won't run out of steam as you move ahead.

That's why more than 1,000 companies in the United Kingdom, large and small, are going places with Alpha-Micro.

Because as demand on the system increases, it can be upgraded without the expense of redeveloping software, which remains compatible with the entire Alpha-Micro range, supporting up to sixty terminals. In addition, any Alpha-Micro configuration may be used as a base from which to build a much larger system, with no redundancy of hardware.

So that as you grow, the system grows with you. With increasing flexibility, and increasing cost effectiveness.

Back all this up with a highly experienced dealer network, which has genuine experience of both business and specialist applications, and you have a system that will fit perfectly into your company.

Alpha-Micro – the one to grow with.

<u>16/32 Bit Micro based on the</u> <u>Motorola 68000.</u>

<u>Multi-user operating system</u> <u>supporting Basic, Fortran, Pascal,</u> <u>Cobol, Lisp and Word Processing</u>

<u>Optional Database Management,</u> <u>CPM capability, IBM Communication</u> <u>Software.</u>

**Unbeatable** Price.

Our dealers have produced software packages for such diverse businesses as Estate Agents, Hotel Administrators, Farm Auctioneers, Fuel Distributors, Practising Accountants, Insurance Brokers, Solicitors and many more.

<u>Call us on 01-930 4884 and let</u> <u>us put you in touch with the dealer</u> <u>who best suits your particular needs</u> <u>and location.</u>

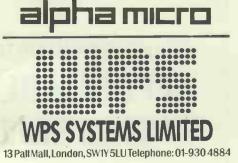

# «SUPER-MAILER»

The first of a new range of 'AFFORDABLE' BUSINESS SOFTWARE written especially for the

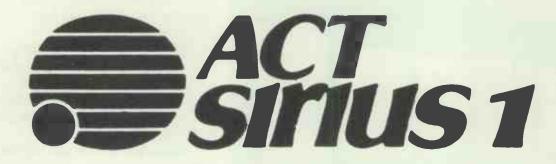

'SUPER-MAILER' is an advanced name and address handling package designed specifically to run on the SIRIUS. Maintains up to 1500 names and addresses, each with its own reference number and 'Utility Field'.

Facilities include fast sort and search, printed reference lists (showing Company Name, date, time and search criteria), labels, and 'Wordstar' compatible Mail-Merge files for mailshots.

Send now for 'SUPER-MAILER' at the incredible price of only £19.95!!

Configuration: MS/DOS.

Price includes Manual, P&P and VAT!

Cheque with order Please to: **AFFORDABLE BUSINESS SOFTWARE 37 South Road, Faversham, Kent** 

# **REPRINT SERVICE**

If you are interested in a particular article or advertisement in Personal Computer World, you might like to take advantage of our special Reprint Service. Let our high quality reprints provide an attractive and impressive addition to your portfolio of promotional material.

For further details and a quotation, give us a call today.

Robert Buggs on 01-636 6890

# PERSONAL COMPUTER WORLD

# The Plug says No to dirty power.

# WHY

Because dirty power is the most likely cause of the unexplained errors and circuit malfunctions which can upset all micro based products and their users.

# HOW

The Plug with its own built in filter and transient suppressor reduces the effect of electrical noise and spikes and increases the reliability of both hardware and software.

Protect your computer from unnecessary power problems, say 'No' to dirty power.

The Plug is available from dealers or direct from the manufacturer

FOR FURTHER INFORMATION CONTACT:

Power International Limited 2A Isambard Brunel Road, Portsmouth, Hampshire. PO1 2DU. Tel. (0705) 756715

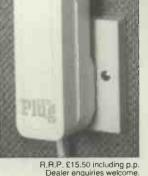

WARNING: Unfiltered power can damage your computer's health.

# REPRINT SERVICE

If you are interested in a particular article or advertisement in Personal Computer World, you might like to take advantage of our special Reprint Service. Let our high quality reprints provide an attractive and impressive addition to your portfolio of promotional material.

For further details and a quotation, give us a call today.

Ring Robert Buggs on 01-636 6890

# **PERSONAL COMPUTER WORLD**

# HIGHLANDS COMPUTER SYSTEMS

# 2 COWELL ST., LLANELLI, DYFED SA15 1UU

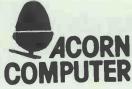

Tel: 05542 70517

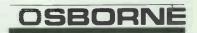

ACORN BBC OFFICIAL DEALERS

|       |                      | E.     |        |
|-------|----------------------|--------|--------|
| BBC   | 8                    | 346.96 | EX.VAT |
| 100 k | Cased Shugart drive  | 195.00 |        |
| Dual  |                      | 310.00 |        |
| Disc  | I-F Kit inc. fitting | 95.00  |        |

# PLUS

ETC

VIC-20 ORIC 48k Commodore 64 139.99 INC.VAT 139.99 " 229.99 "

# PLUS

PRINTERS, ACCESSORIES, SOFTWARE, BOOKS

MAGAZINES

The Logica Vitesse Personal Computer We've got the Professional Solution

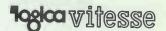

PCW 383

#### ORIC AND SINCLAIR COMPUTERS

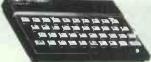

Oric 1 48K computer £147 (£158). Oric 1 16K rvla (rvla). Sinclair Spectrum 48K £113 (£133). Spectrum 16K £86,91 (£107). 32K memory upgrade kit for 16K Spectrum (Issue 2 only) £26.09 (£28). Fuller master unit for the Spectrum including speech synthesizer, sound synthesizer, amplifier and joystick ports £47.78 (£56). ZX microdrive rvla (rvla). ZX rs232 rvla (rvla). Keyboards with space bars for the ZX81 and the Spectrum 126 (£41). ZX printer £34.74 (£50). 5 printer rolls £10.43 (£16). ZX81 £43.43 (£52). ZX81 16K ram packs £26.04 (£28). New luxury Spectrum computers 48k with full sized typewriter keyboards complete with normal space bar enclosed in a larger plastic case which also houses the power supply and the computer pcb £138.20 (£174).

#### COMMODORE COMPUTERS

Commodore 64 £199 (£209). Special offer package: Vic 20 + casette recorder + Basic course + 4 games £121 (£149). Convertor to allow the use of most ordinary mono cassette recorders with the Vic 20

and the Commodore 64 built £8 (£9), kit £6 (£7), Commodore cassette recorder £36,50 (£44), 1541 disk drive £199 (£209), 1525 printer £200 (£220). We stock most

# **OTHER COMPUTERS**

Colour Genie £168 (£178). BBC Model B £424 (£440). Texas T199/4A £139 (£169). Atari 800 £347 (£380). Atari 400 16K with Basic £173 (£215). PRINTERS

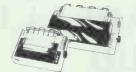

New Epson RX80 £279 (£309). The Epson MX80F1/3 has been replaced by the almost identical CTI CP80 £251 (£271) and the very similar Star DP510 £251 (£271). Epson FX80 £378 (£408). Epson MX100/3 £425 (£465). New Star DP515 15" carriage printer £346 (£388). Seikosha GP100A £199 (£219). Oki Microline 80 £207 (£227). Oki Microline 84 £730. Oki Microline 92 £470. The Silver Reed, the latest miracle, a combined daisy wheel printer and electric typewriter for only £385 (£425). Juki 6100 proportional daisy wheel printer £364 (£404), MCP 40 colour printer £139 (£159). Star STX thermal printer £139 (£159). We can supply interfaces to run all the above can supply interfaces to run all the above from Sharp computers.

# SWANLEY ELECTRONICS

Dept PCW, 32 Goldsel Rd., Swanley, Kent BR8 8EZ, England.

UK prices are shown first. UK customers must add postage (£1 on Sinclair products, £3.50 on other computers and disk drives and £4.50 on other printers) and the 15% VAT. The bracketed prices are European export prices and include Insured airmail postage to all the countries of Europe including Norway, Sweden, Finland, Denmark, Spain and Italy. No VAT should be added to export prices. We are the leading computer export specialists and will be happy to quote prices for overseas delivery both inside and outside Europe. Official UK credit orders welcome from Government laboratories, schools, universities and local authorities etc.

# **CP/M-80 Software from** The Software Toolworks

#### C/80 Compiler ver 2.0

## £50.00

F42 00

As reviewed in April '83 PCW. Conforms to Kernighan and Ritchie, complete with assembler – also generates M80 compatible code. Lacks long integer and floating point date types-requires 48K. **RATFOR pre-processor** £42.00

Brings structured programming to FORTRAN-80 with many useful features. Utilities from 'Software Tools' included.

# LISP/80 interpreter

The language of Artificial Intelligence - including a LISP editor and an example of ELIZA and analysts game. Requires 48K. **TEXT** formatter £45.00

A powerful text formatter producing left and right justified margins, table of contents, index, form letters and footnotes. Will pass printer ESC codes.

#### JVMAC – Z80 Macro Assembler £35.00 Powerful macro-assembler which generates absolute code - with many useful features. AUTODIFF – files comparator £40.00 Flexible and easy to use, finds differences in both text and binary files-essential for every software tool kit. **MYCHESS Chess playing program** £35.00

With nine skill levels, game save and restart facilities, does not require graphics terminals - a championship program.

All on 8" SSSD and Osborne formats please enquire for other formats

#### **GAMES and UTILITIES for the OSBORNE** £30.00

Several available - ADVENTURE, MUNCHKIN, Sketch Editor, File Compressor and Encryptor.

Send you order with cheque (add £2.00 p&p and VAT) to:

**System Science** 54 Enfield Cloisters, Fenshaw St, London N1 Tel: 01-739 0540

# ACT SIRIUS L **New Graphics** Hardware and Software from Magus

# **GRAPHICS SCREEN EDITOR** - The Graphics Equivalent of a Word Processor.

Our NEW Graphics Screen Editor gives interactive access to all of our powerful graphics routines directly from the keyboard.

## FEATURES: -

- Line drawing and deletion
- Shading and area deletion
- Addition and deletion of text
- Multiple character sets
- Picture save and load to and from disk
- Multiple Screens
- Generation and use of symbol libraries
- Polygon and conic section plotting
- Cursor control from the keyboard or joystick
- Full Screen dump to a printer
- Block move

## USES: -

- Electrical Schematics
- Building layouts
- In fact anything that can be drawn

# Also available

- The Magus Graphics Board
- Memory Boards
- Multifunction Board
- Microcosm Research's Silicon Disk
- Data Ace The Outstanding New Data Base Management System from the U.S.A.

## **Coming Soon – New Graphics** Software from Magus

- Three Dimensional Surface Plotter
- Business Graphics Package
- Tektronix 4010 Emulator

All Magus Products Designed and Produced in Britain to the Highest Standards.

Authorised Dealer Enquiries Invited.

MAGUS COMPUTER SYSTEMS LTD Sopworth Manor, Sopworth Chippenham, Wilts SN146PS Telephone: 022 122 3576

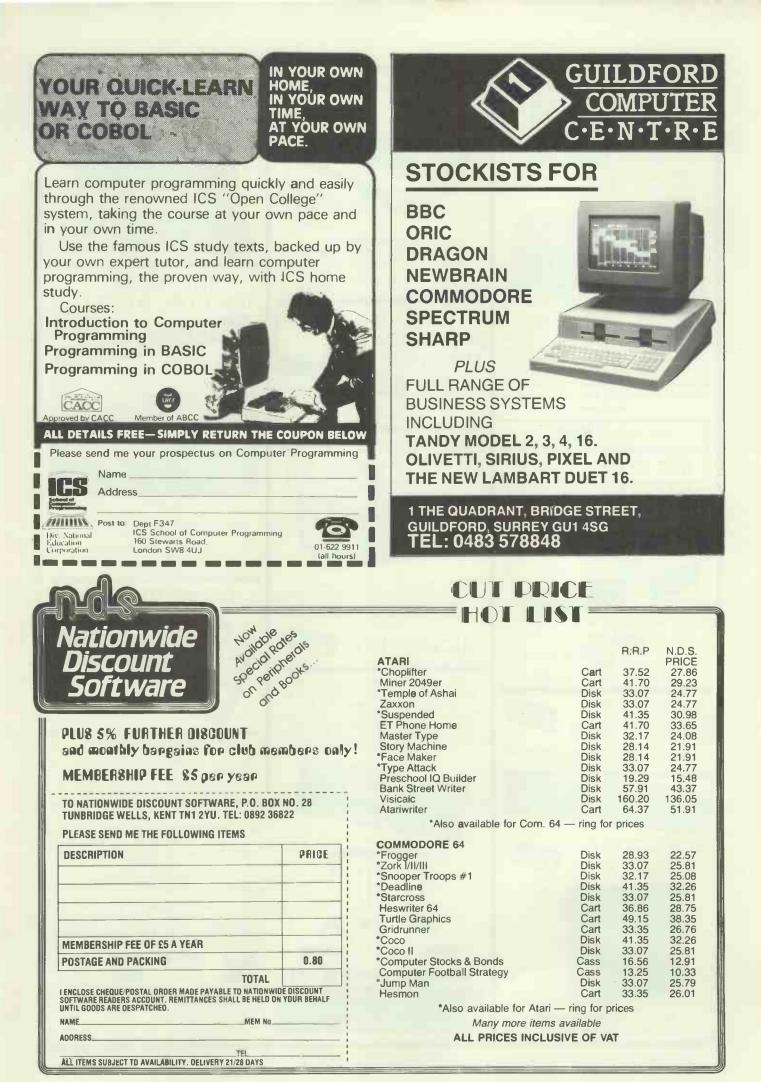

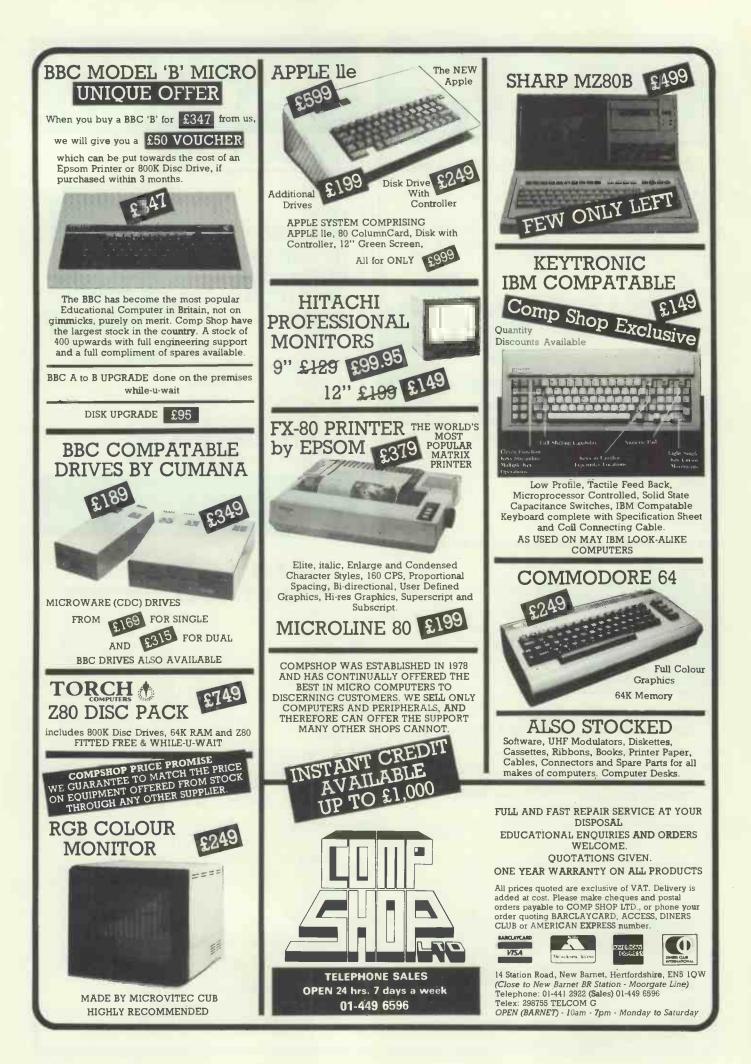

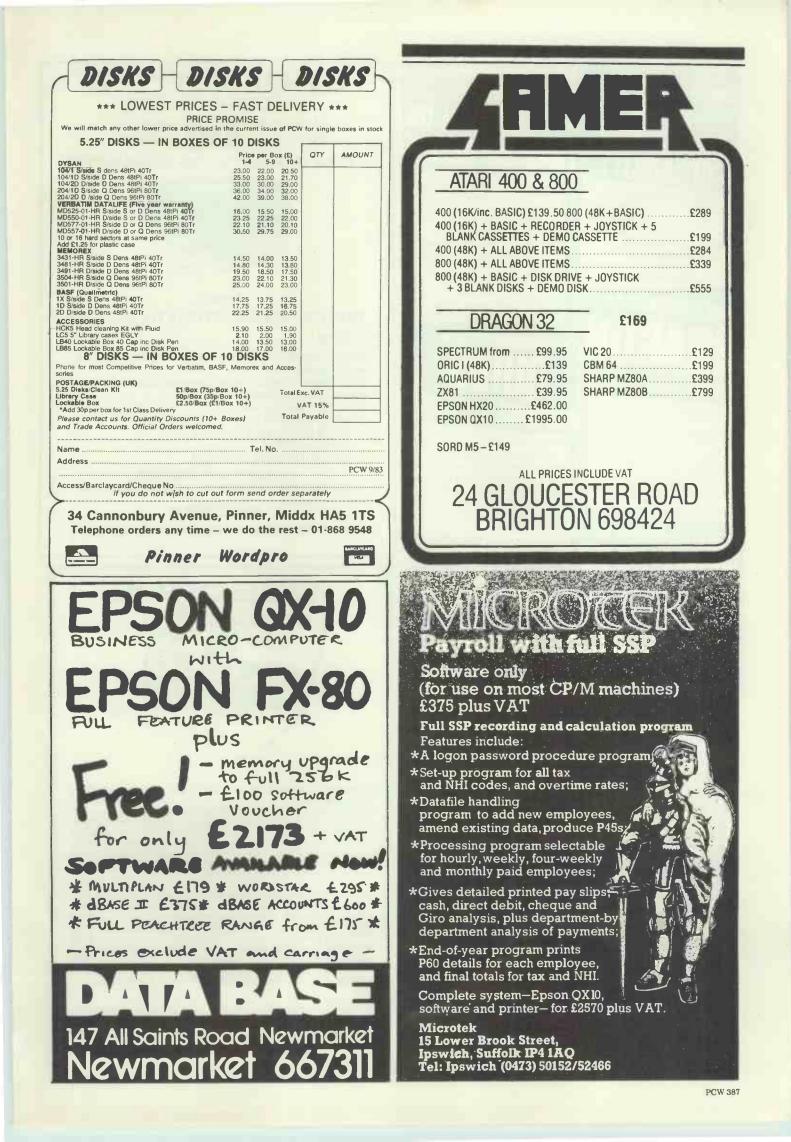

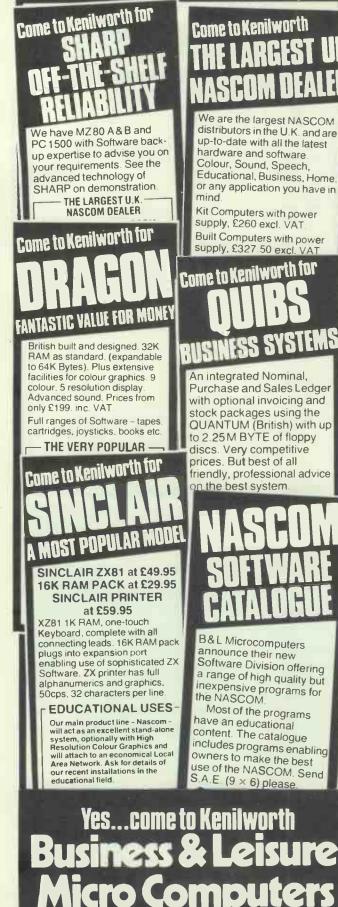

16, The Square, Kenilworth, Warwickshire CV8 1EB. Telephone: (0926) 5<u>12127</u>.

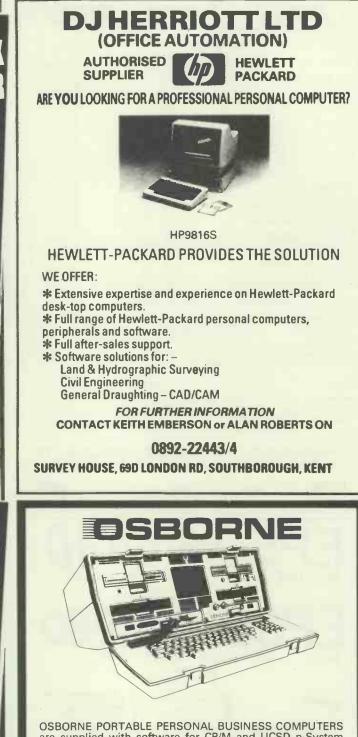

OSBORNE PORTABLE PERSONAL BUSINESS COMPUTERS are supplied with software for CP/M and UCSD p-System OPERATING SYSTEMS, WORLDSTAR wordprocessing with MAILMERGE, SUPERCALC electronic spreadsheet, CBASIC and MBASIC programming languages. EXECUTIVE also has PERSONAL PEARL database system. Hardware includes business keyboard with numeric keypad and cursor keys; 2 disc drives, 200Kb each; IEEE-488, RS-232C, Modem and Monitor ports. 1 year warranty.

| OSBORNE 1: 5" CRT, 64K RAM, 52/80/104 cols       | P.O.A. |
|--------------------------------------------------|--------|
| OSBORNE EXECUTIVE: 7"CRT, 128K RAM, 80 cols      | £1995  |
| 12" MONITOR with video cable and 4 spacers       | £ 99   |
| SILVER-REED EX44 TYPEWRITER with daisywheel      | £299   |
| IF44 INTERFACE to convert EX44 to PRINTER        | £ 99   |
| STAR MATRIX PRINTERS with ) 80 col. DP510        | £275   |
| Friction and Tractor feed.) 136 col. DP515       | £375   |
| PRINTER CABLE for above printers to OSBORNE      | £ 29   |
| TERMS: C.W.O. Free UK delivery. ADD VAT TO PRICE | S.     |

LEVELL ELECTRONICS LTD. MOXON STREET, BARNET, HERTS., EN5 55D. TELEPHONE: 01-440 8686 & 01-449 5028.

# GRAPHICS – DATA CAPTURE – MEDICAL PHYSICS – VIEWDATA – SECURITY – FACSIMILE – DESIGN – PRINTING – BADGES – CONSUMER TEXTILES – ILLUSTRATION

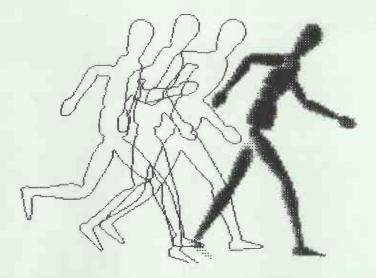

We captured this little manikin running to see a demonstration of the versatile

# **DIPLOMAT VIDEO DIGITIZER**

£195 (Apple ] [+) £345 (Apple //e, includes 64K Extended 80 Column Card) Plus Carriage and VAT

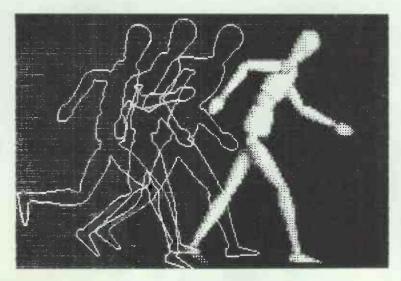

Details and demonstrations at PCW Show, Stand 345, Hall B, Lower Level (Pete G Pam) and COMPEC '83, Stand 718, National Hall (Computech), your nearest Apple Dealer, or the manufacturer:

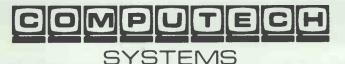

168 Finchley Road London NW3 6HP Tel: 01-794 0202 Telex: 268048 EXTLDN G

# INTELLIGENT SOFTWARE

Do you want to create intelligent software and exciting products? Would you like to work alongside the people who designed the unique robot chess machine pictured below?

If you have flair, talent, a will to succeed and a desire to work to high professional standards on interesting projects, then you could join us: To enquire about vacancies (in both of

To enquire about vacancies (in both of our London offices and our Cambridge office) in the following fields:

Hardware design Systems software Video game design & programming General programming Graphics design Project management

Please write to: David Levy, Intelligent Software Ltd 21 Store Street, London WC1E 7DH

Product as seen on BBC's Tomorrow's World on 17 March 1983

# WANTS INTELLIGENT PEOPLE

# **ADVERTISERS INDEX**

| A |
|---|
|   |

| Acorn Computers        |
|------------------------|
| Activision             |
| Apple Computers UK     |
| Akhtar Instruments Ltd |
| Acorn Peripherals      |
| ACT <sup>.</sup>       |
| Advanced Resources     |
| Anagram Systems        |
| Ashton-Tate            |
| Aimgram                |
| Adman Elecs            |
| Angela Enterprises     |
| Access Data            |
| Acornsoft              |
| ACS                    |
| Amik                   |
| Algotek                |
| Astral & Chambers      |
| Autoram                |
| Asco                   |
|                        |

4/35 44/45 64/65 9/18/23

#### B

| D                     |
|-----------------------|
| Bits & PC's           |
| Byte Shop & Xitan     |
| BFI                   |
| Beebug                |
| Bonsai                |
| Brighton              |
| Barbatan              |
| Biodata               |
| Blake Computer Centre |
| Byteshop              |
| Widdal Basug          |
| Business & Leisure    |
|                       |

### С

| C                         |        |                |
|---------------------------|--------|----------------|
| CAE                       |        | 62             |
| Commodore                 |        | 72/73          |
| Comart                    |        | 80             |
| C/WP                      | 213/21 | 5/217          |
| Calco Software            |        | 158            |
| Clapp & Poliak            |        | 286            |
| Caxton                    |        | 16             |
| C-Data                    |        | 21             |
| Compsoft                  |        | 87             |
| Cavendish                 |        | 91             |
| Cyborg Computers          |        | 24             |
| Comart                    |        | 108            |
| CK Computers              |        | 111            |
| Computer Pro              |        | 112            |
| Conway                    |        | 114            |
| Cambridge                 |        | 122            |
| Camputers                 | 12     | 8/1 <b>29</b>  |
| Computer Games            |        | 130            |
| Computer & Business Forms |        | 299            |
| Crown Business Centre     | 30     | 2/371          |
| Cobra                     |        | 308            |
| Computronix               |        | 325            |
| Concordia                 |        | 339            |
| CJE                       |        | 343            |
| CID                       |        | 346            |
| Computer Plus             |        | 349            |
| Crofton                   |        | 373            |
| Compshop                  |        | 386            |
| Computech                 |        | 389            |
| D                         |        |                |
| Digisolve                 |        | 71             |
| DJAI                      |        | 228            |
| Digihurst                 |        | 235            |
| Digitus                   |        | 1              |
| Deans of Kensington       |        | 13/19          |
| Digital Solutions         |        | 17             |
| Disking                   | 10     | 04/105         |
| Data Products             | 21     | <b>89/2</b> 90 |
|                           |        |                |

| 4/25  | Daystar Computers           | 294        | Keele Codes                                   | 333         | Power International     | 38                   |
|-------|-----------------------------|------------|-----------------------------------------------|-------------|-------------------------|----------------------|
| 4/35  | Davinci                     | 324        | L                                             |             | Pinner Wordpro          | 38                   |
| 38    | Dragon Data                 | 328/329    | Lifeboat Associates                           | 55          | Q                       |                      |
| 4/45  | Data Disk                   | 333<br>338 | Leisure Base                                  | 76/77       | Qubić                   | 90/37                |
| 365   | Display Electronics         |            | Longman Group Ltd                             | 78          | Quines                  | 3                    |
| 63    | Digital                     | 339        | Level 9                                       | 162         | R                       |                      |
| 4/65  | DTI                         | 342        | Lightning Elimination                         | 32          |                         |                      |
| 235   | Database                    | 387        | London Computer Centre                        | 92/93       | Rair                    | 1                    |
| 156   | D J Herriot                 | 388        | Leicester Computers                           | 99          | Raging Bear Productions |                      |
| .8/23 | E                           |            | Lowmack                                       | 112         | Rank Xerox              | 352/35               |
| 32    | Epson                       | 43/79/274  | Laskys                                        | 292/293     | Ricoll Electronics      | 16                   |
| 91    | Elan Computers              | 400        | Leradeen                                      | 308         | RP Computers            | 4                    |
| 99    | East London Robotics        | 92         | Link Electronics                              | 326         | Remu                    | 33                   |
| 102   | Epson                       | 95         | Lombardy                                      | 370         | Reprint                 |                      |
| 103   | Electronequip               | 302        | Lantec                                        | 381         | S                       |                      |
| 309   | Eastern Computers           | 306        | Levell                                        | 388         | Sinclair                | 39/40/41/4           |
| 315   | Eltec                       | 324        | Deven                                         | 500         | Sunshine Books          | 36                   |
| 327   | Elstree                     | 351        | Μ                                             |             | Soft Option             | 7                    |
| 347   | EISTICC                     | 551        | Microcentre                                   | IFC         | Saphire Systems         | 26                   |
| 374   | F                           |            | Memotech                                      | 354/355/356 | STC                     | 2                    |
| 381   | Fraser                      | 235        | Microcomputer Products                        | 357         |                         | 27/28/29/30/3        |
|       | Financial Director Software | 100        | Micro Management 358/359/3                    |             | Spectrum<br>Sami Tash   |                      |
|       | Fuller                      | 291        | Micro Software International                  | 367 367     | Semi Tech               | 8                    |
| 54    | A utilet                    | 291        | Micro Computer Club                           | 204         | Simmons Magee           | 8                    |
| 8/69  | G                           |            |                                               | 204         | Symbiotics              | 116/11               |
| 148   | Gemini Miuros               | 48         | Molimerx                                      |             | Slotree                 | 29                   |
| /300  | Guestel                     | 200        | Mannesman Tally                               | 251/273     | SBD Consultants         | 31                   |
| 113   | Gould Electronics           | 59         | Micropro                                      | 57          | Southdata               | 31                   |
| 138   | Gianmire                    | 39<br>7    | Maplin                                        | 66          | Scorpian                | .31                  |
| /297  | Grundy                      | 106/107    | MicroDesign                                   | 74          | Silicon Valley          | 32                   |
| 301   |                             |            | Microgeneral                                  | 219         | Sunshine Books          | 32                   |
| 303   | General Northern            | 330        | Micronet 800                                  | 232/233     | Sir                     | 33                   |
| 348   | Geoph ysical                | 331        | Map 80                                        | 22          | Shore Industrial        | 34                   |
| 375   | Games & Computers           | 373        | Micro Computer Consultants                    | 81          | Small Systems           | 34                   |
| 388   | Gamer                       | 387        | Microvalue                                    | 88/89       | Symbiotics              | 37                   |
| 500   | н                           |            | Mass Micros                                   | 109         | Solo Software           | 33                   |
|       |                             | 49         | Microex                                       | 109         | Software Ltd            | 31                   |
| 62    | Hi-Tech nology              |            | McGraw Hill Books                             | 110         | Swanley                 | 38                   |
| 2/73  | Helistar                    | 158        | Mr Chip                                       | 303         | System Science          | 38                   |
| 80    | HBSystems                   | 101        | Micro Peripherals                             | 311         | System Science          | 50                   |
| /217  | Hunter                      | 308        | Micro Digital                                 | 340         | Т                       |                      |
| 158   | Hi-Techniques               | 318        | Matter                                        | 344/345     | Thorn EMI               | 17                   |
| 286   | HCCS                        | 330        | Microcell                                     | .369        | Technomatic             | 19                   |
| 16    | High Techniques             | 336/337    | Maeius                                        | 384         | Torch 24                | 0/241/242/243/244/24 |
| 21    | Halsey & Co                 | 343        | Microtex                                      | 387         | Tasket                  | 5                    |
| 87    | Happy Memories              | 346        | MICTORCA                                      | 507         | Twillstar Computers     |                      |
|       | Highlands                   | 383        | N                                             |             | Tasman                  | 15                   |
| 91    | -                           |            | NEC UK Ltd                                    | 252         | Tandy                   | 28                   |
| 24    | 1                           |            | Newport Technical                             | 75          | TDILtd                  | 28                   |
| 108   | Intertec Data Systems       | 46/47      | NCR                                           | 295         | Tansoft                 | 28                   |
| 111   | ISG Data Sales              | 58         | New World                                     | 316         | Tor                     | 20                   |
| 112   | Ibek Systems                | 75         | Newport Technical                             | 346         |                         |                      |
| 114   | Interdata                   | 288        | Newport Technical<br>National Discount Centre | 340         | Timescape               |                      |
| 122   | lansyst                     | 6          | National Discount Centre                      | 303         | Tapesoft                |                      |
| /129  | Inmac                       | 15         | 0                                             |             | 3D Computers            |                      |
| 130   | Irvine                      | 115        |                                               | 26/27       | Town & Country          | 1                    |
| 299   | Intech                      | 121        | Oric Products International                   | 36/37       | Twickenham              | 3                    |
| /371  | IO Research                 | 298        | Ormskirk Computer Centre                      | 368         | Triumph Adler           | 322/3                |
| 308   | Interface Group             | 313        | Oric Software                                 | 182         | U                       |                      |
| 325   | ICE                         | 314        | Oi Computers                                  | 4/5/14      | Understanding           | 3                    |
| 339   | Interface                   | 347        | OEM                                           | 25/81       | Onderstanding           |                      |
| 343   | Intelligent Software        | 390        | Oxford Computer Publishing                    | 99          | V                       |                      |
| 346   | and being out out a north   | 570        | Opus                                          | 350/373     | Vision Store            |                      |
| 349   | J                           |            |                                               |             | Video Palace            | 3                    |
| 373   | Jaemma                      | 374        | P                                             |             | Virgin Books            | 3                    |
| 386   | Jel Computers               | 375        | Personal Computers Ltd                        | OBC         | Vic Coden               | 3                    |
|       | sercomputers                |            | Peachtree Software                            | 364         |                         |                      |
| 389   | K                           |            | PPM Ltd                                       | 182         | W                       |                      |
|       | KGB                         | 182/195    | Perfect Software                              | 52/53       | Westwood Distributions  | . 1                  |
| 71    |                             | 50         | Phoenix                                       | 156         | Watford Electronics     |                      |
| 71    | Kensington Microware        |            |                                               | 172         | WPS Systems             | 378/3                |
| 228   | A&G Knight                  | 67         | Power Testing Sales Ltd                       |             |                         |                      |
| 235   | Kuma                        | 265/310    | Psion                                         | 175         | X                       |                      |
| 1     | Keyboard Hire               | 115        | Pete and Pam Computers                        | 10          | Xitan                   | 60/61/1              |
| 3/19  | Kemp                        | 122        | Parkins                                       | 138         | 7                       |                      |
| 17    | Keele Codes                 | 308        | Pace                                          | 304/305/349 | Z                       |                      |
| 4/105 | Key Computers               | 320        | Portico Technology                            | 334/335     | Zynar                   | 1                    |
| 1100  |                             |            |                                               |             |                         | 84/                  |

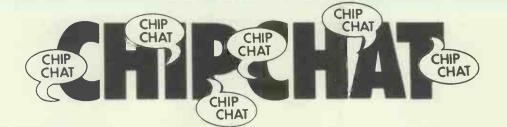

The launch of ACT's Apricot recently had an element of surprise for all the white-hot technocrats who attended. This was a cake modelled to look just like ACT's new piece of leading-edgetechnology. It even came as a separate screen, computer and keyboard! Rumours are abroad that ACT is about to go into the bakery business... And on the subject oflaunches, Data General chartered Concorde to fly to New York for the launch of an integrated office microsystem. This was instead of shelling out to organise a separate launch in each Europeancity. One wonders: is it cost-effective?... And still on the subject of launches, Torch Computers allegedly paid William Woollard (of Tomorrow's World fame) £4000 to speak at the recent launch of the 68000-based Super Torch. That probably wasn't cost-effective...Regular readers of this august page will no doubt remember the reference, a couple of issues ago, to HELP, a fitness program which used those appalling instruments, skinfold calipers (shock, horror, probe,

etc), as a sort of perverse peripheral device. Those who have a deep and heartfelt respect for that most English of qualities, decency, will no doubt prefer the 'tone up at the terminals' guide, produced by Verbatim Corporation in California, to help flabby operators improve their chances of competing in the Olympic Games next year. Naturally, this guide is in response to yet another report onevestrain, backstrain. which are associated with VDUs. Members of the PCW team who discussed this contemporary hobbyhorse reckon the manual typewriter to be a far worse cause of all sorts of strain than a mere VDU... What was very odd about the communiqué which related to this fitness guide is this: it included a photo of a suitably attractive young lady looking generally fit and ready to go-in some appropriate exercising pose. According to the caption enclosed with the photo she goes by the name of Denis Katnich, and she is a Los Angeles physilogist-Chip Chat reckons she is actually Denise and is a physiologist-

wehope...Software Arts, the creator of Visicalc, has sold copies of that very same illustrious spreadsheet to the value of \$25 million (we wonder if they used Visicalc to forecast this). How ironic, then, that it should be presented with the same sum again from International Computer Programs, Inc, at its 1983 executives' conference. This huge sum of money was actually an award for Visicalc's achieving over \$1 million in sales. Somehow it seems that Software Arts doesn't need the money-what about using it to support Ethiopia, SA?... The star of ITV's Ultra Quiz, to go on show nationwide as from 9 July, will undoubtedly be an Epson QX-10 (no, not Miss World). This machine will help astrologer Russell Grant to predict, at the beginning of each round, which of the 2000 morons chasing round the worldafter one £10,000 prize will get chucked out. Epson's training manager will be on hand to offer explanations as to why the computer makes its particular predictions. Let's hope he will have been trained in the art of diplomacy if the

machine predicts everything wrong...Hewlett-Packardisa funny organisation. One of its big publicity 'things' is the 'Hewlett-Packard Service to Sailing', which seems strikingly inappropriate. In fact, the crew of Victory'83-Britain's challenger in this year's America's Cupraces, will be using an HP120. While one might be forgiven for believing the use for this machine to be the steering of the boat; one would be wrong. It's to be used for inventory control. What a let-down! All the same, yachtsmen will be using the profitable HP-41CV to check navigational calculations wouldn't a Husky be better?... At the same time, though, that ol'HP-41CV gets everywhere! It's in use by astronauts on the shuttle as well... Not only this, but the press release which told this little story also managed -Lord knows how-to include a passage about HP's new factory in Bristol. It did this quite sneakily and without a break of any discernible degree in the text. Publicity moves in mysterious ways.

END

The author of Apple VAT, published in the June issue, has written to say that there is a rather drastic error in the program: it doesn't clear the previous (input) totals before calculating the output totals! To improve instantly the financial standing of your business, add the following line:

#### 7425 FOR I=1TO 3: TT(I)=0: NEXTI

Gremlins made their presence felt in two of the Benchtests in last month's issue. In his review of the Sord M5, Steve Mann stated that the basic package included two games 'joypads' —certainly, the review machine came complete with the joypads and the packaging seemed to indicate that these were standard issue. However, this may well not be the case.

# **BLUDNERS**

The price war at the cheaper end of the home computer marketseems to be hotting up, and dealers are vying with each other to offer the best deal, so it would be as well to check with your local retailer to see whether he will offer the joypads free of charge. Observant readers will have noticed that the M5 Benchtest omitted the Benchmark timings-the review was done in a great hurry and the machine hadto be returned before the Benchmark timings had been done. We will certainly include these figures in our next Benchmark summary.

In his review of the Tandy Model 100, Dick Pountain based his conclusions on the mistaken belief that the 24k model sold for £495. In fact, as wass tated in the 'Prices'

#### section, the 8k version retails at £499 while the 24k Model 100 will set you back £649. Readers should bear this in mind when pondering Pountain's pontifications.

This month's final bludner concerns a letter from Mr G J Suggett, in which he discussed cross-figure puzzles and included an example from *Games and Puzzles* magazine. We printed the clues for this example, but managed to omit the grid on which the answers are entered. For the cross-figure freaks out there, we print the missing diagram here—for the clues, see 'Cross Figures', page 110, August PCW.

END

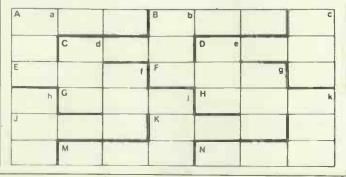

OCT. 19, 20, 21... THREE DAYS THAT WILL CHANGE YOUR IDEAS ABOUT SOFTWARE... FOREVER!

# Don't Miss The National Software Show in San Francisco.

To keep up on what's happening in your industry is a monumental task. Here's the solution to help you see what's on the horizon: attend The National Software Show in San Francisco, October 19,20 & 21st, 1983. You'll get hands-on exposure to the latest concepts and strategies being presented by over 200 exhibitors. This Trade Show is exclusively for ISO's, retailers, distributors, dealers, system houses, commercial OEM's, volume buyers, venture capitalists and industry press.

Be present as the best, unveil the newest. In addition, you can improve your business acumenby attending the 22 session Conference. Here Industry leaders will share with you the secrets and processes that have kept them on top in a highly competitive field.

Pre-Register today. Write or call for attendee information: The National Software Show, 21 Tamal Vista Suite 175, Corte Madera, CA 94925, (415) 924-1194.

The National Software Show is brought to you by Raging Bear Productions, Inc., Creators of exciting Industry Trade Shows and Conferences.

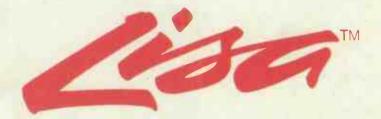

Lisa is more than a Personal Computer. It is your personal office system that understands the way you work — it is the next generation of personal computing.

Lisa combines words, numbers, lists, graphs and pictures to produce the information you want, when you want it — simply and efficiently. Lisa comes complete with 6 business programs that *integrate*. Whether you work in a large corporation or own or manage a small company, Lisa will provide you with all the facts and figures.

work in a large corporation or own or manage a small company, Lisa will provide you with all the facts and figures. Why not contact Personal Computers Ltd. and see how Lisa can help you. Telephone 01-377 1200 for a demonstration of this revolutionary and powerful computer, or book your place for the following seminar dates.

Seminar Dates

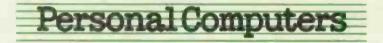

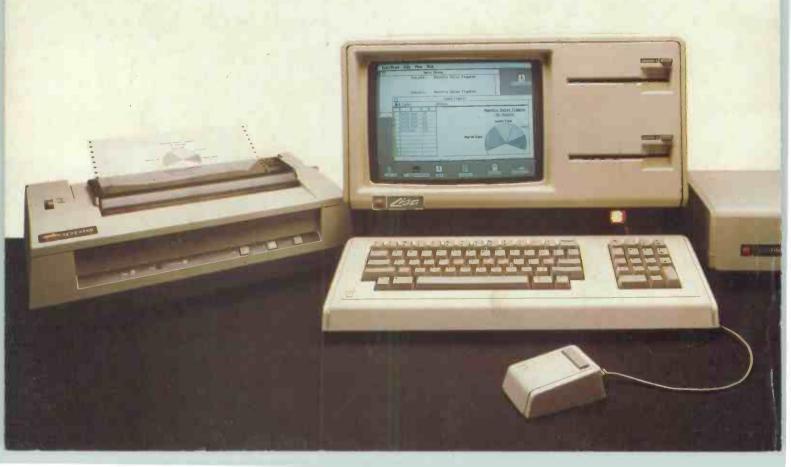